# **STATION**

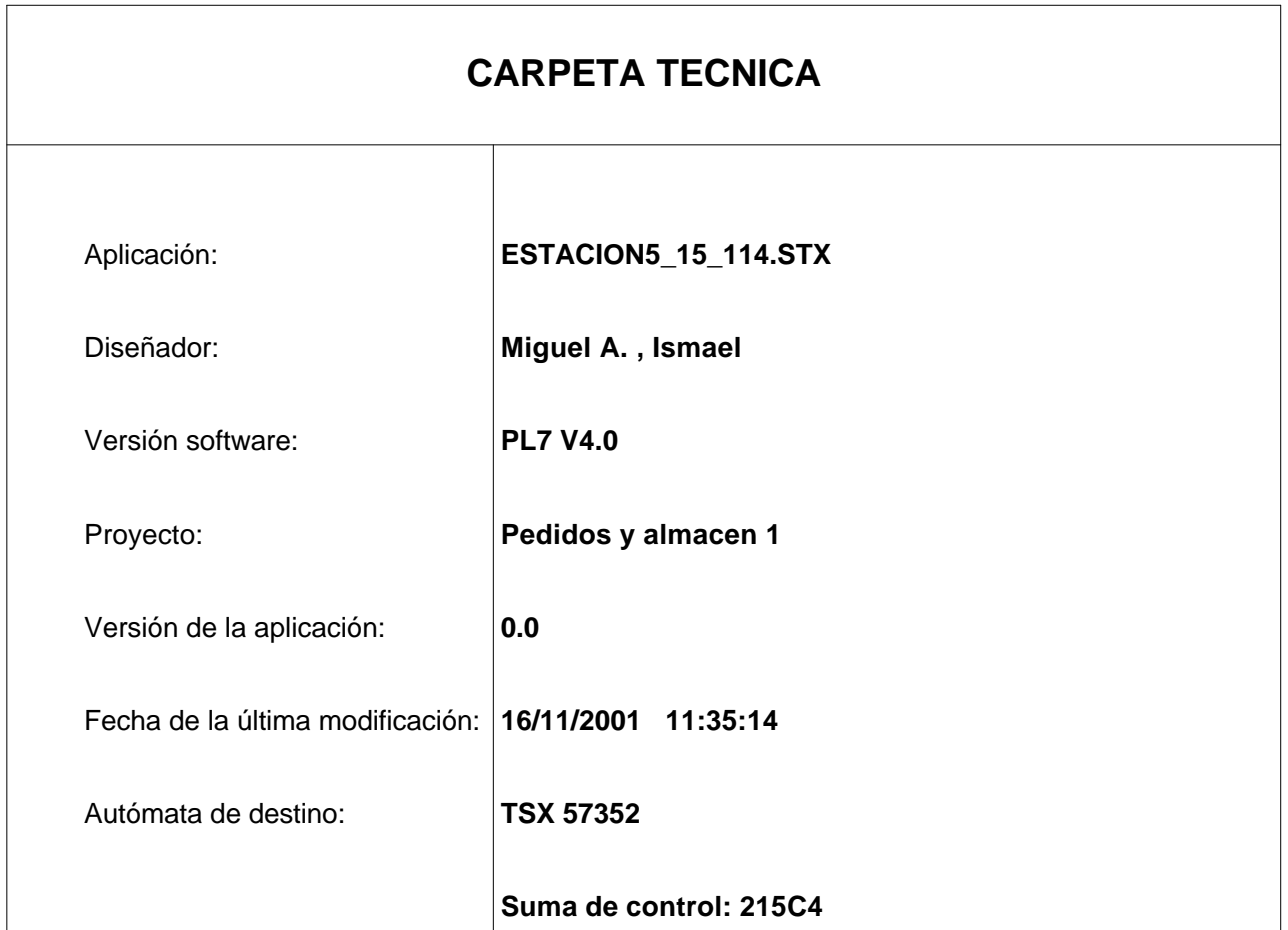

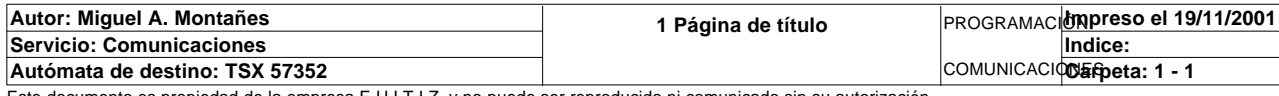

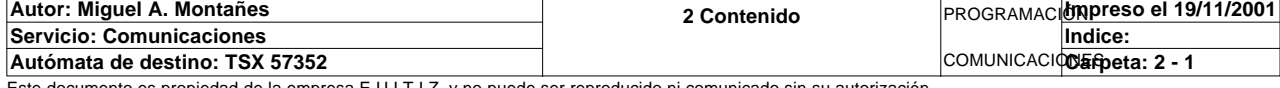

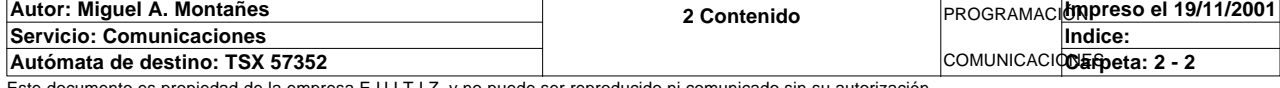

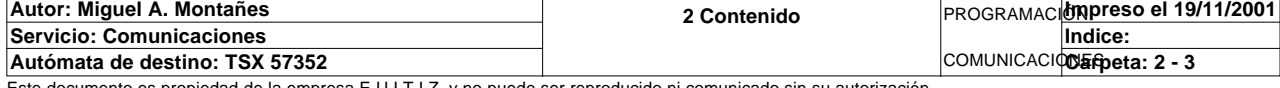

 La estación 5 se encarga de la gestion de toda la celula, recibiendo los pedidos, mandando las ordenes de fabricacion al resto de las estaciones, gestionando los transportes y los identificadores de productos y el almacen intermedio con los motores paso a paso

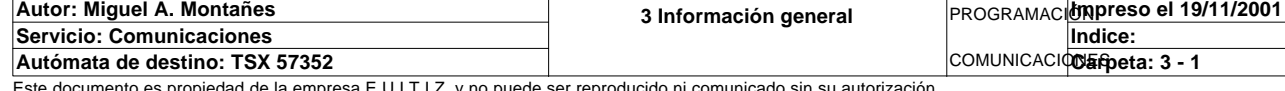

## **CONFIGURACION DE RACKS**

**Número de rack: Referencia de rack:** 0 TSX RKY 8EX **Referencia de alimentación:** TSX PSY 2600

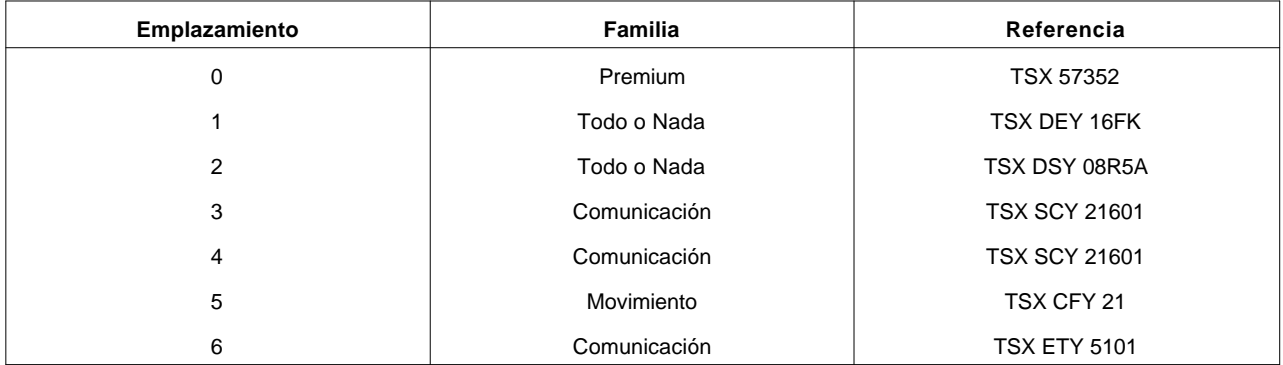

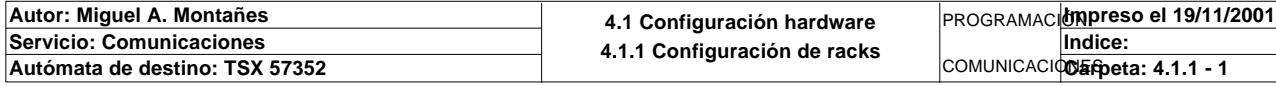

# **Configuración FIPIO**

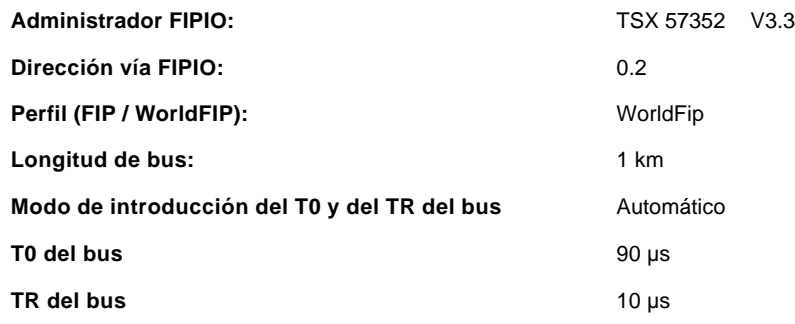

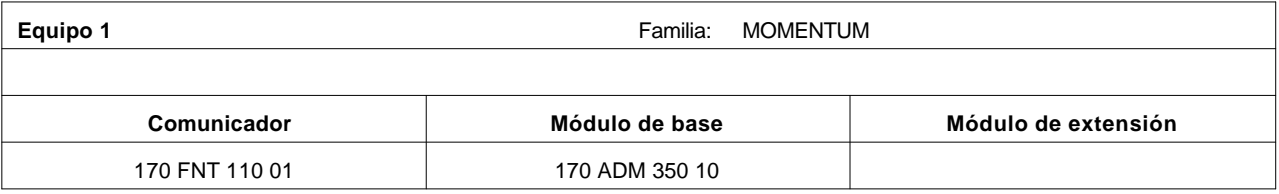

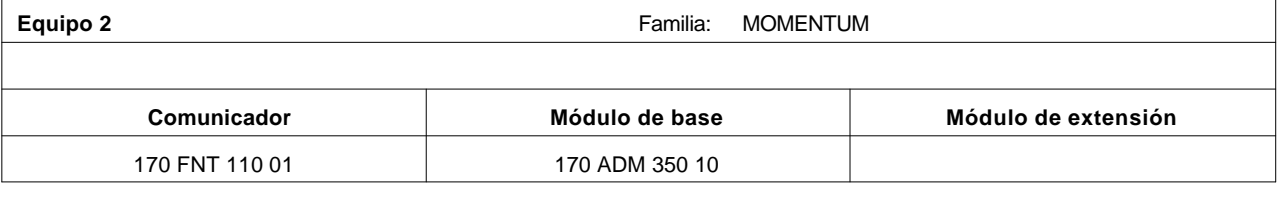

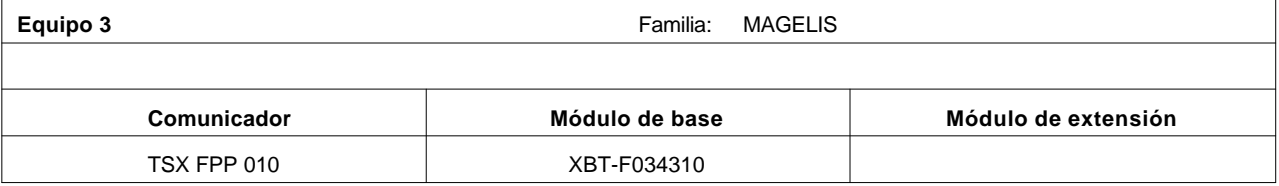

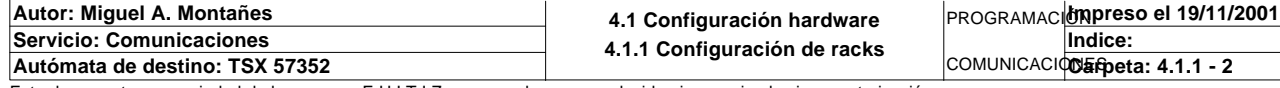

# **TSX 57352 [RACK 0 POSICION 0]**

#### **Identificación de módulo:**

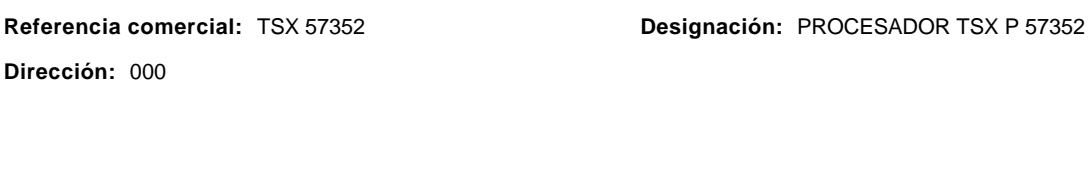

#### **Características de memoria:**

**RAM interna:** 80 KPal **Tarjeta de memoria:** 256 KPALABRAS

#### **Parámetros de tareas:**

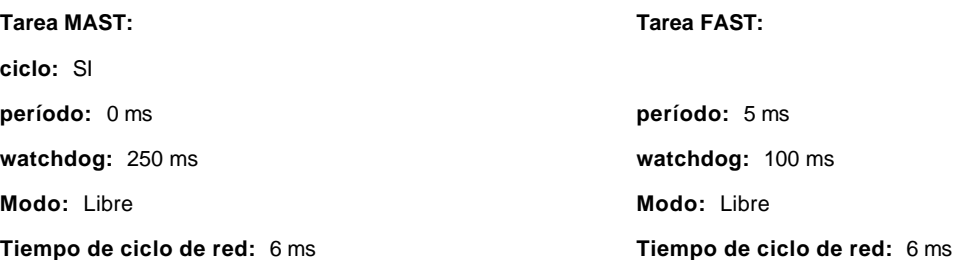

#### **Modo de funcionamiento:**

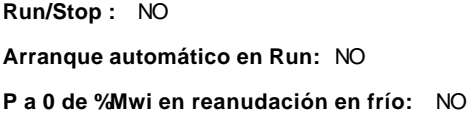

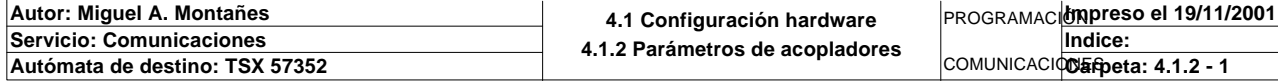

# **TSX 57352 [RACK 0 POSICION 0]**

#### **Identificación del módulo:**

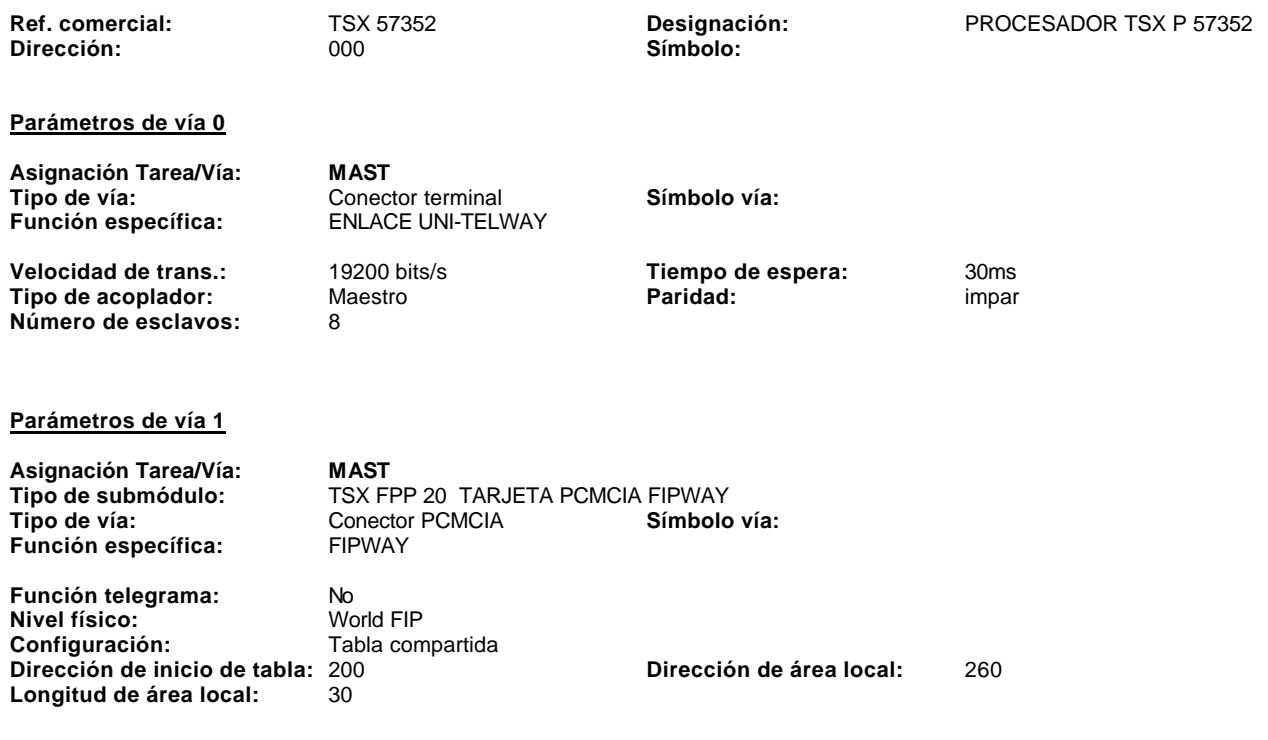

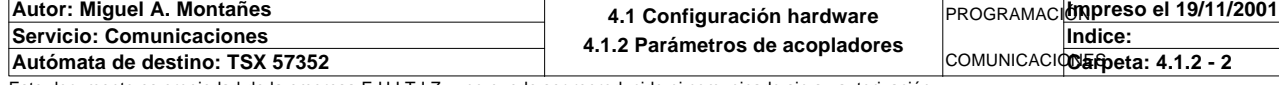

# **TSX DEY 16FK [RACK 0 POSICION 01]**

## **Identificación del módulo**

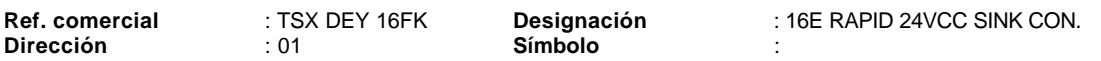

#### **Parámetros de vías en entradas**

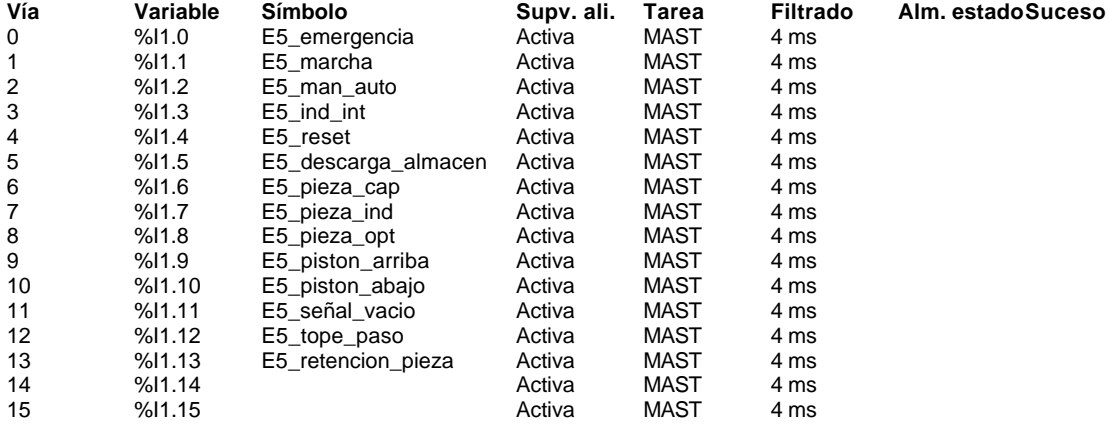

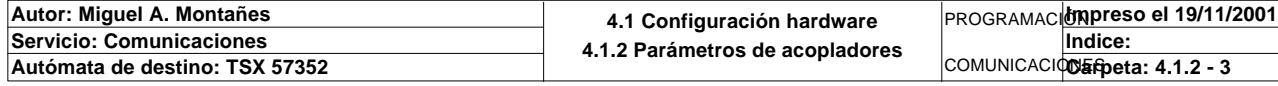

## **TSX DSY 08R5A [RACK 0 POSICION 02]**

**Valor retorno** 

#### **Identificación del módulo**

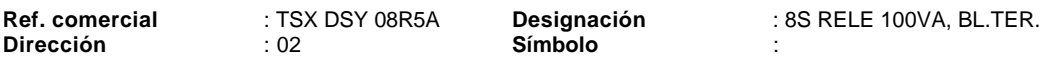

#### **Parámetros de vías en salidas**

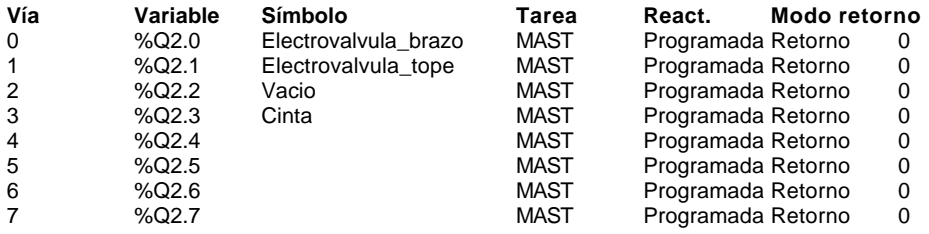

**Autor: Miguel A. Montañes 4.1 Configuración hardware 4.1.2 Parámetros de acopladores** PROGRAMACIÓN**Impreso el 19/11/2001 Autor: Miguel A. Montañes<br>Servicio: Comunicaciones** COMUNICACIODER peta: 4.1.2 - 4 **Indice: Autómata de destino: TSX 57352** 

# **TSX SCY 21601 [RACK 0 POSICION 3]**

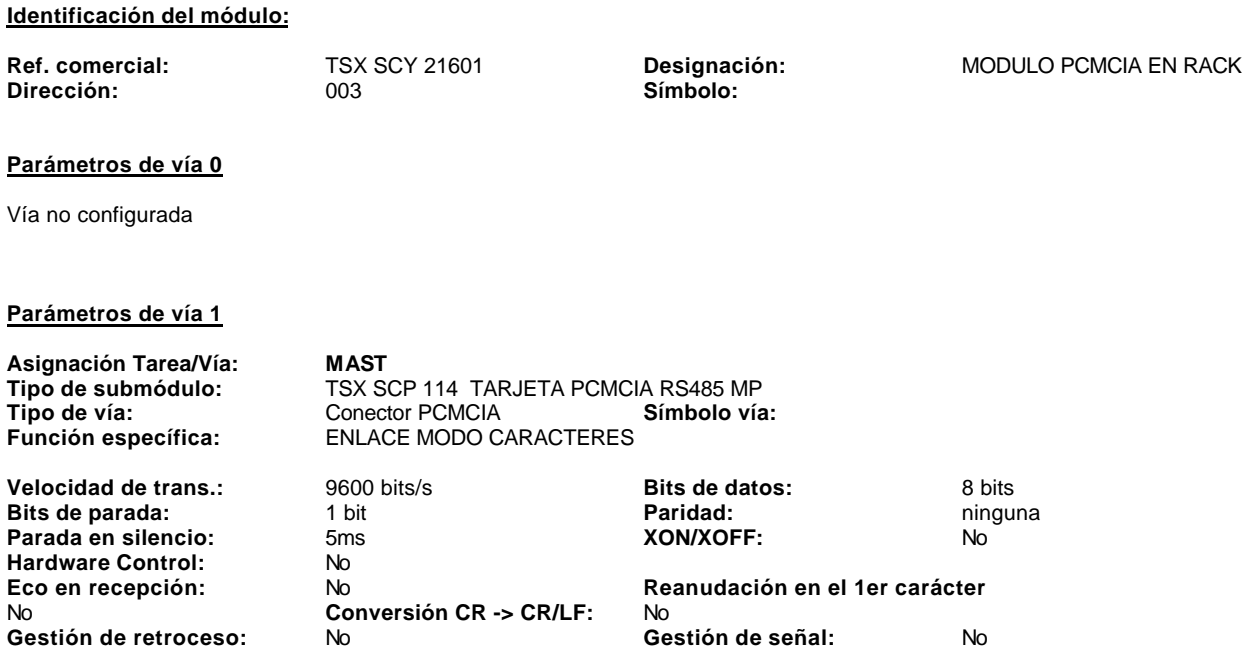

**Retardo RTS/CTS x 100 ms:** 0

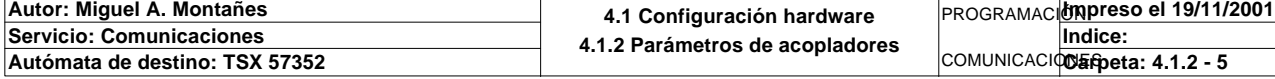

# **TSX SCY 21601 [RACK 0 POSICION 4]**

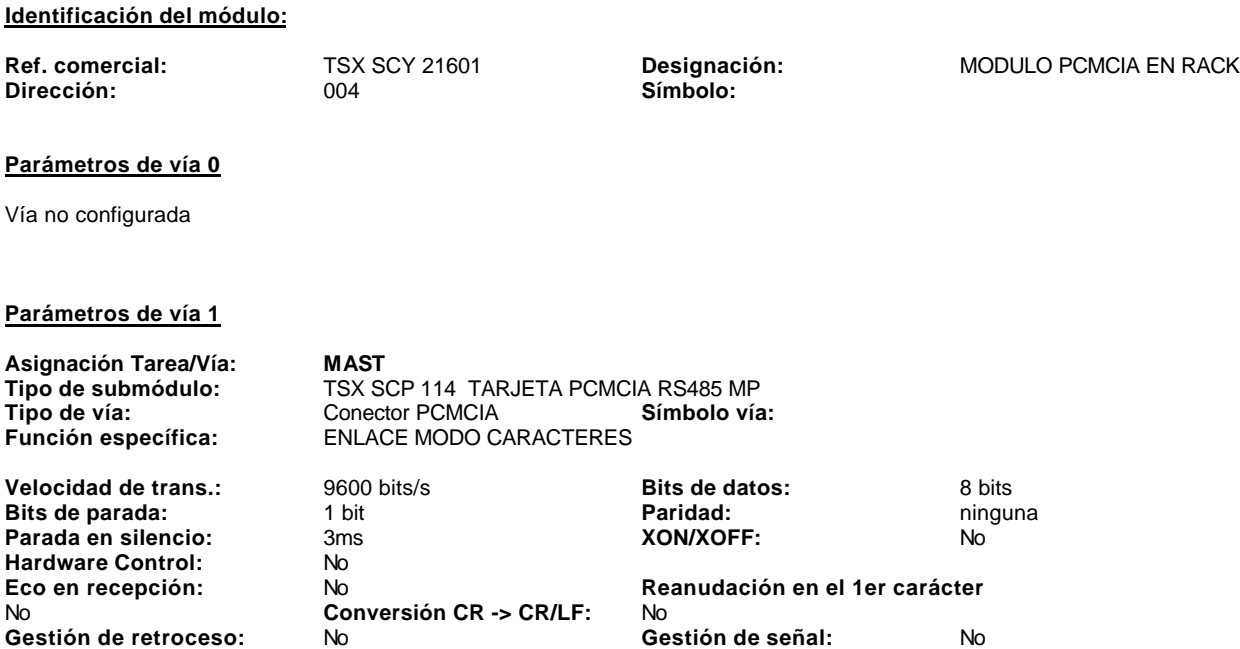

**Gestión de retroceso:** No **Gestión de señal:** No

**Retardo RTS/CTS x 100 ms:** 0

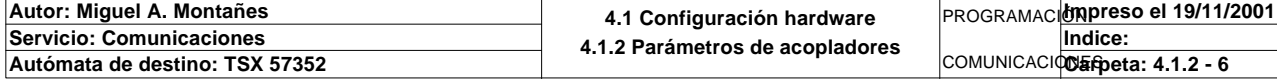

# **TSX CFY 21 [ RACK 0 POSICION 5 ]**

## **Identificación del módulo**

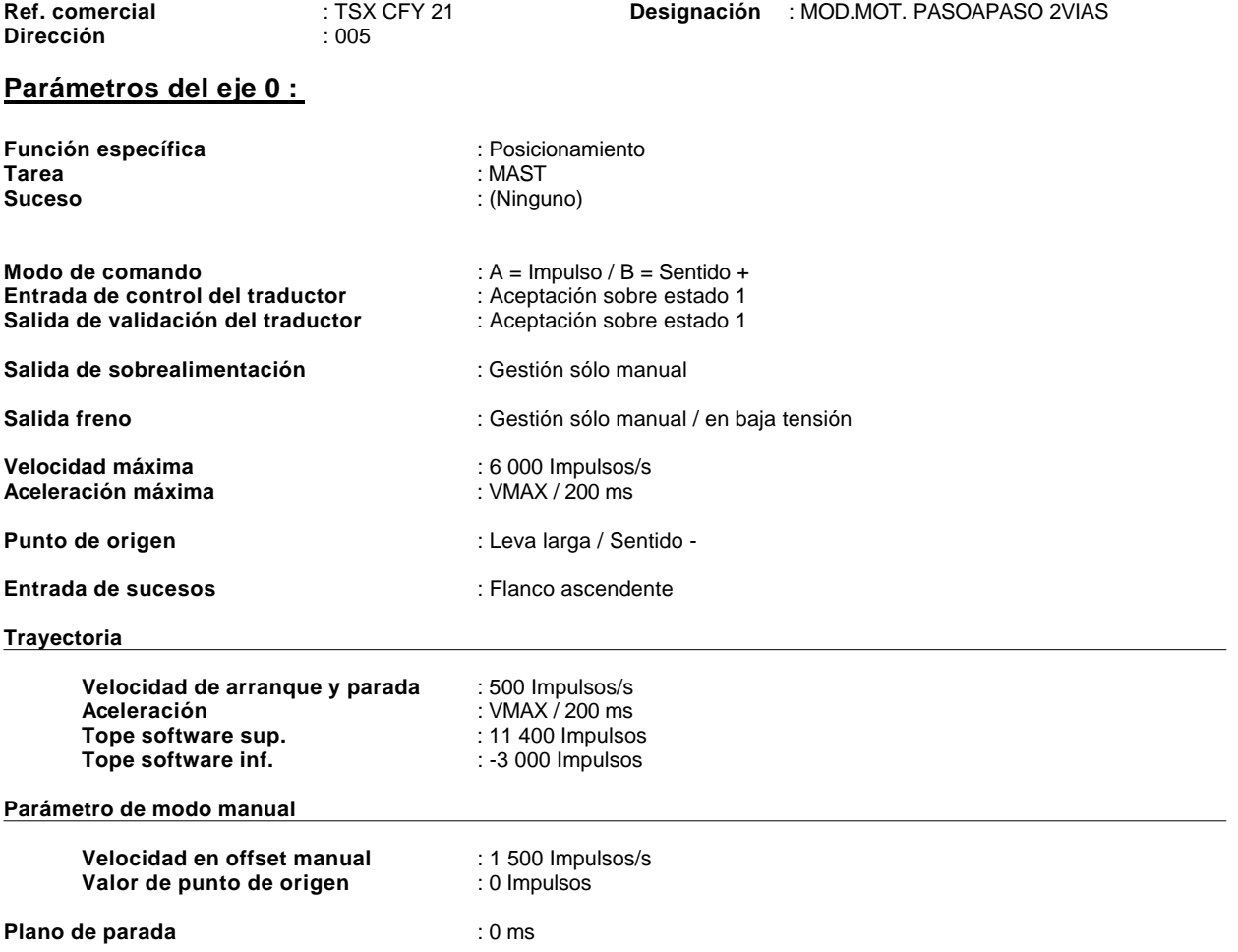

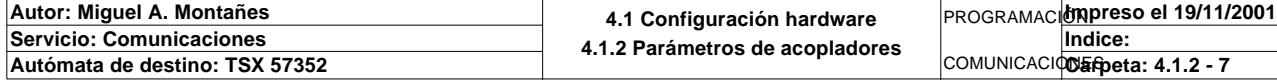

## **Parámetros del eje 1 :**

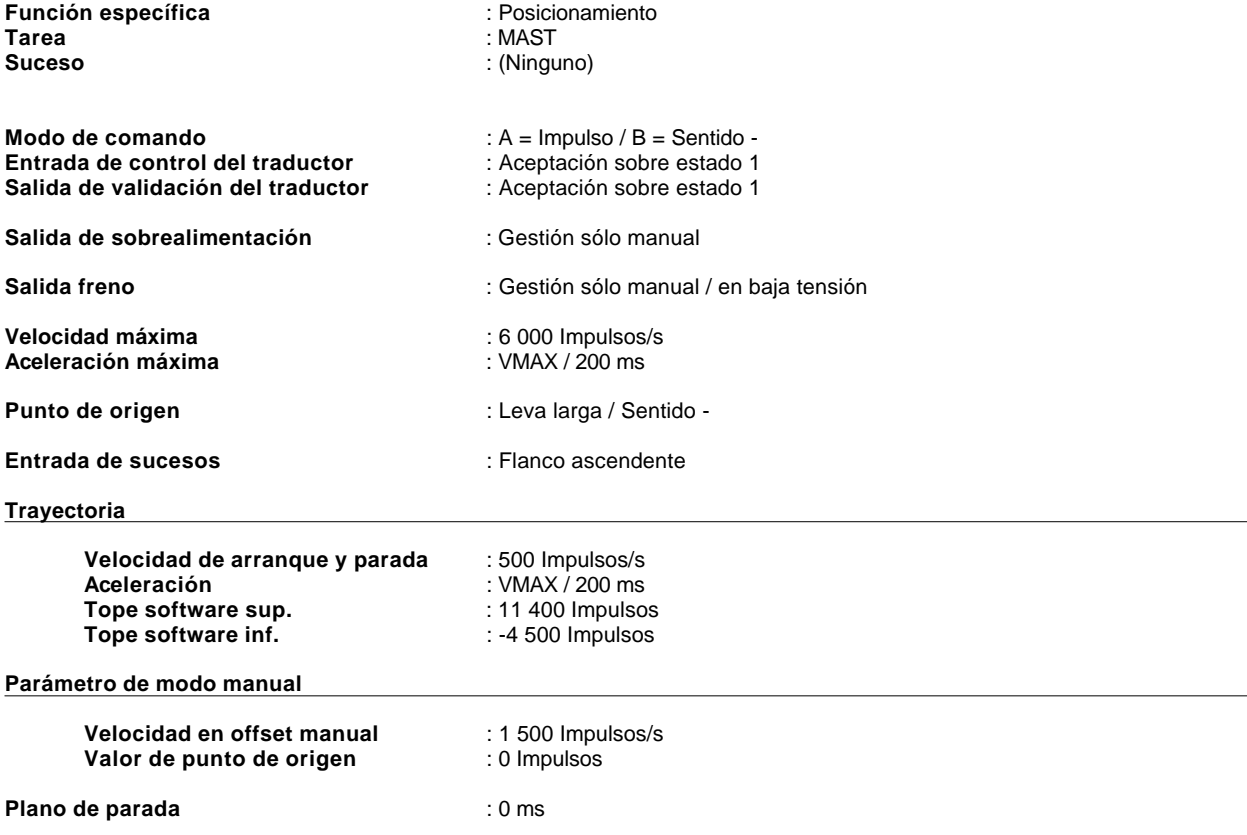

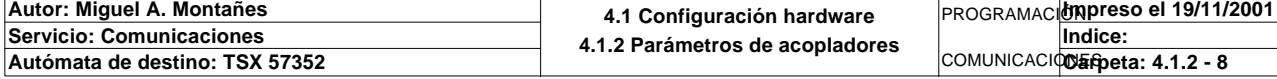

# **TSX ETY 5101 [RACK 0 POSICION 6]**

## **Identificación del módulo**

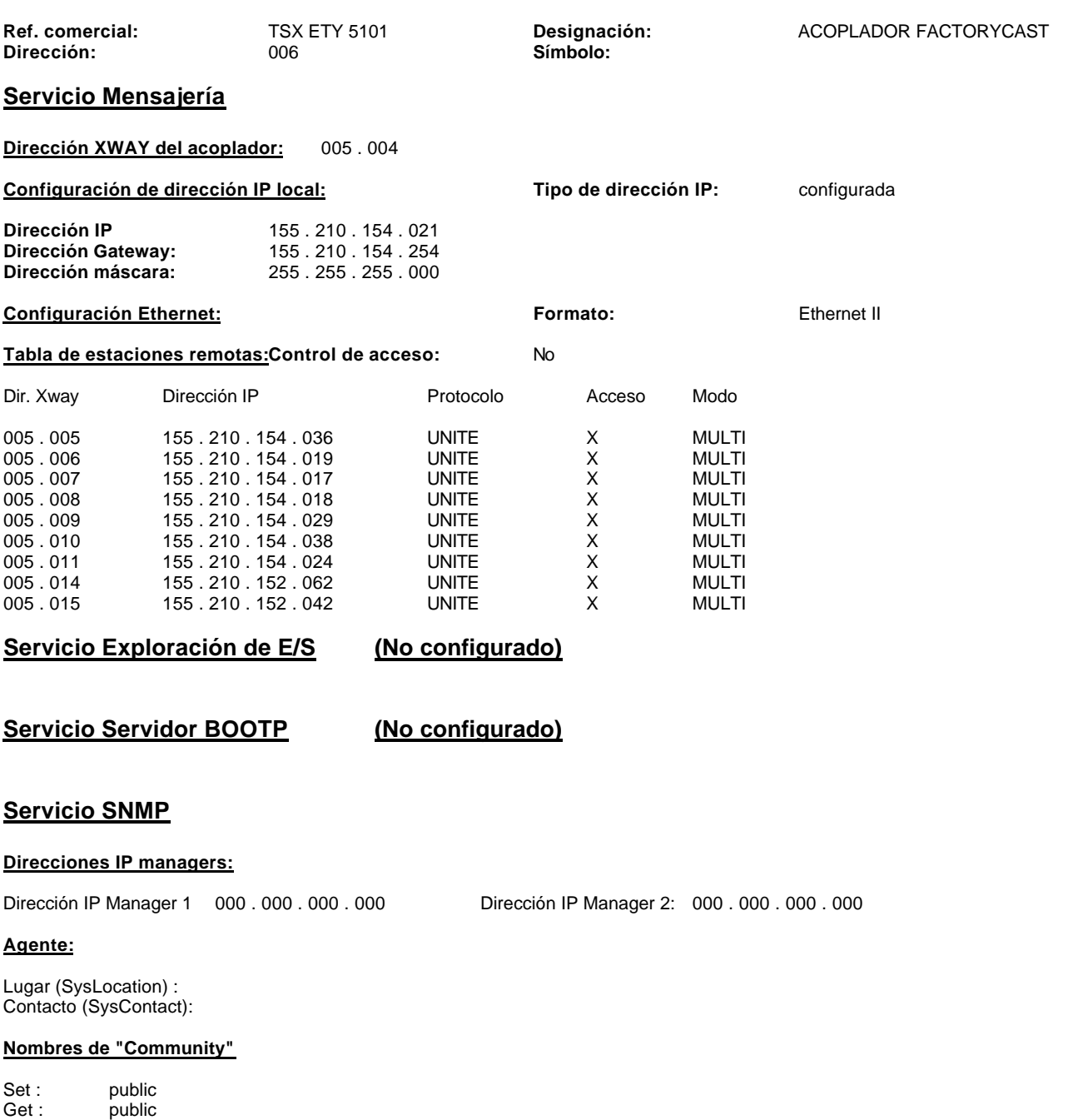

Trap : public

**Seguridad:** No

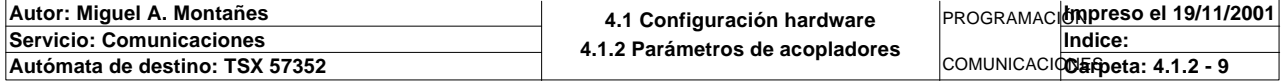

# **170 ADM 350 10 [FIPIO 01 MODULO 0]**

## **Identificación del módulo**

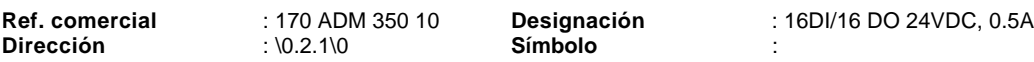

#### **Parámetros de vías en entradas**

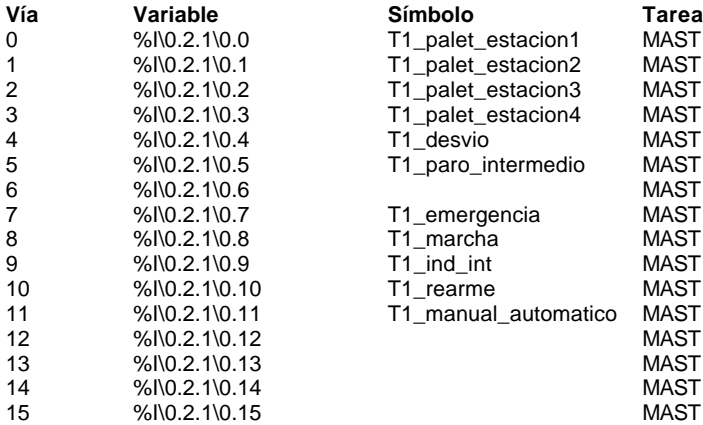

#### **Parámetros de vías en salidas**

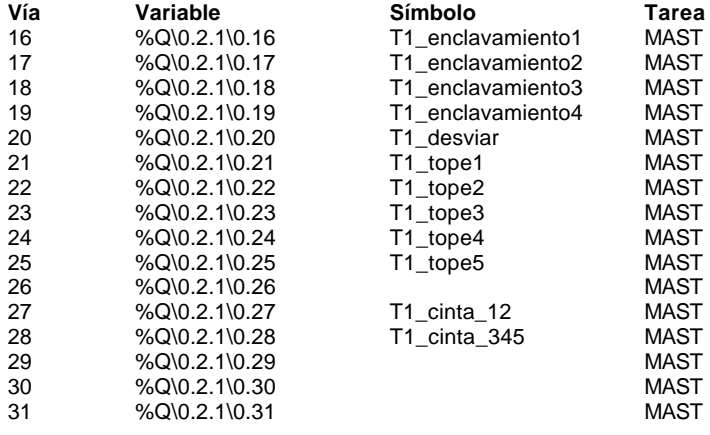

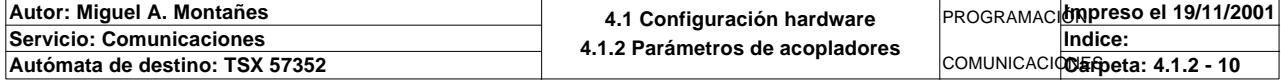

# **170 ADM 350 10 [FIPIO 02 MODULO 0]**

## **Identificación del módulo**

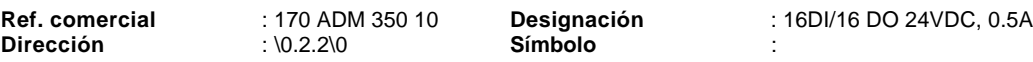

#### **Parámetros de vías en entradas**

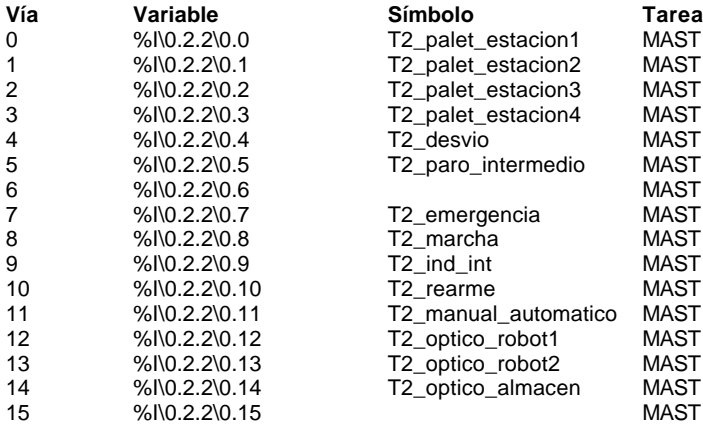

#### **Parámetros de vías en salidas**

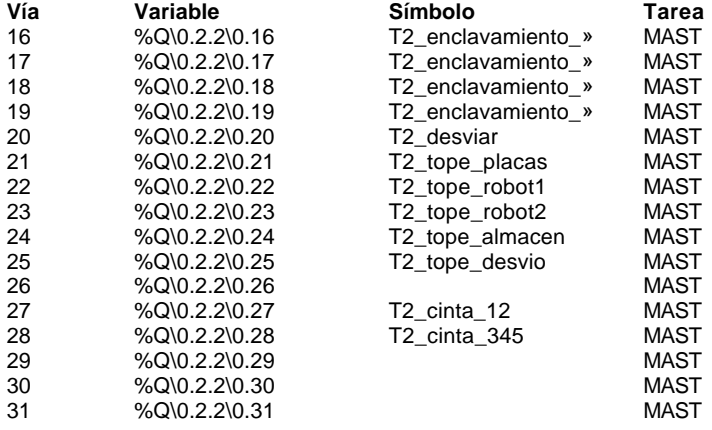

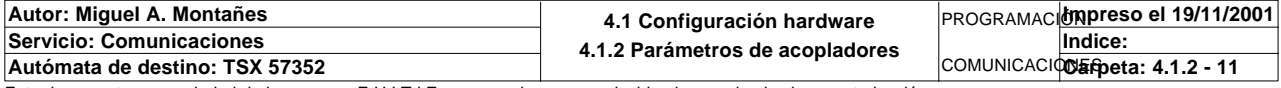

# **XBT-F034310 [FIPIO 03 MODULO 0]**

## **Identificación del módulo**

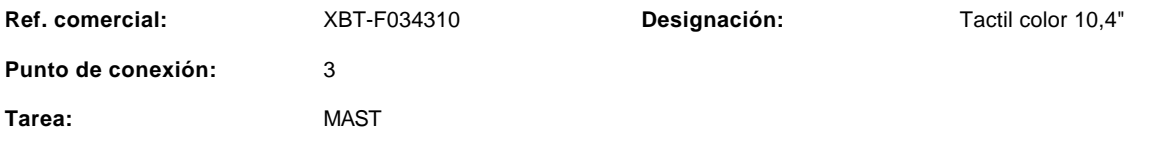

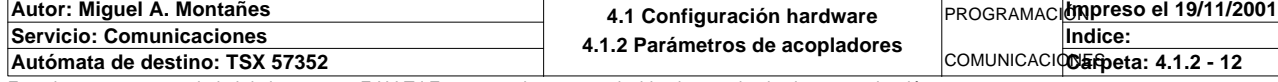

# **CONFIGURACION DE BITS, PALABRAS Y BLOQUES DE FUNCION**

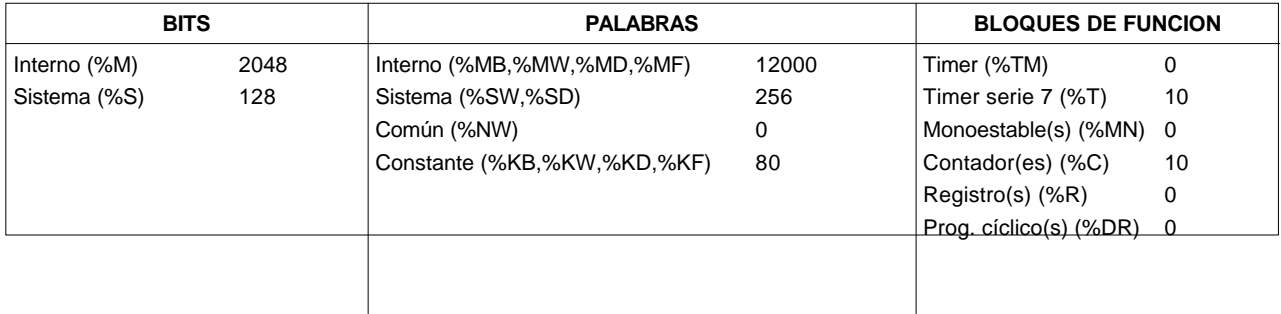

## **CONFIGURACION GRAFCET**

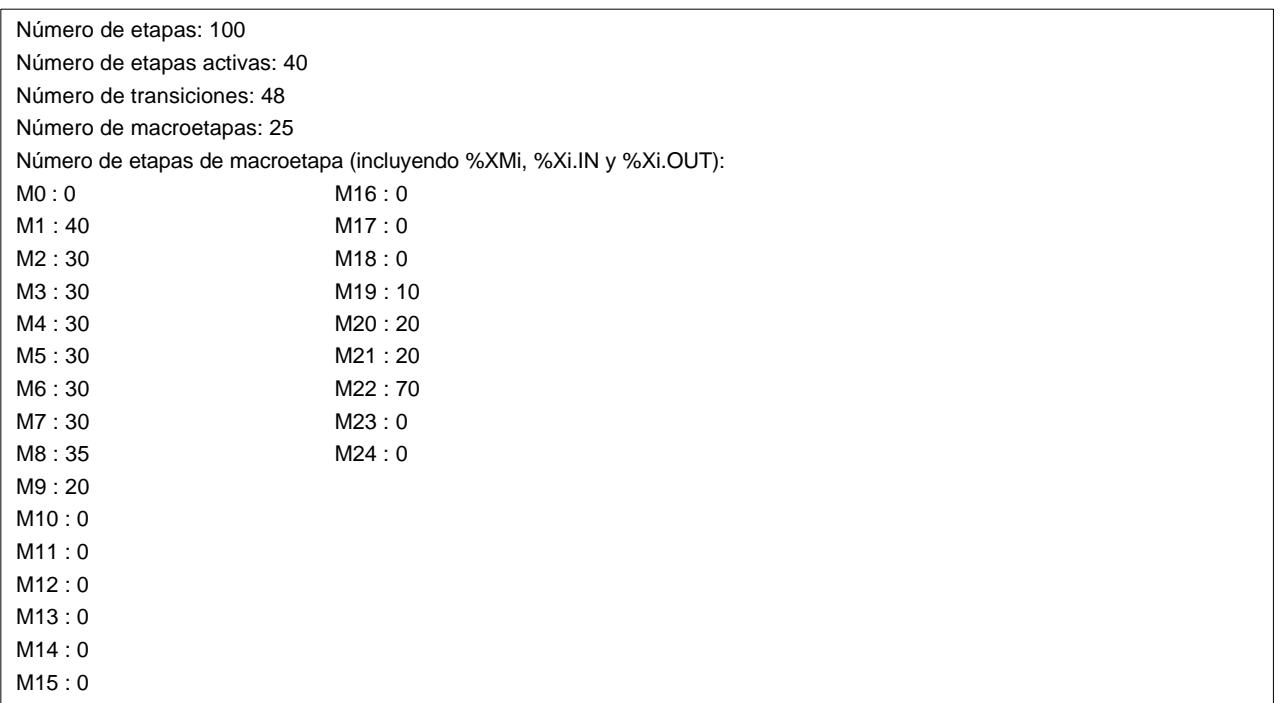

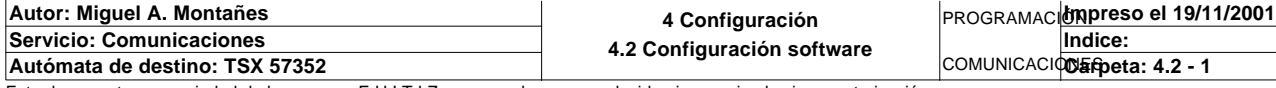

## **ESTRUCTURA DE APLICACION**

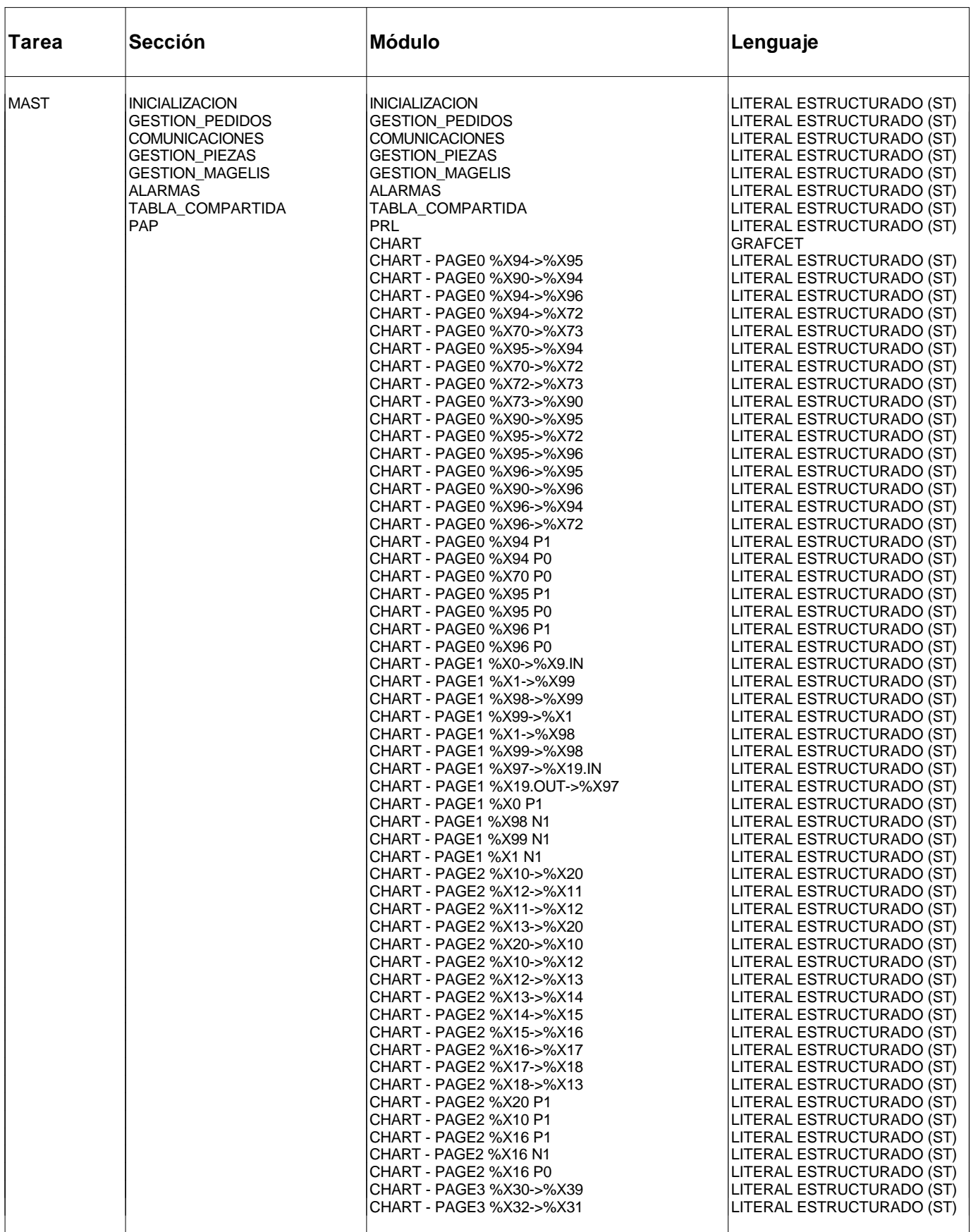

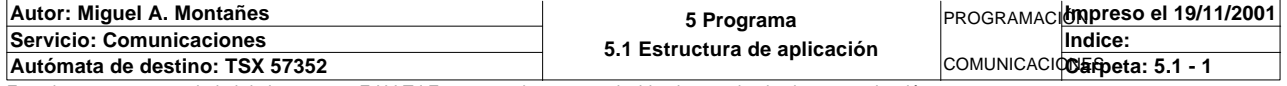

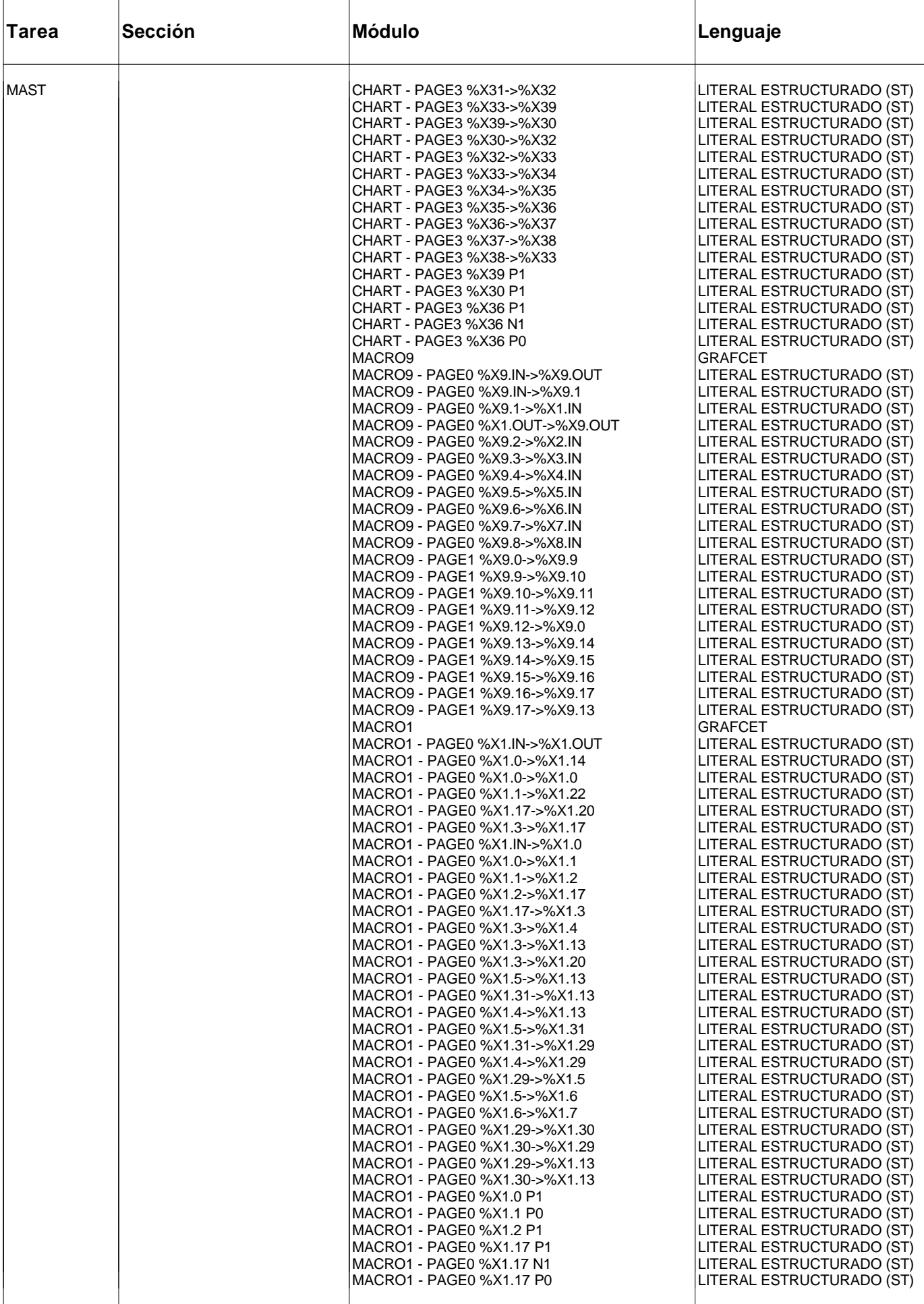

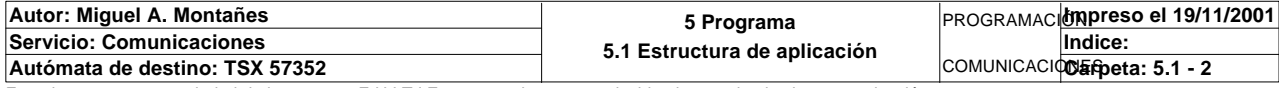

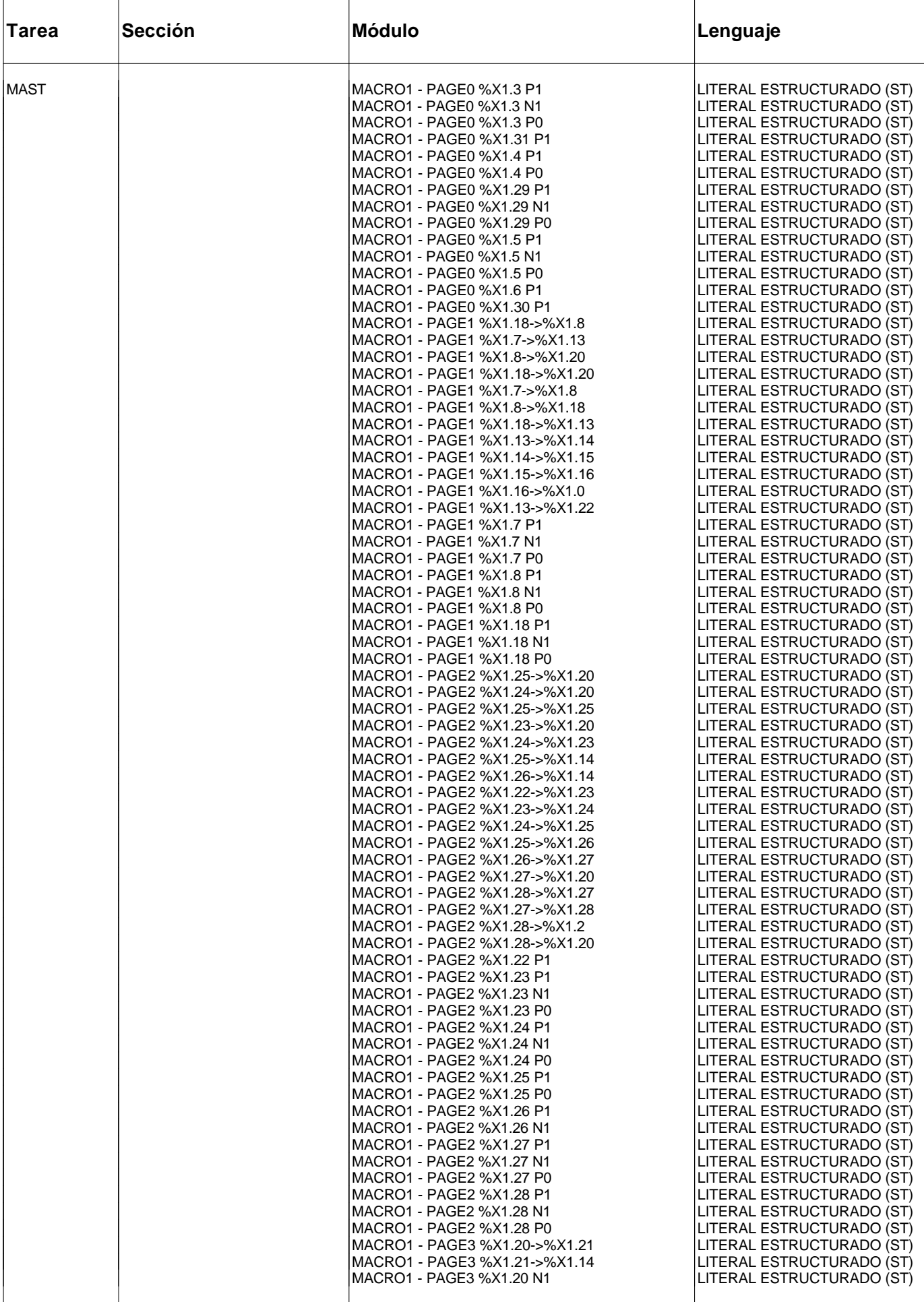

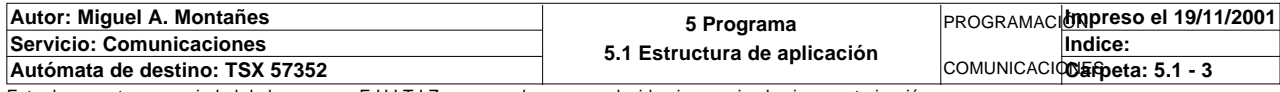

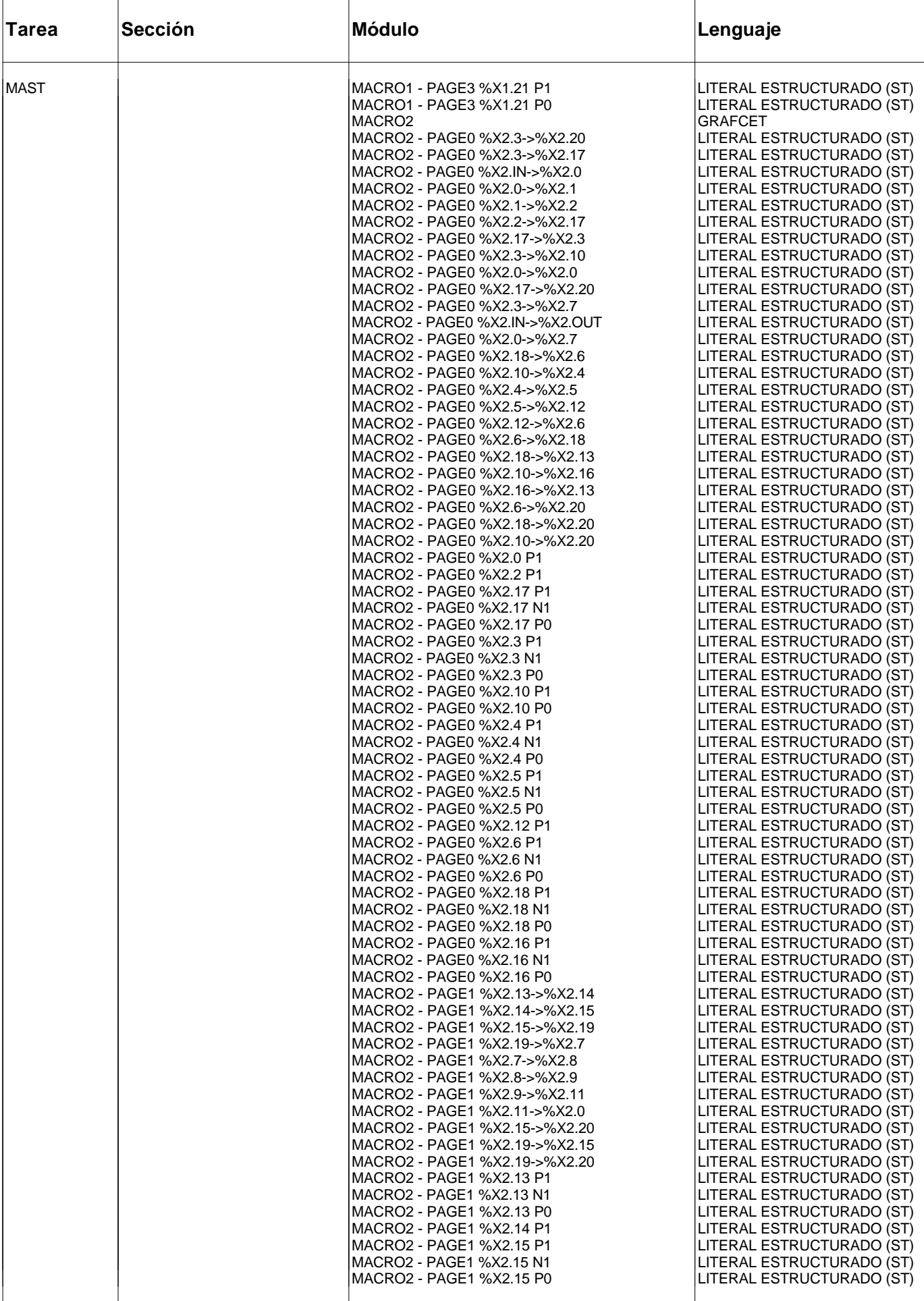

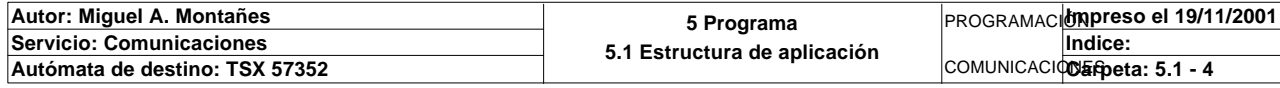

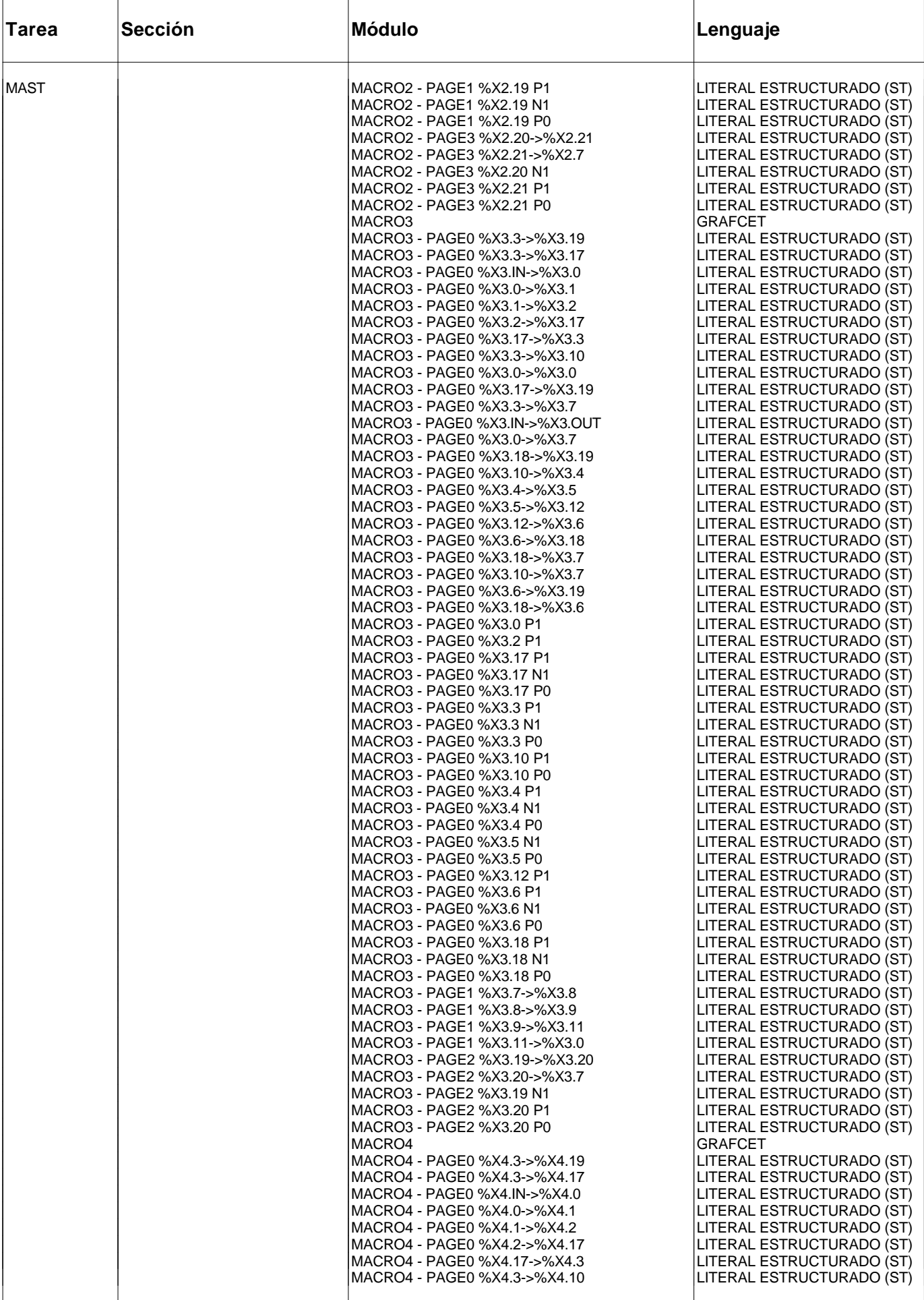

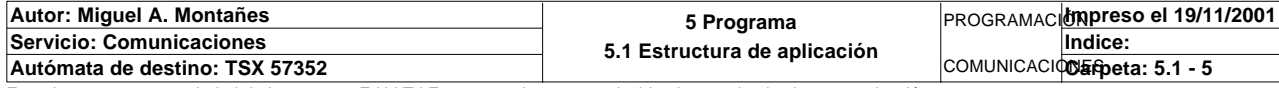

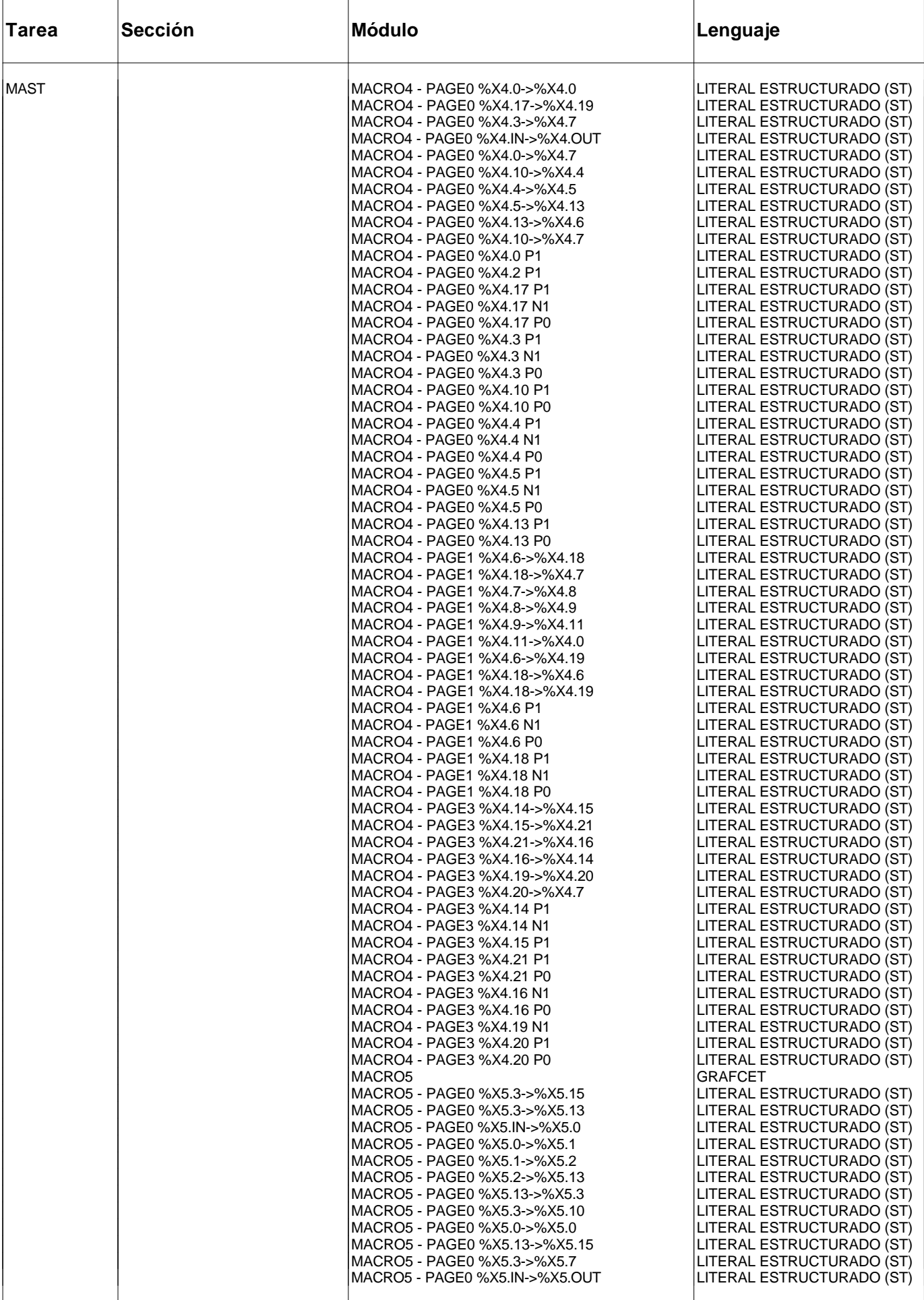

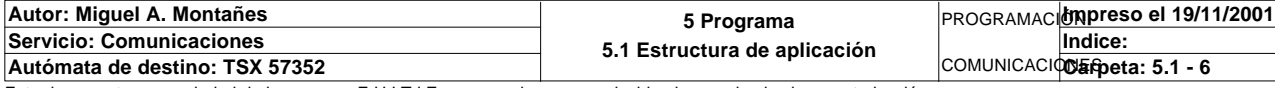

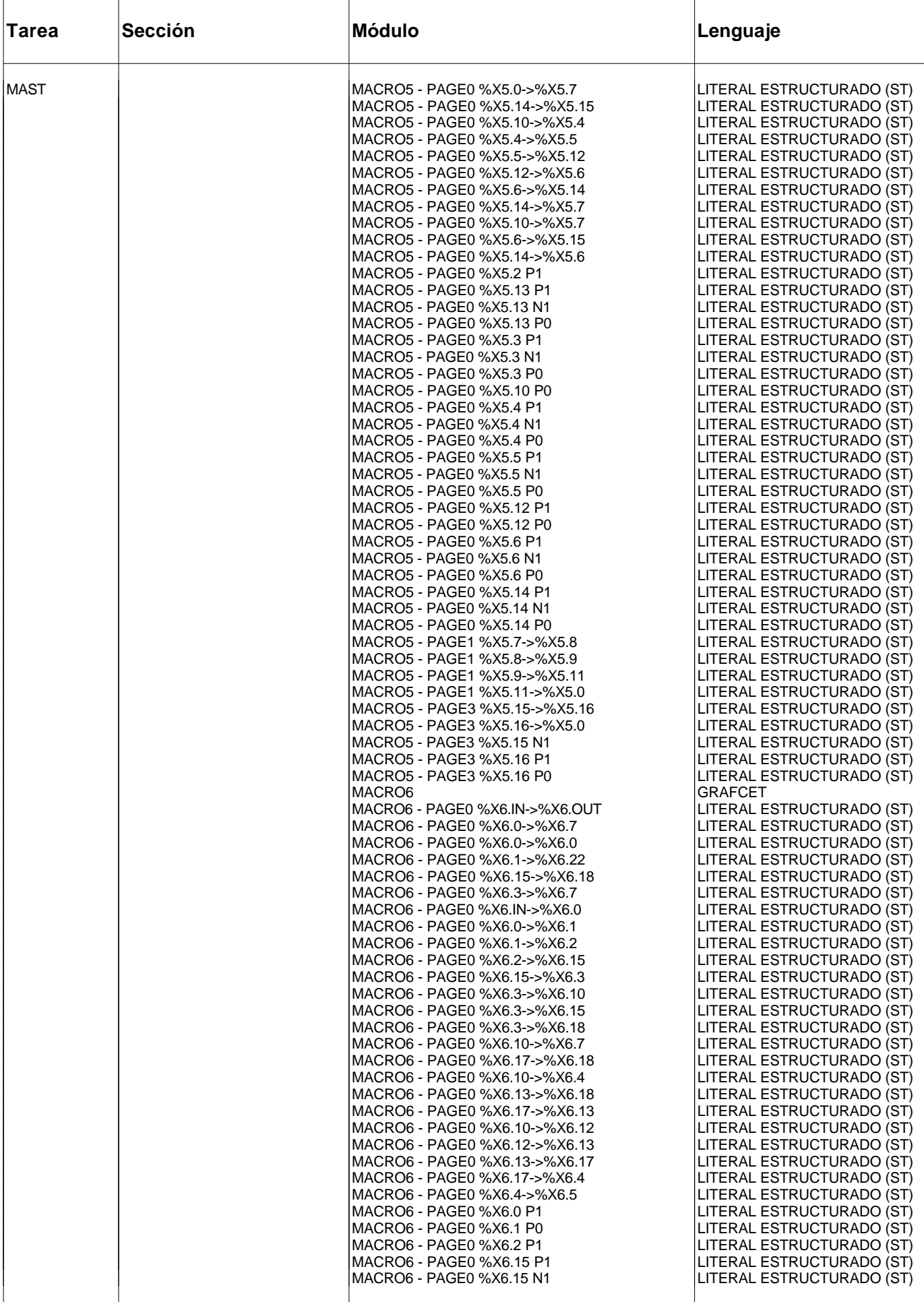

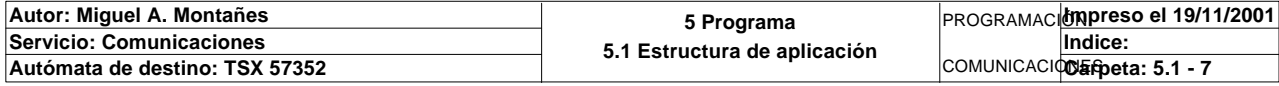

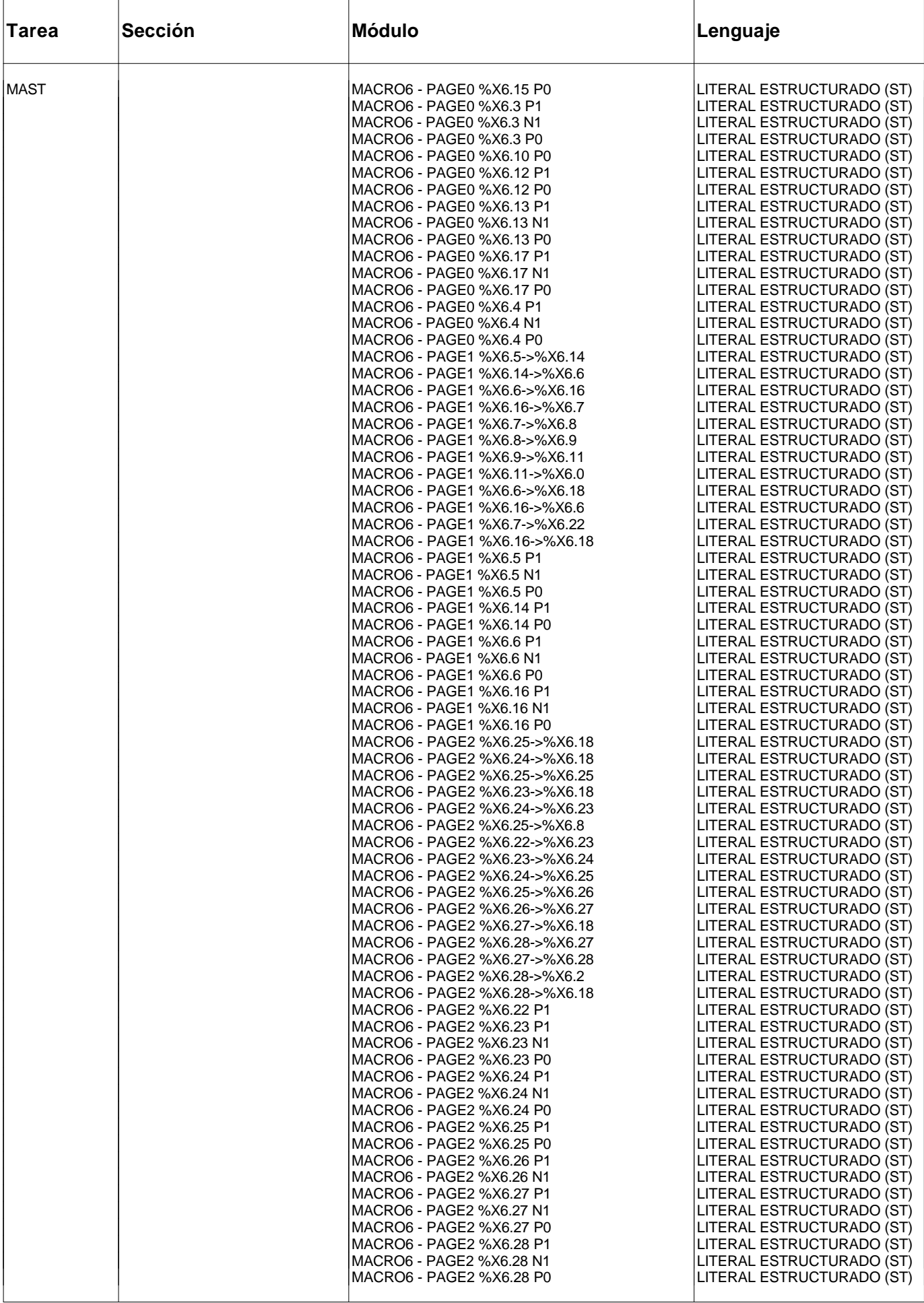

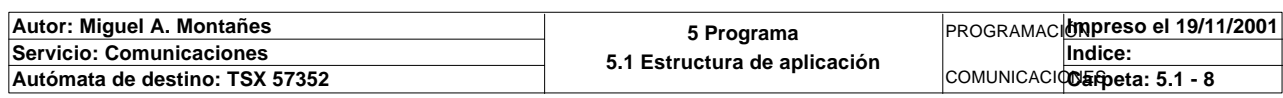

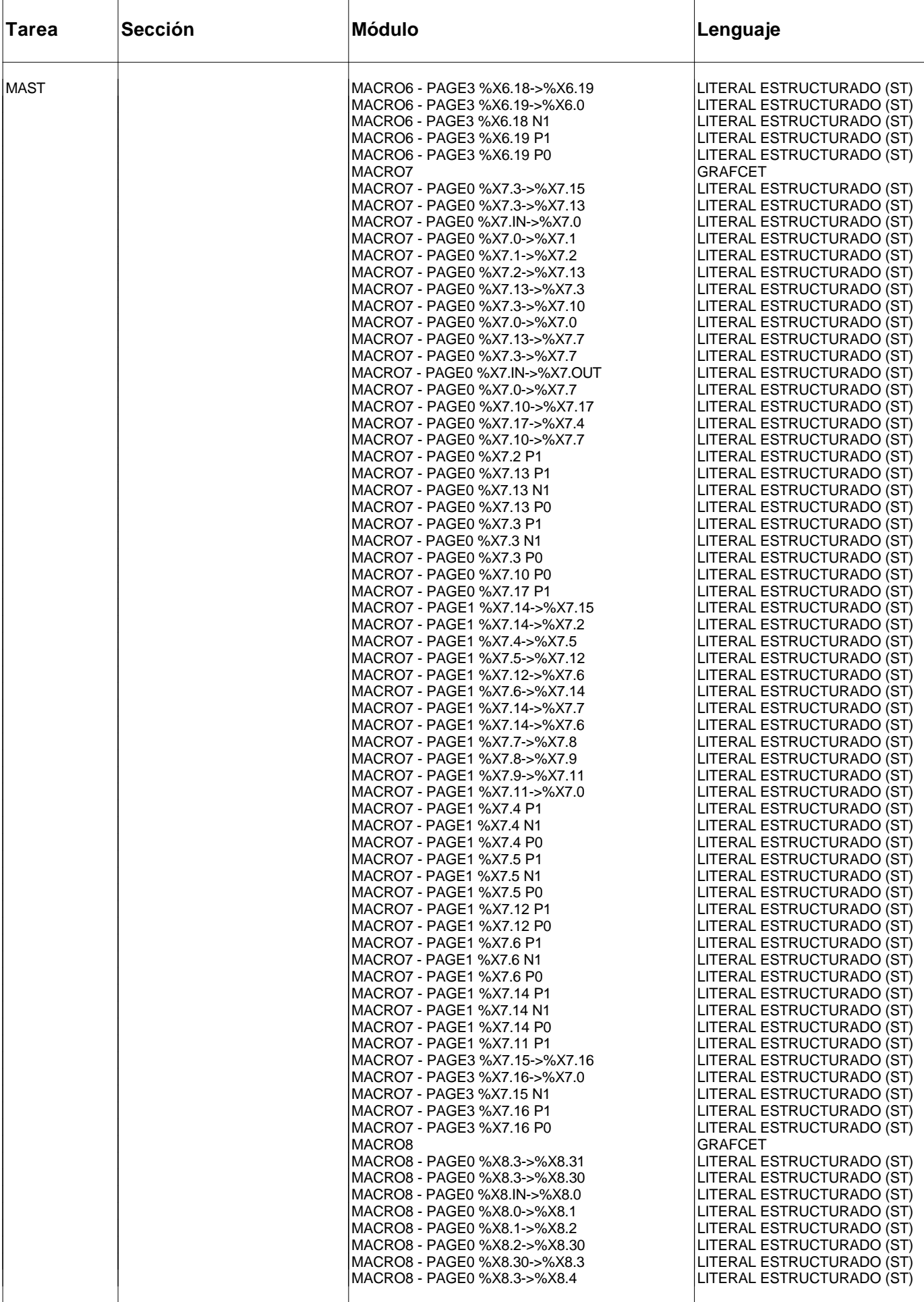

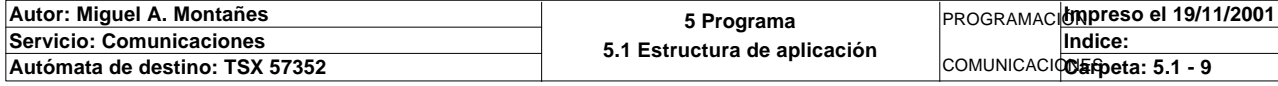

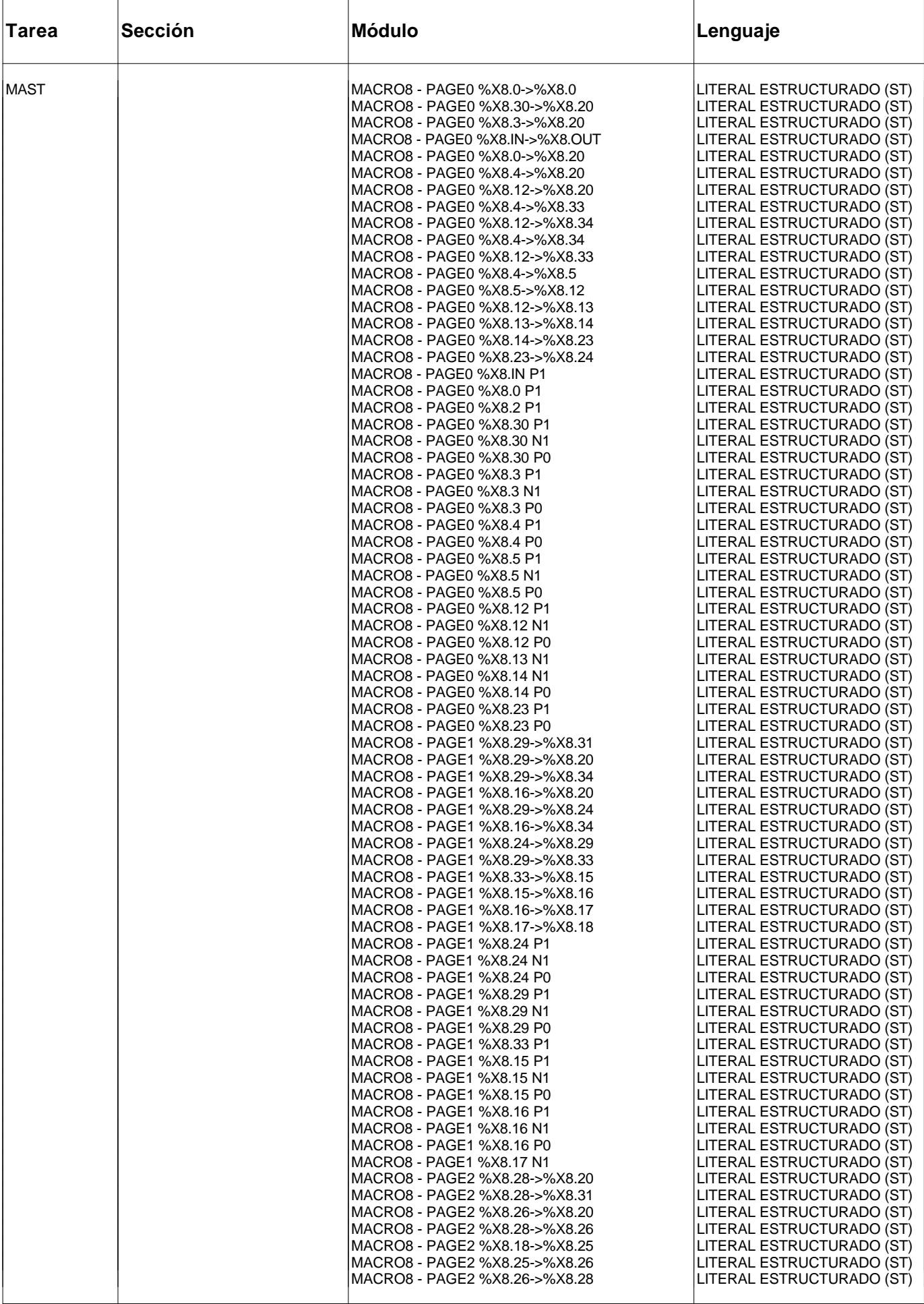

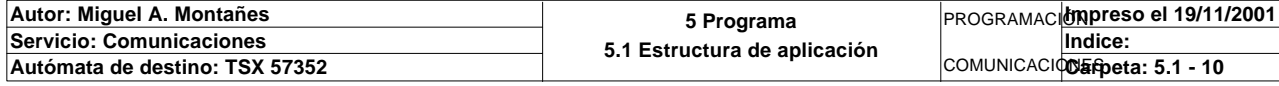

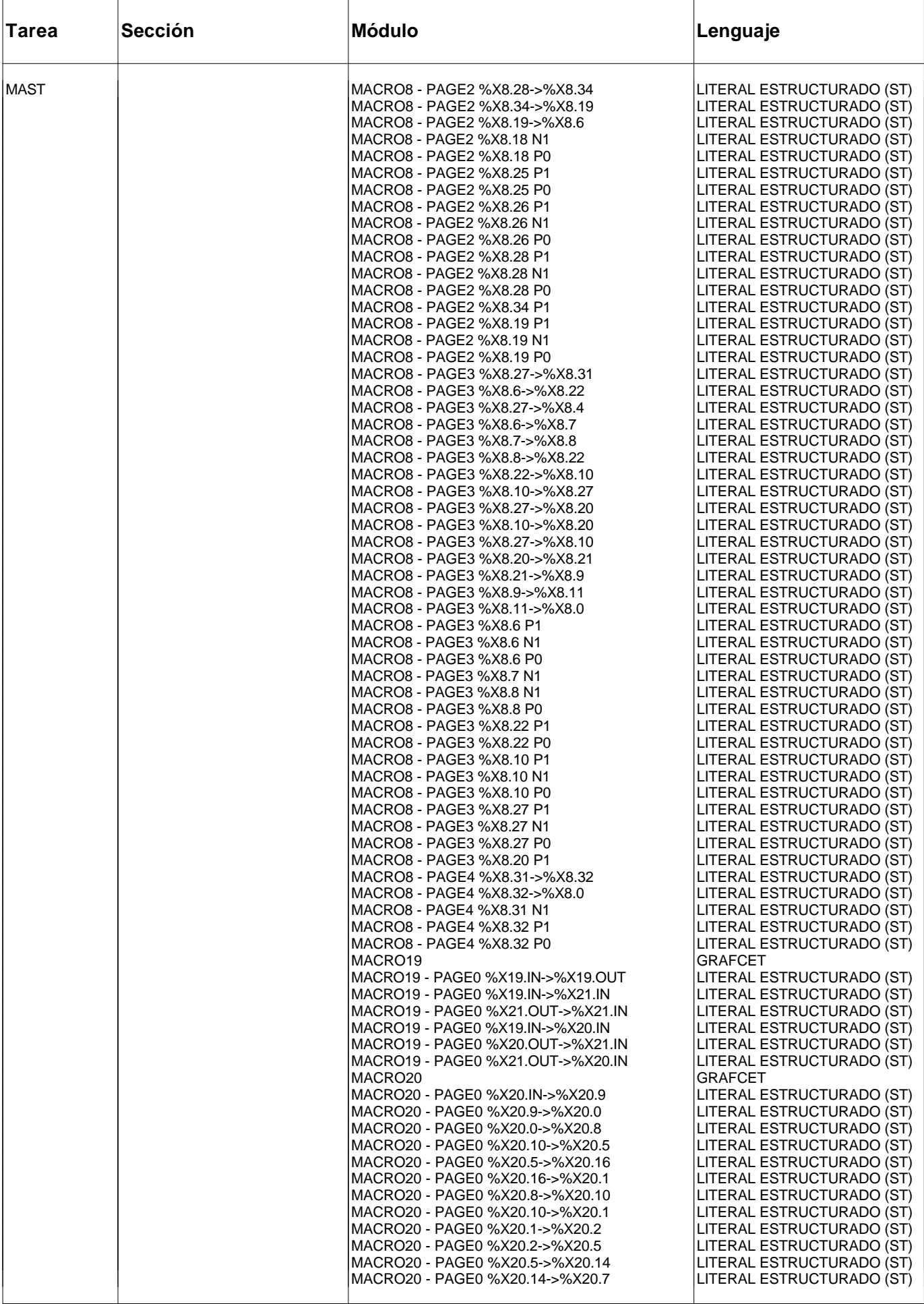

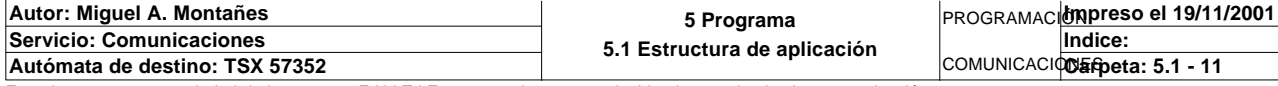

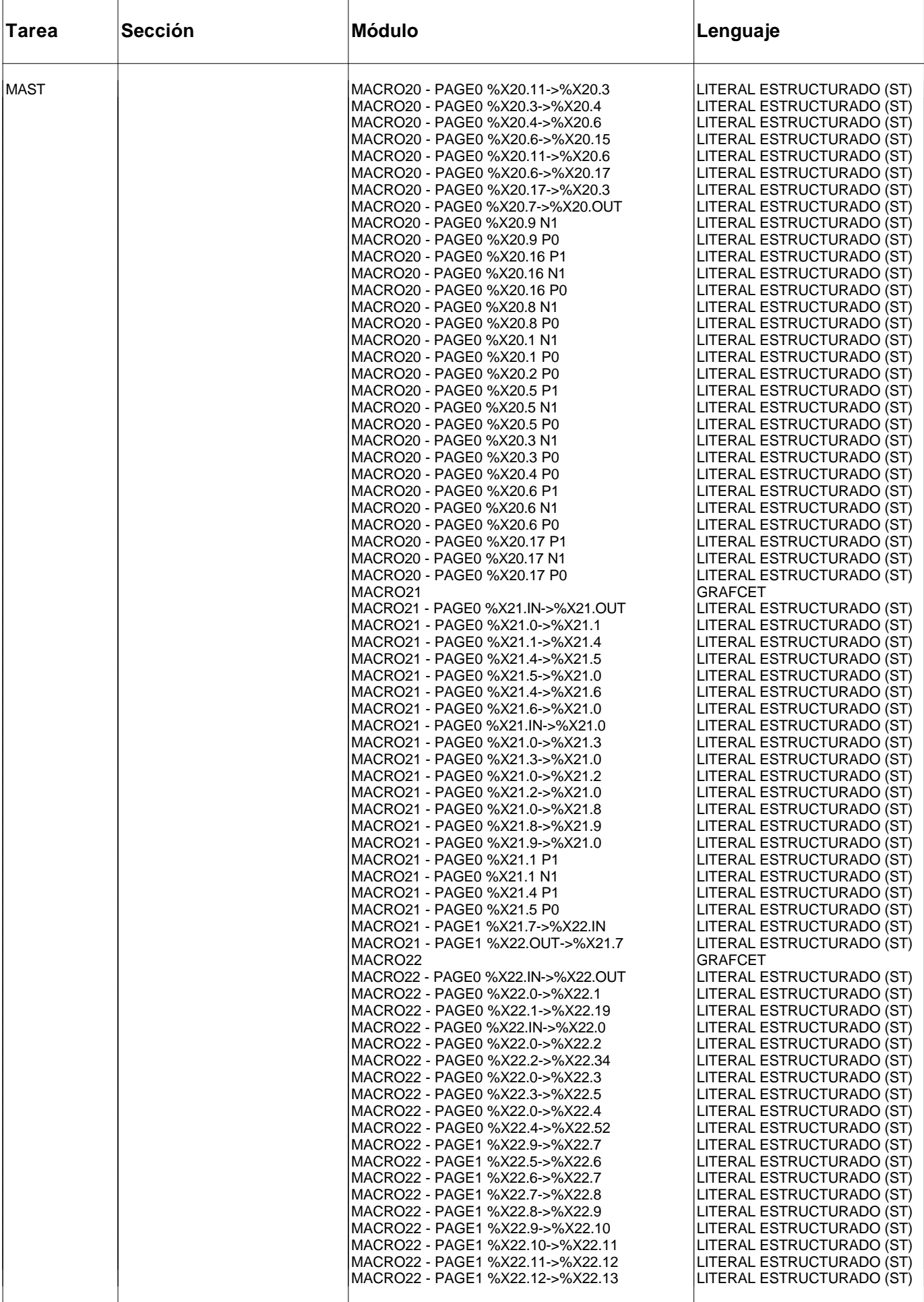

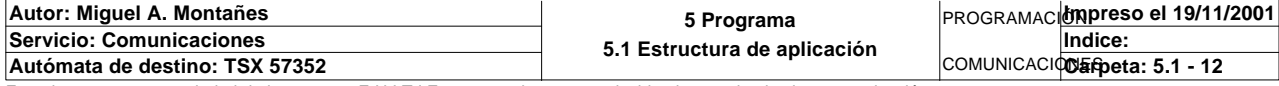

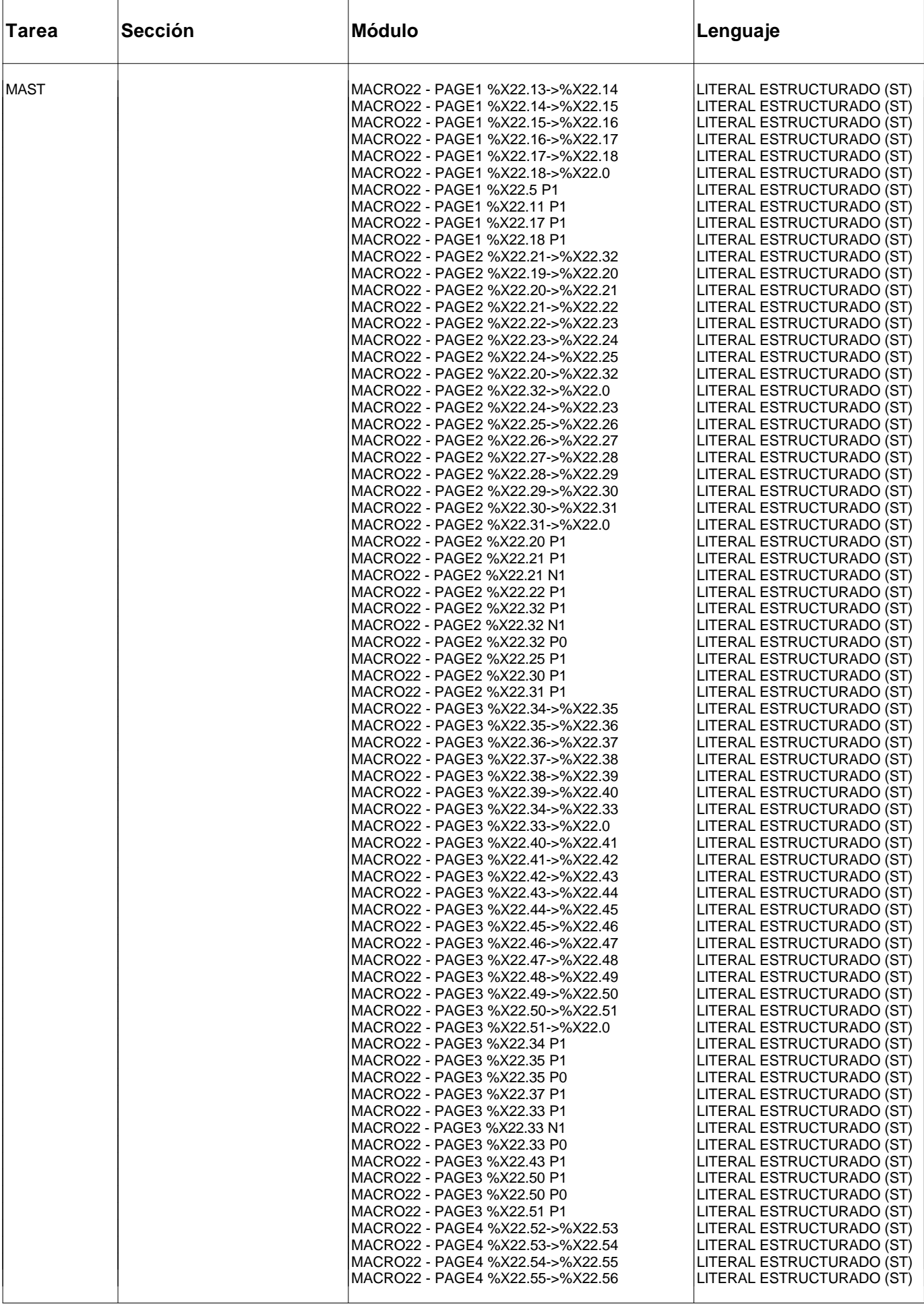

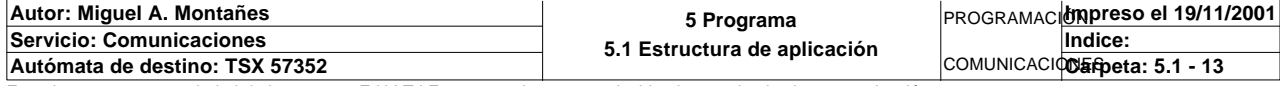

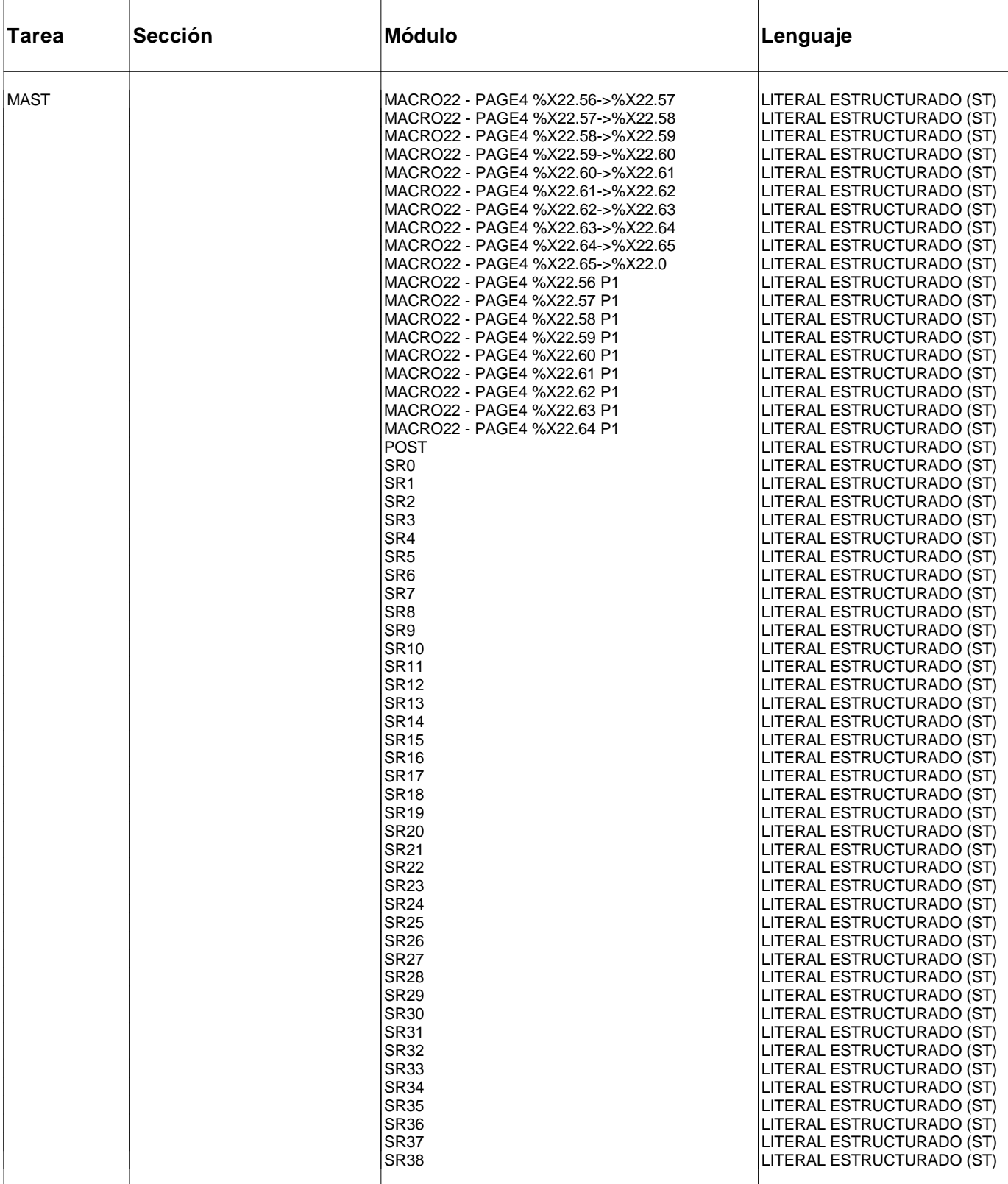

#### **ARBOL DE LLAMADA DE SUBPROGRAMAS Y MACROETAPAS**

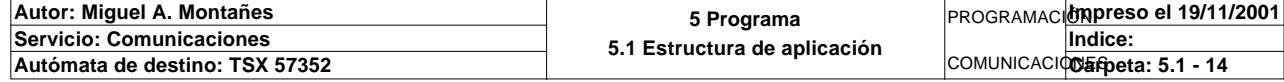

## **ESTRUCTURA DE APLICACION**

#### **ARBOL DE LLAMADA DE SUBPROGRAMAS Y MACROETAPAS (continúa)**

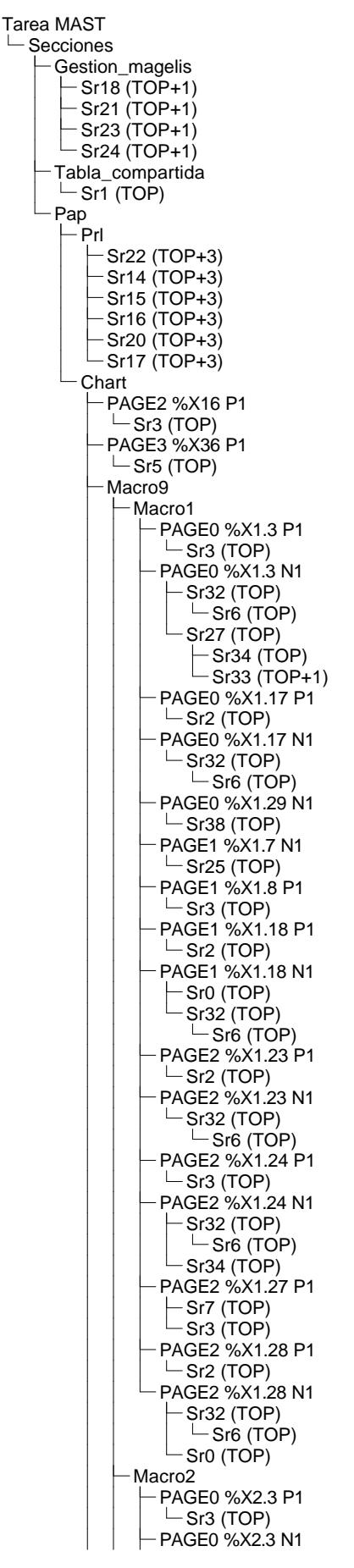

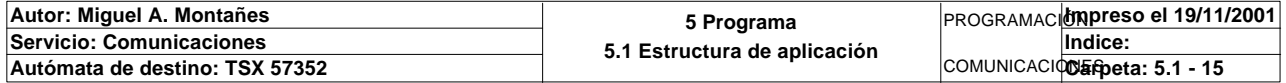

## **ESTRUCTURA DE APLICACION**

#### **ARBOL DE LLAMADA DE SUBPROGRAMAS Y MACROETAPAS (continúa)**

Sr27 (TOP)  $\left\lfloor \frac{CP}{CP} \right\rfloor$  (TOP) Sr33 (TOP+1) Sr32 (TOP)  $-$ Sr $6$  (TOP) PAGE0 %X2.6 P1  $-$ Sr3 (TOP) PAGE0 %X2.17 P1  $-$ Sr<sub>2</sub> (TOP) PAGE0 %X2.17 N1  $-$ Sr32 (TOP)  $-$ Sr6 (TOP) PAGE0 %X2.18 P1  $\vdash$ Sr2 (TOP) PAGE0 %X2.18 N1 Sr32 (TOP)  $-$ Sr6 (TOP)  $\sqcup$  Sr0 (TOP) PAGE1 %X2.15 P1  $-$ Sr3 (TOP) PAGE1 %X2.19 P1  $-$  Sr<sub>2</sub> (TOP) PAGE1 %X2.19 N1  $\left\vert \text{Sro (TOP)} \right\vert$ Sr32 (TOP)  $-$ Sr6 (TOP) Macro3 - PAGE0 %X3.3 P1  $-$ Sr3 (TOP) PAGE0 %X3.3 N1 Sr32 (TOP) Sr6 (TOP)  $\mathsf{\mathsf{L}}$  Sr27 (TOP) Sr34 (TOP) Sr33 (TOP+1) PAGE0 %X3.6 P1  $-$ Sr3 (TOP) PAGE0 %X3.17 P1  $\vdash$ Sr2 (TOP) PAGE0 %X3.17 N1  $-$ Sr32 (TOP)  $-$ Sr $6$  (TOP) PAGE0 %X3.18 P1  $-$ Sr2 (TOP) PAGE0 %X3.18 N1 Sr32 (TOP)  $-$ Sr6 (TOP)  $-$  Sr0 (TOP) Macro4 PAGE0 %X4.3 P1  $\overline{\phantom{a}}$ Sr3 (TOP) PAGE0 %X4.3 N1 Sr32 (TOP)  $-$ Sr $6(TOP)$ – Sr27 (TOP)<br>├─ Sr34 (TOP) Sr34 (TOP) Sr33 (TOP+1) PAGE0 %X4.13 P0  $\overset{\cdot \cdot \cdot }{\vdash}$ Sr19 (TOP) PAGE0 %X4.17 P1  $\overline{\phantom{0}}$ Sr2 (TOP) PAGE0 %X4.17 N1  $\overline{\phantom{1}}$ Sr32 (TOP)  $-$ Sr6 (TOP) PAGE1 %X4.6 P1  $-$ Sr3 (TOP) PAGE1 %X4.18 P1  $\overline{\phantom{0}}$ Sr2 (TOP) PAGE1 %X4.18 N1 Sr32 (TOP)  $-$ Sr $6(TOP)$ Sr0 (TOP) Macro5

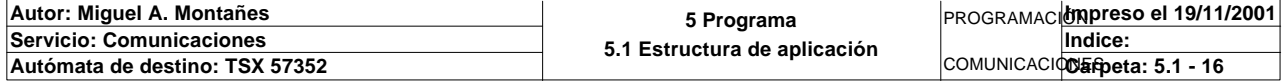
# **ESTRUCTURA DE APLICACION**

# **ARBOL DE LLAMADA DE SUBPROGRAMAS Y MACROETAPAS (continúa)**

PAGE0 %X5.3 P1  $\overline{\phantom{0}}$ Sr5 (TOP) PAGE0 %X5.3 N1 Sr36 (TOP)  $\Box$ Sr36 (TOP) PAGE0 %X5.6 P1  $-$ Sr5 (TOP) PAGE0 %X5.13 P1  $-$ Sr4 (TOP) PAGE0 %X5.13 N1  $-$ Sr36 (TOP) PAGE0 %X5.14 P1  $-$ Sr4 (TOP) PAGE0 %X5.14 N1 Sr36 (TOP) Sr37 (TOP) Macro6 PAGE0 %X6.3 P1  $-$ Sr5 (TOP) PAGE0 %X6.3 N1  $-$ Sr35 (TOP) Sr36 (TOP)  $\Box$ Sr31 (TOP+2) PAGE0 %X6.12 P0 Sr8 (TOP)  $\overline{\phantom{a}}$ Sr30 (TOP) PAGE0 %X6.13 P1  $-$ Sr5 (TOP) PAGE0 %X6.15 P1  $\sqcup$  Sr4 (TOP) PAGE0 %X6.15 N1 Sr36 (TOP) PAGE0 %X6.17 P1  $-$ Sr4 (TOP) PAGE0 %X6.17 N1 Sr37 (TOP) Sr36 (TOP) PAGE1 %X6.5 N1  $\overline{\phantom{a}}$ Sr30 (TOP) PAGE1 %X6.6 P1  $-$ Sr5 (TOP) PAGE1 %X6.14 P0  $-$ Sr8 (TOP) PAGE1 %X6.16 P1  $-$ Sr4 (TOP) PAGE1 %X6.16 N1 Sr36 (TOP) Sr37 (TOP) PAGE2 %X6.23 P1  $\overline{\phantom{0}}$ Sr4 (TOP) PAGE2 %X6.23 N1  $\overline{\phantom{0}}$ Sr36 (TOP) PAGE2 %X6.24 P1  $-$ Sr5 (TOP) PAGE2 %X6.24 N1  $\vdash$ Sr36 (TOP) Sr35 (TOP)  $\begin{array}{c}\n\begin{array}{c}\n\text{Sf35 (10.7)} \\
\text{Sf31 (TOP+2)} \\
\hline\n\end{array}\n\end{array}$ PAGE2 %X6.27 P1 Sr5 (TOP) PAGE2 %X6.28 P1  $\sqcup$  Sr2 (TOP) PAGE2 %X6.28 N1 Sr32 (TOP)  $-$ Sr $6$  (TOP) Sr0 (TOP) Macro7 PAGE0 %X7.3 P1  $\overline{\phantom{0}}$ Sr5 (TOP) PAGE0 %X7.3 N1 Sr35 (TOP) Sr28 (TOP)  $-$ Sr31 (TOP)

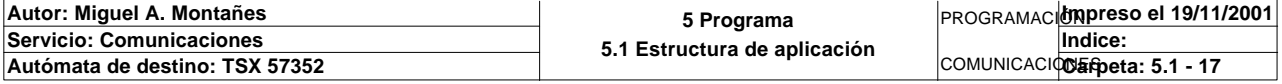

# **ESTRUCTURA DE APLICACION**

# **ARBOL DE LLAMADA DE SUBPROGRAMAS Y MACROETAPAS (continúa)**

 $-$  Sr36 (TOP) PAGE0 %X7.13 P1  $-$ Sr4 (TOP) PAGE0 %X7.13 N1  $\overline{\phantom{a}}$ Sr36 (TOP) PAGE1 %X7.4 P1  $-$ Sr29 (TOP)  $-$ Sr9 (TOP) PAGE1 %X7.6 P1  $\overline{\phantom{0}}$ Sr5 (TOP) PAGE1 %X7.12 P0  $\left\lfloor \frac{5}{10}\right\rfloor$  (TOP) Sr30 (TOP) PAGE1 %X7.14 P1  $-$ Sr4 (TOP) PAGE1 %X7.14 N1 Sr37 (TOP) Sr36 (TOP) Macro8 PAGE0 %X8.3 P1  $\overline{\phantom{0}}$ Sr5 (TOP) PAGE0 %X8.3 N1  $\vdash$ Sr36 (TOP) Sr35 (TOP) Sr31 (TOP+1) PAGE0 %X8.12 N1  $\overline{\phantom{0}}$ Sr30 (TOP) PAGE0 %X8.23 P0  $-$ Sr10 (TOP) PAGE0 %X8.30 P1  $-$ Sr4 (TOP) PAGE0 %X8.30 N1  $\overline{\phantom{a}}$ Sr36 (TOP) PAGE1 %X8.16 N1  $-$ Sr30 (TOP) PAGE1 %X8.24 P1  $-$ Sr5 (TOP) PAGE1 %X8.29 P1  $\overline{\phantom{0}}$ Sr4 (TOP) PAGE1 %X8.29 N1 Sr36 (TOP) Sr37 (TOP) PAGE2 %X8.25 P0  $\overline{\phantom{0}}$ Sr10 (TOP) PAGE2 %X8.26 P1  $-$  Sr<sub>5</sub> (TOP) PAGE2 %X8.28 P1  $-$ Sr4 (TOP) PAGE2 %X8.28 N1 Sr37 (TOP)  $\overline{\phantom{0}}$ Sr36 (TOP) PAGE3 %X8.6 N1  $-$ Sr30 (TOP) PAGE3 %X8.10 P1  $-$  Sr<sub>5</sub> (TOP) PAGE3 %X8.22 P0  $-$ Sr10 (TOP) PAGE3 %X8.27 P1  $-$ Sr4 (TOP) PAGE3 %X8.27 N1 Sr36 (TOP) Sr37 (TOP) Macro19 -Macro20 Macro21 -Macro22 PAGE2 %X22.21 N1  $-$ Sr12 (TOP) PAGE3 %X22.34 P1  $-$ Sr13 (TOP)

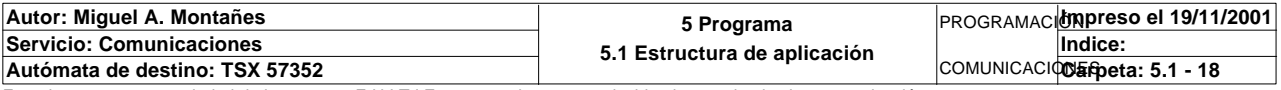

# **MAST-INICIALIZACION**

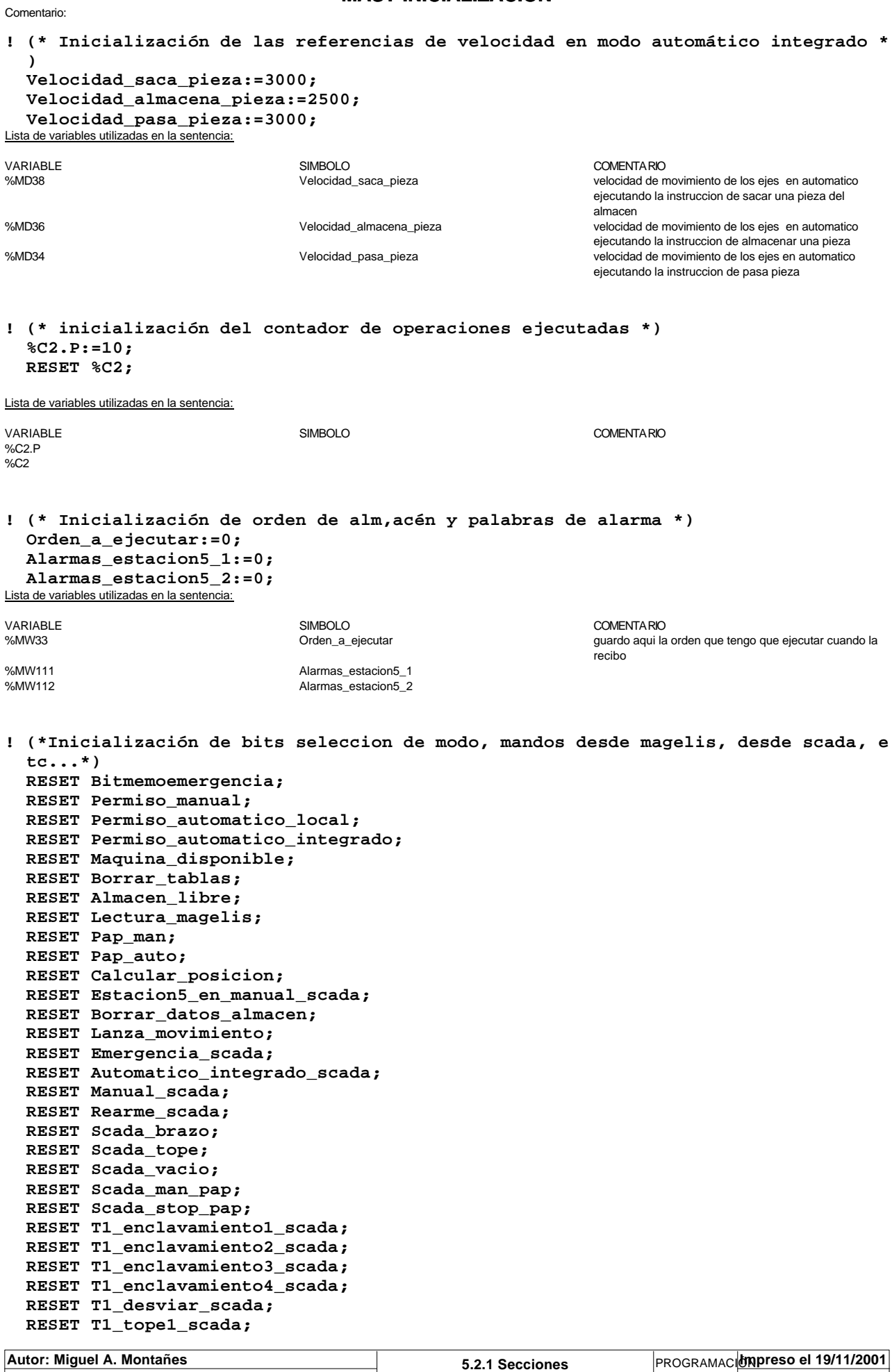

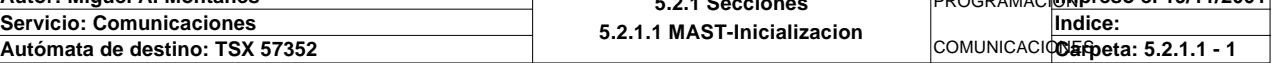

# **MAST-INICIALIZACION**

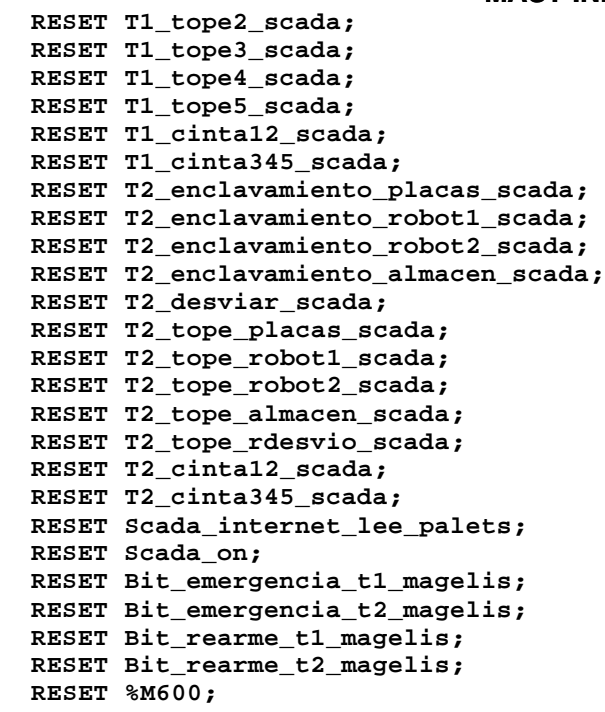

 Lista de variables utilizadas en la sentencia:

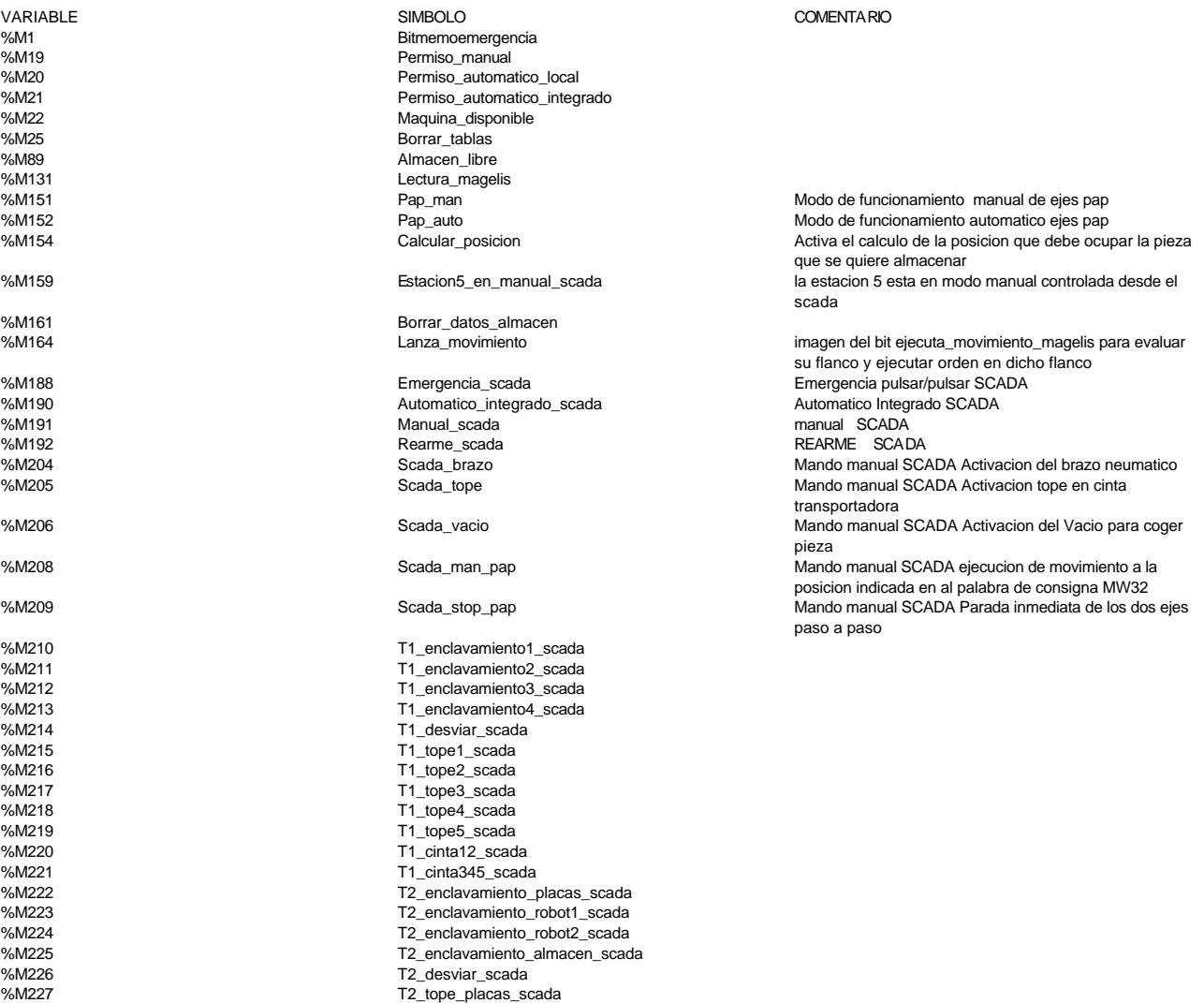

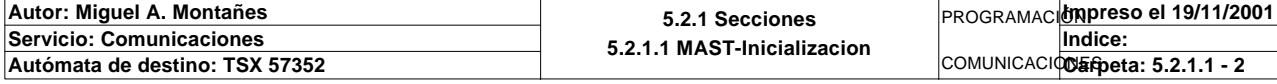

%M600

# **MAST-INICIALIZACION**

%M228 T2\_tope\_robot1\_scada<br>%M229 T2\_tope\_robot1\_scada %M229<br>
%M229<br>
%M230<br>
T2\_tope\_almacen\_scada<br>
T2\_tope\_almacen\_scada %M230 T2\_tope\_almacen\_scada<br>%M230 T2\_tope\_almacen\_scada<br>T2\_tope\_rdesvio\_scada T2\_tope\_rdesvio\_scada %M231<br>
%M231<br>
%M232<br>
T2\_cinta12\_scada<br>
T2\_cinta12\_scada %M232 T2\_cinta12\_scada %M233 T2\_cinta345\_scada %M250<br>%M250 Scada\_internet\_lee\_palets<br>%M401 Scada\_on Scada\_on

%M403 Bit\_emergencia\_t1\_magelis %M404 Bit\_emergencia\_t2\_magelis %M405 Bit\_rearme\_t1\_magelis %M406 Bit\_rearme\_t2\_magelis

detecta si el intermitente generado por el scada esta activo

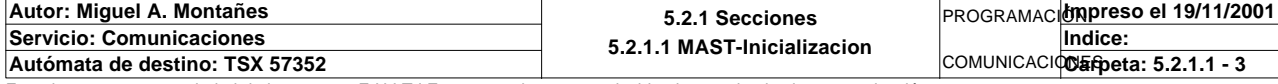

# **MAST-GESTION\_PEDIDOS**

```
! 
  Contador_piezas_produccion:=Contador_piezas_negras_producion+Contador_piezas_roj
  as_produccion+
        Contador_piezas_metal_produccion+Contador_piezas_tapa_produccion;
  Contador_piezas_en_cola:=Contador_piezas_negras_en_cola+Contador_piezas_rojas_en
  _cola+
        Contador_piezas_metal_en_cola+Contador_piezas_tapa_en_cola;
  Comprueba_pedido1_vacia:=MAX_ARW(P1_dia_semana_peticion:56);
  IF Comprueba_pedido1_vacia<=0 THEN SET Pedido1_vacio;
  ELSE 
        RESET Pedido1_vacio;
        IF P1_estado_tipo_pieza1=0 OR P1_estado_tipo_pieza2=0 OR P1_estado_tipo_pie
  za3=0
             OR P1_estado_tipo_base=0 THEN
             P1_dia_semana_peticion:55:=0;
             SET Pedido1_vacio;
        END_IF;
  END_IF;
  Comprueba_pedido2_vacia:=MAX_ARW(P2_dia_semana_peticion:56);
  IF Comprueba_pedido2_vacia<=0 THEN SET Pedido2_vacio;
  ELSE
        RESET Pedido2_vacio;
        IF P2_estado_tipo_pieza1=0 OR P2_estado_tipo_pieza2=0 OR P2_estado_tipo_pie
  za3=0
             OR P2_estado_tipo_base=0 THEN
             P2_dia_semana_peticion:55:=0;
             SET Pedido2_vacio;
        END_IF;
  END_IF;
  Comprueba_pedido3_vacia:=MAX_ARW(P3_dia_semana_peticion:56);
  IF Comprueba_pedido3_vacia<=0 THEN SET Pedido3_vacio;
  ELSE
       RESET Pedido3_vacio;
       IF P3_estado_tipo_pieza1=0 OR P3_estado_tipo_pieza2=0 OR P3_estado_tipo_pie
  za3=0
             OR P3_estado_tipo_base=0 THEN
             P3_dia_semana_peticion:55:=0;
             SET Pedido3_vacio;
        END_IF;
  END_IF;
  Comprueba_pedido4_vacia:=MAX_ARW(P4_dia_semana_peticion:56);
  IF Comprueba_pedido4_vacia<=0 THEN SET Pedido4_vacio;
  ELSE
        RESET Pedido4_vacio;
        IF P4_estado_tipo_pieza1=0 OR P4_estado_tipo_pieza2=0 OR P4_estado_tipo_pie
  za3=0
             OR P4_estado_tipo_base=0 THEN
             P4_dia_semana_peticion:55:=0;
             SET Pedido4_vacio;
        END_IF;
  END_IF;
  Comprueba_pedido5_vacia:=MAX_ARW(P5_dia_semana_peticion:56);
  IF Comprueba_pedido5_vacia<=0 THEN SET Pedido5_vacio;
  ELSE
       RESET Pedido5_vacio;
       IF P5_estado_tipo_pieza1=0 OR P5_estado_tipo_pieza2=0 OR P5_estado_tipo_pie
  za3=0
             OR P5_estado_tipo_base=0 THEN
             P5_dia_semana_peticion:55:=0;
             SET Pedido5_vacio;
        END_IF;
  END_IF;
```

```
 IF FE Pedido_vacio THEN
      IF Pedido1_vacio THEN
```
Comentario:

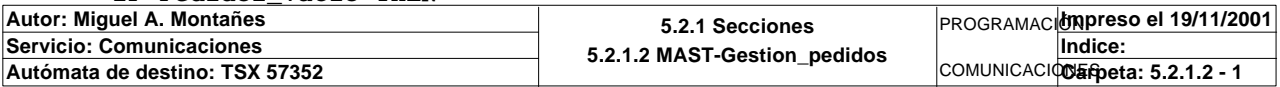

### **MAST-GESTION\_PEDIDOS**

```
 P1_dia_semana_peticion:9:=Dia_semana_de_peticion_pedido:9;
      P1_numero_produccion_pieza1:=16#1100;
      P1_numero_produccion_pieza2:=16#1200;
      P1_numero_produccion_pieza3:=16#1300;
      P1_estado_pedido:=16#0000;
     P1_check_sum_pedido:=SUM(Dia_semana_de_peticion_pedido:9);
 ELSIF Pedido2_vacio THEN
      P2_dia_semana_peticion:9:=Dia_semana_de_peticion_pedido:9;
      P2_numero_produccion_pieza1:=16#1100;
      P2_numero_produccion_pieza2:=16#1200;
      P2_numero_produccion_pieza3:=16#1300;
      P2_estado_pedido:=16#0000;
     P2_check_sum_pedido:=SUM(Dia_semana_de_peticion_pedido:9);
 ELSIF Pedido3_vacio THEN
      P3_dia_semana_peticion:9:=Dia_semana_de_peticion_pedido:9;
      P3_numero_produccion_pieza1:=16#1100;
      P3_numero_produccion_pieza2:=16#1200;
      P3_numero_produccion_pieza3:=16#1300;
      P3_estado_pedido:=16#0000;
     P3_check_sum_pedido:=SUM(Dia_semana_de_peticion_pedido:9);
 ELSIF Pedido4_vacio THEN
     P4_dia_semana_peticion:9:=Dia_semana_de_peticion_pedido:9;
      P4_numero_produccion_pieza1:=16#1100;
      P4_numero_produccion_pieza2:=16#1200;
      P4_numero_produccion_pieza3:=16#1300;
      P4_estado_pedido:=16#0000;
      P4_check_sum_pedido:=SUM(Dia_semana_de_peticion_pedido:9);
 ELSIF Pedido5_vacio THEN
      P5_dia_semana_peticion:9:=Dia_semana_de_peticion_pedido:9;
      P5_numero_produccion_pieza1:=16#1100;
      P5_numero_produccion_pieza2:=16#1200;
      P5_numero_produccion_pieza3:=16#1300;
      P5_estado_pedido:=16#0000;
     P5_check_sum_pedido:=SUM(Dia_semana_de_peticion_pedido:9);
 END_IF;
```
 **END\_IF;**

 **Pedido\_vacio:=(Pedido1\_vacio OR Pedido2\_vacio OR Pedido3\_vacio OR Pedido4\_vacio OR Pedido5\_vacio);** Lista de variables utilizadas en la sentencia:

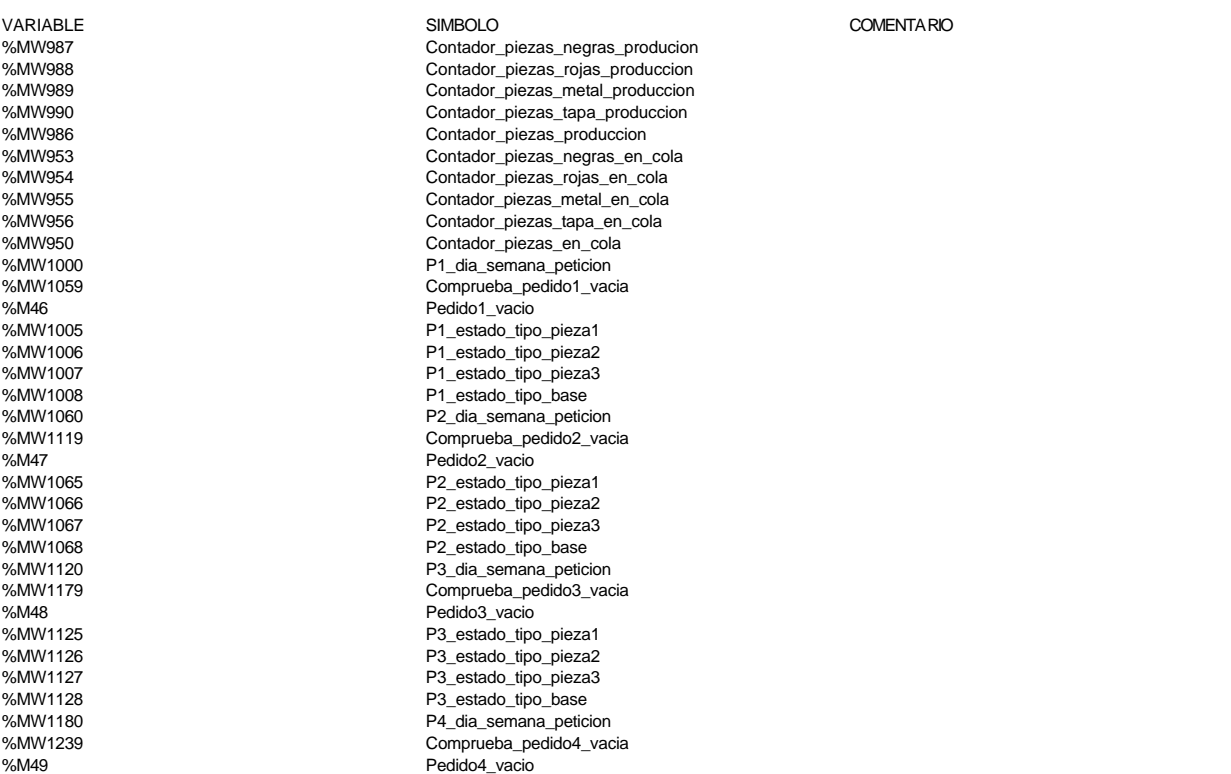

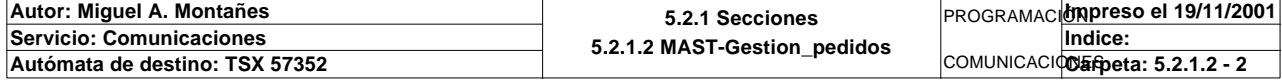

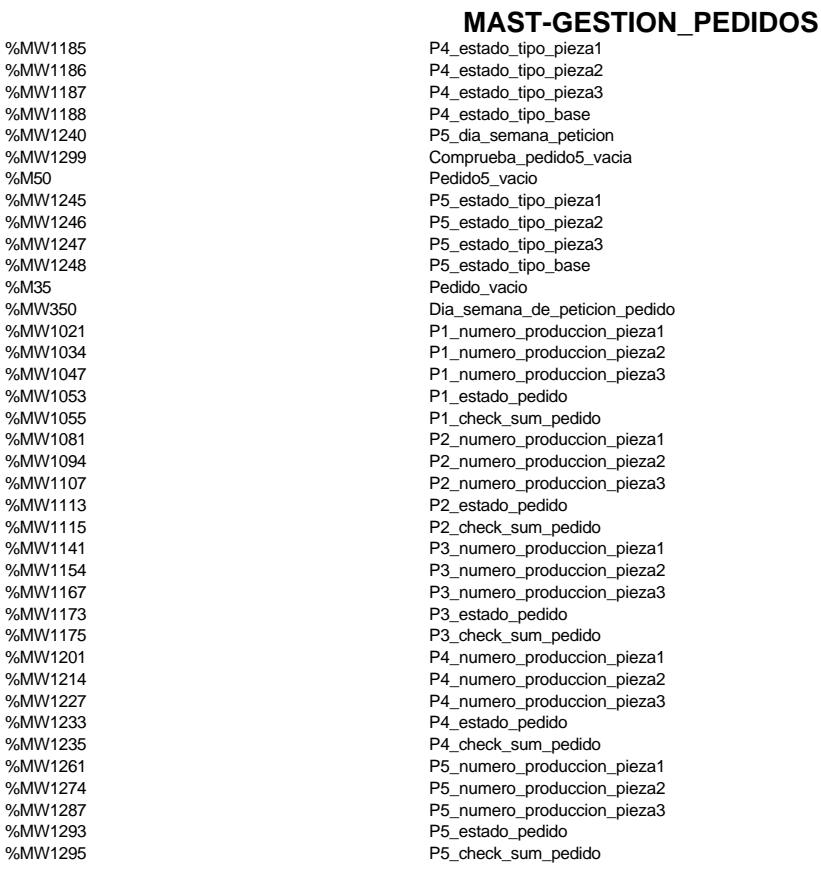

```
!
```
 **IF Pedido1\_vacio OR(NOT Pedido1\_vacio AND P1\_estado\_palet:X15)THEN SET Pedido1\_volcado; ELSE RESET Pedido1\_volcado; END\_IF; IF Pedido2\_vacio OR(NOT Pedido2\_vacio AND P2\_estado\_palet:X15)THEN SET Pedido2\_volcado; ELSE RESET Pedido2\_volcado; END\_IF; IF Pedido3\_vacio OR(NOT Pedido3\_vacio AND P3\_estado\_palet:X15)THEN SET Pedido3\_volcado; ELSE RESET Pedido3\_volcado; END\_IF; IF Pedido4\_vacio OR(NOT Pedido4\_vacio AND P4\_estado\_palet:X15)THEN SET Pedido4\_volcado; ELSE RESET Pedido4\_volcado; END\_IF; IF Pedido5\_vacio OR(NOT Pedido5\_vacio AND P5\_estado\_palet:X15)THEN SET Pedido5\_volcado; ELSE RESET Pedido5\_volcado; END\_IF; Pedidos\_ya\_volcados:=Pedido1\_volcado AND Pedido2\_volcado AND Pedido3\_volcado AND Pedido4\_volcado AND Pedido5\_volcado;** Lista de variables utilizadas en la sentencia: VARIABLE SIMBOLO COMENTARIO Pedido1\_vacio %MW1054:X15<br>%M10 %M10 Pedido1\_volcado Pedido2\_vacio %MW1114:X15 %M11 Pedido2\_volcado

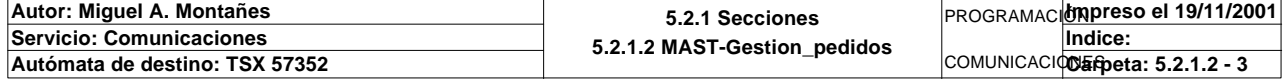

# **MAST-GESTION\_PEDIDOS**

%M48 Pedido3\_vacio %MW1174:X15<br>%M12 %M12<br>%M12 Pedido3\_volcado<br>%M49 Pedido4\_vacio %MW1234:X15 %M50 edido5\_vacion entrance entrance entrance entrance entrance entrance entrance entrance entrance entrance e %MW1294:X15

**! (\*SR11;\*)**

Pedido4\_vacio

Pedido4\_volcado<br>Pedido5\_vacio

Pedido5\_volcado Pedidos\_ya\_volcados

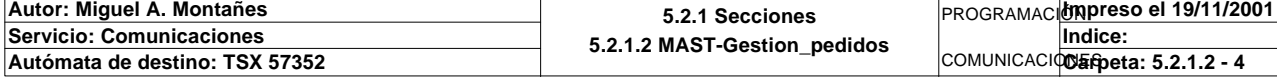

**! IF Peticion\_estacion1 AND NOT Estacion1\_comunicando AND NOT Estacion2\_comunicand o AND NOT Estacion3\_comunicando AND NOT Estacion4\_comunicando THEN SET Estacion1\_comunicando; RESET Peticion\_estacion1; ELSIF Peticion\_estacion2 AND NOT Estacion1\_comunicando AND NOT Estacion2\_comunic ando AND NOT Estacion3\_comunicando AND NOT Estacion4\_comunicando THEN SET Estacion2\_comunicando; RESET Peticion\_estacion2; ELSIF Peticion\_estacion3 AND NOT Estacion1\_comunicando AND NOT Estacion2\_co municando AND NOT Estacion3\_comunicando AND NOT Estacion4\_comunicando THEN SET Estacion3\_comunicando; RESET Peticion\_estacion3; ELSIF Peticion\_estacion4 AND NOT Estacion1\_comunicando AND NOT Estacio n2\_comunicando AND NOT Estacion3\_comunicando AND NOT Estacion4\_comunicando THEN SET Estacion4\_comunicando; RESET Peticion\_estacion4; END\_IF;** Lista de variables utilizadas en la sentencia: VARIABLE SIMBOLO COMENTARIO %M84 Peticion\_estacion1 %M101 Estacion1\_comunicando Estacion2\_comunicando %M103 Estacion3\_comunicando %M104 Estacion4\_comunicando<br>%MR5 Peticion estacion2 Peticion\_estacion2 %M86 **Peticion\_estacion3** %M87 Peticion\_estacion4 **! IF Peticion\_estacion6 AND NOT Estacion6\_comunicando AND NOT Estacion7\_comunicand o AND NOT Estacion8\_comunicando AND NOT Estacion9\_comunicando THEN SET Estacion6\_comunicando; RESET Peticion\_estacion6; ELSIF Peticion\_estacion7 AND NOT Estacion6\_comunicando AND NOT Estacion7\_comunic ando AND NOT Estacion8\_comunicando AND NOT Estacion9\_comunicando THEN SET Estacion7\_comunicando; RESET Peticion\_estacion7; ELSIF Peticion\_estacion8 AND NOT Estacion6\_comunicando AND NOT Estacion7\_co municando AND NOT Estacion8\_comunicando AND NOT Estacion9\_comunicando THEN SET Estacion8\_comunicando; RESET Peticion\_estacion8; ELSIF Peticion\_estacion9 AND NOT Estacion6\_comunicando AND NOT Estacio n7\_comunicando AND NOT Estacion8\_comunicando AND NOT Estacion9\_comunicando THEN SET Estacion9\_comunicando; RESET Peticion\_estacion9; END\_IF;** Lista de variables utilizadas en la sentencia: VARIABLE SIMBOLO COMENTARIO %M28 Peticion\_estacion6<br>%M105 Peticion\_estacion6 comunic %M105 Estacion6\_comunicando

%M29 Peticion\_estacion7 %M122 Peticion\_estacion8<br>%M123 Peticion\_estacion9

Comentario:

**!** 

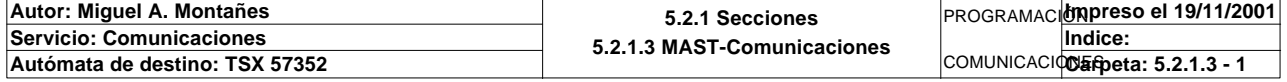

Este documento es propiedad de la empresa E.U.I.T.I.Z. y no puede ser reproducido ni comunicado sin su autorización.

Estacion7\_comunicando

Peticion\_estacion9

%M124 Estacion8\_comunicando %M125 Estacion9\_comunicando

 **IF Peticion\_escritura\_estacion6 AND NOT Estacion6\_escribiendo AND NOT Estacion7\_ escribiendo AND NOT Estacion8\_escribiendo AND NOT Estacion9\_escribiendo THEN SET Estacion6\_escribiendo; RESET Peticion\_escritura\_estacion6; ELSIF Peticion\_escritura\_estacion7 AND NOT Estacion6\_escribiendo AND NOT Estacio n7\_escribiendo AND NOT Estacion8\_escribiendo AND NOT Estacion9\_escribiendo THEN SET Estacion7\_escribiendo; RESET Peticion\_escritura\_estacion7; ELSIF Peticion\_escritura\_estacion8 AND NOT Estacion6\_escribiendo AND NOT Es tacion7\_escribiendo AND NOT Estacion8\_escribiendo AND NOT Estacion9\_escribiendo THEN SET Estacion8\_escribiendo; RESET Peticion\_escritura\_estacion8; ELSIF Peticion\_escritura\_estacion9 AND NOT Estacion6\_escribiendo AND N OT Estacion7\_escribiendo AND NOT Estacion8\_escribiendo AND NOT Estacion9\_escribiendo THEN SET Estacion9\_escribiendo; RESET Peticion\_escritura\_estacion9; END\_IF;** Lista de variables utilizadas en la sentencia:

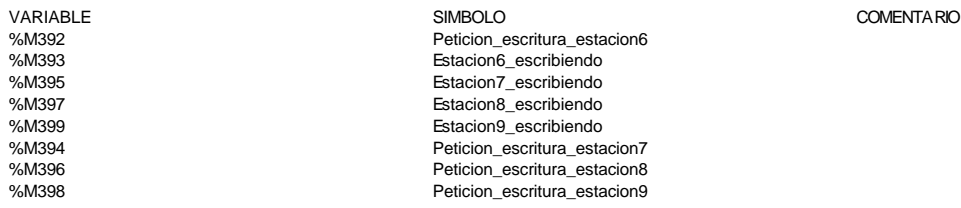

**! IF Peticion\_ejecutar\_orden5 AND NOT Ejecutando\_orden5 AND NOT Ejecutando\_orden8 THEN**

 **RESET Peticion\_ejecutar\_orden5;**

 **SET Ejecutando\_orden5;**

 **ELSIF Peticion\_ejecutar\_orden8 AND NOT Ejecutando\_orden5 AND NOT Ejecutando\_orde n8 THEN**

 **RESET Peticion\_ejecutar\_orden8; SET Ejecutando\_orden8;**

 **END\_IF;** Lista de variables utilizadas en la sentencia:

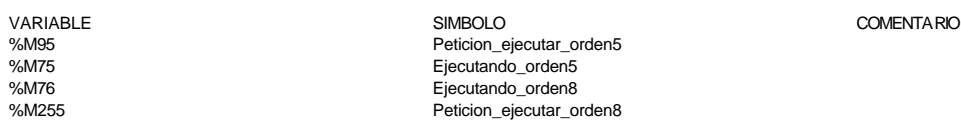

**!** 

```
 Pieza1_en_palet:=Simulacion_robot:X0;
   Pieza2_en_palet:=Simulacion_robot:X1;
   Pieza3_en_palet:=Simulacion_robot:X2;
   Descargar_pedido:=Descargue_de_pedido;
Lista de variables utilizadas en la sentencia:
```
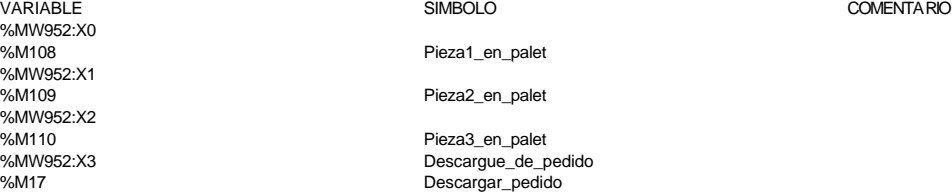

**!** 

```
 IF(Piezas_completas AND NOT T1_palet_estacion1 AND NOT T1_palet_estacion2 AND NO
 T T1_palet_estacion3 AND NOT T1_palet_estacion4)
     AND NOT Inicializacion OR T1_emergencia OR Bitemergencia_t1 THEN
```

```
 RESET Encender_cintas_t1;
```
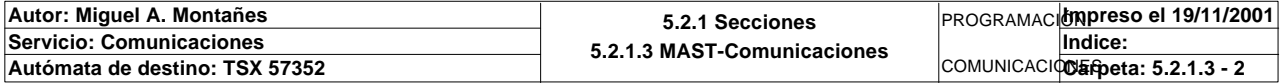

```
 ELSIF NOT Piezas_completas OR T1_palet_estacion1 OR T1_palet_estacion2 OR T1_pal
   et_estacion3 OR T1_palet_estacion4
        OR Inicializacion THEN
        SET Encender_cintas_t1;
   END_IF;
   IF Pedido1_vacio AND Pedido2_vacio AND Pedido3_vacio AND Pedido4_vacio AND Pedid
   o5_vacio THEN
        SET Pedidos_completos;
   ELSE
        RESET Pedidos_completos;
   END_IF;
   IF(Pedidos_completos AND NOT Peticion_almacenado AND Contador_de_pedidos_extraid
   os=0
        AND NOT T2_palet_estacion1 AND NOT T2_palet_estacion2 AND NOT T2_palet_esta
   cion3
        AND NOT T2_palet_estacion4)AND NOT Inicializacion OR T2_emergencia OR Bitem
   ergencia_t2 THEN
        RESET Encender_cintas_t2;
   ELSIF NOT Pedidos_completos OR T2_palet_estacion1 OR T2_palet_estacion2 OR T2_pa
   let_estacion3
        OR T2_palet_estacion4 OR Peticion_almacenado OR Contador_de_pedidos_extraid
   os<>0
        OR Inicializacion THEN
        SET Encender_cintas_t2;
   END_IF;
Lista de variables utilizadas en la sentencia:
VARIABLE SIMBOLO COMENTARIO
%M260 Piezas_completas
%I\0.2.1\0.0 T1_palet_estacion1<br>%I\0.2.1\0.1 T1 palet estacion2
%I\0.2.1\0.1 T1_palet_estacion2<br>%I\0.2.1\0.2 T1_palet_estacion3
%I\0.2.1\0.2<br>
%I\0.2.1\0.3 T1_palet_estacion3<br>
T1 palet estacion4
                             T1_palet_estacion4
%M240 Inicializacion<br>%N0.2.1\0.7 T1 emergency
%I\0.2.1\0.7 T1_emergencia<br>%M347 Sitemergencia
                             Bitemergencia_t1
%M276 Encender_cintas_t1
%M46<br>%M47 Pedido1_vacio<br>Pedido2_vacio
%M47 Pedido2_vacio
%M48 Pedido3_vacio
                             Pedido4_vacio
%M50 Pedido5_vacio
%M278 Pedidos_completos
                             Peticion_almacenado
%MW330 Contador_de_pedidos_extraidos
%I\0.2.2\0.0 T2_palet_estacion1
%I\0.2.2\0.1 T2_palet_estacion2
%I\0.2.2\0.2 T2_palet_estacion3
%I\0.2.2\0.3 T2_palet_estacion4<br>%I\0.2.2\0.7 T2_emergencia
%I\0.2.2\0.7 T2_emergencia
%M348 Bitemergencia_t2<br>%M277 Bitemergencia_t2
                             Encender_cintas_t2
! IF NOT Scada_on THEN
        RESET Est1_pasada_a_auto_int;
        RESET Est2_pasada_a_auto_int;
        RESET Est3_pasada_a_auto_int;
        RESET Est4_pasada_a_auto_int;
        RESET Est6_pasada_a_auto_int;
        IF NOT %MW206:X3 THEN
              IF NOT Est1_pasada_a_auto_int THEN
                   Paso_auto_int_est1:=1;
                   WRITE_VAR(ADR#{1.1}SYS,'%mw',10,1,Paso_auto_int_est1:1,Comunicaci
   on_estaciones:4);
             END_IF;
        ELSE
             Paso auto int est1:=0;
              SET Est1_pasada_a_auto_int;
        END_IF;
        IF NOT %MW221:X3 THEN
              IF NOT Est2_pasada_a_auto_int THEN
                  Paso_auto_int_est2:=1;
Autor: Miguel A. Montañes 5.2.1 Secciones
                                         5.2.1.3 MAST-Comunicaciones
                                                                  PROGRAMACIÓNImpreso el 19/11/2001
Servicio: Comunicaciones
                                                                  COMUNICACIODERpeta: 5.2.1.3 - 3
                                                                          Indice: 
Autómata de destino: TSX 57352
```

```
 WRITE_VAR(ADR#{1.2}SYS,'%mw',10,1,Paso_auto_int_est2:1,Comunicaci
 on_estaciones:4);
           END_IF;
      ELSE
           Paso_auto_int_est2:=0;
           SET Est2_pasada_a_auto_int;
      END_IF;
      IF NOT %MW236:X3 THEN
           IF NOT Est3_pasada_a_auto_int THEN
                Paso_auto_int_est3:=1;
                WRITE_VAR(ADR#{1.3}SYS,'%mw',10,1,Paso_auto_int_est3:1,Comunicaci
 on_estaciones:4);
           END_IF;
      ELSE
          Paso auto int est3:=0;
           SET Est3_pasada_a_auto_int;
      END_IF;
      IF NOT %MW251:X3 THEN
           IF NOT Est4_pasada_a_auto_int THEN
                Paso_auto_int_est4:=1;
                WRITE_VAR(ADR#{1.4}SYS,'%mw',10,1,Paso_auto_int_est4:1,Comunicaci
 on_estaciones:4);
           END_IF;
      ELSE
           Paso_auto_int_est4:=0;
           SET Est4_pasada_a_auto_int;
      END_IF;
      IF NOT %MW294:X3 THEN
           IF NOT Est6_pasada_a_auto_int THEN
                Paso_auto_int_est6:=1;
                WRITE_VAR(ADR#{1.6}SYS,'%mw',10,1,Paso_auto_int_est6:1,Comunicaci
 on_estaciones:4);
           END_IF;
      ELSE
           Paso_auto_int_est6:=0;
           SET Est6_pasada_a_auto_int;
      END_IF;
 END_IF;
```
Parámetros de las funciones específicas:

WRITE\_VAR(ADR#{1.1}SYS,'%mw',10,1,Paso\_auto\_int\_est1:1,Comunicacion\_estaciones:4) *Asignación de objetos estándar* Parámetros: Variables: Valores: Dirección : : ADR#{1.1}SYS Tipo de objetos : : '%mw' Dirección del primer objeto :<br>
Número de objetos consecutivos :<br>
i 1 Número de objetos consecutivos : : 1 Datos de escritura  $\qquad \qquad :$  Paso auto int est1:1 Confirmación : Comunicacion\_estaciones:4

WRITE\_VAR(ADR#{1.2}SYS,'%mw',10,1,Paso\_auto\_int\_est2:1,Comunicacion\_estaciones:4)

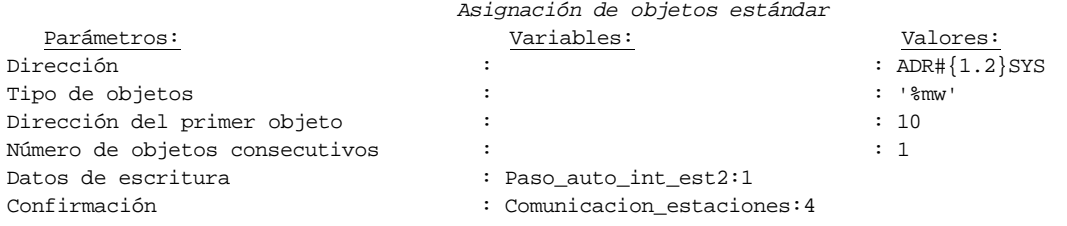

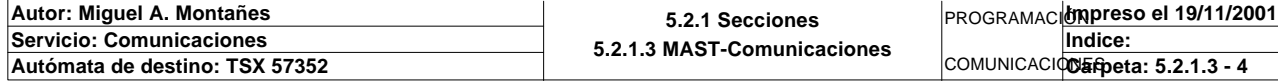

WRITE\_VAR(ADR#{1.3}SYS,'%mw',10,1,Paso\_auto\_int\_est3:1,Comunicacion\_estaciones:4) *Asignación de objetos estándar*

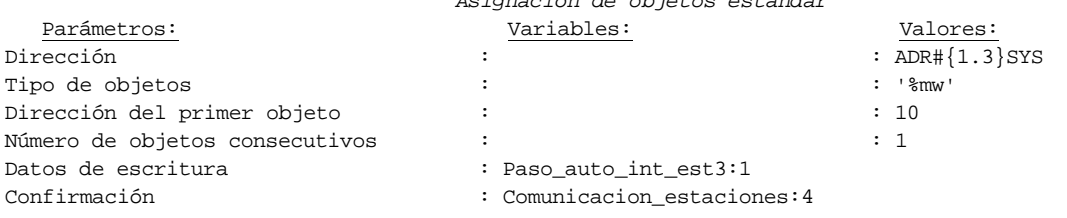

WRITE\_VAR(ADR#{1.4}SYS,'%mw',10,1,Paso\_auto\_int\_est4:1,Comunicacion\_estaciones:4)

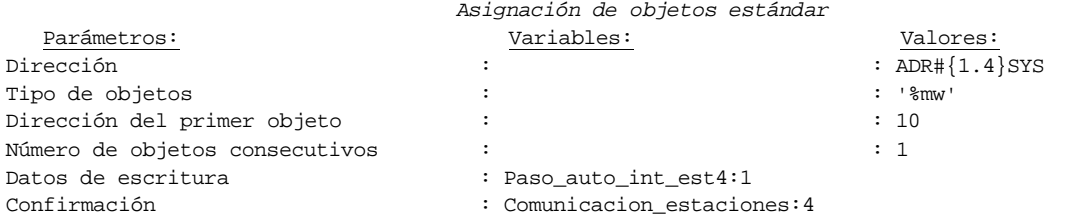

WRITE\_VAR(ADR#{1.6}SYS,'%mw',10,1,Paso\_auto\_int\_est6:1,Comunicacion\_estaciones:4)

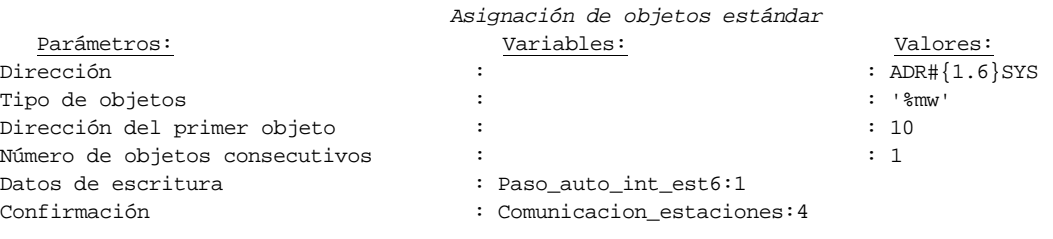

Lista de variables utilizadas en la sentencia:

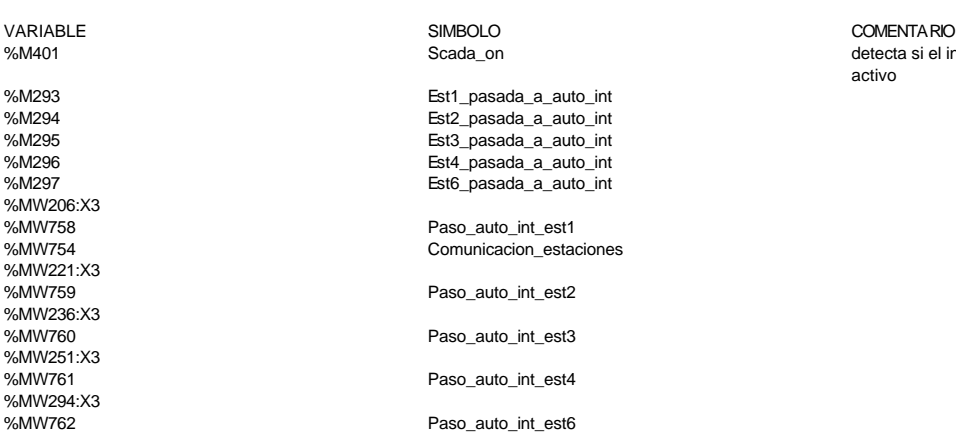

**! Auto:=%MW206:X3; IF FE Auto THEN RESET Modo; END\_IF; IF %MW214=50 AND NOT Memo\_modo THEN Pedido\_estacion1:=10; SET Memo\_modo; RESET Modo; END\_IF; IF %MW214=51 AND Memo\_modo THEN Pedido\_estacion1:=0; SET Modo; RESET Memo\_modo; END\_IF;**

detecta si el intermitente generado por el scada esta activo

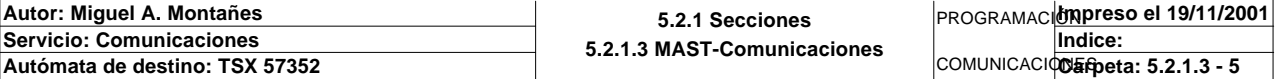

Lista de variables utilizadas en la sentencia:

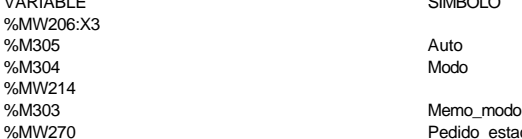

Auto<br>Modo

%MW270 **Pedido\_estacion1** 

VARIABLE SIMBOLO COMENTARIO

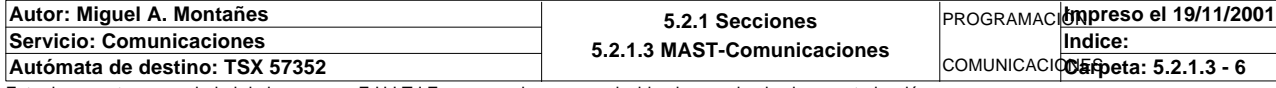

```
! 
  Comprueba_pieza1_vacia:=MAX_ARW(Pz1_dia_semana_inicio:16);
  IF Comprueba_pieza1_vacia<=0 THEN
        SET Pieza1_vacia;
        Contador_pieza1:=0;
  ELSE RESET Pieza1_vacia;
  END_IF;
  Comprueba_pieza2_vacia:=MAX_ARW(Pz2_dia_semana_inicio:16);
  IF Comprueba_pieza2_vacia<=0 THEN
        SET Pieza2_vacia;
        Contador_pieza2:=0;
  ELSE RESET Pieza2_vacia;
  END_IF;
  Comprueba_pieza3_vacia:=MAX_ARW(Pz3_dia_semana_inicio:16);
  IF Comprueba_pieza3_vacia<=0 THEN
        SET Pieza3_vacia;
        Contador_pieza3:=0;
  ELSE RESET Pieza3_vacia;
  END_IF;
  Comprueba_pieza4_vacia:=MAX_ARW(Pz4_dia_semana_inicio:16);
  IF Comprueba_pieza4_vacia<=0 THEN
        SET Pieza4_vacia;
        Contador_pieza4:=0;
  ELSE RESET Pieza4_vacia;
  END_IF;
  Comprueba_pieza5_vacia:=MAX_ARW(Pz5_dia_semana_inicio:16);
  IF Comprueba_pieza5_vacia<=0 THEN
        SET Pieza5_vacia;
        Contador_pieza5:=0;
  ELSE RESET Pieza5_vacia;
  END_IF;
```
 **Pieza\_vacia:=(Pieza1\_vacia OR Pieza2\_vacia OR Pieza3\_vacia OR Pieza4\_vacia OR Pi eza5\_vacia);**

Lista de variables utilizadas en la sentencia:

Comentario:

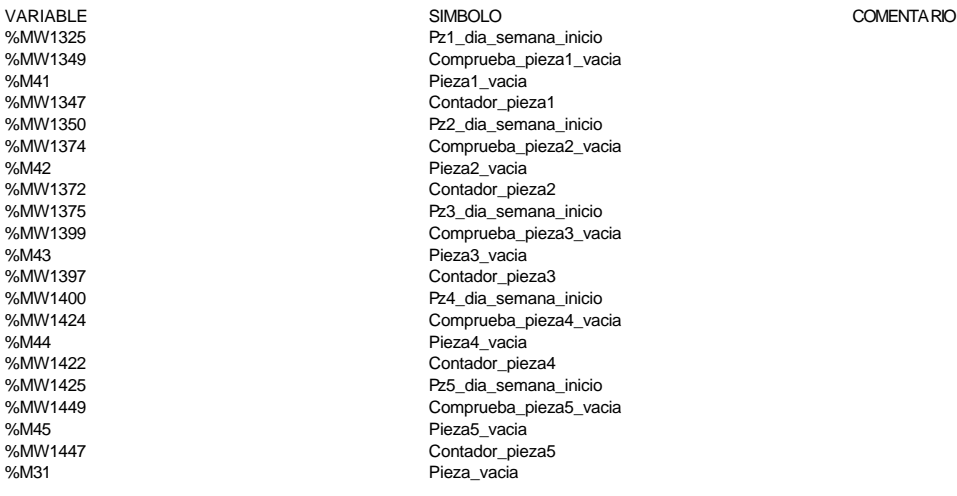

**!** 

 **Piezas\_negras\_totales:=Contador\_piezas\_negras\_producion+Contador\_piezas\_negras\_a lmacen+Contador\_piezas\_negras\_en\_cola; Piezas\_rojas\_totales:=Contador\_piezas\_rojas\_produccion+Contador\_piezas\_rojas\_alm acen+Contador\_piezas\_rojas\_en\_cola; Piezas\_metal\_totales:=Contador\_piezas\_metal\_produccion+Contador\_piezas\_metal\_alm acen+Contador\_piezas\_metal\_en\_cola; Piezas\_tapa\_totales:=Contador\_piezas\_tapa\_produccion+Contador\_piezas\_tapa\_almace n+Contador\_piezas\_tapa\_en\_cola;**

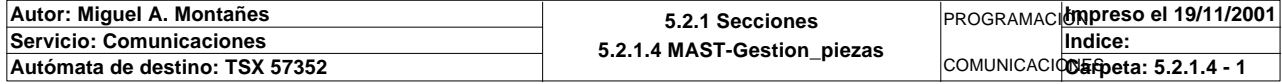

Lista de variables utilizadas en la sentencia:

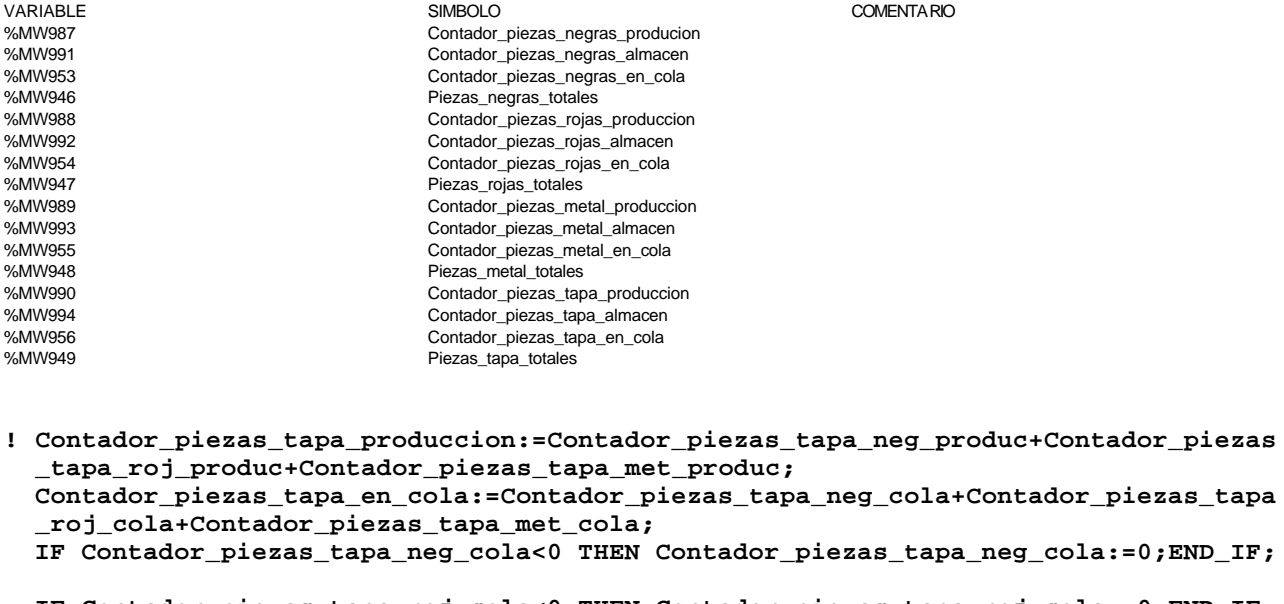

 **IF Contador\_piezas\_tapa\_roj\_cola<0 THEN Contador\_piezas\_tapa\_roj\_cola:=0;END\_IF;**

```
 IF Contador_piezas_tapa_met_cola<0 THEN Contador_piezas_tapa_met_cola:=0;END_IF;
```

```
 Piezas_totales_en_produccion:=Contador_piezas_negras_producion+Contador_piezas_r
 ojas_produccion
      +Contador_piezas_metal_produccion+Contador_piezas_tapa_produccion;
```

```
 IF(Contador_piezas_negras_almacen+Contador_piezas_rojas_almacen+Contador_piezas_
 metal_almacen+
      Contador_piezas_tapa_almacen+
      Contador_piezas_negras_en_cola+Contador_piezas_rojas_en_cola+Contador_pieza
 s_metal_en_cola+
      Contador_piezas_tapa_en_cola>=15)AND Piezas_totales_en_produccion=0 THEN
      SET Piezas_completas;
 ELSE
      RESET Piezas_completas;
```

```
 END_IF;
```
 Lista de variables utilizadas en la sentencia:

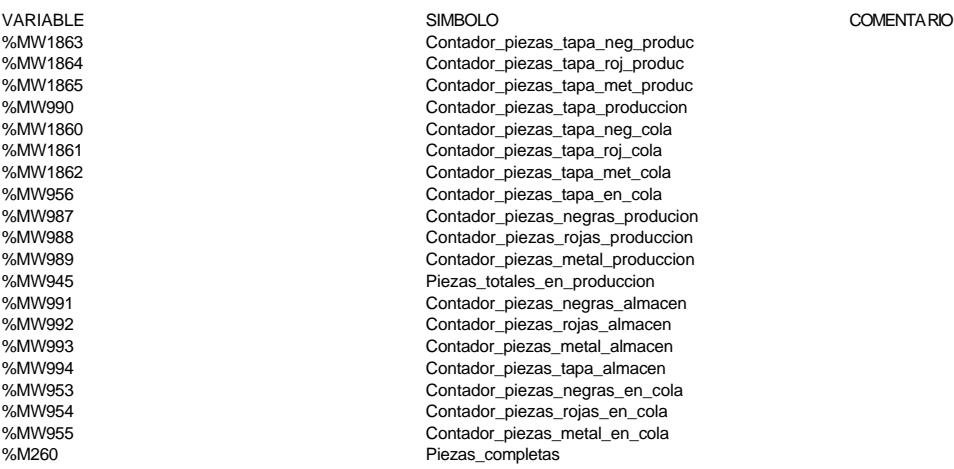

### **! IF Direccion\_inicio\_piezas8<>0 THEN**

### **Direccion\_inicio\_piezas8:=Direccion\_inicio\_piezas8+54; IF Direccion\_base\_pedidos[Direccion\_inicio\_piezas8]:X3 THEN SET Palet8\_con\_pieza1;**

### **ELSE**

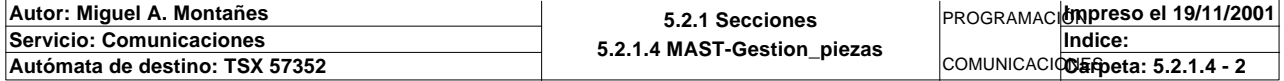

```
 RESET Palet8_con_pieza1;
        END_IF;
        IF Direccion_base_pedidos[Direccion_inicio_piezas8]:X4 THEN
             SET Palet8_con_pieza2;
        ELSE
             RESET Palet8_con_pieza2;
        END_IF;
        IF Direccion_base_pedidos[Direccion_inicio_piezas8]:X5 THEN
             SET Palet8_con_pieza3;
        ELSE
             RESET Palet8_con_pieza3;
        END_IF;
        Direccion_inicio_piezas8:=Direccion_inicio_piezas8-54;
        (*Comprobacion de las piezas disponibles en almacen para el pedido activo*)
        Direccion_inicio_piezas8:=Direccion_inicio_piezas8+5;
        IF NOT Palet8_con_pieza1 THEN
             IF(Direccion_base_pedidos[Direccion_inicio_piezas8] AND 16#00FF)=1 AND
    Contador_piezas_negras_almacen>0 THEN
                  RESET Pieza1_no_disponible;
             ELSIF(Direccion_base_pedidos[Direccion_inicio_piezas8] AND 16#00FF)=3 
  AND Contador_piezas_rojas_almacen>0 THEN
                  RESET Pieza1_no_disponible;
             ELSIF(Direccion_base_pedidos[Direccion_inicio_piezas8] AND 16#00FF)=7 
  AND Contador_piezas_metal_almacen>0 THEN
                  RESET Pieza1_no_disponible;
             ELSIF((Direccion_base_pedidos[Direccion_inicio_piezas8] AND 16#00FF)=2
                  OR(Direccion_base_pedidos[Direccion_inicio_piezas8] AND 16#00FF)=
   4
                  OR(Direccion_base_pedidos[Direccion_inicio_piezas8] AND 16#00FF)=
   8)AND Contador_piezas_tapa_almacen>0 THEN
                  RESET Pieza1_no_disponible;
             ELSE
                  SET Pieza1_no_disponible;
             END_IF;
        END_IF;
        Direccion_inicio_piezas8:=Direccion_inicio_piezas8+1;
        IF NOT Palet8_con_pieza2 THEN
             IF(Direccion_base_pedidos[Direccion_inicio_piezas8] AND 16#00FF)=1 AND
    Contador_piezas_negras_almacen>0 THEN
                  RESET Pieza2_no_disponible;
             ELSIF(Direccion_base_pedidos[Direccion_inicio_piezas8] AND 16#00FF)=3 
  AND Contador_piezas_rojas_almacen>0 THEN
                  RESET Pieza2_no_disponible;
             ELSIF(Direccion_base_pedidos[Direccion_inicio_piezas8] AND 16#00FF)=7 
  AND Contador_piezas_metal_almacen>0 THEN
                  RESET Pieza2_no_disponible;
             ELSIF((Direccion_base_pedidos[Direccion_inicio_piezas8] AND 16#00FF)=2
                  OR(Direccion_base_pedidos[Direccion_inicio_piezas8] AND 16#00FF)=
   4
                  OR(Direccion_base_pedidos[Direccion_inicio_piezas8] AND 16#00FF)=
   8)AND Contador_piezas_tapa_almacen>0 THEN
                  RESET Pieza2_no_disponible;
             ELSE
                  SET Pieza2_no_disponible;
             END_IF;
        END_IF;
        Direccion_inicio_piezas8:=Direccion_inicio_piezas8+1;
        IF NOT Palet8_con_pieza1 THEN
             IF(Direccion_base_pedidos[Direccion_inicio_piezas8] AND 16#00FF)=1 AND
    Contador_piezas_negras_almacen>0 THEN
                  RESET Pieza3_no_disponible;
Autor: Miguel A. Montañes 5.2.1 Secciones
                                        5.2.1.4 MAST-Gestion_piezas
                                                                PROGRAMACIÓNImpreso el 19/11/2001
Servicio: Comunicaciones
                                                                COMUNICACIODErpeta: 5.2.1.4 - 3
                                                                        Indice: 
Autómata de destino: TSX 57352
```

```
 ELSIF(Direccion_base_pedidos[Direccion_inicio_piezas8] AND 16#00FF)=3 
  AND Contador_piezas_rojas_almacen>0 THEN
                 RESET Pieza3_no_disponible;
            ELSIF(Direccion_base_pedidos[Direccion_inicio_piezas8] AND 16#00FF)=7 
  AND Contador_piezas_metal_almacen>0 THEN
                  RESET Pieza3_no_disponible;
             ELSIF((Direccion_base_pedidos[Direccion_inicio_piezas8] AND 16#00FF)=2
                  OR(Direccion_base_pedidos[Direccion_inicio_piezas8] AND 16#00FF)=
   4
                  OR(Direccion_base_pedidos[Direccion_inicio_piezas8] AND 16#00FF)=
   8)AND Contador_piezas_tapa_almacen>0 THEN
                  RESET Pieza3_no_disponible;
            ELSE
                  SET Pieza3_no_disponible;
            END_IF;
        END_IF;
       Direccion_inicio_piezas8:=Direccion_inicio_piezas8-7;
  ELSE
       RESET Palet8_con_pieza1;
       RESET Palet8_con_pieza2;
       RESET Palet8_con_pieza3;
       RESET Pieza1_no_disponible;
       RESET Pieza2_no_disponible;
       RESET Pieza3_no_disponible;
  END_IF;
Lista de variables utilizadas en la sentencia:
VARIABLE SIMBOLO COMENTARIO
%MW983 Direccion_inicio_piezas8
%MW970:X3
%M145 Palet8_con_pieza1
%MW970:X4
%M146 Palet8_con_pieza2
%MW970:X5
%M147 Palet8_con_pieza3
%MW970 Direccion_base_pedidos
%MW991 Contador_piezas_negras_almacen
%M282 Pieza1_no_disponible
%MW992 Contador_piezas_rojas_almacen
                           Contador_piezas_metal_almacen
%MW994 Contador_piezas_tapa_almacen
%M283 Pieza2_no_disponible
%M284 Pieza3_no_disponible
! IF(15-(Contador_piezas_negras_almacen+Contador_piezas_rojas_almacen+Contador_pie
  zas_metal_almacen+
        Contador_piezas_tapa_almacen+Contador_piezas_negras_en_cola+Contador_piezas
  _rojas_en_cola+
        Contador_piezas_metal_en_cola+Contador_piezas_tapa_en_cola))=Contador_pieza
  s_produccion THEN
       SET Pedidos_ya_generados;
  END_IF;
Lista de variables utilizadas en la sentencia:
VARIABLE SIMBOLO COMENTARIO
%MW991 Contador_piezas_negras_almacen
%MW992 Contador_piezas_rojas_almacen
%MW993<br>
Wallwage Contador_piezas_metal_almacen<br>
Contador_piezas_tana_almacen
                           Contador_piezas_tapa_almacen
%MW953 Contador_piezas_negras_en_cola
                           Contador_piezas_rojas_en_cola
```

```
%MW986 Contador_piezas_produccion
%M280 Pedidos_ya_generados
```
**!** 

# **IF RE Borrar\_tablas OR RE Inicializacion THEN**

%MW955 Contador\_piezas\_metal\_en\_cola

```
 P1_dia_semana_peticion:60:=0;
 P2_dia_semana_peticion:60:=0;
 P3_dia_semana_peticion:60:=0;
```
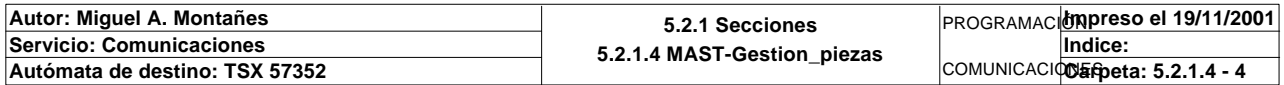

Este documento es propiedad de la empresa E.U.I.T.I.Z. y no puede ser reproducido ni comunicado sin su autorización.

Contador\_piezas\_tapa\_en\_cola

COMENTARIO

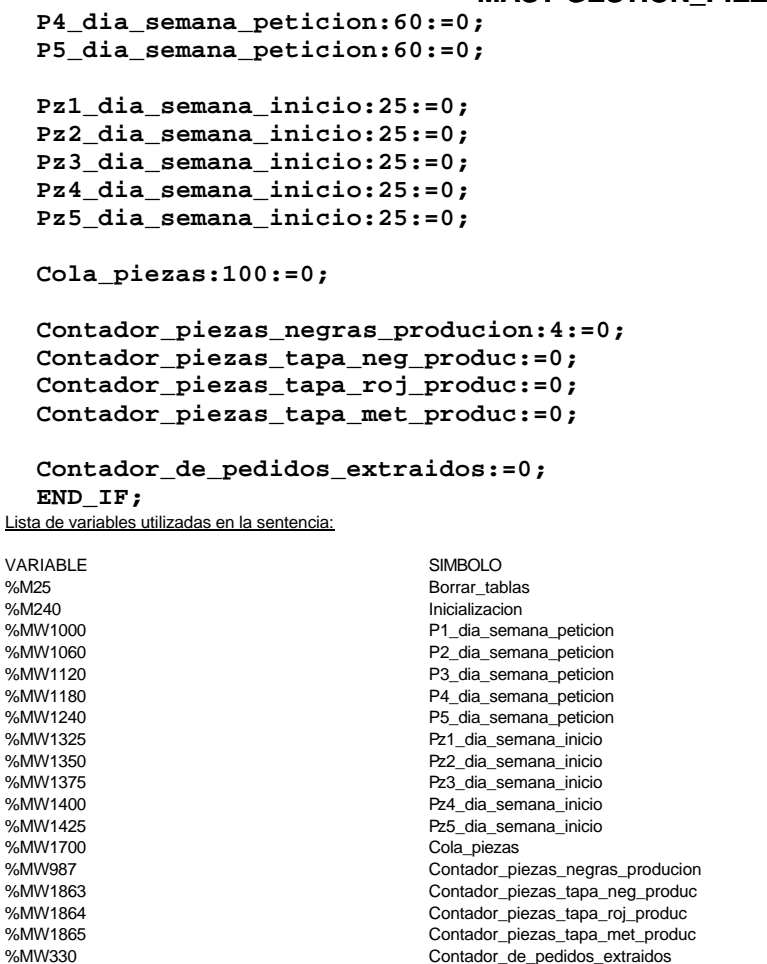

Contador\_de\_pedidos\_extraidos

**Autor: Miguel A. Montañes 5.2.1 Secciones 5.2.1.4 MAST-Gestion\_piezas** PROGRAMACIÓN**Impreso el 19/11/2001 Servicio: Comunicaciones** COMUNICACIO Expeta: 5.2.1.4 - 5 **Indice: Autómata de destino: TSX 57352** 

### **MAST-GESTION\_MAGELIS**

Comentario:

**! (\* Tabla de dialogo de las dos magelis tactiles \*) (\* se lee el número de pagina indicada y se escriben la autorización y las alar mas \*)**

```
 Autorizacion_tactil1:=16#A510;(* autorización *)
 %MW277:=Pagina_indicada_tactil1;(* página indicada *)
 %MW2507:=Imagen_alarmas_magelis1;(* cuadro de alarmas *)
 %MW2508:=Imagen_alarmas_magelis2;
 %MW2509:=Imagen_alarmas_magelis3;
 %MW2510:=Imagen_alarmas_magelis4;
 %MW2511:=Imagen_alarmas_magelis5_1;
 %MW2512:=Imagen_alarmas_magelis5_2;
 %MW2513:=Imagen_alarmas_magelis6;
 %MW2514:=Imagen_alarmas_magelis7_1;
 %MW2515:=Imagen_alarmas_magelis7_2;
 Autorizacion_tactil2:=16#A510;(* autorización *)
 %MW278:=Pagina_indicada_tactil2;(* página indicada *)
 %MW2527:=Imagen_alarmas_magelis1;(* cuadro de alarmas *)
 %MW2528:=Imagen_alarmas_magelis2;
 %MW2529:=Imagen_alarmas_magelis3;
 %MW2530:=Imagen_alarmas_magelis4;
 %MW2531:=Imagen_alarmas_magelis5_1;
 %MW2532:=Imagen_alarmas_magelis5_2;
 %MW2533:=Imagen_alarmas_magelis6;
 %MW2534:=Imagen_alarmas_magelis7_1;
 %MW2535:=Imagen_alarmas_magelis7_2;
```
Lista de variables utilizadas en la sentencia:

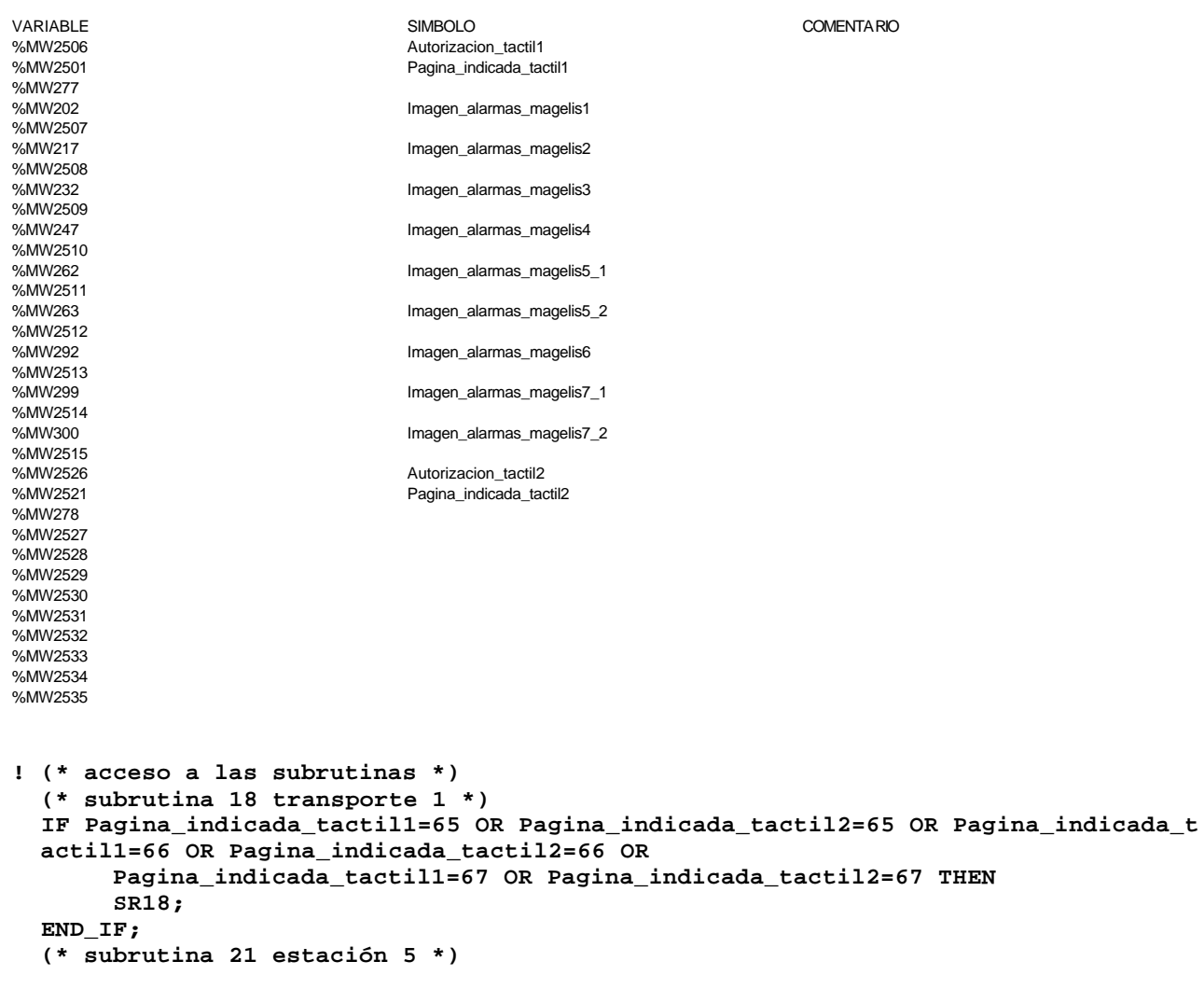

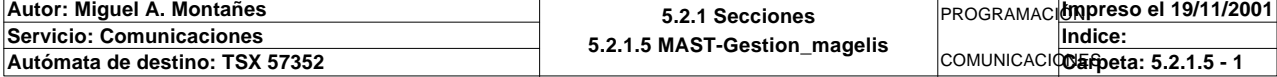

### **MAST-GESTION\_MAGELIS**

 **IF Pagina\_indicada\_tactil1=53 OR Pagina\_indicada\_tactil2=53 OR Pagina\_indicada\_t actil1=54 OR Pagina\_indicada\_tactil2=54 OR Pagina\_indicada\_tactil1=55 OR Pagina\_indicada\_tactil2=55 OR Pagina\_indicada \_tactil1=56 OR Pagina\_indicada\_tactil2=56 THEN SR21; END\_IF; (\* subrutina 24 gestión producción y pedidos \*) IF Pagina\_indicada\_tactil1=61 OR Pagina\_indicada\_tactil2=61 OR Pagina\_indicada\_t actil1=64 OR Pagina\_indicada\_tactil2=64 THEN SR24; END\_IF; (\* subrutina 23 alarmas, se ejecuta siempre \*) SR23;** Lista de variables utilizadas en la sentencia: VARIABLE SIMBOLO COMENTARIO %MW2501 Pagina\_indicada\_tactil1<br>%MW2521 Pagina\_indicada\_tactil2 Pagina\_indicada\_tactil2 **! (\* codigo que se ejecuta al entrar en las páginas \*) (\* codigo que se ejecuta a la entrada en la página 56 \*) IF Pagina\_indicada\_tactil1<>56 AND Pagina\_indicada\_tactil2<>56 OR NOT %X21.3 THE N Via0\_modo\_manual:=FALSE; Via1\_modo\_manual:=FALSE; END\_IF; (\* codigo que se ejecuta a la entrada en la página 61 \*) IF(Pagina\_indicada\_tactil1=61 AND Pagina\_anterior\_tactil1<>61)OR(Pagina\_indicada \_tactil2=61 AND Pagina\_anterior\_tactil2<>61)THEN No\_pedido\_magelis:=1; END\_IF; (\* codigo que se ejecuta a la entrada en la página 64 \*) IF(Pagina\_indicada\_tactil1=64 AND Pagina\_anterior\_tactil1<>64)OR (Pagina\_indicada\_tactil2=64 AND Pagina\_anterior\_tactil2<>64)THEN Base\_pedido\_magelis:4:=0; END\_IF; IF Pagina\_indicada\_tactil1=64 AND Pagina\_anterior\_tactil1=60 AND Recurso\_pedidos AND Pedido\_vacio THEN RESET Recurso\_pedidos;SET Lanza\_pedido\_tactil1; END\_IF; IF Pagina\_indicada\_tactil2=64 AND Pagina\_anterior\_tactil2=60 AND Recurso\_pedidos AND Pedido\_vacio THEN RESET Recurso\_pedidos;SET Lanza\_pedido\_tactil2; END\_IF; (\* codigo que se ejecuta a la entrada en la página 67 \*) IF(Pagina\_indicada\_tactil1=67 AND Pagina\_anterior\_tactil1<>67)OR (Pagina\_indicada\_tactil2=67 AND Pagina\_anterior\_tactil2<>67)THEN Copia\_datos\_palet:75:=Copia\_datos\_palet:25; END\_IF;** Lista de variables utilizadas en la sentencia: VARIABLE SIMBOLO COMENTARIO %MW2501 Pagina\_indicada\_tactil1 %MW2521 Pagina\_indicada\_tactil2 %X21.3 %M434 Via0\_modo\_manual bit que bloquea el modo manual del eje 0 %M435 Via1\_modo\_manual bit que bloquea el modo manual del eje 1 %MW2519<br>%MW2539 Pagina\_anterior\_tactil1<br>Pagina\_anterior\_tactil2 %MW2539 Pagina\_anterior\_tactil2 numero de pedido del que se mostra su tabla de datos %MW95 Base\_pedido\_magelis Palabra que almacena y visualiza mediante caja de imagenes el tipo de base del palet

%M181 **Manza\_pedido\_tactil1** bit que indica que quien esta en disposiicion de lanzar un pedido es la magelis tactil 1

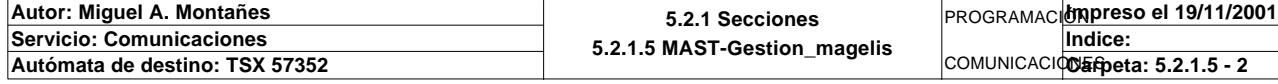

Este documento es propiedad de la empresa E.U.I.T.I.Z. y no puede ser reproducido ni comunicado sin su autorización.

%M34 Recurso\_pedidos %M35 Pedido\_vacio

# **MAST-GESTION\_MAGELIS**<br>Lanza pedido tactil2

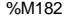

bit que indica que quien esta en disposiicion de lanzar un pedido es la magelis tactil 2 %MW775 Copia\_datos\_palet tabla recuperacion de datos en escritura de palet

**! (\* Al salir de la página de nuevo pedido se libera el recurso compartido de lanz amiento de pedidos \*) IF Lanza\_pedido\_tactil1 AND Pagina\_indicada\_tactil1<>64 THEN SET Recurso\_pedidos;RESET Lanza\_pedido\_tactil1; END\_IF; IF Lanza\_pedido\_tactil2 AND Pagina\_indicada\_tactil2<>64 THEN SET Recurso\_pedidos;RESET Lanza\_pedido\_tactil2; END\_IF;**

 Lista de variables utilizadas en la sentencia:

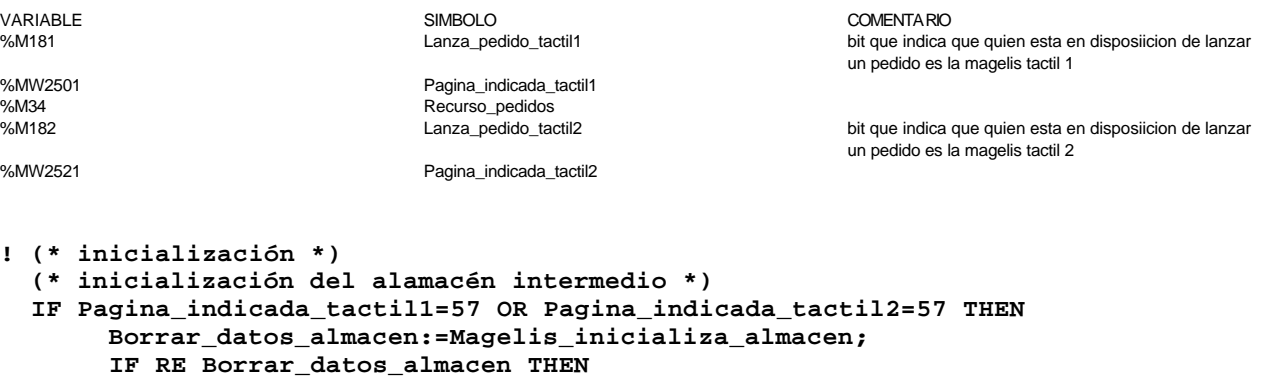

 **Inicio\_datos\_almacen:160:=0;**

 **Permiso\_inicializa\_palets:=%X10 AND %X30;**

 **IF Pagina\_indicada\_tactil1=68 OR Pagina\_indicada\_tactil2=68 THEN**

 **Inicializacion:=Magelis\_inicializa\_palets;**

 **Estado\_pos1:16:=0; Prioridad\_1:16:=0;**

 **(\* inicialización de los transportes \*)**

 **IF Permiso\_inicializa\_palets THEN**

 Lista de variables utilizadas en la sentencia:

 **END\_IF;**

 **END\_IF;**

 **END\_IF;**

 **END\_IF;**

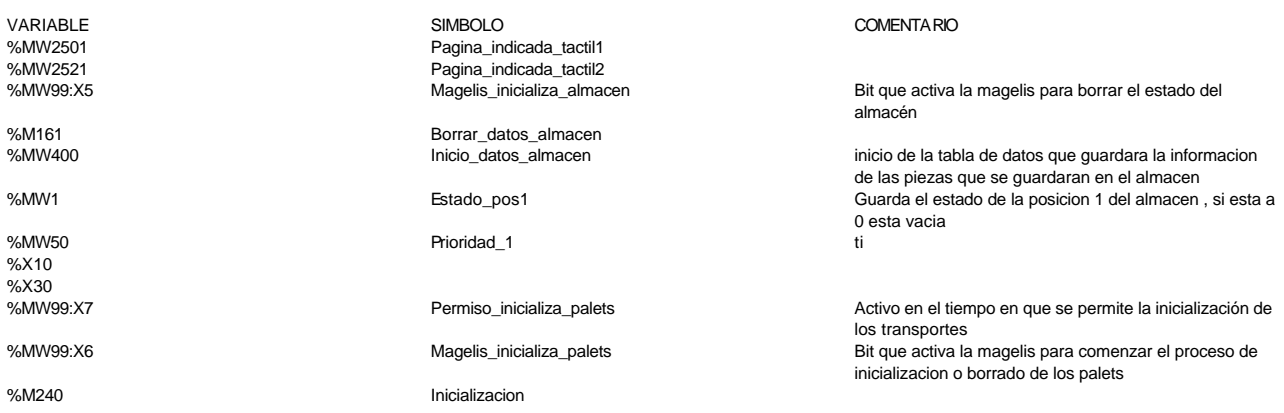

**! (\* Visualización del estado de funcionamiento de los ejes \*) IF %XM20 THEN Estado\_almacen:=1; ELSIF %X21.0 THEN Estado\_almacen:=2; ELSIF %X21.1 OR %X21.4 OR %X21.5 OR %X21.6 THEN Estado\_almacen:=3; ELSIF %X21.2 THEN Estado\_almacen:=4; ELSIF %X21.3 THEN Estado\_almacen:=5; ELSIF %X21.8 OR %X21.9 THEN Estado\_almacen:=6; ELSE Estado\_almacen:=0;**

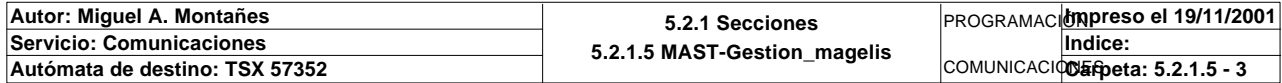

# **MAST-GESTION\_MAGELIS**

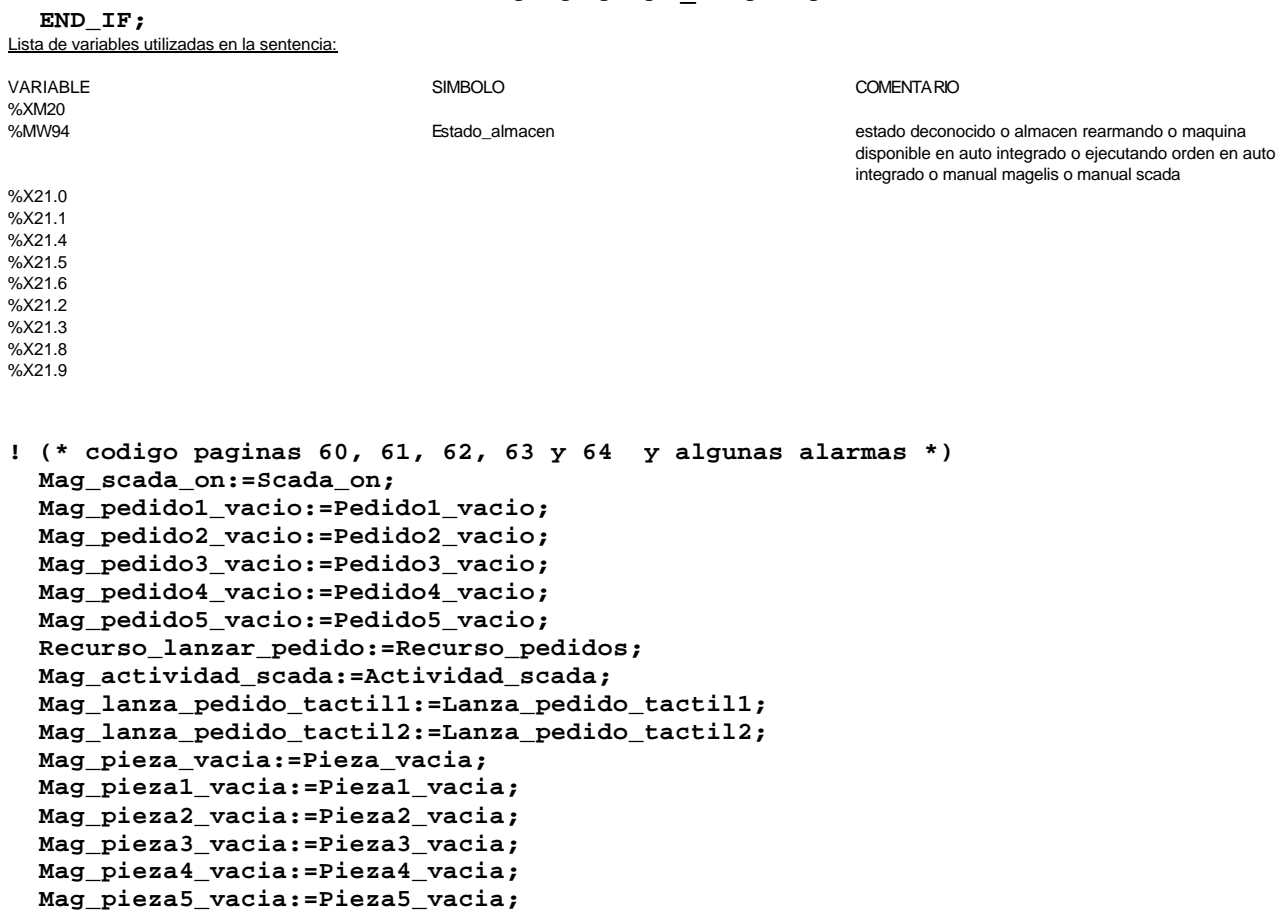

 Lista de variables utilizadas en la sentencia:

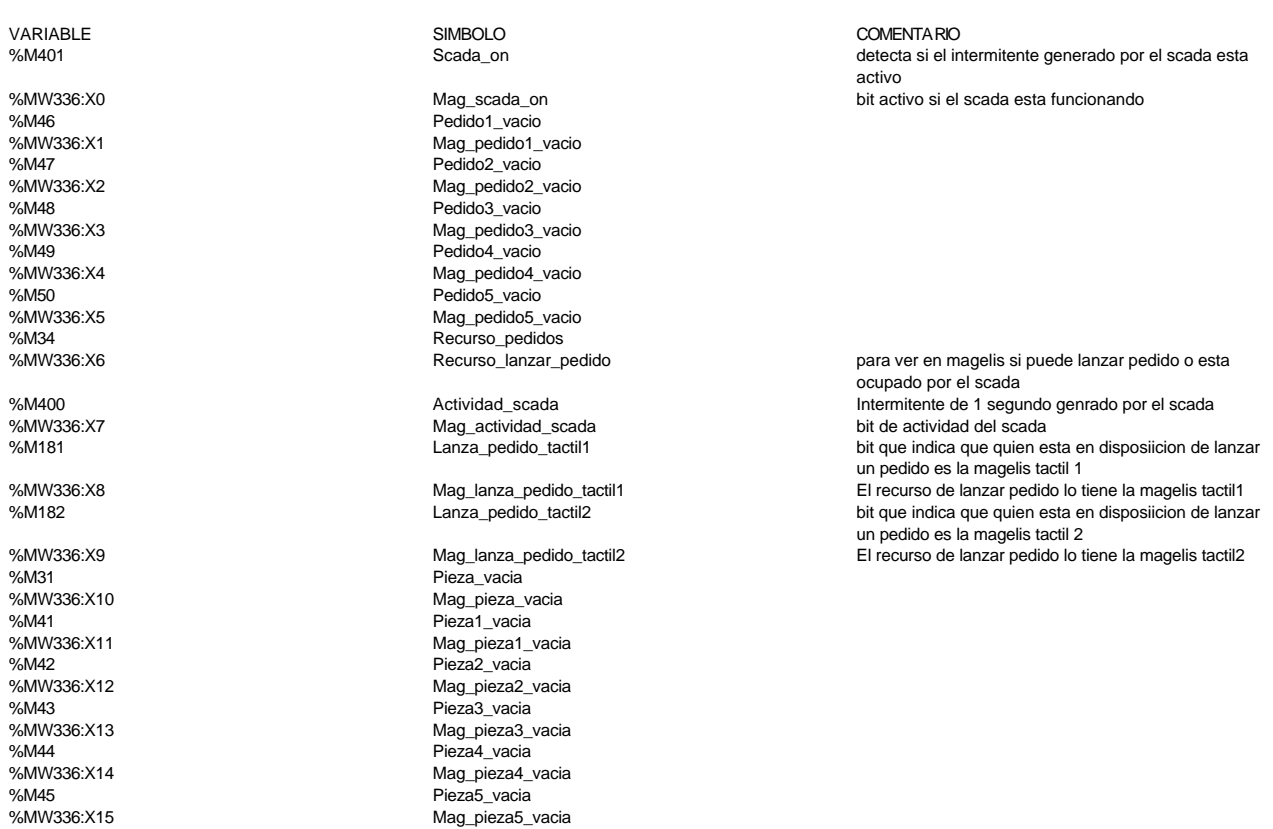

# **! (\* bits pieza o pedido no corresponde para pantallas de alarma \*) Pza\_no\_corespnde\_est1\_mag:=Pz\_no\_corresponde\_est1;**

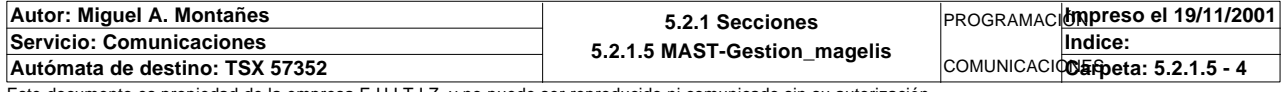

### **MAST-GESTION\_MAGELIS**

 **Pza\_no\_corresponde\_est2\_mag:=Pz\_no\_corresponde\_est2; Pza\_no\_corresponde\_est3\_mag:=Pz\_no\_corresponde\_est3; Pza\_no\_corresponde\_est4\_mag:=Pz\_no\_corresponde\_est4;**

 **Ped\_no\_corresponde\_est6\_mag:=Pedido\_no\_corresponde\_est6; Ped\_no\_corresponde\_est7\_mag:=Pedido\_no\_corresponde\_est7; Ped\_no\_corresponde\_est8\_mag:=Pedido\_no\_corresponde\_est8;**

# Lista de variables utilizadas en la sentencia:

VARIABLE SIMBOLO COMENTARIO %M510 Pz\_no\_corresponde\_est1 %MW121:X5 entitled a matrix of the Pza\_no\_corespnde\_est1\_mag entitled a Bit indica que pza1 no corresponde<br>%M511 %M511 %M511 Pz\_no\_corresponde\_est2 Pza\_no\_corresponde\_est2\_mag %M512 Pz\_no\_corresponde\_est3 %MW121:X7 Pza\_no\_corresponde\_est3\_mag %M513<br>
%MW121:X8<br>
%MW121:X8<br>
Pza no corresponde\_est4 %MW121:X8<br>
Exa\_no\_corresponde\_est4\_mag<br>
Pedido no corresponde est6 Pedido\_no\_corresponde\_est6 %MW121:X10 **Ped\_no\_corresponde\_est6\_mag Bit indica que pedido1** no corresponde<br /> **Ped\_no\_corresponde\_est6\_mag Bit indica que pedido1** no corresponde %M586 Pedido\_no\_corresponde\_est7 %MW121:X11 Verb Verb Ped no corresponde est7 mag %M587 Pedido\_no\_corresponde\_est8 Ped no corresponde est8 mag

**! (\* visualización estado ejes en pantalla ejes manual y en pantalla de alarma eje s \*)** 

 **Bit\_ax\_flt\_via0:=Via0\_ax\_flt; Bit\_ax\_flt\_via1:=Via1\_ax\_flt; Bit\_ax\_ok\_via0:=Via0\_ax\_ok; Bit\_ax\_ok\_via1:=Via0\_ax\_ok; IF Via0\_in\_off THEN Estado\_via0:=0; ELSIF Via0\_in\_manu THEN Estado\_via0:=1;** ELSIF Via0 in auto THEN Estado via0:=2;  **ELSIF Via0\_in\_dirdr THEN Estado\_via0:=3; END\_IF; IF Via1\_in\_off THEN Estado\_via1:=0; ELSIF Via1\_in\_manu THEN Estado\_via1:=1; ELSIF Via1\_in\_auto THEN Estado\_via1:=2; ELSIF Via1\_in\_dirdr THEN Estado\_via1:=3; END\_IF;**

 Lista de variables utilizadas en la sentencia:

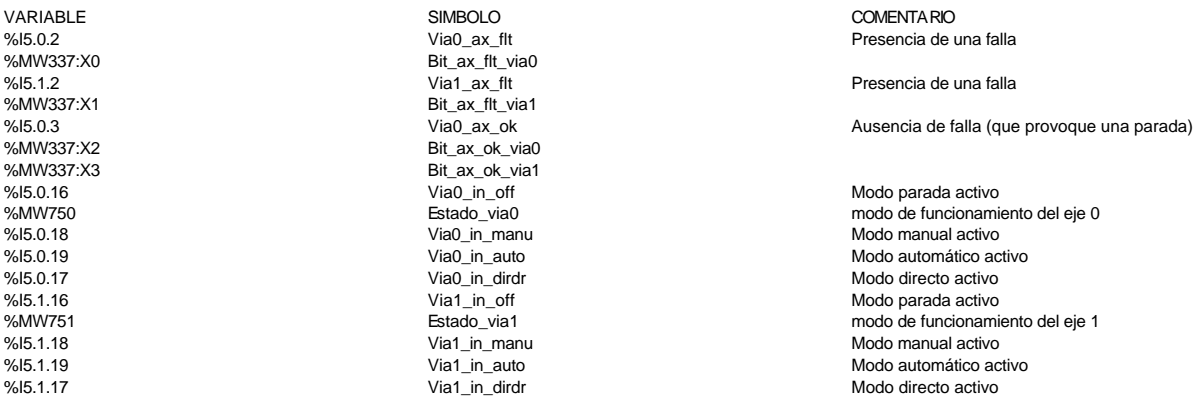

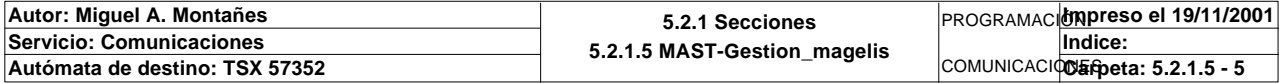

Comentario:

**! Pz\_no\_corresponde\_est1:=Pz1\_no\_corresponde\_est1 OR Pz2\_no\_corresponde\_est1 OR Pz 3\_no\_corresponde\_est1 OR Pz4\_no\_corresponde\_est1 OR Pz5\_no\_corresponde\_est1; Pz\_no\_corresponde\_est2:=Pz1\_no\_corresponde\_est2 OR Pz2\_no\_corresponde\_est2 OR Pz 3\_no\_corresponde\_est2 OR Pz4\_no\_corresponde\_est2 OR Pz5\_no\_corresponde\_est2; Pz\_no\_corresponde\_est3:=Pz1\_no\_corresponde\_est3 OR Pz2\_no\_corresponde\_est3 OR Pz 3\_no\_corresponde\_est3 OR Pz4\_no\_corresponde\_est3 OR Pz5\_no\_corresponde\_est3; Pz\_no\_corresponde\_est4:=Pz1\_no\_corresponde\_est4 OR Pz2\_no\_corresponde\_est4 OR Pz 3\_no\_corresponde\_est4 OR Pz4\_no\_corresponde\_est4 OR Pz5\_no\_corresponde\_est4; Pedido\_no\_corresponde\_est6:=Pedido1\_no\_corresponde\_est6 OR Pedido2\_no\_correspond e\_est6 OR Pedido3\_no\_corresponde\_est6 OR Pedido4\_no\_corresponde\_est6 OR Pedido5\_no\_co rresponde\_est6; Pedido\_no\_corresponde\_est7:=Pedido1\_no\_corresponde\_est7 OR Pedido2\_no\_correspond e\_est7 OR Pedido3\_no\_corresponde\_est7 OR Pedido4\_no\_corresponde\_est7 OR Pedido5\_no\_co rresponde\_est7; Pedido\_no\_corresponde\_est8:=Pedido1\_no\_corresponde\_est8 OR Pedido2\_no\_correspond e\_est8 OR Pedido3\_no\_corresponde\_est8 OR Pedido4\_no\_corresponde\_est8 OR Pedido5\_no\_co rresponde\_est8; Maxtiempo\_lectura\_escritura\_t1:=Maxtiempo\_lectura\_est1 OR Maxtiempo\_lectura\_est2 OR Maxtiempo\_lectura\_est3 OR Maxtiempo\_lectura\_est4 OR Maxtiempo\_escritura\_est1 OR Maxtiempo\_escritura\_est2 OR Maxtiempo\_escrit ura\_est3 OR Maxtiempo\_escritura\_est4; (\*magelis\*) Max\_t\_lectura\_t1:=Maxtiempo\_lectura\_est1 OR Maxtiempo\_lectura\_est2 OR Maxtiempo\_ lectura\_est3 OR Maxtiempo\_lectura\_est4; Max\_t\_escritura\_t1:=Maxtiempo\_escritura\_est1 OR Maxtiempo\_escritura\_est2 OR Maxt iempo\_escritura\_est3 OR Maxtiempo\_escritura\_est4; Max\_t\_lectura\_t2:=Maxtiempo\_lectura\_est6 OR Maxtiempo\_lectura\_est7 OR Maxtiempo\_ lectura\_est8 OR Maxtiempo\_lectura\_est9; Max\_t\_escritura\_t2:=Maxtiempo\_escritura\_est6 OR Maxtiempo\_escritura\_est7 OR Maxt iempo\_escritura\_est8 OR Maxtiempo\_escritura\_est9; Fallo\_en\_lectura\_t1:=Palet1\_defectuoso\_t1 OR Palet2\_defectuoso\_t1 OR Palet3\_defe ctuoso\_t1 OR Palet4\_defectuoso\_t1; Fallo\_en\_escritura\_t1:=Palet6\_defectuoso\_t2 OR Palet7\_defectuoso\_t2 OR Palet8\_de fectuoso\_t2 OR Palet9\_defectuoso\_t2; Fallo\_en\_lectura\_t2:=Escritura1\_defectuosa\_t1 OR Escritura2\_defectuosa\_t1 OR Esc ritura3\_defectuosa\_t1 OR Escritura4\_defectuosa\_t1; Fallo\_en\_escritura\_t2:=Escritura6\_defectuosa\_t2 OR Escritura7\_defectuosa\_t2 OR E scritura8\_defectuosa\_t2 OR Escritura9\_defectuosa\_t2; (\* fin Magelis\*) Maxtiempo\_lectura\_escritura\_t2:=Maxtiempo\_lectura\_est6 OR Maxtiempo\_lectura\_est7 OR Maxtiempo\_lectura\_est8 OR Maxtiempo\_lectura\_est9 OR Maxtiempo\_escritura\_est6 OR Maxtiempo\_escritura\_est7 OR Maxtiempo\_escrit ura\_est8 OR Maxtiempo\_escritura\_est9; Maxtiempo\_auto\_int\_t1:=Maxtiempo\_auto\_int\_est1 OR Maxtiempo\_auto\_int\_est2 OR Maxtiempo\_auto\_int\_est3 OR Maxtiempo\_auto\_int\_est4;** Maxtiempo auto int t2:=Maxtiempo auto int est6 OR Maxtiempo auto int est7  **OR Maxtiempo\_auto\_int\_est8 OR Maxtiempo\_auto\_int\_est9; Operacion\_defectuosa\_t1:=Palet1\_defectuoso\_t1 OR Palet2\_defectuoso\_t1 OR Palet3\_ defectuoso\_t1 OR Palet4\_defectuoso\_t1 Autor: Miguel A. Montañes 5.2.1 Secciones 5.2.1.6 MAST-Alarmas** PROGRAMACIÓN**Impreso el 19/11/2001 Servicio: Comunicaciones** COMUNICACIODErpeta: 5.2.1.6 - 1 **Indice:**  Autómata de destino: TSX 57352

 **OR Escritura1\_defectuosa\_t1 OR Escritura2\_defectuosa\_t1 OR Escritura3\_defec tuosa\_t1 OR Escritura4\_defectuosa\_t1;**

 **Operacion\_defectuosa\_t2:=Palet6\_defectuoso\_t2 OR Palet7\_defectuoso\_t2 OR Palet8\_ defectuoso\_t2 OR Palet9\_defectuoso\_t2**

 **OR Escritura6\_defectuosa\_t2 OR Escritura7\_defectuosa\_t2 OR Escritura8\_defec tuosa\_t2 OR Escritura9\_defectuosa\_t2;**

 **Pieza\_no\_localizada:=Pieza\_no\_localizada\_est1 OR Pieza\_no\_localizada\_est2 OR Pie za\_no\_localizada\_est3 OR Pieza\_no\_localizada\_est4;**

 **Pedido\_no\_localizado:=Pedido\_no\_localizado\_est6 OR Pedido\_no\_localizado\_est7 OR Pedido\_no\_localizado\_est8;** Lista de variables utilizadas en la sentencia:

VARIABLE SIMBOLO COMENTARIO %M450 Pz1\_no\_corresponde\_est1 Emergencias de las comunicaciones %M451<br>
%M452<br>
%M452<br>
Pz3 no corresponde\_est1 %M452<br>
%M453<br>
%M453<br>
Pz4 no corresponde\_est1 %M453 Pz4\_no\_corresponde\_est1 %M454 Pz5\_no\_corresponde\_est1 %M510 Pz\_no\_corresponde\_est1 Pz1\_no\_corresponde\_est2 %M466 Pz2\_no\_corresponde\_est2<br>
%M467 Pz3\_no\_corresponde\_est2 %M467 Pz3\_no\_corresponde\_est2 %M468 Pz4\_no\_corresponde\_est2 %M469 Pz5\_no\_corresponde\_est2 %M511 Pz\_no\_corresponde\_est2 %M480 Pz1\_no\_corresponde\_est3 %M481 Pz2\_no\_corresponde\_est3 %M482 Pz3\_no\_corresponde\_est3 %M483 Pz4\_no\_corresponde\_est3 %M484 Pz5\_no\_corresponde\_est3 %M512 Pz\_no\_corresponde\_est3 Pz1\_no\_corresponde\_est4 %M496 Pz2\_no\_corresponde\_est4 %M497 Pz3\_no\_corresponde\_est4 %M498 Pz4\_no\_corresponde\_est4 %M499 Pz5\_no\_corresponde\_est4 %M513 Pz\_no\_corresponde\_est4 %M525 Pedido1\_no\_corresponde\_est6 Pedido2\_no\_corresponde\_est6 %M527 Pedido3\_no\_corresponde\_est6 %M528 Pedido4\_no\_corresponde\_est6 %M529 Pedido5\_no\_corresponde\_est6 %M585 Pedido\_no\_corresponde\_est6 %M540 Pedido1\_no\_corresponde\_est7 %M541 Pedido2\_no\_corresponde\_est7 %M542 Pedido3\_no\_corresponde\_est7 Pedido4\_no\_corresponde\_est7 %M544 Pedido5\_no\_corresponde\_est7 %M586 Pedido\_no\_corresponde\_est7 %M555 Pedido1\_no\_corresponde\_est8 Pedido2\_no\_corresponde\_est8 %M557 Pedido3\_no\_corresponde\_est8 %M558 Pedido4\_no\_corresponde\_est8 %M559 Pedido5\_no\_corresponde\_est8 %M587 Pedido\_no\_corresponde\_est8 %M455 Maxtiempo\_lectura\_est1 %M470 Maxtiempo\_lectura\_est2 %M485 Maxtiempo\_lectura\_est3<br>%M500 Maxtiempo\_lectura\_est4 Maxtiempo\_lectura\_est4 %M456 Maxtiempo\_escritura\_est1<br>%M471 Maxtiempo\_escritura\_est2 %M471 Maxtiempo\_escritura\_est2 %M486 Maxtiempo\_escritura\_est3 Maxtiempo\_escritura\_est4 %M514 Maxtiempo\_lectura\_escritura\_t1 %MW122:X0<br>%MW122:X1 Max\_t\_lectura\_t1 %MW122:X1 Max\_t\_escritura\_t1<br>%M530 Maxtiempo lectura %M530 Maxtiempo\_lectura\_est6<br>%M545 Maxtiempo\_lectura\_est7 %M545 Maxtiempo\_lectura\_est7 %M560 Maxtiempo\_lectura\_est8 %M575 Maxtiempo\_lectura\_est9<br>%MW122:X2 Max t lectura t2 Max\_t\_lectura\_t2 %M531 Maxtiempo\_escritura\_est6 %M546 Maxtiempo\_escritura\_est7 %M561 Maxtiempo\_escritura\_est8 %M576 Maxtiempo\_escritura\_est9 %MW122:X3<br>%MMAGO MAX\_t\_escritura\_t2<br>Max\_t\_escritures %M460<br>
Wamaza Palet1\_defectuoso\_t1<br>
Palet2\_defectuoso\_t1 Palet2\_defectuoso\_t1 %M489 Palet3\_defectuoso\_t1

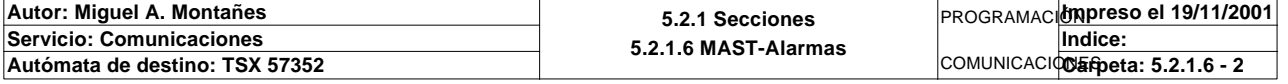

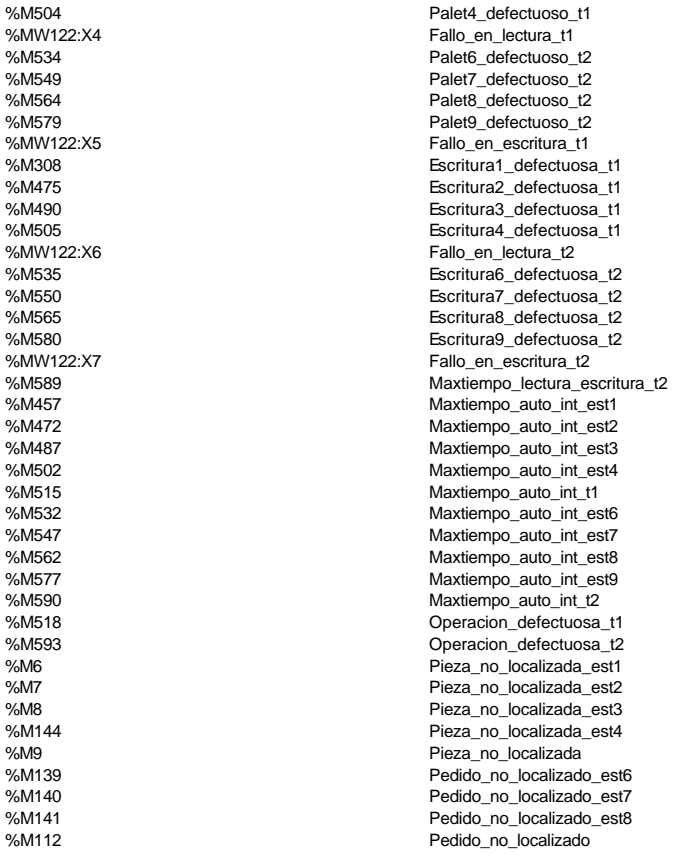

**!** 

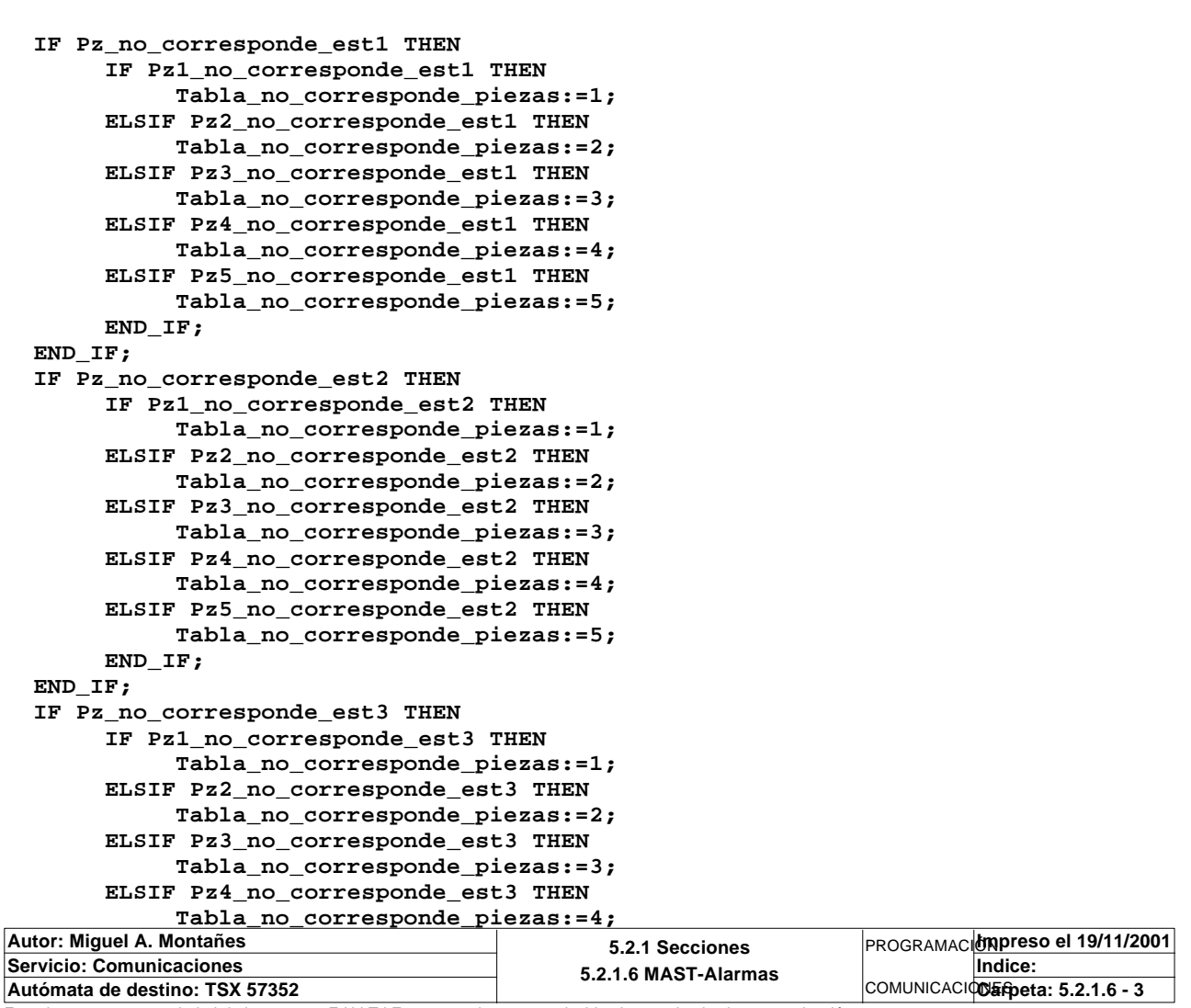

Este documento es propiedad de la empresa E.U.I.T.I.Z. y no puede ser reproducido ni comunicado sin su autorización.

# **MAST-ALARMAS**

```
 ELSIF Pz5_no_corresponde_est3 THEN
           Tabla_no_corresponde_piezas:=5;
      END_IF;
 END_IF;
 IF Pz_no_corresponde_est4 THEN
      IF Pz1_no_corresponde_est4 THEN
           Tabla_no_corresponde_piezas:=1;
      ELSIF Pz2_no_corresponde_est4 THEN
           Tabla_no_corresponde_piezas:=2;
      ELSIF Pz3_no_corresponde_est4 THEN
           Tabla_no_corresponde_piezas:=3;
      ELSIF Pz4_no_corresponde_est4 THEN
           Tabla_no_corresponde_piezas:=4;
      ELSIF Pz5_no_corresponde_est4 THEN
           Tabla_no_corresponde_piezas:=5;
      END_IF;
 END_IF;
 IF Maxtiempo_lectura_escritura_t1 THEN
      IF Maxtiempo_lectura_est1 OR Maxtiempo_escritura_est1 THEN
           Estacion_en_alarma:=1;
      ELSIF Maxtiempo_lectura_est2 OR Maxtiempo_escritura_est2 THEN
           Estacion_en_alarma:=2;
      ELSIF Maxtiempo_lectura_est3 OR Maxtiempo_escritura_est3 THEN
           Estacion_en_alarma:=3;
      ELSIF Maxtiempo_lectura_est4 OR Maxtiempo_escritura_est4 THEN
           Estacion_en_alarma:=4;
      END_IF;
 END_IF;
```
Lista de variables utilizadas en la sentencia:

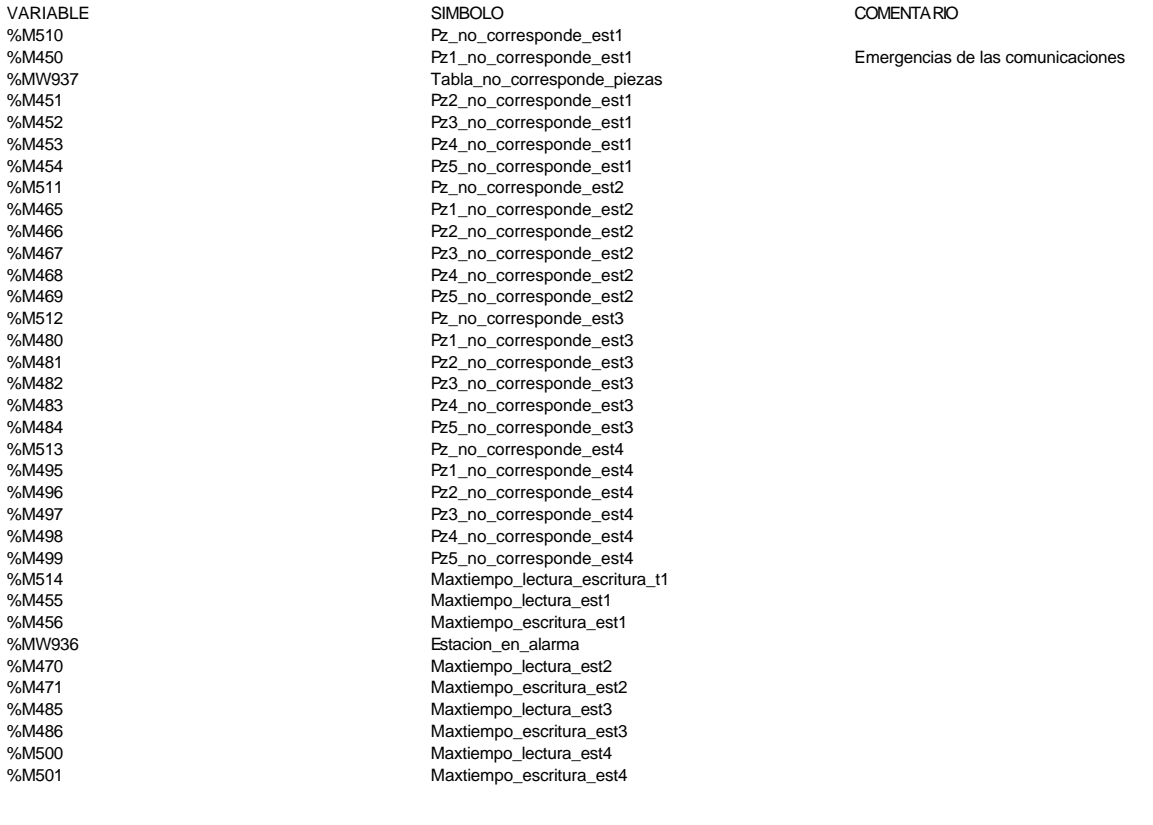

**!** 

```
 IF Maxtiempo_auto_int_t1 THEN
      IF Maxtiempo_auto_int_est1 THEN
           Estacion_en_alarma:=1;
      ELSIF Maxtiempo_auto_int_est2 THEN
           Estacion_en_alarma:=2;
      ELSIF Maxtiempo_auto_int_est3 THEN
           Estacion_en_alarma:=3;
```
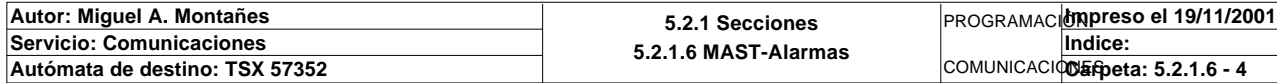

```
 ELSIF Maxtiempo_auto_int_est4 THEN
           Estacion_en_alarma:=4;
      END_IF;
 END_IF;
 IF Pieza_no_localizada THEN
      IF Pieza_no_localizada_est1 THEN
           Estacion_en_alarma:=1;
      ELSIF Pieza_no_localizada_est2 THEN
           Estacion_en_alarma:=2;
      ELSIF Pieza_no_localizada_est3 THEN
           Estacion_en_alarma:=3;
      ELSIF Pieza_no_localizada_est4 THEN
           Estacion_en_alarma:=4;
      END_IF;
 END_IF;
```
 Lista de variables utilizadas en la sentencia:

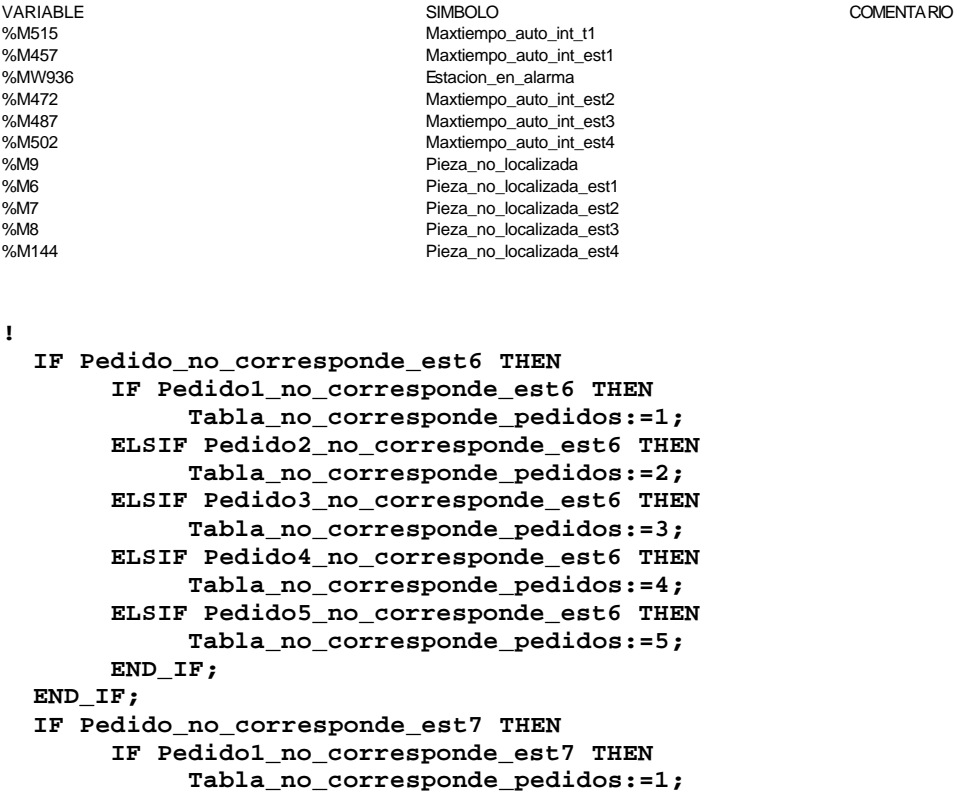

 **ELSIF Pedido2\_no\_corresponde\_est7 THEN Tabla\_no\_corresponde\_pedidos:=2; ELSIF Pedido3\_no\_corresponde\_est7 THEN Tabla\_no\_corresponde\_pedidos:=3; ELSIF Pedido4\_no\_corresponde\_est7 THEN Tabla\_no\_corresponde\_pedidos:=4; ELSIF Pedido5\_no\_corresponde\_est7 THEN Tabla\_no\_corresponde\_pedidos:=5; END\_IF; END\_IF; IF Pedido\_no\_corresponde\_est8 THEN IF Pedido1\_no\_corresponde\_est8 THEN Tabla\_no\_corresponde\_pedidos:=1; ELSIF Pedido2\_no\_corresponde\_est8 THEN Tabla\_no\_corresponde\_pedidos:=2; ELSIF Pedido3\_no\_corresponde\_est8 THEN Tabla\_no\_corresponde\_pedidos:=3; ELSIF Pedido4\_no\_corresponde\_est8 THEN Tabla\_no\_corresponde\_pedidos:=4; ELSIF Pedido5\_no\_corresponde\_est8 THEN Tabla\_no\_corresponde\_pedidos:=5; END\_IF;**

 **END\_IF;**

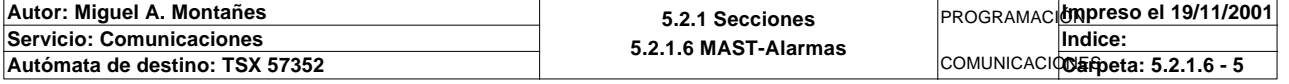

 **IF Pedido\_no\_localizado THEN IF Pedido\_no\_localizado\_est6 THEN Estacion\_en\_alarma:=6; ELSIF Pedido\_no\_localizado\_est7 THEN Estacion\_en\_alarma:=7; ELSIF Pedido\_no\_localizado\_est8 THEN Estacion\_en\_alarma:=8; END\_IF;**

#### **END\_IF;**

Lista de variables utilizadas en la sentencia:

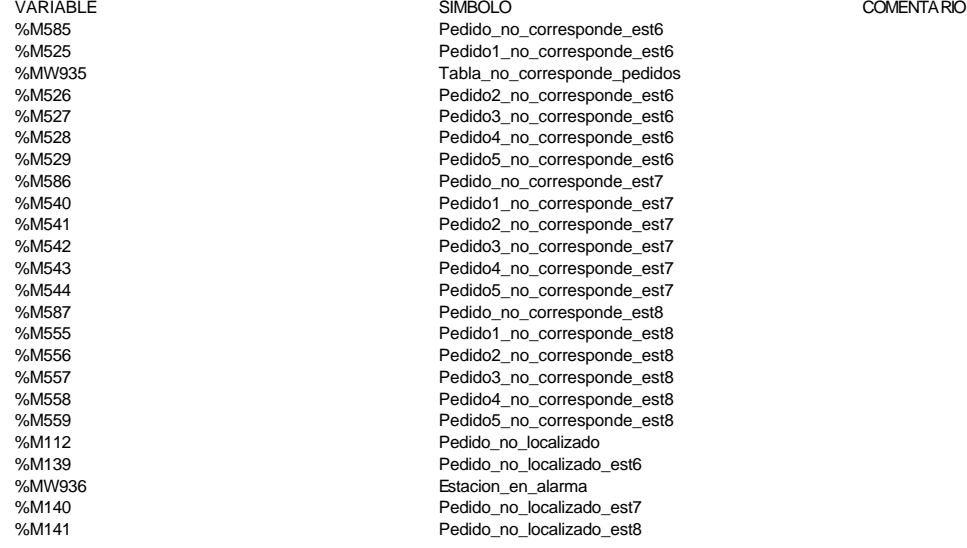

**!** 

```
 Seta_de_emergencia_t1:=T1_emergencia;
 Seta_de_emergencia_t2:=T2_emergencia;
 Piezas_no_localizadas:=Pieza_no_localizada;
 Pedidos_no_localizados:=Pedido_no_localizado;
```

```
 Pieza_est1_no_corresponde:=Pz_no_corresponde_est1;
 Pieza_est2_no_corresponde:=Pz_no_corresponde_est2;
 Pieza_est3_no_corresponde:=Pz_no_corresponde_est3;
 Pieza_est4_no_corresponde:=Pz_no_corresponde_est4;
```
 **Maxtiempo\_operacion:=Maxtiempo\_lectura\_escritura\_t1;**

 **Maxtiempo\_automatico\_int:=Maxtiempo\_auto\_int\_t1;**

 **Lectura\_escritura\_defectuosa\_t1:=Operacion\_defectuosa\_t1;**

 **Lectura\_escritura\_defectuosa\_t2:=Operacion\_defectuosa\_t2;**

 **Palet\_vacio\_y\_no\_memoria\_vacia:=Palet1\_vacio\_y\_no\_memoria\_vacia;**

 **Pedido\_est6\_no\_corresponde:=Pedido\_no\_corresponde\_est6; Pedido\_est7\_no\_corresponde:=Pedido\_no\_corresponde\_est7; Pedido\_est8\_no\_corresponde:=Pedido\_no\_corresponde\_est8;** Lista de variables utilizadas en la sentencia:

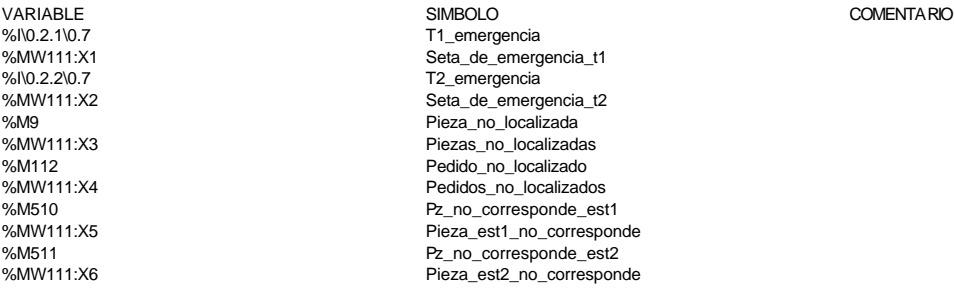

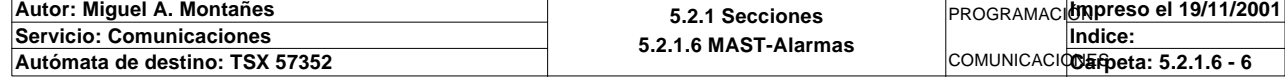

%M512 Pz\_no\_corresponde\_est3 %MW111:X7<br>%MM513 Pieza\_est3\_no\_corresponde<br>Pz\_no\_corresponde\_est4 %M513<br>
%MW111:X8<br>
%MW111:X8 Pieza est4 no corresponde\_est4 Pieza\_est4\_no\_corresponde %M514<br>%MM/111:X9 Maxtiempo\_lectura\_escritura\_t1<br>Maxtiempo\_operacion Maxtiempo\_operacion %M515 Maxtiempo\_auto\_int\_t1 %MW111:X10 Maxtiempo\_automatico\_int %M518 Operacion\_defectuosa\_t1 %MW111:X11 Lectura\_escritura\_defectuosa\_t1 %M593 Operacion\_defectuosa\_t2 %MW111:X12 Lectura\_escritura\_defectuosa\_t2<br>%M458 Palet1 vacio y no memoria vaci %M458 Palet1\_vacio\_y\_no\_memoria\_vacia %MW111:X13 Palet\_vacio\_y\_no\_memoria\_vacia<br>%M585 Pedido no corresponde est6 %M585 Pedido\_no\_corresponde\_est6 Pedido\_est6\_no\_corresponde %M586 Pedido\_no\_corresponde\_est7 %MW112:X1 Pedido\_est7\_no\_corresponde %M587 Pedido\_no\_corresponde\_est8 %MW112:X2 Pedido\_est8\_no\_corresponde

**!** 

 **Alarma\_est1:=Pz\_no\_corresponde\_est1 OR Maxtiempo\_lectura\_est1 OR Maxtiempo\_escri tura\_est1 OR Maxtiempo\_auto\_int\_est1 OR Estacion\_en\_alarma=1;**

 **Alarma\_est2:=Pz\_no\_corresponde\_est2 OR Maxtiempo\_lectura\_est2 OR Maxtiempo\_escri tura\_est2**

 **OR Maxtiempo\_auto\_int\_est2 OR Estacion\_en\_alarma=2;**

 **Alarma\_est3:=Pz\_no\_corresponde\_est3 OR Maxtiempo\_lectura\_est3 OR Maxtiempo\_escri tura\_est3**

 **OR Maxtiempo\_auto\_int\_est3 OR Estacion\_en\_alarma=3;**

 **Alarma\_est4:=Pz\_no\_corresponde\_est4 OR Maxtiempo\_lectura\_est4 OR Maxtiempo\_escri tura\_est4**

 **OR Maxtiempo\_auto\_int\_est4 OR Estacion\_en\_alarma=4;**

 **Alarma\_est6:=Pedido\_no\_corresponde\_est6 OR Maxtiempo\_lectura\_est6 OR Maxtiempo\_e scritura\_est6**

 **OR Maxtiempo\_auto\_int\_est6 OR Estacion\_en\_alarma=6;**

 **Alarma\_est7:=Pedido\_no\_corresponde\_est7 OR Maxtiempo\_lectura\_est7 OR Maxtiempo\_e scritura\_est7 OR Maxtiempo\_auto\_int\_est7 OR Estacion\_en\_alarma=7;**

 **Alarma\_est8:=Pedido\_no\_corresponde\_est8 OR Maxtiempo\_lectura\_est8 OR Maxtiempo\_e scritura\_est8**

COMENTARIO

 **OR Maxtiempo\_auto\_int\_est8 OR Estacion\_en\_alarma=8;**

## **Alarma\_est9:=Maxtiempo\_lectura\_est9 OR Maxtiempo\_escritura\_est9 OR Maxtiempo\_auto\_int\_est9 OR Estacion\_en\_alarma=9;**

Lista de variables utilizadas en la sentencia:

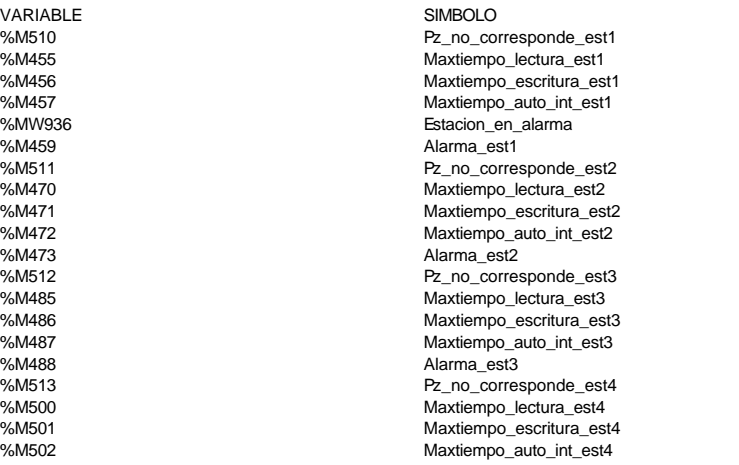

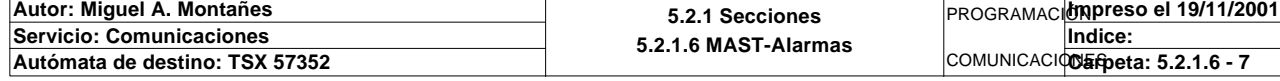

%M503 Alarma\_est4 %M585<br>%M585 Pedido\_no\_corresponde\_est6<br>%M530 Maxtiempo lectura est6 %M530<br>Waxtiempo\_lectura\_est6<br>%M531 Maxtiempo\_escritura\_est6 %M531 Maxtiempo\_escritura\_est6<br>%M532 Maxtiempo\_escritura\_est6<br>Maxtiempo\_auto\_int\_est6 %M532<br>%M533<br>%M586 Maxtiempo\_auto\_int\_est6<br>%M586 Pedido\_no\_corresponde\_%M545 Alarma\_est6 Pedido\_no\_corresponde\_est7 %M545 Maxtiempo\_lectura\_est7<br>%M546 Maxtiempo\_escritura\_est7 %M546 Maxtiempo\_escritura\_est7 %M547 Maxtiempo\_auto\_int\_est7 %M548 Alarma\_est7 %M587 Pedido\_no\_corresponde\_est8 %M560 Maxtiempo\_lectura\_est8 %M561 Maxtiempo\_escritura\_est8<br>%M562 Maxtiempo\_auto\_int\_est8 %M562 Maxtiempo\_auto\_int\_est8 %M563 Alarma\_est8 %M575 Maxtiempo\_lectura\_est9 %M576 Maxtiempo\_escritura\_est9<br>%M577 Maxtiempo\_auto\_int\_est9 %M577 Maxtiempo\_auto\_int\_est9 Alarma\_est9

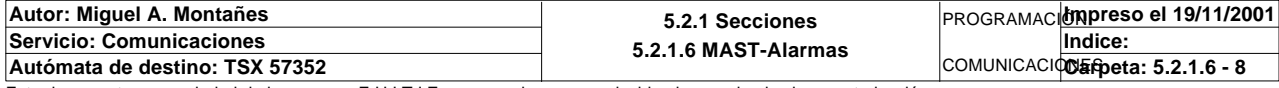

## **MAST-TABLA\_COMPARTIDA**

Comentario:

**! SR1; ! (\* bits y palabras de estado de los ejes \*) %MW286:X0:=Via0\_hd\_lmax; %MW286:X1:=Via0\_hd\_lmin; %MW286:X2:=Via1\_hd\_lmax; %MW286:X3:=Via1\_hd\_lmin; %MW286:X4:=Via0\_home; %MW286:X5:=Via1\_home; %MW286:X6:=Via0\_done; %MW286:X7:=Via1\_done; %MW286:X8:=Via0\_ref\_ok; %MW286:X9:=Via1\_ref\_ok; %MW286:X10:=Via0\_hd\_err; %MW286:X11:=Via1\_hd\_err; %MW286:X12:=Via0\_ax\_err; %MW286:X13:=Via1\_ax\_err; %MW286:X14:=Via0\_cmd\_nok; %MW286:X15:=Via1\_cmd\_nok; Posicion\_eje0:=Via0\_pos; Posicion\_eje1:=Via1\_pos; Velocidad\_eje0:=Via0\_speed; Velocidad\_eje1:=Via1\_speed;** Lista de variables utilizadas en la sentencia: VARIABLE SIMBOLO COMENTARIO %I5.0.31 Via0 hd Imax Vian entrada Fin de recorrido MÁS (=1 si activa) %MW286:X0 %I5.0.32 Via0\_hd\_lmin Estado de la entrada Fin de recorrido MENOS (=1 si activa) %MW286:X1<br>%I5 1 31 Via1 hd lmax entrada Fin de recorrido MÁS (=1 si activa) %MW286:X2 %I5.1.32 Via1\_hd\_lmin Estado de la entrada Fin de recorrido MENOS (=1 si activa) %MW286:X3 %I5.0.14 **Imagen de entradas físicas de levas de punto de origen de entradas físicas de levas de punto de origen** %MW286:X4<br>%l5.1.14 Via1\_home **Imagen de entradas físicas de levas de punto de origen** %MW286:X5 %I5.0.1 Contracts and the Security of Muslim via Via0\_done Server Server Server Server Server Server Server Server Server Server Server Server Server Server Server Server Server Server Server Server Server Server Server Se %MW286:X6 %I5.1.1 Computer of the Series of Muslim Via1\_done Series of Series of Series Series Series of Series of Series Series Series Series Series Series Series Series Series Series Series Series Series Series Series Series Serie %MW286:X7 %I5.0.12 Se ha referenciado el eje (punto de origen efectuado) %MW286:X8<br>%I5.1.12 Via1\_ref\_ok Se ha referenciado el eje (punto de origen efectuado) %MW286:X9 %I5.0.4 Via0\_hd\_err Presencia de una falla de hardw are %MW286:X10<br>%l5.1.4 Via1 hd err **ISC 2008** Presencia de una falla de hardw are %MW286:X11 %I5.0.5 Via0\_ax\_err Presencia de una falla de aplicación %MW286:X12<br>%l5.1.5 Via1 ax err en el estado en el presencia de una falla de aplicación %MW286:X13 %I5.0.6 Via0\_cmd\_nok Comando rechazado %MW286:X14<br>%I5.1.6 Via1\_cmd\_nok Comando rechazado %MW286:X15 %ID5.0 Via0\_pos Posición medida %MD160 Posicion\_eje0 posicion del eje x %ID5.1 Via1\_pos Posición medida %MD162 **Posicion** eje1 posicion eje1 posicion del eje y %ID5.0.2 Via0\_speed Velocidad medida %MD164 Velocidad\_eje0 %ID5.1.2 Via1\_speed Velocidad medida Velocidad eje1 **! (\* bits de emergencia y rearme desde magelis de los transportes \*) Bit\_emergencia\_t1\_magelis:=Emergencia\_t1\_magelis; Bit\_rearme\_t1\_magelis:=Rearme\_t1\_magelis; Bit\_emergencia\_t2\_magelis:=Emergencia\_t2\_magelis;** Bit rearme t2 magelis:=Rearme t2 magelis;  **(\* entradas y salidas delo s transportes \*) %MW266:X0:=T1\_palet\_estacion1; %MW266:X1:=T1\_palet\_estacion2; %MW266:X2:=T1\_palet\_estacion3;**

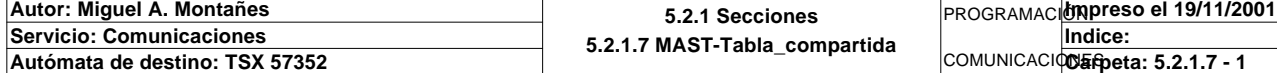

## **MAST-TABLA\_COMPARTIDA**

```
 %MW266:X3:=T1_palet_estacion4;
 %MW266:X4:=T1_desvio;
 %MW266:X5:=T1_paro_intermedio;
 %MW266:X7:=T1_emergencia;
 %MW266:X8:=T1_marcha;
 %MW266:X9:=T1_ind_int;
 %MW266:X10:=T1_rearme;
 %MW266:X11:=T1_manual_automatico;
 %MW267:X0:=T2_palet_estacion1;
 %MW267:X1:=T2_palet_estacion2;
 %MW267:X2:=T2_palet_estacion3;
 %MW267:X3:=T2_palet_estacion4;
 %MW267:X4:=T2_desvio;
 %MW267:X5:=T2_paro_intermedio;
 %MW267:X7:=T2_emergencia;
 %MW267:X8:=T2_marcha;
 %MW267:X9:=T2_ind_int;
 %MW267:X10:=T2_rearme;
 %MW267:X11:=T2_manual_automatico;
 %MW267:X12:=T2_optico_robot1;
 %MW267:X13:=T2_optico_robot2;
 %MW267:X14:=T2_optico_almacen;
```

```
Lista de variables utilizadas en la sentencia:
```
VARIABLE SIMBOLO COMENTARIO %MW260:X10 Emergencia\_t1\_magelis %M403 Bit\_emergencia\_t1\_magelis %MW260:X12 Rearme\_t1\_magelis %M405 Bit\_rearme\_t1\_magelis %M404 Bit\_emergencia\_t2\_magelis %MW260:X13 Rearme\_t2\_magelis<br>%MW260:X13 Rearme\_t2\_magelis<br>%M406 Bit rearme t2\_mage %M406 Bit\_rearme\_t2\_magelis%N0.2.1\0.0<br>
%N0.2.1\0.0 T1\_palet\_estacion1 %MW266:X0<br>%I\0.2.1\0.1 %MW266:X1<br>%I\0.2.1\0.2 %MW266:X2 %I\0.2.1\0.3 T1 palet estacion4 %MW266:X3  $\frac{\%}{\%}\%$  10.2.1\0.4 T1 desvio %MW266:X4<br>%I\0.2.1\0.5 %MW266:X5<br>%I\0.2.1\0.7 %MW266:X7 %MW266:X8 %I\0.2.1\0.9 T1\_ind\_int %MW266:X9 %I\0.2.1\0.10 T1\_rearme %MW266:X10<br>%I\0.2.1\0.11 %MW266:X11<br>%I\0.2.2\0.0 %MW267:X0<br>%I\0.2.2\0.1 %MW267:X1 %I\0.2.2\0.2 T2\_palet\_estacion3 %MW267:X2 %I\0.2.2\0.3 T2\_palet\_estacion4 %MW267:X3 %I\0.2.2\0.4 T2\_desvio %MW267:X4 %I\0.2.2\0.5 T2\_paro\_intermedio %MW267:X5<br>%I\0.2.2\0.7 %MW267:X7 %I\0.2.2\0.8 T2\_marcha %MW267:X8 %I\0.2.2\0.9 T2\_ind\_int %MW267:X9 %I\0.2.2\0.10 T2\_rearme %MW267:X10<br>%I\0.2.2\0.11 %MW267:X11 %I\0.2.2\0.12 T2\_optico\_robot1

%MW267:X12

Emergencia\_t2\_magelis T1\_palet\_estacion1 T1\_palet\_estacion2 T1\_palet\_estacion3 T1 paro\_intermedio T1\_emergencia T1\_marcha T1 manual automatico T2\_palet\_estacion1 T2\_palet\_estacion2 T2 emergencia

T2 manual automatico

#### **Autor: Miguel A. Montañes 5.2.1 Secciones 5.2.1.7 MAST-Tabla\_compartida** PROGRAMACIÓN**Impreso el 19/11/2001 Servicio: Comunicaciones** COMUNICACIODErpeta: 5.2.1.7 - 2 **Indice:**  Autómata de destino: TSX 57352

# **MAST-TABLA\_COMPARTIDA**

%I\0.2.2\0.13 T2\_optico\_robot2 %MW267:X13<br>%l\0.2.2\0.14 %MW267:X14

T2\_optico\_almacen

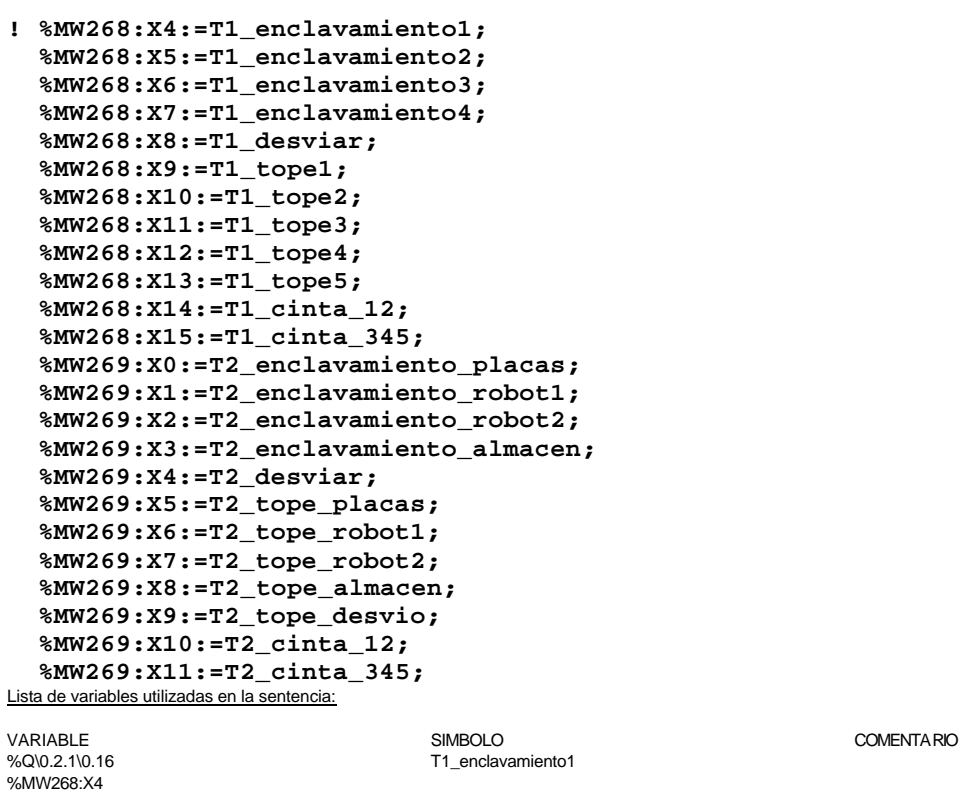

%Q\0.2.1\0.16 T1\_enclavamiento1 %MML<br>%Q\0 2 1\0 17 T1\_enclavamiento2 %MW268:X5<br>%MW268:X5<br>%Q\0.2.1\0.18 T1\_enclavamiento3 %MW268:X6<br>%Q\0.2.1\0.19 T1\_enclavamiento4 %MW268:X7 %Q\0.2.1\0.20 T1\_desviar %MW268:X8 %Q\0.2.1\0.21 T1\_tope1 %MW268:X9 %Q\0.2.1\0.22 T1\_tope2 %MW268:X10 %Q\0.2.1\0.23 T1\_tope3 %MW268:X11 %Q\0.2.1\0.24 T1\_tope4 %MW268:X12 %Q\0.2.1\0.25 T1\_tope5 %MW268:X13 %Q\0.2.1\0.27 T1\_cinta\_12 %MW268:X14 %Q\0.2.1\0.28 T1\_cinta\_345 %MW268:X15<br>%Q\0.2.2\0.16 T2\_enclavamiento\_placas %MW269:X0<br>%MW269:X0<br>%Q\0.2.2\0.17 T2\_enclavamiento\_robot1 %MW269:X1<br>%Q\0.2.2\0.18 T2\_enclavamiento\_robot2 %MW269:X2<br>%Q\0.2.2\0.19 T2\_enclavamiento\_almacen %MW269:X3 %Q\0.2.2\0.20 T2\_desviar %MW269:X4 %Q\0.2.2\0.21 T2\_tope\_placas %MW269:X5<br>%MW269:X5<br>%Q\0.2.2\0.22 T2\_tope\_robot1 %MW269:X6<br>%Q\0.2.2\0.23 T2 tope robot2 %MW269:X7<br>%Q\0.2.2\0.24 T2\_tope\_almacen %MW269:X8<br>%Q\0.2.2\0.25 T2\_tope\_desvio %MW269:X9 %Q\0.2.2\0.27 T2 cinta\_12 %MW269:X10 %\;<br>%Q\0.2.2\0.28 T2\_cinta\_345

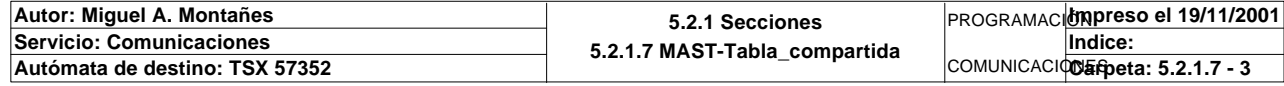
### **MAST-TABLA\_COMPARTIDA**

%MW269:X11

### **! (\* Activación del bit de maquina disponible en la tabla compartida \*) Maquina\_disponible:=Almacen\_libre; %MW264:X4:=Maquina\_disponible;** Lista de variables utilizadas en la sentencia:

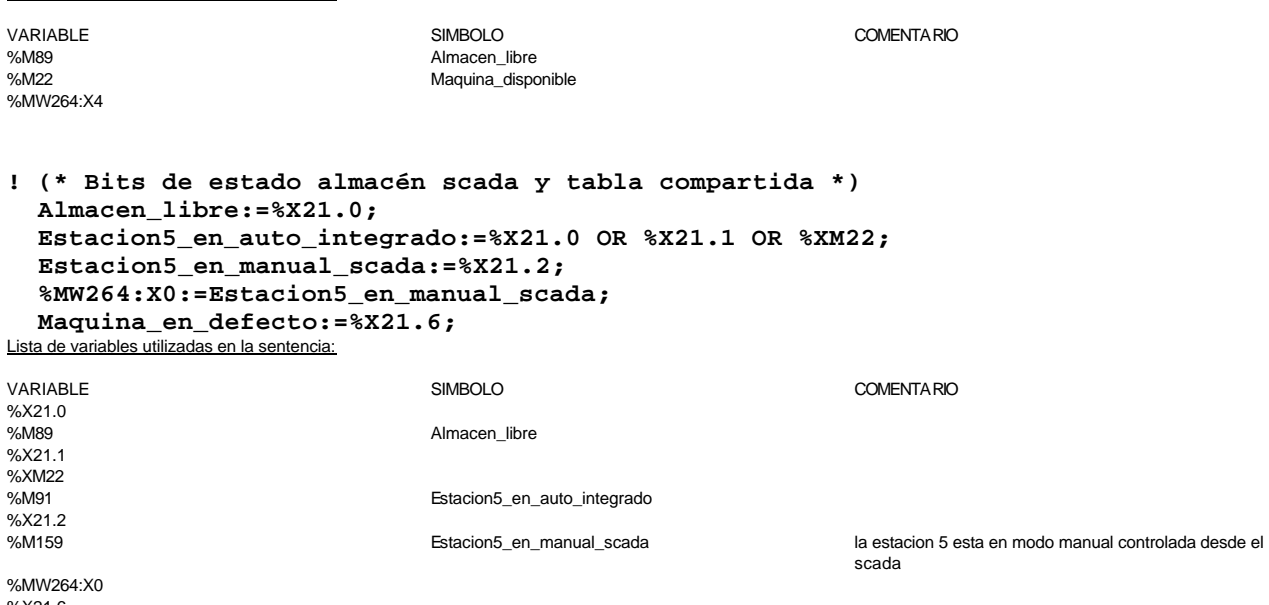

%X21.6<br>%M23

Maquina\_en\_defecto

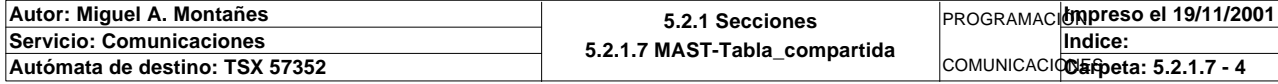

### **MAST-PRL**

```
! (* gestión de las emergencias y rearmes *)
  IF NOT E5_emergencia OR Emergencia_scada OR Emergencia_magelis OR Emergencia_int
  ernet THEN
       SET Bitmemoemergencia;
        SET %S22;
        END_IF;
  IF Bitmemoemergencia AND E5_emergencia AND NOT Emergencia_scada AND NOT Emergenc
  ia_magelis
       AND(E5_reset OR Rearme_scada OR Rearme_magelis OR Rearme_internet)THEN
       RESET %S22;
       SET %S21;
       RESET Bitmemoemergencia;
       Tipo_emergencia:=0;
  END_IF;
  IF T1_emergencia OR Bit_emergencia_t1_magelis THEN
       SET Bitemergencia t1;
        Aux_pedido_estacion1:4:=Pedido_estacion1:4;
       Pedido_estacion1:4:=0;
  END_IF;
  IF Bitemergencia_t1 AND NOT(T1_emergencia OR Bit_emergencia_t1_magelis)AND(T1_re
  arme OR Bit_rearme_t1_magelis)THEN
       RESET Bitemergencia_t1;
        Pedido_estacion1:4:=Aux_pedido_estacion1:4;
       Aux_pedido_estacion1:4:=0;
  END_IF;
  IF T2_emergencia OR Bit_emergencia_t2_magelis THEN
        SET Bitemergencia_t2;
        Aux_pedido_estacion5:3:=Pedido_estacion5:3;
        Pedido_estacion5:3:=0;
  END_IF;
  IF Bitemergencia_t2 AND NOT(T2_emergencia OR Bit_emergencia_t2_magelis)AND(T2_re
  arme OR Bit_rearme_t2_magelis)THEN
       RESET Bitemergencia_t2;
        Pedido_estacion5:3:=Aux_pedido_estacion5:3;
       Aux_pedido_estacion5:3:=0;
  END_IF;
```
Lista de variables utilizadas en la sentencia:

Comentario:

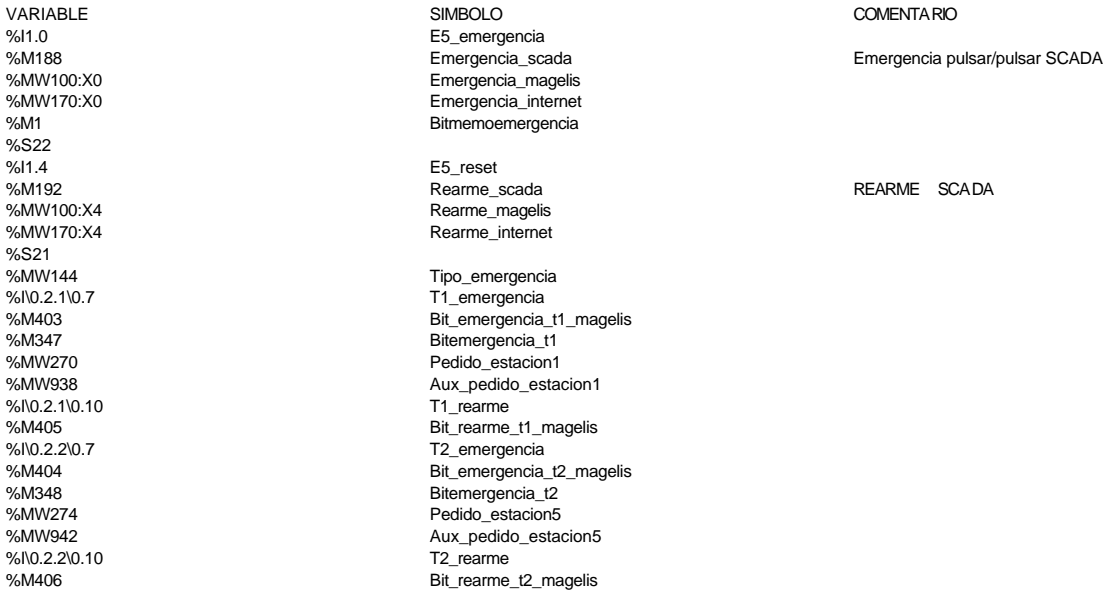

### **! (\* gestión del modo de funcionamiento de los ejes paso a paso \*) IF NOT %I5.MOD.ERR AND Via0\_ax\_ok THEN SET Via0\_enable;**

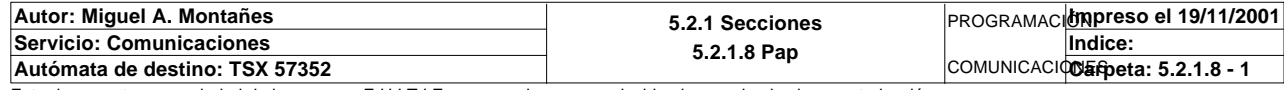

```
MAST-PRL
```

```
 END_IF;
   IF NOT %I5.MOD.ERR AND Via1_ax_ok THEN
   SET Via1_enable;
   END_IF;
   Pap_man:=%X21.3 AND(Via0_modo_manual OR Via1_modo_manual);
   IF Via0_ref_ok AND Via1_ref_ok AND NOT Pap_man THEN
   Via1_mode_sel:=3;
   Via0_mode_sel:=3;
   ELSE
   Via1_mode_sel:=2;
   Via0_mode_sel:=2;
   END_IF;
Lista de variables utilizadas en la sentencia:
VARIABLE SIMBOLO COMENTARIO
%I5.MOD.ERR<br>%I5.0.3
%I5.0.3 Via0_ax_ok Ausencia de falla (que provoque una parada)
                                                         Orden de validación del traductor
%I5.1.3 Via1_ax_ok Ausencia de falla (que provoque una parada)
                            %Q5.1.10 Via1_enable Orden de validación del traductor
%X21.3<br>%M434
                            Via0_modo_manual del eje 0
%M435 Via1_modo_manual bit que bloquea el modo manual del eje 1
%M151 Pap_man Modo de funcionamiento manual de ejes pap
                                                         Se ha referenciado el eje (punto de origen efectuado)
%I5.1.12 
viat_ref_ok 
viat_ref_ok Se ha referenciado el eje (punto de origen efectuado)<br>
Viat mode sel Comando de selección del modo: OFF, DIRDRIVE, MAI (1999)
%QW5.1 Via1_mode_sel Comando de selección del modo: OFF, DIRDRIVE, MANU, 
                                                         AUTO
%QW5.0 Via0_mode_sel Comando de selección del modo: OFF, DIRDRIVE, MANU, 
                                                         AUTO
! (* contadores de las piezas del almacén*)
   Contador_piezas_negras_almacen:=OCCUR_ARW(Estado_pos1:16,1);
   Contador_piezas_rojas_almacen:=OCCUR_ARW(Estado_pos1:16,3);
   Contador_piezas_metal_almacen:=OCCUR_ARW(Estado_pos1:16,7);
   Contador_piezas_tapa_neg_almacen:=OCCUR_ARW(Estado_pos1:16,2);
   Contador_piezas_tapa_roj_almacen:=OCCUR_ARW(Estado_pos1:16,4);
   Contador_piezas_tapa_met_almacen:=OCCUR_ARW(Estado_pos1:16,8);
   Contador_piezas_tapa_almacen:=Contador_piezas_tapa_neg_almacen+Contador_piezas_t
   apa_roj_almacen+Contador_piezas_tapa_met_almacen;
Lista de variables utilizadas en la sentencia:
VARIABLE SIMBOLO COMENTARIO
%MW1 Estado_pos1 Guarda el estado de la posicion 1 del almacen, si esta a
                                                         0 esta vacia
%MW991 Contador_piezas_negras_almacen
%MW992 Contador_piezas_rojas_almacen
%MW993 Contador_piezas_metal_almacen
%MW981 Contador_piezas_tapa_neg_almacen
%MW982 Contador_piezas_tapa_roj_almacen
%MW999 Contador_piezas_tapa_met_almacen
                            Contador_piezas_tapa_almacen
! (* gestión de subrutinas del almacén *)
        (* posición ocupada por el brazo *)
        SR16;
        (* identificación de la pieza a la entrada *)
        SR17;
        (* conversión de los datos de las piezas para vsualización desde SCADA *)
        IF Scada_on THEN
             SR22;
        END_IF;
        (* subrutina para calcular la posición de la pieza a suministrar *)
        IF RE Calcular_pos_sacar THEN
             SR20;
        END_IF;
        (* subrutina de Mando Manual del Almacén desde SCADA *)
        IF %X21.2 AND Scada_on THEN
             SR15;
        END_IF;
        (* subrutina de Mando Manual del Almacén desde el Terminal Magelis *)
        IF %X21.3 THEN
Autor: Miguel A. Montañes 5.2.1 Secciones
                                             5.2.1.8 Pap
                                                               PROGRAMACIÓNImpreso el 19/11/2001
Servicio: Comunicaciones
                                                                       Indice:
```
Este documento es propiedad de la empresa E.U.I.T.I.Z. y no puede ser reproducido ni comunicado sin su autorización.

Autómata de destino: TSX 57352

COMUNICACIODErpeta: 5.2.1.8 - 2

### **MAST-PRL**

#### **SR14; END\_IF;** Lista de variables utilizadas en la sentencia:

variable<br>
Variable Comentario Comencial Simbolo Scada on Scada on Scada of Scada of Scada of Scada of Scada of Scada of Scada\_on detecta si el intermitente generado por el scada esta activo %M160 Calcular\_pos\_sacar %X21.2 %X21.3 **! IF Manual\_magelis THEN SET Mando\_1\_magelis; END\_IF; IF %X21.3 THEN RESET Mando\_1\_magelis; END\_IF; IF Automatico\_integrado\_magelis THEN SET Im\_mando\_automatico; END\_IF; IF %X21.0 THEN RESET Im\_mando\_automatico; END\_IF;**  Lista de variables utilizadas en la sentencia: VARIABLE SIMBOLO COMENTARIO %MW100:X3<br>%M179 Manual\_magelis Manual\_magelis Manual\_magelis Manual\_magelis Mando\_1\_magelis %X21.3<br>%MW100:X2 %MW100:X2 <br>%MM66 Automatico\_integrado\_magelis<br>m mando automatico Im\_mando\_automatico %X21.0 **! %C1.P:=4;**  Lista de variables utilizadas en la sentencia: VARIABLE SIMBOLO COMENTARIO %C1.P **! Contador2\_vale\_10:=%C2.D;** Lista de variables utilizadas en la sentencia: VARIABLE SIMBOLO COMENTARIO %C2.D<br>%M402 %M402 Contador2\_vale\_10 se alcanza el valor de preseleccion de c2 que vale 10, es el bit %c2.D

**! (\*SR11;\*)**

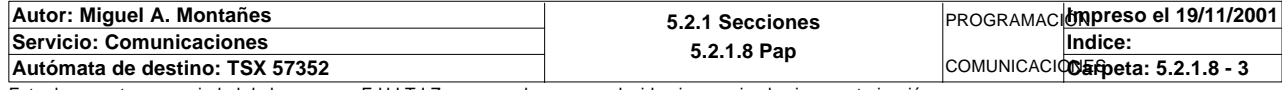

Comentario:

#### **PAGINA0**

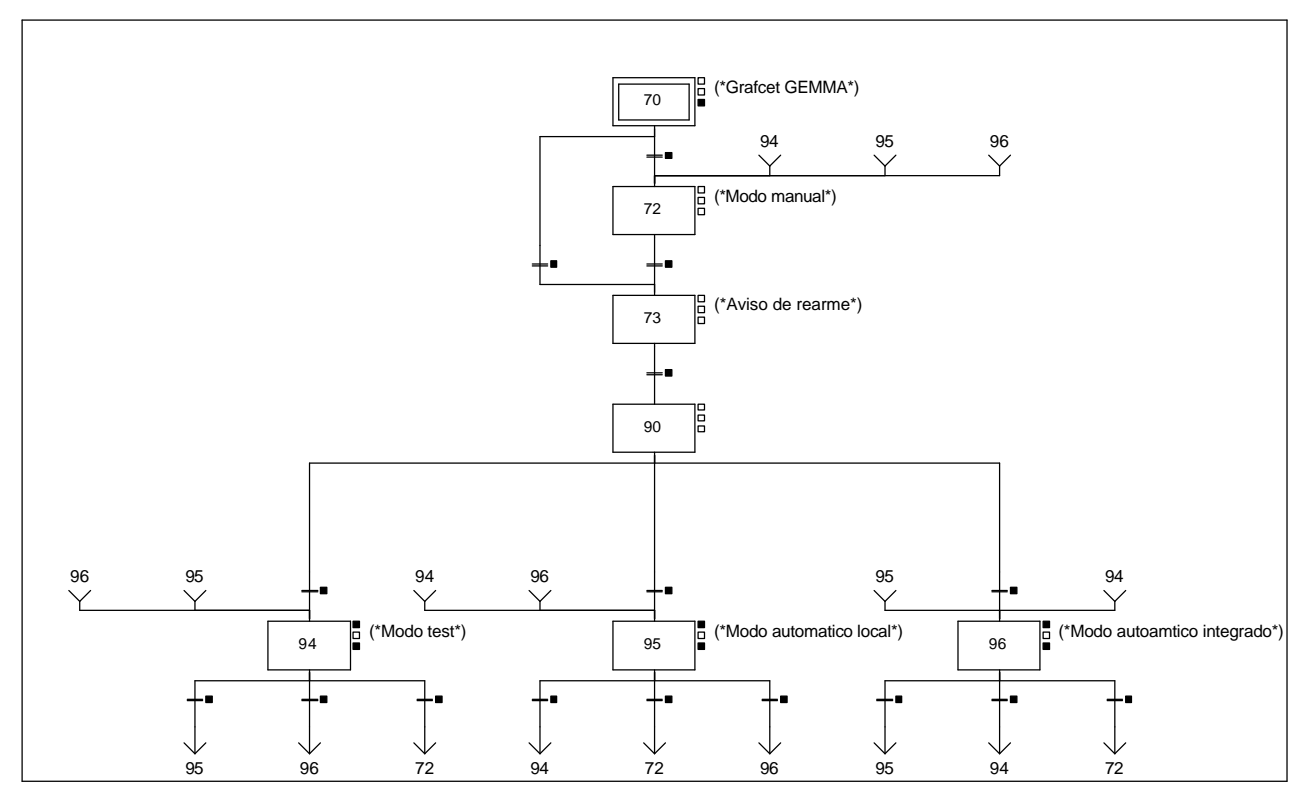

#### **CHART - PAGE0 %X(94)->%X(95)**

#### **! Permiso\_automatico\_local** Lista de variables utilizadas en la sentencia:

VARIABLE SIMBOLO COMENTARIO Permiso\_automatico\_local

**CHART - PAGE0 %X(90)->%X(94)**

**! Permiso\_test**

Lista de variables utilizadas en la sentencia:

VARIABLE SIMBOLO COMENTARIO Permiso\_test

**CHART - PAGE0 %X(94)->%X(96)**

**! Permiso\_automatico\_integrado** Lista de variables utilizadas en la sentencia:

VARIABLE SIMBOLO COMENTARIO Permiso\_automatico\_integrado

**CHART - PAGE0 %X(94)->%X(72)**

**! Permiso\_manual**

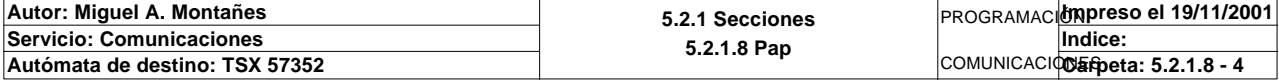

Lista de variables utilizadas en la sentencia:

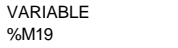

Permiso\_manual

SIMBOLO COMENTARIO

#### **CHART - PAGE0 %X(70)->%X(73)**

### **! Permiso\_test OR Permiso\_automatico\_local OR Permiso\_automatico\_integrado OR RE E5\_reset OR Rearme\_magelis OR Rearme\_internet OR Rearme\_scada OR Rearme\_global\_alguna\_magelis OR Rearme\_global\_rebotado\_scada OR Rearme\_globa l\_rebotado\_internet** Lista de variables utilizadas en la sentencia:

VARIABLE SIMBOLO COMENTARIO %M18 Permiso\_test<br>%M20 Permiso\_auto Permiso\_automatico\_local %M21 Permiso\_automatico\_integrado %I1.4 E5\_reset %MW100:X4<br>%MW170:X4 Rearme\_magelis>%MW170:X4 Rearme internet %M192 Rearme\_scada Rearme\_scada REARME SCADA %M236 Rearme\_global\_alguna\_magelis %MW204:X8 Rearme\_global\_rebotado\_scada %MW205:X8 Rearme\_global\_rebotado\_internet

**CHART - PAGE0 %X(95)->%X(94)**

**! Permiso\_test**

Lista de variables utilizadas en la sentencia:

VARIABLE SIMBOLO COMENTARIO Permiso\_test

**CHART - PAGE0 %X(70)->%X(72)**

**! Permiso\_manual**

Lista de variables utilizadas en la sentencia:

%M19 **Permiso** manual

VARIABLE SIMBOLO COMENTARIO

**CHART - PAGE0 %X(72)->%X(73)**

#### **! Permiso\_test OR Permiso\_automatico\_local OR Permiso\_automatico\_integrado** Lista de variables utilizadas en la sentencia:

VARIABLE SIMBOLO COMENTARIO %M18 Permiso\_test<br>%M20 Permiso\_test<br>Permiso\_auto %M20 Permiso\_automatico\_local Permiso\_automatico\_integrado

**CHART - PAGE0 %X(73)->%X(90)**

**! (\*%X73.T>=30\*)FALSE**

**CHART - PAGE0 %X(90)->%X(95)**

**! Permiso\_automatico\_local** Lista de variables utilizadas en la sentencia:

VARIABLE SIMBOLO COMENTARIO %M20 **Permiso\_automatico\_local** 

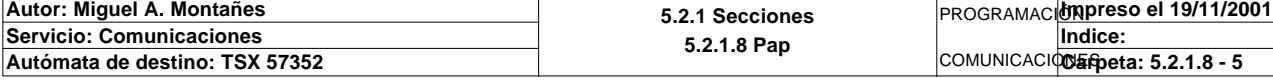

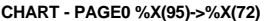

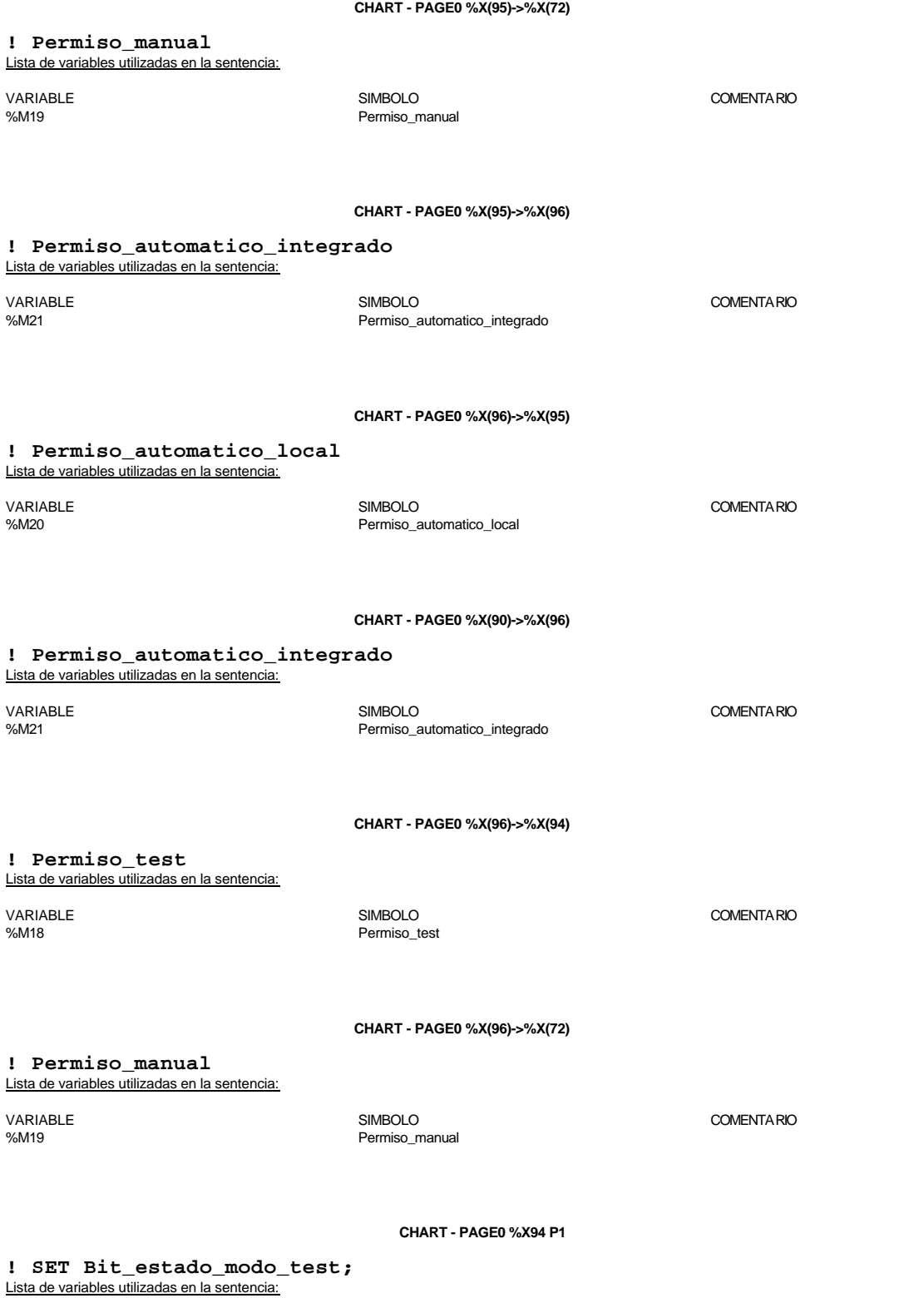

VARIABLE SIMBOLO COMENTARIO %M237 Bit\_estado\_modo\_test

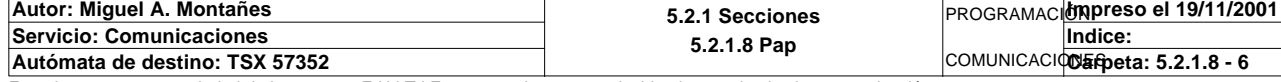

#### **CHART - PAGE0 %X94 P0**

**! RESET Bit\_estado\_modo\_test;** Lista de variables utilizadas en la sentencia:

VARIABLE SIMBOLO COMENTARIO %M237 Bit\_estado\_modo\_test

**CHART - PAGE0 %X70 P0**

```
! (*Seleccion del modo de funcionamiento*)
```
 **IF(E5\_man\_auto AND NOT E5\_ind\_int)OR Automatico\_integrado\_scada OR Automatico\_in tegrado\_scada OR Automatico\_integrado\_magelis THEN SET Permiso\_automatico\_integrado; RESET Permiso\_automatico\_local; END\_IF;**

 **IF(E5\_man\_auto AND E5\_ind\_int)OR Automatico\_local\_scada OR Automatico\_local\_scad a**

 **OR Automatico\_local\_magelis THEN SET Permiso\_automatico\_local; RESET Permiso\_automatico\_integrado;**

#### **END\_IF;**

Lista de variables utilizadas en la sentencia:

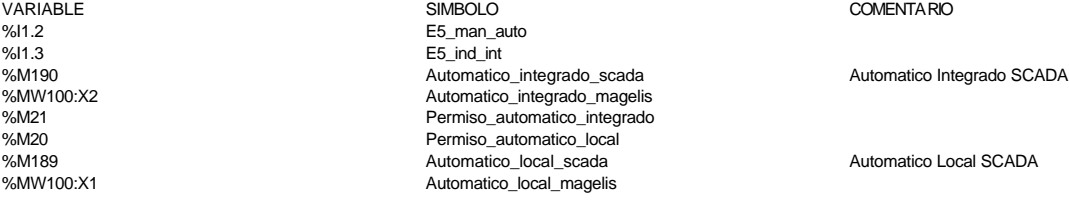

**CHART - PAGE0 %X95 P1**

### **! SET Bit\_modo\_automatico\_local;**

Lista de variables utilizadas en la sentencia:

VARIABLE SIMBOLO COMENTARIO %M239 Bit\_modo\_automatico\_local

**CHART - PAGE0 %X95 P0**

### **! RESET Bit\_modo\_automatico\_local;**

Lista de variables utilizadas en la sentencia:

%M239 Bit\_modo\_automatico\_local

VARIABLE SIMBOLO COMENTARIO

#### **CHART - PAGE0 %X96 P1**

#### **! SET Bit\_modo\_automatico\_integrado;** Lista de variables utilizadas en la sentencia:

VARIABLE SIMBOLO COMENTARIO %M238 Bit\_modo\_automatico\_integrado

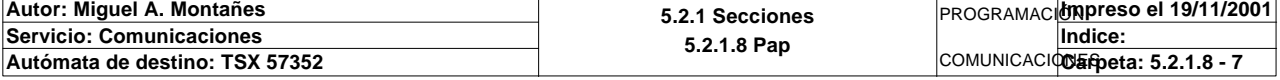

#### **CHART - PAGE0 %X96 P0**

**! RESET Bit\_modo\_automatico\_integrado;** Lista de variables utilizadas en la sentencia:

VARIABLE SIMBOLO COMENTARIO Bit\_modo\_automatico\_integrado

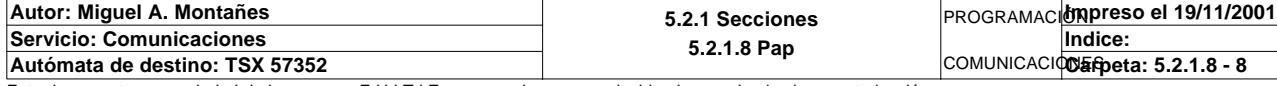

### **CHART - PAGINA 1**

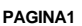

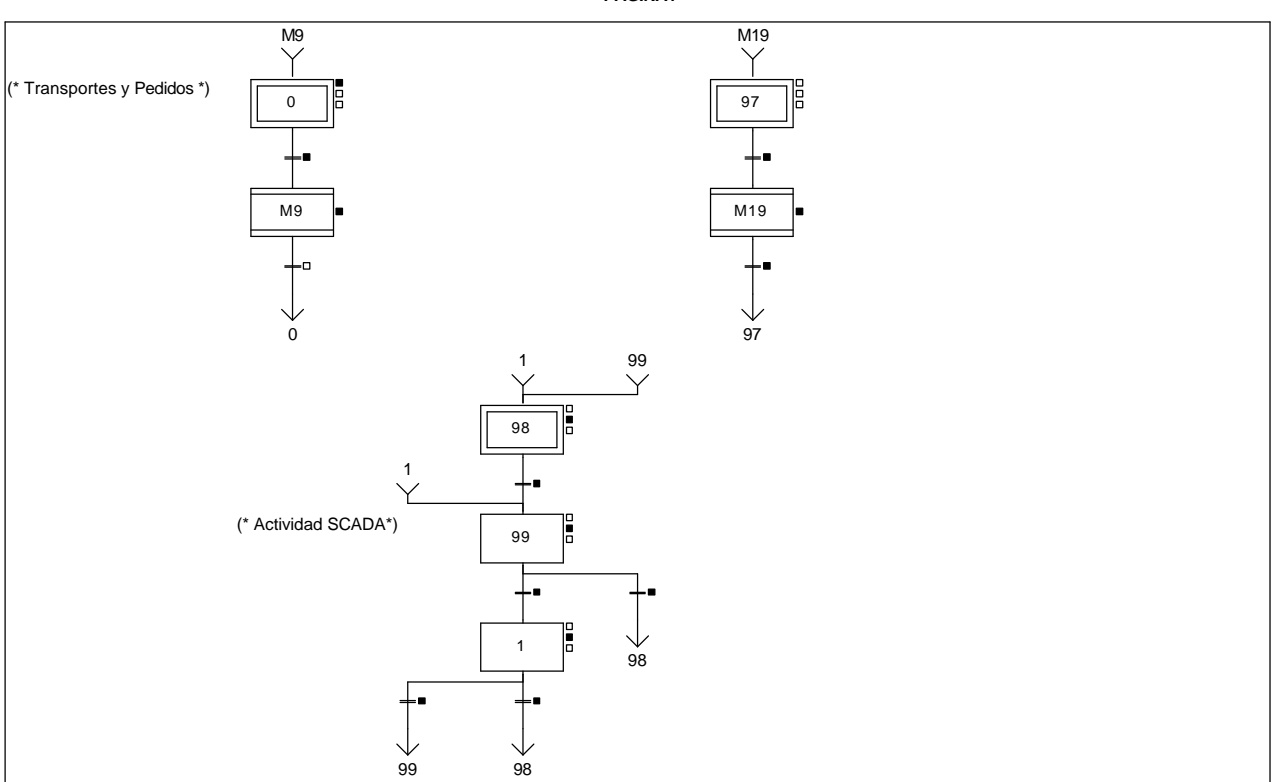

#### **CHART - PAGE1 %X(0)->%X(9.IN)**

### **! Modo\_automatico\_integrado.T>=20 AND %X20.T>=20 AND %X39.T>=20** Lista de variables utilizadas en la sentencia:

%X0.T %X20.T %X39.T

**CHART - PAGE1 %X(1)->%X(99)**

### **! Actividad\_scada**

Lista de variables utilizadas en la sentencia:

**CHART - PAGE1 %X(98)->%X(99)**

**! Actividad\_scada**

Lista de variables utilizadas en la sentencia:

VARIABLE SIMBOLO COMENTARIO %M400 Actividad\_scada Intermitente de 1 segundo genrado por el scada

**CHART - PAGE1 %X(99)->%X(1)**

**! NOT Actividad\_scada**

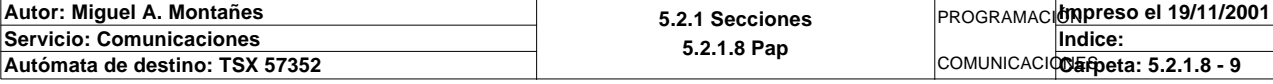

Este documento es propiedad de la empresa E.U.I.T.I.Z. y no puede ser reproducido ni comunicado sin su autorización.

VARIABLE SIMBOLO COMENTARIO

VARIABLE SIMBOLO COMENTARIO Intermitente de 1 segundo genrado por el scada

Lista de variables utilizadas en la sentencia:

VARIABLE SIMBOLO COMENTARIO %M400 Actividad\_scada Intermitente de 1 segundo genrado por el scada

**CHART - PAGE1 %X(1)->%X(98)**

**! %X1.T>50**

Lista de variables utilizadas en la sentencia:

VARIABLE SIMBOLO COMENTARIO %X1.T

**CHART - PAGE1 %X(99)->%X(98)**

**! %X99.T>50**

Lista de variables utilizadas en la sentencia:

%X99.T

**CHART - PAGE1 %X(97)->%X(19.IN) ! %X20 AND %X39**

Lista de variables utilizadas en la sentencia:

%X20 %X39

**CHART - PAGE1 %X(19.OUT)->%X(97)**

**! FALSE**

**Servicio: Comunicaciones**

Autómata de destino: TSX 57352

**CHART - PAGE1 %X0 P1**

```
! (*Borrado de las tablas de lectura del palet*)
  Oper2_dia_semana_inicio_pieza:20:=0;
  Oper1_dia_semana_inicio_pieza:20:=0;
```

```
 Compr_dia_semana_peticion_pedido:45:=0;
  Dia_semana_peticion_pedido_t2:45:=0;
  (*Borrado de los bits de peticiones de lectura/escritura
  sobre las cabezas lectoras*)
  RESET Peticion_estacion1;
  RESET Peticion_estacion2;
  RESET Peticion_estacion3;
  RESET Peticion_estacion4;
  RESET Peticion_estacion6;
  RESET Peticion_estacion7;
  RESET Peticion_estacion8;
  RESET Peticion_estacion9;
  RESET Estacion1_comunicando;
  RESET Estacion2_comunicando;
  RESET Estacion3_comunicando;
  RESET Estacion4_comunicando;
  RESET Estacion6_comunicando;
  RESET Estacion7_comunicando;
  RESET Estacion8_comunicando;
  RESET Estacion9_comunicando;
  RESET Peticion_escritura_estacion6;
  RESET Peticion_escritura_estacion7;
  RESET Peticion_escritura_estacion8;
  RESET Peticion_escritura_estacion9;
Autor: Miguel A. Montañes 5.2.1 Secciones
```
PROGRAMACIÓN**Impreso el 19/11/2001** COMUNICACIOS Epeta: 5.2.1.8 - 10 **Indice:** 

Este documento es propiedad de la empresa E.U.I.T.I.Z. y no puede ser reproducido ni comunicado sin su autorización.

**5.2.1.8 Pap**

VARIABLE SIMBOLO COMENTARIO

VARIABLE SIMBOLO COMENTARIO

**CHART - PAGE1 %X0 P1**

```
 RESET Estacion6_escribiendo;
 RESET Estacion7_escribiendo;
 RESET Estacion8_escribiendo;
 RESET Estacion9_escribiendo;
 RESET Peticion_ejecutar_orden5;
 RESET Peticion_ejecutar_orden8;
 RESET Ejecutando_orden5;
 RESET Ejecutando_orden8;
 (*Borrado de los punteros*)
 Piezas_con_tapa:=0;
 Direccion_inicio_piezas1:=0;
 Direccion_inicio_piezas2:3:=0;
 Direccion_inicio_piezas6:=0;
 Direccion_inicio_piezas7:=0;
 Direccion_inicio_piezas8:=0;
 (*Borrado del estado inicial del palet en la estacion 7*)
 %MW1646:=0;
 WRITE_VAR(ADR#{1.7}SYS,'%mw',497,1,%MW1646:1,Gestion_comunicacion_t2:4);
 (*Encendemos las cintas*)
 SET Encender_cintas_t1;
SET Encender cintas t2;
 (*Borramos los enclavamientos de las alarmas al iniciar*)
 Bit_alarma_estacion1:8:=0;
 (*Borramos tabla compartida al iniciar*)
 %MW266:4:=0;
```
### Parámetros de las funciones específicas:

WRITE\_VAR(ADR#{1.7}SYS,'%mw',497,1,%MW1646:1,Gestion\_comunicacion\_t2:4)

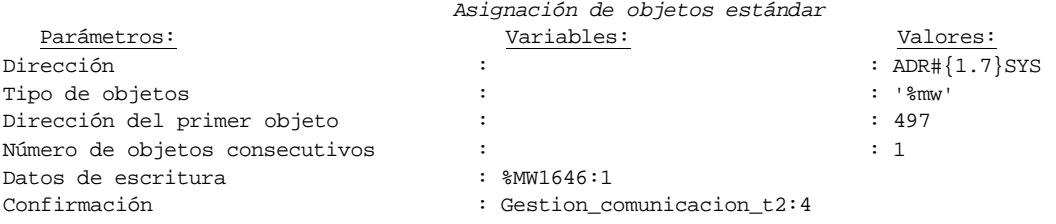

### Lista de variables utilizadas en la sentencia:

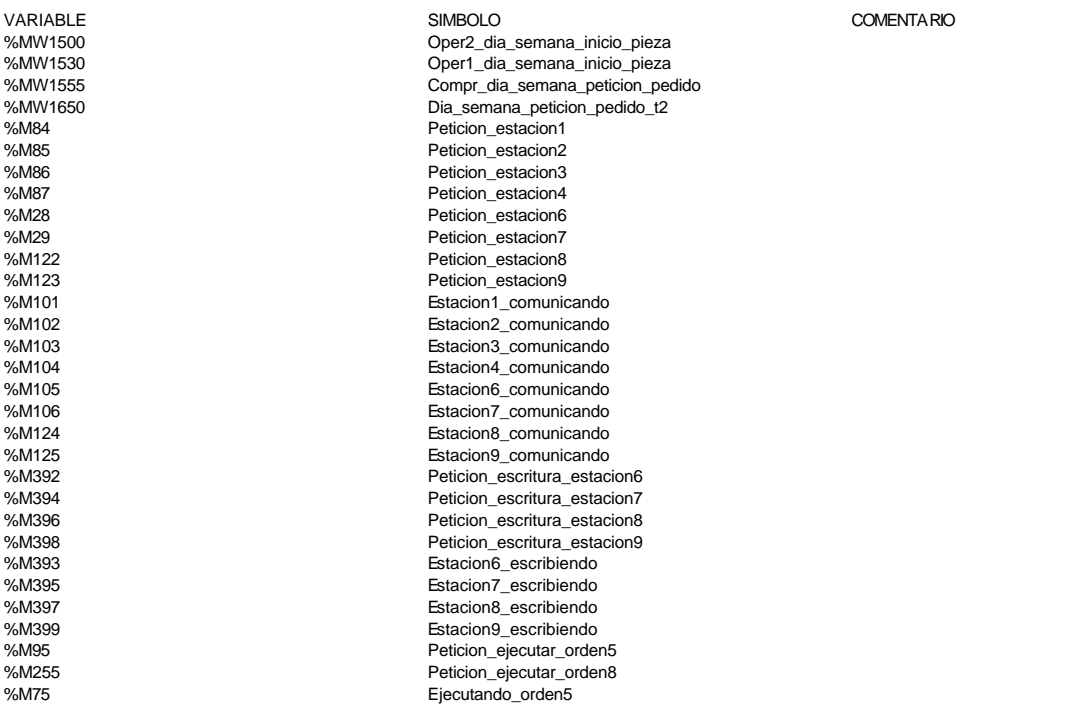

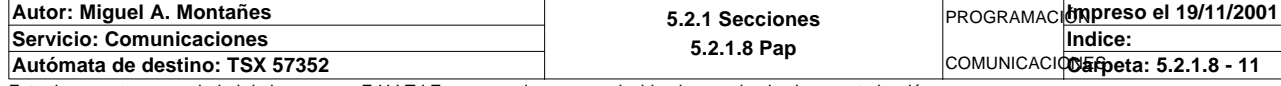

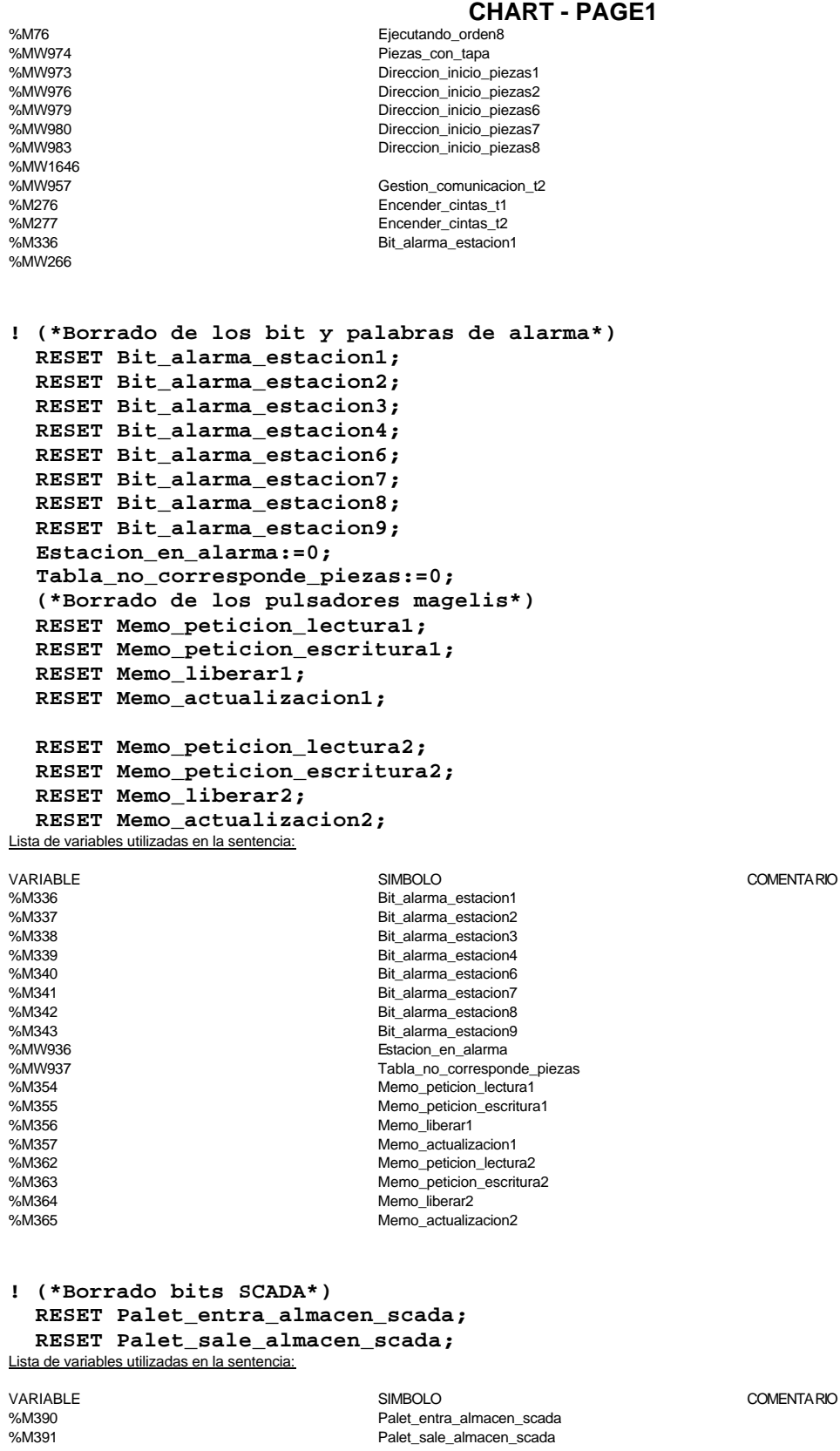

### **! (\*Activado del recurso compartido: tabla de peticion de pedidos\*) SET Recurso\_pedidos;**

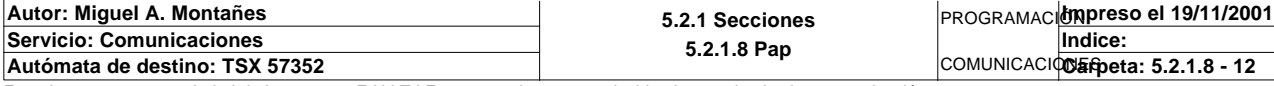

Lista de variables utilizadas en la sentencia:

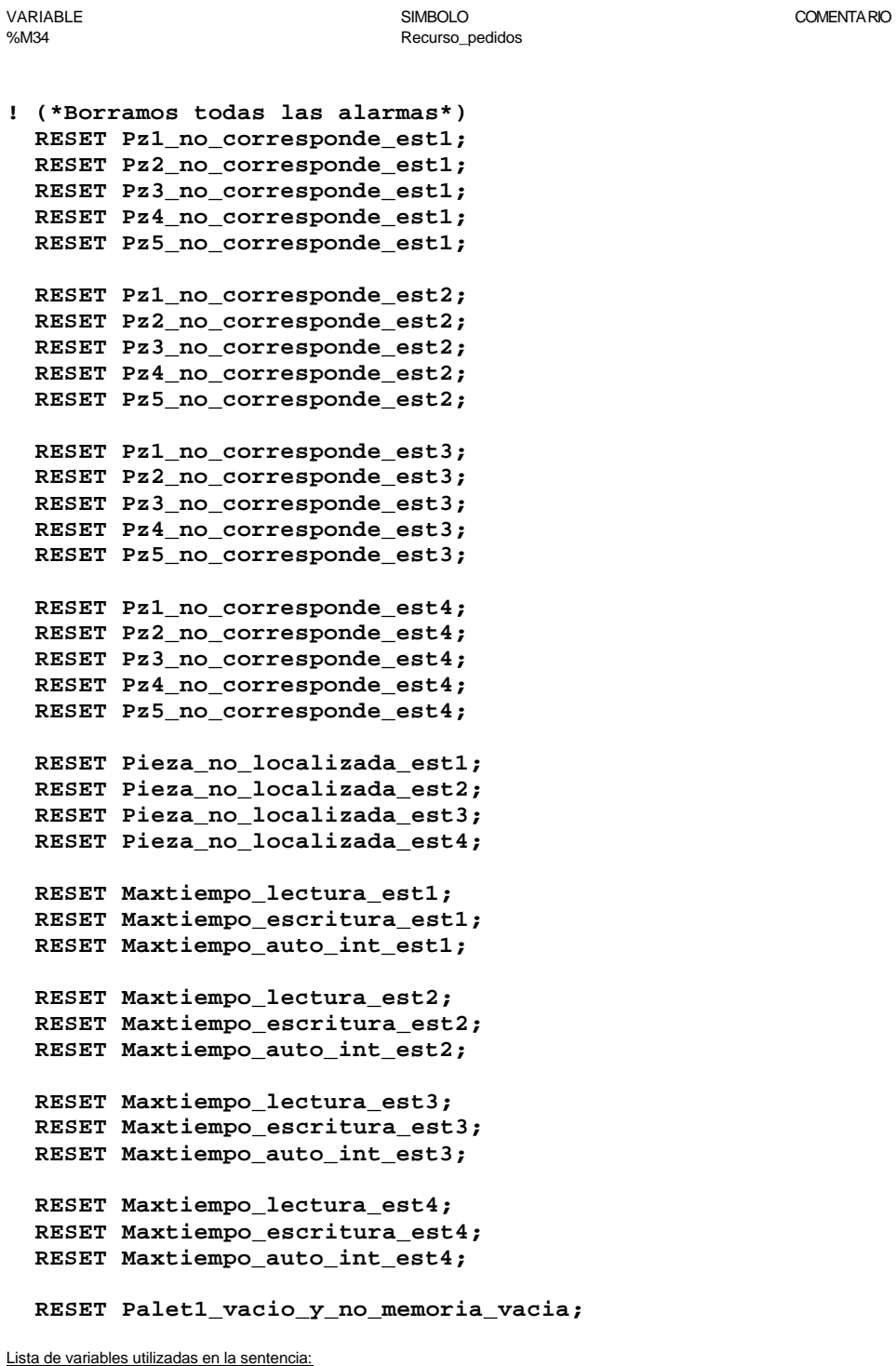

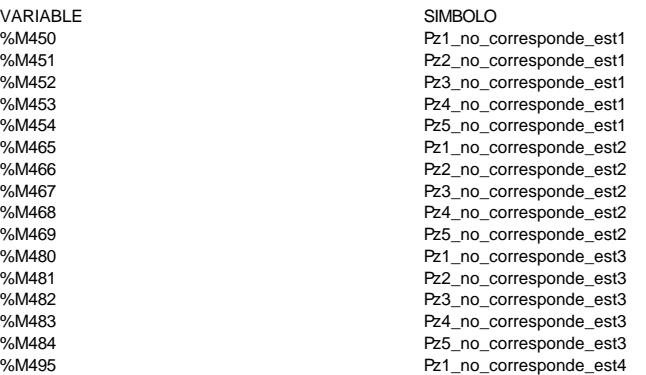

COMENTA RIO Emergencias de las comunicaciones

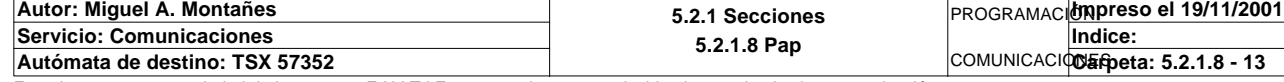

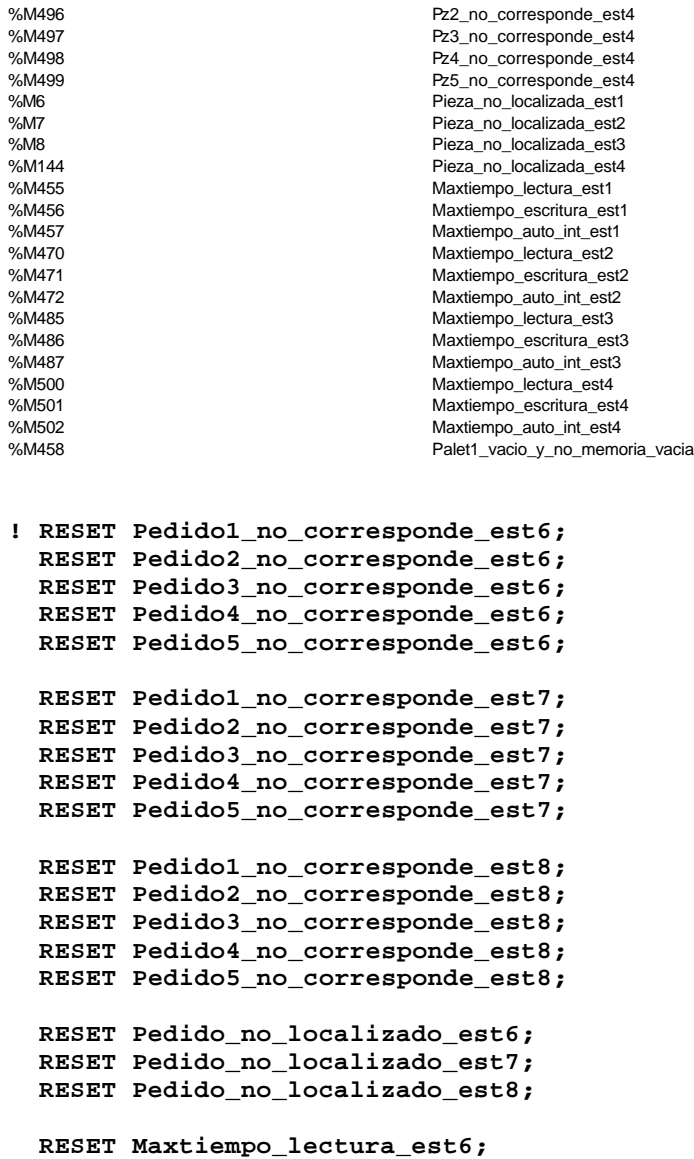

 **RESET Maxtiempo\_escritura\_est6; RESET Maxtiempo\_auto\_int\_est6;**

 **RESET Maxtiempo\_lectura\_est7; RESET Maxtiempo\_escritura\_est7; RESET Maxtiempo\_auto\_int\_est7;**

```
 RESET Maxtiempo_lectura_est8;
   RESET Maxtiempo_escritura_est8;
   RESET Maxtiempo_auto_int_est8;
Lista de variables utilizadas en la sentencia:
```
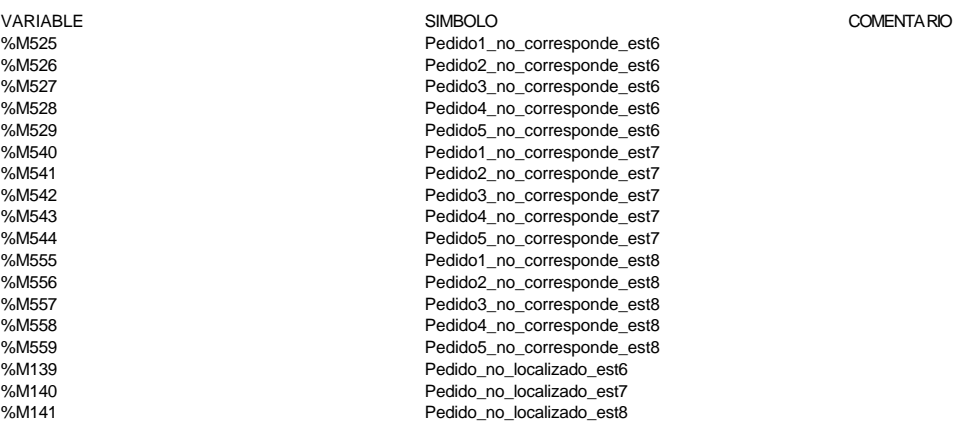

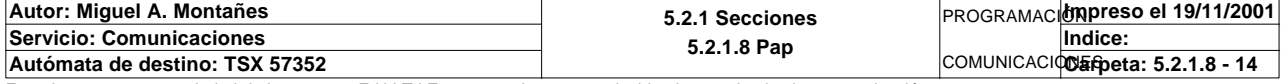

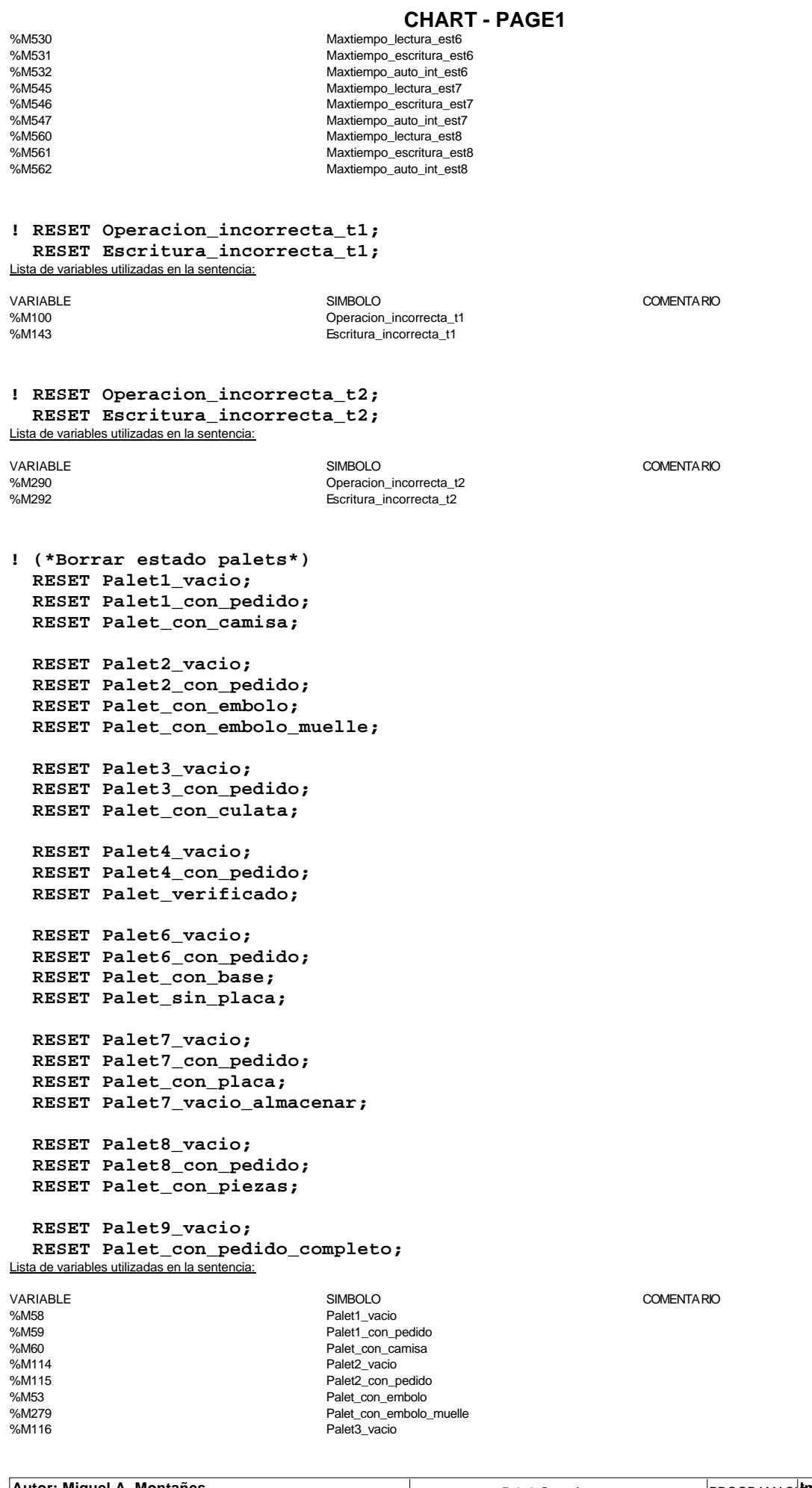

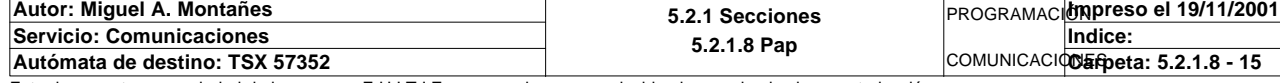

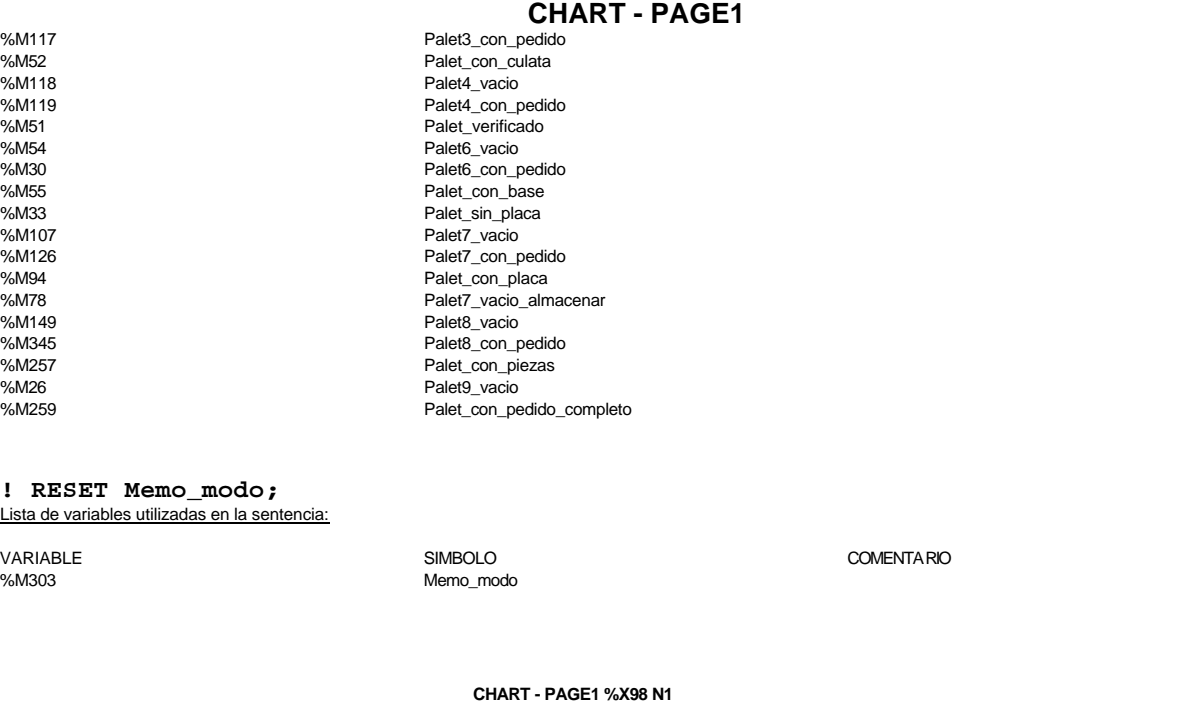

**! Scada\_on:=FALSE;** Lista de variables utilizadas en la sentencia:

variable<br>
Variable Social Simbolov Scada\_on<br>
Scada\_on Scada\_on Scada\_on detecta si el in

**CHART - PAGE1 %X99 N1**

**! Scada\_on:=TRUE;**

Lista de variables utilizadas en la sentencia:

**CHART - PAGE1 %X1 N1**

**! Scada\_on:=TRUE;**

Lista de variables utilizadas en la sentencia:

variable<br>
Variable Social Scada\_on Scada\_on Scada\_on Scada\_on Scada\_on Scada\_on Scada\_on Scada\_on Scada\_on Scada\_on Scada\_on Scada\_on Scada\_on Scada\_on Scada\_on Scada\_on Scada\_on Scada\_on Scada\_on Scada\_on Scada\_on Scada\_o detecta si el intermitente generado por el scada esta activo

detecta si el intermitente generado por el scada esta

activo

variable<br>
Variable Social Scada\_on Scada\_on Scada\_on Scada\_on Scada\_on Scada\_on Scada\_on Scada\_on Scada\_on Scada\_on Scada\_on Scada\_on Scada\_on Scada\_on Scada\_on Scada\_on Scada\_on Scada\_on Scada\_on Scada\_on Scada\_on Scada\_o detecta si el intermitente generado por el scada esta activo

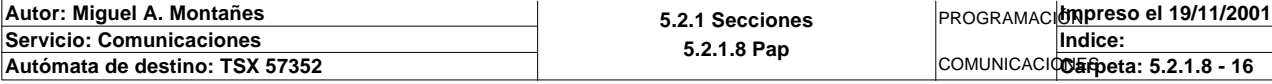

### **CHART - PAGINA 2**

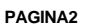

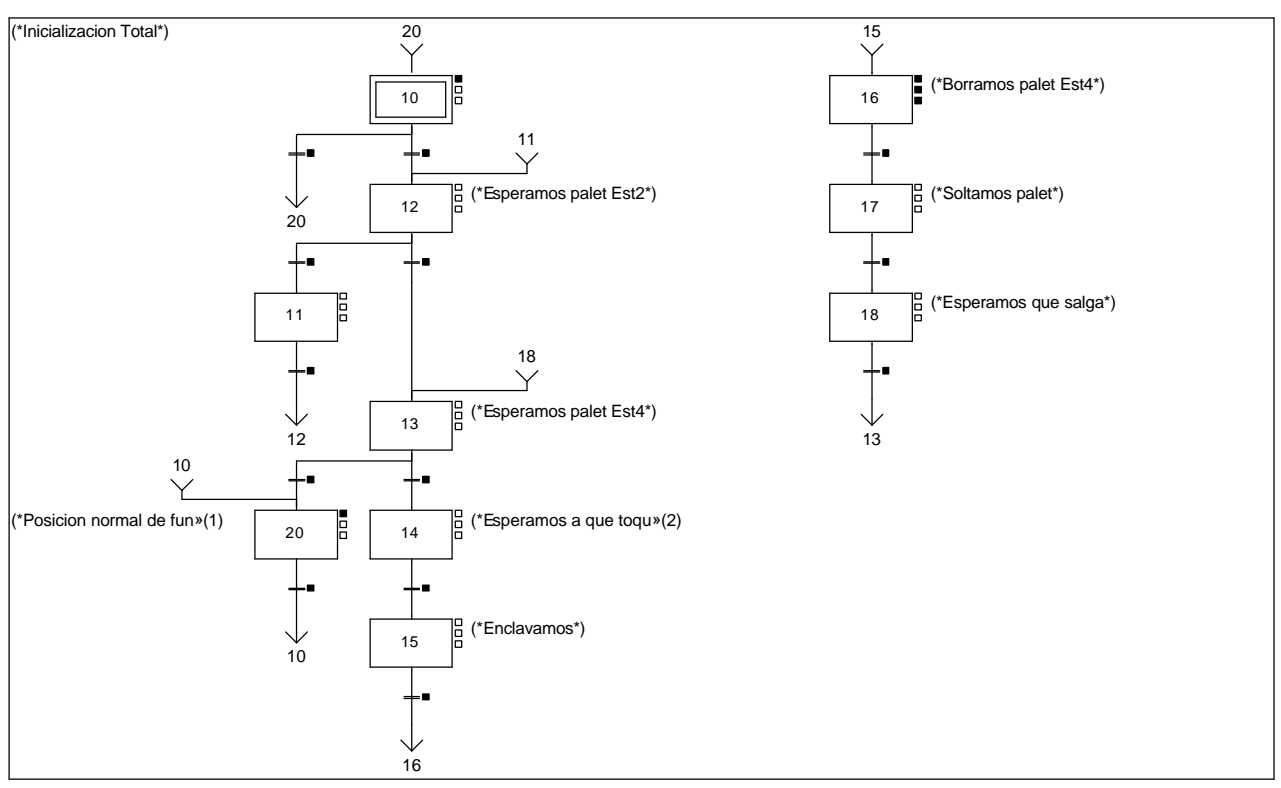

### **Lista de reenvíos del comentario en la página:**

(1): (\*Posicion normal de funcionamiento\*)

(2): (\*Esperamos a que toque tope\*)

**CHART - PAGE2 %X(10)->%X(20)**

### **! %X10.T>=50**

Lista de variables utilizadas en la sentencia:

%X10.T

VARIABLE SIMBOLO COMENTARIO

**CHART - PAGE2 %X(12)->%X(11)**

### **! RE T1\_palet\_estacion2**

Lista de variables utilizadas en la sentencia:

%I\0.2.1\0.1 T1\_palet\_estacion2

**CHART - PAGE2 %X(11)->%X(12)**

**! FE T1\_palet\_estacion2** Lista de variables utilizadas en la sentencia:

VARIABLE SIMBOLO COMENTARIO T1\_palet\_estacion2

**Autor: Miguel A. Montañes 5.2.1 Secciones 5.2.1.8 Pap** PROGRAMACIÓN**Impreso el 19/11/2001 Servicio: Comunicaciones** COMUNICACIOS Epeta: 5.2.1.8 - 17 **Indice: Autómata de destino: TSX 57352** 

Este documento es propiedad de la empresa E.U.I.T.I.Z. y no puede ser reproducido ni comunicado sin su autorización.

VARIABLE SIMBOLO COMENTARIO

#### **CHART - PAGE2 %X(13)->%X(20)**

**! %X13.T>=250** Lista de variables utilizadas en la sentencia:

VARIABLE SIMBOLO COMENTARIO %X13.T

**CHART - PAGE2 %X(20)->%X(10)**

**! Inicializacion** Lista de variables utilizadas en la sentencia:

%M240 **Inicializacion** 

VARIABLE SIMBOLO COMENTARIO

**CHART - PAGE2 %X(10)->%X(12)**

**! RE Inicializacion**

Lista de variables utilizadas en la sentencia:

VARIABLE SIMBOLO COMENTARIO www.uniteduction.com/<br>%M240 Inicializacion

**CHART - PAGE2 %X(12)->%X(13)**

**! %X12.T>=300** Lista de variables utilizadas en la sentencia:

VARIABLE SIMBOLO COMENTARIO %X12.T

**CHART - PAGE2 %X(13)->%X(14)**

**! T1\_palet\_estacion4** Lista de variables utilizadas en la sentencia:

VARIABLE SIMBOLO COMENTARIO T1\_palet\_estacion4

**CHART - PAGE2 %X(14)->%X(15)**

**! %X14.T>=10**

Lista de variables utilizadas en la sentencia:

VARIABLE SIMBOLO COMENTARIO %X14.T

**CHART - PAGE2 %X(15)->%X(16)**

**! %X15.T>=10**

Lista de variables utilizadas en la sentencia:

%X15.T

**Autor: Miguel A. Montañes 5.2.1 Secciones 5.2.1.8 Pap** PROGRAMACIÓN**Impreso el 19/11/2001 Servicio: Comunicaciones** COMUNICACIOS Epeta: 5.2.1.8 - 18 **Indice: Autómata de destino: TSX 57352** 

Este documento es propiedad de la empresa E.U.I.T.I.Z. y no puede ser reproducido ni comunicado sin su autorización.

VARIABLE SIMBOLO COMENTARIO

## **CHART - PAGE2 %X(16)->%X(17) ! Fin\_de\_escritura\_estado\_t1 AND %X16.T>=15** Lista de variables utilizadas en la sentencia: VARIABLE SIMBOLO COMENTARIO %M63 Fin\_de\_escritura\_estado\_t1 %X16.T **CHART - PAGE2 %X(17)->%X(18) ! FE T1\_palet\_estacion4** Lista de variables utilizadas en la sentencia: VARIABLE SIMBOLO COMENTARIO %I\0.2.1\0.3 T1\_palet\_estacion4 **CHART - PAGE2 %X(18)->%X(13) ! %X18.T>=3** Lista de variables utilizadas en la sentencia: VARIABLE SIMBOLO COMENTARIO %X18.T **CHART - PAGE2 %X20 P1 ! RESET Inicializacion;** Lista de variables utilizadas en la sentencia: VARIABLE SIMBOLO COMENTARIO Inicializacion **CHART - PAGE2 %X10 P1 ! RESET Inicializacion;** Lista de variables utilizadas en la sentencia: VARIABLE SIMBOLO COMENTARIO %M240 **Inicializacion CHART - PAGE2 %X16 P1 ! RESET Fin\_de\_escritura\_estado\_t1; (\*Lanzamos la comunicacion: Escritura del palet\*) (\*Borramos palet\*) Oper2\_dia\_semana\_inicio\_pieza:20:=0; (\*Tipo de operacion:=1 Lectura, Tipo de operacion:=2 Escritura\*) Tipo\_operacion\_t1:=2; (\*Numero de cabeza:=4 en ascii es 16#0034\*) Numero\_cabeza\_t1:=16#0034; (\*Direccion de inicio de lectura 00:= en ascii es 16#3030\*) Direccion\_inicio\_operacion\_t1:=16#3030; (\*Numero de Bytes a leer 32, 16 palabras, 20 hx:=16#3032\*) Numero\_bytes\_transmision\_t1:=16#3032;**

**Autor: Miguel A. Montañes 5.2.1 Secciones 5.2.1.8 Pap** PROGRAMACIÓN**Impreso el 19/11/2001 Servicio: Comunicaciones** COMUNICACIOS Epeta: 5.2.1.8 - 19 **Indice:**  Autómata de destino: TSX 57352

 **OUT\_IN\_CHAR(ADR#{1.5}3.1.SYS,1,%MB2994:40,%MB3000:5,Gestion\_comunicacion\_t1:4);**

Este documento es propiedad de la empresa E.U.I.T.I.Z. y no puede ser reproducido ni comunicado sin su autorización.

 **(\*Escritura del palet\*)**

 **Tiempo\_espera\_t1:=20; Bytes\_transmision\_t1:=40;**

 **IF NOT Gestion\_comunicacion\_t1:X0 THEN**

 **SR3;**

 **END\_IF;**

#### Parámetros de las funciones específicas:

OUT\_IN\_CHAR(ADR#{1.5}3.1.SYS,1,%MB2994:40,%MB3000:5,Gestion\_comunicacion\_t1:4)

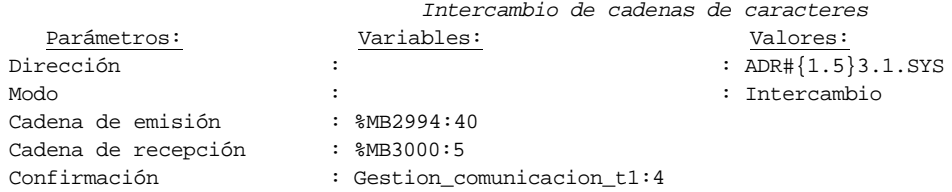

Lista de variables utilizadas en la sentencia:

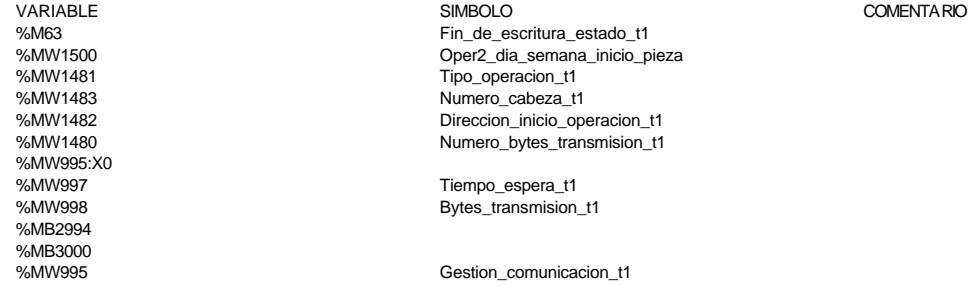

**CHART - PAGE2 %X16 N1**

**! (\*Comprobamos que la escritura de estado sea correcta\*) Fin\_escritura\_estado\_t1:=Gestion\_comunicacion\_t1:X0; IF FE Fin\_escritura\_estado\_t1 THEN IF Oper2\_dia\_semana\_inicio\_pieza=16#306B AND Oper2\_segundos\_inicio\_pieza=16 #CB30 THEN**

### **SET Fin\_de\_escritura\_estado\_t1; END\_IF;**

 **END\_IF;**

Lista de variables utilizadas en la sentencia:

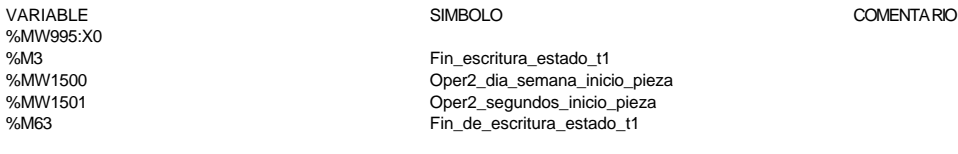

#### **CHART - PAGE2 %X16 P0**

**! RESET Fin\_de\_escritura\_estado\_t1;** Lista de variables utilizadas en la sentencia:

VARIABLE SIMBOLO COMENTARIO %M63 Fin\_de\_escritura\_estado\_t1

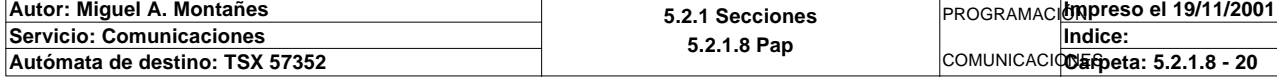

### **CHART - PAGINA 3**

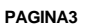

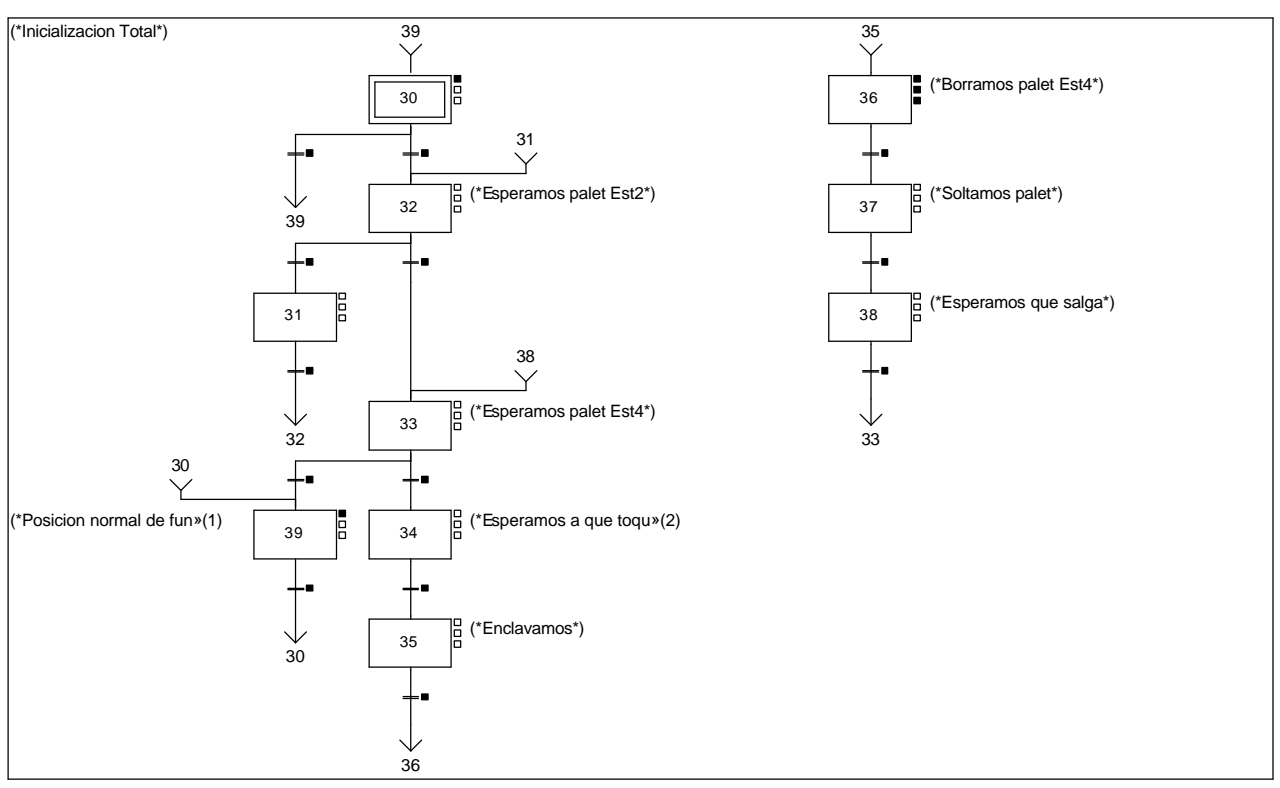

### **Lista de reenvíos del comentario en la página:**

(1): (\*Posicion normal de funcionamiento\*)

(2): (\*Esperamos a que toque tope\*)

**CHART - PAGE3 %X(30)->%X(39)**

### **! %X30.T>=50**

Lista de variables utilizadas en la sentencia:

%X30.T

VARIABLE SIMBOLO COMENTARIO

**CHART - PAGE3 %X(32)->%X(31)**

### **! RE T2\_palet\_estacion3**

Lista de variables utilizadas en la sentencia:

%I\0.2.2\0.2 T2\_palet\_estacion3

**CHART - PAGE3 %X(31)->%X(32)**

**! FE T2\_palet\_estacion3** Lista de variables utilizadas en la sentencia:

VARIABLE<br>
VARIABLE COMENTARIO<br>
T2 palet estacion3<br>
T2 palet estacion3 T2 palet estacion3

**Autor: Miguel A. Montañes 5.2.1 Secciones 5.2.1.8 Pap** PROGRAMACIÓN**Impreso el 19/11/2001 Servicio: Comunicaciones** COMUNICACIOUS of peta: 5.2.1.8 - 21 **Indice: Autómata de destino: TSX 57352** 

Este documento es propiedad de la empresa E.U.I.T.I.Z. y no puede ser reproducido ni comunicado sin su autorización.

VARIABLE SIMBOLO COMENTARIO

#### **CHART - PAGE3 %X(33)->%X(39)**

**! %X33.T>=250** Lista de variables utilizadas en la sentencia:

VARIABLE SIMBOLO COMENTARIO %X33.T

**CHART - PAGE3 %X(39)->%X(30)**

**! Inicializacion** Lista de variables utilizadas en la sentencia:

%M240 **Inicializacion** 

VARIABLE SIMBOLO COMENTARIO

**CHART - PAGE3 %X(30)->%X(32)**

**! RE Inicializacion**

Lista de variables utilizadas en la sentencia:

VARIABLE SIMBOLO COMENTARIO www.uniteduction.com/<br>%M240 Inicializacion

**CHART - PAGE3 %X(32)->%X(33)**

**! %X32.T>=300**

Lista de variables utilizadas en la sentencia:

%X32.T

VARIABLE SIMBOLO COMENTARIO

**CHART - PAGE3 %X(33)->%X(34)**

**! T2\_palet\_estacion1** Lista de variables utilizadas en la sentencia:

VARIABLE SIMBOLO COMENTARIO T2\_palet\_estacion1

**CHART - PAGE3 %X(34)->%X(35)**

**! %X34.T>=10**

Lista de variables utilizadas en la sentencia:

%X34.T

**CHART - PAGE3 %X(35)->%X(36)**

**! %X35.T>=10**

Lista de variables utilizadas en la sentencia:

%X35.T

VARIABLE SIMBOLO COMENTARIO

**Autor: Miguel A. Montañes 5.2.1 Secciones 5.2.1.8 Pap** PROGRAMACIÓN**Impreso el 19/11/2001 Servicio: Comunicaciones** COMUNICACIOUS fipeta: 5.2.1.8 - 22 **Indice: Autómata de destino: TSX 57352** 

Este documento es propiedad de la empresa E.U.I.T.I.Z. y no puede ser reproducido ni comunicado sin su autorización.

VARIABLE SIMBOLO COMENTARIO

#### **CHART - PAGE3 %X(36)->%X(37)**

**! Fin\_de\_escritura\_pedido\_t2 AND %X36.T>=25** Lista de variables utilizadas en la sentencia:

%X36.T

VARIABLE SIMBOLO COMENTARIO %M258 Fin\_de\_escritura\_pedido\_t2

**CHART - PAGE3 %X(37)->%X(38)**

**CHART - PAGE3 %X(38)->%X(33)**

**! FE T2\_palet\_estacion1** Lista de variables utilizadas en la sentencia:

%I\0.2.2\0.0 T2\_palet\_estacion1

VARIABLE SIMBOLO COMENTARIO

**! %X38.T>=3** Lista de variables utilizadas en la sentencia:

VARIABLE SIMBOLO COMENTARIO

%X38.T

**CHART - PAGE3 %X39 P1**

**! RESET Inicializacion;** Lista de variables utilizadas en la sentencia:

VARIABLE SIMBOLO COMENTARIO Inicializacion

**CHART - PAGE3 %X30 P1**

**! RESET Inicializacion;** Lista de variables utilizadas en la sentencia:

VARIABLE SIMBOLO COMENTARIO

%M240 **Inicializacion** 

**CHART - PAGE3 %X36 P1**

**! Dia\_semana\_peticion\_pedido\_t2:50:=0; (\*Borramos los bits utilizados en la etapa continua\*) (\*Gestion de la comunicacion\*) RESET Fin\_de\_escritura\_pedido\_t2; RESET Fin\_escritura\_t2; (\*Lanzamos la comunicacion: Escritura del palet\*) (\*Tipo de operacion:=1 Lectura, Tipo de operacion:=2 Escritura\*) Tipo\_operacion\_t2:=2; (\*Numero de cabeza:=1 en ascii es 16#0031\*) Numero\_cabeza\_t2:=16#0031; (\*Direccion de inicio de lectura 00:= en ascii es 16#3030\*) Direccion\_inicio\_operacion\_t2:=16#3030; (\*Numero de Bytes a leer 82, 41 palabras, 52hx:=16#3035\*) Numero\_bytes\_transmision\_t2:=16#3235; (\*Escritura del palet\*) SR5; IF NOT Gestion\_comunicacion\_t2:X0 THEN Tiempo\_espera\_t2:=20; Bytes\_transmision\_t2:=90; OUT\_IN\_CHAR(ADR#{1.5}4.1.SYS,1,%MB3294:90,%MB3280:5,Gestion\_comunicacion\_t2:4); END\_IF;**

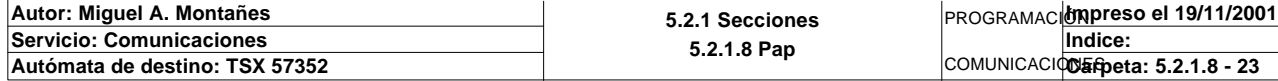

#### Parámetros de las funciones específicas:

OUT\_IN\_CHAR(ADR#{1.5}4.1.SYS,1,%MB3294:90,%MB3280:5,Gestion\_comunicacion\_t2:4)

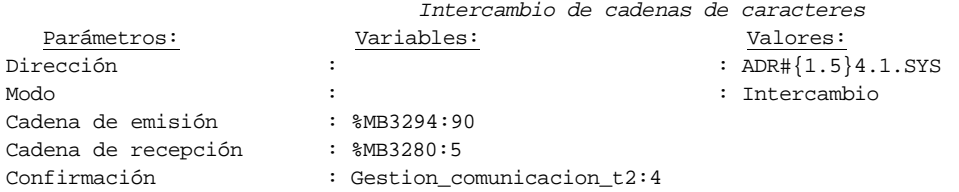

Lista de variables utilizadas en la sentencia:

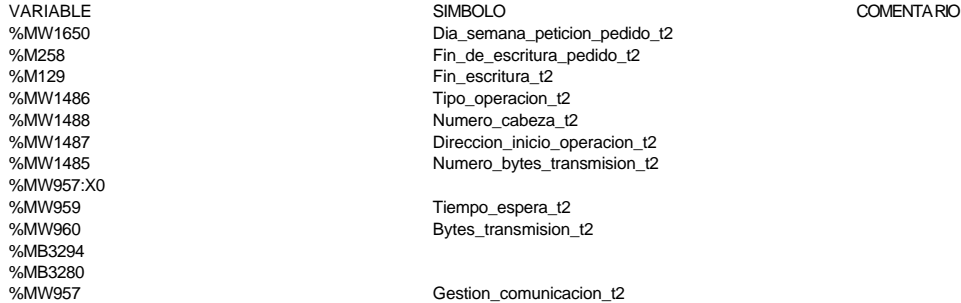

#### **CHART - PAGE3 %X36 N1**

**! Fin\_escritura\_t2:=Gestion\_comunicacion\_t2:X0; IF FE Fin\_escritura\_t2 THEN IF Respuesta\_escritura=16#306B AND %MW1641=16#CB30 THEN SET Fin\_de\_escritura\_pedido\_t2; END\_IF;**

 **END\_IF;** Lista de variables utilizadas en la sentencia:

%MW957:X0 %MW1641<br>%M258

%M129 Fin\_escritura\_t2<br>%MW1640 Fin\_escritura\_t2 Fin\_escritura\_t2 Respuesta\_escritura %M258 Fin\_de\_escritura\_pedido\_t2

VARIABLE SIMBOLO COMENTARIO

#### **CHART - PAGE3 %X36 P0**

**! RESET Fin\_de\_escritura\_pedido\_t2;** Lista de variables utilizadas en la sentencia:

VARIABLE SIMBOLO COMENTARIO Fin\_de\_escritura\_pedido\_t2

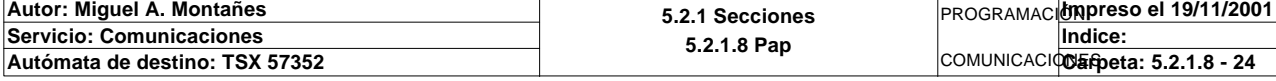

#### Comentario:

### **MACRO9 - PAGINA 0**

**PAGINA0**

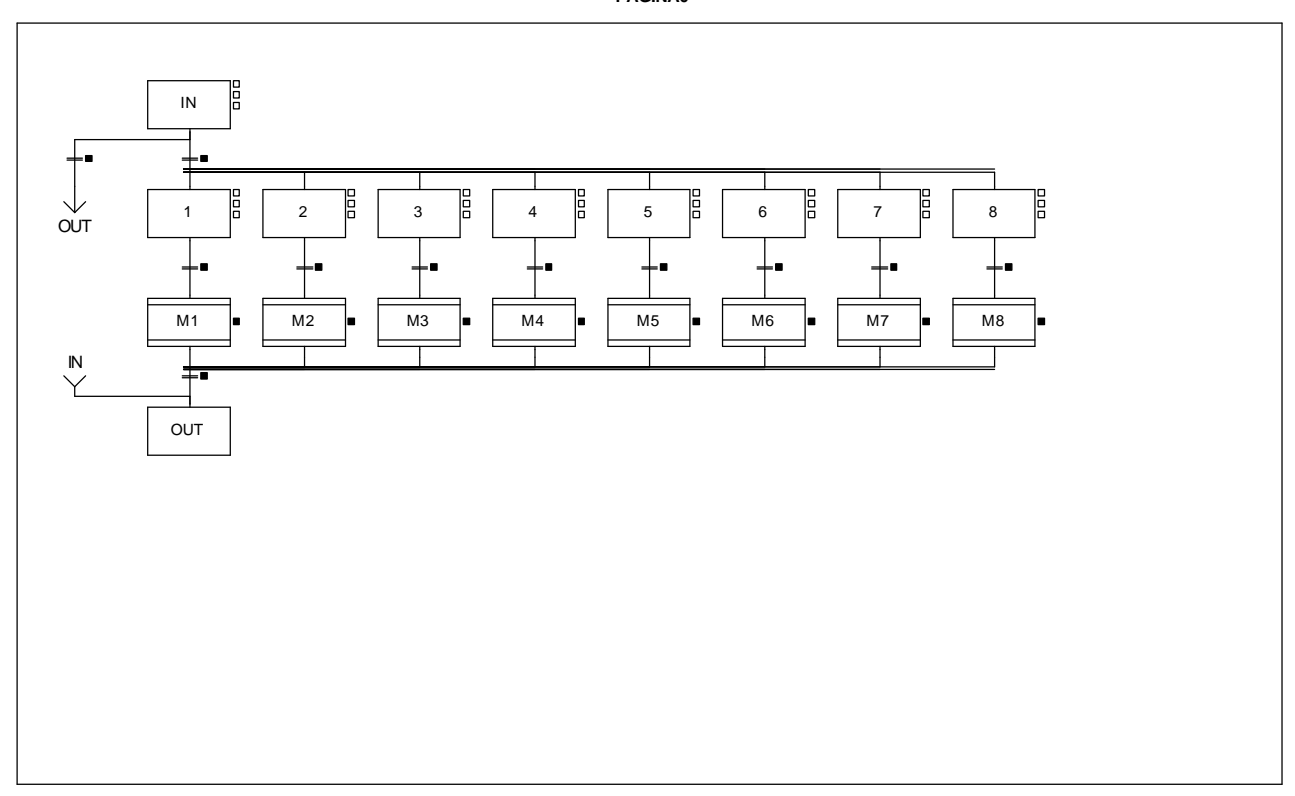

**MACRO9 - PAGE0 %X(9.IN)->%X(9.OUT)**

### **! FALSE**

**MACRO9 - PAGE0 %X(9.IN)->%X(9.1,9.2,9.3,9.4,9.5,9.6,9.7,9.8)**

### **! %X9.IN.T>=10**

Lista de variables utilizadas en la sentencia:

%X9.IN.T

VARIABLE SIMBOLO COMENTARIO

**MACRO9 - PAGE0 %X(9.1)->%X(1.IN)**

## **! %X9.1.T>=10**

Lista de variables utilizadas en la sentencia:

VARIABLE SIMBOLO COMENTARIO %X9.1.T

**MACRO9 - PAGE0 %X(1.OUT,2.OUT,3.OUT,4.OUT,5.OUT,6.OUT,7.OUT,8.OUT)->%X(9.OUT)**

**! FALSE**

**MACRO9 - PAGE0 %X(9.2)->%X(2.IN)**

#### **! %X9.2.T>=10** Lista de variables utilizadas en la sentencia:

VARIABLE SIMBOLO COMENTARIO %X9.2.T

**Autor: Miguel A. Montañes 5.2.1 Secciones 5.2.1.8 Pap** PROGRAMACIÓN**Impreso el 19/11/2001 Servicio: Comunicaciones** COMUNICACIOUS Figueta: 5.2.1.8 - 25 **Indice: Autómata de destino: TSX 57352 Carpeta: 5.2.1.8 - 25**

#### **MACRO9 - PAGE0 %X(9.3)->%X(3.IN)**

#### **! %X9.3.T>=10** Lista de variables utilizadas en la sentencia:

VARIABLE SIMBOLO COMENTARIO %X9.3.T

**MACRO9 - PAGE0 %X(9.4)->%X(4.IN)**

### **! %X9.4.T>=10**

Lista de variables utilizadas en la sentencia:

VARIABLE SIMBOLO COMENTARIO %X9.4.T

**MACRO9 - PAGE0 %X(9.5)->%X(5.IN)**

### **! %X9.5.T>=10**

Lista de variables utilizadas en la sentencia:

%X9.5.T

VARIABLE SIMBOLO COMENTARIO

**MACRO9 - PAGE0 %X(9.6)->%X(6.IN)**

### **! %X9.6.T>=10**

Lista de variables utilizadas en la sentencia:

%X9.6.T

VARIABLE SIMBOLO COMENTARIO

**MACRO9 - PAGE0 %X(9.7)->%X(7.IN)**

**MACRO9 - PAGE0 %X(9.8)->%X(8.IN)**

**! %X9.7.T>=10** Lista de variables utilizadas en la sentencia:

VARIABLE SIMBOLO COMENTARIO %X9.7.T

**! %X9.8.T>10**

Lista de variables utilizadas en la sentencia:

%X9.8.T

VARIABLE SIMBOLO COMENTARIO

**Autor: Miguel A. Montañes 5.2.1 Secciones 5.2.1.8 Pap** PROGRAMACIÓN**Impreso el 19/11/2001 Servicio: Comunicaciones** COMUNICACIOS Epeta: 5.2.1.8 - 26 **Indice: Autómata de destino: TSX 57352** 

### **MACRO9 - PAGINA 1**

#### **PAGINA1**

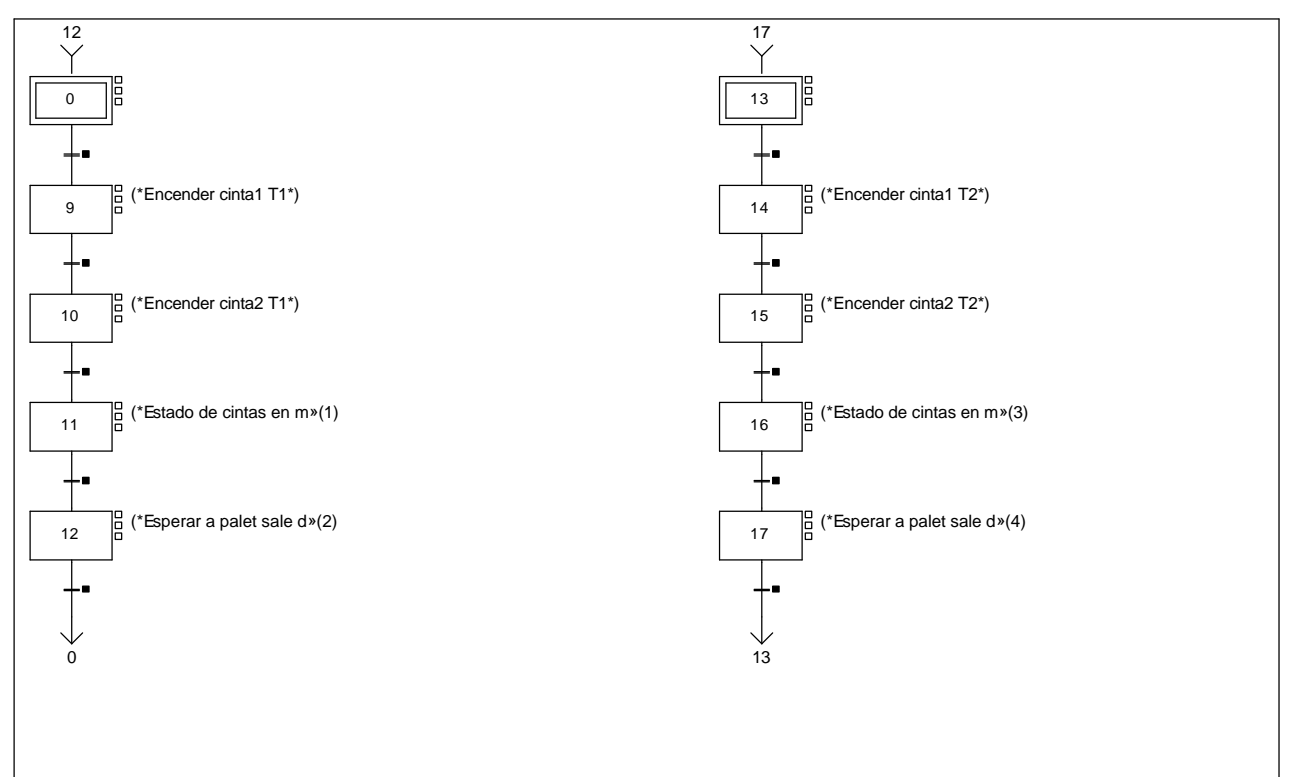

### **Lista de reenvíos del comentario en la página:**

(1): (\*Estado de cintas en marcha\*)

(2): (\*Esperar a palet sale de estacion\*)

(3): (\*Estado de cintas en marcha\*)

(4): (\*Esperar a palet sale de estacion\*)

**MACRO9 - PAGE1 %X(9.0)->%X(9.9)**

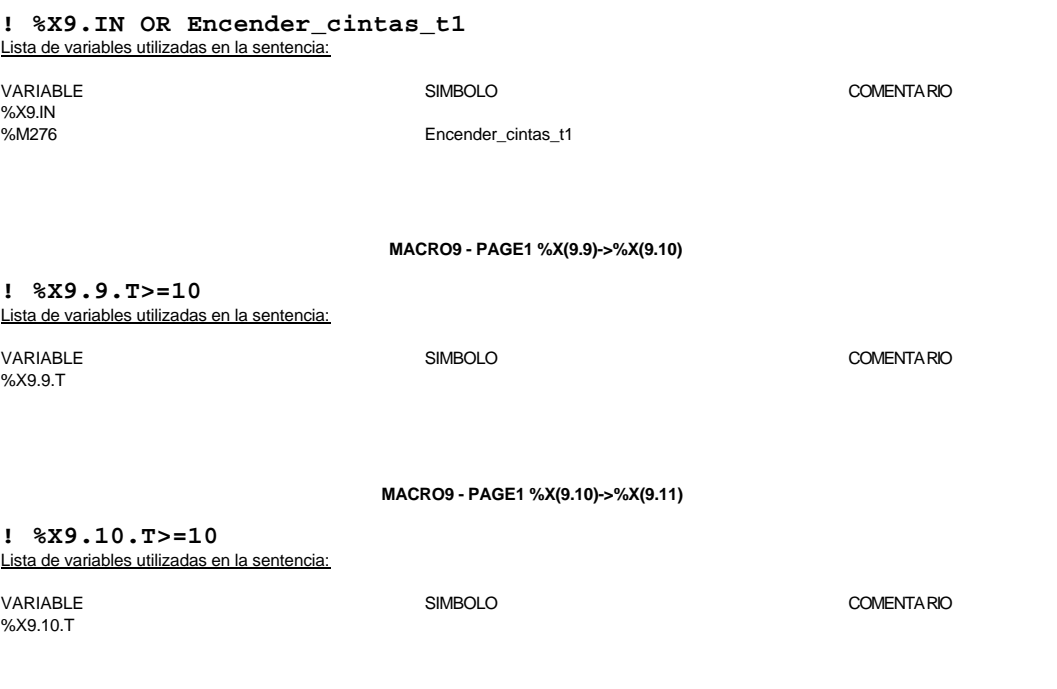

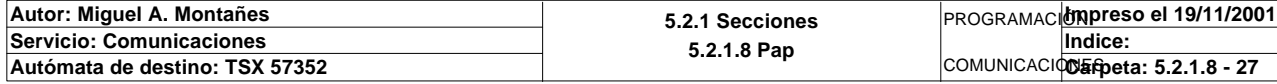

### **MACRO9 - PAGE1 %X(9.11)->%X(9.12)**

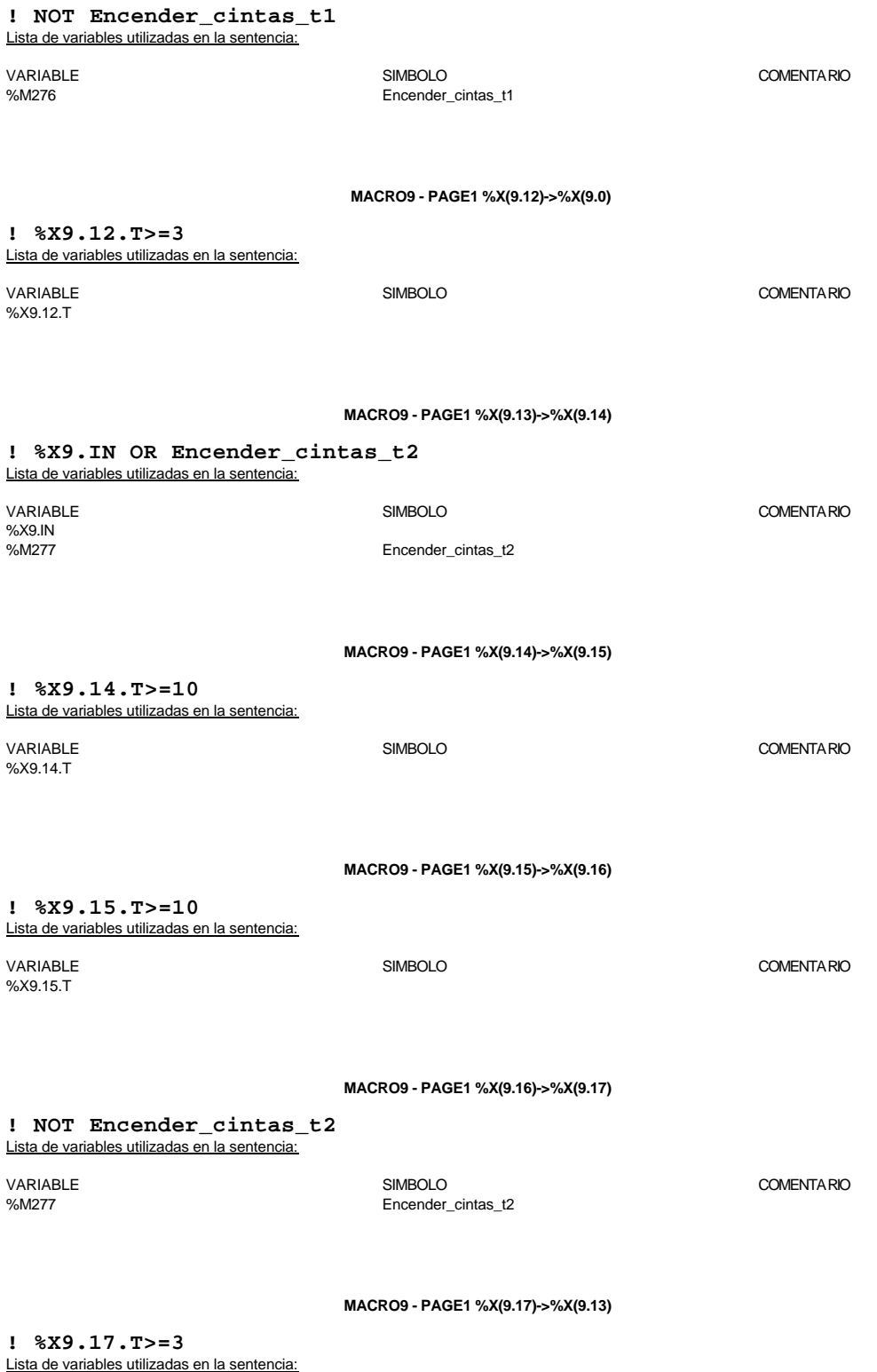

**Autor: Miguel A. Montañes 5.2.1 Secciones Servicio: Comunicaciones 5.2.1.8 Pap** PROGRAMACIÓN**Impreso el 19/11/2001** COMUNICACIOS En Entre 15.2.1.8 - 28 **Indice: Autómata de destino: TSX 57352 Carpeta: 5.2.1.8 - 28**

Este documento es propiedad de la empresa E.U.I.T.I.Z. y no puede ser reproducido ni comunicado sin su autorización.

VARIABLE SIMBOLO COMENTARIO

%X9.17.T

### **MACRO1 - PAGINA 0**

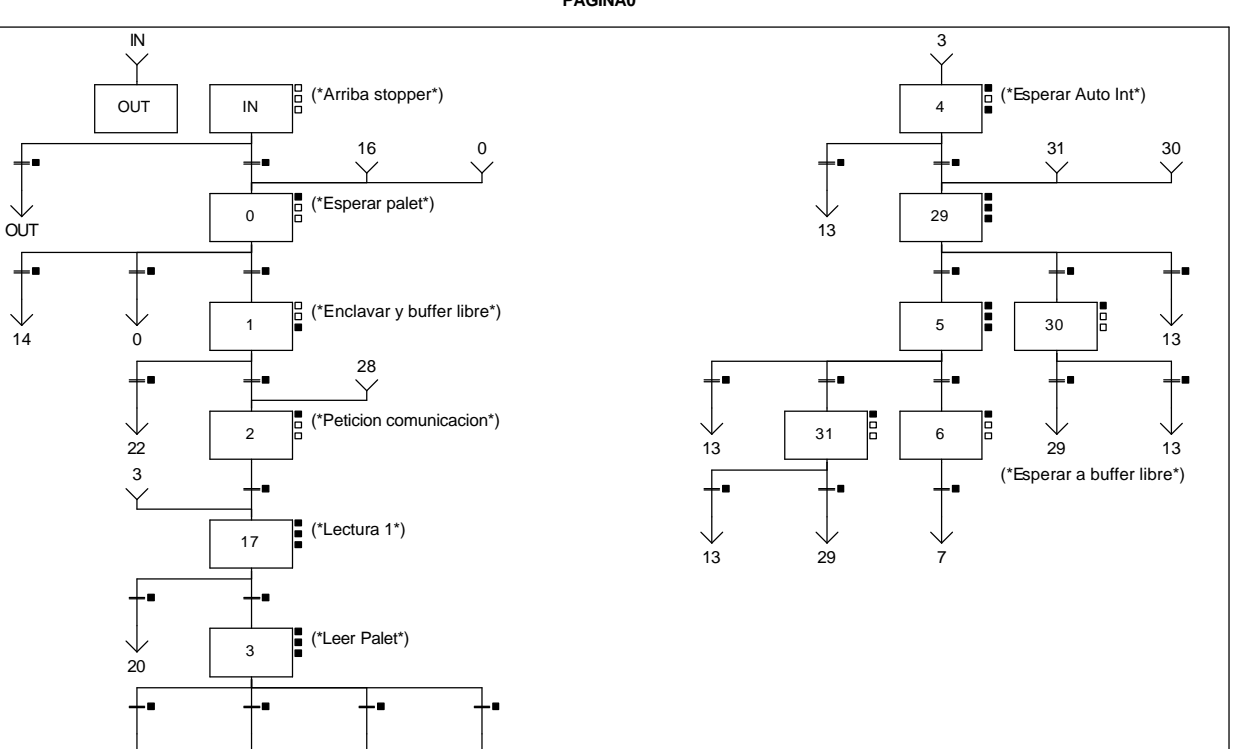

**MACRO1 - PAGE0 %X(1.IN)->%X(1.OUT)**

 $20$ 

**! FALSE**

17

#### **MACRO1 - PAGE0 %X(1.0)->%X(1.14)**

#### **! Piezas\_completas AND T1\_palet\_estacion1** Lista de variables utilizadas en la sentencia:

4

13

VARIABLE SIMBOLO COMENTARIO %M260 Piezas\_completas<br>%N0.2.1\0.0 T1\_palet\_estacion T1\_palet\_estacion1

**MACRO1 - PAGE0 %X(1.0)->%X(1.0)**

## **! Piezas\_completas AND NOT T1\_palet\_estacion1**

# Lista de variables utilizadas en la sentencia:

VARIABLE SIMBOLO COMENTARIO %M260 Piezas\_completas T1\_palet\_estacion1

### **MACRO1 - PAGE0 %X(1.1)->%X(1.22)**

#### **! %X1.1.T>=10 AND Memo\_peticion\_escritura1** Lista de variables utilizadas en la sentencia:

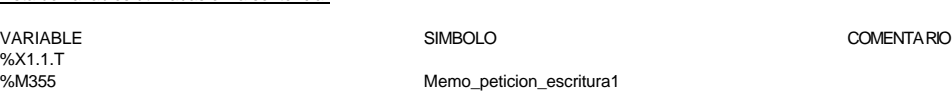

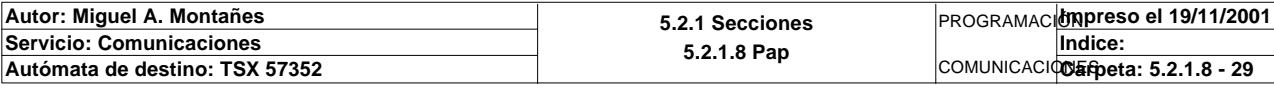

Este documento es propiedad de la empresa E.U.I.T.I.Z. y no puede ser reproducido ni comunicado sin su autorización.

**PAGINA0**

**MACRO1 - PAGE0 %X(1.17)->%X(1.20)**

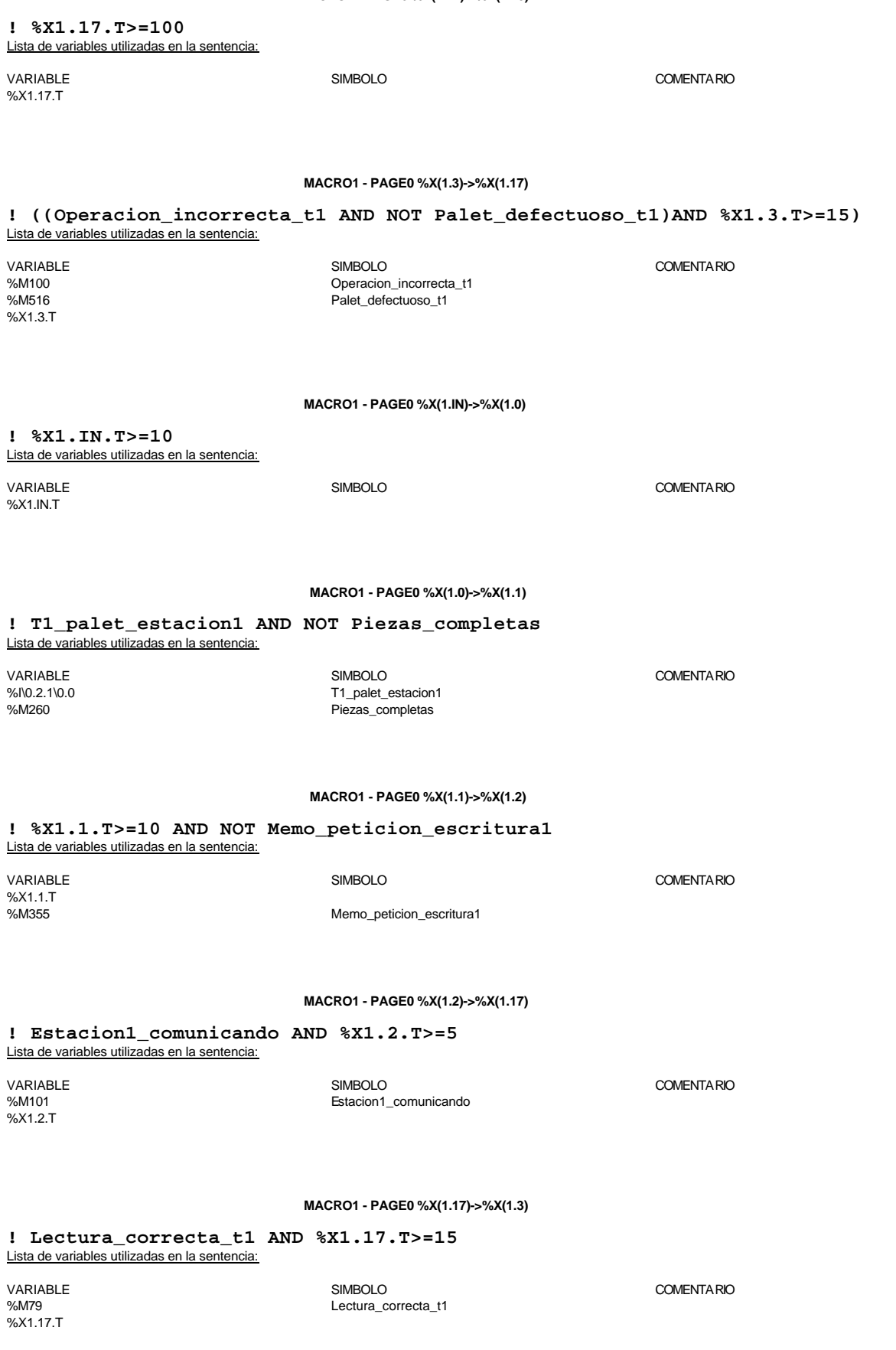

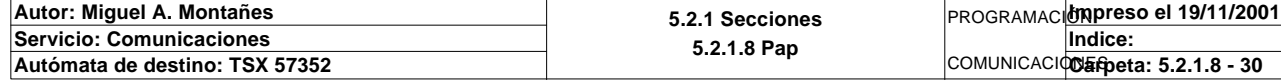

### **MACRO1 - PAGE0 %X(1.3)->%X(1.4)**

**! (Fin\_de\_lectura\_palet\_t1 AND Lectura\_correcta\_t1 AND(Palet1\_con\_pedido OR Palet1 \_vacio)AND NOT Pieza\_no\_localizada\_est1 AND Palet\_correcto\_t1 AND NOT Pz1\_no\_corresponde\_est1 AND NOT Pz2\_no\_correspond e\_est1 AND NOT Pz3\_no\_corresponde\_est1 AND NOT Pz4\_no\_corresponde\_est1 AND NOT Pz5\_no\_ corresponde\_est1**

 **AND NOT Piezas\_completas AND NOT Pedidos\_ya\_generados AND %X1.3.T>=15)** Lista de variables utilizadas en la sentencia:

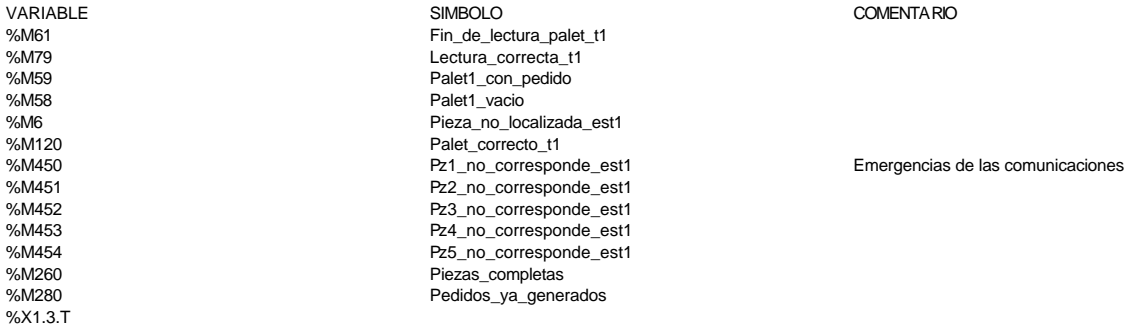

**MACRO1 - PAGE0 %X(1.3)->%X(1.13)**

**! ((Fin\_de\_lectura\_palet\_t1 AND Lectura\_correcta\_t1 AND(Palet\_con\_camisa OR Piezas \_completas OR Pedidos\_ya\_generados)**

 **AND Palet\_correcto\_t1 AND NOT Pz1\_no\_corresponde\_est1 AND NOT Pz2\_no\_correspond e\_est1 AND NOT Pz3\_no\_corresponde\_est1**

 **AND NOT Pz4\_no\_corresponde\_est1 AND NOT Pz5\_no\_corresponde\_est1 AND %X1.3.T>=15 ))**

Lista de variables utilizadas en la sentencia:

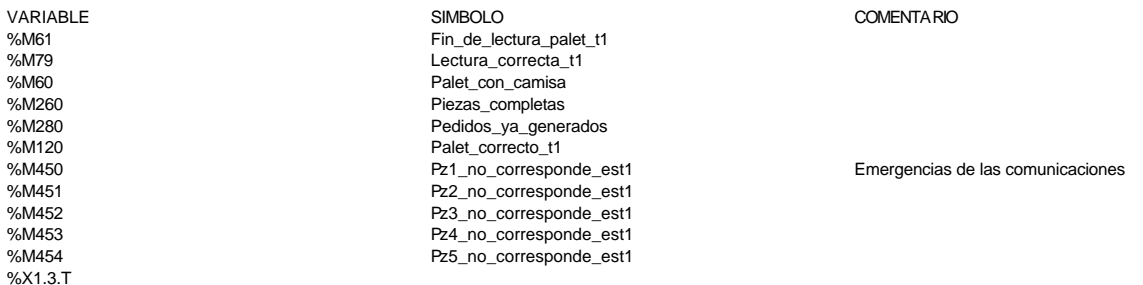

**MACRO1 - PAGE0 %X(1.3)->%X(1.20)**

### **! (((Palet\_defectuoso\_t1 OR Pieza\_no\_localizada\_est1 OR Pz1\_no\_corresponde\_est1 OR Pz2\_no\_corresponde\_est1 OR Pz3\_no\_corresponde\_est 1 OR Pz4\_no\_corresponde\_est1 OR Pz5\_no\_corresponde\_est1)**

```
 AND %X1.3.T>=15 OR %X1.3.T>=100))
Lista de variables utilizadas en la sentencia:
```
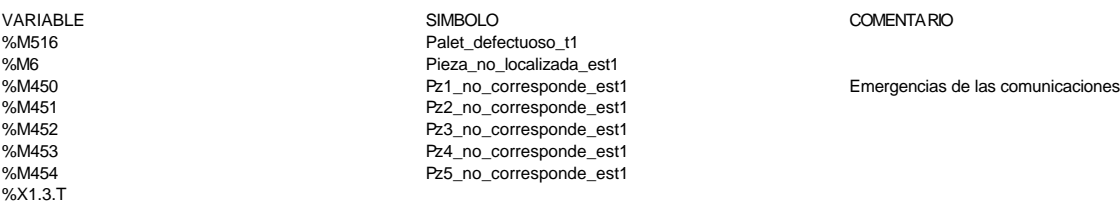

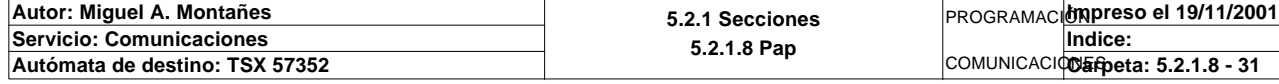

**MACRO1 - PAGE0 %X(1.5)->%X(1.13)**

# **! %MW214=7** Lista de variables utilizadas en la sentencia: VARIABLE SIMBOLO COMENTARIO %MW214 **! %MW214=7**

**MACRO1 - PAGE0 %X(1.31)->%X(1.13)**

Lista de variables utilizadas en la sentencia:

%MW214

VARIABLE SIMBOLO COMENTARIO

**MACRO1 - PAGE0 %X(1.4)->%X(1.13)**

### **! %X1.4.T>=1800**

Lista de variables utilizadas en la sentencia:

VARIABLE SIMBOLO COMENTARIO %X1.4.T

**MACRO1 - PAGE0 %X(1.5)->%X(1.31)**

#### **! Pedido\_estacion1=13 AND %MW214=9** Lista de variables utilizadas en la sentencia:

%MW214

variable<br>
Variable Solutions (Simbolistic Simbolistic Simbolistic Simbolistic Simbolistic Simbolistic Simbolistic Simbo<br>
Variable Simbolistic Simbolistic Simbolistic Simbolistic Simbolistic Simbolistic Simbolistic Simbolis Pedido\_estacion1

**MACRO1 - PAGE0 %X(1.31)->%X(1.29)**

**! %MW214=5**

%MW214

Lista de variables utilizadas en la sentencia:

VARIABLE SIMBOLO COMENTARIO

**MACRO1 - PAGE0 %X(1.4)->%X(1.29)**

### **! (Palet1\_vacio AND Estacion1\_en\_auto\_integrado AND(RE Bit\_actividad\_estacion1 OR**  FE Bit actividad estacion1)  **AND Modo)**

Lista de variables utilizadas en la sentencia:

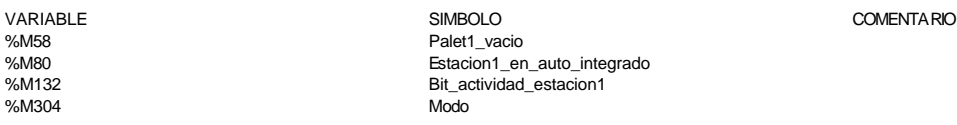

#### **MACRO1 - PAGE0 %X(1.29)->%X(1.5)**

#### **! Pieza\_buena AND %MW214=9(\* AND %X1.29.T>20\*)** Lista de variables utilizadas en la sentencia:

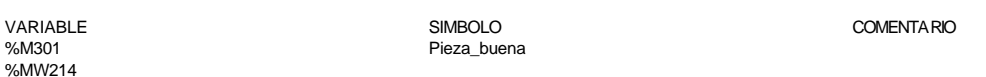

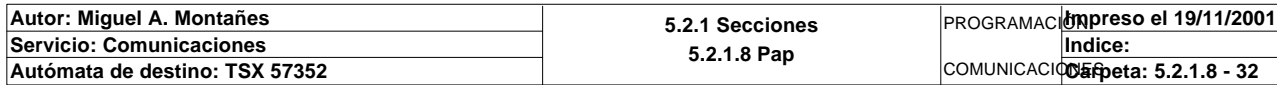

### **MACRO1 - PAGE0 %X(1.5)->%X(1.6)**

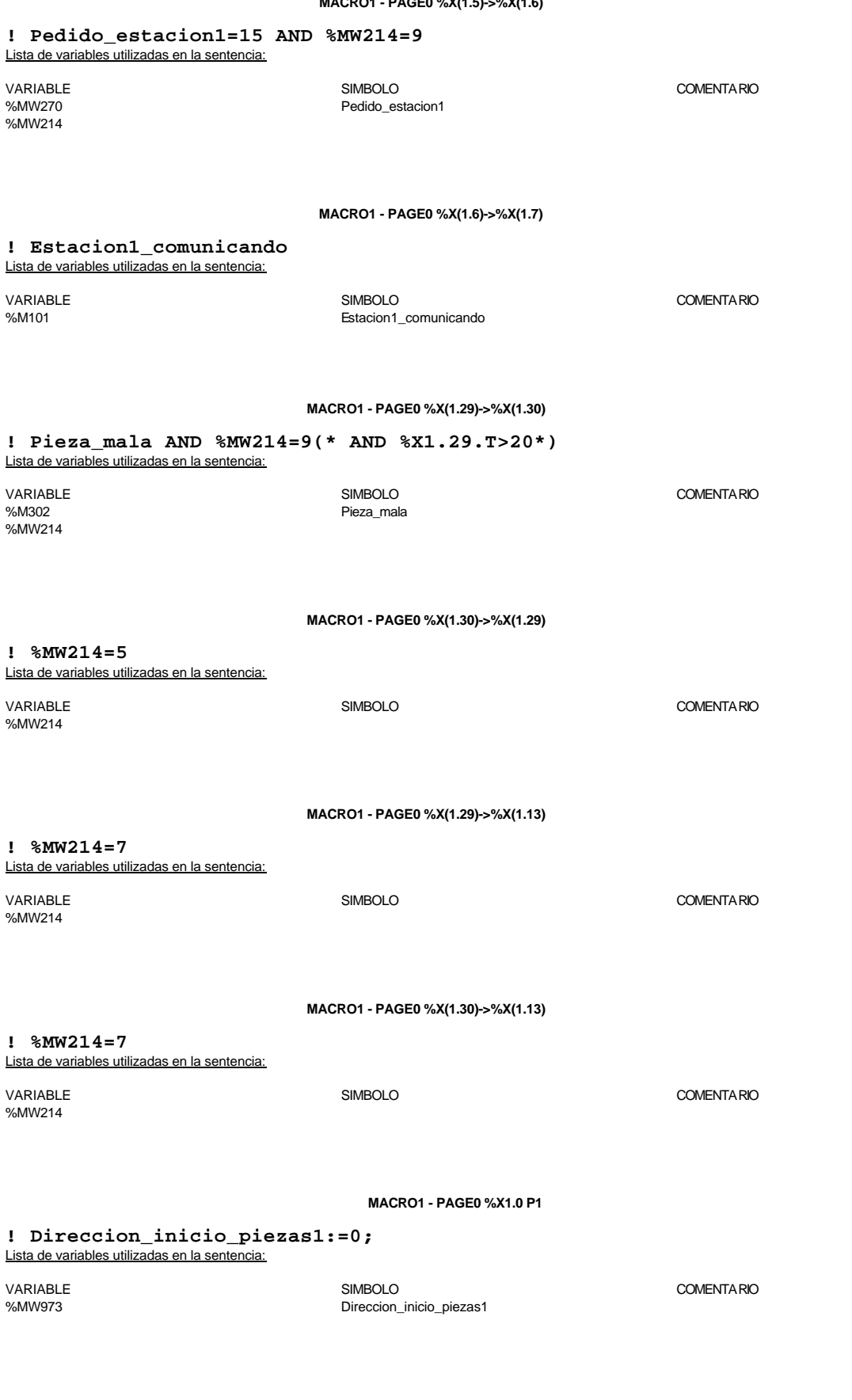

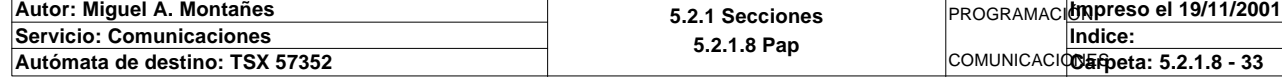

#### **MACRO1 - PAGE0 %X1.1 P0**

**! IF Memo\_peticion\_escritura1 THEN RESET Memo\_peticion\_escritura1; END\_IF;**

Lista de variables utilizadas en la sentencia:

VARIABLE SIMBOLO COMENTARIO Memo\_peticion\_escritura1

**MACRO1 - PAGE0 %X1.2 P1**

**! (\*Solicitamos comunicacion con el modulo\*) SET Peticion\_estacion1;** Lista de variables utilizadas en la sentencia:

%M84 **Peticion\_estacion1** 

VARIABLE SIMBOLO COMENTARIO

**MACRO1 - PAGE0 %X1.17 P1**

**! (\*Borramos los bits utilizados en la etapa continua\*) (\*Gestion de la comunicacion\*) RESET Fin\_de\_lectura\_palet\_t1; RESET Lectura\_correcta\_t1; RESET Maxtiempo\_lectura\_est1; Oper1\_dia\_semana\_inicio\_pieza:19:=0; (\*Lanzamos la comunicacion: Primera lectura del palet\*) (\*Numero de cabeza:=1 en ascii es 16#0031\*) Numero\_cabeza\_t1:=16#0031; (\*Direccion de inicio de lectura 00:= en ascii es 16#3030\*) Direccion\_inicio\_operacion\_t1:=16#3030; (\*Numero de Bytes a leer 32, 16 palabras, 20 hx:=16#3032\*) Numero\_bytes\_transmision\_t1:=16#3032; SR2; IF NOT Gestion\_comunicacion\_t1:X0 THEN Tiempo\_espera\_t1:=20; Bytes\_transmision\_t1:=8; (\*Cadena a transmitir almacenada en la tabla de palabras %MW1500 a %MW1503 (Byte s %mb3000 a %mb3007)\*) (\*Cadena a recibir almacenada en la tabla de palabras %mw1500 a %mw1523 (Bytes % MB3000 a %MB3047)\*) OUT\_IN\_CHAR(ADR#{1.5}3.1.SYS,1,%MB3060:8,%MB3060:37,Gestion\_comunicacion\_t1 :4);** 

 **END\_IF;**

Parámetros de las funciones específicas:

OUT IN CHAR(ADR#{1.5}3.1.SYS,1,%MB3060:8,%MB3060:37,Gestion comunicacion t1:4)

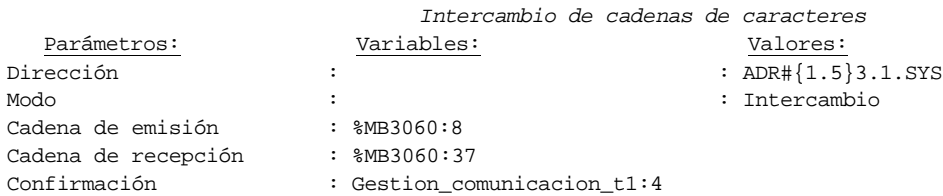

Lista de variables utilizadas en la sentencia:

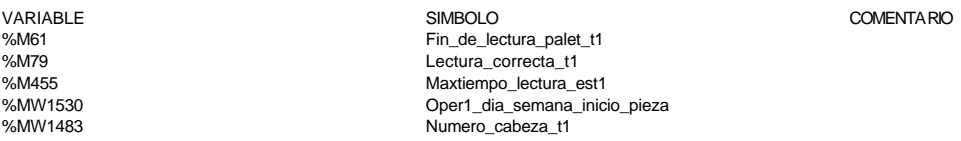

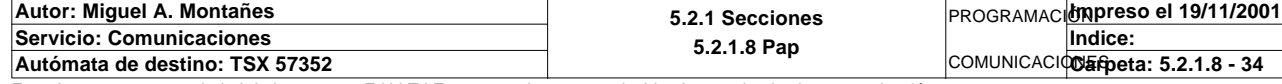

%MW995:X0<br>%MW997 %MW997 Tiempo\_espera\_t1 %MB3060

**MACRO1 - PAGE0**

%MW1482 Direccion\_inicio\_operacion\_t1 Numero bytes transmision  $t_1$ Bytes\_transmision\_t1

%MW995 Gestion\_comunicacion\_t1

**MACRO1 - PAGE0 %X1.17 N1**

**! (\*Comprobamos que el Status sea cero\*) Fin\_lectura\_t1:=Gestion\_comunicacion\_t1:X0; RESET Lectura\_tabla1\_t1; RESET Lectura\_magelis; SR32;** Lista de variables utilizadas en la sentencia:

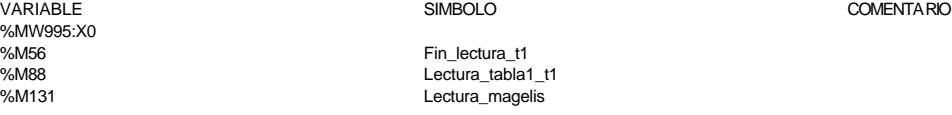

**MACRO1 - PAGE0 %X1.17 P0**

**! RESET Lectura\_correcta\_t1; RESET Fin\_de\_lectura\_palet\_t1; IF %X1.17.T>99 THEN**

> **RESET Estacion1\_comunicando; RESET Operacion\_incorrecta\_t1; SET Maxtiempo\_lectura\_est1;**

 **END\_IF;**

Lista de variables utilizadas en la sentencia:

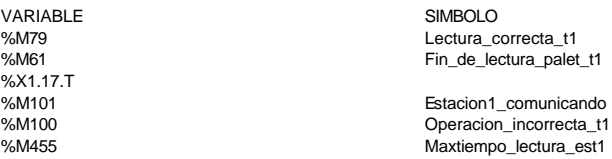

#### **MACRO1 - PAGE0 %X1.3 P1**

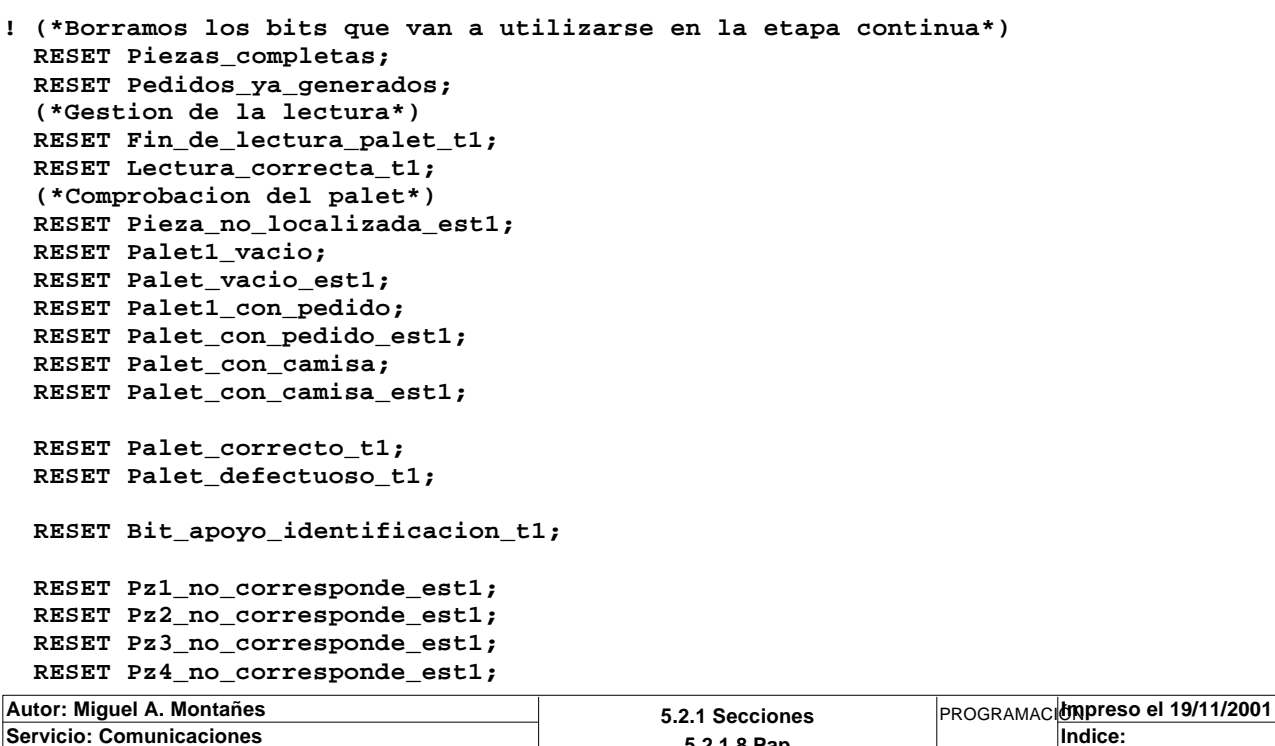

**5.2.1.8 Pap** COMUNICACIONES **Autómata de destino: TSX 57352 Carpeta: 5.2.1.8 - 35** dice:

Este documento es propiedad de la empresa E.U.I.T.I.Z. y no puede ser reproducido ni comunicado sin su autorización.

COMENTARIO
#### **MACRO1 - PAGE0 %X1.3 P1**

```
 RESET Pz5_no_corresponde_est1;
 RESET Maxtiempo_lectura_est1;
 Direccion_inicio_piezas:=0;
 (*Inicializamos la palabra de la comparacion de las lecturas*)
 Operacion_correcta_t1:=-2;
 (*Inicializamos la palabra de la comparacion de las piezas*)
 Compara_piezas:=0;
 (*Borramos la tabla secundaria de comprobacion de lectura*)
 Oper2_dia_semana_inicio_pieza:19:=0;
 (*Lanzamos la comunicacion: Lectura del palet*)
 (*Tipo de operacion:=1 Lectura, Tipo de operacion:=2 Escritura*)
 Tipo_operacion_t1:=1;
 (*Numero de cabeza:=1 en ascii es 16#0031*)
 Numero_cabeza_t1:=16#0031;
 (*Direccion de inicio de lectura 00:= en ascii es 16#3030*)
 Direccion_inicio_operacion_t1:=16#3030;
 (*Numero de Bytes a leer 32, 16 palabras, 20 hx:=16#3032*)
 Numero_bytes_transmision_t1:=16#3032;
 (*Lectura del palet*)
 SR3;
 IF NOT Gestion_comunicacion_t1:X0 THEN
      Tiempo_espera_t1:=20;
      Bytes_transmision_t1:=8;
 (*Cadena a transmitir almacenada en la tabla de palabras %MW1500 a %MW1503 (Byte
 s %mb3000 a %mb3007)*)
 (*Cadena a recibir almacenada en la tabla de palabras %mw1500 a %mw1523 (Bytes %
 MB3000 a %MB3047)*)
      OUT_IN_CHAR(ADR#{1.5}3.1.SYS,1,%MB3000:8,%MB3000:37,Gestion_comunicacion_t1
 :4); 
 END_IF;
```
#### Parámetros de las funciones específicas:

# OUT\_IN\_CHAR(ADR#{1.5}3.1.SYS,1,%MB3000:8,%MB3000:37,Gestion\_comunicacion\_t1:4) *Intercambio de cadenas de caracteres*

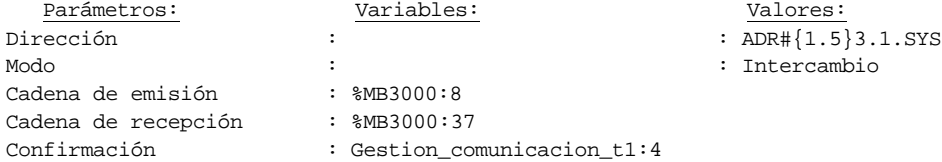

#### Lista de variables utilizadas en la sentencia:

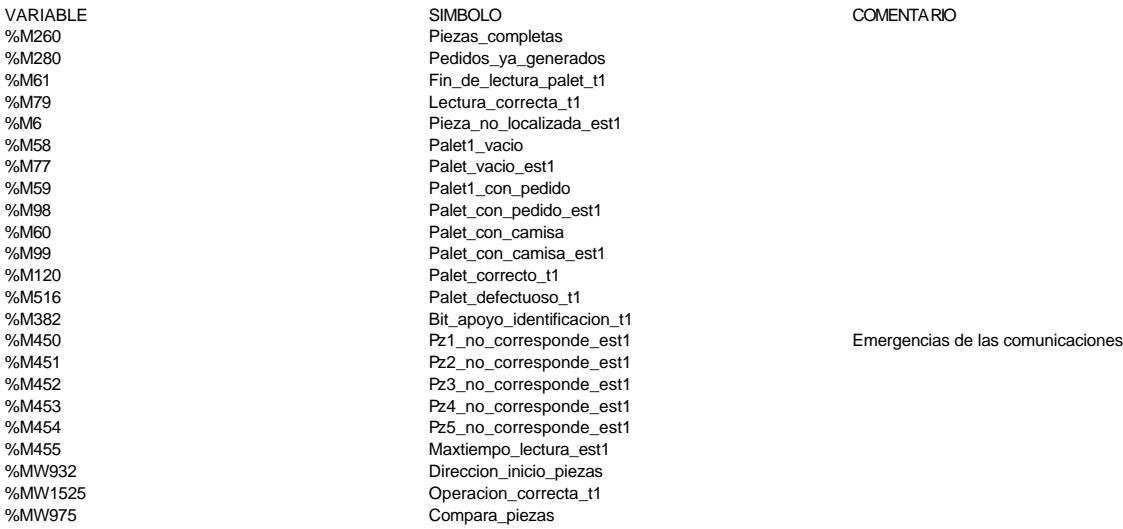

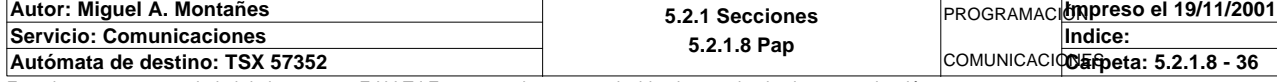

%MW995:X0 %MW997 Tiempo\_espera\_t1 %MB3000

## **MACRO1 - PAGE0**

%MW1500 Oper2\_dia\_semana\_inicio\_pieza %MW1481 Tipo\_operacion\_t1<br>%MW1483 Mumero cabeza t %MW1483<br>MW1482 Mumero\_cabeza\_t1<br>Direccion inicio on Direccion\_inicio\_operacion\_t1 %MW1480 Mumero\_bytes\_transmision\_t1

%MW998 Bytes\_transmision\_t1

%MW995 Gestion\_comunicacion\_t1

#### **MACRO1 - PAGE0 %X1.3 N1**

```
! (*Comprobamos que el Status sea cero*)
   Fin_lectura_t1:=Gestion_comunicacion_t1:X0;
   SET Lectura_tabla1_t1;
   SET Lectura_magelis;
   (*Volcado a tablas magelis*)
   Puntero_tablas_magelis_t1:=0;
   SR32;
   RESET Lectura_tabla1_t1;
   RESET Lectura_magelis;
   (*Estado del palet *)
  Estacion en lectura t1:=1;
   SR27;
Lista de variables utilizadas en la sentencia:
```
VARIABLE SIMBOLO COMENTARIO %MW995:X0<br>%M56 %M56 Fin\_lectura\_t1<br>%M88 Fin\_lectura\_tabla Lectura\_tabla1\_t1 %M131 Lectura\_magelis %MW599 Puntero\_tablas\_magelis\_t1<br>%MW933 Power Puntero\_tablas\_magelis\_t1 Estacion\_en\_lectura\_t1

**MACRO1 - PAGE0 %X1.3 P0**

```
! (*Borramos los bits utilizados en la etapa continua*)
  RESET Fin_de_lectura_palet_t1;
  RESET Lectura_correcta_t1;
  (*Borraremos el bit que permite modificar la tabla intermedia y el de la comunic
  acion siempre que se desactive
  la etapa por cualquier razon que no sea la de lectura incorrecta*)
  IF(Palet_correcto_t1 OR Palet_defectuoso_t1 OR Pieza_no_localizada_est1
        OR Pz1_no_corresponde_est1 OR Pz2_no_corresponde_est1 OR Pz3_no_corresponde
  _est1 OR Pz4_no_corresponde_est1
        OR Pz5_no_corresponde_est1)AND %X1.3.T>14 OR %X1.3.T>99 THEN
        (*Borramos los bits de la comunicacion*)
        RESET Operacion_incorrecta_t1;
       RESET Estacion1_comunicando;
        RESET Bit_apoyo_identificacion_t1;
        IF Palet_defectuoso_t1 THEN
             SET Palet1_defectuoso_t1;
            RESET Palet_defectuoso_t1;
       END_IF;
        IF %X1.3.T>99 THEN
             SET Maxtiempo_lectura_est1;
        END_IF;
  END_IF;
  RESET Palet_correcto_t1;
  RESET Palet_con_camisa;
  RESET Palet_vacio_est1;
  RESET Palet_con_camisa_est1;
  RESET Palet_con_pedido_est1;
```
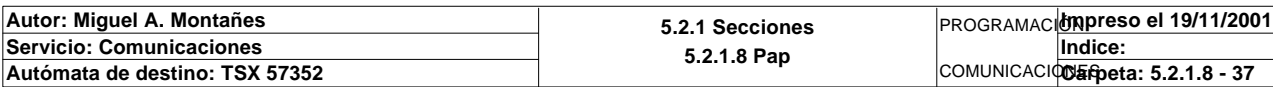

Lista de variables utilizadas en la sentencia:

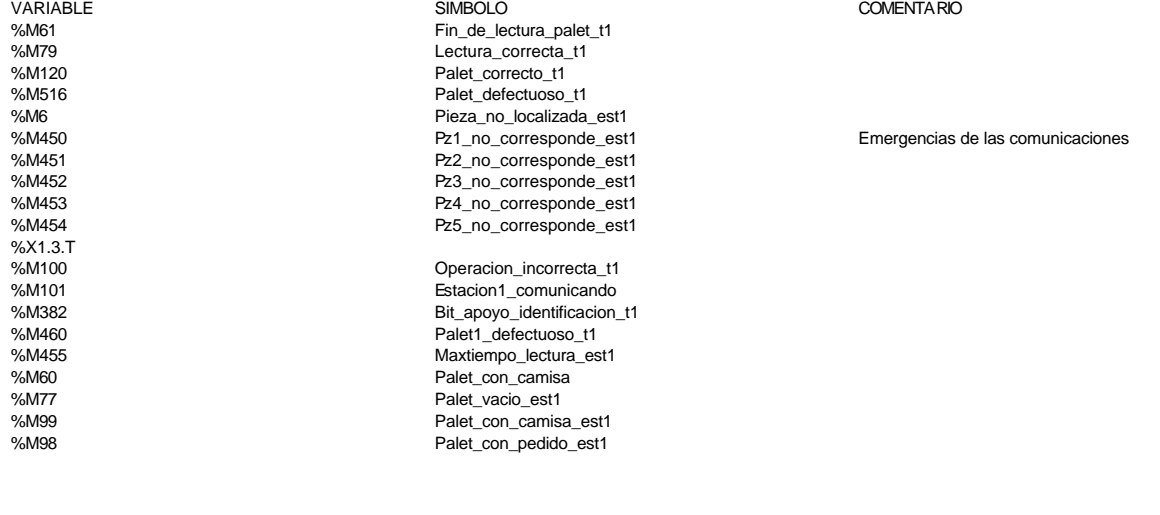

#### **MACRO1 - PAGE0 %X1.31 P1**

**! Pedido\_estacion1:=0;** Lista de variables utilizadas en la sentencia:

VARIABLE SIMBOLO COMENTARIO Pedido\_estacion1

**MACRO1 - PAGE0 %X1.4 P1**

#### **! RESET Maxtiempo\_escritura\_est1;** Lista de variables utilizadas en la sentencia:

VARIABLE SIMBOLO COMENTARIO Maxtiempo\_escritura\_est1

**MACRO1 - PAGE0 %X1.4 P0**

**! RESET Palet1\_vacio; RESET Palet1\_con\_pedido;**

 **IF %X1.4.T>1799 THEN SET Maxtiempo\_auto\_int\_est1; END\_IF;**

Lista de variables utilizadas en la sentencia:

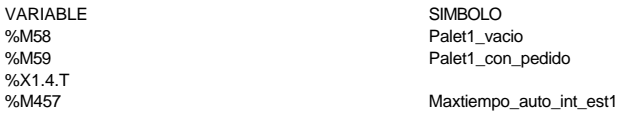

LO COMENTARIO VACIO

**MACRO1 - PAGE0 %X1.29 P1**

**! RESET Pieza\_negra; RESET Pieza\_roja; RESET Pieza\_metalica; RESET Pieza\_buena; RESET Pieza\_mala;** Lista de variables utilizadas en la sentencia:

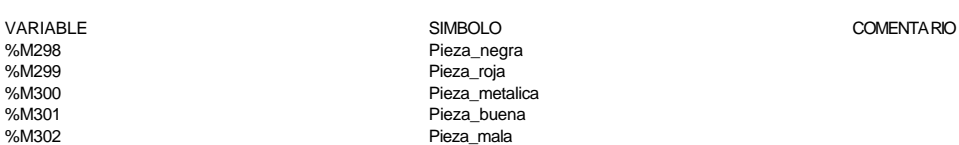

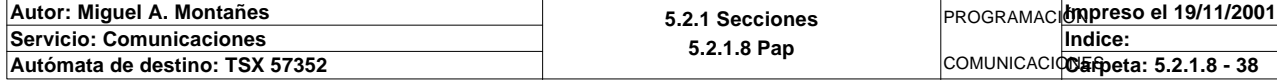

#### **MACRO1 - PAGE0 %X1.29 N1**

**! SR38;**

**MACRO1 - PAGE0 %X1.29 P0**

**! Pedido\_estacion1:=0;** Lista de variables utilizadas en la sentencia:

VARIABLE SIMBOLO COMENTARIO Pedido\_estacion1

**MACRO1 - PAGE0 %X1.5 P1**

**! Pieza\_necesaria:=0;** Lista de variables utilizadas en la sentencia:

**Servicio: Comunicaciones**

VARIABLE SIMBOLO COMENTARIO Pieza necesaria

**MACRO1 - PAGE0 %X1.5 N1 ! IF %MW214=5 THEN IF %MW209:X2 THEN IF Pieza\_negra THEN IF(Contador\_piezas\_tapa\_neg\_produc+Contador\_piezas\_tapa\_neg\_cola+ Contador\_piezas\_tapa\_neg\_almacen)<1 THEN Pedido\_estacion1:=15; Pieza\_necesaria:=2; ELSE Pedido\_estacion1:=13; END\_IF; ELSIF Pieza\_roja THEN IF(Contador\_piezas\_tapa\_roj\_produc+Contador\_piezas\_tapa\_roj\_cola+ Contador\_piezas\_tapa\_roj\_almacen)<1 THEN Pedido\_estacion1:=15; Pieza\_necesaria:=4; ELSE Pedido\_estacion1:=13; END\_IF; ELSIF Pieza\_metalica THEN IF(Contador\_piezas\_tapa\_met\_produc+Contador\_piezas\_tapa\_met\_cola+ Contador\_piezas\_tapa\_met\_almacen)<1 THEN Pedido\_estacion1:=15; Pieza\_necesaria:=8; ELSE Pedido\_estacion1:=13; END\_IF; END\_IF; ELSIF NOT %MW209:X2 THEN IF Pieza\_negra THEN IF(Contador\_piezas\_negras\_producion+Contador\_piezas\_negras\_en\_col a+Contador\_piezas\_negras\_almacen)<4 THEN Pedido\_estacion1:=15; Pieza\_necesaria:=1; ELSE Pedido\_estacion1:=13; END\_IF; ELSIF Pieza\_roja THEN IF(Contador\_piezas\_rojas\_produccion+Contador\_piezas\_rojas\_en\_cola +Contador\_piezas\_rojas\_almacen)<4 THEN Pedido\_estacion1:=15; Pieza\_necesaria:=3; ELSE Pedido\_estacion1:=13; END\_IF; ELSIF Pieza\_metalica THEN Autor: Miguel A. Montañes 5.2.1 Secciones** PROGRAMACIÓN**Impreso el 19/11/2001**

**5.2.1.8 Pap** COMUNICACIODErpeta: 5.2.1.8 - 39 Autómata de destino: TSX 57352 Este documento es propiedad de la empresa E.U.I.T.I.Z. y no puede ser reproducido ni comunicado sin su autorización.

**Indice:** 

#### **MACRO1 - PAGE0 %X1.5 N1**

 **IF(Contador\_piezas\_metal\_produccion+Contador\_piezas\_metal\_en\_cola +Contador\_piezas\_metal\_almacen)<4 THEN Pedido\_estacion1:=15; Pieza\_necesaria:=7; ELSE Pedido\_estacion1:=13; END\_IF; END\_IF; END\_IF; END\_IF;** Lista de variables utilizadas en la sentencia: VARIABLE SIMBOLO COMENTARIO %MW214 %MW209:X2<br>%M298 %M298 Pieza\_negra %MW1863 Contador\_piezas\_tapa\_neg\_produc Contador\_piezas\_tapa\_neg\_cola %MW981 Contador\_piezas\_tapa\_neg\_almacen %MW270 Pedido\_estacion1 %MW968 Pieza\_necesaria %M299 Pieza\_roja %MW1864 Contador\_piezas\_tapa\_roj\_produc %MW1861 Contador\_piezas\_tapa\_roj\_cola %MW982 Contador\_piezas\_tapa\_roj\_almacen%<br>M300 Pieza\_metalica %M300 Pieza\_metalica %MW1865 Contador\_piezas\_tapa\_met\_produc %MW1862 Contador\_piezas\_tapa\_met\_cola %MW999 Contador\_piezas\_tapa\_met\_almacen Contador\_piezas\_negras\_producion %MW953 Contador\_piezas\_negras\_en\_cola %MW991 Contador\_piezas\_negras\_almacen %MW988 Contador\_piezas\_rojas\_produccion%<br>%MW954 Contador\_piezas\_rojas\_en\_cola %MW954 Contador\_piezas\_rojas\_en\_cola %MW992<br>%MW989 Contador\_piezas\_rojas\_almacen<br>%MW989 Contador\_piezas\_metal\_producci %MW989 Contador\_piezas\_metal\_produccion %MW955 Contador\_piezas\_metal\_en\_cola Contador\_piezas\_metal\_almacen **MACRO1 - PAGE0 %X1.5 P0 ! RESET Pieza\_negra; RESET Pieza\_roja; RESET Pieza\_metalica; Pedido\_estacion1:=0;** Lista de variables utilizadas en la sentencia: variable<br>
Variable Solution (Simbolo Simbolo Simbolo Simbolo Simbolo Simbolo Simbolo Simbolo Simbolo Simbolo Simbolo Si<br>
Pieza\_negra %M298 Pieza\_negra %M299 Pieza\_roja<br>%M300 Pieza\_met Pieza\_metalica %MW270 **Pedido\_estacion1 MACRO1 - PAGE0 %X1.6 P1 ! SET Peticion\_estacion1;** Lista de variables utilizadas en la sentencia: VARIABLE SIMBOLO COMENTARIO %M84 Peticion\_estacion1 **MACRO1 - PAGE0 %X1.30 P1**

**! Pedido\_estacion1:=0;**

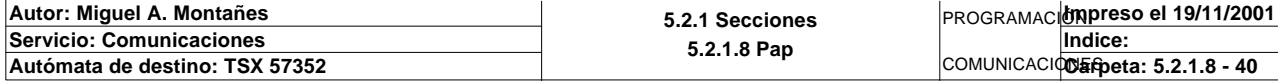

Lista de variables utilizadas en la sentencia:

VARIABLE SIMBOLO COMENTARIO Pedido\_estacion1

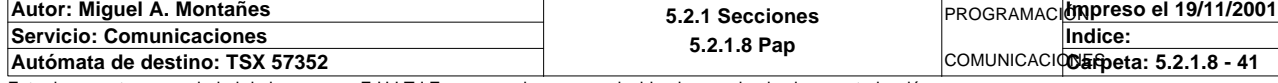

# **MACRO1 - PAGINA 1**

**PAGINA1**

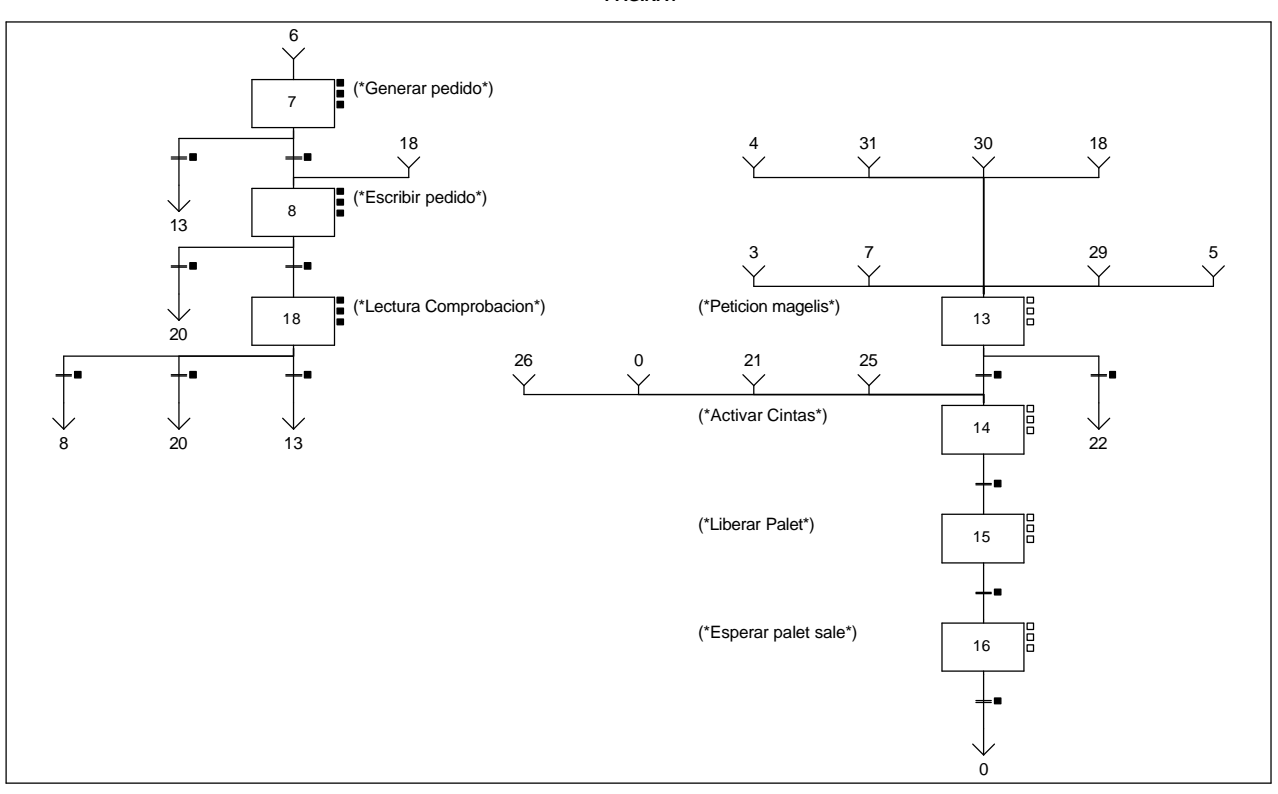

#### **MACRO1 - PAGE1 %X(1.18)->%X(1.8)**

#### **! (Escritura\_incorrecta\_t1 AND NOT Escritura\_defectuosa\_t1)AND %X1.18.T>=15** Lista de variables utilizadas en la sentencia:

%X1.18.T

VARIABLE SIMBOLO COMENTARIO %M143 Escritura\_incorrecta\_t1 Escritura\_defectuosa\_t1

**MACRO1 - PAGE1 %X(1.7)->%X(1.13)**

**MACRO1 - PAGE1 %X(1.8)->%X(1.20)**

**! %X1.7.T>=300** Lista de variables utilizadas en la sentencia:

%X1.7.T

VARIABLE SIMBOLO COMENTARIO

**! %X1.8.T>=100**

Lista de variables utilizadas en la sentencia:

%X1.8.T

VARIABLE SIMBOLO COMENTARIO

**MACRO1 - PAGE1 %X(1.18)->%X(1.20)**

**! Escritura\_defectuosa\_t1 AND %X1.18.T>=15 OR %X1.18.T>=100**

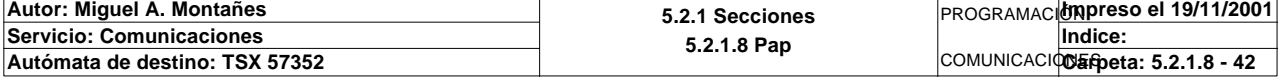

#### Lista de variables utilizadas en la sentencia:

%X1.18.T

variable<br>
Variable Society (Simbolo Simbolo Simbolo Simbolo Simbolo Simbolo Simbolo Simbolo Simbolo Simbolo Simbolo Sim<br>
Simbolo Simbolo Simbolo Simbolo Simbolo Simbolo Simbolo Simbolo Simbolo Simbolo Simbolo Simbolo Simbo Escritura\_defectuosa\_t1

**MACRO1 - PAGE1 %X(1.7)->%X(1.8)**

## **! Pedido\_preparado**

#### Lista de variables utilizadas en la sentencia:

%M32 Pedido\_preparado

VARIABLE SIMBOLO COMENTARIO

## **MACRO1 - PAGE1 %X(1.8)->%X(1.18)**

**! Fin\_de\_escritura\_pedido\_t1 AND %X1.8.T>=15** Lista de variables utilizadas en la sentencia:

%X1.8.T

VARIABLE SIMBOLO COMENTARIO %M62 Fin\_de\_escritura\_pedido\_t1

**MACRO1 - PAGE1 %X(1.18)->%X(1.13)**

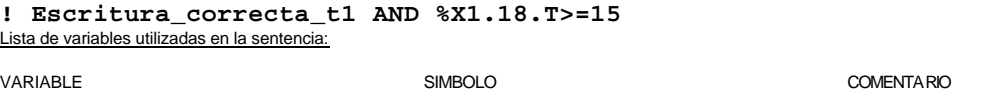

%X1.18.T

%M142 Escritura\_correcta\_t1

## **MACRO1 - PAGE1 %X(1.13)->%X(1.14)**

#### **! NOT Memo\_peticion\_lectura1 AND NOT Memo\_peticion\_escritura1** Lista de variables utilizadas en la sentencia:

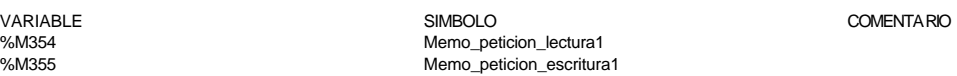

**MACRO1 - PAGE1 %X(1.14)->%X(1.15)**

**MACRO1 - PAGE1 %X(1.15)->%X(1.16)**

**! %X1.14.T>=5**

Lista de variables utilizadas en la sentencia:

%X1.14.T

VARIABLE SIMBOLO COMENTARIO

**! FE T1\_palet\_estacion1** Lista de variables utilizadas en la sentencia:

VARIABLE SIMBOLO COMENTARIO %I\0.2.1\0.0 T1\_palet\_estacion1

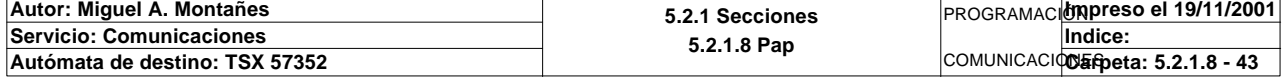

**MACRO1 - PAGE1 %X(1.16)->%X(1.0) ! %X1.16.T>3** Lista de variables utilizadas en la sentencia: VARIABLE SIMBOLO COMENTARIO %X1.16.T **MACRO1 - PAGE1 %X(1.13)->%X(1.22) ! Memo\_peticion\_lectura1 OR Memo\_peticion\_escritura1** Lista de variables utilizadas en la sentencia: VARIABLE SIMBOLO COMENTARIO %M354 Memo\_peticion\_lectura1 %M355 Memo\_peticion\_escritura1 **MACRO1 - PAGE1 %X1.7 P1 ! RESET Pedido\_preparado;** Lista de variables utilizadas en la sentencia: VARIABLE SIMBOLO COMENTARIO %M32 Pedido\_preparado **MACRO1 - PAGE1 %X1.7 N1 ! SR25; MACRO1 - PAGE1 %X1.7 P0 ! IF %X1.7.T>299 OR(Piezas\_completas OR Pedidos\_ya\_generados)AND %X1.7.T>14 THEN RESET Estacion1\_comunicando; END\_IF; RESET Pedido\_preparado; RESET Piezas\_completas; RESET Pedidos\_ya\_generados; Pieza\_necesaria:=0;** Lista de variables utilizadas en la sentencia: VARIABLE SIMBOLO COMENTARIO %X1.7.T %M260 Piezas\_completas %M280 Pedidos\_ya\_generados %M101 Estacion1\_comunicando %M32 Pedido\_preparado Pieza necesaria **MACRO1 - PAGE1 %X1.8 P1 ! (\*Borramos los bits utilizados en la etapa continua\*) (\*Gestion de la comunicacion\*) RESET Fin\_de\_escritura\_pedido\_t1; RESET Fin\_escritura\_t1; RESET Maxtiempo\_escritura\_est1; (\*Volcado de la tabla de la pieza sobre el bufer de lectura/escritura\*) Oper2\_dia\_semana\_inicio\_pieza:16:=Direccion\_base\_piezas[Direccion\_inicio\_piezas1 ]:16; (\*Lanzamos la comunicacion: Escritura del palet\*) (\*Tipo de operacion:=1 Lectura, Tipo de operacion:=2 Escritura\*) Tipo\_operacion\_t1:=2; (\*Numero de cabeza:=1 en ascii es 16#0031\*) Numero\_cabeza\_t1:=16#0031; (\*Direccion de inicio de lectura 00:= en ascii es 16#3030\*) Direccion\_inicio\_operacion\_t1:=16#3030; Autor: Miguel A. Montañes 5.2.1 Secciones 5.2.1.8 Pap** PROGRAMACIÓN**Impreso el 19/11/2001 Servicio: Comunicaciones** COMUNICACIOS Epeta: 5.2.1.8 - 44 **Indice:**  Autómata de destino: TSX 57352

#### **MACRO1 - PAGE1 %X1.8 P1**

```
 (*Numero de Bytes a leer 32, 16 palabras, 20 hx:=16#3032*)
 Numero_bytes_transmision_t1:=16#3032;
 (*Escritura del palet*)
 SR3;
 IF NOT Gestion_comunicacion_t1:X0 THEN
```
 **Tiempo\_espera\_t1:=20; Bytes\_transmision\_t1:=40;**

 **OUT\_IN\_CHAR(ADR#{1.5}3.1.SYS,1,%MB2994:40,%MB3000:5,Gestion\_comunicacion\_t1:4);**

## **END\_IF;**

Parámetros de las funciones específicas:

OUT\_IN\_CHAR(ADR#{1.5}3.1.SYS,1,%MB2994:40,%MB3000:5,Gestion\_comunicacion\_t1:4)

*Intercambio de cadenas de caracteres*

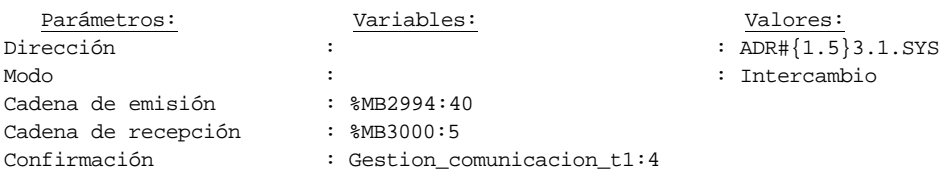

Lista de variables utilizadas en la sentencia:

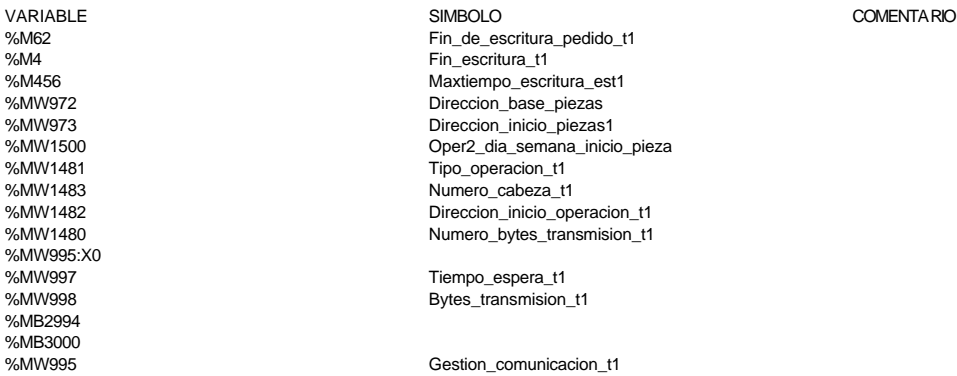

#### **MACRO1 - PAGE1 %X1.8 N1**

**! Fin\_escritura\_t1:=Gestion\_comunicacion\_t1:X0; IF FE Fin\_escritura\_t1 THEN SET Fin\_de\_escritura\_pedido\_t1; END\_IF;**

Lista de variables utilizadas en la sentencia:

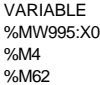

Fin\_escritura\_t1 Fin\_de\_escritura\_pedido\_t1

VARIABLE SIMBOLO COMENTARIO

**MACRO1 - PAGE1 %X1.8 P0**

**! IF %X1.8.T>99 THEN**

```
 RESET Estacion1_comunicando;
      RESET Escritura_incorrecta_t1;
      SET Maxtiempo_escritura_est1;
 END_IF;
 RESET Fin_de_escritura_pedido_t1;
```
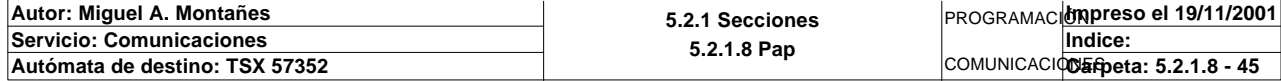

Lista de variables utilizadas en la sentencia:

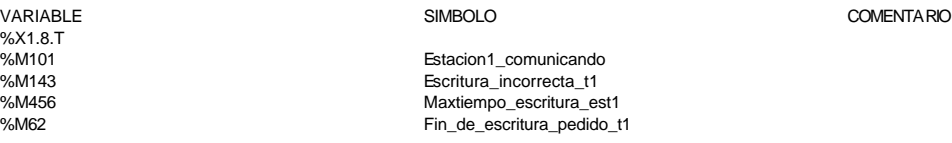

**MACRO1 - PAGE1 %X1.18 P1**

```
! (*Borramos los bits utilizados en la etapa continua*)
  (*Gestion de la comunicacion*)
  RESET Fin_de_lectura_palet_t1;
  RESET Lectura_correcta_t1;
  (*Gestion del proceso de comprobacion*)
  RESET Escritura_defectuosa_t1;
  RESET Escritura_correcta_t1;
  RESET Maxtiempo_lectura_est1;
  (*Inicializamos la palabra de la comparacion de las lecturas*)
  Operacion_correcta_t1:=-2;
  (*Borramos la tabla secundaria de comprobacion de lectura*)
  Oper1_dia_semana_inicio_pieza:19:=0;
  (*Lanzamos la comunicacion: Primera lectura del palet*)
   (*Numero de cabeza:=1 en ascii es 16#0031*)
  Numero_cabeza_t1:=16#0031;
  (*Direccion de inicio de lectura 00:= en ascii es 16#3030*)
  Direccion_inicio_operacion_t1:=16#3030;
  (*Numero de Bytes a leer 32, 16 palabras, 20 hx:=16#3032*)
  Numero_bytes_transmision_t1:=16#3032;
  SR2;
  IF NOT Gestion_comunicacion_t1:X0 THEN
       Tiempo_espera_t1:=20;
       Bytes_transmision_t1:=8;
  (*Cadena a transmitir almacenada en la tabla de palabras %MW1500 a %MW1503 (Byte
  s %mb3000 a %mb3007)*)
  (*Cadena a recibir almacenada en la tabla de palabras %mw1500 a %mw1523 (Bytes %
  MB3000 a %MB3047)*)
        OUT_IN_CHAR(ADR#{1.5}3.1.SYS,1,%MB3060:8,%MB3060:37,Gestion_comunicacion_t1
   :4); 
  END_IF;
```
Parámetros de las funciones específicas:

OUT\_IN\_CHAR(ADR#{1.5}3.1.SYS,1,%MB3060:8,%MB3060:37,Gestion\_comunicacion\_t1:4)

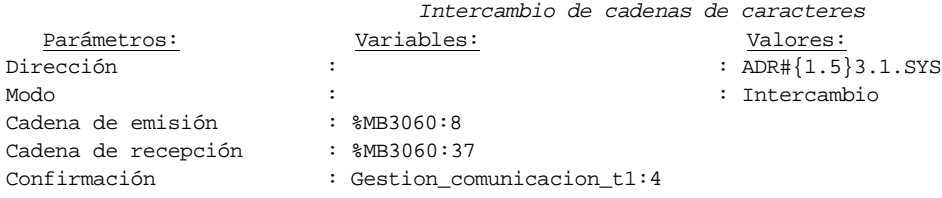

Lista de variables utilizadas en la sentencia:

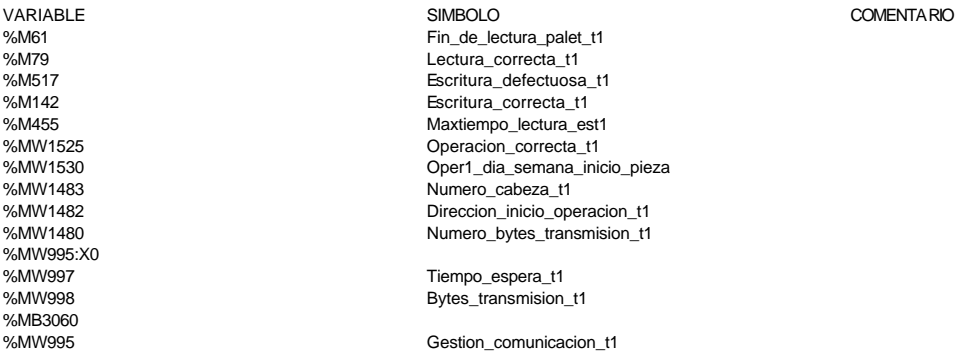

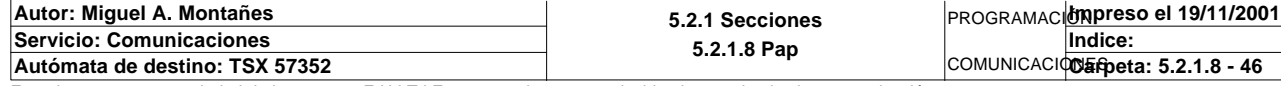

**MACRO1 - PAGE1 %X1.18 N1**

```
! (*LANZAMOS LECTURA DE COMPROBACION*)
  Fin_lectura_t1:=Gestion_comunicacion_t1:X0;
  RESET Lectura_tabla1_t1;
  SET Lectura_magelis;
  Puntero_tablas_magelis_t1:=0;
  SR32;
  RESET Lectura_magelis;
  (*Escr. OK*)
  Direccion_inicio_piezas:=Direccion_inicio_piezas1;
  Estacion_en_lectura_t1:=1;
  SR0;
```
Lista de variables utilizadas en la sentencia:

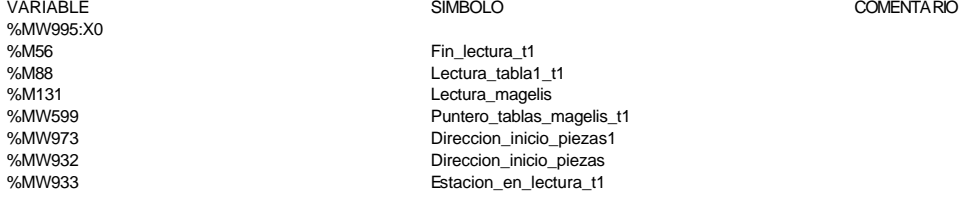

#### **MACRO1 - PAGE1 %X1.18 P0**

**! IF(Escritura\_correcta\_t1 OR Escritura\_defectuosa\_t1)AND %X1.18.T>14 OR %X1.18.T> 99 THEN**

 **RESET Escritura\_incorrecta\_t1;**

```
 RESET Estacion1_comunicando;
      IF %X1.18.T>99 THEN
           SET Maxtiempo_lectura_est1;
      END_IF;
 END_IF;
 RESET Lectura_correcta_t1;
 RESET Fin_de_lectura_palet_t1;
 RESET Escritura_correcta_t1;
```
 Lista de variables utilizadas en la sentencia:

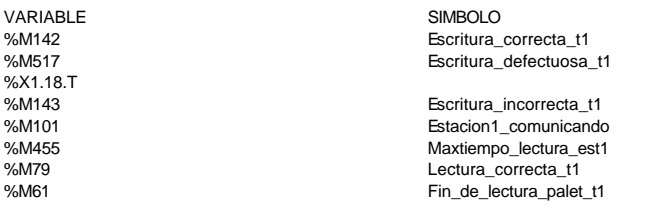

COMENTARIO

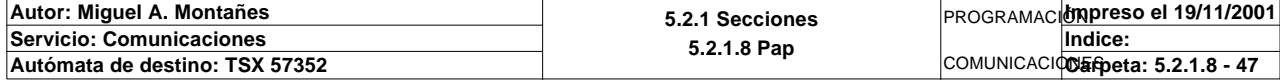

# **MACRO1 - PAGINA 2**

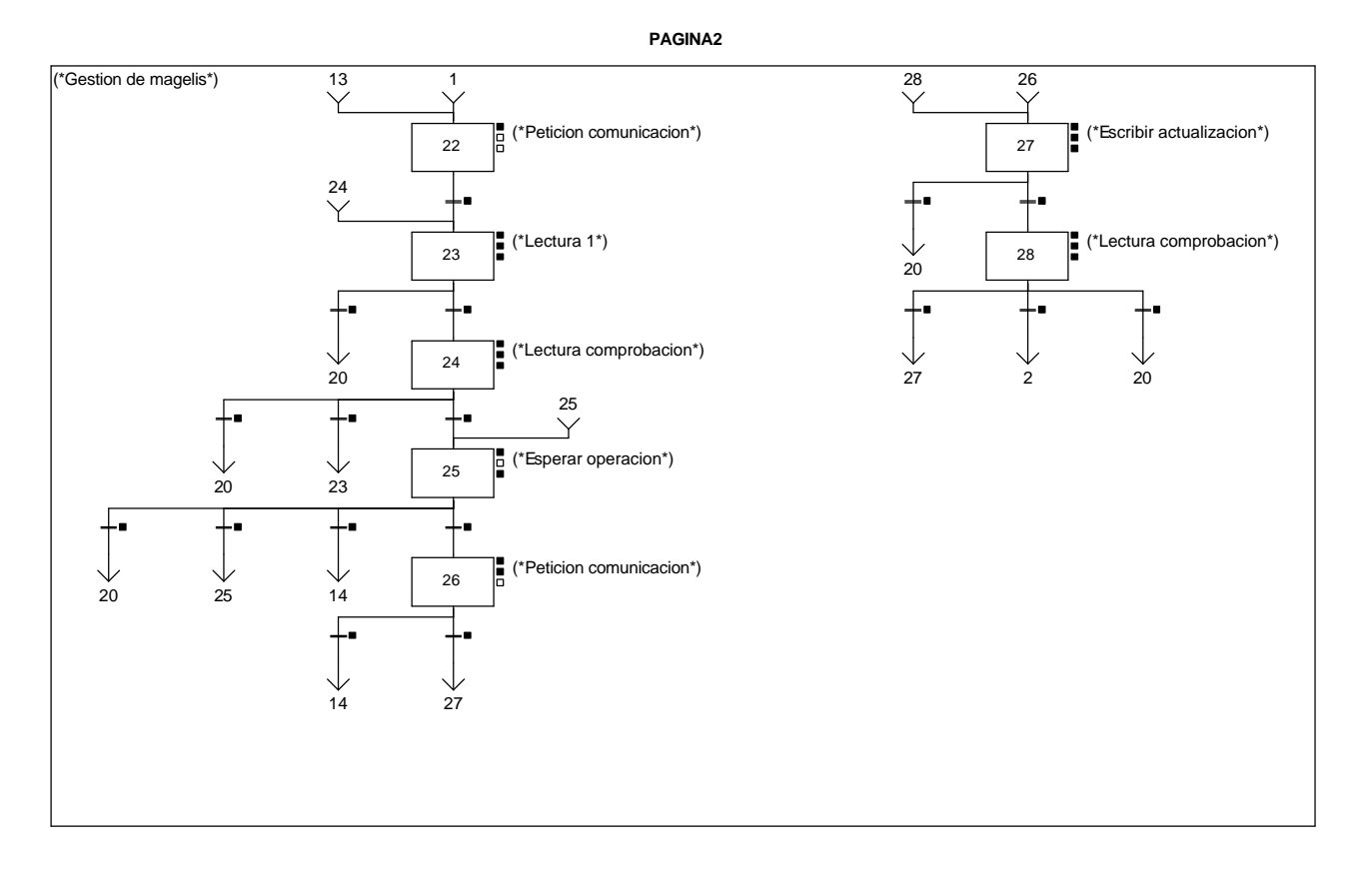

#### **MACRO1 - PAGE2 %X(1.25)->%X(1.20)**

# **! (Palet1\_vacio AND NOT Pieza1\_vacia AND NOT Pieza2\_vacia AND NOT Pieza3\_vacia AND NOT Pieza4\_vacia**

#### **AND NOT Pieza5\_vacia AND Memo\_peticion\_escritura1)** Lista de variables utilizadas en la sentencia:

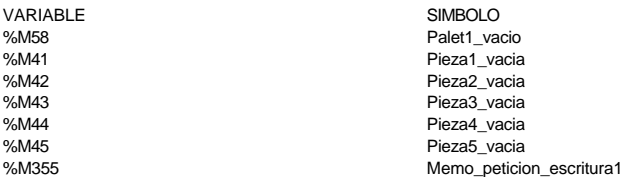

COMENTARIO

#### **MACRO1 - PAGE2 %X(1.24)->%X(1.20)**

## **! (Fin\_de\_lectura\_palet\_t1 AND Lectura\_correcta\_t1 AND(Palet\_defectuoso\_t1 OR Piez a\_no\_localizada\_est1) AND %X1.24.T>=15 OR %X1.24.T>=100)**

Lista de variables utilizadas en la sentencia:

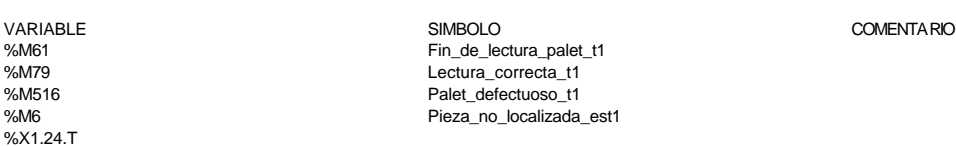

#### **MACRO1 - PAGE2 %X(1.25)->%X(1.25)**

#### **! Memo\_peticion\_lectura1**

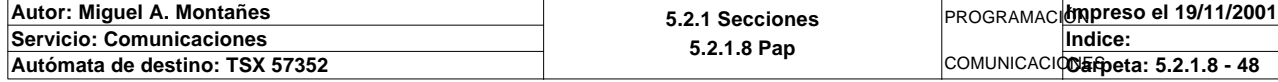

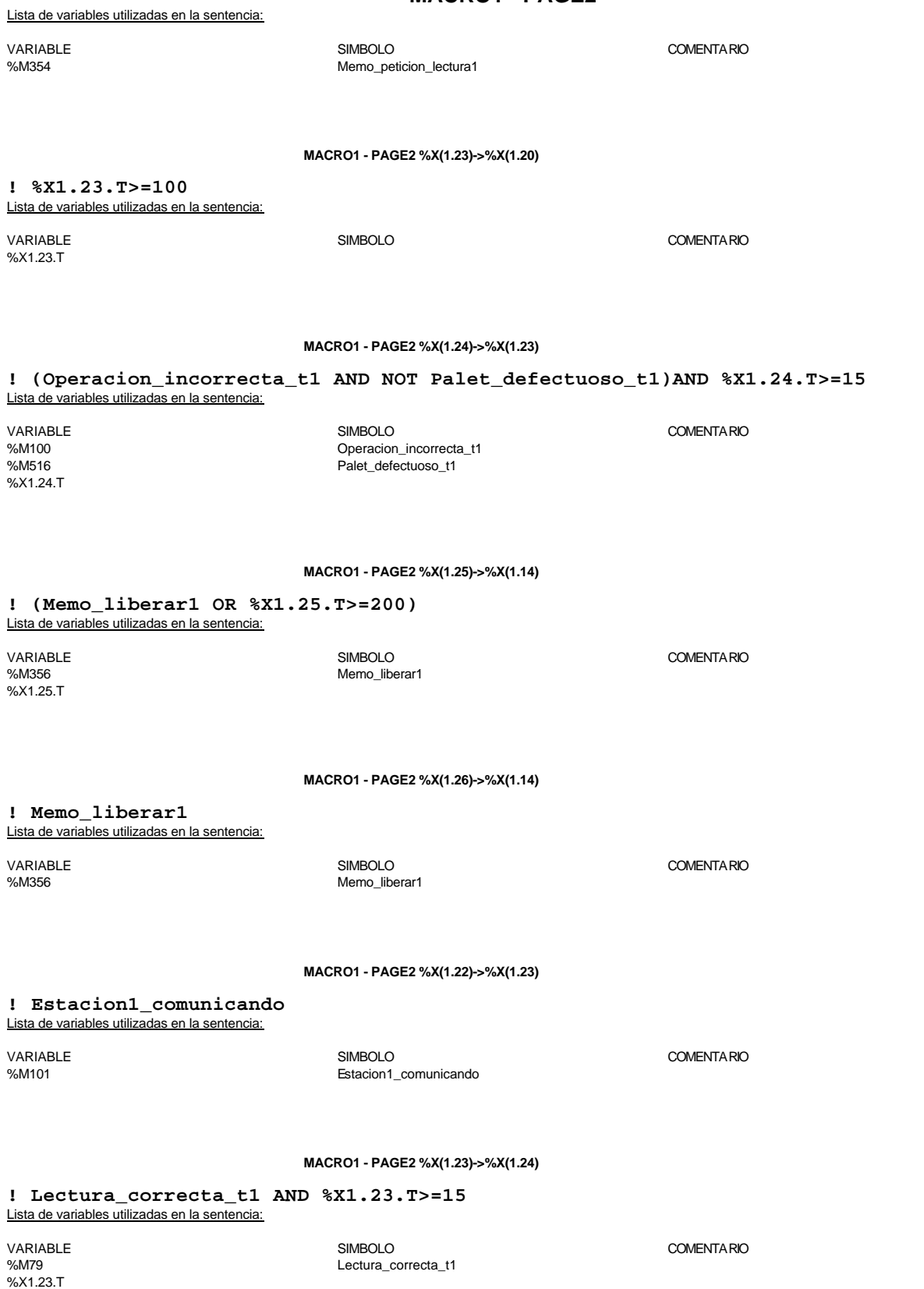

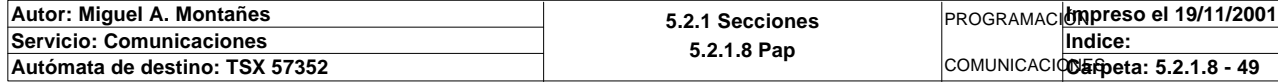

## **MACRO1 - PAGE2 %X(1.24)->%X(1.25)**

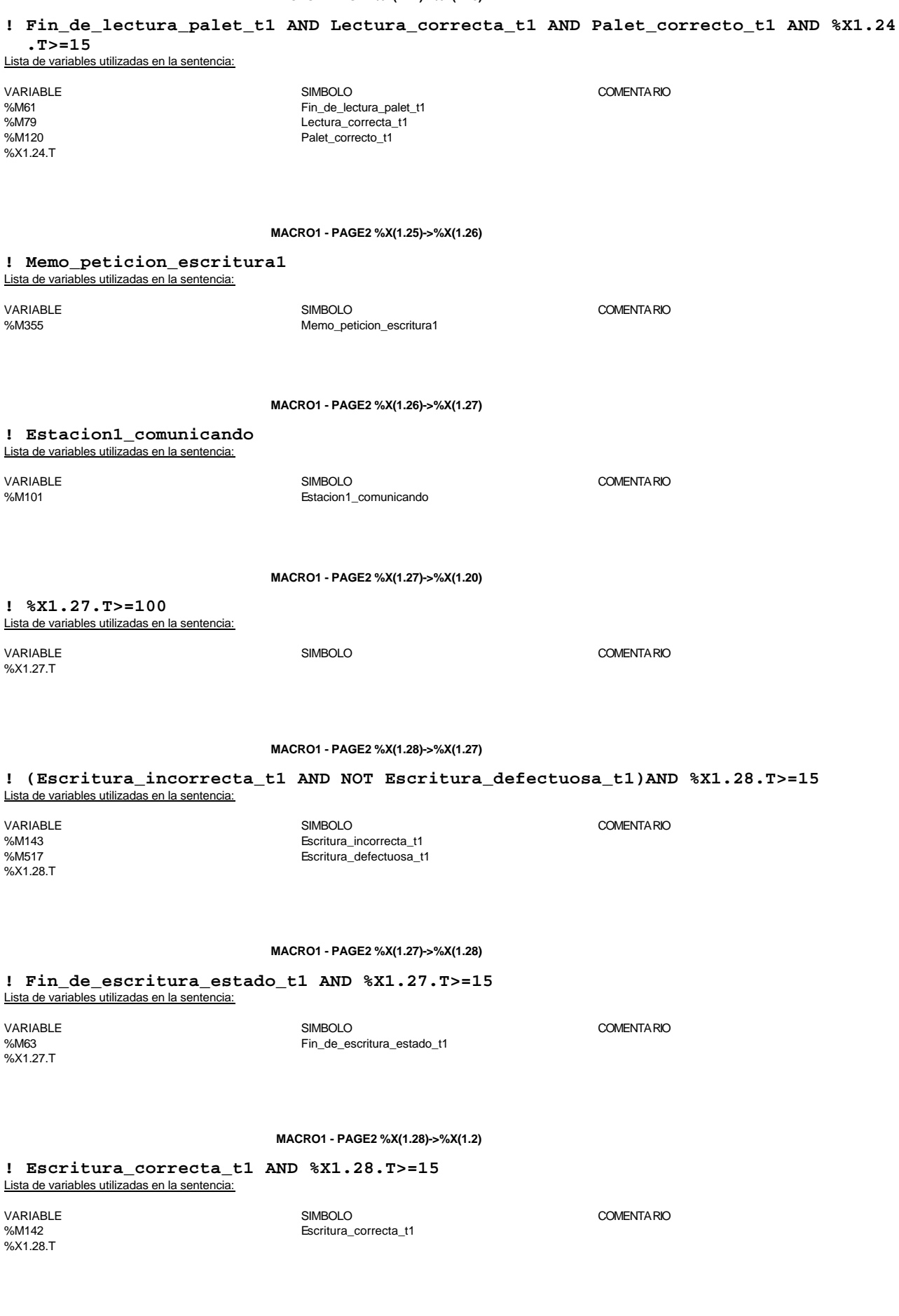

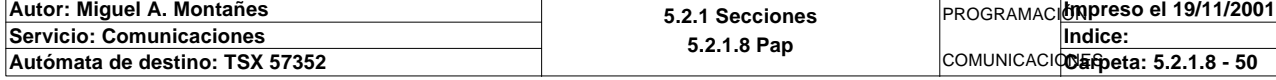

#### **MACRO1 - PAGE2 %X(1.28)->%X(1.20)**

**! (Escritura\_defectuosa\_t1 AND %X1.28.T>=15 OR %X1.28.T>=100)** Lista de variables utilizadas en la sentencia:

%X1.28.T

VARIABLE SIMBOLO COMENTARIO %M517 Escritura\_defectuosa\_t1

**MACRO1 - PAGE2 %X1.22 P1**

**! SET Peticion\_estacion1;** Lista de variables utilizadas en la sentencia:

%M84 **Peticion\_estacion1** 

VARIABLE SIMBOLO COMENTARIO

#### **MACRO1 - PAGE2 %X1.23 P1**

**! (\*Borramos los bits utilizados en la etapa continua\*) (\*Gestion de la comunicacion\*) RESET Fin\_de\_lectura\_palet\_t1; RESET Lectura\_correcta\_t1; RESET Maxtiempo\_lectura\_est1; Oper1\_dia\_semana\_inicio\_pieza:19:=0; (\*Lanzamos la comunicacion: Primera lectura del palet\*) (\*Numero de cabeza:=1 en ascii es 16#0031\*) Numero\_cabeza\_t1:=16#0031; (\*Direccion de inicio de lectura 00:= en ascii es 16#3030\*) Direccion\_inicio\_operacion\_t1:=16#3030; (\*Numero de Bytes a leer 32, 16 palabras, 20 hx:=16#3032\*) Numero\_bytes\_transmision\_t1:=16#3032; SR2; IF NOT Gestion\_comunicacion\_t1:X0 THEN Tiempo\_espera\_t1:=20; Bytes\_transmision\_t1:=8; (\*Cadena a transmitir almacenada en la tabla de palabras %MW1500 a %MW1503 (Byte s %mb3000 a %mb3007)\*) (\*Cadena a recibir almacenada en la tabla de palabras %mw1500 a %mw1523 (Bytes % MB3000 a %MB3047)\*) OUT\_IN\_CHAR(ADR#{1.5}3.1.SYS,1,%MB3060:8,%MB3060:37,Gestion\_comunicacion\_t1 :4);** 

 **END\_IF;**

Parámetros de las funciones específicas:

OUT\_IN\_CHAR(ADR#{1.5}3.1.SYS,1,%MB3060:8,%MB3060:37,Gestion\_comunicacion\_t1:4) *Intercambio de cadenas de caracteres*

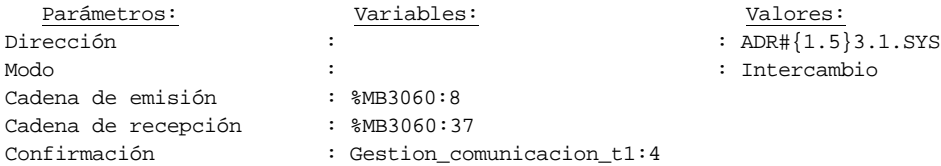

Lista de variables utilizadas en la sentencia:

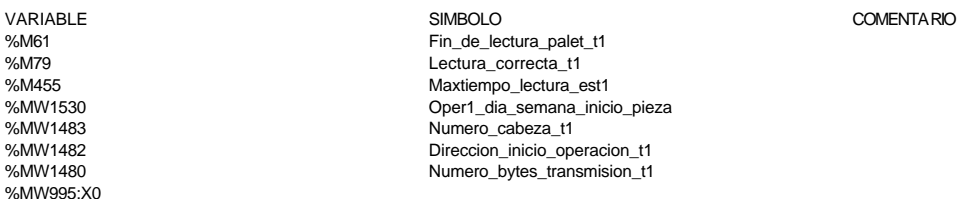

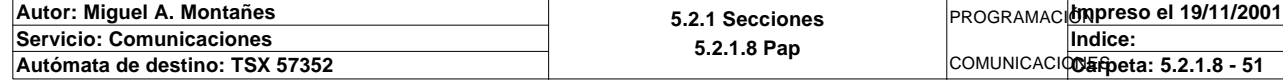

%MW997 Tiempo\_espera\_t1 %MB3060<br>%MW995

Bytes\_transmision\_t1 Gestion\_comunicacion\_t1

**MACRO1 - PAGE2 %X1.23 N1**

**! (\*Comprobamos que el Status sea cero\*) Fin\_lectura\_t1:=Gestion\_comunicacion\_t1:X0; RESET Lectura\_tabla1\_t1; RESET Lectura\_magelis; SR32;** Lista de variables utilizadas en la sentencia:

VARIABLE SIMBOLO COMENTARIO %MW995:X0<br>%M56 %M56 Fin\_lectura\_t1<br>%M88 Fin\_lectura\_tabla1 %M88 Lectura\_tabla1\_t1 Lectura\_magelis

**MACRO1 - PAGE2 %X1.23 P0**

**! RESET Lectura\_correcta\_t1; RESET Fin\_de\_lectura\_palet\_t1; IF %X1.23.T>99 THEN**

 **RESET Estacion1\_comunicando;**

 **SET Maxtiempo\_lectura\_est1;**

 **END\_IF;** Lista de variables utilizadas en la sentencia:

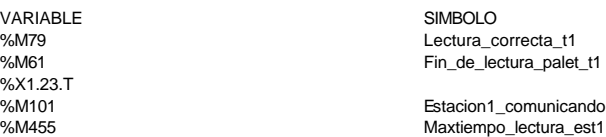

## **MACRO1 - PAGE2 %X1.24 P1**

COMENTARIO

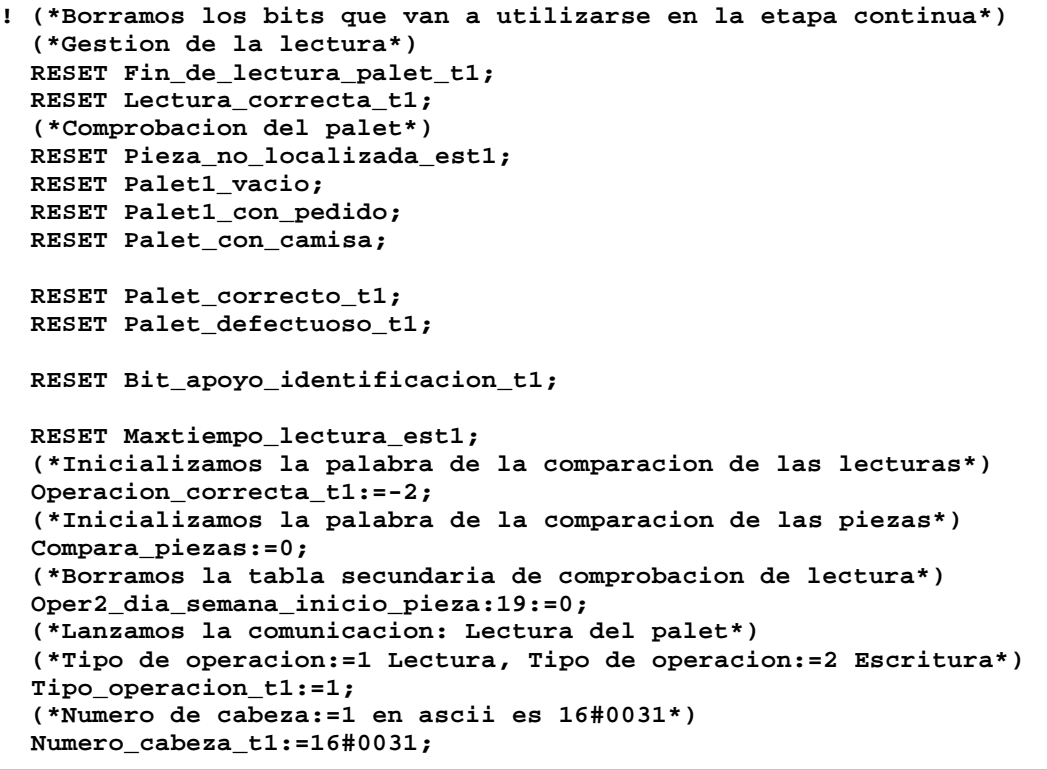

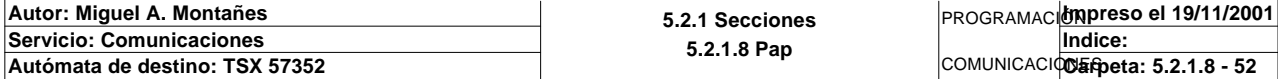

#### **MACRO1 - PAGE2 %X1.24 P1**

 **(\*Direccion de inicio de lectura 00:= en ascii es 16#3030\*) Direccion\_inicio\_operacion\_t1:=16#3030; (\*Numero de Bytes a leer 32, 16 palabras, 20 hx:=16#3032\*) Numero\_bytes\_transmision\_t1:=16#3032; (\*Lectura del palet\*) SR3; IF NOT Gestion\_comunicacion\_t1:X0 THEN Tiempo\_espera\_t1:=20; Bytes\_transmision\_t1:=8; (\*Cadena a transmitir almacenada en la tabla de palabras %MW1500 a %MW1503 (Byte s %mb3000 a %mb3007)\*) (\*Cadena a recibir almacenada en la tabla de palabras %mw1500 a %mw1523 (Bytes % MB3000 a %MB3047)\*) OUT\_IN\_CHAR(ADR#{1.5}3.1.SYS,1,%MB3000:8,%MB3000:37,Gestion\_comunicacion\_t1 :4);** 

### **END\_IF;**

## Parámetros de las funciones específicas:

OUT\_IN\_CHAR(ADR#{1.5}3.1.SYS,1,%MB3000:8,%MB3000:37,Gestion\_comunicacion\_t1:4) *Intercambio de cadenas de caracteres* Parámetros: Variables: Valores:

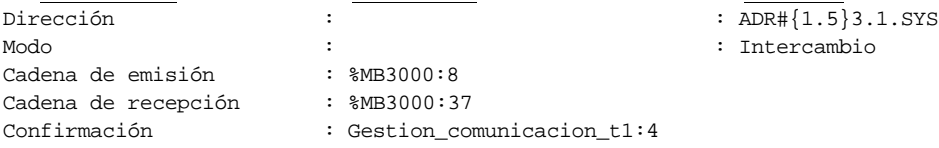

#### Lista de variables utilizadas en la sentencia:

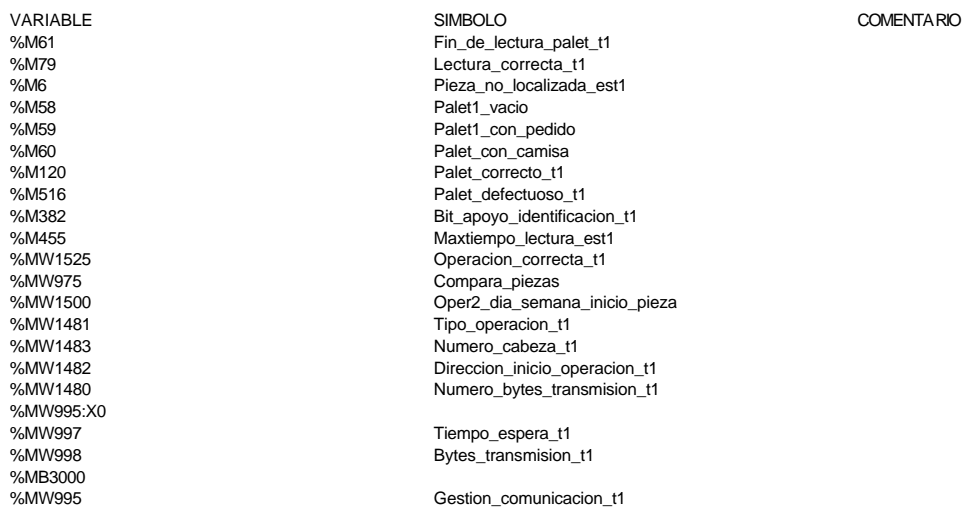

#### **MACRO1 - PAGE2 %X1.24 N1**

```
! (*Comprobamos que el Status sea cero*)
```

```
 Fin_lectura_t1:=Gestion_comunicacion_t1:X0;
 SET Lectura_tabla1_t1;
 SET Lectura_magelis;
 Puntero_tablas_magelis_t1:=0;
 SR32;
 RESET Lectura_tabla1_t1;
 RESET Lectura_magelis;
 (*Comprobamos lectura del palet correcta*)
```

```
 SR34;
 (*Comprobamos estado del pedido en el palet*)
```
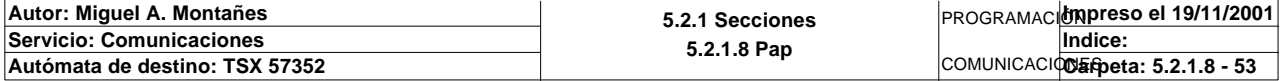

#### **MACRO1 - PAGE2 %X1.24 N1**

```
 IF Palet_correcto_t1 AND NOT Palet1_vacio AND NOT Palet_con_camisa AND NOT Palet
 1_con_pedido THEN
      Palet_vacio_t1:=MAX_ARW(Oper2_dia_semana_inicio_pieza:16);
      IF Palet_vacio_t1<=0 AND Oper2_check_sum=16#00D7 THEN
           SET Palet1_vacio;
      ELSIF Oper2_camisa=16#0202 THEN
           SET Palet_con_camisa;
      ELSIF Palet_vacio_t1>0 AND(Oper2_camisa=0 OR(Oper2_camisa AND 16#FF00)=16#0
 100)THEN
           SET Palet1_con_pedido;
      END_IF;
 END_IF;
 (*Iniciamos puntero*)
 IF(Palet1_con_pedido OR Palet_con_camisa)AND NOT Bit_apoyo_identificacion_t1 THE
 N
      IF NOT Pieza1_vacia THEN
           Compara_piezas:=EQUAL(Pz1_dia_semana_inicio:5,Oper2_dia_semana_inicio_
 pieza:5);
           IF Compara_piezas=-1 THEN
                Puntero_tablas_memoria_t1:=353;
                SET Bit_apoyo_identificacion_t1;
           END_IF;
      END_IF;
      IF NOT Pieza2_vacia THEN
           Compara_piezas:=EQUAL(Pz2_dia_semana_inicio:5,Oper2_dia_semana_inicio_
 pieza:5);
           IF Compara_piezas=-1 THEN
                Puntero_tablas_memoria_t1:=378;
                SET Bit_apoyo_identificacion_t1;
           END_IF;
      END_IF;
      IF NOT Pieza3_vacia THEN
           Compara_piezas:=EQUAL(Pz3_dia_semana_inicio:5,Oper2_dia_semana_inicio_
 pieza:5);
           IF Compara_piezas=-1 THEN
                Puntero_tablas_memoria_t1:=403;
                SET Bit_apoyo_identificacion_t1;
           END_IF;
      END_IF;
      IF NOT Pieza4_vacia THEN
           Compara_piezas:=EQUAL(Pz4_dia_semana_inicio:5,Oper2_dia_semana_inicio_
 pieza:5);
           IF Compara_piezas=-1 THEN
                Puntero_tablas_memoria_t1:=428;
                SET Bit_apoyo_identificacion_t1;
           END_IF;
      END_IF;
      IF NOT Pieza5_vacia THEN
           Compara_piezas:=EQUAL(Pz5_dia_semana_inicio:5,Oper2_dia_semana_inicio_
 pieza:5);
           IF Compara_piezas=-1 THEN
                Puntero_tablas_memoria_t1:=453;
                SET Bit_apoyo_identificacion_t1;
           END_IF;
      END_IF;
      IF Direccion_inicio_piezas1=0 THEN
           SET Pieza_no_localizada_est1;
           SET Bit_apoyo_identificacion_t1;
      END_IF;
 END_IF;
```
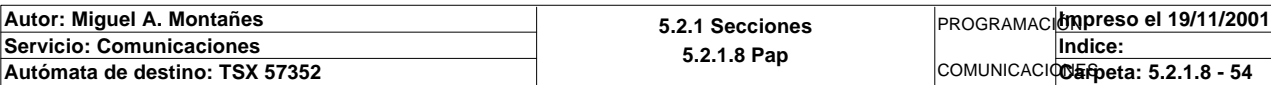

Lista de variables utilizadas en la sentencia:

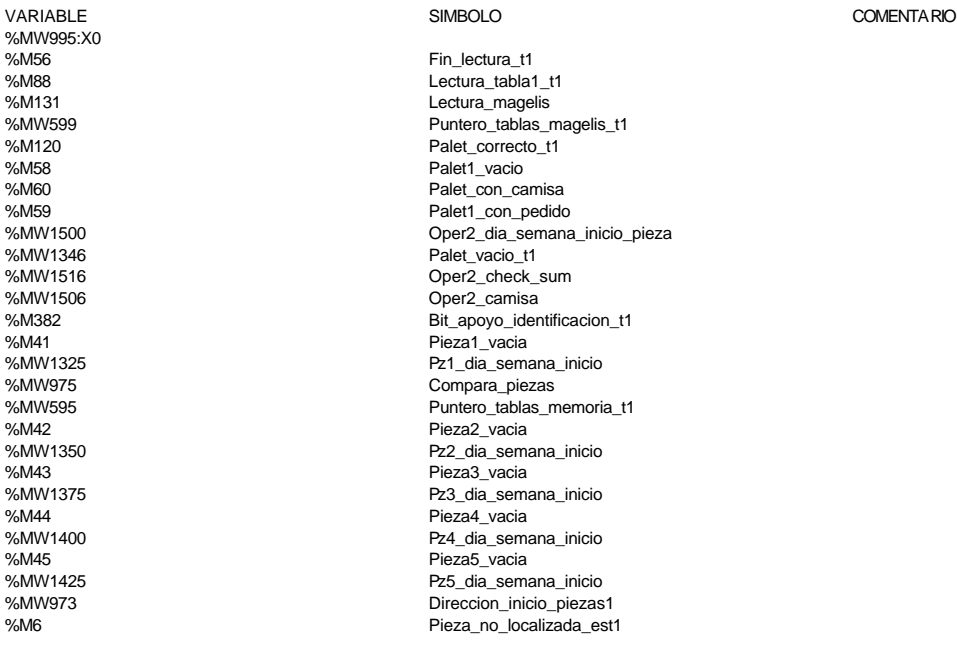

Lectura\_tabla1\_t1 Palet1\_con\_pedido Oper2\_camisa Pieza5\_vacia Pieza\_no\_localizada\_est1

#### **MACRO1 - PAGE2 %X1.24 P0**

**! (\*Borramos los bits utilizados en la etapa continua\*) RESET Fin\_de\_lectura\_palet\_t1; RESET Lectura\_correcta\_t1; (\*Borraremos el bit que permite modificar la tabla intermedia y el de la comunic acion siempre que se desactive la etapa por cualquier razon que no sea la de lectura incorrecta\*) IF(Palet\_correcto\_t1 OR Palet\_defectuoso\_t1 OR Pieza\_no\_localizada\_est1)AND %X1. 24.T>14 OR %X1.24.T>99 THEN (\*Borramos los bits de la comunicacion\*) RESET Estacion1\_comunicando; RESET Operacion\_incorrecta\_t1; RESET Bit\_apoyo\_identificacion\_t1; RESET Palet1\_vacio; RESET Palet\_con\_camisa; RESET Palet1\_con\_pedido; IF %X1.24.T>99 THEN SET Maxtiempo\_lectura\_est1; END\_IF; END\_IF; RESET Palet\_correcto\_t1;**  Lista de variables utilizadas en la sentencia:

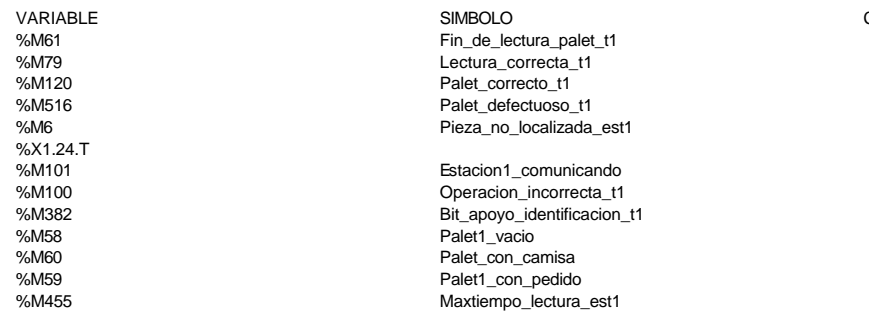

COMENTA RIO

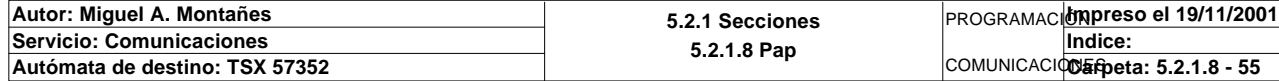

#### **MACRO1 - PAGE2 %X1.25 P1**

**! RESET Memo\_peticion\_lectura1; RESET Palet1\_vacio\_y\_no\_memoria\_vacia;** Lista de variables utilizadas en la sentencia:

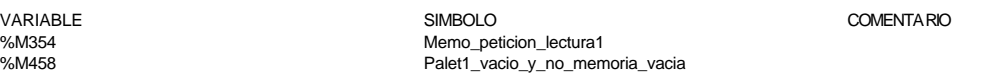

**MACRO1 - PAGE2 %X1.25 P0**

 **IF Palet1\_vacio AND NOT Pieza1\_vacia AND NOT Pieza2\_vacia AND NOT Pieza3\_vacia A ND NOT Pieza4\_vacia AND NOT Pieza5\_vacia AND Memo\_peticion\_escritura1 THEN RESET Palet1\_vacio;**

 **SET Palet1\_vacio\_y\_no\_memoria\_vacia; END\_IF;**

#### **RESET Memo\_liberar1; RESET Memo\_peticion\_escritura1;** Lista de variables utilizadas en la sentencia:

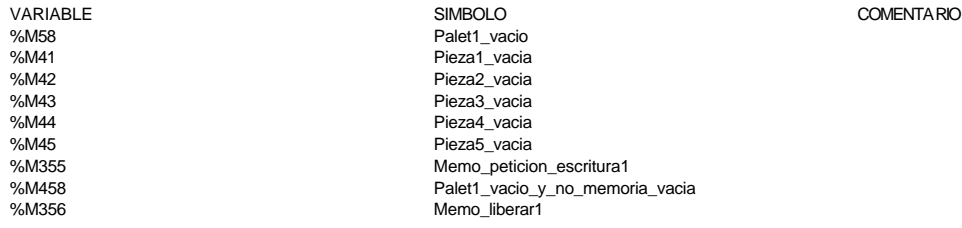

#### **MACRO1 - PAGE2 %X1.26 P1**

#### **! RESET Memo\_peticion\_escritura1;** Lista de variables utilizadas en la sentencia:

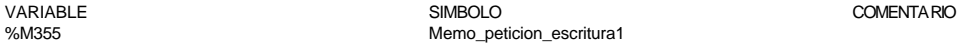

**MACRO1 - PAGE2 %X1.26 N1**

### **! IF RE Memo\_actualizacion1 THEN SET Peticion\_estacion1; RESET Memo\_actualizacion1; END\_IF;** Lista de variables utilizadas en la sentencia:

VARIABLE SIMBOLO COMENTARIO

**!** 

%M357 Memo\_actualizacion1 %M84 Peticion\_estacion1

#### **MACRO1 - PAGE2 %X1.27 P1**

**! RESET Maxtiempo\_escritura\_est1; (\*La nueva informacion pasa a la memoria y al palet: datos a pasar a la subrutina: Puntero a tabla de memoria a modificar (dato direc to si palet con pedido o con camisa y debemos calcular el offset si el palet esta vaci o)\*) IF Palet1\_vacio THEN IF Pieza1\_vacia THEN**

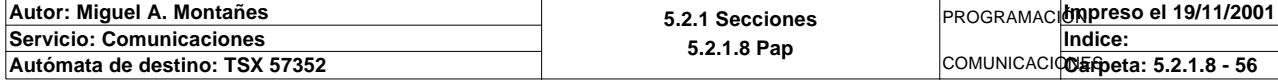

**MACRO1 - PAGE2 %X1.27 P1 Puntero\_tablas\_memoria\_t1:=353; ELSIF Pieza2\_vacia THEN Puntero\_tablas\_memoria\_t1:=378; ELSIF Pieza3\_vacia THEN Puntero\_tablas\_memoria\_t1:=403; ELSIF Pieza4\_vacia THEN Puntero\_tablas\_memoria\_t1:=428; ELSIF Pieza5\_vacia THEN Puntero\_tablas\_memoria\_t1:=453; END\_IF; END\_IF; SR7; RESET Fin\_escritura\_estado\_t1; (\*Cadena a emitir almacenada en la tabla de palabras %mw1500 a %mw1504(Bytes %mb 3000 a %mb3008)\*) (\*Respuesta volcada sobre las palabras %mw1300 a %mw1302 (Bytes %MB3000 a %MB300 4)\*) (\*Borrado del buffer de salida \*) Oper2\_dia\_semana\_inicio\_pieza:18:=0; Oper2\_dia\_semana\_inicio\_pieza:16:=Direccion\_base\_piezas[Direccion\_inicio\_piezas1 ]:16; (\*Lanzamos la comunicacion: Escritura del palet\*) (\*Tipo de operacion:=1 Lectura, Tipo de operacion:=2 Escritura\*) Tipo\_operacion\_t1:=2; (\*Numero de cabeza:=1 en ascii es 16#0031\*) Numero\_cabeza\_t1:=16#0031; (\*Direccion de inicio de lectura 00:= en ascii es 16#3030\*) Direccion\_inicio\_operacion\_t1:=16#3030; (\*Numero de Bytes a leer 32, 16 palabras, 20 hx:=16#3032\*) Numero\_bytes\_transmision\_t1:=16#3032; (\*Escritura del palet\*) SR3; IF NOT Gestion\_comunicacion\_t1:X0 THEN**

 **Tiempo\_espera\_t1:=20; Bytes\_transmision\_t1:=40; OUT\_IN\_CHAR(ADR#{1.5}3.1.SYS,1,%MB2994:40,%MB3000:5,Gestion\_comunicacion\_t1:4); END\_IF;**

Parámetros de las funciones específicas:

OUT\_IN\_CHAR(ADR#{1.5}3.1.SYS,1,%MB2994:40,%MB3000:5,Gestion\_comunicacion\_t1:4)

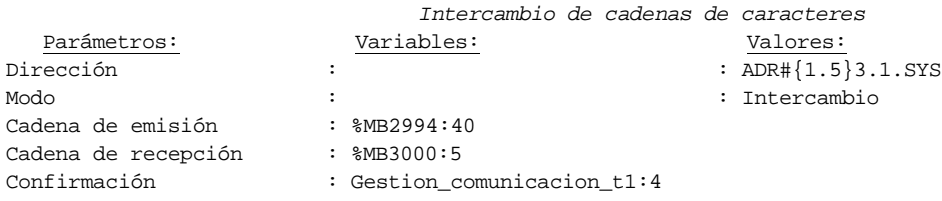

Lista de variables utilizadas en la sentencia:

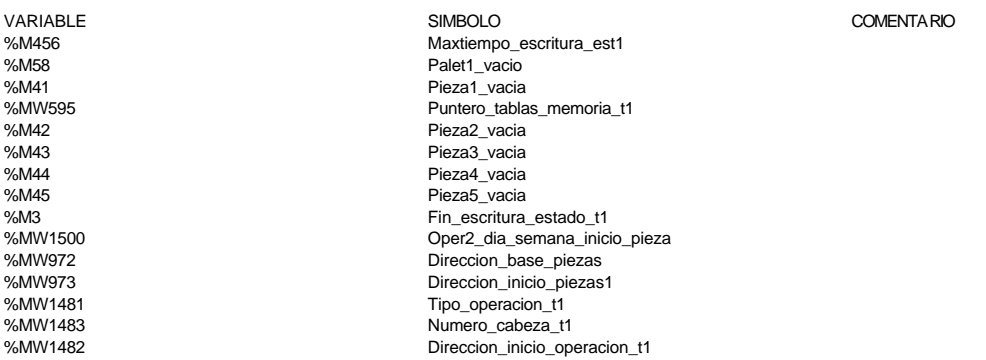

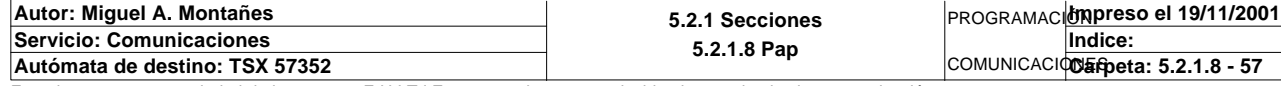

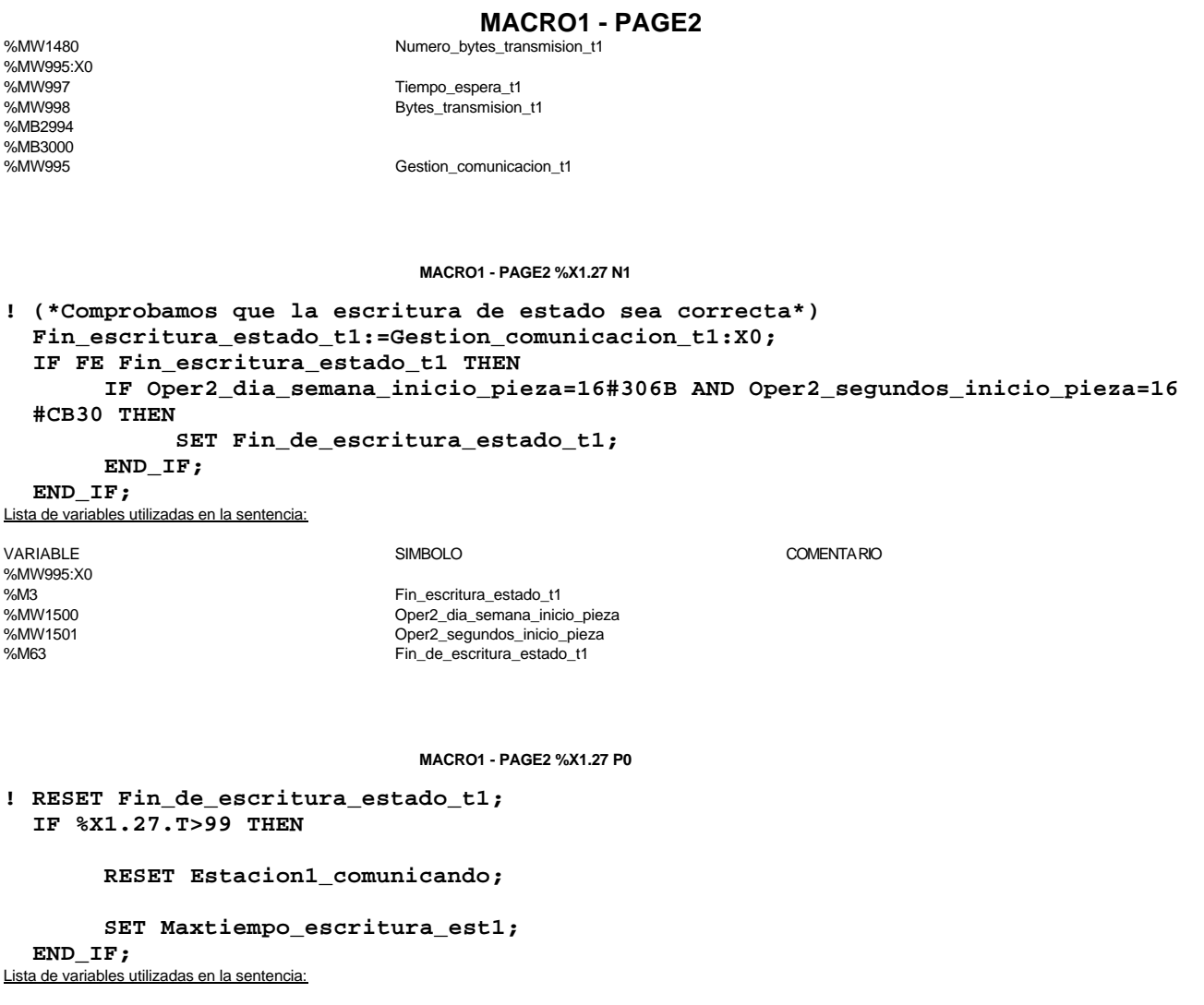

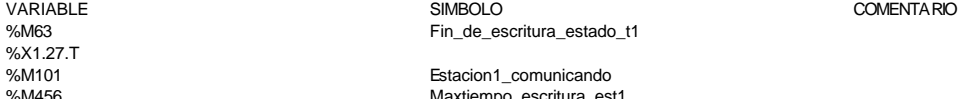

%M101 Estacion1\_comunicando %M456 Maxtiempo\_escritura\_est1

#### **MACRO1 - PAGE2 %X1.28 P1**

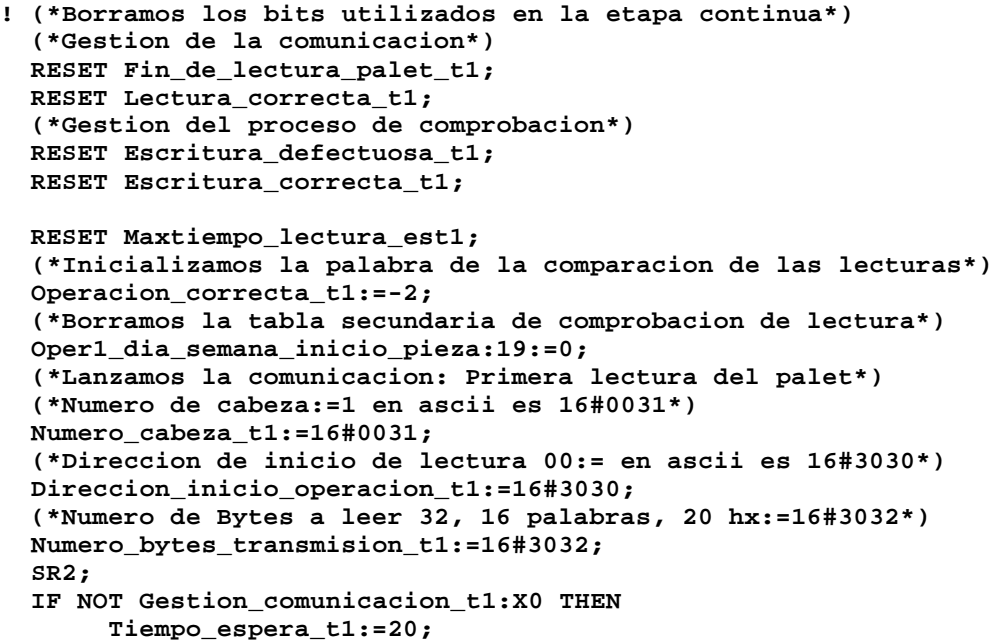

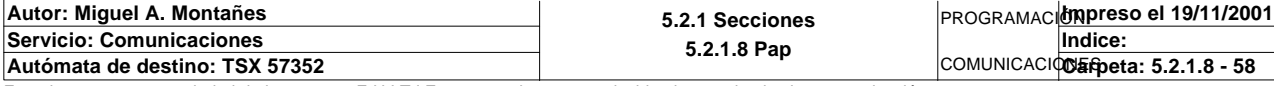

**MACRO1 - PAGE2 %X1.28 P1**

 **Bytes\_transmision\_t1:=8; (\*Cadena a transmitir almacenada en la tabla de palabras %MW1500 a %MW1503 (Byte s %mb3000 a %mb3007)\*) (\*Cadena a recibir almacenada en la tabla de palabras %mw1500 a %mw1523 (Bytes % MB3000 a %MB3047)\*) OUT\_IN\_CHAR(ADR#{1.5}3.1.SYS,1,%MB3060:8,%MB3060:37,Gestion\_comunicacion\_t1 :4); END\_IF;**

#### Parámetros de las funciones específicas:

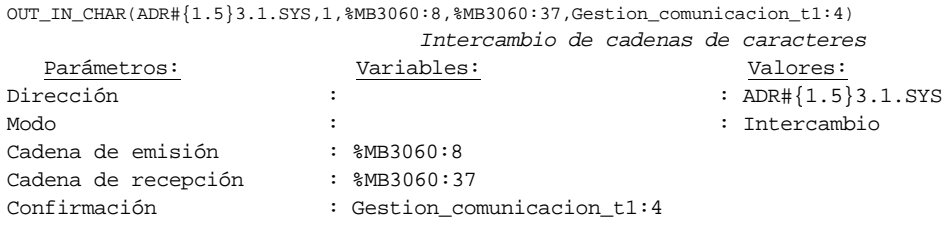

#### Lista de variables utilizadas en la sentencia:

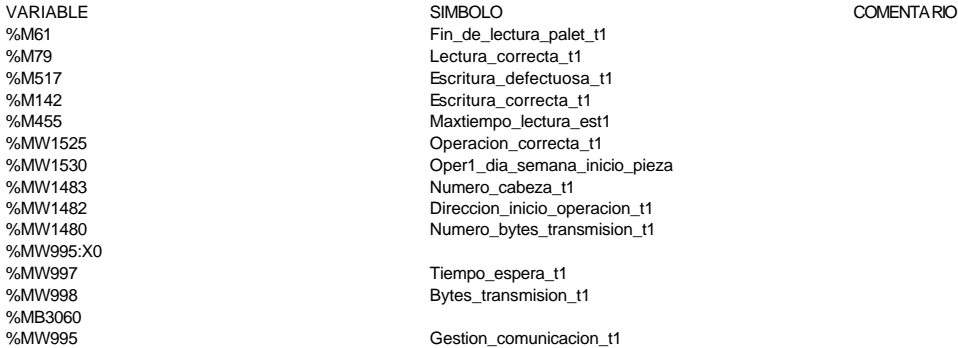

**MACRO1 - PAGE2 %X1.28 N1**

```
! (*Lanzamos lectura de comprobacion*)
   Fin_lectura_t1:=Gestion_comunicacion_t1:X0;
   RESET Lectura_tabla1_t1;
   SET Lectura_magelis;
   Puntero_tablas_magelis_t1:=0;
   SR32;
  RESET Lectura_magelis;
   (*Escr. OK*)
  Direccion_inicio_piezas:=Direccion_inicio_piezas1;
  Estacion_en_lectura_t1:=1;
   SR0;
Lista de variables utilizadas en la sentencia:
```
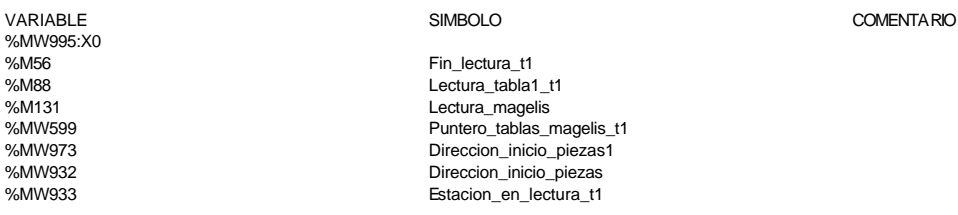

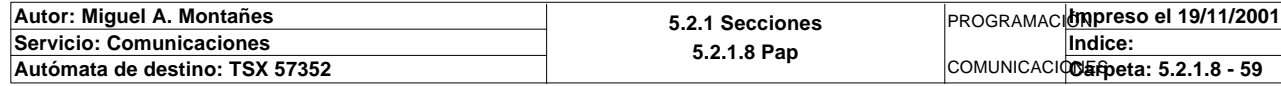

#### **MACRO1 - PAGE2 %X1.28 P0**

**! IF(Escritura\_correcta\_t1 OR Escritura\_defectuosa\_t1)AND %X1.28.T>14 OR %X1.28.T> 99 THEN**

```
 RESET Estacion1_comunicando;
         IF %X1.28.T>99 THEN
              SET Maxtiempo_lectura_est1;
        END_IF;
   END_IF;
   RESET Lectura_correcta_t1;
   RESET Fin_de_lectura_palet_t1;
  RESET Escritura_correcta_t1;
Lista de variables utilizadas en la sentencia:
```
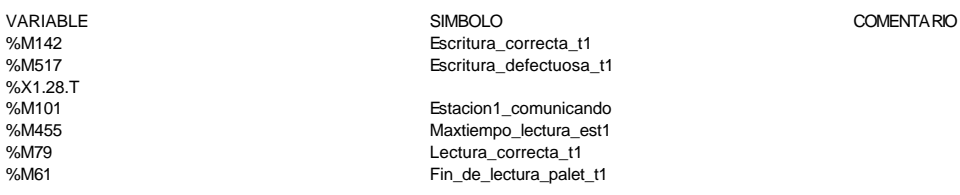

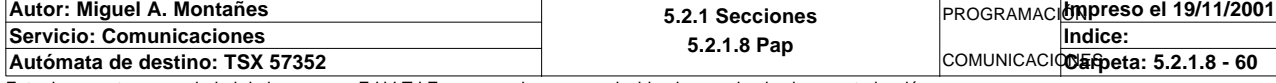

# **MACRO1 - PAGINA 3**

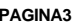

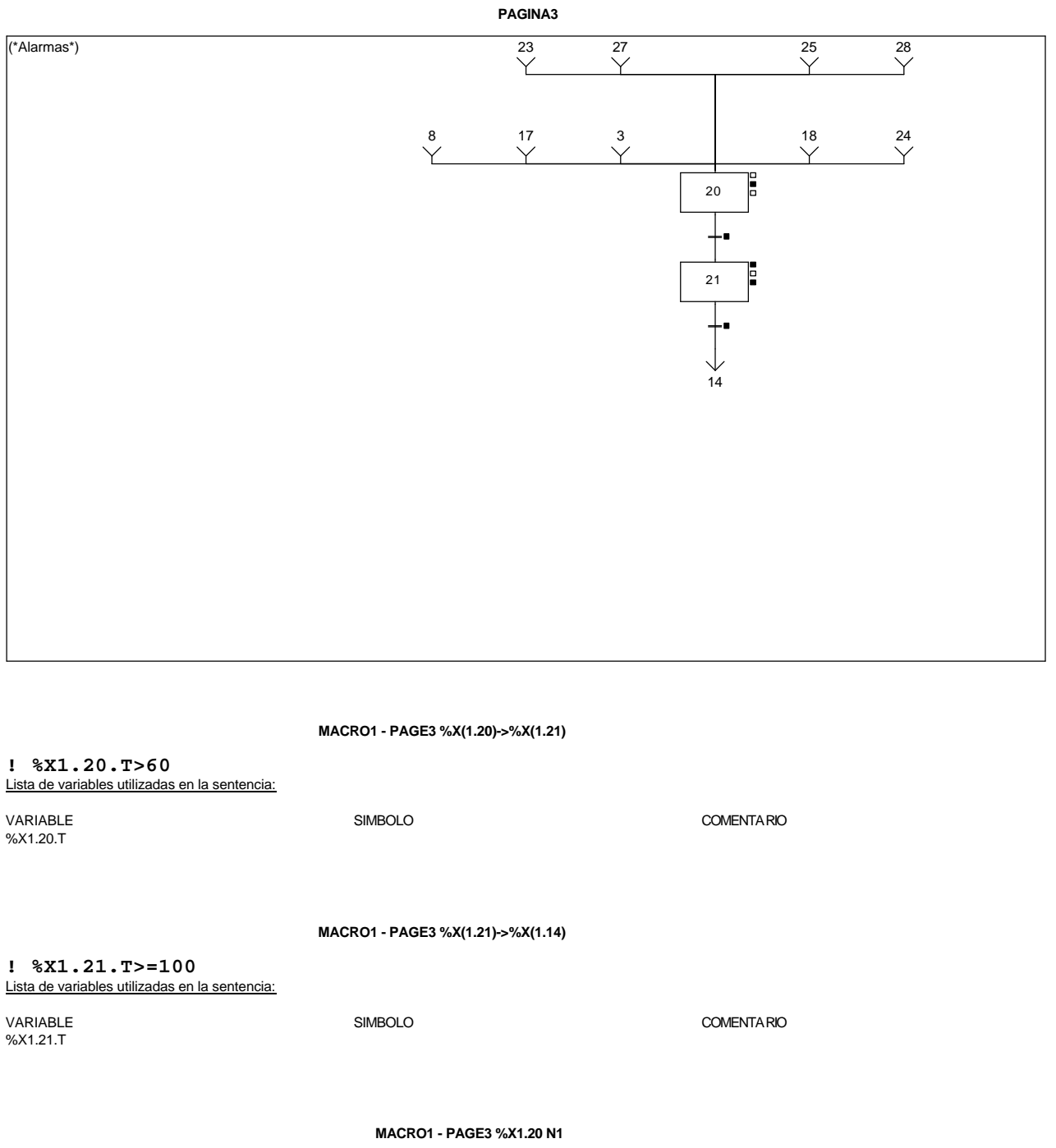

**! Bit\_alarma\_estacion1:=%S6;** Lista de variables utilizadas en la sentencia:

VARIABLE SIMBOLO COMENTARIO %S6<br>%M336 Bit\_alarma\_estacion1

#### **MACRO1 - PAGE3 %X1.21 P1**

# **! RESET Bit\_alarma\_estacion1;**

Lista de variables utilizadas en la sentencia:

VARIABLE SIMBOLO COMENTARIO %M336 Bit\_alarma\_estacion1

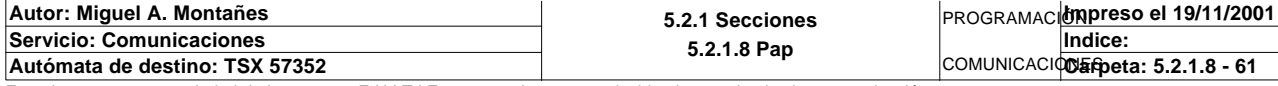

#### **MACRO1 - PAGE3 %X1.21 P0**

**! (\*Borrado de los bits de alarmas\*) RESET Pieza\_no\_localizada\_est1;**

 **RESET Pz1\_no\_corresponde\_est1; RESET Pz2\_no\_corresponde\_est1; RESET Pz3\_no\_corresponde\_est1; RESET Pz4\_no\_corresponde\_est1; RESET Pz5\_no\_corresponde\_est1;**

```
 RESET Maxtiempo_lectura_est1;
 RESET Maxtiempo_escritura_est1;
 RESET Maxtiempo_auto_int_est1;
```
 **RESET Palet1\_defectuoso\_t1; RESET Escritura\_defectuosa\_t1;**

#### **RESET Palet1\_vacio\_y\_no\_memoria\_vacia;** Lista de variables utilizadas en la sentencia:

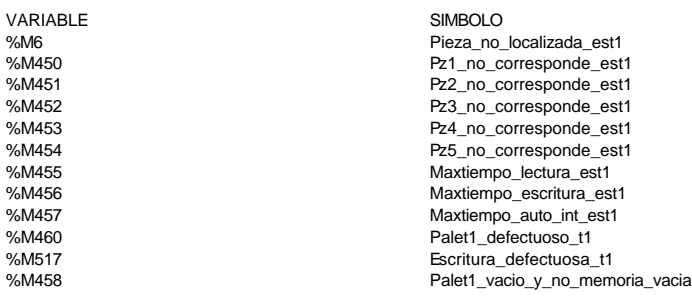

#### COMENTARIO

Emergencias de las comunicaciones

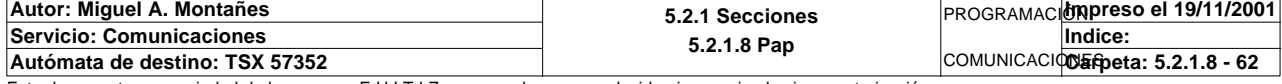

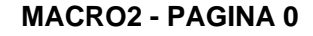

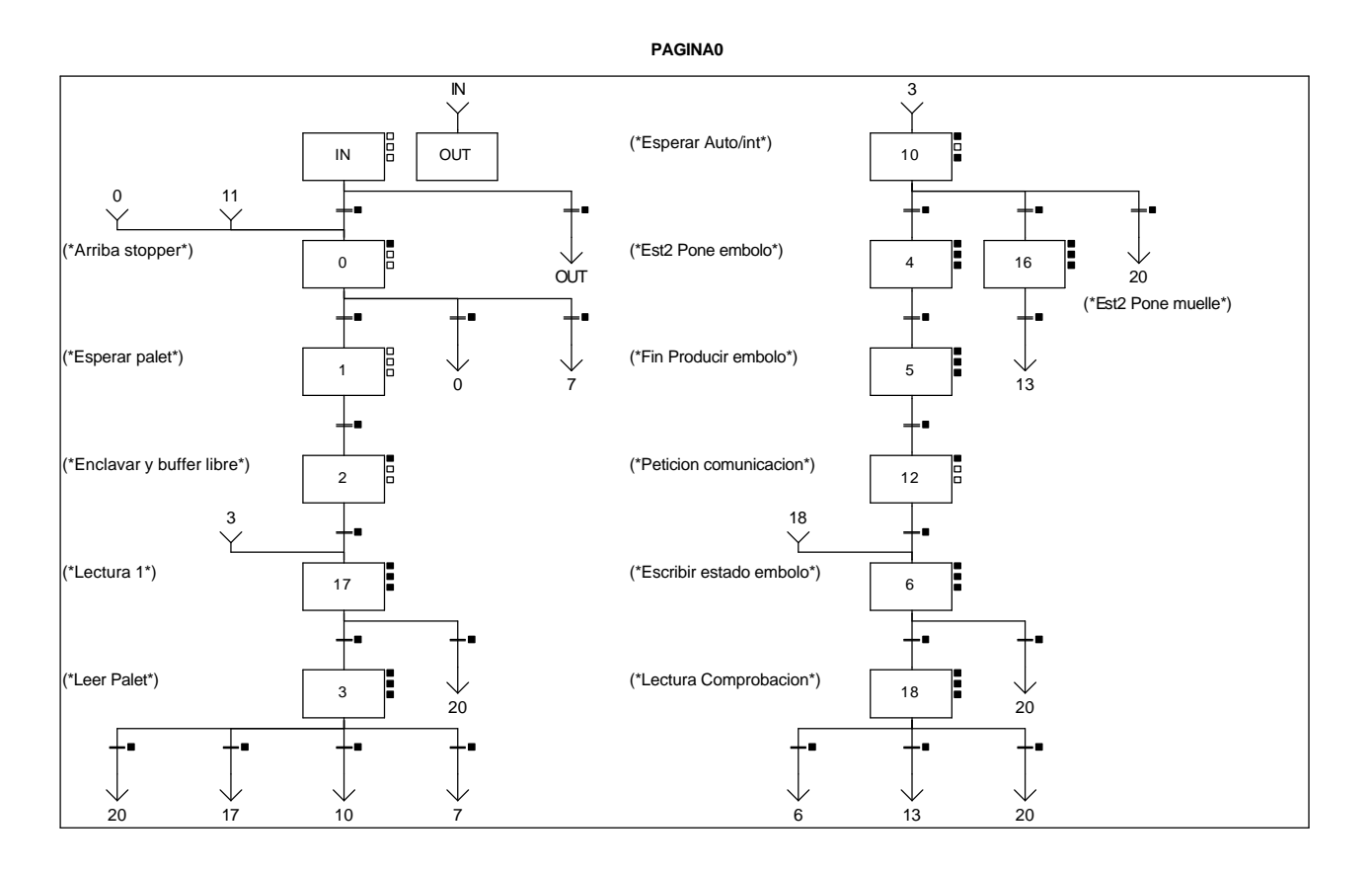

#### **MACRO2 - PAGE0 %X(2.3)->%X(2.20)**

**! ((Pieza\_no\_localizada\_est2 OR Palet\_defectuoso\_t1 OR Pz1\_no\_corresponde\_est2 OR Pz2\_no\_corresponde\_est2 OR Pz3\_no\_corresponde\_est2 OR Pz4\_no\_corresponde\_est2 OR Pz5\_no\_corresponde\_est2)AND %X2.3.T>=15 OR %X2.3. T>=100)**

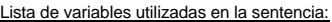

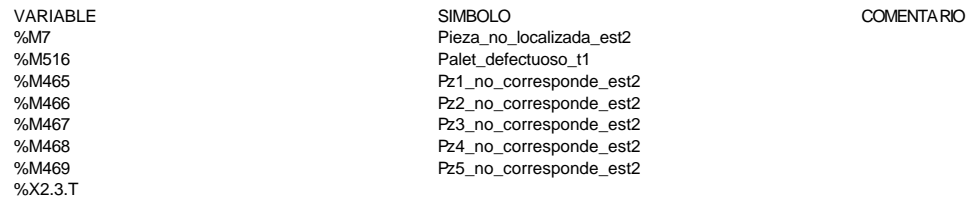

#### **MACRO2 - PAGE0 %X(2.3)->%X(2.17)**

**! (Operacion\_incorrecta\_t1 AND NOT Palet\_defectuoso\_t1)AND %X2.3.T>=15**

Lista de variables utilizadas en la sentencia:

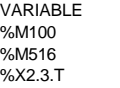

VARIABLE SIMBOLO COMENTARIO Operacion\_incorrecta\_t1 Palet defectuoso t1

**MACRO2 - PAGE0 %X(2.IN)->%X(2.0)**

**! %X2.IN.T>=10**

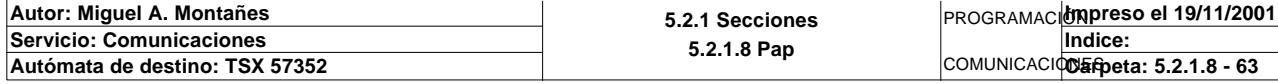

Este documento es propiedad de la empresa E.U.I.T.I.Z. y no puede ser reproducido ni comunicado sin su autorización.

Comentario:

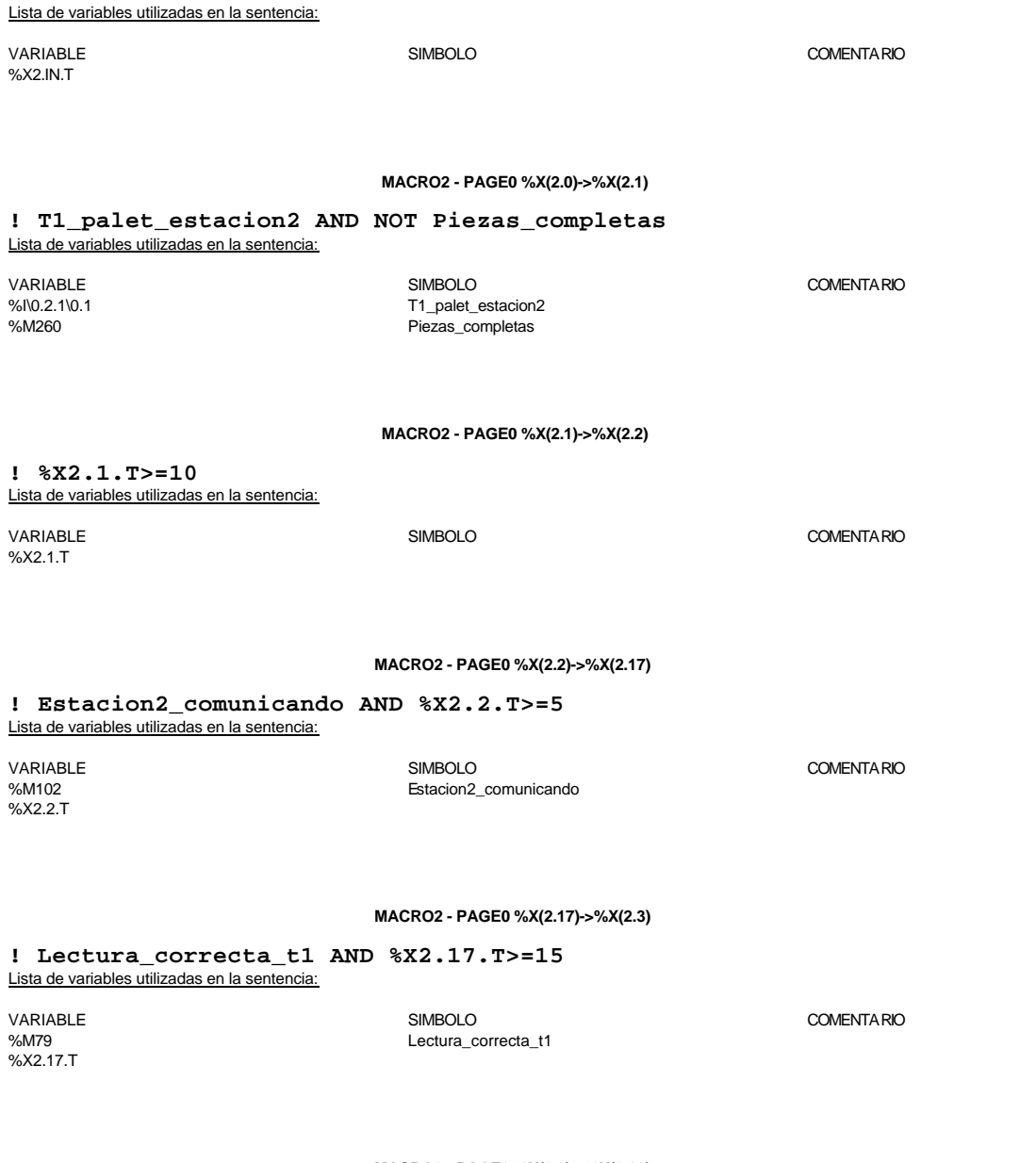

**MACRO2 - PAGE0 %X(2.3)->%X(2.10)**

**! (Lectura\_correcta\_t1 AND Fin\_de\_lectura\_palet\_t1 AND(Palet2\_con\_pedido OR Palet\_ con\_embolo)AND Palet\_correcto\_t1 AND NOT Pieza\_no\_localizada\_est2 AND NOT Pz1\_no\_corresponde\_est2 AND NOT Pz2\_no \_corresponde\_est2 AND NOT Pz3\_no\_corresponde\_est2 AND NOT Pz4\_no\_corresponde\_est2 AND NOT Pz5\_no\_**  $corresponde_est2$  AND  $\sqrt[3]{x2.3.7}$  =15)

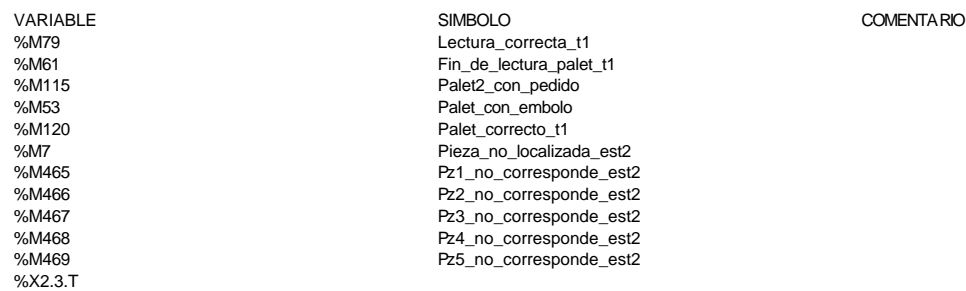

Lista de variables utilizadas en la sentencia:

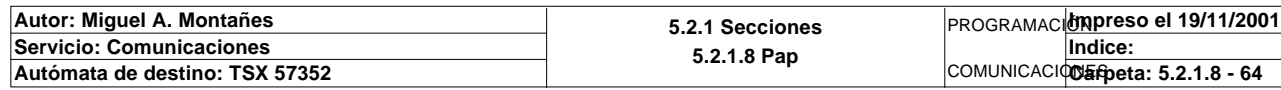

#### **MACRO2 - PAGE0 %X(2.0)->%X(2.0)**

**! Piezas\_completas AND NOT T1\_palet\_estacion2** Lista de variables utilizadas en la sentencia: VARIABLE SIMBOLO COMENTARIO %M260 Piezas\_completas T1\_palet\_estacion2 **MACRO2 - PAGE0 %X(2.17)->%X(2.20) ! %X2.17.T>=100** Lista de variables utilizadas en la sentencia: VARIABLE SIMBOLO COMENTARIO %X2.17 T **MACRO2 - PAGE0 %X(2.3)->%X(2.7) ! ((Lectura\_correcta\_t1 AND Fin\_de\_lectura\_palet\_t1 AND(Palet\_con\_embolo\_muelle OR Palet2\_vacio))AND Palet\_correcto\_t1 AND %X2.3.T>=15)** Lista de variables utilizadas en la sentencia: VARIABLE SIMBOLO COMENTARIO %M79 Lectura\_correcta\_t1 %M61 6 M61 %M279 Palet\_con\_embolo\_muelle %M114 Palet2\_vacio Palet correcto\_t1 %X2.3.T **MACRO2 - PAGE0 %X(2.IN)->%X(2.OUT)**

**! FALSE**

#### **MACRO2 - PAGE0 %X(2.0)->%X(2.7)**

**! Piezas\_completas AND T1\_palet\_estacion2** Lista de variables utilizadas en la sentencia:

VARIABLE SIMBOLO COMENTARIO %M260 Piezas\_completas T1\_palet\_estacion2

**MACRO2 - PAGE0 %X(2.18)->%X(2.6)**

**! (Escritura\_incorrecta\_t1 AND NOT Escritura\_defectuosa\_t1)AND %X2.18.T>=15**

Lista de variables utilizadas en la sentencia:

%X2.18.T

VARIABLE SIMBOLO COMENTARIO %M143 Escritura\_incorrecta\_t1 Escritura\_defectuosa\_t1

#### **MACRO2 - PAGE0 %X(2.10)->%X(2.4)**

#### **! Palet2\_con\_pedido AND Estacion2\_en\_auto\_integrado AND(RE Bit\_actividad\_estacion2 OR FE Bit\_actividad\_estacion2)** Lista de variables utilizadas en la sentencia:

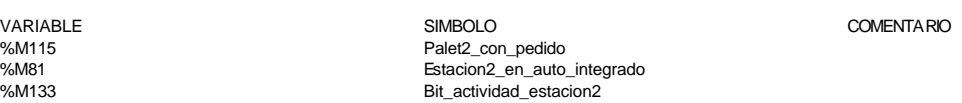

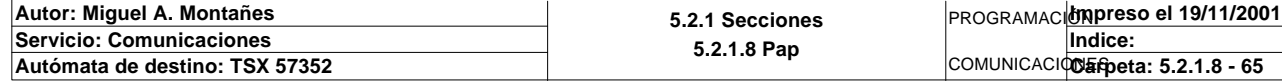

#### **MACRO2 - PAGE0 %X(2.4)->%X(2.5)**

**! Producir\_estacion2** Lista de variables utilizadas en la sentencia: VARIABLE SIMBOLO COMENTARIO %M65 **Producir\_estacion2 MACRO2 - PAGE0 %X(2.5)->%X(2.12) ! Fin\_producir\_estacion2** VARIABLE SIMBOLO COMENTARIO %M68 Fin\_producir\_estacion2 **MACRO2 - PAGE0 %X(2.12)->%X(2.6) ! Estacion2\_comunicando** Lista de variables utilizadas en la sentencia: VARIABLE SIMBOLO COMENTARIO www.usus<br>%M102 Estacion2 comunicando **MACRO2 - PAGE0 %X(2.6)->%X(2.18) ! Fin\_de\_escritura\_estado\_t1 AND %X2.6.T>=15** Lista de variables utilizadas en la sentencia: variable<br>
Variable Solution of Simbolo Simbolo Simbolo Simbolo Simbolo Simbolo Simbolo Simbolo Simbolo Simbolo Simbolo<br>
Variable Simbolo Simbolo Simbolo Simbolo Simbolo Simbolo Simbolo Simbolo Simbolo Simbolo Simbolo Simbo Fin\_de\_escritura\_estado\_t1

%X2.6.T

# Lista de variables utilizadas en la sentencia:

**MACRO2 - PAGE0 %X(2.18)->%X(2.13)**

**! Escritura\_correcta\_t1 AND %X2.18.T>=15** Lista de variables utilizadas en la sentencia:

VARIABLE SIMBOLO COMENTARIO

%M142 Escritura\_correcta\_t1

%X2.18.T

#### **MACRO2 - PAGE0 %X(2.10)->%X(2.16)**

#### **! Palet\_con\_embolo AND Estacion2\_en\_auto\_integrado AND(RE Bit\_actividad\_estacion2 OR FE Bit\_actividad\_estacion2)** Lista de variables utilizadas en la sentencia:

variable<br>
Variable Solutions (Simbolo Comencial Simbolo Comencial Simbolo Comencial Simbolo Simbolo Simbolo Simbolo Sim<br>
Simbolo Palet\_con\_embolo Simbolo Simbolo Simbolo Simbolo Simbolo Simbolo Simbolo Simbolo Simbolo Simb %M53<br>
%M81 Palet\_con\_embolo<br>
Estacion2 en auto %M81 Estacion2\_en\_auto\_integrado Bit\_actividad\_estacion2

**MACRO2 - PAGE0 %X(2.16)->%X(2.13)**

#### **! Producir\_estacion2** Lista de variables utilizadas en la sentencia:

VARIABLE SIMBOLO COMENTARIO Producir\_estacion2

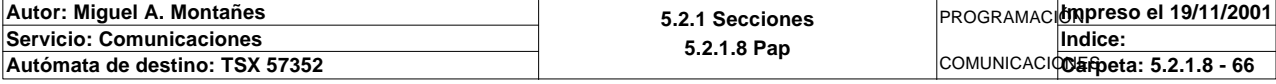

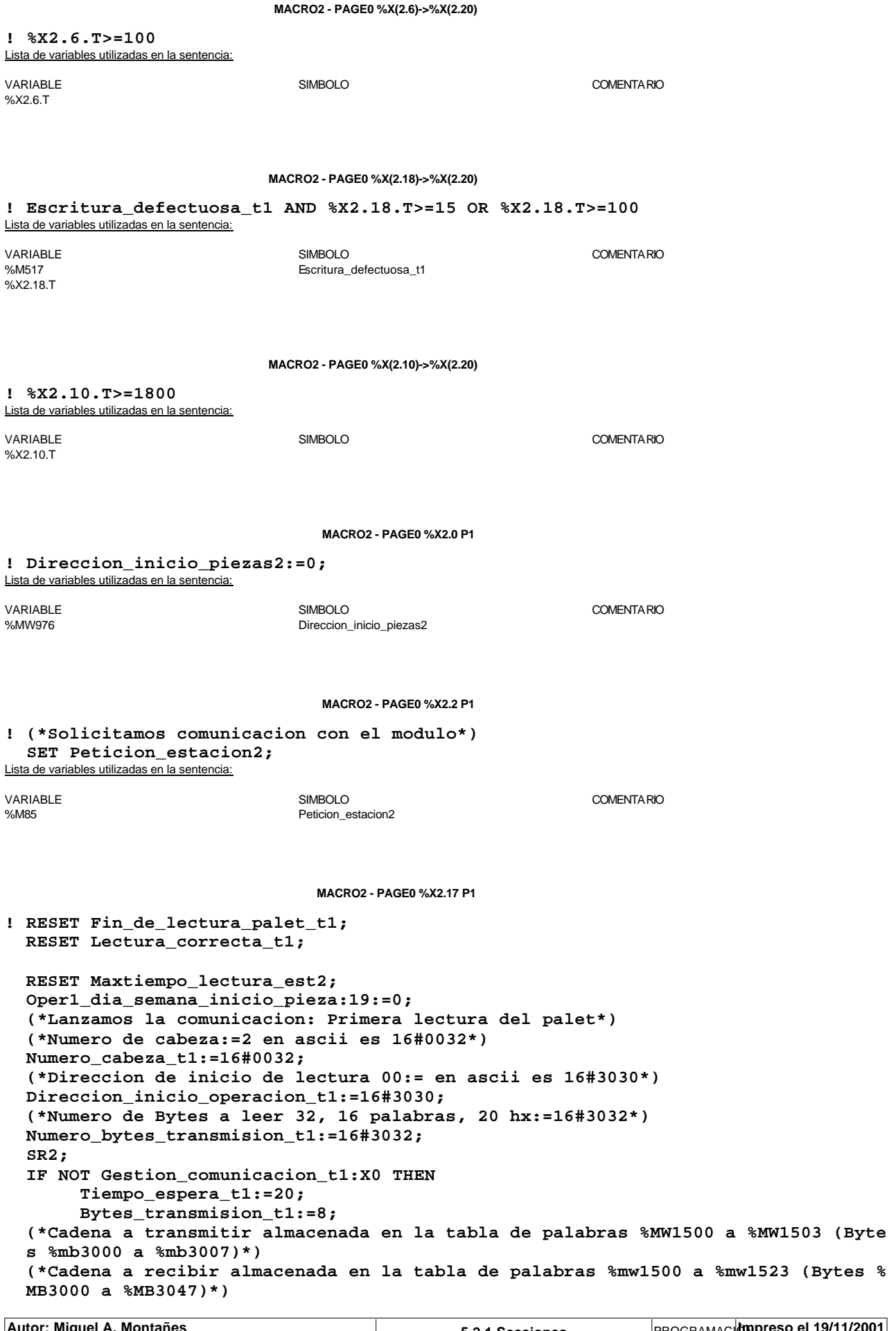

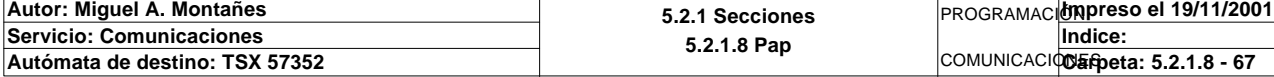

#### **MACRO2 - PAGE0 %X2.17 P1**

#### **OUT\_IN\_CHAR(ADR#{1.5}3.1.SYS,1,%MB3060:8,%MB3060:37,Gestion\_comunicacion\_t1 :4); END\_IF;**

#### Parámetros de las funciones específicas:

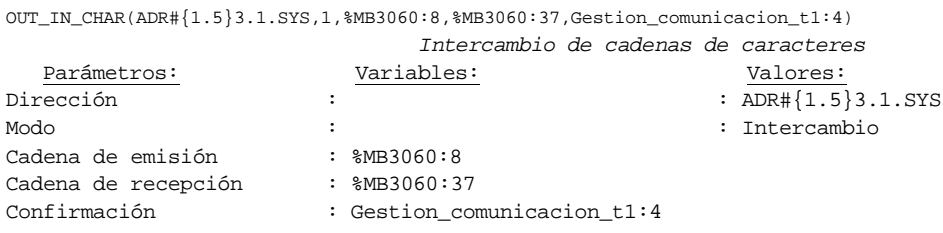

#### Lista de variables utilizadas en la sentencia:

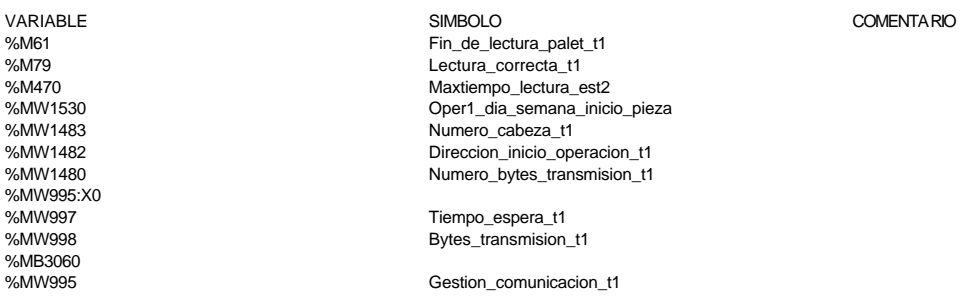

#### **MACRO2 - PAGE0 %X2.17 N1**

**! (\*Comprobamos que el Status sea cero\*)**

Fin lectura t1:=Gestion comunicacion t1:X0;  **RESET Lectura\_tabla1\_t1; RESET Lectura\_magelis; SR32;** Lista de variables utilizadas en la sentencia:

VARIABLE SIMBOLO COMENTARIO %MW995:X0<br>%M56 Fin\_lectura\_t1 %M88 Lectura\_tabla1\_t1 %M131 Lectura\_magelis

**MACRO2 - PAGE0 %X2.17 P0**

#### **! RESET Lectura\_correcta\_t1; IF %X2.17.T>99 THEN**

### **RESET Estacion2\_comunicando; RESET Operacion\_incorrecta\_t1; SET Maxtiempo\_lectura\_est2; END\_IF;**

Lista de variables utilizadas en la sentencia:

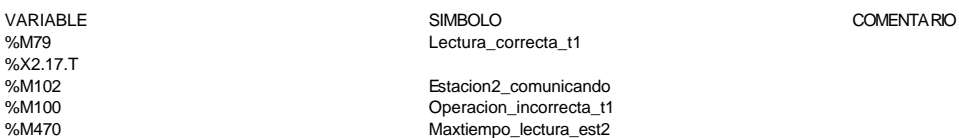

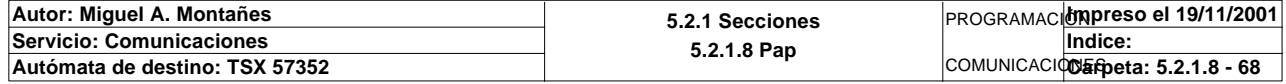

**MACRO2 - PAGE0 %X2.3 P1**

```
! RESET Fin_de_lectura_palet_t1;
  RESET Pieza_no_localizada_est2;
  RESET Palet2_vacio;
  RESET Palet_vacio_est2;
  RESET Palet2_con_pedido;
  RESET Palet_con_pedido_est2;
  RESET Palet_con_embolo;
  RESET Palet_con_embolo_est2;
  RESET Palet_con_embolo_muelle;
  RESET Palet_con_embolo_muelle_est2;
  RESET Palet_correcto_t1;
  RESET Palet_defectuoso_t1;
  RESET Lectura_correcta_t1;
  RESET Bit_apoyo_identificacion_t1;
  RESET Pz1_no_corresponde_est2;
  RESET Pz2_no_corresponde_est2;
  RESET Pz3_no_corresponde_est2;
  RESET Pz4_no_corresponde_est2;
  RESET Pz5_no_corresponde_est2;
  RESET Maxtiempo_lectura_est2;
  Direccion_inicio_piezas:=0;
  Operacion_correcta_t1:=-2;
  Compara_piezas:=0;
  Oper2_dia_semana_inicio_pieza:19:=0;
   (*Lanzamos la comunicacion: Lectura del palet*)
   (*Tipo de operacion:=1 Lectura, Tipo de operacion:=2 Escritura*)
  Tipo_operacion_t1:=1;
  (*Numero de cabeza:=2 en ascii es 16#0032*)
  Numero_cabeza_t1:=16#0032;
   (*Direccion de inicio de lectura 00:= en ascii es 16#3030*)
  Direccion_inicio_operacion_t1:=16#3030;
  (*Numero de Bytes a leer 32, 16 palabras, 20 hx:=16#3032*)
  Numero_bytes_transmision_t1:=16#3032;
  (*Lectura del palet*)
  SR3;
  IF NOT Gestion_comunicacion_t1:X0 THEN
        Tiempo_espera_t1:=20;
        Bytes_transmision_t1:=8;
  (*Cadena a transmitir almacenada en la tabla de palabras %MW1500 a %MW1503 (Byte
  s %MB3000 a %MB3007)*)
   (*Cadena a recibir almacenada en la tabla de palabras %MW1500 a %MW1523 (Bytes %
  MB3000 a %MB3047)*)
        OUT_IN_CHAR(ADR#{1.5}3.1.SYS,1,%MB3000:8,%MB3000:37,Gestion_comunicacion_t1
   :4); 
  END_IF;
```
#### Parámetros de las funciones específicas:

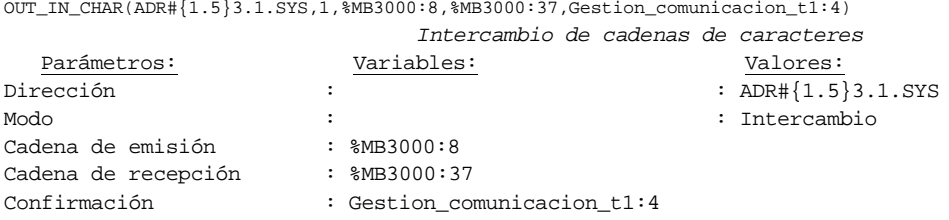

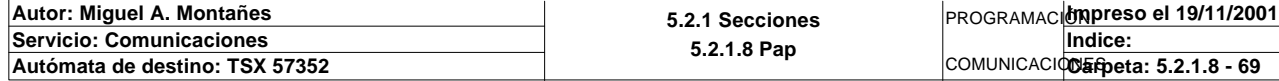

Lista de variables utilizadas en la sentencia:

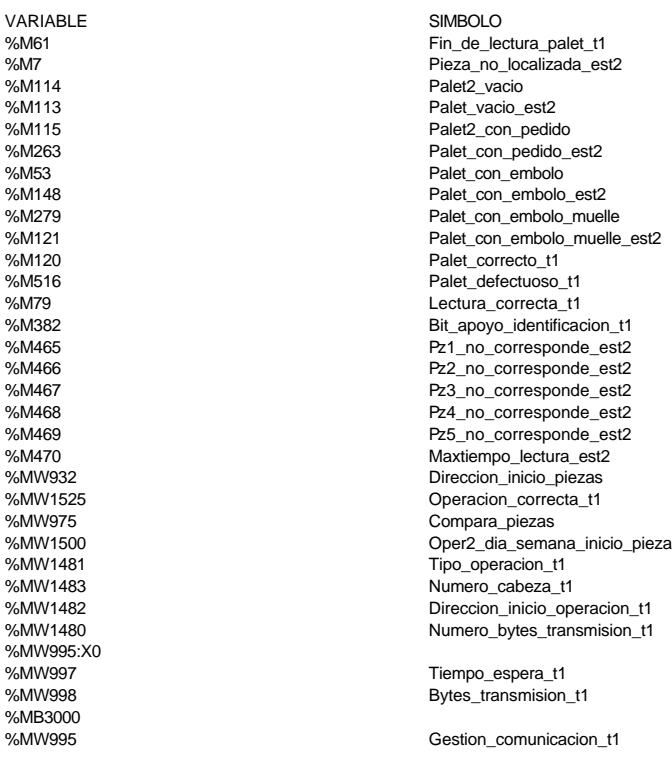

#### **MACRO2 - PAGE0 %X2.3 N1**

**! (\*Comprobamos que el Status sea cero\*)**

```
 Fin_lectura_t1:=Gestion_comunicacion_t1:X0;
   SET Lectura_tabla1_t1;
   SET Lectura_magelis;
   Puntero_tablas_magelis_t1:=25;
   SR32;
   RESET Lectura_tabla1_t1;
   RESET Lectura_magelis;
   (*Comprobamos lectura del palet correcta*)
   Estacion_en_lectura_t1:=2;
   SR27;
Lista de variables utilizadas en la sentencia:
```
VARIABLE SIMBOLO COMENTARIO %MW995:X0 %M56 Fin lectura\_t1 %M88 Lectura\_tabla1\_t1 %M131 Lectura\_magelis %MW599 Puntero\_tablas\_magelis\_t1 %MW933 Estacion\_en\_lectura\_t1

COMENTA RIO

**MACRO2 - PAGE0 %X2.3 P0**

**! RESET Fin\_de\_lectura\_palet\_t1; RESET Lectura\_correcta\_t1; IF(Palet\_correcto\_t1 OR Palet\_defectuoso\_t1 OR Pieza\_no\_localizada\_est2)AND %X2. 3.T>14 OR %X2.3.T>99 THEN RESET Palet2\_vacio; RESET Palet\_con\_embolo\_muelle; RESET Operacion\_incorrecta\_t1; RESET Estacion2\_comunicando; IF Palet\_defectuoso\_t1 THEN SET Palet2\_defectuoso\_t1; RESET Palet\_defectuoso\_t1; END\_IF; RESET Bit\_apoyo\_identificacion\_t1; Autor: Miguel A. Montañes 5.2.1 Secciones 5.2.1.8 Pap** PROGRAMACIÓN**Impreso el 19/11/2001 Servicio: Comunicaciones** COMUNICACIODErpeta: 5.2.1.8 - 70 **Indice: Autómata de destino: TSX 57352** 

#### **MACRO2 - PAGE0 %X2.3 P0**

 **IF %X2.3.T>99 THEN SET Maxtiempo\_lectura\_est2; END\_IF; END\_IF; RESET Palet\_correcto\_t1; RESET Palet\_vacio\_est2; RESET Palet\_con\_pedido\_est2; RESET Palet\_con\_embolo\_est2; RESET Palet\_con\_embolo\_muelle\_est2;** Lista de variables utilizadas en la sentencia: VARIABLE SIMBOLO COMENTARIO %M61 Fin\_de\_lectura\_palet\_t1 %M79 Lectura\_correcta\_t1<br>%M120 Palet\_correcto\_t1 %M120 Palet\_correcto\_t1

%M516 Palet\_defectuoso\_t1<br>%M7 Pieza\_no\_localizada Pieza\_no\_localizada\_est2 %X2.3.T %M114 Palet2\_vacio %M279 Palet\_con\_embolo\_muelle %M100 %M100 Operacion\_incorrecta\_t1 %M102 Estacion2\_comunicando %M474 Palet2\_defectuoso\_t1 %M382 Bit\_apoyo\_identificacion\_t1 Maxtiempo\_lectura\_est2 %M113 Palet\_vacio\_est2<br>%M263 Palet\_con\_pedid %M263 Palet\_con\_pedido\_est2 %M148 Palet\_con\_embolo\_est2 Palet\_con\_embolo\_muelle\_est2

#### **MACRO2 - PAGE0 %X2.10 P1**

#### **! RESET Maxtiempo\_auto\_int\_est2;** Lista de variables utilizadas en la sentencia:

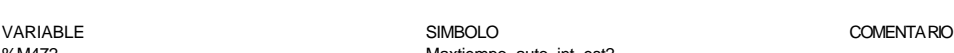

%M472 Maxtiempo\_auto\_int\_est2

#### **MACRO2 - PAGE0 %X2.10 P0**

**! RESET Palet2\_vacio; RESET Palet2\_con\_pedido; RESET Palet\_con\_embolo; IF %X2.10.T>1799 THEN SET Maxtiempo\_auto\_int\_est2; END\_IF;** Lista de variables utilizadas en la sentencia:

VARIABLE SIMBOLO COMENTARIO %M114 Palet2\_vacio Palet2\_vacio Palet2\_vacio Palet2\_vacio Palet2\_vacio Palet2\_vacio Palet2\_vacio Palet2\_con %M115 Palet2\_con\_pedido<br>%M53 Palet\_con\_embolo Palet\_con\_embolo %X2.10.T %M472 Maxtiempo\_auto\_int\_est2

**MACRO2 - PAGE0 %X2.4 P1**

**! (\*Comunicamos a estacion 2 que puede producir y el tipo de pieza que debe genera r\*) (\*Volcamos el pedido a la tabla compartida\*) Direccion\_inicio\_piezas2:=Direccion\_inicio\_piezas2+5; Pedido\_estacion2:=Direccion\_base\_piezas[Direccion\_inicio\_piezas2]; Direccion\_inicio\_piezas2:=Direccion\_inicio\_piezas2+2;**

 **(\*VOLCAMOS ESTADO DEL EMBOLO SOBRE LA TABLA DE PIEZA CORRESPONDIENTE\*)**

 **Estado\_embolo:=Direccion\_base\_piezas[Direccion\_inicio\_piezas2];**

 **Direccion\_inicio\_piezas2:=Direccion\_inicio\_piezas2+1;**

 **(\*VOLCAMOS ESTADO DEL MUELLE SOBRE LA TABLA DE PIEZA CORRESPONDIENTE\*)**

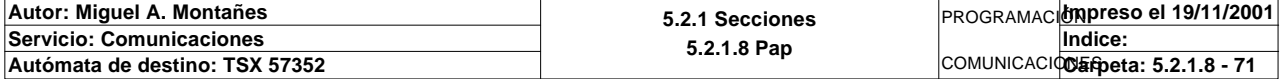
#### **MACRO2 - PAGE0 %X2.4 P1**

### **Estado\_muelle:=Direccion\_base\_piezas[Direccion\_inicio\_piezas2]; Direccion\_inicio\_piezas2:=Direccion\_inicio\_piezas2-8;** Lista de variables utilizadas en la sentencia:

VARIABLE SIMBOLO COMENTARIO %MW976 Direccion\_inicio\_piezas2 %MW972 Direccion\_base\_piezas %MW271 Pedido\_estacion2<br>%MW963 Pedido\_estacion2 %MW963<br>%MW964 Estado\_embolo Estado\_muelle

#### **MACRO2 - PAGE0 %X2.4 N1**

### **! IF %MW229=9 THEN Pedido\_estacion2:=0; SET Producir\_estacion2; END\_IF;**

Lista de variables utilizadas en la sentencia:

VARIABLE SIMBOLO COMENTARIO %MW229<br>%MW271 %MW271 Pedido\_estacion2<br>%M65 Poducir estacion Producir\_estacion2

#### **MACRO2 - PAGE0 %X2.4 P0**

#### **! RESET Producir\_estacion2;** Lista de variables utilizadas en la sentencia:

VARIABLE SIMBOLO COMENTARIO

%M65 **Producir\_estacion2** 

**MACRO2 - PAGE0 %X2.5 P1**

### **! RESET Fin\_producir\_estacion2;** Lista de variables utilizadas en la sentencia:

VARIABLE SIMBOLO COMENTARIO %M68 Fin\_producir\_estacion2

#### **MACRO2 - PAGE0 %X2.5 N1**

**! (\*Operacion del embolo\*) IF %MW229=5 OR %MW229=7 THEN IF %MW229=5 THEN (\*Operacion correcta\*) Direccion\_inicio\_piezas2:=Direccion\_inicio\_piezas2+7; Direccion\_base\_piezas[Direccion\_inicio\_piezas2]:=16#0202; END\_IF; IF %MW229=7 THEN (\*Operacion fallida\*) Direccion\_inicio\_piezas2:=Direccion\_inicio\_piezas2+7; Estado\_embolo:=Estado\_embolo+1; Direccion\_base\_piezas[Direccion\_inicio\_piezas2]:=16#0100+(Estado\_embol o AND 16#00FF); END\_IF; Direccion\_inicio\_piezas2:=Direccion\_inicio\_piezas2+5; Direccion\_base\_piezas[Direccion\_inicio\_piezas2]:=2; Direccion\_inicio\_piezas2:=Direccion\_inicio\_piezas2-12;**

 **SET Fin\_producir\_estacion2;**

 **END\_IF;**

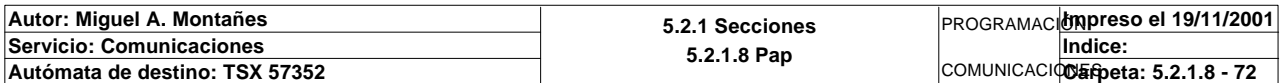

Lista de variables utilizadas en la sentencia:

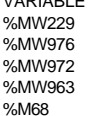

Direccion\_inicio\_piezas2 Direccion\_base\_piezas Estado\_embolo Fin\_producir\_estacion2

VARIABLE SIMBOLO COMENTARIO

**MACRO2 - PAGE0 %X2.5 P0**

**! Pedido\_estacion2:=0; RESET Fin\_producir\_estacion2;** Lista de variables utilizadas en la sentencia:

VARIABLE SIMBOLO COMENTARIO %MW271 Pedido\_estacion2 Fin\_producir\_estacion2

**MACRO2 - PAGE0 %X2.12 P1**

**! SET Peticion\_estacion2;** Lista de variables utilizadas en la sentencia:

%M85 Peticion\_estacion2

VARIABLE SIMBOLO COMENTARIO

**MACRO2 - PAGE0 %X2.6 P1**

**! RESET Escritura\_correcta\_t1; RESET Escritura\_defectuosa\_t1; RESET Fin\_de\_escritura\_estado\_t1; RESET Maxtiempo\_escritura\_est2; (\*Cadena a emitir almacenada en la tabla de palabras %mw500 a %mw504(Bytes %mb10 00 a %mb1008)\*) (\*Respuesta volcada sobre las palabras %mw500 a %mw502 (Bytes %MB1000 a %MB1004) \*) Oper2\_dia\_semana\_inicio\_pieza:18:=0; Oper2\_dia\_semana\_inicio\_pieza:16:=Direccion\_base\_piezas[Direccion\_inicio\_piezas2 ]:16; (\*Lanzamos la comunicacion: Lectura del palet\*) (\*Tipo de operacion:=1 Escritura, Tipo de operacion:=2 Escritura\*) Tipo\_operacion\_t1:=2; (\*Numero de cabeza:=2 en ascii es 16#0032\*) Numero\_cabeza\_t1:=16#0032; (\*Direccion de inicio de lectura 00:= en ascii es 16#3030\*) Direccion\_inicio\_operacion\_t1:=16#3030; (\*Numero de Bytes a leer 32, 16 palabras, 20 hx:=16#3032\*) Numero\_bytes\_transmision\_t1:=16#3032; (\*Escritura del palet\*) SR3; IF NOT Gestion\_comunicacion\_t1:X0 THEN Tiempo\_espera\_t1:=20; Bytes\_transmision\_t1:=40; OUT\_IN\_CHAR(ADR#{1.5}3.1.SYS,1,%MB2994:40,%MB3000:5,Gestion\_comunicacion\_t1:4);**

 **END\_IF;**

Parámetros de las funciones específicas:

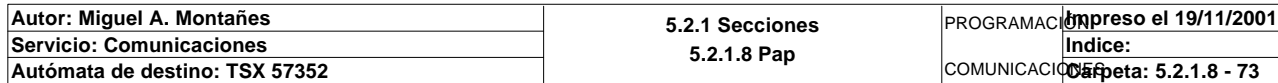

OUT\_IN\_CHAR(ADR#{1.5}3.1.SYS,1,%MB2994:40,%MB3000:5,Gestion\_comunicacion\_t1:4)

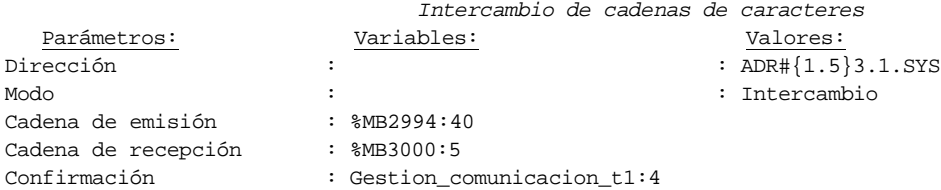

### Lista de variables utilizadas en la sentencia:

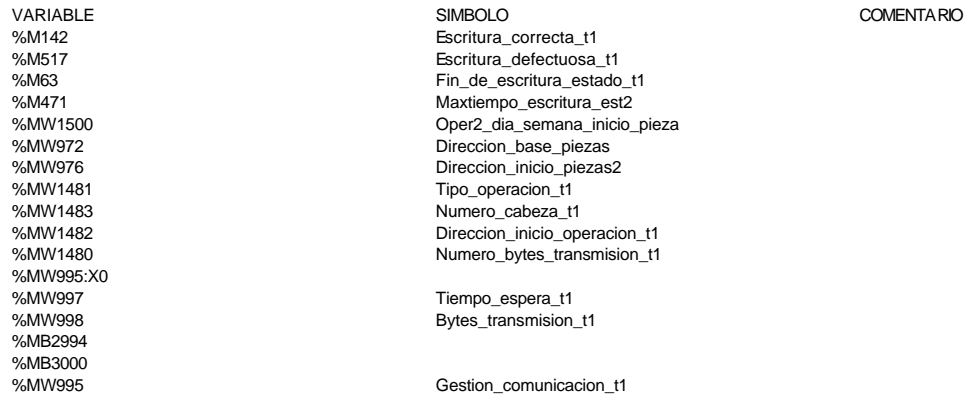

### **MACRO2 - PAGE0 %X2.6 N1**

**! (\*Comprobamos que la escritura de estado sea correcta\*) Fin\_escritura\_estado\_t1:=Gestion\_comunicacion\_t1:X0; IF FE Fin\_escritura\_estado\_t1 THEN IF Oper2\_dia\_semana\_inicio\_pieza=16#306B AND Oper2\_segundos\_inicio\_pieza=16 #CB30 THEN**

 **SET Fin\_de\_escritura\_estado\_t1;**

 **END\_IF; END\_IF;**

Lista de variables utilizadas en la sentencia:

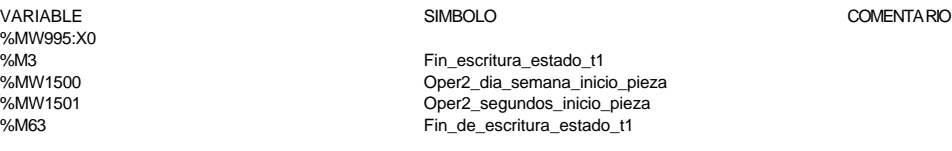

### **MACRO2 - PAGE0 %X2.6 P0**

**! RESET Palet2\_vacio; RESET Palet2\_con\_pedido; RESET Palet\_con\_embolo; RESET Fin\_de\_escritura\_estado\_t1; IF %X2.6.T>99 THEN**

 **RESET Estacion2\_comunicando; RESET Escritura\_incorrecta\_t1; SET Maxtiempo\_escritura\_est2; END\_IF;**

Lista de variables utilizadas en la sentencia:

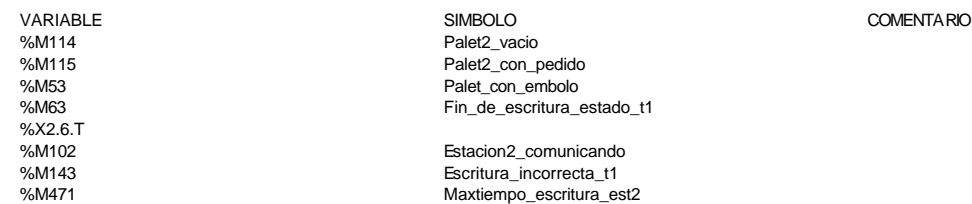

**Autor: Miguel A. Montañes 5.2.1 Secciones 5.2.1.8 Pap** PROGRAMACIÓN**Impreso el 19/11/2001 Servicio: Comunicaciones** COMUNICACIODErpeta: 5.2.1.8 - 74 **Indice: Autómata de destino: TSX 57352** 

**MACRO2 - PAGE0 %X2.18 P1**

```
! RESET Fin_de_lectura_palet_t1;
  RESET Lectura_correcta_t1;
  RESET Maxtiempo_lectura_est2;
  Operacion_correcta_t1:=-2;
  Oper1_dia_semana_inicio_pieza:19:=0;
   (*Lanzamos la comunicacion: Primera lectura del palet*)
   (*Numero de cabeza:=2 en ascii es 16#0032*)
  Numero_cabeza_t1:=16#0032;
  (*Direccion de inicio de lectura 00:= en ascii es 16#3030*)
  Direccion_inicio_operacion_t1:=16#3030;
   (*Numero de Bytes a leer 32, 16 palabras, 20 hx:=16#3032*)
  Numero_bytes_transmision_t1:=16#3032;
  SR2;
  IF NOT Gestion_comunicacion_t1:X0 THEN
       Tiempo_espera_t1:=20;
       Bytes_transmision_t1:=8;
   (*Cadena a transmitir almacenada en la tabla de palabras %MW1500 a %MW1503 (Byte
  s %mb3000 a %mb3007)*)
  (*Cadena a recibir almacenada en la tabla de palabras %mw1500 a %mw1523 (Bytes %
  MB3000 a %MB3047)*)
        OUT_IN_CHAR(ADR#{1.5}3.1.SYS,1,%MB3060:8,%MB3060:37,Gestion_comunicacion_t1
   :4); 
  END_IF;
```
#### Parámetros de las funciones específicas:

OUT\_IN\_CHAR(ADR#{1.5}3.1.SYS,1,%MB3060:8,%MB3060:37,Gestion\_comunicacion\_t1:4)

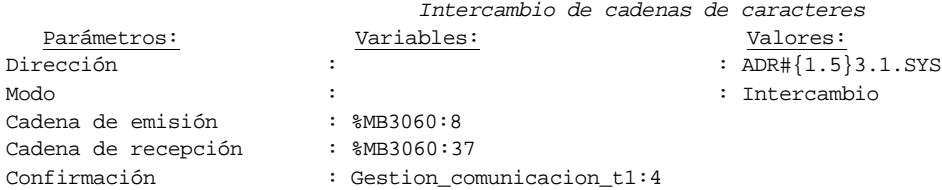

Lista de variables utilizadas en la sentencia:

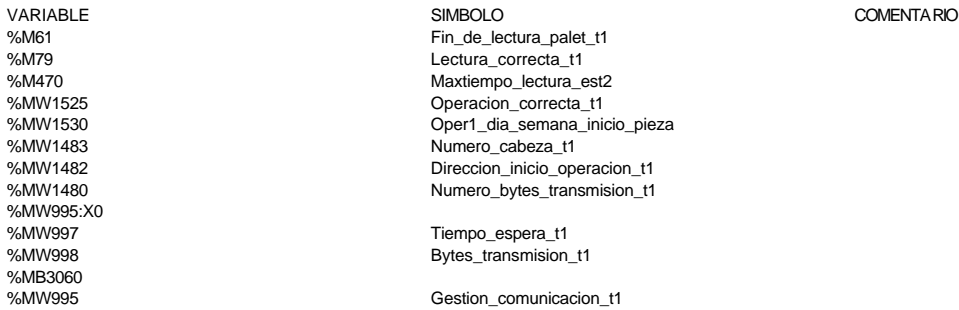

#### **MACRO2 - PAGE0 %X2.18 N1**

```
! (*LECTURA DE COMPROBACION*)
  Fin_lectura_t1:=Gestion_comunicacion_t1:X0;
  RESET Lectura_tabla1_t1;
  SET Lectura_magelis;
  Puntero_tablas_magelis_t1:=25;
  SR32;
  RESET Lectura_magelis;
  (*Escr. OK*)
  Direccion_inicio_piezas:=Direccion_inicio_piezas2;
  Estacion_en_lectura_t1:=2;
  SR0;
```
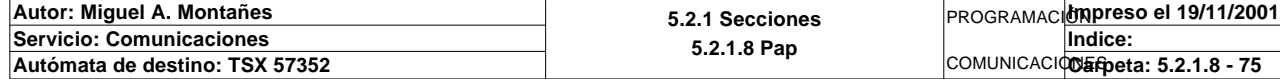

SIMBOLO COMENTARIO

Lista de variables utilizadas en la sentencia:

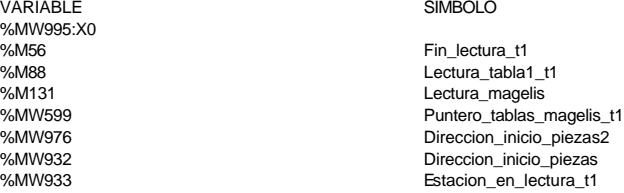

**MACRO2 - PAGE0 %X2.18 P0**

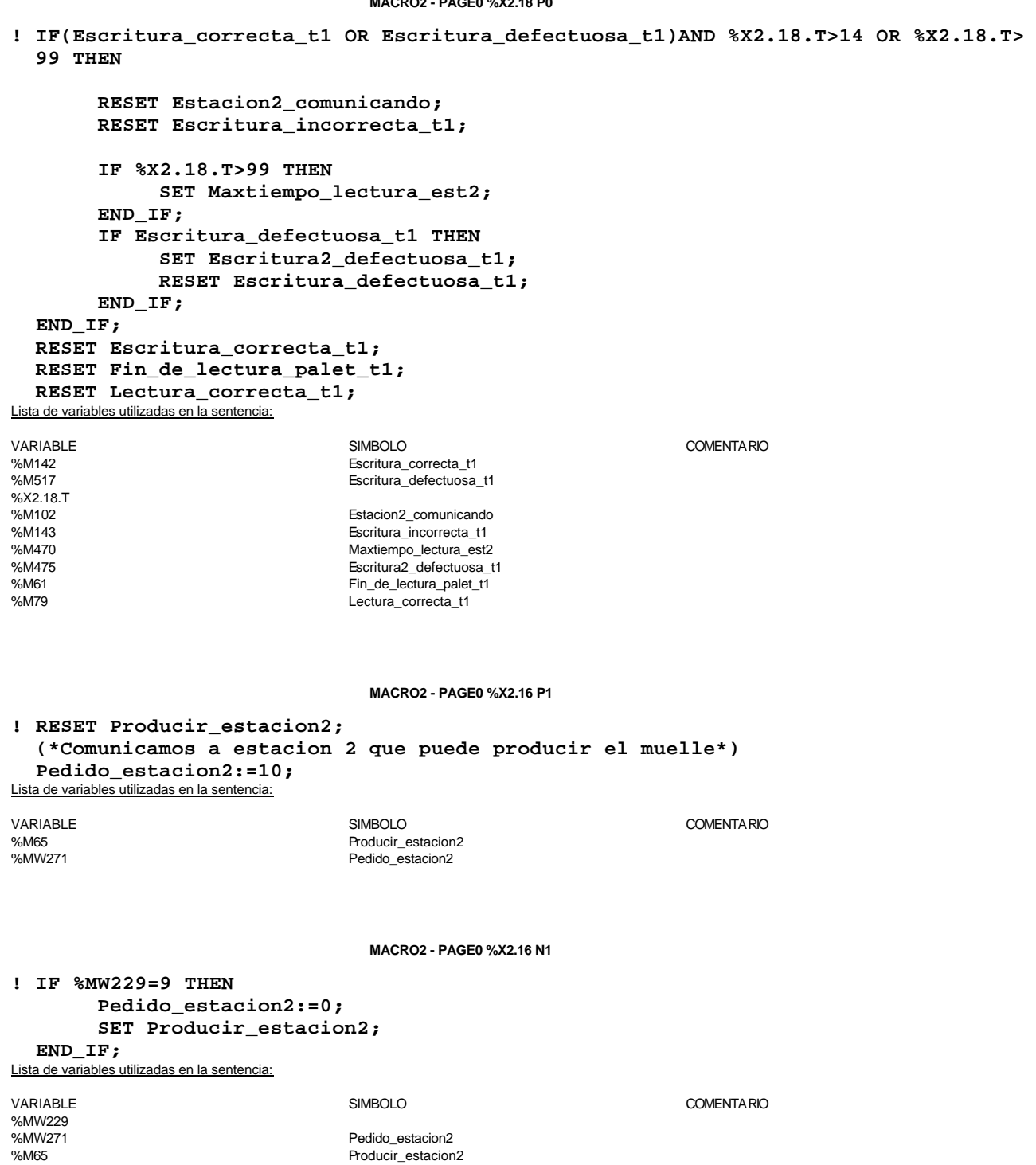

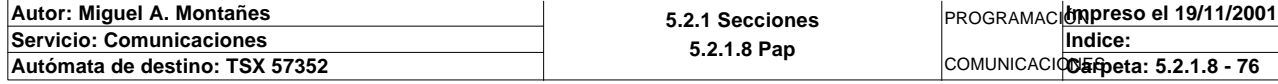

### **MACRO2 - PAGE0 %X2.16 P0**

**! RESET Producir\_estacion2;** Lista de variables utilizadas en la sentencia:

VARIABLE SIMBOLO COMENTARIO Producir\_estacion2

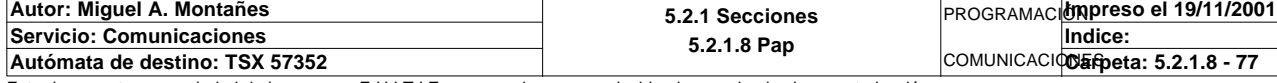

### **MACRO2 - PAGINA 1**

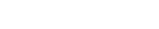

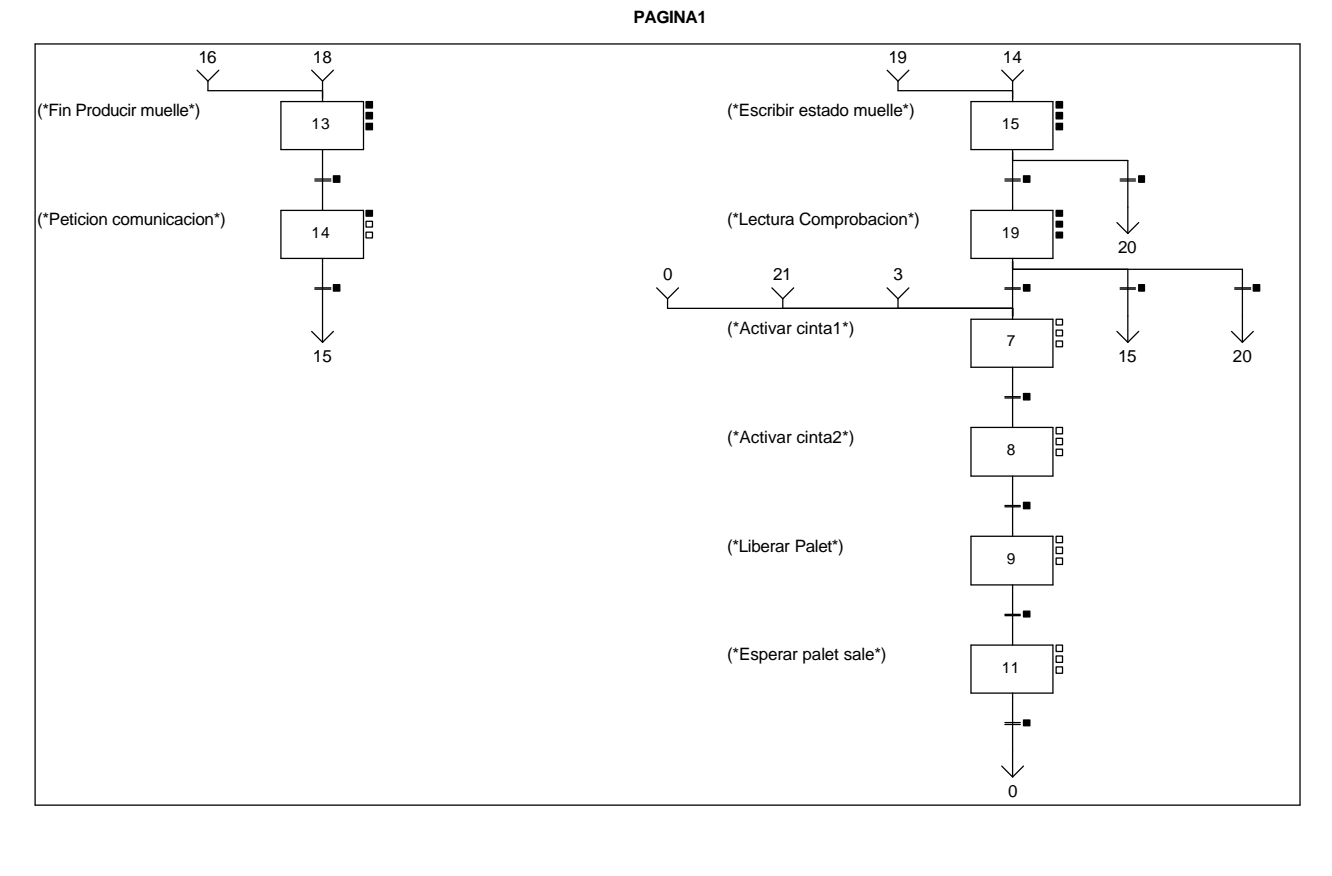

**MACRO2 - PAGE1 %X(2.13)->%X(2.14)**

### **! Fin\_producir\_estacion2**

Lista de variables utilizadas en la sentencia:

VARIABLE SIMBOLO COMENTARIO Fin\_producir\_estacion2

**MACRO2 - PAGE1 %X(2.14)->%X(2.15)**

**! Estacion2\_comunicando** Lista de variables utilizadas en la sentencia:

VARIABLE SIMBOLO COMENTARIO Estacion2\_comunicando

### **MACRO2 - PAGE1 %X(2.15)->%X(2.19)**

**! Fin\_de\_escritura\_estado\_t1 AND %X2.15.T>=15** Lista de variables utilizadas en la sentencia:

%X2.15.T

VARIABLE SIMBOLO COMENTARIO Fin\_de\_escritura\_estado\_t1

**MACRO2 - PAGE1 %X(2.19)->%X(2.7)**

### **! Escritura\_correcta\_t1 AND %X2.19.T>=15**

Lista de variables utilizadas en la sentencia:

%X2.19.T

VARIABLE SIMBOLO COMENTARIO %M142 Escritura\_correcta\_t1

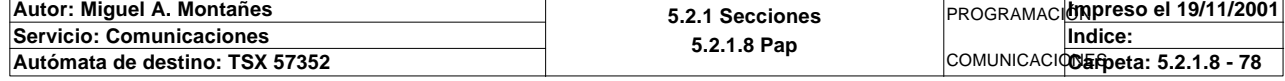

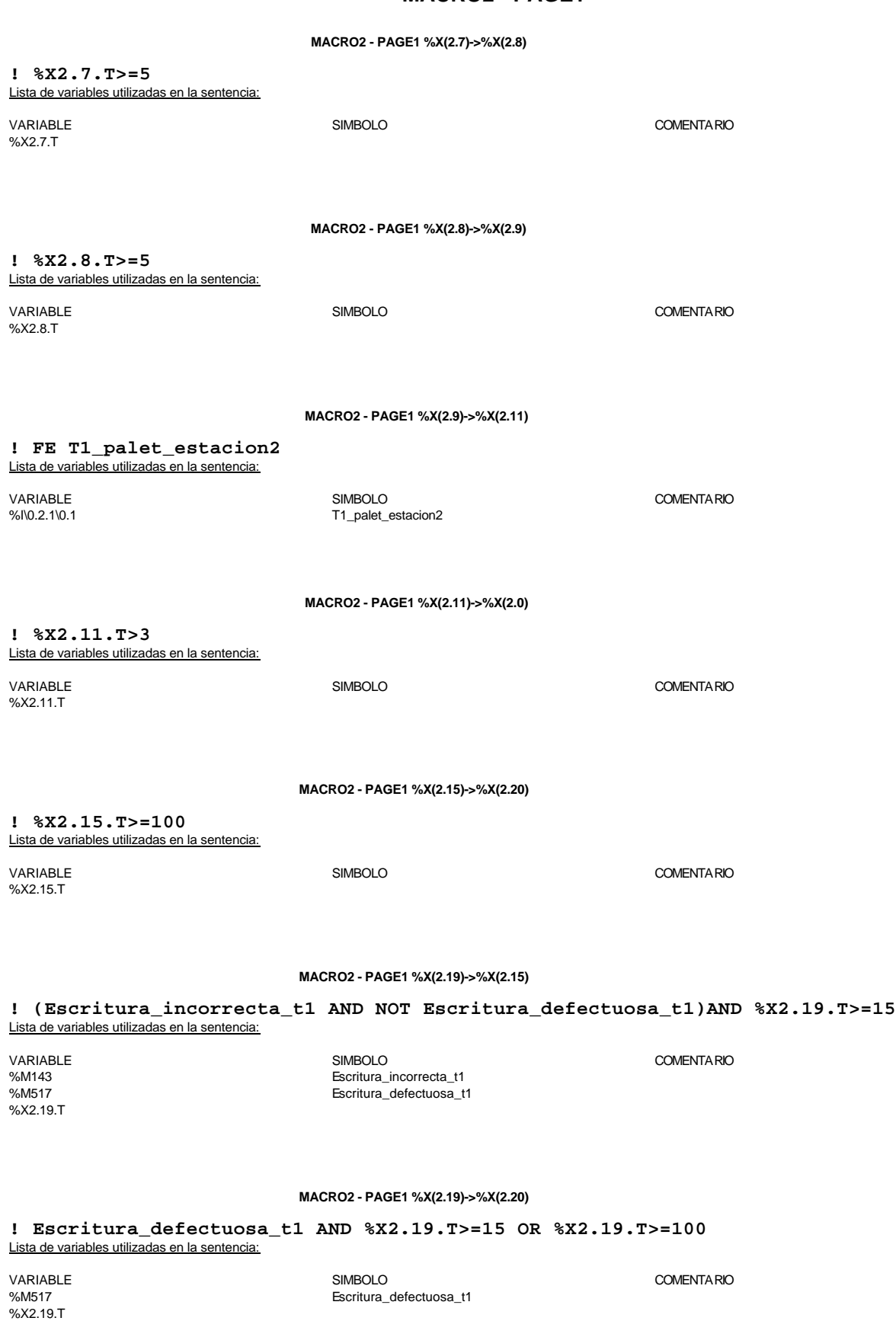

**Autor: Miguel A. Montañes 5.2.1 Secciones 5.2.1.8 Pap Servicio: Comunicaciones** PROGRAMACIÓN**Impreso el 19/11/2001** COMUNICACIONER peta: 5.2.1.8 - 79 **Indice: Autómata de destino: TSX 57352 Carpeta: 5.2.1.8 - 79**

**MACRO2 - PAGE1 %X2.13 P1**

**! RESET Fin\_producir\_estacion2;** Lista de variables utilizadas en la sentencia:

VARIABLE SIMBOLO COMENTARIO Fin\_producir\_estacion2

**MACRO2 - PAGE1 %X2.13 N1**

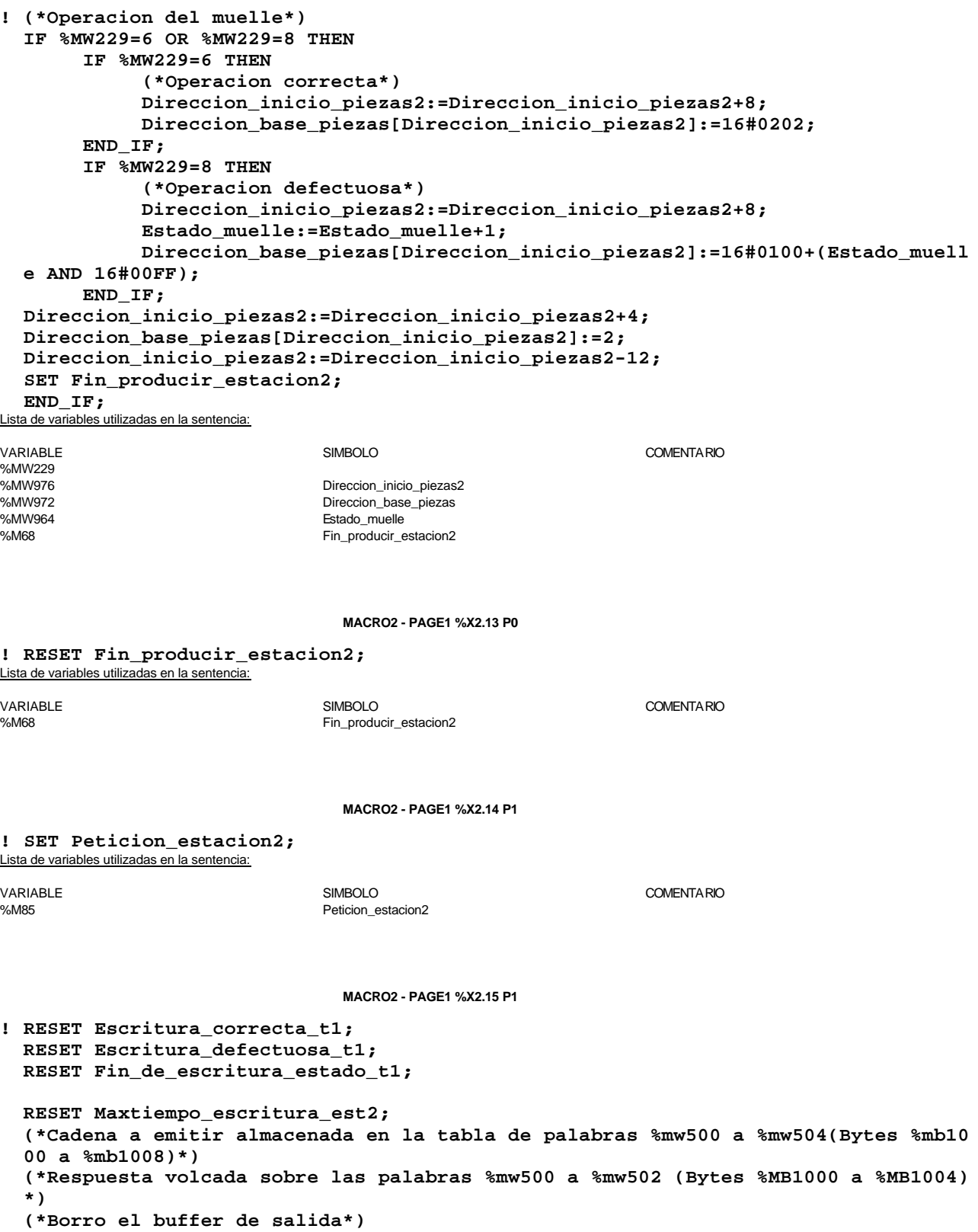

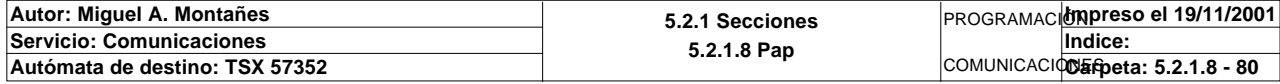

**MACRO2 - PAGE1 %X2.15 P1**

 **Oper2\_dia\_semana\_inicio\_pieza:18:=0; Oper2\_dia\_semana\_inicio\_pieza:16:=Direccion\_base\_piezas[Direccion\_inicio\_piezas2 ]:16; (\*Lanzamos la comunicacion: Escritura del palet\*) (\*Tipo de operacion:=1 Lectura, Tipo de operacion:=2 Escritura\*) Tipo\_operacion\_t1:=2; (\*Numero de cabeza:=2 en ascii es 16#0032\*) Numero\_cabeza\_t1:=16#0032; (\*Direccion de inicio de lectura 00:= en ascii es 16#3030\*) Direccion\_inicio\_operacion\_t1:=16#3030; (\*Numero de Bytes a leer 32, 16 palabras, 20 hx:=16#3032\*) Numero\_bytes\_transmision\_t1:=16#3032; (\*Escritura del palet\*) SR3; IF NOT Gestion\_comunicacion\_t1:X0 THEN Tiempo\_espera\_t1:=20; Bytes\_transmision\_t1:=40;**

 **OUT\_IN\_CHAR(ADR#{1.5}3.1.SYS,1,%MB2994:40,%MB3000:5,Gestion\_comunicacion\_t1:4);**

### **END\_IF;**

### Parámetros de las funciones específicas:

OUT\_IN\_CHAR(ADR#{1.5}3.1.SYS,1,%MB2994:40,%MB3000:5,Gestion\_comunicacion\_t1:4)

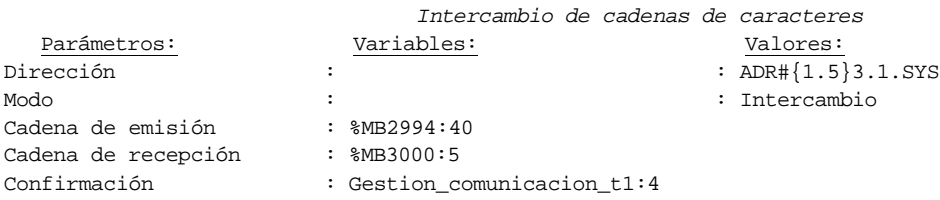

Lista de variables utilizadas en la sentencia:

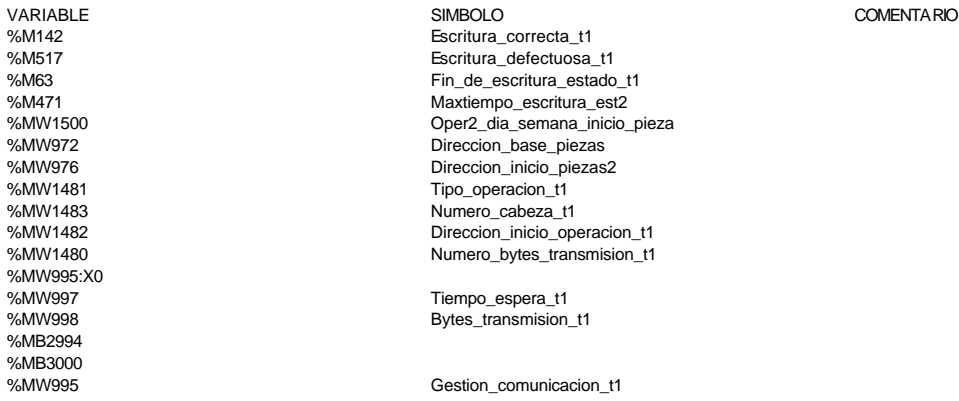

### **MACRO2 - PAGE1 %X2.15 N1**

**! (\*Comprobamos que la escritura de estado sea correcta\*) Fin\_escritura\_estado\_t1:=Gestion\_comunicacion\_t1:X0; IF FE Fin\_escritura\_estado\_t1 THEN IF Oper2\_dia\_semana\_inicio\_pieza=16#306B AND Oper2\_segundos\_inicio\_pieza=16 #CB30 THEN SET Fin\_de\_escritura\_estado\_t1; END\_IF; END\_IF;**

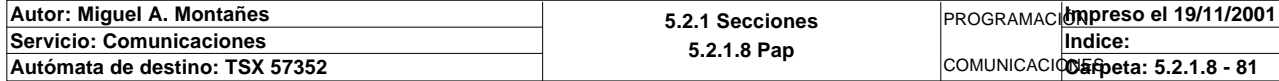

Lista de variables utilizadas en la sentencia:

VARIABLE SIMBOLO COMENTARIO %MW995:X0

%M3 Fin\_escritura\_estado\_t1 Oper2\_dia\_semana\_inicio\_pieza %MW1501 Oper2\_segundos\_inicio\_pieza %M63 Fin\_de\_escritura\_estado\_t1

**MACRO2 - PAGE1 %X2.15 P0**

**! RESET Palet2\_vacio; RESET Palet2\_con\_pedido; RESET Palet\_con\_embolo; RESET Fin\_de\_escritura\_estado\_t1;**

 **IF %X2.15.T>99 THEN**

```
 RESET Estacion2_comunicando;
      RESET Escritura_incorrecta_t1;
      SET Maxtiempo_escritura_est2;
 END_IF;
```
Lista de variables utilizadas en la sentencia:

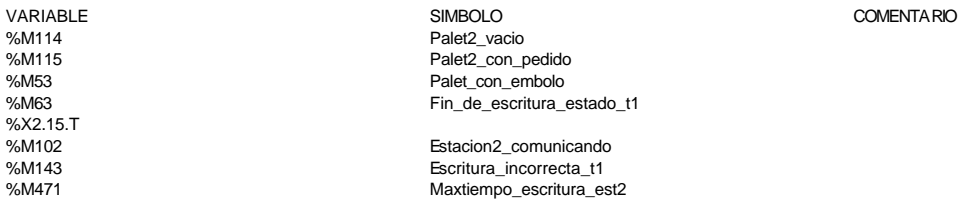

**MACRO2 - PAGE1 %X2.19 P1**

```
! RESET Fin_de_lectura_palet_t1;
  RESET Lectura_correcta_t1;
  RESET Maxtiempo_lectura_est2;
  Operacion_correcta_t1:=-2;
  Oper1_dia_semana_inicio_pieza:19:=0;
   (*Lanzamos la comunicacion: Primera lectura del palet*)
   (*Numero de cabeza:=2 en ascii es 16#0032*)
  Numero_cabeza_t1:=16#0032;
  (*Direccion de inicio de lectura 00:= en ascii es 16#3030*)
  Direccion_inicio_operacion_t1:=16#3030;
  (*Numero de Bytes a leer 32, 16 palabras, 20 hx:=16#3032*)
  Numero_bytes_transmision_t1:=16#3032;
  SR2;
  IF NOT Gestion_comunicacion_t1:X0 THEN
       Tiempo_espera_t1:=20;
       Bytes_transmision_t1:=8;
  (*Cadena a transmitir almacenada en la tabla de palabras %MW1500 a %MW1503 (Byte
  s %mb3000 a %mb3007)*)
  (*Cadena a recibir almacenada en la tabla de palabras %mw1500 a %mw1523 (Bytes %
  MB3000 a %MB3047)*)
        OUT_IN_CHAR(ADR#{1.5}3.1.SYS,1,%MB3060:8,%MB3060:37,Gestion_comunicacion_t1
   :4); 
  END_IF;
```
Parámetros de las funciones específicas:

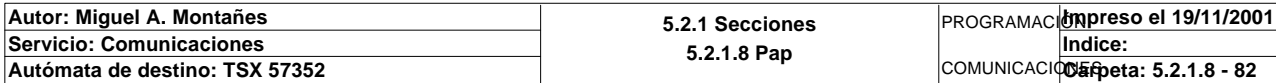

OUT\_IN\_CHAR(ADR#{1.5}3.1.SYS,1,%MB3060:8,%MB3060:37,Gestion\_comunicacion\_t1:4) *Intercambio de cadenas de caracteres*

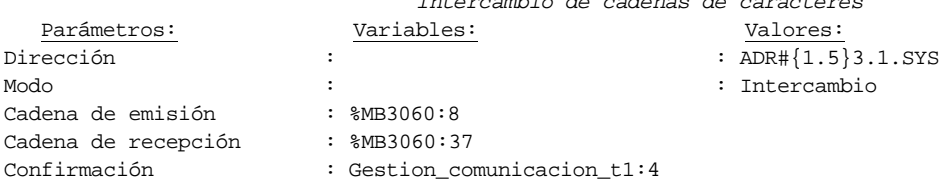

### Lista de variables utilizadas en la sentencia:

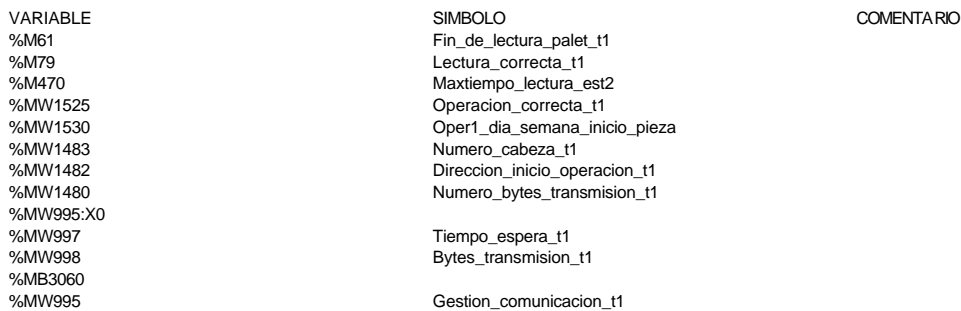

#### **MACRO2 - PAGE1 %X2.19 N1**

```
! (*LANZAMOS LECTURA DE COMPROBACION*)
   Fin_lectura_t1:=Gestion_comunicacion_t1:X0;
   RESET Lectura_tabla1_t1;
  SET Lectura_magelis;
   Puntero_tablas_magelis_t1:=0;
   SR32;
   RESET Lectura_magelis;
   (*Escr. OK*)
   Direccion_inicio_piezas:=Direccion_inicio_piezas2;
   Estacion_en_lectura_t1:=2;
   SR0;
Lista de variables utilizadas en la sentencia:
```
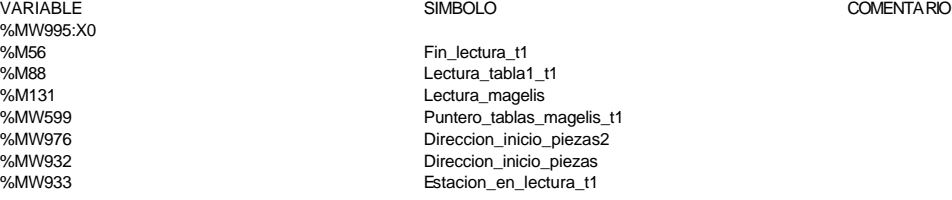

#### **MACRO2 - PAGE1 %X2.19 P0**

**! IF(Escritura\_correcta\_t1 OR Escritura\_defectuosa\_t1)AND %X2.18.T>14 OR %X2.19.T> 99 THEN RESET Estacion2\_comunicando; RESET Escritura\_incorrecta\_t1; IF %X2.9.T>99 THEN SET Maxtiempo\_lectura\_est2; END\_IF;**

 **IF Escritura\_defectuosa\_t1 THEN SET Escritura2\_defectuosa\_t1; RESET Escritura\_defectuosa\_t1; END\_IF;**

### **END\_IF; RESET Escritura\_correcta\_t1; RESET Lectura\_correcta\_t1; RESET Fin\_de\_lectura\_palet\_t1;**

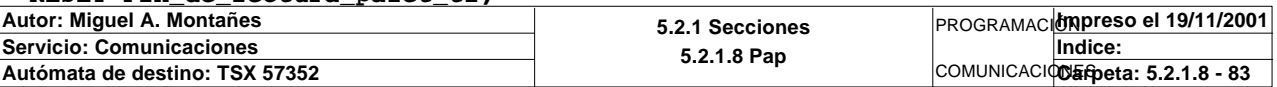

Lista de variables utilizadas en la sentencia:

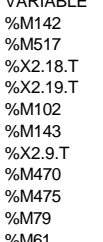

VARIABLE SIMBOLO COMENTARIO Escritura\_correcta\_t1 Escritura\_defectuosa\_t1

> Estacion2\_comunicando Escritura\_incorrecta\_t1

%M470 Maxtiempo\_lectura\_est2 %M475 Escritura2\_defectuosa\_t1 %M79 Lectura\_correcta\_t1 %M61 Fin\_de\_lectura\_palet\_t1

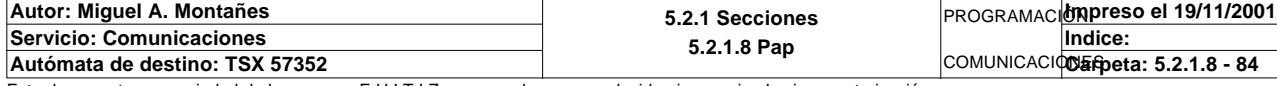

# **MACRO2 - PAGINA 3**

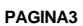

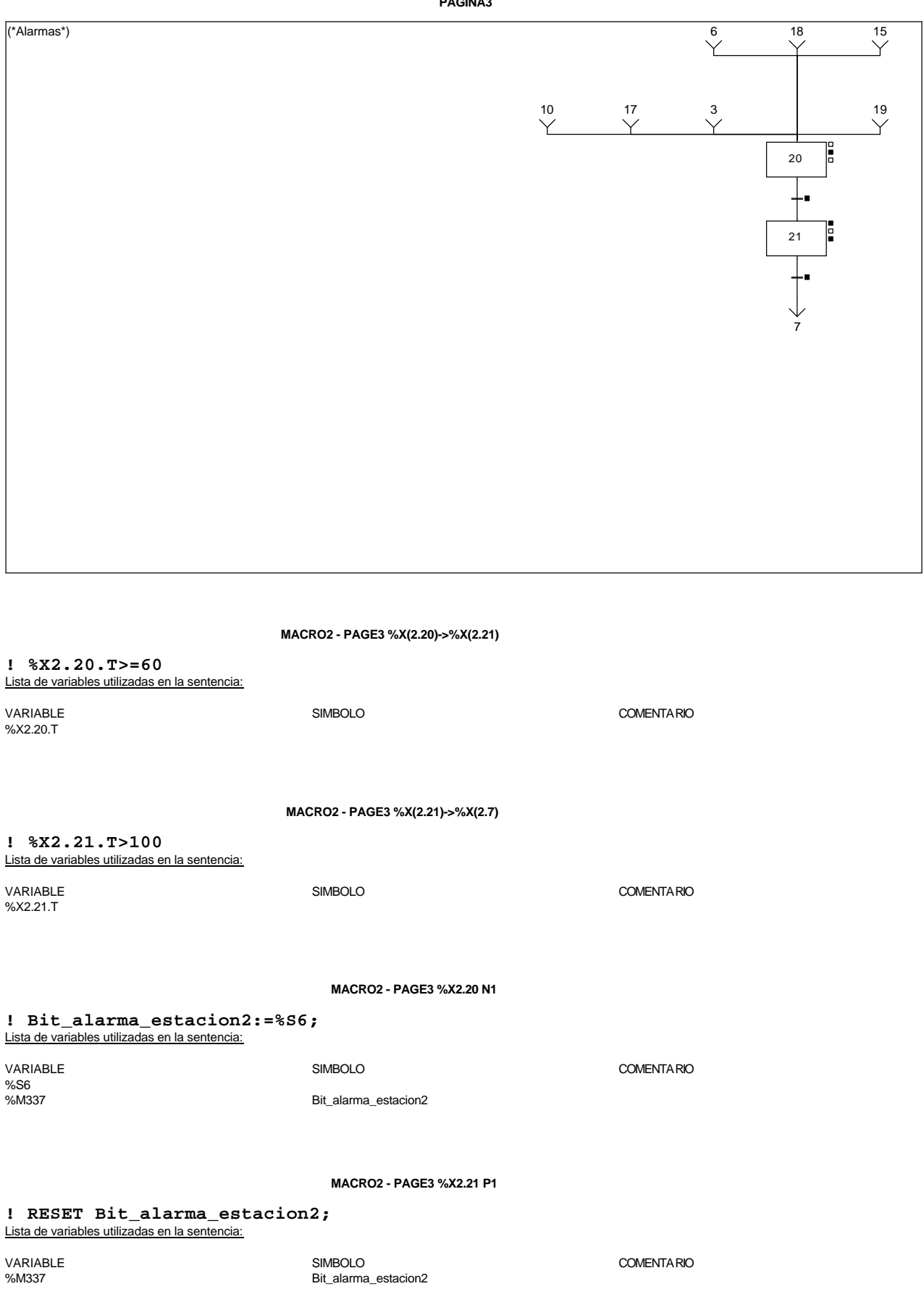

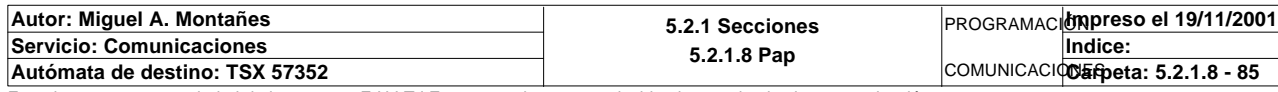

COMENTARIO

### **MACRO2 - PAGE3 %X2.21 P0**

```
! (*Borrado de los bits de alarmas*)
  RESET Pieza_no_localizada_est2;
```
 **RESET Pz1\_no\_corresponde\_est2; RESET Pz2\_no\_corresponde\_est2; RESET Pz3\_no\_corresponde\_est2; RESET Pz4\_no\_corresponde\_est2; RESET Pz5\_no\_corresponde\_est2;**

 **RESET Maxtiempo\_lectura\_est2; RESET Maxtiempo\_escritura\_est2; RESET Maxtiempo\_auto\_int\_est2;**

 **RESET Palet2\_defectuoso\_t1; RESET Escritura2\_defectuosa\_t1;** Lista de variables utilizadas en la sentencia:

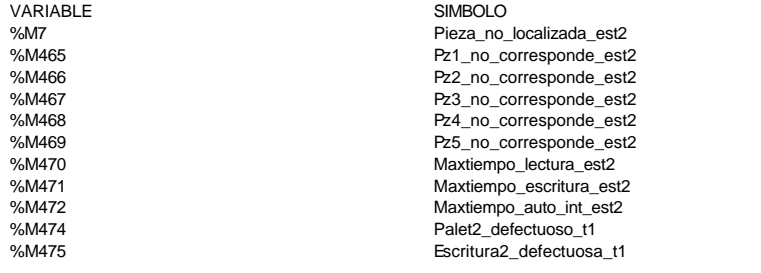

**Autor: Miguel A. Montañes 5.2.1 Secciones 5.2.1.8 Pap** PROGRAMACIÓN**Impreso el 19/11/2001 Servicio: Comunicaciones** COMUNICACIOUS fipeta: 5.2.1.8 - 86 **Indice: Autómata de destino: TSX 57352** 

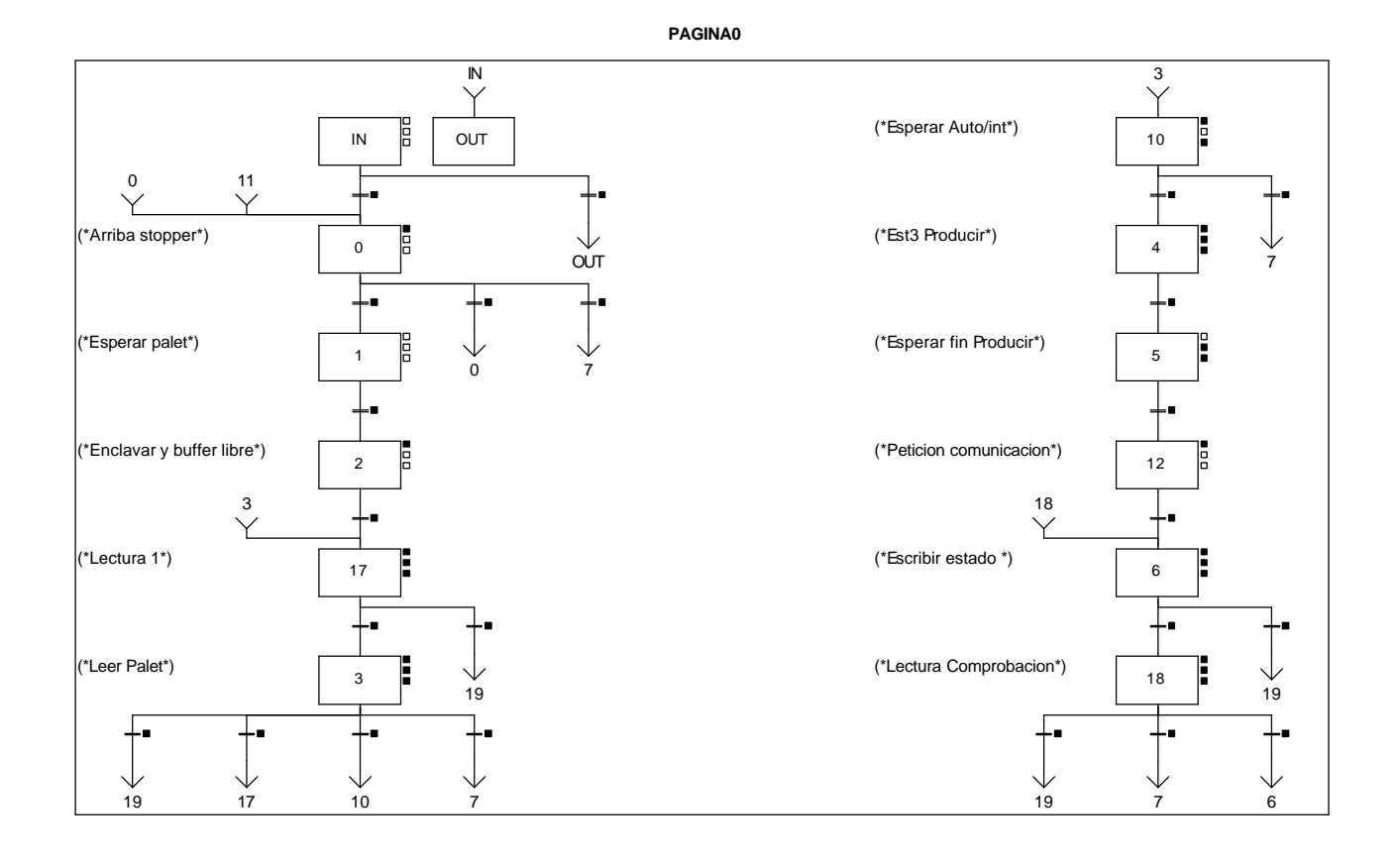

### **MACRO3 - PAGE0 %X(3.3)->%X(3.19)**

**! (Pieza\_no\_localizada\_est3 OR Palet\_defectuoso\_t1 OR Pz1\_no\_corresponde\_est3 OR P z2\_no\_corresponde\_est3 OR Pz3\_no\_corresponde\_est3 OR Pz4\_no\_corresponde\_est3 OR Pz5\_no\_corresponde\_est3)AND %X3.3.T>=15 OR %X3.3. T>=100**

Lista de variables utilizadas en la sentencia:

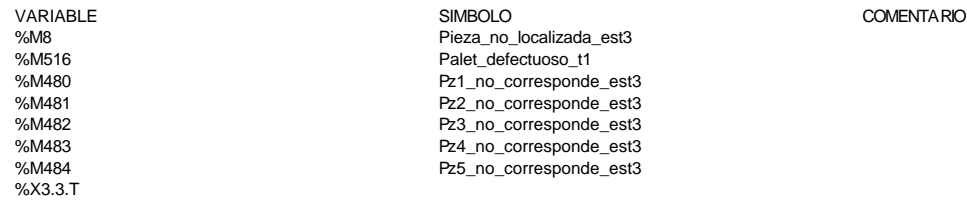

#### **MACRO3 - PAGE0 %X(3.3)->%X(3.17)**

**! (Operacion\_incorrecta\_t1 AND NOT Palet\_defectuoso\_t1)AND %X3.3.T>=15**

Lista de variables utilizadas en la sentencia:

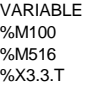

VARIABLE SIMBOLO COMENTARIO Operacion\_incorrecta\_t1 Palet defectuoso t1

**MACRO3 - PAGE0 %X(3.IN)->%X(3.0)**

**! %X3.IN.T>=10**

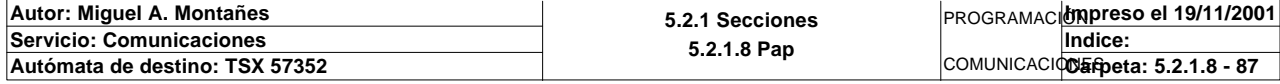

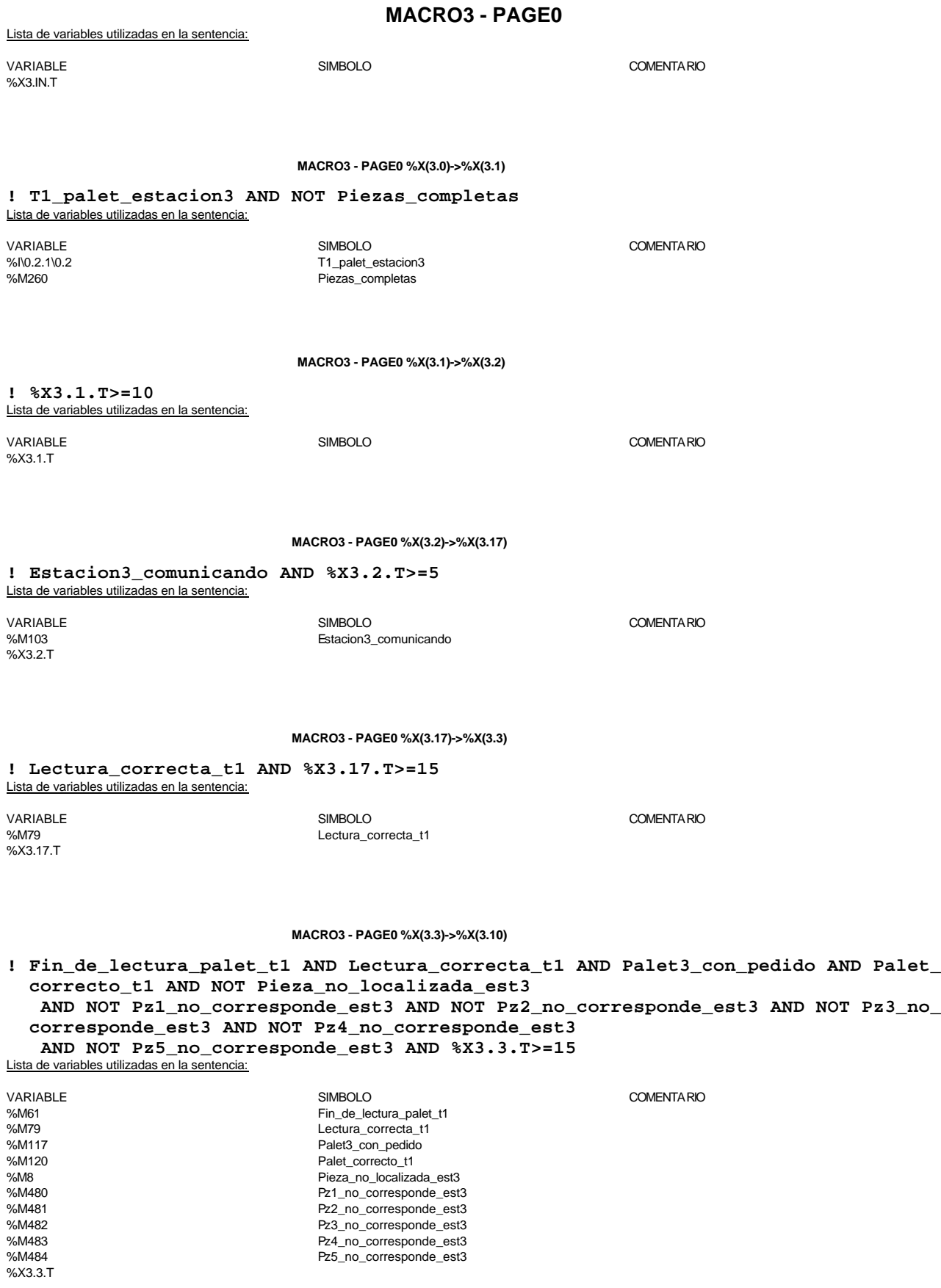

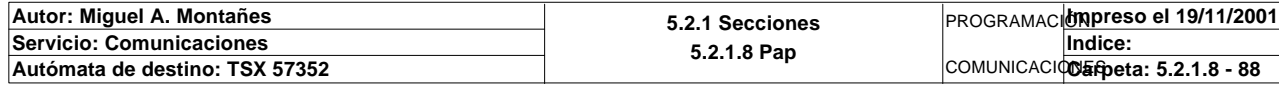

Este documento es propiedad de la empresa E.U.I.T.I.Z. y no puede ser reproducido ni comunicado sin su autorización.

%M482 Pz3\_no\_corresponde\_est3 %M483 Pz4\_no\_corresponde\_est3 %M484 Pz5\_no\_corresponde\_est3

### **MACRO3 - PAGE0 %X(3.0)->%X(3.0)**

**! Piezas\_completas AND NOT T1\_palet\_estacion3** Lista de variables utilizadas en la sentencia:

%X3.17.T

VARIABLE SIMBOLO COMENTARIO %M260<br>%N0.2.1\0.2 example the state of the state of the Piezas\_completas<br>T1 palet estacion: T1\_palet\_estacion3

**MACRO3 - PAGE0 %X(3.17)->%X(3.19)**

**! %X3.17.T>=100** Lista de variables utilizadas en la sentencia:

VARIABLE SIMBOLO COMENTARIO

#### **MACRO3 - PAGE0 %X(3.3)->%X(3.7)**

**! (Fin\_de\_lectura\_palet\_t1 AND Lectura\_correcta\_t1 AND(Palet\_con\_culata OR Palet3\_ vacio))**

 **AND Palet\_correcto\_t1 AND %X3.3.T>=15** Lista de variables utilizadas en la sentencia:

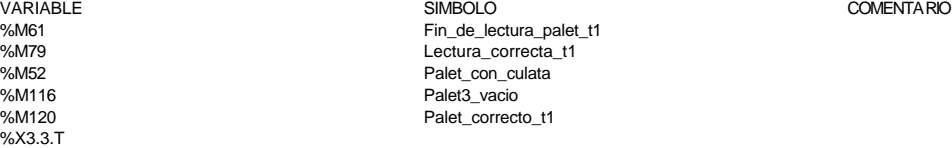

**MACRO3 - PAGE0 %X(3.IN)->%X(3.OUT)**

**! FALSE**

**MACRO3 - PAGE0 %X(3.0)->%X(3.7)**

**! Piezas\_completas AND T1\_palet\_estacion3** Lista de variables utilizadas en la sentencia:

%X3.18.T

VARIABLE SIMBOLO COMENTARIO %M260 Piezas\_completas T1\_palet\_estacion3

**MACRO3 - PAGE0 %X(3.18)->%X(3.19)**

### **! Escritura\_defectuosa\_t1 AND %X3.18.T>=15 OR %X3.18.T>=100**

Lista de variables utilizadas en la sentencia:

VARIABLE SIMBOLO COMENTARIO Escritura defectuosa t1

**MACRO3 - PAGE0 %X(3.10)->%X(3.4)**

**! Palet3\_con\_pedido AND Estacion3\_en\_auto\_integrado AND(RE Bit\_actividad\_estacion3 OR FE Bit\_actividad\_estacion3)**

Lista de variables utilizadas en la sentencia:

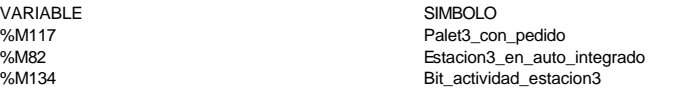

COMENTARIO

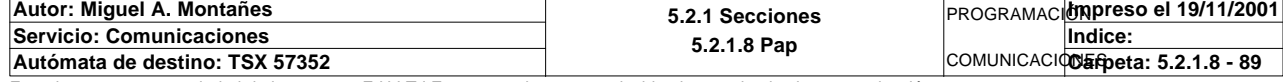

### **MACRO3 - PAGE0 %X(3.4)->%X(3.5)**

**! Producir\_estacion3** Lista de variables utilizadas en la sentencia: VARIABLE SIMBOLO COMENTARIO %M66 **Producir\_estacion3 MACRO3 - PAGE0 %X(3.5)->%X(3.12) ! Fin\_producir\_estacion3** Lista de variables utilizadas en la sentencia: VARIABLE SIMBOLO COMENTARIO %M69 Fin\_producir\_estacion3 **MACRO3 - PAGE0 %X(3.12)->%X(3.6) ! Estacion3\_comunicando** Lista de variables utilizadas en la sentencia: VARIABLE SIMBOLO COMENTARIO www.usus<br>%M103 Estacion3 comunicando **MACRO3 - PAGE0 %X(3.6)->%X(3.18) ! Fin\_de\_escritura\_estado\_t1 AND %X3.6.T>=15** Lista de variables utilizadas en la sentencia: variable<br>
Variable Solution of Simbolo Simbolo Simbolo Simbolo Simbolo Simbolo Simbolo Simbolo Simbolo Simbolo Simbolo<br>
Variable Simbolo Simbolo Simbolo Simbolo Simbolo Simbolo Simbolo Simbolo Simbolo Simbolo Simbolo Simbo Fin\_de\_escritura\_estado\_t1 %X3.6.T **MACRO3 - PAGE0 %X(3.18)->%X(3.7) ! Escritura\_correcta\_t1 AND %X3.18.T>=15** Lista de variables utilizadas en la sentencia: VARIABLE SIMBOLO COMENTARIO %M142 Escritura\_correcta\_t1 %X3.18.T **MACRO3 - PAGE0 %X(3.10)->%X(3.7) ! %X3.10.T>=1800** Lista de variables utilizadas en la sentencia: VARIABLE SIMBOLO COMENTARIO %X3.10.T

**MACRO3 - PAGE0 %X(3.6)->%X(3.19)**

**! %X3.6.T>=100** Lista de variables utilizadas en la sentencia:

VARIABLE SIMBOLO COMENTARIO %X3.6.T

**Autor: Miguel A. Montañes 5.2.1 Secciones 5.2.1.8 Pap** PROGRAMACIÓN**Impreso el 19/11/2001 Servicio: Comunicaciones** COMUNICACIOS Epeta: 5.2.1.8 - 90 **Indice: Autómata de destino: TSX 57352** 

### **MACRO3 - PAGE0 %X(3.18)->%X(3.6)**

**! (Escritura\_incorrecta\_t1 AND NOT Escritura\_defectuosa\_t1)AND %X3.18.T>=15** Lista de variables utilizadas en la sentencia: VARIABLE SIMBOLO COMENTARIO %M143 Escritura\_incorrecta\_t1 %M517 Escritura\_defectuosa\_t1 %X3.18.T **MACRO3 - PAGE0 %X3.0 P1 ! Direccion\_inicio\_piezas3:=0;** Lista de variables utilizadas en la sentencia: VARIABLE SIMBOLO COMENTARIO %MW977 Direccion\_inicio\_piezas3 **MACRO3 - PAGE0 %X3.2 P1 ! (\*Solicitamos comunicacion con el modulo\*) SET Peticion\_estacion3;** Lista de variables utilizadas en la sentencia: VARIABLE SIMBOLO COMENTARIO %M86 Peticion\_estacion3 **MACRO3 - PAGE0 %X3.17 P1 ! RESET Fin\_de\_lectura\_palet\_t1; RESET Lectura\_correcta\_t1; RESET Maxtiempo\_lectura\_est3; Oper1\_dia\_semana\_inicio\_pieza:19:=0; (\*Lanzamos la comunicacion: Primera lectura del palet\*) (\*Numero de cabeza:=3 en ascii es 16#0033\*) Numero\_cabeza\_t1:=16#0033; (\*Direccion de inicio de lectura 00:= en ascii es 16#3030\*) Direccion\_inicio\_operacion\_t1:=16#3030; (\*Numero de Bytes a leer 32, 16 palabras, 20 hx:=16#3032\*) Numero\_bytes\_transmision\_t1:=16#3032; SR2; IF NOT Gestion\_comunicacion\_t1:X0 THEN Tiempo\_espera\_t1:=20; Bytes\_transmision\_t1:=8; (\*Cadena a transmitir almacenada en la tabla de palabras %MW1500 a %MW1503 (Byte s %mb3000 a %mb3007)\*) (\*Cadena a recibir almacenada en la tabla de palabras %mw1500 a %mw1523 (Bytes % MB3000 a %MB3047)\*) OUT\_IN\_CHAR(ADR#{1.5}3.1.SYS,1,%MB3060:8,%MB3060:37,Gestion\_comunicacion\_t1 :4); END\_IF;**

Parámetros de las funciones específicas:

OUT\_IN\_CHAR(ADR#{1.5}3.1.SYS,1,%MB3060:8,%MB3060:37,Gestion\_comunicacion\_t1:4)

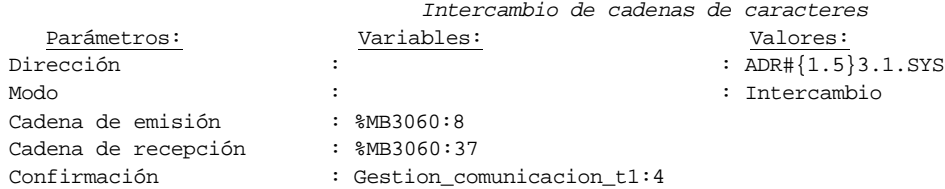

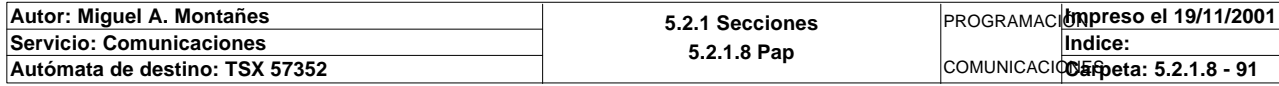

Lista de variables utilizadas en la sentencia:

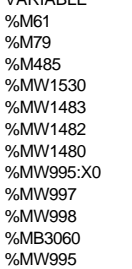

VARIABLE SIMBOLO COMENTARIO Employers<br>Fin\_de\_lectura\_palet\_t1 Lectura\_correcta\_t1 Maxtiempo\_lectura\_est3 Oper1\_dia\_semana\_inicio\_pieza Numero\_cabeza\_t1 Direccion\_inicio\_operacion\_t1 Numero\_bytes\_transmision\_t1

> Tiempo\_espera\_t1 Bytes\_transmision\_t1

Gestion\_comunicacion\_t1

### **MACRO3 - PAGE0 %X3.17 N1**

**! (\*Comprobamos que el Status sea cero\*)**

 **Fin\_lectura\_t1:=Gestion\_comunicacion\_t1:X0; RESET Lectura\_tabla1\_t1; RESET Lectura\_magelis; SR32;** Lista de variables utilizadas en la sentencia:

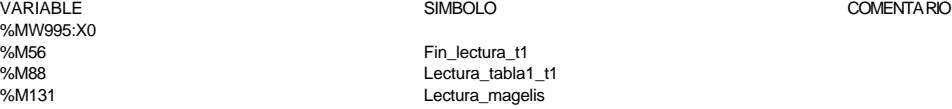

### **MACRO3 - PAGE0 %X3.17 P0**

**! RESET Lectura\_correcta\_t1; IF %X3.17.T>99 THEN**

### **RESET Estacion3\_comunicando; RESET Operacion\_incorrecta\_t1; SET Maxtiempo\_lectura\_est3; END\_IF;**

Lista de variables utilizadas en la sentencia:

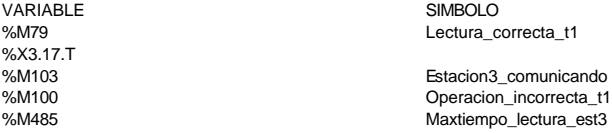

### **MACRO3 - PAGE0 %X3.3 P1**

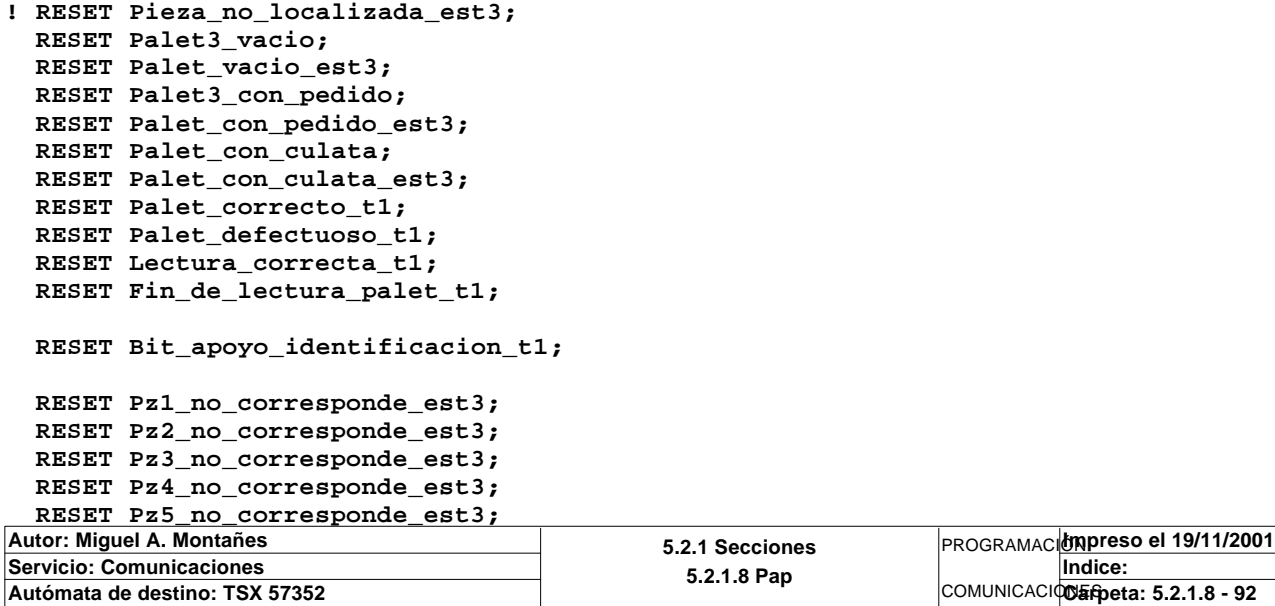

COMENTA RIO

**MACRO3 - PAGE0 %X3.3 P1**

```
 RESET Maxtiempo_lectura_est3;
 Direccion_inicio_piezas:=0;
 Operacion_correcta_t1:=-2;
 Compara_piezas:=0;
 Oper2_dia_semana_inicio_pieza:19:=0;
 (*Lanzamos la comunicacion: Lectura del palet*)
 (*Tipo de operacion:=1 Lectura, Tipo de operacion:=2 Escritura*)
 Tipo_operacion_t1:=1;
 (*Numero de cabeza:=3 en ascii es 16#0033*)
 Numero_cabeza_t1:=16#0033;
 (*Direccion de inicio de lectura 00:= en ascii es 16#3030*)
 Direccion_inicio_operacion_t1:=16#3030;
 (*Numero de Bytes a leer 32, 16 palabras, 20 hx:=16#3032*)
 Numero_bytes_transmision_t1:=16#3032;
 (*Lectura del palet*)
 SR3;
 IF NOT Gestion_comunicacion_t1:X0 THEN
      Tiempo_espera_t1:=20;
      Bytes_transmision_t1:=8;
 (*Cadena a transmitir almacenada en la tabla de palabras %mw500 a %mw503 (Bytes 
 %mb1000 a %mb1007)*)
 (*Cadena a recibir almacenada en la tabla de palabras %mw515 a %mw530 (Bytes %mb
 1030 a %mb1061)*)
      OUT_IN_CHAR(ADR#{1.5}3.1.SYS,1,%MB3000:8,%MB3000:37,Gestion_comunicacion_t1
 :4); 
 END_IF;
```
Parámetros de las funciones específicas:

OUT\_IN\_CHAR(ADR#{1.5}3.1.SYS,1,%MB3000:8,%MB3000:37,Gestion\_comunicacion\_t1:4)

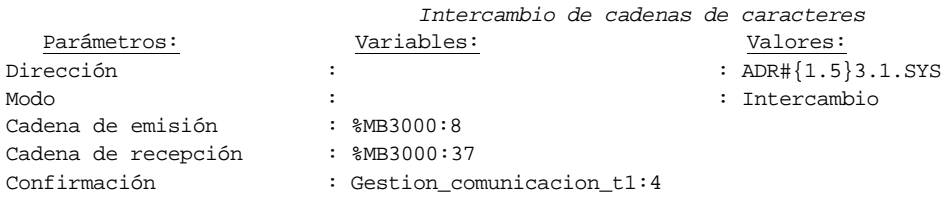

Lista de variables utilizadas en la sentencia:

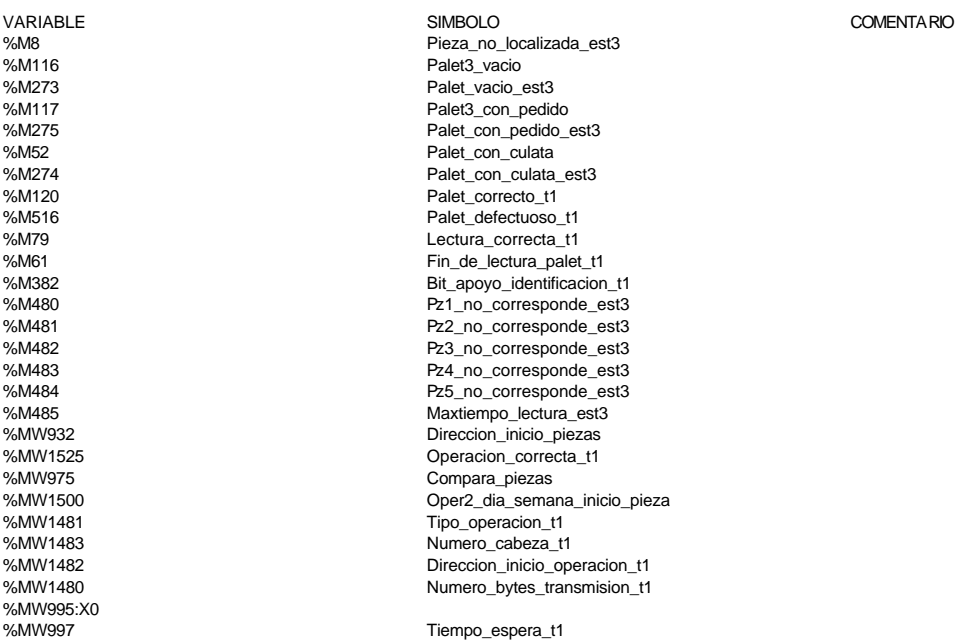

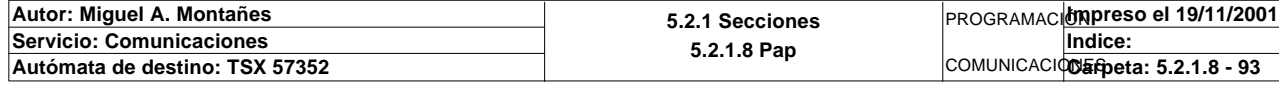

%MW998 Bytes transmision t1 %MB3000<br>%MW995

### **MACRO3 - PAGE0**

Gestion\_comunicacion\_t1

### **MACRO3 - PAGE0 %X3.3 N1**

**! (\*Comprobamos que el Status sea cero\*)**

```
 Fin_lectura_t1:=Gestion_comunicacion_t1:X0;
   SET Lectura_tabla1_t1;
   SET Lectura_magelis;
   Puntero_tablas_magelis_t1:=50;
   SR32;
   RESET Lectura_tabla1_t1;
   RESET Lectura_magelis;
   (*Comprobamos lectura del palet correcta*)
   Estacion_en_lectura_t1:=3;
   SR27;
Lista de variables utilizadas en la sentencia:
```
VARIABLE SIMBOLO COMENTARIO

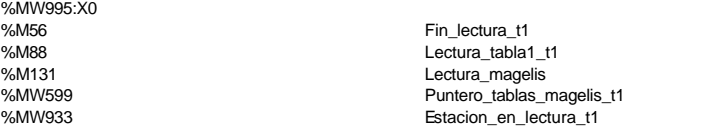

#### **MACRO3 - PAGE0 %X3.3 P0**

**! RESET Fin\_de\_lectura\_palet\_t1; RESET Lectura\_correcta\_t1;**

 **IF(Palet\_defectuoso\_t1 OR Palet\_correcto\_t1 OR Pieza\_no\_localizada\_est3)AND %X3. 3.T>14 OR %X3.3.T>99 THEN**

 **RESET Estacion3\_comunicando;**

```
 RESET Palet3_vacio;
      RESET Palet_con_culata;
      RESET Bit_apoyo_identificacion_t1;
      RESET Operacion_incorrecta_t1;
      IF Palet_defectuoso_t1 THEN
           SET Palet3_defectuoso_t1;
           RESET Palet_defectuoso_t1;
      END_IF;
      IF %X3.3.T>99 THEN
           SET Maxtiempo_lectura_est3;
      END_IF;
 END_IF;
```
 **RESET Palet\_correcto\_t1;**

```
 RESET Palet_vacio_est3;
   RESET Palet_con_pedido_est3;
   RESET Palet_con_culata_est3;
Lista de variables utilizadas en la sentencia:
```
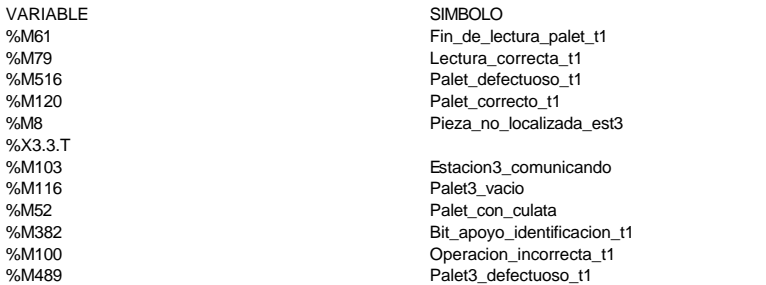

COMENTARIO

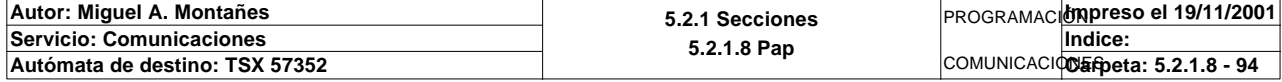

%M485 Maxtiempo\_lectura\_est3<br>%M273 Maxtiempo\_lectura\_est3 %M273 Palet\_vacio\_est3<br>%M275 Palet\_con\_pedido %M275<br>%M275 Palet\_con\_pedido\_est3<br>%M274 Palet\_con\_culata\_est3 Palet\_con\_culata\_est3

#### **MACRO3 - PAGE0 %X3.10 P1**

### **! RESET Maxtiempo\_auto\_int\_est3;**

Lista de variables utilizadas en la sentencia:

VARIABLE SIMBOLO COMENTARIO Maxtiempo\_auto\_int\_est3

#### **MACRO3 - PAGE0 %X3.10 P0**

**! RESET Palet3\_vacio; RESET Palet3\_con\_pedido; RESET Palet\_con\_culata; IF %X3.10.T>1799 THEN SET Maxtiempo\_auto\_int\_est3; END\_IF;** Lista de variables utilizadas en la sentencia:

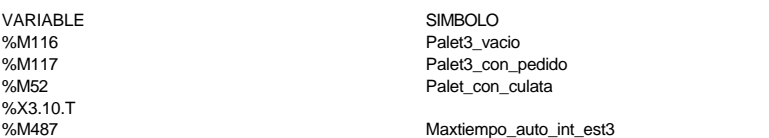

COMENTARIO

COMENTARIO

### **MACRO3 - PAGE0 %X3.4 P1**

**! (\*Comunicamos a estacion 3 que puede producir y el tipo de pieza que debe genera r\*) (\*Volcamos el pedido a la tabla compartida\*)**

 **Direccion\_inicio\_piezas3:=Direccion\_inicio\_piezas3+5; Pedido\_estacion3:=Direccion\_base\_piezas[Direccion\_inicio\_piezas3]; Direccion\_inicio\_piezas3:=Direccion\_inicio\_piezas3+4; (\*VOLCAMOS ESTADO DE LA CULATA SOBRE LA TABLA DE PIEZA CORRESPONDIENTE\*) Estado\_culata:=(Direccion\_base\_piezas[Direccion\_inicio\_piezas3])AND 16#00FF; Direccion\_inicio\_piezas3:=Direccion\_inicio\_piezas3-9;** Lista de variables utilizadas en la sentencia:

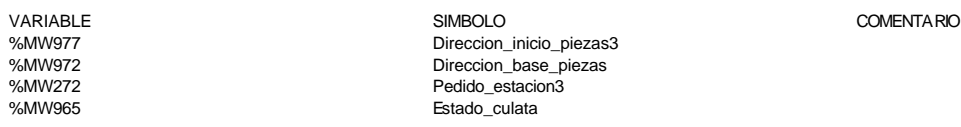

**MACRO3 - PAGE0 %X3.4 N1**

### **! IF %MW244=9 THEN Pedido\_estacion3:=0; SET Producir\_estacion3; END\_IF;**

Lista de variables utilizadas en la sentencia:

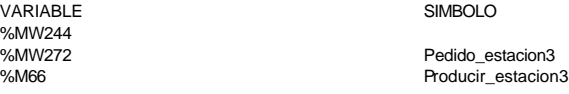

**Autor: Miguel A. Montañes 5.2.1 Secciones 5.2.1.8 Pap** PROGRAMACIÓN**Impreso el 19/11/2001 Servicio: Comunicaciones** COMUNICACIONERpeta: 5.2.1.8 - 95 **Indice:**  Autómata de destino: TSX 57352

**MACRO3 - PAGE0 %X3.4 P0**

**! RESET Producir\_estacion3;** Lista de variables utilizadas en la sentencia:

VARIABLE SIMBOLO COMENTARIO %M66 **Producir\_estacion3** 

**MACRO3 - PAGE0 %X3.5 N1**

**! (\*Operacion de la culata\*) IF %MW244=5 OR %MW244=7 THEN (\*Operacion correcta\*) IF %MW244=5 THEN Direccion\_inicio\_piezas3:=Direccion\_inicio\_piezas3+9; Direccion\_base\_piezas[Direccion\_inicio\_piezas3]:=16#0202; END\_IF; (\*Operacion fallida\*) IF %MW244=7 THEN Direccion\_inicio\_piezas3:=Direccion\_inicio\_piezas3+9; Estado\_culata:=Estado\_culata+1; Direccion\_base\_piezas[Direccion\_inicio\_piezas3]:=16#0100+(Estado\_culat a AND 16#00FF); END\_IF; Direccion\_inicio\_piezas3:=Direccion\_inicio\_piezas3+3; Direccion\_base\_piezas[Direccion\_inicio\_piezas3]:=3; Direccion\_inicio\_piezas3:=Direccion\_inicio\_piezas3-12; SET Fin\_producir\_estacion3; END\_IF;** Lista de variables utilizadas en la sentencia: VARIABLE SIMBOLO COMENTARIO %MW244<br>%MW977 Direccion\_inicio\_piezas3 %MW972 Direccion\_base\_piezas %MW965 Estado\_culata<br>%M69 Estado\_culata Fin\_producir\_estacion3 **MACRO3 - PAGE0 %X3.5 P0 ! Pedido\_estacion3:=0; RESET Fin\_producir\_estacion3;** Lista de variables utilizadas en la sentencia: VARIABLE SIMBOLO COMENTARIO %MW272 Pedido\_estacion3 Fin\_producir\_estacion3 **MACRO3 - PAGE0 %X3.12 P1 ! SET Peticion\_estacion3;** Lista de variables utilizadas en la sentencia: VARIABLE SIMBOLO COMENTARIO %M86 Peticion\_estacion3 **MACRO3 - PAGE0 %X3.6 P1**

**! RESET Escritura\_correcta\_t1; RESET Escritura\_defectuosa\_t1; RESET Palet3\_vacio; RESET Palet3\_con\_pedido; RESET Palet\_con\_culata;**

 **RESET Maxtiempo\_escritura\_est3;**

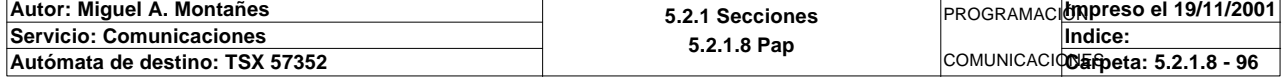

#### **MACRO3 - PAGE0 %X3.6 P1**

 **(\*Borrado del buffer de salida \*) Oper2\_dia\_semana\_inicio\_pieza:18:=0; Oper2\_dia\_semana\_inicio\_pieza:16:=Direccion\_base\_piezas[Direccion\_inicio\_piezas3 ]:16; (\*Lanzamos la comunicacion: Escritura del palet\*) (\*Tipo de operacion:=1 Lectura, Tipo de operacion:=2 Escritura\*) Tipo\_operacion\_t1:=2; (\*Numero de cabeza:=3 en ascii es 16#0033\*) Numero\_cabeza\_t1:=16#0033; (\*Direccion de inicio de lectura 00:= en ascii es 16#3030\*) Direccion\_inicio\_operacion\_t1:=16#3030; (\*Numero de Bytes a leer 32, 16 palabras, 20 hx:=16#3032\*) Numero\_bytes\_transmision\_t1:=16#3032; (\*Escritura del palet\*) SR3; IF NOT Gestion\_comunicacion\_t1:X0 THEN Tiempo\_espera\_t1:=20; Bytes\_transmision\_t1:=40;**

### **OUT\_IN\_CHAR(ADR#{1.5}3.1.SYS,1,%MB2994:40,%MB3000:5,Gestion\_comunicacion\_t1:4);**

### **END\_IF;**

#### Parámetros de las funciones específicas:

OUT\_IN\_CHAR(ADR#{1.5}3.1.SYS,1,%MB2994:40,%MB3000:5,Gestion\_comunicacion\_t1:4) *Intercambio de cadenas de caracteres*

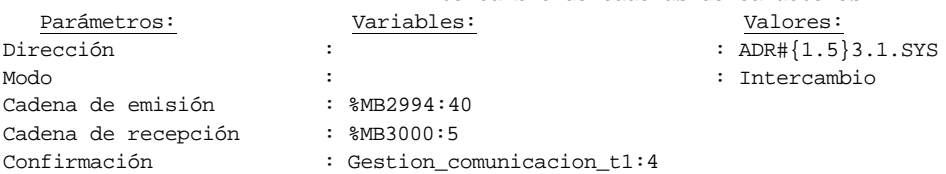

#### Lista de variables utilizadas en la sentencia:

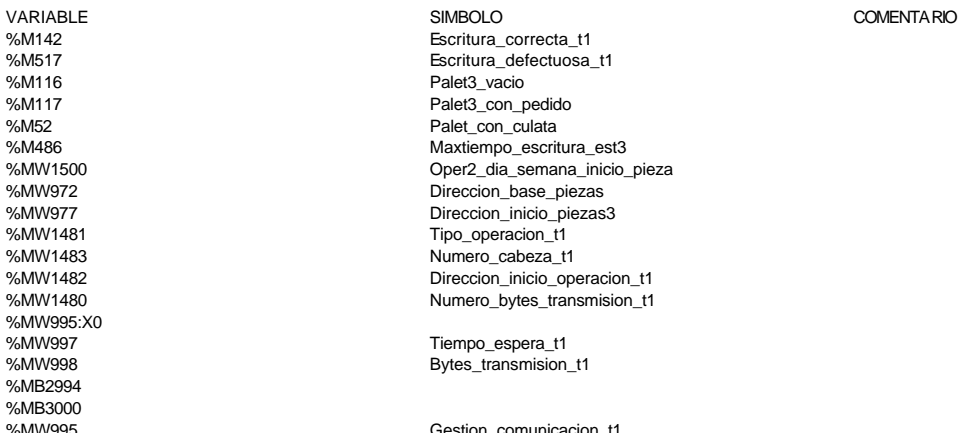

### **MACRO3 - PAGE0 %X3.6 N1**

**! (\*Comprobamos que la escritura de estado sea correcta\*) Fin\_escritura\_estado\_t1:=Gestion\_comunicacion\_t1:X0; IF FE Fin\_escritura\_estado\_t1 THEN IF Oper2\_dia\_semana\_inicio\_pieza=16#306B AND Oper2\_segundos\_inicio\_pieza=16 #CB30 THEN SET Fin\_de\_escritura\_estado\_t1; END\_IF;**

```
 END_IF;
```
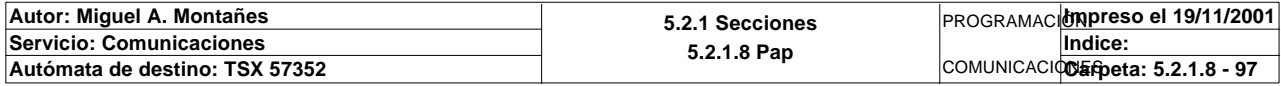

Lista de variables utilizadas en la sentencia:

VARIABLE SIMBOLO COMENTARIO %MW995:X0

%M3<br>Ein\_escritura\_estado\_t1<br>Cher? dia semana inic Oper2\_dia\_semana\_inicio\_pieza %MW1501 Oper2\_segundos\_inicio\_pieza %M63 Fin\_de\_escritura\_estado\_t1

**MACRO3 - PAGE0 %X3.6 P0**

**! RESET Palet3\_vacio; RESET Palet3\_con\_pedido; RESET Palet\_con\_culata; RESET Fin\_de\_escritura\_estado\_t1; IF %X3.6.T>99 THEN RESET Estacion3\_comunicando; RESET Escritura\_incorrecta\_t1; SET Maxtiempo\_escritura\_est3; END\_IF;** Lista de variables utilizadas en la sentencia: VARIABLE SIMBOLO COMENTARIO %M116 Palet3\_vacio %M117 Palet3\_con\_pedido %M52 Palet\_con\_culata<br>%M63 Fin de escritura Fin\_de\_escritura\_estado\_t1  $\frac{0}{2}$  X<sub>3</sub> $\alpha$  T %M103 Estacion3\_comunicando %M143 Escritura\_incorrecta\_t1 Maxtiempo\_escritura\_est3 **MACRO3 - PAGE0 %X3.18 P1 ! RESET Fin\_de\_lectura\_palet\_t1; RESET Lectura\_correcta\_t1; RESET Maxtiempo\_lectura\_est3; Operacion\_correcta\_t1:=-2; Oper1\_dia\_semana\_inicio\_pieza:19:=0; (\*Lanzamos la comunicacion: Primera lectura del palet\*) (\*Numero de cabeza:=3 en ascii es 16#0033\*) Numero\_cabeza\_t1:=16#0033; (\*Direccion de inicio de lectura 00:= en ascii es 16#3030\*) Direccion\_inicio\_operacion\_t1:=16#3030; (\*Numero de Bytes a leer 32, 16 palabras, 20 hx:=16#3032\*) Numero\_bytes\_transmision\_t1:=16#3032; SR2; IF NOT Gestion\_comunicacion\_t1:X0 THEN Tiempo\_espera\_t1:=20; Bytes\_transmision\_t1:=8; (\*Cadena a transmitir almacenada en la tabla de palabras %MW1500 a %MW1503 (Byte s %mb3000 a %mb3007)\*) (\*Cadena a recibir almacenada en la tabla de palabras %mw1500 a %mw1523 (Bytes % MB3000 a %MB3047)\*) OUT\_IN\_CHAR(ADR#{1.5}3.1.SYS,1,%MB3060:8,%MB3060:37,Gestion\_comunicacion\_t1 :4); END\_IF;**

Parámetros de las funciones específicas:

**Autor: Miguel A. Montañes 5.2.1 Secciones 5.2.1.8 Pap** PROGRAMACIÓN**Impreso el 19/11/2001 Servicio: Comunicaciones** COMUNICACIOS Epeta: 5.2.1.8 - 98 **Indice:**  Autómata de destino: TSX 57352

OUT\_IN\_CHAR(ADR#{1.5}3.1.SYS,1,%MB3060:8,%MB3060:37,Gestion\_comunicacion\_t1:4)

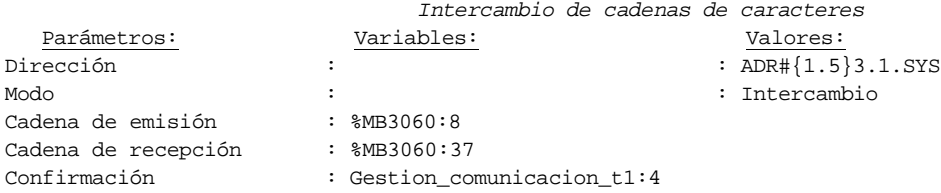

### Lista de variables utilizadas en la sentencia:

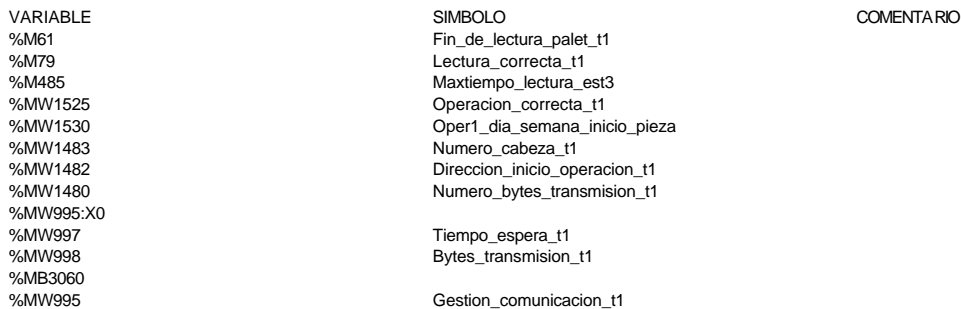

#### **MACRO3 - PAGE0 %X3.18 N1**

```
! (*LANZAMOS LECTURA DE COMPROBACION*)
  Fin_lectura_t1:=Gestion_comunicacion_t1:X0;
  RESET Lectura_tabla1_t1;
  SET Lectura_magelis;
  Puntero_tablas_magelis_t1:=50;
  SR32;
  RESET Lectura_magelis;
  (*Escr. OK*)
  Direccion_inicio_piezas:=Direccion_inicio_piezas3;
  Estacion_en_lectura_t1:=3;
  SR0;
```
 Lista de variables utilizadas en la sentencia:

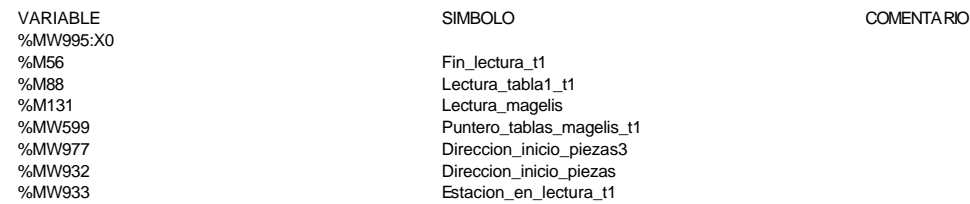

#### **MACRO3 - PAGE0 %X3.18 P0**

**! IF(Escritura\_correcta\_t1 OR Escritura\_defectuosa\_t1)AND %X3.18.T>14 OR %X3.18.T> 99 THEN RESET Estacion3\_comunicando; RESET Escritura\_incorrecta\_t1; IF %X3.18.T>99 THEN SET Maxtiempo\_lectura\_est3; END\_IF; IF Escritura\_defectuosa\_t1 THEN SET Escritura3\_defectuosa\_t1; RESET Escritura\_defectuosa\_t1; END\_IF; END\_IF; RESET Escritura\_correcta\_t1; RESET Lectura\_correcta\_t1; RESET Fin\_de\_lectura\_palet\_t1;** 

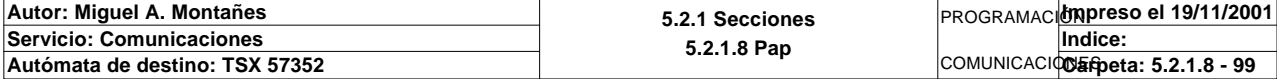

Lista de variables utilizadas en la sentencia:

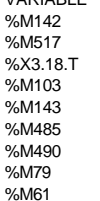

VARIABLE SIMBOLO COMENTARIO Escritura\_correcta\_t1 Escritura\_defectuosa\_t1

Estacion3\_comunicando %M143 Escritura\_incorrecta\_t1 %M485 Maxtiempo\_lectura\_est3 %M490 Escritura3\_defectuosa\_t1 %M79 Lectura\_correcta\_t1 %M61 Fin\_de\_lectura\_palet\_t1

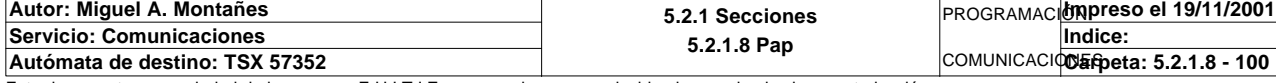

# **MACRO3 - PAGINA 1**

### **PAGINA1**

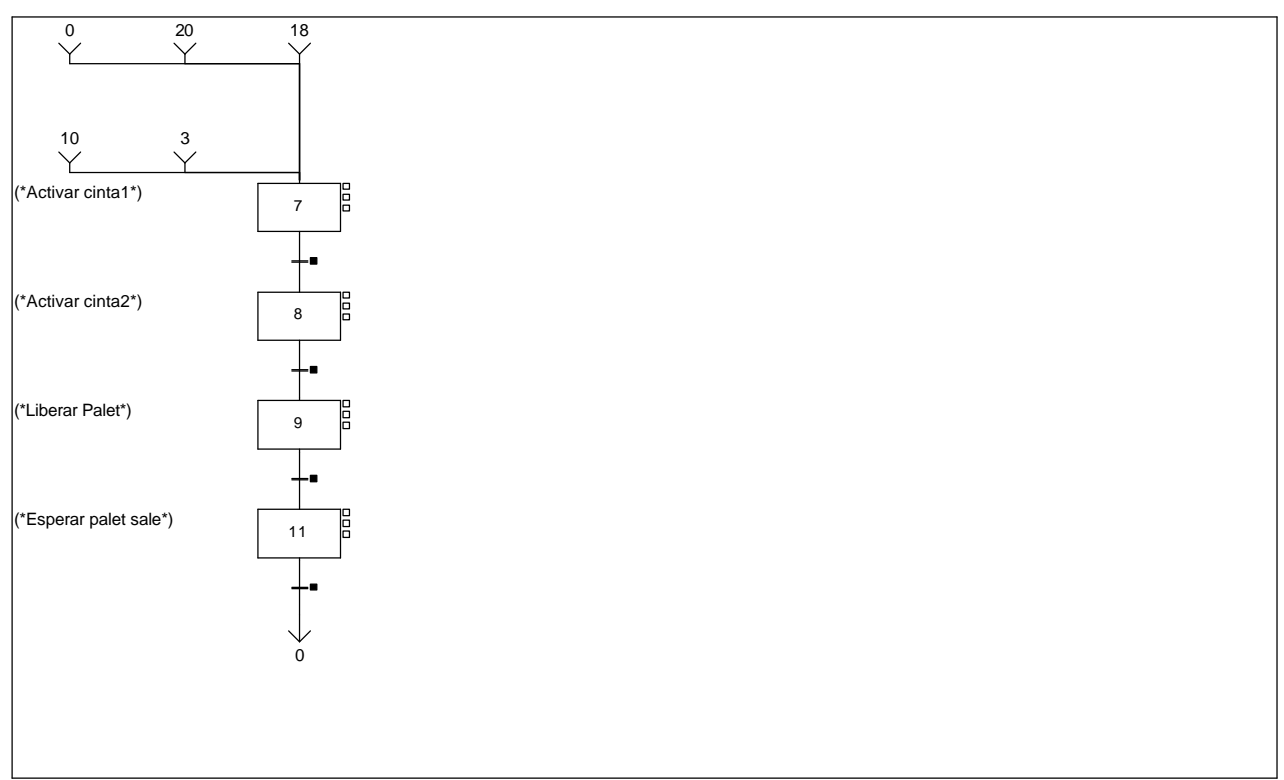

### **MACRO3 - PAGE1 %X(3.7)->%X(3.8)**

# **! %X3.7.T>=5**

Lista de variables utilizadas en la sentencia:

VARIABLE SIMBOLO COMENTARIO %X3.7.T

**MACRO3 - PAGE1 %X(3.8)->%X(3.9)**

**! %X3.8.T>=5**

Lista de variables utilizadas en la sentencia:

%X3.8.T

VARIABLE SIMBOLO COMENTARIO

**MACRO3 - PAGE1 %X(3.9)->%X(3.11)**

**! FE T1\_palet\_estacion3** Lista de variables utilizadas en la sentencia:

T1\_palet\_estacion3

**MACRO3 - PAGE1 %X(3.11)->%X(3.0)**

# **! %X3.11.T>3**

Lista de variables utilizadas en la sentencia:

%X3.11.T

VARIABLE SIMBOLO COMENTARIO

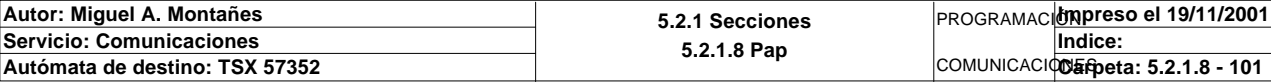

Este documento es propiedad de la empresa E.U.I.T.I.Z. y no puede ser reproducido ni comunicado sin su autorización.

VARIABLE SIMBOLO COMENTARIO

# **MACRO3 - PAGINA 2**

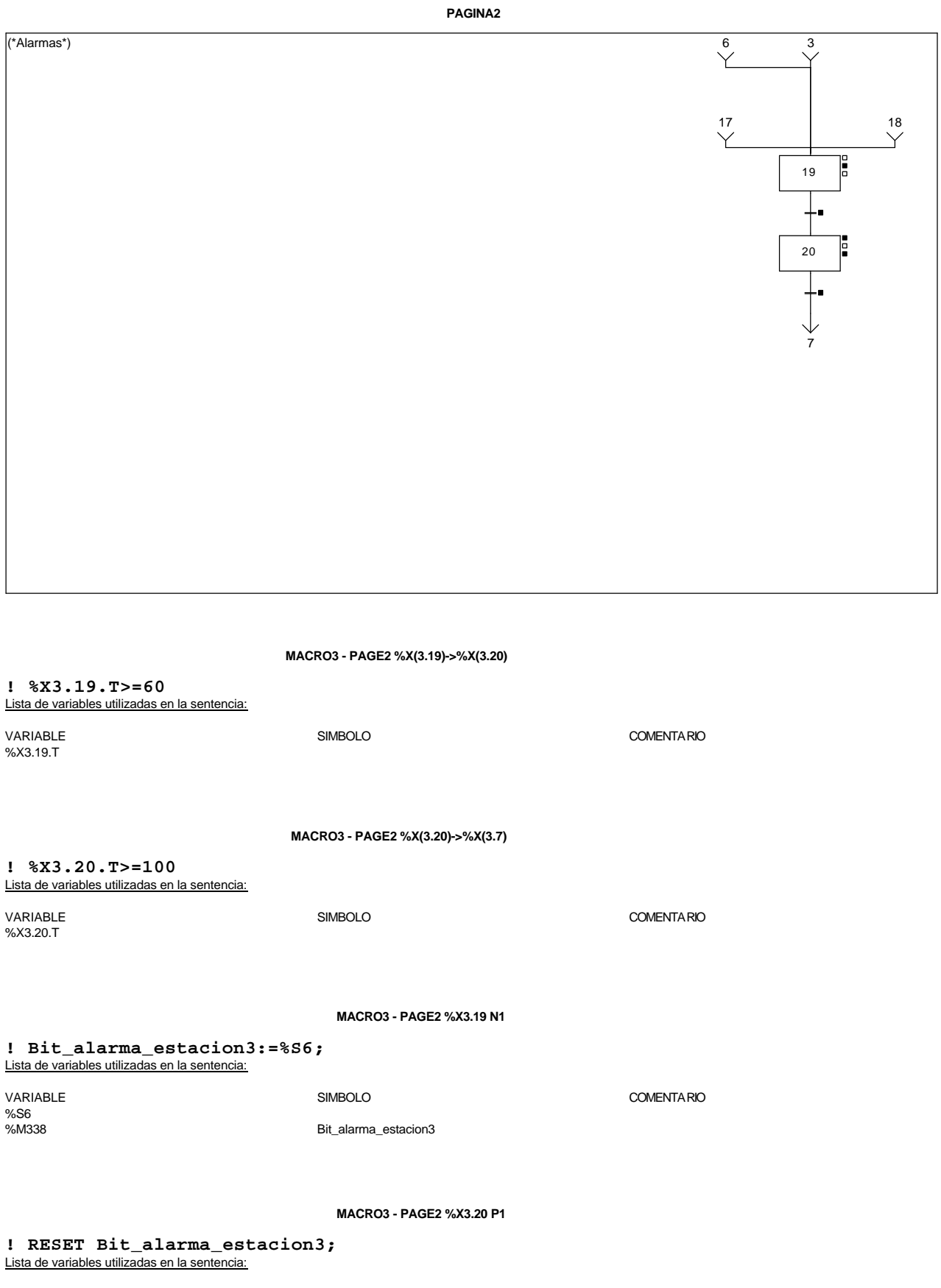

VARIABLE SIMBOLO COMENTARIO %M338 Bit\_alarma\_estacion3

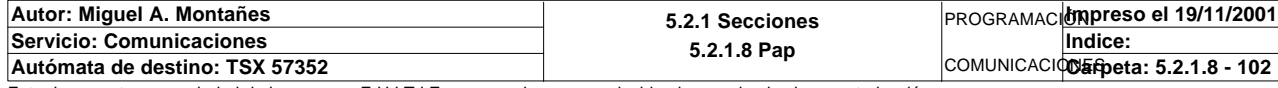

### **MACRO3 - PAGE2 %X3.20 P0**

```
! (*Borrado de los bits de alarmas*)
  RESET Pieza_no_localizada_est3;
  RESET Pz1_no_corresponde_est3;
```
 **RESET Pz2\_no\_corresponde\_est3; RESET Pz3\_no\_corresponde\_est3; RESET Pz4\_no\_corresponde\_est3; RESET Pz5\_no\_corresponde\_est3;**

 **RESET Maxtiempo\_lectura\_est3; RESET Maxtiempo\_escritura\_est3; RESET Maxtiempo\_auto\_int\_est3;**

 **RESET Palet3\_defectuoso\_t1; RESET Escritura3\_defectuosa\_t1;** Lista de variables utilizadas en la sentencia:

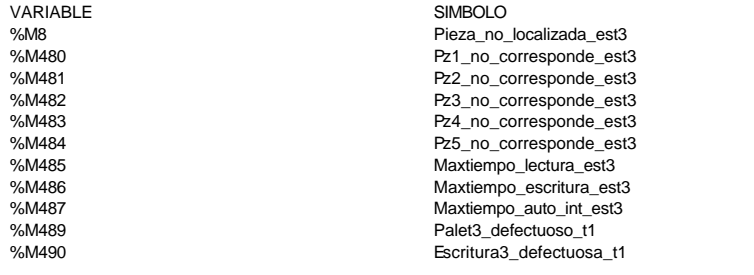

COMENTARIO

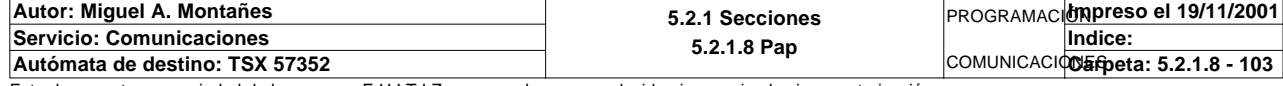

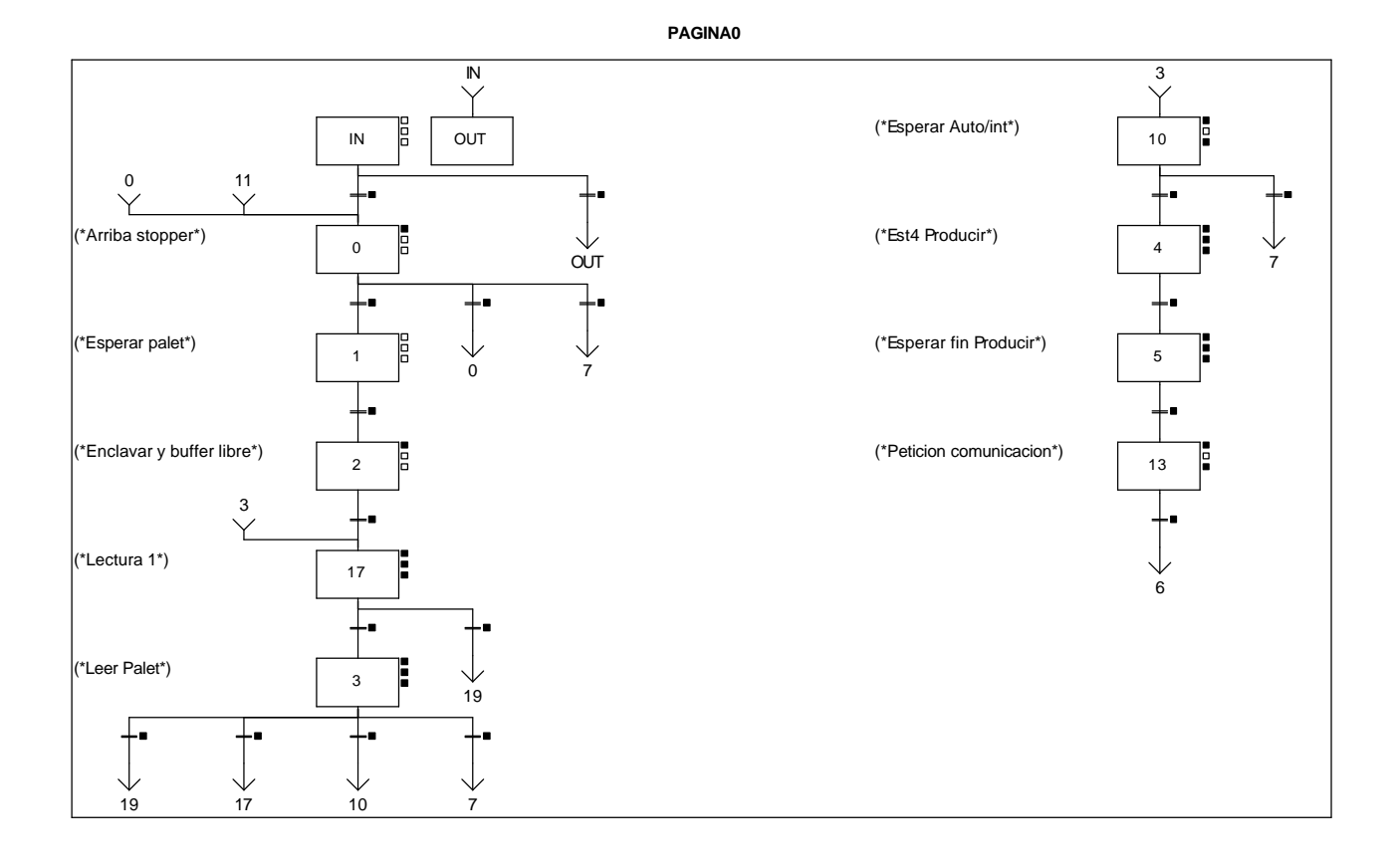

### **MACRO4 - PAGE0 %X(4.3)->%X(4.19)**

**! (Pieza\_no\_localizada\_est4 OR Palet\_defectuoso\_t1 OR Pz1\_no\_corresponde\_est4 OR P z2\_no\_corresponde\_est4 OR Pz3\_no\_corresponde\_est4 OR Pz4\_no\_corresponde\_est4 OR Pz5\_no\_corresponde\_est4)AND %X4.3.T>=15 OR %X4.3. T>=100**

Lista de variables utilizadas en la sentencia:

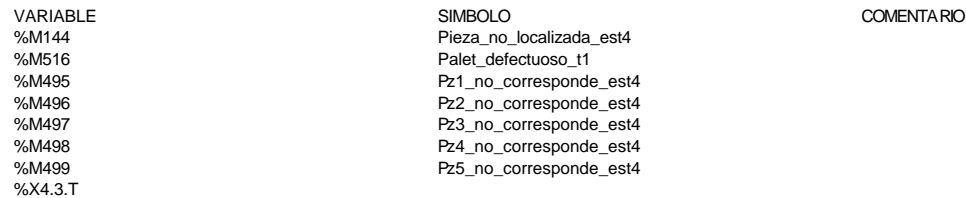

#### **MACRO4 - PAGE0 %X(4.3)->%X(4.17)**

**! (Operacion\_incorrecta\_t1 AND NOT Palet\_defectuoso\_t1)AND %X4.3.T>=15**

Lista de variables utilizadas en la sentencia:

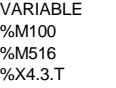

#### VARIABLE SIMBOLO COMENTARIO Operacion\_incorrecta\_t1 Palet defectuoso t1

**MACRO4 - PAGE0 %X(4.IN)->%X(4.0)**

**! %X4.IN.T>=10**

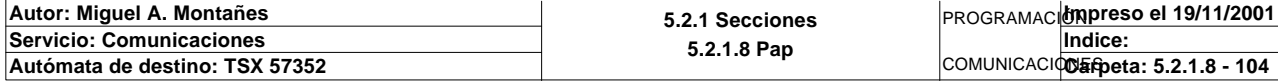

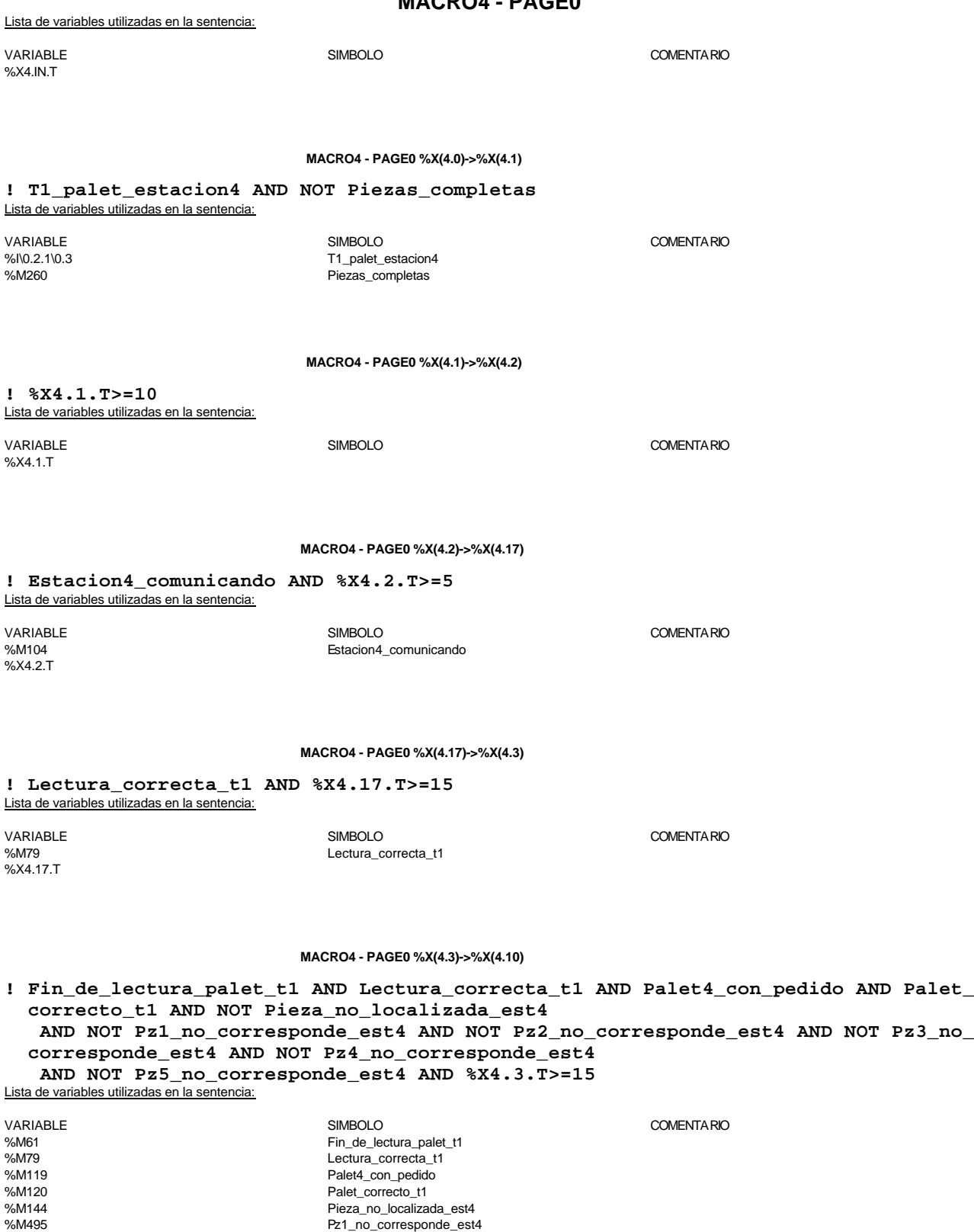

**Autor: Miguel A. Montañes 5.2.1 Secciones Servicio: Comunicaciones 5.2.1.8 Pap** PROGRAMACIÓN**Impreso el 19/11/2001** COMUNICACIONES **Autómata de destino: TSX 57352 Carpeta: 5.2.1.8 - 105 Indice:** 

Este documento es propiedad de la empresa E.U.I.T.I.Z. y no puede ser reproducido ni comunicado sin su autorización.

%M496 Pz2\_no\_corresponde\_est4 %M497<br>%M497 Pz3\_no\_corresponde\_est4<br>%M498 Pz4\_no\_corresponde\_est4 %M498 Pz4\_no\_corresponde\_est4 %M499 Pz5\_no\_corresponde\_est4

%X4.3.T

### **MACRO4 - PAGE0 %X(4.0)->%X(4.0)**

**! Piezas\_completas AND NOT T1\_palet\_estacion4** Lista de variables utilizadas en la sentencia:

%X4.17.T

VARIABLE SIMBOLO COMENTARIO %M260<br>%N0.2.1\0.3 example the state of the property of the Piezas\_completas<br>T1 palet estacion T1\_palet\_estacion4

**MACRO4 - PAGE0 %X(4.17)->%X(4.19)**

**! %X4.17.T>=100** Lista de variables utilizadas en la sentencia:

VARIABLE SIMBOLO COMENTARIO

#### **MACRO4 - PAGE0 %X(4.3)->%X(4.7)**

**! (Fin\_de\_lectura\_palet\_t1 AND Lectura\_correcta\_t1 AND(Palet\_verificado OR Palet4\_ vacio))**

 **AND Palet\_correcto\_t1 AND %X4.3.T>=15** Lista de variables utilizadas en la sentencia:

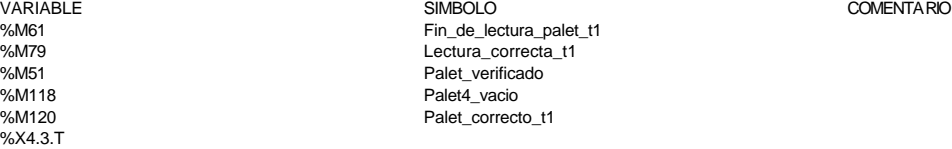

**MACRO4 - PAGE0 %X(4.IN)->%X(4.OUT)**

**! FALSE**

### **MACRO4 - PAGE0 %X(4.0)->%X(4.7)**

**! Piezas\_completas AND T1\_palet\_estacion4** Lista de variables utilizadas en la sentencia:

VARIABLE SIMBOLO COMENTARIO %M260 Piezas\_completas T1\_palet\_estacion4

**MACRO4 - PAGE0 %X(4.10)->%X(4.4)**

**! Palet4\_con\_pedido AND Estacion4\_en\_auto\_integrado AND(RE Bit\_actividad\_estacion4 OR FE Bit\_actividad\_estacion4)**

Lista de variables utilizadas en la sentencia:

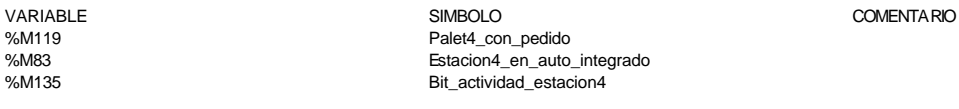

### **MACRO4 - PAGE0 %X(4.4)->%X(4.5)**

**! Producir\_estacion4** Lista de variables utilizadas en la sentencia:

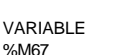

VARIABLE SIMBOLO COMENTARIO %M67 **Producir\_estacion4** 

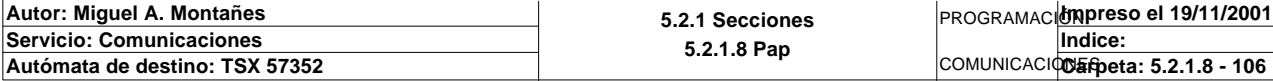

### **MACRO4 - PAGE0 %X(4.5)->%X(4.13)**

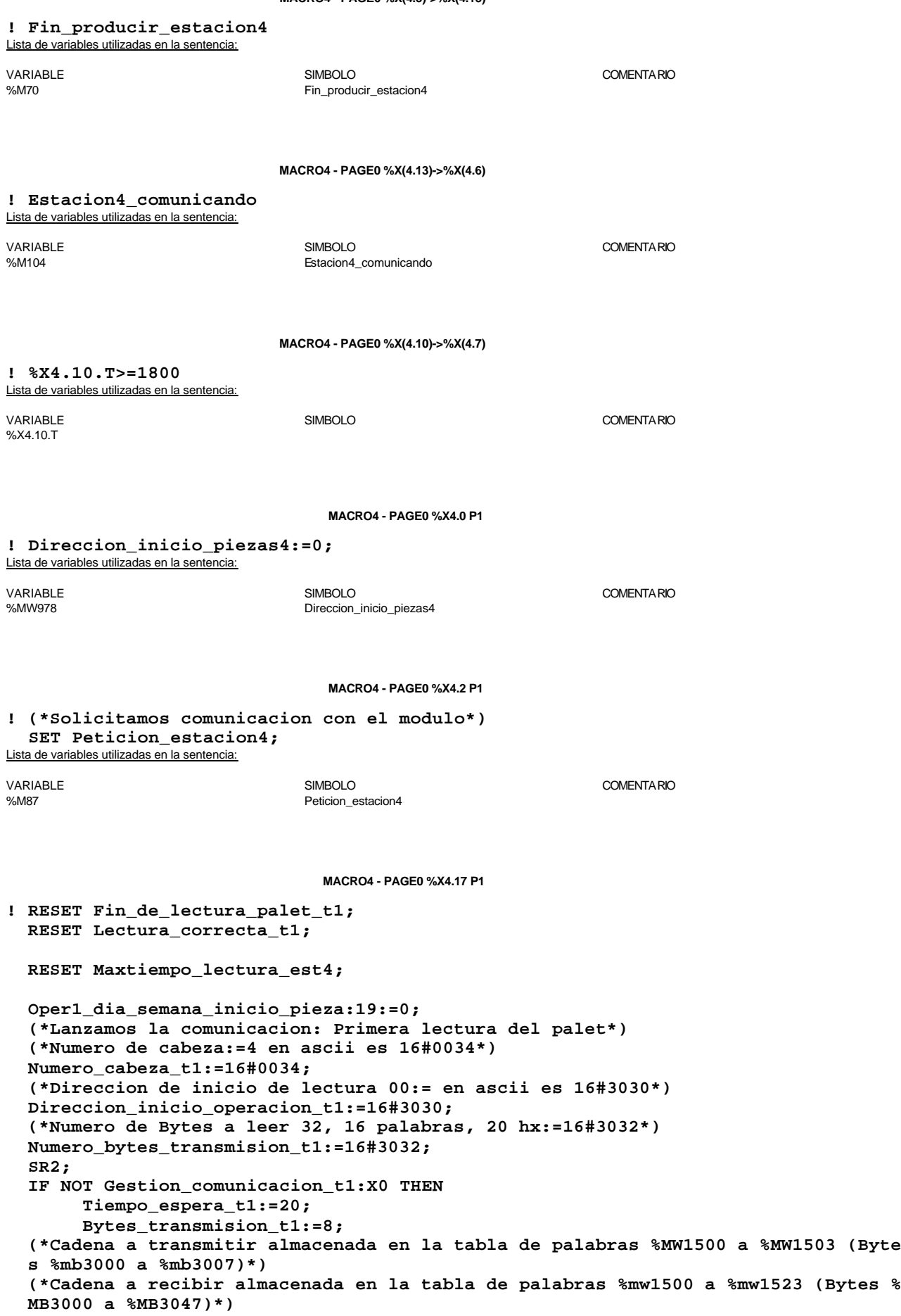

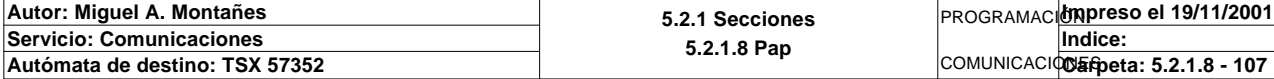
### **MACRO4 - PAGE0 %X4.17 P1**

### **OUT\_IN\_CHAR(ADR#{1.5}3.1.SYS,1,%MB3060:8,%MB3060:37,Gestion\_comunicacion\_t1 :4); END\_IF;**

### Parámetros de las funciones específicas:

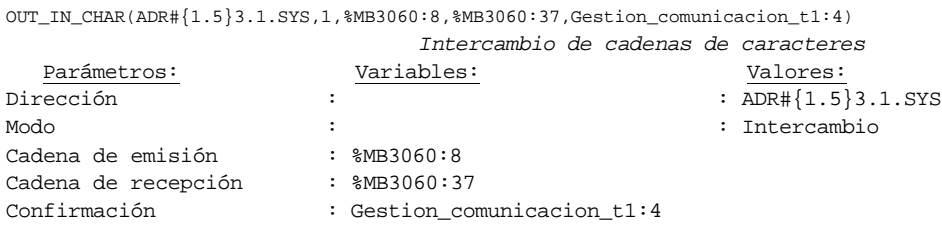

#### Lista de variables utilizadas en la sentencia:

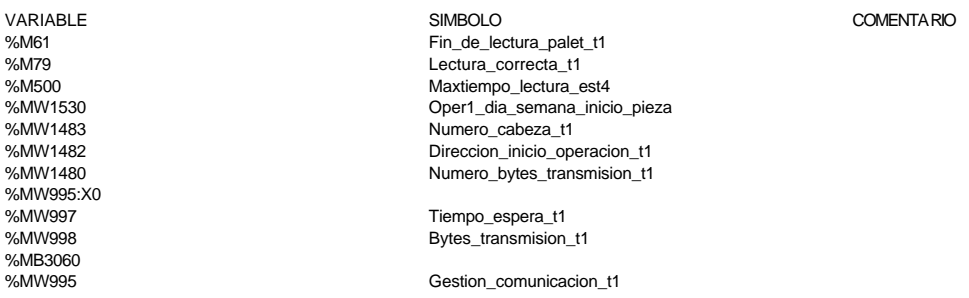

#### **MACRO4 - PAGE0 %X4.17 N1**

**! (\*Comprobamos que el Status sea cero\*)**

Fin lectura t1:=Gestion comunicacion t1:X0;  **RESET Lectura\_tabla1\_t1; RESET Lectura\_magelis; SR32;**

# Lista de variables utilizadas en la sentencia:

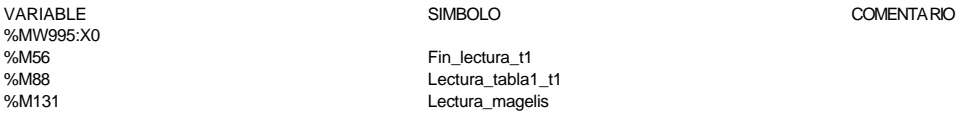

### **MACRO4 - PAGE0 %X4.17 P0**

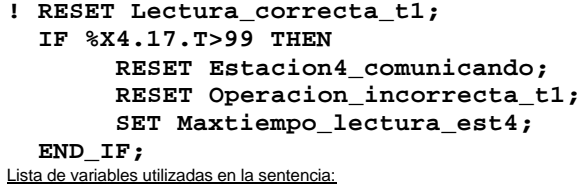

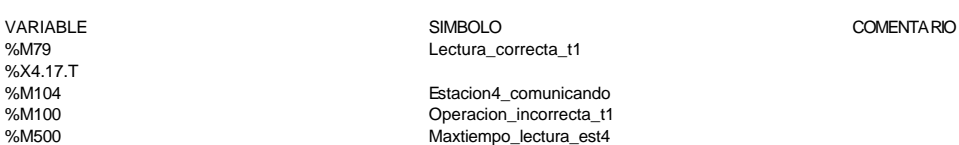

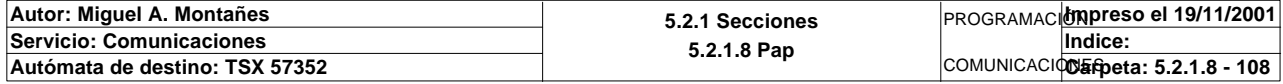

**MACRO4 - PAGE0 %X4.3 P1**

```
! RESET Fin_de_lectura_palet_t1;
  RESET Pieza_no_localizada_est4;
  RESET Palet4_vacio;
 RESET Palet vacio est4;
  RESET Palet4_con_pedido;
  RESET Palet_con_pedido_est4;
  RESET Palet_verificado;
  RESET Palet_verificado_est4;
  RESET Palet_correcto_t1;
  RESET Palet_defectuoso_t1;
  RESET Lectura_correcta_t1;
  RESET Bit_apoyo_identificacion_t1;
  RESET Pz1_no_corresponde_est4;
  RESET Pz2_no_corresponde_est4;
  RESET Pz3_no_corresponde_est4;
  RESET Pz4_no_corresponde_est4;
  RESET Pz5_no_corresponde_est4;
  RESET Maxtiempo_lectura_est4;
  Direccion_inicio_piezas:=0;
  Operacion_correcta_t1:=-2;
  Compara_piezas:=0;
  Oper2_dia_semana_inicio_pieza:19:=0;
   (*Lanzamos la comunicacion: Lectura del palet*)
  (*Tipo de operacion:=1 Lectura, Tipo de operacion:=2 Escritura*)
  Tipo_operacion_t1:=1;
  (*Numero de cabeza:=4 en ascii es 16#0034*)
  Numero_cabeza_t1:=16#0034;
  (*Direccion de inicio de lectura 00:= en ascii es 16#3030*)
  Direccion_inicio_operacion_t1:=16#3030;
   (*Numero de Bytes a leer 32, 16 palabras, 20 hx:=16#3032*)
  Numero_bytes_transmision_t1:=16#3032;
  (*Lectura del palet*)
  SR3;
  IF NOT Gestion_comunicacion_t1:X0 THEN
       Tiempo_espera_t1:=20;
       Bytes_transmision_t1:=8;
   (*Cadena a transmitir almacenada en la tabla de palabras %mw500 a %mw503 (Bytes 
  %mb1000 a %mb1007)*)
   (*Cadena a recibir almacenada en la tabla de palabras %mw515 a %mw530 (Bytes %mb
  1030 a %mb1061)*)
        OUT_IN_CHAR(ADR#{1.5}3.1.SYS,1,%MB3000:8,%MB3000:37,Gestion_comunicacion_t1
   :4); 
  END_IF;
```
### Parámetros de las funciones específicas:

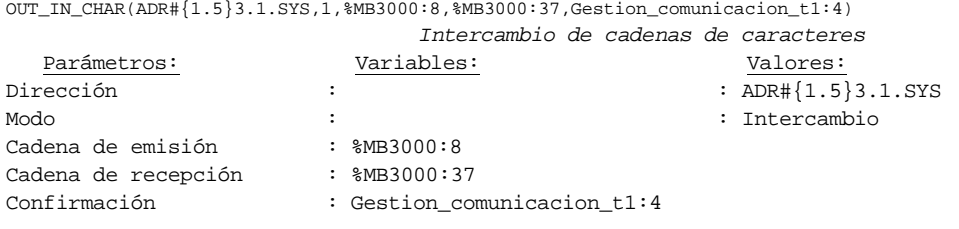

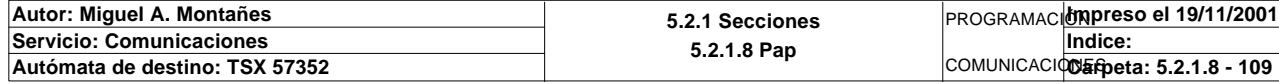

Lista de variables utilizadas en la sentencia:

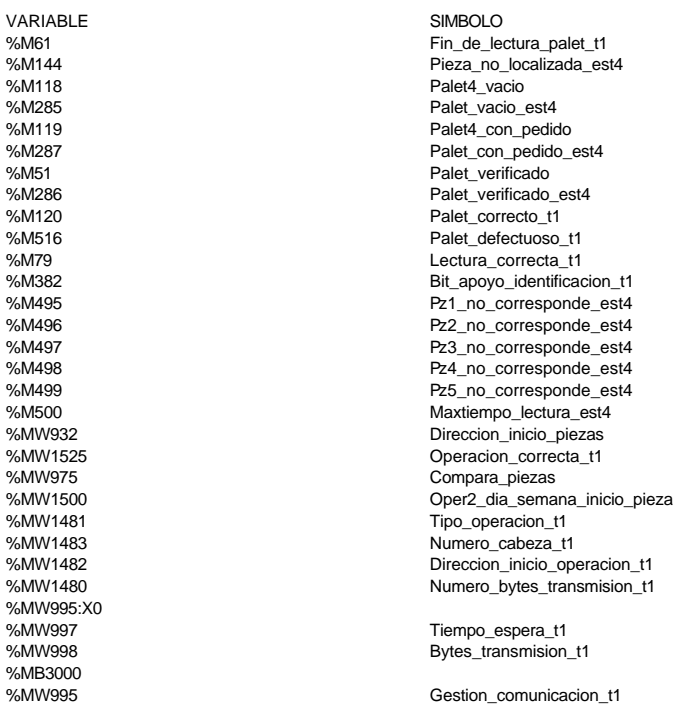

### **MACRO4 - PAGE0 %X4.3 N1**

```
! (*Comprobamos que el Status sea cero*)
```

```
 Fin_lectura_t1:=Gestion_comunicacion_t1:X0;
 SET Lectura_tabla1_t1;
 SET Lectura_magelis;
 Puntero_tablas_magelis_t1:=75;
 SR32;
 RESET Lectura_tabla1_t1;
 RESET Lectura_magelis;
 (*Comprobamos lectura del palet correcta*)
 Estacion_en_lectura_t1:=4;
 SR27;
```
Lista de variables utilizadas en la sentencia:

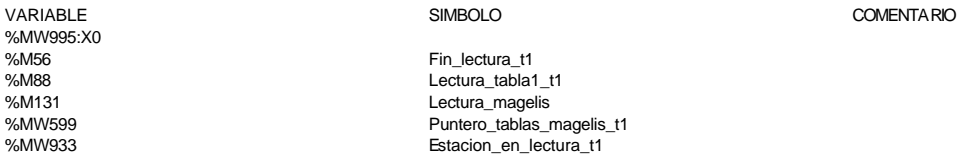

**MACRO4 - PAGE0 %X4.3 P0**

**! RESET Fin\_de\_lectura\_palet\_t1; RESET Lectura\_correcta\_t1;**

 **IF(Palet\_correcto\_t1 OR Palet\_defectuoso\_t1 OR Pieza\_no\_localizada\_est4)AND %X4. 3.T>14 OR %X4.3.T>99 THEN**

 **RESET Estacion4\_comunicando; RESET Operacion\_incorrecta\_t1; RESET Palet4\_vacio; RESET Palet\_verificado; RESET Bit\_apoyo\_identificacion\_t1;**

 **IF %X4.3.T>99 THEN SET Maxtiempo\_lectura\_est4;**

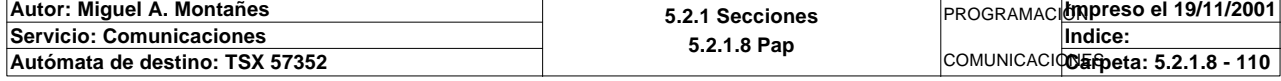

Este documento es propiedad de la empresa E.U.I.T.I.Z. y no puede ser reproducido ni comunicado sin su autorización.

# COMENTARIO

**MACRO4 - PAGE0 %X4.3 P0**

```
 END_IF;
      IF Palet_defectuoso_t1 THEN
           SET Palet4_defectuoso_t1;
           RESET Palet_defectuoso_t1;
      END_IF;
 END_IF;
 RESET Palet_correcto_t1;
```
#### **RESET Palet\_vacio\_est4; RESET Palet\_con\_pedido\_est4; RESET Palet\_verificado\_est4;** Lista de variables utilizadas en la sentencia:

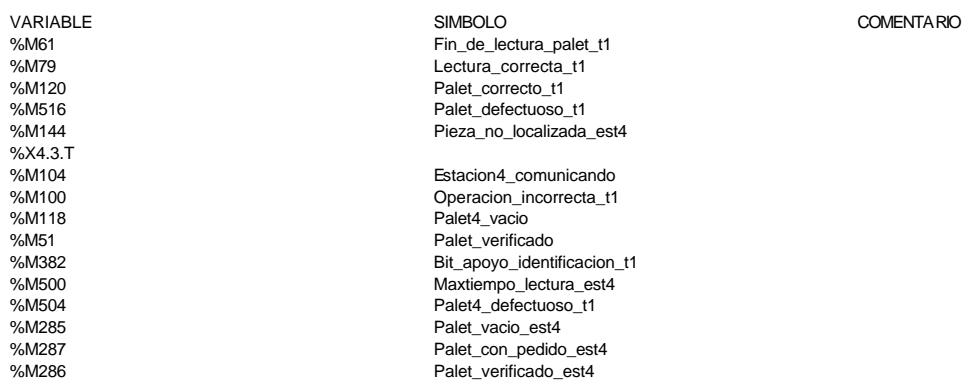

#### **MACRO4 - PAGE0 %X4.10 P1**

#### **! RESET Maxtiempo\_auto\_int\_est4;** Lista de variables utilizadas en la sentencia:

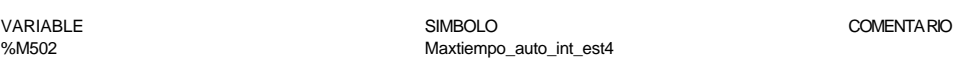

**MACRO4 - PAGE0 %X4.10 P0**

**! RESET Palet1\_vacio; RESET Palet1\_con\_pedido; RESET Palet\_verificado; IF %X4.10.T>1799 THEN SET Maxtiempo\_auto\_int\_est4; END\_IF;** Lista de variables utilizadas en la sentencia:

VARIABLE SIMBOLO COMENTARIO %M58 Palet1\_vacio %M59 Palet1\_con\_pedido %M51 Palet\_verificado %X4.10.T %M502 Maxtiempo\_auto\_int\_est4

#### **MACRO4 - PAGE0 %X4.4 P1**

**! (\*Comunicamos a estacion 1 que puede producir y el tipo de pieza que debe genera r\*) (\*Volcamos el pedido a la tabla compartida\*) Direccion\_inicio\_piezas4:=Direccion\_inicio\_piezas4+10; IF(Direccion\_base\_piezas[Direccion\_inicio\_piezas4])=16#0202 THEN Pedido\_estacion4:=16#0001; ELSE Pedido\_estacion4:=16#0002; END\_IF; Autor: Miguel A. Montañes 5.2.1 Secciones** PROGRAMACIÓN**Impreso el 19/11/2001 Servicio: Comunicaciones Indice:** 

COMUNICACIONES **Autómata de destino: TSX 57352 Carpeta: 5.2.1.8 - 111**

**5.2.1.8 Pap**

#### **MACRO4 - PAGE0 %X4.4 P1**

 **Direccion\_inicio\_piezas4:=Direccion\_inicio\_piezas4+1; (\*VOLCAMOS ESTADO DE VERIFICACION SOBRE LA TABLA DE PIEZA CORRESPONDIENTE\*) Estado\_verificacion:=Direccion\_base\_piezas[Direccion\_inicio\_piezas4]; Direccion\_inicio\_piezas4:=Direccion\_inicio\_piezas4-11;** Lista de variables utilizadas en la sentencia:

VARIABLE SIMBOLO COMENTARIO %MW978 Direccion\_inicio\_piezas4 %MW972 Direccion\_base\_piezas Pedido\_estacion4 %MW966 Estado\_verificacion

**MACRO4 - PAGE0 %X4.4 N1**

### **! IF %MW259=9 THEN Pedido\_estacion4:=0; SET Producir\_estacion4;**

 **END\_IF;**

Lista de variables utilizadas en la sentencia:

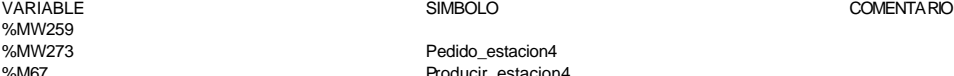

Pedido\_estacion4 %M67 **Producir** estacion4

**MACRO4 - PAGE0 %X4.4 P0**

#### **! RESET Producir\_estacion4;** Lista de variables utilizadas en la sentencia:

VARIABLE SIMBOLO COMENTARIO Producir\_estacion4

**MACRO4 - PAGE0 %X4.5 P1**

**! RESET Operacion4\_correcta; RESET Operacion4\_fallida; RESET Operacion4\_irrealizable;** Lista de variables utilizadas en la sentencia:

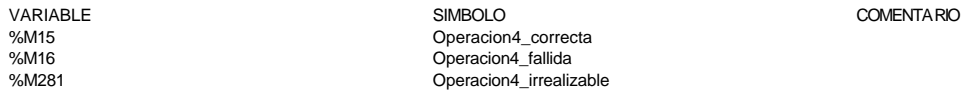

**MACRO4 - PAGE0 %X4.5 N1**

**! IF %MW259=5 OR %MW259=7 OR %MW259=8 THEN IF %MW259=5 THEN SET Operacion4\_correcta; END\_IF; IF %MW259=7 THEN SET Operacion4\_fallida; END\_IF; IF %MW259=8 THEN SET Operacion4\_irrealizable; END\_IF; SET Fin\_producir\_estacion4; END\_IF;**

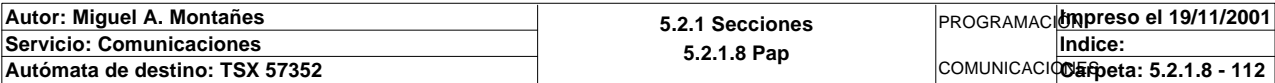

Lista de variables utilizadas en la sentencia:

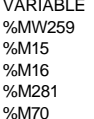

Operacion4\_correcta Operacion4\_fallida Operacion4\_irrealizable Fin\_producir\_estacion4

VARIABLE SIMBOLO COMENTARIO

**MACRO4 - PAGE0 %X4.5 P0**

### **! Pedido\_estacion4:=0; RESET Fin\_producir\_estacion4;** Lista de variables utilizadas en la sentencia:

VARIABLE SIMBOLO COMENTARIO %MW273 Pedido\_estacion4 Fin\_producir\_estacion4

**MACRO4 - PAGE0 %X4.13 P1**

**! SET Peticion\_estacion4;** Lista de variables utilizadas en la sentencia:

VARIABLE SIMBOLO COMENTARIO Peticion\_estacion4

**MACRO4 - PAGE0 %X4.13 P0**

**! (\*Operaciones posibles: Correcta, Fallida(pieza defectuosa o no se puede realiz ar comprobacion una vez cogida la pieza del palet) e Irrealizable(no se puede realizar coger la pieza del palet)\*) (\*Operacion correcta\*) SR19;**

 **RESET Operacion4\_fallida; RESET Operacion4\_irrealizable;** Lista de variables utilizadas en la sentencia:

VARIABLE SIMBOLO COMENTARIO %M16 Operacion4\_fallida Operacion4\_irrealizable

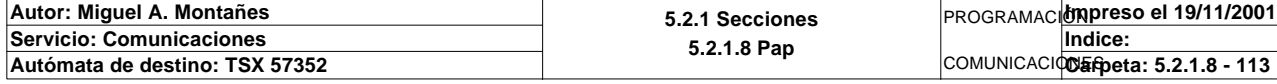

## **MACRO4 - PAGINA 1**

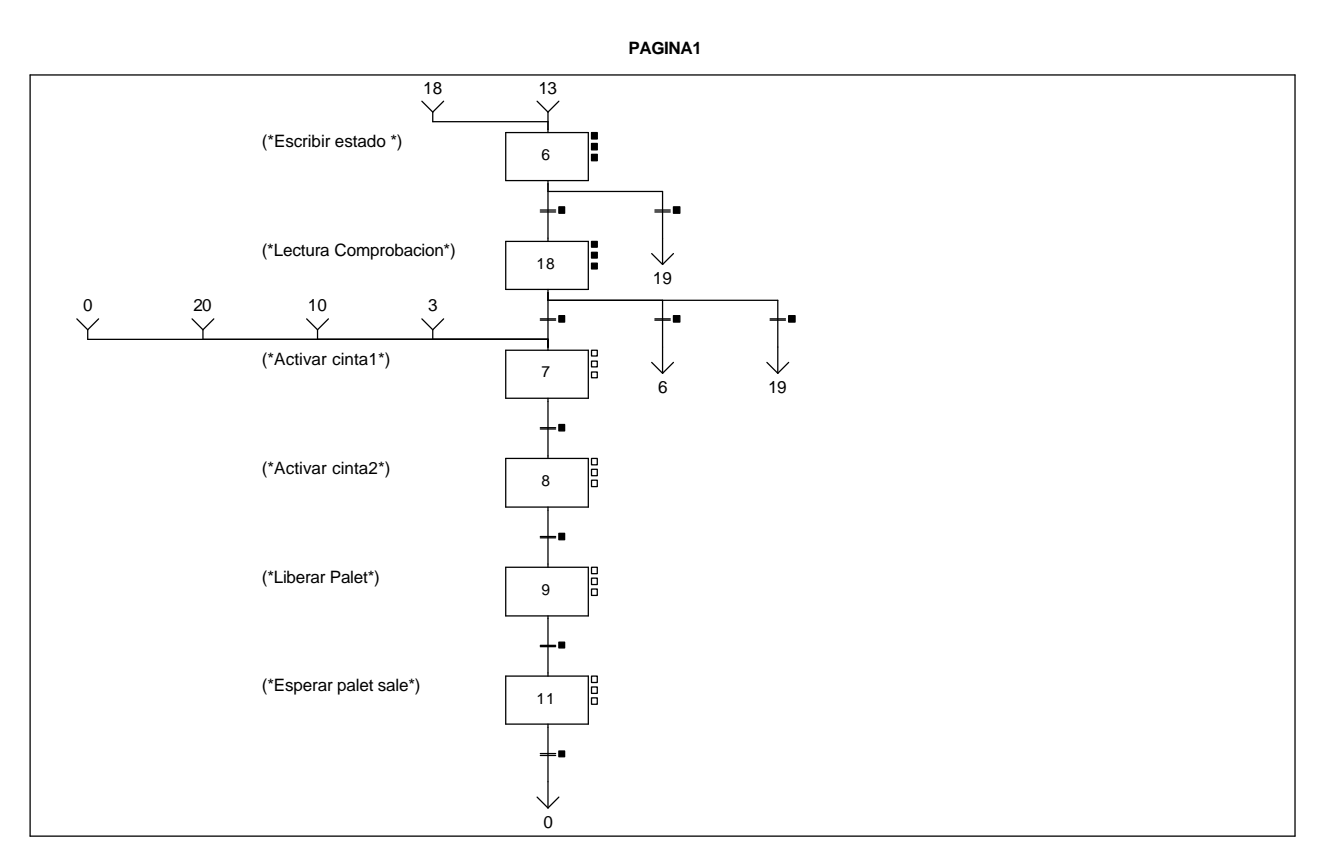

### **MACRO4 - PAGE1 %X(4.6)->%X(4.18)**

### **! Fin\_de\_escritura\_estado\_t1 AND %X4.6.T>=15** Lista de variables utilizadas en la sentencia:

VARIABLE SIMBOLO COMENTARIO %M63 Fin\_de\_escritura\_estado\_t1

COMENTARIO

%X4.6.T

**MACRO4 - PAGE1 %X(4.18)->%X(4.7)**

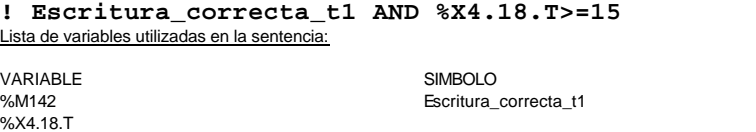

**MACRO4 - PAGE1 %X(4.7)->%X(4.8)**

**! %X4.7.T>=5** Lista de variables utilizadas en la sentencia:

VARIABLE SIMBOLO COMENTARIO

%X4.7.T

**MACRO4 - PAGE1 %X(4.8)->%X(4.9)**

**! %X4.8.T>=5**

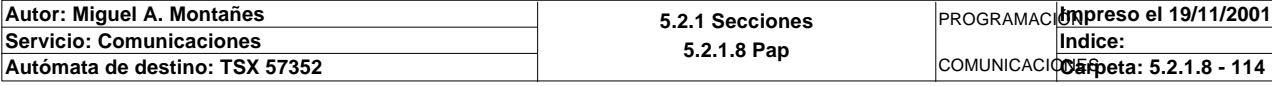

Lista de variables utilizadas en la sentencia:

VARIABLE SIMBOLO COMENTARIO %X4.8.T

**MACRO4 - PAGE1 %X(4.9)->%X(4.11)**

**! FE T1\_palet\_estacion4** Lista de variables utilizadas en la sentencia:

VARIABLE SIMBOLO COMENTARIO T1\_palet\_estacion4

**MACRO4 - PAGE1 %X(4.11)->%X(4.0)**

**! %X4.11.T>3**

Lista de variables utilizadas en la sentencia:

%X4.11.T

VARIABLE SIMBOLO COMENTARIO

**MACRO4 - PAGE1 %X(4.6)->%X(4.19)**

**! %X4.6.T>=100**

Lista de variables utilizadas en la sentencia:

VARIABLE SIMBOLO COMENTARIO %X4.6.T

**MACRO4 - PAGE1 %X(4.18)->%X(4.6)**

**! (Escritura\_incorrecta\_t1 AND NOT Escritura\_defectuosa\_t1)AND %X4.18.T>=15** Lista de variables utilizadas en la sentencia:

VARIABLE SIMBOLO COMENTARIO %M143 Escritura\_incorrecta\_t1 %X4.18.T

**MACRO4 - PAGE1 %X(4.18)->%X(4.19)**

Escritura\_defectuosa\_t1

**! Escritura\_defectuosa\_t1 AND %X4.18.T>=15 OR %X4.18.T>=100**

Lista de variables utilizadas en la sentencia:

%X4.18.T

VARIABLE SIMBOLO COMENTARIO %M517 Escritura\_defectuosa\_t1

**MACRO4 - PAGE1 %X4.6 P1**

**! RESET Escritura\_correcta\_t1; RESET Escritura\_defectuosa\_t1; RESET Palet4\_vacio; RESET Palet4\_con\_pedido; RESET Palet\_verificado;**

 **RESET Maxtiempo\_escritura\_est4;**

 **(\*Lanzamos la comunicacion: Escritura del palet\*) (\*Tipo de operacion:=1 Lectura, Tipo de operacion:=2 Escritura\*) Tipo\_operacion\_t1:=2; (\*Numero de cabeza:=4 en ascii es 16#0034\*) Numero\_cabeza\_t1:=16#0034; (\*Direccion de inicio de lectura 00:= en ascii es 16#3030\*) Direccion\_inicio\_operacion\_t1:=16#3030;**

**Autor: Miguel A. Montañes 5.2.1 Secciones 5.2.1.8 Pap** PROGRAMACIÓN**Impreso el 19/11/2001 Servicio: Comunicaciones** COMUNICACIONES **Autómata de destino: TSX 57352 Carpeta: 5.2.1.8 - 115 Indice:** 

### **MACRO4 - PAGE1 %X4.6 P1**

```
 (*Numero de Bytes a leer 32, 16 palabras, 20 hx:=16#3032*)
 Numero_bytes_transmision_t1:=16#3032;
 (*Escritura del palet*)
 SR3;
 IF NOT Gestion_comunicacion_t1:X0 THEN
 Tiempo_espera_t1:=20;
 Bytes_transmision_t1:=40;
 OUT_IN_CHAR(ADR#{1.5}3.1.SYS,1,%MB2994:40,%MB3000:5,Gestion_comunicacion_t1:4);
 END_IF;
```
### Parámetros de las funciones específicas:

OUT\_IN\_CHAR(ADR#{1.5}3.1.SYS,1,%MB2994:40,%MB3000:5,Gestion\_comunicacion\_t1:4)

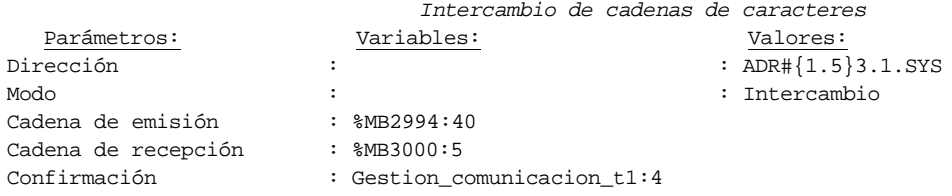

Lista de variables utilizadas en la sentencia:

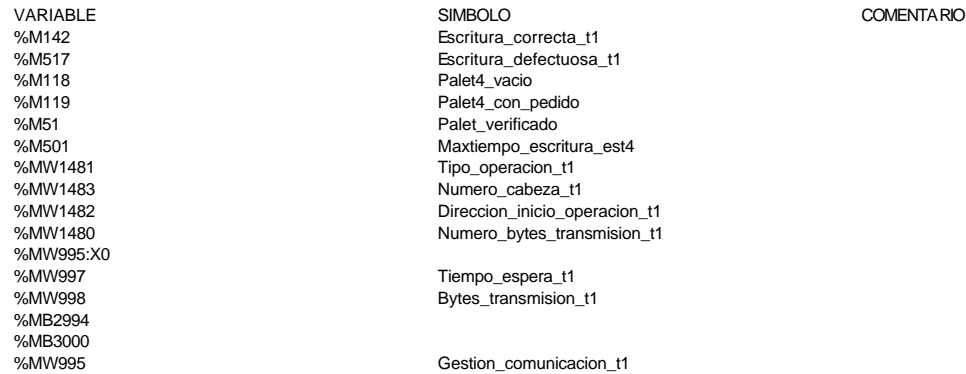

**MACRO4 - PAGE1 %X4.6 N1**

**! (\*Comprobamos que la escritura de estado sea correcta\*) Fin\_escritura\_estado\_t1:=Gestion\_comunicacion\_t1:X0; IF FE Fin\_escritura\_estado\_t1 THEN IF Oper2\_dia\_semana\_inicio\_pieza=16#306B AND Oper2\_segundos\_inicio\_pieza=16 #CB30 THEN SET Fin\_de\_escritura\_estado\_t1; END\_IF; END\_IF;**

Lista de variables utilizadas en la sentencia:

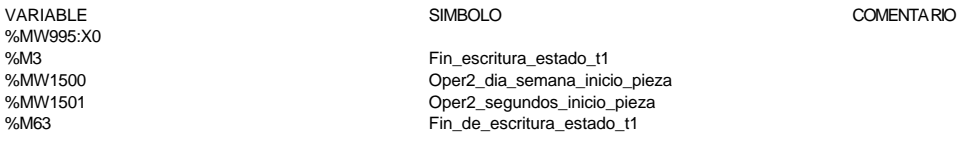

#### **MACRO4 - PAGE1 %X4.6 P0**

**! RESET Palet4\_vacio; RESET Palet4\_con\_pedido; RESET Palet\_verificado; RESET Fin\_de\_escritura\_estado\_t1; IF %X4.6.T>99 THEN**

 **RESET Estacion4\_comunicando;**

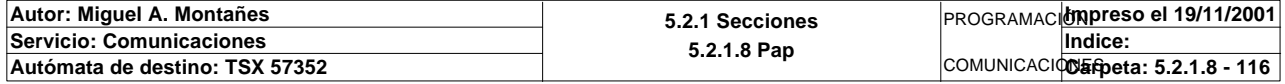

#### **MACRO4 - PAGE1 %X4.6 P0**

### **RESET Escritura\_incorrecta\_t1; SET Maxtiempo\_escritura\_est4;**

 **END\_IF;** Lista de variables utilizadas en la sentencia:

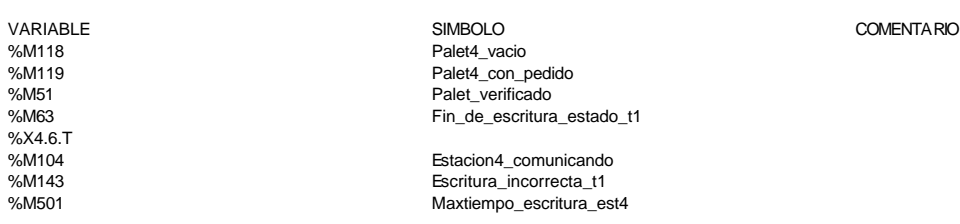

#### **MACRO4 - PAGE1 %X4.18 P1**

```
! RESET Fin_de_lectura_palet_t1;
  RESET Lectura_correcta_t1;
  RESET Maxtiempo_lectura_est4;
  Operacion_correcta_t1:=-2;
  Oper1_dia_semana_inicio_pieza:19:=0;
  (*Lanzamos la comunicacion: Primera lectura del palet*)
  (*Numero de cabeza:=4 en ascii es 16#0034*)
  Numero_cabeza_t1:=16#0034;
  (*Direccion de inicio de lectura 00:= en ascii es 16#3030*)
  Direccion_inicio_operacion_t1:=16#3030;
  (*Numero de Bytes a leer 32, 16 palabras, 20 hx:=16#3032*)
  Numero_bytes_transmision_t1:=16#3032;
  SR2;
  IF NOT Gestion_comunicacion_t1:X0 THEN
       Tiempo_espera_t1:=20;
       Bytes_transmision_t1:=8;
  (*Cadena a transmitir almacenada en la tabla de palabras %MW1500 a %MW1503 (Byte
  s %mb3000 a %mb3007)*)
  (*Cadena a recibir almacenada en la tabla de palabras %mw1500 a %mw1523 (Bytes %
  MB3000 a %MB3047)*)
       OUT_IN_CHAR(ADR#{1.5}3.1.SYS,1,%MB3060:8,%MB3060:37,Gestion_comunicacion_t1
  :4); 
  END_IF;
```
### Parámetros de las funciones específicas:

OUT\_IN\_CHAR(ADR#{1.5}3.1.SYS,1,%MB3060:8,%MB3060:37,Gestion\_comunicacion\_t1:4)

Confirmación : Gestion\_comunicacion\_t1:4

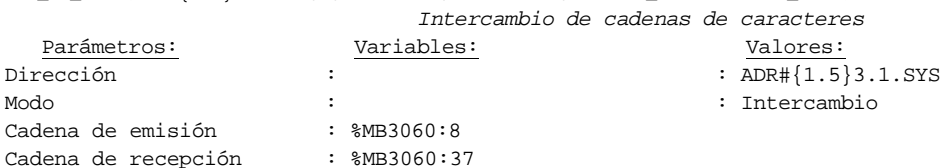

#### Lista de variables utilizadas en la sentencia:

Cadena de recepción

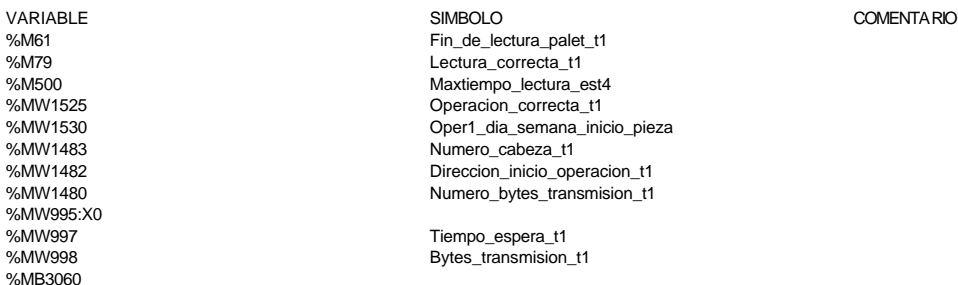

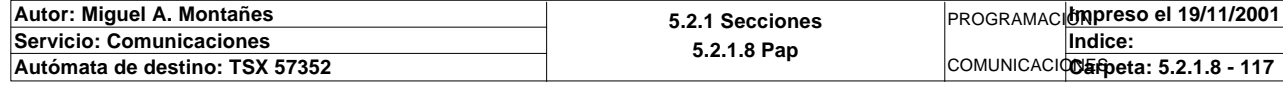

%X4.18.T<br>%M104

## **MACRO4 - PAGE1**

%MW995 %MW995

### **MACRO4 - PAGE1 %X4.18 N1**

```
! (*LANZAMOS LECTURA DE COMPROBACION*)
  Fin_lectura_t1:=Gestion_comunicacion_t1:X0;
  RESET Lectura_tabla1_t1;
  SET Lectura_magelis;
  Puntero_tablas_magelis_t1:=75;
  SR32;
  RESET Lectura_magelis;
  (*Escr. OK*)
  Direccion_inicio_piezas:=Direccion_inicio_piezas4;
  Estacion_en_lectura_t1:=4;
  SR0;
```
Lista de variables utilizadas en la sentencia:

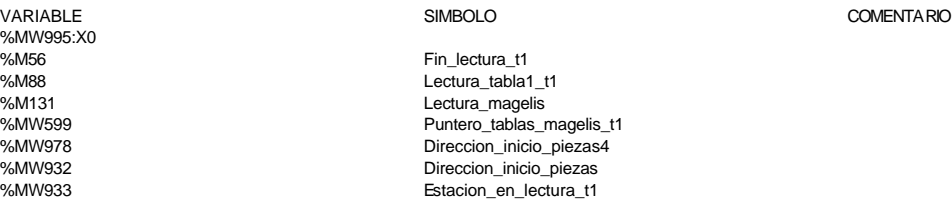

#### **MACRO4 - PAGE1 %X4.18 P0**

**! IF(Escritura\_correcta\_t1 OR Escritura\_defectuosa\_t1)AND %X4.18.T>14 OR %X4.18.T> 99 THEN**

```
 RESET Estacion4_comunicando;
        RESET Escritura_incorrecta_t1;
        IF %X4.18.T>99 THEN
             SET Maxtiempo_lectura_est4;
        END_IF;
        IF Escritura_defectuosa_t1 THEN
             SET Escritura4_defectuosa_t1;
            RESET Escritura_defectuosa_t1;
        END_IF;
  END_IF;
  RESET Escritura_correcta_t1;
  RESET Lectura_correcta_t1;
  RESET Fin_de_lectura_palet_t1;
Lista de variables utilizadas en la sentencia:
VARIABLE SIMBOLO COMENTARIO
%M142 Escritura_correcta_t1
                            Escritura defectuosa t1
```
%M104 Estacion4\_comunicando %M143 Escritura\_incorrecta\_t1 %M500 Maxtiempo\_lectura\_est4 %M505<br>%M505 Escritura4\_defectuosa\_t1<br>%M79 Lectura\_correcta\_t1

%M61 Fin\_de\_lectura\_palet\_t1

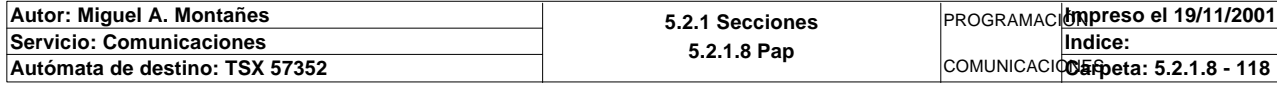

Este documento es propiedad de la empresa E.U.I.T.I.Z. y no puede ser reproducido ni comunicado sin su autorización.

Lectura\_correcta\_t1

### **MACRO4 - PAGINA 3**

### **PAGINA3**

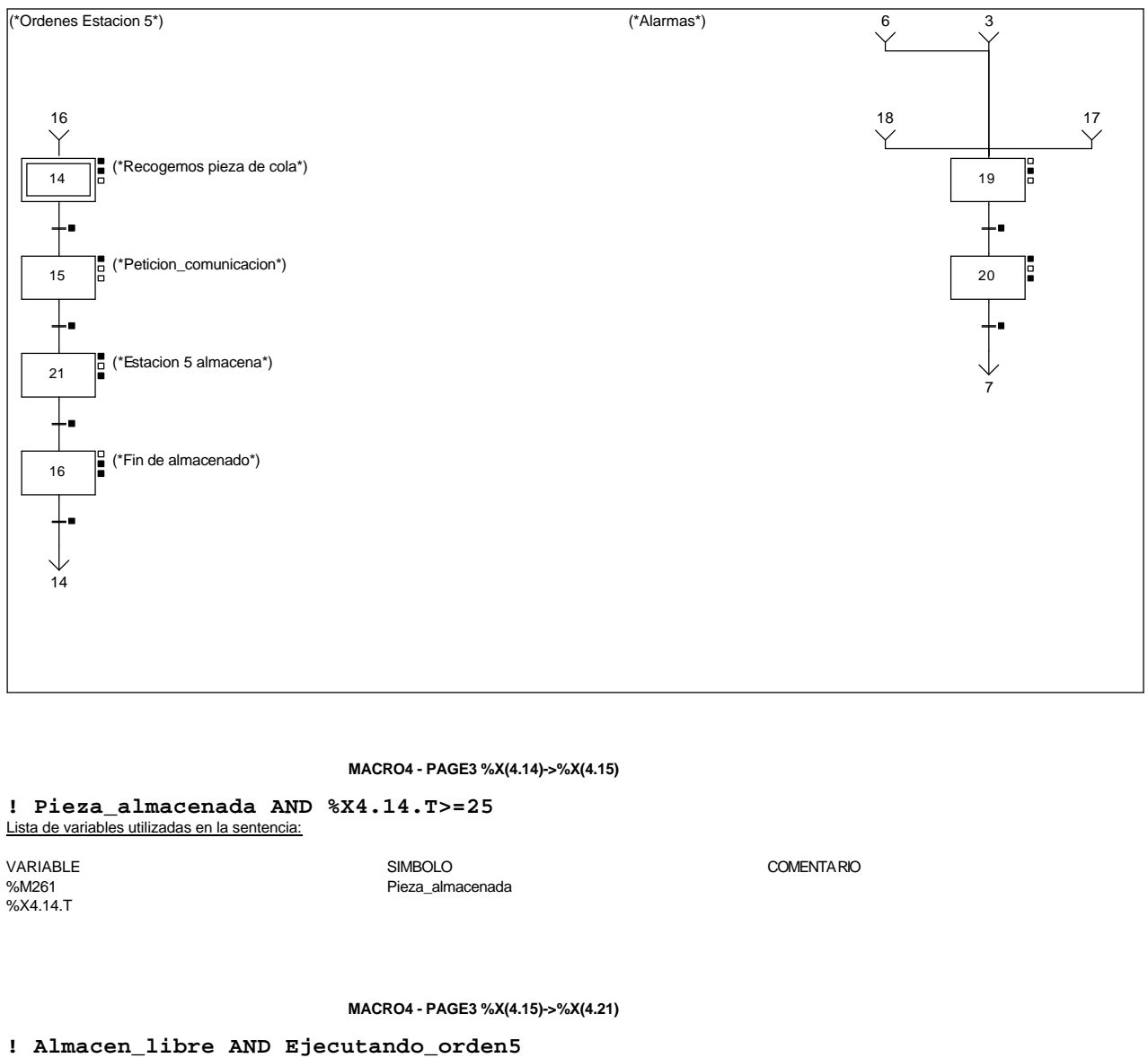

Lista de variables utilizadas en la sentencia:

VARIABLE SIMBOLO COMENTARIO %M89 Almacen\_libre Ejecutando\_orden5

**MACRO4 - PAGE3 %X(4.21)->%X(4.16)**

**! Estado\_pedido\_est5=9** Lista de variables utilizadas en la sentencia:

VARIABLE SIMBOLO COMENTARIO %MW289 Estado\_pedido\_est5

**MACRO4 - PAGE3 %X(4.16)->%X(4.14)**

**! ((Estado\_pedido\_est5=5 OR Estado\_pedido\_est5=7)AND NOT Pieza\_almacenada)**

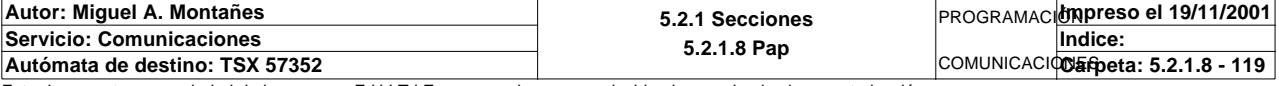

Lista de variables utilizadas en la sentencia:

VARIABLE SIMBOLO COMENTARIO %MW289<br>%MW289 Estado\_pedido\_est5<br>MM261 Pieza\_almacenada Pieza\_almacenada

**MACRO4 - PAGE3 %X(4.19)->%X(4.20)**

**! %X4.19.T>=60**

Lista de variables utilizadas en la sentencia:

%X4.19.T

VARIABLE SIMBOLO COMENTARIO

**MACRO4 - PAGE3 %X(4.20)->%X(4.7)**

### **! %X4.20.T>=100**

Lista de variables utilizadas en la sentencia:

%X4.20.T

VARIABLE SIMBOLO COMENTARIO

**MACRO4 - PAGE3 %X4.14 P1**

**! RESET Ejecutando\_orden5; RESET Pieza\_almacenada;** Lista de variables utilizadas en la sentencia:

VARIABLE SIMBOLO COMENTARIO %M75 Ejecutando\_orden5<br>%M261 Pieza almacenada Pieza\_almacenada

#### **MACRO4 - PAGE3 %X4.14 N1**

**! Comprueba\_pieza\_almacenada:=MAX\_ARW(Volcado\_pieza\_fabricada:7); IF Comprueba\_pieza\_almacenada<=0 THEN Volcado\_pieza\_fabricada:7:=Cola\_piezas:7; Cola\_piezas:7:=0; ROR\_ARW(7,Cola\_piezas:100);**

 **ELSE**

 **SET Pieza\_almacenada;**

 **END\_IF;**

Lista de variables utilizadas en la sentencia:

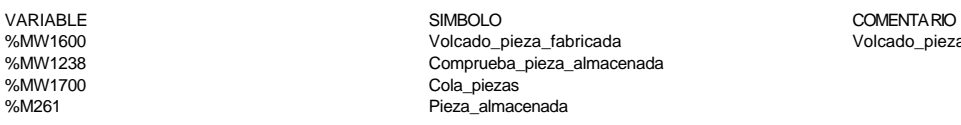

Volcado\_pieza\_fabricada

**MACRO4 - PAGE3 %X4.15 P1**

**! SET Peticion\_ejecutar\_orden5;** Lista de variables utilizadas en la sentencia:

VARIABLE SIMBOLO COMENTARIO %M95 **Peticion\_ejecutar\_orden5** 

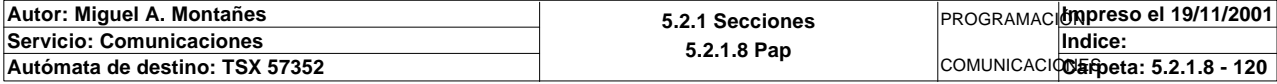

### **MACRO4 - PAGE3 %X4.21 P1**

**! Pedido\_estacion5:=5;** Lista de variables utilizadas en la sentencia:

VARIABLE SIMBOLO COMENTARIO %MW274 Pedido\_estacion5

**MACRO4 - PAGE3 %X4.21 P0**

**! Pedido\_estacion5:=0;** Lista de variables utilizadas en la sentencia:

VARIABLE SIMBOLO COMENTARIO %MW274 Pedido\_estacion5

**MACRO4 - PAGE3 %X4.16 N1**

**! IF Estado\_pedido\_est5=5 THEN IF(Dato\_tipo\_pieza\_a\_almacenar AND 16#00FF)=16#0001 THEN Contador\_piezas\_negras\_en\_cola:=Contador\_piezas\_negras\_en\_cola-1; ELSIF(Dato\_tipo\_pieza\_a\_almacenar AND 16#00FF)=16#0003 THEN Contador\_piezas\_rojas\_en\_cola:=Contador\_piezas\_rojas\_en\_cola-1; ELSIF(Dato\_tipo\_pieza\_a\_almacenar AND 16#00FF)=16#0007 THEN Contador\_piezas\_metal\_en\_cola:=Contador\_piezas\_metal\_en\_cola-1; ELSIF(Dato\_tipo\_pieza\_a\_almacenar AND 16#00FF)=16#0002 THEN Contador\_piezas\_tapa\_neg\_cola:=Contador\_piezas\_tapa\_neg\_cola-1; ELSIF(Dato\_tipo\_pieza\_a\_almacenar AND 16#00FF)=16#0004 THEN Contador\_piezas\_tapa\_roj\_cola:=Contador\_piezas\_tapa\_roj\_cola-1; ELSIF(Dato\_tipo\_pieza\_a\_almacenar AND 16#00FF)=16#0008 THEN Contador\_piezas\_tapa\_met\_cola:=Contador\_piezas\_tapa\_met\_cola-1; END\_IF; Volcado\_pieza\_fabricada:10:=0; RESET Pieza\_almacenada; END\_IF; IF Estado\_pedido\_est5=7 THEN**

 **RESET Pieza\_almacenada;**

 **END\_IF;** Lista de variables utilizadas en la sentencia:

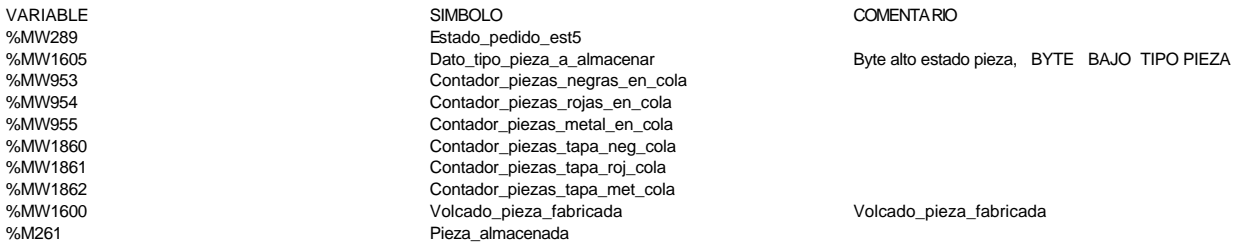

**MACRO4 - PAGE3 %X4.16 P0**

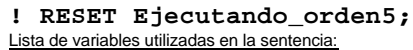

VARIABLE SIMBOLO COMENTARIO Ejecutando\_orden5

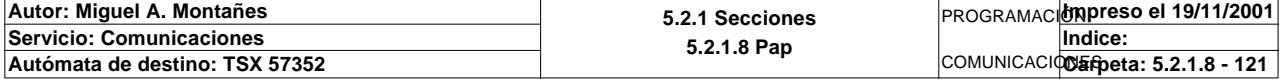

### **MACRO4 - PAGE3 %X4.19 N1**

**! Bit\_alarma\_estacion4:=%S6;** Lista de variables utilizadas en la sentencia:

%S6<br>%S6<br>%M339

VARIABLE SIMBOLO COMENTARIO

Bit alarma\_estacion4

### **MACRO4 - PAGE3 %X4.20 P1**

### **! RESET Bit\_alarma\_estacion4;** Lista de variables utilizadas en la sentencia:

%M339 Bit alarma\_estacion4

VARIABLE SIMBOLO COMENTARIO

### **MACRO4 - PAGE3 %X4.20 P0**

**! (\*Borrado de los bits de alarmas\*) RESET Pieza\_no\_localizada\_est4;**

 **RESET Pz1\_no\_corresponde\_est4; RESET Pz2\_no\_corresponde\_est4; RESET Pz3\_no\_corresponde\_est4; RESET Pz4\_no\_corresponde\_est4; RESET Pz5\_no\_corresponde\_est4;**

 **RESET Maxtiempo\_lectura\_est4; RESET Maxtiempo\_escritura\_est4; RESET Maxtiempo\_auto\_int\_est4;**

 **RESET Palet4\_defectuoso\_t1; RESET Escritura4\_defectuosa\_t1;**

Lista de variables utilizadas en la sentencia:

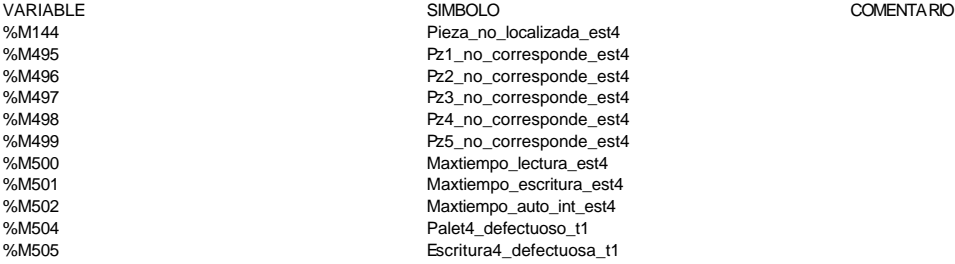

**Autor: Miguel A. Montañes 5.2.1 Secciones 5.2.1.8 Pap** PROGRAMACIÓN**Impreso el 19/11/2001 Servicio: Comunicaciones** COMUNICACIONES **Autómata de destino: TSX 57352 Carpeta: 5.2.1.8 - 122 Indice:** 

## **MACRO5 - PAGINA 0**

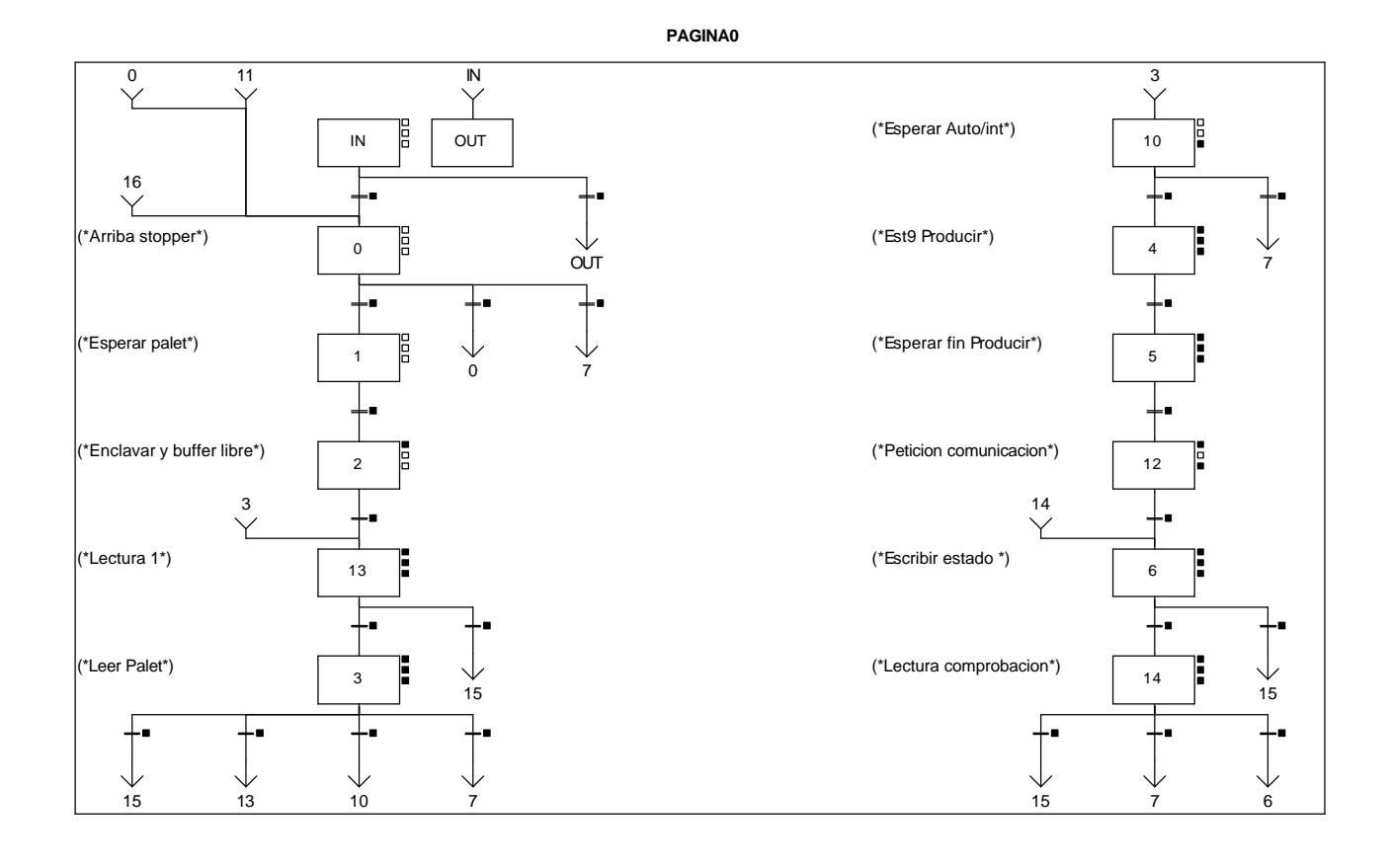

**MACRO5 - PAGE0 %X(5.3)->%X(5.15)**

## **! (Palet\_defectuoso\_t2 AND %X5.3.T>=25 OR %X5.3.T>=100)**

### Lista de variables utilizadas en la sentencia:

VARIABLE SIMBOLO COMENTARIO %X5.3.T

Palet defectuoso t2

### **MACRO5 - PAGE0 %X(5.3)->%X(5.13)**

**! Operacion\_incorrecta\_t2 AND NOT Palet\_defectuoso\_t2 AND %X5.3.T>=25** Lista de variables utilizadas en la sentencia:

VARIABLE SIMBOLO COMENTARIO %M290 Operacion\_incorrecta\_t2 %X5.3.T

Palet\_defectuoso\_t2

**MACRO5 - PAGE0 %X(5.IN)->%X(5.0)**

**! %X5.IN.T>=10** Lista de variables utilizadas en la sentencia:

%X5.IN.T

VARIABLE SIMBOLO COMENTARIO

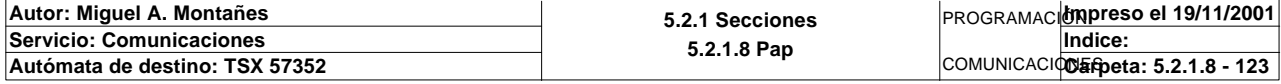

### **MACRO5 - PAGE0 %X(5.0)->%X(5.1)**

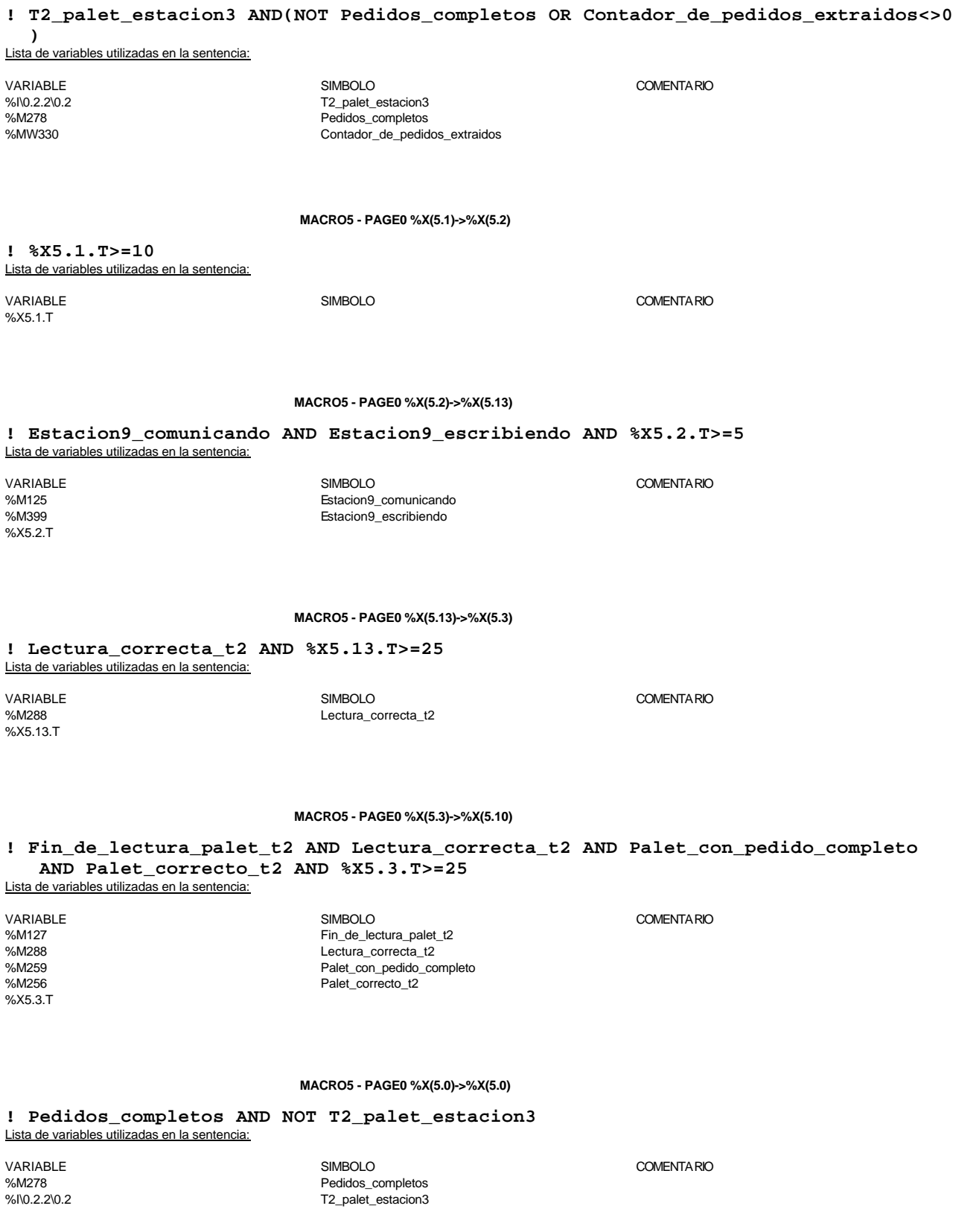

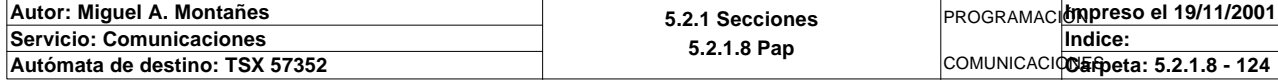

**MACRO5 - PAGE0 %X(5.13)->%X(5.15)**

**! %X5.13.T>=100** Lista de variables utilizadas en la sentencia:

%X5.13.T

### VARIABLE SIMBOLO COMENTARIO

COMENTARIO

**MACRO5 - PAGE0 %X(5.3)->%X(5.7)**

**! (Fin\_de\_lectura\_palet\_t2 AND Lectura\_correcta\_t2 AND Palet9\_vacio AND Palet\_corr ecto\_t2)AND %X5.3.T>=25** Lista de variables utilizadas en la sentencia:

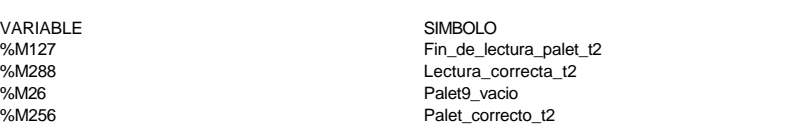

**MACRO5 - PAGE0 %X(5.IN)->%X(5.OUT)**

### **! FALSE**

%X5.3.T

**MACRO5 - PAGE0 %X(5.0)->%X(5.7)**

**! Pedidos\_completos AND Contador\_de\_pedidos\_extraidos=0 AND T2\_palet\_estacion3** Lista de variables utilizadas en la sentencia:

VARIABLE SIMBOLO COMENTARIO %M278 Pedidos\_completos %MW330 Contador\_de\_pedidos\_extraidos T2\_palet\_estacion3

#### **MACRO5 - PAGE0 %X(5.14)->%X(5.15)**

### **! Escritura\_defectuosa\_t2 AND %X5.14.T>=25 OR %X5.14.T>=100**

Lista de variables utilizadas en la sentencia:

%X5.14.T

VARIABLE SIMBOLO COMENTARIO Escritura\_defectuosa\_t2

**MACRO5 - PAGE0 %X(5.10)->%X(5.4)**

**! Palet\_con\_pedido\_completo** Lista de variables utilizadas en la sentencia:

VARIABLE SIMBOLO COMENTARIO %M259 Palet\_con\_pedido\_completo

**MACRO5 - PAGE0 %X(5.4)->%X(5.5)**

### **! Producir\_estacion9 AND RE Descargar\_pedido AND %X5.4.T>=20**

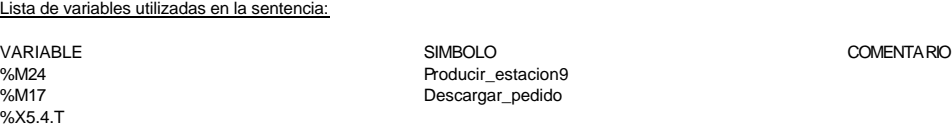

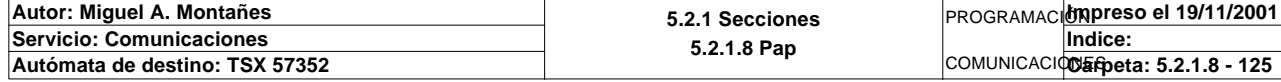

### **MACRO5 - PAGE0 %X(5.5)->%X(5.12)**

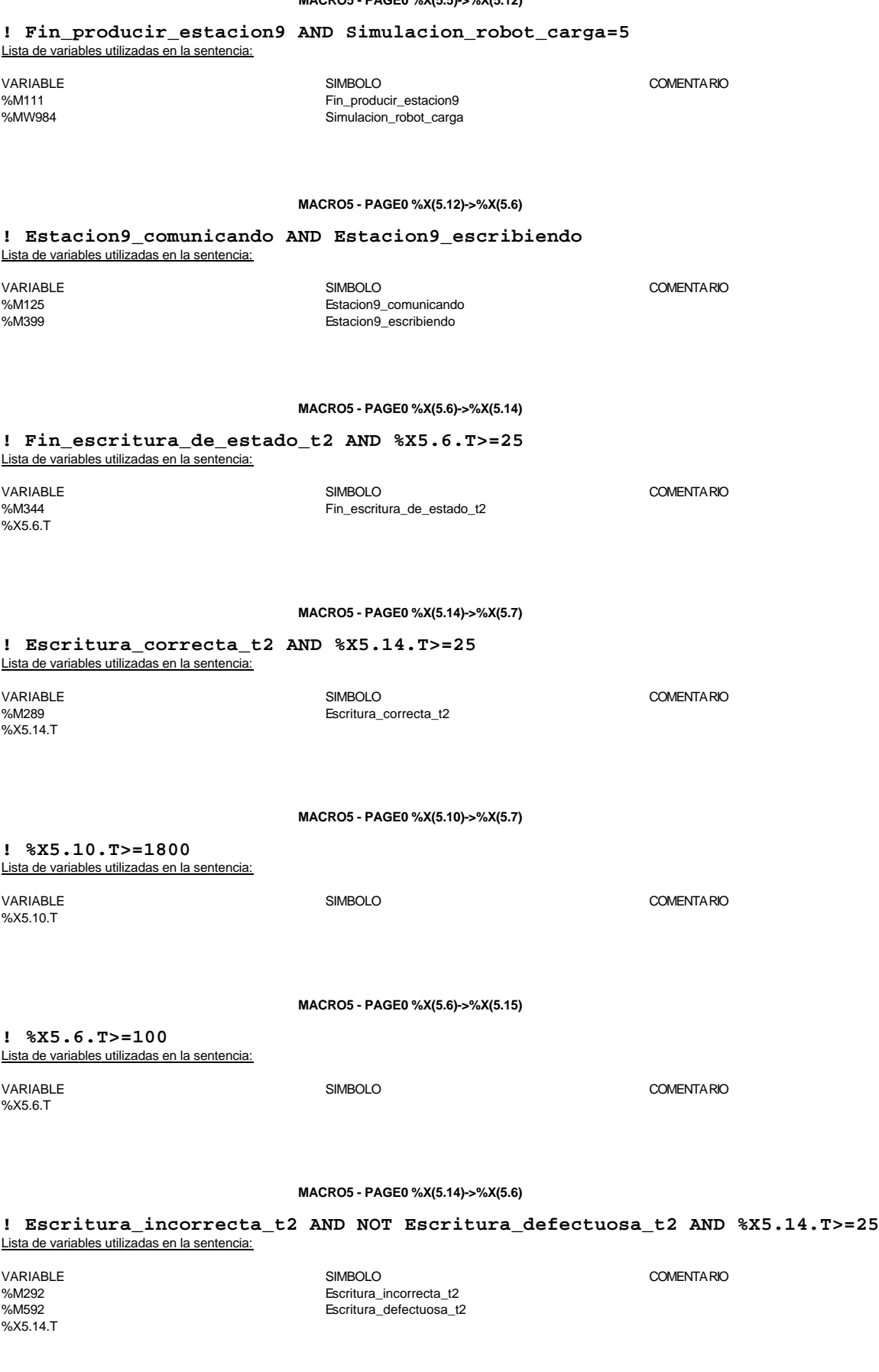

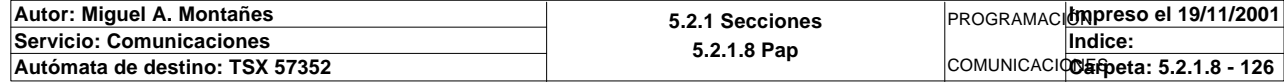

**MACRO5 - PAGE0 %X5.2 P1**

**! SET Peticion\_estacion9; SET Peticion\_escritura\_estacion9;** Lista de variables utilizadas en la sentencia:

VARIABLE SIMBOLO COMENTARIO %M123 Peticion\_estacion9 Peticion\_escritura\_estacion9

COMENTA RIO

### **MACRO5 - PAGE0 %X5.13 P1**

**! (\*Borramos los bits utilizados en la etapa continua\*) (\*Gestion de la comunicacion\*) RESET Fin\_de\_lectura\_palet\_t2; RESET Lectura\_correcta\_t2; (\*Borramos la tabla secundaria de comprobacion de lectura\*) Compr\_dia\_semana\_peticion\_pedido:45:=0; (\*Lanzamos la comunicacion: Primera lectura del palet\*) (\*Numero de cabeza:=3 en ascii :=16#0033\*) Numero\_cabeza\_t2:=16#0033; (\*Direccion de inicio de lectura 00\*) Direccion\_inicio\_operacion\_t2:=16#3030; (\*Numero de Bytes a leer 82, 41 palabras, 52hx:='5' y '2':=16#3235\*) Numero\_bytes\_transmision\_t2:=16#3235; SR4; IF NOT Gestion\_comunicacion\_t2:X0 THEN Tiempo\_espera\_t2:=20; Bytes\_transmision\_t2:=8; (\*Cadena a transmitir almacenada en la tabla de palabras %MW1500 a %MW1503 (Byte s %mb3000 a %mb3007)\*) (\*Cadena a recibir almacenada en la tabla de palabras %mw1500 a %mw1523 (Bytes % MB3000 a %MB3047)\*) OUT\_IN\_CHAR(ADR#{1.5}4.1.SYS,1,%MB3110:8,%MB3110:87,Gestion\_comunicacion\_t2 :4); END\_IF;**

Parámetros de las funciones específicas:

OUT\_IN\_CHAR(ADR#{1.5}4.1.SYS,1,%MB3110:8,%MB3110:87,Gestion\_comunicacion\_t2:4) *Intercambio de cadenas de caracteres*

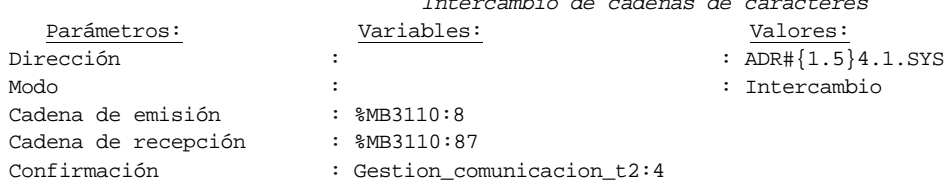

#### Lista de variables utilizadas en la sentencia:

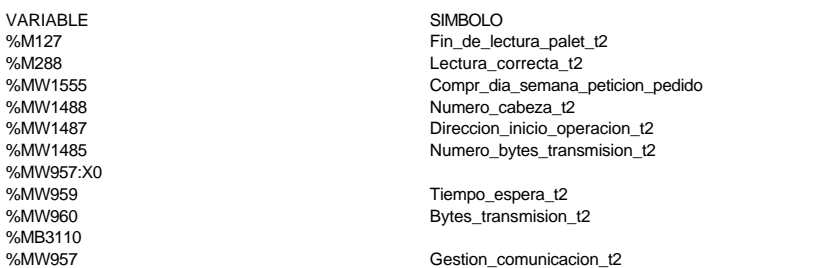

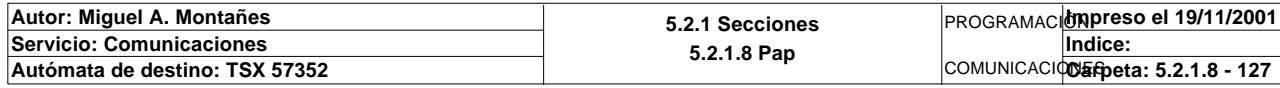

**MACRO5 - PAGE0 %X5.13 N1 ! (\*Comprobamos que el Status sea cero\*) Fin\_lectura\_t2:=Gestion\_comunicacion\_t2:X0;** SET Lectura tabla1 t2;  **SR36; RESET Lectura\_tabla1\_t2;** Lista de variables utilizadas en la sentencia: VARIABLE SIMBOLO COMENTARIO %MW957:X0<br>%M128 Fin\_lectura\_t2 %M291 **Lectura** tabla1 t2 **MACRO5 - PAGE0 %X5.13 P0 ! RESET Lectura\_correcta\_t2; RESET Fin\_de\_lectura\_palet\_t2; (\*Borraremos el bit que permite modificar la tabla intermedia y el de la comunic acion siempre que se desactive la etapa por cualquier razon que no sea la de lectura i ncorrecta\*) IF %X5.13.T>99 THEN RESET Estacion9\_escribiendo; RESET Estacion9\_comunicando; RESET Operacion\_incorrecta\_t2; SET Maxtiempo\_lectura\_est9; Dia\_semana\_peticion\_pedido\_t2:41:=0; END\_IF;** Lista de variables utilizadas en la sentencia: VARIABLE SIMBOLO COMENTARIO %M288 Lectura\_correcta\_t2 %M127 Fin\_de\_lectura\_palet\_t2 %X5.13.T %M399 Estacion9\_escribiendo<br>%M125 Estacion9\_comunicand %M125 Estacion9\_comunicando %M290 Operacion\_incorrecta\_t2 %M575<br>
%MW1650<br>
%MW1650<br>
Maxtiempo\_lectura\_est9 Dia\_semana\_peticion\_pedido\_t2 **MACRO5 - PAGE0 %X5.3 P1 ! (\*Borramos los bits que van a utilizarse en la etapa continua\*) (\*Gestion de la lectura\*) RESET Fin\_de\_lectura\_palet\_t2; RESET Lectura\_correcta\_t2; (\*Comprobacion del palet\*) RESET Palet\_con\_pedido\_completo; RESET Palet\_correcto\_t2; RESET Palet\_defectuoso\_t2; (\*Inicializamos la palabra de la comparacion de las lecturas\*) Operacion\_correcta\_t2:=-2; (\*Borramos la tabla de comprobacion de lectura\*) Dia\_semana\_peticion\_pedido\_t2:45:=0; (\*Tipo de operacion:=1 Lectura, Tipo de operacion:=2 Escritura\*) Tipo\_operacion\_t2:=1; (\*Numero de cabeza:=3 en ascii es 16#0033\*) Numero\_cabeza\_t2:=16#0033; (\*Direccion de inicio de lectura 00:= en ascii es 16#3030\*) Direccion\_inicio\_operacion\_t2:=16#3030; (\*Numero de Bytes a leer 82, 41 palabras, 52hx:=16#3035\*) Numero\_bytes\_transmision\_t2:=16#3235; (\*Lectura del palet\*) SR5; IF NOT Gestion\_comunicacion\_t2:X0 THEN Tiempo\_espera\_t2:=20;**

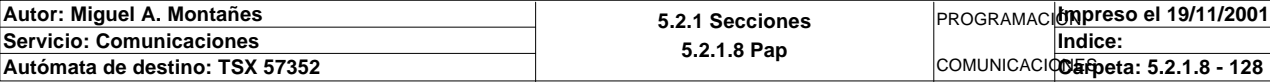

**MACRO5 - PAGE0 %X5.3 P1**

 **Bytes\_transmision\_t2:=8; (\*Cadena a transmitir almacenada en la tabla de palabras %mw500 a %mw503 (Bytes %mb1000 a %mb1007)\*) (\*Cadena a recibir almacenada en la tabla de palabras %mw515 a %mw530 (Bytes %mb 1030 a %mb1061)\*) OUT\_IN\_CHAR(ADR#{1.5}4.1.SYS,1,%MB3300:8,%MB3300:87,Gestion\_comunicacion\_t2 :4); END\_IF;**

#### Parámetros de las funciones específicas:

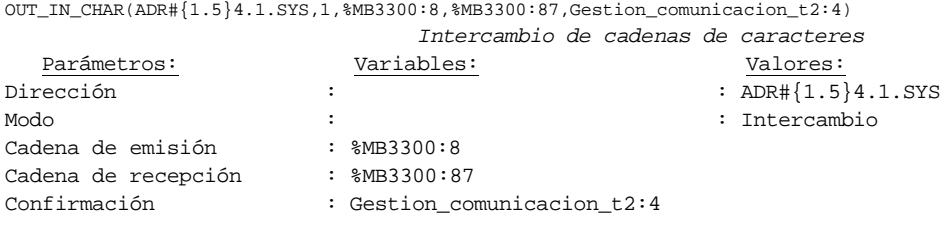

#### Lista de variables utilizadas en la sentencia:

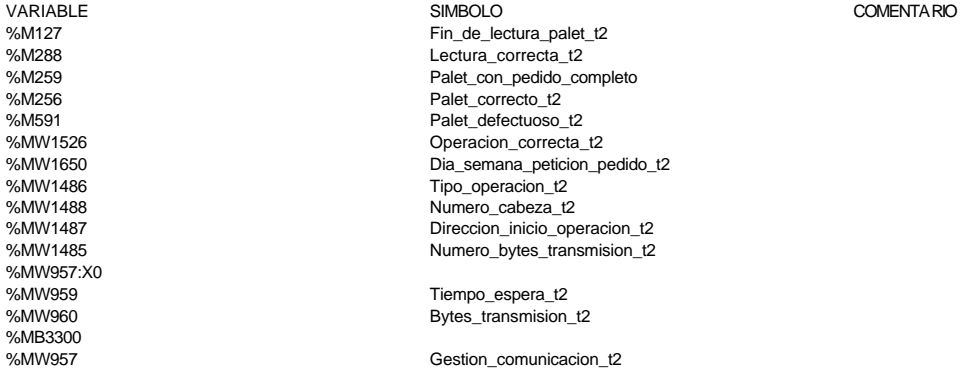

```
MACRO5 - PAGE0 %X5.3 N1
! (*Comprobamos que el Status sea cero*)
   Fin_lectura_t2:=Gestion_comunicacion_t2:X0;
   RESET Lectura_tabla1_t2;
   SR36;
   (*Infor. OK*)
   Estacion_en_lectura_t1:=9;
   SR35;
   (*Comprobamos estado del pedido en el palet*)
   IF Palet_correcto_t2 AND NOT Palet_con_pedido_completo AND NOT Palet9_vacio THEN
        IF Pieza1_cargada AND Pieza2_cargada AND Pieza3_cargada
             (*AND Palet_almacenado*) AND Palet_sale_almacen THEN
             SET Palet_con_pedido_completo;
        ELSIF NOT Palet_almacenado AND NOT Palet_sale_almacen THEN
             SET Palet9_vacio;
        END_IF; 
   END_IF;
Lista de variables utilizadas en la sentencia:
VARIABLE SIMBOLO COMENTARIO
%MW957:X0<br>%M128
%M128 Fin_lectura_t2<br>%M291 Fin_lectura_table
                             Lectura_tabla1_t2
%MW933 Estacion en lectura t1
%M256 Palet_correcto_t2
                             Palet_con_pedido_completo
Autor: Miguel A. Montañes 5.2.1 Secciones
                                              5.2.1.8 Pap
                                                                PROGRAMACIÓNImpreso el 19/11/2001
Servicio: Comunicaciones
COMUNICACIONES
Autómata de destino: TSX 57352 Carpeta: 5.2.1.8 - 129
                                                                        Indice:
```
%M26 Palet9\_vacio

%MW1685:X3 Pieza1\_cargada %MW1685:X4 Pieza2\_cargada %MW1685:X5 Pieza3\_cargada %MW1685:X7 Palet\_sale\_almacen Palet\_almacenado

```
MACRO5 - PAGE0 %X5.3 P0
```
**! (\*Borramos los bits utilizados en la etapa continua\*) RESET Fin\_de\_lectura\_palet\_t2; RESET Lectura\_correcta\_t2; (\*Borraremos el bit que permite modificar la tabla intermedia y el de la comunic acion siempre que se desactive la etapa por cualquier razon que no sea la de lectura i ncorrecta\*) IF(Palet\_correcto\_t2 OR Palet\_defectuoso\_t2)AND %X5.3.T>=24 OR %X5.3.T>99 THEN RESET Operacion\_incorrecta\_t2; RESET Estacion9\_escribiendo; RESET Estacion9\_comunicando; Dia\_semana\_peticion\_pedido\_t2:41:=0; IF %X5.3.T>99 THEN SET Maxtiempo\_lectura\_est9; END\_IF; IF Palet\_defectuoso\_t2 THEN SET Palet9\_defectuoso\_t2; RESET Palet\_defectuoso\_t1; END\_IF; END\_IF; RESET Palet\_correcto\_t2; RESET Palet9\_vacio;** Lista de variables utilizadas en la sentencia: VARIABLE SIMBOLO COMENTARIO %M127 Fin\_de\_lectura\_palet\_t2 %M288 Lectura\_correcta\_t2 %M256 Palet\_correcto\_t2 Palet defectuoso t2 %X5.3.T<br>%M290 %M290 Operacion\_incorrecta\_t2 %M399 Estacion9\_escribiendo %M125 Estacion9\_comunicando Dia\_semana\_peticion\_pedido\_t2 %M575 Maxtiempo\_lectura\_est9 Palet9\_defectuoso\_t2 %M516 Palet\_defectuoso\_t1 %M26 Palet9\_vacio **MACRO5 - PAGE0 %X5.10 P0 ! IF %X5.10.T>1799 THEN SET Maxtiempo\_auto\_int\_est9; END\_IF;** Lista de variables utilizadas en la sentencia: VARIABLE SIMBOLO COMENTARIO %X5.10.T<br>%M577 Maxtiempo\_auto\_int\_est9 **MACRO5 - PAGE0 %X5.4 P1**

**! (\*Comunicamos a estacion 9 que puede descargar\*) Simulacion\_robot\_carga:=0; RESET Producir\_estacion9; RESET Descargar\_pedido;**

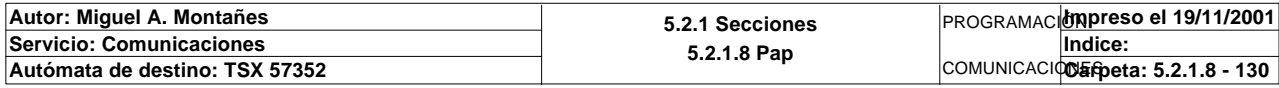

Lista de variables utilizadas en la sentencia:

VARIABLE SIMBOLO COMENTARIO %MW984<br>%MW984 Simulacion\_robot\_carga<br>%M24 Producir\_estacion9 %M24 Producir\_estacion9<br>%M17 Producir\_estacion9 Descargar\_pedido

**MACRO5 - PAGE0 %X5.4 N1**

**! SET Producir\_estacion9;** Lista de variables utilizadas en la sentencia:

VARIABLE SIMBOLO COMENTARIO %M24 Producir\_estacion9

**MACRO5 - PAGE0 %X5.4 P0**

#### **! RESET Producir\_estacion9; RESET Descargar\_pedido;** Lista de variables utilizadas en la sentencia:

VARIABLE SIMBOLO COMENTARIO %M24<br>%M24 Producir\_estacion9<br>%M17 Descargar\_pedido Descargar\_pedido

**MACRO5 - PAGE0 %X5.5 P1**

### **! RESET Fin\_producir\_estacion9; Simulacion\_robot\_carga:=4;** Lista de variables utilizadas en la sentencia:

VARIABLE SIMBOLO COMENTARIO %M111<br>Fin\_producir\_estacion9<br>Simulacion robot carga Simulacion\_robot\_carga

**MACRO5 - PAGE0 %X5.5 N1**

**! IF %X5.5.T>=100 THEN Simulacion\_robot\_carga:=5; SET Fin\_producir\_estacion9; END\_IF;**

Lista de variables utilizadas en la sentencia:

%X5.5.T<br>%MW984

VARIABLE SIMBOLO COMENTARIO %MW984 Simulacion\_robot\_carga Fin\_producir\_estacion9

**MACRO5 - PAGE0 %X5.5 P0**

### **! RESET Fin\_producir\_estacion9; Simulacion\_robot\_carga:=0;** Lista de variables utilizadas en la sentencia:

VARIABLE SIMBOLO COMENTARIO

%M111 Fin\_producir\_estacion9 Simulacion\_robot\_carga

**MACRO5 - PAGE0 %X5.12 P1**

**! SET Peticion\_estacion9; SET Peticion\_escritura\_estacion9;**

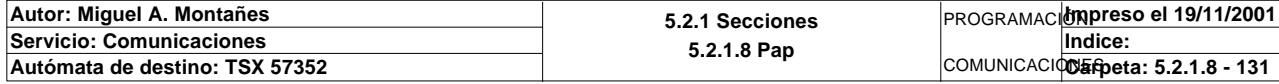

Lista de variables utilizadas en la sentencia:

VARIABLE SIMBOLO COMENTARIO %M123 Peticion\_estacion9<br>%M398 Peticion\_escritura\_ Peticion\_escritura\_estacion9

**MACRO5 - PAGE0 %X5.12 P0**

**! SET Palet\_sale\_almacen; (\*Borrado de tabla de salida\*) Dia\_semana\_peticion\_pedido\_t2:45:=0; (\*Descrementamos el contador de pedidos extraidos en marcha\*) Contador\_de\_pedidos\_extraidos:=Contador\_de\_pedidos\_extraidos-1;** Lista de variables utilizadas en la sentencia:

VARIABLE SIMBOLO COMENTARIO %MW1685:X7 Palet sale\_almacen %MW1650 Dia\_semana\_peticion\_pedido\_t2 %MW330 Contador de pedidos extraidos

**MACRO5 - PAGE0 %X5.6 P1**

**! (\*Borrado de los bits utilizados en la identificacion\*) RESET Fin\_escritura\_de\_estado\_t2; RESET Palet9\_vacio; RESET Palet\_con\_pedido\_completo; (\*Lanzamos la comunicacion: Escritura del palet\*) (\*Tipo de operacion:=1 Lectura, Tipo de operacion:=2 Escritura\*) Tipo\_operacion\_t2:=2; (\*Numero de cabeza:=1 en ascii es 16#0033\*) Numero\_cabeza\_t2:=16#0033; (\*Direccion de inicio de lectura 00:= en ascii es 16#3030\*) Direccion\_inicio\_operacion\_t2:=16#3030; (\*Numero de Bytes a leer 82, 41 palabras, 52hx:=16#3035\*) Numero\_bytes\_transmision\_t2:=16#3235; (\*Escritura del palet\*) SR5; IF NOT Gestion\_comunicacion\_t2:X0 THEN**

 **Tiempo\_espera\_t2:=20; Bytes\_transmision\_t2:=90; OUT\_IN\_CHAR(ADR#{1.5}4.1.SYS,1,%MB3294:90,%MB3280:5,Gestion\_comunicacion\_t2:4); END\_IF;**

Parámetros de las funciones específicas:

OUT\_IN\_CHAR(ADR#{1.5}4.1.SYS,1,%MB3294:90,%MB3280:5,Gestion\_comunicacion\_t2:4) *Intercambio de cadenas de caracteres*

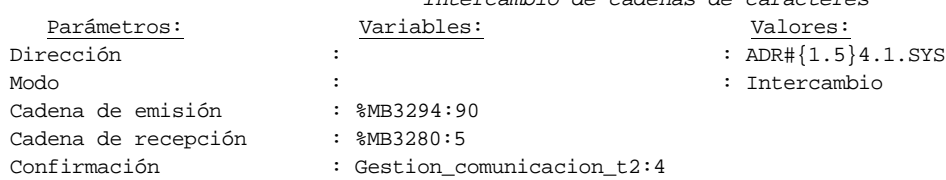

Lista de variables utilizadas en la sentencia:

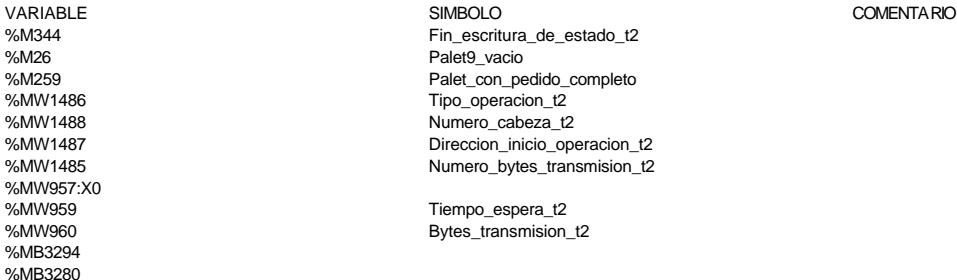

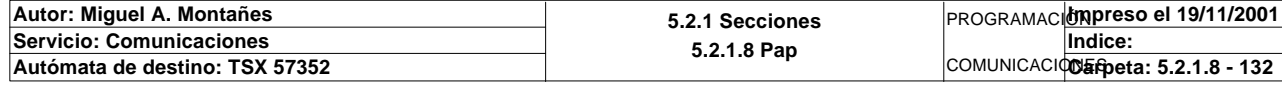

%MW957 Gestion\_comunicacion\_t2

**MACRO5 - PAGE0 %X5.6 N1**

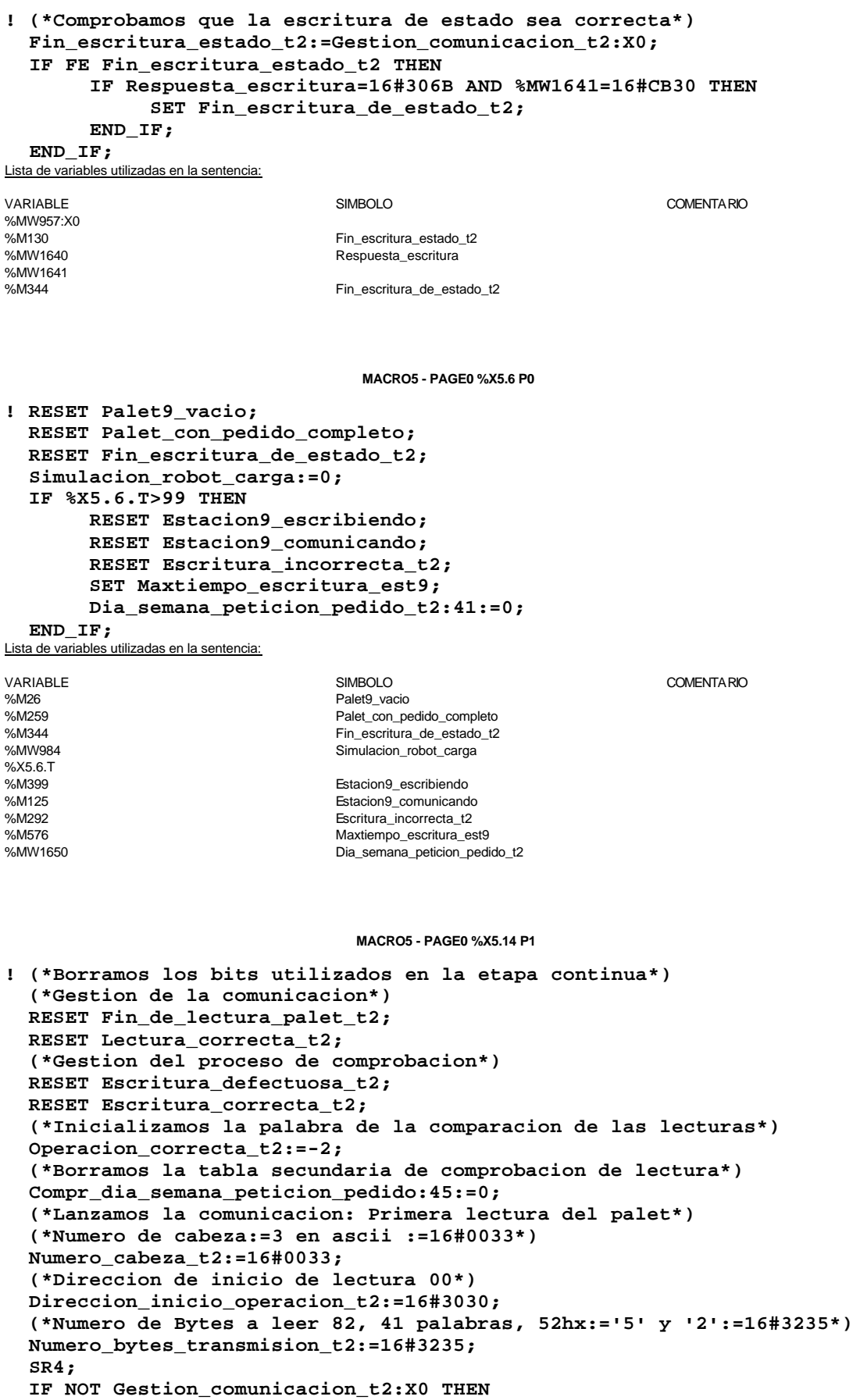

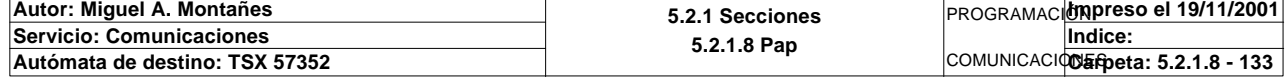

**MACRO5 - PAGE0 %X5.14 P1**

```
 Tiempo_espera_t2:=20;
      Bytes_transmision_t2:=8;
      OUT_IN_CHAR(ADR#{1.5}4.1.SYS,1,%MB3110:8,%MB3110:87,Gestion_comunicacion_t2
 :4); 
 END_IF;
```
### Parámetros de las funciones específicas:

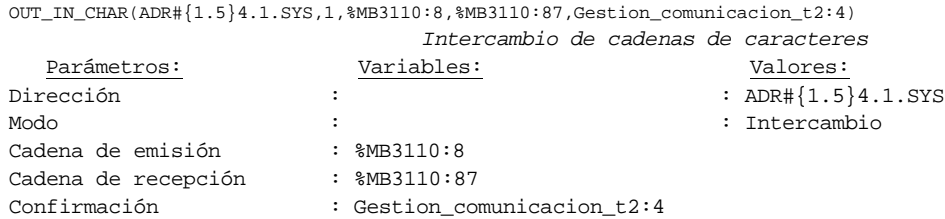

#### Lista de variables utilizadas en la sentencia:

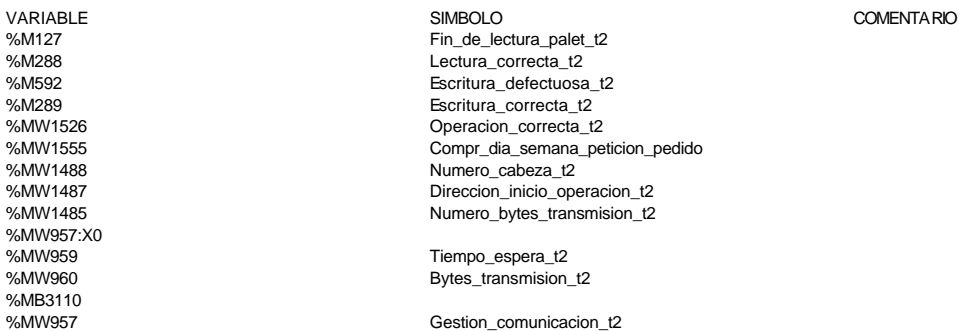

#### **MACRO5 - PAGE0 %X5.14 N1**

### **! (\*Comprobamos que el Status sea cero\*)**

 **Fin\_lectura\_t2:=Gestion\_comunicacion\_t2:X0; SET Lectura\_tabla1\_t2; SR36; RESET Lectura\_tabla1\_t2;**

 **(\*Escr. OK\*) Estacion\_en\_lectura\_t1:=9; SR37;** Lista de variables utilizadas en la sentencia:

VARIABLE SIMBOLO COMENTARIO %MW957:X0<br>%M128 %M291<br>%M291 Lectura\_tabla1\_t2<br>%MW933 Estacion\_en\_lectura\_tabla1\_t2

%M128 Fin\_lectura\_t2<br>%M291 Fin\_lectura\_tabla1 Estacion\_en\_lectura\_t1

### **MACRO5 - PAGE0 %X5.14 P0**

**! (\*Borraremos el bit que permite modificar la tabla intermedia y el de la comunic acion siempre que se desactive la etapa por cualquier razon que no sea la de lectura i ncorrecta\*) IF(Escritura\_correcta\_t2 OR Escritura\_defectuosa\_t2)AND %X5.14.T>24 OR %X5.14.T> 99 THEN RESET Estacion9\_escribiendo; RESET Estacion9\_comunicando; RESET Escritura\_incorrecta\_t2; Dia\_semana\_peticion\_pedido\_t2:41:=0; IF %X5.14.T>99 THEN**

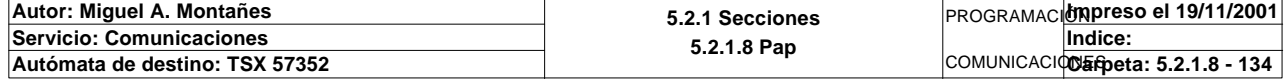

### **MACRO5 - PAGE0 %X5.14 P0**

```
 SET Maxtiempo_lectura_est9;
       END_IF;
       IF Escritura_defectuosa_t2 THEN
            SET Escritura9_defectuosa_t2;
            RESET Escritura_defectuosa_t2;
       END_IF;
  END_IF;
  RESET Fin_de_lectura_palet_t2;
  RESET Lectura_correcta_t2;
  RESET Escritura_correcta_t2;
Lista de variables utilizadas en la sentencia:
VARIABLE SIMBOLO COMENTARIO
%M289 Escritura_correcta_t2
```
%M592 Escritura\_defectuosa\_t2 %X5.14.T<br>%M399 %M399 Estacion9\_escribiendo<br>%M125 Estacion9\_comunicand Estacion9\_comunicando %M292 Escritura\_incorrecta\_t2 %MW1650 Dia\_semana\_peticion\_pedido\_t2 %M575 Maxtiempo\_lectura\_est9<br>%M580 Maxtiempo\_lectura\_est9 Maxtiempo\_lectura\_est9 Escritura9\_defectuosa\_t2 %M127 Fin\_de\_lectura\_palet\_t2 %M288 Lectura\_correcta\_t2

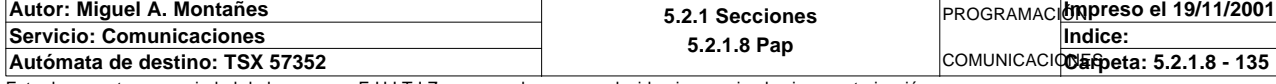

## **MACRO5 - PAGINA 1**

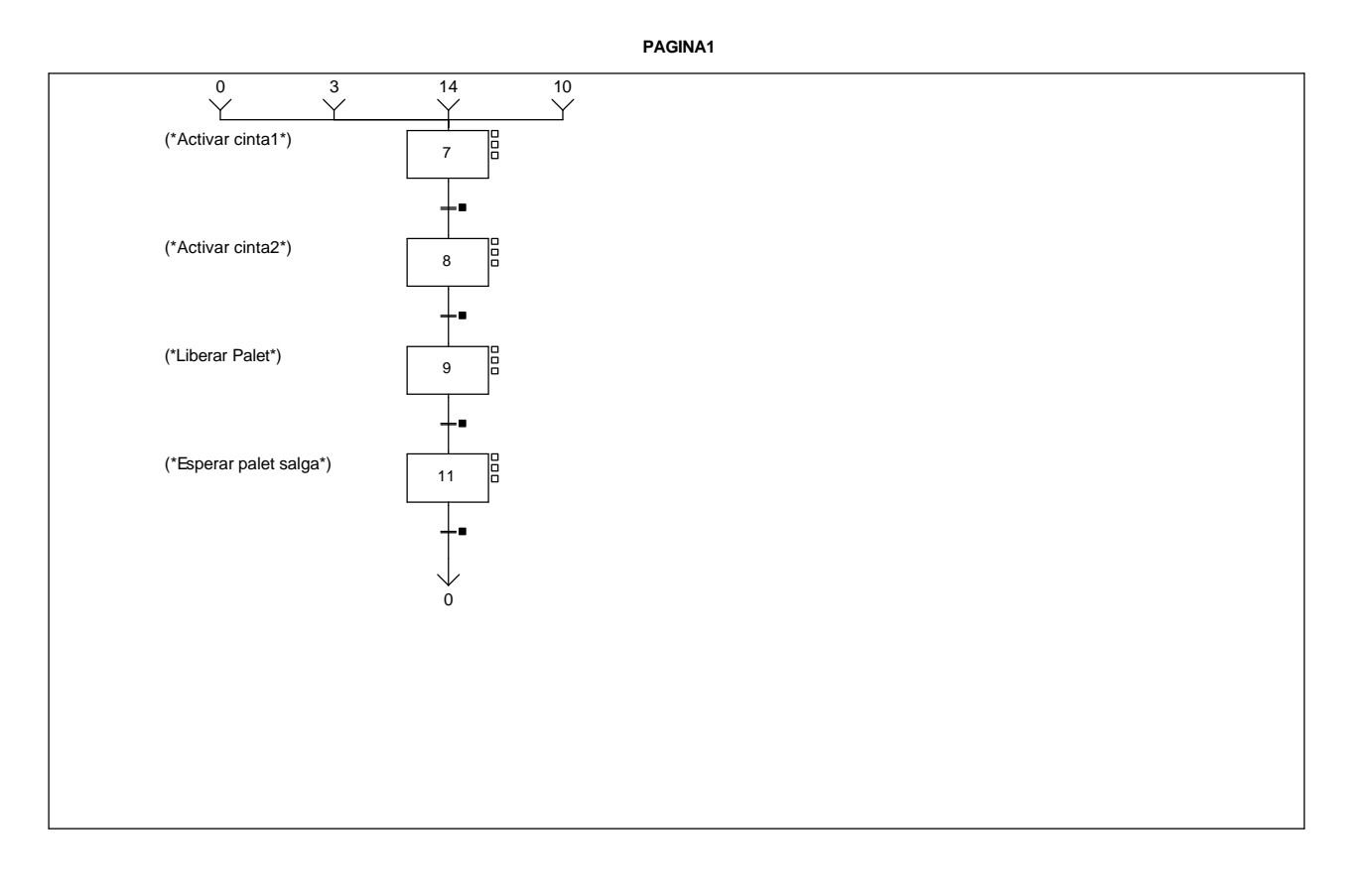

### **MACRO5 - PAGE1 %X(5.7)->%X(5.8)**

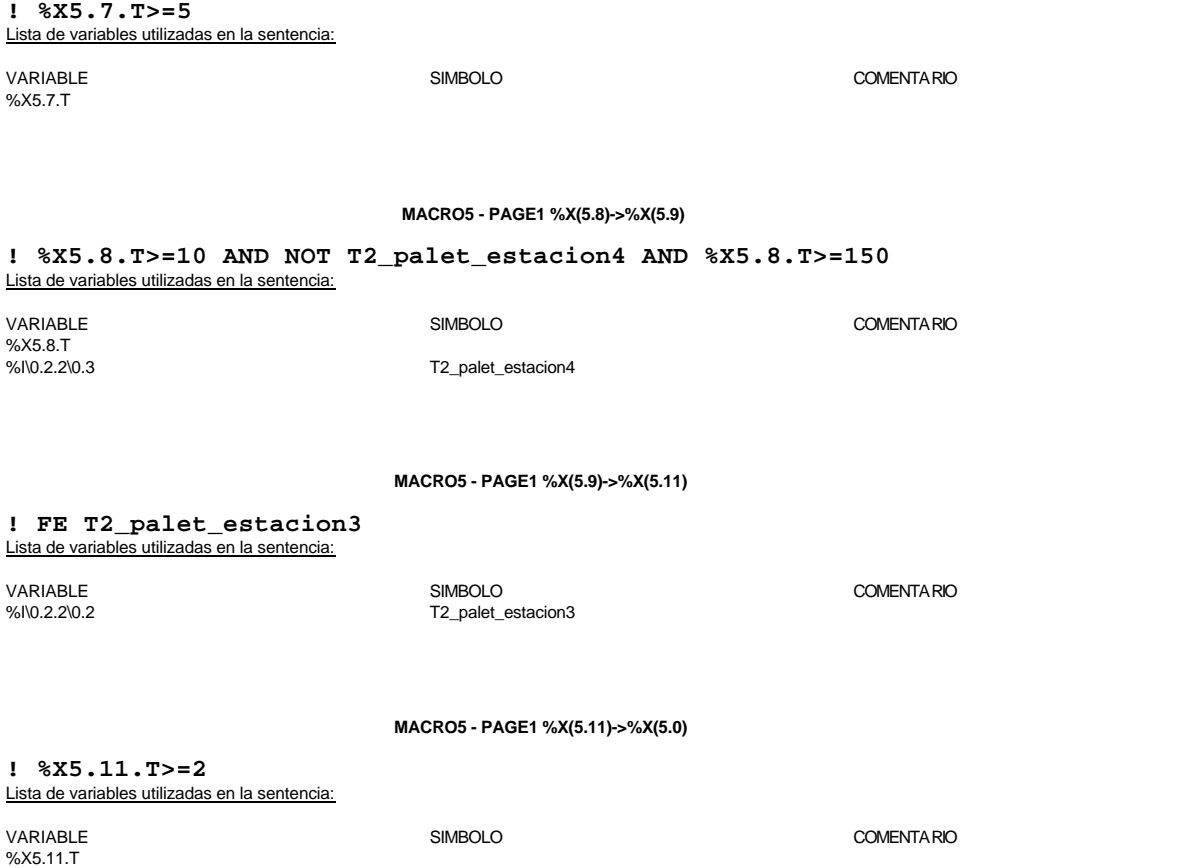

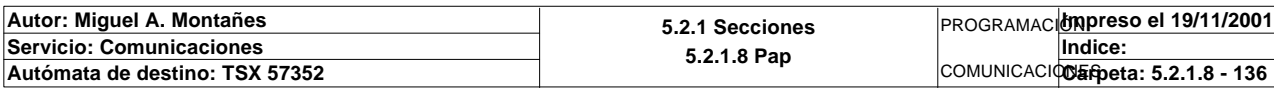

## **MACRO5 - PAGINA 3**

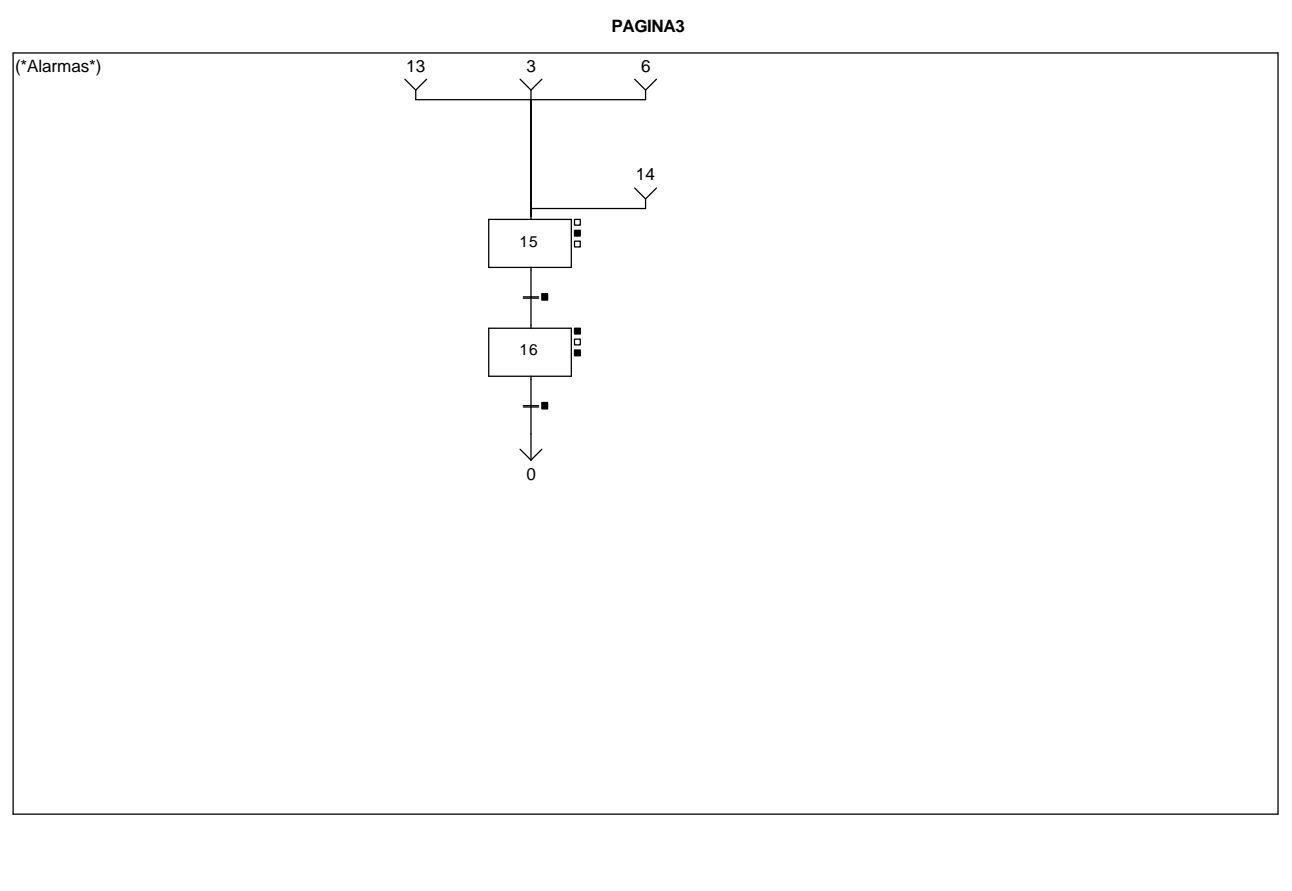

### **MACRO5 - PAGE3 %X(5.15)->%X(5.16)**

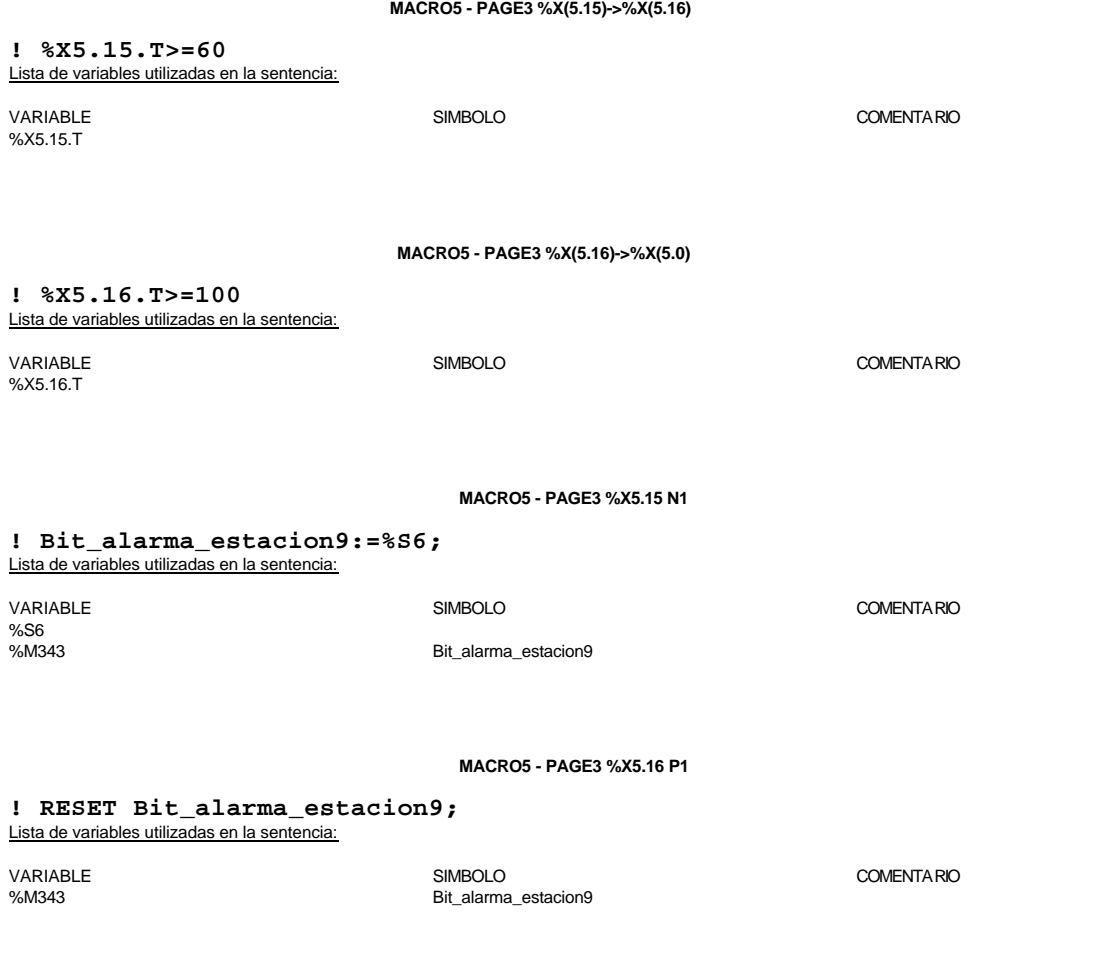

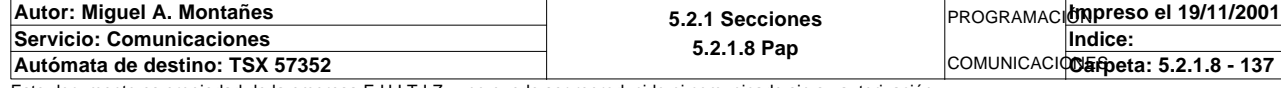

### **MACRO5 - PAGE3 %X5.16 P0**

```
! (*Borrado de los bits de alarmas*)
   RESET Pedido1_no_corresponde_est9;
   RESET Pedido2_no_corresponde_est9;
   RESET Pedido3_no_corresponde_est9;
  RESET Pedido4_no_corresponde_est9;
  RESET Pedido5_no_corresponde_est9;
  RESET Maxtiempo_lectura_est9;
   RESET Maxtiempo_escritura_est9;
  RESET Maxtiempo_auto_int_est9;
   RESET Palet9_defectuoso_t2;
  RESET Escritura9_defectuosa_t2;
Lista de variables utilizadas en la sentencia:
```
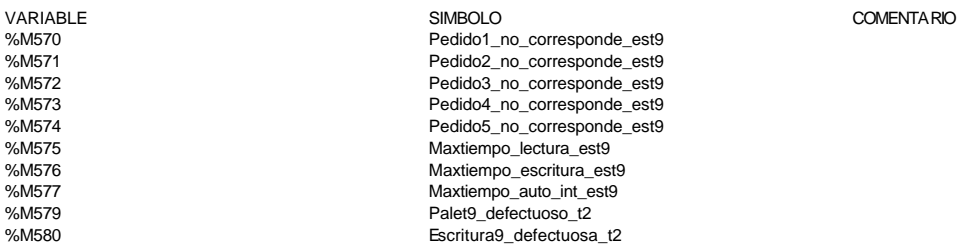

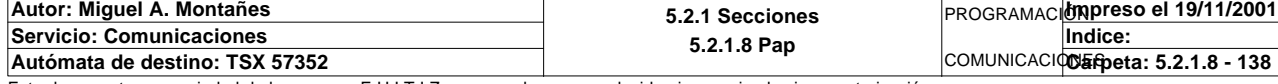

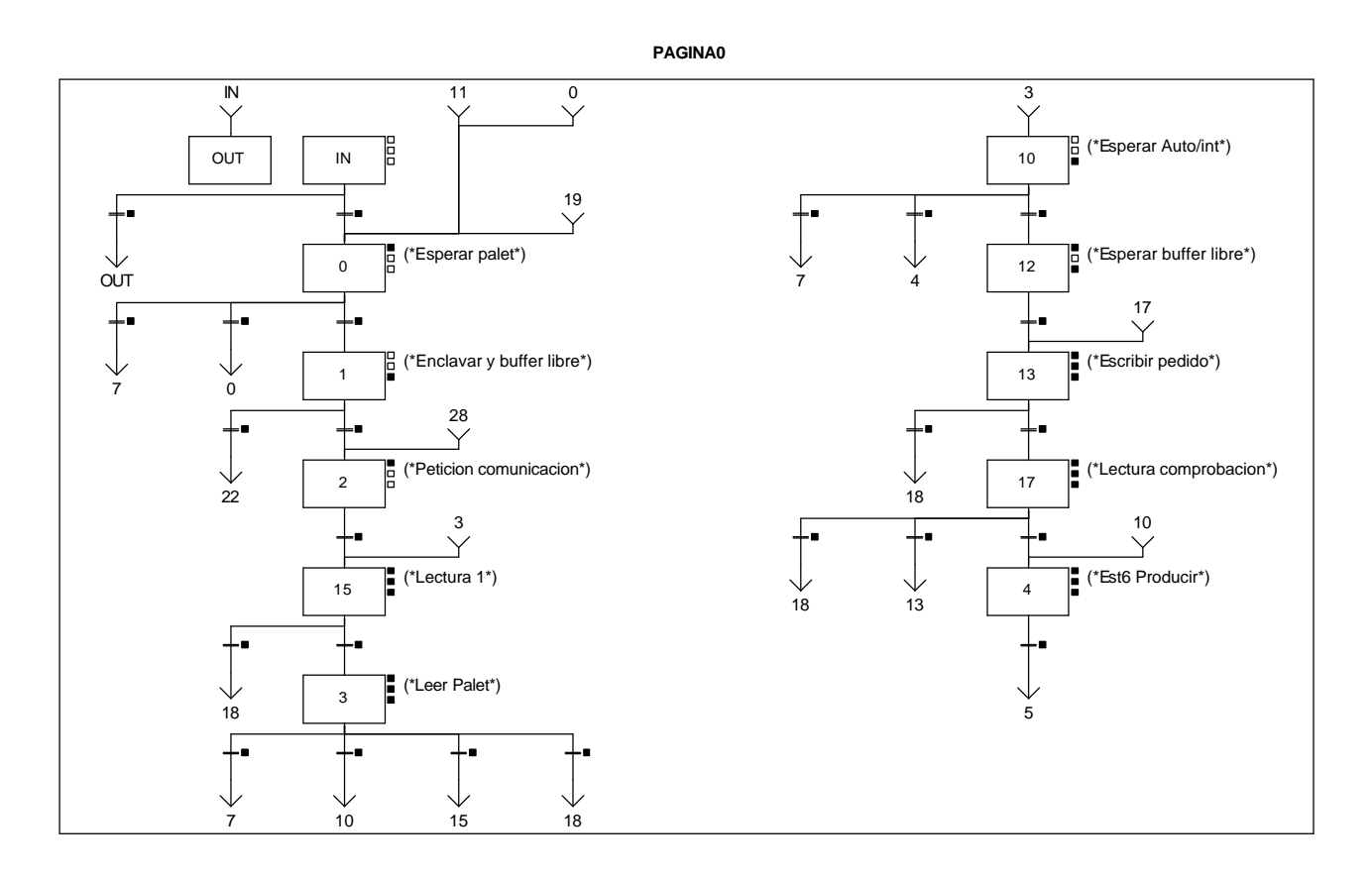

**MACRO6 - PAGE0 %X(6.IN)->%X(6.OUT)**

**! FALSE**

**MACRO6 - PAGE0 %X(6.0)->%X(6.7)**

**! Pedidos\_completos AND T2\_palet\_estacion1** Lista de variables utilizadas en la sentencia:

VARIABLE SIMBOLO COMENTARIO %M278 Pedidos\_completos T2\_palet\_estacion1

**MACRO6 - PAGE0 %X(6.0)->%X(6.0)**

#### **! Pedidos\_completos AND NOT T2\_palet\_estacion1** Lista de variables utilizadas en la sentencia:

VARIABLE SIMBOLO COMENTARIO %M278 Pedidos\_completos T2\_palet\_estacion1

**MACRO6 - PAGE0 %X(6.1)->%X(6.22)**

#### **! Memo\_peticion\_escritura2 AND %X6.1.T>=10** Lista de variables utilizadas en la sentencia:

%X6.1.T

VARIABLE SIMBOLO COMENTARIO %M363 Memo\_peticion\_escritura2

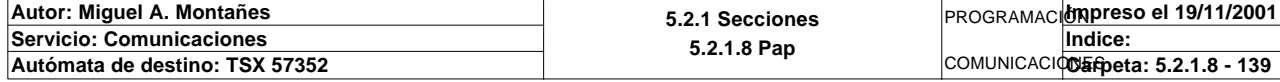

**MACRO6 - PAGE0 %X(6.15)->%X(6.18)**

**! %X6.15.T>=100** Lista de variables utilizadas en la sentencia:

%X6.15.T

VARIABLE SIMBOLO COMENTARIO

**MACRO6 - PAGE0 %X(6.3)->%X(6.7)**

**! (Fin\_de\_lectura\_palet\_t2 AND Lectura\_correcta\_t2 AND(Palet\_con\_base OR Palet\_sin \_placa**

 **OR(Palet6\_vacio AND Pedidos\_ya\_volcados))AND Palet\_correcto\_t2 AND %X6.3.T>=25)**

 Lista de variables utilizadas en la sentencia:

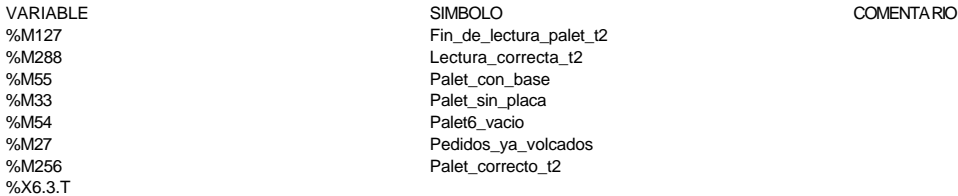

**MACRO6 - PAGE0 %X(6.IN)->%X(6.0)**

## **! %X6.IN.T>=10**

Lista de variables utilizadas en la sentencia:

VARIABLE SIMBOLO COMENTARIO %X6.IN.T

**MACRO6 - PAGE0 %X(6.0)->%X(6.1)**

**! T2\_palet\_estacion1 AND NOT Pedidos\_completos** Lista de variables utilizadas en la sentencia:

VARIABLE SIMBOLO COMENTARIO %I\0.2.2\0.0 T2\_palet\_estacion1 %M278 Pedidos\_completos

**MACRO6 - PAGE0 %X(6.1)->%X(6.2)**

**! NOT Memo\_peticion\_escritura2 AND %X6.1.T>=10** Lista de variables utilizadas en la sentencia:

%X6.1.T

VARIABLE SIMBOLO COMENTARIO %M363 Memo\_peticion\_escritura2

**MACRO6 - PAGE0 %X(6.2)->%X(6.15)**

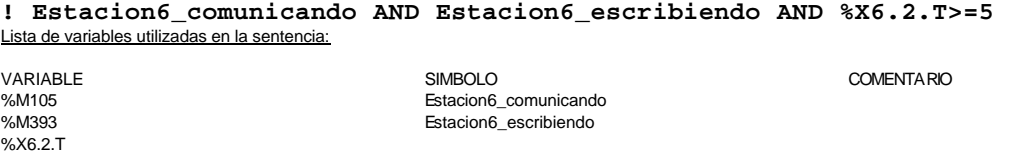

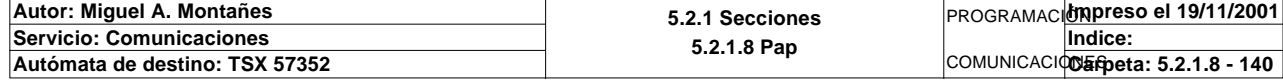

### **MACRO6 - PAGE0 %X(6.15)->%X(6.3)**

**! Lectura\_correcta\_t2 AND %X6.15.T>=25** Lista de variables utilizadas en la sentencia:

%X6.15.T

VARIABLE SIMBOLO COMENTARIO %M288 Lectura\_correcta\_t2

**MACRO6 - PAGE0 %X(6.3)->%X(6.10)**

**! Fin\_de\_lectura\_palet\_t2 AND Lectura\_correcta\_t2 AND Palet\_correcto\_t2 AND(Palet6\_con\_pedido OR(Palet6\_vacio AND NOT Pedidos\_ya\_volcados)) AND NOT Pedido1\_no\_corresponde\_est6 AND NOT Pedido2\_no\_corresponde\_est6 AND NOT Pedido3\_no\_corresponde\_est6 AND NOT Pedido4\_no\_corresponde\_est6 AND NOT Pedido5\_no\_corresponde\_est6 AND NOT Pedido\_no\_localizado\_est6 AND %X6.3.T>=25** Lista de variables utilizadas en la sentencia:

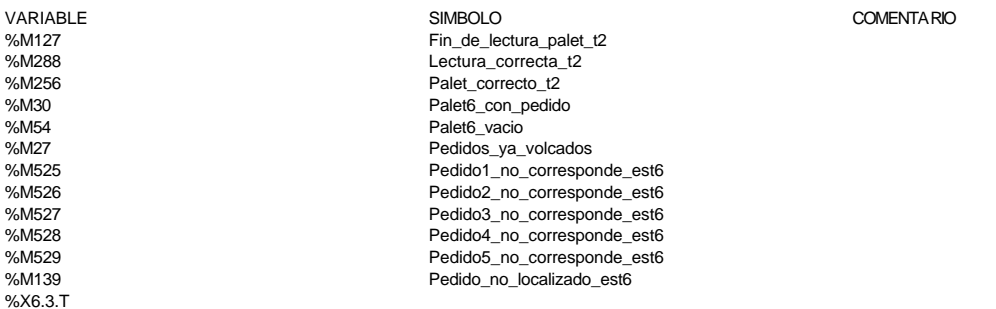

#### **MACRO6 - PAGE0 %X(6.3)->%X(6.15)**

**! Operacion\_incorrecta\_t2 AND NOT Palet\_defectuoso\_t2 AND %X6.3.T>=25** Lista de variables utilizadas en la sentencia:

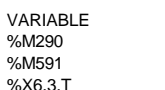

VARIABLE SIMBOLO COMENTARIO Operacion\_incorrecta\_t2 Palet\_defectuoso\_t2

COMENTARIO

#### **MACRO6 - PAGE0 %X(6.3)->%X(6.18)**

**! ((Pedido\_no\_localizado\_est6 OR Palet\_defectuoso\_t2 OR Pedido1\_no\_corresponde\_est6 OR Pedido2\_no\_corresponde\_est6 OR Pedido3\_no\_cor responde\_est6 OR Pedido4\_no\_corresponde\_est6 OR Pedido5\_no\_corresponde\_est6)AND %X6.3.T>=25 O R %X6.3.T>=100)**

Lista de variables utilizadas en la sentencia:

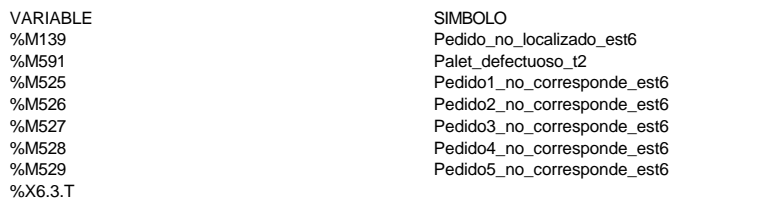

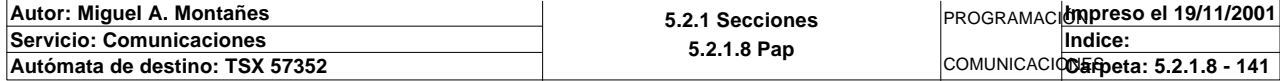

### **MACRO6 - PAGE0 %X(6.10)->%X(6.7)**

**! Pedido1\_vacio AND Pedido2\_vacio AND Pedido3\_vacio AND Pedido4\_vacio AND Pedido5\_ vacio OR %X6.10.T>=1800** Lista de variables utilizadas en la sentencia:

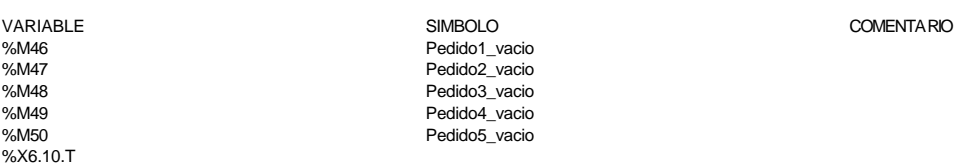

#### **MACRO6 - PAGE0 %X(6.17)->%X(6.18)**

**! Escritura\_defectuosa\_t2 AND %X6.17.T>=25 OR %X6.17.T>=100**

%X6.17.T

VARIABLE SIMBOLO COMENTARIO %M592 Escritura\_defectuosa\_t2

#### **MACRO6 - PAGE0 %X(6.10)->%X(6.4)**

## **! Palet6\_con\_pedido AND Estacion6\_en\_auto\_integrado AND(RE Bit\_actividad\_estacion6 OR FE Bit\_actividad\_estacion6)**

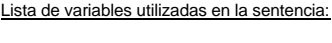

Lista de variables utilizadas en la sentencia:

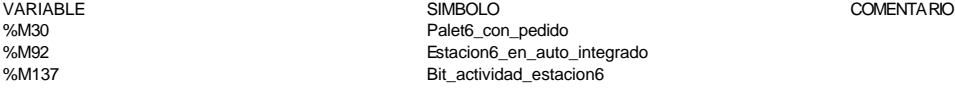

**MACRO6 - PAGE0 %X(6.13)->%X(6.18)**

**! %X6.13.T>=100**

Lista de variables utilizadas en la sentencia:

VARIABLE SIMBOLO COMENTARIO %X6.13.T

#### **MACRO6 - PAGE0 %X(6.17)->%X(6.13)**

#### **! Escritura\_incorrecta\_t2 AND NOT Escritura\_defectuosa\_t2 AND %X6.17.T>=25** Lista de variables utilizadas en la sentencia:

%X6.17.T

VARIABLE SIMBOLO COMENTARIO %M292 Escritura\_incorrecta\_t2 %M592 Escritura\_defectuosa\_t2

#### **MACRO6 - PAGE0 %X(6.10)->%X(6.12)**

**! Palet6\_vacio AND Estacion6\_en\_auto\_integrado AND(RE Bit\_actividad\_estacion6 OR F E Bit\_actividad\_estacion6) AND(NOT Pedido1\_vacio OR NOT Pedido2\_vacio OR NOT Pedido3\_vacio OR NOT Pedido4\_ vacio OR NOT Pedido5\_vacio)**

Lista de variables utilizadas en la sentencia:

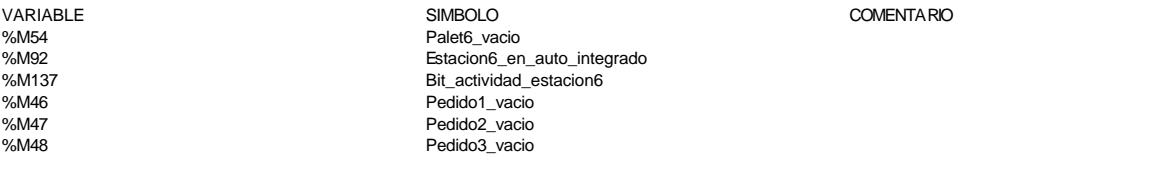

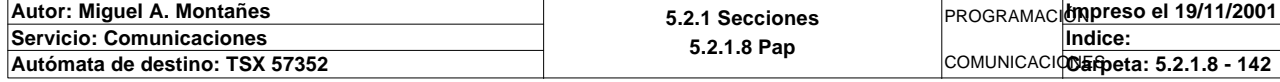

%M49 Pedido4\_vacio Pedido5\_vacio

### **MACRO6 - PAGE0 %X(6.12)->%X(6.13)**

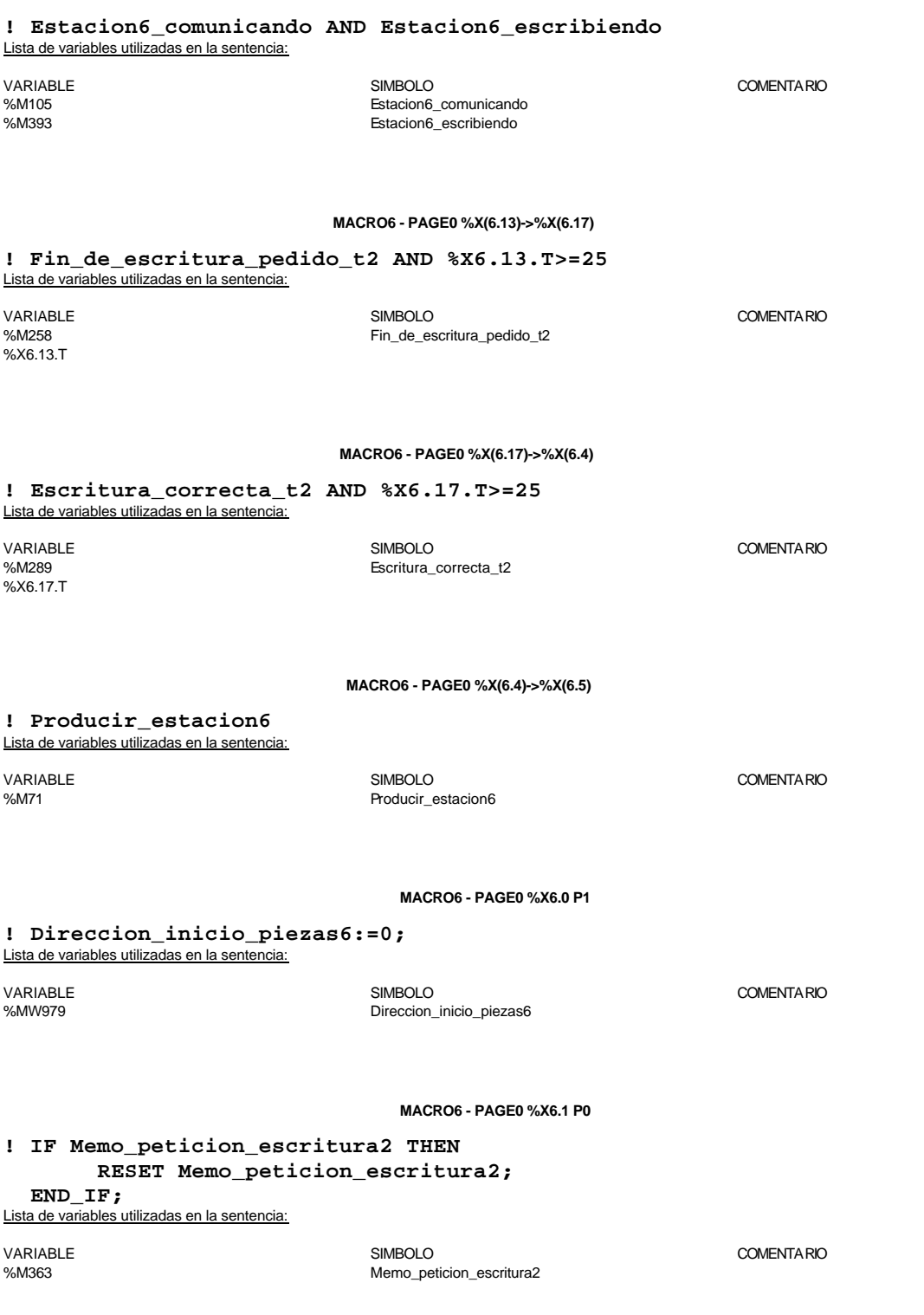

**MACRO6 - PAGE0 %X6.2 P1**

**! SET Peticion\_estacion6; SET Peticion\_escritura\_estacion6;**

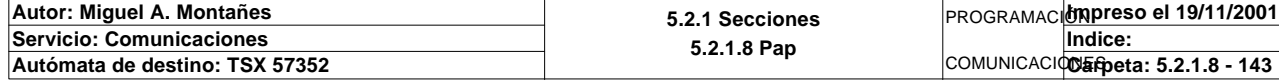
Lista de variables utilizadas en la sentencia:

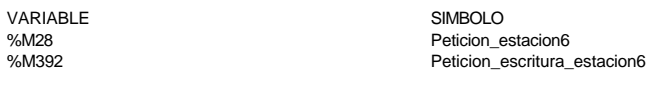

COMENTA RIO

#### **MACRO6 - PAGE0 %X6.15 P1**

```
! (*Borramos los bits utilizados en la etapa continua*)
  (*Gestion de la comunicacion*)
  RESET Fin_de_lectura_palet_t2;
  RESET Lectura_correcta_t2;
  Compr_dia_semana_peticion_pedido:45:=0;
  (*Lanzamos la comunicacion: Primera lectura del palet*)
  (*Numero de cabeza:=1 en ascii :=16#0031*)
  Numero_cabeza_t2:=16#0031;
  (*Direccion de inicio de lectura 00*)
  Direccion_inicio_operacion_t2:=16#3030;
  (*Numero de Bytes a leer 82, 41 palabras, 52hx:='5' y '2':=16#3235*)
  Numero_bytes_transmision_t2:=16#3235;
  SR4;
  IF NOT Gestion_comunicacion_t2:X0 THEN
       Tiempo_espera_t2:=20;
       Bytes_transmision_t2:=8;
  (*Cadena a transmitir almacenada en la tabla de palabras %MW1500 a %MW1503 (Byte
  s %mb3000 a %mb3007)*)
   (*Cadena a recibir almacenada en la tabla de palabras %mw1500 a %mw1523 (Bytes %
  MB3000 a %MB3047)*)
       OUT_IN_CHAR(ADR#{1.5}4.1.SYS,1,%MB3110:8,%MB3110:87,Gestion_comunicacion_t2
  :4); 
  END_IF;
```
### Parámetros de las funciones específicas:

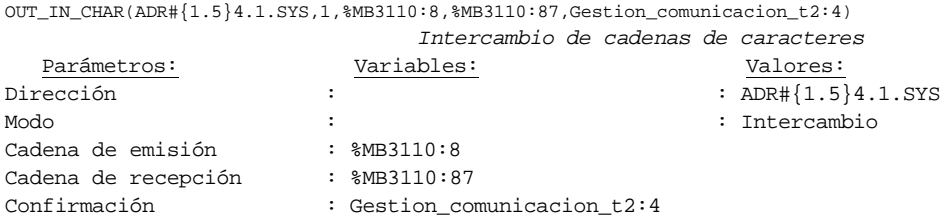

#### Lista de variables utilizadas en la sentencia:

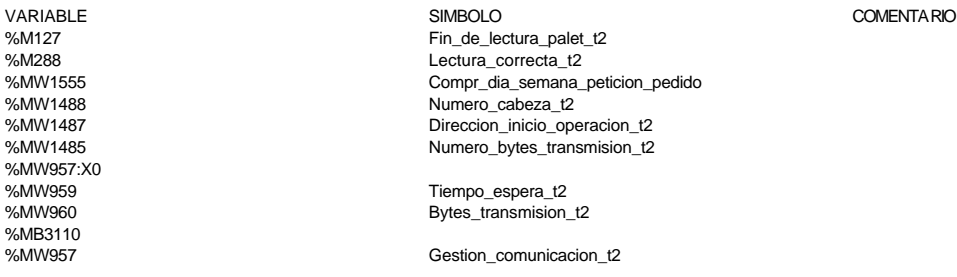

#### **MACRO6 - PAGE0 %X6.15 N1**

**! (\*Comprobamos que el Status sea cero\*)**

```
 Fin_lectura_t2:=Gestion_comunicacion_t2:X0;
 SET Lectura_tabla1_t2;
 SR36;
 RESET Lectura_tabla1_t2;
```
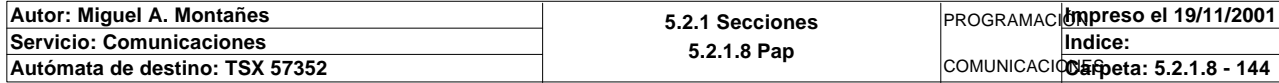

Lista de variables utilizadas en la sentencia:

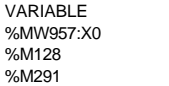

Fin\_lectura\_t2 Lectura\_tabla1\_t2

SIMBOLO COMENTARIO

**MACRO6 - PAGE0 %X6.15 P0**

```
! RESET Lectura_correcta_t2;
   IF %X6.15.T>99 THEN
        RESET Estacion6_escribiendo;
         RESET Estacion6_comunicando;
        RESET Operacion_incorrecta_t2;
        Dia_semana_peticion_pedido_t2:41:=0;
         SET Maxtiempo_lectura_est6;
   END_IF;
Lista de variables utilizadas en la sentencia:
```
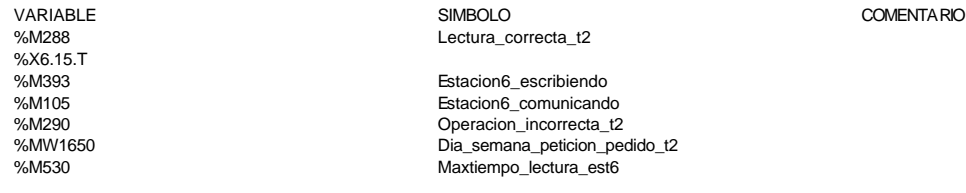

**MACRO6 - PAGE0 %X6.3 P1**

```
! (*Borramos los bits que van a utilizarse en la etapa continua*)
   (*Gestion de la lectura*)
  RESET Fin_de_lectura_palet_t2;
  RESET Lectura_correcta_t2;
  (*Comprobacion del palet*)
  RESET Palet_sin_placa;
  RESET Palet6_con_pedido;
  RESET Palet_con_base;
  RESET Palet6_vacio;
  RESET Pedido_no_localizado_est6;
  RESET Palet_correcto_t2;
  RESET Palet_defectuoso_t2;
  RESET Pedido_elegido;
  (*Inicializamos la palabra de la comparacion de las lecturas*)
  Operacion_correcta_t2:=-2;
   (*Inicializamos la palabra de la comparacion de los pedidos*)
  Compara_pedidos:=0;
  (*Borramos la tabla secundaria de comprobacion de lectura*)
  Dia_semana_peticion_pedido_t2:45:=0;
  Comprueba_palet_vacio:=0;
   (*Lanzamos la comunicacion: Lectura del palet*)
   (*Tipo de operacion:=1 Lectura, Tipo de operacion:=2 Escritura*)
  Tipo_operacion_t2:=1;
  (*Numero de cabeza:=1 en ascii es 16#0031*)
  Numero_cabeza_t2:=16#0031;
   (*Direccion de inicio de lectura 00:= en ascii es 16#3030*)
  Direccion_inicio_operacion_t2:=16#3030;
  (*Numero de Bytes a leer 82, 41 palabras, 52hx:=16#3035*)
  Numero_bytes_transmision_t2:=16#3235;
  (*Lectura del palet*)
  SR5;
  IF NOT Gestion_comunicacion_t2:X0 THEN
        Tiempo_espera_t2:=20;
        Bytes_transmision_t2:=8;
        OUT_IN_CHAR(ADR#{1.5}4.1.SYS,1,%MB3300:8,%MB3300:87,Gestion_comunicacion_t2
   :4); 
Autor: Miguel A. Montañes 5.2.1 Secciones
                                                               PROGRAMACIÓNImpreso el 19/11/2001
```
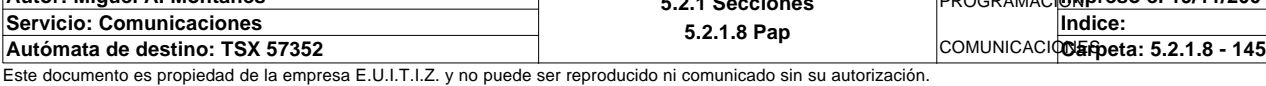

**5.2.1.8 Pap**

**Indice:** 

### **MACRO6 - PAGE0 %X6.3 P1**

### **END\_IF;**

#### Parámetros de las funciones específicas:

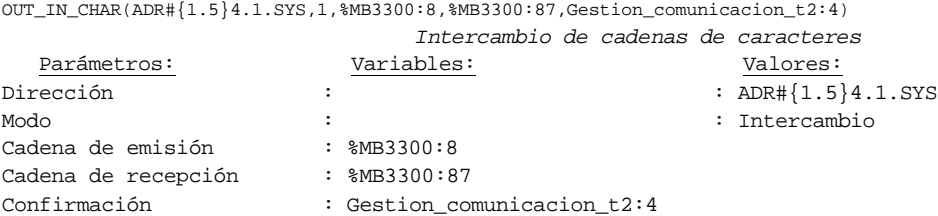

#### Lista de variables utilizadas en la sentencia:

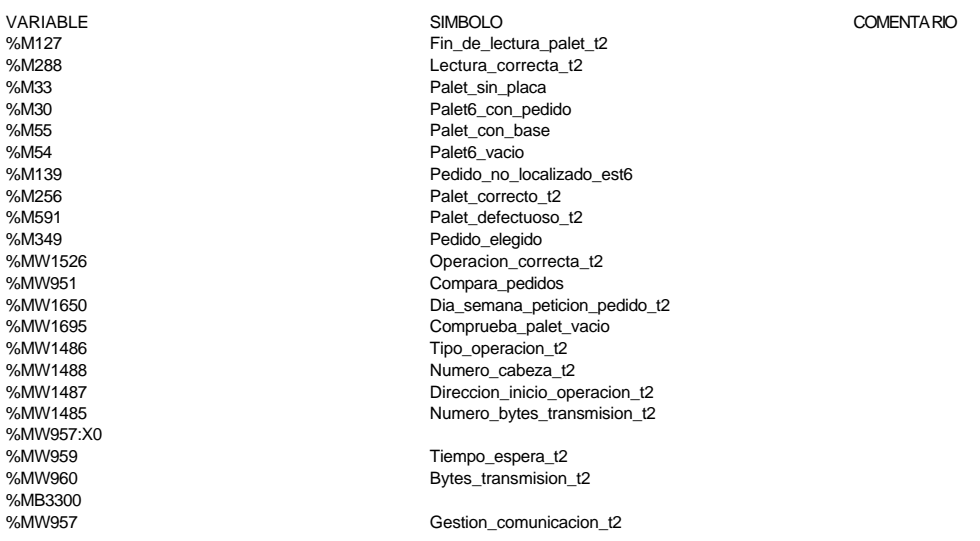

#### **MACRO6 - PAGE0 %X6.3 N1**

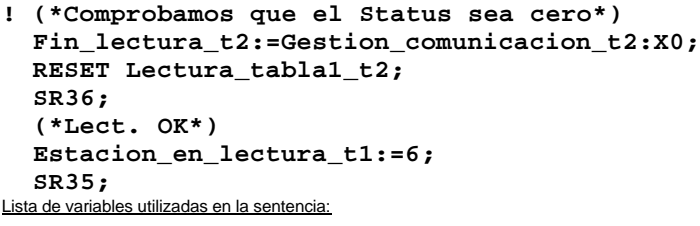

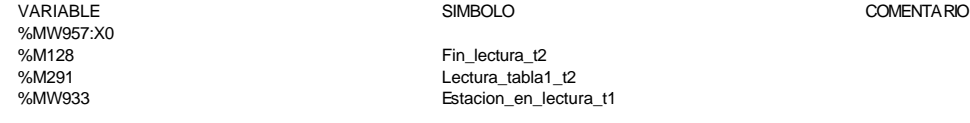

**! (\*Palet correcto entonces vemos la informacion del mismo\*) IF Palet\_correcto\_t2 AND NOT Palet\_sin\_placa AND NOT Palet\_con\_base AND NOT Pale t6\_vacio AND NOT Palet6\_con\_pedido THEN IF NOT Placa\_cargada OR(Pedido1\_vacio AND Pedido2\_vacio AND Pedido3\_vacio AND Pedido4\_vacio AND Pedido5\_vacio)THEN SET Palet\_sin\_placa; ELSIF Placa\_cargada AND Estado\_placa\_t2=16#0202 AND NOT Base\_negra\_cargada AND NOT Base\_blanca\_cargada AND NOT Pedido\_ volcado THEN SET Palet6\_vacio; ELSIF Placa\_cargada AND Estado\_placa\_t2=16#0202 AND(Base\_negra\_cargada OR Base\_blanca\_cargada)AND Estado\_base\_t2=16#02 02 THEN SET Palet\_con\_base; Autor: Miguel A. Montañes 5.2.1 Secciones** PROGRAMACIÓN**Impreso el 19/11/2001**

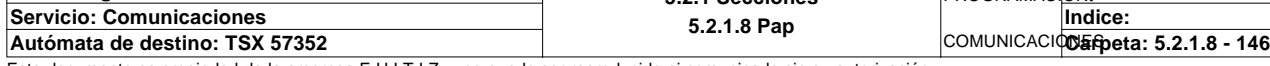

#### **MACRO6 - PAGE0 %X6.3 N1**

 **ELSIF Placa\_cargada AND Estado\_placa\_t2=16#0202 AND NOT Base\_negra\_cargada AND NOT Base\_blanca\_cargada AND Pedido\_volc ado THEN SET Palet6\_con\_pedido; END\_IF; END\_IF;**  Lista de variables utilizadas en la sentencia: VARIABLE SIMBOLO COMENTARIO %M256 Palet\_correcto\_t2<br>%M33 Palet sin placa Palet\_sin\_placa %M55 Palet\_con\_base %M54 Palet6\_vacio %M30 Palet6\_con\_pedido<br>%MM/1685:X0 Placa\_cargada Placa\_cargada %M46 edido1\_vacio %M47 Pedido2\_vacio %M48 Pedido3\_vacio %M49 Pedido4\_vacio %M50 Pedido5\_vacio %MW1683 Estado\_placa\_t2 %MW1685:X1 Base\_negra\_cargada Base\_blanca\_cargada %MW1685:X15 Pedido\_volcado %MW1684 Estado\_base\_t2 **! (\*Buscamos el pedido en memoria para trabajar sobre el\*) IF Palet6\_con\_pedido AND NOT Pedido\_elegido THEN IF NOT Pedido1\_vacio THEN Compara\_pedidos:=EQUAL(P1\_dia\_semana\_peticion:5,Dia\_semana\_peticion\_pe dido\_t2:5); IF Compara\_pedidos=-1 AND P1\_estado\_palet=Estado\_palet\_t2 THEN Direccion\_inicio\_piezas6:=30; (\*Comprobacion de que la informacion en memoria es correcta\*) (\*Borramos las variables de la comparacion\*) RESET Informacion\_distinta; Numero\_de\_tabla:=30; SR31; IF Informacion\_distinta THEN SET Pedido1\_no\_corresponde\_est6; END\_IF; SET Pedido\_elegido; END\_IF; END\_IF; IF NOT Pedido2\_vacio THEN Compara\_pedidos:=EQUAL(P2\_dia\_semana\_peticion:5,Dia\_semana\_peticion\_pe dido\_t2:5); IF Compara\_pedidos=-1 AND P2\_estado\_palet=Estado\_palet\_t2 THEN Direccion\_inicio\_piezas6:=90; (\*Comprobacion de que la informacion en memoria es correcta\*) (\*Borramos las variables de la comparacion\*) RESET Informacion\_distinta; Numero\_de\_tabla:=90; SR31; IF Informacion\_distinta THEN SET Pedido2\_no\_corresponde\_est6; END\_IF; SET Pedido\_elegido; END\_IF; END\_IF; IF NOT Pedido3\_vacio THEN Compara\_pedidos:=EQUAL(P3\_dia\_semana\_peticion:5,Dia\_semana\_peticion\_pe dido\_t2:5); IF Compara\_pedidos=-1 AND P3\_estado\_palet=Estado\_palet\_t2 THEN Direccion\_inicio\_piezas6:=150; (\*Comprobacion de que la informacion en memoria es correcta\*)**

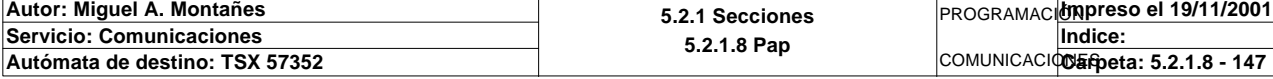

**MACRO6 - PAGE0 %X6.3 N1 (\*Borramos las variables de la comparacion\*) RESET Informacion\_distinta; Numero\_de\_tabla:=150; SR31; IF Informacion\_distinta THEN SET Pedido3\_no\_corresponde\_est6; END\_IF; SET Pedido\_elegido; END\_IF; END\_IF; IF NOT Pedido4\_vacio THEN Compara\_pedidos:=EQUAL(P4\_dia\_semana\_peticion:5,Dia\_semana\_peticion\_pe dido\_t2:5); IF Compara\_pedidos=-1 AND P4\_estado\_palet=Estado\_palet\_t2 THEN Direccion\_inicio\_piezas6:=210; (\*Comprobacion de que la informacion en memoria es correcta\*) (\*Borramos las variables de la comparacion\*) RESET Informacion\_distinta; Numero\_de\_tabla:=210; SR31; IF Informacion\_distinta THEN SET Pedido4\_no\_corresponde\_est6; END\_IF;** SET Pedido elegido;  **END\_IF; END\_IF; IF NOT Pedido5\_vacio THEN Compara\_pedidos:=EQUAL(P5\_dia\_semana\_peticion:5,Dia\_semana\_peticion\_pe dido\_t2:5); IF Compara\_pedidos=-1 AND P5\_estado\_palet=Estado\_palet\_t2 THEN Direccion\_inicio\_piezas6:=270; (\*Comprobacion de que la informacion en memoria es correcta\*) (\*Borramos las variables de la comparacion\*) RESET Informacion\_distinta; Numero\_de\_tabla:=270; SR31; IF Informacion\_distinta THEN SET Pedido5\_no\_corresponde\_est6; END\_IF; SET Pedido\_elegido; END\_IF; END\_IF; (\*No encontramos la informacion del palet en memoria\*) IF Direccion\_inicio\_piezas6=0 THEN SET Pedido\_no\_localizado\_est6;** SET Pedido elegido;  **END\_IF; (\*Palet vacio: buscamos un pedido que no haya sido volcado sobre un palet y lo volcaremos sobre este\*) ELSIF Palet6\_vacio AND NOT Pedido\_elegido AND NOT Pedidos\_ya\_volcados THEN IF NOT Pedido1\_vacio AND NOT P1\_estado\_palet:X15 THEN Direccion\_inicio\_piezas6:=30; P1\_estado\_palet:=2#0000000000000001; SET Pedido\_elegido; ELSIF NOT Pedido2\_vacio AND NOT P2\_estado\_palet:X15 THEN Direccion\_inicio\_piezas6:=90; P2\_estado\_palet:=2#0000000000000001; SET Pedido\_elegido; ELSIF NOT Pedido3\_vacio AND NOT P3\_estado\_palet:X15 THEN Direccion\_inicio\_piezas6:=150; P3\_estado\_palet:=2#0000000000000001; SET Pedido\_elegido; ELSIF NOT Pedido4\_vacio AND NOT P4\_estado\_palet:X15 THEN**

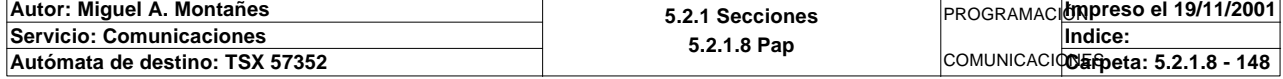

### **MACRO6 - PAGE0 %X6.3 N1**

```
 Direccion_inicio_piezas6:=210;
      P4_estado_palet:=2#0000000000000001;
      SET Pedido_elegido;
 ELSIF NOT Pedido5_vacio AND NOT P5_estado_palet:X15 THEN
      Direccion_inicio_piezas6:=270;
      P5_estado_palet:=2#0000000000000001;
      SET Pedido_elegido;
 END_IF;
```
 **END\_IF;**

%MW1294:X15

Lista de variables utilizadas en la sentencia:

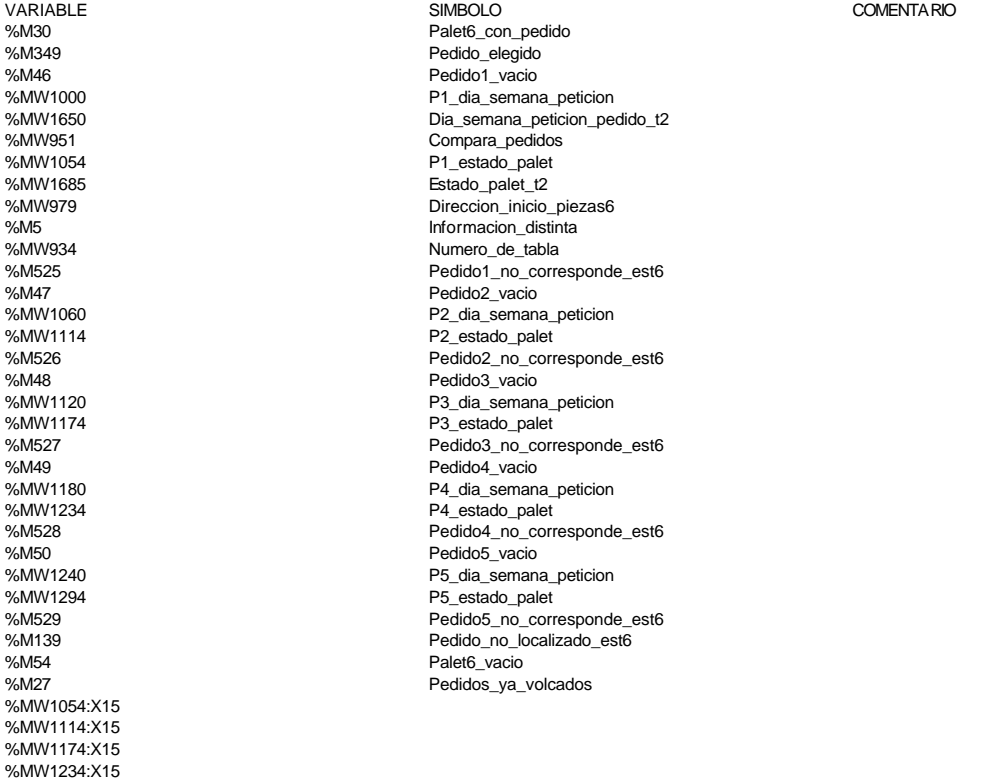

#### **MACRO6 - PAGE0 %X6.3 P0**

**! (\*Borramos los bits utilizados en la etapa continua\*) RESET Fin\_de\_lectura\_palet\_t2; RESET Lectura\_correcta\_t2; (\*Borraremos el bit que permite modificar la tabla intermedia y el de la comunic acion siempre que se desactive la etapa por cualquier razon que no sea la de lectura i ncorrecta\*) IF(Palet\_correcto\_t2 OR Palet\_defectuoso\_t2 OR Pedido\_no\_localizado\_est6)AND %X6 .3.T>24 OR %X6.3.T>99 THEN RESET Estacion6\_escribiendo; RESET Estacion6\_comunicando; RESET Operacion\_incorrecta\_t2; RESET Pedido\_elegido; Dia\_semana\_peticion\_pedido\_t2:41:=0; IF %X6.3.T>99 THEN SET Maxtiempo\_lectura\_est6; END\_IF; IF Palet\_defectuoso\_t2 THEN SET Palet6\_defectuoso\_t2; RESET Palet\_defectuoso\_t2; END\_IF; END\_IF;**

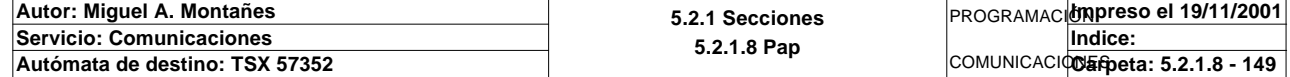

### **MACRO6 - PAGE0 %X6.3 P0**

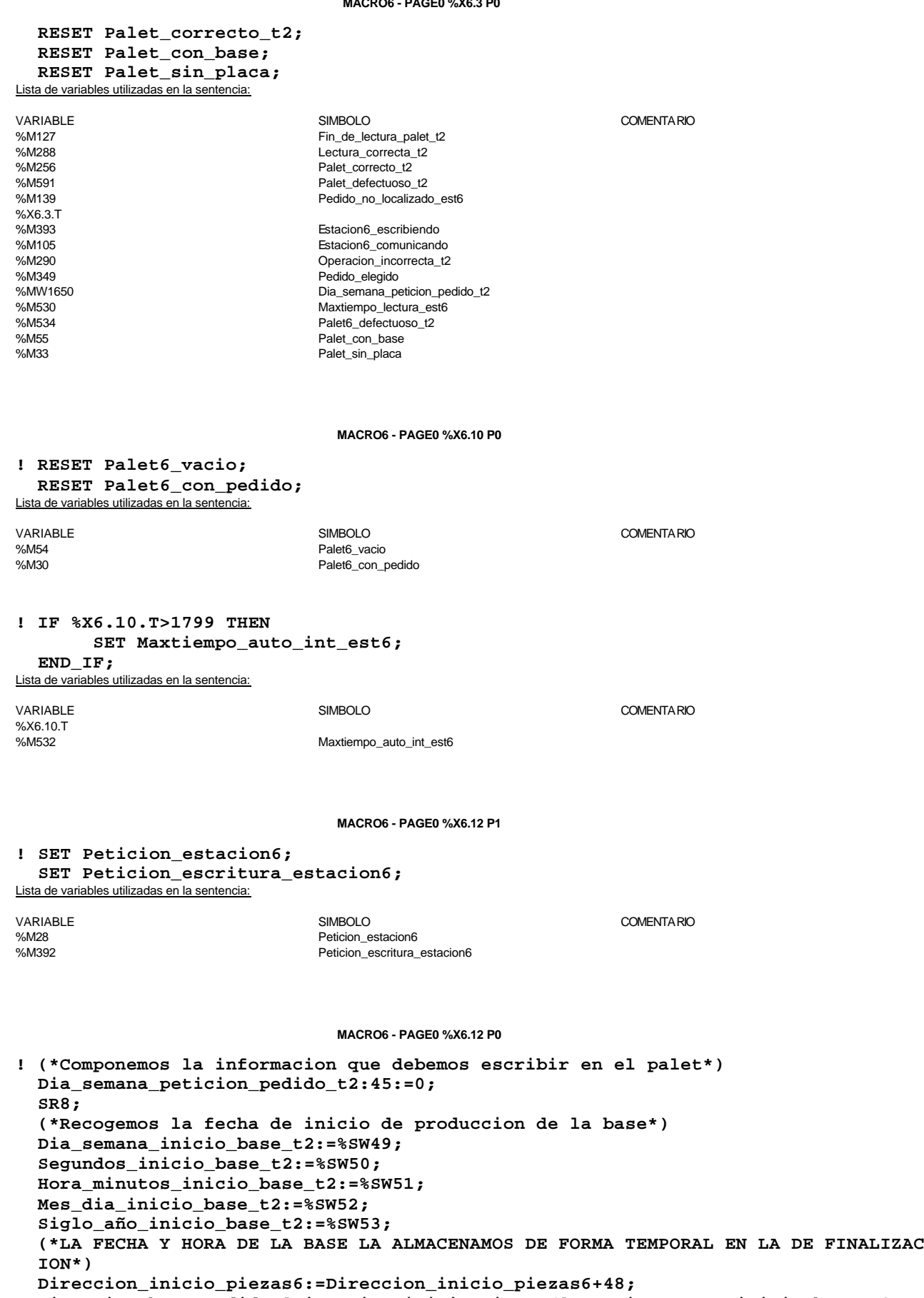

 **Direccion\_base\_pedidos[Direccion\_inicio\_piezas6]:5:=Dia\_semana\_inicio\_base\_t2:5;**

 **Direccion\_inicio\_piezas6:=Direccion\_inicio\_piezas6-48;**

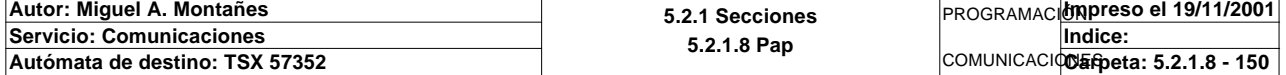

### **MACRO6 - PAGE0 %X6.12 P0**

 **(\*El estado de la placa en este punto es siempre el "Producida"\*) Estado\_placa\_t2:=16#0202;**

## **(\*Actualizacion de las tablas SCADA\*)**

 **SR30;** Lista de variables utilizadas en la sentencia:

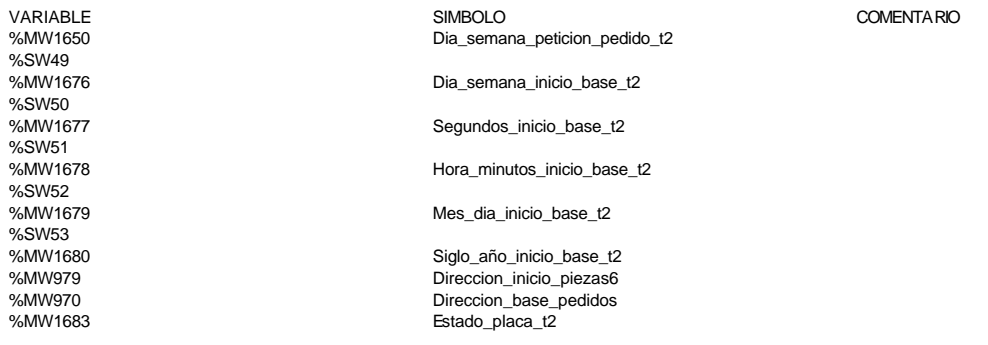

#### **MACRO6 - PAGE0 %X6.13 P1**

```
! (*Borramos los bits utilizados en la etapa continua*)
  (*Gestion de la comunicacion*)
  RESET Fin_de_escritura_pedido_t2;
  RESET Fin_escritura_t2;
  (*Lanzamos la comunicacion: Escritura del palet*)
  (*Tipo de operacion:=1 Lectura, Tipo de operacion:=2 Escritura*)
  Tipo_operacion_t2:=2;
  (*Numero de cabeza:=1 en ascii es 16#0031*)
  Numero_cabeza_t2:=16#0031;
  (*Direccion de inicio de lectura 00:= en ascii es 16#3030*)
  Direccion_inicio_operacion_t2:=16#3030;
  (*Numero de Bytes a leer 82, 41 palabras, 52hx:=16#3035*)
  Numero_bytes_transmision_t2:=16#3235;
  (*Escritura del palet*)
  SR5;
  IF NOT Gestion_comunicacion_t2:X0 THEN
  Tiempo_espera_t2:=20;
  Bytes_transmision_t2:=90;
  OUT_IN_CHAR(ADR#{1.5}4.1.SYS,1,%MB3294:90,%MB3280:5,Gestion_comunicacion_t2:4);
  END_IF;
```
### Parámetros de las funciones específicas:

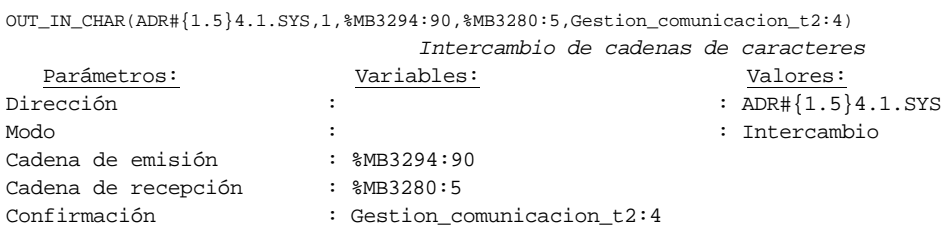

#### Lista de variables utilizadas en la sentencia:

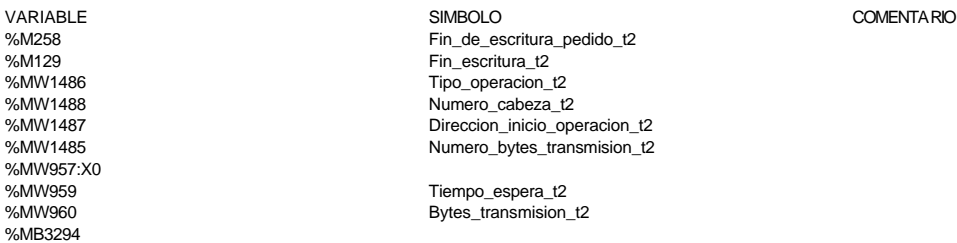

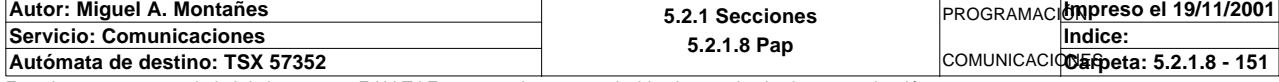

%MB3280<br>%MW957

Gestion\_comunicacion\_t2

#### **MACRO6 - PAGE0 %X6.13 N1**

**! Fin\_escritura\_t2:=Gestion\_comunicacion\_t2:X0; IF FE Fin\_escritura\_t2 THEN IF Respuesta\_escritura=16#306B AND %MW1641=16#CB30 THEN SET Fin\_de\_escritura\_pedido\_t2; END\_IF; END\_IF;** Lista de variables utilizadas en la sentencia: VARIABLE SIMBOLO COMENTARIO %MW957:X0 %M129<br>%MW1640 Fin\_escritura\_t2<br>Respuesta escr Respuesta escritura %MW1641<br>%M258 Fin\_de\_escritura\_pedido\_t2 **MACRO6 - PAGE0 %X6.13 P0 ! IF %X6.13.T>99 THEN RESET Estacion6\_escribiendo; RESET Estacion6\_comunicando; RESET Escritura\_incorrecta\_t2; Dia\_semana\_peticion\_pedido\_t2:41:=0; SET Maxtiempo\_escritura\_est6; END\_IF; RESET Fin\_de\_escritura\_pedido\_t2;** Lista de variables utilizadas en la sentencia: VARIABLE SIMBOLO COMENTARIO %X6.13.T<br>%M393 %M393 Estacion6\_escribiendo %M105 Estacion6\_comunicando Escritura\_incorrecta\_t2 %MW1650 Dia\_semana\_peticion\_pedido\_t2 %M531 Maxtiempo\_escritura\_est6 %M258 Fin\_de\_escritura\_pedido\_t2 **MACRO6 - PAGE0 %X6.17 P1 ! (\*Borramos los bits utilizados en la etapa continua\*) (\*Gestion de la comunicacion\*) RESET Fin\_de\_lectura\_palet\_t2; RESET Lectura\_correcta\_t2; (\*Gestion del proceso\*) RESET Escritura\_correcta\_t2; RESET Escritura\_defectuosa\_t2; (\*Inicializamos la palabra de la comparacion de las lecturas\*) Operacion\_correcta\_t2:=-2; (\*Borramos la tabla secundaria de comprobacion de lectura\*) Compr\_dia\_semana\_peticion\_pedido:45:=0; (\*Lanzamos la comunicacion: Primera lectura del palet\*) (\*Numero de cabeza:=1 en ascii :=16#0031\*) Numero\_cabeza\_t2:=16#0031; (\*Direccion de inicio de lectura 00\*) Direccion\_inicio\_operacion\_t2:=16#3030; (\*Numero de Bytes a leer 82, 41 palabras, 52hx:='5' y '2':=16#3235\*) Numero\_bytes\_transmision\_t2:=16#3235; SR4; IF NOT Gestion\_comunicacion\_t2:X0 THEN Tiempo\_espera\_t2:=20; Bytes\_transmision\_t2:=8; (\*Cadena a transmitir almacenada en la tabla de palabras %MW1500 a %MW1503 (Byte s %mb3000 a %mb3007)\*)**

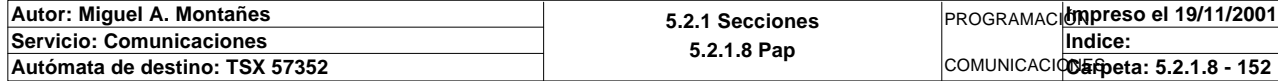

### **MACRO6 - PAGE0 %X6.17 P1**

```
 (*Cadena a recibir almacenada en la tabla de palabras %mw1500 a %mw1523 (Bytes %
 MB3000 a %MB3047)*)
      OUT_IN_CHAR(ADR#{1.5}4.1.SYS,1,%MB3110:8,%MB3110:87,Gestion_comunicacion_t2
 :4); 
 END_IF;
```
### Parámetros de las funciones específicas:

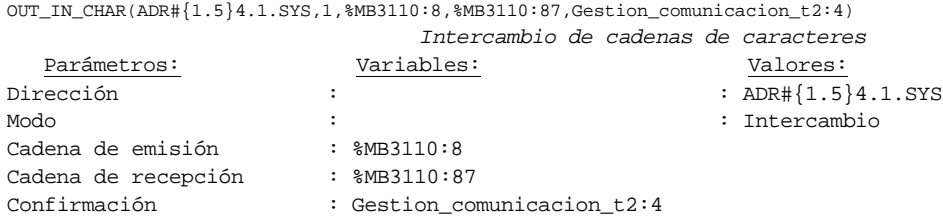

#### Lista de variables utilizadas en la sentencia:

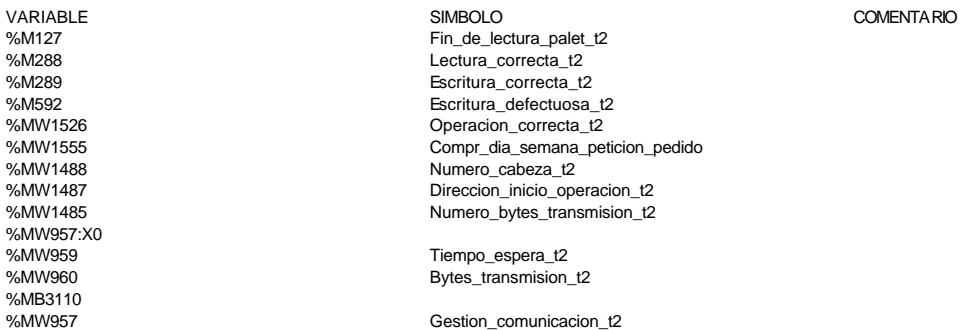

#### **MACRO6 - PAGE0 %X6.17 N1**

### **! (\*Comprobamos que el Status sea cero\*)**

 **Fin\_lectura\_t2:=Gestion\_comunicacion\_t2:X0; SET Lectura\_tabla1\_t2; SR36; RESET Lectura\_tabla1\_t2;**

 **(\*Escr. OK\*) Estacion\_en\_lectura\_t1:=6; SR37;** Lista de variables utilizadas en la sentencia:

VARIABLE SIMBOLO COMENTARIO %MW957:X0<br>%M128

%M128 Fin\_lectura\_t2<br>%M291 Fin\_lectura\_tabla1 %M291 Lectura\_tabla1\_t2 Estacion\_en\_lectura\_t1

### **MACRO6 - PAGE0 %X6.17 P0**

**! (\*Borraremos el bit que permite modificar la tabla intermedia y el de la comunic acion siempre que se desactive la etapa por cualquier razon que no sea la de lectura i ncorrecta\*) IF(Escritura\_correcta\_t2 OR Escritura\_defectuosa\_t2)AND %X6.17.T>=24 OR %X6.17.T >99 THEN RESET Estacion6\_escribiendo; RESET Estacion6\_comunicando; RESET Escritura\_incorrecta\_t2; Dia\_semana\_peticion\_pedido\_t2:41:=0; IF %X6.17.T>99 THEN**

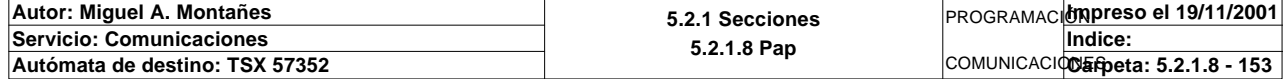

### **MACRO6 - PAGE0 %X6.17 P0**

 **SET Maxtiempo\_lectura\_est6; END\_IF; IF Escritura\_defectuosa\_t2 THEN SET Escritura6\_defectuosa\_t2; RESET Escritura\_defectuosa\_t2; END\_IF; END\_IF; RESET Lectura\_correcta\_t2; RESET Fin\_de\_lectura\_palet\_t2; RESET Escritura\_correcta\_t2;** Lista de variables utilizadas en la sentencia:

VARIABLE SIMBOLO COMENTARIO

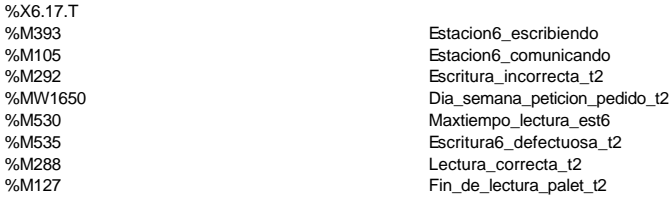

%M289<br>%M289<br>%M592 Escritura\_defectuosa\_\*

**MACRO6 - PAGE0 %X6.4 P1**

Escritura defectuosa t2

**! RESET Producir\_estacion6; (\*Comunicamos a estacion 6 que puede producir y el tipo de base que debe generar \*) (\*Volcamos el pedido a la tabla compartida\*) Direccion\_inicio\_piezas6:=Direccion\_inicio\_piezas6+8; Pedido\_estacion6:=(Direccion\_base\_pedidos[Direccion\_inicio\_piezas6])AND 16#00FF;**

 **Direccion\_inicio\_piezas6:=Direccion\_inicio\_piezas6-8;** Lista de variables utilizadas en la sentencia:

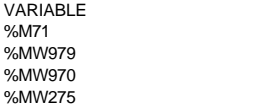

SIMBOLO COMENTARIO Producir\_estacion6 Direccion\_inicio\_piezas6  $Dirac  $\overline{a}$  base  $\overline{b}$$ Pedido\_estacion6

**MACRO6 - PAGE0 %X6.4 N1**

**! IF %MW293=9 THEN Pedido\_estacion6:=0;** SET Producir estacion6;  **END\_IF;**

Lista de variables utilizadas en la sentencia:

%MW293<br>%MW275

Pedido\_estacion6

%M71 **Producir\_estacion6** 

VARIABLE SIMBOLO COMENTARIO

**MACRO6 - PAGE0 %X6.4 P0**

### **! RESET Producir\_estacion6;**

Lista de variables utilizadas en la sentencia:

%M71 **Producir\_estacion6** 

VARIABLE SIMBOLO COMENTARIO

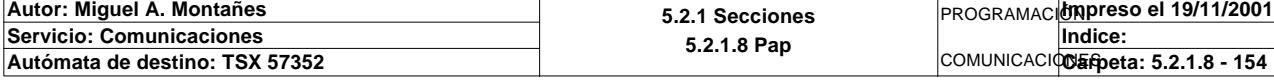

## **MACRO6 - PAGINA 1**

**PAGINA1**

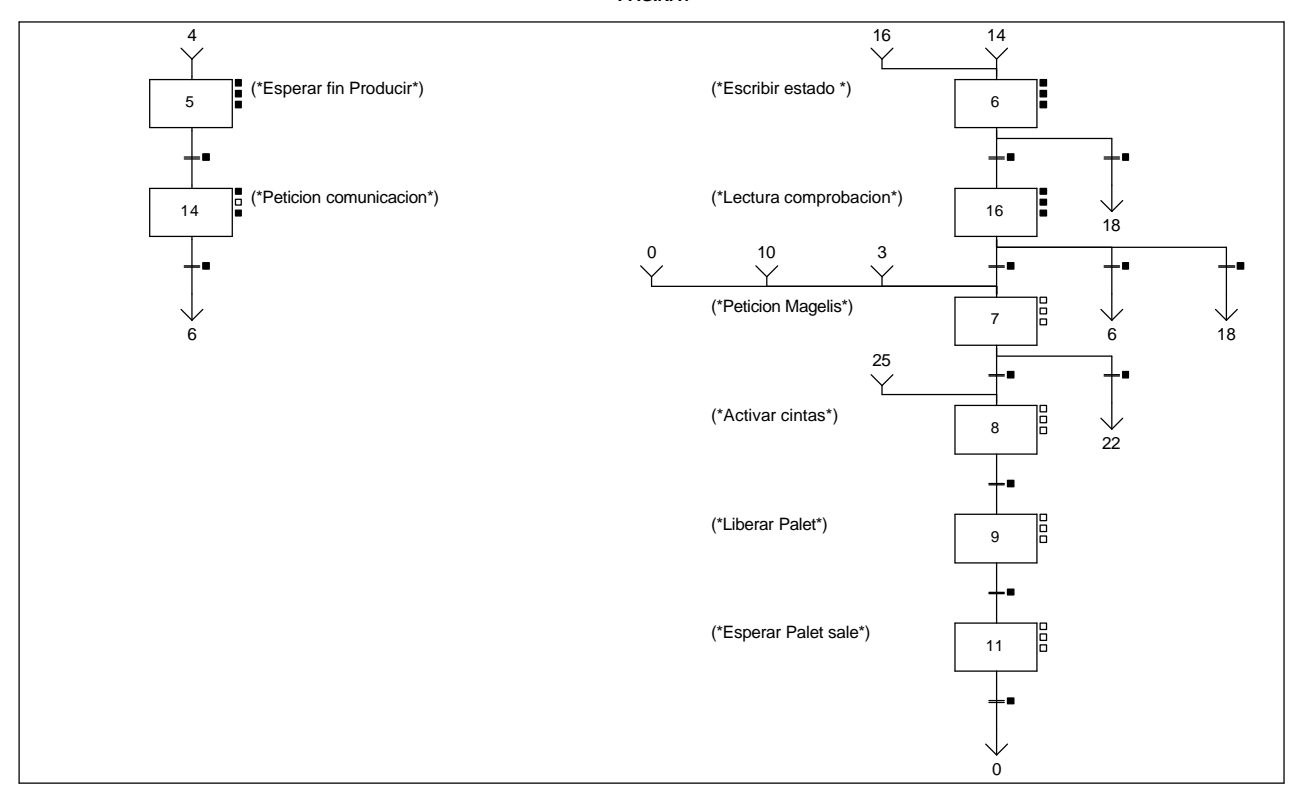

### **MACRO6 - PAGE1 %X(6.5)->%X(6.14)**

### **! Fin\_producir\_estacion6**

Lista de variables utilizadas en la sentencia:

VARIABLE SIMBOLO COMENTARIO Fin\_producir\_estacion6

**MACRO6 - PAGE1 %X(6.14)->%X(6.6)**

**! Estacion6\_comunicando AND Estacion6\_escribiendo** Lista de variables utilizadas en la sentencia:

VARIABLE SIMBOLO COMENTARIO %M105 Estacion6\_comunicando Estacion6\_escribiendo

### **MACRO6 - PAGE1 %X(6.6)->%X(6.16)**

**! Fin\_escritura\_de\_estado\_t2 AND %X6.6.T>=25** Lista de variables utilizadas en la sentencia:

%X6.6.T

VARIABLE SIMBOLO COMENTARIO %M344 Fin\_escritura\_de\_estado\_t2

#### **MACRO6 - PAGE1 %X(6.16)->%X(6.7)**

**! (Escritura\_correcta\_t2 AND %X6.16.T>=25)**

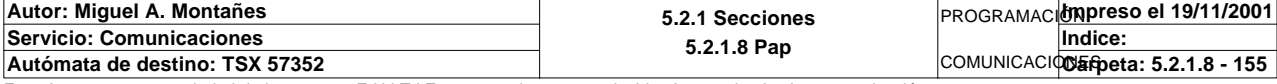

# MACROS DACE1

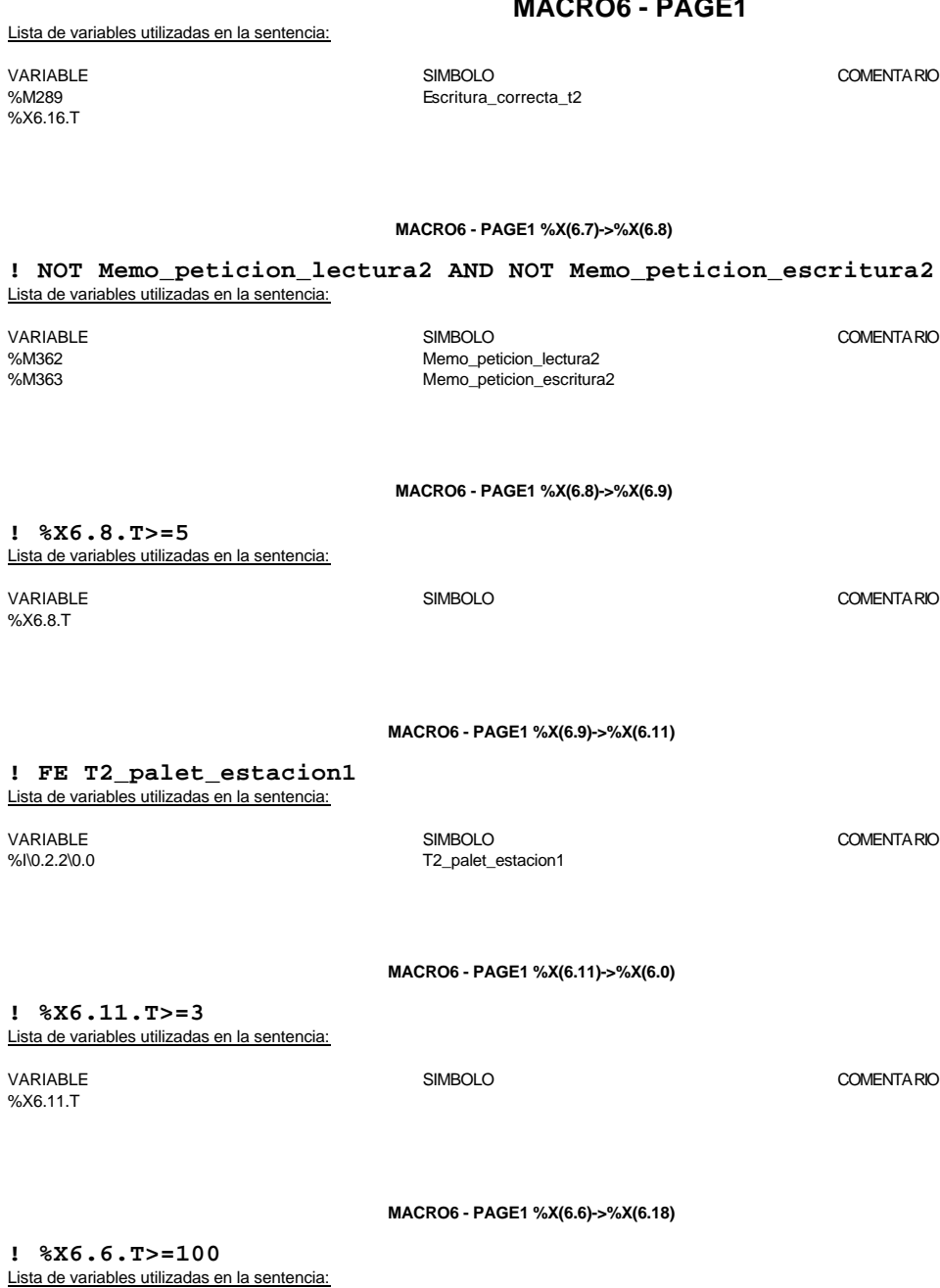

VARIABLE SIMBOLO COMENTARIO %X6.6.T

**MACRO6 - PAGE1 %X(6.16)->%X(6.6)**

**! (Escritura\_incorrecta\_t2 AND NOT Escritura\_defectuosa\_t2 AND %X6.16.T>=25)** Lista de variables utilizadas en la sentencia:

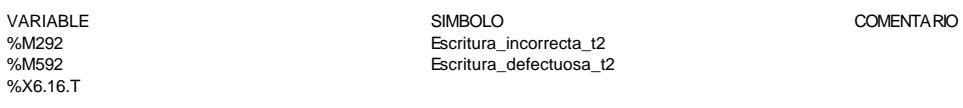

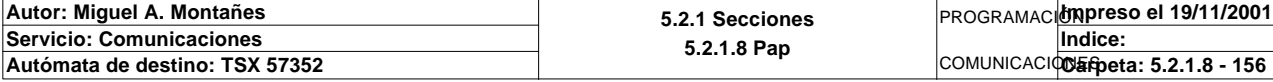

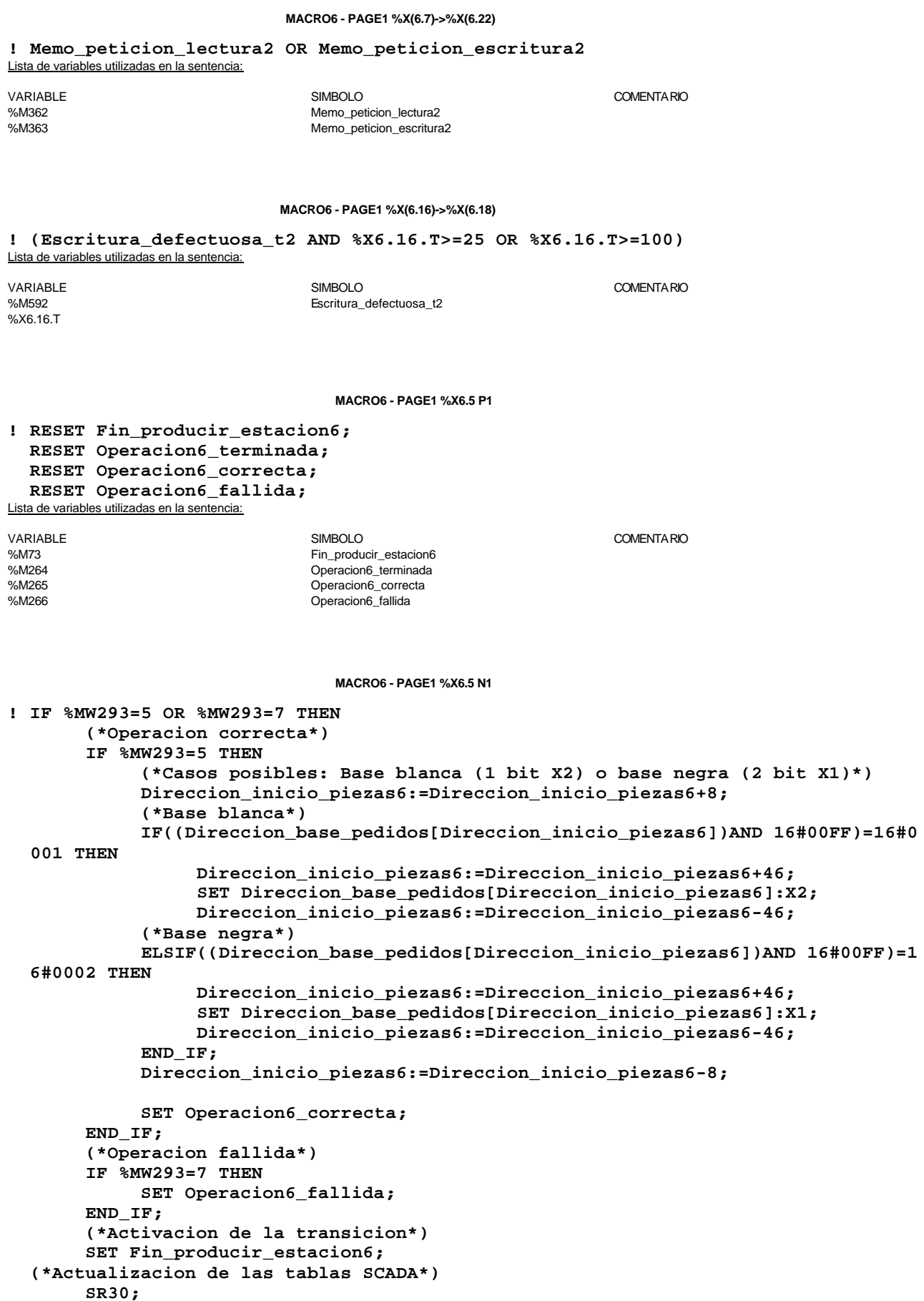

 **END\_IF;**

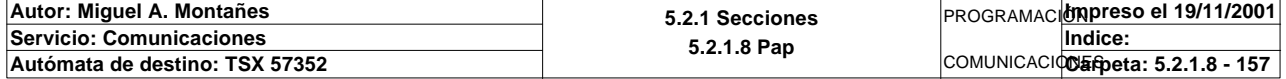

Lista de variables utilizadas en la sentencia:

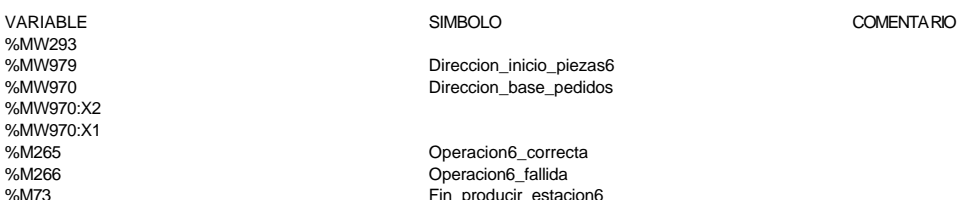

Direccion\_inicio\_piezas6 Direccion\_base\_pedidos

Operacion6\_correcta Operacion6\_fallida %M73 Fin\_producir\_estacion6

#### **MACRO6 - PAGE1 %X6.5 P0**

#### **! RESET Fin\_producir\_estacion6; Pedido\_estacion6:=0;** Lista de variables utilizadas en la sentencia:

VARIABLE SIMBOLO COMENTARIO %M73 Fin\_producir\_estacion6 %MW275 Pedido\_estacion6

**MACRO6 - PAGE1 %X6.14 P1**

#### **! SET Peticion\_estacion6; SET Peticion\_escritura\_estacion6;** Lista de variables utilizadas en la sentencia:

VARIABLE SIMBOLO COMENTARIO %M28 Peticion\_estacion6 Peticion\_escritura\_estacion6

#### **MACRO6 - PAGE1 %X6.14 P0**

**! (\*Borrado del buffer de salida y volcado de la informacion contenida en la tabla de memoria sobre ese buffer\*) Dia\_semana\_peticion\_pedido\_t2:45:=0; SR8; (\*Terminamos de completar la informacion del buffer de salida que solo aparece en la tabla de la pastilla del palet de forma explicita\*) Estado\_placa\_t2:=16#0202; (\*Operacion correcta\*) IF Operacion6\_correcta THEN (\*Estado y tipo de base, y estado de produccion de la base\*) Estado\_tipo\_base\_t2:=16#0200+(Estado\_tipo\_base\_t2 AND 16#00FF); Estado\_base\_t2:=16#0202; END\_IF; (\*Operacion fallida\*) IF Operacion6\_fallida THEN (\*Estado y tipo de base, y estado de produccion de la base\*) Estado\_tipo\_base\_t2:=16#0100+(Estado\_tipo\_base\_t2 AND 16#00FF); Estado\_base\_t2:=16#0101; END\_IF; RESET Operacion6\_terminada; RESET Operacion6\_correcta; RESET Operacion6\_fallida;** Lista de variables utilizadas en la sentencia: variable<br>
Variable Solution (Simbology Simbology Simbology Simbology Simbology Simbology Simbology Simbology Simbology<br>
Variable Simbology Dia\_semana\_peticion\_pedido\_t2 %MW1650 Dia\_semana\_peticion\_pedido\_t2 %MW1683 Estado\_placa\_t2 %M265 Operacion6\_correcta %MW1681 Estado\_tipo\_base\_t2 Estado\_base\_t2 %M266 Operacion6\_fallida %M264 Operacion6\_terminada

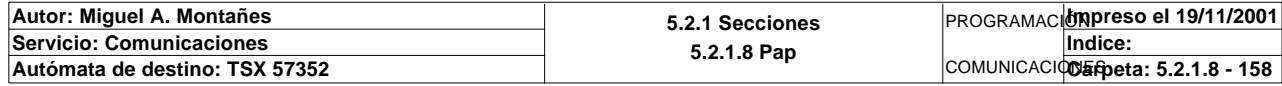

### **MACRO6 - PAGE1 %X6.6 P1**

```
! RESET Fin_escritura_de_estado_t2;
```

```
 RESET Palet_sin_placa;
 RESET Palet6_con_pedido;
 RESET Palet_con_base;
 (*Lanzamos la comunicacion: Escritura del palet*)
 (*Tipo de operacion:=1 Lectura, Tipo de operacion:=2 Escritura*)
 Tipo_operacion_t2:=2;
 (*Numero de cabeza:=1 en ascii es 16#0031*)
 Numero_cabeza_t2:=16#0031;
 (*Direccion de inicio de lectura 00:= en ascii es 16#3030*)
 Direccion_inicio_operacion_t2:=16#3030;
 (*Numero de Bytes a leer 82, 41 palabras, 52hx:=16#3035*)
 Numero_bytes_transmision_t2:=16#3235;
 (*Escritura del palet*)
 SR5;
 IF NOT Gestion_comunicacion_t2:X0 THEN
 Tiempo_espera_t2:=20;
 Bytes_transmision_t2:=90;
 OUT_IN_CHAR(ADR#{1.5}4.1.SYS,1,%MB3294:90,%MB3280:5,Gestion_comunicacion_t2:4);
 END_IF;
```
Parámetros de las funciones específicas:

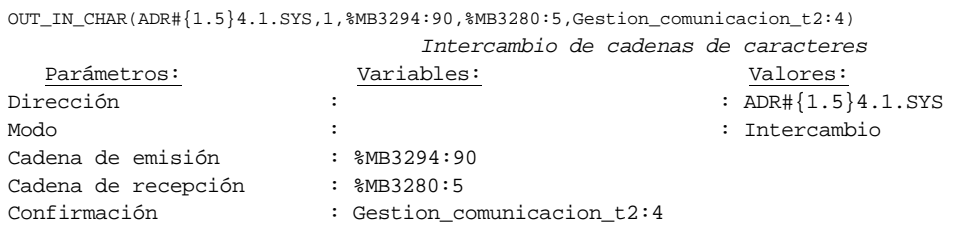

Lista de variables utilizadas en la sentencia:

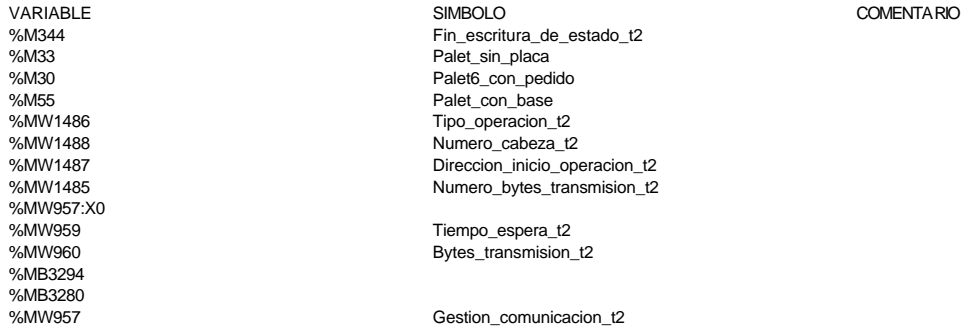

#### **MACRO6 - PAGE1 %X6.6 N1**

**! (\*Comprobamos que la escritura de estado sea correcta\*) Fin\_escritura\_estado\_t2:=Gestion\_comunicacion\_t2:X0; IF FE Fin\_escritura\_estado\_t2 THEN IF Respuesta\_escritura=16#306B AND %MW1641=16#CB30 THEN SET Fin\_escritura\_de\_estado\_t2; END\_IF;**

```
 END_IF;
Lista de variables utilizadas en la sentencia:
```
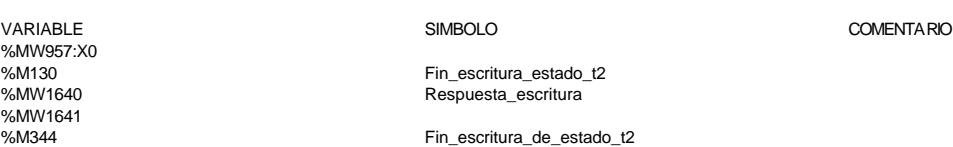

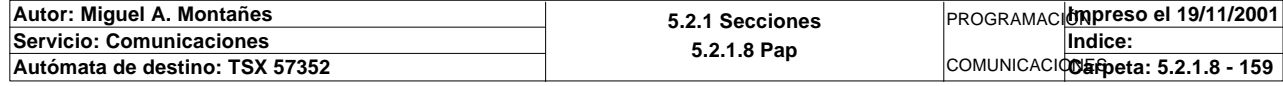

**MACRO6 - PAGE1 %X6.6 P0**

```
! RESET Palet_sin_placa;
  RESET Palet6_con_pedido;
  RESET Palet_con_base;
  RESET Fin_escritura_de_estado_t2;
  IF %X6.6.T>99 THEN
       RESET Estacion6_escribiendo;
       RESET Estacion6_comunicando;
       RESET Escritura_incorrecta_t2;
       Dia_semana_peticion_pedido_t2:41:=0;
       SET Maxtiempo_escritura_est6;
  END_IF;
```
Lista de variables utilizadas en la sentencia:

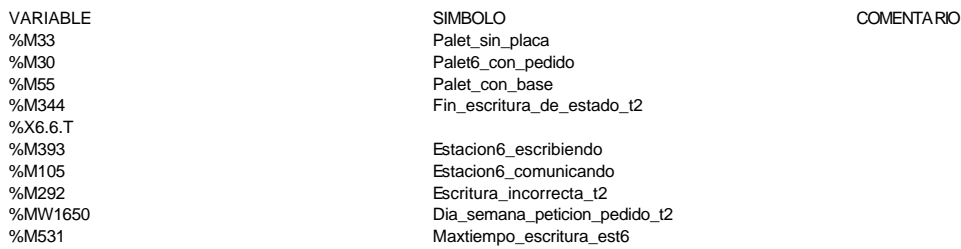

#### **MACRO6 - PAGE1 %X6.16 P1**

```
! (*Borramos los bits utilizados en la etapa continua*)
  (*Gestion de la comunicacion*)
  RESET Fin_de_lectura_palet_t2;
  RESET Lectura_correcta_t2;
  (*Gestion del proceso de comprobacion*)
  RESET Escritura_defectuosa_t2;
  RESET Escritura_correcta_t2;
  (*Inicializamos la palabra de la comparacion de las lecturas*)
  Operacion_correcta_t2:=-2;
  (*Borramos la tabla secundaria de comprobacion de lectura*)
  Compr_dia_semana_peticion_pedido:45:=0;
   (*Lanzamos la comunicacion: Primera lectura del palet*)
   (*Numero de cabeza:=1 en ascii :=16#0031*)
  Numero_cabeza_t2:=16#0031;
  (*Direccion de inicio de lectura 00*)
  Direccion_inicio_operacion_t2:=16#3030;
  (*Numero de Bytes a leer 82, 41 palabras, 52hx:='5' y '2':=16#3235*)
  Numero_bytes_transmision_t2:=16#3235;
  SR4;
  IF NOT Gestion_comunicacion_t2:X0 THEN
        Tiempo_espera_t2:=20;
       Bytes_transmision_t2:=8;
  (*Cadena a transmitir almacenada en la tabla de palabras %MW1500 a %MW1503 (Byte
  s %mb3000 a %mb3007)*)
   (*Cadena a recibir almacenada en la tabla de palabras %mw1500 a %mw1523 (Bytes %
  MB3000 a %MB3047)*)
       OUT_IN_CHAR(ADR#{1.5}4.1.SYS,1,%MB3110:8,%MB3110:87,Gestion_comunicacion_t2
  :4); 
  END_IF;
```
Parámetros de las funciones específicas:

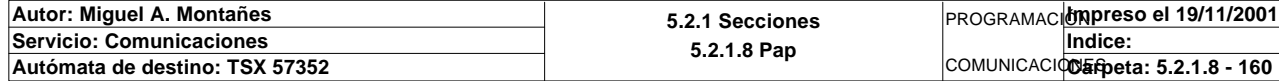

OUT\_IN\_CHAR(ADR#{1.5}4.1.SYS,1,%MB3110:8,%MB3110:87,Gestion\_comunicacion\_t2:4)

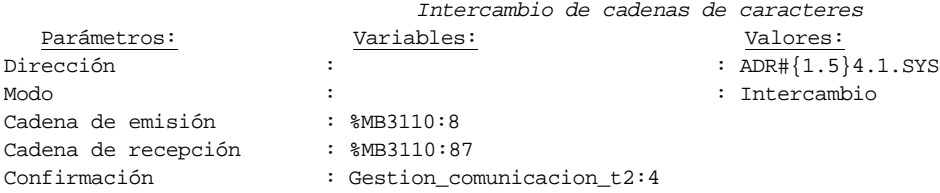

### Lista de variables utilizadas en la sentencia:

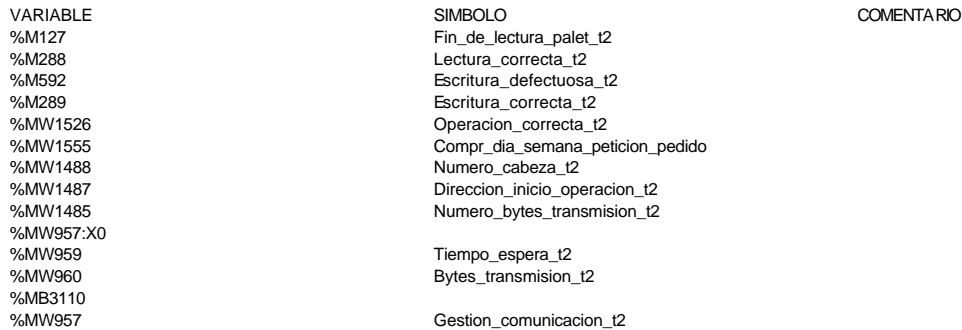

#### **MACRO6 - PAGE1 %X6.16 N1**

#### **! (\*Comprobamos que el Status sea cero\*)**

```
Fin_lectura_t2:=Gestion_comunicacion_t2:X0;
 SET Lectura_tabla1_t2;
 SR36;
 RESET Lectura_tabla1_t2;
```
 **(\*Escr. OK\*) Estacion\_en\_lectura\_t2:=6; SR37;**

Lista de variables utilizadas en la sentencia:

VARIABLE SIMBOLO COMENTARIO %MW957:X0<br>%M128

%M128 Fin\_lectura\_t2<br>%M291 Fin\_lectura\_tabla1 %M291 Lectura\_tabla1\_t2 Estacion\_en\_lectura\_t2

#### **MACRO6 - PAGE1 %X6.16 P0**

**! (\*Borraremos el bit que permite modificar la tabla intermedia y el de la comunic acion siempre que se desactive la etapa por cualquier razon que no sea la de lectura i ncorrecta\*) IF(Escritura\_correcta\_t2 OR Escritura\_defectuosa\_t2)AND %X6.16.T>24 OR %X6.16.T> 99 THEN RESET Estacion6\_escribiendo; RESET Estacion6\_comunicando; RESET Escritura\_incorrecta\_t2; Dia\_semana\_peticion\_pedido\_t2:41:=0; IF %X6.16.T>99 THEN SET Maxtiempo\_lectura\_est6; END\_IF; IF Escritura\_defectuosa\_t2 THEN SET Escritura6\_defectuosa\_t2; RESET Escritura\_defectuosa\_t2; END\_IF; END\_IF; RESET Lectura\_correcta\_t2; RESET Fin\_de\_lectura\_palet\_t2; RESET Escritura\_correcta\_t2; Autor: Miguel A. Montañes 5.2.1 Secciones 5.2.1.8 Pap** PROGRAMACIÓN**Impreso el 19/11/2001 Servicio: Comunicaciones** COMUNICACIONES **Autómata de destino: TSX 57352 Carpeta: 5.2.1.8 - 161 Indice:** 

Lista de variables utilizadas en la sentencia:

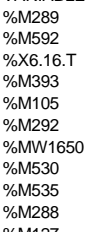

VARIABLE SIMBOLO COMENTARIO Escritura\_correcta\_t2 Escritura\_defectuosa\_t2

Estacion6\_escribiendo Estacion6\_comunicando %M292 Escritura\_incorrecta\_t2 %MW1650 Dia\_semana\_peticion\_pedido\_t2 %M530 Maxtiempo\_lectura\_est6 %M535 Escritura6\_defectuosa\_t2 %M288 Lectura\_correcta\_t2 %M127 **Fin\_de\_lectura\_palet\_t2** 

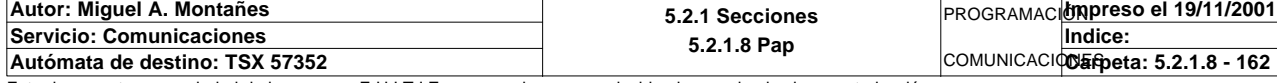

## **MACRO6 - PAGINA 2**

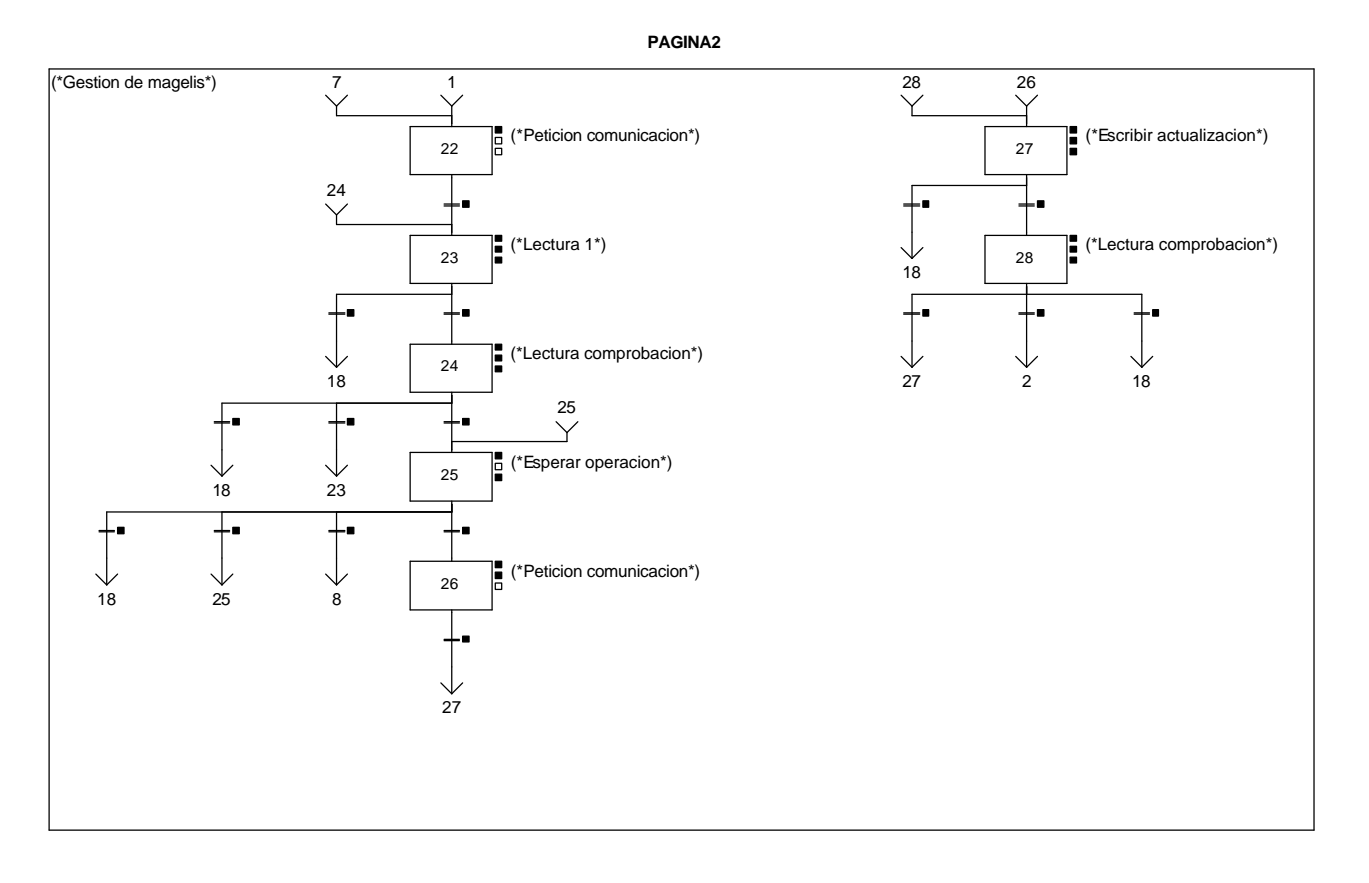

**MACRO6 - PAGE2 %X(6.25)->%X(6.18)**

## **! Palet6\_vacio AND NOT Pedido1\_vacio AND NOT Pedido2\_vacio AND NOT Pedido3\_vacio A ND NOT Pedido4\_vacio**

#### **AND NOT Pedido5\_vacio AND Memo\_peticion\_escritura2** Lista de variables utilizadas en la sentencia:

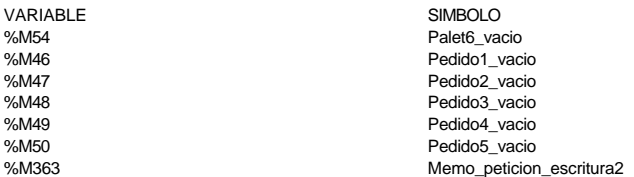

#### **MACRO6 - PAGE2 %X(6.24)->%X(6.18)**

**! Fin\_de\_lectura\_palet\_t2 AND Lectura\_correcta\_t2 AND(Palet\_defectuoso\_t2 OR Pedid o\_no\_localizado\_est6) AND %X6.24.T>=15 OR %X6.24.T>=100**

Lista de variables utilizadas en la sentencia:

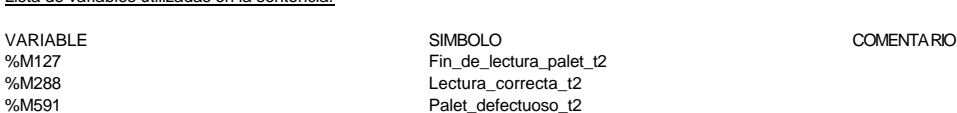

%M591<br>
%M591<br>
%M139<br>
Pedido no localizade

COMENTARIO

#### **MACRO6 - PAGE2 %X(6.25)->%X(6.25)**

Pedido no localizado est6

**! Memo\_peticion\_lectura2**

%X6.24.T

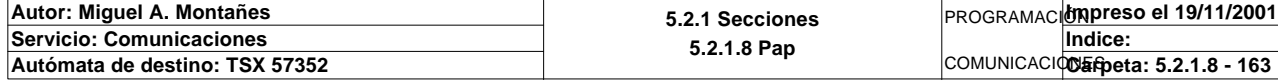

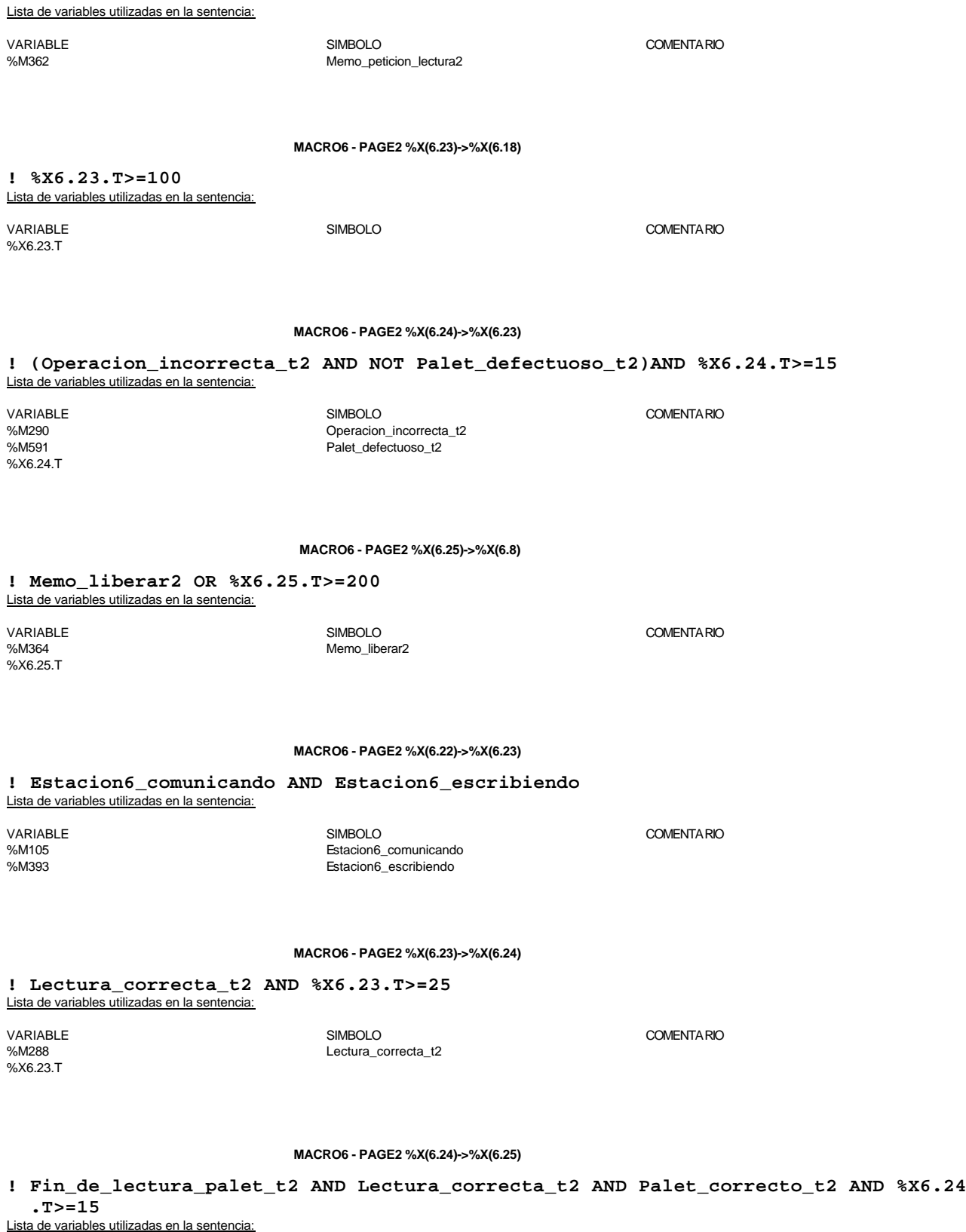

VARIABLE SIMBOLO COMENTARIO %M127 Fin\_de\_lectura\_palet\_t2 %M288 Lectura\_correcta\_t2 %M256<br>%X6.24.T

Palet\_correcto\_t2

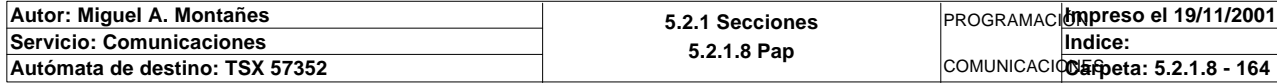

### **MACRO6 - PAGE2 %X(6.25)->%X(6.26)**

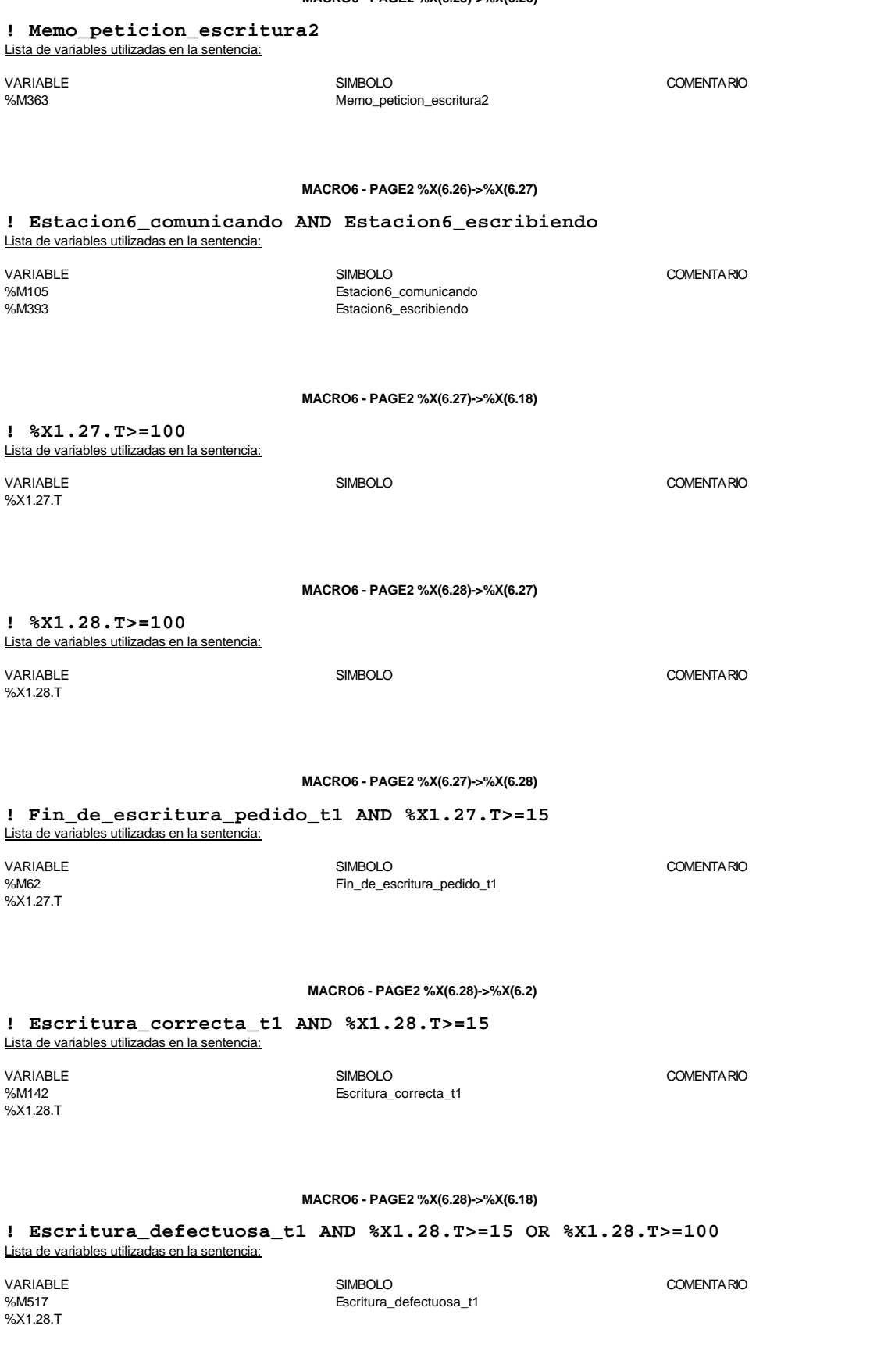

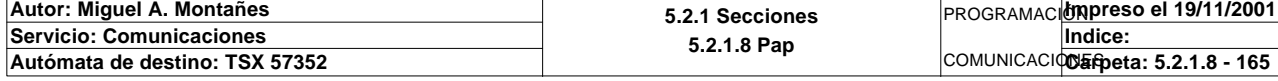

**MACRO6 - PAGE2 %X6.22 P1**

**! SET Peticion\_estacion6; SET Peticion\_escritura\_estacion6;** Lista de variables utilizadas en la sentencia:

VARIABLE SIMBOLO COMENTARIO %M28 Peticion\_estacion6 Peticion\_escritura\_estacion6

### **MACRO6 - PAGE2 %X6.23 P1**

**! (\*Borramos los bits utilizados en la etapa continua\*) (\*Gestion de la comunicacion\*) RESET Fin\_de\_lectura\_palet\_t2; RESET Lectura\_correcta\_t2; Compr\_dia\_semana\_peticion\_pedido:45:=0; (\*Lanzamos la comunicacion: Primera lectura del palet\*) (\*Numero de cabeza:=1 en ascii :=16#0031\*) Numero\_cabeza\_t2:=16#0031; (\*Direccion de inicio de lectura 00\*) Direccion\_inicio\_operacion\_t2:=16#3030; (\*Numero de Bytes a leer 82, 41 palabras, 52hx:='5' y '2':=16#3235\*) Numero\_bytes\_transmision\_t2:=16#3235; SR4; IF NOT Gestion\_comunicacion\_t2:X0 THEN Tiempo\_espera\_t2:=20; Bytes\_transmision\_t2:=8; (\*Cadena a transmitir almacenada en la tabla de palabras %MW1500 a %MW1503 (Byte s %mb3000 a %mb3007)\*) (\*Cadena a recibir almacenada en la tabla de palabras %mw1500 a %mw1523 (Bytes % MB3000 a %MB3047)\*) OUT\_IN\_CHAR(ADR#{1.5}4.1.SYS,1,%MB3110:8,%MB3110:87,Gestion\_comunicacion\_t2 :4); END\_IF;**

#### Parámetros de las funciones específicas:

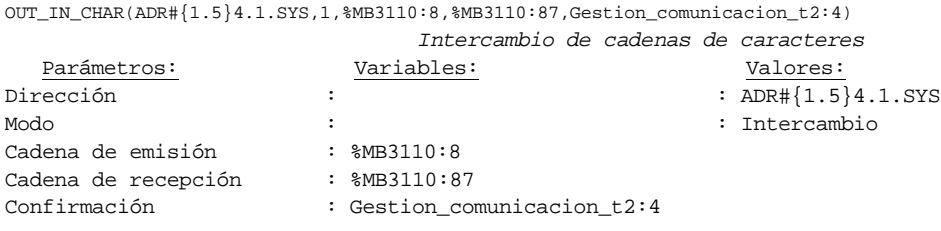

Lista de variables utilizadas en la sentencia:

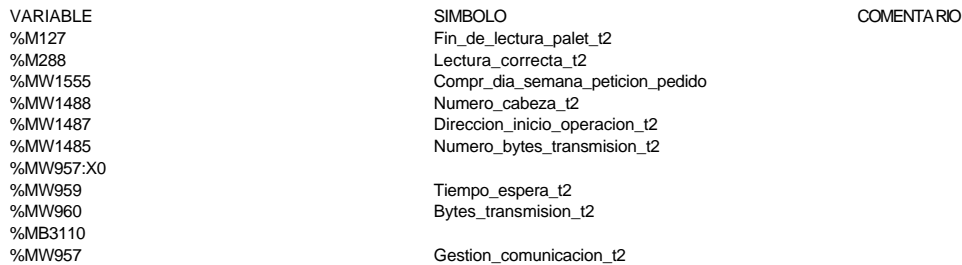

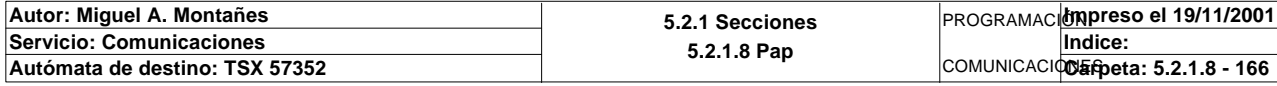

#### **MACRO6 - PAGE2 %X6.23 N1**

```
! (*Comprobamos que el Status sea cero*)
```

```
 Fin_lectura_t2:=Gestion_comunicacion_t2:X0;
SET Lectura tabla1 t2;
 SR36;
 RESET Lectura_tabla1_t2;
```
 Lista de variables utilizadas en la sentencia:

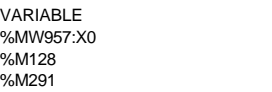

```
Fin_lectura_t2
Lectura_tabla1_t2
```
SIMBOLO COMENTARIO

**MACRO6 - PAGE2 %X6.23 P0**

```
! RESET Lectura_correcta_t2;
  IF %X6.15.T>99 THEN
       RESET Estacion6_escribiendo;
       RESET Estacion6_comunicando;
       RESET Operacion_incorrecta_t2;
       Dia_semana_peticion_pedido_t2:41:=0;
       SET Maxtiempo_lectura_est6;
  END_IF;
```
Lista de variables utilizadas en la sentencia:

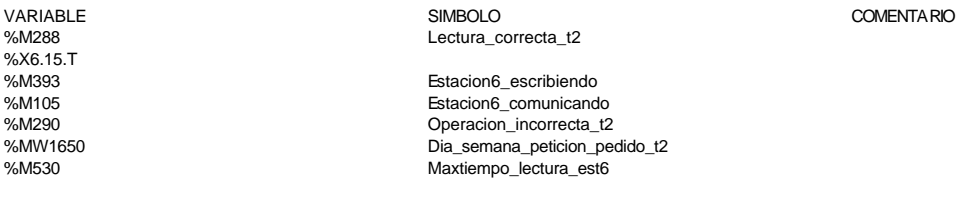

**MACRO6 - PAGE2 %X6.24 P1**

```
! (*Borramos los bits que van a utilizarse en la etapa continua*)
  (*Gestion de la lectura*)
  RESET Fin_de_lectura_palet_t2;
  RESET Lectura_correcta_t2;
  (*Comprobacion del palet*)
  RESET Palet_sin_placa;
  RESET Palet6_con_pedido;
  RESET Palet_con_base;
  RESET Palet6_vacio;
  RESET Pedido_no_localizado_est6;
  RESET Palet_correcto_t2;
  RESET Palet_defectuoso_t2;
  RESET Pedido_elegido;
  (*Inicializamos la palabra de la comparacion de las lecturas*)
  Operacion_correcta_t2:=-2;
   (*Inicializamos la palabra de la comparacion de los pedidos*)
  Compara_pedidos:=0;
  (*Borramos la tabla secundaria de comprobacion de lectura*)
  Dia_semana_peticion_pedido_t2:45:=0;
  Comprueba_palet_vacio:=0;
   (*Lanzamos la comunicacion: Lectura del palet*)
   (*Tipo de operacion:=1 Lectura, Tipo de operacion:=2 Escritura*)
  Tipo_operacion_t2:=1;
  (*Numero de cabeza:=1 en ascii es 16#0031*)
  Numero_cabeza_t2:=16#0031;
  (*Direccion de inicio de lectura 00:= en ascii es 16#3030*)
```
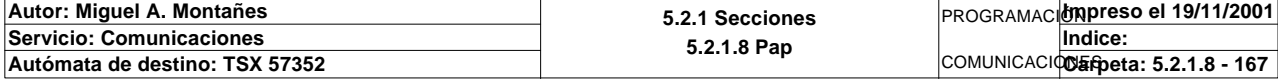

### **MACRO6 - PAGE2 %X6.24 P1**

```
 Direccion_inicio_operacion_t2:=16#3030;
 (*Numero de Bytes a leer 82, 41 palabras, 52hx:=16#3035*)
 Numero_bytes_transmision_t2:=16#3235;
 (*Lectura del palet*)
 SR5;
 IF NOT Gestion_comunicacion_t2:X0 THEN
      Tiempo_espera_t2:=20;
      Bytes_transmision_t2:=8;
      OUT_IN_CHAR(ADR#{1.5}4.1.SYS,1,%MB3300:8,%MB3300:87,Gestion_comunicacion_t2
 :4); 
 END_IF;
```
#### Parámetros de las funciones específicas:

OUT\_IN\_CHAR(ADR#{1.5}4.1.SYS,1,%MB3300:8,%MB3300:87,Gestion\_comunicacion\_t2:4) *Intercambio de cadenas de caracteres*

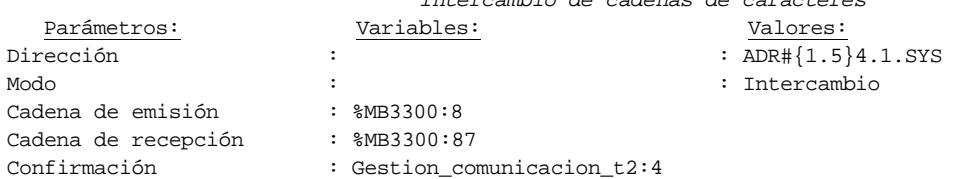

Lista de variables utilizadas en la sentencia:

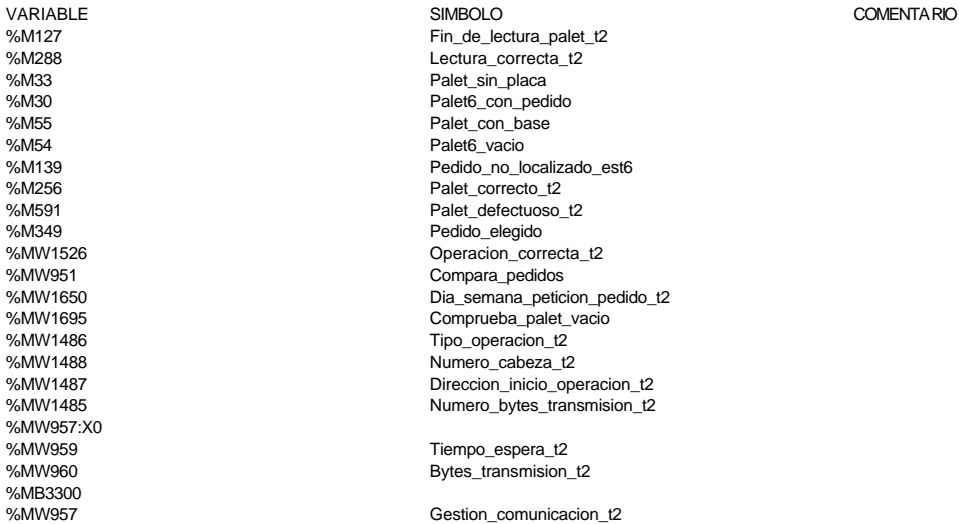

#### **MACRO6 - PAGE2 %X6.24 N1**

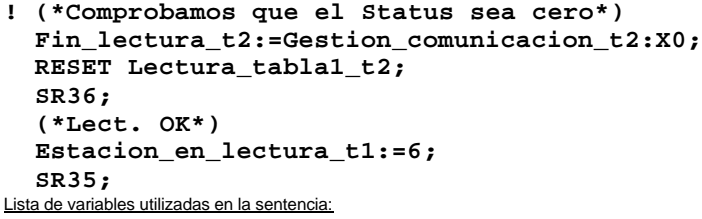

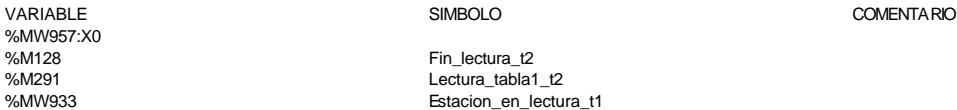

### **! (\*Palet correcto entonces vemos la informacion del mismo\*) IF Palet\_correcto\_t2 AND NOT Palet\_sin\_placa AND NOT Palet\_con\_base AND NOT Pale t6\_vacio AND NOT Palet6\_con\_pedido THEN**

 **IF NOT Placa\_cargada OR(Pedido1\_vacio AND Pedido2\_vacio AND Pedido3\_vacio**

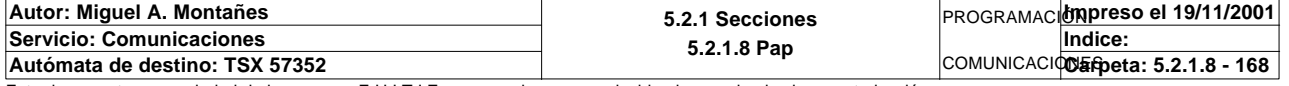

#### **MACRO6 - PAGE2 %X6.24 N1**

 **AND Pedido4\_vacio AND Pedido5\_vacio)THEN SET Palet\_sin\_placa; ELSIF Placa\_cargada AND Estado\_placa\_t2=16#0202 AND NOT Base\_negra\_cargada AND NOT Base\_blanca\_cargada AND NOT Pedido\_ volcado THEN SET Palet6\_vacio; ELSIF Placa\_cargada AND Estado\_placa\_t2=16#0202 AND(Base\_negra\_cargada OR Base\_blanca\_cargada)AND Estado\_base\_t2=16#02 02 THEN SET Palet\_con\_base; ELSIF Placa\_cargada AND Estado\_placa\_t2=16#0202 AND NOT Base\_negra\_cargada AND NOT Base\_blanca\_cargada AND Pedido\_volc ado THEN SET Palet6\_con\_pedido; END\_IF; END\_IF;** Lista de variables utilizadas en la sentencia: VARIABLE SIMBOLO COMENTARIO %M256 Palet correcto t2 %M33 Palet\_sin\_placa %M55 Palet\_con\_base<br>%M54 Palet6 vacio Palet6\_vacio %M30 Palet6\_con\_pedido %MW1685:X0 Placa\_cargada %M46 Pedido1\_vacio Pedido2\_vacio %M48 Pedido3\_vacio %M49 Pedido4\_vacio %M50 Pedido5\_vacio Estado\_placa\_t2 %MW1685:X1 Base\_negra\_cargada %MW1685:X2 Base\_blanca\_cargada %MW1685:X15 Pedido\_volcado Estado\_base\_t2 **! (\*Buscamos el pedido en memoria para trabajar sobre el\*) IF Palet6\_con\_pedido AND NOT Pedido\_elegido THEN IF NOT Pedido1\_vacio THEN Compara\_pedidos:=EQUAL(P1\_dia\_semana\_peticion:5,Dia\_semana\_peticion\_pe dido\_t2:5); IF Compara\_pedidos=-1 AND P1\_estado\_palet=Estado\_palet\_t2 THEN Direccion\_inicio\_piezas6:=30; (\*Comprobacion de que la informacion en memoria es correcta\*) (\*Borramos las variables de la comparacion\*) RESET Informacion\_distinta; Numero\_de\_tabla:=30; SR31; IF Informacion\_distinta THEN SET Pedido1\_no\_corresponde\_est6; END\_IF; SET Pedido\_elegido; END\_IF; END\_IF; IF NOT Pedido2\_vacio THEN Compara\_pedidos:=EQUAL(P2\_dia\_semana\_peticion:5,Dia\_semana\_peticion\_pe dido\_t2:5); IF Compara\_pedidos=-1 AND P2\_estado\_palet=Estado\_palet\_t2 THEN Direccion\_inicio\_piezas6:=90; (\*Comprobacion de que la informacion en memoria es correcta\*) (\*Borramos las variables de la comparacion\*) RESET Informacion\_distinta; Numero\_de\_tabla:=90; SR31; IF Informacion\_distinta THEN SET Pedido2\_no\_corresponde\_est6;**

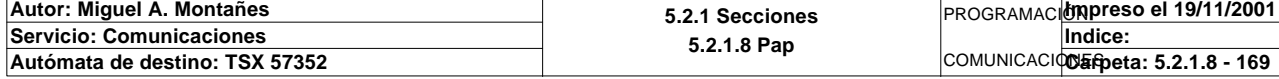

**MACRO6 - PAGE2 %X6.24 N1**

```
 END_IF;
                  SET Pedido_elegido;
             END_IF;
        END_IF;
        IF NOT Pedido3_vacio THEN
             Compara_pedidos:=EQUAL(P3_dia_semana_peticion:5,Dia_semana_peticion_pe
  dido_t2:5);
             IF Compara_pedidos=-1 AND P3_estado_palet=Estado_palet_t2 THEN
                  Direccion_inicio_piezas6:=150;
             (*Comprobacion de que la informacion en memoria es correcta*)
             (*Borramos las variables de la comparacion*)
                  RESET Informacion_distinta;
                  Numero_de_tabla:=150;
                  SR31;
                  IF Informacion_distinta THEN
                       SET Pedido3_no_corresponde_est6;
                  END_IF;
                  SET Pedido_elegido;
             END_IF;
        END_IF;
        IF NOT Pedido4_vacio THEN
             Compara_pedidos:=EQUAL(P4_dia_semana_peticion:5,Dia_semana_peticion_pe
  dido_t2:5);
             IF Compara_pedidos=-1 AND P4_estado_palet=Estado_palet_t2 THEN
                  Direccion_inicio_piezas6:=210;
             (*Comprobacion de que la informacion en memoria es correcta*)
             (*Borramos las variables de la comparacion*)
                  RESET Informacion_distinta;
                  Numero_de_tabla:=210;
                  SR31;
                  IF Informacion_distinta THEN
                        SET Pedido4_no_corresponde_est6;
                  END_IF;
                  SET Pedido_elegido;
             END_IF;
        END_IF;
        IF NOT Pedido5_vacio THEN
             Compara_pedidos:=EQUAL(P5_dia_semana_peticion:5,Dia_semana_peticion_pe
  dido_t2:5);
             IF Compara_pedidos=-1 AND P5_estado_palet=Estado_palet_t2 THEN
                  Direccion_inicio_piezas6:=270;
             (*Comprobacion de que la informacion en memoria es correcta*)
             (*Borramos las variables de la comparacion*)
                  RESET Informacion_distinta;
                  Numero_de_tabla:=270;
                  SR31;
                  IF Informacion_distinta THEN
                       SET Pedido5_no_corresponde_est6;
                  END_IF;
                  SET Pedido_elegido;
             END_IF;
        END_IF;
        (*No encontramos la informacion del palet en memoria*)
        IF Direccion_inicio_piezas6=0 THEN
             SET Pedido_no_localizado_est6;
             SET Pedido_elegido;
        END_IF;
        (*Palet vacio: buscamos un pedido que no haya sido volcado sobre un palet
       y lo volcaremos sobre este*)
  ELSIF Palet6_vacio AND NOT Pedido_elegido AND NOT Pedidos_ya_volcados THEN
        IF NOT Pedido1_vacio AND NOT P1_estado_palet:X15 THEN
             Direccion_inicio_piezas6:=30;
             P1_estado_palet:=2#0000000000000001;
Autor: Miguel A. Montañes 5.2.1 Secciones
                                              5.2.1.8 Pap
                                                               PROGRAMACIÓNImpreso el 19/11/2001
Servicio: Comunicaciones
                                                                       Indice:
```
Este documento es propiedad de la empresa E.U.I.T.I.Z. y no puede ser reproducido ni comunicado sin su autorización.

COMUNICACIONES **Autómata de destino: TSX 57352 Carpeta: 5.2.1.8 - 170**

**MACRO6 - PAGE2 %X6.24 N1**

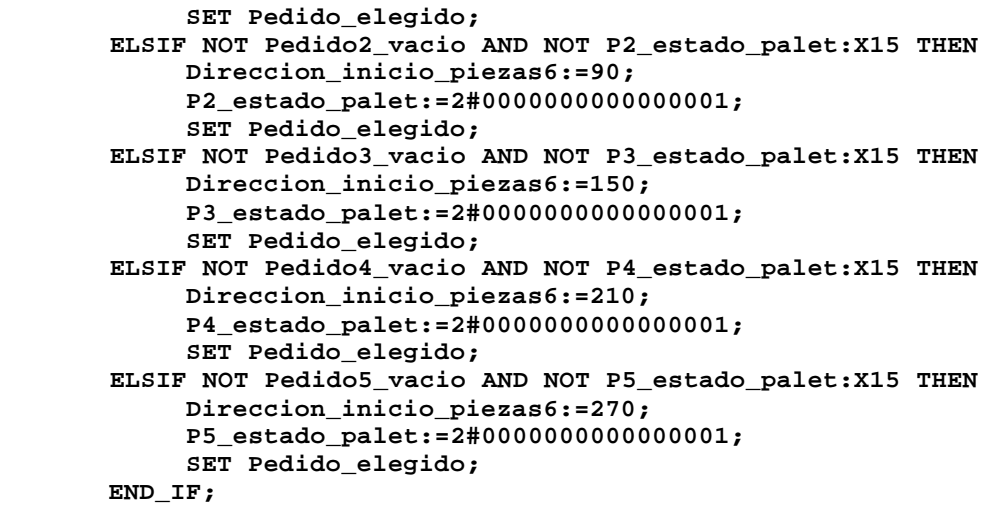

 **END\_IF;**

Lista de variables utilizadas en la sentencia:

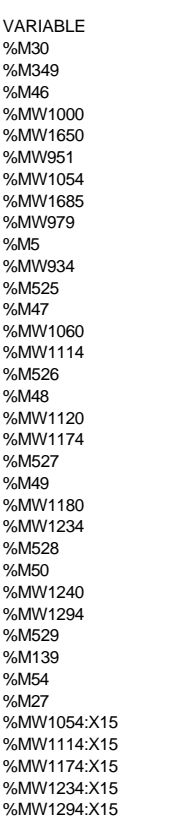

SIMBOLO COMENTARIO Palet6\_con\_pedido Pedido\_elegido Pedido1\_vacio P1\_dia\_semana\_peticion Dia\_semana\_peticion\_pedido\_t2 Compara\_pedidos P1 estado palet Estado\_palet\_t2 Direccion\_inicio\_piezas6 Informacion\_distinta Numero\_de\_tabla Pedido1\_no\_corresponde\_est6 Pedido2\_vacio P2\_dia\_semana\_peticion P2\_estado\_palet Pedido2\_no\_corresponde\_est6 Pedido3\_vacio P3\_dia\_semana\_peticion P3\_estado\_palet Pedido3\_no\_corresponde\_est6 Pedido4\_vacio P4\_dia\_semana\_peticion P4\_estado\_palet Pedido4\_no\_corresponde\_est6 Pedido5\_vacio P5\_dia\_semana\_peticion P5\_estado\_palet Pedido5\_no\_corresponde\_est6 Pedido no localizado est6 Palet6\_vacio Pedidos\_ya\_volcados

**MACRO6 - PAGE2 %X6.24 P0**

**! (\*Borramos los bits utilizados en la etapa continua\*) RESET Fin\_de\_lectura\_palet\_t2; RESET Lectura\_correcta\_t2; (\*Borraremos el bit que permite modificar la tabla intermedia y el de la comunic acion siempre que se desactive la etapa por cualquier razon que no sea la de lectura i ncorrecta\*) IF(Palet\_correcto\_t2 OR Palet\_defectuoso\_t2 OR Pedido\_no\_localizado\_est6)AND %X6 .3.T>24 OR %X6.3.T>99 THEN RESET Estacion6\_escribiendo; RESET Estacion6\_comunicando; RESET Operacion\_incorrecta\_t2;**

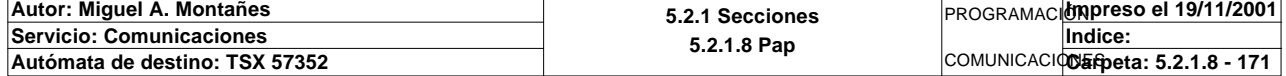

**MACRO6 - PAGE2 %X6.24 P0**

```
 RESET Pedido_elegido;
       Dia_semana_peticion_pedido_t2:41:=0;
        IF %X6.3.T>99 THEN
            SET Maxtiempo_lectura_est6;
        END_IF;
  END_IF;
  RESET Palet_defectuoso_t2;
  RESET Palet_correcto_t2;
  RESET Pedido_no_localizado_est6;
  RESET Palet_con_base;
  RESET Palet_sin_placa;
Lista de variables utilizadas en la sentencia:
VARIABLE SIMBOLO COMENTARIO
```
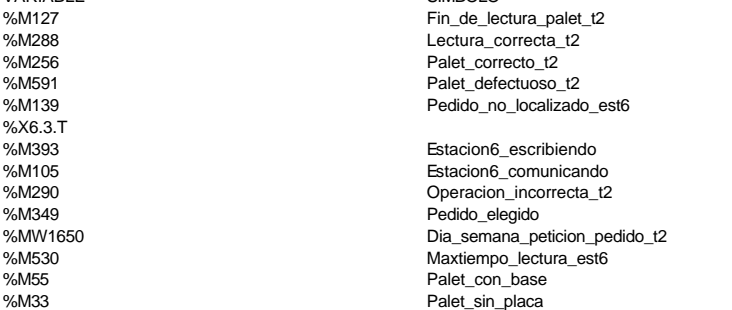

**MACRO6 - PAGE2 %X6.25 P1**

**! RESET Memo\_peticion\_lectura2; RESET Palet6\_vacio\_y\_no\_memoria\_vacia;** Lista de variables utilizadas en la sentencia:

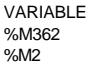

VARIABLE SIMBOLO COMENTARIO Memo\_peticion\_lectura2 Palet6\_vacio\_y\_no\_memoria\_vacia

COMENTARIO

#### **MACRO6 - PAGE2 %X6.25 P0**

**!** 

 **IF Palet6\_vacio AND NOT Pedido1\_vacio AND NOT Pedido2\_vacio AND NOT Pedido3\_vaci o AND NOT Pedido4\_vacio AND NOT Pedido5\_vacio AND Memo\_peticion\_escritura2 THEN RESET Palet6\_vacio;**

 **SET Palet6\_vacio\_y\_no\_memoria\_vacia; END\_IF;**

 **RESET Memo\_liberar2; RESET Memo\_peticion\_escritura2;** Lista de variables utilizadas en la sentencia:

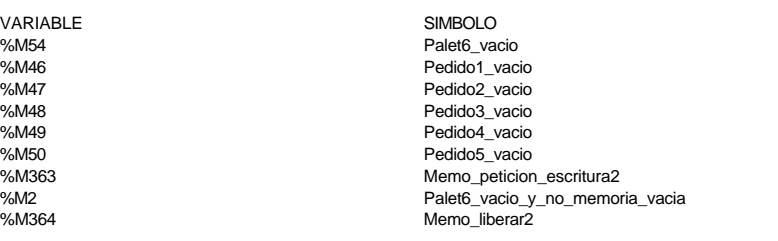

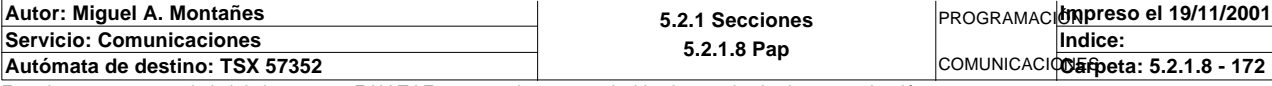

#### **MACRO6 - PAGE2 %X6.26 P1**

**! RESET Memo\_peticion\_escritura2;** Lista de variables utilizadas en la sentencia:

VARIABLE SIMBOLO COMENTARIO %M363 Memo\_peticion\_escritura2

**MACRO6 - PAGE2 %X6.26 N1**

```
! IF RE Memo_actualizacion2 THEN
         SET Peticion_estacion6;
         SET Peticion_escritura_estacion6;
         RESET Memo_actualizacion2;
   END_IF;
Lista de variables utilizadas en la sentencia:
```
VARIABLE SIMBOLO COMENTARIO %M365 Memo\_actualizacion2 %M28 Peticion\_estacion6 Peticion\_escritura\_estacion6

**MACRO6 - PAGE2 %X6.27 P1**

```
! 
  RESET Maxtiempo_escritura_est6;
  (*La nueva informacion pasa a la memoria y al palet:
  datos a pasar a la subrutina: Puntero a tabla de memoria a modificar (dato direc
  to si
  palet con pedido o con camisa y debemos calcular el offset si el palet esta vaci
  o)*)
  IF Palet6_vacio THEN
        IF Pedido1_vacio THEN
             Puntero_tablas_memoria_t2:=353;
        ELSIF Pedido1_vacio THEN
             Puntero_tablas_memoria_t2:=378;
        ELSIF Pedido1_vacio THEN
             Puntero_tablas_memoria_t2:=403;
        ELSIF Pedido1_vacio THEN
            Puntero_tablas_memoria_t2:=428;
        ELSIF Pedido1_vacio THEN
            Puntero_tablas_memoria_t2:=453;
       END_IF;
  END_IF;
  (*SR7;*)
  RESET Fin_escritura_estado_t2;
  (*Lanzamos la comunicacion: Escritura del palet*)
   (*Tipo de operacion:=1 Lectura, Tipo de operacion:=2 Escritura*)
  Tipo_operacion_t2:=2;
  (*Numero de cabeza:=1 en ascii es 16#0031*)
  Numero_cabeza_t2:=16#0031;
   (*Direccion de inicio de lectura 00:= en ascii es 16#3030*)
  Direccion_inicio_operacion_t2:=16#3030;
  (*Numero de Bytes a leer 82, 41 palabras, 52hx:=16#3035*)
  Numero_bytes_transmision_t2:=16#3235;
  (*Escritura del palet*)
  SR5;
  IF NOT Gestion_comunicacion_t2:X0 THEN
  Tiempo_espera_t2:=20;
  Bytes_transmision_t2:=90;
  OUT_IN_CHAR(ADR#{1.5}4.1.SYS,1,%MB3294:90,%MB3280:5,Gestion_comunicacion_t2:4);
  END_IF;
```
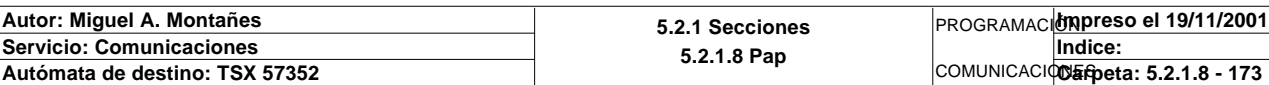

#### Parámetros de las funciones específicas:

OUT IN CHAR(ADR#{1.5}4.1.SYS,1,%MB3294:90,%MB3280:5,Gestion\_comunicacion\_t2:4)

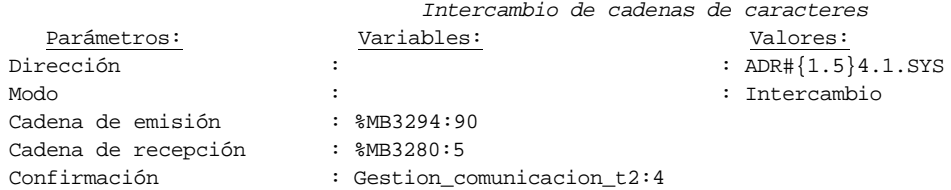

Lista de variables utilizadas en la sentencia:

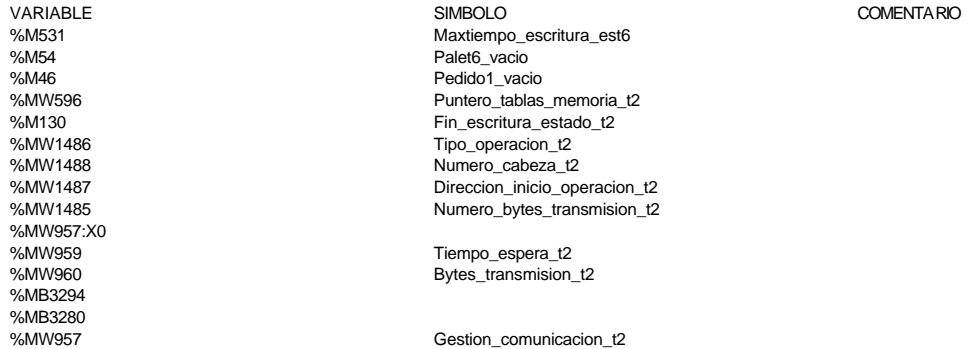

#### **MACRO6 - PAGE2 %X6.27 N1**

**! (\*Comprobamos que la escritura de estado sea correcta\*) Fin\_escritura\_estado\_t1:=Gestion\_comunicacion\_t1:X0; IF FE Fin\_escritura\_estado\_t1 THEN IF Oper2\_dia\_semana\_inicio\_pieza=16#306B AND Oper2\_segundos\_inicio\_pieza=16 #CB30 THEN**

COMENTA RIO

 **SET Fin\_de\_escritura\_estado\_t1;**

 **END\_IF; END\_IF;**

Lista de variables utilizadas en la sentencia:

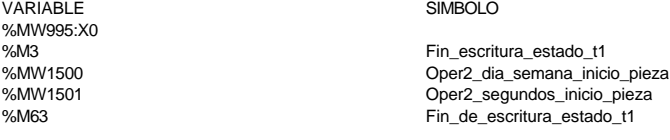

#### **MACRO6 - PAGE2 %X6.27 P0**

**! RESET Fin\_de\_escritura\_estado\_t1; IF %X1.27.T>99 THEN**

### **RESET Estacion1\_comunicando;**

### **SET Maxtiempo\_escritura\_est1;**

 **END\_IF;** Lista de variables utilizadas en la sentencia: VARIABLE SIMBOLO COMENTARIO

%X1.27.T

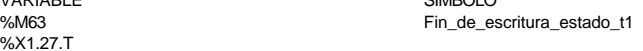

%M101 Estacion1\_comunicando %M456 Maxtiempo\_escritura\_est1

**Autor: Miguel A. Montañes 5.2.1 Secciones 5.2.1.8 Pap** PROGRAMACIÓN**Impreso el 19/11/2001 Servicio: Comunicaciones** COMUNICACIONES **Autómata de destino: TSX 57352 Carpeta: 5.2.1.8 - 174 Indice:** 

```
MACRO6 - PAGE2 %X6.28 P1
```

```
! (*Borramos los bits utilizados en la etapa continua*)
  (*Gestion de la comunicacion*)
  RESET Fin_de_lectura_palet_t1;
  RESET Lectura_correcta_t1;
   (*Gestion del proceso de comprobacion*)
  RESET Escritura_defectuosa_t1;
  RESET Escritura_correcta_t1;
  RESET Maxtiempo_lectura_est1;
  (*Inicializamos la palabra de la comparacion de las lecturas*)
  Operacion_correcta_t1:=-2;
  (*Borramos la tabla secundaria de comprobacion de lectura*)
  Oper1_dia_semana_inicio_pieza:19:=0;
  (*Lanzamos la comunicacion: Primera lectura del palet*)
  (*Numero de cabeza:=1 en ascii es 16#0031*)
  Numero_cabeza_t1:=16#0031;
  (*Direccion de inicio de lectura 00:= en ascii es 16#3030*)
  Direccion_inicio_operacion_t1:=16#3030;
  (*Numero de Bytes a leer 32, 16 palabras, 20 hx:=16#3032*)
  Numero_bytes_transmision_t1:=16#3032;
  SR2;
  IF NOT Gestion_comunicacion_t1:X0 THEN
       Tiempo_espera_t1:=20;
        Bytes_transmision_t1:=8;
  (*Cadena a transmitir almacenada en la tabla de palabras %MW1500 a %MW1503 (Byte
  s %mb3000 a %mb3007)*)
   (*Cadena a recibir almacenada en la tabla de palabras %mw1500 a %mw1523 (Bytes %
  MB3000 a %MB3047)*)
       OUT_IN_CHAR(ADR#{1.5}3.1.SYS,1,%MB3060:8,%MB3060:37,Gestion_comunicacion_t1
  :4); 
  END_IF;
```
Parámetros de las funciones específicas:

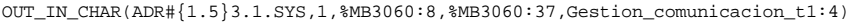

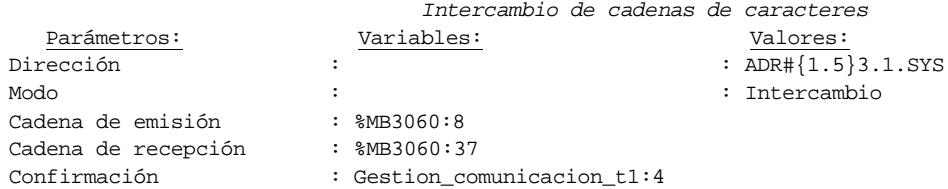

Lista de variables utilizadas en la sentencia:

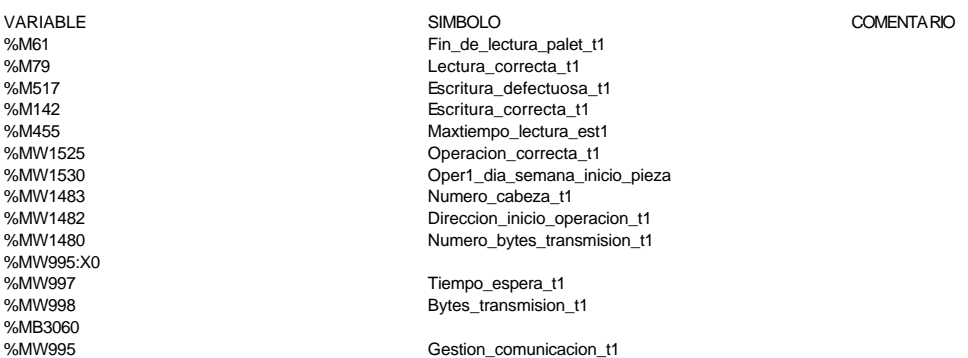

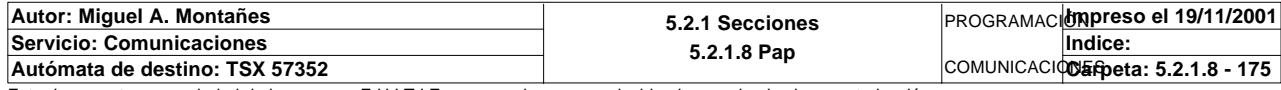

**MACRO6 - PAGE2 %X6.28 N1**

```
! (*Lanzamos lectura de comprobacion*)
   Fin_lectura_t2:=Gestion_comunicacion_t2:X0;
   RESET Lectura_tabla1_t2;
   SET Lectura_magelis;
   Puntero_tablas_magelis_t1:=0;
   SR32;
   RESET Lectura_magelis;
   (*Escr. OK*)
   Direccion_inicio_piezas:=Direccion_inicio_piezas6;
   Estacion_en_lectura_t2:=1;
   SR0;
Lista de variables utilizadas en la sentencia:
```
VARIABLE SIMBOLO COMENTARIO %MW957:X0<br>%M128 %M128 Fin\_lectura\_t2<br>%M291 Fin\_lectura\_tabla1 Lectura\_tabla1\_t2 %M131 Lectura\_magelis Puntero\_tablas\_magelis\_t1 %MW979 Direccion\_inicio\_piezas6 %MW932 Direccion\_inicio\_piezas Estacion\_en\_lectura\_t2

#### **MACRO6 - PAGE2 %X6.28 P0**

**! IF(Escritura\_correcta\_t1 OR Escritura\_defectuosa\_t1)AND %X1.28.T>14 OR %X1.28.T> 99 THEN**

```
 RESET Estacion1_comunicando;
         IF %X1.28.T>99 THEN
              SET Maxtiempo_lectura_est1;
        END_IF;
   END_IF;
   RESET Lectura_correcta_t1;
   RESET Fin_de_lectura_palet_t1;
   RESET Escritura_correcta_t1;
Lista de variables utilizadas en la sentencia:
```
VARIABLE SIMBOLO COMENTARIO

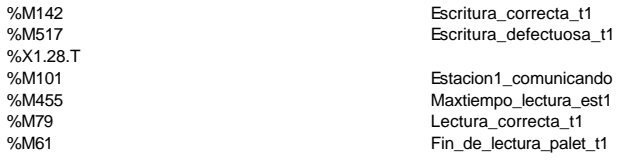

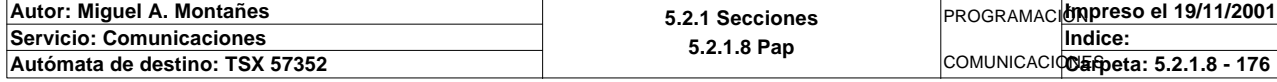

## **MACRO6 - PAGINA 3**

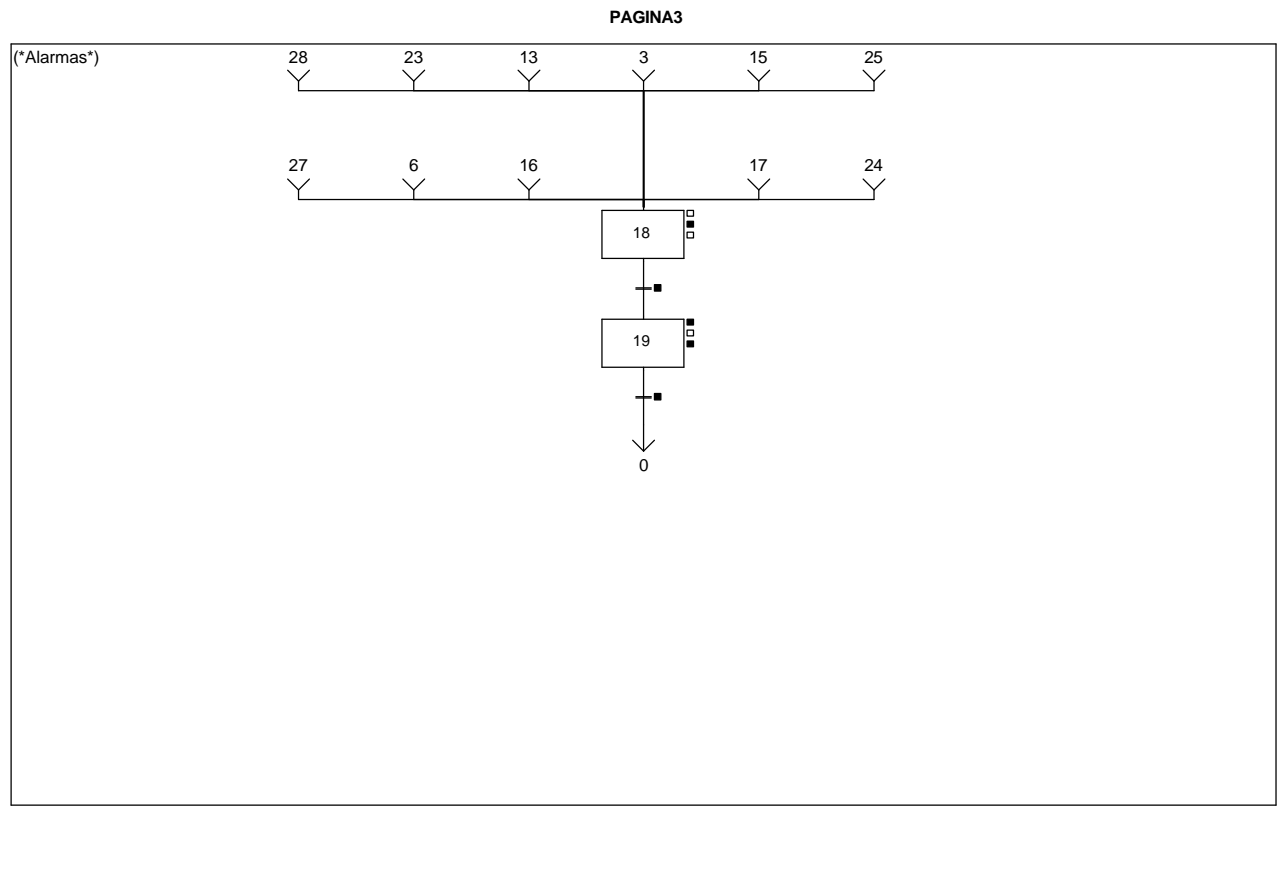

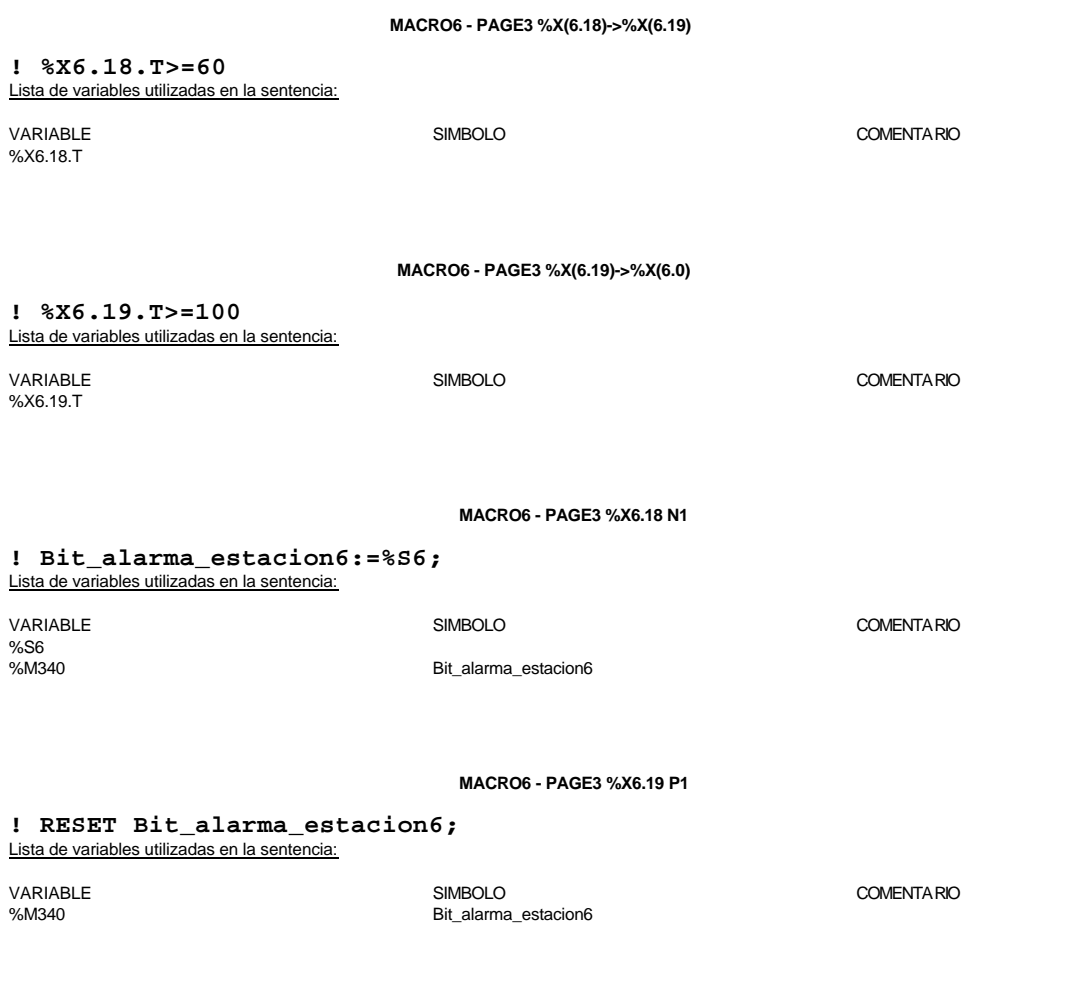

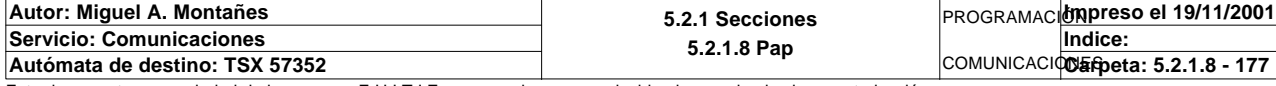

### **MACRO6 - PAGE3 %X6.19 P0**

**! (\*Borrado de los bits de alarmas\*) RESET Pedido\_no\_localizado\_est6;**

 **RESET Pedido1\_no\_corresponde\_est6; RESET Pedido2\_no\_corresponde\_est6; RESET Pedido3\_no\_corresponde\_est6; RESET Pedido4\_no\_corresponde\_est6; RESET Pedido5\_no\_corresponde\_est6;**

 **RESET Maxtiempo\_lectura\_est6; RESET Maxtiempo\_escritura\_est6; RESET Maxtiempo\_auto\_int\_est6;**

 **RESET Palet6\_defectuoso\_t2; RESET Escritura6\_defectuosa\_t2;** Lista de variables utilizadas en la sentencia:

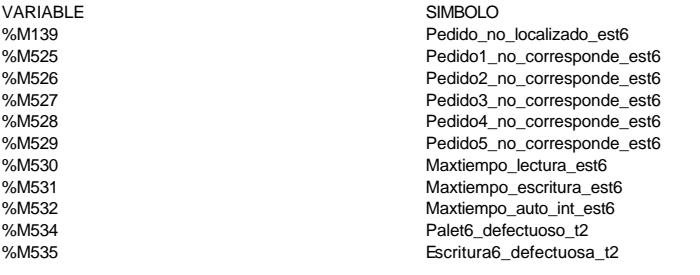

COMENTARIO

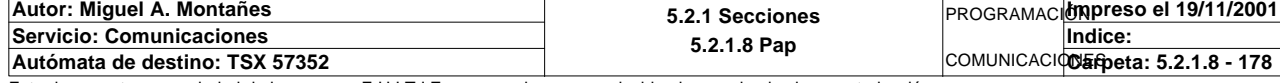

## **MACRO7 - PAGINA 0**

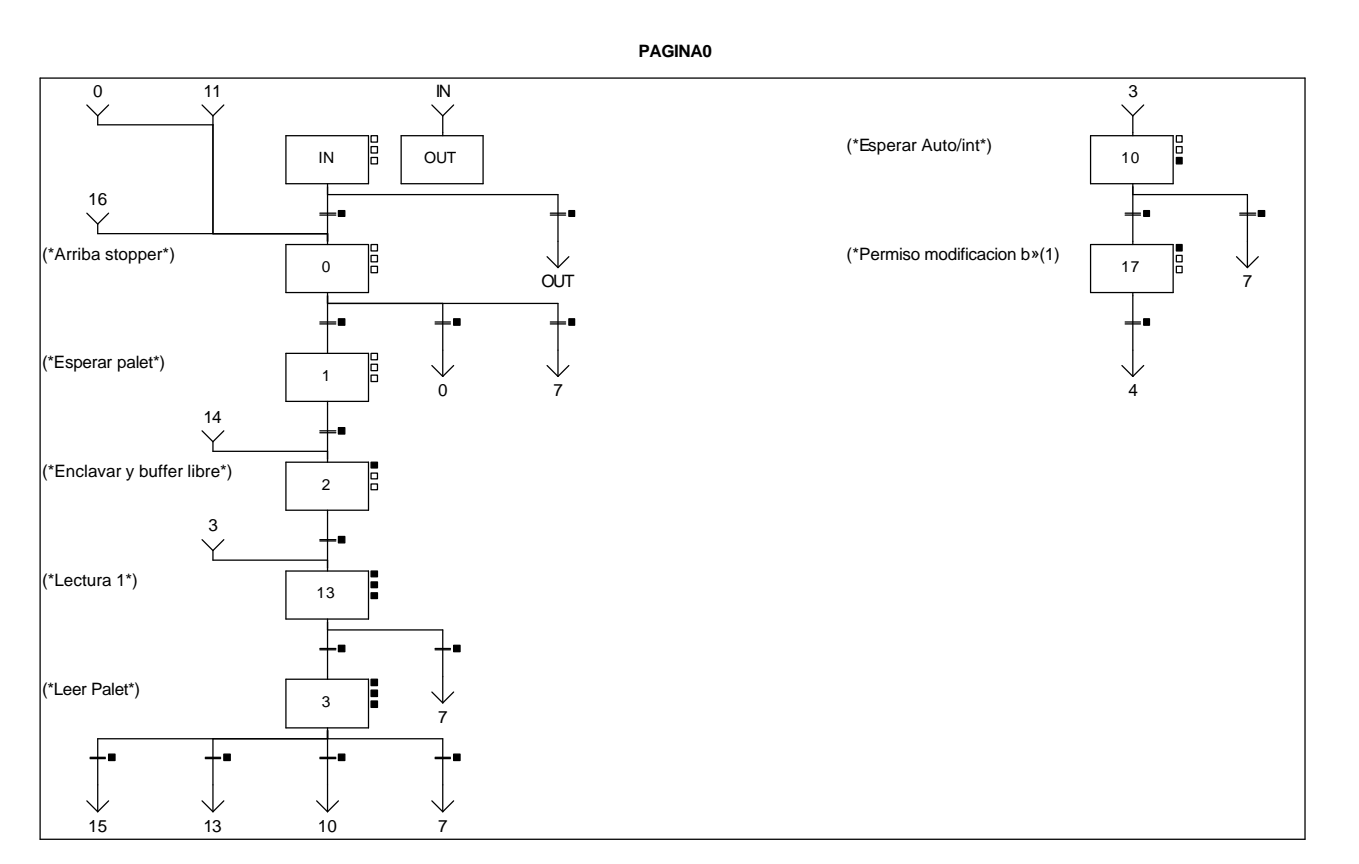

#### **Lista de reenvíos del comentario en la página:**

(1): (\*Permiso modificacion buffer\*)

**MACRO7 - PAGE0 %X(7.3)->%X(7.15)**

**! (Pedido\_no\_localizado\_est7 OR Palet\_defectuoso\_t2 OR Pedido1\_no\_corresponde\_est7 OR Pedido2\_no\_corresponde\_est7 OR Pedido3\_no\_cor responde\_est7 OR Pedido4\_no\_corresponde\_est7 OR Pedido5\_no\_corresponde\_est7) AND %X7.3.T>=20**

Lista de variables utilizadas en la sentencia:

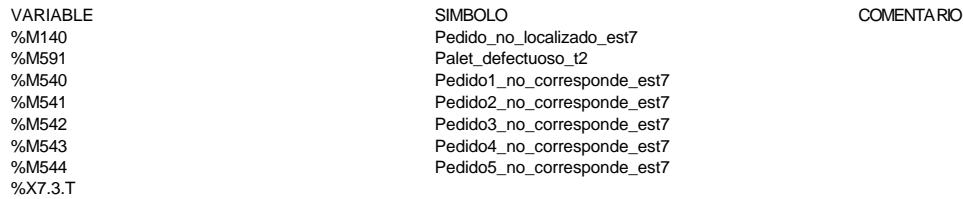

### **MACRO7 - PAGE0 %X(7.3)->%X(7.13)**

### **! Operacion\_incorrecta\_t2 AND NOT Palet\_defectuoso\_t2 AND %X7.3.T>=20** Lista de variables utilizadas en la sentencia:

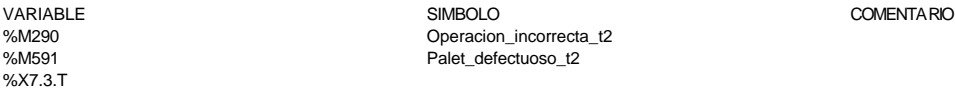

**Autor: Miguel A. Montañes 5.2.1 Secciones 5.2.1.8 Pap** PROGRAMACIÓN**Impreso el 19/11/2001 Servicio: Comunicaciones** COMUNICACIONES **Autómata de destino: TSX 57352 Carpeta: 5.2.1.8 - 179 Indice:**
**MACRO7 - PAGE0 %X(7.IN)->%X(7.0)**

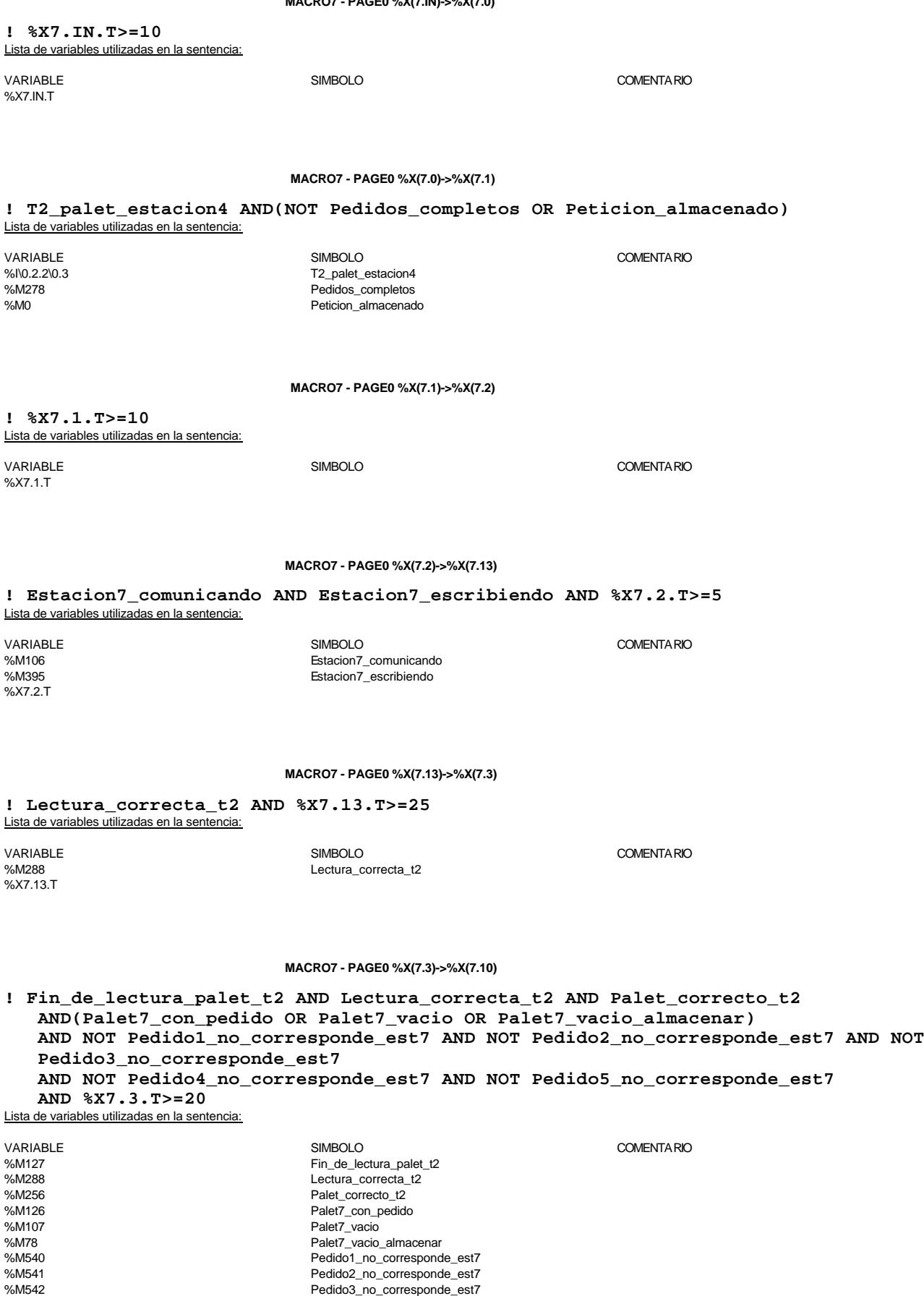

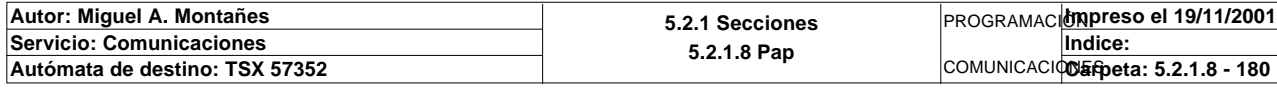

Este documento es propiedad de la empresa E.U.I.T.I.Z. y no puede ser reproducido ni comunicado sin su autorización.

%M543 Pedido4\_no\_corresponde\_est7 %M544 Pedido5\_no\_corresponde\_est7 %X7.3.T

## **MACRO7 - PAGE0 %X(7.0)->%X(7.0)**

**! Pedidos\_completos AND NOT T2\_palet\_estacion4** Lista de variables utilizadas en la sentencia:

VARIABLE SIMBOLO COMENTARIO %M278 Pedidos\_completos T2\_palet\_estacion4

**MACRO7 - PAGE0 %X(7.13)->%X(7.7)**

**! %X7.13.T>=100**

Lista de variables utilizadas en la sentencia:

%X7.13.T

VARIABLE SIMBOLO COMENTARIO

**MACRO7 - PAGE0 %X(7.3)->%X(7.7)**

**! ((Fin\_de\_lectura\_palet\_t2 AND Lectura\_correcta\_t2 AND Palet\_con\_placa AND Palet\_ correcto\_t2 AND %X7.3.T>=20)OR %X7.3.T>=100)**

Lista de variables utilizadas en la sentencia:

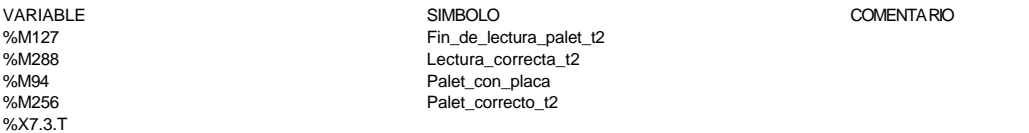

**MACRO7 - PAGE0 %X(7.IN)->%X(7.OUT)**

## **! FALSE**

**MACRO7 - PAGE0 %X(7.0)->%X(7.7)**

**! Pedidos\_completos AND NOT Peticion\_almacenado AND T2\_palet\_estacion4** Lista de variables utilizadas en la sentencia:

VARIABLE SIMBOLO COMENTARIO %M278 Pedidos\_completos %M0 Peticion\_almacenado T2\_palet\_estacion4

## **MACRO7 - PAGE0 %X(7.10)->%X(7.17)**

**! Estacion7\_en\_auto\_integrado AND(RE Bit\_actividad\_estacion7 OR FE Bit\_actividad\_e stacion7)**

Lista de variables utilizadas en la sentencia:

VARIABLE SIMBOLO COMENTARIO %M93 Estacion7\_en\_auto\_integrado Bit\_actividad\_estacion7

**MACRO7 - PAGE0 %X(7.17)->%X(7.4)**

### **! Estacion7\_escribiendo**

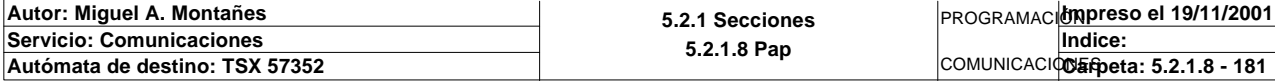

# MACRO7 **BACE**O

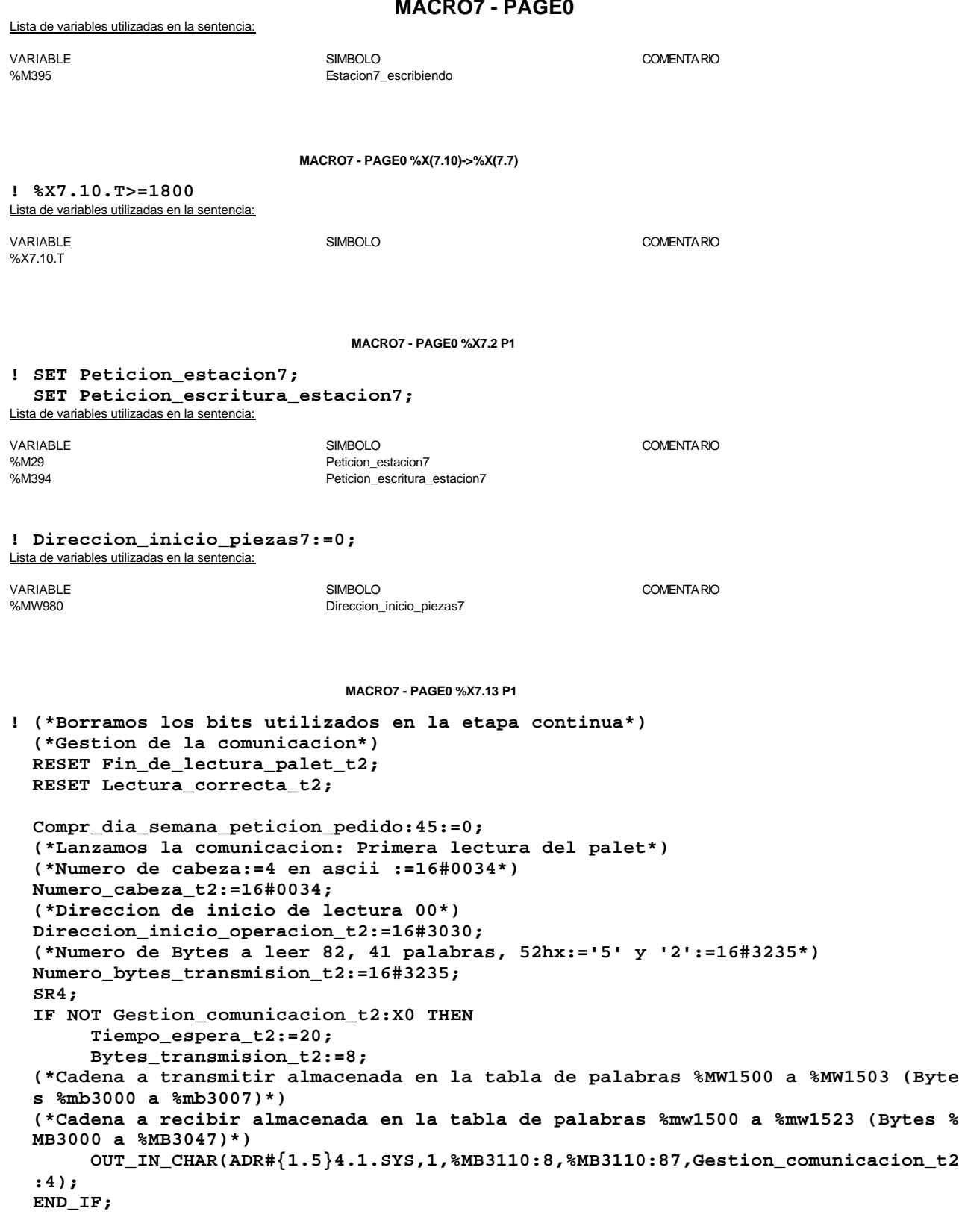

Parámetros de las funciones específicas:

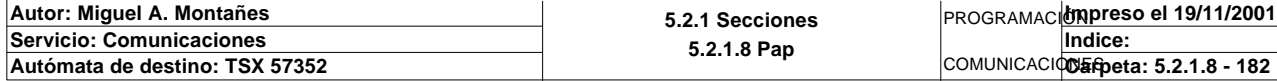

OUT\_IN\_CHAR(ADR#{1.5}4.1.SYS,1,%MB3110:8,%MB3110:87,Gestion\_comunicacion\_t2:4) *Intercambio de cadenas de caracteres*

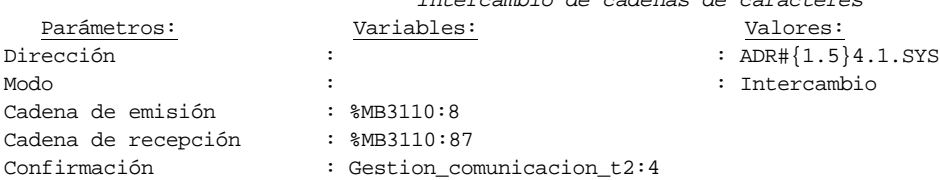

#### Lista de variables utilizadas en la sentencia:

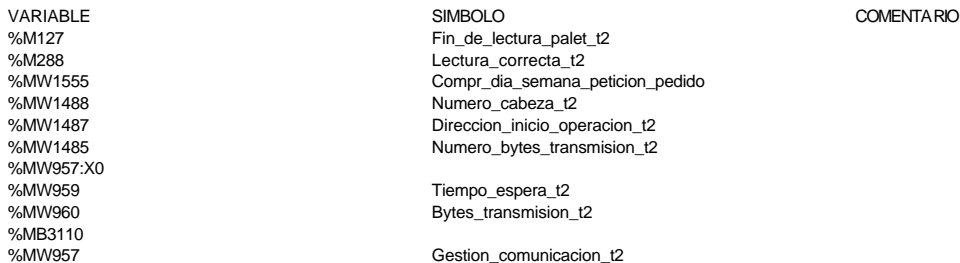

#### **MACRO7 - PAGE0 %X7.13 N1**

## **! (\*Comprobamos que el Status sea cero\*)**

 **Fin\_lectura\_t2:=Gestion\_comunicacion\_t2:X0; SET Lectura\_tabla1\_t2; SR36; RESET Lectura\_tabla1\_t2;** Lista de variables utilizadas en la sentencia:

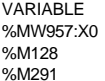

Fin\_lectura\_t2 Lectura\_tabla1\_t2

SIMBOLO COMENTARIO

COMENTARIO

#### **MACRO7 - PAGE0 %X7.13 P0**

**! RESET Lectura\_correcta\_t2; (\*Permitimos la modificacion de la tabla de memoria si pasa un tiempo sin ocurrir lectura correcta\*) IF %X7.13.T>99 THEN RESET Estacion7\_escribiendo; RESET Estacion7\_comunicando; RESET Operacion\_incorrecta\_t2; Dia\_semana\_peticion\_pedido\_t2:41:=0; END\_IF;**

Lista de variables utilizadas en la sentencia:

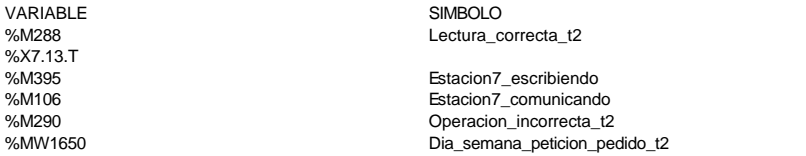

#### **MACRO7 - PAGE0 %X7.3 P1**

**! (\*Borramos los bits que van a utilizarse en la etapa continua\*) (\*Gestion de la lectura\*) RESET Fin\_de\_lectura\_palet\_t2; RESET Lectura\_correcta\_t2; (\*Comprobacion del palet\*) RESET Palet\_vaciado; RESET Pedido\_no\_localizado\_est7;**

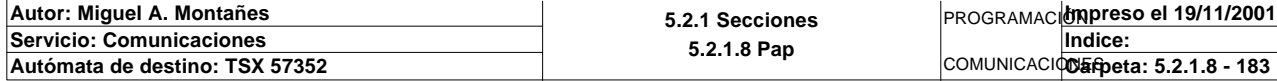

**MACRO7 - PAGE0 %X7.3 P1**

```
 RESET Palet7_vacio;
 RESET Palet7_con_pedido;
 RESET Palet_con_placa;
 RESET Palet7_vacio_almacenar;
 RESET Palet_correcto_t2;
 RESET Palet_defectuoso_t2;
 RESET Bit_apoyo_identificacion_t2;
 (*Inicializamos la palabra de la comparacion de las lecturas*)
 Operacion_correcta_t2:=-2;
 (*Lanzamos la comunicacion: Lectura del palet*)
 Dia_semana_peticion_pedido_t2:45:=0;
 (*Tipo de operacion:=1 Lectura, Tipo de operacion:=2 Escritura*)
 Tipo_operacion_t2:=1;
 (*Numero de cabeza:=1 en ascii es 16#0034*)
 Numero_cabeza_t2:=16#0034;
 (*Direccion de inicio de lectura 00:= en ascii es 16#3030*)
 Direccion_inicio_operacion_t2:=16#3030;
 (*Numero de Bytes a leer 82, 41 palabras, 52hx:=16#3035*)
 Numero_bytes_transmision_t2:=16#3235;
 (*Lectura del palet*)
 SR5;
 IF NOT Gestion_comunicacion_t2:X0 THEN
      Tiempo_espera_t2:=20;
      Bytes_transmision_t2:=8;
 (*Cadena a transmitir almacenada en la tabla de palabras %mw500 a %mw503 (Bytes 
 %mb1000 a %mb1007)*)
 (*Cadena a recibir almacenada en la tabla de palabras %mw515 a %mw530 (Bytes %mb
 1030 a %mb1061)*)
      OUT_IN_CHAR(ADR#{1.5}4.1.SYS,1,%MB3300:8,%MB3300:87,Gestion_comunicacion_t2
 :4); 
 END_IF;
```
Parámetros de las funciones específicas:

#### OUT\_IN\_CHAR(ADR#{1.5}4.1.SYS,1,%MB3300:8,%MB3300:87,Gestion\_comunicacion\_t2:4) Intercambio de cadenas de car

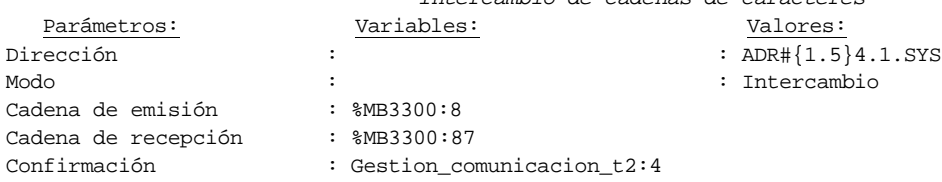

#### Lista de variables utilizadas en la sentencia:

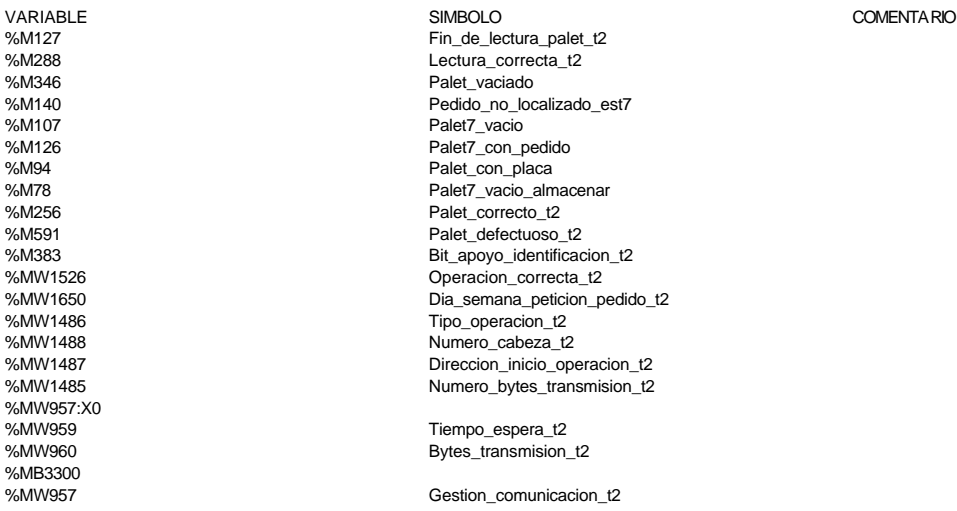

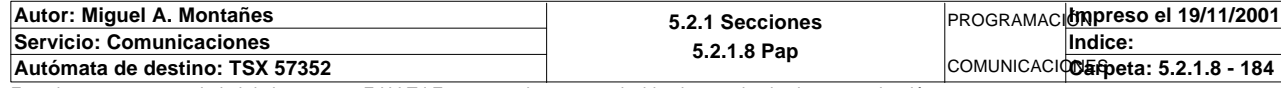

**MACRO7 - PAGE0 %X7.3 N1**

```
! (*Comprobamos que el Status sea cero*)
```

```
 Fin_lectura_t2:=Gestion_comunicacion_t2:X0;
   (*Lect. OK*)
   RESET Lectura_tabla1_t2;
   SR36;
   (*Infor. OK*)
  Estacion en lectura t2:=7;
   SR35;
   (*Estado del pedido*)
   SR28;
Lista de variables utilizadas en la sentencia:
```
VARIABLE SIMBOLO COMENTARIO %MW957:X0<br>%M128 %M128 Fin\_lectura\_t2<br>%M291 Fin\_lectura\_table

Lectura\_tabla1\_t2 %MW967 Estacion\_en\_lectura\_t2

**MACRO7 - PAGE0 %X7.3 P0**

```
! (*Borramos los bits utilizados en la etapa continua*)
  RESET Fin_de_lectura_palet_t2;
  RESET Lectura_correcta_t2;
   (*Borraremos el bit que permite modificar la tabla intermedia y el de la comunic
  acion siempre 
  que se desactive la etapa por cualquier razon que no sea la de lectura incorrect
  a*)
  IF(Palet_correcto_t2 OR Pedido_no_localizado_est7 OR Palet_defectuoso_t2 OR Pale
  t7_vacio_almacenar)AND %X7.3.T>19
        OR %X7.3.T>99 THEN
        RESET Estacion7_escribiendo;
       RESET Estacion7_comunicando;
       RESET Operacion_incorrecta_t2;
        RESET Bit_apoyo_identificacion_t2;
       Dia_semana_peticion_pedido_t2:41:=0;
        IF %X7.3.T>99 THEN
            SET Maxtiempo_lectura_est7;
       END_IF;
        IF Palet_defectuoso_t2 THEN
            SET Palet7_defectuoso_t2;
            RESET Palet_defectuoso_t2;
       END_IF;
  END_IF;
  RESET Palet_correcto_t2;
  RESET Pedido_no_localizado_est7;
  RESET Palet_con_placa;
Lista de variables utilizadas en la sentencia:
VARIABLE SIMBOLO COMENTARIO
%M127 Fin_de_lectura_palet_t2
%M288 Lectura_correcta_t2
                           Palet_correcto_t2
%M140 Pedido_no_localizado_est7
%M591 Palet_defectuoso_t2
                           Palet7_vacio_almacenar
%X7.3.T
%M395 Estacion7_escribiendo
%M106 Estacion7_comunicando
%M290 Operacion_incorrecta_t2
%M383 Bit_apoyo_identificacion_t2
                           Dia_semana_peticion_pedido_t2
%M545 Maxtiempo_lectura_est7<br>%M549 Maxtiempo_lectura_est7%M549
%M549 Palet7_defectuoso_t2
                           Palet_con_placa
```
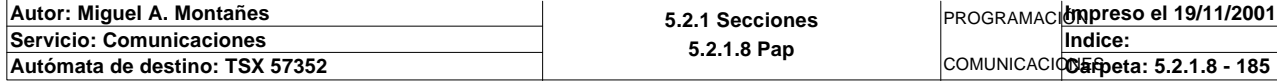

### **MACRO7 - PAGE0 %X7.10 P0**

## **! IF %X7.10.T>1799 THEN SET Maxtiempo\_auto\_int\_est7; END\_IF;**

Lista de variables utilizadas en la sentencia:

VARIABLE SIMBOLO COMENTARIO

%X7.10.T<br>%M547

Maxtiempo\_auto\_int\_est7

## **MACRO7 - PAGE0 %X7.17 P1**

# **! SET Peticion\_escritura\_estacion7;** Lista de variables utilizadas en la sentencia:

VARIABLE SIMBOLO COMENTARIO Peticion\_escritura\_estacion7

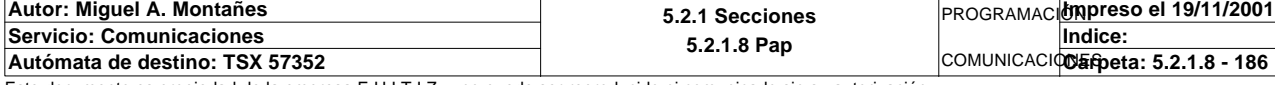

## **MACRO7 - PAGINA 1**

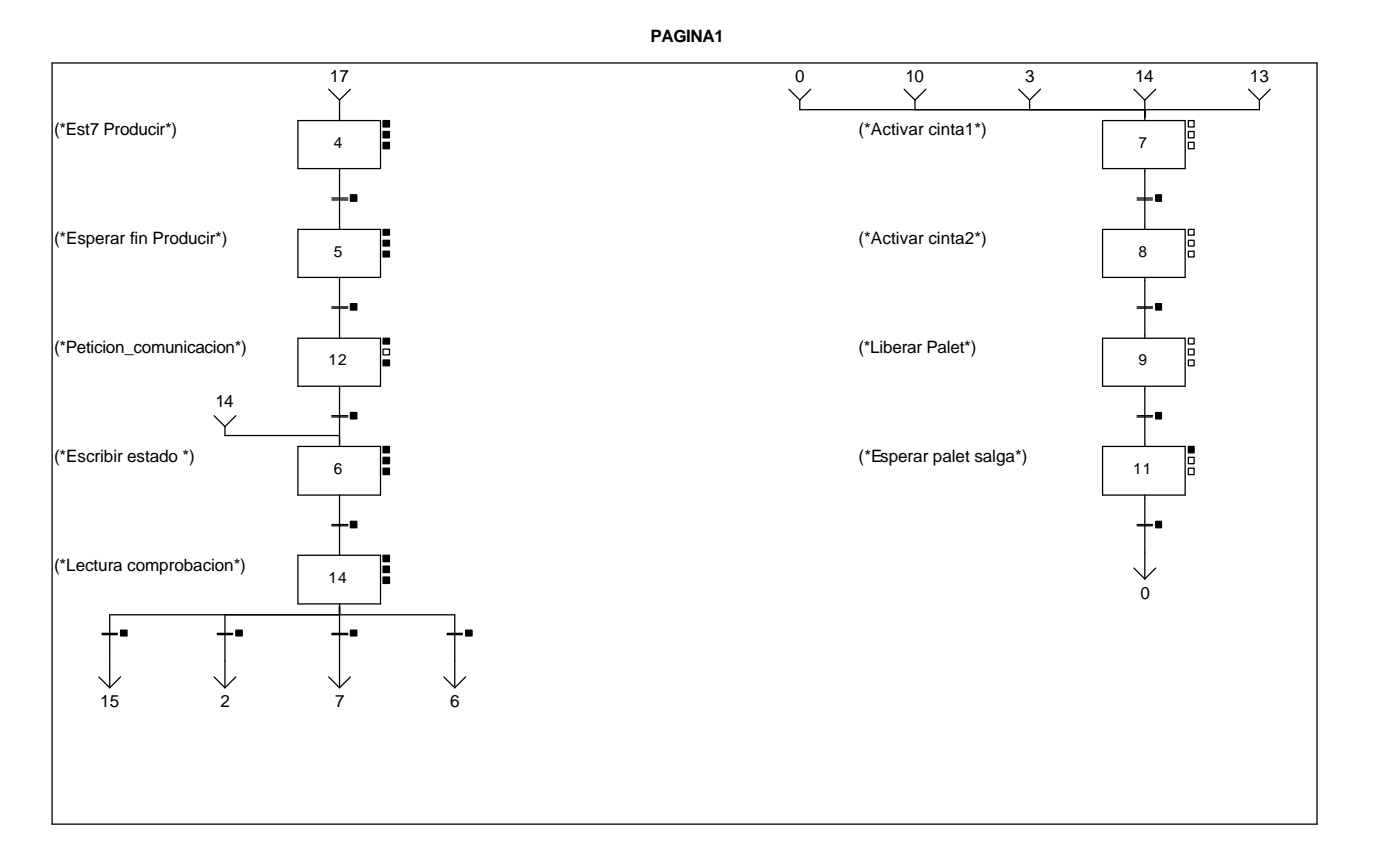

### **MACRO7 - PAGE1 %X(7.14)->%X(7.15)**

#### **! Escritura\_defectuosa\_t2 AND %X7.14.T>=25 OR %X7.14.T>=100** Lista de variables utilizadas en la sentencia:

VARIABLE SIMBOLO COMENTARIO e escritura defectuosa t2

COMENTARIO

%X7.14.T

## **MACRO7 - PAGE1 %X(7.14)->%X(7.2)**

**! Palet\_vaciado AND Operacion7\_correcta AND Escritura\_correcta\_t2 AND (NOT Pedido1\_volcado OR NOT Pedido2\_volcado OR NOT Pedido3\_volcado OR NOT Pedido 4\_volcado** OR NOT Pedido5\_volcado)AND %X7.14.T>=25<br>
Lista de variables utilizadas en la sentencia:

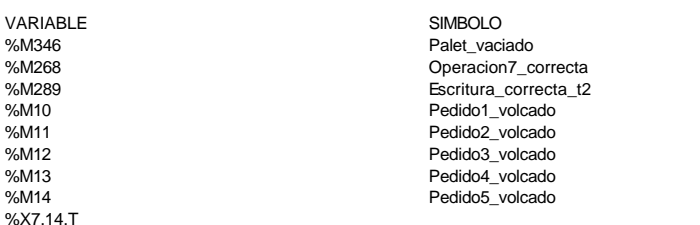

**MACRO7 - PAGE1 %X(7.4)->%X(7.5)**

**! Producir\_estacion7**

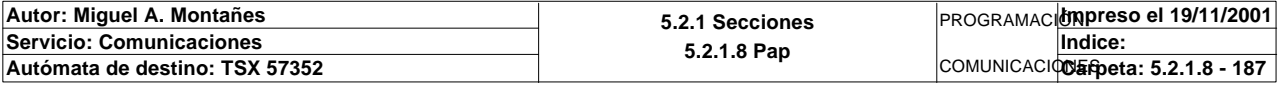

Lista de variables utilizadas en la sentencia:

VARIABLE SIMBOLO COMENTARIO Producir\_estacion7

**MACRO7 - PAGE1 %X(7.5)->%X(7.12)**

**! Fin\_producir\_estacion7** Lista de variables utilizadas en la sentencia:

VARIABLE SIMBOLO SIMBOLO COMENTARIO COMENTARIO Fin\_producir\_estacion7

### **MACRO7 - PAGE1 %X(7.12)->%X(7.6)**

**! Estacion7\_comunicando AND Estacion7\_escribiendo** Lista de variables utilizadas en la sentencia:

VARIABLE SIMBOLO COMENTARIO %M106 Estacion7\_comunicando %M395 Estacion7\_escribiendo

COMENTARIO

**MACRO7 - PAGE1 %X(7.6)->%X(7.14)**

**! Fin\_escritura\_de\_estado\_t2 AND %X7.6.T>=25** Lista de variables utilizadas en la sentencia:

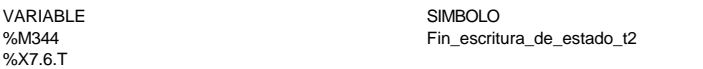

#### **MACRO7 - PAGE1 %X(7.14)->%X(7.7)**

**! (((Peticion\_almacenado AND Operacion7\_fallida)OR NOT Peticion\_almacenado)AND NOT Palet\_vaciado**

 **OR(Palet\_vaciado AND(Pedido1\_volcado OR Pedido1\_vacio)AND(Pedido2\_volcado OR Pe dido2\_vacio)AND(Pedido3\_volcado OR Pedido3\_vacio) AND(Pedido4\_volcado OR Pedido4\_vacio)AND(Pedido5\_volcado OR Pedido5\_vacio))) AND Escritura\_correcta\_t2 AND %X7.14.T>=25**

Lista de variables utilizadas en la sentencia:

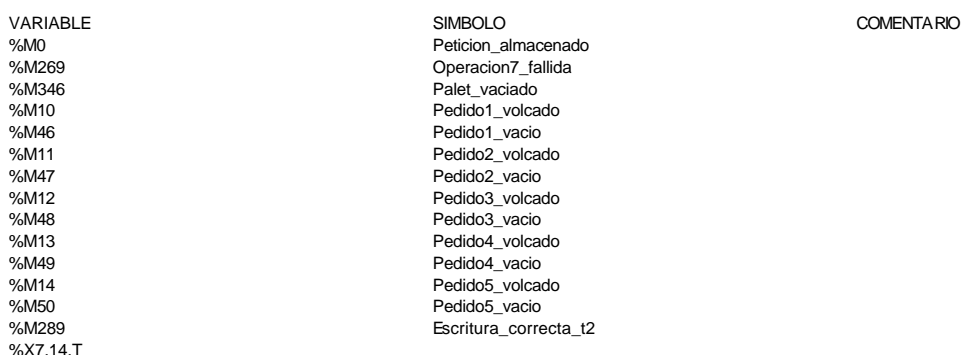

#### **MACRO7 - PAGE1 %X(7.14)->%X(7.6)**

**! Escritura\_incorrecta\_t2 AND NOT Escritura\_defectuosa\_t2 AND %X7.14.T>=25** Lista de variables utilizadas en la sentencia:

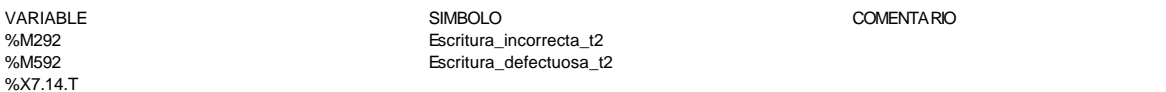

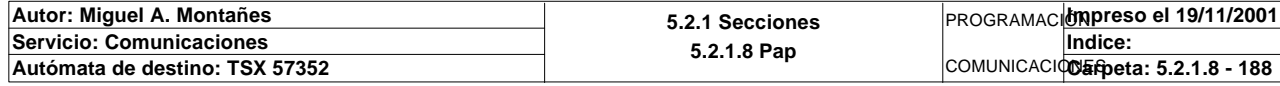

**MACRO7 - PAGE1 %X(7.7)->%X(7.8) ! %X7.7.T>=5** Lista de variables utilizadas en la sentencia: VARIABLE SIMBOLO COMENTARIO %X7.7.T **MACRO7 - PAGE1 %X(7.8)->%X(7.9) ! %X7.8.T>=5** Lista de variables utilizadas en la sentencia: VARIABLE SIMBOLO COMENTARIO %X7.8.T **MACRO7 - PAGE1 %X(7.9)->%X(7.11) ! FE T2\_palet\_estacion4** Lista de variables utilizadas en la sentencia: VARIABLE SIMBOLO COMENTARIO %I\0.2.2\0.3 T2\_palet\_estacion4 **MACRO7 - PAGE1 %X(7.11)->%X(7.0) ! %X7.11.T>=3** Lista de variables utilizadas en la sentencia: VARIABLE SIMBOLO COMENTARIO %X7.11.T **MACRO7 - PAGE1 %X7.4 P1 ! (\*Comunicamos a estacion 7 que puede producir y el tipo de pieza que debe genera r\*) (\*Volcamos el pedido a la tabla compartida\*) Dia\_semana\_peticion\_pedido\_t2:45:=0; RESET Producir\_estacion7; (\*ORDEN A LA ESTACION 7\*) SR29; RESET Estacion7\_escribiendo;** Lista de variables utilizadas en la sentencia: VARIABLE SIMBOLO COMENTARIO %MW1650 Dia\_semana\_peticion\_pedido\_t2 %M72<br>
%M72 Producir\_estacion7<br>
Stacion7 escribier Estacion7\_escribiendo **MACRO7 - PAGE1 %X7.4 N1 ! IF %MW319=9 THEN Pedido\_estacion7:=0; SET Producir\_estacion7; END\_IF;** Lista de variables utilizadas en la sentencia: VARIABLE SIMBOLO COMENTARIO %MW319 ultima palabra tabla compartida. Se utiliza para indicar operacion efectuada/defectuosa y orden recibida %MW276 **Pedido** estacion7 %M72 **Producir\_estacion7** 

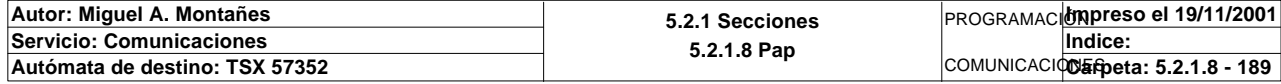

### **MACRO7 - PAGE1 %X7.4 P0**

**! RESET Producir\_estacion7;** Lista de variables utilizadas en la sentencia:

VARIABLE SIMBOLO COMENTARIO %M72 **Producir\_estacion7** 

**MACRO7 - PAGE1 %X7.5 P1**

**! RESET Operacion7\_terminada; RESET Operacion7\_correcta; RESET Operacion7\_fallida; RESET Fin\_producir\_estacion7;** Lista de variables utilizadas en la sentencia:

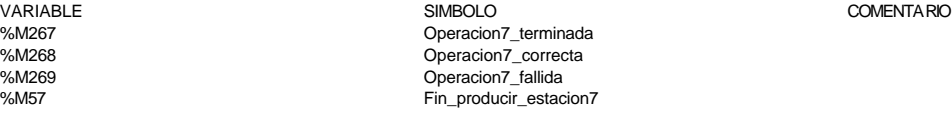

**MACRO7 - PAGE1 %X7.5 N1**

**! IF %MW319=5 OR %MW319=7 THEN IF %MW319=5 THEN SET Operacion7\_correcta; END\_IF; IF %MW319=7 THEN SET Operacion7\_fallida; END\_IF; SET Fin\_producir\_estacion7; END\_IF;** Lista de variables utilizadas en la sentencia:

VARIABLE SIMBOLO COMENTARIO

%M268 Operacion7\_correcta %M269 Operacion7\_fallida

### **MACRO7 - PAGE1 %X7.5 P0**

**! RESET Fin\_producir\_estacion7; Pedido\_estacion7:=0;** Lista de variables utilizadas en la sentencia:

VARIABLE SIMBOLO COMENTARIO %M57<br>%M57<br>%MW276 Fin\_producir\_estacion7 Pedido\_estacion7

Fin\_producir\_estacion7

ultima palabra tabla compartida. Se utiliza para indicar operacion efectuada/defectuosa y orden recibida

**MACRO7 - PAGE1 %X7.12 P1**

**! SET Peticion\_estacion7; SET Peticion\_escritura\_estacion7;** Lista de variables utilizadas en la sentencia:

VARIABLE SIMBOLO COMENTARIO %M29 Peticion\_estacion7 %M394 Peticion\_escritura\_estacion7

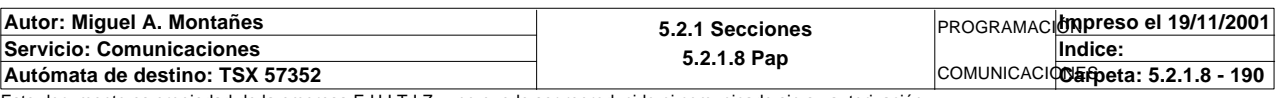

**MACRO7 - PAGE1 %X7.12 P0**

```
! (*Operacion correcta*)
  IF Operacion7_correcta THEN
        (*Casos posibles: Palet vacio, Palet vacio q viene de entregar un pedido
         y Palet con pedido completo para almacen*)
        (*Con palet vacio podemos haber ejecutado una operacion de sacar un pedido 
  o de sacar una placa*)
        IF Palet7_vacio THEN
        (*Operacion de sacar un pedido*)
             IF Peticion_almacenado THEN
             (*Recogemos la informacion dejada en la posicion %MW890:41 por la esta
  cion 7*)
                  Dia_semana_peticion_pedido_t2:41:=Buffer_estacion7:41;
             (*Marcamos el bit de la palabra ESTADO DEL PALET corespondiente*)
                  Palet_sale_almacen:=TRUE;
             (*Borrado de los datos del pedido extraido*)
                  Dia_semana_busqueda_pedido:9:=0;
             (*Notificacion a SCADA de pedido extraido*)
                  SET Palet_sale_almacen_scada;
             (*Reset de la peticion de extraer pedido y contamos cuantos pedidos 
             extraidos hay en marcha*)
                  Contador_de_pedidos_extraidos:=Contador_de_pedidos_extraidos+1;
                  RESET Peticion_almacenado;
        (*Operacion de sacar una placa*)
             ELSE
                  Dia_semana_peticion_pedido_t2:41:=0;
                  Estado_placa_t2:=16#0202;
                  Placa_cargada:=TRUE;
             END_IF;
        (*Palet con una placa para almacen*)
        ELSIF Palet7_vacio_almacenar THEN
             Dia_semana_peticion_pedido_t2:41:=0;
             RESET Palet7_vacio_almacenar;
        (*Palet con pedido completo para almacen*)
        ELSE
             (*Pedido volcado a palabras aparte para SCADA*)
             D_sem_de_pedido_almacenado:5:=Direccion_base_pedidos[Direccion_inicio_
  piezas7]:5;
             SET Palet_entra_almacen_scada;
             (*Borrado del palet*)
             Direccion_base_pedidos[Direccion_inicio_piezas7]:56:=0;
             Dia_semana_peticion_pedido_t2:45:=0;
             SET Palet_vaciado;
        END_IF;
  END_IF;
   (*Operacion fallida*)
  IF Operacion7_fallida THEN
        IF Palet7_vacio THEN
             IF NOT Peticion_almacenado THEN
             (*Operacion de sacar un pedido*)
                  Dia_semana_peticion_pedido_t2:41:=0;
                  Estado_placa:=Estado_placa+1;
                  Estado_placa_t2:=16#0100+(Estado_placa AND 16#00FF);
             END_IF;
        ELSE
        (*Operacion de almacenar un pedido*)
             SR9;
             Estado_placa_t2:2:=16#0202;
        END_IF;
  END_IF;
   (*Actualizacion de las tablas SCADA*)
  SR30;
```
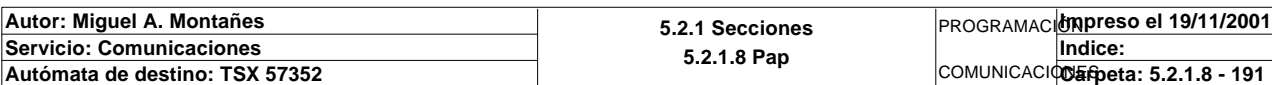

Lista de variables utilizadas en la sentencia:

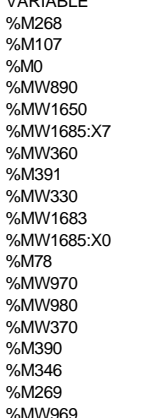

VARIABLE SIMBOLO COMENTARIO Operacion7\_correcta Palet7\_vacio Peticion\_almacenado Dia\_semana\_peticion\_pedido\_t2 Palet\_sale\_almacen Dia semana busqueda pedido Palet\_sale\_almacen\_scada Contador de pedidos extraidos  $Estado_\text{placa_t2}$ Placa\_cargada Palet7\_vacio\_almacenar Direccion\_base\_pedidos Direccion\_inicio\_piezas7 D\_sem\_de\_pedido\_almacenado Palet\_entra\_almacen\_scada Palet\_vaciado Operacion7\_fallida Estado\_placa

Buffer\_estacion7 entrance metal entrance Principio del buffer de salida/entrada de la estacion 7

**MACRO7 - PAGE1 %X7.6 P1**

**! RESET Fin\_escritura\_de\_estado\_t2; RESET Palet7\_vacio; RESET Palet7\_con\_pedido; RESET Palet\_con\_placa; (\*Dia\_semana\_peticion\_pieza\_t2:41:=Direccion\_base\_piezas[Direccion\_inicio\_piezas 7]:41;\*) (\*Lanzamos la comunicacion: Escritura del palet\*) (\*Tipo de operacion:=1 Lectura, Tipo de operacion:=2 Escritura\*) Tipo\_operacion\_t2:=2; (\*Numero de cabeza:=1 en ascii es 16#0034\*) Numero\_cabeza\_t2:=16#0034; (\*Direccion de inicio de lectura 00:= en ascii es 16#3030\*) Direccion\_inicio\_operacion\_t2:=16#3030; (\*Numero de Bytes a leer 82, 41 palabras, 52hx:=16#3035\*) Numero\_bytes\_transmision\_t2:=16#3235; (\*Escritura del palet\*) SR5;**

```
 IF NOT Gestion_comunicacion_t2:X0 THEN
 Tiempo_espera_t2:=20;
 Bytes_transmision_t2:=90;
 OUT_IN_CHAR(ADR#{1.5}4.1.SYS,1,%MB3294:90,%MB3280:5,Gestion_comunicacion_t2:4);
 END_IF;
```
Parámetros de las funciones específicas:

OUT\_IN\_CHAR(ADR#{1.5}4.1.SYS,1,%MB3294:90,%MB3280:5,Gestion\_comunicacion\_t2:4)

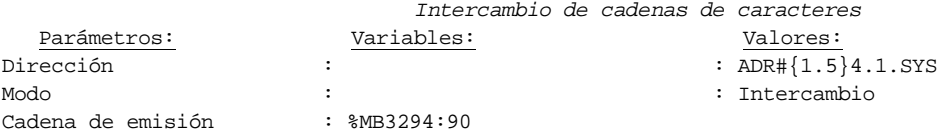

```
Lista de variables utilizadas en la sentencia:
```
Cadena de recepción : %MB3280:5

Confirmación : Gestion\_comunicacion\_t2:4

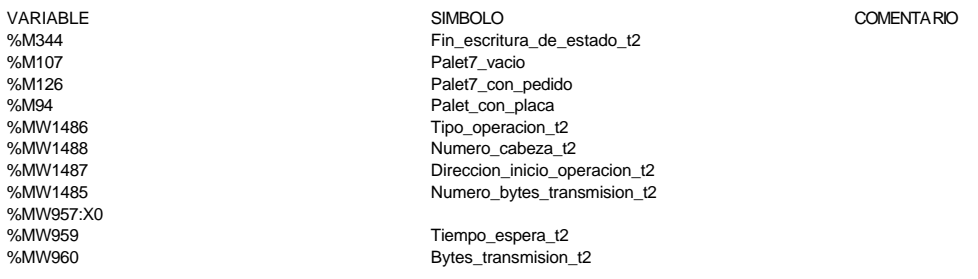

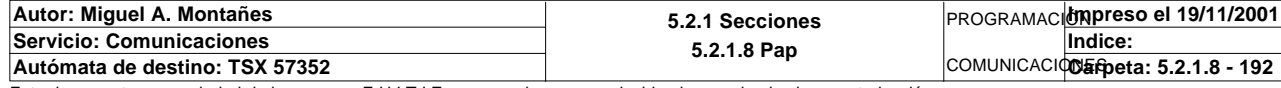

%MB3294 %MB3280<br>%MW957

Gestion\_comunicacion\_t2

### **MACRO7 - PAGE1 %X7.6 N1**

**! (\*Comprobamos que la escritura de estado sea correcta\*) Fin\_escritura\_estado\_t2:=Gestion\_comunicacion\_t2:X0; IF FE Fin\_escritura\_estado\_t2 THEN IF Respuesta\_escritura=16#306B AND %MW1641=16#CB30 THEN SET Fin\_escritura\_de\_estado\_t2; END\_IF;**

 **END\_IF;**

Lista de variables utilizadas en la sentencia:

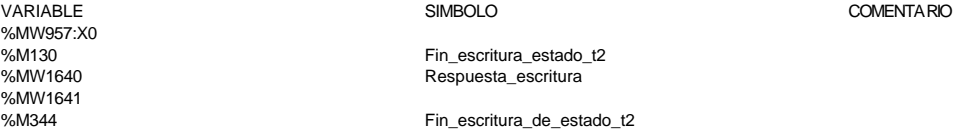

**MACRO7 - PAGE1 %X7.6 P0**

```
! RESET Palet7_vacio;
   RESET Palet7_con_pedido;
   RESET Palet_con_placa;
   RESET Fin_escritura_de_estado_t2;
Lista de variables utilizadas en la sentencia:
```
VARIABLE SIMBOLO COMENTARIO %M107 Palet7\_vacio Palet7\_vacio Palet7\_vacio Palet7\_vacio Palet7\_vacio Palet7\_vacio Palet7\_con Palet7\_con\_pedido %M94 **Palet\_con\_placa** %M344 Fin\_escritura\_de\_estado\_t2

**MACRO7 - PAGE1 %X7.14 P1**

```
! (*Gestion de la comunicacion*)
  RESET Fin_de_lectura_palet_t2;
  RESET Lectura_correcta_t2;
   (*Gestion del proceso de comprobacion*)
  RESET Escritura_defectuosa_t2;
  RESET Escritura_correcta_t2;
  (*Inicializamos la palabra de la comparacion de las lecturas*)
  Operacion_correcta_t2:=-2;
  (*Borramos la tabla secundaria de comprobacion de lectura*)
  Compr_dia_semana_peticion_pedido:45:=0;
   (*Lanzamos la comunicacion: Primera lectura del palet*)
   (*Numero de cabeza:=4 en ascii :=16#0034*)
  Numero_cabeza_t2:=16#0034;
  (*Direccion de inicio de lectura 00*)
  Direccion_inicio_operacion_t2:=16#3030;
  (*Numero de Bytes a leer 82, 41 palabras, 52hx:='5' y '2':=16#3235*)
  Numero_bytes_transmision_t2:=16#3235;
  SR4;
  IF NOT Gestion_comunicacion_t2:X0 THEN
        Tiempo_espera_t2:=20;
        Bytes_transmision_t2:=8;
        OUT_IN_CHAR(ADR#{1.5}4.1.SYS,1,%MB3110:8,%MB3110:87,Gestion_comunicacion_t2
   :4); 
  END_IF;
```
Parámetros de las funciones específicas:

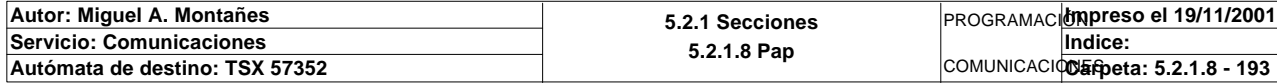

OUT\_IN\_CHAR(ADR#{1.5}4.1.SYS,1,%MB3110:8,%MB3110:87,Gestion\_comunicacion\_t2:4) *Intercambio de cadenas de caracteres*

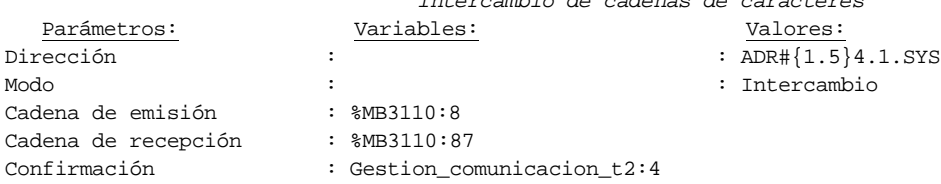

## Lista de variables utilizadas en la sentencia:

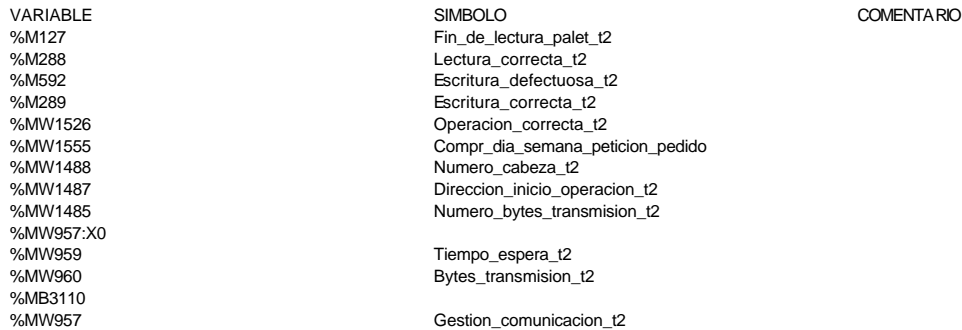

**MACRO7 - PAGE1 %X7.14 N1**

## **! (\*Comprobamos que el Status sea cero\*)**

```
 Fin_lectura_t2:=Gestion_comunicacion_t2:X0;
 SET Lectura_tabla1_t2;
 SR36;
 RESET Lectura_tabla1_t2;
```

```
 (*Escr. OK*)
 Estacion_en_lectura_t2:=7;
 SR37;
```
Lista de variables utilizadas en la sentencia:

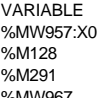

VARIABLE SIMBOLO COMENTARIO

Fin\_lectura\_t2 Lectura tabla1\_t2 %MW967<br>%MW967 Estacion\_en\_lectura\_t2

### **MACRO7 - PAGE1 %X7.14 P0**

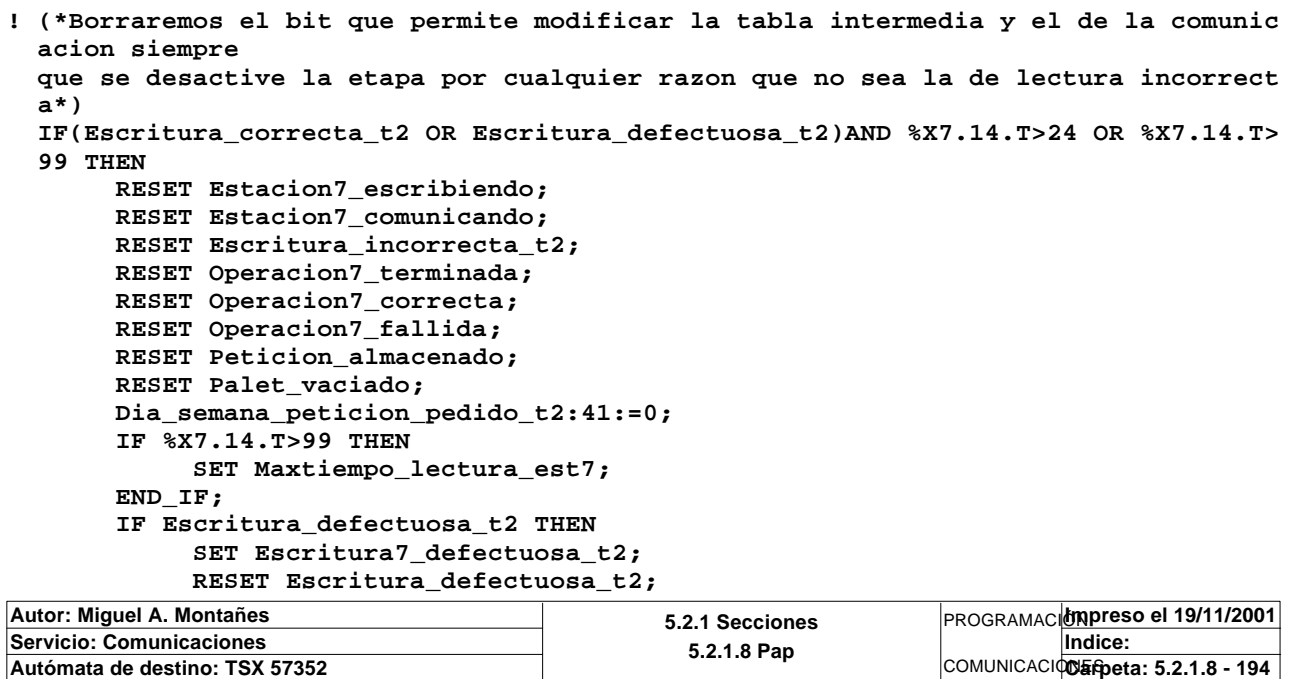

COMENTARIO

### **MACRO7 - PAGE1 %X7.14 P0**

 **END\_IF; END\_IF; RESET Lectura\_correcta\_t2; RESET Fin\_de\_lectura\_palet\_t2; RESET Escritura\_correcta\_t2;** Lista de variables utilizadas en la sentencia:

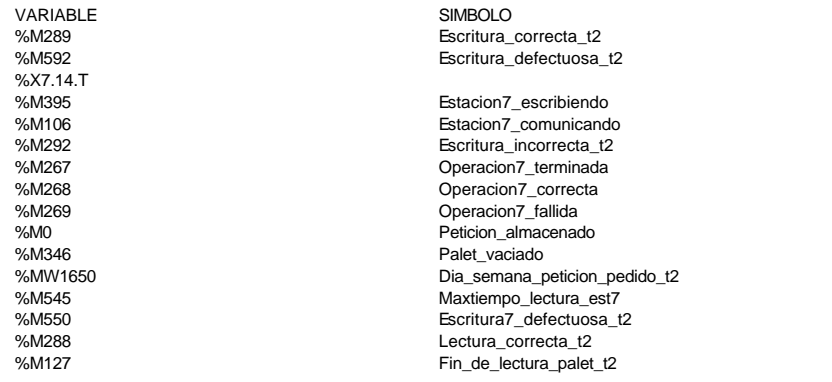

## **MACRO7 - PAGE1 %X7.11 P1**

## **! %MW1646:=0; WRITE\_VAR(ADR#{1.7}SYS,'%mw',497,1,%MW1646:1,Gestion\_comunicacion\_t2:4);**

#### Parámetros de las funciones específicas:

WRITE\_VAR(ADR#{1.7}SYS,'%mw',497,1,%MW1646:1,Gestion\_comunicacion\_t2:4)

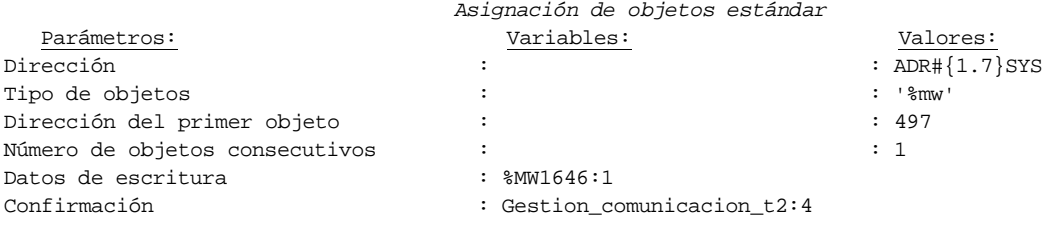

Lista de variables utilizadas en la sentencia:

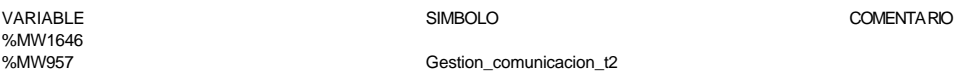

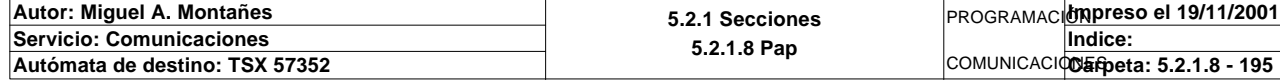

## **MACRO7 - PAGINA 3**

## **PAGINA3**

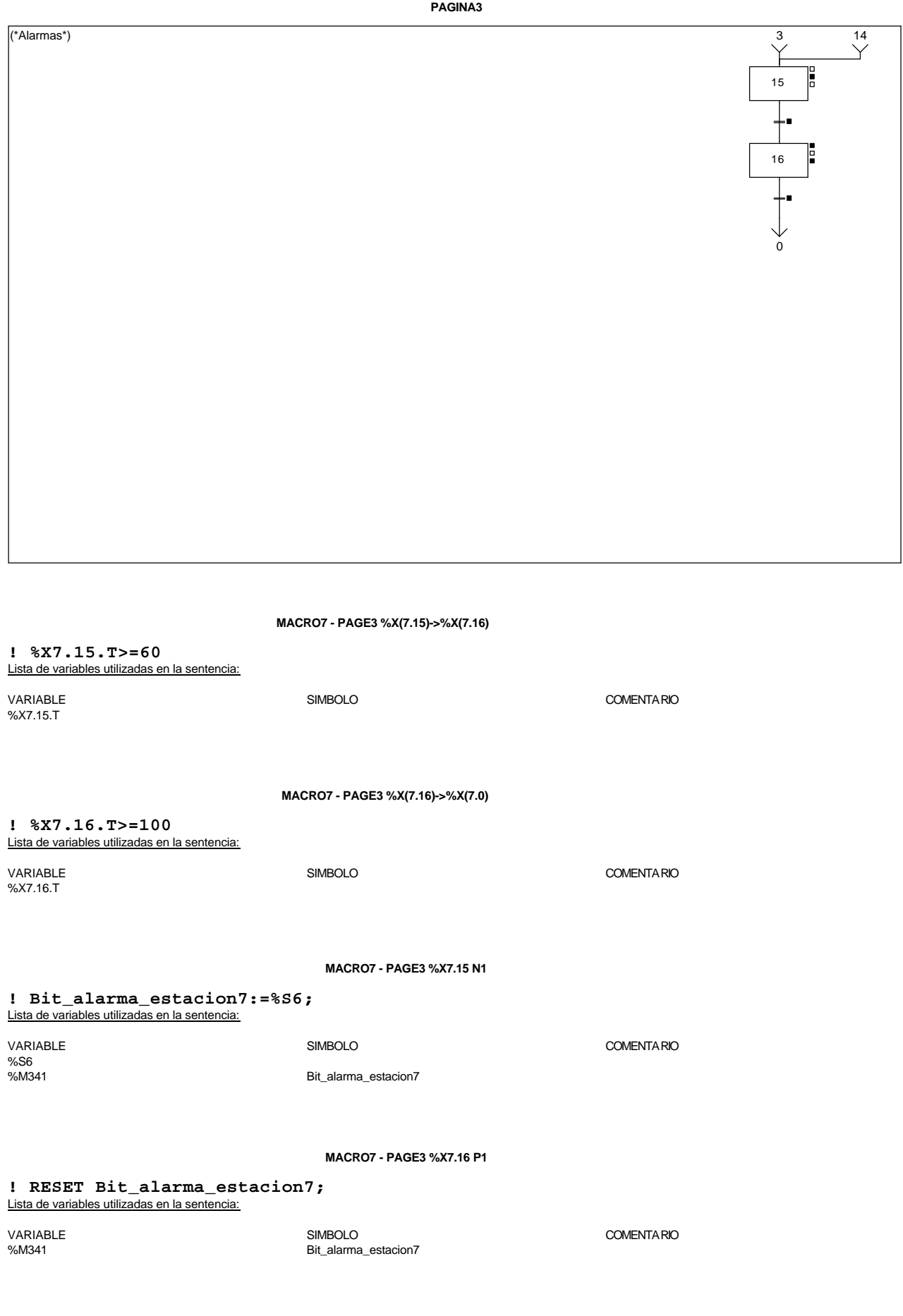

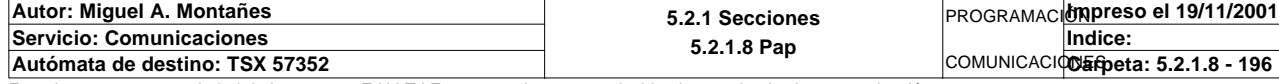

### **MACRO7 - PAGE3 %X7.16 P0**

**! (\*Borrado de los bits de alarmas\*) RESET Pedido\_no\_localizado\_est7;**

 **RESET Pedido1\_no\_corresponde\_est7; RESET Pedido2\_no\_corresponde\_est7; RESET Pedido3\_no\_corresponde\_est7; RESET Pedido4\_no\_corresponde\_est7; RESET Pedido5\_no\_corresponde\_est7;**

 **RESET Maxtiempo\_lectura\_est7; RESET Maxtiempo\_escritura\_est7; RESET Maxtiempo\_auto\_int\_est7;**

 **RESET Palet7\_defectuoso\_t2; RESET Escritura7\_defectuosa\_t2;** Lista de variables utilizadas en la sentencia:

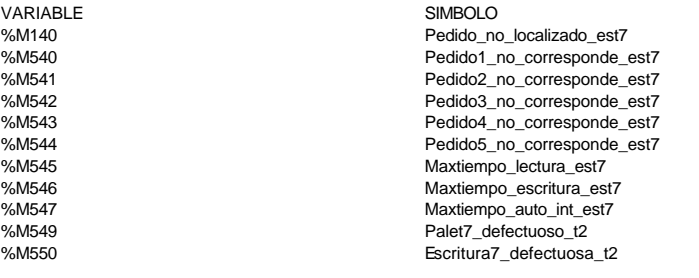

COMENTARIO

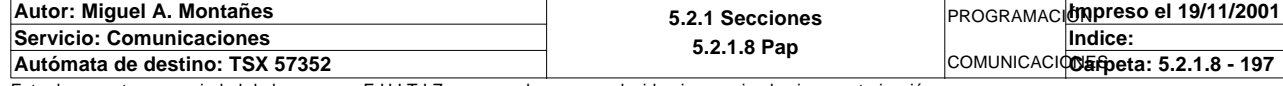

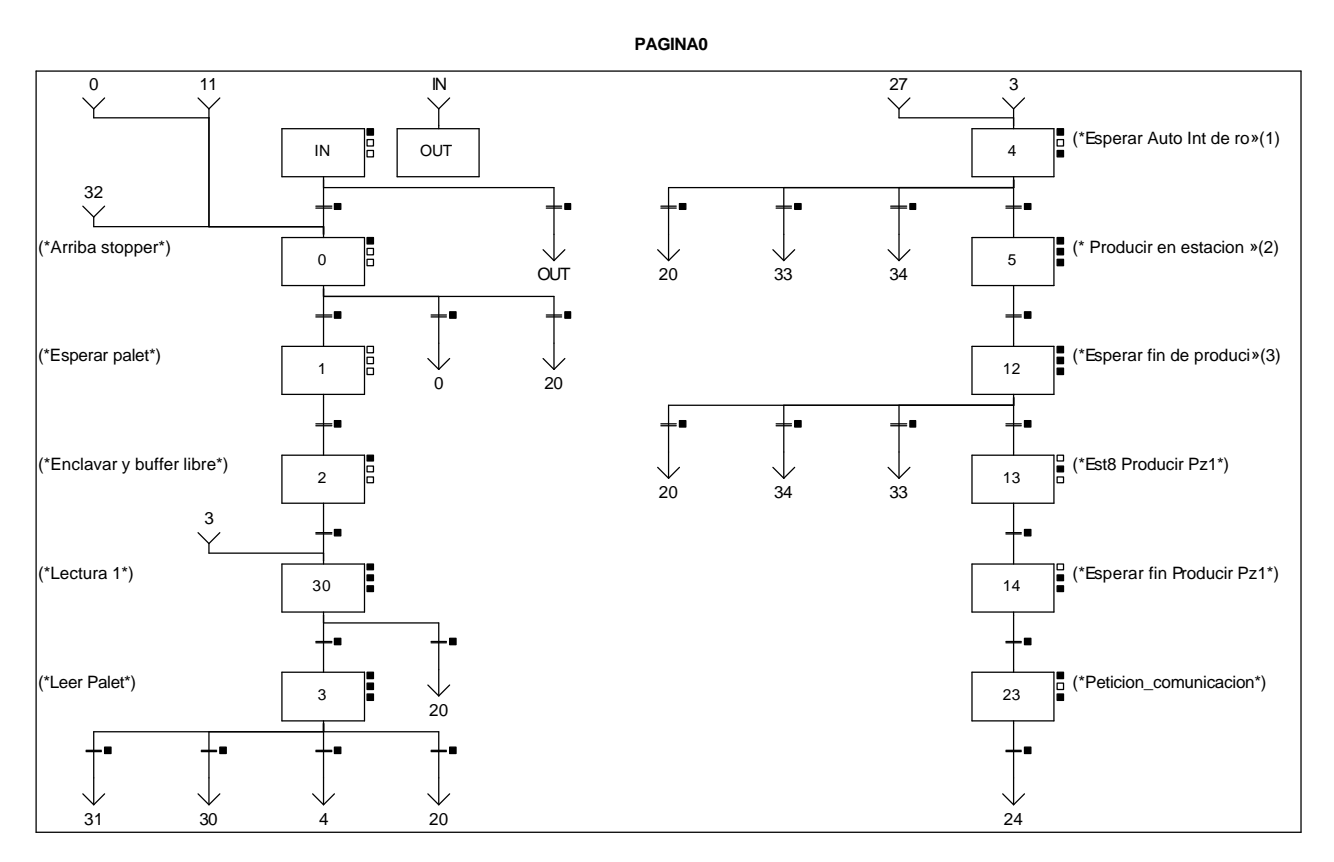

#### **Lista de reenvíos del comentario en la página:**

(1): (\*Esperar Auto Int de robot y est\*)

(2): (\* Producir en estacion 5 Pz1\*)

(3): (\*Esperar fin de producir Pz1\*)

**MACRO8 - PAGE0 %X(8.3)->%X(8.31)**

## **! (Palet\_defectuoso\_t2 OR Pedido\_no\_localizado\_est8 OR Pedido1\_no\_corresponde\_est8 OR Pedido2\_no\_corresponde\_est8 OR Pedido3\_no\_cor responde\_est8 OR Pedido4\_no\_corresponde\_est8 OR Pedido5\_no\_corresponde\_est8) AND %X8.3.T>=25** Lista de variables utilizadas en la sentencia:

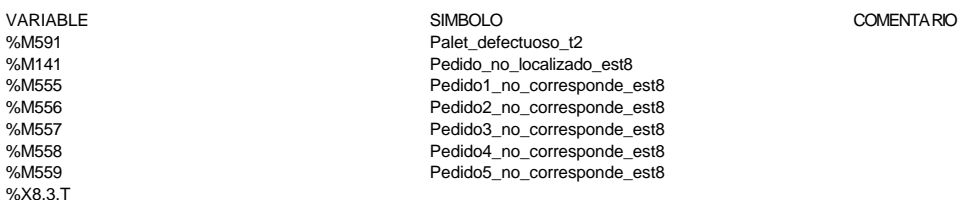

#### **MACRO8 - PAGE0 %X(8.3)->%X(8.30)**

### **! Operacion\_incorrecta\_t2 AND NOT Palet\_defectuoso\_t2 AND %X8.3.T>=25** Lista de variables utilizadas en la sentencia:

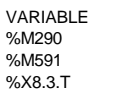

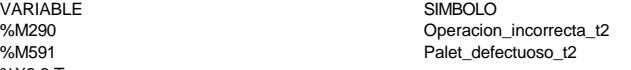

COMENTARIO

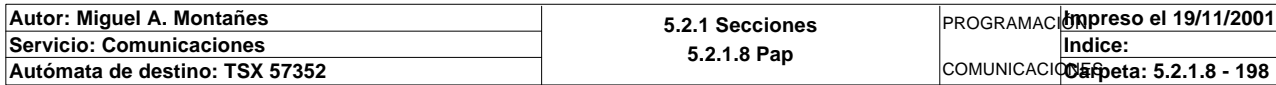

**MACRO8 - PAGE0 %X(8.IN)->%X(8.0)**

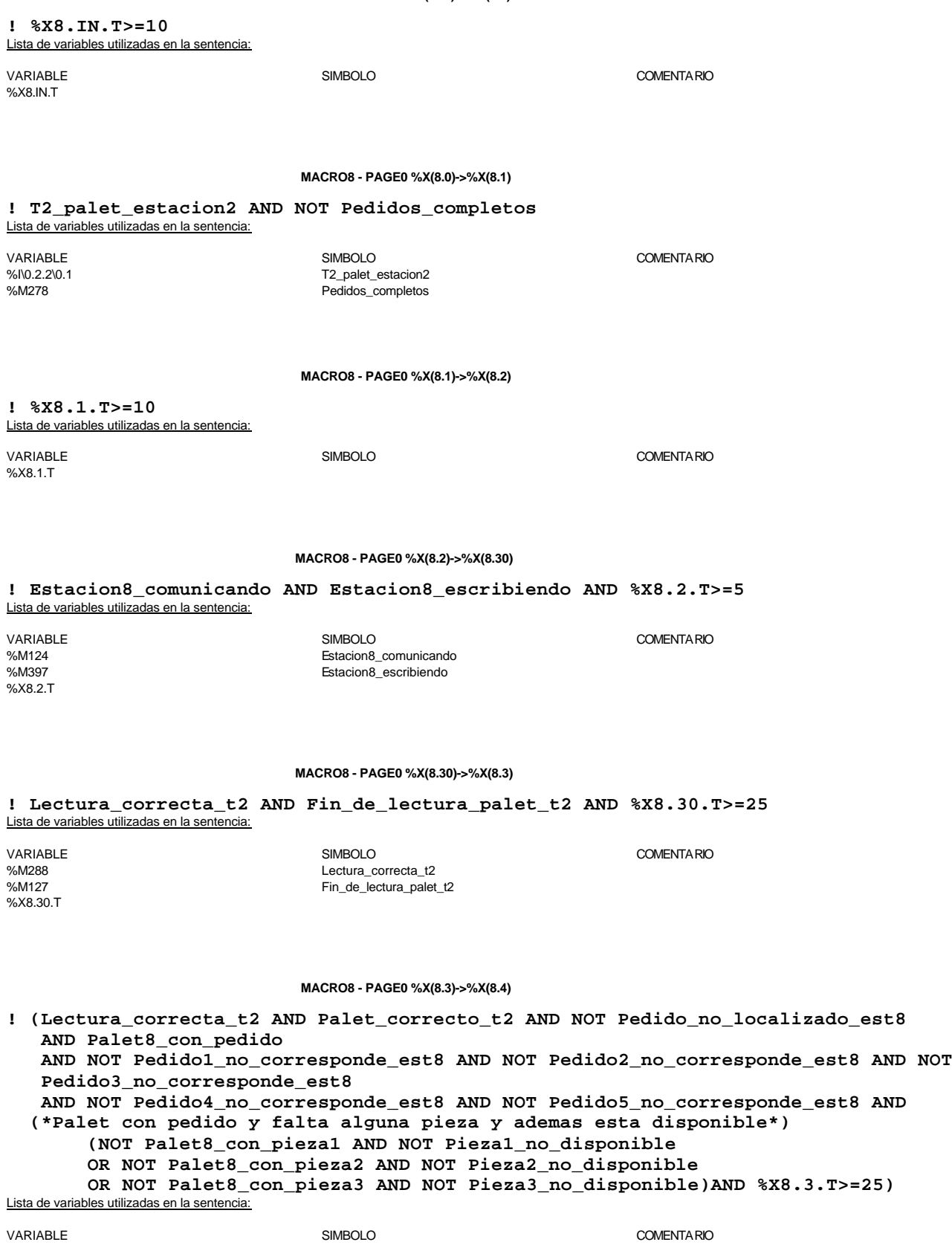

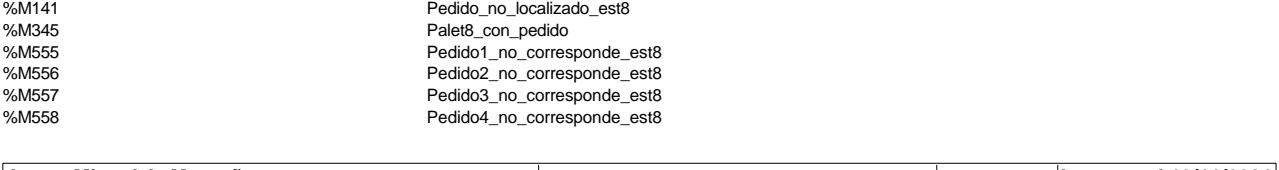

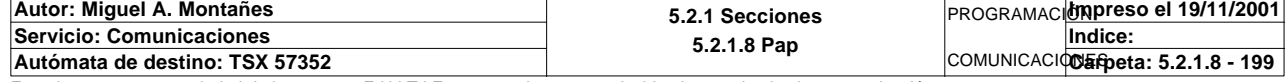

Este documento es propiedad de la empresa E.U.I.T.I.Z. y no puede ser reproducido ni comunicado sin su autorización.

%M288 Lectura\_correcta\_t2 %M256 Palet\_correcto\_t2

%X8.3.T

**MACRO8 - PAGE0**

%M559 Pedido5\_no\_corresponde\_est8 %M145 Palet8\_con\_pieza1 %M282 Pieza1\_no\_disponible %M146 Palet8\_con\_pieza2 %M283<br>What are the complete the complete the Palet of Palet and Palet are the complete the complete the complete the<br>Palet Boom in the complete the complete the complete the complete the complete the complete the complete Palet8\_con\_pieza3 %M284 Pieza3\_no\_disponible

**MACRO8 - PAGE0 %X(8.0)->%X(8.0)**

**! Pedidos\_completos AND NOT T2\_palet\_estacion2**

Lista de variables utilizadas en la sentencia: VARIABLE SIMBOLO COMENTARIO

%M278 Pedidos\_completos T2\_palet\_estacion2

**MACRO8 - PAGE0 %X(8.30)->%X(8.20)**

**! %X8.30.T>=100**

Lista de variables utilizadas en la sentencia:

%X8.30.T

VARIABLE SIMBOLO COMENTARIO

**MACRO8 - PAGE0 %X(8.3)->%X(8.20)**

**! (((Lectura\_correcta\_t2 AND Palet\_correcto\_t2 (\*Palet vacio o con todas las piezas\*) AND(Palet8\_vacio OR Palet\_con\_piezas (\*O con pedido y falta una sola pieza y no esta disponible en el almacen o falta n dos piezas y no estan disponibles en almacen\*) OR Palet8\_con\_pedido AND( (NOT Palet8\_con\_pieza1 AND Palet8\_con\_pieza2 AND Palet8\_con\_pieza3 AND Piez a1\_no\_disponible) OR(Palet8\_con\_pieza1 AND NOT Palet8\_con\_pieza2 AND Palet8\_con\_pieza3 AND Pi eza2\_no\_disponible) OR(Palet8\_con\_pieza1 AND Palet8\_con\_pieza2 AND NOT Palet8\_con\_pieza3 AND Pi eza3\_no\_disponible) OR(NOT Palet8\_con\_pieza1 AND NOT Palet8\_con\_pieza2 AND Palet8\_con\_pieza3 AN D Pieza1\_no\_disponible AND Pieza2\_no\_disponible) OR(NOT Palet8\_con\_pieza1 AND Palet8\_con\_pieza2 AND NOT Palet8\_con\_pieza3 AN D Pieza1\_no\_disponible AND Pieza3\_no\_disponible) OR(Palet8\_con\_pieza1 AND NOT Palet8\_con\_pieza2 AND NOT Palet8\_con\_pieza3 AN D Pieza2\_no\_disponible AND Pieza3\_no\_disponible) OR(Pieza1\_no\_disponible AND Pieza2\_no\_disponible AND Pieza3\_no\_disponible)) )AND %X8.3.T>=25) OR %X8.3.T>=100))** Lista de variables utilizadas en la sentencia: VARIABLE SIMBOLO COMENTARIO

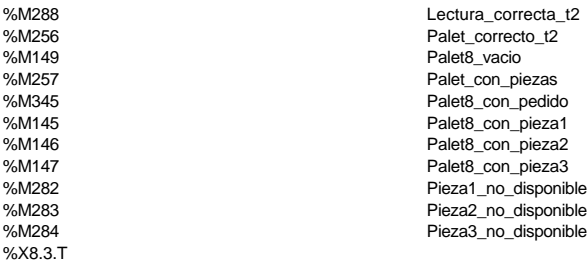

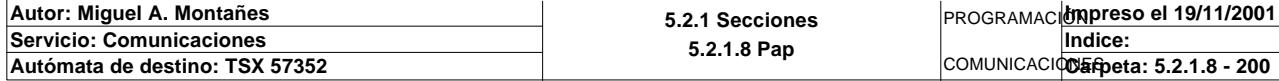

### **MACRO8 - PAGE0 %X(8.IN)->%X(8.OUT)**

#### **! FALSE**

#### **MACRO8 - PAGE0 %X(8.0)->%X(8.20)**

**! Pedidos\_completos AND T2\_palet\_estacion2** Lista de variables utilizadas en la sentencia:

VARIABLE SIMBOLO COMENTARIO %M278<br>%N0.2.2\0.1 employment completes and the Pedidos\_completos = Pedidos\_completos<br>T2 palet estacion2 T2\_palet\_estacion2

#### **MACRO8 - PAGE0 %X(8.4)->%X(8.20)**

**! ((Palet8\_con\_pieza1 OR(NOT Palet8\_con\_pieza1 AND Pieza1\_no\_disponible))AND (Palet8\_con\_pieza2 OR(NOT Palet8\_con\_pieza2 AND Pieza2\_no\_disponible))AND (Palet8\_con\_pieza3 OR(NOT Palet8\_con\_pieza3 AND Pieza3\_no\_disponible)) AND %X8.4.T>=10)** Lista de variables utilizadas en la sentencia:

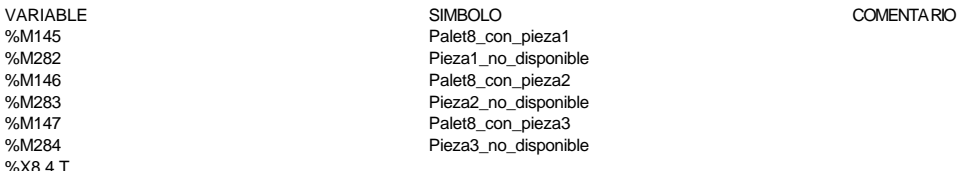

#### **MACRO8 - PAGE0 %X(8.12)->%X(8.20)**

## **! Fin\_producir\_estacion5 AND Operacion8\_fallida AND (Palet8\_con\_pieza2 OR(NOT Palet8\_con\_pieza2 AND Pieza2\_no\_disponible)) AND(Palet8\_con\_pieza3 OR(NOT Palet8\_con\_pieza3 AND Pieza3\_no\_disponible))** Lista de variables utilizadas en la sentencia:

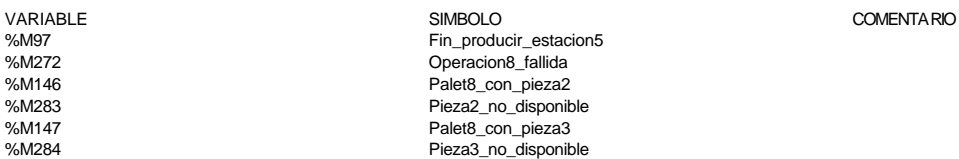

#### **MACRO8 - PAGE0 %X(8.4)->%X(8.33)**

**! (Palet8\_con\_pieza1 OR(NOT Palet8\_con\_pieza1 AND Pieza1\_no\_disponible))AND (NOT Palet8\_con\_pieza2 AND NOT Pieza2\_no\_disponible) AND %X8.4.T>=10**

Lista de variables utilizadas en la sentencia:

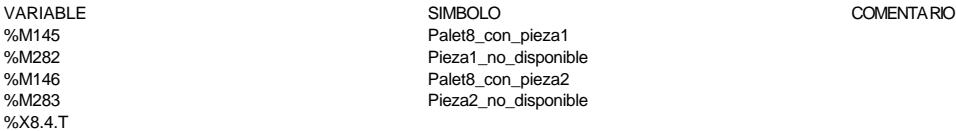

#### **MACRO8 - PAGE0 %X(8.12)->%X(8.34)**

**! Fin\_producir\_estacion5 AND Operacion8\_fallida AND (Palet8\_con\_pieza2 OR(NOT Palet8\_con\_pieza2 AND Pieza2\_no\_disponible)) AND NOT Palet8\_con\_pieza3 AND NOT Pieza3\_no\_disponible**

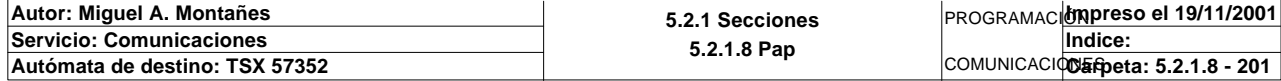

Lista de variables utilizadas en la sentencia:

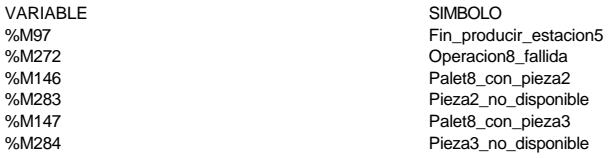

COMENTA RIO

#### **MACRO8 - PAGE0 %X(8.4)->%X(8.34)**

**! ((Palet8\_con\_pieza1 OR(NOT Palet8\_con\_pieza1 AND Pieza1\_no\_disponible))AND (Palet8\_con\_pieza2 OR(NOT Palet8\_con\_pieza2 AND Pieza2\_no\_disponible)) AND %X8.4.T>=10)**

Lista de variables utilizadas en la sentencia:

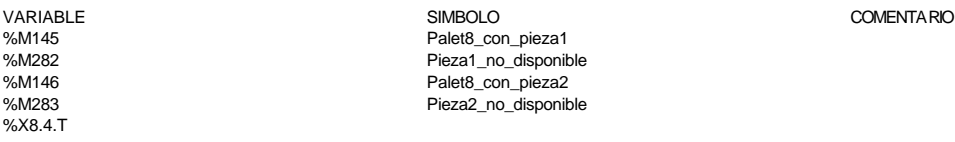

**MACRO8 - PAGE0 %X(8.12)->%X(8.33)**

### **! Fin\_producir\_estacion5 AND Operacion8\_fallida AND NOT Palet8\_con\_pieza2 AND NOT Pieza2\_no\_disponible** Lista de variables utilizadas en la sentencia:

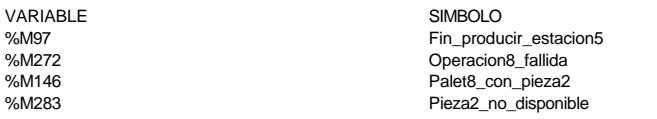

**MACRO8 - PAGE0 %X(8.4)->%X(8.5)**

**! (\*Falta pieza 1 y esta disponible, ademas el almacen esta libre y no se esta eje cutando orden de almacenar pieza\*) ((NOT Palet8\_con\_pieza1 AND NOT Pieza1\_no\_disponible)AND Almacen\_libre AND Ejecu tando\_orden8 AND %X8.4.T>=20)** Lista de variables utilizadas en la sentencia:

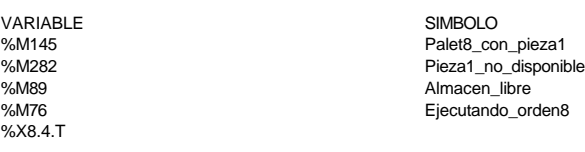

COMENTARIO

COMENTARIO

#### **MACRO8 - PAGE0 %X(8.5)->%X(8.12)**

# **! Producir\_estacion5**

Lista de variables utilizadas en la sentencia:

VARIABLE SIMBOLO COMENTARIO %M96 **Producir\_estacion5** 

**MACRO8 - PAGE0 %X(8.12)->%X(8.13)**

## **! Fin\_producir\_estacion5 AND Operacion8\_correcta**

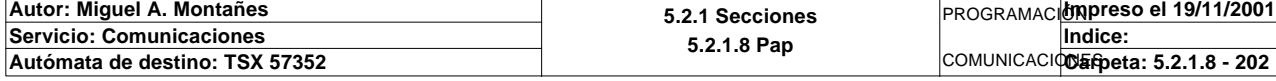

Lista de variables utilizadas en la sentencia:

VARIABLE SIMBOLO COMENTARIO %M97<br>%M97 Fin\_producir\_estacion5<br>%M271 Sexual Dependion8\_correcta Operacion8\_correcta

**MACRO8 - PAGE0 %X(8.13)->%X(8.14)**

**! %X8.13.T>=10**

Lista de variables utilizadas en la sentencia:

%X8.13.T

VARIABLE SIMBOLO COMENTARIO

**MACRO8 - PAGE0 %X(8.14)->%X(8.23)**

## **! RE Pieza1\_en\_palet**

Lista de variables utilizadas en la sentencia:

%M108 Pieza1\_en\_palet

VARIABLE SIMBOLO COMENTARIO

## **MACRO8 - PAGE0 %X(8.23)->%X(8.24)**

**! Estacion8\_comunicando AND Estacion8\_escribiendo**

Lista de variables utilizadas en la sentencia:

VARIABLE SIMBOLO COMENTARIO %M124<br>%M124 Estacion8\_comunicando<br>%M397 Estacion8\_escribiendo Estacion8\_escribiendo

**MACRO8 - PAGE0 %X8.IN P1**

**! Simulacion\_robot\_carga:=0;** Lista de variables utilizadas en la sentencia:

VARIABLE<br>
SIMBOLO SIMBOLO<br>
Simulacion\_robot\_carga<br>
Simulacion\_robot\_carga Simulacion\_robot\_carga

**MACRO8 - PAGE0 %X8.0 P1**

### **! Direccion\_inicio\_piezas8:=0;** Lista de variables utilizadas en la sentencia:

VARIABLE SIMBOLO COMENTARIO %MW983 Direccion\_inicio\_piezas8

**MACRO8 - PAGE0 %X8.2 P1**

**! SET Peticion\_estacion8; SET Peticion\_escritura\_estacion8;** Lista de variables utilizadas en la sentencia:

VARIABLE SIMBOLO COMENTARIO %M122 Peticion\_estacion8 Peticion\_escritura\_estacion8

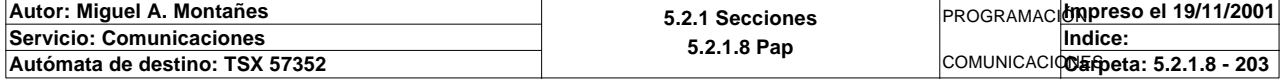

#### **MACRO8 - PAGE0 %X8.30 P1**

```
! (*Borramos los bits utilizados en la etapa continua*)
  (*Gestion de la comunicacion*)
  RESET Fin_de_lectura_palet_t2;
  RESET Lectura_correcta_t2;
  Compr_dia_semana_peticion_pedido:45:=0;
  (*Lanzamos la comunicacion: Primera lectura del palet*)
  (*Numero de cabeza:=2 en ascii :=16#0032*)
  Numero_cabeza_t2:=16#0032;
  (*Direccion de inicio de lectura 00*)
  Direccion_inicio_operacion_t2:=16#3030;
  (*Numero de Bytes a leer 82, 41 palabras, 52hx:='5' y '2':=16#3235*)
  Numero_bytes_transmision_t2:=16#3235;
  SR4;
  IF NOT Gestion_comunicacion_t2:X0 THEN
       Tiempo_espera_t2:=20;
       Bytes_transmision_t2:=8;
  (*Cadena a transmitir almacenada en la tabla de palabras %MW1500 a %MW1503 (Byte
  s %mb3000 a %mb3007)*)
   (*Cadena a recibir almacenada en la tabla de palabras %mw1500 a %mw1523 (Bytes %
  MB3000 a %MB3047)*)
        OUT_IN_CHAR(ADR#{1.5}4.1.SYS,1,%MB3110:8,%MB3110:87,Gestion_comunicacion_t2
   :4); 
  END_IF;
```
Parámetros de las funciones específicas:

OUT\_IN\_CHAR(ADR#{1.5}4.1.SYS,1,%MB3110:8,%MB3110:87,Gestion\_comunicacion\_t2:4)

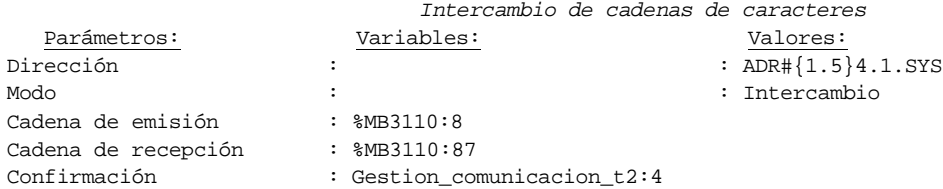

Lista de variables utilizadas en la sentencia:

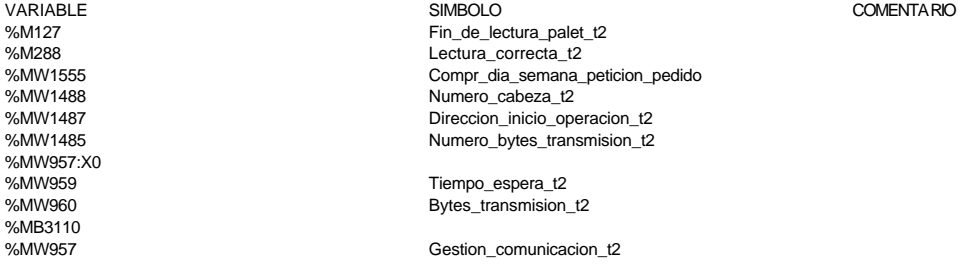

#### **MACRO8 - PAGE0 %X8.30 N1**

```
! (*Comprobamos que el Status sea cero*)
```
 **Fin\_lectura\_t2:=Gestion\_comunicacion\_t2:X0; SET Lectura\_tabla1\_t2; SR36; RESET Lectura\_tabla1\_t2;** Lista de variables utilizadas en la sentencia:

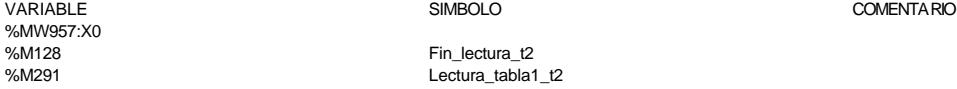

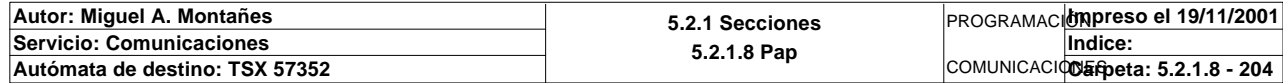

#### **MACRO8 - PAGE0 %X8.30 P0**

**! RESET Lectura\_correcta\_t2; RESET Fin\_de\_lectura\_palet\_t2; (\*Borraremos el bit que permite modificar la tabla intermedia y el de la comunic acion siempre que se desactive la etapa por cualquier razon que no sea la de lectura i ncorrecta\*) IF %X8.30.T>99 THEN RESET Estacion8\_escribiendo; RESET Estacion8\_comunicando; RESET Operacion\_incorrecta\_t2; Dia\_semana\_peticion\_pedido\_t2:41:=0; END\_IF;**

Lista de variables utilizadas en la sentencia:

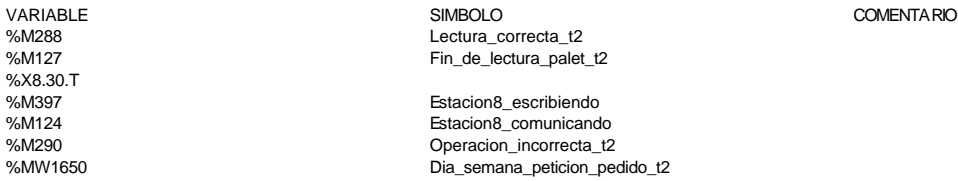

#### **MACRO8 - PAGE0 %X8.3 P1**

**! (\*Borramos los bits que van a utilizarse en la etapa continua\*) (\*Gestion de la lectura\*) RESET Fin\_de\_lectura\_palet\_t2; RESET Lectura\_correcta\_t2; (\*Comprobacion del palet\*) RESET Pedido\_no\_localizado\_est8; RESET Palet8\_con\_pedido; RESET Palet8\_vacio; RESET Palet\_con\_piezas; RESET Palet\_correcto\_t2; RESET Palet\_defectuoso\_t2; RESET Bit\_apoyo\_identificacion\_t2; (\*Inicializamos la palabra de la comparacion de los pedidos\*) Compara\_pedidos:=-2; (\*Inicializamos la palabra de la comparacion de las lecturas\*) Operacion\_correcta\_t2:=-2; (\*Lanzamos la comunicacion: Lectura del palet\*) (\*Tipo de operacion:=1 Lectura, Tipo de operacion:=2 Escritura\*) Tipo\_operacion\_t2:=1; (\*Numero de cabeza:=1 en ascii es 16#0032\*) Numero\_cabeza\_t2:=16#0032; (\*Direccion de inicio de lectura 00:= en ascii es 16#3030\*) Direccion\_inicio\_operacion\_t2:=16#3030; (\*Numero de Bytes a leer 82, 41 palabras, 52hx:=16#3035\*) Numero\_bytes\_transmision\_t2:=16#3235; (\*Lectura del palet\*) SR5; IF NOT Gestion\_comunicacion\_t2:X0 THEN Tiempo\_espera\_t2:=20; Bytes\_transmision\_t2:=8; OUT\_IN\_CHAR(ADR#{1.5}4.1.SYS,1,%MB3300:8,%MB3300:87,Gestion\_comunicacion\_t2 :4); END\_IF;**

Parámetros de las funciones específicas:

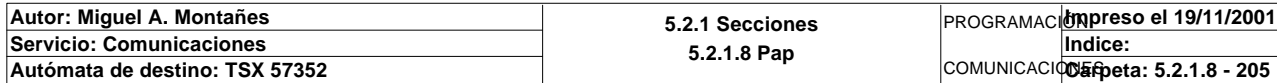

OUT\_IN\_CHAR(ADR#{1.5}4.1.SYS,1,%MB3300:8,%MB3300:87,Gestion\_comunicacion\_t2:4) *Intercambio de cadenas de caracteres*

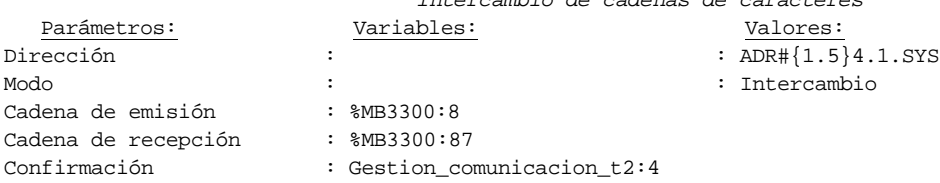

#### Lista de variables utilizadas en la sentencia:

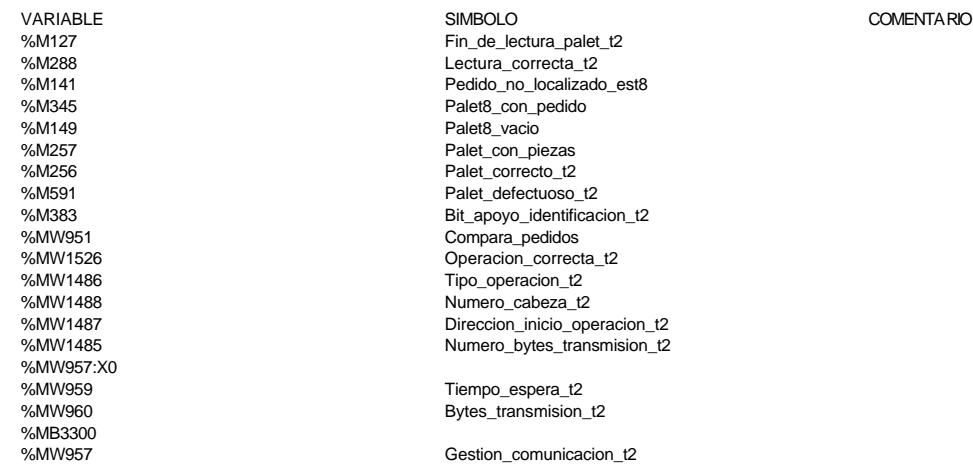

#### **MACRO8 - PAGE0 %X8.3 N1**

**! (\*Comprobamos que el Status sea cero\*) Fin\_lectura\_t2:=Gestion\_comunicacion\_t2:X0; RESET Lectura\_tabla1\_t2; SR36; (\*Estado del pedido\*) Estacion\_en\_lectura\_t1:=8; SR35; (\*Comprobamos estado del pedido en el palet\*) IF Palet\_correcto\_t2 AND NOT Palet8\_vacio AND NOT Palet8\_con\_pedido AND NOT Pale t\_con\_piezas THEN Palet\_vacio\_t2:=MAX\_ARW(Dia\_semana\_peticion\_pedido\_t2:41); IF Palet\_vacio\_t2<=0 AND Check\_sum\_t2=16#00D7 OR Placa\_cargada AND NOT Base\_negra\_cargada AND NOT Base\_blanca\_cargad a THEN SET Palet8\_vacio; ELSIF Placa\_cargada AND(Base\_negra\_cargada OR Base\_blanca\_cargada) AND(NOT Pieza1\_cargada OR NOT Pieza2\_cargada OR NOT Pieza3\_cargada)THE N SET Palet8\_con\_pedido; ELSIF Pieza1\_cargada AND Pieza2\_cargada AND Pieza3\_cargada THEN SET Palet\_con\_piezas; END\_IF; END\_IF;**  Lista de variables utilizadas en la sentencia:

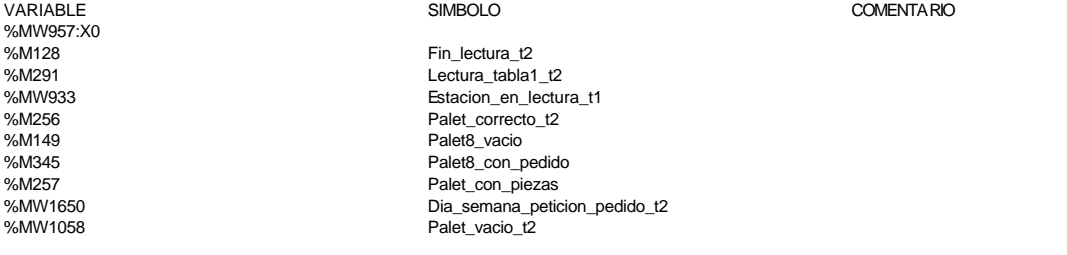

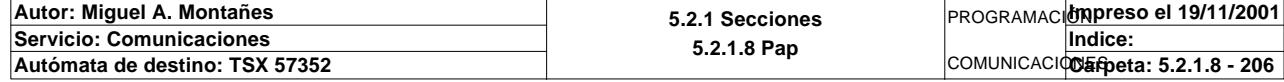

```
MACRO8 - PAGE0
%MW1691 Check sum t2
%MW1685:X0<br>%MW1685:X1 Placa_cargada<br>Base_negra_cargada
%MW1685:X1 Base_negra_cargada
                            Base_blanca_cargada
%MW1685:X3<br>%MW1685:X4 Pieza1_cargada<br>Pieza2_cargada
                            Pieza2_cargada
%MW1685:X5 Pieza3_cargada
! (*Buscamos el pedido en memoria para trabajar sobre el*)
  IF Palet8_con_pedido AND NOT Bit_apoyo_identificacion_t2 THEN
        IF NOT Pedido1_vacio THEN
             Compara_pedidos:=EQUAL(P1_dia_semana_peticion:5,Dia_semana_peticion_pe
  dido_t2:5);
             IF Compara_pedidos=-1 AND P1_estado_palet=Estado_palet_t2 THEN
                  Direccion_inicio_piezas8:=30;
             (*Comprobacion de que la informacion en memoria es correcta*)
             (*Borramos las variables de la comparacion*)
                  RESET Informacion_distinta;
                  Numero_de_tabla:=30;
                  SR31;
                  IF Informacion_distinta THEN
                        SET Pedido1_no_corresponde_est8;
                  END_IF;
                  SET Bit_apoyo_identificacion_t2;
             END_IF;
        END_IF;
        IF NOT Pedido2_vacio THEN
             Compara_pedidos:=EQUAL(P2_dia_semana_peticion:5,Dia_semana_peticion_pe
   dido_t2:5);
             IF Compara_pedidos=-1 AND P2_estado_palet=Estado_palet_t2 THEN
                  Direccion_inicio_piezas8:=90;
             (*Comprobacion de que la informacion en memoria es correcta*)
             (*Borramos las variables de la comparacion*)
                  RESET Informacion_distinta;
                  Numero_de_tabla:=90;
                  SR31;
                  IF Informacion_distinta THEN
                       SET Pedido2_no_corresponde_est8;
                  END_IF;
                   SET Bit_apoyo_identificacion_t2;
             END_IF;
        END_IF;
        IF NOT Pedido3_vacio THEN
             Compara_pedidos:=EQUAL(P3_dia_semana_peticion:5,Dia_semana_peticion_pe
  dido_t2:5);
             IF Compara_pedidos=-1 AND P3_estado_palet=Estado_palet_t2 THEN
                  Direccion_inicio_piezas8:=150;
             (*Comprobacion de que la informacion en memoria es correcta*)
             (*Borramos las variables de la comparacion*)
                  RESET Informacion_distinta;
                  Numero_de_tabla:=150;
                  SR31;
                  IF Informacion_distinta THEN
                        SET Pedido3_no_corresponde_est8;
                  END_IF;
                  SET Bit_apoyo_identificacion_t2;
             END_IF;
        END_IF;
        IF NOT Pedido4_vacio THEN
             Compara_pedidos:=EQUAL(P4_dia_semana_peticion:5,Dia_semana_peticion_pe
  dido_t2:5);
             IF Compara_pedidos=-1 AND P4_estado_palet=Estado_palet_t2 THEN
             Direccion_inicio_piezas8:=210;
             (*Comprobacion de que la informacion en memoria es correcta*)
             (*Borramos las variables de la comparacion*)
                  RESET Informacion_distinta;
Autor: Miguel A. Montañes 5.2.1 Secciones
                                                                PROGRAMACIÓNImpreso el 19/11/2001
Servicio: Comunicaciones
                                                                        Indice:
```
**5.2.1.8 Pap**

COMUNICACIONES **Autómata de destino: TSX 57352 Carpeta: 5.2.1.8 - 207**

### **MACRO8 - PAGE0 %X8.3 N1**

```
 Numero_de_tabla:=210;
                SR31;
                IF Informacion_distinta THEN
                      SET Pedido4_no_corresponde_est8;
                END_IF;
           SET Bit_apoyo_identificacion_t2;
           END_IF;
      END_IF;
      IF NOT Pedido5_vacio THEN
           Compara_pedidos:=EQUAL(P5_dia_semana_peticion:5,Dia_semana_peticion_pe
 dido_t2:5);
           IF Compara_pedidos=-1 AND P5_estado_palet=Estado_palet_t2 THEN
                Direccion_inicio_piezas8:=270;
           (*Comprobacion de que la informacion en memoria es correcta*)
           (*Borramos las variables de la comparacion*)
                RESET Informacion_distinta;
                Numero_de_tabla:=270;
                SR31;
                IF Informacion_distinta THEN
                     SET Pedido5_no_corresponde_est8;
                END_IF;
                SET Bit_apoyo_identificacion_t2;
           END_IF;
      END_IF;
      (*No encontramos la informacion del palet en memoria*)
      IF Direccion_inicio_piezas8=0 THEN
          SET Pedido no localizado est8;
           SET Bit_apoyo_identificacion_t2;
      END_IF;
```
### **END\_IF;** Lista de variables utilizadas en la sentencia:

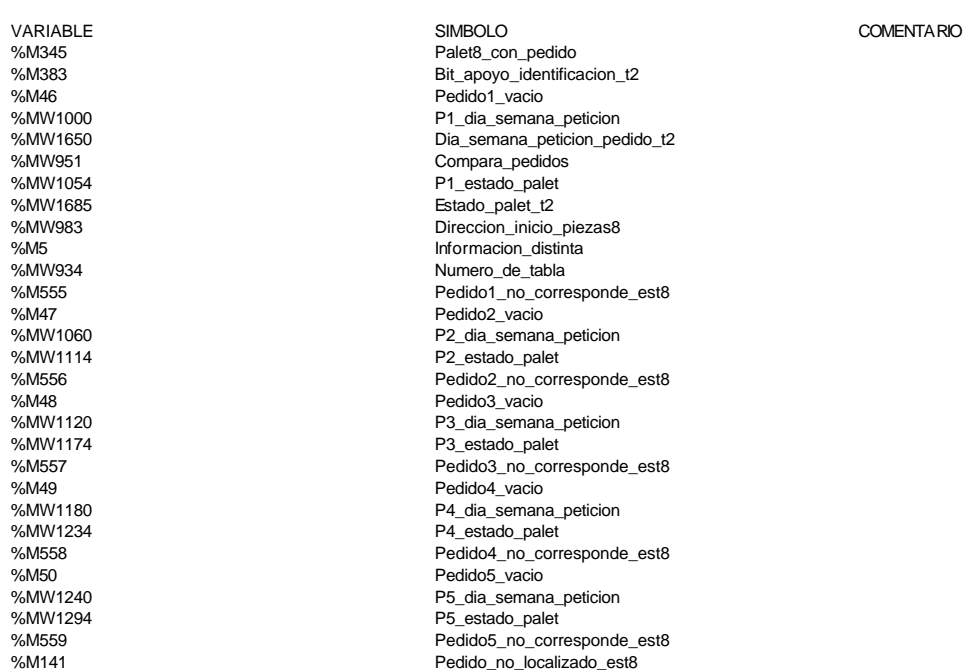

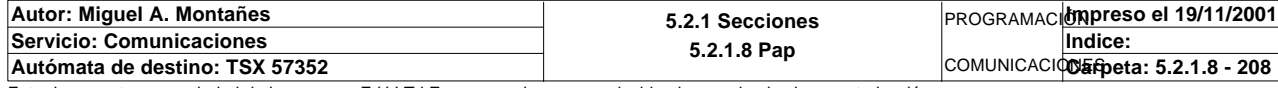

#### **MACRO8 - PAGE0 %X8.3 P0**

**! (\*Borramos los bits utilizados en la etapa continua\*) RESET Fin\_de\_lectura\_palet\_t2; RESET Lectura\_correcta\_t2; (\*Borraremos el bit que permite modificar la tabla intermedia y el de la comunic acion siempre que se desactive la etapa por cualquier razon que no sea la de lectura i ncorrecta\*) IF(Palet\_correcto\_t2 OR Palet\_defectuoso\_t2 OR Pedido\_no\_localizado\_est8)AND %X8 .3.T>24 OR %X8.3.T>99 THEN RESET Estacion8\_escribiendo; RESET Estacion8\_comunicando; RESET Operacion\_incorrecta\_t2; RESET Bit\_apoyo\_identificacion\_t2; Dia\_semana\_peticion\_pedido\_t2:41:=0; IF %X8.3.T>99 THEN SET Maxtiempo\_lectura\_est8; END\_IF; IF Palet\_defectuoso\_t2 THEN SET Palet8\_defectuoso\_t2; RESET Palet\_defectuoso\_t2; END\_IF; END\_IF; RESET Pedido\_no\_localizado\_est8; RESET Palet\_con\_piezas; Simulacion\_robot:=0; RESET Pieza1\_en\_palet; RESET Pieza2\_en\_palet; RESET Pieza3\_en\_palet; RESET Palet\_correcto\_t2;** Lista de variables utilizadas en la sentencia: VARIABLE SIMBOLO COMENTARIO %M127 Fin\_de\_lectura\_palet\_t2<br>%M288 external corrects to the lectura corrects t2 Lectura correcta<sub>t2</sub> %M256 Palet correcto\_t2 %M591 Palet\_defectuoso\_t2 %M141 Pedido\_no\_localizado\_est8 %X8.3.T<br>%M397 %M397 Estacion8\_escribiendo<br>%M124 Estacion8\_comunicand %M124 Estacion8\_comunicando %M290<br>
%M383<br>
Bit\_apoyo\_identificacion\_ Bit\_apoyo\_identificacion\_t2 %MW1650 Dia\_semana\_peticion\_pedido\_t2 %M560 Maxtiempo\_lectura\_est8 %M564 Palet8\_defectuoso\_t2 %M257 Palet con piezas %MW952 Simulacion\_robot %M108 Pieza1\_en\_palet %M109 Pieza2\_en\_palet Pieza3\_en\_palet

#### **MACRO8 - PAGE0 %X8.4 P1**

#### **! SET Peticion\_ejecutar\_orden8;** Lista de variables utilizadas en la sentencia:

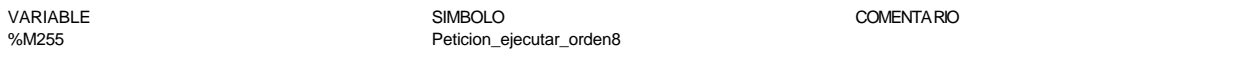

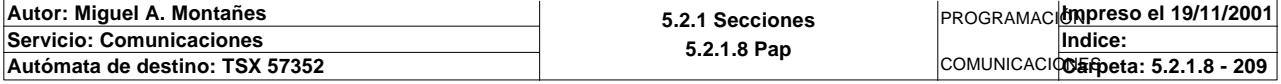

#### **MACRO8 - PAGE0 %X8.4 P0**

**! RESET Palet8\_vacio; RESET Palet\_con\_piezas;** Lista de variables utilizadas en la sentencia:

VARIABLE SIMBOLO COMENTARIO %M149 Palet8\_vacio Palet con piezas

**MACRO8 - PAGE0 %X8.5 P1**

## **! RESET Producir\_estacion5; RESET Fin\_producir\_estacion5;** Lista de variables utilizadas en la sentencia:

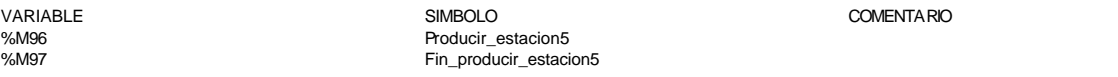

**! (\*Eleccion de la pieza a sacar del almacen si esta disponible\*) IF NOT Pieza1\_no\_disponible THEN Direccion\_inicio\_piezas8:=Direccion\_inicio\_piezas8+5; IF((Direccion\_base\_pedidos[Direccion\_inicio\_piezas8])AND 16#00FF)=(Dato\_tip o\_pieza\_a\_almacenar AND 16#00FF)THEN Pedido\_estacion5:=6; ELSIF(Direccion\_base\_pedidos[Direccion\_inicio\_piezas8] AND 16#00FF)=1 THEN Pedido\_estacion5:=(Direccion\_base\_pedidos[Direccion\_inicio\_piezas8])AN D 16#00FF; ELSIF(Direccion\_base\_pedidos[Direccion\_inicio\_piezas8] AND 16#00FF)=3 THEN Pedido\_estacion5:=(Direccion\_base\_pedidos[Direccion\_inicio\_piezas8])AN D 16#00FF; ELSIF(Direccion\_base\_pedidos[Direccion\_inicio\_piezas8] AND 16#00FF)=7 THEN Pedido\_estacion5:=(Direccion\_base\_pedidos[Direccion\_inicio\_piezas8])AN D 16#00FF; ELSIF((Direccion\_base\_pedidos[Direccion\_inicio\_piezas8] AND 16#00FF)=2 OR(Direccion\_base\_pedidos[Direccion\_inicio\_piezas8] AND 16#00FF)=4 OR(Direccion\_base\_pedidos[Direccion\_inicio\_piezas8] AND 16#00FF)=8)THE N Pedido\_estacion5:=(Direccion\_base\_pedidos[Direccion\_inicio\_piezas8])AN**

 **D 16#00FF;**

 **END\_IF;**

 **Direccion\_inicio\_piezas8:=Direccion\_inicio\_piezas8-5; END\_IF;**

Lista de variables utilizadas en la sentencia:

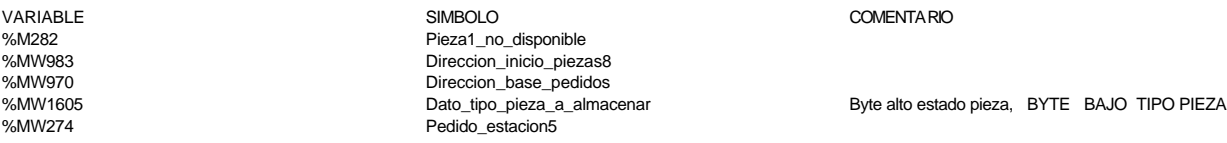

**MACRO8 - PAGE0 %X8.5 N1**

**! IF Estado\_pedido\_est5=9 THEN Pedido\_estacion5:=0; SET Producir\_estacion5; END\_IF;**

Lista de variables utilizadas en la sentencia:

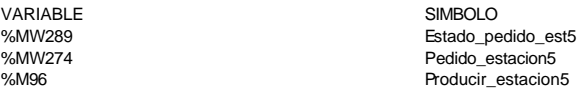

COMENTARIO

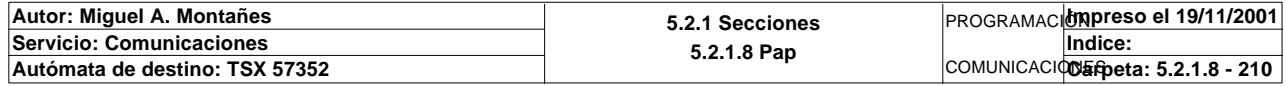

#### **MACRO8 - PAGE0 %X8.5 P0**

**! RESET Producir\_estacion5;** Lista de variables utilizadas en la sentencia:

VARIABLE SIMBOLO COMENTARIO %M96 **Producir\_estacion5** 

**MACRO8 - PAGE0 %X8.12 P1**

**! RESET Operacion8\_correcta; RESET Operacion8\_fallida; RESET Fin\_producir\_estacion5;** Lista de variables utilizadas en la sentencia:

VARIABLE SIMBOLO COMENTARIO %M271 Operacion8\_correcta Operacion8\_fallida %M97 **Fin\_producir\_estacion5** 

**MACRO8 - PAGE0 %X8.12 N1**

**! IF Estado\_pedido\_est5=5 OR Estado\_pedido\_est5=7 THEN IF Estado\_pedido\_est5=5 THEN (\*Recogemos la informacion de la pieza suministrada por el almacen sobre la tabla de memoria\*) Direccion\_inicio\_piezas8:=Direccion\_inicio\_piezas8+9; Direccion\_base\_pedidos[Direccion\_inicio\_piezas8]:5:=Volcado\_pieza\_pedi da:5; Direccion\_inicio\_piezas8:=Direccion\_inicio\_piezas8+12; Direccion\_base\_pedidos[Direccion\_inicio\_piezas8]:=%MW1616; Volcado\_pieza\_pedida:10:=0; Direccion\_inicio\_piezas8:=Direccion\_inicio\_piezas8-21; SET Operacion8\_correcta; END\_IF; IF Estado\_pedido\_est5=7 THEN SET Operacion8\_fallida; END\_IF; SET Fin\_producir\_estacion5; (\*Actualizacion de las tablas de SCADA\*) SR30; END\_IF;** Lista de variables utilizadas en la sentencia: VARIABLE SIMBOLO COMENTARIO %MW289 Estado\_pedido\_est5 %MW983 Direccion\_inicio\_piezas8 %MW1610 Volcado\_pieza\_pedida Volcado\_pieza\_pedida %MW970 Direccion\_base\_pedidos %MW1616<br>%M271

**MACRO8 - PAGE0 %X8.12 P0**

Fin\_producir\_estacion5

**! (\*Devolvemos el control del almacen\*) RESET Ejecutando\_orden8;**

%M271 Operacion8\_correcta %M272 Operacion8\_fallida%M97<br>"Pin\_producir\_estac

 **RESET Fin\_producir\_estacion5; RESET Operacion8\_correcta; RESET Operacion8\_fallida;** Simulacion robot carga:=0;

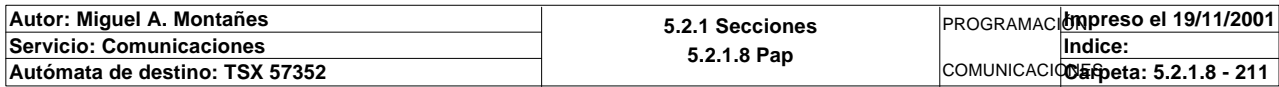

Lista de variables utilizadas en la sentencia:

variable<br>
Variable Solution of the Simbology Simbology (Simbology Simbology Simbology Simbology Simbology Simbology Sim<br>
Simbology Simbology Simbology Simbology Simbology Simbology Simbology Simbology Simbology Simbology S %M76 Ejecutando\_orden8 %M97 Fin\_producir\_estacion5<br>%M971 Fin\_producir\_estacion5 Operacion8\_correcta %M272 Operacion8\_fallida Simulacion\_robot\_carga

#### **MACRO8 - PAGE0 %X8.13 N1**

**! Simulacion\_robot\_carga:=1;** Lista de variables utilizadas en la sentencia:

VARIABLE SIMBOLO COMENTARIO %MW984 Simulacion\_robot\_carga

**MACRO8 - PAGE0 %X8.14 N1**

**! Simulacion\_robot\_carga:=1;** Lista de variables utilizadas en la sentencia:

VARIABLE SIMBOLO COMENTARIO Simulacion\_robot\_carga

**MACRO8 - PAGE0 %X8.14 P0**

**! Simulacion\_robot\_carga:=0; (\*Actualizamos el bit de pieza1 en palet en memoria\*) Direccion\_inicio\_piezas8:=Direccion\_inicio\_piezas8+54; SET Direccion\_base\_pedidos[Direccion\_inicio\_piezas8]:X3; Direccion\_inicio\_piezas8:=Direccion\_inicio\_piezas8-54;**

 Lista de variables utilizadas en la sentencia:

%MW970:X3

VARIABLE SIMBOLO COMENTARIO %MW984 Simulacion\_robot\_carga %MW983 Direccion\_inicio\_piezas8

**MACRO8 - PAGE0 %X8.23 P1**

**! SET Peticion\_estacion8; SET Peticion\_escritura\_estacion8;** Lista de variables utilizadas en la sentencia:

VARIABLE SIMBOLO COMENTARIO %M122 Peticion\_estacion8 Peticion\_escritura\_estacion8

#### **MACRO8 - PAGE0 %X8.23 P0**

**! (\*Borrado de la tabla de salida de la escritura\*) Dia\_semana\_peticion\_pedido\_t2:45:=0; (\*Composicion de la informacion sobre el buffer de salida\*) SR10; Estado\_placa\_t2:2:=16#0202;**

Lista de variables utilizadas en la sentencia:

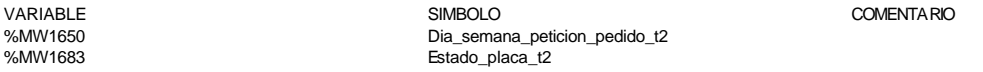

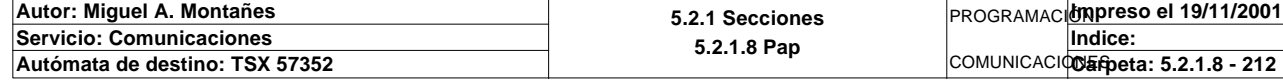

## **MACRO8 - PAGINA 1**

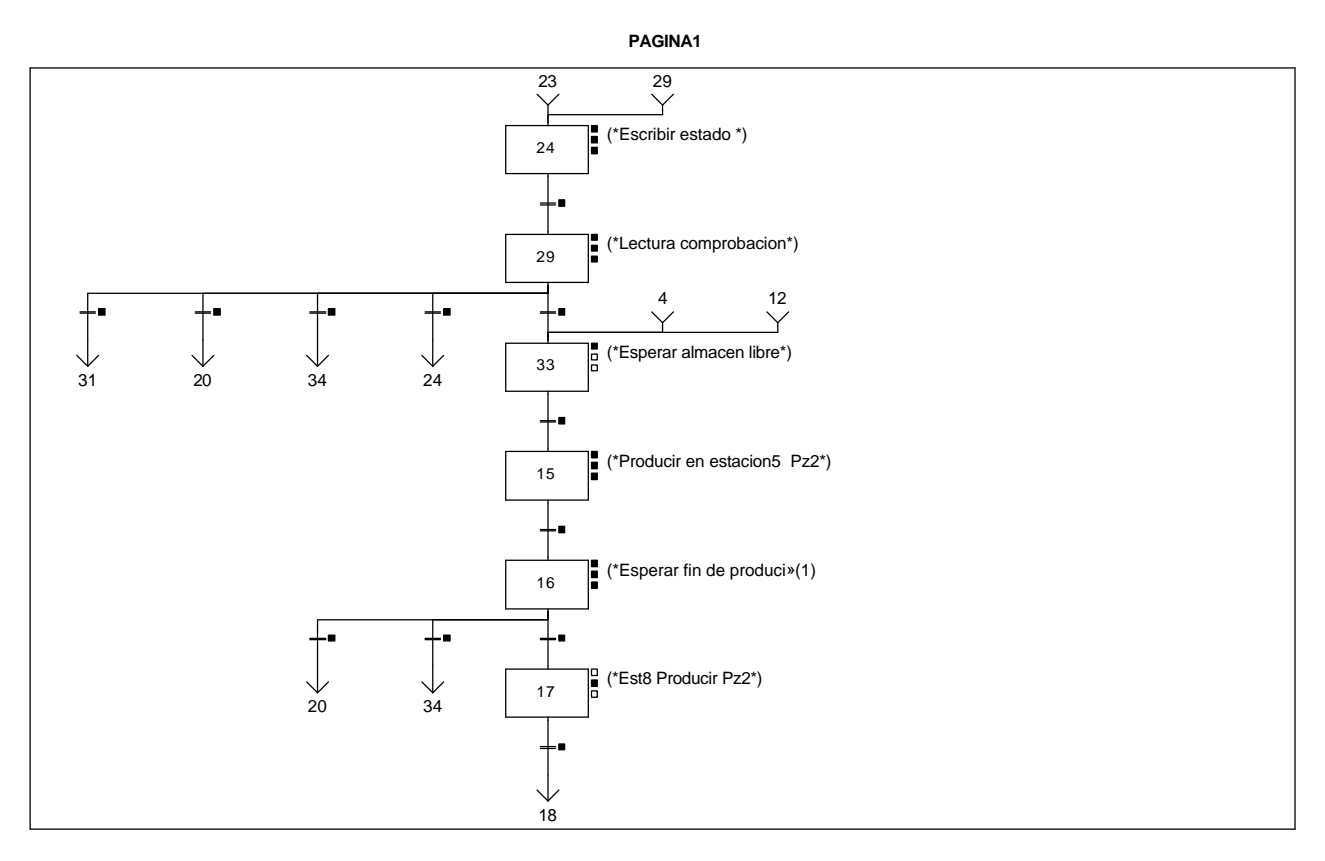

**Lista de reenvíos del comentario en la página:**

(1): (\*Esperar fin de producir Pz2\*)

**MACRO8 - PAGE1 %X(8.29)->%X(8.31)**

**! Escritura\_defectuosa\_t2 AND %X8.29.T>=25 OR %X8.29.T>=100**

Lista de variables utilizadas en la sentencia:

%X8.29.T

VARIABLE SIMBOLO COMENTARIO %M592 Escritura\_defectuosa\_t2

#### **MACRO8 - PAGE1 %X(8.29)->%X(8.20)**

**! (\*El palet ya tiene la pieza 2 o no la tiene pero no esta disponible\*) (Escritura\_correcta\_t2 AND(Palet8\_con\_pieza2 OR(NOT Palet8\_con\_pieza2 AND Pieza2\_no\_disponible)) (\*Y ya tiene la pieza3 o no esta disponible\*) AND(Palet8\_con\_pieza3 OR(NOT Palet8\_con\_pieza3 AND Pieza3\_no\_disponible)) AND %X8.29.T>=25)** Lista de variables utilizadas en la sentencia:

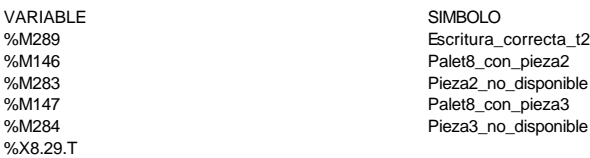

COMENTARIO

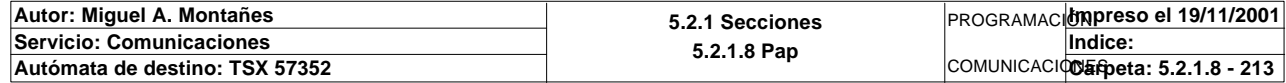

### **MACRO8 - PAGE1 %X(8.29)->%X(8.34)**

**! (\*El palet ya tiene la pieza 2 o no la tiene pero no esta disponible\*) (Escritura\_correcta\_t2 AND(Palet8\_con\_pieza2 OR(NOT Palet8\_con\_pieza2 AND Pieza2\_no\_disponible)) (\* y le falta la pieza 3 y esta disponible\*) AND NOT Palet8\_con\_pieza3 AND NOT Pieza3\_no\_disponible AND %X8.29.T>=25)** Lista de variables utilizadas en la sentencia:

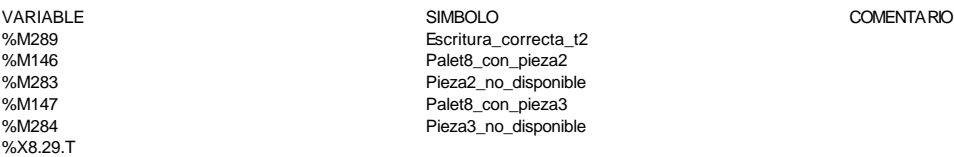

#### **MACRO8 - PAGE1 %X(8.16)->%X(8.20)**

## **! Fin\_producir\_estacion5 AND Operacion8\_fallida AND (Palet8\_con\_pieza3 OR(NOT Palet8\_con\_pieza3 AND Pieza3\_no\_disponible))**

Lista de variables utilizadas en la sentencia:

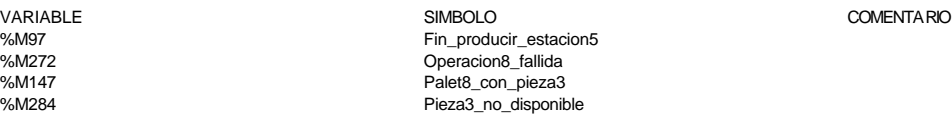

### **MACRO8 - PAGE1 %X(8.29)->%X(8.24)**

#### **! Escritura\_incorrecta\_t2 AND NOT Escritura\_defectuosa\_t2 AND %X8.29.T>=25** Lista de variables utilizadas en la sentencia:

%X8.29.T

VARIABLE SIMBOLO COMENTARIO %M292 Escritura\_incorrecta\_t2 %M592 Escritura\_defectuosa\_t2

#### **MACRO8 - PAGE1 %X(8.16)->%X(8.34)**

### **! Fin\_producir\_estacion5 AND Operacion8\_fallida AND NOT Palet8\_con\_pieza3 AND NOT Pieza3\_no\_disponible** Lista de variables utilizadas en la sentencia:

VARIABLE SIMBOLO COMENTARIO %M97 Fin\_producir\_estacion5 %M272 Operacion8\_fallida %M147<br>
Water Solution Palet8\_con\_pieza3<br>
Pieza3 no disponit

#### **MACRO8 - PAGE1 %X(8.24)->%X(8.29)**

Pieza3\_no\_disponible

#### **! Fin\_escritura\_de\_estado\_t2 AND %X8.24.T>=25** Lista de variables utilizadas en la sentencia:

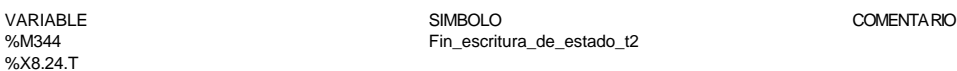

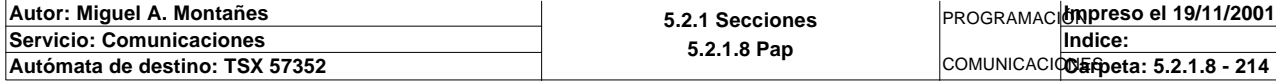

## **MACRO8 - PAGE1 %X(8.29)->%X(8.33)**

## **! (\*Al palet le falta la pieza 2 y esta disponible\*) (Escritura\_correcta\_t2 AND NOT Palet8\_con\_pieza2 AND NOT Pieza2\_no\_disponible AND %X8.29.T>=25)** Lista de variables utilizadas en la sentencia:

VARIABLE SIMBOLO COMENTARIO %M289 Escritura\_correcta\_t2 %M146 Palet8\_con\_pieza2 Pieza2\_no\_disponible %X8.29.T

#### **MACRO8 - PAGE1 %X(8.33)->%X(8.15)**

### **! Almacen\_libre AND Ejecutando\_orden8 AND %X8.33.T>=20** Lista de variables utilizadas en la sentencia:

%X8.33.T

variable<br>
Variable Solutions of the Simbol Simbology (Simbology Simbology Comentario Comentario Simbology Simbology Sim<br>
Almacen\_libre Simbology (Simbology Simbology Simbology Simbology Simbology Simbology Simbology Simbol %M89 Almacen\_libre = Almacen\_libre = Almacen\_libre = Almacen\_libre = Almacen\_libre = Almacen\_libre = Almacen\_libre = Almacen\_libre = Almacen\_libre = Almacen\_libre = Almacen\_libre = Almacen\_libre = Almacen\_libre = Almacen\_l Ejecutando\_orden8

**MACRO8 - PAGE1 %X(8.15)->%X(8.16)**

**! Producir\_estacion5** Lista de variables utilizadas en la sentencia:

VARIABLE SIMBOLO COMENTARIO Producir\_estacion5

**MACRO8 - PAGE1 %X(8.16)->%X(8.17)**

# **! Fin\_producir\_estacion5 AND Operacion8\_correcta**

Lista de variables utilizadas en la sentencia:

VARIABLE 
variable in the SIMBOLO<br>
Simbologie estacion5<br>
Simbologie estacion5 %M97 Fin\_producir\_estacion5 Operacion8\_correcta

**MACRO8 - PAGE1 %X(8.17)->%X(8.18)**

**! %X8.17.T>=10** Lista de variables utilizadas en la sentencia:

%X8.17.T

**!** 

VARIABLE SIMBOLO COMENTARIO

**MACRO8 - PAGE1 %X8.24 P1**

 **RESET Fin\_escritura\_de\_estado\_t2; RESET Lectura\_correcta\_t2; (\*Lanzamos la comunicacion: Escritura del palet\*) (\*Tipo de operacion:=1 Lectura, Tipo de operacion:=2 Escritura\*) Tipo\_operacion\_t2:=2; (\*Numero de cabeza:=1 en ascii es 16#0032\*) Numero\_cabeza\_t2:=16#0032; (\*Direccion de inicio de lectura 00:= en ascii es 16#3030\*) Direccion\_inicio\_operacion\_t2:=16#3030; (\*Numero de Bytes a leer 82, 41 palabras, 52hx:=16#3035\*) Numero\_bytes\_transmision\_t2:=16#3235; (\*Escritura del palet\*) SR5; IF NOT Gestion\_comunicacion\_t2:X0 THEN**

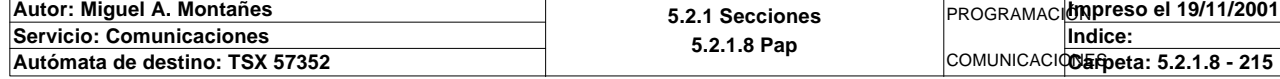
### **MACRO8 - PAGE1 %X8.24 P1**

### **Tiempo\_espera\_t2:=20; Bytes\_transmision\_t2:=90; OUT\_IN\_CHAR(ADR#{1.5}4.1.SYS,1,%MB3294:90,%MB3280:5,Gestion\_comunicacion\_t2:4); END\_IF;**

Parámetros de las funciones específicas:

OUT\_IN\_CHAR(ADR#{1.5}4.1.SYS,1,%MB3294:90,%MB3280:5,Gestion\_comunicacion\_t2:4)

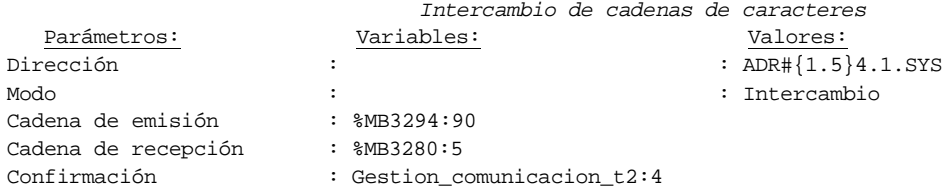

Lista de variables utilizadas en la sentencia:

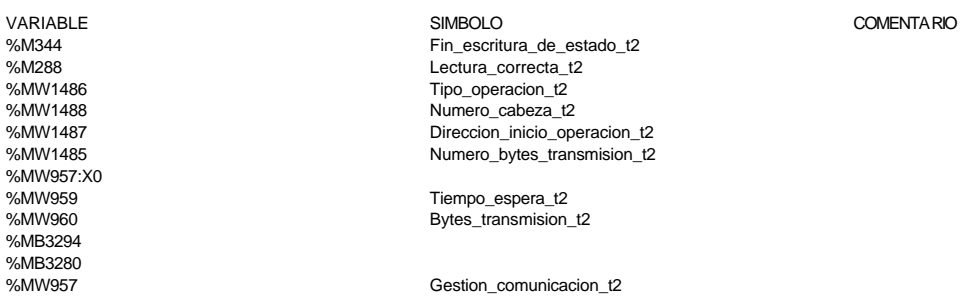

#### **MACRO8 - PAGE1 %X8.24 N1**

**! (\*Comprobamos que la escritura de estado sea correcta\*) Fin\_escritura\_estado\_t2:=Gestion\_comunicacion\_t2:X0; IF FE Fin\_escritura\_estado\_t2 THEN IF Respuesta\_escritura=16#306B AND %MW1641=16#CB30 THEN SET Fin\_escritura\_de\_estado\_t2;**

 **END\_IF; END\_IF;**

Lista de variables utilizadas en la sentencia:

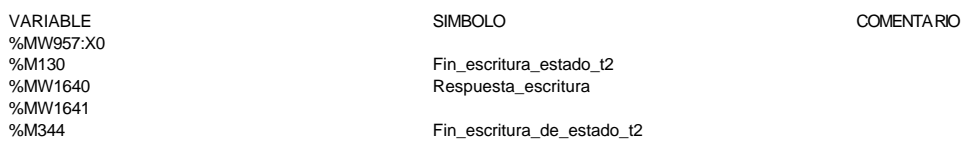

#### **MACRO8 - PAGE1 %X8.24 P0**

**! RESET Fin\_escritura\_de\_estado\_t2;** Lista de variables utilizadas en la sentencia:

VARIABLE SIMBOLO COMENTARIO Fin\_escritura\_de\_estado\_t2

### **MACRO8 - PAGE1 %X8.29 P1**

**! (\*Borramos los bits utilizados en la etapa continua\*) (\*Gestion de la comunicacion\*) RESET Fin\_de\_lectura\_palet\_t2; RESET Lectura\_correcta\_t2; (\*Gestion del proceso de comprobacion\*) RESET Escritura\_defectuosa\_t2; RESET Escritura\_correcta\_t2;**

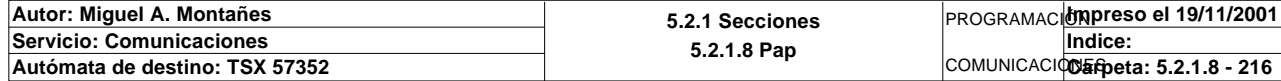

### **MACRO8 - PAGE1 %X8.29 P1**

 **(\*Inicializamos la palabra de la comparacion de las lecturas\*) Operacion\_correcta\_t2:=-2; (\*Borramos la tabla secundaria de comprobacion de lectura\*) Compr\_dia\_semana\_peticion\_pedido:45:=0; (\*Lanzamos la comunicacion: Primera lectura del palet\*) (\*Numero de cabeza:=2 en ascii :=16#0032\*) Numero\_cabeza\_t2:=16#0032; (\*Direccion de inicio de lectura 00\*) Direccion\_inicio\_operacion\_t2:=16#3030; (\*Numero de Bytes a leer 82, 41 palabras, 52hx:='5' y '2':=16#3235\*) Numero\_bytes\_transmision\_t2:=16#3235; SR4; IF NOT Gestion\_comunicacion\_t2:X0 THEN Tiempo\_espera\_t2:=20; Bytes\_transmision\_t2:=8; (\*Cadena a transmitir almacenada en la tabla de palabras %MW1500 a %MW1503 (Byte s %mb3000 a %mb3007)\*) (\*Cadena a recibir almacenada en la tabla de palabras %mw1500 a %mw1523 (Bytes % MB3000 a %MB3047)\*) OUT\_IN\_CHAR(ADR#{1.5}4.1.SYS,1,%MB3110:8,%MB3110:87,Gestion\_comunicacion\_t2 :4); END\_IF;**

#### Parámetros de las funciones específicas:

OUT IN CHAR(ADR#{1.5}4.1.SYS,1,%MB3110:8,%MB3110:87,Gestion comunicacion t2:4)

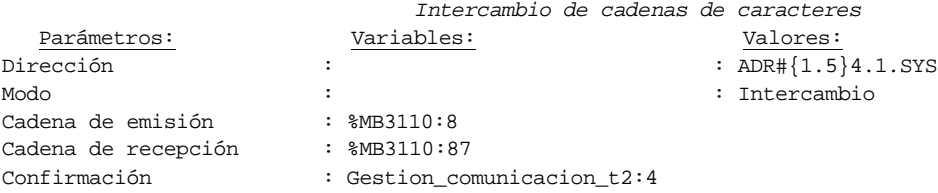

#### Lista de variables utilizadas en la sentencia:

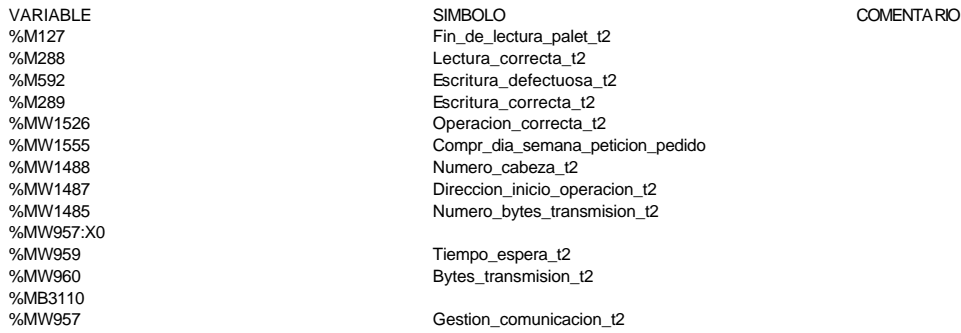

#### **MACRO8 - PAGE1 %X8.29 N1**

### **! (\*Comprobamos que el Status sea cero\*)**

```
 Fin_lectura_t2:=Gestion_comunicacion_t2:X0;
 SET Lectura_tabla1_t2;
 SR36;
 RESET Lectura_tabla1_t2;
 (*Escr. OK*)
 Estacion_en_lectura_t2:=8;
 SR37;
```
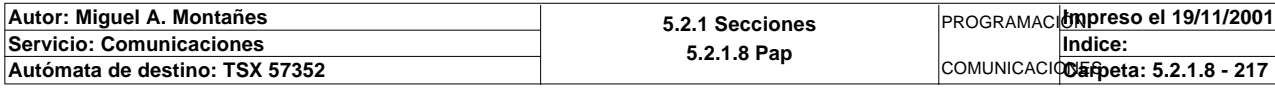

Lista de variables utilizadas en la sentencia:

VARIABLE SIMBOLO COMENTARIO %MW957:X0<br>%M128

%M128 Fin\_lectura\_t2 Lectura\_tabla1\_t2 %MW967 Estacion\_en\_lectura\_t2

#### **MACRO8 - PAGE1 %X8.29 P0**

**! (\*Borraremos el bit que permite modificar la tabla intermedia y el de la comunic acion siempre que se desactive la etapa por cualquier razon que no sea la de lectura i ncorrecta\*) IF(Escritura\_correcta\_t2 OR Escritura\_defectuosa\_t2 OR Palet8\_con\_pieza2)AND %X8 .29.T>24 OR %X8.29.T>99 THEN RESET Estacion8\_escribiendo; RESET Estacion8\_comunicando; RESET Escritura\_incorrecta\_t2; RESET Operacion8\_terminada; RESET Operacion8\_correcta; RESET Operacion8\_fallida; Dia\_semana\_peticion\_pedido\_t2:41:=0; IF %X8.29.T>99 THEN SET Maxtiempo\_lectura\_est8; END\_IF; IF Escritura\_defectuosa\_t2 THEN SET Escritura8\_defectuosa\_t2; RESET Escritura\_defectuosa\_t2; END\_IF; END\_IF; RESET Lectura\_correcta\_t2; RESET Fin\_de\_lectura\_palet\_t2; RESET Escritura\_correcta\_t2; RESET Palet8\_con\_pieza2;** Lista de variables utilizadas en la sentencia: VARIABLE SIMBOLO COMENTARIO %M289 Escritura\_correcta\_t2 %M592 Escritura\_defectuosa\_t2 Palet8\_con\_pieza2 %X8.29.T %M397 Estacion8\_escribiendo %M124 Estacion8\_comunicando %M292 Escritura incorrecta t2 %M270 **Operacion8** terminada %M271 Operacion8\_correcta %M272 Operacion8\_fallida  $\overline{\text{Dia\_semana\_peticion\_pedido\_t2}}$ %M560 Maxtiempo\_lectura\_est8 %M565 Escritura8\_defectuosa\_t2 %M288 Lectura\_correcta\_t2 Fin\_de\_lectura\_palet\_t2

### **MACRO8 - PAGE1 %X8.33 P1**

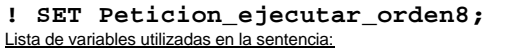

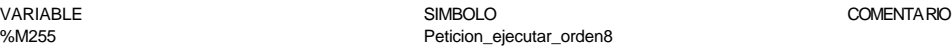

#### **MACRO8 - PAGE1 %X8.15 P1**

```
 RESET Producir_estacion5;
 RESET Fin_producir_estacion5;
```
**!** 

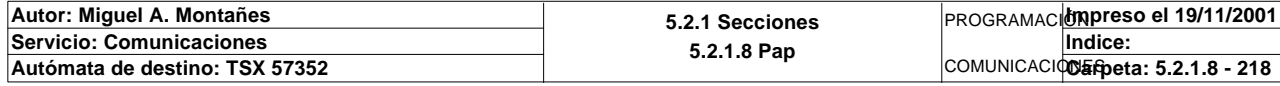

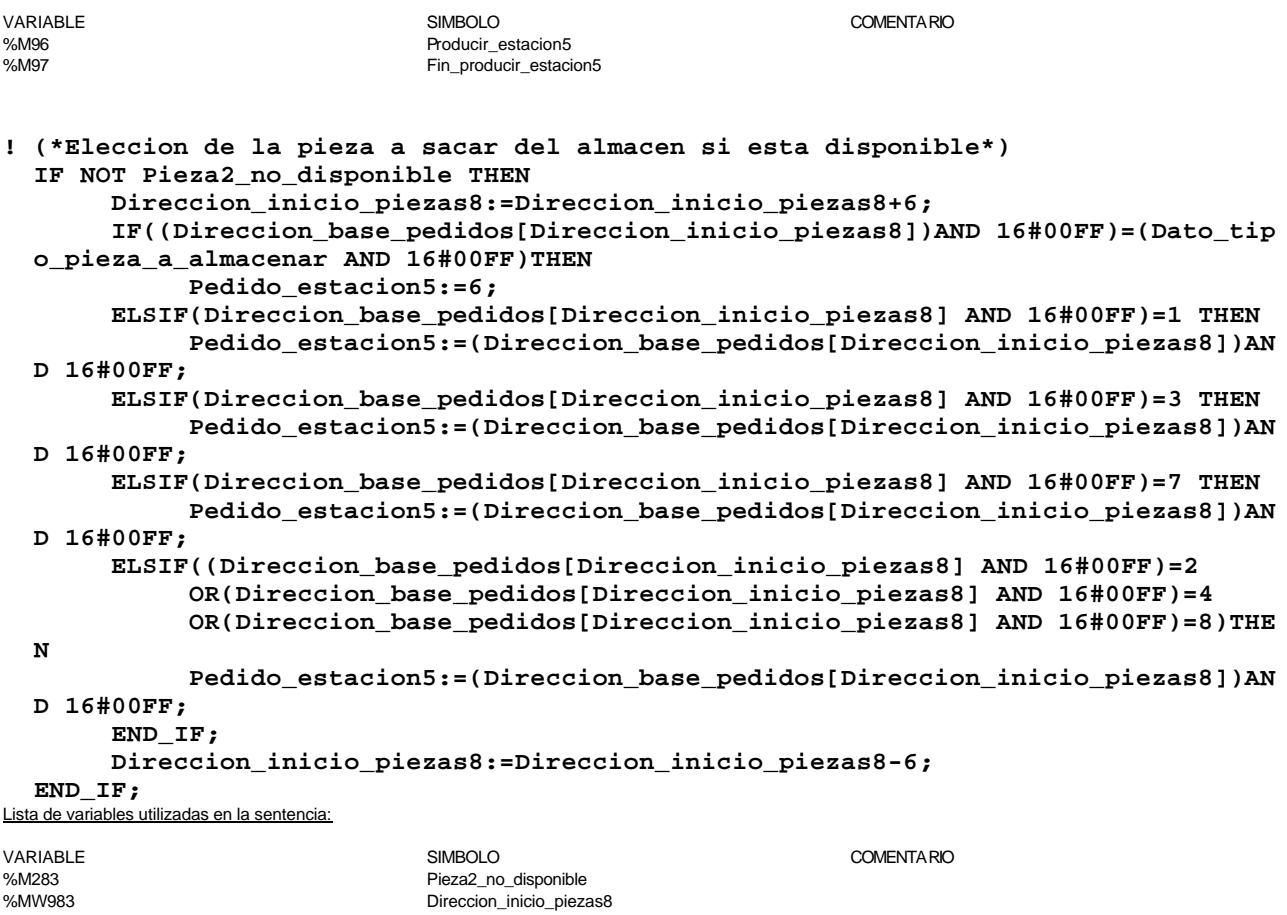

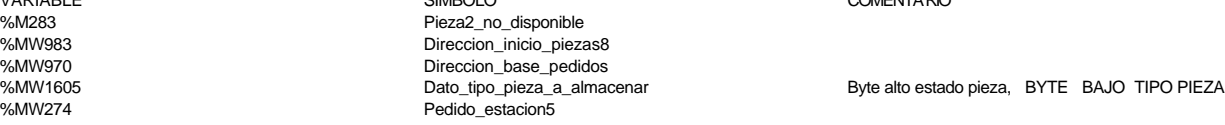

**MACRO8 - PAGE1 %X8.15 N1**

**! IF Estado\_pedido\_est5=9 THEN Pedido\_estacion5:=0; SET Producir\_estacion5; END\_IF;**

Lista de variables utilizadas en la sentencia:

Lista de variables utilizadas en la sentencia:

VARIABLE SIMBOLO COMENTARIO %MW289 Estado\_pedido\_est5 %MW274 Pedido\_estacion5 %M96 Producir\_estacion5

**MACRO8 - PAGE1 %X8.15 P0**

**! RESET Producir\_estacion5;** Lista de variables utilizadas en la sentencia:

VARIABLE SIMBOLO COMENTARIO Producir\_estacion5

**MACRO8 - PAGE1 %X8.16 P1**

**! RESET Operacion8\_correcta; RESET Operacion8\_fallida; RESET Fin\_producir\_estacion5;**

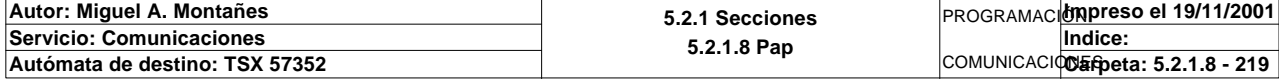

Lista de variables utilizadas en la sentencia:

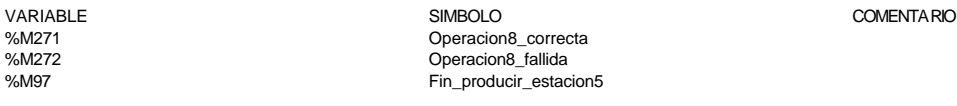

#### **MACRO8 - PAGE1 %X8.16 N1**

**! IF Estado\_pedido\_est5=5 OR Estado\_pedido\_est5=7 THEN IF Estado\_pedido\_est5=5 THEN (\*Recogemos la informacion de la pieza suministrada por el almacen\*) Direccion\_inicio\_piezas8:=Direccion\_inicio\_piezas8+22; Direccion\_base\_pedidos[Direccion\_inicio\_piezas8]:5:=Volcado\_pieza\_pedi da:5; Direccion\_inicio\_piezas8:=Direccion\_inicio\_piezas8+12; Direccion\_base\_pedidos[Direccion\_inicio\_piezas8]:=%MW1616; Volcado\_pieza\_pedida:10:=0; Direccion\_inicio\_piezas8:=Direccion\_inicio\_piezas8-34; SET Operacion8\_correcta; END\_IF; IF Estado\_pedido\_est5=7 THEN SET Operacion8\_fallida; END\_IF; SET Fin\_producir\_estacion5; (\*Bits de actualizacion de tablas SCADA\*) SR30; END\_IF;** Lista de variables utilizadas en la sentencia: VARIABLE SIMBOLO COMENTARIO %MW289 Estado\_pedido\_est5 Direccion\_inicio\_piezas8 %MW1610 Volcado\_pieza\_pedida Volcado\_pieza\_pedida Direccion\_base\_pedidos %MW1616 %M271 Operacion8\_correcta %M272 Operacion8\_fallida Fin\_producir\_estacion5 **MACRO8 - PAGE1 %X8.16 P0 ! (\*Devolvemos el control del almacen\*) RESET Ejecutando\_orden8; RESET Operacion8\_correcta; RESET Operacion8\_fallida; RESET Fin\_producir\_estacion5; Simulacion\_robot\_carga:=0;** Lista de variables utilizadas en la sentencia: VARIABLE SIMBOLO COMENTARIO %M76 Ejecutando\_orden8 %M271 Operacion8\_correcta Operacion8\_fallida %M97 Fin\_producir\_estacion5 Simulacion\_robot\_carga **MACRO8 - PAGE1 %X8.17 N1 ! Simulacion\_robot\_carga:=2;** Lista de variables utilizadas en la sentencia: VARIABLE<br>
VARIABLE COMENTARIO<br>
Simulacion robot carga Simulacion\_robot\_carga

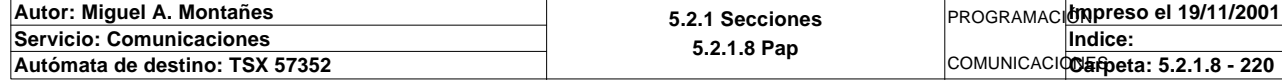

### **MACRO8 - PAGINA 2**

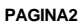

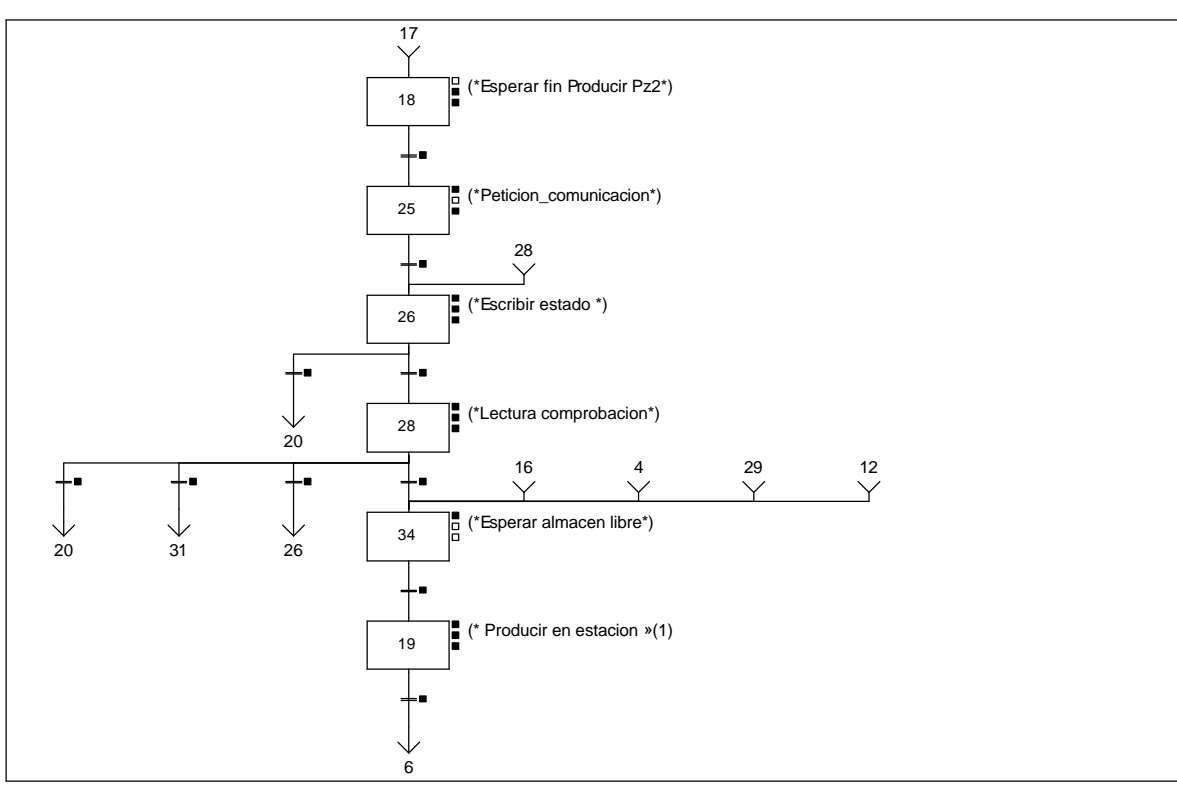

### **Lista de reenvíos del comentario en la página:**

(1): (\* Producir en estacion 5 Pz3\*)

**MACRO8 - PAGE2 %X(8.28)->%X(8.20)**

### **! (Escritura\_correcta\_t2 AND(Palet8\_con\_pieza3 OR(NOT Palet8\_con\_pieza3 AND Pieza3\_no\_disponible)) AND %X8.28.T>=25)** Lista de variables utilizadas en la sentencia:

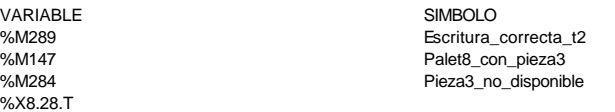

**MACRO8 - PAGE2 %X(8.28)->%X(8.31)**

#### **! Escritura\_defectuosa\_t2 AND %X8.28.T>=25 OR %X8.28.T>=100** Lista de variables utilizadas en la sentencia:

# %X8.28.T

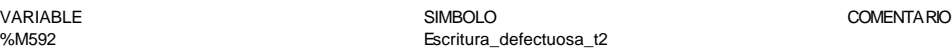

COMENTARIO

# **MACRO8 - PAGE2 %X(8.26)->%X(8.20)**

### **! %X8.26.T>=100** Lista de variables utilizadas en la sentencia:

VARIABLE SIMBOLO COMENTARIO %X8.26.T

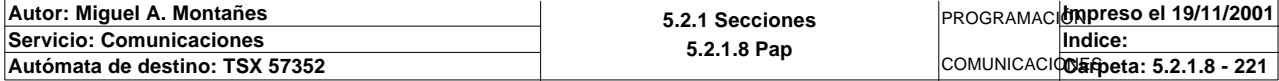

### **MACRO8 - PAGE2 %X(8.28)->%X(8.26)**

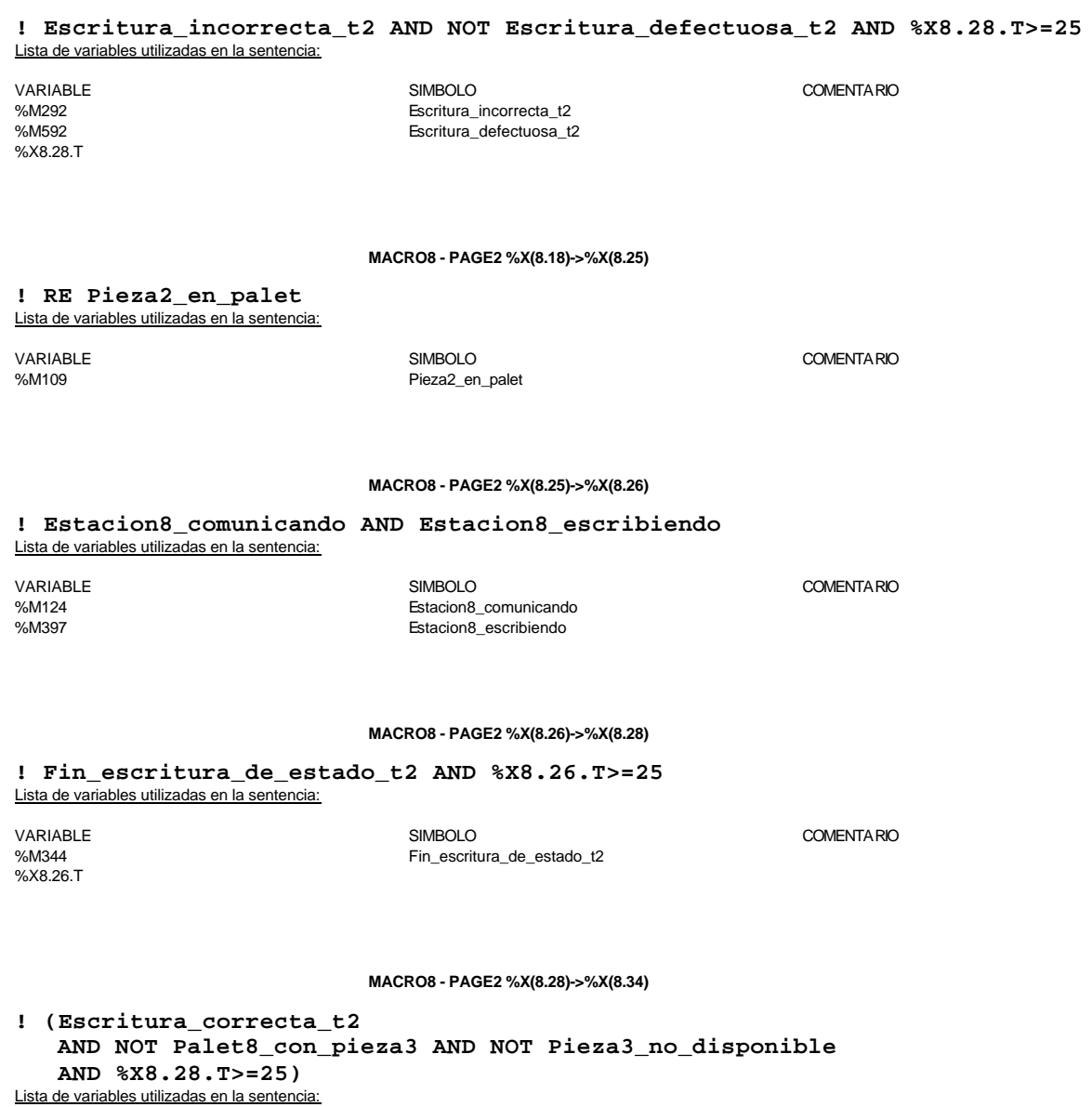

VARIABLE SIMBOLO COMENTARIO %M289<br>%M289 Escritura\_correcta\_t2<br>%M147 Palet8\_con\_pieza3 %M147 Palet8\_con\_pieza3 %M284 Pieza3\_no\_disponible %X8.28.T

### **MACRO8 - PAGE2 %X(8.34)->%X(8.19)**

### **! Almacen\_libre AND Ejecutando\_orden8 AND %X8.34.T>=20** Lista de variables utilizadas en la sentencia:

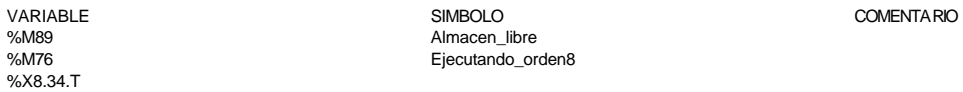

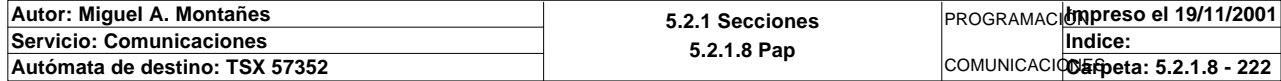

**MACRO8 - PAGE2 %X(8.19)->%X(8.6)**

**! Producir\_estacion5** Lista de variables utilizadas en la sentencia:

VARIABLE SIMBOLO COMENTARIO %M96 **Producir\_estacion5** 

**MACRO8 - PAGE2 %X8.18 N1**

**! Simulacion\_robot\_carga:=2;** Lista de variables utilizadas en la sentencia:

VARIABLE SIMBOLO COMENTARIO %MW984 Simulacion\_robot\_carga

**MACRO8 - PAGE2 %X8.18 P0**

**! Simulacion\_robot\_carga:=0; Direccion\_inicio\_piezas8:=Direccion\_inicio\_piezas8+54; SET Direccion\_base\_pedidos[Direccion\_inicio\_piezas8]:X4; Direccion\_inicio\_piezas8:=Direccion\_inicio\_piezas8-54; (\*Actualizacion de las tablas del SCADA\*) IF Direccion\_inicio\_piezas8=30 THEN RESET Pedido1\_actualizado; SET Pedido1\_actualizado; ELSIF Direccion\_inicio\_piezas8=90 THEN RESET Pedido2\_actualizado; SET Pedido2\_actualizado; ELSIF Direccion\_inicio\_piezas8=150 THEN RESET Pedido3\_actualizado; SET Pedido3\_actualizado; ELSIF Direccion\_inicio\_piezas8=180 THEN RESET Pedido4\_actualizado; SET Pedido4\_actualizado; ELSIF Direccion\_inicio\_piezas8=240 THEN RESET Pedido5\_actualizado; SET Pedido5\_actualizado; END\_IF;**

Lista de variables utilizadas en la sentencia:

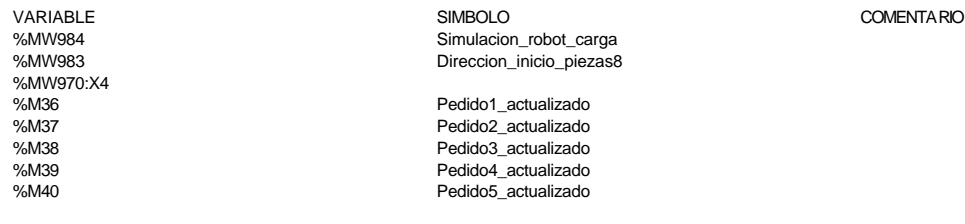

**MACRO8 - PAGE2 %X8.25 P1**

**! SET Peticion\_estacion8; SET Peticion\_escritura\_estacion8;** Lista de variables utilizadas en la sentencia:

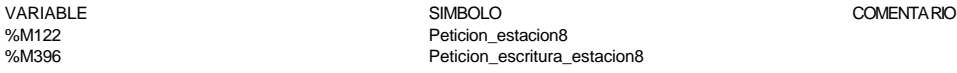

Peticion\_escritura\_estacion8

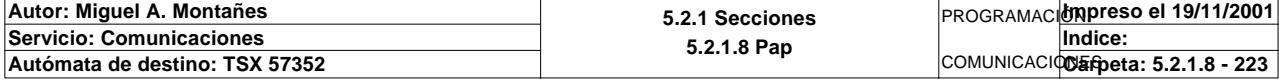

### **MACRO8 - PAGE2 %X8.25 P0**

**! (\*Borrado de la tabla de salida de la escritura\*) Dia\_semana\_peticion\_pedido\_t2:45:=0; (\*Composicion de la informacion sobre el buffer de salida\*) SR10; Estado\_placa\_t2:2:=16#0202;** Lista de variables utilizadas en la sentencia:

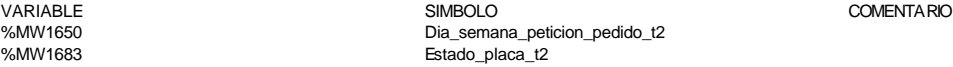

**MACRO8 - PAGE2 %X8.26 P1**

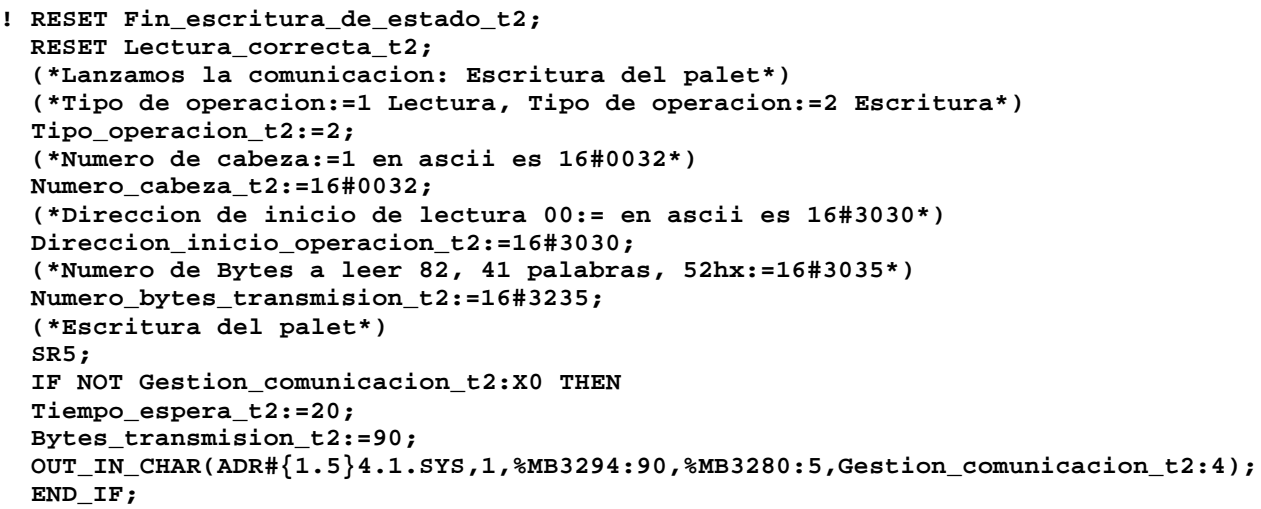

Parámetros de las funciones específicas:

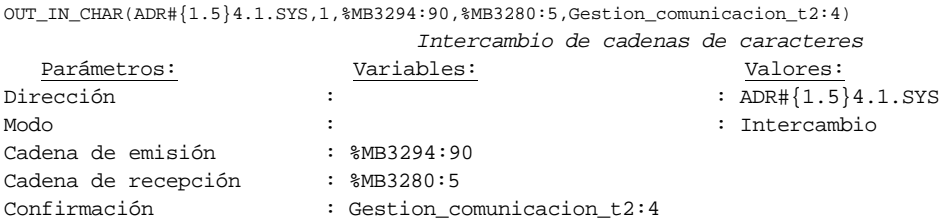

Lista de variables utilizadas en la sentencia:

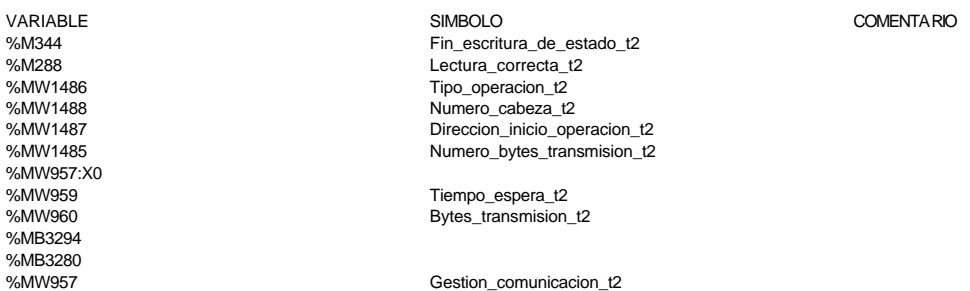

### **MACRO8 - PAGE2 %X8.26 N1**

**! (\*Comprobamos que la escritura de estado sea correcta\*) Fin\_escritura\_estado\_t2:=Gestion\_comunicacion\_t2:X0; IF FE Fin\_escritura\_estado\_t2 THEN IF Respuesta\_escritura=16#306B AND %MW1641=16#CB30 THEN SET Fin\_escritura\_de\_estado\_t2;**

### **END\_IF;**

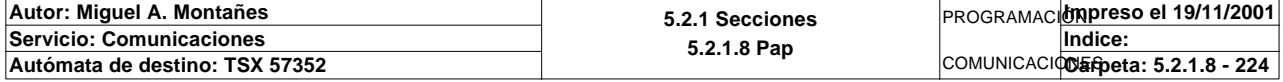

#### **MACRO8 - PAGE2 %X8.26 N1**

 **END\_IF;** Lista de variables utilizadas en la sentencia:

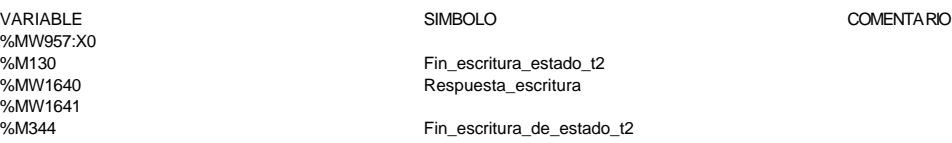

**MACRO8 - PAGE2 %X8.26 P0**

**! (\*Borraremos el bit que permite modificar la tabla intermedia y el de la comunic acion siempre que se desactive la etapa por cualquier razon que no sea la de lectura i ncorrecta\*) IF %X8.26.T>99 THEN RESET Estacion8\_escribiendo; RESET Estacion8\_comunicando; RESET Escritura\_incorrecta\_t2; Dia\_semana\_peticion\_pedido\_t2:41:=0; END\_IF; RESET Fin\_escritura\_de\_estado\_t2;** Lista de variables utilizadas en la sentencia: VARIABLE SIMBOLO COMENTARIO %X8.26.T %M397 Estacion8\_escribiendo

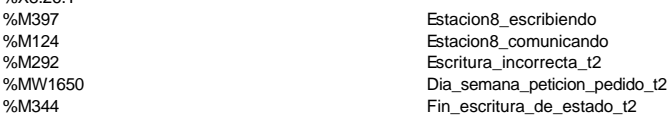

**MACRO8 - PAGE2 %X8.28 P1**

```
! (*Borramos los bits utilizados en la etapa continua*)
   (*Gestion de la comunicacion*)
  RESET Fin_de_lectura_palet_t2;
  RESET Lectura_correcta_t2;
  (*Gestion del proceso de comprobacion*)
  RESET Escritura_defectuosa_t2;
  RESET Escritura_correcta_t2;
  (*Inicializamos la palabra de la comparacion de las lecturas*)
  Operacion_correcta_t2:=-2;
  (*Borramos la tabla secundaria de comprobacion de lectura*)
  Compr_dia_semana_peticion_pedido:45:=0;
   (*Lanzamos la comunicacion: Primera lectura del palet*)
   (*Numero de cabeza:=2 en ascii :=16#0032*)
  Numero_cabeza_t2:=16#0032;
  (*Direccion de inicio de lectura 00*)
  Direccion_inicio_operacion_t2:=16#3030;
   (*Numero de Bytes a leer 82, 41 palabras, 52hx:='5' y '2':=16#3235*)
  Numero_bytes_transmision_t2:=16#3235;
  SR4;
  IF NOT Gestion_comunicacion_t2:X0 THEN
       Tiempo_espera_t2:=20;
       Bytes_transmision_t2:=8;
   (*Cadena a transmitir almacenada en la tabla de palabras %MW1500 a %MW1503 (Byte
  s %mb3000 a %mb3007)*)
   (*Cadena a recibir almacenada en la tabla de palabras %mw1500 a %mw1523 (Bytes %
  MB3000 a %MB3047)*)
        OUT_IN_CHAR(ADR#{1.5}4.1.SYS,1,%MB3110:8,%MB3110:87,Gestion_comunicacion_t2
   :4); 
  END_IF;
```
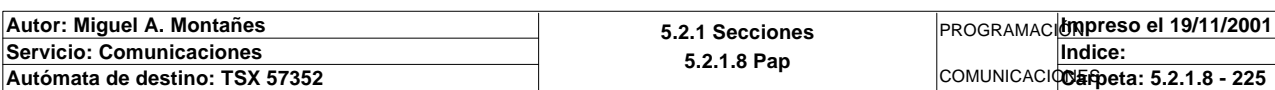

#### Parámetros de las funciones específicas:

OUT\_IN\_CHAR(ADR#{1.5}4.1.SYS,1,%MB3110:8,%MB3110:87,Gestion\_comunicacion\_t2:4)

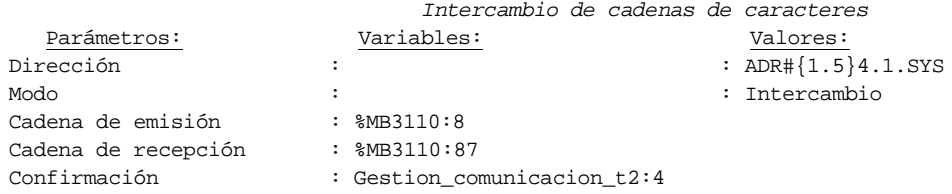

Lista de variables utilizadas en la sentencia:

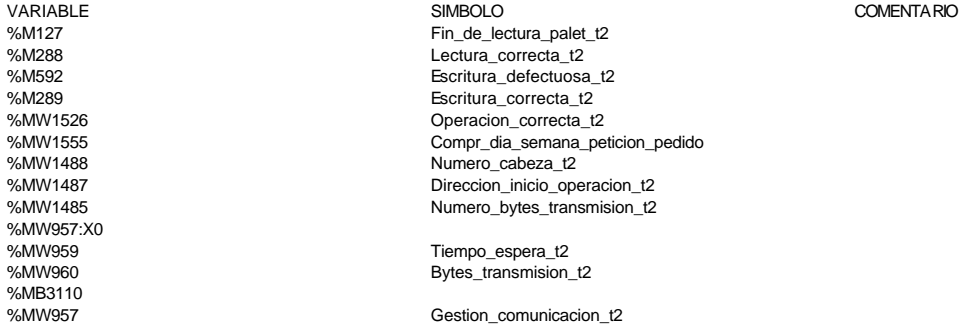

#### **MACRO8 - PAGE2 %X8.28 N1**

```
! (*Comprobamos que el Status sea cero*)
```

```
 Fin_lectura_t2:=Gestion_comunicacion_t2:X0;
   SET Lectura_tabla1_t2;
   SR36;
   RESET Lectura_tabla1_t2;
   (*Escr. OK*)
   Estacion_en_lectura_t2:=8;
   SR37;
Lista de variables utilizadas en la sentencia:
```
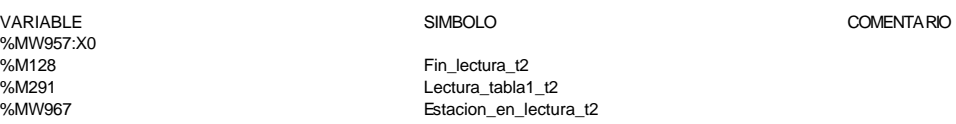

#### **MACRO8 - PAGE2 %X8.28 P0**

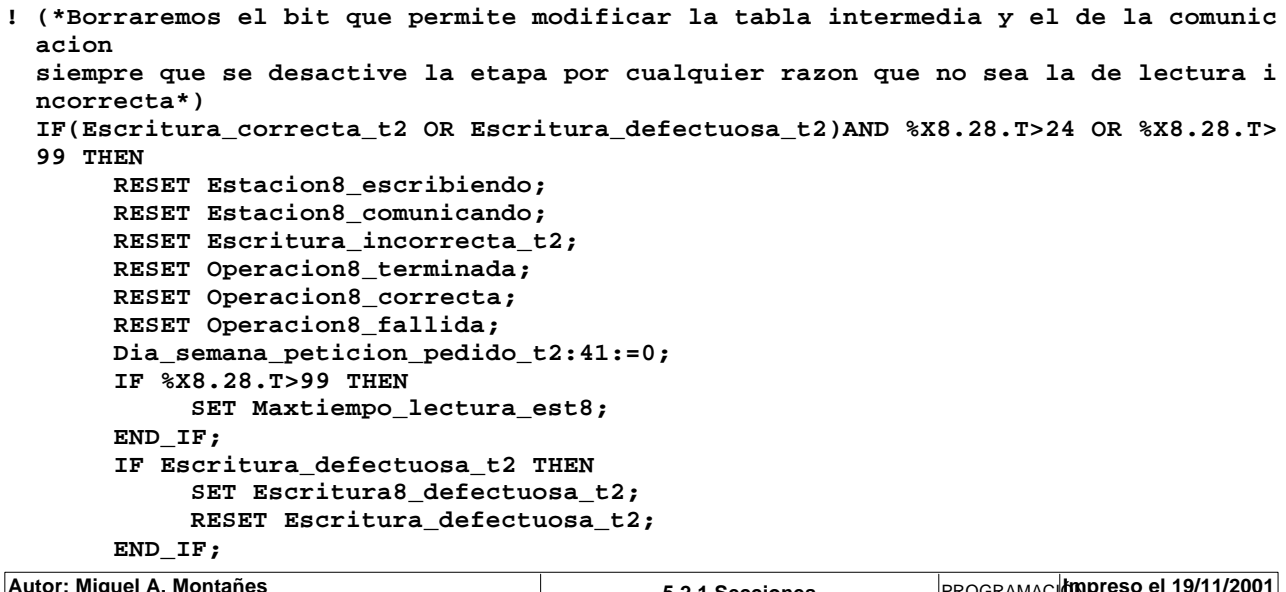

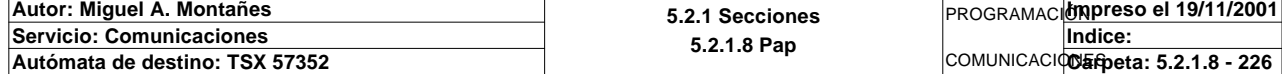

### **MACRO8 - PAGE2 %X8.28 P0**

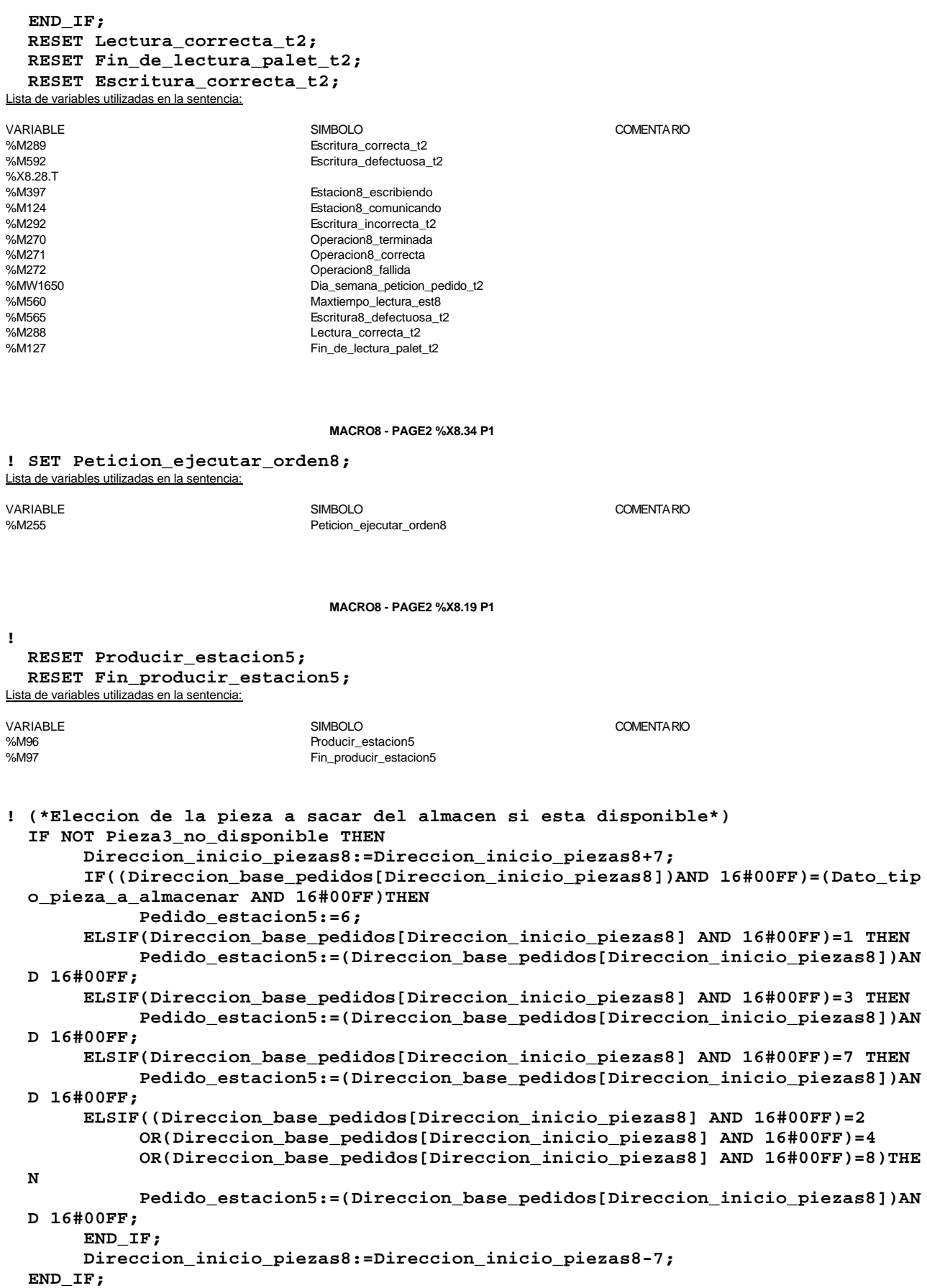

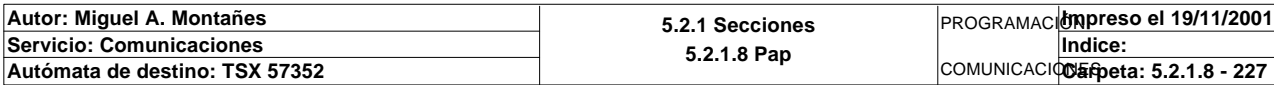

Lista de variables utilizadas en la sentencia:

VARIABLE SIMBOLO COMENTARIO %M284<br>
%M284 Pieza3\_no\_disponible<br>
%MW983 Direccion\_inicio\_pieza %MW983 Direccion\_inicio\_piezas8 %MW970 Direccion\_base\_pedidos %MW1605 **Dato\_tipo\_pieza\_a\_almacenar** Dato\_tipo\_pieza\_a\_almacenar Byte alto estado pieza, BYTE BAJO TIPO PIEZA<br>
%MW274 9edido estacion5 Pedido\_estacion5

**MACRO8 - PAGE2 %X8.19 N1**

### **! IF Estado\_pedido\_est5=9 THEN Pedido\_estacion5:=0; SET Producir\_estacion5; END\_IF;**

Lista de variables utilizadas en la sentencia:

VARIABLE SIMBOLO COMENTARIO %MW289 Estado\_pedido\_est5 Pedido\_estacion5 %M96 **Producir\_estacion5** 

**MACRO8 - PAGE2 %X8.19 P0**

**! RESET Producir\_estacion5;** Lista de variables utilizadas en la sentencia:

VARIABLE SIMBOLO COMENTARIO embology<br>Producir\_estacion5

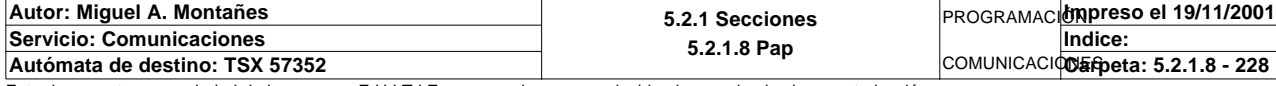

### **MACRO8 - PAGINA 3**

**PAGINA3**

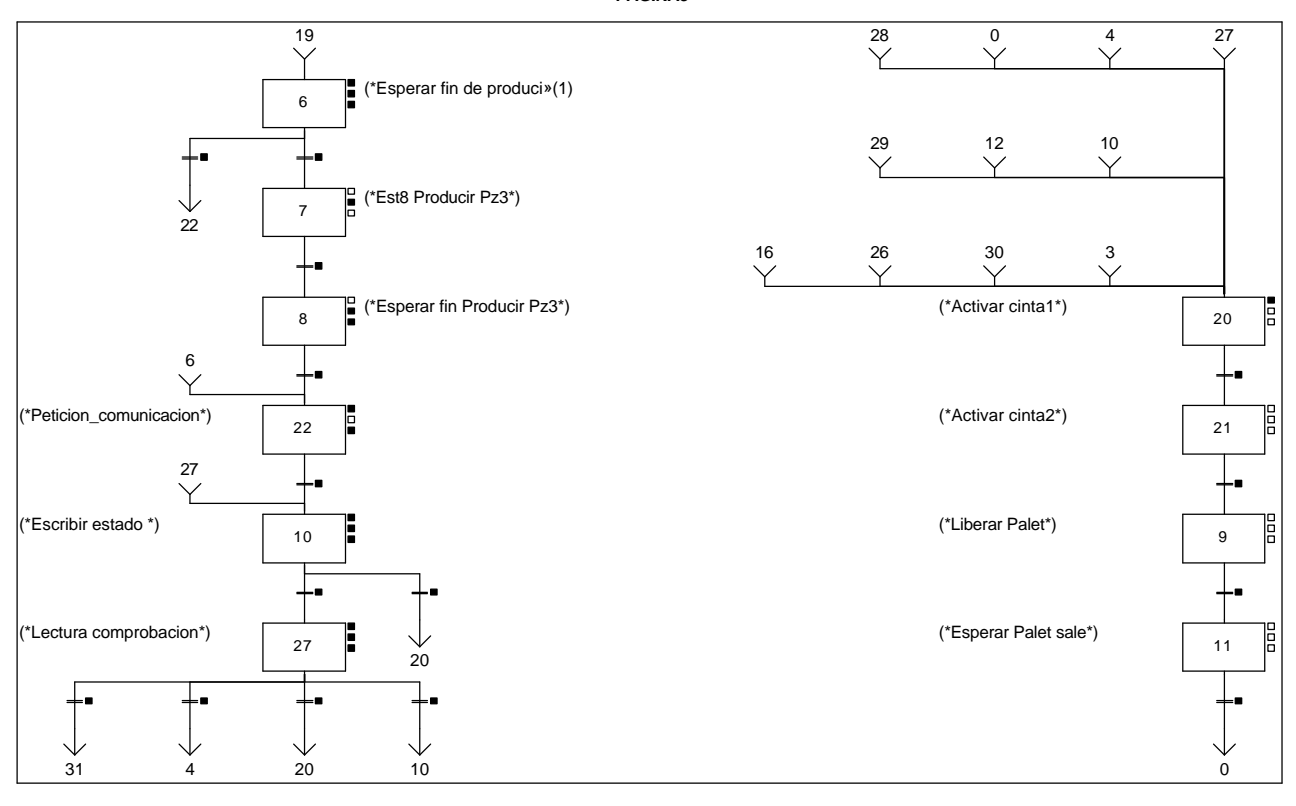

### **Lista de reenvíos del comentario en la página:**

(1): (\*Esperar fin de producir Pz3\*)

**MACRO8 - PAGE3 %X(8.27)->%X(8.31)**

### **! Escritura\_defectuosa\_t2 AND %X8.27.T>=25 OR %X8.27.T>=100**

### Lista de variables utilizadas en la sentencia:

%X8.27.T

VARIABLE SIMBOLO COMENTARIO %M592 Escritura\_defectuosa\_t2

### **MACRO8 - PAGE3 %X(8.6)->%X(8.22)**

### **! Fin\_producir\_estacion5 AND Operacion8\_fallida** Lista de variables utilizadas en la sentencia:

VARIABLE SIMBOLO COMENTARIO %M97 Fin\_producir\_estacion5 Operacion8\_fallida

### **MACRO8 - PAGE3 %X(8.27)->%X(8.4)**

**! (Escritura\_correcta\_t2 AND (\*falta alganu pieza y esta disponible\*) (((NOT Palet8\_con\_pieza1 AND NOT Pieza1\_no\_disponible) OR(NOT Palet8\_con\_pieza2 AND NOT Pieza2\_no\_disponible) OR(NOT Palet8\_con\_pieza3 AND NOT Pieza3\_no\_disponible)) AND %X8.27.T>=25))**

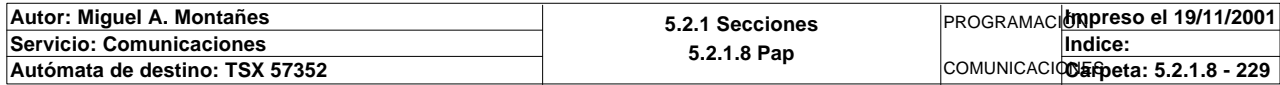

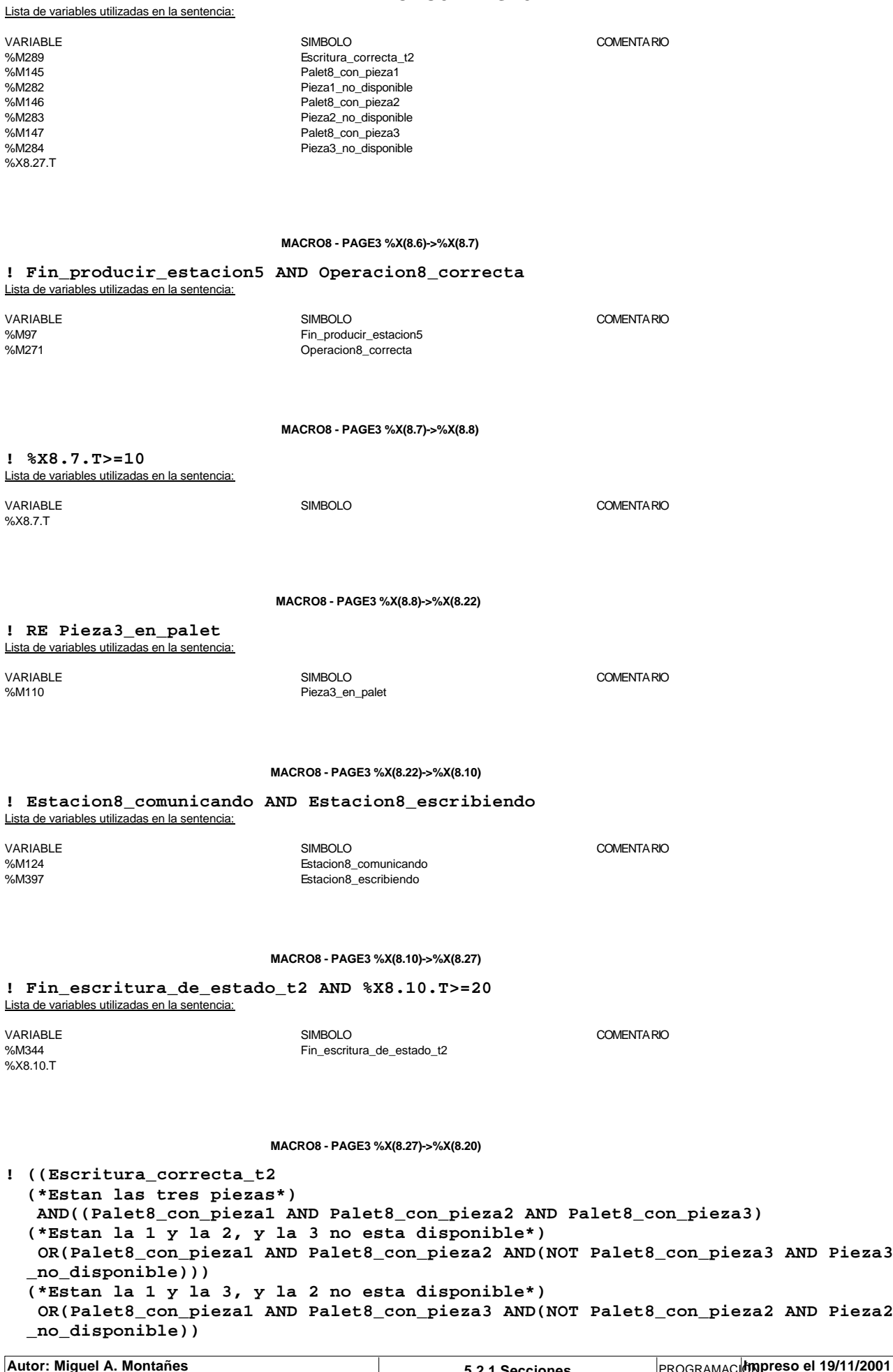

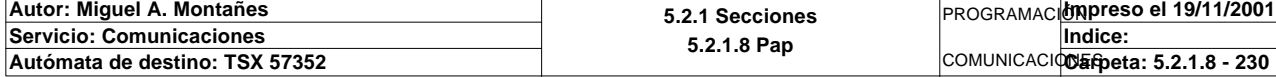

**MACRO8 - PAGE3 %X(8.27)->%X(8.20)**

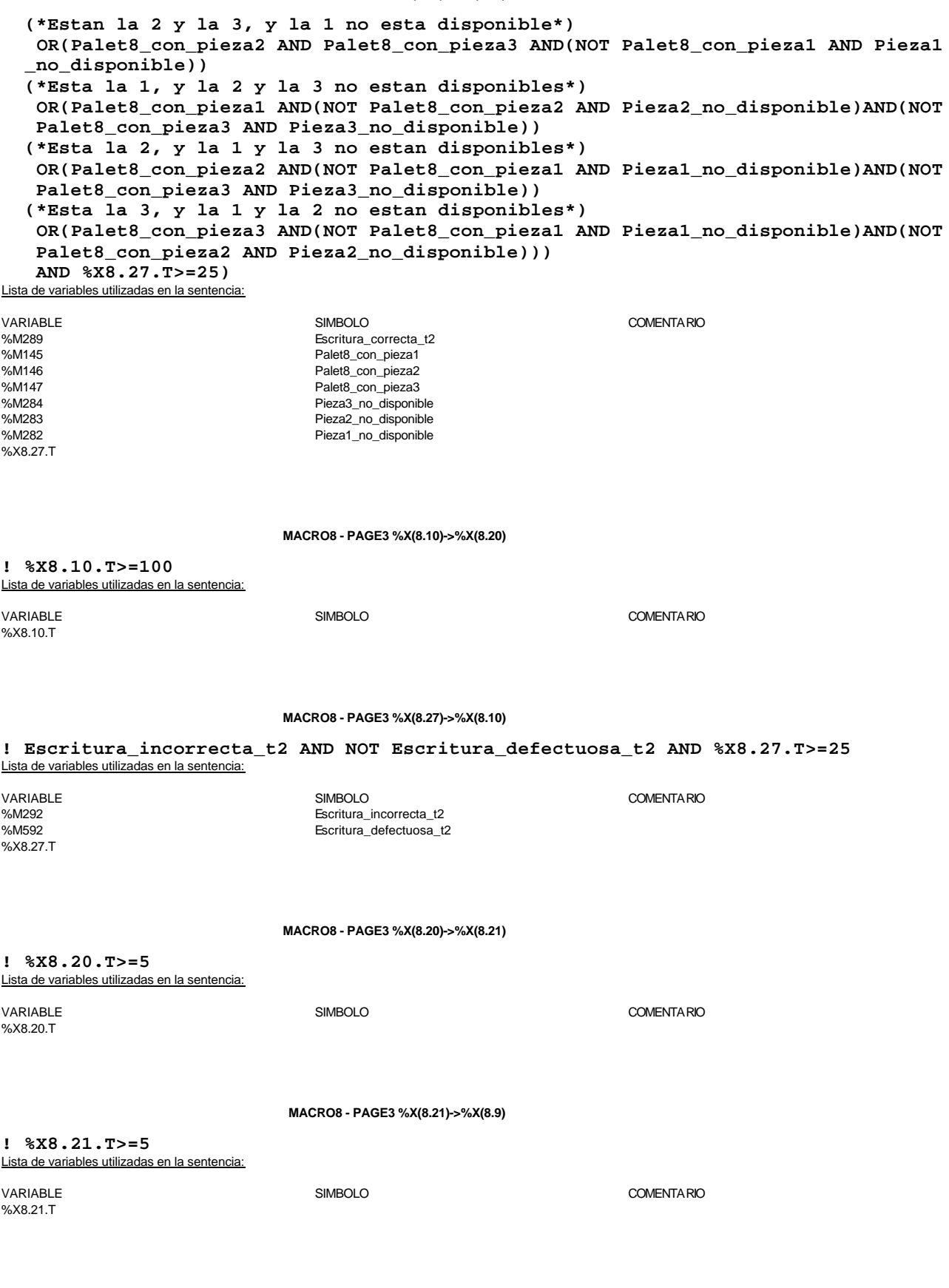

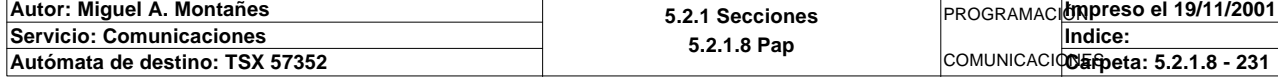

### **MACRO8 - PAGE3 %X(8.9)->%X(8.11)**

### **! FE T2\_palet\_estacion2** Lista de variables utilizadas en la sentencia:

VARIABLE SIMBOLO COMENTARIO %I\0.2.2\0.1 T2\_palet\_estacion2

**MACRO8 - PAGE3 %X(8.11)->%X(8.0)**

**! %X8.11.T>=3**

Lista de variables utilizadas en la sentencia:

%X8.11.T

VARIABLE SIMBOLO COMENTARIO

### **MACRO8 - PAGE3 %X8.6 P1 ! RESET Operacion8\_correcta; RESET Operacion8\_fallida;**

 **RESET Fin\_producir\_estacion5;** Lista de variables utilizadas en la sentencia:

VARIABLE SIMBOLO COMENTARIO %M271 Operacion8\_correcta Operacion8\_fallida %M97 **Fin** producir estacion5

### **MACRO8 - PAGE3 %X8.6 N1**

**! IF Estado\_pedido\_est5=5 OR Estado\_pedido\_est5=7 THEN IF Estado\_pedido\_est5=5 THEN (\*Recogemos la informacion de la pieza suministrada por el almacen\*) Direccion\_inicio\_piezas8:=Direccion\_inicio\_piezas8+35; Direccion\_base\_pedidos[Direccion\_inicio\_piezas8]:5:=Volcado\_pieza\_pedi da:5; Direccion\_inicio\_piezas8:=Direccion\_inicio\_piezas8+12; Direccion\_base\_pedidos[Direccion\_inicio\_piezas8]:=%MW1616; Volcado\_pieza\_pedida:10:=0; Direccion\_inicio\_piezas8:=Direccion\_inicio\_piezas8-47; SET Operacion8\_correcta; END\_IF; IF Estado\_pedido\_est5=7 THEN SET Operacion8\_fallida; END\_IF; SET Fin\_producir\_estacion5; (\*Actualizacion de las tablas de SCADA\*) SR30; END\_IF;** Lista de variables utilizadas en la sentencia: VARIABLE SIMBOLO COMENTARIO %MW289 Estado\_pedido\_est5

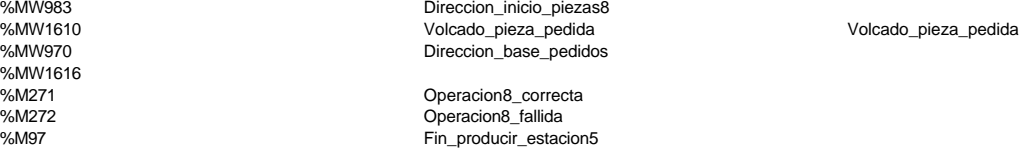

**Autor: Miguel A. Montañes 5.2.1 Secciones 5.2.1.8 Pap** PROGRAMACIÓN**Impreso el 19/11/2001 Servicio: Comunicaciones** COMUNICACIONES **Autómata de destino: TSX 57352 Carpeta: 5.2.1.8 - 232 Indice:** 

#### **MACRO8 - PAGE3 %X8.6 P0**

**! (\*Devolvemos el control del almacen\*) RESET Ejecutando\_orden8;**

 **RESET Operacion8\_correcta; RESET Operacion8\_fallida; RESET Fin\_producir\_estacion5; Simulacion\_robot\_carga:=0;** Lista de variables utilizadas en la sentencia:

variable<br>
Variable Solutions (SIMBOLO SIMBOLO et al., 1999)<br>
Simbological Ejecutando orden8 %M76 Ejecutando\_orden8 %M271 Operacion8\_correcta %M272 Operacion8\_fallida Fin\_producir\_estacion5 Simulacion\_robot\_carga

#### **MACRO8 - PAGE3 %X8.7 N1**

**! Simulacion\_robot\_carga:=3;** Lista de variables utilizadas en la sentencia:

VARIABLE SIMBOLO COMENTARIO %MW984 Simulacion robot carga

**MACRO8 - PAGE3 %X8.8 N1**

**! Simulacion\_robot\_carga:=3;** Lista de variables utilizadas en la sentencia:

VARIABLE SIMBOLO COMENTARIO %MW984 Simulacion\_robot\_carga

**MACRO8 - PAGE3 %X8.8 P0**

**! Simulacion\_robot\_carga:=0; Direccion\_inicio\_piezas8:=Direccion\_inicio\_piezas8+54; SET Direccion\_base\_pedidos[Direccion\_inicio\_piezas8]:X5; Direccion\_inicio\_piezas8:=Direccion\_inicio\_piezas8-54;** Lista de variables utilizadas en la sentencia:

VARIABLE SIMBOLO COMENTARIO %MW984<br>Wallacion\_robot\_carga = Simulacion\_robot\_carga<br>Direccion\_inicio\_piezasf Direccion\_inicio\_piezas8 %MW970:X5

**MACRO8 - PAGE3 %X8.22 P1**

**! SET Peticion\_estacion8; SET Peticion\_escritura\_estacion8;** Lista de variables utilizadas en la sentencia:

VARIABLE SIMBOLO COMENTARIO %M122 Peticion\_estacion8 %M396 **Peticion** escritura estacion8

#### **MACRO8 - PAGE3 %X8.22 P0**

**! (\*Borrado de la tabla de salida de la escritura\*) Dia\_semana\_peticion\_pedido\_t2:45:=0; (\*Composicion de la informacion sobre el buffer de salida\*) SR10; Estado\_placa\_t2:2:=16#0202;**

 **Direccion\_inicio\_piezas8:=Direccion\_inicio\_piezas8+48;**

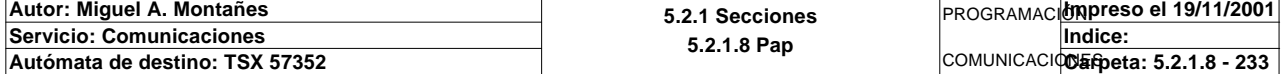

### **MACRO8 - PAGE3 %X8.22 P0**

 **Dia\_semana\_finalizacion\_t2:=%SW49; Segundos\_finalizacion\_t2:=%SW50; Hora\_minutos\_finalizacion\_t2:=%SW51; Mes\_dia\_finalizacion\_t2:=%SW52; Siglo\_año\_finalizacion\_t2:=%SW53; Direccion\_inicio\_piezas8:=Direccion\_inicio\_piezas8-48;**

 Lista de variables utilizadas en la sentencia:

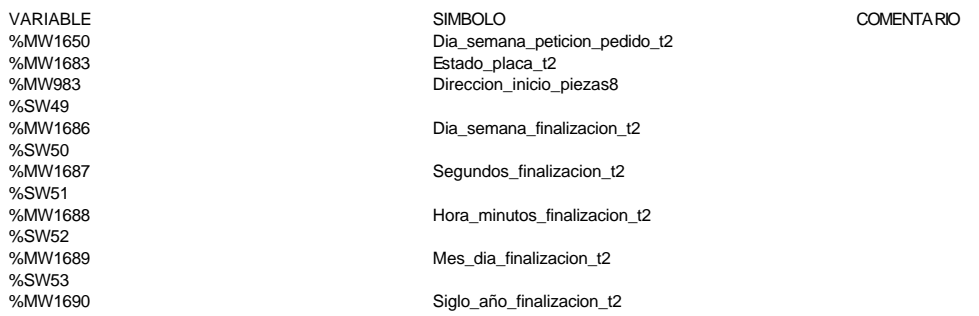

#### **MACRO8 - PAGE3 %X8.10 P1**

**! RESET Fin\_escritura\_de\_estado\_t2; RESET Lectura\_correcta\_t2; RESET Palet8\_vacio; RESET Palet8\_con\_pieza3; RESET Palet\_con\_piezas; (\*Lanzamos la comunicacion: Escritura del palet\*) (\*Tipo de operacion:=1 Lectura, Tipo de operacion:=2 Escritura\*) Tipo\_operacion\_t2:=2; (\*Numero de cabeza:=1 en ascii es 16#0032\*) Numero\_cabeza\_t2:=16#0032; (\*Direccion de inicio de lectura 00:= en ascii es 16#3030\*) Direccion\_inicio\_operacion\_t2:=16#3030; (\*Numero de Bytes a leer 82, 41 palabras, 52hx:=16#3035\*) Numero\_bytes\_transmision\_t2:=16#3235; (\*Escritura del palet\*) SR5; IF NOT Gestion\_comunicacion\_t2:X0 THEN Tiempo\_espera\_t2:=20; Bytes\_transmision\_t2:=90; OUT\_IN\_CHAR(ADR#{1.5}4.1.SYS,1,%MB3294:90,%MB3280:5,Gestion\_comunicacion\_t2:4); END\_IF;**

#### Parámetros de las funciones específicas:

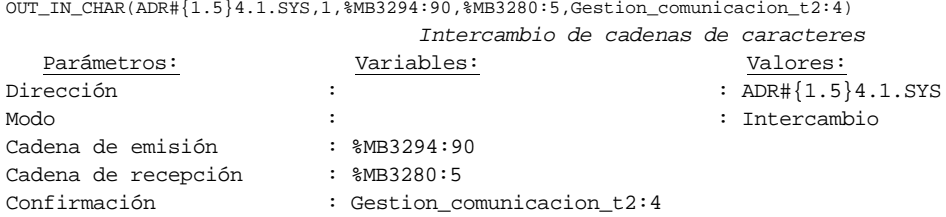

Lista de variables utilizadas en la sentencia:

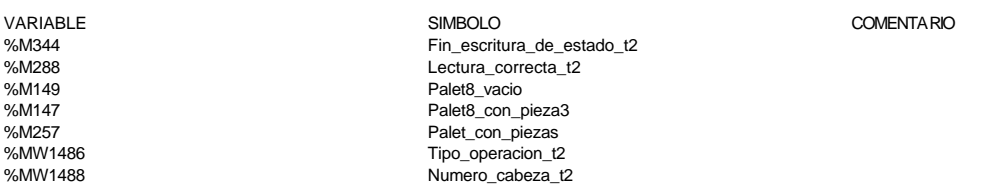

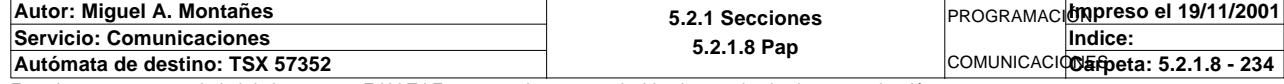

%MW957:X0<br>%MW959 %MW959 Tiempo\_espera\_t2 %MB3294 %MB3280

**MACRO8 - PAGE3** %MW1487 Direccion\_inicio\_operacion\_t2 Numero bytes transmision  $t2$ Bytes\_transmision\_t2

%MW957 Gestion\_comunicacion\_t2

#### **MACRO8 - PAGE3 %X8.10 N1**

**! (\*Comprobamos que la escritura de estado sea correcta\*)** Fin escritura estado t2:=Gestion comunicacion t2:X0;  **IF FE Fin\_escritura\_estado\_t2 THEN IF Respuesta\_escritura=16#306B AND %MW1641=16#CB30 THEN SET Fin\_escritura\_de\_estado\_t2; END\_IF; END\_IF;** Lista de variables utilizadas en la sentencia:

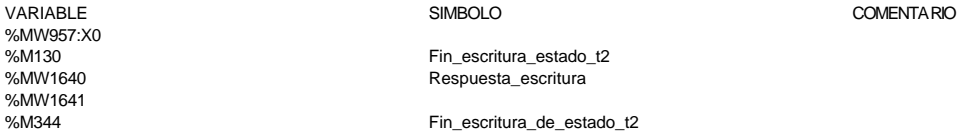

**MACRO8 - PAGE3 %X8.10 P0**

**! (\*Borraremos el bit que permite modificar la tabla intermedia y el de la comunic acion siempre que se desactive la etapa por cualquier razon que no sea la de lectura i ncorrecta\*) IF %X8.10.T>99 THEN RESET Estacion8\_escribiendo; RESET Estacion8\_comunicando; RESET Escritura\_incorrecta\_t2; Dia\_semana\_peticion\_pedido\_t2:41:=0; END\_IF; RESET Palet8\_vacio; RESET Palet8\_con\_pieza3; RESET Palet\_con\_piezas; RESET Fin\_escritura\_de\_estado\_t2; RESET Lectura\_correcta\_t2;** Lista de variables utilizadas en la sentencia: VARIABLE SIMBOLO COMENTARIO

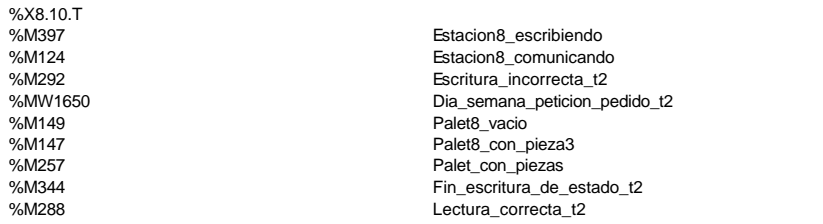

#### **MACRO8 - PAGE3 %X8.27 P1**

**! (\*Borramos los bits utilizados en la etapa continua\*) (\*Gestion de la comunicacion\*) RESET Fin\_de\_lectura\_palet\_t2; RESET Lectura\_correcta\_t2; (\*Gestion del proceso de comprobacion\*) RESET Escritura\_defectuosa\_t2; RESET Escritura\_correcta\_t2; (\*Inicializamos la palabra de la comparacion de las lecturas\*) Operacion\_correcta\_t2:=-2; (\*Borramos la tabla secundaria de comprobacion de lectura\*)**

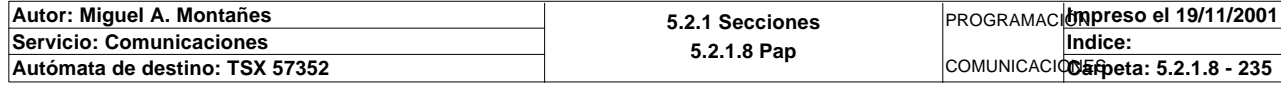

**MACRO8 - PAGE3 %X8.27 P1**

 **Compr\_dia\_semana\_peticion\_pedido:45:=0; (\*Lanzamos la comunicacion: Primera lectura del palet\*) (\*Numero de cabeza:=2 en ascii :=16#0032\*) Numero\_cabeza\_t2:=16#0032; (\*Direccion de inicio de lectura 00\*) Direccion\_inicio\_operacion\_t2:=16#3030; (\*Numero de Bytes a leer 82, 41 palabras, 52hx:='5' y '2':=16#3235\*) Numero\_bytes\_transmision\_t2:=16#3235; SR4; IF NOT Gestion\_comunicacion\_t2:X0 THEN Tiempo\_espera\_t2:=20; Bytes\_transmision\_t2:=8; (\*Cadena a transmitir almacenada en la tabla de palabras %MW1500 a %MW1503 (Byte s %mb3000 a %mb3007)\*) (\*Cadena a recibir almacenada en la tabla de palabras %mw1500 a %mw1523 (Bytes % MB3000 a %MB3047)\*) OUT\_IN\_CHAR(ADR#{1.5}4.1.SYS,1,%MB3110:8,%MB3110:87,Gestion\_comunicacion\_t2 :4); END\_IF;**

#### Parámetros de las funciones específicas:

OUT IN CHAR(ADR#{1.5}4.1.SYS,1,%MB3110:8,%MB3110:87,Gestion\_comunicacion\_t2:4) *Intercambio de cadenas de caracteres*

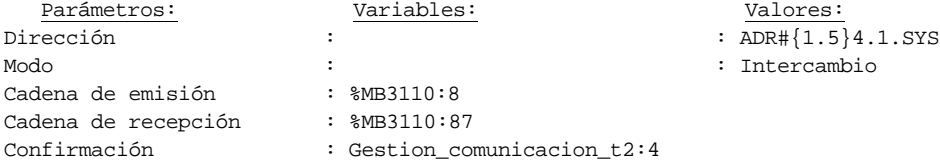

#### Lista de variables utilizadas en la sentencia:

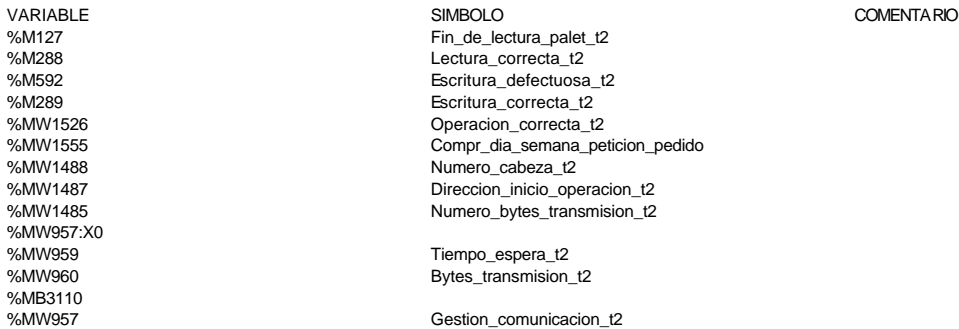

#### **MACRO8 - PAGE3 %X8.27 N1**

### **! (\*Comprobamos que el Status sea cero\*)**

 **Fin\_lectura\_t2:=Gestion\_comunicacion\_t2:X0; SET Lectura\_tabla1\_t2; SR36; RESET Lectura\_tabla1\_t2; (\*Escr. OK\*) Estacion\_en\_lectura\_t2:=8; SR37;** Lista de variables utilizadas en la sentencia:

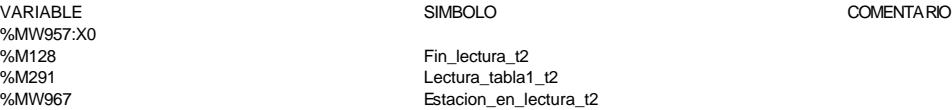

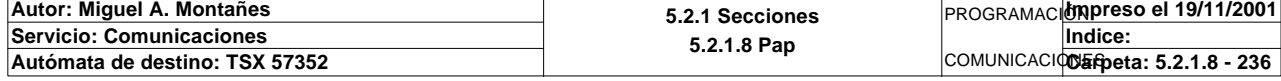

### **MACRO8 - PAGE3 %X8.27 P0**

**! (\*Borraremos el bit que permite modificar la tabla intermedia y el de la comunic acion siempre que se desactive la etapa por cualquier razon que no sea la de lectura i ncorrecta\*) IF(Escritura\_correcta\_t2 OR Escritura\_defectuosa\_t2)AND %X8.27.T>24 OR %X8.27.T> 99 THEN RESET Pieza1\_no\_disponible; RESET Pieza2\_no\_disponible; RESET Pieza3\_no\_disponible; RESET Estacion8\_escribiendo; RESET Estacion8\_comunicando; RESET Escritura\_incorrecta\_t2; RESET Operacion8\_terminada; RESET Operacion8\_correcta; RESET Operacion8\_fallida; Dia\_semana\_peticion\_pedido\_t2:41:=0; IF %X8.27.T>99 THEN SET Maxtiempo\_lectura\_est8; END\_IF; IF Escritura\_defectuosa\_t2 THEN SET Escritura8\_defectuosa\_t2; RESET Escritura\_defectuosa\_t2; END\_IF; END\_IF; RESET Escritura\_correcta\_t2; RESET Lectura\_correcta\_t2; RESET Fin de lectura palet t2;** Lista de variables utilizadas en la sentencia: VARIABLE SIMBOLO COMENTARIO %M289 Escritura\_correcta\_t2 Escritura\_defectuosa\_t2 %X8.27.T<br>%M282 %M282<br>%M283 Pieza2\_no\_disponible<br>Pieza2\_no\_disponible %M283 Pieza2\_no\_disponible %M284 Pieza3\_no\_disponible %M397 Estacion8\_escribiendo<br>%M124 estacion8\_comunicand %M124<br>%M124 Estacion8\_comunicando<br>Escritura incorrecta 12 %M292 Escritura\_incorrecta\_t2 Operacion8\_terminada %M271 Operacion8\_correcta

**MACRO8 - PAGE3 %X8.20 P1**

**! RESET Ejecutando\_orden8;**

%M272 Operacion8\_fallida

%MW1650 Dia\_semana\_peticion\_pedido\_t2<br>%M560 Maxtiempo lectura est8 %M560 Maxtiempo\_lectura\_est8<br>%M565 Maxtiempo\_defectuosa %M565 Escritura8\_defectuosa\_t2 %M288 Lectura\_correcta\_t2

Lista de variables utilizadas en la sentencia:

VARIABLE SIMBOLO COMENTARIO %M76 Ejecutando\_orden8

Fin\_de\_lectura\_palet\_t2

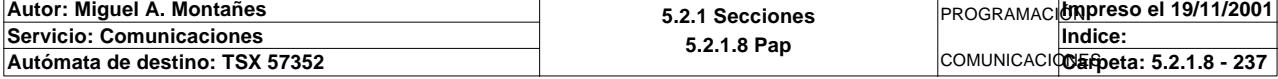

### **MACRO8 - PAGINA 4**

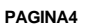

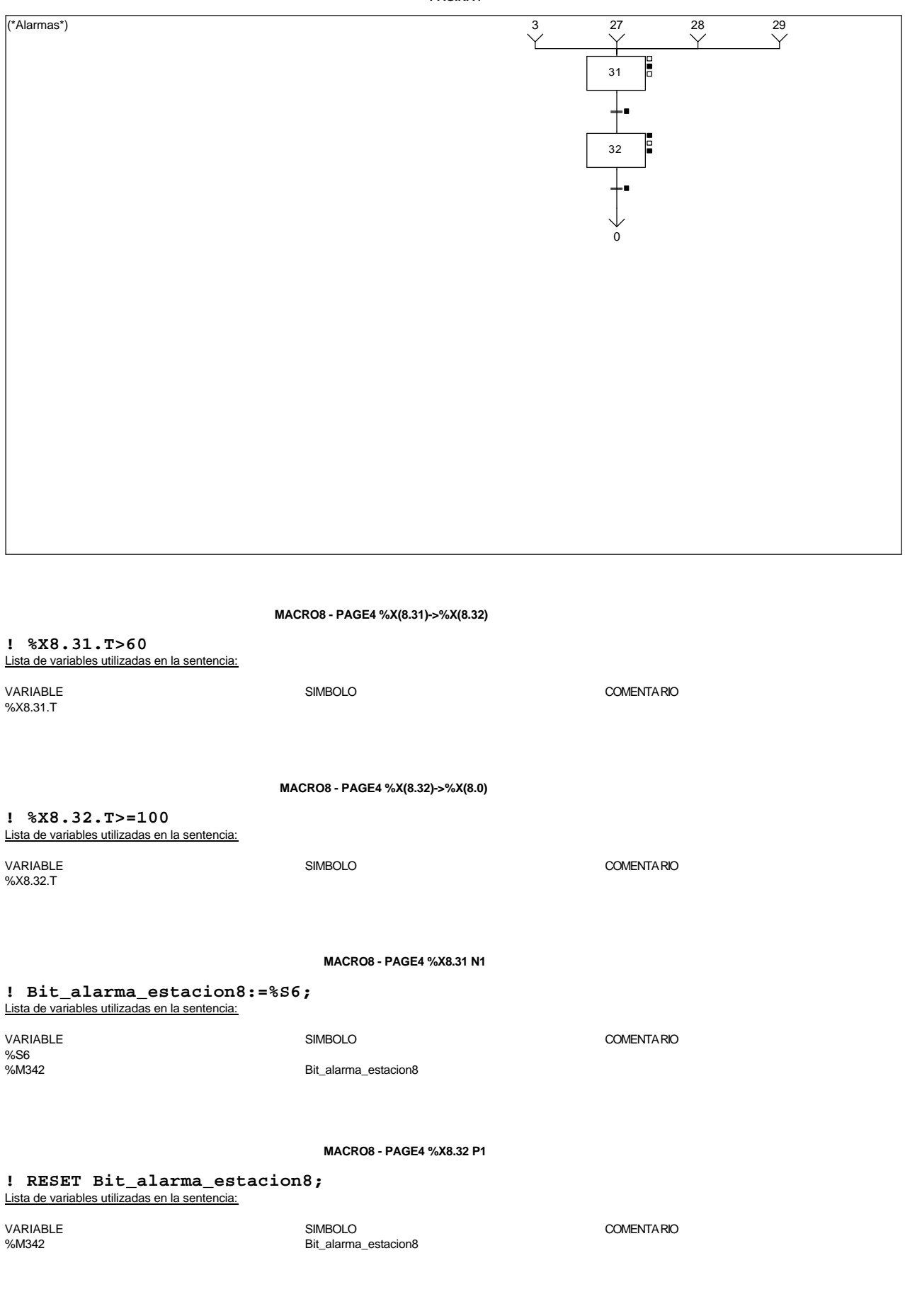

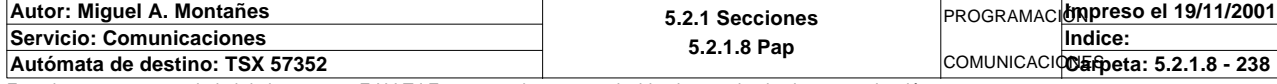

### **MACRO8 - PAGE4 %X8.32 P0**

**! (\*Borrado de los bits de alarmas\*) RESET Pedido\_no\_localizado\_est8;**

 **RESET Pedido1\_no\_corresponde\_est8; RESET Pedido2\_no\_corresponde\_est8; RESET Pedido3\_no\_corresponde\_est8; RESET Pedido4\_no\_corresponde\_est8; RESET Pedido5\_no\_corresponde\_est8;**

 **RESET Maxtiempo\_lectura\_est8; RESET Maxtiempo\_escritura\_est8; RESET Maxtiempo\_auto\_int\_est8;**

 **RESET Palet8\_defectuoso\_t2; RESET Escritura8\_defectuosa\_t2;** Lista de variables utilizadas en la sentencia:

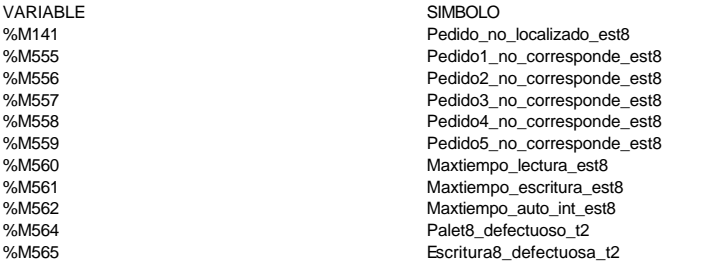

COMENTARIO

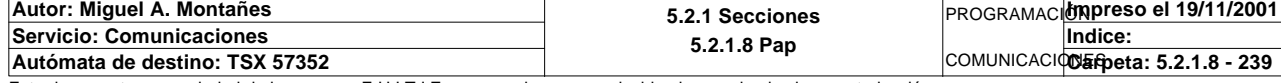

### **MACRO19 - PAGINA 0**

#### **PAGINA0**

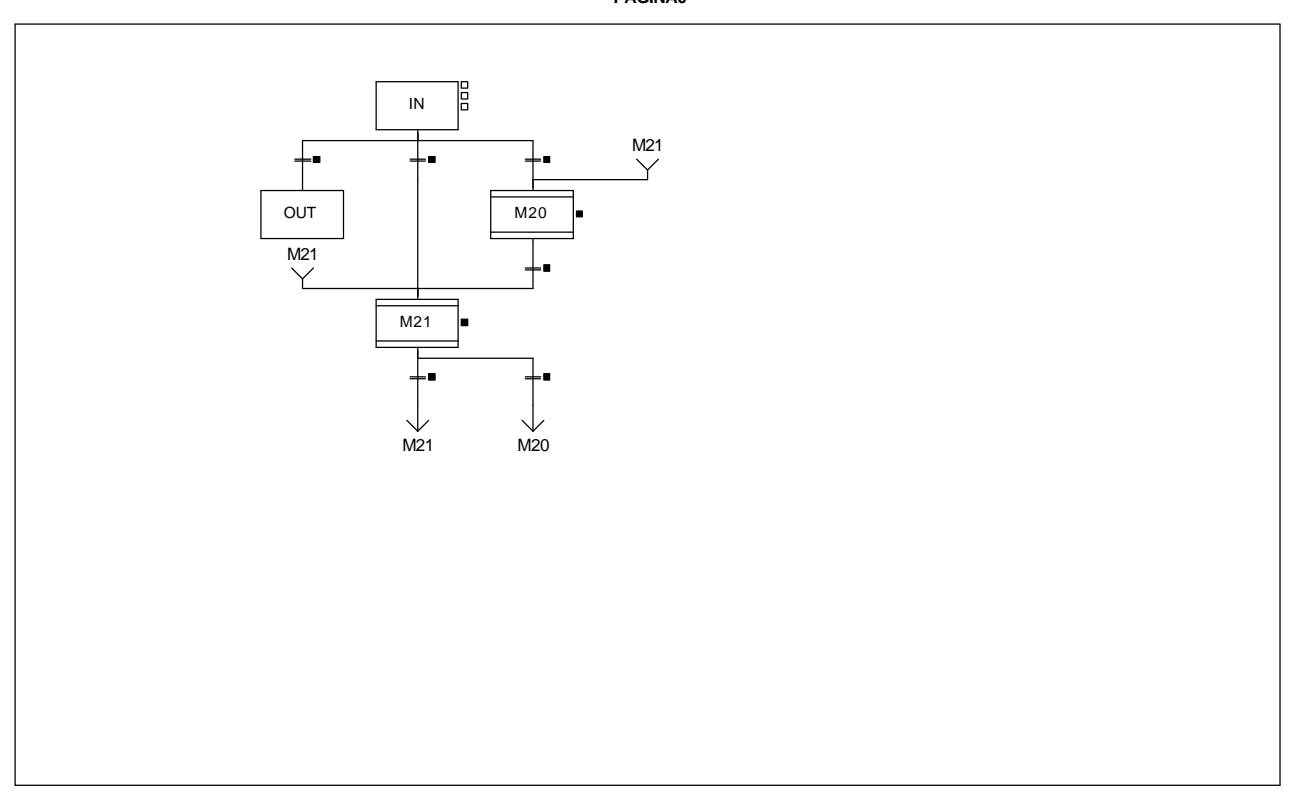

#### **MACRO19 - PAGE0 %X(19.IN)->%X(19.OUT)**

**! FALSE**

### **MACRO19 - PAGE0 %X(19.IN)->%X(21.IN)**

**! Via0\_ref\_ok AND Via1\_ref\_ok** Lista de variables utilizadas en la sentencia:

variable<br>
Valley Suit (1993) Simbolo (1994) Suit (1994) Se ha reference (1994) Se ha reference (1994) Se ha reference (

%I5.0.12 
Via0\_ref\_ok 
Vianal Company Se ha referenciado el eje (punto de origen efectuado)<br>
Via1\_ref\_ok 
Se ha referenciado el eje (punto de origen efectuado)

### **MACRO19 - PAGE0 %X(21.OUT)->%X(21.IN)**

### **! Via0\_ref\_ok AND Via1\_ref\_ok** Lista de variables utilizadas en la sentencia:

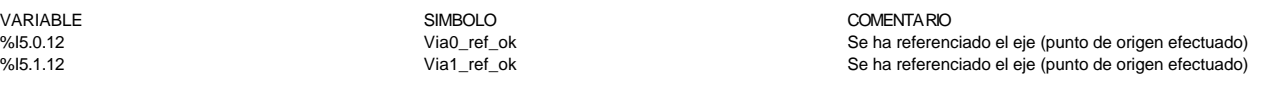

Se ha referenciado el eje (punto de origen efectuado)

### **MACRO19 - PAGE0 %X(19.IN)->%X(20.IN)**

### **! NOT Via0\_ref\_ok OR NOT Via1\_ref\_ok** Lista de variables utilizadas en la sentencia:

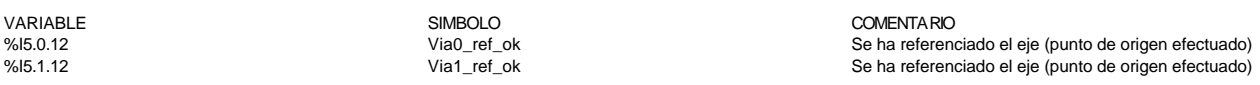

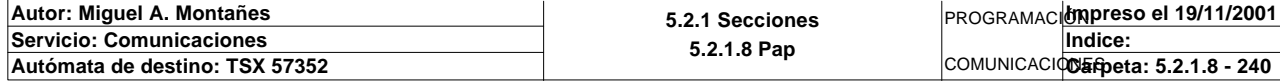

### **MACRO19 - PAGE0**

### **MACRO19 - PAGE0 %X(20.OUT)->%X(21.IN)**

#### **! Via0\_ref\_ok AND Via1\_ref\_ok** Lista de variables utilizadas en la sentencia:

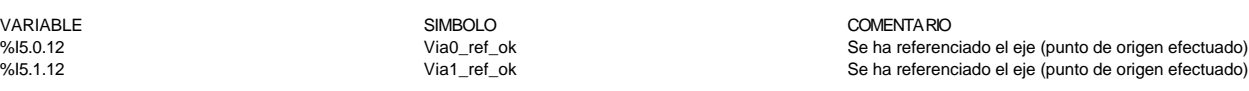

### **MACRO19 - PAGE0 %X(21.OUT)->%X(20.IN)**

### **! NOT Via0\_ref\_ok OR NOT Via1\_ref\_ok** Lista de variables utilizadas en la sentencia:

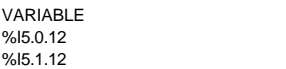

VARIABLE SIMBOLO COMENTARIO %I5.0.12 Via0\_ref\_ok Se ha referenciado el eje (punto de origen efectuado) %I5.1.12 Se ha referenciado el eje (punto de origen efectuado) Se ha referenciado el eje (punto de origen efectuado)

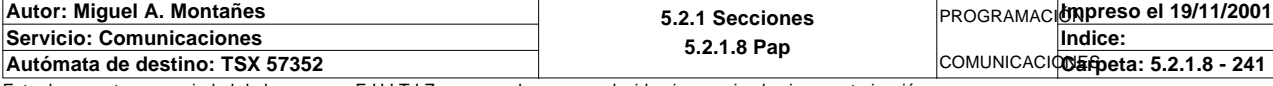

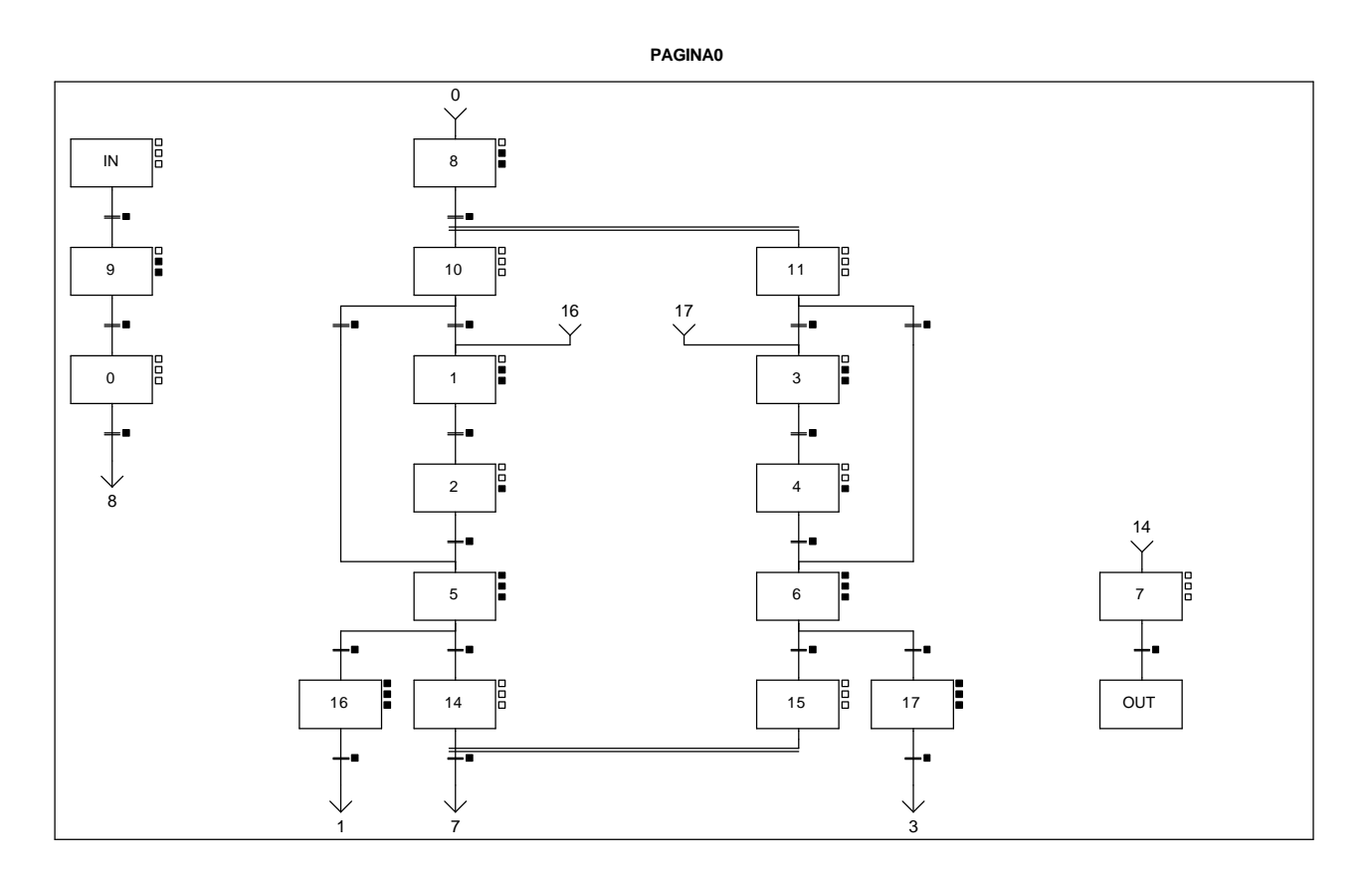

**MACRO20 - PAGE0 %X(20.IN)->%X(20.9)**

### **! TRUE**

**MACRO20 - PAGE0 %X(20.9)->%X(20.0)**

**! %X20.9.T>5**

Lista de variables utilizadas en la sentencia:

%X20.9.T

VARIABLE SIMBOLO COMENTARIO

**MACRO20 - PAGE0 %X(20.0)->%X(20.8)**

### **! %X20.0.T>20**

Lista de variables utilizadas en la sentencia:

%X20.0.T

VARIABLE SIMBOLO COMENTARIO

**MACRO20 - PAGE0 %X(20.10)->%X(20.5)**

### **! Via0\_pos>=0 OR Via0\_home** Lista de variables utilizadas en la sentencia:

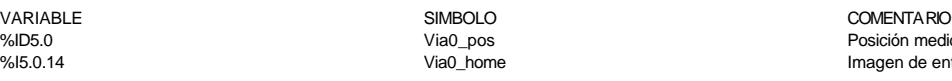

Via0\_pos **Posición** medida Via0\_home **Imagen de entradas físicas de levas de punto de origen** 

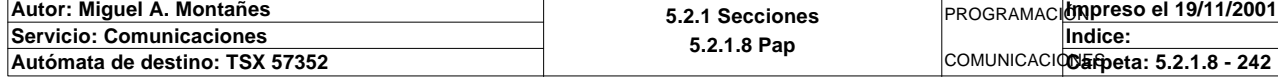

### **MACRO20 - PAGE0 %X(20.5)->%X(20.16)**

**! NOT Via0\_ref\_ok AND Via0\_hd\_lmin OR %X20.5.T>100** Lista de variables utilizadas en la sentencia:

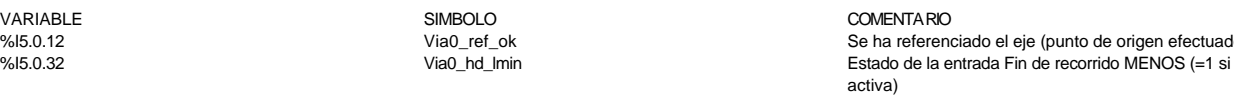

%X20.5.T

#### **MACRO20 - PAGE0 %X(20.16)->%X(20.1)**

**! Via0\_ax\_ok AND Via0\_nomotion** Lista de variables utilizadas en la sentencia:

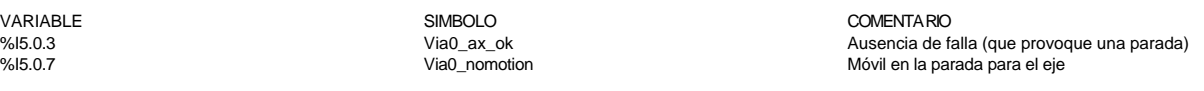

#### **MACRO20 - PAGE0 %X(20.8)->%X(20.10,20.11)**

#### **! Via0\_ax\_ok AND Via1\_ax\_ok AND(NOT Via0\_ref\_ok OR NOT Via1\_ref\_ok)** Lista de variables utilizadas en la sentencia:

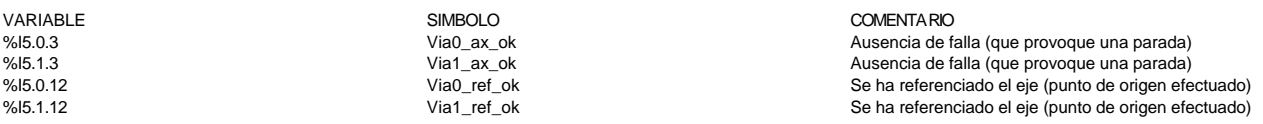

#### **MACRO20 - PAGE0 %X(20.10)->%X(20.1)**

### **! Via0\_pos<0 AND NOT Via0\_home** Lista de variables utilizadas en la sentencia:

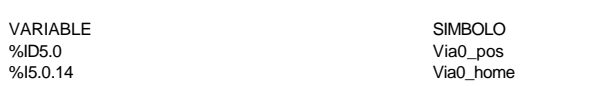

COMENTARIO Posición medida Imagen de entradas físicas de levas de punto de origen

Se ha referenciado el eje (punto de origen efectuado)

activa)

#### **MACRO20 - PAGE0 %X(20.1)->%X(20.2)**

### **! Via0\_ref\_ok OR Via0\_hd\_lmax OR %X20.1.T>=40** Lista de variables utilizadas en la sentencia:

variable<br>
Valley Solution (SIMBOLO SIMBOLO COMENTARIO Se ha reference)<br>
Valley Le Lok (Simbol) (Simbol) (Simbol) (Simbol) (Simbol) (Simbol) (Simbol) (Simbol) (Simbol) (Simbol) (Simbol) (Simbol) (Simbol) (Simbol) (Simbol) (

### %I5.0.12 
Via0\_ref\_ok 
Via0\_ref\_ok 
Via0\_ht 
Via0\_max
Se ha referenciado el eje (punto de origen efectuado)<br>
Via0\_hd\_lmax
Se ha referenciado el a entrada Fin de recorrido MÁS (=1 si activ Estado de la entrada Fin de recorrido MÁS (=1 si activa)

**MACRO20 - PAGE0 %X(20.2)->%X(20.5)**

**! %X20.2.T>3** Lista de variables utilizadas en la sentencia:

%X20.2.T

%X20.1.T

VARIABLE SIMBOLO COMENTARIO

**MACRO20 - PAGE0 %X(20.5)->%X(20.14)**

**! Via0\_ref\_ok**

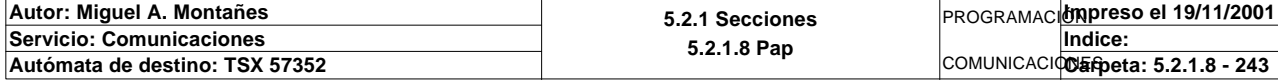

Lista de variables utilizadas en la sentencia:

variable<br>
Valley Suit (1993) Simbolo (1994) Suit (1994) Se ha reference (1994) Se ha reference (1994) Via (1994) Se ha reference (1994) Se ha reference (1994) Se ha reference (1994) Se ha reference (1994) Se ha reference ( Se ha referenciado el eje (punto de origen efectuado)

**MACRO20 - PAGE0 %X(20.14,20.15)->%X(20.7)**

### **! Via0\_ref\_ok AND Via1\_ref\_ok**

Lista de variables utilizadas en la sentencia:

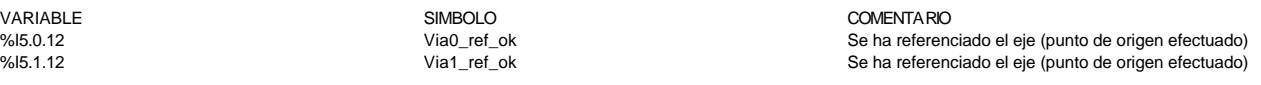

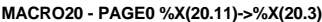

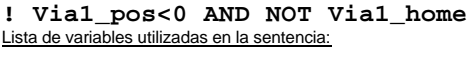

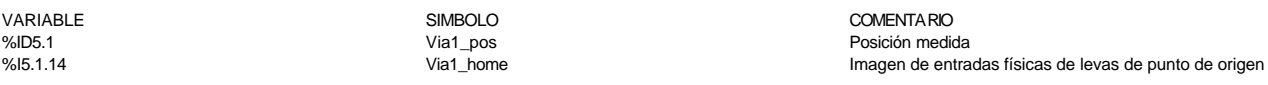

#### **MACRO20 - PAGE0 %X(20.3)->%X(20.4)**

### **! Via1\_ref\_ok OR Via1\_hd\_lmax OR %X20.3.T>=50** Lista de variables utilizadas en la sentencia:

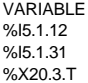

**MACRO20 - PAGE0 %X(20.4)->%X(20.6)**

**! %X20.4.T>4**

Lista de variables utilizadas en la sentencia:

VARIABLE SIMBOLO COMENTARIO %X20.4.T

**MACRO20 - PAGE0 %X(20.6)->%X(20.15)**

### **! Via1\_ref\_ok**

Lista de variables utilizadas en la sentencia:

**MACRO20 - PAGE0 %X(20.11)->%X(20.6)**

### **! Via1\_pos>=0 OR Via1\_home** Lista de variables utilizadas en la sentencia:

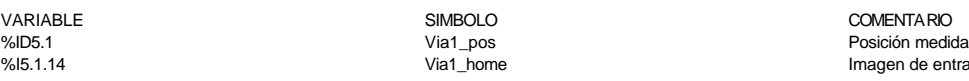

%I5.1.14 Via1\_home Imagen de entradas físicas de levas de punto de origen

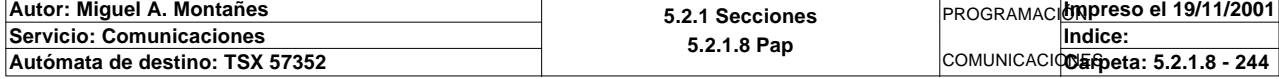

Este documento es propiedad de la empresa E.U.I.T.I.Z. y no puede ser reproducido ni comunicado sin su autorización.

VARIABLE SIMBOLO COMENTARIO %I5.1.12 Via1\_ref\_ok Se ha referenciado el eje (punto de origen efectuado)

SIMBOLO COMENTARIO Via1\_ref\_ok Se ha referenciado el eje (punto de origen efectuado)<br>Via1\_hd\_lmax Se ha referenciado de la entrada Fin de recorrido MÁS (=1 si activ Estado de la entrada Fin de recorrido MÁS (=1 si activa)

Via1\_hd\_lmin **Institute 1.32** Estado de la entrada Fin de recorrido MENOS (=1 si activa)

### **MACRO20 - PAGE0 %X(20.6)->%X(20.17)**

**! NOT Via1\_ref\_ok AND Via1\_hd\_lmin OR %X20.6.T>100** Lista de variables utilizadas en la sentencia:

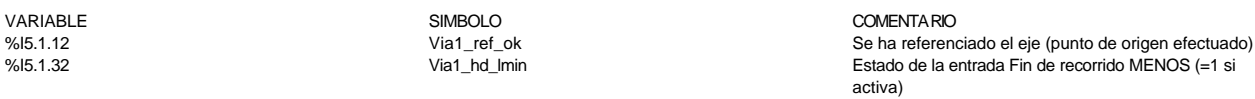

%X20.6.T

#### **MACRO20 - PAGE0 %X(20.17)->%X(20.3)**

**! Via1\_ax\_ok AND Via1\_nomotion** Lista de variables utilizadas en la sentencia:

variable<br>
Valencia de Santo Comencia de Santo Comencia de Santo Valencia de Santo Valencia de Santo Valencia de Santo V<br>
Valencia de Santo Valencia de Santo Valencia de Santo Valencia de Santo Valencia de Santo Valencia de

%I5.1.3 Via1\_ax\_ok Ausencia de falla (que provoque una parada) Móvil en la parada para el eje

Se ha referenciado el eje (punto de origen efectuado)

**MACRO20 - PAGE0 %X(20.7)->%X(20.OUT)**

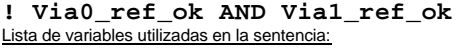

VARIABLE SIMBOLO COMENTARIO %I5.0.12 
Via0\_ref\_ok 
Vianal Company Se ha referenciado el eje (punto de origen efectuado)<br>
Vianal Company Se ha referenciado el eje (punto de origen efectuado)<br>
Se ha referenciado el eje (punto de origen efectuado)

**MACRO20 - PAGE0 %X20.9 N1**

### **! SET Via0\_ack\_def; SET Via1\_ack\_def;**

Lista de variables utilizadas en la sentencia:

VARIABLE<br>
Variable Simbolo Simbolo (Simbolo Simbolo Comentario Comentario Comentario Simbolo Via definition de confiden<br>
Via 0 ack def %Q5.0.9 Via0\_ack\_def Orden de confirmación de fallas Orden de confirmación de fallas

**! RESET Via0\_ack\_def; RESET Via1\_ack\_def;** Lista de variables utilizadas en la sentencia:

VARIABLE SIMBOLO COMENTARIO %Q5.0.9 Via0\_ack\_def Orden de confirmación de fallas %Q5.1.9 Via1\_ack\_def Orden de confirmación de fallas

**MACRO20 - PAGE0 %X20.16 P1**

**MACRO20 - PAGE0 %X20.9 P0**

**! SET Via0\_stop;** Lista de variables utilizadas en la sentencia:

VARIABLE SIMBOLO COMENTARIO %Q5.0.8 Via0\_stop Comando de parada inmediata (parada del móvil)

**MACRO20 - PAGE0 %X20.16 N1**

**! IF Via0\_nomotion THEN RESET Via0\_stop; SET Via0\_ack\_def; ELSE SET Via0\_stop;**

 **END\_IF;**

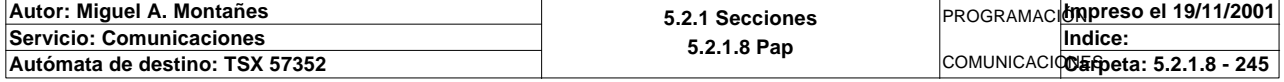

### **MACRO20 - PAGE0 %X20.16 N1**

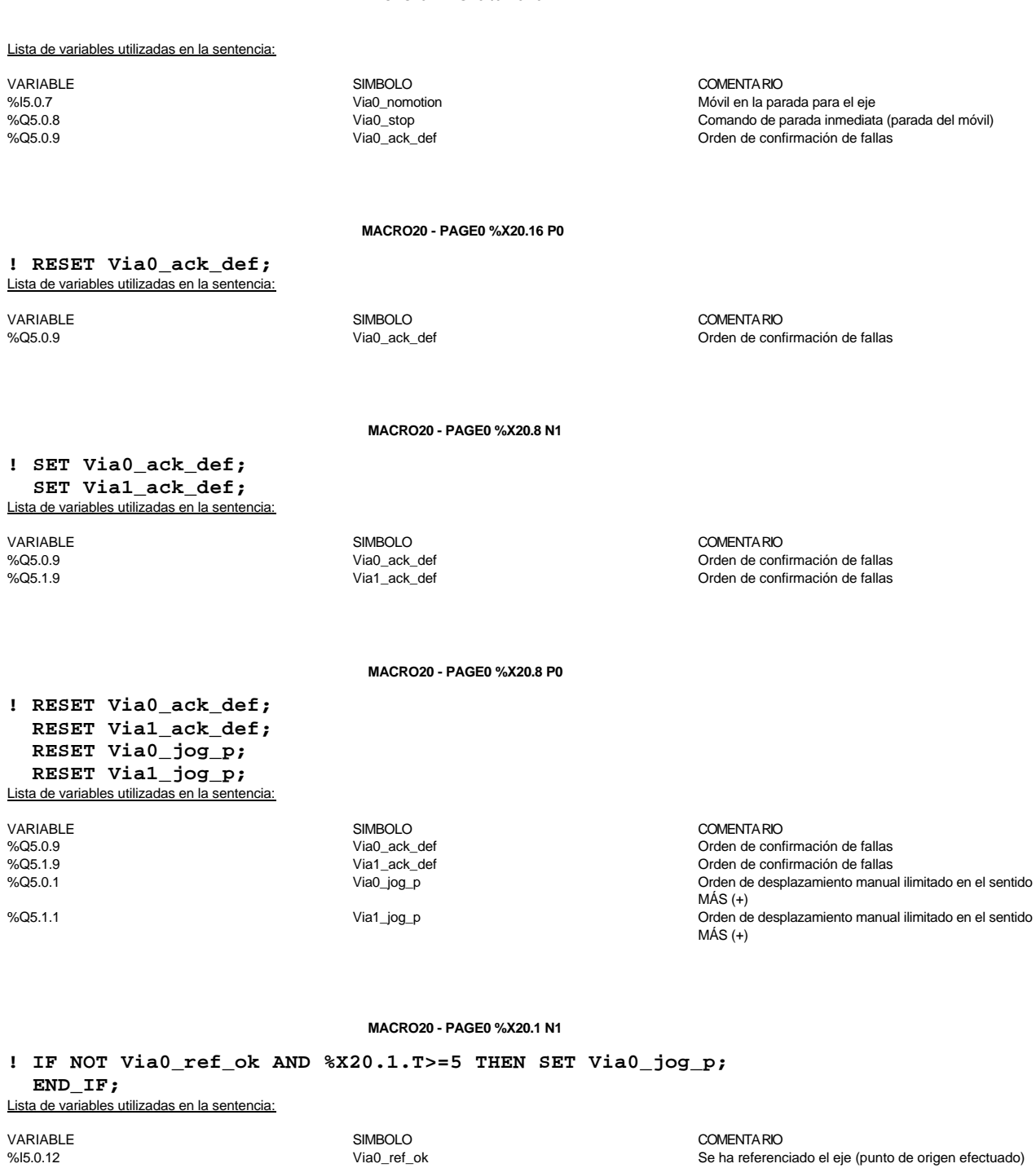

%15.0.12<br>%X20.1.T<br>%Q5.0.1

Se ha referenciado el eje (punto de origen efectuado)

Via0\_jog\_p **Orden de desplazamiento manual ilimitado en el sentido**  $MAS (+)$ 

### **MACRO20 - PAGE0 %X20.1 P0**

### **! RESET Via0\_jog\_p;** Lista de variables utilizadas en la sentencia:

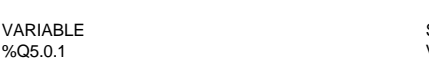

SIMBOLO<br>
Via0\_jog\_p<br>
Orden de desp Orden de desplazamiento manual ilimitado en el sentido  $MAS (+)$ 

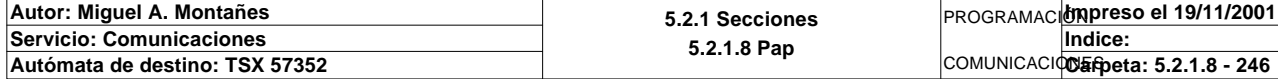

### **MACRO20 - PAGE0 %X20.2 P0**

**! RESET Via0\_set\_rp;** Lista de variables utilizadas en la sentencia:

VARIABLE SIMBOLO COMENTARIO %Q5.0.5 Via0\_set\_rp Orden de punto de origen manual

**MACRO20 - PAGE0 %X20.5 P1**

**! Via0\_set\_rp:=FALSE;** Lista de variables utilizadas en la sentencia:

Lista de variables utilizadas en la sentencia:

VARIABLE SIMBOLO COMENTARIO %Q5.0.5 Via0\_set\_rp Orden de punto de origen manual

#### **MACRO20 - PAGE0 %X20.5 N1**

**! IF NOT Via0\_ref\_ok AND %X20.5.T>=5 THEN SET Via0\_set\_rp;END\_IF;**

%X20.5.T<br>%Q5.0.5

VARIABLE SIMBOLO COMENTARIO www.identifieducer.com/<br>
Via and the contract of the contract Se ha referenciado el eje (punto de origen efectuado)<br>
Via and the contract of the Se ha referenciado el eje (punto de origen efectuado)

Via0\_set\_rp **Orden de punto de origen manual** 

**MACRO20 - PAGE0 %X20.5 P0**

**! RESET Via0\_set\_rp;** Lista de variables utilizadas en la sentencia:

VARIABLE SIMBOLO COMENTARIO Orden de punto de origen manual

**MACRO20 - PAGE0 %X20.3 N1**

**! IF NOT Via1\_ref\_ok AND %X20.3.T>=5 THEN SET Via1\_jog\_p; END\_IF;**

Lista de variables utilizadas en la sentencia:

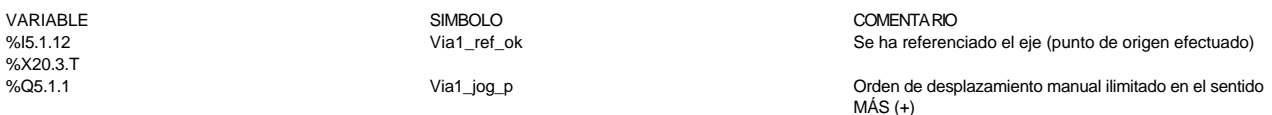

**MACRO20 - PAGE0 %X20.3 P0**

**! RESET Via1\_jog\_p;** Lista de variables utilizadas en la sentencia:

VARIABLE<br>
Van Solid (1992)<br>
Van Solid (1993)<br>
Van Solid (1993)<br>
Van Solid (1993) Orden de desplazamiento manual ilimitado en el sentido MÁS (+)

**MACRO20 - PAGE0 %X20.4 P0**

### **! RESET Via1\_set\_rp;**

Lista de variables utilizadas en la sentencia:

VARIABLE SIMBOLO COMENTARIO %Q5.1.5 Via1\_set\_rp Orden de punto de origen manual

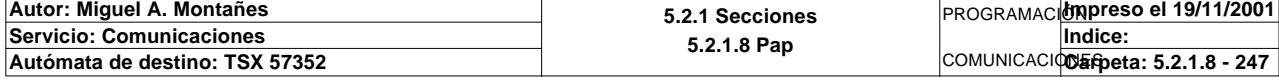

### **MACRO20 - PAGE0 %X20.6 P1**

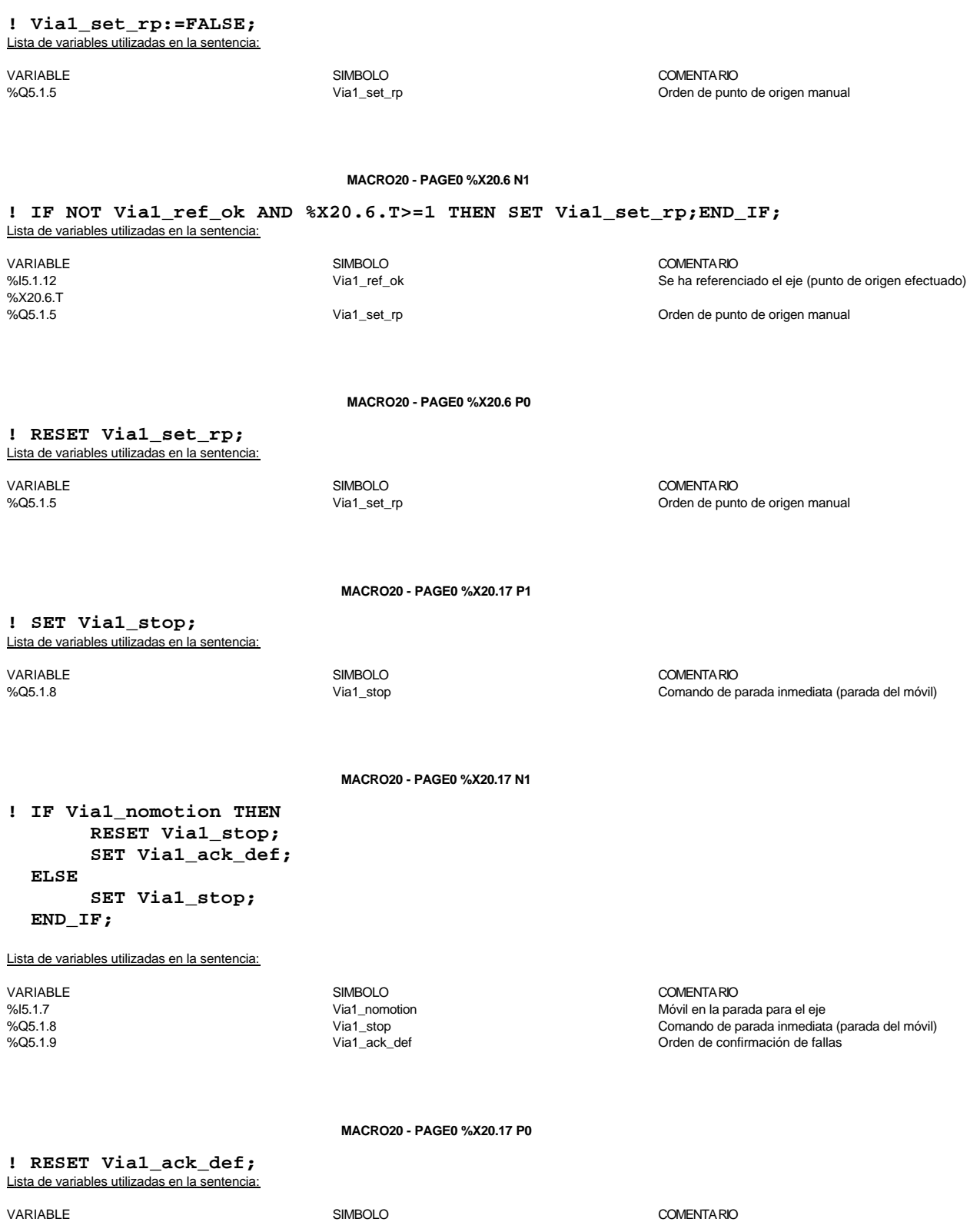

%Q5.1.9 Via1\_ack\_def Orden de confirmación de fallas

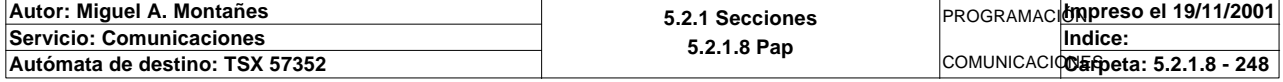

**PAGINA0**

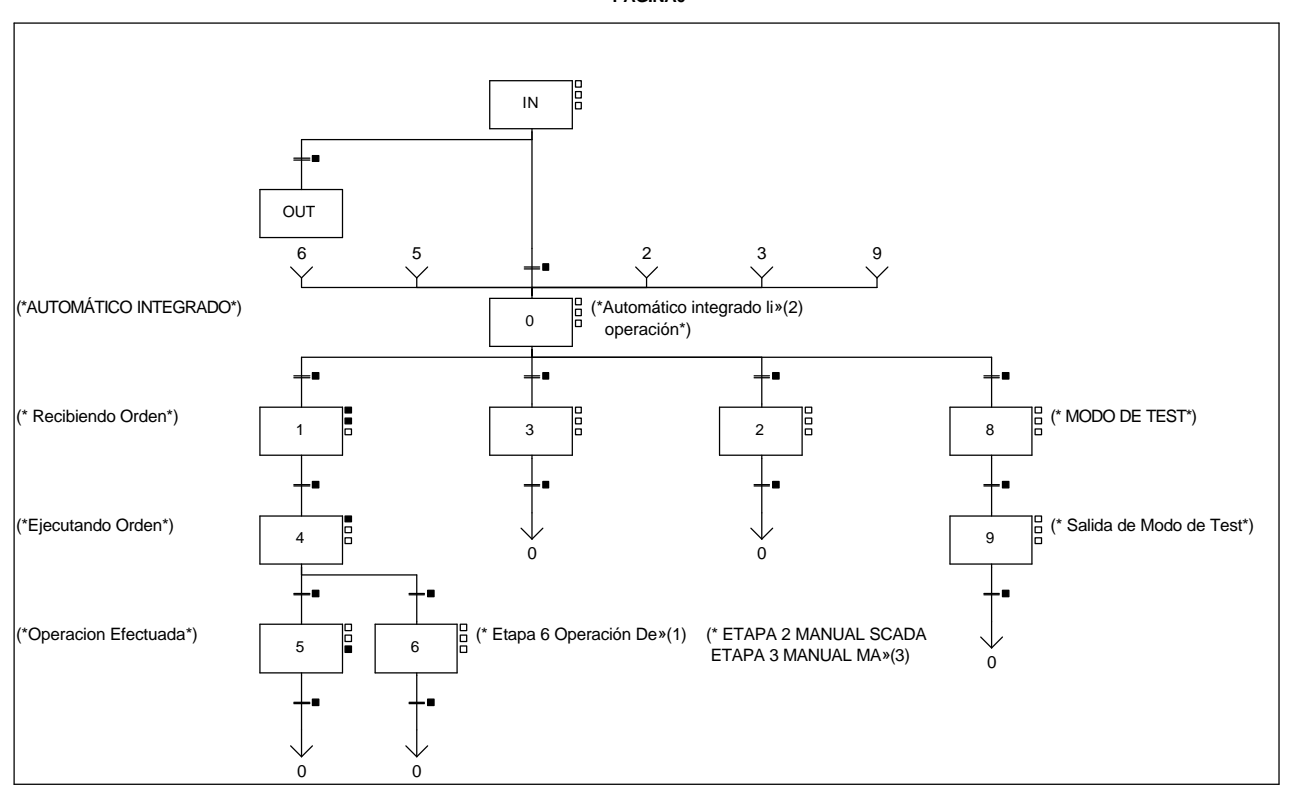

### **Lista de reenvíos del comentario en la página:**

(1): (\* Etapa 6 Operación Defectuosa\*)

(2): (\*Automático integrado libre de

(3): ETAPA 3 MANUAL MAGELIS\*)

**MACRO21 - PAGE0 %X(21.IN)->%X(21.OUT)**

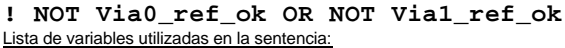

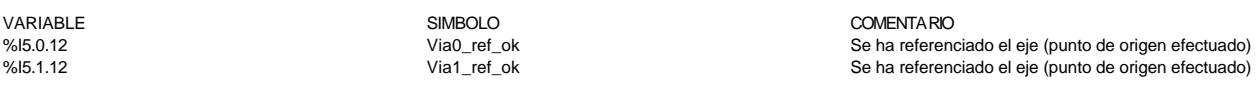

#### **MACRO21 - PAGE0 %X(21.0)->%X(21.1)**

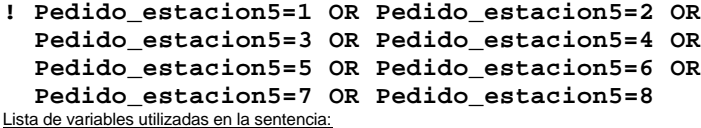

VARIABLE SIMBOLO COMENTARIO %MW274 Pedido\_estacion5

### **MACRO21 - PAGE0 %X(21.1)->%X(21.4)**

### **! Pedido\_estacion5=0 AND Orden\_a\_ejecutar<>0**

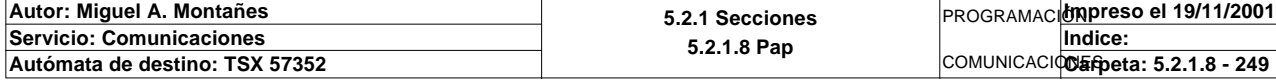

Lista de variables utilizadas en la sentencia:

VARIABLE SIMBOLO COMENTARIO %MW274<br>%MW274<br>%MW33 Pedido\_estacion5

guardo aqui la orden que tengo que ejecutar cuando la recibo

**MACRO21 - PAGE0 %X(21.4)->%X(21.5)**

**! Estado\_pedido\_est5=5** Lista de variables utilizadas en la sentencia:

VARIABLE SIMBOLO COMENTARIO %MW289 Estado\_pedido\_est5

**MACRO21 - PAGE0 %X(21.5)->%X(21.0)**

**! %X21.5.T=10** Lista de variables utilizadas en la sentencia:

VARIABLE SIMBOLO COMENTARIO %X21.5.T

**MACRO21 - PAGE0 %X(21.4)->%X(21.6)**

**! Estado\_pedido\_est5=7** Lista de variables utilizadas en la sentencia:

VARIABLE SIMBOLO COMENTARIO Estado\_pedido\_est5

**MACRO21 - PAGE0 %X(21.6)->%X(21.0)**

#### **! E5\_reset OR Rearme\_magelis OR Rearme\_scada** Lista de variables utilizadas en la sentencia:

%I1.4 E5\_reset

VARIABLE SIMBOLO COMENTARIO Rearme\_magelis %M192 Rearme\_scada REARME SCADA

**MACRO21 - PAGE0 %X(21.IN)->%X(21.0)**

### **! NOT E5\_ind\_int AND E5\_marcha OR Automatico\_integrado\_scada OR %X21.IN.T>50** Lista de variables utilizadas en la sentencia:

%I1.3 E5\_ind\_int %I1.1 E5\_marcha<br>%M190 Automatico %X21.IN.T

VARIABLE SIMBOLO COMENTARIO Automatico\_integrado\_scada Automatico Integrado SCADA

COMENTA RIO

**MACRO21 - PAGE0 %X(21.0)->%X(21.3)**

#### **! Mando\_1\_magelis AND %X21.0.T>50** Lista de variables utilizadas en la sentencia:

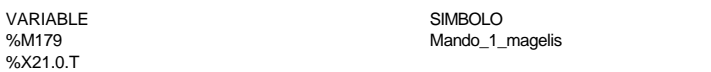

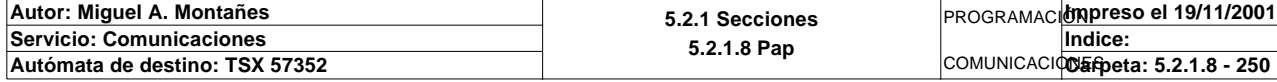

### **MACRO21 - PAGE0 %X(21.3)->%X(21.0)**

#### **! Im\_mando\_automatico** Lista de variables utilizadas en la sentencia:

VARIABLE SIMBOLO COMENTARIO %M166 **Im\_mando\_automatico** 

**MACRO21 - PAGE0 %X(21.0)->%X(21.2)**

### **! Manual\_scada AND %X21.0.T>50** Lista de variables utilizadas en la sentencia:

%X21.0.T

VARIABLE SIMBOLO COMENTARIO %M191 Manual\_scada manual SCADA

### **MACRO21 - PAGE0 %X(21.2)->%X(21.0)**

### **! NOT Manual\_scada OR Permiso\_automatico\_integrado AND NOT E5\_ind\_int AND RE E5\_marcha OR NOT Scada\_on** Lista de variables utilizadas en la sentencia:

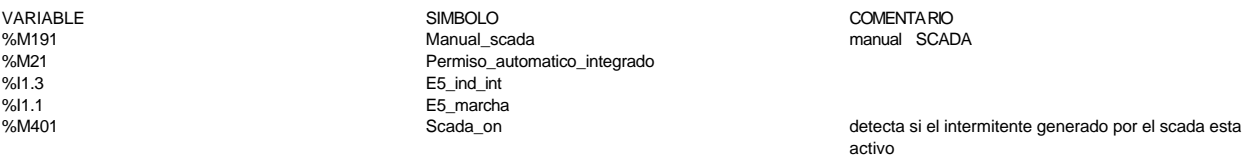

**MACRO21 - PAGE0 %X(21.0)->%X(21.8)**

**! E5\_man\_auto AND E5\_ind\_int AND %X21.0.T>50 AND RE E5\_marcha** Lista de variables utilizadas en la sentencia:

%X21.0.T<br>%I1.1

VARIABLE SIMBOLO COMENTARIO %I1.2 E5\_man\_auto %I1.3 E5\_ind\_int E5\_marcha

**MACRO21 - PAGE0 %X(21.8)->%X(21.9)**

**! %X22.65**

Lista de variables utilizadas en la sentencia:

%X22.65

VARIABLE SIMBOLO COMENTARIO

**MACRO21 - PAGE0 %X(21.9)->%X(21.0)**

**! NOT %X22.65 AND %X21.9.T>20** Lista de variables utilizadas en la sentencia:

VARIABLE SIMBOLO COMENTARIO %X22.65 %X21.9.T

**Autor: Miguel A. Montañes 5.2.1 Secciones 5.2.1.8 Pap** PROGRAMACIÓN**Impreso el 19/11/2001 Servicio: Comunicaciones** COMUNICACIONES **Autómata de destino: TSX 57352 Carpeta: 5.2.1.8 - 251 Indice:**
**MACRO21 - PAGE0 %X21.1 P1**

**! Orden\_a\_ejecutar:=0;** Lista de variables utilizadas en la sentencia:

VARIABLE SIMBOLO COMENTARIO

%MW33 Orden\_a\_ejecutar guardo aqui la orden que tengo que ejecutar cuando la recibo

**MACRO21 - PAGE0 %X21.1 N1**

**! (\* recibir pedido \*) (\* borro el bit de almacen libre, guardo la orden a ejecutar y mando orden recib ida (9) \*) Almacen\_libre:=FALSE; IF Pedido\_estacion5<>0 THEN Orden\_a\_ejecutar:=Pedido\_estacion5; Estado\_pedido\_est5:=9; END\_IF;** Lista de variables utilizadas en la sentencia:

VARIABLE SIMBOLO COMENTARIO %M89 Almacen\_libre<br>%MW274 Pedido estaci %MW274<br>
%MW274<br>
WW33 Corden\_a\_ejecutar

Orden\_a\_ejecutar entendence a composito de guardo aqui la orden que tengo que ejecutar cuando la recibo

%MW289 **Estado** pedido est5

**MACRO21 - PAGE0 %X21.4 P1**

**! Estado\_pedido\_est5:=0;** Lista de variables utilizadas en la sentencia:

VARIABLE SIMBOLO COMENTARIO Estado\_pedido\_est5

**MACRO21 - PAGE0 %X21.5 P0**

**! (\* Borro Orden ejecutada en estado de pedido tras 3 segundos de marcarselo al gestor \*) Estado\_pedido\_est5:=0; Orden\_a\_ejecutar:=0;** Lista de variables utilizadas en la sentencia:

VARIABLE SIMBOLO COMENTARIO %MW289 Estado\_pedido\_est5

guardo aqui la orden que tengo que ejecutar cuando la recibo

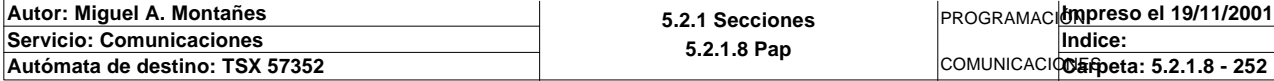

# **MACRO21 - PAGINA 1**

**PAGINA1**

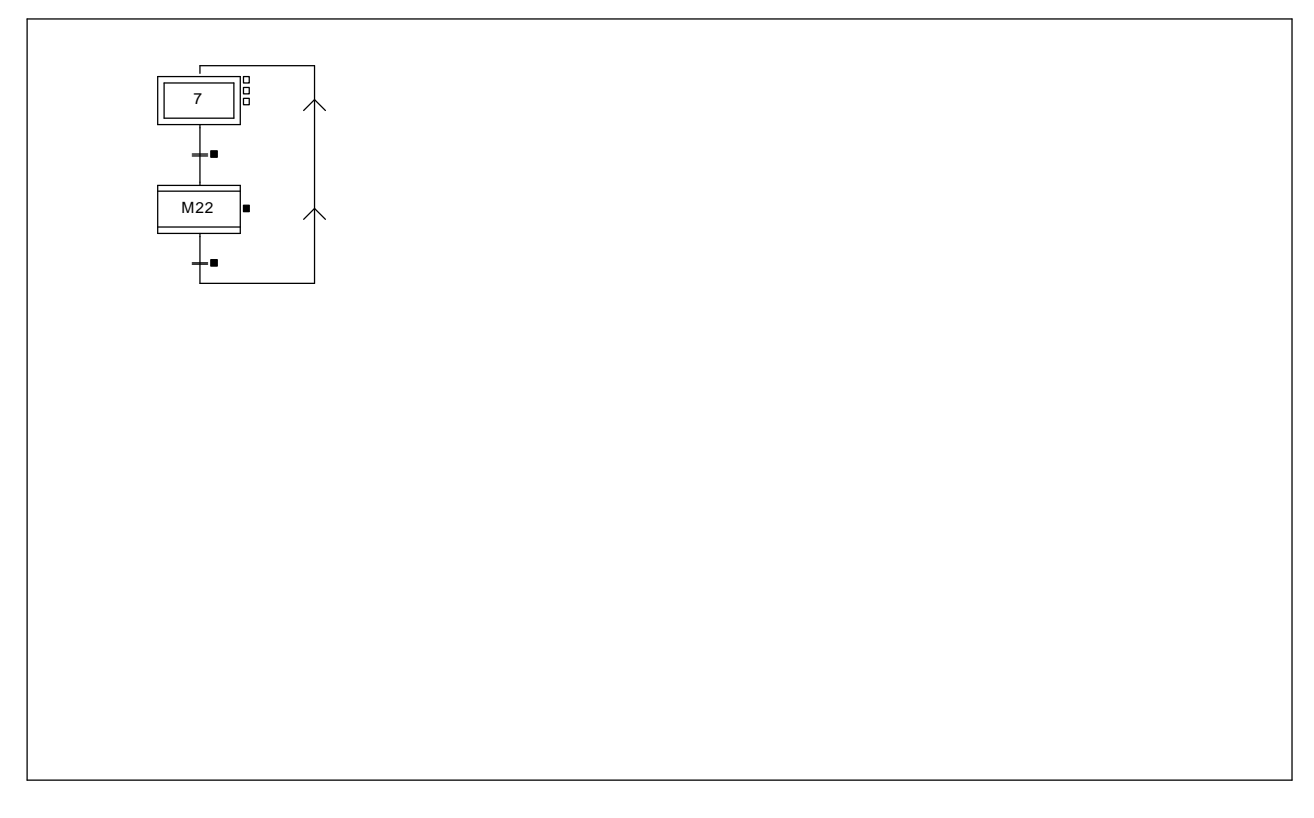

**MACRO21 - PAGE1 %X(21.7)->%X(22.IN)**

**! (\* PERMISO REALIZAR OPERACIONES EN AUTOMÁTICO INTEGRADO EJES CONFIGURADOS \*)**

 **Via0\_ref\_ok AND Via1\_ref\_ok**

Lista de variables utilizadas en la sentencia:

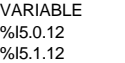

VARIABLE SIMBOLO COMENTARIO Se ha referenciado el eje (punto de origen efectuado) Se ha referenciado el eje (punto de origen efectuado)

**MACRO21 - PAGE1 %X(22.OUT)->%X(21.7)**

# **! NOT Via0\_ref\_ok OR NOT Via1\_ref\_ok** Lista de variables utilizadas en la sentencia:

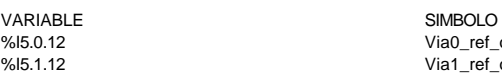

V<br>VALUE SIMBOLO COMENTARIO<br>Se ha referenc e and the Se ha referenciado el eje (punto de origen efectuado)<br>IS da referenciado el eje (punto de origen efectuado) Se ha referenciado el eje (punto de origen efectuado)

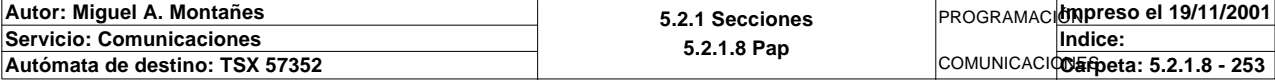

#### Comentario:

# **MACRO22 - PAGINA 0**

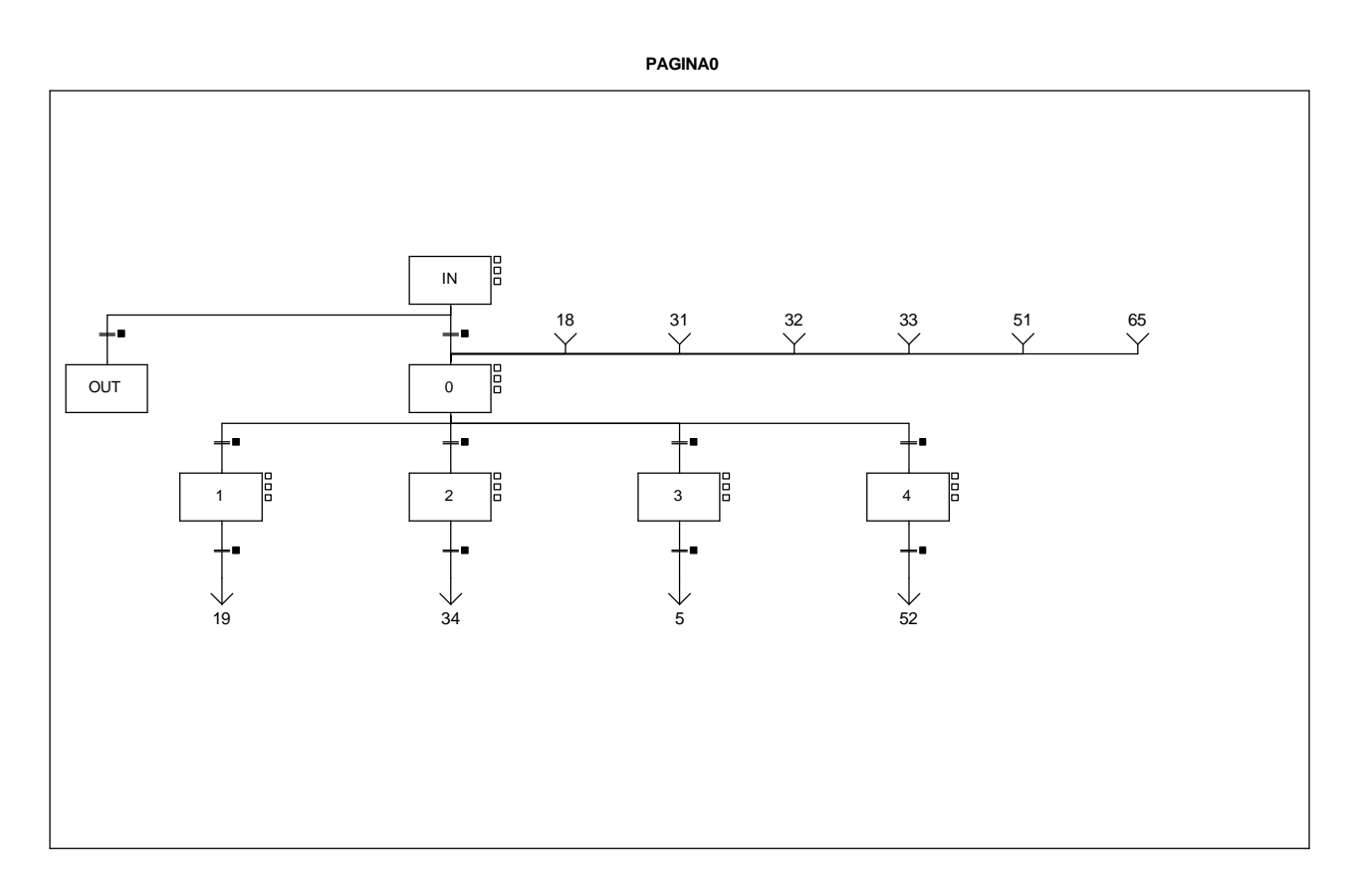

**MACRO22 - PAGE0 %X(22.IN)->%X(22.OUT)**

# **! FALSE**

**MACRO22 - PAGE0 %X(22.0)->%X(22.1)**

### **! Orden\_a\_ejecutar=5 AND %X21.4** Lista de variables utilizadas en la sentencia:

variable<br>
Variable Solution (Simbology Simbology Simbology Simbology Simbology Simbology Simbology Simbology Simbology<br>
Variable Simbology Simbology Simbology Simbology Simbology Simbology Simbology Simbology Simbology Sim

%X21.4

**MACRO22 - PAGE0 %X(22.1)->%X(22.19)**

### **! %X22.1.T>5** Lista de variables utilizadas en la sentencia:

VARIABLE SIMBOLO COMENTARIO

%X22.1.T

**MACRO22 - PAGE0 %X(22.IN)->%X(22.0)**

# **! %X22.IN.T>10**

Lista de variables utilizadas en la sentencia:

VARIABLE SIMBOLO COMENTARIO %X22.IN.T

**Autor: Miguel A. Montañes 5.2.1 Secciones 5.2.1.8 Pap** PROGRAMACIÓN**Impreso el 19/11/2001 Servicio: Comunicaciones** COMUNICACIONES **Autómata de destino: TSX 57352 Carpeta: 5.2.1.8 - 254 Indice:** 

Este documento es propiedad de la empresa E.U.I.T.I.Z. y no puede ser reproducido ni comunicado sin su autorización.

guardo aqui la orden que tengo que ejecutar cuando la

recibo

# **MACRO22 - PAGE0 %X(22.0)->%X(22.2)**

**! (Orden\_a\_ejecutar=1 OR Orden\_a\_ejecutar=2 OR Orden\_a\_ejecutar=3 OR Orden\_a\_ejecutar=4 OR Orden\_a\_ejecutar=7 OR Orden\_a\_ejecutar=8) AND %X21.4** Lista de variables utilizadas en la sentencia:

variable<br>
Variable Solution (Simbology Simbology Simbology Simbology Simbology Simbology Simbology Simbology Simbology<br>
Variable Simbology Simbology Simbology Simbology Simbology Simbology Simbology Simbology Simbology Sim

%X21.4

quardo aqui la orden que tengo que ejecutar cuando la recibo

**MACRO22 - PAGE0 %X(22.2)->%X(22.34)**

**! %X22.2.T>10** Lista de variables utilizadas en la sentencia:

VARIABLE SIMBOLO COMENTARIO %X22.2 T

**MACRO22 - PAGE0 %X(22.0)->%X(22.3)**

**! Orden\_a\_ejecutar=6 AND %X21.4** Lista de variables utilizadas en la sentencia:

variable<br>
Variable Solution (Simbology Simbology Simbology Simbology Simbology Simbology Simbology Simbology Simbology<br>
Variable Simbology Simbology Simbology Simbology Simbology Simbology Simbology Simbology Simbology Sim

%X21.4

Orden\_a\_ejecutar de construction de des de guardo aqui la orden que tengo que ejecutar cuando la

**MACRO22 - PAGE0 %X(22.3)->%X(22.5)**

**! %X22.3.T>5** Lista de variables utilizadas en la sentencia:

VARIABLE SIMBOLO COMENTARIO

%X22.3.T

**MACRO22 - PAGE0 %X(22.0)->%X(22.4)**

# **! %X21.8**

Lista de variables utilizadas en la sentencia:

%X21.8

VARIABLE SIMBOLO COMENTARIO

**MACRO22 - PAGE0 %X(22.4)->%X(22.52)**

**! %X22.4.T>5**

Lista de variables utilizadas en la sentencia:

%X22.4.T

VARIABLE SIMBOLO COMENTARIO

recibo

**Autor: Miguel A. Montañes 5.2.1 Secciones 5.2.1.8 Pap** PROGRAMACIÓN**Impreso el 19/11/2001 Servicio: Comunicaciones** COMUNICACIONES **Autómata de destino: TSX 57352 Carpeta: 5.2.1.8 - 255 Indice:** 

# **MACRO22 - PAGINA 1**

# **PAGINA1**

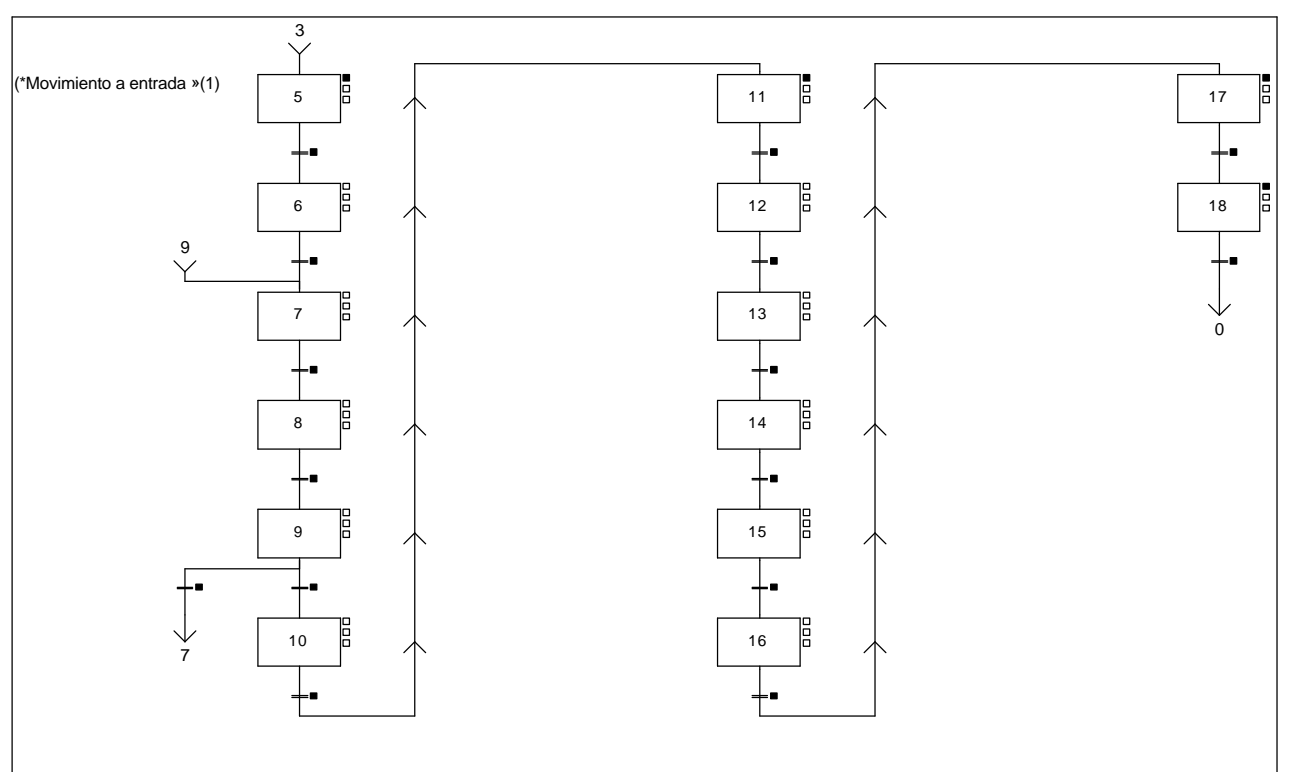

### **Lista de reenvíos del comentario en la página:**

(1): (\*Movimiento a entrada del almacén\*)

## **MACRO22 - PAGE1 %X(22.9)->%X(22.7)**

# **! E5\_piston\_arriba AND E5\_pieza\_cap**

Lista de variables utilizadas en la sentencia:

VARIABLE SIMBOLO COMENTARIO %I1.9 E5\_piston\_arriba<br>%I1.6 E5 pieza cap E5\_pieza\_cap

COMENTARIO

# **MACRO22 - PAGE1 %X(22.5)->%X(22.6)**

## **! Via0\_done AND Via1\_done AND %X22.5.T>20** Lista de variables utilizadas en la sentencia:

VARIABLE SIMBOLO COMENTARIO %X22.5.T

# with the contract of the contract of the contract of the Se han ejecutado todas las instrucciones<br>
%I5.0.1 Via1\_done Via1\_done Se han ejecutado todas las instrucciones<br>
%I5.1.1 Se han ejecutado todas las instrucciones Se han ejecutado todas las instrucciones

**MACRO22 - PAGE1 %X(22.6)->%X(22.7)**

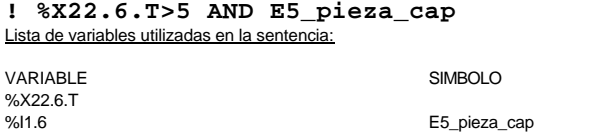

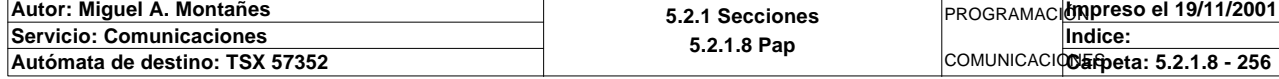

### **MACRO22 - PAGE4 %X(22.7) - %X(22.8)**

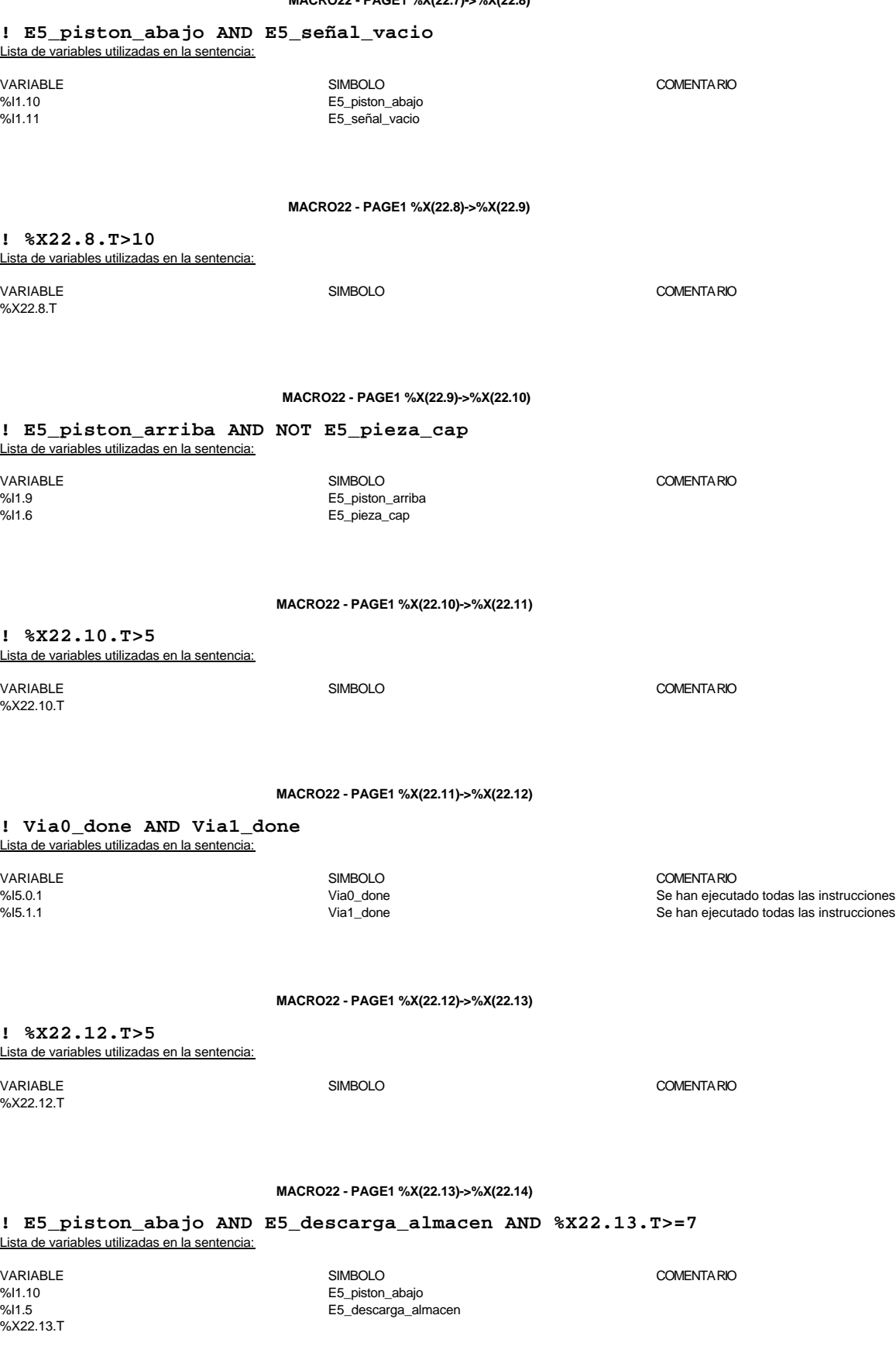

**Autor: Miguel A. Montañes 5.2.1 Secciones 5.2.1.8 Pap Servicio: Comunicaciones** PROGRAMACIÓN**Impreso el 19/11/2001** COMUNICACIOS EPpeta: 5.2.1.8 - 257 **Indice: Autómata de destino: TSX 57352 Carpeta: 5.2.1.8 - 257**

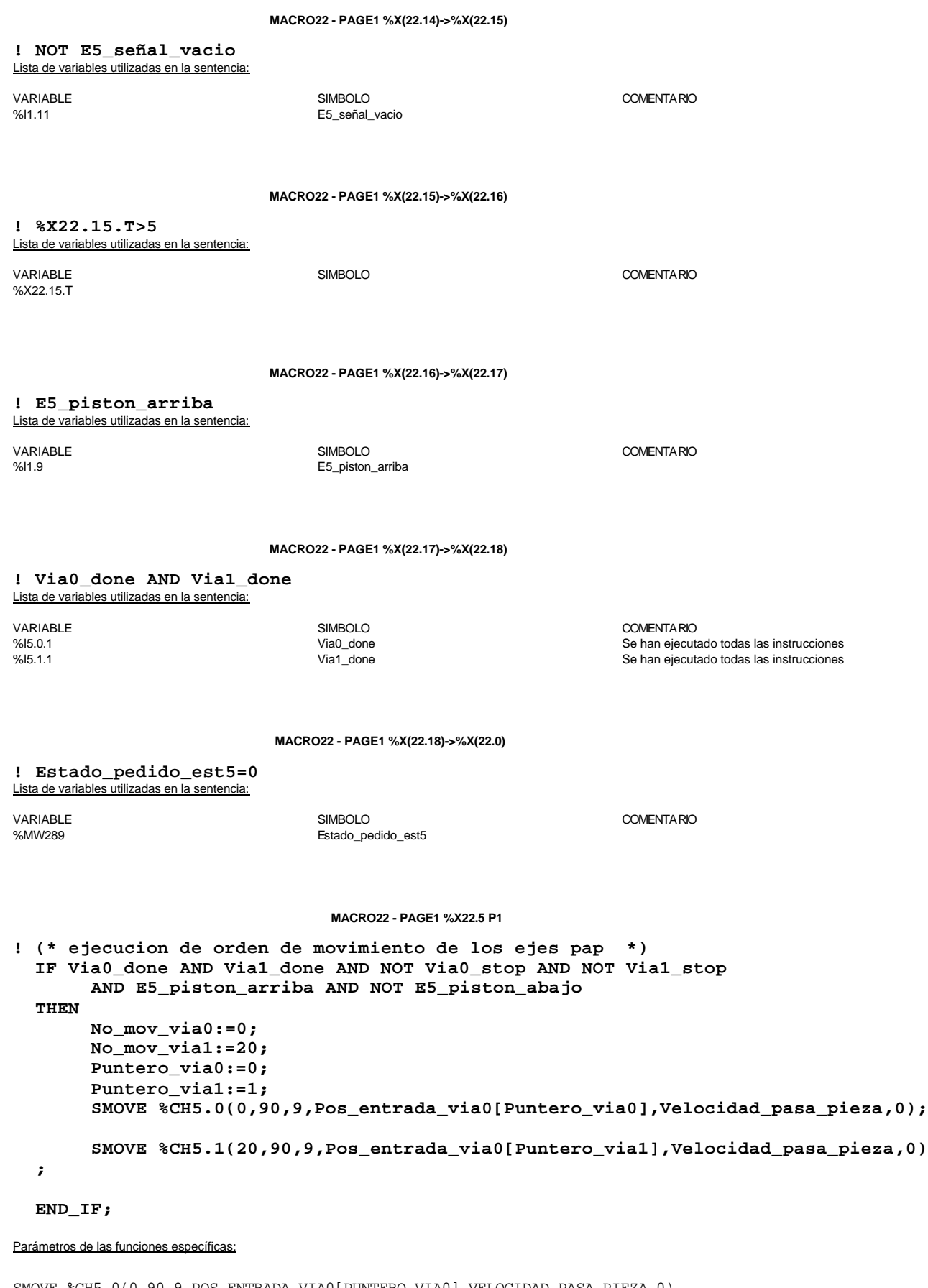

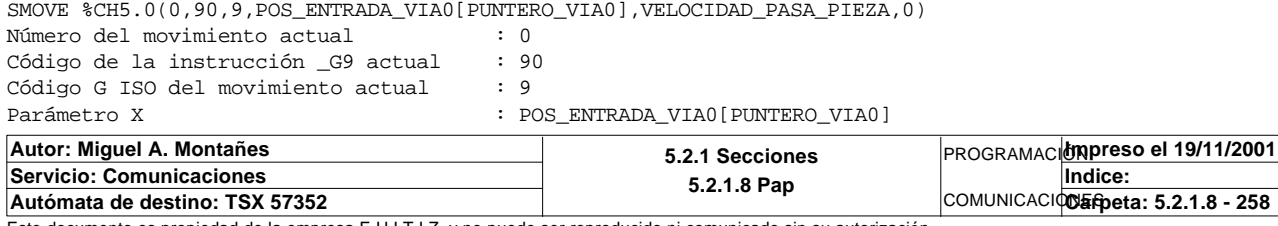

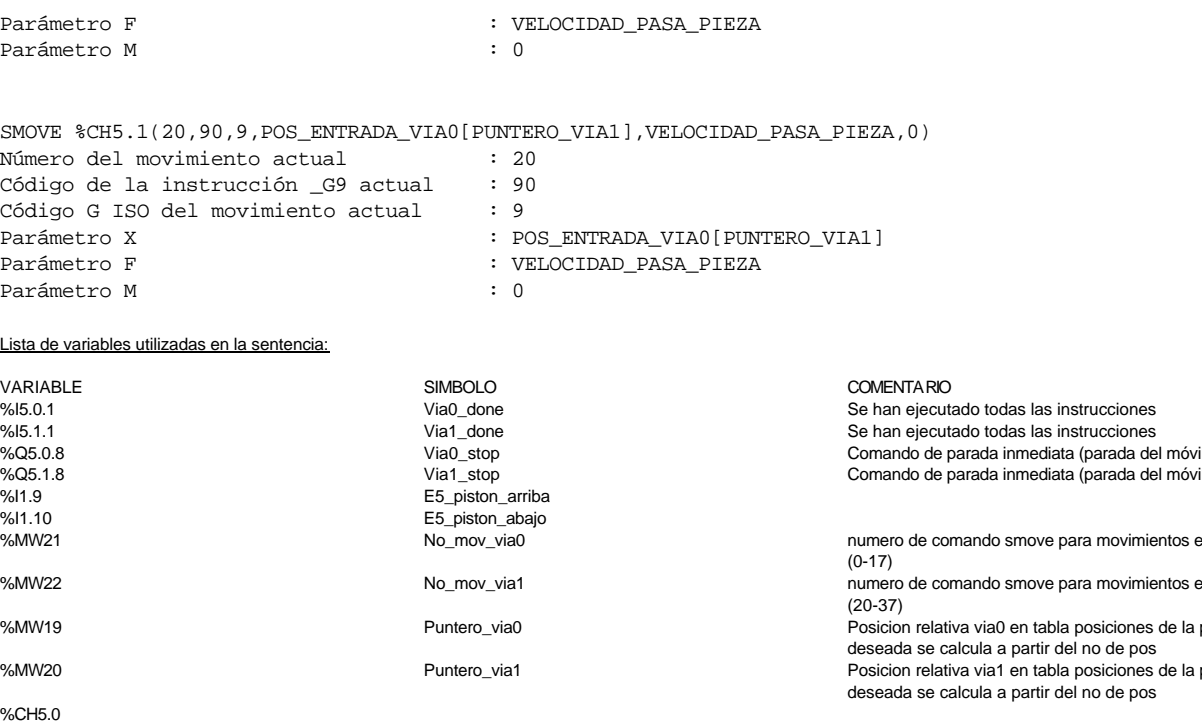

%I5.1.1 Via1\_done Se han ejecutado todas las instrucciones %Q5.0.8 Via0\_stop Comando de parada inmediata (parada del móvil) %Q5.1.8 Via1\_stop Comando de parada inmediata (parada del móvil) %I1.9 E5\_piston\_arriba %I1.10 E5\_piston\_abajo %MW21 No\_mov\_via0 numero de comando smove para movimientos en el eje 0 %MW22 No\_mov\_via1 numero de comando smove para movimientos en el eje 1 %MW19 Puntero\_via0 Posicion relativa via0 en tabla posiciones de la posicion %MW20 Puntero\_via1 Posicion relativa via1 en tabla posiciones de la posicion %CH5.0 %KD0 Pos\_entrada\_via0 %MD34 **Velocidad\_pasa\_pieza** velocidad de movimiento de los ejes en automatico ejecutando la instruccion de pasa pieza

%CH5.1

#### **MACRO22 - PAGE1 %X22.11 P1**

**! (\* ejecucion de orden de movimiento de los ejes pap \*) IF Via0\_done AND Via1\_done AND NOT Via0\_stop AND NOT Via1\_stop AND E5\_piston\_arriba AND NOT E5\_piston\_abajo THEN No\_mov\_via0:=17; No\_mov\_via1:=37; Puntero\_via0:=No\_mov\_via0\*2; Puntero\_via1:=No\_mov\_via0\*2+1; SMOVE %CH5.0(No\_mov\_via0,90,9,Pos\_entrada\_via0[Puntero\_via0],Velocidad\_pasa \_pieza,0); SMOVE %CH5.1(No\_mov\_via1,90,9,Pos\_entrada\_via0[Puntero\_via1],Velocidad\_pasa \_pieza,0);**

#### **END\_IF;**

Parámetros de las funciones específicas:

SMOVE %CH5.0(NO\_MOV\_VIA0,90,9,POS\_ENTRADA\_VIA0[PUNTERO\_VIA0], VELOCIDAD\_PASA\_PIEZA,0)<br>Número del movimiento actual : NO\_MOV\_VIA0 Número del movimiento actual Código de la instrucción \_G9 actual : 90<br>Código G ISO del movimiento actual : 9 Código G ISO del movimiento actual Parámetro X : POS\_ENTRADA\_VIA0[PUNTERO\_VIA0] Parámetro F : VELOCIDAD\_PASA\_PIEZA Parámetro M : 0

SMOVE %CH5.1(NO\_MOV\_VIA1,90,9,POS\_ENTRADA\_VIA0[PUNTERO\_VIA1],VELOCIDAD\_PASA\_PIEZA,0) Número del movimiento actual : NO\_MOV\_VIA1 Código de la instrucción \_G9 actual : 90 Código G ISO del movimiento actual Parámetro X : POS\_ENTRADA\_VIA0[PUNTERO\_VIA1] Parámetro F : VELOCIDAD PASA PIEZA Parámetro M : 0

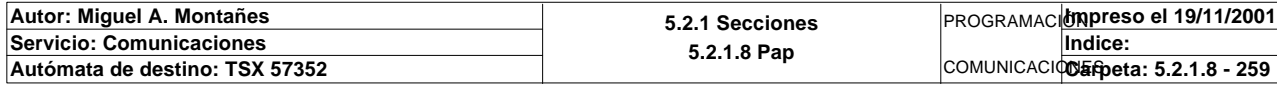

Lista de variables utilizadas en la sentencia:

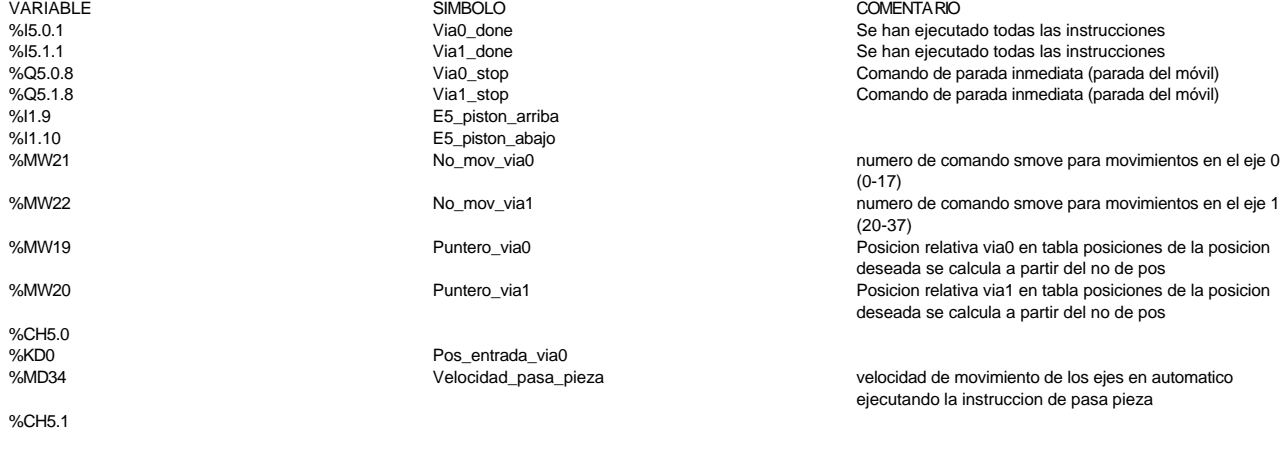

#### **MACRO22 - PAGE1 %X22.17 P1**

```
! (* ejecucion de orden de movimiento de los ejes pap *)
  IF Via0_done AND Via1_done AND NOT Via0_stop AND NOT Via1_stop
        AND E5_piston_arriba AND NOT E5_piston_abajo
  THEN
       No_mov_via0:=1;
       No_mov_via1:=21;
       Puntero_via0:=No_mov_via0*2;
       Puntero_via1:=No_mov_via0*2+1;
       SMOVE %CH5.0(No_mov_via0,90,9,Pos_entrada_via0[Puntero_via0],Velocidad_pasa
  _pieza,0);
       SMOVE %CH5.1(No_mov_via1,90,9,Pos_entrada_via0[Puntero_via1],Velocidad_pasa
   _pieza,0);
```
#### **END\_IF;**

## Parámetros de las funciones específicas:

SMOVE %CH5.0(NO\_MOV\_VIA0,90,9,POS\_ENTRADA\_VIA0[PUNTERO\_VIA0],VELOCIDAD\_PASA\_PIEZA,0) Número del movimiento actual : NO\_MOV\_VIA0<br>Código de la instrucción \_G9 actual : 90<br>Código G ISO del movimiento actual : 9 Código de la instrucción \_G9 actual Código G ISO del movimiento actual<br>Parámetro X : POS\_ENTRADA\_VIA0[PUNTERO\_VIA0] Parámetro F : VELOCIDAD\_PASA\_PIEZA<br>
Parámetro M : 0<br>
: 0 Parámetro M : 0

SMOVE %CH5.1(NO\_MOV\_VIA1,90,9,POS\_ENTRADA\_VIA0[PUNTERO\_VIA1],VELOCIDAD\_PASA\_PIEZA,0) Número del movimiento actual : NO\_MOV\_VIA1 Código de la instrucción \_G9 actual : 90<br>Código G ISO del movimiento actual : 9 Código G ISO del movimiento actual Parámetro X : POS\_ENTRADA\_VIA0[PUNTERO\_VIA1] Parámetro F : VELOCIDAD\_PASA\_PIEZA<br>Parámetro M : 0<br>: 0

Lista de variables utilizadas en la sentencia:

Parámetro M

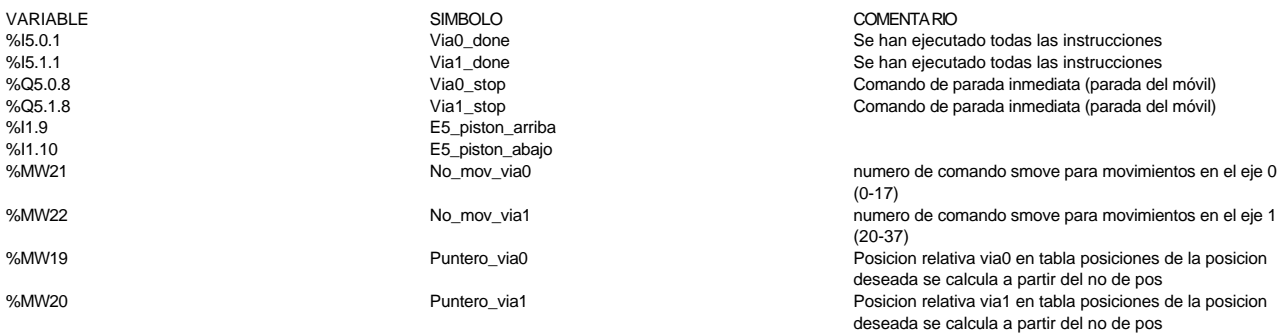

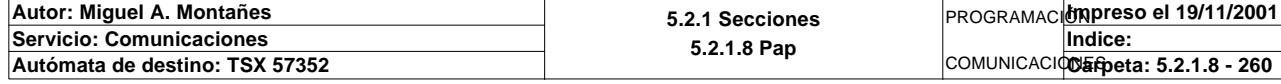

%CH5.0<br>%KD0

%CH5.1

# **MACRO22 - PAGE1**

%KD0<br>%KD0 Pos\_entrada\_via0<br>%MD34 Pelocidad pasa pieza

velocidad de movimiento de los ejes en automatico ejecutando la instruccion de pasa pieza

### **MACRO22 - PAGE1 %X22.18 P1**

# **! (\* informacion de entrada a salida directamente porque es pasar pieza \*) Volcado\_pieza\_pedida:10:=Volcado\_pieza\_fabricada:10;**

Lista de variables utilizadas en la sentencia:

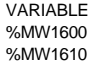

SIMBOLO<br>
Volcado\_pieza\_fabricada<br>
Volcado\_pieza\_fabricada<br>
Volcado\_pieza %MW1610 Volcado\_pieza\_pedida Volcado\_pieza\_pedida

%MW1600 Volcado\_pieza\_fabricada Volcado\_pieza\_fabricada

# **! (\* operacion efectuada \*)**

 **Estado\_pedido\_est5:=5;** Lista de variables utilizadas en la sentencia:

VARIABLE SIMBOLO COMENTARIO Estado\_pedido\_est5

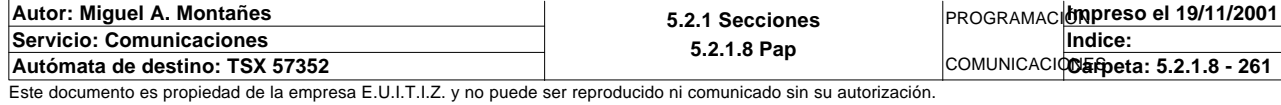

# **MACRO22 - PAGINA 2**

## **PAGINA2**

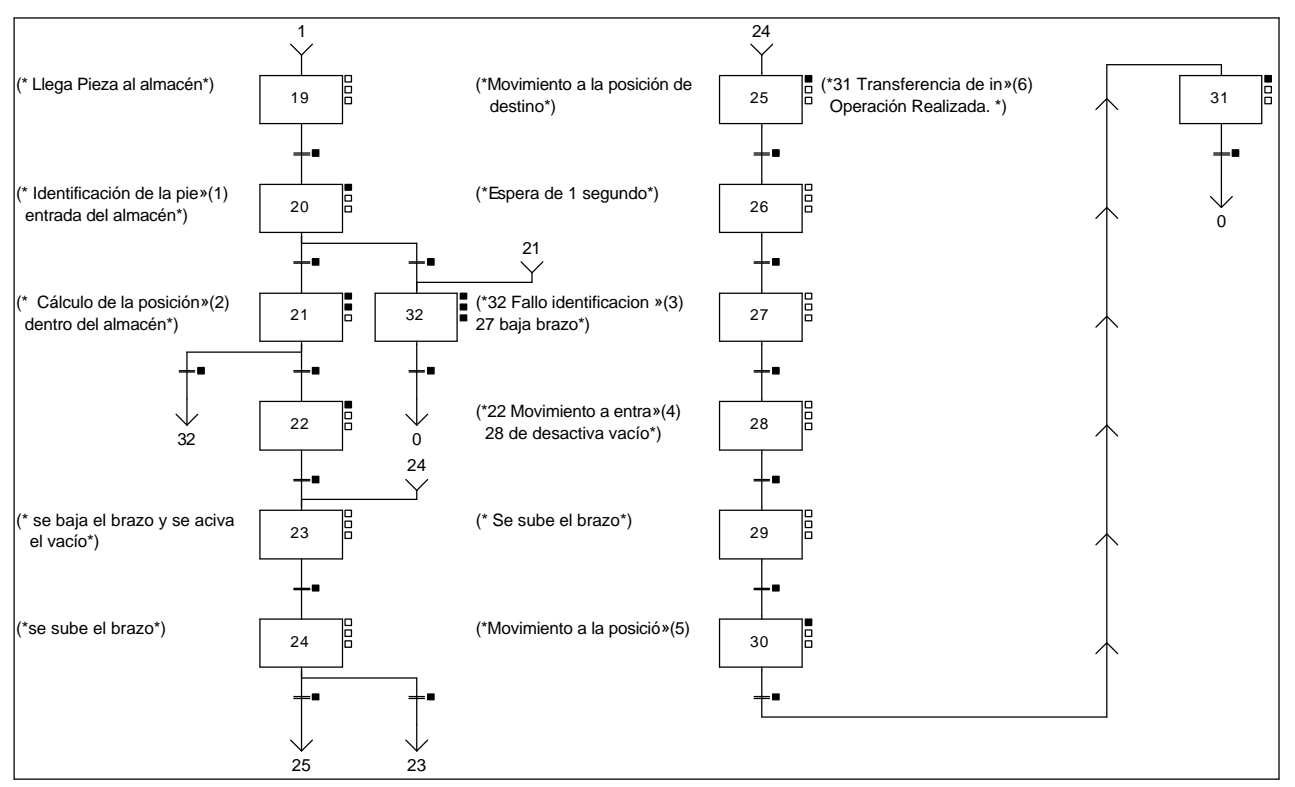

# **Lista de reenvíos del comentario en la página:**

- (1): (\* Identificación de la pieza a la
- (2): (\* Cálculo de la posición de la pieza
- (3): (\*32 Fallo identificacion o pieza llena

(4): (\*22 Movimiento a entrada almacén

(5): (\*Movimiento a la posición 1 de l almacén\*)

(6): (\*31 Transferencia de información y

# **MACRO22 - PAGE2 %X(22.21)->%X(22.32)**

# **! No\_posicion=0**

Lista de variables utilizadas en la sentencia:

VARIABLE SIMBOLO COMENTARIO

www.suchen.com and the contract of the contract of the contract of the contract of the contract of the contract of the contract of the contract of the contract of the contract of the contract of the contract of the contrac instruccion SMOVE

**MACRO22 - PAGE2 %X(22.19)->%X(22.20)**

**! E5\_pieza\_cap** Lista de variables utilizadas en la sentencia:

VARIABLE SIMBOLO COMENTARIO E5\_pieza\_cap

**MACRO22 - PAGE2 %X(22.20)->%X(22.21)**

#### **! Resultado\_comprobacion=2**

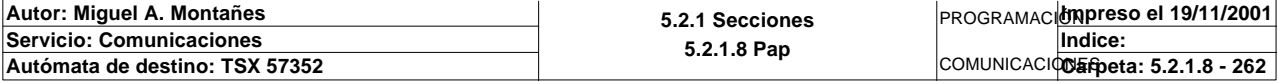

# Lista de variables utilizadas en la sentencia:

variable<br>
Variable COMENTARIO COMENTARIO<br>
SMW41 0 no comprob: Resultado\_comprobacion Comentary 0 no comprob:

0 no comprobada, 2 Coinciden, 4 no coinciden, 8 error sensores tipo pieza

### **MACRO22 - PAGE2 %X(22.21)->%X(22.22)**

# **! %X22.21.T>10 AND No\_posicion<>0**

Lista de variables utilizadas en la sentencia:

%X22.21.T<br>%MW18

VARIABLE SIMBOLO COMENTARIO

No\_posicion entrance en la posicion a la que deben moverse los ejes en la instruccion SMOVE

#### **MACRO22 - PAGE2 %X(22.22)->%X(22.23)**

## **! Via0\_done AND Via1\_done** Lista de variables utilizadas en la sentencia:

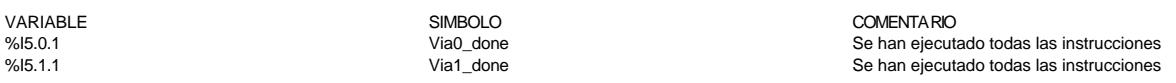

#### **MACRO22 - PAGE2 %X(22.23)->%X(22.24)**

## **! E5\_piston\_abajo AND E5\_señal\_vacio AND %X22.23.T>10** Lista de variables utilizadas en la sentencia:

%X22.23.T

VARIABLE SIMBOLO COMENTARIO %I1.10 E5\_piston\_abajo E5\_señal\_vacio

#### **MACRO22 - PAGE2 %X(22.24)->%X(22.25)**

# **! E5\_piston\_arriba AND NOT E5\_pieza\_cap**

Lista de variables utilizadas en la sentencia:

VARIABLE SIMBOLO COMENTARIO %11.9 E5\_piston\_arriba<br>%11.6 E5 pieza cap E5\_pieza\_cap

**MACRO22 - PAGE2 %X(22.20)->%X(22.32)**

# **! Resultado\_comprobacion=4 OR Resultado\_comprobacion=8**

# Lista de variables utilizadas en la sentencia:

VARIABLE SIMBOLO COMENTARIO

%MW41 Resultado\_comprobacion 0 no comprobada, 2 Coinciden, 4 no coinciden, 8 error sensores tipo pieza

**MACRO22 - PAGE2 %X(22.32)->%X(22.0)**

#### **! E5\_reset**

Lista de variables utilizadas en la sentencia:

VARIABLE SIMBOLO COMENTARIO E5\_reset

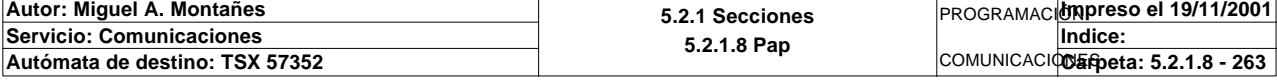

# **MACRO22 - PAGE2 %X(22.24)->%X(22.23)**

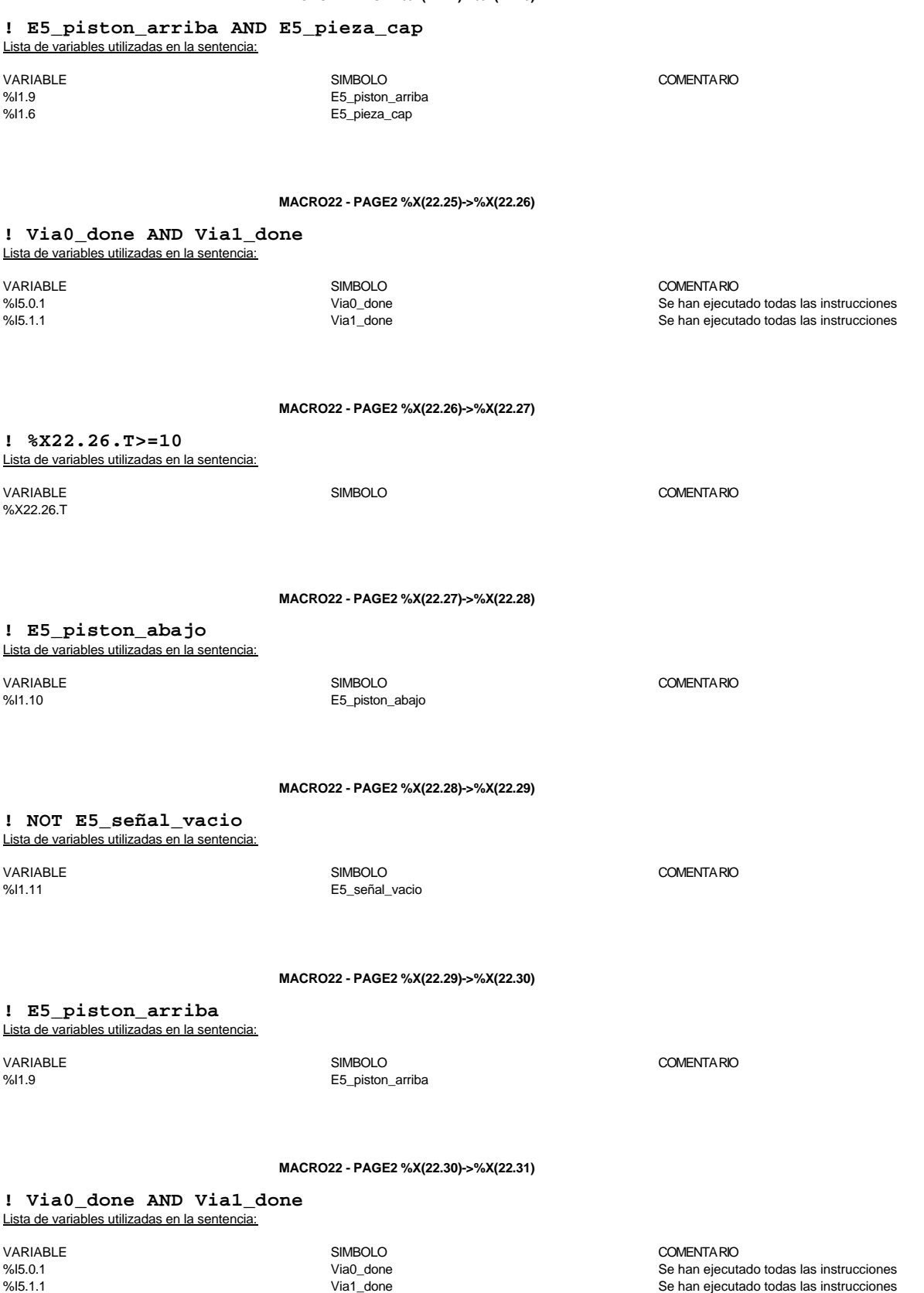

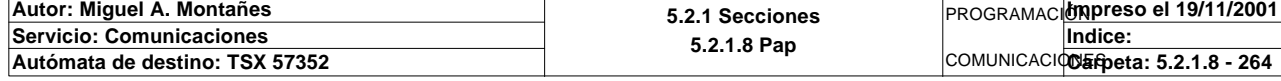

# **MACRO22 - PAGE2 %X(22.31)->%X(22.0)**

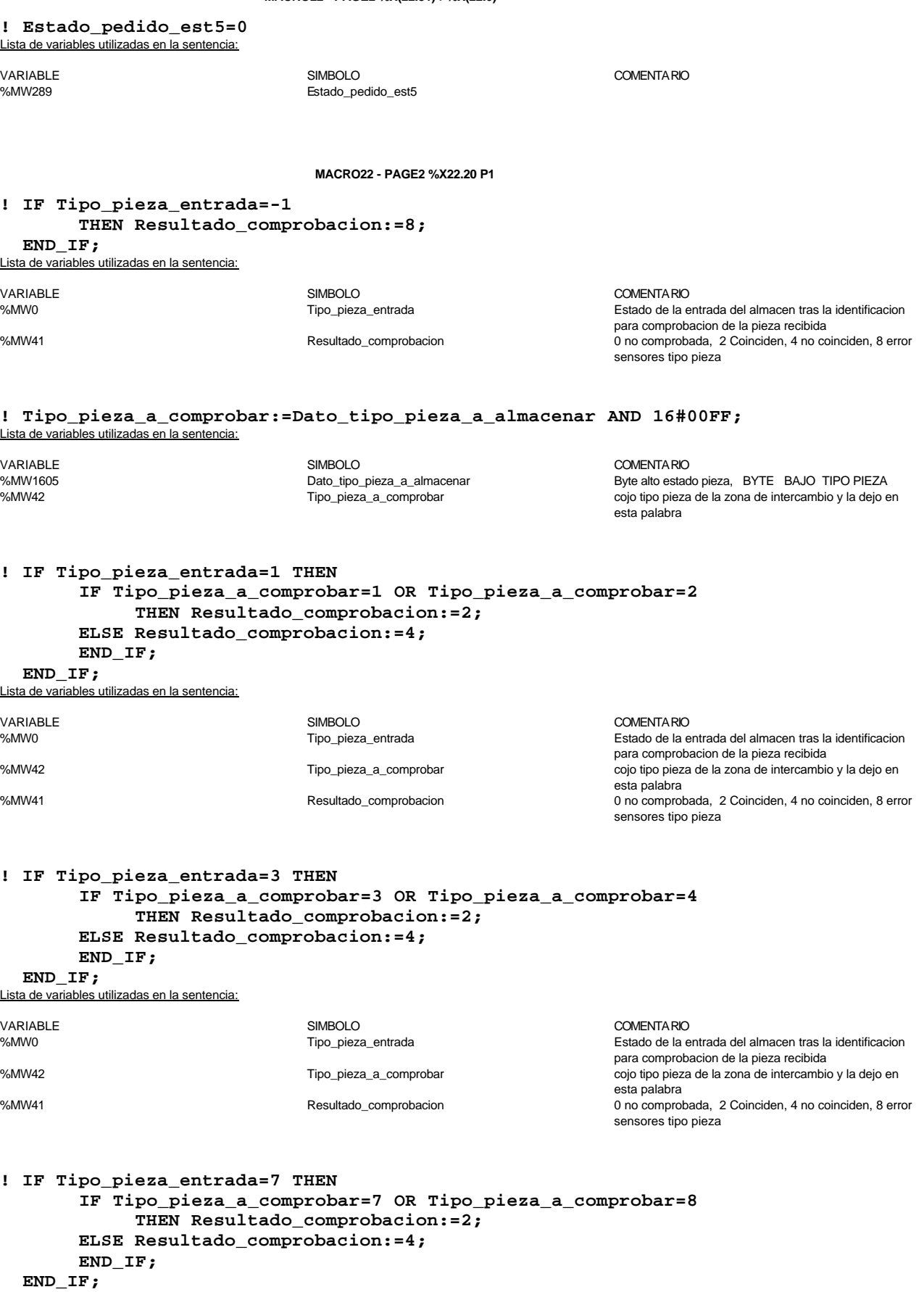

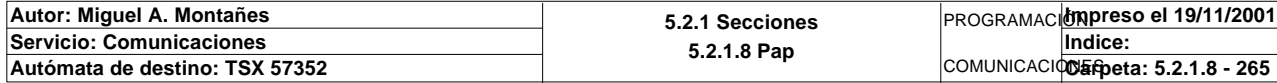

Lista de variables utilizadas en la sentencia:

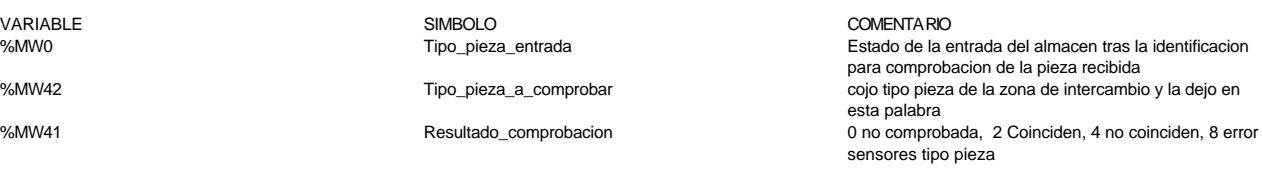

**MACRO22 - PAGE2 %X22.21 P1**

## **! Tipo\_pieza\_almacenar:=Tipo\_pieza\_a\_comprobar; Resultado\_comprobacion:=0;**

 Lista de variables utilizadas en la sentencia:

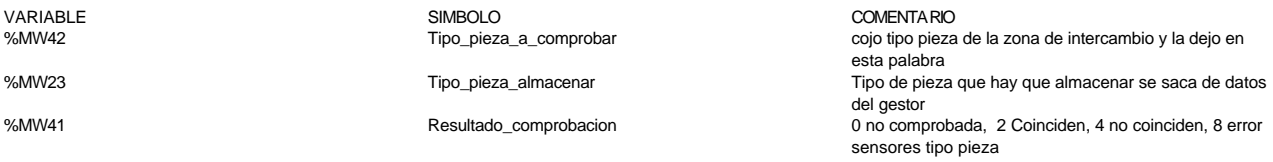

**MACRO22 - PAGE2 %X22.21 N1**

**! SR12;**

```
MACRO22 - PAGE2 %X22.22 P1
```

```
! (* Movimiento a la entrada del almacen *)
  IF Via0_done AND Via1_done AND NOT Via0_stop AND NOT Via1_stop
       AND E5_piston_arriba AND NOT E5_piston_abajo
  THEN
       No_mov_via0:=0;
       No_mov_via1:=20;
       Puntero_via0:=0;
       Puntero_via1:=1;
       SMOVE %CH5.0(0,90,9,Pos_entrada_via0[Puntero_via0],Velocidad_almacena_pieza
   ,0);
        SMOVE %CH5.1(20,90,9,Pos_entrada_via0[Puntero_via1],Velocidad_almacena_piez
  a,0);
```

```
 END_IF;
```
Parámetros de las funciones específicas:

```
SMOVE %CH5.0(0,90,9,POS_ENTRADA_VIA0[PUNTERO_VIA0],VELOCIDAD_ALMACENA_PIEZA,0)
Número del movimiento actual : 0
Código de la instrucción _G9 actual : 90<br>Código G ISO del movimiento actual : 9
Código G ISO del movimiento actual<br>Parámetro X
                                       : POS_ENTRADA_VIA0[PUNTERO_VIA0]
Parámetro F : VELOCIDAD_ALMACENA_PIEZA<br>Parámetro M : 0<br>: 0
Parámetro M
SMOVE %CH5.1(20,90,9,POS_ENTRADA_VIA0[PUNTERO_VIA1],VELOCIDAD_ALMACENA_PIEZA,0)
Número del movimiento actual
Código de la instrucción _G9 actual : 90
Código G ISO del movimiento actual : 9
Parámetro X : POS ENTRADA VIA0[PUNTERO VIA1]
Parámetro F : VELOCIDAD_ALMACENA_PIEZA<br>Parámetro M : 0<br>: 0
Parámetro M
```
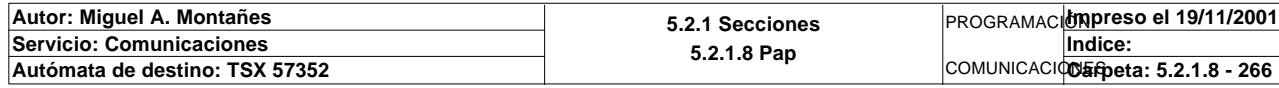

Lista de variables utilizadas en la sentencia:

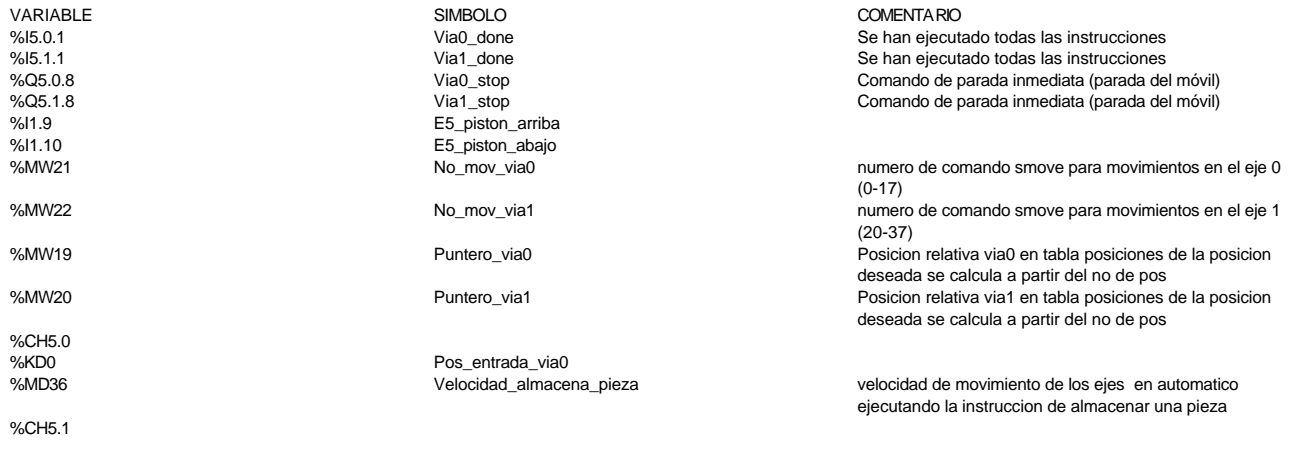

# **MACRO22 - PAGE2 %X22.32 P1**

## **! Estado\_pedido\_est5:=7;**

 Lista de variables utilizadas en la sentencia:

VARIABLE SIMBOLO COMENTARIO %MW289 Estado\_pedido\_est5

### **MACRO22 - PAGE2 %X22.32 N1**

**! IF Resultado\_comprobacion=4 OR Resultado\_comprobacion=8 THEN Tipo\_pieza\_no\_coincide:=TRUE; END\_IF; IF Resultado\_comprobacion<>4 AND Resultado\_comprobacion<>8 AND No\_posicion=0 THE N Tipo\_de\_pieza\_lleno:=TRUE; END\_IF ;<br>
Lista de variables utilizadas en la sentencia:** 

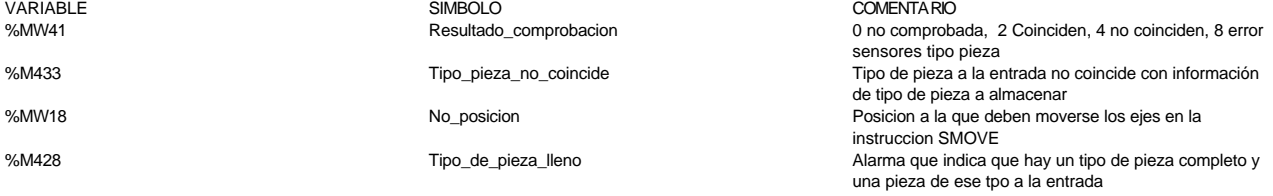

#### **MACRO22 - PAGE2 %X22.32 P0**

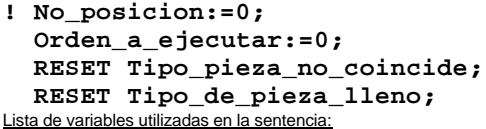

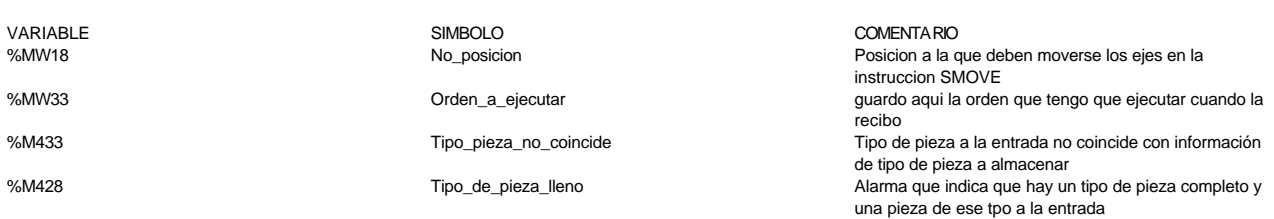

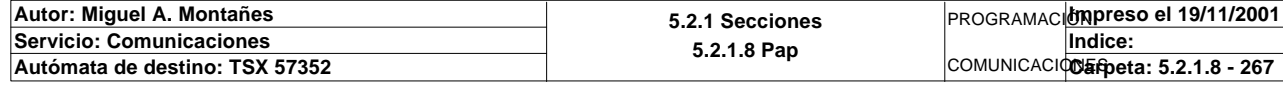

**MACRO22 - PAGE2 %X22.25 P1**

```
! (* Movimiento a posicion almacenamiento *)
   IF Via0_done AND Via1_done AND NOT Via0_stop AND NOT Via1_stop
        AND E5_piston_arriba AND NOT E5_piston_abajo
   THEN
        No_mov_via0:=No_posicion;
        No_mov_via1:=No_posicion+20;
        Puntero_via0:=No_posicion*2;
        Puntero_via1:=Puntero_via0+1;
        SMOVE %CH5.0(0,90,9,Pos_entrada_via0[Puntero_via0],Velocidad_almacena_pieza
   ,0);
        SMOVE %CH5.1(20,90,9,Pos_entrada_via0[Puntero_via1],Velocidad_almacena_piez
   a,0);
   END_IF;
Parámetros de las funciones específicas:
SMOVE %CH5.0(0,90,9,POS_ENTRADA_VIA0[PUNTERO_VIA0],VELOCIDAD_ALMACENA_PIEZA,0)
```
Número del movimiento actual : 0 Código de la instrucción \_G9 actual : 90 Código G ISO del movimiento actual : 9 Parámetro X : POS\_ENTRADA\_VIA0[PUNTERO\_VIA0] Parámetro F : VELOCIDAD\_ALMACENA\_PIEZA Parámetro M : 0 SMOVE %CH5.1(20,90,9,POS\_ENTRADA\_VIA0[PUNTERO\_VIA1],VELOCIDAD\_ALMACENA\_PIEZA,0) Número del movimiento actual : 20 Código de la instrucción \_G9 actual : 90 Código G ISO del movimiento actual Parámetro X : POS ENTRADA VIA0[PUNTERO VIA1] Parámetro F : VELOCIDAD\_ALMACENA\_PIEZA Parámetro M : 0 Lista de variables utilizadas en la sentencia: VARIABLE SIMBOLO COMENTARIO %I5.0.1 Mise of the United States of the Se handle Se han ejecutado todas las instrucciones<br>Se han ejecutado todas las instrucciones<br>Se han ejecutado todas las instrucciones Se han ejecutado todas las instrucciones %Q5.0.8 Via0\_stop Comando de parada inmediata (parada del móvil) %Q5.1.8 Via1\_stop Comando de parada inmediata (parada del móvil) %I1.9 E5\_piston\_arriba %I1.10 E5 piston abajo %MW18 **No\_posicion** Posteion Posicion Posicion a la que deben moverse los ejes en la instruccion SMOVE %MW21 external numero de comando smove para movimientos en el eje 0% numero de comando smove para movimientos en el eje 0% (0-17) %MW22 **Maximum comando se entrar el comando se entrar el establecer el eje 1** mumero de comando smove para movimientos en el eje 1 (20-37) %MW19 **Puntero** via0 Puntero via0 en tabla posicion relativa via0 en tabla posiciones de la posicion<sup>9</sup> deseada se calcula a partir del no de pos %MW20 Puntero\_via1 Posicion relativa via1 en tabla posiciones de la posicion deseada se calcula a partir del no de pos %CH<sub>5</sub>.0 %KD0 Pos\_entrada\_via0 Velocidad almacena pieza velocidad de movimiento de los ejes en automatico ejecutando la instruccion de almacenar una pieza %CH5.1

**MACRO22 - PAGE2 %X22.30 P1**

**! (\* ejecucion de movimiento al origen, posicion numero 1 del almacen \*) IF Via0\_done AND Via1\_done AND NOT Via0\_stop AND NOT Via1\_stop AND E5\_piston\_arriba AND NOT E5\_piston\_abajo THEN No\_mov\_via0:=1; No\_mov\_via1:=21; Puntero\_via0:=No\_mov\_via0\*2; Puntero\_via1:=No\_mov\_via0\*2+1; SMOVE %CH5.0(No\_mov\_via0,90,9,Pos\_entrada\_via0[Puntero\_via0],Velocidad\_alma cena\_pieza,0); Autor: Miguel A. Montañes 5.2.1 Secciones 5.2.1.8 Pap** PROGRAMACIÓN**Impreso el 19/11/2001 Servicio: Comunicaciones Indice:** 

COMUNICACIONES **Autómata de destino: TSX 57352 Carpeta: 5.2.1.8 - 268**

### **MACRO22 - PAGE2 %X22.30 P1**

# **SMOVE %CH5.1(No\_mov\_via1,90,9,Pos\_entrada\_via0[Puntero\_via1],Velocidad\_alma cena\_pieza,0);**

## **END\_IF;**

Parámetros de las funciones específicas:

SMOVE %CH5.0(NO\_MOV\_VIA0,90,9,POS\_ENTRADA\_VIA0[PUNTERO\_VIA0],VELOCIDAD\_ALMACENA\_PIEZA,0)<br>Número del movimiento actual : NO\_MOV\_VIA0 Número del movimiento actual Código de la instrucción \_G9 actual : 90 Código G ISO del movimiento actual : 9 Parámetro X : POS\_ENTRADA\_VIA0[PUNTERO\_VIA0] Parámetro F : VELOCIDAD\_ALMACENA\_PIEZA Parámetro M : 0 SMOVE %CH5.1(NO\_MOV\_VIA1,90,9,POS\_ENTRADA\_VIA0[PUNTERO\_VIA1], VELOCIDAD\_ALMACENA\_PIEZA,0)<br>Número del movimiento actual : NO\_MOV\_VIA1 Número del movimiento actual : NO<sub>.</sub><br>Código de la instrucción 69 actual : 90 Código de la instrucción \_G9 actual : 90<br>Código G ISO del movimiento actual : 9 Código G ISO del movimiento actual Parámetro X : POS\_ENTRADA\_VIA0[PUNTERO\_VIA1] Parámetro F : VELOCIDAD\_ALMACENA\_PIEZA Parámetro M : 0 Lista de variables utilizadas en la sentencia: VARIABLE SIMBOLO COMENTARIO %I5.0.1 Se han ejecutado todas las instrucciones se han exerciones se han ejecutado todas las instrucciones %I5.1.1 Via1\_done Se han ejecutado todas las instrucciones %Q5.0.8 Via0\_stop Comando de parada inmediata (parada del móvil) Via1\_stop Comando de parada inmediata (parada del móvil) %I1.9 E5\_piston\_arriba %I1.10 E5\_piston\_abajo numero de comando smove para movimientos en el eje 0 (0-17) %MW22 No\_mov\_via1 numero de comando smove para movimientos en el eje 1 (20-37) %MW19 **Puntero** via0 Puntero via0 en tabla posicion relativa via0 en tabla posiciones de la posicion<sup>9</sup> deseada se calcula a partir del no de pos %MW20 Puntero\_via1 Posicion relativa via1 en tabla posiciones de la posicion deseada se calcula a partir del no de pos %CH5.0<br>%KD0 %KD0 Pos\_entrada\_via0 Velocidad almacena pieza velocidad de movimiento de los ejes en automatico ejecutando la instruccion de almacenar una pieza %CH<sub>5</sub>.1 **MACRO22 - PAGE2 %X22.31 P1**

## **! Orden\_a\_ejecutar:=0; Puntero\_datos\_almacen:=(No\_posicion-1)\*10; Inicio\_datos\_almacen[Puntero\_datos\_almacen]:10:=Volcado\_pieza\_fabricada:10; Tipo\_pieza\_entrada[No\_posicion]:=Tipo\_pieza\_almacenar;** Lista de variables utilizadas en la sentencia:

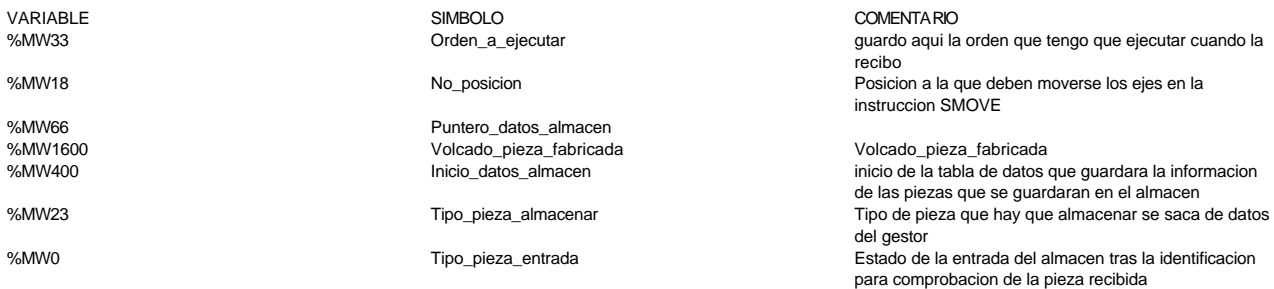

# **! Puntero\_prioridad:=No\_posicion-1; Prioridad\_1[Puntero\_prioridad]:=%MW1606;**

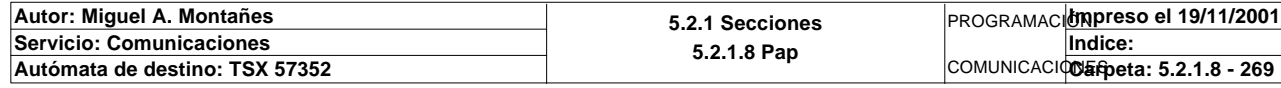

Lista de variables utilizadas en la sentencia:

%MW1606<br>%MW50

variable<br>
Variable Solution (Simbology Simbology Simbology Simbology Simbology Simbology Simbology Simbology Simbology<br>
Variable Simbology Simbology Simbology Simbology Simbology Simbology Simbology Simbology Simbology Sim %MW49 **Puntero\_prioridad** 

Prioridad\_1 ti

# **! Estado\_pedido\_est5:=5;**

 **No\_posicion:=0;** Lista de variables utilizadas en la sentencia:

VARIABLE SIMBOLO COMENTARIO %MW289 Estado\_pedido\_est5

**! UP %C2; IF RE Contador2\_vale\_10 THEN RESET %C2; SMOVE %CH5.0(99,90,14,0,1000,0); END\_IF;**

## Parámetros de las funciones específicas:

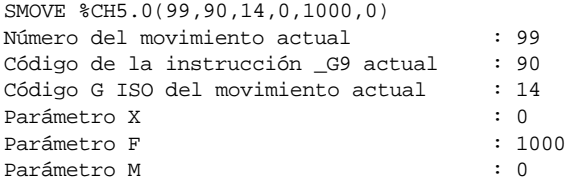

### Lista de variables utilizadas en la sentencia:

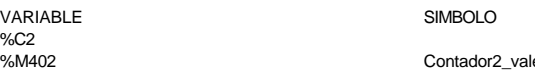

%CH5.0

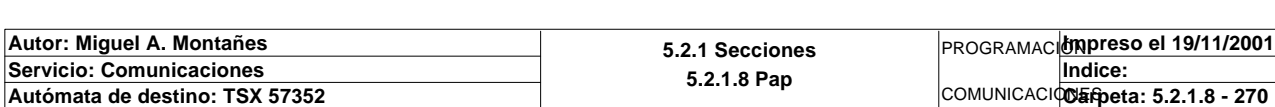

Posicion a la que deben moverse los ejes en la instruccion SMOVE

%MW18 No\_posicion Posicion a la que deben moverse los ejes en la instruccion SMOVE

COMENTARIO

e\_10 contador20 contador de alcanza el valor de preseleccion de c2 que vale 10, es el bit %c2.D

# **MACRO22 - PAGINA 3**

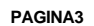

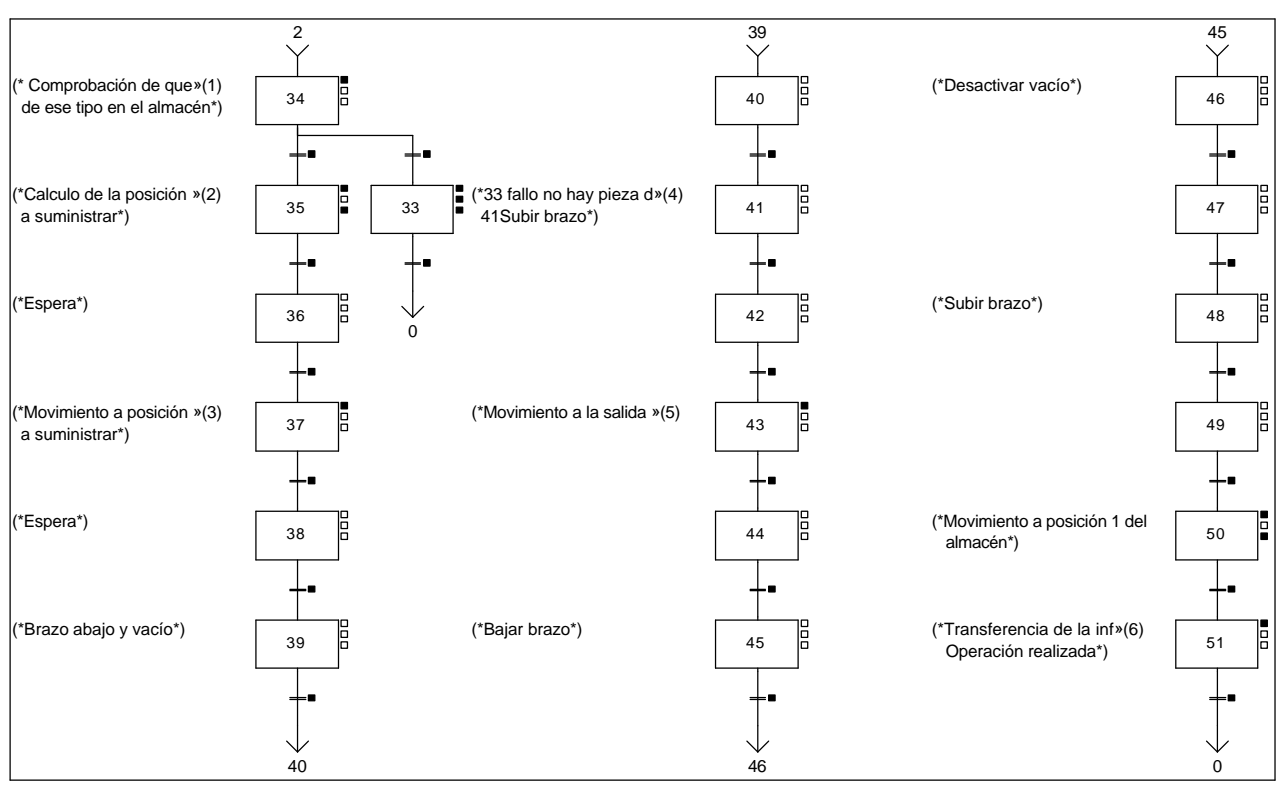

# **Lista de reenvíos del comentario en la página:**

(1): (\* Comprobación de que hay piezas

(2): (\*Calculo de la posición de la pieza

(3): (\*Movimiento a posición de la pieza

(4): (\*33 fallo no hay pieza de ese tipo

(5): (\*Movimiento a la salida del almacén\*)

(6): (\*Transferencia de la información y

## **MACRO22 - PAGE3 %X(22.34)->%X(22.35)**

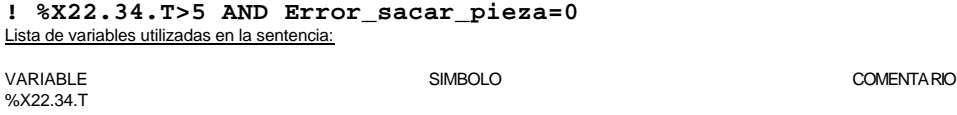

%MW43 Error\_sacar\_pieza 0 bien, 1 faltan piezas negras, 2 faltan negras con tapa, 3 rojas,4rojas con tapa, 7 metalicas , 8 metalicas con tapa

**MACRO22 - PAGE3 %X(22.35)->%X(22.36)**

# **! %X22.35.T>5** Lista de variables utilizadas en la sentencia:

%X22.35.T

VARIABLE SIMBOLO COMENTARIO

# **MACRO22 - PAGE3 %X(22.36)->%X(22.37)**

# **! %X22.36.T>5**

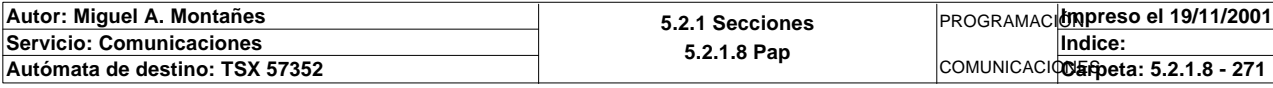

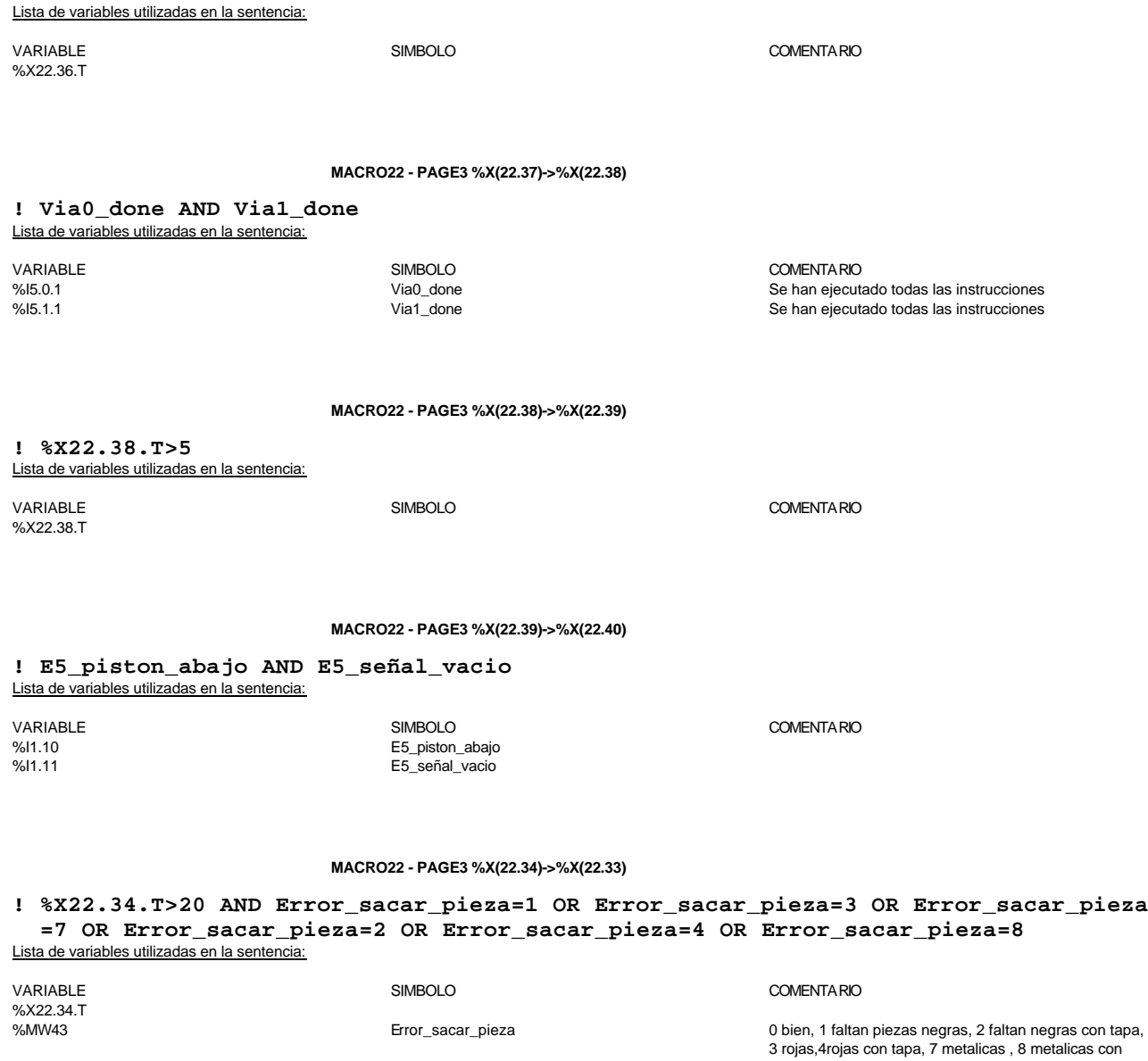

**MACRO22 - PAGE3 %X(22.33)->%X(22.0)**

**! E5\_reset**

Lista de variables utilizadas en la sentencia:

VARIABLE SIMBOLO COMENTARIO E5\_reset

tapa

**MACRO22 - PAGE3 %X(22.40)->%X(22.41)**

**! %X22.40.T>5**

Lista de variables utilizadas en la sentencia:

%X22.40.T

VARIABLE SIMBOLO COMENTARIO

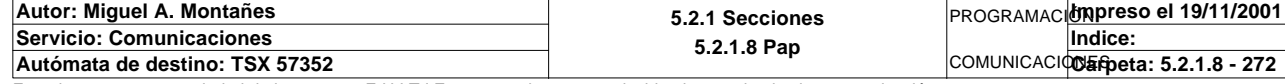

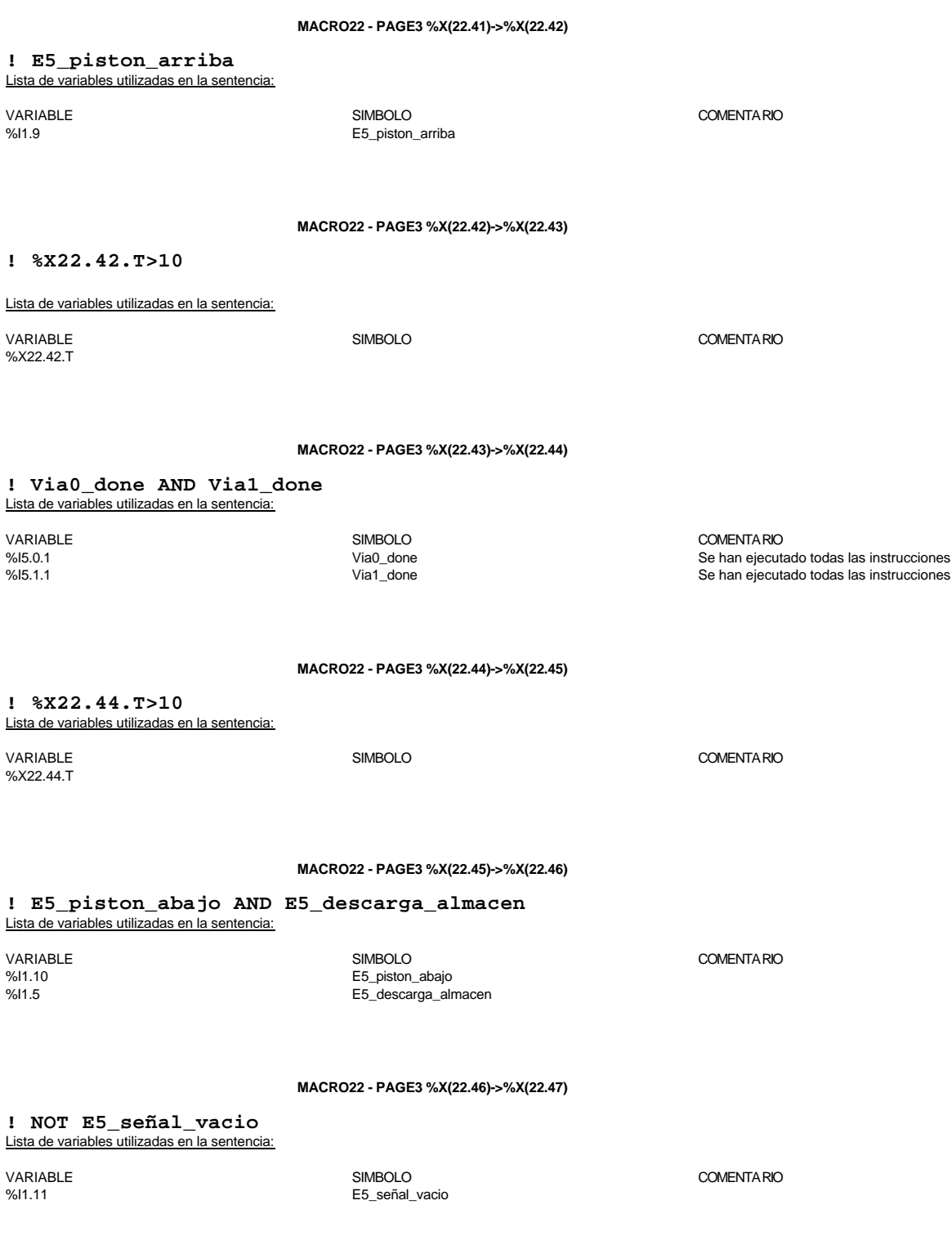

**MACRO22 - PAGE3 %X(22.47)->%X(22.48)**

**! %X22.47.T>10** Lista de variables utilizadas en la sentencia:

VARIABLE SIMBOLO COMENTARIO %X22.47.T

%l1.10<br>%l1.5

**Autor: Miguel A. Montañes 5.2.1 Secciones 5.2.1.8 Pap** PROGRAMACIÓN**Impreso el 19/11/2001 Servicio: Comunicaciones<br>Autómata de destino: TSX 57352** COMUNICACIONES **Autómata de destino: TSX 57352 Carpeta: 5.2.1.8 - 273 Indice:** 

# **MACRO22 - PAGE3 %X(22.48)->%X(22.49)**

#### **! E5\_piston\_arriba** Lista de variables utilizadas en la sentencia:

VARIABLE SIMBOLO COMENTARIO %I1.9 E5\_piston\_arriba

**MACRO22 - PAGE3 %X(22.49)->%X(22.50)**

# **! %X22.49.T>10**

Lista de variables utilizadas en la sentencia:

%X22.49.T

# VARIABLE SIMBOLO COMENTARIO

# **MACRO22 - PAGE3 %X(22.50)->%X(22.51)**

**! Via0\_done AND Via1\_done** Lista de variables utilizadas en la sentencia:

VARIABLE SIMBOLO COMENTARIO %IS.0.1 UNIVERSITY OF THE SUITE SET ON THE SET ON SERVER SE HAN ELECTRIC SE HAN ELECTRICAL SE HAN ELECTRICAL SE<br>
Se han ejecutado todas las instrucciones<br>
Se han ejecutado todas las instrucciones<br>
Se han ejecutado todas la Se han ejecutado todas las instrucciones

# **MACRO22 - PAGE3 %X(22.51)->%X(22.0)**

#### **! Estado\_pedido\_est5=0** Lista de variables utilizadas en la sentencia:

VARIABLE SIMBOLO COMENTARIO Estado\_pedido\_est5

**MACRO22 - PAGE3 %X22.34 P1**

**! IF Orden\_a\_ejecutar=1 OR Orden\_a\_ejecutar=3 OR Orden\_a\_ejecutar=7 OR Orden\_a\_ejecutar=2 OR Orden\_a\_ejecutar=4 OR Orden\_a\_ejecutar=8 THEN SR13; END\_IF;**

Lista de variables utilizadas en la sentencia:

VARIABLE SIMBOLO COMENTARIO guardo aqui la orden que tengo que ejecutar cuando la recibo

**MACRO22 - PAGE3 %X22.35 P1**

**! SET Calcular\_pos\_sacar;**

 Lista de variables utilizadas en la sentencia:

VARIABLE SIMBOLO COMENTARIO Calcular\_pos\_sacar

**MACRO22 - PAGE3 %X22.35 P0**

# **! RESET Calcular\_pos\_sacar;**

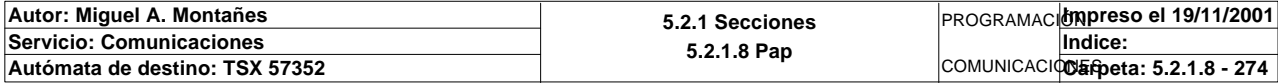

Lista de variables utilizadas en la sentencia:

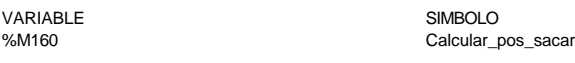

**COMENTARIO**<br>COMENTARIO

#### **MACRO22 - PAGE3 %X22.37 P1**

**! (\* Movimiento a posicion pieza a sacar \*) IF Via0\_done AND Via1\_done AND NOT Via0\_stop AND NOT Via1\_stop AND E5\_piston\_arriba AND NOT E5\_piston\_abajo THEN No\_mov\_via0:=No\_pieza\_sacar; No\_mov\_via1:=No\_mov\_via0+20; Puntero\_via0:=No\_mov\_via0\*2; Puntero\_via1:=Puntero\_via0+1; SMOVE %CH5.0(No\_mov\_via0,90,9,Pos\_entrada\_via0[Puntero\_via0],Velocidad\_saca \_pieza,0); SMOVE %CH5.1(No\_mov\_via1,90,9,Pos\_entrada\_via0[Puntero\_via1],Velocidad\_saca \_pieza,0);**

 **END\_IF;**

Parámetros de las funciones específicas:

SMOVE %CH5.0(NO\_MOV\_VIA0,90,9,POS\_ENTRADA\_VIA0[PUNTERO\_VIA0], VELOCIDAD\_SACA\_PIEZA,0)<br>Número del movimiento actual : NO\_MOV\_VIA0 Número del movimiento actual : NO\_<br>Código de la instrucción G9 actual : 90 د.<br>Código de la instrucción \_G9 actual : 9<br>Código G ISO del movimiento actual : 9 Código G ISO del movimiento actual<br>Parámetro X Parámetro X : POS\_ENTRADA\_VIA0[PUNTERO\_VIA0]<br>Parámetro F : YELOCIDAD SACA PIEZA : VELOCIDAD\_SACA\_PIEZA<br>: 0 Parámetro M

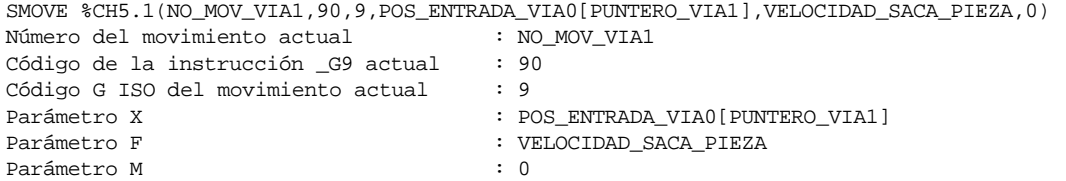

Lista de variables utilizadas en la sentencia:

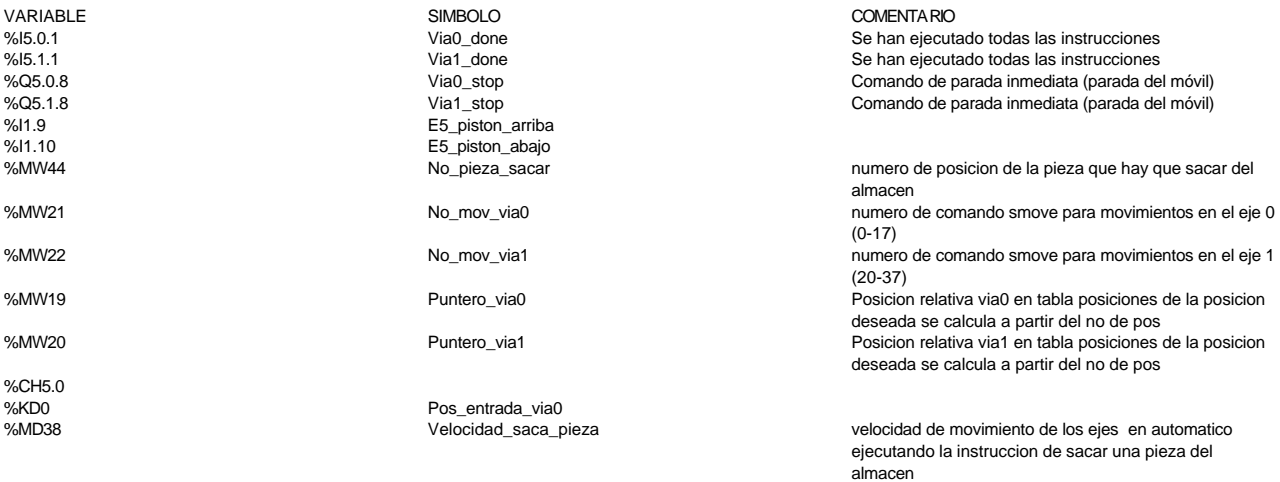

%CH5.1

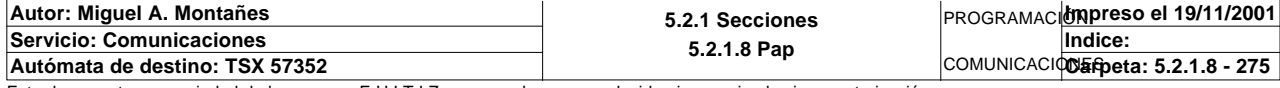

# **MACRO22 - PAGE3 %X22.33 P1**

# **! Estado\_pedido\_est5:=7;** Lista de variables utilizadas en la sentencia:

VARIABLE SIMBOLO COMENTARIO %MW289 Estado\_pedido\_est5

**MACRO22 - PAGE3 %X22.33 N1**

# **! No\_hay\_pieza\_solicitada:=TRUE;**

Lista de variables utilizadas en la sentencia:

VARIABLE SIMBOLO COMENTARIO

%M426 No\_hay\_pieza\_solicitada Alarma que indica que no esta la pieza solicitada en el almacen

#### **MACRO22 - PAGE3 %X22.33 P0**

# **! RESET No\_hay\_pieza\_solicitada; Orden\_a\_ejecutar:=0; No\_posicion:=0; No\_pieza\_sacar:=0;** Lista de variables utilizadas en la sentencia:

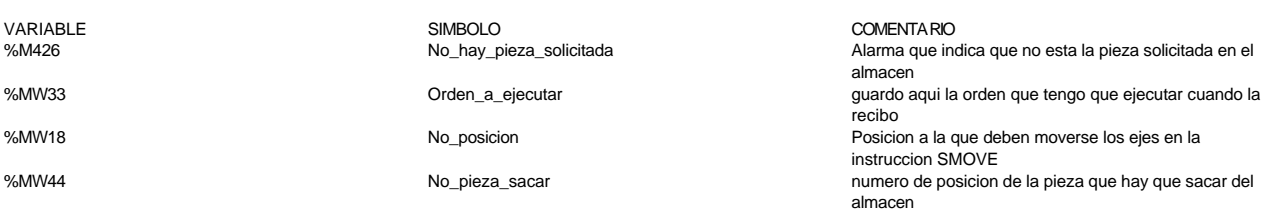

# **MACRO22 - PAGE3 %X22.43 P1**

**! (\* ejecucion de movimiento a salida, posicion numero 17 del almacen \*) IF Via0\_done AND Via1\_done AND NOT Via0\_stop AND NOT Via1\_stop AND E5\_piston\_arriba AND NOT E5\_piston\_abajo THEN No\_mov\_via0:=17; No\_mov\_via1:=37; Puntero\_via0:=No\_mov\_via0\*2; Puntero\_via1:=No\_mov\_via0\*2+1; SMOVE %CH5.0(No\_mov\_via0,90,9,Pos\_entrada\_via0[Puntero\_via0],Velocidad\_saca \_pieza,0); SMOVE %CH5.1(No\_mov\_via1,90,9,Pos\_entrada\_via0[Puntero\_via1],Velocidad\_saca \_pieza,0);**

# **END\_IF;**

### Parámetros de las funciones específicas:

SMOVE %CH5.0(NO\_MOV\_VIA0,90,9,POS\_ENTRADA\_VIA0[PUNTERO\_VIA0],VELOCIDAD\_SACA\_PIEZA,0) Número del movimiento actual : NO MOV VIA0 Código de la instrucción \_G9 actual : 90<br>Código G ISO del movimiento actual : 9 Código G ISO del movimiento actual Parámetro X : POS\_ENTRADA\_VIA0[PUNTERO\_VIA0]<br>Parámetro F : YELOCIDAD SACA PIEZA : VELOCIDAD SACA PIEZA Parámetro M : 0

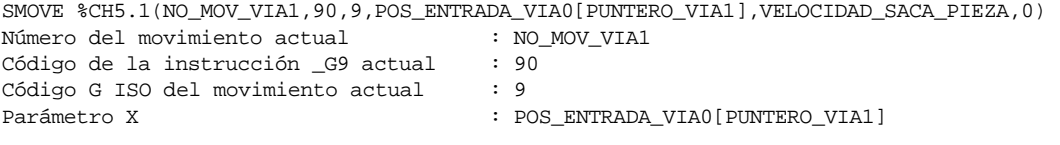

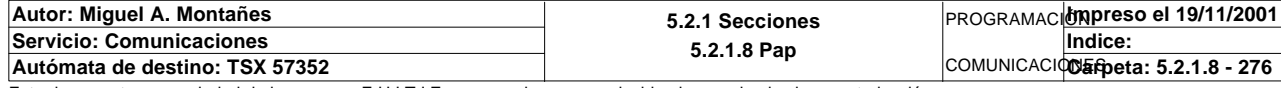

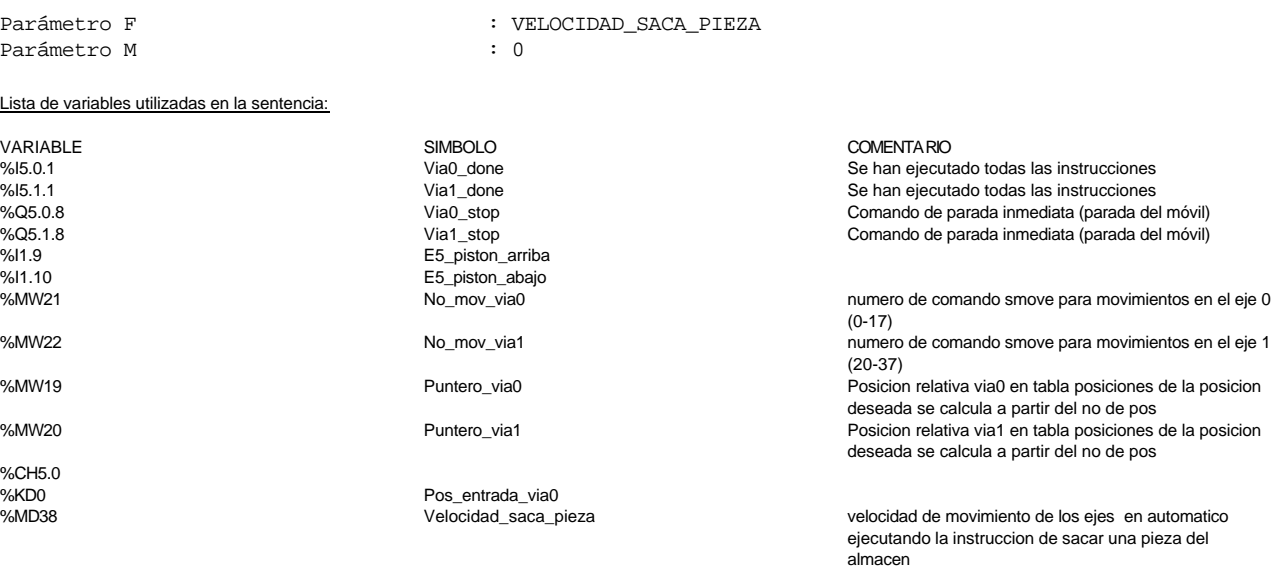

%CH<sub>5</sub>.1

#### **MACRO22 - PAGE3 %X22.50 P1**

**! (\* ejecucion de movimiento al origen, posicion numero 1 del almacen \*) IF Via0\_done AND Via1\_done AND NOT Via0\_stop AND NOT Via1\_stop AND E5\_piston\_arriba AND NOT E5\_piston\_abajo THEN No\_mov\_via0:=1; No\_mov\_via1:=21; Puntero\_via0:=No\_mov\_via0\*2; Puntero\_via1:=No\_mov\_via0\*2+1;**

 **SMOVE %CH5.0(No\_mov\_via0,90,9,Pos\_entrada\_via0[Puntero\_via0],Velocidad\_alma cena\_pieza,0); SMOVE %CH5.1(No\_mov\_via1,90,9,Pos\_entrada\_via0[Puntero\_via1],Velocidad\_alma cena\_pieza,0);**

### **END\_IF;**

Parámetros de las funciones específicas:

SMOVE %CH5.0(NO\_MOV\_VIA0,90,9,POS\_ENTRADA\_VIA0[PUNTERO\_VIA0], VELOCIDAD\_ALMACENA\_PIEZA,0)<br>Número del movimiento actual : NO\_MOV\_VIA0 Número del movimiento actual Código de la instrucción \_G9 actual : 90 Código G ISO del movimiento actual : 9 Parámetro X : POS\_ENTRADA\_VIA0[PUNTERO\_VIA0] Parámetro F : VELOCIDAD\_ALMACENA\_PIEZA<br>Parámetro M : 0<br>: 0 Parámetro M : 0

SMOVE %CH5.1(NO\_MOV\_VIA1,90,9,POS\_ENTRADA\_VIA0[PUNTERO\_VIA1],VELOCIDAD\_ALMACENA\_PIEZA,0) Número del movimiento actual : NO MOV VIA1 Código de la instrucción \_G9 actual : 90<br>Código G ISO del movimiento actual : 9 Código G ISO del movimiento actual Parámetro X : POS\_ENTRADA\_VIA0[PUNTERO\_VIA1] Parámetro F : VELOCIDAD\_ALMACENA\_PIEZA Parámetro M : 0

Lista de variables utilizadas en la sentencia:

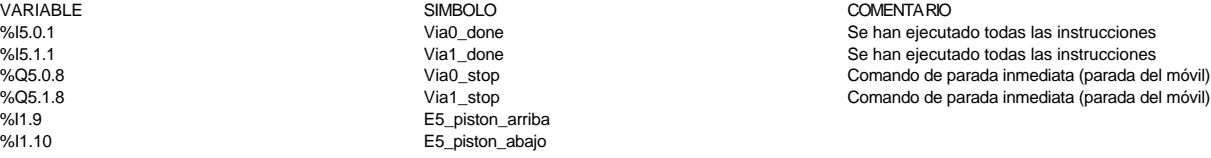

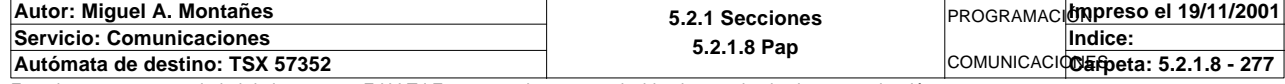

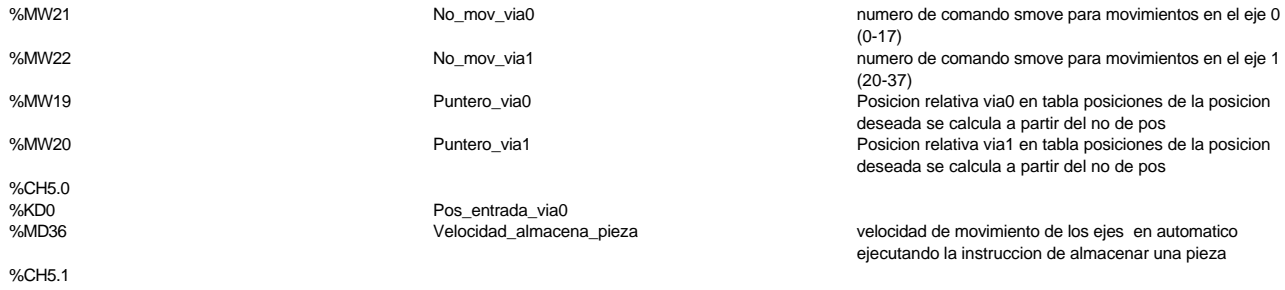

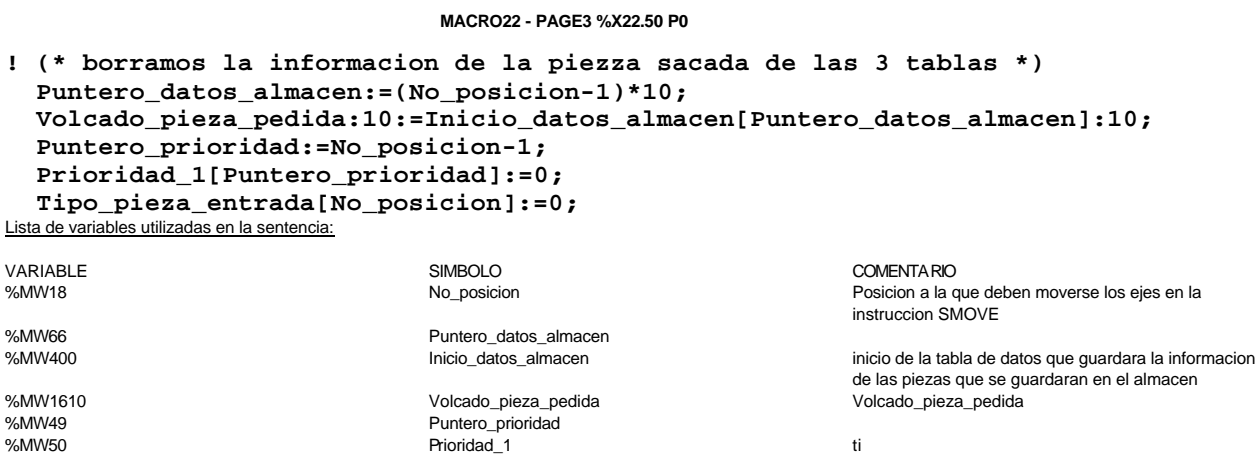

%MW0 Tipo\_pieza\_entrada Estado de la entrada del almacen tras la identificacion para comprobacion de la pieza recibida

#### **MACRO22 - PAGE3 %X22.51 P1**

**! Orden\_a\_ejecutar:=0; Estado\_pedido\_est5:=5; No\_posicion:=0; No\_pieza\_sacar:=0;** Lista de variables utilizadas en la sentencia:

 Lista de variables utilizadas en la sentencia:

VARIABLE SIMBOLO COMENTARIO %MW289<br>
%MW18<br>
Mo posicion

guardo aqui la orden que tengo que ejecutar cuando la recibo

Posicion a la que deben moverse los ejes en la instruccion SMOVE %MW44 No\_pieza\_sacar numero de posicion de la pieza que hay que sacar del almacen

# **! (\* borramos la informacion de la pieza sacada de la tabla de datos \*)**

# **Inicio\_datos\_almacen[Puntero\_datos\_almacen]:10:=0;**

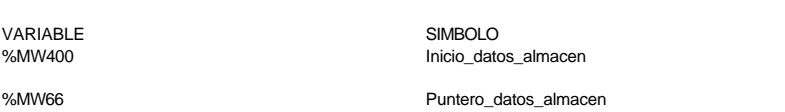

COMENTARIO ME400 Inicio de la tabla de datos que guardara la informacion de las piezas que se guardaran en el almacen

# **! UP %C2; IF RE Contador2\_vale\_10 THEN RESET %C2; SMOVE %CH5.0(99,90,14,0,1000,0); END\_IF;**

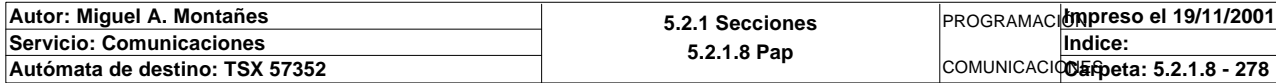

COMENTARIO

es el bit %c2.D

Parámetros de las funciones específicas:

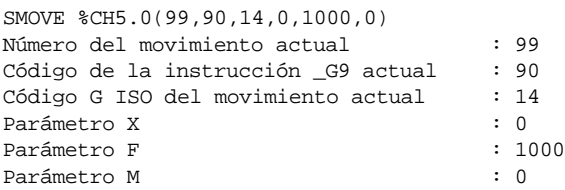

Lista de variables utilizadas en la sentencia:

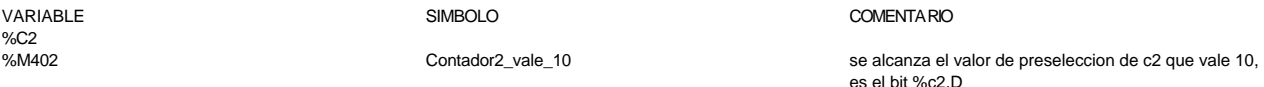

%CH5.0

**Autor: Miguel A. Montañes 5.2.1 Secciones Servicio: Comunicaciones 5.2.1.8 Pap** PROGRAMACIÓN**Impreso el 19/11/2001** COMUNICACIONES **Autómata de destino: TSX 57352 Carpeta: 5.2.1.8 - 279 Indice:** 

# **MACRO22 - PAGINA 4**

# **PAGINA4**

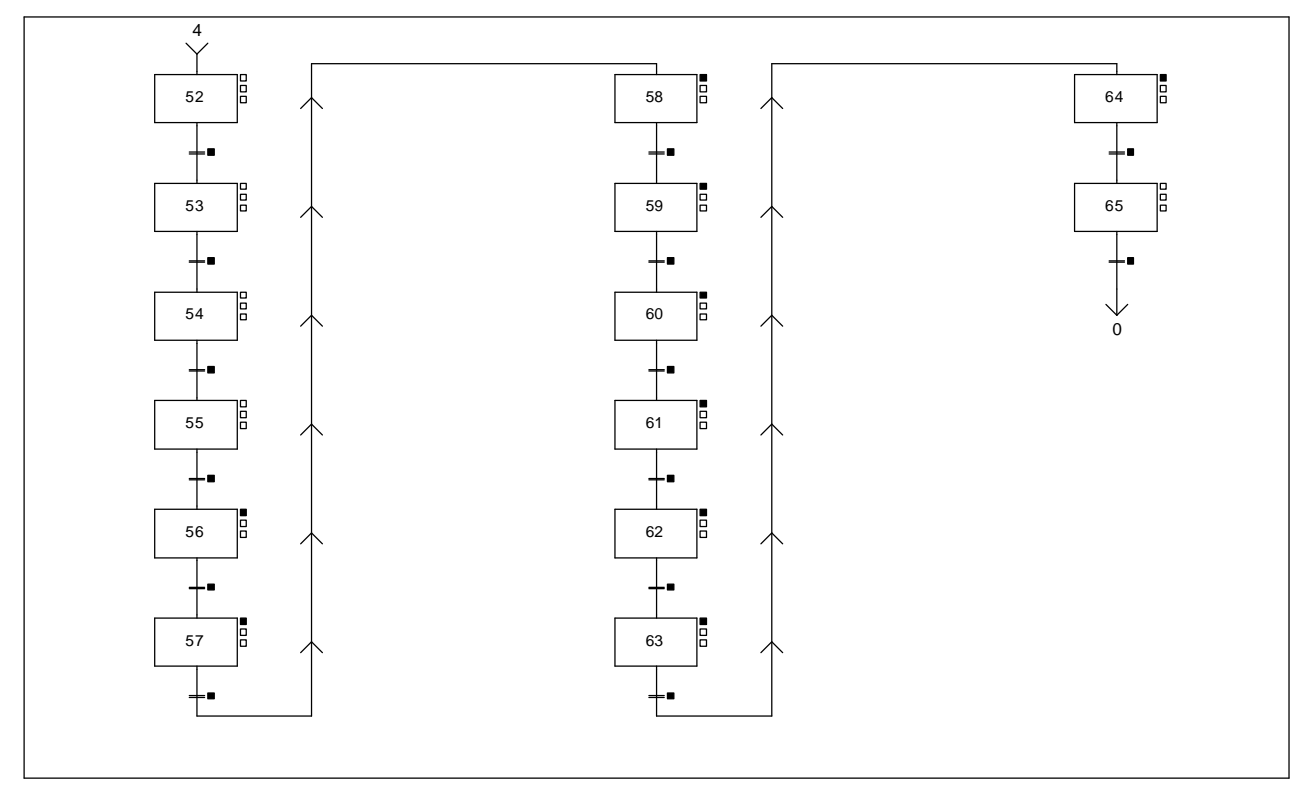

## **MACRO22 - PAGE4 %X(22.52)->%X(22.53)**

**! E5\_señal\_vacio AND %X22.52.T>20** Lista de variables utilizadas en la sentencia:

%X22.52.T

VARIABLE SIMBOLO COMENTARIO e intered<br>E5\_señal\_vacio

**MACRO22 - PAGE4 %X(22.53)->%X(22.54)**

#### **! NOT E5\_señal\_vacio AND %X22.53.T>20** Lista de variables utilizadas en la sentencia:

%X22.53.T

VARIABLE SIMBOLO COMENTARIO E5\_señal\_vacio

**MACRO22 - PAGE4 %X(22.54)->%X(22.55)**

**! E5\_piston\_abajo AND %X22.54.T>20** Lista de variables utilizadas en la sentencia:

%l1.10<br>%X22.54.T

E5\_piston\_abajo

VARIABLE SIMBOLO COMENTARIO

**MACRO22 - PAGE4 %X(22.55)->%X(22.56)**

# **! E5\_piston\_arriba AND %X22.55.T>20**

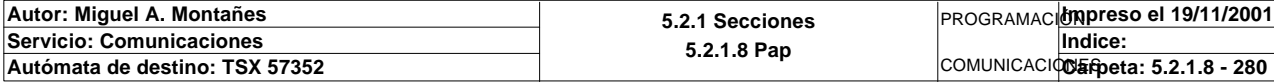

Lista de variables utilizadas en la sentencia:

%X22.55.T

VARIABLE SIMBOLO COMENTARIO E5\_piston\_arriba

### **MACRO22 - PAGE4 %X(22.56)->%X(22.57)**

# **! Via0\_done AND Via1\_done** Lista de variables utilizadas en la sentencia:

VARIABLE SIMBOLO COMENTARIO %I5.0.1 Via0\_done Se han ejecutado todas las instrucciones Se han ejecutado todas las instrucciones

#### **MACRO22 - PAGE4 %X(22.57)->%X(22.58)**

## **! Via0\_done AND Via1\_done** Lista de variables utilizadas en la sentencia:

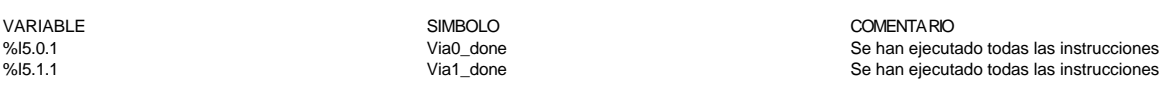

#### **MACRO22 - PAGE4 %X(22.58)->%X(22.59)**

## **! Via0\_done AND Via1\_done** Lista de variables utilizadas en la sentencia:

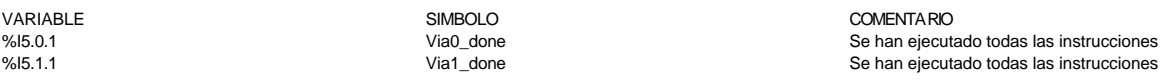

## **MACRO22 - PAGE4 %X(22.59)->%X(22.60)**

#### **! Via0\_done AND Via1\_done** Lista de variables utilizadas en la sentencia:

#### VARIABLE SIMBOLO COMENTARIO %I5.0.1 Se han ejecutado todas las instrucciones se han ejecutado todas las instrucciones %15.1.1 Se han ejecutado todas las instrucciones  $\frac{1}{100}$  Via1\_done  $\frac{1}{100}$  Se han ejecutado todas las instrucciones

#### **MACRO22 - PAGE4 %X(22.60)->%X(22.61)**

### **! Via0\_done AND Via1\_done** Lista de variables utilizadas en la sentencia:

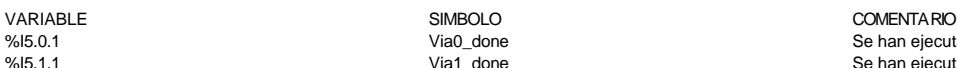

%I5.0.1 Via0\_done Se han ejecutado todas las instrucciones %I5.1.1 Via1\_done Se han ejecutado todas las instrucciones

**MACRO22 - PAGE4 %X(22.61)->%X(22.62)**

#### **! Via0\_done AND Via1\_done** Lista de variables utilizadas en la sentencia:

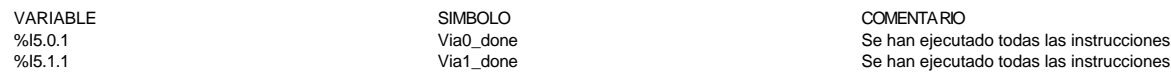

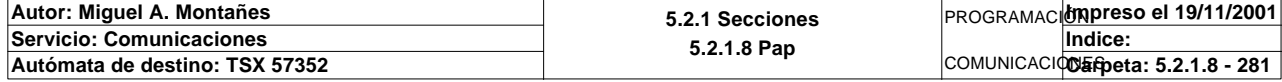

# **MACRO22 - PAGE4 %X(22.62)->%X(22.63)**

### **! Via0\_done AND Via1\_done** Lista de variables utilizadas en la sentencia:

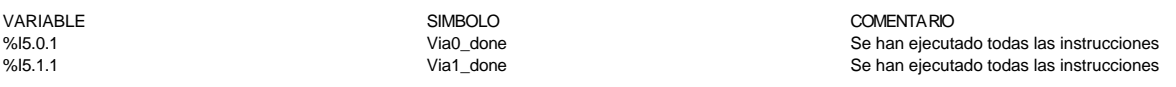

#### **MACRO22 - PAGE4 %X(22.63)->%X(22.64)**

**! Via0\_done AND Via1\_done** Lista de variables utilizadas en la sentencia:

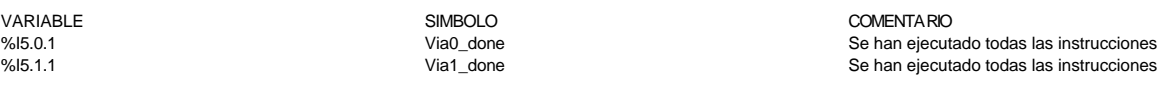

## **MACRO22 - PAGE4 %X(22.64)->%X(22.65)**

#### **! Via0\_done AND Via1\_done** Lista de variables utilizadas en la sentencia:

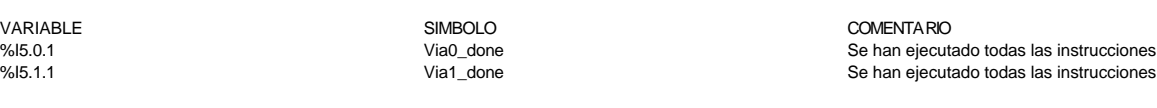

**MACRO22 - PAGE4 %X(22.65)->%X(22.0)**

**! %X22.65.T>10** Lista de variables utilizadas en la sentencia:

VARIABLE SIMBOLO COMENTARIO %X22.65.T

**MACRO22 - PAGE4 %X22.56 P1**

**! (\* ejecucion de movimiento a posición 16 del almacén \*) IF Via0\_done AND Via1\_done AND NOT Via0\_stop AND NOT Via1\_stop AND E5\_piston\_arriba AND NOT E5\_piston\_abajo**

 **THEN**

 **No\_mov\_via0:=80; No\_mov\_via1:=81; Puntero\_via0:=16\*2; Puntero\_via1:=16\*2+1; SMOVE %CH5.0(No\_mov\_via0,90,9,Pos\_entrada\_via0[Puntero\_via0],4000,0); SMOVE %CH5.1(No\_mov\_via1,90,9,Pos\_entrada\_via0[Puntero\_via1],4000,0);**

## **END\_IF;**

# Parámetros de las funciones específicas:

SMOVE %CH5.0(NO\_MOV\_VIA0,90,9,POS\_ENTRADA\_VIA0[PUNTERO\_VIA0],4000,0) Número del movimiento actual : NO\_MOV\_VIA0<br>Código de la instrucción G9 actual : 90 Código de la instrucción \_G9 actual Código G ISO del movimiento actual : 9<br>Parámetro X : PO : POS ENTRADA VIA0[PUNTERO VIA0] Parámetro F : 4000 Parámetro M

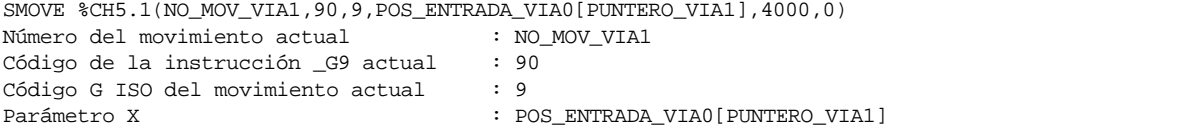

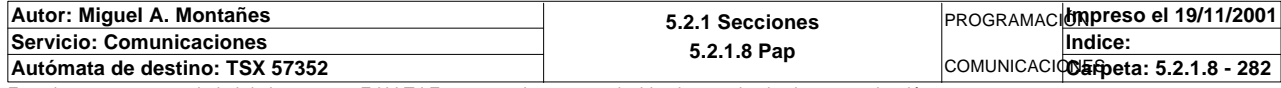

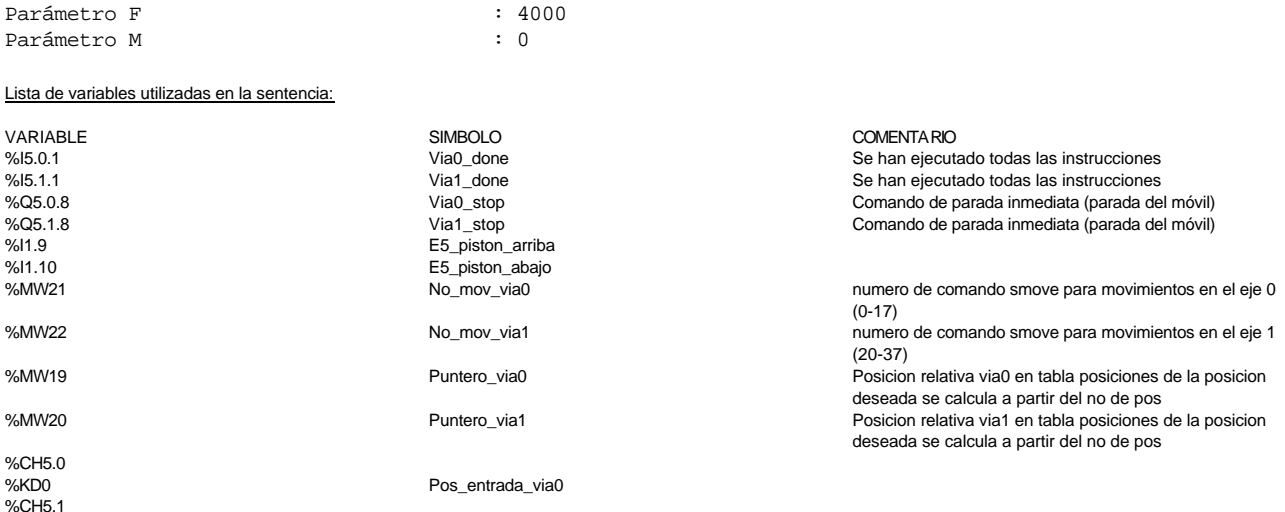

#### **MACRO22 - PAGE4 %X22.57 P1**

**! (\* ejecucion de movimiento a posición 12 del almacén \*) IF Via0\_done AND Via1\_done AND NOT Via0\_stop AND NOT Via1\_stop AND E5\_piston\_arriba AND NOT E5\_piston\_abajo THEN**

 **No\_mov\_via0:=80; No\_mov\_via1:=81; Puntero\_via0:=12\*2; Puntero\_via1:=12\*2+1; SMOVE %CH5.0(No\_mov\_via0,90,9,Pos\_entrada\_via0[Puntero\_via0],3000,0); SMOVE %CH5.1(No\_mov\_via1,90,9,Pos\_entrada\_via0[Puntero\_via1],3000,0);**

# **END\_IF;**

## Parámetros de las funciones específicas:

SMOVE %CH5.0(NO\_MOV\_VIA0,90,9,POS\_ENTRADA\_VIA0[PUNTERO\_VIA0],3000,0) Número del movimiento actual : NO\_MOV\_VIA0 Código de la instrucción \_G9 actual : 90 Código G ISO del movimiento actual : 9 Parámetro X : POS\_ENTRADA\_VIA0[PUNTERO\_VIA0] Parámetro F  $\qquad \qquad : 3000$ <br>Parámetro M  $\qquad \qquad : 0$ Parámetro M : 0

SMOVE %CH5.1(NO\_MOV\_VIA1,90,9,POS\_ENTRADA\_VIA0[PUNTERO\_VIA1],3000,0)<br>Número del movimiento actual : NO\_MOV\_VIA1 Número del movimiento actual Código de la instrucción \_G9 actual : 90<br>Código G ISO del movimiento actual : 9 Código G ISO del movimiento actual Parámetro X : POS\_ENTRADA\_VIA0[PUNTERO\_VIA1] Parámetro F : 3000<br>Parámetro M : 0<br>Parámetro M : 0 Parámetro M

Lista de variables utilizadas en la sentencia:

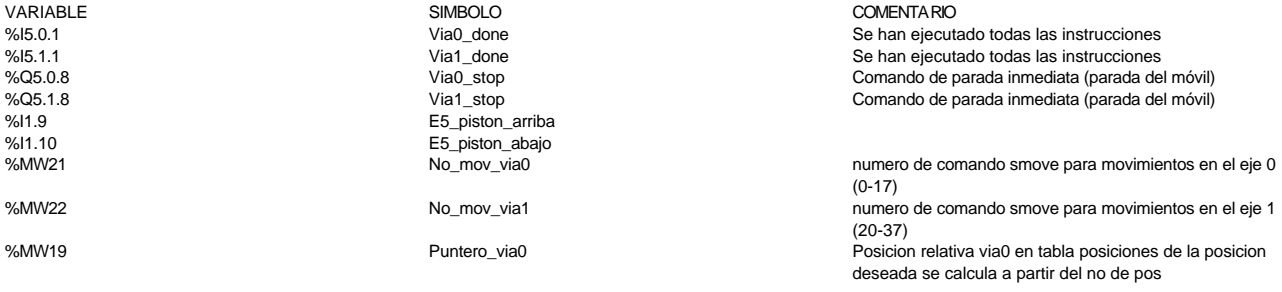

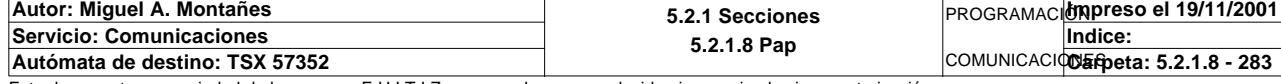

%MW20 **Puntero** via1 Puntero via1 en tabla posicion relativa via1 en tabla posiciones de la posicion<sup>9</sup> deseada se calcula a partir del no de pos

%CH5.0<br>%KD0 %CH5.1

Pos\_entrada\_via0

#### **MACRO22 - PAGE4 %X22.58 P1**

**! (\* ejecucion de movimiento a posición 15 del almacén \*) IF Via0\_done AND Via1\_done AND NOT Via0\_stop AND NOT Via1\_stop AND E5\_piston\_arriba AND NOT E5\_piston\_abajo THEN No\_mov\_via0:=80; No\_mov\_via1:=81; Puntero\_via0:=15\*2; Puntero\_via1:=15\*2+1; SMOVE %CH5.0(No\_mov\_via0,90,9,Pos\_entrada\_via0[Puntero\_via0],2000,0); SMOVE %CH5.1(No\_mov\_via1,90,9,Pos\_entrada\_via0[Puntero\_via1],2000,0);**

 **END\_IF;**

Parámetros de las funciones específicas:

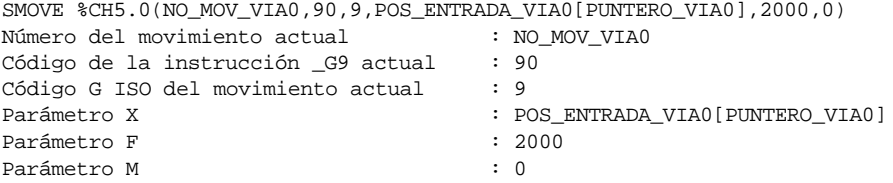

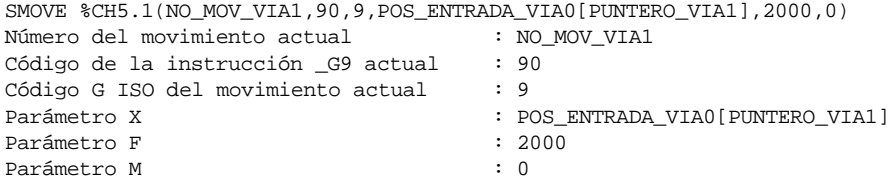

Lista de variables utilizadas en la sentencia:

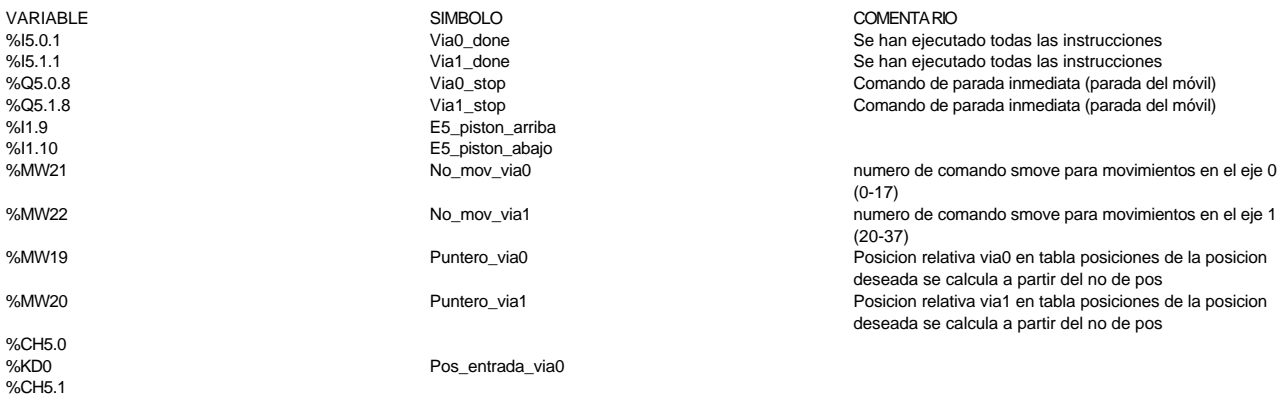

# **MACRO22 - PAGE4 %X22.59 P1**

**! (\* ejecucion de movimiento a posición 8 del almacén \*) IF Via0\_done AND Via1\_done AND NOT Via0\_stop AND NOT Via1\_stop AND E5\_piston\_arriba AND NOT E5\_piston\_abajo THEN No\_mov\_via0:=80; No\_mov\_via1:=81; Puntero\_via0:=8\*2; Puntero\_via1:=8\*2+1; SMOVE %CH5.0(No\_mov\_via0,90,9,Pos\_entrada\_via0[Puntero\_via0],3500,0);**

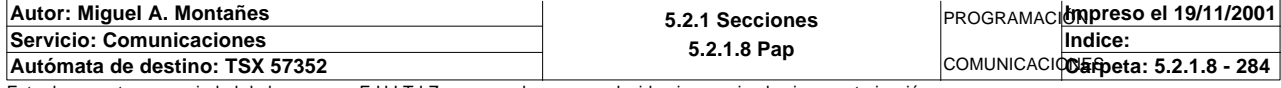

#### **MACRO22 - PAGE4 %X22.59 P1**

# **SMOVE %CH5.1(No\_mov\_via1,90,9,Pos\_entrada\_via0[Puntero\_via1],3500,0);**

#### **END\_IF;**

#### Parámetros de las funciones específicas:

SMOVE %CH5.0(NO\_MOV\_VIA0,90,9,POS\_ENTRADA\_VIA0[PUNTERO\_VIA0],3500,0) Número del movimiento actual : NO\_MOV\_VIA0 Código de la instrucción \_G9 actual : 90 Código G ISO del movimiento actual : 9 Parámetro X : POS ENTRADA VIA0[PUNTERO VIA0] Parámetro F i 3500<br>Parámetro M i 0 i 0 Parámetro M SMOVE %CH5.1(NO\_MOV\_VIA1,90,9,POS\_ENTRADA\_VIA0[PUNTERO\_VIA1],3500,0) Número del movimiento actual : NO\_MOV\_VIA1 Código de la instrucción \_G9 actual : 90<br>Código G ISO del movimiento actual : 9 Código G ISO del movimiento actual Parámetro X : POS\_ENTRADA\_VIA0[PUNTERO\_VIA1]<br>Parámetro F : 3500 : 3500 Parámetro F Parámetro M : 0 Lista de variables utilizadas en la sentencia: VARIABLE SIMBOLO COMENTARIO %I5.0.1 Se han ejecutado todas las instrucciones (%I5.0.1 NiaO\_done Server of Server of Server of Server of Se<br>Se han ejecutado todas las instrucciones (%I5.1.1 NiaOne Server of Server of Server of Server of Server of Se %I5.1.1 Via1\_done Se han ejecutado todas las instrucciones %Q5.0.8 
via0\_stop Comando de parada inmediata (parada del móvil)<br>
Via1\_stop Comando de parada inmediata (parada del móvil)<br>
Comando de parada inmediata (parada del móvil) %Q5.1.8 Viat\_stop Comando de parada inmediata (parada del móvil)<br>
%Q5.1.8 Viat\_stop Comando de parada inmediata (parada del móvil)<br>
%I1.9 Se piston arriba %I1.9 E5\_piston\_arriba %I1.10 E5\_piston\_abajo numero de comando smove para movimientos en el eje 0 (0-17) %MW22 No\_mov\_via1 No\_mov\_via1 numero de comando smove para movimientos en el eje 1 (20-37) %MW19 Puntero\_via0 Posicion relativa via0 en tabla posiciones de la posicion deseada se calcula a partir del no de pos %MW20 Puntero\_via1 Posicion relativa via1 en tabla posiciones de la posicion deseada se calcula a partir del no de pos %CH<sub>5.0</sub> %KD0 Pos\_entrada\_via0

#### **MACRO22 - PAGE4 %X22.60 P1**

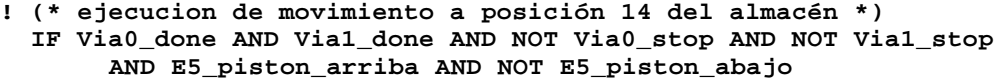

 **THEN**

%CH5.1

```
 No_mov_via0:=80;
 No_mov_via1:=81;
 Puntero_via0:=14*2;
 Puntero_via1:=14*2+1;
 SMOVE %CH5.0(No_mov_via0,90,9,Pos_entrada_via0[Puntero_via0],4500,0);
 SMOVE %CH5.1(No_mov_via1,90,9,Pos_entrada_via0[Puntero_via1],4500,0);
```
# **END\_IF;**

#### Parámetros de las funciones específicas:

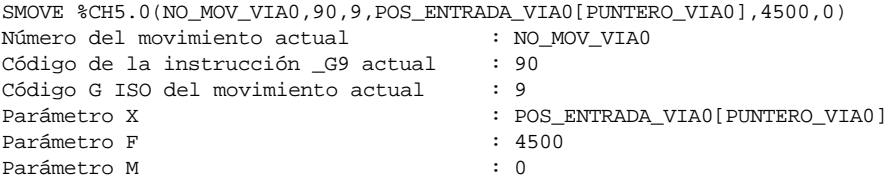

SMOVE %CH5.1(NO\_MOV\_VIA1,90,9,POS\_ENTRADA\_VIA0[PUNTERO\_VIA1],4500,0)

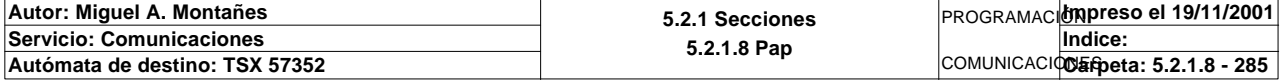

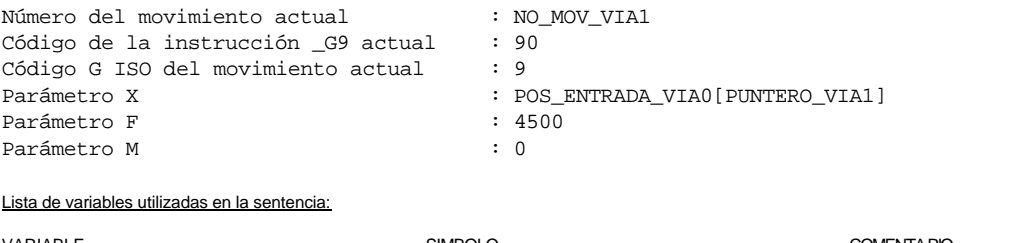

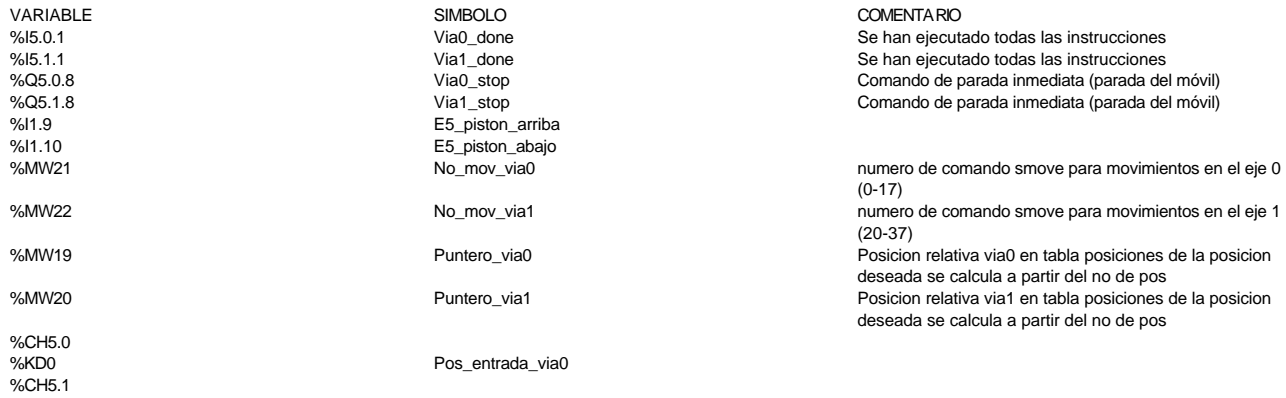

#### **MACRO22 - PAGE4 %X22.61 P1**

**! (\* ejecucion de movimiento a posición 3 del almacén \*) IF Via0\_done AND Via1\_done AND NOT Via0\_stop AND NOT Via1\_stop AND E5\_piston\_arriba AND NOT E5\_piston\_abajo**

 **THEN**

```
 No_mov_via0:=80;
 No_mov_via1:=81;
 Puntero_via0:=3*2;
 Puntero_via1:=3*2+1;
 SMOVE %CH5.0(No_mov_via0,90,9,Pos_entrada_via0[Puntero_via0],5000,0);
 SMOVE %CH5.1(No_mov_via1,90,9,Pos_entrada_via0[Puntero_via1],5000,0);
```
## **END\_IF;**

Parámetros de las funciones específicas:

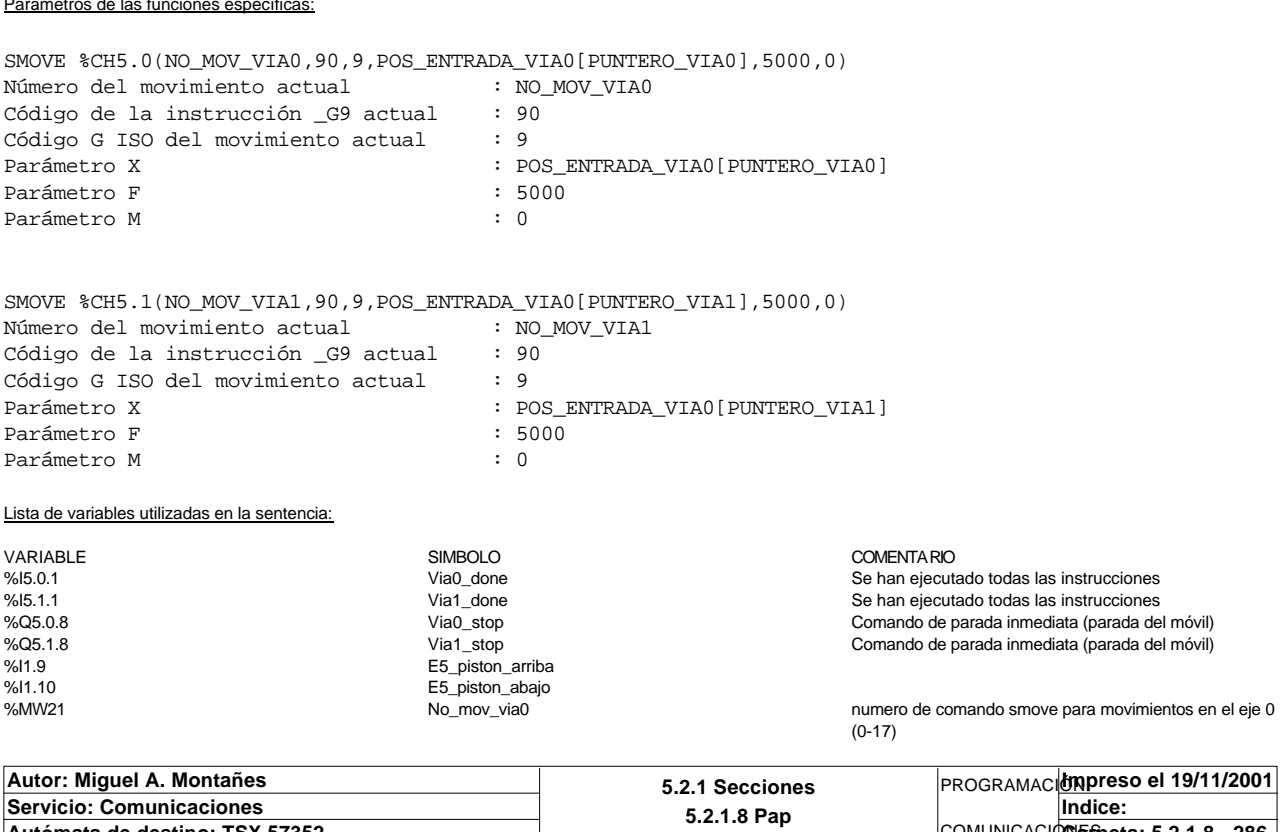

**Autómata de destino: TSX 57352 Carpeta: 5.2.1.8 - 286**

COMUNICACIONES

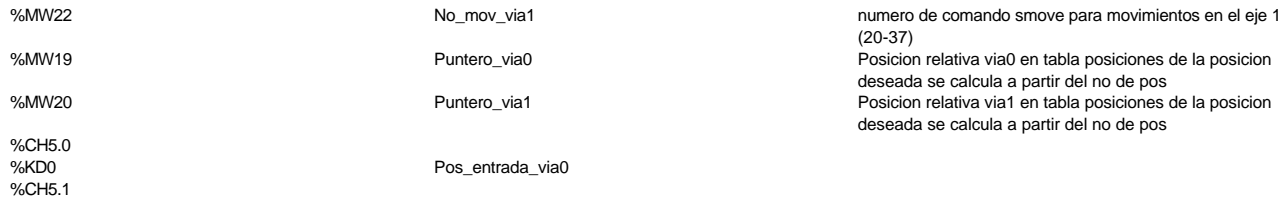

#### **MACRO22 - PAGE4 %X22.62 P1**

**! (\* ejecucion de movimiento a posición 9 del almacén \*) IF Via0\_done AND Via1\_done AND NOT Via0\_stop AND NOT Via1\_stop AND E5\_piston\_arriba AND NOT E5\_piston\_abajo THEN No\_mov\_via0:=80; No\_mov\_via1:=81; Puntero\_via0:=9\*2; Puntero\_via1:=9\*2+1; SMOVE %CH5.0(No\_mov\_via0,90,9,Pos\_entrada\_via0[Puntero\_via0],6000,0); SMOVE %CH5.1(No\_mov\_via1,90,9,Pos\_entrada\_via0[Puntero\_via1],6000,0);**

## **END\_IF;**

Parámetros de las funciones específicas:

SMOVE %CH5.0(NO\_MOV\_VIA0,90,9,POS\_ENTRADA\_VIA0[PUNTERO\_VIA0],6000,0) Número del movimiento actual : NO\_MOV\_VIA0 Código de la instrucción \_G9 actual : 90 Código G ISO del movimiento actual : 9<br>Parámetro X : PO : POS\_ENTRADA\_VIA0[PUNTERO\_VIA0] Parámetro F : 6000 Parámetro M : 0

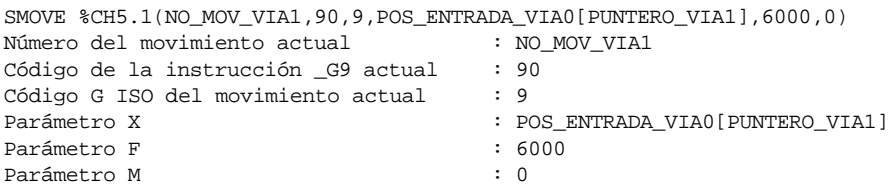

Lista de variables utilizadas en la sentencia:

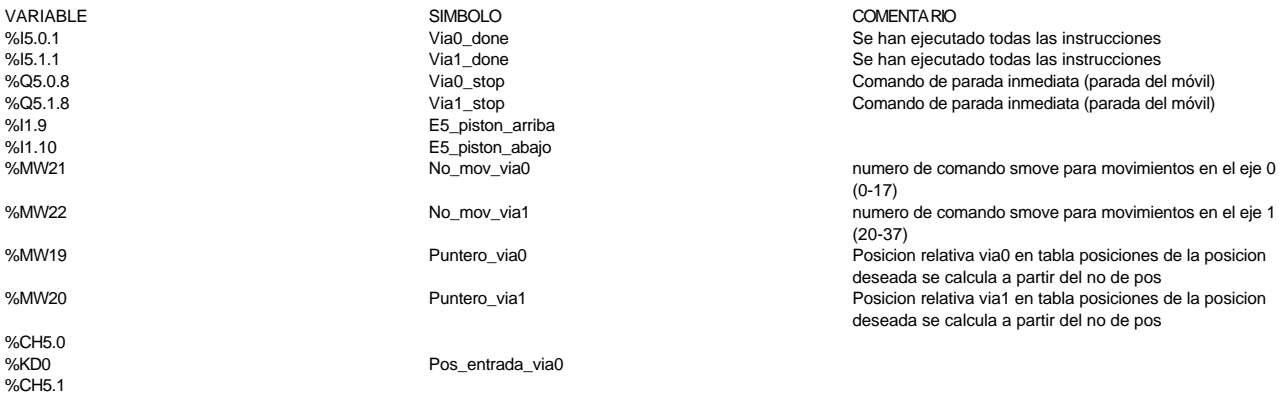

#### **MACRO22 - PAGE4 %X22.63 P1**

**! (\* ejecucion de movimiento a posición 2 del almacén \*) IF Via0\_done AND Via1\_done AND NOT Via0\_stop AND NOT Via1\_stop AND E5\_piston\_arriba AND NOT E5\_piston\_abajo**

```
 THEN
```
 **No\_mov\_via0:=80; No\_mov\_via1:=81;**

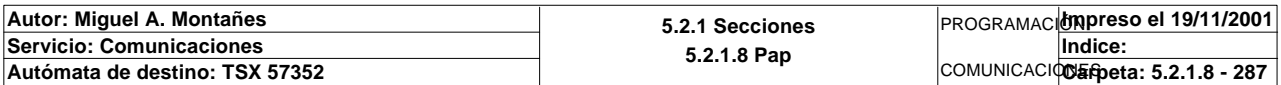
### **MACRO22 - PAGE4**

**MACRO22 - PAGE4 %X22.63 P1**

```
 Puntero_via0:=2*2;
 Puntero_via1:=2*2+1;
 SMOVE %CH5.0(No_mov_via0,90,9,Pos_entrada_via0[Puntero_via0],4000,0);
 SMOVE %CH5.1(No_mov_via1,90,9,Pos_entrada_via0[Puntero_via1],4000,0);
```
#### **END\_IF;**

Parámetros de las funciones específicas:

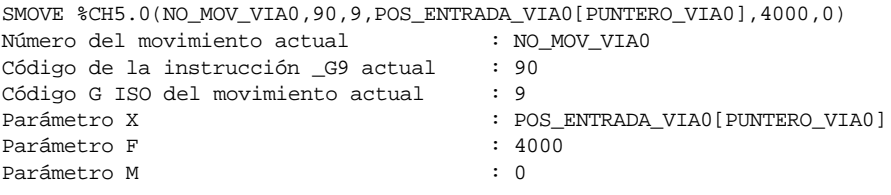

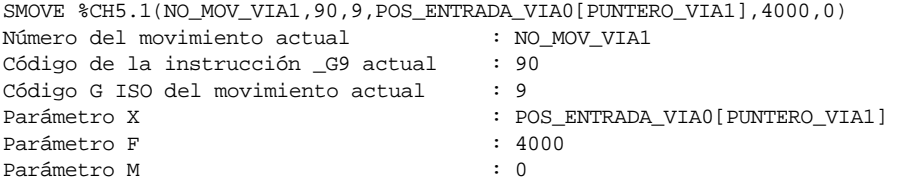

Lista de variables utilizadas en la sentencia:

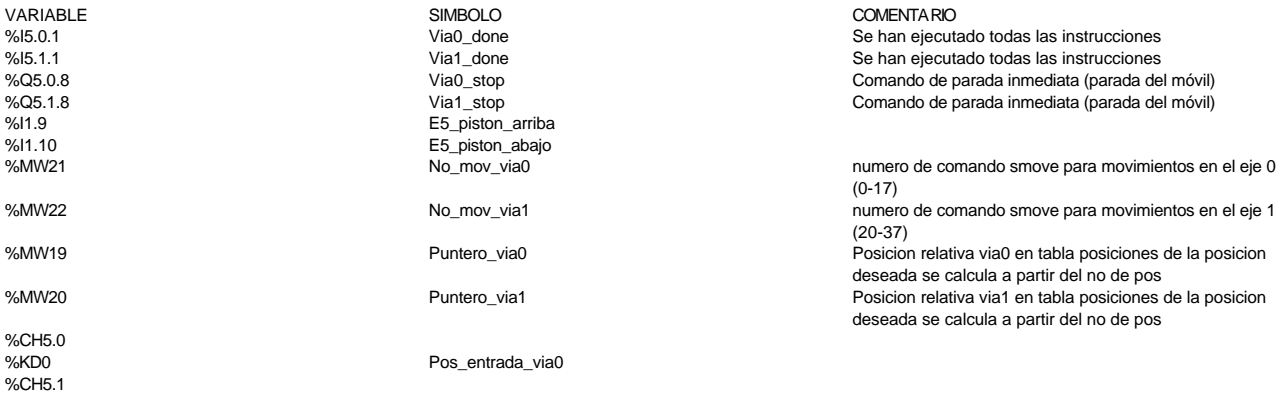

#### **MACRO22 - PAGE4 %X22.64 P1**

**! (\* ejecucion de movimiento a posición 0 del almacén \*) IF Via0\_done AND Via1\_done AND NOT Via0\_stop AND NOT Via1\_stop AND E5\_piston\_arriba AND NOT E5\_piston\_abajo THEN**

 **No\_mov\_via0:=80; No\_mov\_via1:=81; Puntero\_via0:=2\*0; Puntero\_via1:=2\*0+1; SMOVE %CH5.0(No\_mov\_via0,90,9,Pos\_entrada\_via0[Puntero\_via0],2500,0); SMOVE %CH5.1(No\_mov\_via1,90,9,Pos\_entrada\_via0[Puntero\_via1],2500,0);**

#### **END\_IF;**

Parámetros de las funciones específicas:

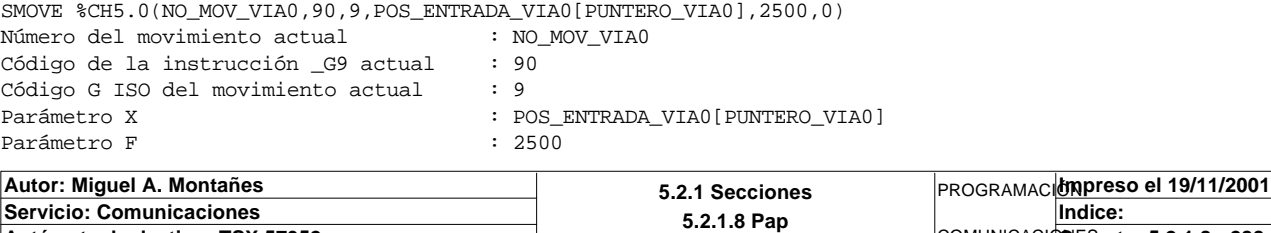

COMUNICACIONES **Autómata de destino: TSX 57352 Carpeta: 5.2.1.8 - 288**

### **MACRO22 - PAGE4**

### Parámetro M : 0

SMOVE %CH5.1(NO\_MOV\_VIA1,90,9,POS\_ENTRADA\_VIA0[PUNTERO\_VIA1],2500,0)<br>Número del movimiento actual : NO\_MOV\_VIA1 Número del movimiento actual : NO\_MOV\_VIA1 Código de la instrucción \_G9 actual : 90 Código G ISO del movimiento actual : 9 Parámetro X : POS\_ENTRADA\_VIA0[PUNTERO\_VIA1] Parámetro F : 2500 Parámetro M

### Lista de variables utilizadas en la sentencia:

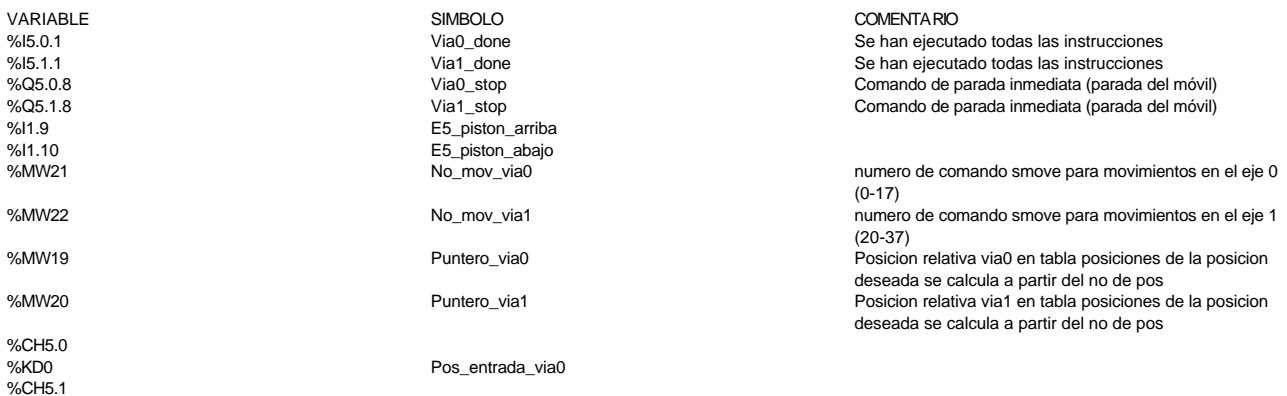

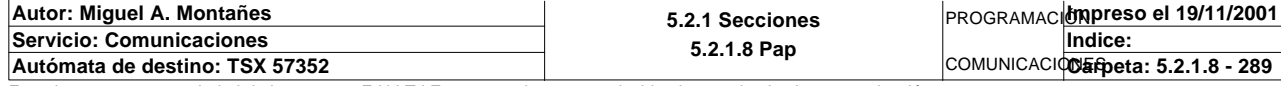

### **MAST-POST**

Comentario:

**! (\* salidas transporte 1 \*) T1\_enclavamiento1:=NOT Piezas\_completas AND Encender\_cintas\_t1 AND(%X1.2 OR %X1. 3 OR %X1.4 OR %X1.6 OR %X1.7 OR %X1.8 OR %X1.9 OR %X1.10 OR %X1.11 OR %X1.12 OR %X1.13 OR %X1.14 OR %X1.17 OR %X 1.18 OR %X1.19 OR %X1.5 OR %X1.29 OR %X1.30 OR %X1.31)OR T1\_enclavamiento1\_scada OR Bit\_alarma\_estacion1; T1\_enclavamiento2:=NOT Piezas\_completas AND Encender\_cintas\_t1 AND (%X2.2 OR %X2.3 OR %X2.4 OR %X2.5 OR %X2.6 OR %X2.7 OR %X2.8 OR %X2.10 OR % X2.12 OR %X2.13 OR %X2.14 OR %X2.15 OR %X2.16 OR %X2.17 OR %X2.18 OR %X2.19) OR T1\_enclavamiento2\_scada OR Bit\_alarma\_estacion2; T1\_enclavamiento3:=NOT Piezas\_completas AND Encender\_cintas\_t1 AND(%X3.2 OR %X3. 3 OR %X3.4 OR %X3.5 OR %X3.6 OR %X3.7 OR %X3.8 OR %X3.10 OR %X3.12 OR %X3.17 OR %X3.18)OR T1\_enclavamiento3\_scad a OR Bit\_alarma\_estacion3; T1\_enclavamiento4:=%X15 OR %X16 OR NOT Piezas\_completas AND Encender\_cintas\_t1 A ND(%X4.2 OR %X4.3 OR %X4.4 OR %X4.5 OR %X4.6 OR %X4.7 OR %X4.8 OR %X4.10 OR %X4.12 OR %X4.13 OR %X4.17 OR %X4.1 8) OR T1\_enclavamiento4\_scada OR Bit\_alarma\_estacion4; T1\_desviar:=Palet\_a\_desvio OR T1\_desviar\_scada; T1\_tope1:=%X1.15 OR %X1.16 OR %X11 OR %X12 OR %X13 OR %X14 OR %X15 OR %X16 OR %X 17 OR %X18 OR T1\_tope1\_scada; T1\_tope2:=%X2.9 OR %X2.11 OR %X11 OR %X12 OR T1\_tope2\_scada; T1\_tope3:=%X3.9 OR %X3.11 OR %X11 OR %X12 OR %X13 OR %X14 OR %X15 OR %X16 OR %X1 7 OR %X18 OR T1\_tope3\_scada; T1\_tope4:=%X4.9 OR %X4.11 OR %X18 OR %X17 OR T1\_tope4\_scada; T1\_tope5:=T1\_tope5\_scada; T1\_cinta\_12:=%X9.9 OR %X9.10 OR %X9.11 OR %X9.12 OR T1\_cinta12\_scada; T1\_cinta\_345:=%X9.10 OR %X9.11 OR %X9.12 OR T1\_cinta345\_scada; (\* salidas transporte 2 \*) T2\_enclavamiento\_placas:=NOT Pedidos\_completos AND Encender\_cintas\_t2 AND(%X6.2 OR %X6.3 OR %X6.4 OR %X6.5 OR %X6.6 OR %X6 .7 OR %X6.8 OR %X6.10 OR %X6.12 OR %X6.13 OR %X6.14 OR %X6.15 OR %X6.16 OR %X6.17)OR T2\_enclavami ento\_placas\_scada OR Bit\_alarma\_estacion6; T2\_enclavamiento\_robot1:=NOT Pedidos\_completos AND Encender\_cintas\_t2 AND(%X8.2 OR %X8.3 OR %X8.4 OR %X8.5 OR %X8.6 OR %X8.7 OR %X8.8 OR %X8.10 OR %X8.12 OR %X8.13 OR %X8.14 OR %X8.1 5 OR %X8.16 OR %X8.17 OR %X8.18 OR %X8.19 OR %X8.20 OR %X8.21 OR %X8.22 OR %X8.23 OR %X8.24 OR %X8.25 OR %X8.26 OR %X 8.27 OR %X8.28 OR %X8.29 OR %X8.30 OR %X8.33 OR %X8.34)OR T2\_enclavamiento\_robot1\_scada OR Bit\_alarma\_estacion 8; T2\_enclavamiento\_robot2:=(NOT Pedidos\_completos OR Contador\_de\_pedidos\_extraidos <>0) AND Encender\_cintas\_t2 AND(%X5.2 OR %X5.3 OR %X5.4 OR %X5.5 OR %X5.6 OR %X5 .7 OR %X5.8 OR %X5.10 OR %X5.12 OR %X5.13 OR %X5.14)OR T2\_enclavamiento\_robot2\_scada OR Bit\_alarm a\_estacion9; T2\_enclavamiento\_almacen:=(NOT Pedidos\_completos OR Peticion\_almacenado)AND Ence nder\_cintas\_t2 AND(%X7.2 OR %X7.3 OR %X7.4 OR %X7.5 OR %X7.6 OR %X7.7 OR %X7.8 OR %X7.10 OR %X7.12 OR %X7.13 OR %X7.14 OR %X7.17)OR T2\_enclavamiento\_almacen\_scada O R Bit\_alarma\_estacion7; T2\_tope\_placas:=%X37 OR %X38 OR %X6.9 OR %X6.11 OR T2\_tope\_placas\_scada; T2\_tope\_robot1:=%X31 OR %X32 OR %X33 OR %X34 OR %X35 OR %X36 OR %X37 OR %X38 OR %X8.9 OR %X8.11 OR T2\_tope\_robot1\_scada; T2\_tope\_robot2:=%X31 OR %X32 OR %X5.9 OR %X5.11 OR T2\_tope\_robot2\_scada; T2\_tope\_almacen:=%X31 OR %X32 OR %X33 OR %X34 OR %X35 OR %X36 OR %X37 OR %X38 OR %X7.9 OR %X7.11 OR T2\_tope\_almacen\_scada; T2\_tope\_desvio:=T2\_tope\_rdesvio\_scada; T2\_desviar:=T2\_desviar\_scada; T2\_cinta\_12:=%X9.14 OR %X9.15 OR %X9.16 OR %X9.17 OR T2\_cinta12\_scada; Autor: Miguel A. Montañes 5.2.1 Secciones 5.2.1.8 Pap** PROGRAMACIÓN**Impreso el 19/11/2001 Servicio: Comunicaciones** COMUNICACIONES **Autómata de destino: TSX 57352 Carpeta: 5.2.1.8 - 290 Indice:** 

COMENTA RIO

Lista de variables utilizadas en la sentencia:

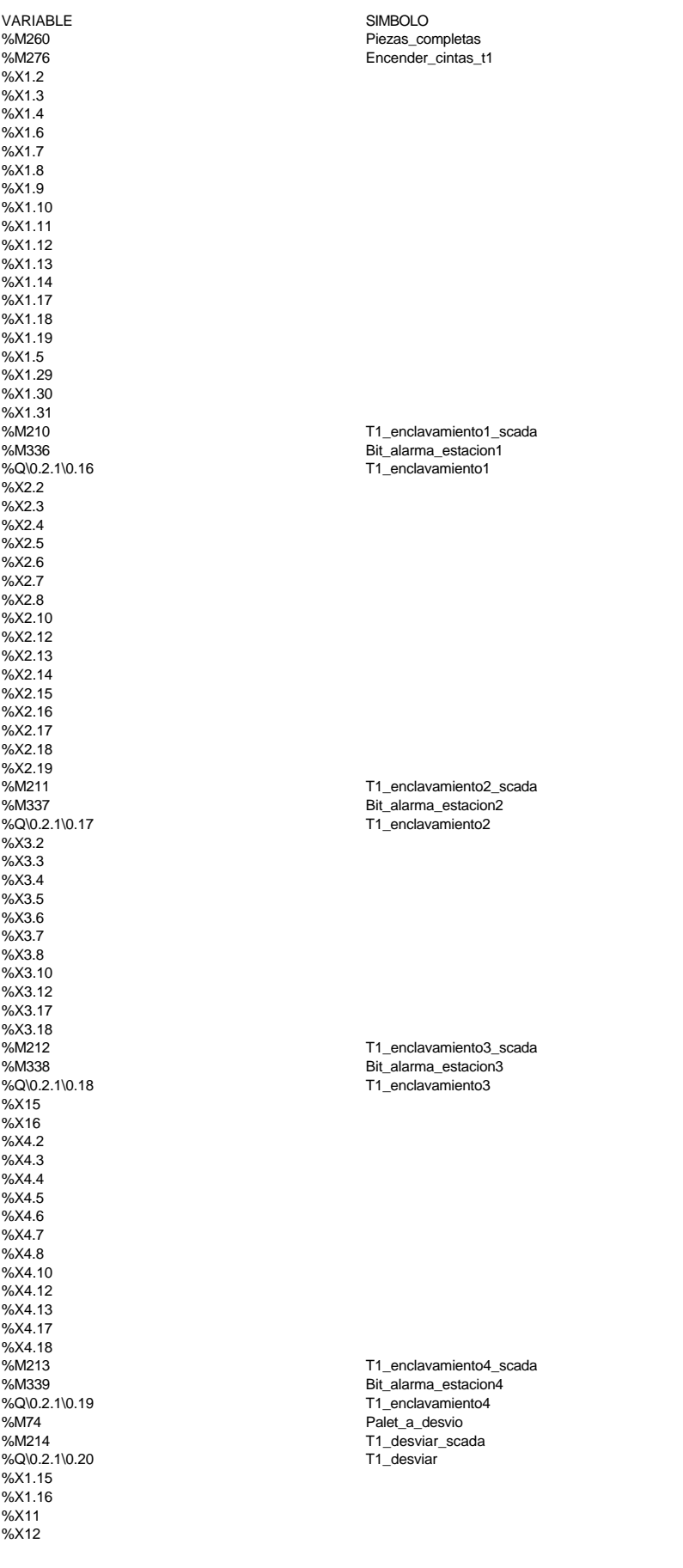

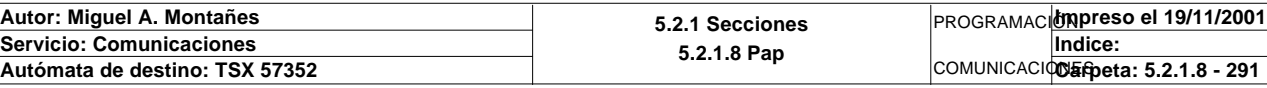

%X13  $%X14$  $%X17$ %X18<br>%M215 %Q\0.2.1\0.21 %X2.9 %X2.11<br>%X2.11 %Q\0.2.1\0.22 T1\_tope2 %X3.9 %X3.11<br>%M217  $%Q\$  0.2.1\0.23 %X4.9 %X4.11 % $Q\$ 0.2.1\ 0.24 T1\_tope4 %Q\0.2.1\0.25 T1\_tope5 %X9.9 %X9.10 %X9.11 %X9.12<br>%M220 %Q\0.2.1\0.27<br>%M221 %Q\0.2.1\0.28<br>%M278<br>%M277 %X6.2  $%X6.3$ %X6.4 %X6.5 %X6.6 %X6.7 %X6.8 %X6.10 %X6.12 %X6.13 %X6.14 %X6.15 %X6.16 %X6.17<br>%M222 %X8.2 %X8.3 %X8.4 %X8.5 %X8.6 %X8.7 %X8.8 %X8.10 %X8.12 %X8.13 %X8.14 %X8.15 %X8.16 %X8.17 %X8.18 %X8.19 %X8.20 %X8.21 %X8.22 %X8.23 %X8.24 %X8.25 %X8.26 %X8.27 %X8.28 %X8.29 %X8.30 %X8.33 %X8.34<br>%M223 %X5.2 %X5.3 %X5.4 %X5.5 %X5.6 %X5.7 %X5.8

### **MAST-POST**

T1\_tope1\_scada<br>T1\_tope1 T1\_tope2\_scada T1\_tope3\_scada<br>T1\_tope3 %M218 T1\_tope4\_scada %M219 T1\_tope5\_scada T1\_cinta12\_scada<br>T1\_cinta\_12 T1\_cinta345\_scada<br>T1\_cinta\_345 Pedidos\_completos Encender\_cintas\_t2 %M340 Bit\_alarma\_estacion6 T2\_enclavamiento\_placas %M342 Bit\_alarma\_estacion8 T2\_enclavamiento\_robot1

%M222 T2\_enclavamiento\_placas\_scada

%M223 M223 T2\_enclavamiento\_robot1\_scada<br>%M342 M342 Sit\_alarma\_estacion8 %MW330 Contador\_de\_pedidos\_extraidos

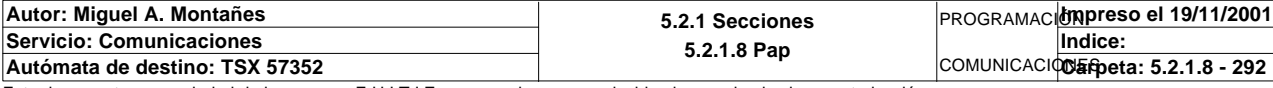

#### %X5.10 %X5.12 %X5.13 %X5.14<br>%M224 %M224 T2\_enclavamiento\_robot2\_scada Bit\_alarma\_estacion9 %Q\0.2.2\0.18 T2\_enclavamiento\_robot2 %M0 Peticion\_almacenado %X72 %X7.3 %X7.4 %X7.5 %X7.6 %X7.7 %X7.8 %X7.10 %X7.12 %X7.13 %X7.14 %X7.17 %M225 T2\_enclavamiento\_almacen\_scada %M341 Bit\_alarma\_estacion7 T2\_enclavamiento\_almacen %X37 %X38 %X6.9 %X6.11<br>%M227 T2\_tope\_placas\_scada %Q\0.2.2\0.21 T2\_tope\_placas %X31  $%X32$ %X33 %X34 %X35 %X36 %X8.9 %X8.11<br>%M228 %M228 T2\_tope\_robot1\_scada<br>%Q\0.2.2\0.22 T2\_tope\_robot1\_scada T2\_tope\_robot1 %X5.9 %X5.11<br>%M229 %M229<br>%Q\0.2.2\0.23 T2\_tope\_robot2\_scada%Q\0.2.2\0.23 T2\_tope\_robot2 %X7.9 %X7.11<br>%M230 %M230<br>%Q\0.2.2\0.24 T2\_tope\_almacen\_scada<br>T2\_tope\_almacen T2\_tope\_almacen %M231 T2\_tope\_rdesvio\_scada %Q\0.2.2\0.25 T2\_tope\_desvio %M226 T2\_desviar\_scada %Q\0.2.2\0.20 T2\_desviar %X9.14 %X9.15 %X9.16 %X9.17<br>%M232 T2\_cinta12\_scada<br>T2\_cinta\_12 %Q\0.2.2\0.27<br>%M233 %M233 T2\_cinta345\_scada<br>%Q\0.2.2\0.28 T2\_cinta 345  $T2$ <sup>\_cinta\_345</sup> **! (\* salidas almacén \*) Permiso\_manual:=%X21.2 OR %X21.3; Electrovalvula\_brazo:=(Permiso\_manual AND(Scada\_brazo OR Magelis\_brazo))OR(%X21. 4 AND(%X22.7 OR %X22.8 OR %X22.13 OR %X22.14 OR %X22.15 OR %X22.23 OR %X22.27 OR %X22.28 OR %X22.39 OR %X22.40 OR %X22.45 OR % X22.46 OR %X22.47))OR(%X21.8 AND %X22.54); Electrovalvula\_tope:=(Permiso\_manual AND Scada\_tope); Vacio:=(Permiso\_manual AND(Scada\_vacio OR Magelis\_vacio))OR(%X21.4 AND(%X22.7 OR %X22.8 OR %X22.9 OR %X22.10 OR %X22.11 OR %X22.12 OR %X22.13 OR %X22.23 OR %X22.24 OR %X22.25 OR %X22.26 OR %X22.27 OR %X22.39 OR % X22.40 OR %X22.41 OR %X22.42 OR %X22.43 OR %X22.44 OR %X22.45))OR(%X21.8 AND %X22.52); Cinta:=%XM19;**  Lista de variables utilizadas en la sentencia: VARIABLE SIMBOLO COMENTARIO %X21.2 %X21.3 %M19 Permiso\_manual Mando manual SCADA Activacion del brazo neumatico **Autor: Miguel A. Montañes 5.2.1 Secciones** PROGRAMACIÓN**Impreso el 19/11/2001 Servicio: Comunicaciones Indice:**

### Este documento es propiedad de la empresa E.U.I.T.I.Z. y no puede ser reproducido ni comunicado sin su autorización.

**5.2.1.8 Pap**

COMUNICACIONES **Autómata de destino: TSX 57352 Carpeta: 5.2.1.8 - 293**

### **MAST-POST**

### **MAST-POST**

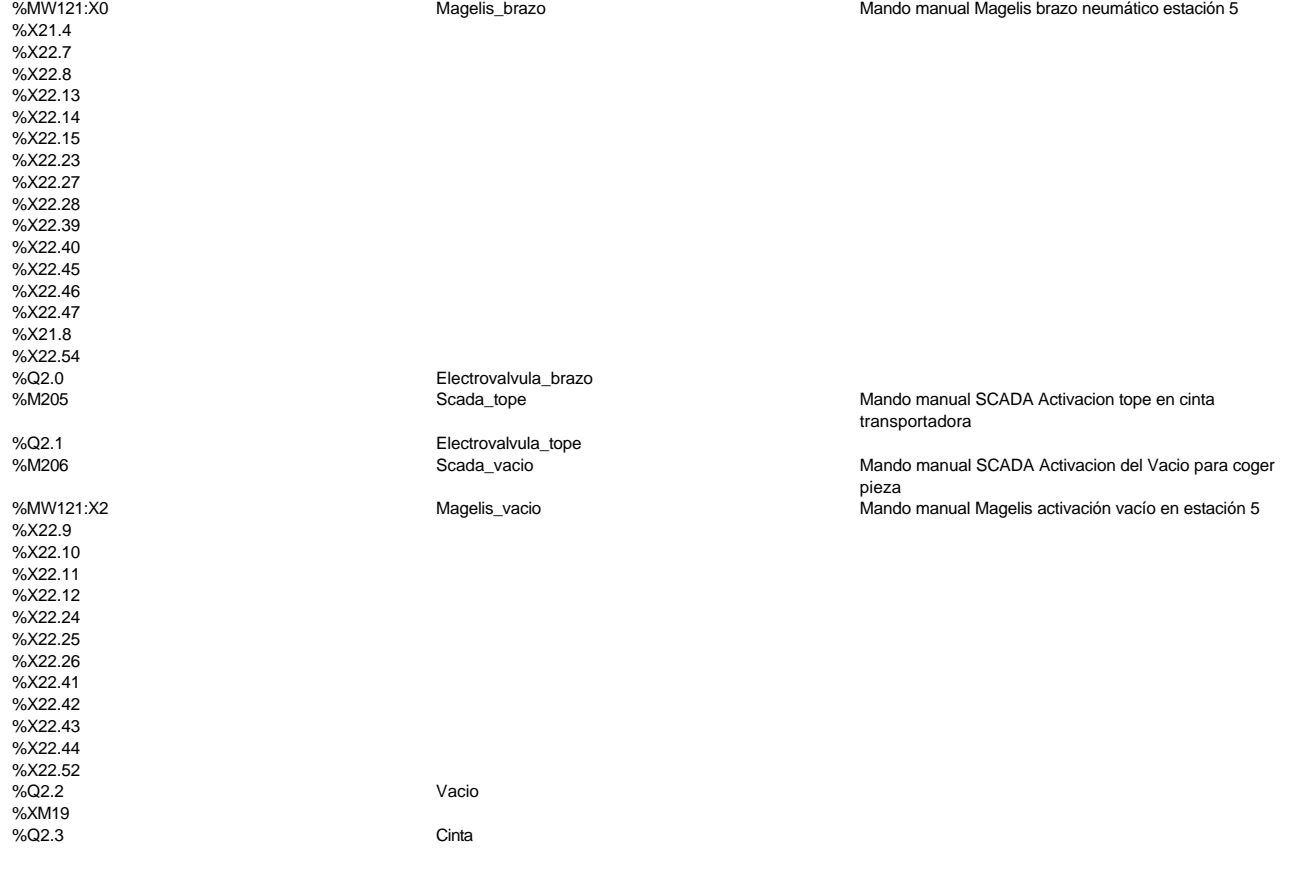

# **! (\* gestión cambio de página magelis \*) Pagina\_anterior\_tactil1:=Pagina\_indicada\_tactil1; Pagina\_anterior\_tactil2:=Pagina\_indicada\_tactil2;** Lista de variables utilizadas en la sentencia:

variable<br>
Variable Solution of Simbolo Simbolo Simbolo Comencial Simbolo Simbolo Pagina\_indicada\_tactil1<br>
Pagina\_indicada\_tactil1 %MW2501 Pagina\_indicada\_tactil1 %MW2519 **Pagina\_anterior\_tactil1** %MW2521 Pagina\_indicada\_tactil2 %MW2539 Pagina\_anterior\_tactil2

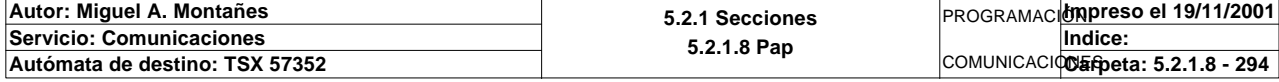

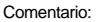

```
! 
  IF Lectura_correcta_t1 AND NOT Escritura_correcta_t1 AND NOT Escritura_defectuos
  a_t1 THEN
       Operacion_correcta_t1:=EQUAL(Direccion_base_piezas[Direccion_inicio_piezas]
   :16,Oper1_dia_semana_inicio_pieza:16);
        IF Operacion_correcta_t1=-1 THEN
            RESET Escritura_incorrecta_t1;
            RESET Escritura_defectuosa_t1;
            SET Escritura_correcta_t1;
       ELSIF NOT Escritura_incorrecta_t1 THEN
            RESET Escritura_defectuosa_t1;
            RESET Escritura_correcta_t1;
            SET Escritura_incorrecta_t1;
       ELSIF Escritura_incorrecta_t1 THEN
            RESET Escritura_incorrecta_t1;
            RESET Escritura_correcta_t1;
            SET Escritura_defectuosa_t1;
            Estacion_en_alarma:=Estacion_en_lectura_t1;
       END_IF;
  END_IF;
Lista de variables utilizadas en la sentencia:
VARIABLE SIMBOLO COMENTARIO
%M79 Lectura_correcta_t1
                          Escritura_correcta_t1
%M517 Escritura_defectuosa_t1
%MW972 Direccion_base_piezas
%MW932 Direccion_inicio_piezas
```
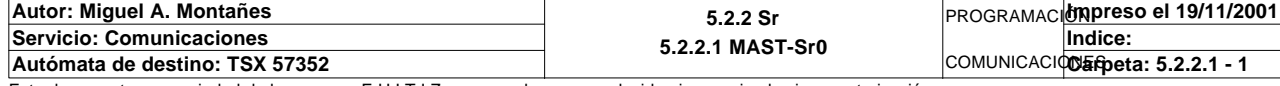

Este documento es propiedad de la empresa E.U.I.T.I.Z. y no puede ser reproducido ni comunicado sin su autorización.

%MW1530 Oper1\_dia\_semana\_inicio\_pieza %MW1525 Operacion\_correcta\_t1 %M143 Escritura\_incorrecta\_t1 %MW933 Estacion\_en\_lectura\_t1

Estacion\_en\_alarma

Comentario:

### **MAST-SR1**

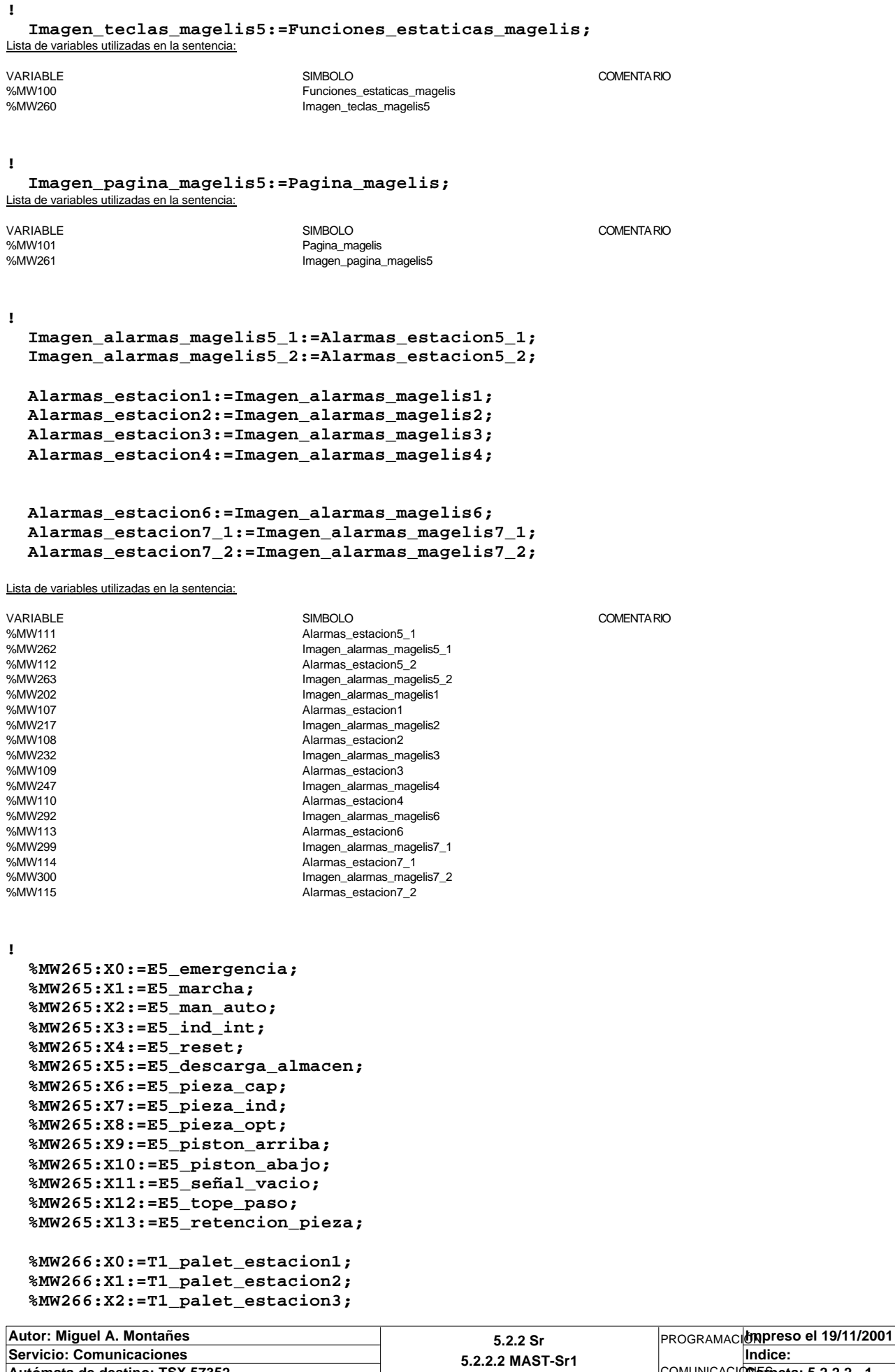

Este documento es propiedad de la empresa E.U.I.T.I.Z. y no puede ser reproducido ni comunicado sin su autorización.

**Autómata de destino: TSX 57352 Carpeta: 5.2.2.2 - 1**

COMUNICACIONES

```
 %MW266:X3:=T1_palet_estacion4;
   %MW266:X4:=T1_desvio;
   %MW266:X5:=T1_paro_intermedio;
   %MW266:X7:=T1_emergencia;
   %MW266:X8:=T1_marcha;
   %MW266:X9:=T1_ind_int;
   %MW266:X10:=T1_rearme;
   %MW266:X11:=T1_manual_automatico;
   %MW267:X0:=T2_palet_estacion1;
   %MW267:X1:=T2_palet_estacion2;
   %MW267:X2:=T2_palet_estacion3;
   %MW267:X3:=T2_palet_estacion4;
   %MW267:X4:=T2_desvio;
   %MW267:X5:=T2_paro_intermedio;
   %MW267:X7:=T2_emergencia;
   %MW267:X8:=T2_marcha;
   %MW267:X9:=T2_ind_int;
   %MW267:X10:=T2_rearme;
   %MW267:X11:=T2_manual_automatico;
   %MW267:X12:=T2_optico_robot1;
   %MW267:X13:=T2_optico_robot2;
   %MW267:X14:=T2_optico_almacen;
Lista de variables utilizadas en la sentencia:
VARIABLE SIMBOLO COMENTARIO
%I1.0 E5 emergencia
%MW265:X0<br>%I1.1
                               E5 marcha
%MW265:X1<br>%I1.2
                               E5_man_auto
%MW265:X2<br>%l1.3
                               E5_ind_int
%MW265:X3
%I1.4 E5_reset
%MW265:X4
%I1.5 extended to the contract of the E5_descarga_almacent extended to the E5_descarga_almacent
%MW265:X5<br>%l1.6
                               E5 pieza cap
%MW265:X6<br>%l1.7
                               E5_pieza_ind
%MW265:X7
%I1.8 E5_pieza_opt
%MW265:X8
%I1.9 E5_piston_arriba
%MW265:X9
%I1.10 E5_piston_abajo
%MW265:X10<br>%l1.11
                               E5 señal vacio
%MW265:X11
%I1.12 E5_tope_paso
%MW265:X12<br>%l1.13
                               E5_retencion_pieza
%MW265:X13
%I\0.2.1\0.0 T1_palet_estacion1
%MW266:X0
%I\0.2.1\0.1 T1 palet estacion2
%MW266:X1<br>%I\0.2.1\0.2
                               T1_palet_estacion3
%MW266:X2<br>%I\0.2.1\0.3
                               T1 palet estacion4
%MW266:X3
%I\0.2.1\0.4 T1_desvio
%MW266:X4<br>%I\0 2 1\0 5
                               T1_paro_intermedio
%MW266:X5
%I\0.2.1\0.7 T1_emergencia
%MW266:X7
%I\0.2.1\0.8 T1_marcha
%MW266:X8
%I\0.2.1\0.9 T1_ind_int
%MW266:X9
%I\0.2.1\0.10 T1 rearme
%MW266:X10
%I\0.2.1\0.11 T1_manual_automatico
%MW266:X11
%I\0.2.2\0.0 T2_palet_estacion1
```
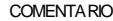

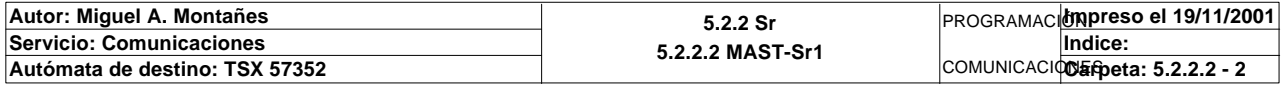

Este documento es propiedad de la empresa E.U.I.T.I.Z. y no puede ser reproducido ni comunicado sin su autorización.

%MW267:X0

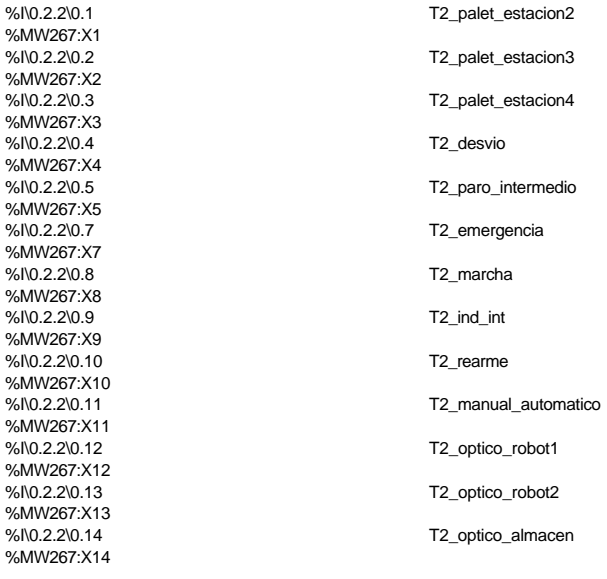

#### **!**

 **%MW268:X0:=Electrovalvula\_brazo; %MW268:X1:=Electrovalvula\_tope; %MW268:X2:=Vacio; %MW268:X3:=Cinta;**

#### Lista de variables utilizadas en la sentencia:

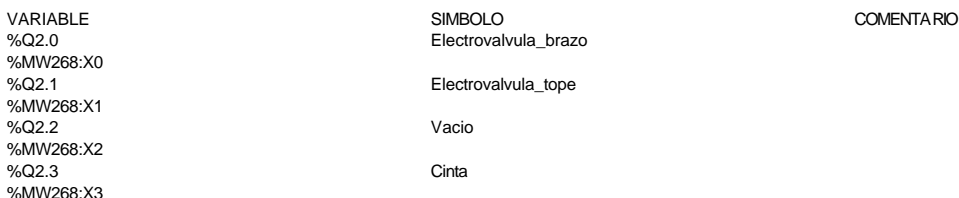

**!** 

 **Estacion1\_en\_auto\_integrado:=%MW206:X3; Estacion2\_en\_auto\_integrado:=%MW221:X3; Estacion3\_en\_auto\_integrado:=%MW236:X3; Estacion4\_en\_auto\_integrado:=%MW251:X3; %MW264:X3:=Estacion5\_en\_auto\_integrado; Estacion6\_en\_auto\_integrado:=%MW294:X3; Estacion7\_en\_auto\_integrado:=%MW302:X3;**

 **Bit\_actividad\_estacion1:=%MW206:X6; Bit\_actividad\_estacion2:=%MW221:X6; Bit\_actividad\_estacion3:=%MW236:X6; Bit\_actividad\_estacion4:=%MW251:X6; Bit\_actividad\_estacion5:=%MW264:X6; Bit\_actividad\_estacion6:=%MW294:X6; Bit\_actividad\_estacion7:=%MW302:X6;**

 **%MW264:X6:=%S5;**

Lista de variables utilizadas en la sentencia:

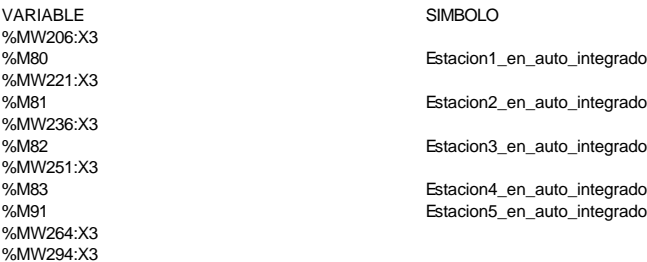

COMENTARIO

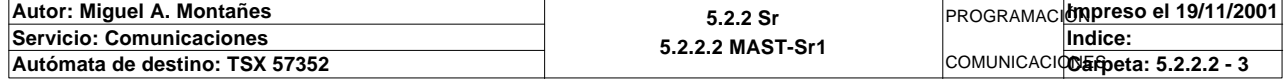

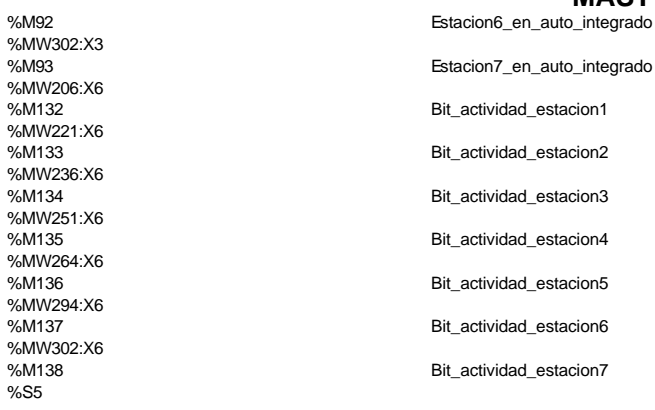

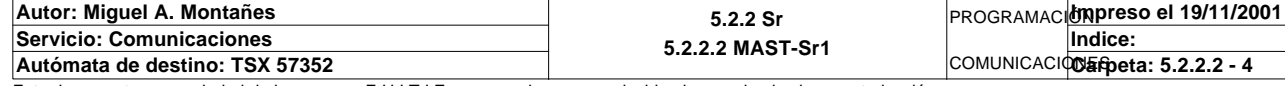

```
Comentario:
```
**!** 

# **Oper1\_dia\_semana\_inicio\_pieza:8:=0;**

 **Oper1\_dia\_semana\_inicio\_pieza:=16#0077+SHL(Numero\_cabeza\_t1,8);**

 **Oper1\_segundos\_inicio\_pieza:=Direccion\_inicio\_operacion\_t1;**

 **Oper1\_hora\_minutos\_inicio\_pieza:=Numero\_bytes\_transmision\_t1;**

 **Oper1\_mes\_dia\_inicio\_pieza:=SUM(Oper1\_dia\_semana\_inicio\_pieza:3)AND 16#00FF; SWAP(Oper1\_dia\_semana\_inicio\_pieza:3);**

 **Oper1\_mes\_dia\_inicio\_pieza:=Oper1\_mes\_dia\_inicio\_pieza+(SUM(Oper1\_dia\_semana\_ini cio\_pieza:3)AND 16#00FF); SWAP(Oper1\_dia\_semana\_inicio\_pieza:3);**

 **Oper1\_mes\_dia\_inicio\_pieza:=SHR(SHL(Oper1\_mes\_dia\_inicio\_pieza,8),8)+16#0300;** 

# Lista de variables utilizadas en la sentencia:

VARIABLE SIMBOLO COMENTARIO %MW1530 Oper1\_dia\_semana\_inicio\_pieza %MW1483 Numero\_cabeza\_t1 %MW1482 Direccion\_inicio\_operacion\_t1 %MW1531 Oper1\_segundos\_inicio\_pieza %MW1480<br>
%MW1532 Mumero\_bytes\_transmision\_t1<br>
Mumero\_bytes\_transmision\_t1<br>
Oper1\_hora\_minutos\_inicio\_pi %MW1532 Oper1\_hora\_minutos\_inicio\_pieza<br>%MW1533 Oper1\_mes\_dia\_inicio\_pieza Oper1\_mes\_dia\_inicio\_pieza

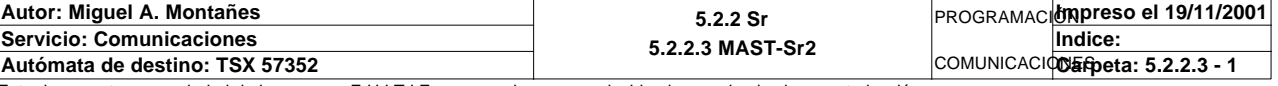

```
Comentario: 
! 
   IF Tipo_operacion_t1=1 THEN
        Oper2_dia_semana_inicio_pieza:8:=0;
        Oper2_dia_semana_inicio_pieza:=SHL(Numero_cabeza_t1,8)+16#0077;
        Oper2_segundos_inicio_pieza:=Direccion_inicio_operacion_t1;
        Oper2_hora_minutos_inicio_pieza:=Numero_bytes_transmision_t1;
        Oper2_mes_dia_inicio_pieza:=SUM(Oper2_dia_semana_inicio_pieza:3)AND 16#00FF
   ;
        SWAP(Oper2_dia_semana_inicio_pieza:3);
        Oper2_mes_dia_inicio_pieza:=Oper2_mes_dia_inicio_pieza+(SUM(Oper2_dia_seman
   a_inicio_pieza:3)AND 16#00FF);
        SWAP(Oper2_dia_semana_inicio_pieza:3);
        Oper2_mes_dia_inicio_pieza:=SHR(SHL(Oper2_mes_dia_inicio_pieza,8),8)+16#030
   0;
        Tipo_operacion_t1:=0;
   END_IF; 
   IF Tipo_operacion_t1=2 THEN
        %MW1497:3:=0; 
        %MW1497:=SHL(Numero_cabeza_t1,8)+16#006B;
        %MW1498:=Direccion_inicio_operacion_t1;
        %MW1499:=Numero_bytes_transmision_t1;
        Oper2_check_sum:=0;
        Oper2_check_sum:=SUM(%MW1497:19)AND 16#00FF;
        SWAP(%MW1497:19);
        Oper2_check_sum:=Oper2_check_sum+(SUM(%MW1497:19)AND 16#00FF);
        SWAP(%MW1497:19);
        Oper2_check_sum:=SHR(SHL(Oper2_check_sum,8),8)+16#0300;
        Tipo_operacion_t1:=0;
   END_IF;
Lista de variables utilizadas en la sentencia:
VARIABLE SIMBOLO COMENTARIO
%MW1481<br>%MW1481<br>%MW1500 Derz_dia_semana
%MW1500 Oper2_dia_semana_inicio_pieza
%MW1483<br>%MW1482 Mumero_cabeza_t1<br>Direccion inicio ope
%MW1482 Direccion_inicio_operacion_t1
%MW1501 Oper2_segundos_inicio_pieza
%MW1480 Mumero_bytes_transmision_t1<br>
%MW1502 MMW1502 Mumero_bytes_transmision_t1
%MW1502<br>
SAMW1502<br>
MAMM1503<br>
Oper2_mes_dia_inicio_pieza
                              Oper2_mes_dia_inicio_pieza
```
%MW1516 Charge Check\_sum

0%MM/1497 %MW1498 %MW1499

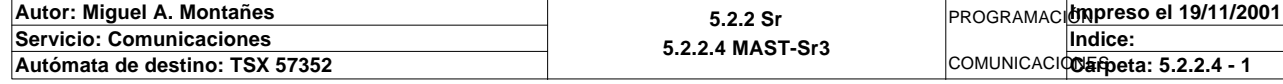

```
Comentario:
```
**!** 

 **Compr\_dia\_semana\_peticion\_pedido:4:=0;**

 **Compr\_dia\_semana\_peticion\_pedido:=16#0077+SHL(Numero\_cabeza\_t2,8);**

 **Compr\_segundos\_peticion\_pedido:=Direccion\_inicio\_operacion\_t2;**

 **Com\_hora\_minutos\_peticion\_pedido:=Numero\_bytes\_transmision\_t2;**

 **Compr\_mes\_dia\_peticion\_pedido:=SUM(Compr\_dia\_semana\_peticion\_pedido:3)AND 16#00F F; SWAP(Compr\_dia\_semana\_peticion\_pedido:3);**

 **Compr\_mes\_dia\_peticion\_pedido:=Compr\_mes\_dia\_peticion\_pedido+ (SUM(Compr\_dia\_semana\_peticion\_pedido:3)AND 16#00FF); SWAP(Compr\_dia\_semana\_peticion\_pedido:3);**

 **Compr\_mes\_dia\_peticion\_pedido:=SHR(SHL(Compr\_mes\_dia\_peticion\_pedido,8),8)+16#03 00;** 

 Lista de variables utilizadas en la sentencia:

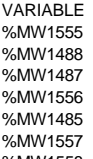

VARIABLE SIMBOLO COMENTARIO %MW1555 Compr\_dia\_semana\_peticion\_pedido  $N$ umero\_cabeza\_t2 Numnon<br>Direccion\_inicio\_operacion\_t2 Compr\_segundos\_peticion\_pedido Numero\_bytes\_transmision\_t2 Com\_hora\_minutos\_peticion\_pedido %MW1558 Compr\_mes\_dia\_peticion\_pedido

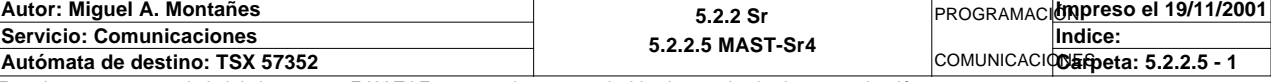

```
Comentario: 
! 
   IF Tipo_operacion_t2=1 THEN
        Dia_semana_peticion_pedido_t2:4:=0;
        Dia_semana_peticion_pedido_t2:=SHL(Numero_cabeza_t2,8)+16#0077;
        Segundos_peticion_pedido_t2:=Direccion_inicio_operacion_t2;
        Hora_minutos_peticion_pedido_t2:=Numero_bytes_transmision_t2;
        Mes_dia_peticion_pedido_t2:=SUM(Dia_semana_peticion_pedido_t2:3)AND 16#00FF
   ;
        SWAP(Dia_semana_peticion_pedido_t2:3);
        Mes_dia_peticion_pedido_t2:=Mes_dia_peticion_pedido_t2+(SUM(Dia_semana_peti
   cion_pedido_t2:3)AND 16#00FF);
       SWAP(Dia semana peticion pedido t2:3);
        Mes_dia_peticion_pedido_t2:=SHR(SHL(Mes_dia_peticion_pedido_t2,8),8)+16#030
   0;
        Tipo_operacion_t2:=0;
   END_IF; 
   IF Tipo_operacion_t2=2 THEN
        %MW1647:3:=0; 
        %MW1647:=SHL(Numero_cabeza_t2,8)+16#006B;
        %MW1648:=Direccion_inicio_operacion_t2;
        %MW1649:=Numero_bytes_transmision_t2;
        Check_sum_t2:=0;
        Check_sum_t2:=SUM(%MW1647:44)AND 16#00FF;
        SWAP(%MW1647:44);
        Check_sum_t2:=Check_sum_t2+(SUM(%MW1647:44)AND 16#00FF);
        SWAP(%MW1647:44);
        Check_sum_t2:=SHR(SHL(Check_sum_t2,8),8)+16#0300;
        Tipo_operacion_t2:=0;
   END_IF;
Lista de variables utilizadas en la sentencia:
VARIABLE<br>
SIMBOLO<br>
SMUV1486<br>
SMUV1486
%MW1486<br>%MW1486<br>Cia semana netici
                             Dia_semana_peticion_pedido_t2
%MW1488 Mumero_cabeza_t2
%MW1487 Direccion_inicio_operacion_t2
%MW1651 Segundos_peticion_pedido_t2
%MW1485<br>Mumero_bytes_transmision_t2<br>Mora minutos_peticion_pedido
%MW1652 Hora_minutos_peticion_pedido_t2
                             Mes<sub>dia</sub> peticion_pedido_t2
%MW1647
%MW1648
%MW1649
%MW1691 Check_sum_t2
```
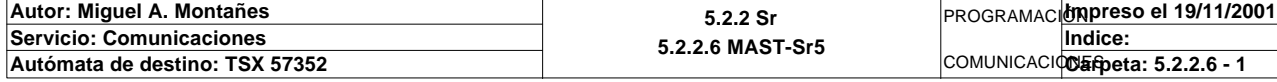

Comentario:

**! D\_sem\_puesto1\_magelis[Puntero\_tablas\_magelis\_t1]:25:=0; D\_sem\_puesto1\_magelis[Puntero\_tablas\_magelis\_t1]:=Oper2\_dia\_semana\_inicio\_pieza; Puntero\_tablas\_magelis\_t1:=Puntero\_tablas\_magelis\_t1+1; D\_sem\_puesto1\_magelis[Puntero\_tablas\_magelis\_t1]:=BCD\_TO\_INT(SHR(Oper2\_segundos\_ inicio\_pieza,8)); Puntero\_tablas\_magelis\_t1:=Puntero\_tablas\_magelis\_t1+1; D\_sem\_puesto1\_magelis[Puntero\_tablas\_magelis\_t1]:=BCD\_TO\_INT(Oper2\_hora\_minutos\_ inicio\_pieza AND 16#00FF); Puntero\_tablas\_magelis\_t1:=Puntero\_tablas\_magelis\_t1+1; D\_sem\_puesto1\_magelis[Puntero\_tablas\_magelis\_t1]:=BCD\_TO\_INT(SHR(Oper2\_hora\_minu tos\_inicio\_pieza AND 16#FF00,8)); Puntero\_tablas\_magelis\_t1:=Puntero\_tablas\_magelis\_t1+1; D\_sem\_puesto1\_magelis[Puntero\_tablas\_magelis\_t1]:=BCD\_TO\_INT(Oper2\_mes\_dia\_inici o\_pieza AND 16#00FF); Puntero\_tablas\_magelis\_t1:=Puntero\_tablas\_magelis\_t1+1; D\_sem\_puesto1\_magelis[Puntero\_tablas\_magelis\_t1]:=BCD\_TO\_INT(SHR(Oper2\_mes\_dia\_i nicio\_pieza AND 16#FF00,8)); Puntero\_tablas\_magelis\_t1:=Puntero\_tablas\_magelis\_t1+1; D\_sem\_puesto1\_magelis[Puntero\_tablas\_magelis\_t1]:=BCD\_TO\_INT(Oper2\_siglo\_año\_ini cio\_pieza); Puntero\_tablas\_magelis\_t1:=Puntero\_tablas\_magelis\_t1+1; D\_sem\_puesto1\_magelis[Puntero\_tablas\_magelis\_t1]:=SHR(Oper2\_tipo\_pieza AND 16#FF 00,8); Puntero\_tablas\_magelis\_t1:=Puntero\_tablas\_magelis\_t1+1; D\_sem\_puesto1\_magelis[Puntero\_tablas\_magelis\_t1]:=Oper2\_tipo\_pieza AND 16#00FF; Puntero\_tablas\_magelis\_t1:=Puntero\_tablas\_magelis\_t1+1; D\_sem\_puesto1\_magelis[Puntero\_tablas\_magelis\_t1]:=SHR(Oper2\_camisa AND 16#FF00,8 ); Puntero\_tablas\_magelis\_t1:=Puntero\_tablas\_magelis\_t1+1; D\_sem\_puesto1\_magelis[Puntero\_tablas\_magelis\_t1]:=Oper2\_camisa AND 16#00FF; Puntero\_tablas\_magelis\_t1:=Puntero\_tablas\_magelis\_t1+1; D\_sem\_puesto1\_magelis[Puntero\_tablas\_magelis\_t1]:=SHR(Oper2\_embolo AND 16#FF00,8 ); Puntero\_tablas\_magelis\_t1:=Puntero\_tablas\_magelis\_t1+1; D\_sem\_puesto1\_magelis[Puntero\_tablas\_magelis\_t1]:=Oper2\_embolo AND 16#00FF; Puntero\_tablas\_magelis\_t1:=Puntero\_tablas\_magelis\_t1+1; D\_sem\_puesto1\_magelis[Puntero\_tablas\_magelis\_t1]:=SHR(Oper2\_muelle AND 16#FF00,8 ); Puntero\_tablas\_magelis\_t1:=Puntero\_tablas\_magelis\_t1+1; D\_sem\_puesto1\_magelis[Puntero\_tablas\_magelis\_t1]:=Oper2\_muelle AND 16#00FF; Puntero\_tablas\_magelis\_t1:=Puntero\_tablas\_magelis\_t1+1; D\_sem\_puesto1\_magelis[Puntero\_tablas\_magelis\_t1]:=SHR(Oper2\_culata AND 16#FF00,8 ); Puntero\_tablas\_magelis\_t1:=Puntero\_tablas\_magelis\_t1+1; D\_sem\_puesto1\_magelis[Puntero\_tablas\_magelis\_t1]:=Oper2\_culata AND 16#00FF; Puntero\_tablas\_magelis\_t1:=Puntero\_tablas\_magelis\_t1+1; D\_sem\_puesto1\_magelis[Puntero\_tablas\_magelis\_t1]:=SHR(Oper2\_pieza\_con\_tapa AND 1 6#FF00,8);** Puntero tablas magelis t1:=Puntero tablas magelis t1+1;  **D\_sem\_puesto1\_magelis[Puntero\_tablas\_magelis\_t1]:=Oper2\_pieza\_con\_tapa AND 16#00 FF; Puntero\_tablas\_magelis\_t1:=Puntero\_tablas\_magelis\_t1+1;** 

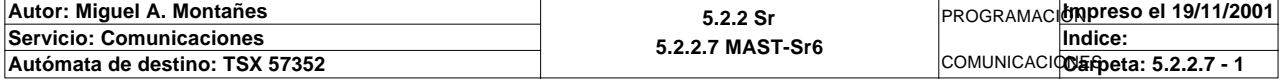

 **D\_sem\_puesto1\_magelis[Puntero\_tablas\_magelis\_t1]:=SHR(Oper2\_verificacion AND 16# FF00,8); Puntero\_tablas\_magelis\_t1:=Puntero\_tablas\_magelis\_t1+1; D\_sem\_puesto1\_magelis[Puntero\_tablas\_magelis\_t1]:=Oper2\_verificacion AND 16#00FF ; Puntero\_tablas\_magelis\_t1:=Puntero\_tablas\_magelis\_t1+1;**

 **D\_sem\_puesto1\_magelis[Puntero\_tablas\_magelis\_t1]:=Oper2\_ultima\_estacion; Puntero\_tablas\_magelis\_t1:=Puntero\_tablas\_magelis\_t1+1;**

 **D\_sem\_puesto1\_magelis[Puntero\_tablas\_magelis\_t1]:=Oper2\_numero\_pedido; Puntero\_tablas\_magelis\_t1:=Puntero\_tablas\_magelis\_t1+1;**

 **Puntero\_tablas\_magelis\_t1:=Puntero\_tablas\_magelis\_t1-23;** Lista de variables utilizadas en la sentencia:

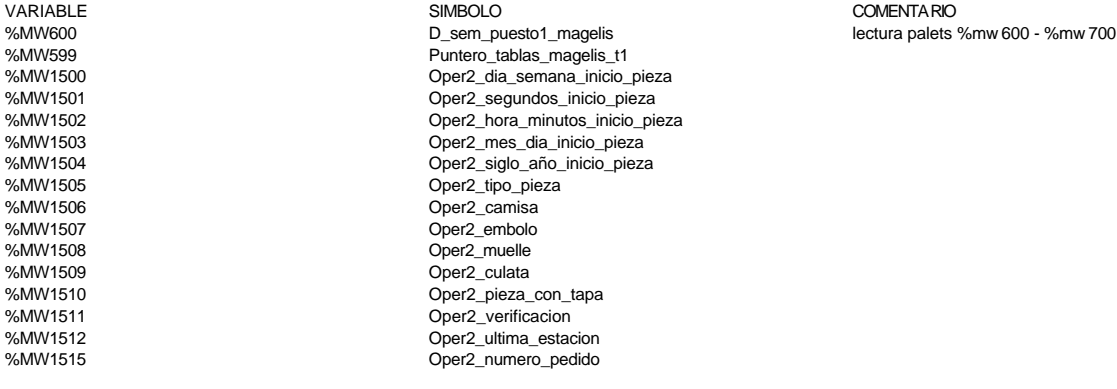

na\_inicio\_pieza \_inicio\_pieza

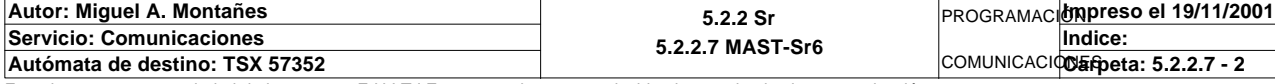

Comentario:

```
! 
  Direccion_base_piezas[Puntero_tablas_memoria_t1]:=D_sem_escritura_magelis;
  Puntero_tablas_memoria_t1:=Puntero_tablas_memoria_t1+1;
 Direccion_base_piezas[Puntero_tablas_memoria_t1]:=SHL(INT_TO_BCD(%MW701),8);
  Puntero_tablas_memoria_t1:=Puntero_tablas_memoria_t1+1;
  Direccion_base_piezas[Puntero_tablas_memoria_t1]:=(SHL(INT_TO_BCD(%MW703),8))+(I
  NT_TO_BCD(%MW702)AND 16#00FF);
  Puntero_tablas_magelis_t1:=Puntero_tablas_magelis_t1+1;
  Direccion_base_piezas[Puntero_tablas_memoria_t1]:=(SHL(INT_TO_BCD(%MW705),8))+(I
  NT_TO_BCD(%MW704)AND 16#00FF);
  Puntero_tablas_magelis_t1:=Puntero_tablas_magelis_t1+1;
  Direccion_base_piezas[Puntero_tablas_memoria_t1]:=INT_TO_BCD(%MW706);
  Puntero_tablas_magelis_t1:=Puntero_tablas_magelis_t1+1;
  IF Direccion_base_piezas[Puntero_tablas_memoria_t1]<>0 THEN
        IF(Direccion_base_piezas[Puntero_tablas_memoria_t1] AND 16#00FF)=1 THEN
             Contador_piezas_negras_producion:=Contador_piezas_negras_producion-1;
        ELSIF(Direccion_base_piezas[Puntero_tablas_memoria_t1] AND 16#00FF)=3 THEN
             Contador_piezas_rojas_produccion:=Contador_piezas_rojas_produccion-1;
        ELSIF(Direccion_base_piezas[Puntero_tablas_memoria_t1] AND 16#00FF)=7 THEN
             Contador_piezas_metal_produccion:=Contador_piezas_metal_produccion-1;
       ELSIF(Direccion_base_piezas[Puntero_tablas_memoria_t1] AND 16#00FF)=2 THEN
             Contador_piezas_tapa_neg_produc:=Contador_piezas_tapa_neg_produc-1;
        ELSIF(Direccion_base_piezas[Puntero_tablas_memoria_t1] AND 16#00FF)=4 THEN
             Contador_piezas_tapa_roj_produc:=Contador_piezas_tapa_roj_produc-1;
       ELSIF(Direccion_base_piezas[Puntero_tablas_memoria_t1] AND 16#00FF)=8 THEN
             Contador_piezas_tapa_met_produc:=Contador_piezas_tapa_met_produc-1;
       END_IF; 
  END_IF;
  Direccion_base_piezas[Puntero_tablas_memoria_t1]:=SHL(%MW707,8)+(%MW708 AND 16#0
  0FF);
  IF(Direccion_base_piezas[Puntero_tablas_memoria_t1] AND 16#00FF)=1 THEN
        Contador_piezas_negras_producion:=Contador_piezas_negras_producion+1;
  ELSIF(Direccion_base_piezas[Puntero_tablas_memoria_t1] AND 16#00FF)=3 THEN
       Contador_piezas_rojas_produccion:=Contador_piezas_rojas_produccion+1;
  ELSIF(Direccion_base_piezas[Puntero_tablas_memoria_t1] AND 16#00FF)=7 THEN
        Contador_piezas_metal_produccion:=Contador_piezas_metal_produccion+1;
  ELSIF(Direccion_base_piezas[Puntero_tablas_memoria_t1] AND 16#00FF)=2 THEN
        Contador_piezas_tapa_neg_produc:=Contador_piezas_tapa_neg_produc+1;
  ELSIF(Direccion_base_piezas[Puntero_tablas_memoria_t1] AND 16#00FF)=4 THEN
        Contador_piezas_tapa_roj_produc:=Contador_piezas_tapa_roj_produc+1;
  ELSIF(Direccion_base_piezas[Puntero_tablas_memoria_t1] AND 16#00FF)=8 THEN
        Contador_piezas_tapa_met_produc:=Contador_piezas_tapa_met_produc+1;
  END_IF;
  Puntero_tablas_magelis_t1:=Puntero_tablas_magelis_t1+1;
  Direccion_base_piezas[Puntero_tablas_memoria_t1]:=SHL(%MW709,8)+(%MW710 AND 16#0
  0FF);
  Puntero_tablas_magelis_t1:=Puntero_tablas_magelis_t1+1;
  Direccion_base_piezas[Puntero_tablas_memoria_t1]:=SHL(%MW711,8)+(%MW712 AND 16#0
  0FF);
  Puntero_tablas_magelis_t1:=Puntero_tablas_magelis_t1+1;
  Direccion_base_piezas[Puntero_tablas_memoria_t1]:=SHL(%MW713,8)+(%MW714 AND 16#0
  0FF);
  Puntero_tablas_magelis_t1:=Puntero_tablas_magelis_t1+1;
  Direccion_base_piezas[Puntero_tablas_memoria_t1]:=SHL(%MW715,8)+(%MW716 AND 16#0
  0FF);
  Puntero_tablas_magelis_t1:=Puntero_tablas_magelis_t1+1;

Autor: Miguel A. Montañes 5.2.2 Sr
                                                              PROGRAMACIÓNImpreso el 19/11/2001
Servicio: Comunicaciones
                                                                     Indice:
```
Este documento es propiedad de la empresa E.U.I.T.I.Z. y no puede ser reproducido ni comunicado sin su autorización.

Autómata de destino: TSX 57352

**5.2.2.8 MAST-Sr7**

COMUNICACIOS Epeta: 5.2.2.8 - 1

 **Direccion\_base\_piezas[Puntero\_tablas\_memoria\_t1]:=SHL(%MW717,8)+(%MW718 AND 16#0 0FF); Puntero\_tablas\_magelis\_t1:=Puntero\_tablas\_magelis\_t1+1;**

 **Direccion\_base\_piezas[Puntero\_tablas\_memoria\_t1]:=SHL(%MW719,8)+(%MW720 AND 16#0 0FF); Puntero\_tablas\_magelis\_t1:=Puntero\_tablas\_magelis\_t1+1;**

 **Direccion\_base\_piezas[Puntero\_tablas\_memoria\_t1]:=%MW721; Puntero\_tablas\_magelis\_t1:=Puntero\_tablas\_magelis\_t1+3;**

 **Direccion\_base\_piezas[Puntero\_tablas\_memoria\_t1]:=%MW722;** Puntero\_tablas\_magelis\_t1:=Puntero\_tablas\_magelis\_t1-15; Lista de variables utilizadas en la sentencia:

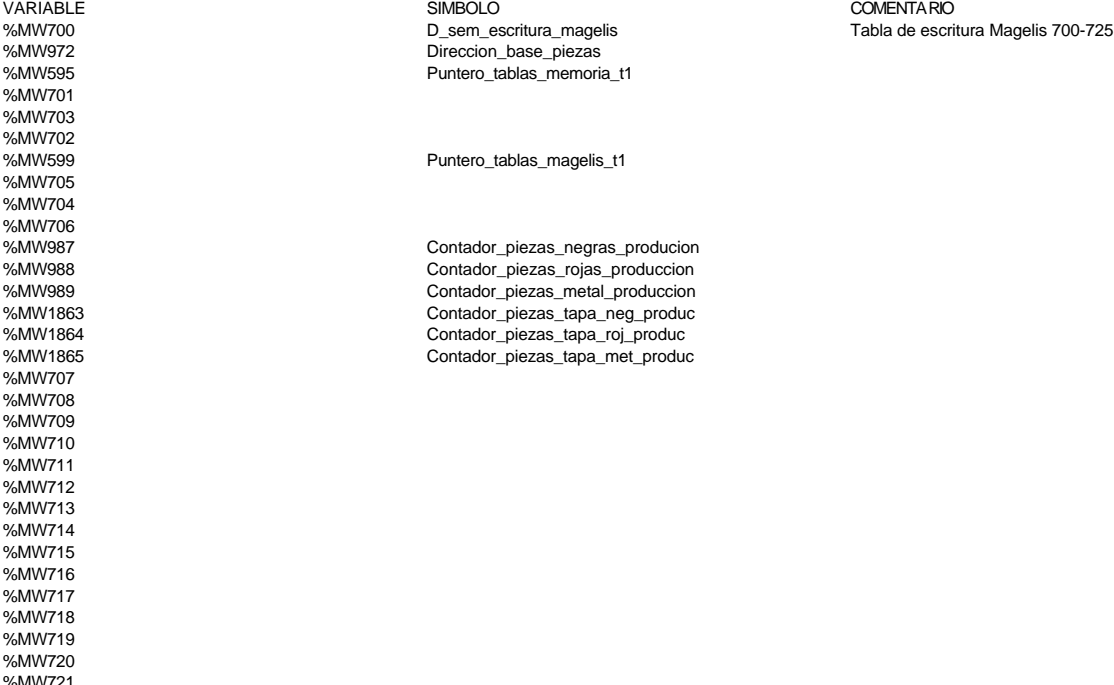

0/MM7222

**Autor: Miguel A. Montañes 5.2.2 Sr 5.2.2.8 MAST-Sr7** PROGRAMACIÓN**Impreso el 19/11/2001 Servicio: Comunicaciones** COMUNICACIOS Epeta: 5.2.2.8 - 2 **Indice: Autómata de destino: TSX 57352** 

Comentario:

**!** 

 **Direccion\_inicio\_piezas6:=Direccion\_inicio\_piezas6+54; SET Direccion\_base\_pedidos[Direccion\_inicio\_piezas6]:X15; Estado\_palet\_t2:=Direccion\_base\_pedidos[Direccion\_inicio\_piezas6]; Direccion\_inicio\_piezas6:=Direccion\_inicio\_piezas6-54; Dia\_semana\_peticion\_pedido\_t2:5:=Direccion\_base\_pedidos[Direccion\_inicio\_piezas6 ]:5; Direccion\_inicio\_piezas6:=Direccion\_inicio\_piezas6+5; Tipo\_pieza1\_t2:=(Direccion\_base\_pedidos[Direccion\_inicio\_piezas6])AND 16#00FF; Direccion\_inicio\_piezas6:=Direccion\_inicio\_piezas6+1; Tipo\_pieza2\_t2:=(Direccion\_base\_pedidos[Direccion\_inicio\_piezas6])AND 16#00FF; Direccion\_inicio\_piezas6:=Direccion\_inicio\_piezas6+1; Tipo\_pieza3\_t2:=(Direccion\_base\_pedidos[Direccion\_inicio\_piezas6])AND 16#00FF; Direccion\_inicio\_piezas6:=Direccion\_inicio\_piezas6+1; Estado\_tipo\_base\_t2:=(Direccion\_base\_pedidos[Direccion\_inicio\_piezas6])AND 16#00 FF; Direccion\_inicio\_piezas6:=Direccion\_inicio\_piezas6+1; Dia\_semana\_inicio\_pieza1\_t2:5:=Direccion\_base\_pedidos[Direccion\_inicio\_piezas6]: 5; Direccion\_inicio\_piezas6:=Direccion\_inicio\_piezas6+12; Numero\_pedido\_pieza1\_t2:=Direccion\_base\_pedidos[Direccion\_inicio\_piezas6]; Direccion\_inicio\_piezas6:=Direccion\_inicio\_piezas6+1; Dia\_semana\_inicio\_pieza2\_t2:5:=Direccion\_base\_pedidos[Direccion\_inicio\_piezas6]: 5; Direccion\_inicio\_piezas6:=Direccion\_inicio\_piezas6+12; Numero\_pedido\_pieza2\_t2:=Direccion\_base\_pedidos[Direccion\_inicio\_piezas6]; Direccion\_inicio\_piezas6:=Direccion\_inicio\_piezas6+1; Dia\_semana\_inicio\_pieza3\_t2:5:=Direccion\_base\_pedidos[Direccion\_inicio\_piezas6]: 5; Direccion\_inicio\_piezas6:=Direccion\_inicio\_piezas6+12; Numero\_pedido\_pieza3\_t2:=Direccion\_base\_pedidos[Direccion\_inicio\_piezas6]; Direccion\_inicio\_piezas6:=Direccion\_inicio\_piezas6+1; Dia\_semana\_inicio\_base\_t2:5:=Direccion\_base\_pedidos[Direccion\_inicio\_piezas6]:5; Direccion\_inicio\_piezas6:=Direccion\_inicio\_piezas6-48;** Lista de variables utilizadas en la sentencia: VARIABLE SIMBOLO COMENTARIO %MW979 Direccion\_inicio\_piezas6 %MW970:X15 %MW970 Direccion\_base\_pedidos

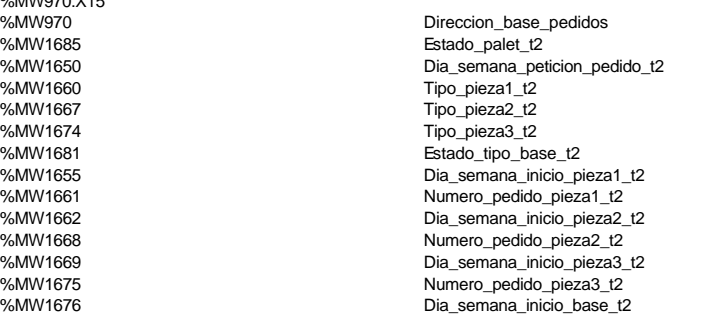

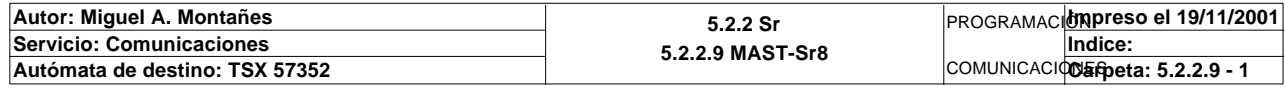

Comentario:

```
! 
  Direccion_inicio_piezas7:=Direccion_inicio_piezas7+54;
  Estado_palet_t2:=Direccion_base_pedidos[Direccion_inicio_piezas7];
  Direccion_inicio_piezas7:=Direccion_inicio_piezas7-54;
  Dia_semana_peticion_pedido_t2:5:=Direccion_base_pedidos[Direccion_inicio_piezas7
  ]:5;
  Direccion_inicio_piezas7:=Direccion_inicio_piezas7+5;
  Tipo_pieza1_t2:=(Direccion_base_pedidos[Direccion_inicio_piezas7])AND 16#00FF;
  Direccion_inicio_piezas7:=Direccion_inicio_piezas7+1;
  Tipo_pieza2_t2:=(Direccion_base_pedidos[Direccion_inicio_piezas7])AND 16#00FF;
  Direccion_inicio_piezas7:=Direccion_inicio_piezas7+1;
  Tipo_pieza3_t2:=(Direccion_base_pedidos[Direccion_inicio_piezas7])AND 16#00FF;
  Direccion_inicio_piezas7:=Direccion_inicio_piezas7+1;
  Estado_tipo_base_t2:=(Direccion_base_pedidos[Direccion_inicio_piezas7])AND 16#00
  FF;
  Direccion_inicio_piezas7:=Direccion_inicio_piezas7+1;
  Dia_semana_inicio_pieza1_t2:5:=Direccion_base_pedidos[Direccion_inicio_piezas7]:
  5;
  Direccion_inicio_piezas7:=Direccion_inicio_piezas7+12;
  Numero_pedido_pieza1_t2:=Direccion_base_pedidos[Direccion_inicio_piezas7];
  Direccion_inicio_piezas7:=Direccion_inicio_piezas7+1;
  Dia_semana_inicio_pieza2_t2:5:=Direccion_base_pedidos[Direccion_inicio_piezas7]:
  5;
  Direccion_inicio_piezas7:=Direccion_inicio_piezas7+12;
  Numero_pedido_pieza2_t2:=Direccion_base_pedidos[Direccion_inicio_piezas7];
  Direccion_inicio_piezas7:=Direccion_inicio_piezas7+1;
  Dia_semana_inicio_pieza3_t2:5:=Direccion_base_pedidos[Direccion_inicio_piezas7]:
  5;
  Direccion_inicio_piezas7:=Direccion_inicio_piezas7+12;
  Numero_pedido_pieza3_t2:=Direccion_base_pedidos[Direccion_inicio_piezas7];
```

```
 Direccion_inicio_piezas7:=Direccion_inicio_piezas7+1;
 Dia_semana_inicio_base_t2:5:=Direccion_base_pedidos[Direccion_inicio_piezas7]:5;
```
 **Direccion\_inicio\_piezas7:=Direccion\_inicio\_piezas7-48;** Lista de variables utilizadas en la sentencia:

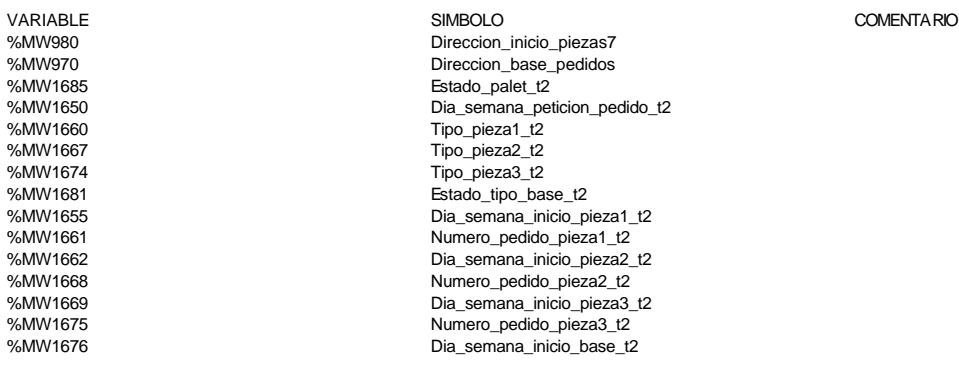

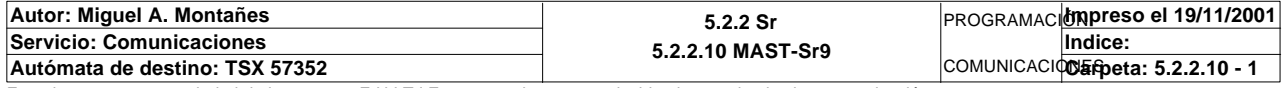

**! Direccion\_inicio\_piezas8:=Direccion\_inicio\_piezas8+54; Estado\_palet\_t2:=Direccion\_base\_pedidos[Direccion\_inicio\_piezas8]; Direccion\_inicio\_piezas8:=Direccion\_inicio\_piezas8-54; Dia\_semana\_peticion\_pedido\_t2:5:=Direccion\_base\_pedidos[Direccion\_inicio\_piezas8 ]:5; Direccion\_inicio\_piezas8:=Direccion\_inicio\_piezas8+5; Tipo\_pieza1\_t2:=(Direccion\_base\_pedidos[Direccion\_inicio\_piezas8])AND 16#00FF; Direccion\_inicio\_piezas8:=Direccion\_inicio\_piezas8+1; Tipo\_pieza2\_t2:=(Direccion\_base\_pedidos[Direccion\_inicio\_piezas8])AND 16#00FF; Direccion\_inicio\_piezas8:=Direccion\_inicio\_piezas8+1; Tipo\_pieza3\_t2:=(Direccion\_base\_pedidos[Direccion\_inicio\_piezas8])AND 16#00FF; Direccion\_inicio\_piezas8:=Direccion\_inicio\_piezas8+1; Estado\_tipo\_base\_t2:=(Direccion\_base\_pedidos[Direccion\_inicio\_piezas8])AND 16#00 FF; Direccion\_inicio\_piezas8:=Direccion\_inicio\_piezas8+1; Dia\_semana\_inicio\_pieza1\_t2:5:=Direccion\_base\_pedidos[Direccion\_inicio\_piezas8]: 5; Direccion\_inicio\_piezas8:=Direccion\_inicio\_piezas8+12; Numero\_pedido\_pieza1\_t2:=Direccion\_base\_pedidos[Direccion\_inicio\_piezas8]; Direccion\_inicio\_piezas8:=Direccion\_inicio\_piezas8+1; Dia\_semana\_inicio\_pieza2\_t2:5:=Direccion\_base\_pedidos[Direccion\_inicio\_piezas8]: 5; Direccion\_inicio\_piezas8:=Direccion\_inicio\_piezas8+12; Numero\_pedido\_pieza2\_t2:=Direccion\_base\_pedidos[Direccion\_inicio\_piezas8]; Direccion\_inicio\_piezas8:=Direccion\_inicio\_piezas8+1; Dia\_semana\_inicio\_pieza3\_t2:5:=Direccion\_base\_pedidos[Direccion\_inicio\_piezas8]: 5; Direccion\_inicio\_piezas8:=Direccion\_inicio\_piezas8+12; Numero\_pedido\_pieza3\_t2:=Direccion\_base\_pedidos[Direccion\_inicio\_piezas8]; Direccion\_inicio\_piezas8:=Direccion\_inicio\_piezas8+1; Dia\_semana\_inicio\_base\_t2:5:=Direccion\_base\_pedidos[Direccion\_inicio\_piezas8]:5; Direccion\_inicio\_piezas8:=Direccion\_inicio\_piezas8-48;** Lista de variables utilizadas en la sentencia: VARIABLE SIMBOLO COMENTARIO %MW983 Direccion\_inicio\_piezas8 %MW970 Direccion\_base\_pedidos

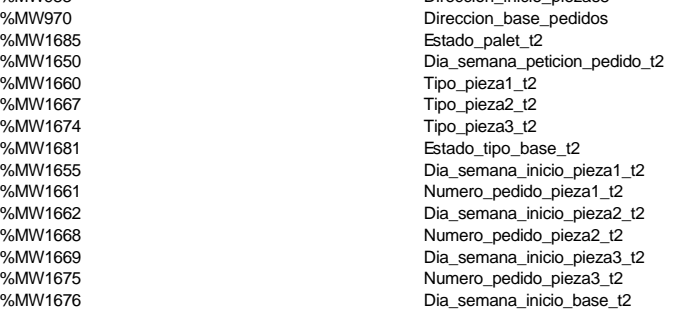

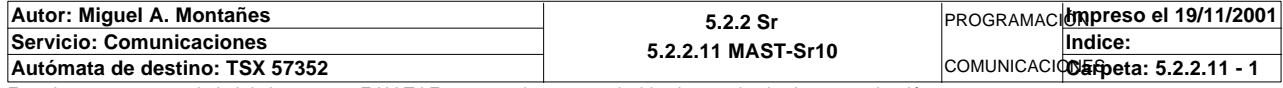

Este documento es propiedad de la empresa E.U.I.T.I.Z. y no puede ser reproducido ni comunicado sin su autorización.

Comentario:

Comentario:

### **! IF RE T2\_paro\_intermedio THEN**

```
 %MW1900:3:=0;
 %MW1900:=16#316B; 
 %MW1901:=16#3030;
 %MW1902:=16#3235;
 %MW1903:41:=0;
 %MW1944:=16#0363;
```
 **END\_IF; IF RE %I\0.2.2\0.6 THEN Tiempo\_espera\_t2:=20; Bytes\_transmision\_t2:=90;**

 **OUT\_IN\_CHAR(ADR#{1.5}4.1.SYS,1,%MB3800:90,%MB3900:5,Gestion\_comunicacion\_t2:4); END\_IF;**

### Parámetros de las funciones específicas:

OUT\_IN\_CHAR(ADR#{1.5}4.1.SYS,1,%MB3800:90,%MB3900:5,Gestion\_comunicacion\_t2:4)

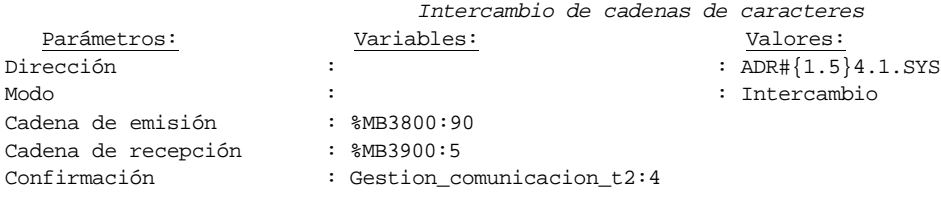

#### Lista de variables utilizadas en la sentencia:

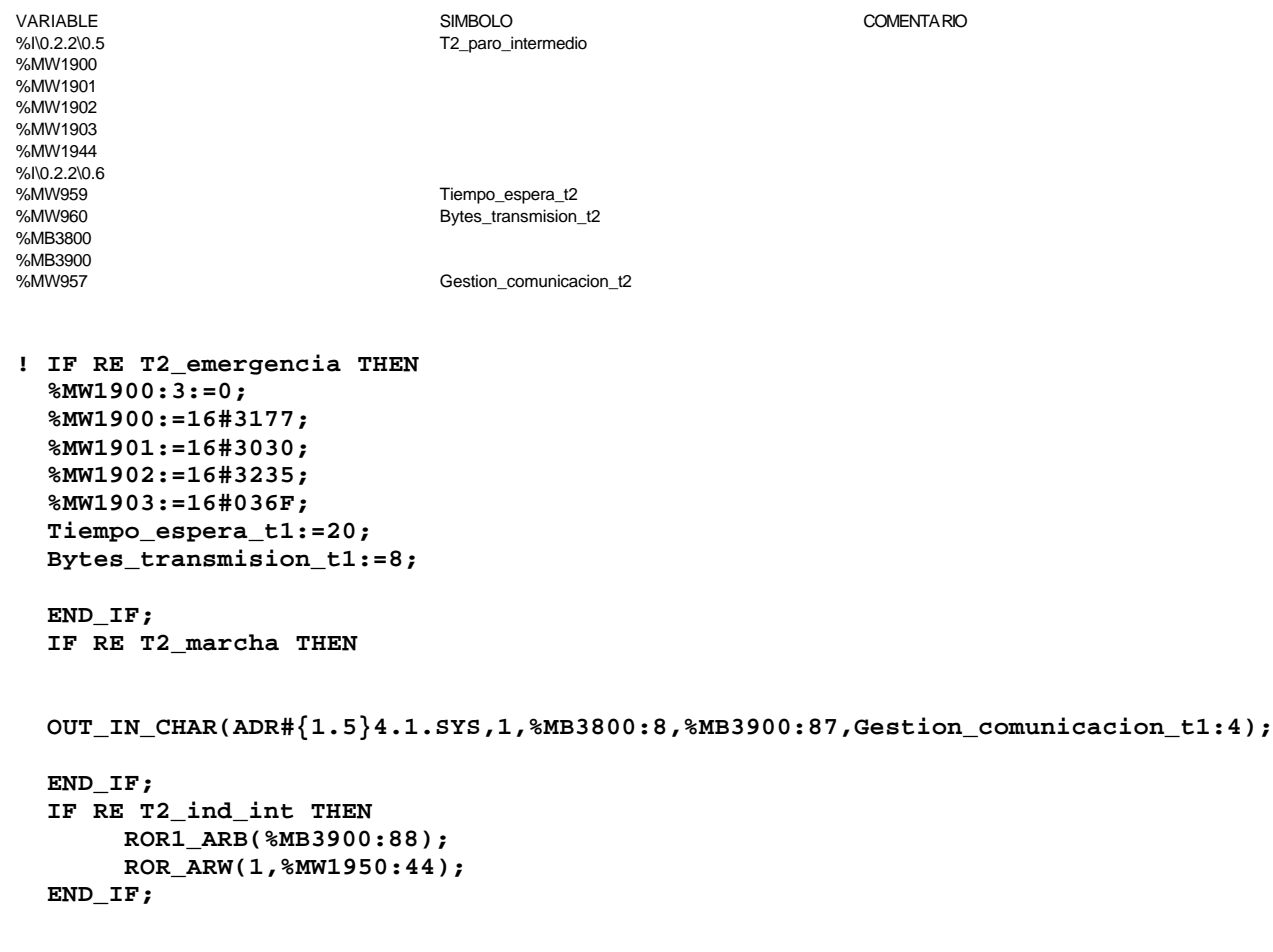

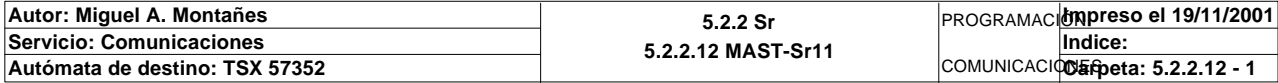

#### Parámetros de las funciones específicas:

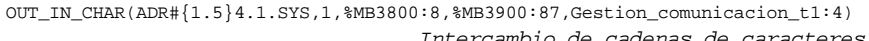

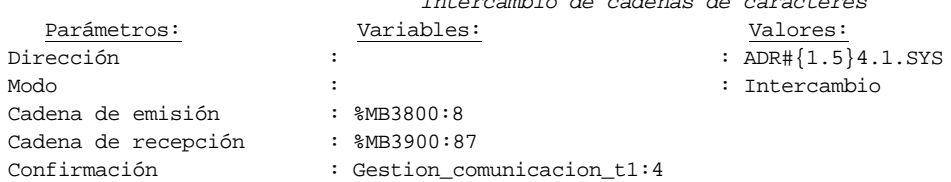

Lista de variables utilizadas en la sentencia:

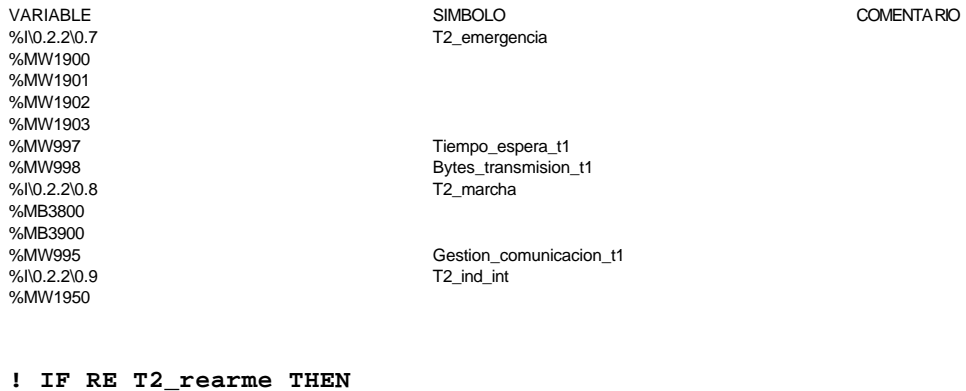

```
 %MW1900:3:=0;
 %MW1900:=16#316B; 
 %MW1901:=16#3030;
 %MW1902:=16#3235;
 %MW1903:33:=0;
 %MW1936:=16#0202;
 %MW1937:=0;
 %MW1938:=0;
 SET %MW1938:X0;
 %MW1939:5:=0;
 %MW1944:=16#0368;
```
 **END\_IF; IF RE T2\_manual\_automatico THEN Tiempo\_espera\_t2:=20; Bytes\_transmision\_t2:=90;**

 **OUT\_IN\_CHAR(ADR#{1.5}4.1.SYS,1,%MB3800:90,%MB3900:5,Gestion\_comunicacion\_t2:4); END\_IF;**

Parámetros de las funciones específicas:

OUT\_IN\_CHAR(ADR#{1.5}4.1.SYS,1,%MB3800:90,%MB3900:5,Gestion\_comunicacion\_t2:4)

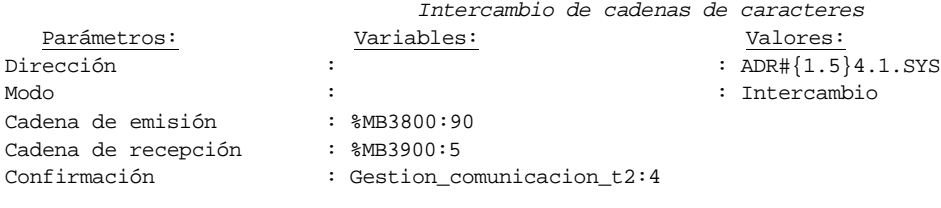

#### Lista de variables utilizadas en la sentencia:

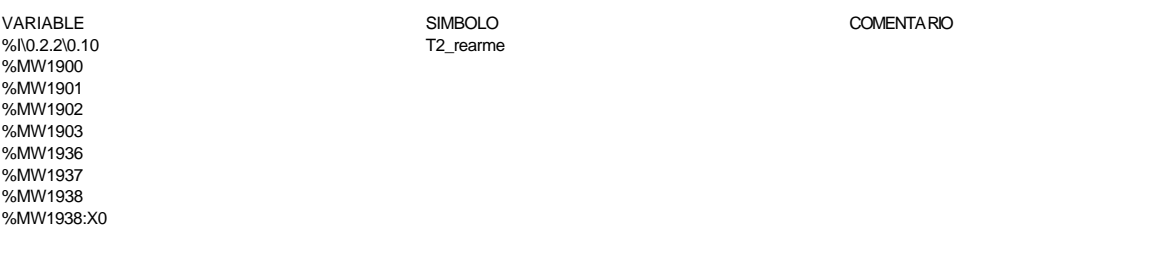

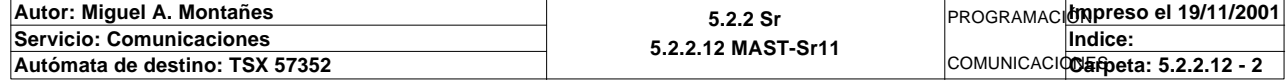

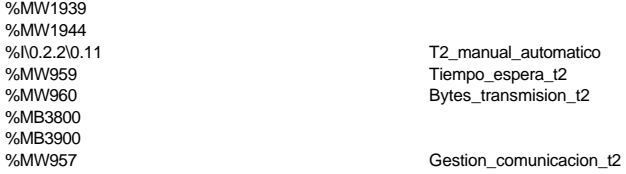

T2 manual automatico Tiempo\_espera\_t2 Bytes\_transmision\_t2

**! IF RE T2\_palet\_estacion4 THEN**

 **%MW1900:3:=0; %MW1900:=16#316B; %MW1901:=16#3030; %MW1902:=16#3235; %MW1903:41:=0; %MW1944:=16#0363;**

 **END\_IF; IF RE T2\_desvio THEN Tiempo\_espera\_t2:=20; Bytes\_transmision\_t2:=90;**

### **OUT\_IN\_CHAR(ADR#{1.5}3.1.SYS,1,%MB3800:90,%MB3900:5,Gestion\_comunicacion\_t2:4); END\_IF;**

COMENTARIO

### Parámetros de las funciones específicas:

OUT\_IN\_CHAR(ADR#{1.5}3.1.SYS,1,%MB3800:90,%MB3900:5,Gestion\_comunicacion\_t2:4)

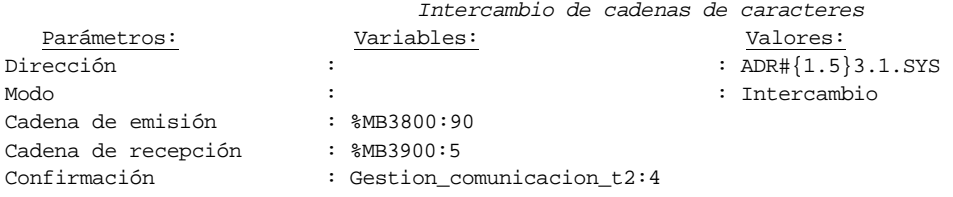

#### Lista de variables utilizadas en la sentencia:

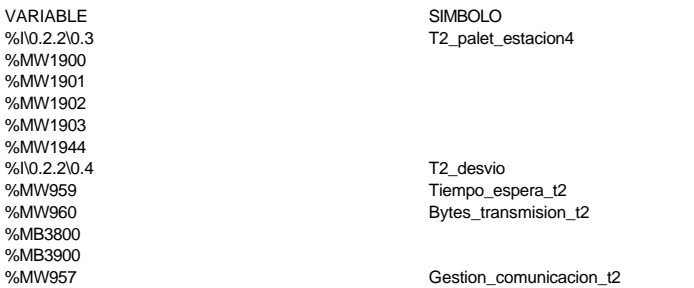

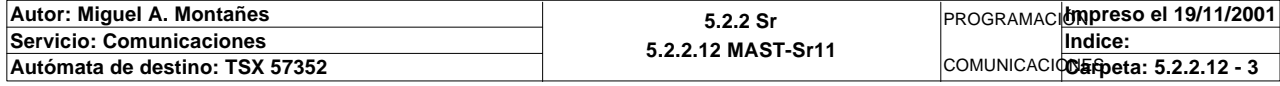

### **MAST-SR12 MAST-SR12**

```
Comentario: 
! (* posición de la pieza que se va a almacenar *)
   IF Tipo_pieza_almacenar=1(* negra *)
        AND(Estado_pos1=0 OR Estado_pos5=0 OR Estado_pos9=0 OR Estado_pos13=0)
   THEN
        IF Estado_pos1=0
```

```
 THEN No_posicion:=1;
 ELSIF Estado_pos5=0
     THEN No_posicion:=5;
 ELSIF Estado_pos9=0
     THEN No_posicion:=9;
 ELSIF Estado_pos13=0
     THEN No_posicion:=13;
 END_IF;
```

```
 END_IF;
```
# Lista de variables utilizadas en la sentencia:

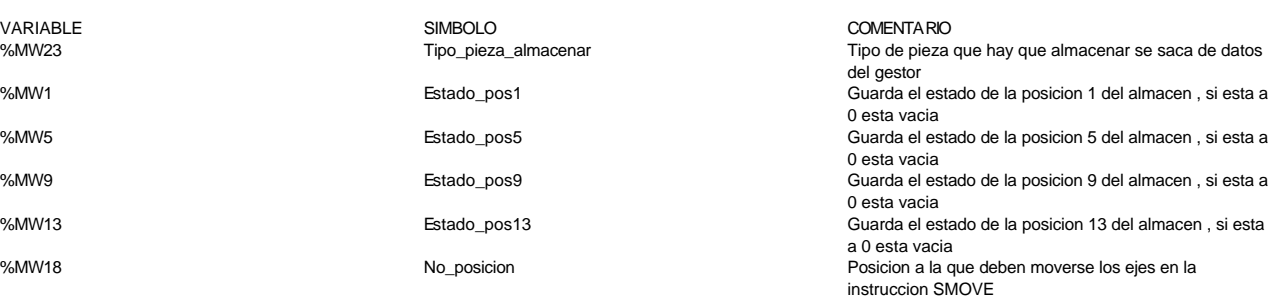

```
!
```

```
 IF Tipo_pieza_almacenar=3(* roja *)
     AND(Estado_pos2=0 OR Estado_pos6=0 OR Estado_pos10=0 OR Estado_pos14=0)
 THEN
```

```
 IF Estado_pos2=0
      THEN No_posicion:=2;
 ELSIF Estado_pos6=0
      THEN No_posicion:=6;
 ELSIF Estado_pos10=0
      THEN No_posicion:=10;
 ELSIF Estado_pos14=0
     THEN No_posicion:=14;
 END_IF;
```
#### **END\_IF;**

#### Lista de variables utilizadas en la sentencia:

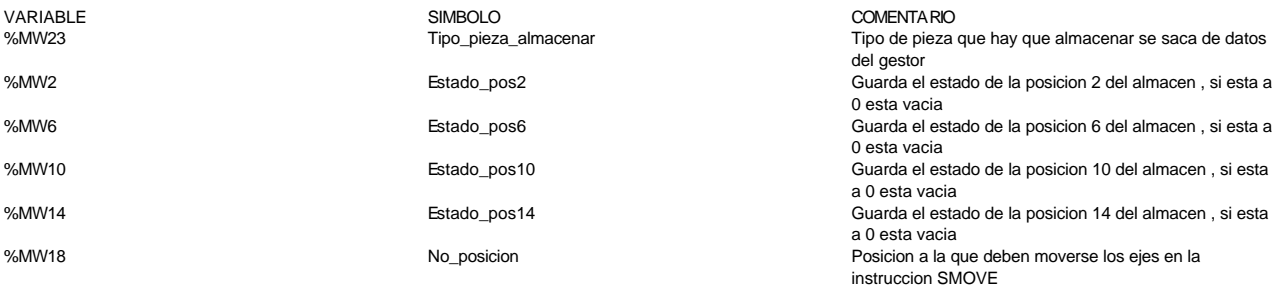

```
!
```

```
 IF Tipo_pieza_almacenar=7(* metálica *)
     AND(Estado_pos3=0 OR Estado_pos7=0 OR Estado_pos11=0 OR Estado_pos15=0)
 THEN
      IF Estado_pos3=0
```

```
 THEN No_posicion:=3;
```
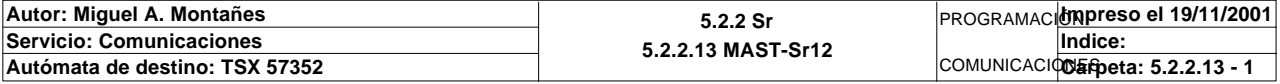

 **ELSIF Estado\_pos7=0 THEN No\_posicion:=7; ELSIF Estado\_pos11=0 THEN No\_posicion:=11; ELSIF Estado\_pos15=0 THEN No\_posicion:=15; END\_IF;**

#### **END\_IF;**

Lista de variables utilizadas en la sentencia:

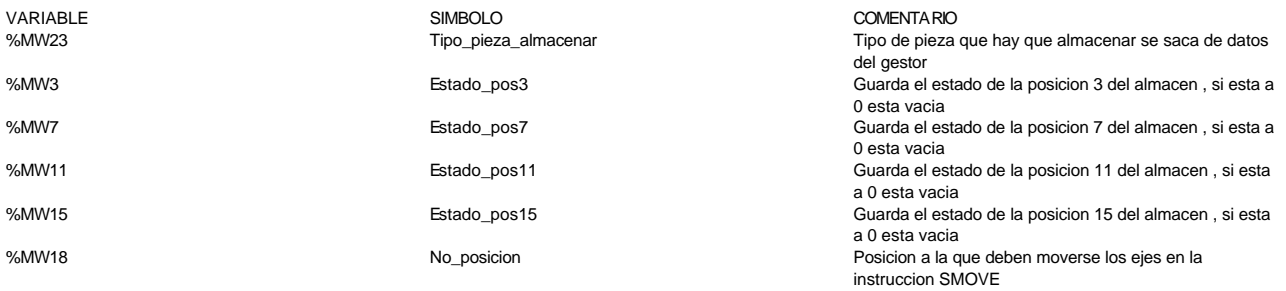

```
!
```
 **IF(Tipo\_pieza\_almacenar=2 OR Tipo\_pieza\_almacenar=4 OR Tipo\_pieza\_almacenar=8)(\* con tapa \*) AND(Estado\_pos4=0 OR Estado\_pos8=0 OR Estado\_pos12=0 OR Estado\_pos16=0) THEN IF Estado\_pos4=0 THEN No\_posicion:=4; ELSIF Estado\_pos8=0 THEN No\_posicion:=8; ELSIF Estado\_pos12=0 THEN No\_posicion:=12; ELSIF Estado\_pos16=0 THEN No\_posicion:=16; END\_IF;**

### **END\_IF;**

Lista de variables utilizadas en la sentencia:

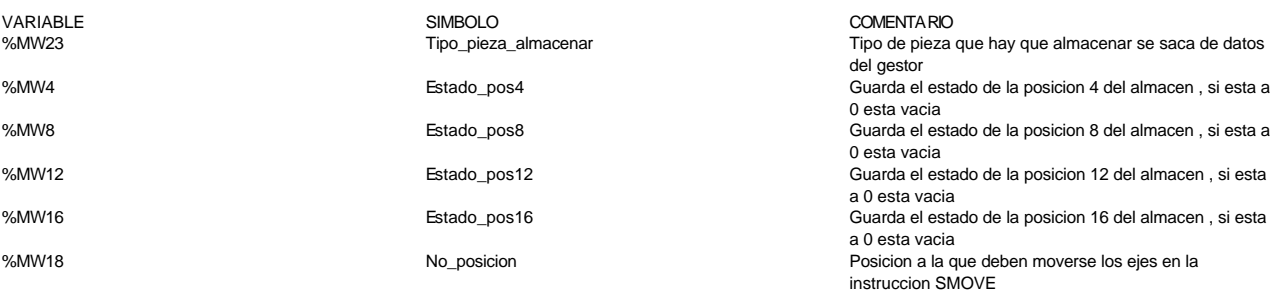

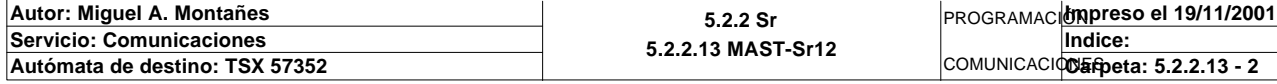

Comentario:

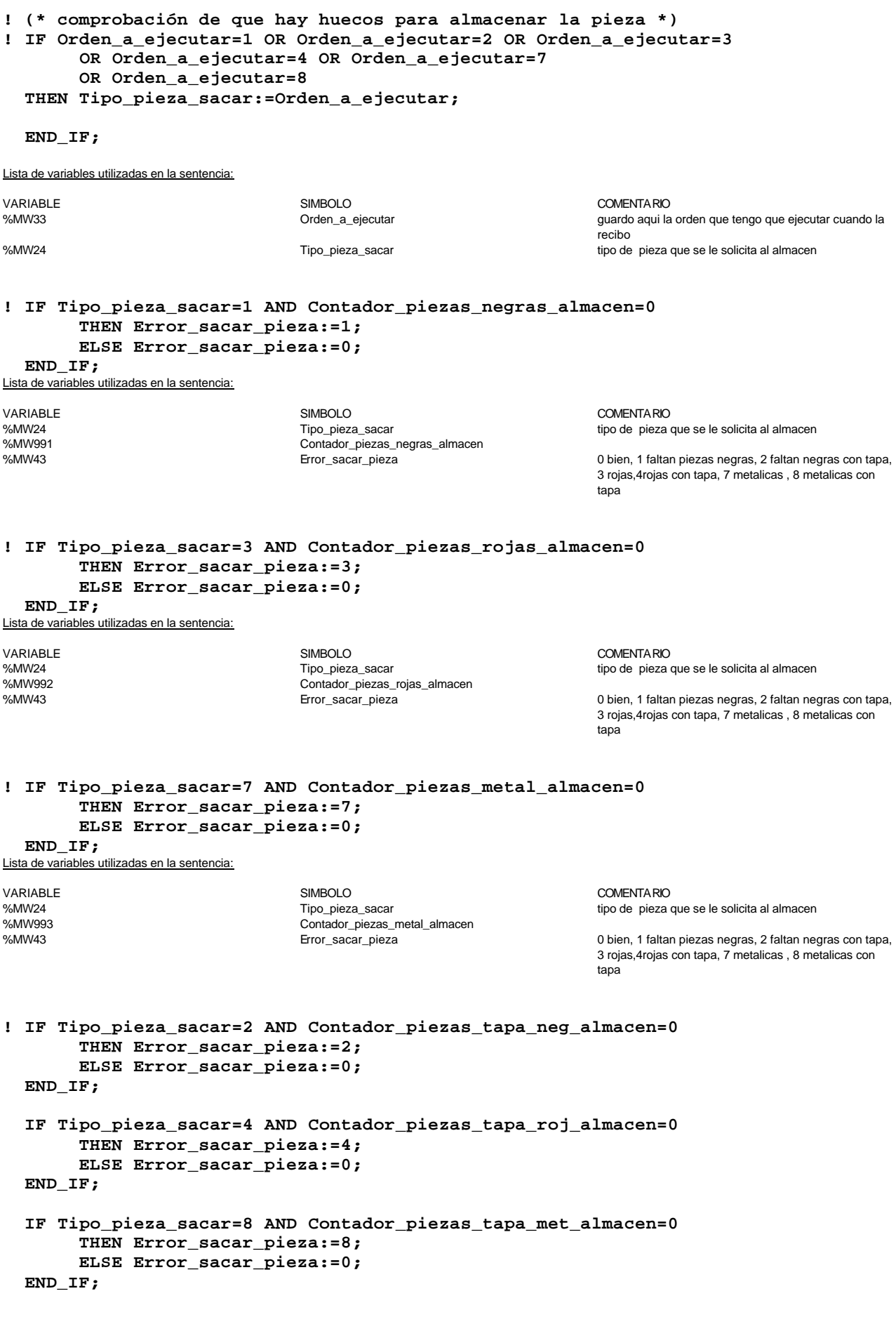

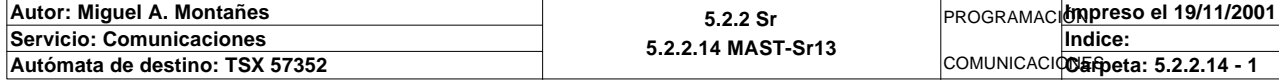

Lista de variables utilizadas en la sentencia:

variable<br>
Variable Solution (Simbolo Simbolo Simbolo Simbolo Simbolo Simbolo Simbolo Simbolo Simbolo Simbolo Simbolo Si<br>
Variable Simbolo Simbolo Simbolo Simbolo Simbolo Simbolo Simbolo Simbolo Simbolo Simbolo Simbolo Simb %MW24<br>
WAMW24 Tipo\_pieza\_sacar tipo de pieza que se le solicita al almacen<br>
%MW981 Sontador\_piezas\_tapa\_neg\_almacen<br>
%MW43 Sontador\_sacar\_pieza tapa\_neg\_almacen<br>
%MW43 Sontador\_sacar\_pieza mpo\_pioza\_cacar<br>Contador\_piezas\_tapa\_neg\_almacen<br>Error\_sacar\_pieza

%MW982 Contador\_piezas\_tapa\_roj\_almacen Contador\_piezas\_tapa\_met\_almacen

0 bien, 1 faltan piezas negras, 2 faltan negras con tapa, 3 rojas,4rojas con tapa, 7 metalicas , 8 metalicas con tapa

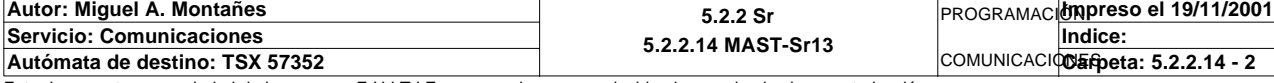

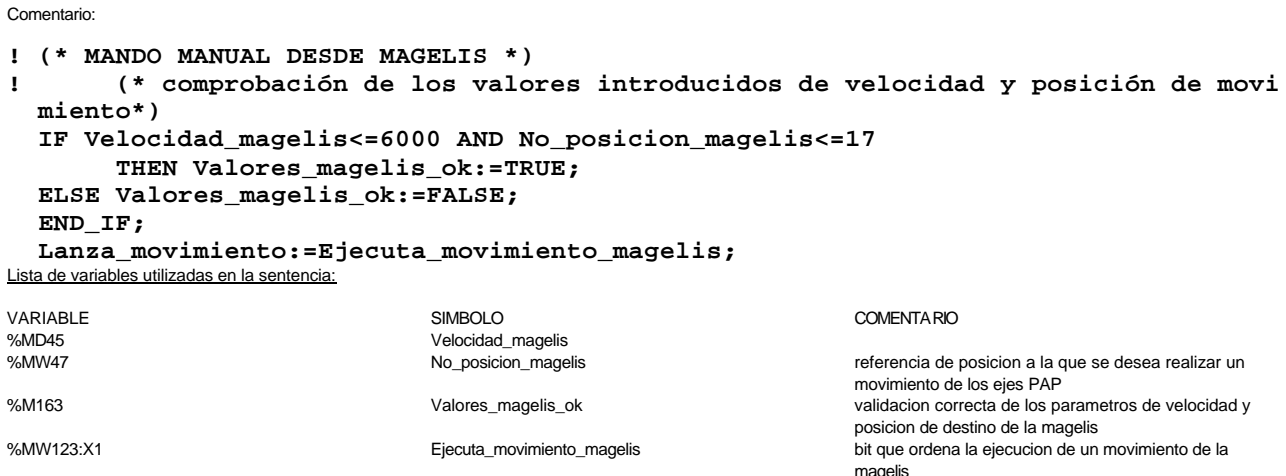

%M164 Lanza\_movimiento imagen del bit ejecuta\_movimiento\_magelis para evaluar

**! (\* si se cumplen las condiciones necesarias se ejecuta la orden de movimien to \*) IF Valores\_magelis\_ok AND Via0\_done AND Via1\_done AND NOT Via0\_stop AND NOT Via1 \_stop AND E5\_piston\_arriba AND NOT E5\_piston\_abajo AND RE Lanza\_movimiento THEN No\_mov\_via0:=80+No\_posicion\_magelis; No\_mov\_via1:=No\_mov\_via0+20; Puntero\_via0:=No\_posicion\_magelis\*2; Puntero\_via1:=No\_posicion\_magelis\*2+1; SMOVE %CH5.0(No\_mov\_via0,90,9,Pos\_entrada\_via0[Puntero\_via0],Velocidad\_mage**

su flanco y ejecutar orden en dicho flanco

 **lis,0); SMOVE %CH5.1(No\_mov\_via1,90,9,Pos\_entrada\_via0[Puntero\_via1],Velocidad\_mage**

 **lis,0);**

### **END\_IF;**

Parámetros de las funciones específicas:

SMOVE %CH5.0(NO\_MOV\_VIA0,90,9,POS\_ENTRADA\_VIA0[PUNTERO\_VIA0], VELOCIDAD\_MAGELIS,0)<br>Número del movimiento actual : NO\_MOV\_VIA0 Número del movimiento actual Código de la instrucción \_G9 actual : 90 Código G ISO del movimiento actual : 9 Parámetro X : POS\_ENTRADA\_VIA0[PUNTERO\_VIA0]<br>Parámetro F : YELOCIDAD MAGELIS : VELOCIDAD\_MAGELIS Parámetro M : 0

SMOVE %CH5.1(NO\_MOV\_VIA1,90,9,POS\_ENTRADA\_VIA0[PUNTERO\_VIA1],VELOCIDAD\_MAGELIS,0)<br>Número del movimiento actual : NO MOV VIA1 Número del movimiento actual Código de la instrucción \_G9 actual : 90 Código G ISO del movimiento actual Parámetro X : POS\_ENTRADA\_VIA0[PUNTERO\_VIA1] Parámetro F : VELOCIDAD\_MAGELIS Parámetro M : 0

Lista de variables utilizadas en la sentencia:

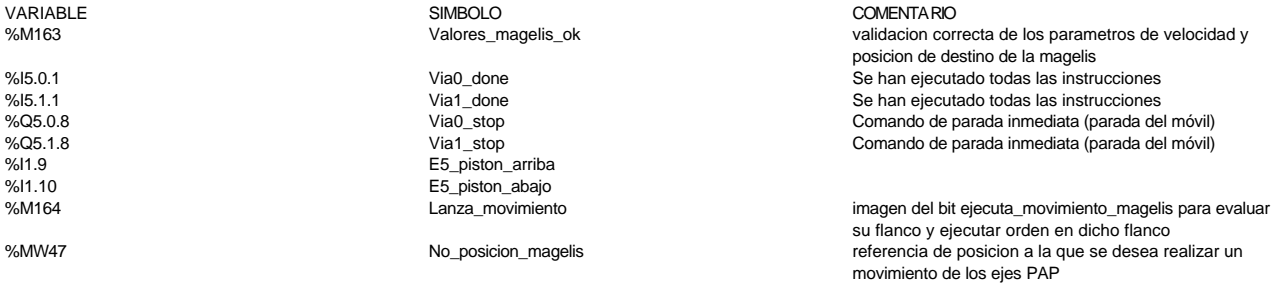

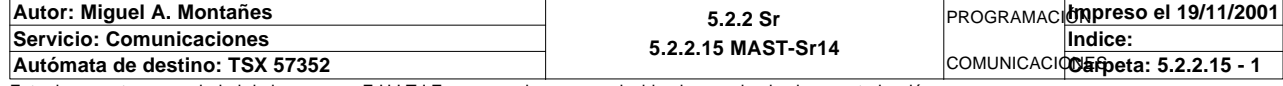

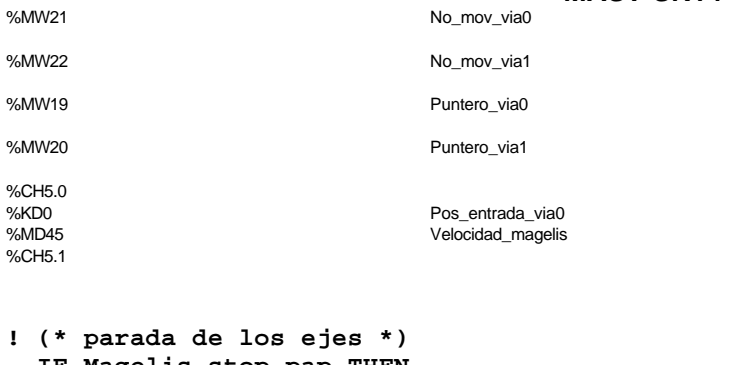

```
 IF Magelis_stop_pap THEN
         Via0_stop:=TRUE;
         Via1_stop:=TRUE;
   ELSE
          Via0_stop:=FALSE;
          Via1_stop:=FALSE;
   END_IF;
Lista de variables utilizadas en la sentencia:
```
VARIABLE SIMBOLO COMENTARIO

numero de comando smove para movimientos en el eje 0  $(0-17)$ 

Next, North,<br>numero de comando smove para movimientos en el eje 1  $(20-37)$ Posicion relativa via0 en tabla posiciones de la posicion

deseada se calcula a partir del no de pos Posicion relativa via1 en tabla posiciones de la posicion deseada se calcula a partir del no de pos

%MW123:X2 magelis\_stop\_pap bit que ejecuta la orden stop de los ejes paso a paso  $\%$ Q5.0.8 comando de parada inmediata (parada del móvil) %Q5.0.8 Via0\_stop Comando de parada inmediata (parada del móvil)<br>%Q5.0.8 Via1\_stop Comando de parada inmediata (parada del móvil)<br>%Q5.1.8 Via1\_stop Comando de parada inmediata (parada del móvil) %Q5.1.8 Via1\_stop Comando de parada inmediata (parada del móvil)

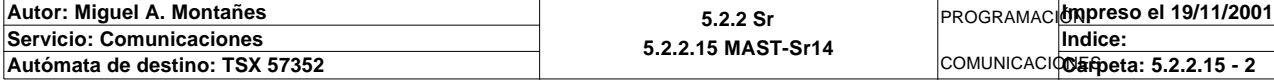

Comentario: **! (\* MANDO MANUAL DESDE EL SCADA \*) ! (\* comprobación de los valores introducidos de velocidad y posición de movimient o\*) IF Velocidad\_scada<=6000 AND Posicion\_scada<=17 THEN Valores\_ok:=TRUE; ELSE Valores\_ok:=FALSE; END\_IF;** Lista de variables utilizadas en la sentencia: VARIABLE SIMBOLO COMENTARIO %MD30 Velocidad\_scada referencia de velocidad procedente del scada para movimientos en modo scada manual %MW32 **Posicion\_scada** referencia de posicion almacen movimiento manual<sup>96</sup> Posicion almacen movimiento manual scada %M157 Valores\_ok validacion correcta de los parametros de velocidad y posicion de destino del scada **! (\* si se cumplen las condiciones necesarias se ejecuta la orden de movimiento \*) IF Valores\_ok AND Via0\_done AND Via1\_done AND NOT Via0\_stop AND NOT Via1\_stop AND E5\_piston\_arriba AND NOT E5\_piston\_abajo AND RE Scada\_man\_pap THEN No\_mov\_via0:=40+Posicion\_scada; No\_mov\_via1:=No\_mov\_via0+20; Puntero\_via0:=Posicion\_scada\*2; Puntero\_via1:=Posicion\_scada\*2+1; SMOVE %CH5.0(No\_mov\_via0,90,9,Pos\_entrada\_via0[Puntero\_via0],Velocidad\_scad a,0); SMOVE %CH5.1(No\_mov\_via1,90,9,Pos\_entrada\_via0[Puntero\_via1],Velocidad\_scad a,0); END\_IF;** Parámetros de las funciones específicas: SMOVE %CH5.0(NO\_MOV\_VIA0,90,9,POS\_ENTRADA\_VIA0[PUNTERO\_VIA0],VELOCIDAD\_SCADA,0) Número del movimiento actual : NO\_MOV\_VIA0 Código de la instrucción \_G9 actual : 90 Código G ISO del movimiento actual : 9<br>Parámetro X : P Parámetro X : POS\_ENTRADA\_VIA0[PUNTERO\_VIA0]<br>Parámetro F : YELOCIDAD\_SCADA : VELOCIDAD\_SCADA Parámetro M : 0 SMOVE %CH5.1(NO\_MOV\_VIA1,90,9,POS\_ENTRADA\_VIA0[PUNTERO\_VIA1],VELOCIDAD\_SCADA,0) Número del movimiento actual : NO\_MOV\_VIA1 Código de la instrucción \_G9 actual : 90 Código G ISO del movimiento actual : 9 Parámetro X : POS\_ENTRADA\_VIA0[PUNTERO\_VIA1] Parámetro F : VELOCIDAD SCADA Parámetro M : 0 Lista de variables utilizadas en la sentencia: VARIABLE SIMBOLO COMENTARIO %M157 Valores\_ok validacion correcta de los parametros de velocidad y posicion de destino del scada %I5.0.1 Via0\_done Se han ejecutado todas las instrucciones %I5.1.1 Via1\_done Se han ejecutado todas las instrucciones %Q5.0.8 Via0\_stop Comando de parada inmediata (parada del móvil) %Q5.1.8 Via1\_stop Comando de parada inmediata (parada del móvil) E5\_piston\_arriba %I1.10 E5\_piston\_abajo Mando manual SCADA ejecucion de movimiento a la posicion indicada en al palabra de consigna MW32 %MW32 **Posicion** scada referencia de posicion almacen movimiento manual<sup>96</sup> efferencia de posicion almacen movimiento manual<sup>96</sup> scada %MW21 No\_mov\_via0 numero de comando smove para movimientos en el eje 0  $(0-17)$ %MW22 No\_mov\_via1 numero de comando smove para movimientos en el eje 1 (20-37) %MW19 **Puntero** via0 Puntero via0 en tabla posicion relativa via0 en tabla posiciones de la posicion<sup>9</sup> deseada se calcula a partir del no de pos

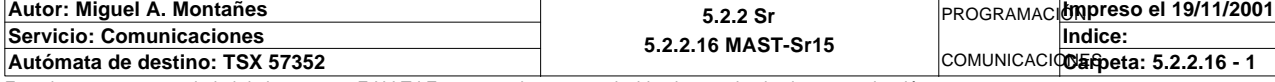

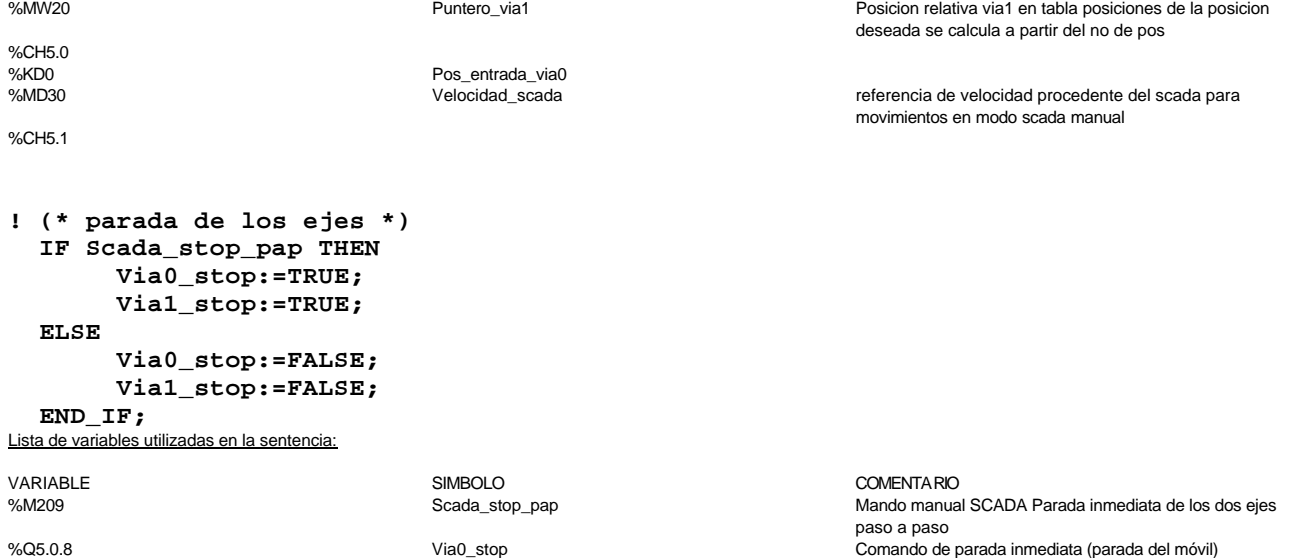

%Q5.1.8 Via1\_stop Comando de parada inmediata (parada del móvil)

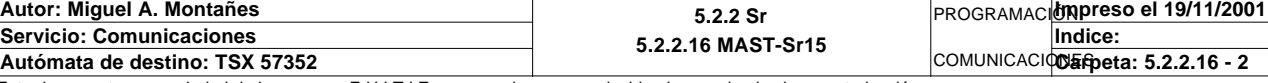

Comentario:

**! (\* se indica el número de posición ocupado por el brazo en el almacén a partir de las corrdenadas de los ejes \*) IF Via0\_pos=-1950 AND Via1\_pos=-4300 THEN Visualiza\_posicion:=0; ELSIF Via0\_pos=0 AND Via1\_pos=0 THEN Visualiza\_posicion:=1; ELSIF Via0\_pos=3667 AND Via1\_pos=0 THEN Visualiza\_posicion:=2; ELSIF Via0\_pos=7333 AND Via1\_pos=0 THEN Visualiza\_posicion:=3; ELSIF Via0\_pos=11000 AND Via1\_pos=0 THEN Visualiza\_posicion:=4; ELSIF Via0\_pos=0 AND Via1\_pos=3667 THEN Visualiza\_posicion:=5; ELSIF Via0\_pos=3667 AND Via1\_pos=3667 THEN Visualiza\_posicion:=6; ELSIF Via0\_pos=7333 AND Via1\_pos=3667 THEN Visualiza\_posicion:=7; ELSIF Via0\_pos=11000 AND Via1\_pos=3667 THEN Visualiza\_posicion:=8; ELSIF Via0\_pos=0 AND Via1\_pos=7333 THEN Visualiza\_posicion:=9; ELSIF Via0\_pos=3667 AND Via1\_pos=7333 THEN Visualiza\_posicion:=10; ELSIF Via0\_pos=7333 AND Via1\_pos=7333 THEN Visualiza\_posicion:=11; ELSIF Via0\_pos=11000 AND Via1\_pos=7333 THEN Visualiza\_posicion:=12; ELSIF Via0\_pos=0 AND Via1\_pos=11000 THEN Visualiza\_posicion:=13; ELSIF Via0\_pos=3667 AND Via1\_pos=11000 THEN Visualiza\_posicion:=14; ELSIF Via0\_pos=7333 AND Via1\_pos=11000 THEN Visualiza\_posicion:=15; ELSIF Via0\_pos=11000 AND Via1\_pos=11000 THEN Visualiza\_posicion:=16; ELSIF Via0\_pos=11000 AND Via1\_pos=-4400 THEN Visualiza\_posicion:=17; ELSE Visualiza\_posicion:=0; END\_IF;**  Lista de variables utilizadas en la sentencia:

VARIABLE SIMBOLO COMENTARIO %ID5.0 Via0\_pos Posición medida %ID5.1 Via1\_pos Posición medida

Visualiza\_posicion

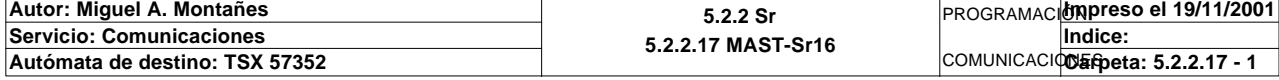

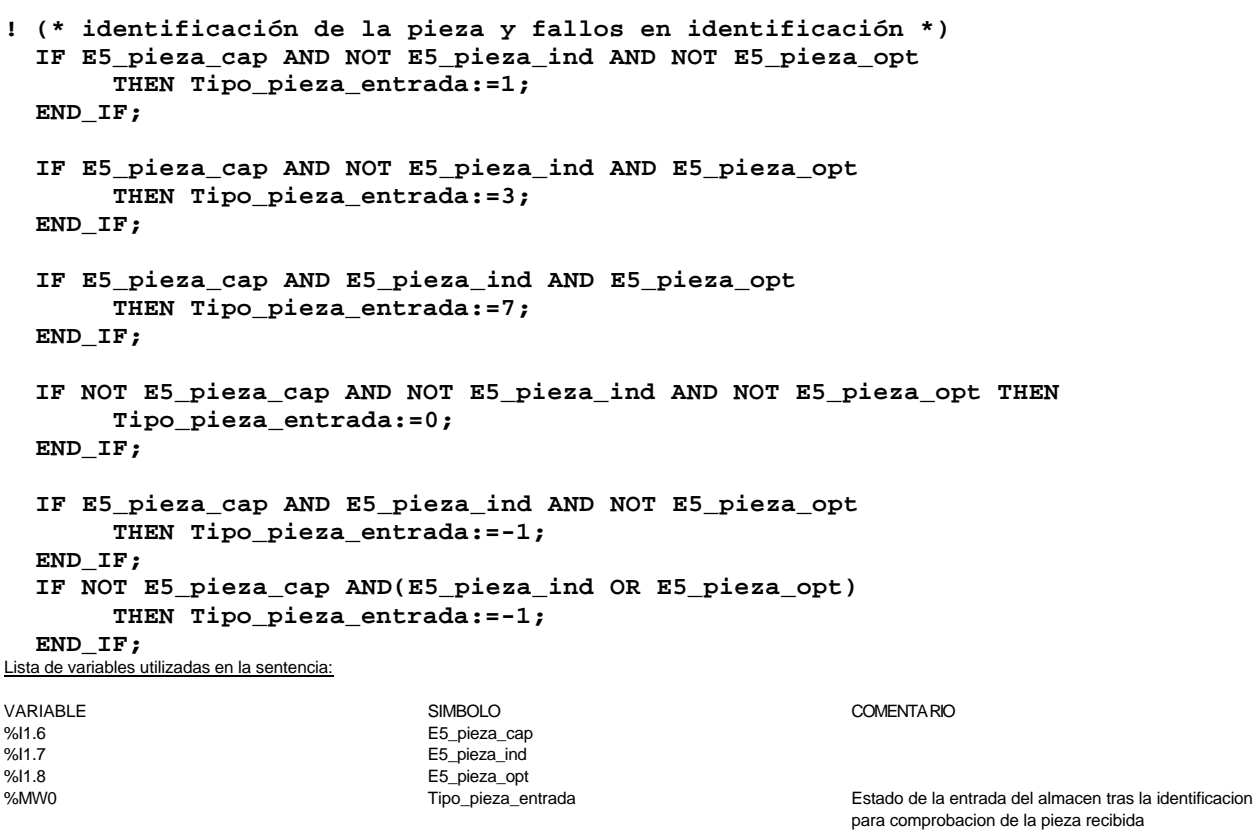

Comentario:

**Autor: Miguel A. Montañes 5.2.2 Sr 5.2.2.18 MAST-Sr17 Servicio: Comunicaciones** PROGRAMACIÓN**Impreso el 19/11/2001** COMUNICACIOS EPOCA: 5.2.2.18 - 1 **Indice: Autómata de destino: TSX 57352 Carpeta: 5.2.2.18 - 1**
# **MAST-SR18 MAST-SR18**

```
! (* botones magelis a bits*)
  IF Palet_magelis_t1=1 THEN
        Pulsador_peticion_lectura1:=Bloqueo_lectura_palet_t1;
        Pulsador_peticion_escritura1:=Bloqueo_escritura_palet_t1;
        Pulsador_liberar1:=Liberar_palet_t1;
        Pulsador_actualizacion1:=Actualizar_palet_t1;
        Memo_borrar:=Borrar_palet_t1;
        Memo_deshacer:=Deshacer_cambios_palet_t1;
  END_IF;
  (* evaluación de flanco y marcado de los bits de actuación, estos bits los borra
   el gestor 
        de la célula una vez realizada la operación*)
  IF RE Pulsador_peticion_lectura1 THEN
        SET Memo_peticion_lectura1;
  END_IF;
  IF RE Pulsador_peticion_escritura1 THEN
        SET Memo_peticion_escritura1;
  END_IF;
  IF RE Pulsador_liberar1 THEN
       SET Memo_liberar1;
  END_IF;
  IF RE Pulsador_actualizacion1 THEN
        (* ESCRIBIR TABLA MODIFICADA POR LA MAGELIS EN ZONA DE ESCRITURA*)
        D_sem_escritura_magelis:25:=Datos_puesto_seleccionado:25;
        SET Memo_actualizacion1;
  END_IF;
  (* borrado de todos los datos del palet,realmente no se borran hasta pulsar sobr
  e actualizar *)
  IF RE Memo_borrar THEN
       Datos_puesto_seleccionado:25:=0;
  END_IF;
   (* recuperación de los datos iniciales del palet *)
  IF RE Memo_deshacer THEN
        Datos_puesto_seleccionado:25:=Copia_datos_palet:25;
  END_IF;

Lista de variables utilizadas en la sentencia:
```
Comentario:

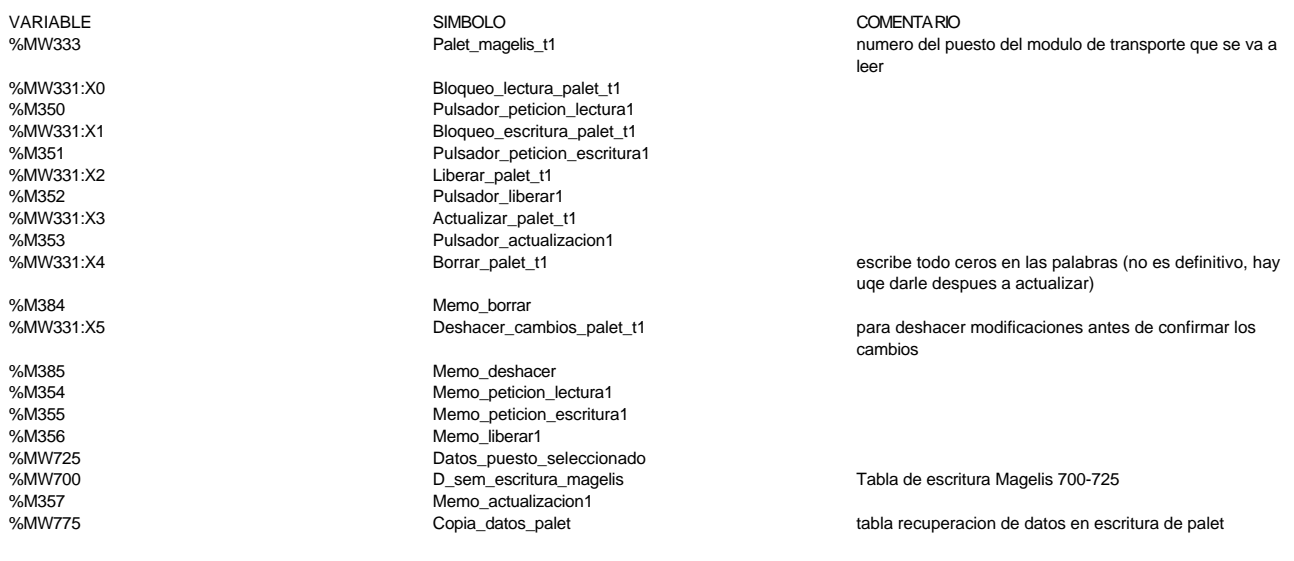

### **! (\* detectores inductivos de palet en puesto \*) IF Pagina\_indicada\_tactil1=65 OR Pagina\_indicada\_tactil2=65 THEN**

# **Palets\_magelis:X0:=T1\_palet\_estacion1; Palets\_magelis:X1:=T1\_palet\_estacion2;**

 **Palets\_magelis:X2:=T1\_palet\_estacion3;**

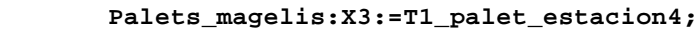

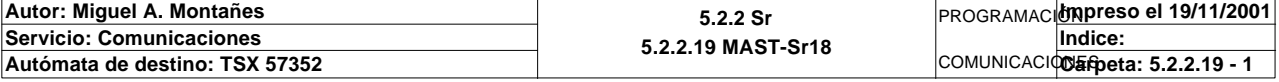

**MAST-SR18 Palets\_magelis:X4:=T2\_palet\_estacion1; Palets\_magelis:X5:=T2\_palet\_estacion2; Palets\_magelis:X6:=T2\_palet\_estacion3; Palets\_magelis:X7:=T2\_palet\_estacion4;**

 **END\_IF;**

Lista de variables utilizadas en la sentencia:

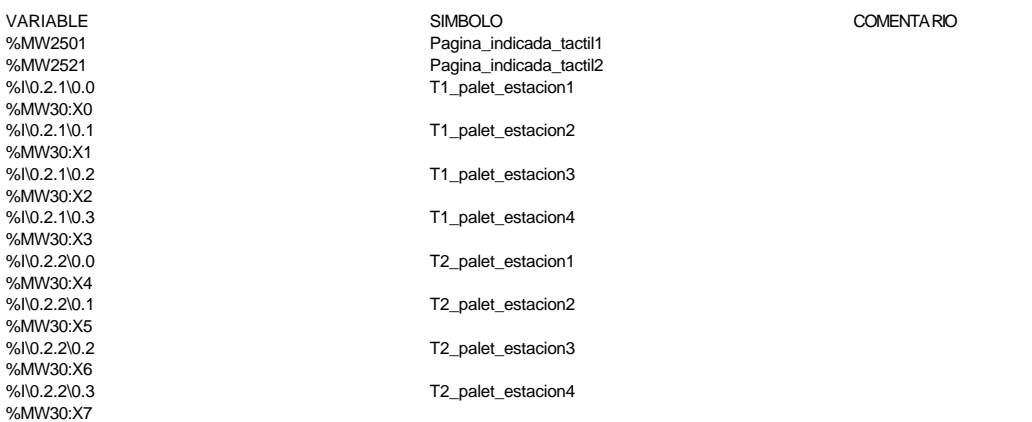

**! IF Pagina\_indicada\_tactil1=66 OR Pagina\_indicada\_tactil2=66 OR Pagina\_indicada\_t actil2=67 OR Pagina\_indicada\_tactil2=67 THEN (\* se coge la información del palet seleccionado \*) IF Palet\_magelis\_t1=1 THEN Datos\_puesto\_seleccionado:25:=D\_sem\_puesto1\_magelis:25; END\_IF; IF Palet\_magelis\_t1=2 THEN Datos\_puesto\_seleccionado:25:=D\_sem\_puesto2\_magelis:25; END\_IF; IF Palet\_magelis\_t1=3 THEN Datos\_puesto\_seleccionado:25:=D\_sem\_puesto3\_magelis:25; END\_IF; IF Palet\_magelis\_t1=4 THEN Datos\_puesto\_seleccionado:25:=D\_sem\_puesto4\_magelis:25; END\_IF; (\* se escoge el estado del palet seleccionado para visualización de su esta do \*) IF Palet\_magelis\_t1=1 THEN Estado\_palet:=Estado\_palet1; ELSIF Palet\_magelis\_t1=2 THEN Estado\_palet:=Estado\_palet2; ELSIF Palet\_magelis\_t1=3 THEN Estado\_palet:=Estado\_palet3; ELSIF Palet\_magelis\_t1=4 THEN Estado\_palet:=Estado\_palet4; ELSIF Palet\_magelis\_t1=5 THEN Estado\_palet:=Estado\_palet5; ELSE Estado\_palet:=0; END\_IF;**

#### **END\_IF;**

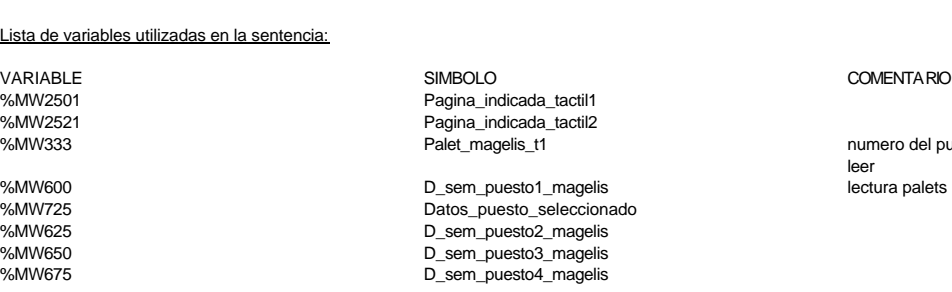

numero del puesto del modulo de transporte que se va a leer lectura palets %mw 600 - %mw 700

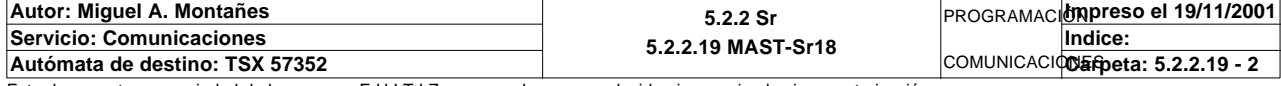

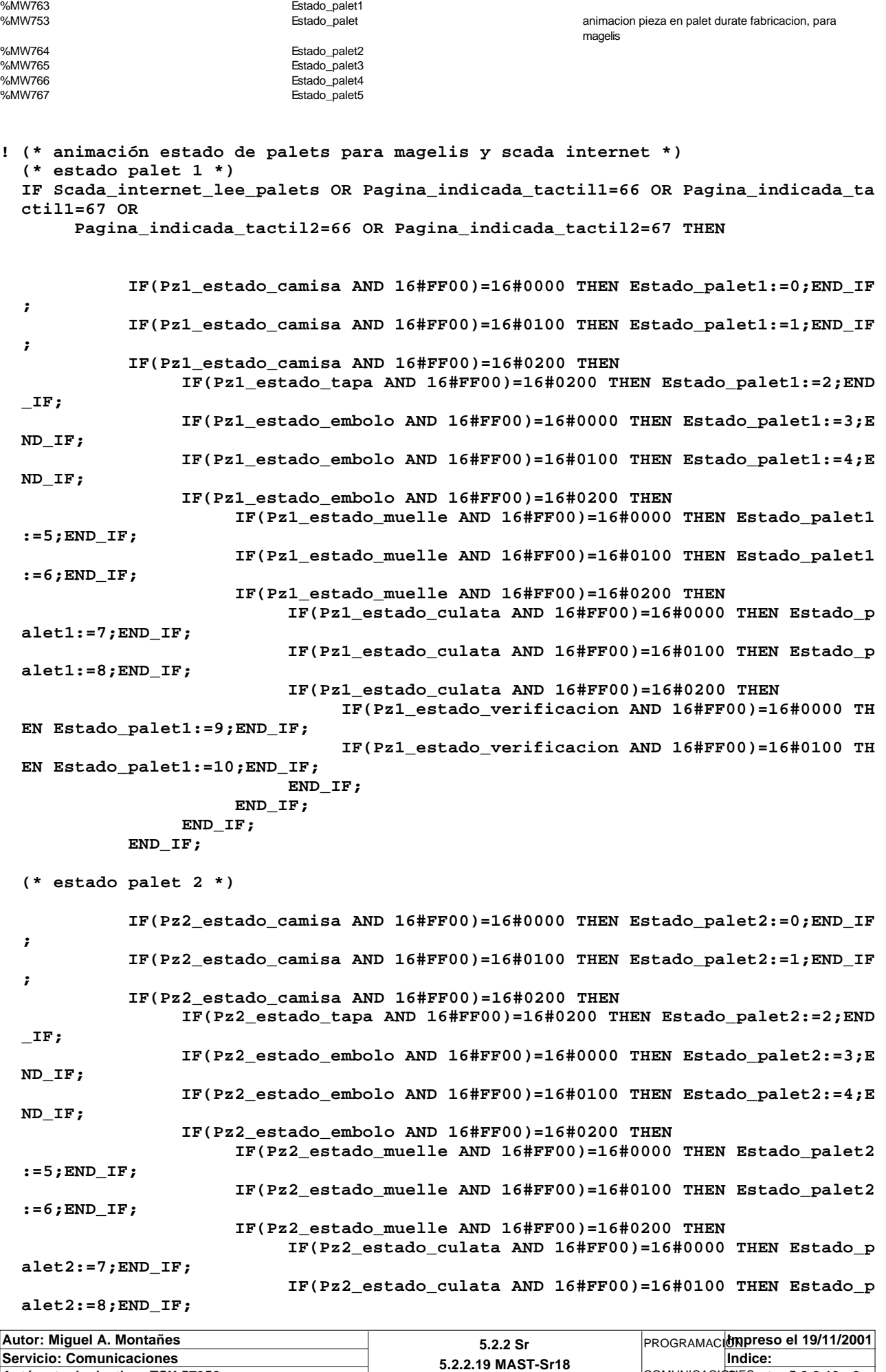

Este documento es propiedad de la empresa E.U.I.T.I.Z. y no puede ser reproducido ni comunicado sin su autorización.

**Autómata de destino: TSX 57352 Carpeta: 5.2.2.19 - 3**

COMUNICACIONES

```
 IF(Pz2_estado_culata AND 16#FF00)=16#0200 THEN
                                IF(Pz2_estado_verificacion AND 16#FF00)=16#0000 TH
 EN Estado_palet2:=9;END_IF;
                                IF(Pz2_estado_verificacion AND 16#FF00)=16#0100 TH
 EN Estado_palet2:=10;END_IF;
                           END_IF;
                      END_IF;
                END_IF;
           END_IF;
 (* estado palet 3 *)
           IF(Pz3_estado_camisa AND 16#FF00)=16#0000 THEN Estado_palet3:=0;END_IF
 ;
           IF(Pz3_estado_camisa AND 16#FF00)=16#0100 THEN Estado_palet3:=1;END_IF
 ;
           IF(Pz3_estado_camisa AND 16#FF00)=16#0200 THEN
                IF(Pz3_estado_tapa AND 16#FF00)=16#0200 THEN Estado_palet3:=2;END
 _IF;
                IF(Pz3_estado_embolo AND 16#FF00)=16#0000 THEN Estado_palet3:=3;E
 ND_IF;
                IF(Pz3_estado_embolo AND 16#FF00)=16#0100 THEN Estado_palet3:=4;E
 ND_IF;
                IF(Pz3_estado_embolo AND 16#FF00)=16#0200 THEN
                      IF(Pz3_estado_muelle AND 16#FF00)=16#0000 THEN Estado_palet3
 :=5;END_IF;
                      IF(Pz3_estado_muelle AND 16#FF00)=16#0100 THEN Estado_palet3
 :=6;END_IF;
                      IF(Pz3_estado_muelle AND 16#FF00)=16#0200 THEN
                           IF(Pz3_estado_culata AND 16#FF00)=16#0000 THEN Estado_p
 alet3:=7;END_IF;
                           IF(Pz3_estado_culata AND 16#FF00)=16#0100 THEN Estado_p
 alet3:=8;END_IF;
                           IF(Pz3_estado_culata AND 16#FF00)=16#0200 THEN
                                IF(Pz3_estado_verificacion AND 16#FF00)=16#0000 TH
 EN Estado_palet3:=9;END_IF;
                                IF(Pz3_estado_verificacion AND 16#FF00)=16#0100 TH
 EN Estado_palet3:=10;END_IF;
                           END_IF;
                      END_IF;
                END_IF;
           END_IF;
 (* estado palet 4 *)
           IF(Pz4_estado_camisa AND 16#FF00)=16#0000 THEN Estado_palet4:=0;END_IF
 ;
           IF(Pz4_estado_camisa AND 16#FF00)=16#0100 THEN Estado_palet4:=1;END_IF
 ;
           IF(Pz4_estado_camisa AND 16#FF00)=16#0200 THEN
                IF(Pz4_estado_tapa AND 16#FF00)=16#0200 THEN Estado_palet4:=2;END
 _IF;
                IF(Pz4_estado_embolo AND 16#FF00)=16#0000 THEN Estado_palet4:=3;E
 ND_IF;
                IF(Pz4_estado_embolo AND 16#FF00)=16#0100 THEN Estado_palet4:=4;E
 ND_IF;
                IF(Pz4_estado_embolo AND 16#FF00)=16#0200 THEN
                      IF(Pz4_estado_muelle AND 16#FF00)=16#0000 THEN Estado_palet4
 :=5;END_IF;
                      IF(Pz4_estado_muelle AND 16#FF00)=16#0100 THEN Estado_palet4
 :=6;END_IF;
                      IF(Pz4_estado_muelle AND 16#FF00)=16#0200 THEN
                           IF(Pz4_estado_culata AND 16#FF00)=16#0000 THEN Estado_p
 alet4:=7;END_IF;
                           IF(Pz4_estado_culata AND 16#FF00)=16#0100 THEN Estado_p
 alet4:=8;END_IF;
                           IF(Pz4_estado_culata AND 16#FF00)=16#0200 THEN
                                IF(Pz4_estado_verificacion AND 16#FF00)=16#0000 TH
 EN Estado_palet4:=9;END_IF;
```
**Autor: Miguel A. Montañes 5.2.2 Sr 5.2.2.19 MAST-Sr18** PROGRAMACIÓN**Impreso el 19/11/2001 Servicio: Comunicaciones** COMUNICACIODEPpeta: 5.2.2.19 - 4 **Indice:**  Autómata de destino: TSX 57352

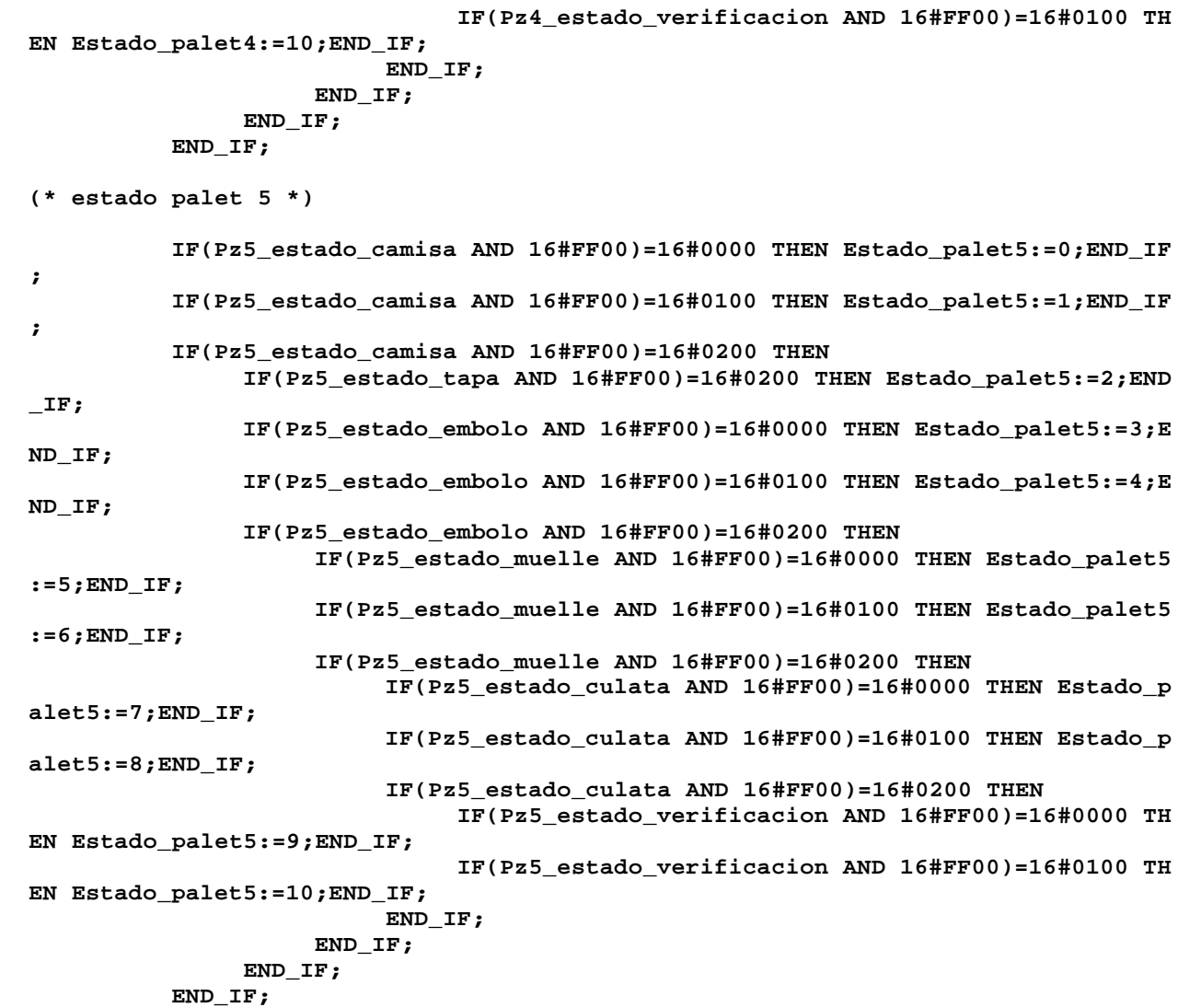

**END\_IF ;<br>Lista de variables utilizadas en la sentencia:** 

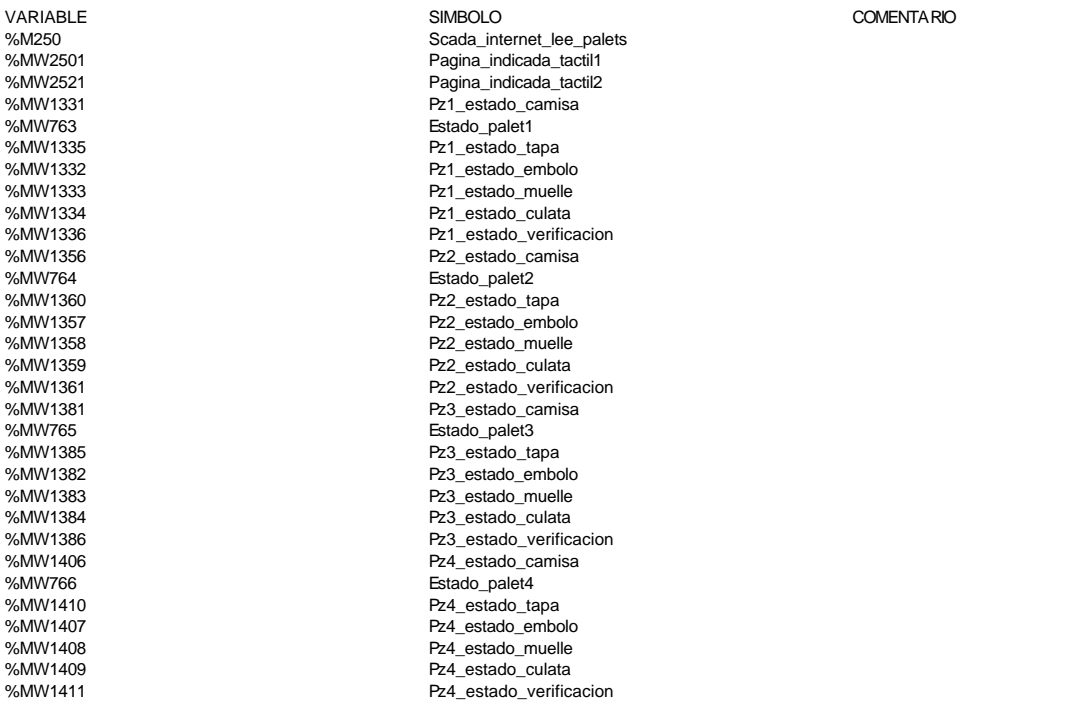

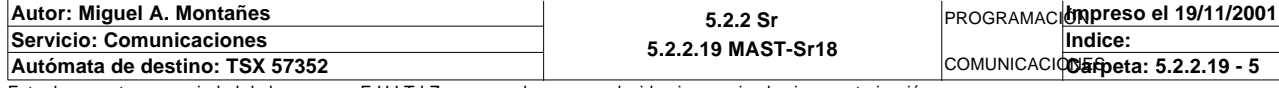

%MW1431<br>
%MW1431<br>
%MW1435<br>
%MW1432<br>
%MW1432<br>
%MW1432<br>
%MW1433<br>
%MW1433<br>
Pz5\_estado\_enbolo<br>
%MW1434<br>
Pz5\_estado\_enbolo<br>
%MW1434<br>
Pz5\_estado\_enbolo<br>
Pz5\_estado\_enbolo<br>
Pz5\_estado\_enbolo<br>
Pz5\_estado\_enbolo<br>
Pz5\_estado\_enbolo %MW767 Estado\_palet5 %MW1435 Pz5\_estado\_tapa %MW1432 Pz5\_estado\_embolo %MW1433 Pz5\_estado\_muelle %MW1434 Pz5\_estado\_culata Pz5\_estado\_verificacion

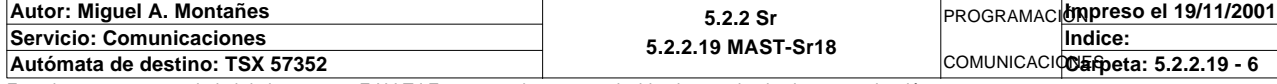

Comentario:

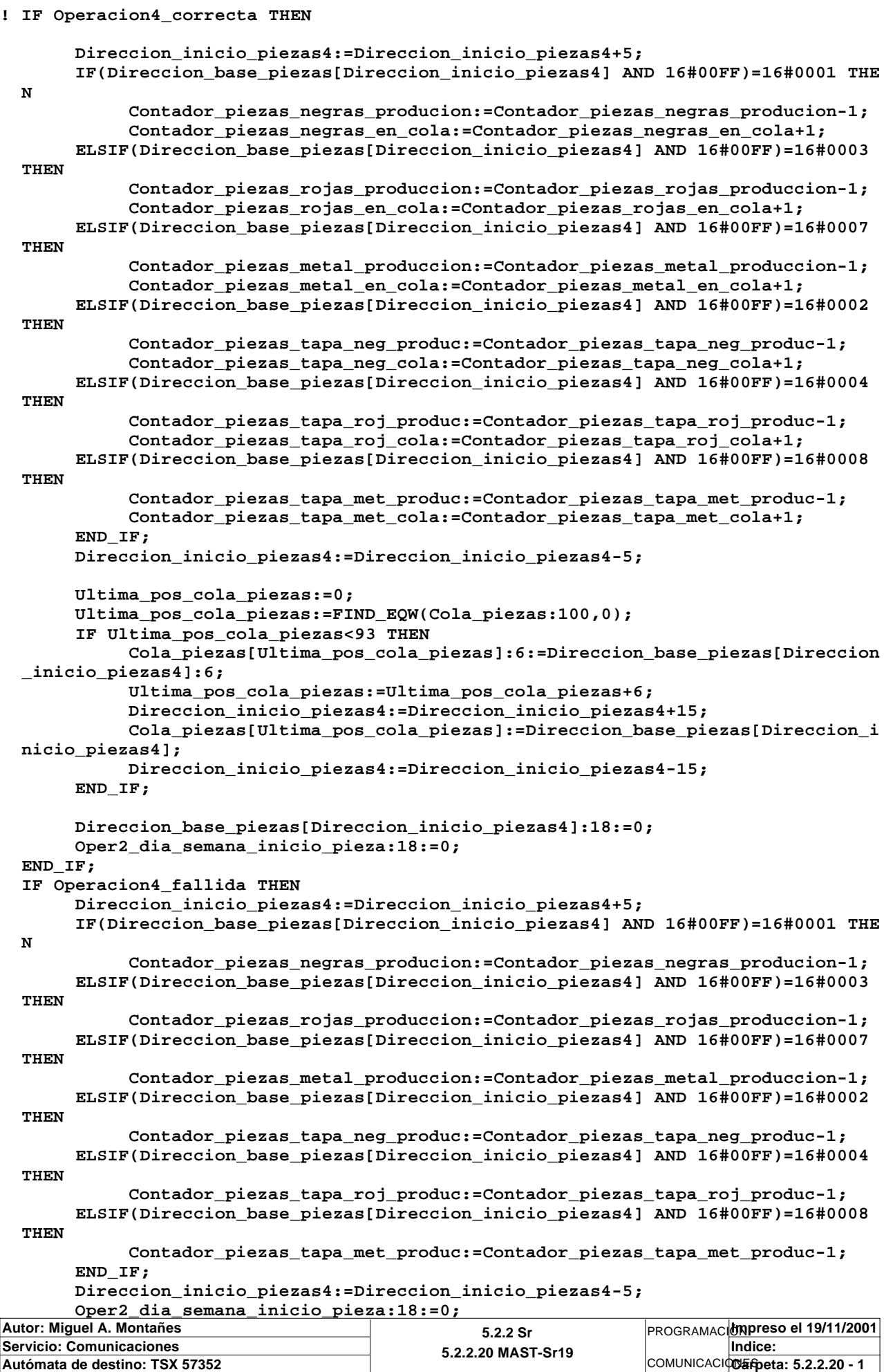

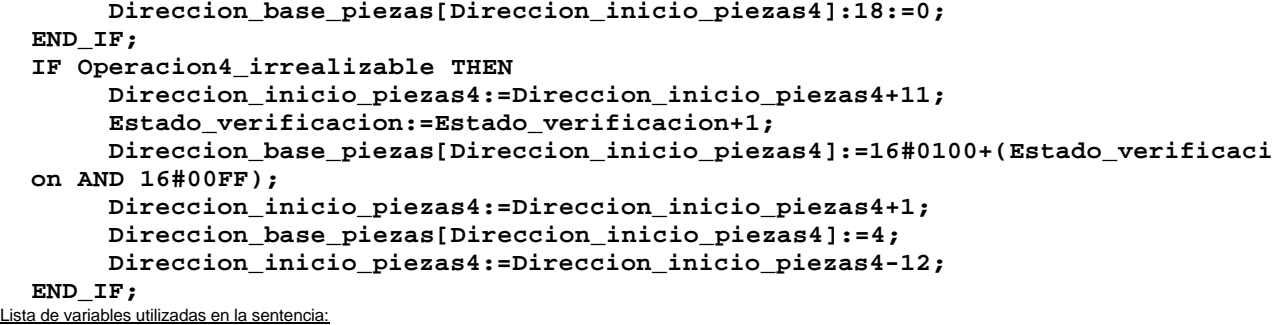

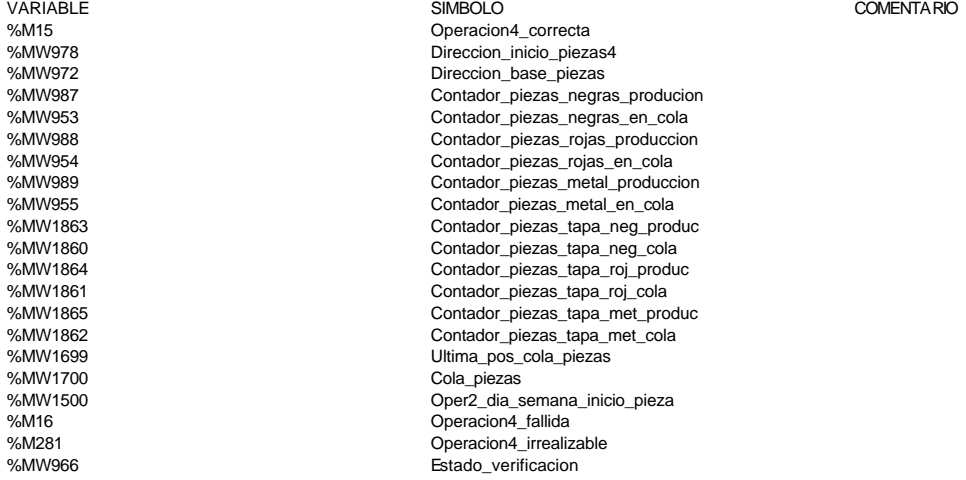

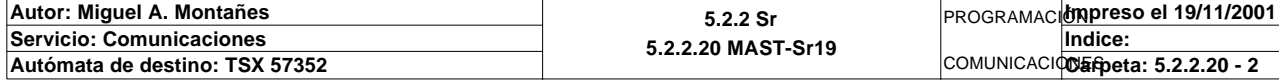

# **MAST-SR20 MAST-SR20**

**! (\* busqueda de la piezza en el almacén \*) (\* tipo de pieza "negra" \*) IF Tipo\_pieza\_sacar=1 AND Estado\_pos16=1 THEN No\_pieza\_sacar:=16; ELSIF Tipo\_pieza\_sacar=1 AND Estado\_pos1=1 THEN No\_pieza\_sacar:=1; ELSIF Tipo\_pieza\_sacar=1 AND Estado\_pos5=1 THEN No\_pieza\_sacar:=5;**

 **ELSIF Tipo\_pieza\_sacar=1 AND Estado\_pos9=1 THEN No\_pieza\_sacar:=9;**

 **ELSIF Tipo\_pieza\_sacar=1 AND Estado\_pos13=1 THEN No\_pieza\_sacar:=13;**

## **END\_IF;**

 Lista de variables utilizadas en la sentencia:

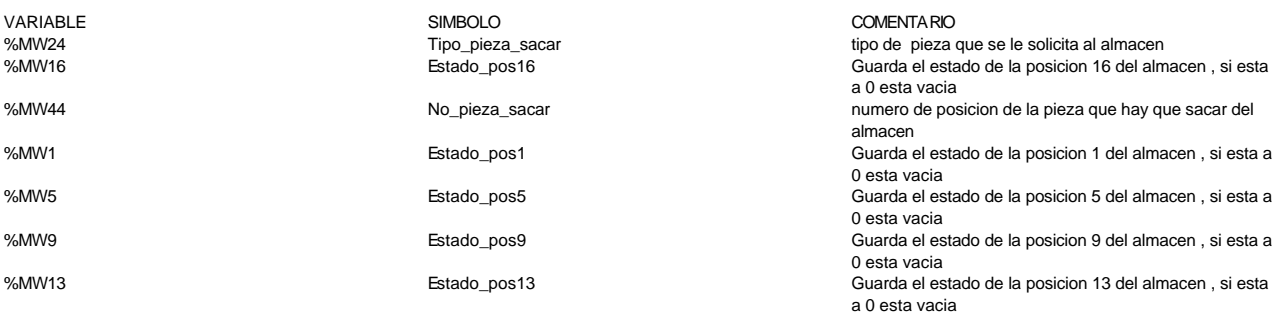

**! (\* tipo de pieza "roja" \*) IF Tipo\_pieza\_sacar=3 AND Estado\_pos16=3 THEN No\_pieza\_sacar:=16; ELSIF Tipo\_pieza\_sacar=3 AND Estado\_pos2=3 THEN No\_pieza\_sacar:=2;**

 **ELSIF Tipo\_pieza\_sacar=3 AND Estado\_pos6=3 THEN No\_pieza\_sacar:=6;**

 **ELSIF Tipo\_pieza\_sacar=3 AND Estado\_pos10=3 THEN No\_pieza\_sacar:=10;**

#### **ELSIF**

 **Tipo\_pieza\_sacar=3 AND Estado\_pos14=3 THEN No\_pieza\_sacar:=14;**

# **END\_IF;**

 Lista de variables utilizadas en la sentencia:

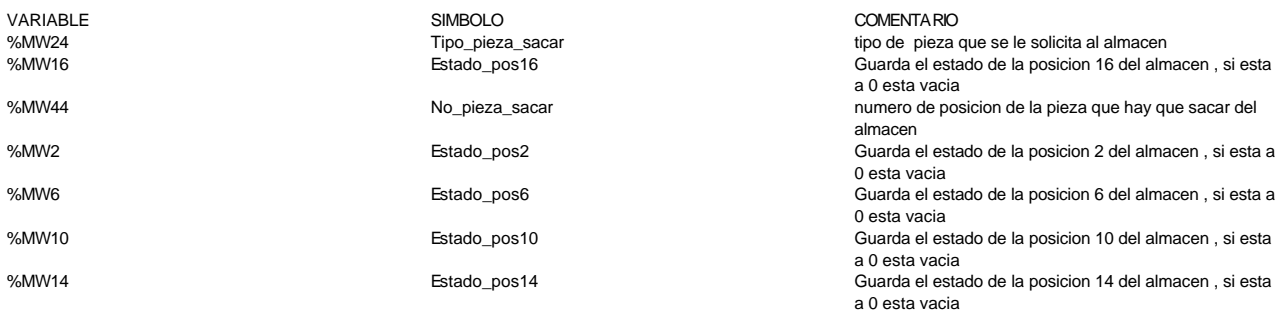

# **! (\* tipo de pieza "metálica" \*) IF Tipo\_pieza\_sacar=7 AND Estado\_pos16=7 THEN No\_pieza\_sacar:=16;**

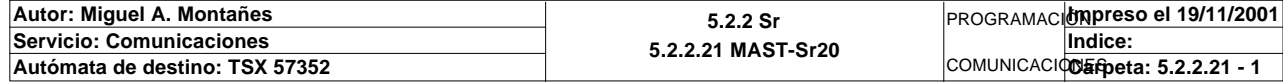

Este documento es propiedad de la empresa E.U.I.T.I.Z. y no puede ser reproducido ni comunicado sin su autorización.

# Comentario:

# **MAST-SR20 MAST-SR20**

 **ELSIF Tipo\_pieza\_sacar=7 AND Estado\_pos3=7 THEN No\_pieza\_sacar:=3;**

 **ELSIF Tipo\_pieza\_sacar=7 AND Estado\_pos7=7 THEN No\_pieza\_sacar:=7;**

 **ELSIF**

 **Tipo\_pieza\_sacar=7 AND Estado\_pos11=7 THEN No\_pieza\_sacar:=11;**

#### **ELSIF**

 **Tipo\_pieza\_sacar=7 AND Estado\_pos15=7 THEN No\_pieza\_sacar:=15;**

#### **END\_IF;** Lista de variables utilizadas en la sentencia:

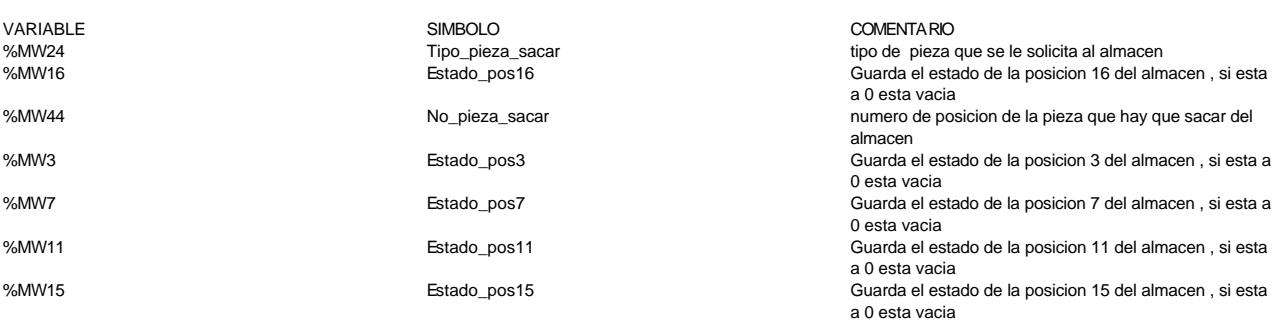

**! (\* tipo de pieza "negra con tapa" \*) IF Tipo\_pieza\_sacar=2 AND Estado\_pos16=2 THEN No\_pieza\_sacar:=16;**

 **ELSIF Tipo\_pieza\_sacar=2 AND Estado\_pos4=2 THEN No\_pieza\_sacar:=4;**

 **ELSIF Tipo\_pieza\_sacar=2 AND Estado\_pos8=2 THEN No\_pieza\_sacar:=8;**

 **ELSIF Tipo\_pieza\_sacar=2 AND Estado\_pos12=2 THEN No\_pieza\_sacar:=12; END\_IF;**

 **(\* tipo de pieza "roja con tapa" \*) IF Tipo\_pieza\_sacar=4 AND Estado\_pos16=4 THEN No\_pieza\_sacar:=16;**

 **ELSIF Tipo\_pieza\_sacar=4 AND Estado\_pos4=4 THEN No\_pieza\_sacar:=4;**

 **ELSIF Tipo\_pieza\_sacar=4 AND Estado\_pos8=4 THEN No\_pieza\_sacar:=8;**

 **ELSIF Tipo\_pieza\_sacar=4 AND Estado\_pos12=4 THEN No\_pieza\_sacar:=12; END\_IF;**

 **(\* tipo de pieza "metálica con tapa" \*) IF Tipo\_pieza\_sacar=8 AND Estado\_pos16=8 THEN No\_pieza\_sacar:=16;**

 **ELSIF Tipo\_pieza\_sacar=8 AND Estado\_pos4=8 THEN No\_pieza\_sacar:=4;**

 **ELSIF Tipo\_pieza\_sacar=8 AND Estado\_pos8=8 THEN No\_pieza\_sacar:=8;**

 **ELSIF Tipo\_pieza\_sacar=8 AND Estado\_pos12=8 THEN No\_pieza\_sacar:=12;**

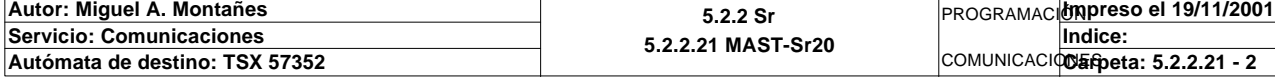

# **END\_IF ;<br>
Lista de variables utilizadas en la sentencia:**

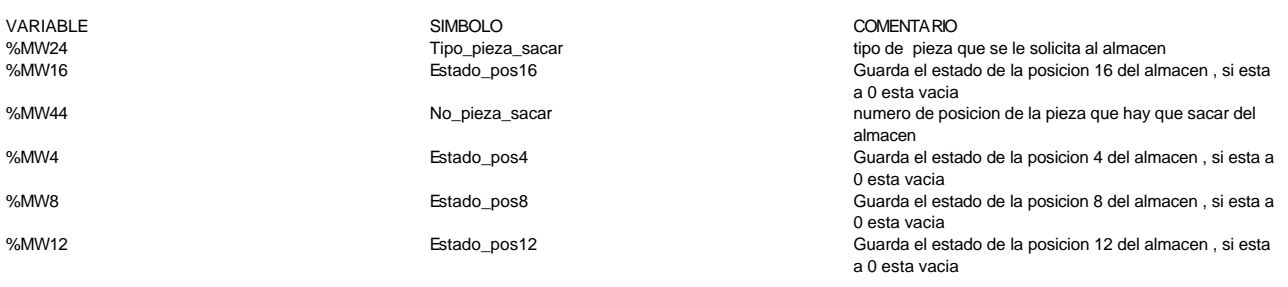

# **! No\_posicion:=No\_pieza\_sacar;** Lista de variables utilizadas en la sentencia:

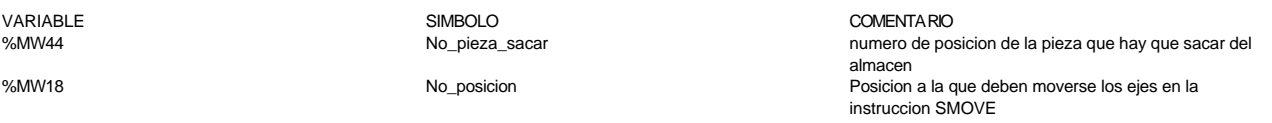

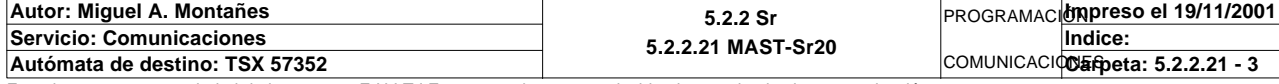

# **MAST-SR21 MAST-SR21**

Comentario:

```
! (* Visualización de los datos del almacén *)
   IF Pagina_indicada_tactil1=53 OR Pagina_indicada_tactil2=53 OR Pagina_indicada_t
   actil1=55 OR Pagina_indicada_tactil2=55 THEN
         (* inicialización del índice *)
        IF Puntero1_magelis<0 OR Puntero1_magelis>17 THEN
              Puntero1_magelis:=1;
        END_IF;
         (* actuaizacion de los datos cuando se cambia el numero seleccionado, cuand
   o se actualiza una pieza o cada minuto
              si esta en la pantalla de lectura *)
        IF Imagen_puntero1<>Puntero1_magelis OR(%S7 AND NOT Pagina_indicada_tactil1
   =55 OR NOT Pagina_indicada_tactil2=55)OR(Actualizar_datos_magelis AND NOT Mageli
   s_actualiza_pieza)THEN
              IF Puntero1_magelis<>0 AND Puntero1_magelis<>17 THEN
                    Puntero_auxiliar:=(Puntero1_magelis-1)*10;
                    Inicio_imagen_tabla:10:=Inicio_datos_almacen[Puntero_auxiliar]:10
   ;
              ELSIF Puntero1_magelis=0 THEN
                    Inicio_imagen_tabla:10:=Volcado_pieza_fabricada:10;
              ELSIF Puntero1_magelis=17 THEN
                   Inicio_imagen_tabla:10:=Volcado_pieza_pedida:10;
              END_IF;
                    Info_dia_semana:=Inicio_imagen_tabla;
                    Info_segundos:=BCD_TO_INT(SHR(Imagen_segundos,8));
                    Info_hora:=BCD_TO_INT(SHR(Imagen_h_m,8));
                    Info_minutos:=BCD_TO_INT(Imagen_h_m AND 16#00FF);
                    Info_mes:=BCD_TO_INT(SHR(Imagen_m_d,8));
                    Info_dia:=BCD_TO_INT(Imagen_m_d AND 16#00FF);
                    Info_año:=BCD_TO_INT(Imagen_s_a);
                    Info_estado:=SHR(Imagen_e_tp,8);
                   Info_tipo_pieza:=(Imagen_e_tp AND 16#00FF);
                    Info_numero_pedido:=Imagen_np;
                    Imagen_puntero1:=Puntero1_magelis;
                   RESET Actualizar_datos_magelis;
        END_IF;
   END_IF;

Lista de variables utilizadas en la sentencia:
VARIABLE SIMBOLO COMENTARIO
%MW2501 Pagina_indicada_tactil1
                              Pagina_indicada_tactil2
%MW67 Puntero1_magelis no posicion del almacen de la que se quiere conocer la magelis
                                                            informacion de la pieza contenida
%MW124 Imagen_puntero1 Imagen_puntero1 para ver si se cambia desde la magelis el valor del
                                                            puntero1_magelis
%S7<br>%M165
%M165 Actualizar_datos_magelis
                                                            confirma la escritura de los datos modificados de las
                                                            piezas en las magelis
%MW90 Puntero_auxiliar
                                                            inicio de la tabla de datos que guardara la informacion
                                                            de las piezas que se guardaran en el almacen
%MW68 inicio_imagen_tabla inicio_imagen_tabla inico imagen de la informacion de la posicion<sup>1</sup>
                                                            puntero1_magelis de la tabla
%MW1600 Volcado_pieza_fabricada Volcado_pieza_fabricada
%MW1610 Volcado_pieza_pedida Volcado_pieza_pedida
%MW79 86 and the semi-metal of the semi-metal of the semi-metal of the semi-metal of the semi-metal of the semi-metal of the semi-metal of the semi-metal of the semi-metal of the semi-metal of the semi-metal of the semi-me
%MW69 Imagen_segundos
%MW80 Info_segundos
%MW70 Imagen_h_m
%MW81 Info_hora
                              Info_minutos
%MW71 Imagen_m_d
%MW83 Info_mes
%MW84 Info_dia
                              Imagen_s_a<br>Info año
%MW86<br>%MW73
%MW73 Imagen_e_tp<br>%MW87 Info_estado
%MW87 Info_estado<br>%MW88 Info_istado
                              Info_tipo_pieza
%MW74 Imagen_np
%MW89 Info_numero_pedido
```
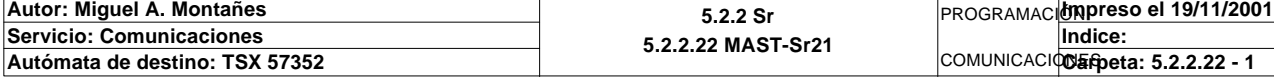

```
! (* escritura de datos de las piezas *)
  IF Pagina_indicada_tactil1=55 OR Pagina_indicada_tactil2=55 THEN
        IF Magelis_actualiza_pieza THEN
             Inicio_imagen_tabla:=Info_dia_semana;
             Imagen_segundos:=SHL(INT_TO_BCD(Imagen_segundos),8);
             Imagen_h_m:=SHL(INT_TO_BCD(Info_hora),8);
             Imagen_h_m:=Imagen_h_m+INT_TO_BCD(Info_minutos);
             Imagen_m_d:=SHL(INT_TO_BCD(Info_mes),8);
             Imagen_m_d:=Imagen_m_d+INT_TO_BCD(Info_dia);
             Imagen_s_a:=INT_TO_BCD(Info_año);
             Imagen_e_tp:=SHL(Info_estado,8);
             Imagen_e_tp:=Imagen_e_tp+Info_tipo_pieza;
             Imagen_np:=Info_numero_pedido;
             IF Puntero1_magelis<>0 AND Puntero1_magelis<>17 THEN
                  Puntero_auxiliar:=(Puntero1_magelis-1)*10;
                  Inicio_datos_almacen[Puntero_auxiliar]:10:=Inicio_imagen_tabla:10
   ;
             ELSIF Puntero1_magelis=0 THEN
                  Volcado_pieza_fabricada:10:=Inicio_imagen_tabla:10;
             ELSIF Puntero1_magelis=17 THEN
                  Volcado_pieza_pedida:10:=Inicio_imagen_tabla:10;
             END_IF;
             Inicio_datos_almacen[5]:=Estado_pos1;
             Inicio_datos_almacen[15]:=Estado_pos2;
             Inicio_datos_almacen[25]:=Estado_pos3;
             Inicio_datos_almacen[35]:=Estado_pos4;
             Inicio_datos_almacen[45]:=Estado_pos5;
             Inicio_datos_almacen[55]:=Estado_pos6;
             Inicio_datos_almacen[65]:=Estado_pos7;
             Inicio_datos_almacen[75]:=Estado_pos8;
             Inicio_datos_almacen[85]:=Estado_pos9;
             Inicio_datos_almacen[95]:=Estado_pos10;
             Inicio_datos_almacen[105]:=Estado_pos11;
             Inicio_datos_almacen[115]:=Estado_pos12;
             Inicio_datos_almacen[125]:=Estado_pos13;
             Inicio_datos_almacen[135]:=Estado_pos14;
             Inicio_datos_almacen[145]:=Estado_pos15;
             Inicio_datos_almacen[155]:=Estado_pos16;
             SET Actualizar_datos_magelis;
```
 **END\_IF; END\_IF;** 

Lista de variables utilizadas en la sentencia:

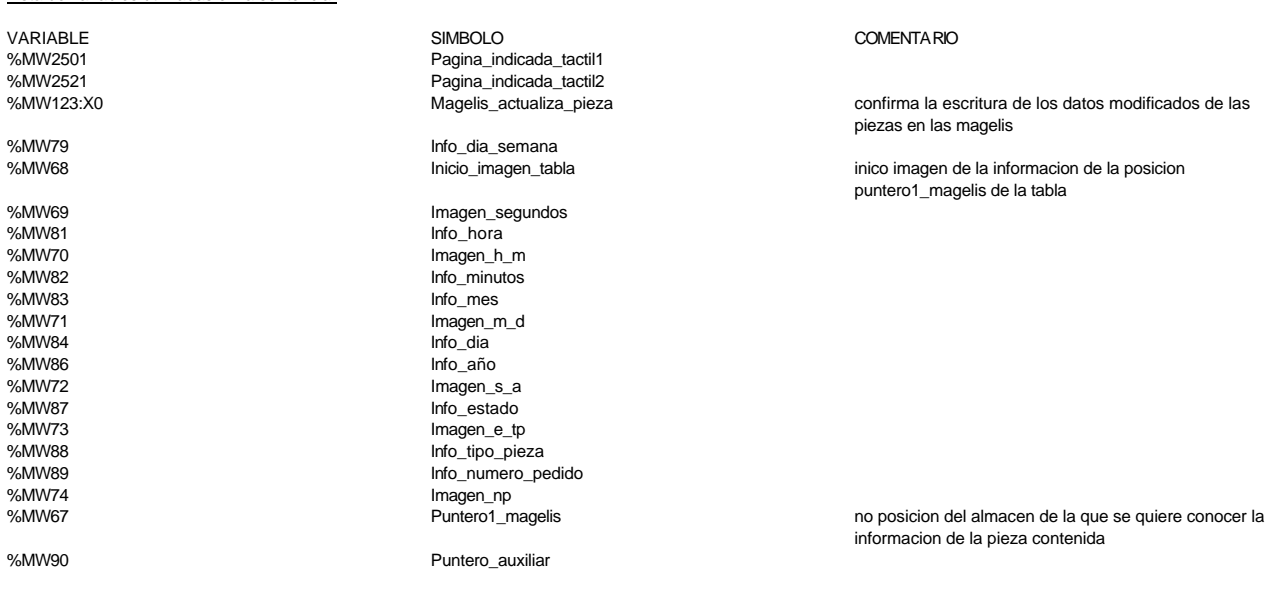

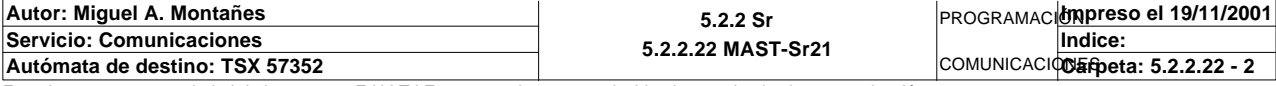

**MAST-SR21 MAST-SR21** %MW400 Inicio\_datos\_almacen inicio de la tabla de datos que guardara la informacion de las piezas que se guardaran en el almacen<br>Volcado pieza fabricada %MW1600 Volcado\_pieza\_fabricada Volcado\_pieza\_fabricada %MW1610 Volcado\_pieza\_pedida Volcado\_pieza\_pedida %MW1 Estado\_pos1 Guarda el estado de la posicion 1 del almacen , si esta a 0 esta vacia %MW2 Estado\_pos2 Guarda el estado de la posicion 2 del almacen , si esta a 0 esta vacia %MW3 Estado\_pos3 Guarda el estado de la posicion 3 del almacen , si esta a 0 esta vacia %MW4 Estado\_pos4 Guarda el estado de la posicion 4 del almacen , si esta a 0 esta vacia %MW5 **Estado\_pos5** Guarda el estado de la posicion 5 del almacen , si esta a estado de la posicion 5 del almacen , si esta a 0 esta vacia %MW6 **Estado\_pos6** Guarda el estado de la posicion 6 del almacen , si esta a estado de la posicion 6 del almacen , si esta a 0 esta vacia %MW7 Estado\_pos7 Guarda el estado de la posicion 7 del almacen , si esta a 0 esta vacia %MW8 Estado\_pos8 Guarda el estado de la posicion 8 del almacen , si esta a 0 esta vacia %MW9 Estado\_pos9 Guarda el estado de la posicion 9 del almacen , si esta a 0 esta vacia %MW10 **Estado\_pos10** Guarda el estado de la posicion 10 del almacen , si esta a 0 esta vacia %MW11 Estado\_pos11 Guarda el estado de la posicion 11 del almacen , si esta a 0 esta vacia %MW12 Estado\_pos12 Guarda el estado de la posicion 12 del almacen , si esta a 0 esta vacia %MW13 Estado\_pos13 Guarda el estado de la posicion 13 del almacen , si esta a 0 esta vacia %MW14 Estado\_pos14 Guarda el estado de la posicion 14 del almacen , si esta a 0 esta vacia %MW15 Estado\_pos15 Guarda el estado de la posicion 15 del almacen , si esta a 0 esta vacia %MW16 Estado\_pos16 Guarda el estado de la posicion 16 del almacen , si esta a 0 esta vacia %M165 Million Communication Actualizar datos magelis

**! (\* visualización de la posición del brazo en pantalla de mando manual \*) IF Pagina\_indicada\_tactil1=54 OR Pagina\_indicada\_tactil2=54 THEN**

```
 IF Visualiza_posicion=1 THEN
      Bits_posicion:=1;
 END_IF;
 IF Visualiza_posicion=2 THEN Bits_posicion:=2;END_IF;
IF Visualiza_posicion=3 THEN
 IF Visualiza_posicion=4 THEN Bits_posicion:=8;END_IF;
 IF Visualiza_posicion=5 THEN Bits_posicion:=16;END_IF;
 IF Visualiza_posicion=6 THEN Bits_posicion:=32;END_IF;
 IF Visualiza_posicion=7 THEN Bits_posicion:=64;END_IF;
 IF Visualiza_posicion=8 THEN Bits_posicion:=128;END_IF;
 IF Visualiza_posicion=9 THEN Bits_posicion:=256;END_IF;
 IF Visualiza_posicion=10 THEN Bits_posicion:=512;END_IF;
 IF Visualiza_posicion=11 THEN Bits_posicion:=1024;END_IF;
 IF Visualiza_posicion=12 THEN Bits_posicion:=2048;END_IF;
 IF Visualiza_posicion=13 THEN Bits_posicion:=4096;END_IF;
 IF Visualiza_posicion=14 THEN Bits_posicion:=8192;END_IF;
 IF Visualiza_posicion=15 THEN Bits_posicion:=16384;END_IF;
 IF Visualiza_posicion=16 THEN Bits_posicion:=32768;END_IF;
```

```
 END_IF;
```
Lista de variables utilizadas en la sentencia:

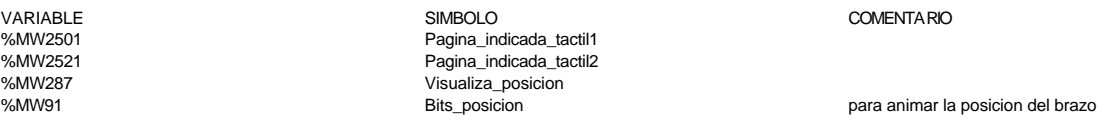

**! (\* visualización que marca pieza seleccionada en pantallas de lectura y escritur a de datos de almacén \*) IF Pagina\_indicada\_tactil1=53 OR Pagina\_indicada\_tactil2=53 OR Pagina\_indicada\_t**

 **actil1=55 OR Pagina\_indicada\_tactil2=55 THEN**

- **IF Puntero1\_magelis=1 THEN Bits\_seleccion:=1;END\_IF; IF Puntero1\_magelis=2 THEN Bits\_seleccion:=2;END\_IF;**
- **IF Puntero1\_magelis=3 THEN Bits\_seleccion:=4;END\_IF;**
- **IF Puntero1\_magelis=4 THEN Bits\_seleccion:=8;END\_IF;**

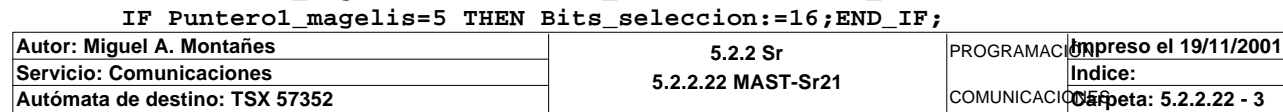

 **IF Puntero1\_magelis=6 THEN Bits\_seleccion:=32;END\_IF; IF Puntero1\_magelis=7 THEN Bits\_seleccion:=64;END\_IF; IF Puntero1\_magelis=8 THEN Bits\_seleccion:=128;END\_IF; IF Puntero1\_magelis=9 THEN Bits\_seleccion:=256;END\_IF; IF Puntero1\_magelis=10 THEN Bits\_seleccion:=512;END\_IF; IF Puntero1\_magelis=11 THEN Bits\_seleccion:=1024;END\_IF; IF Puntero1\_magelis=12 THEN Bits\_seleccion:=2048;END\_IF; IF Puntero1\_magelis=13 THEN Bits\_seleccion:=4096;END\_IF; IF Puntero1\_magelis=14 THEN Bits\_seleccion:=8192;END\_IF; IF Puntero1\_magelis=15 THEN Bits\_seleccion:=16384;END\_IF; IF Puntero1\_magelis=16 THEN Bits\_seleccion:=32768;END\_IF; END\_IF;**

Lista de variables utilizadas en la sentencia:

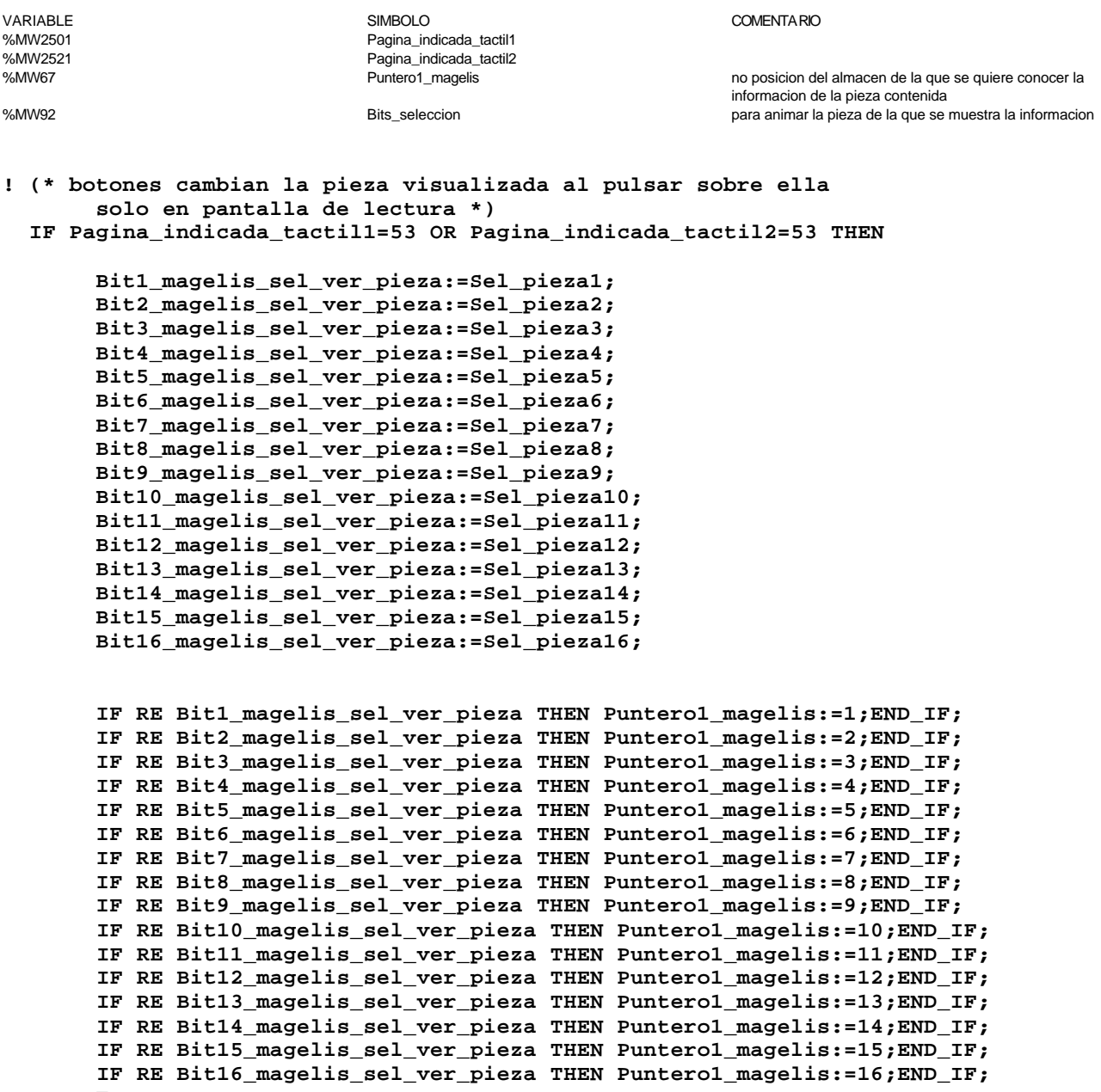

 **END\_IF;**

 Lista de variables utilizadas en la sentencia:

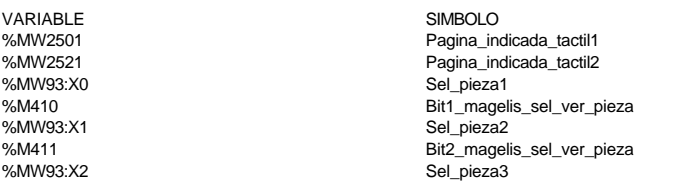

COMENTARIO

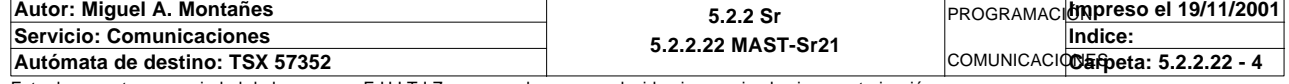

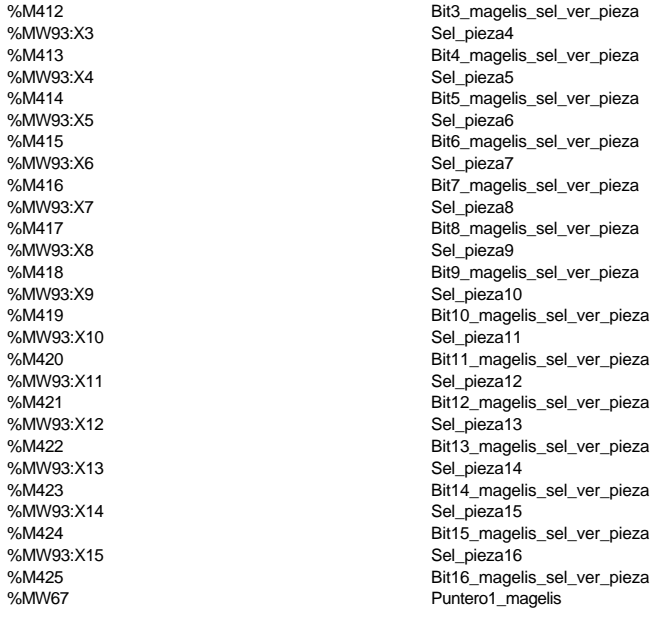

no posicion del almacen de la que se quiere conocer la informacion de la pieza contenida

**! (\* comandos pantalla ejes en manual y estado de los comandos \*) IF Pagina\_indicada\_tactil1=56 OR Pagina\_indicada\_tactil2=56 THEN**

**MAST-SR21**

 **Estado\_comandos\_eje:X0:=Via0\_st\_jog\_p; Estado\_comandos\_eje:X1:=Via0\_st\_jog\_m; Estado\_comandos\_eje:X2:=Via0\_st\_setrp; Estado\_comandos\_eje:X3:=Via1\_st\_jog\_p; Estado\_comandos\_eje:X4:=Via1\_st\_jog\_m; Estado\_comandos\_eje:X5:=Via1\_st\_setrp; IF Via0\_in\_manu THEN Via0\_jog\_p:=Estado\_comandos\_eje:X6; Via0\_jog\_m:=Estado\_comandos\_eje:X7; Via0\_set\_rp:=Estado\_comandos\_eje:X8; END\_IF; IF Via1\_in\_manu THEN Via1\_jog\_p:=Estado\_comandos\_eje:X9; Via1\_jog\_m:=Estado\_comandos\_eje:X10; Via1\_set\_rp:=Estado\_comandos\_eje:X11; END\_IF; Via0\_ack\_def:=Estado\_comandos\_eje:X12; Via0\_ack\_def:=Estado\_comandos\_eje:X13; Via0\_modo\_manual:=Estado\_comandos\_eje:X14; Via1\_modo\_manual:=Estado\_comandos\_eje:X15;**

# **END\_IF;**

Lista de variables utilizadas en la sentencia:

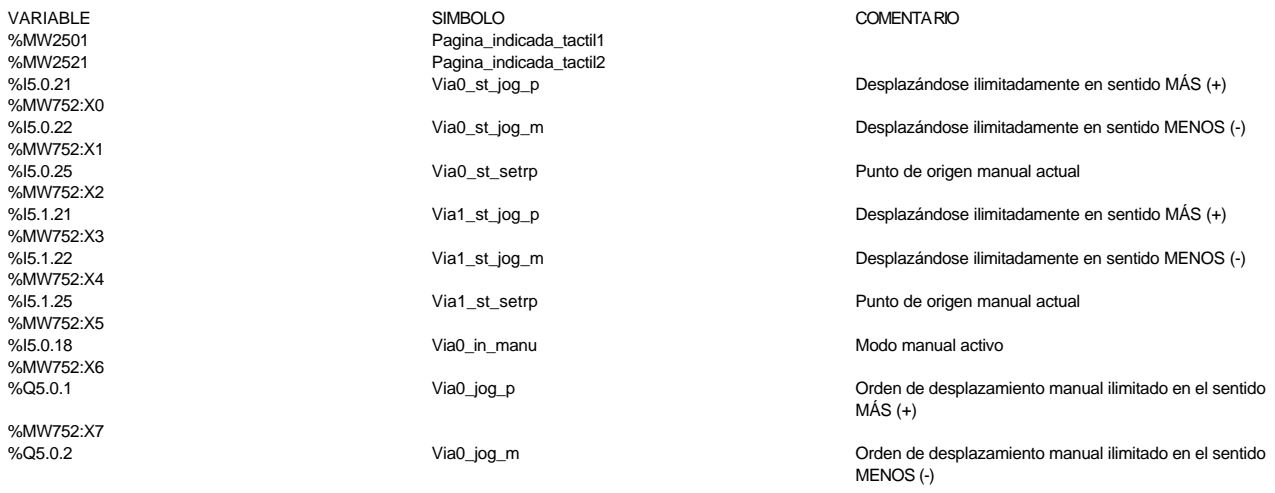

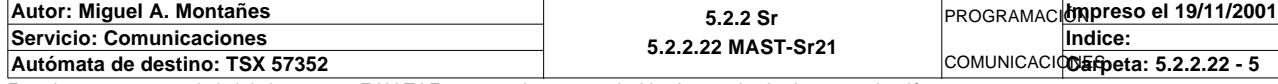

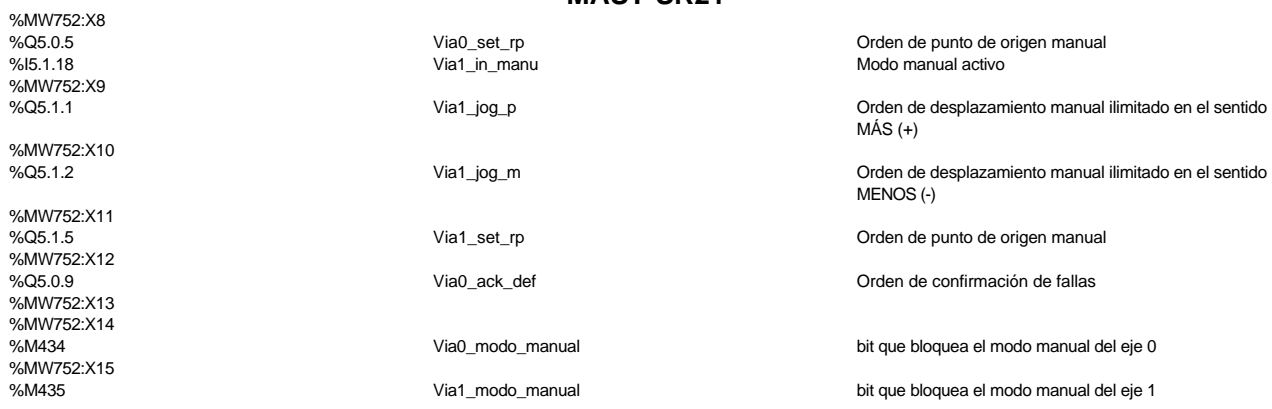

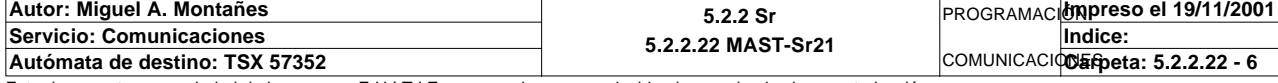

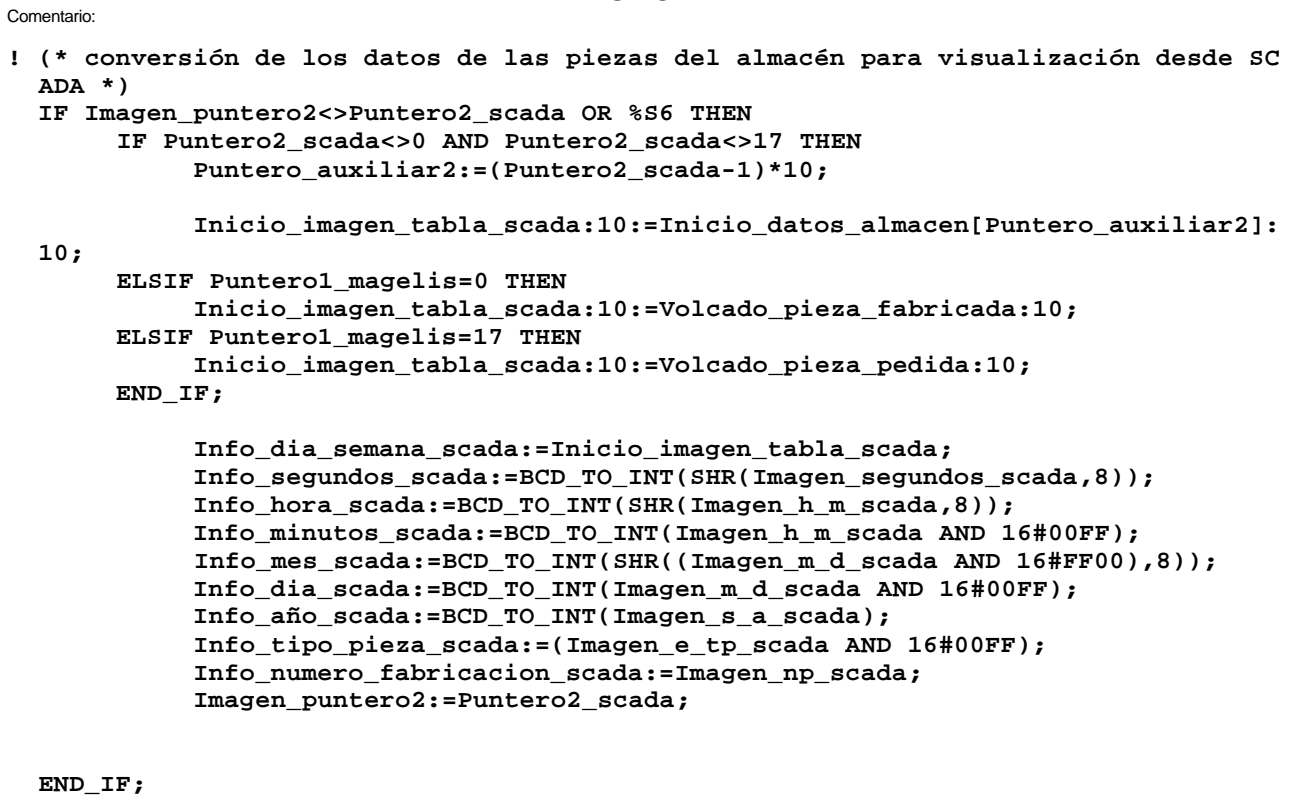

 Lista de variables utilizadas en la sentencia:

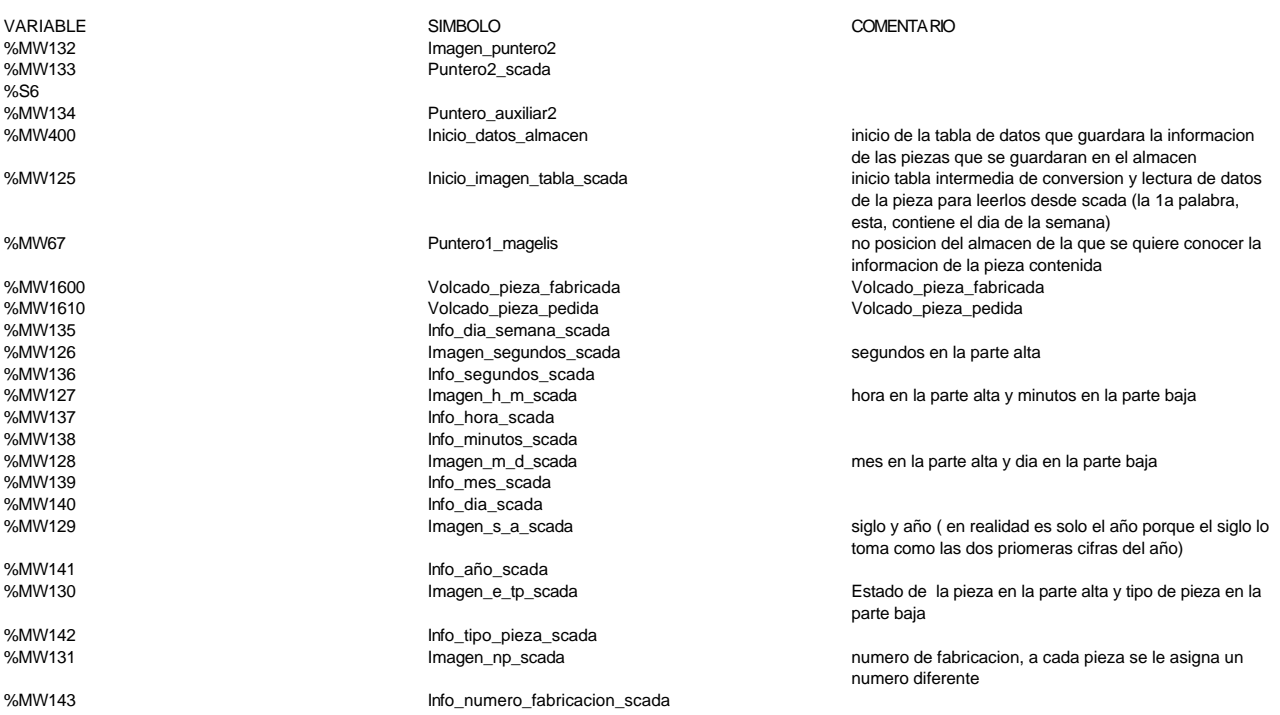

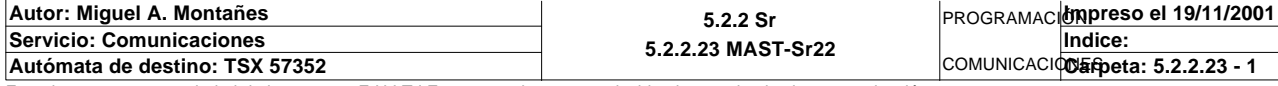

# **! (\* emergencia por seta desde botonera o emergencia desde SCADA o desde MAGELIS \* ) Seta\_de\_emergencia:=NOT E5\_emergencia OR Emergencia\_magelis OR Emergencia\_scada; Tipo\_emergencia:X0:=NOT E5\_emergencia; Tipo\_emergencia:X1:=Emergencia\_magelis; Tipo\_emergencia:X2:=Emergencia\_scada; Tipo\_emergencia:X3:=Emergencia\_internet;** Lista de variables utilizadas en la sentencia: VARIABLE SIMBOLO COMENTARIO %I1.0 E5\_emergencia

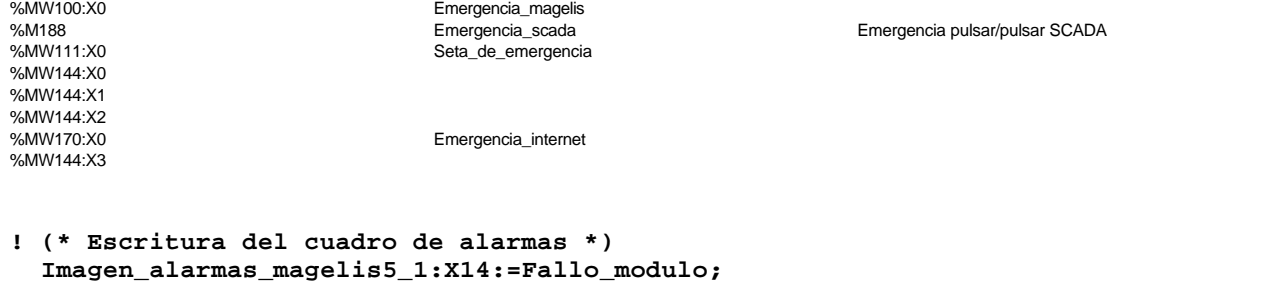

 **Alarmas\_estacion5\_2:X6:=%I5.MOD.ERR OR Via0\_errorchcfy OR Via0\_sys\_err OR Via0\_c onf\_flt OR Via0\_ax\_flt OR Via0\_cmd\_nok OR Via0\_hd\_err OR NOT Via0\_ax\_ok; Alarmas\_estacion5\_2:X7:=%I5.MOD.ERR OR Via1\_errorchcfy OR Via1\_sys\_err OR Via1\_c onf\_flt OR Via1\_ax\_flt OR Via1\_cmd\_nok OR Via1\_hd\_err OR NOT Via1\_ax\_ok; Alarmas\_estacion5\_2:X8:=No\_hay\_pieza\_solicitada; Alarmas\_estacion5\_2:X9:=Almacen\_lleno; Alarmas\_estacion5\_2:X10:=Tipo\_de\_pieza\_lleno; Alarmas\_estacion5\_2:X11:=Max\_t\_movimiento\_ejes; Alarmas\_estacion5\_2:X12:=Max\_t\_bajar\_brazo; Alarmas\_estacion5\_2:X13:=Max\_t\_subir\_brazo; Alarmas\_estacion5\_2:X14:=Max\_t\_activar\_vacio; Alarmas\_estacion5\_2:X15:=Tipo\_pieza\_no\_coincide;**

 Lista de variables utilizadas en la sentencia:

Comentario:

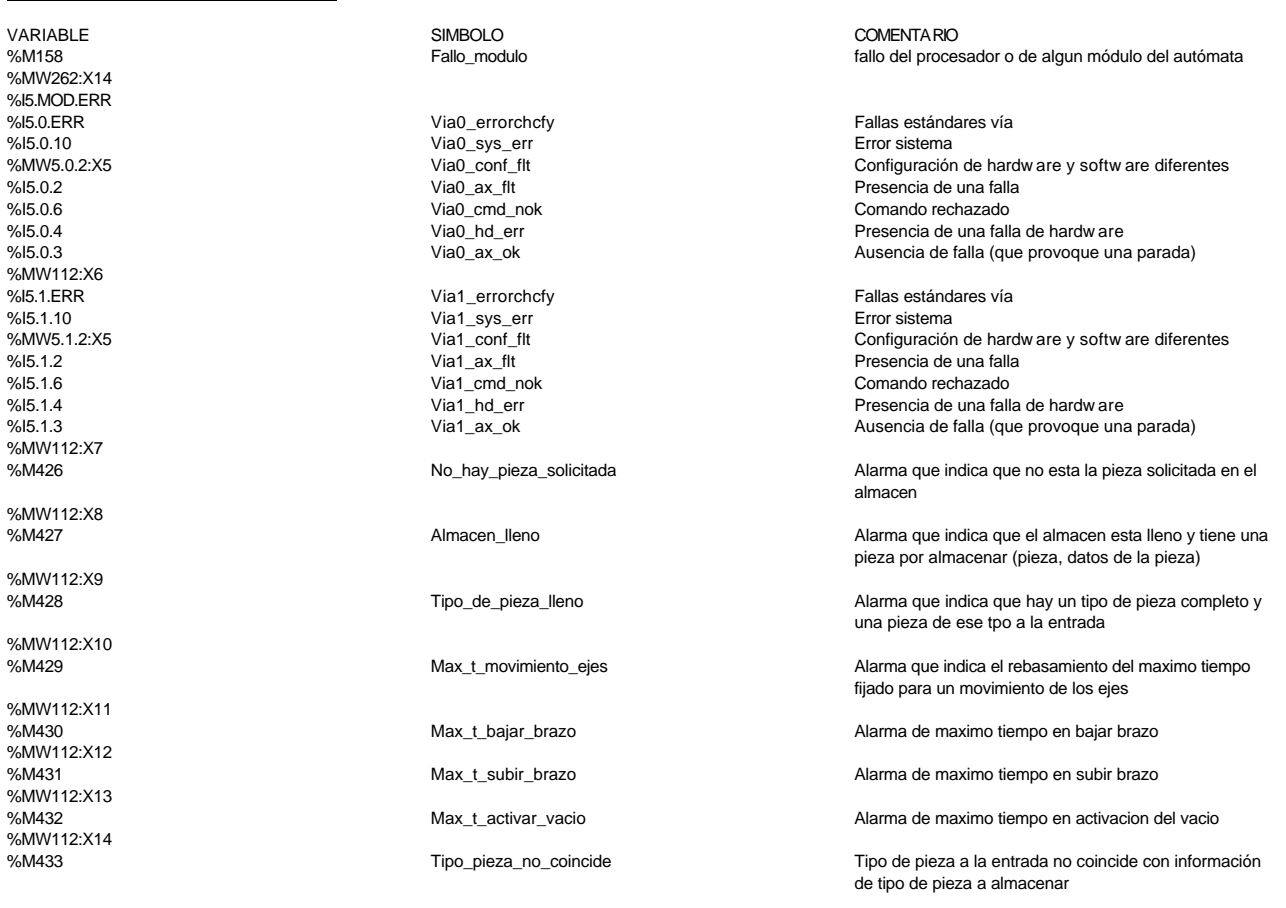

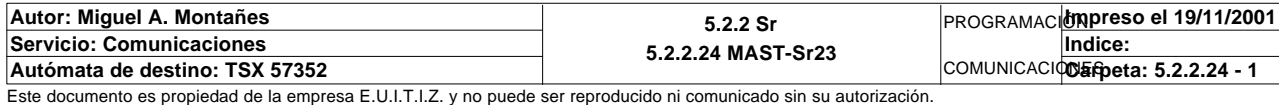

**MAST-SR23**

**! (\* Maximo tiempo bajar brazo tiempo máximo 1,5 segundos \*)**

 **Max\_t\_bajar\_brazo:=%X22.7.T>15 AND NOT E5\_piston\_arriba OR %X22.8.T>15 AND NOT E 5\_piston\_arriba OR %X22.13.T>15 AND NOT E5\_piston\_arriba OR %X22.14.T>15 AND NOT E5\_piston\_arriba OR %X22.15.T>15 AND NOT E5\_piston\_arri ba OR %X22.23.T>15 AND NOT E5\_piston\_arriba**

 **OR %X22.27.T>15 AND NOT E5\_piston\_arriba OR %X22.28.T>15 AND NOT E5\_piston\_arri ba OR %X22.39.T>15 AND NOT E5\_piston\_arriba**

 **OR %X22.40.T>15 AND NOT E5\_piston\_arriba OR %X22.45.T>15 AND NOT E5\_piston\_arri ba OR %X22.46.T>15 AND NOT E5\_piston\_arriba OR %X22.47.T>15 AND NOT E5\_piston\_arriba;**

Lista de variables utilizadas en la sentencia:

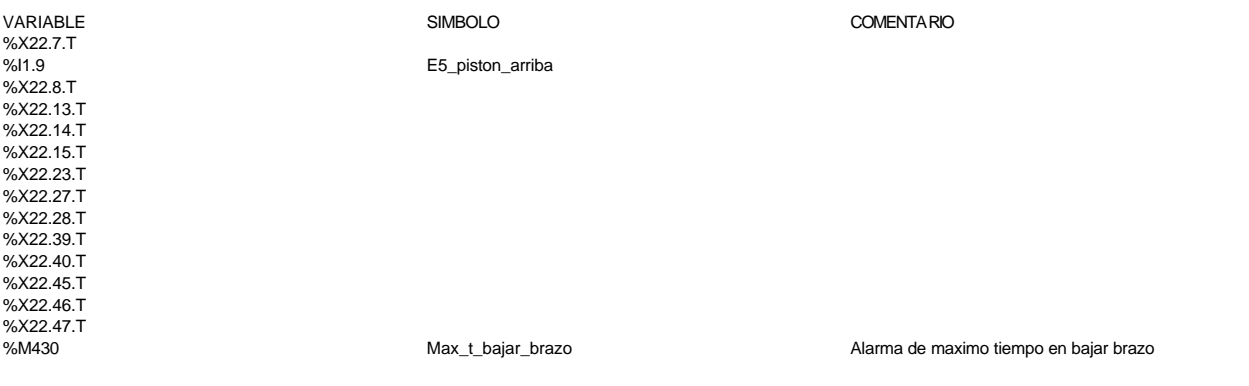

# **! (\* Maximo tiempo activar vacío 5 segundos \*) Max\_t\_activar\_vacio:=%X22.7.T>50 AND NOT E5\_señal\_vacio OR %X22.23.T>50 AND NOT E5\_señal\_vacio OR %X22.39.T>50 AND NOT E5\_señal\_vacio;**

 Lista de variables utilizadas en la sentencia:

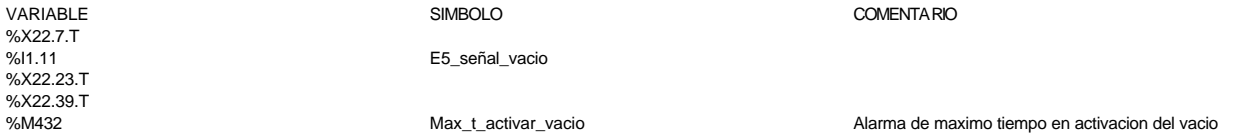

**! (\* actualización de las palabras de estado para identificar fallos por comando r echazado \*) IF Via0\_ax\_flt OR RE Lectura\_explicita THEN READ\_STS %CH5.0; READ\_PARAM %CH5.0; END\_IF; IF Via1\_ax\_flt OR RE Lectura\_explicita THEN READ\_STS %CH5.1; READ\_PARAM %CH5.0; END\_IF;**

Lista de variables utilizadas en la sentencia:

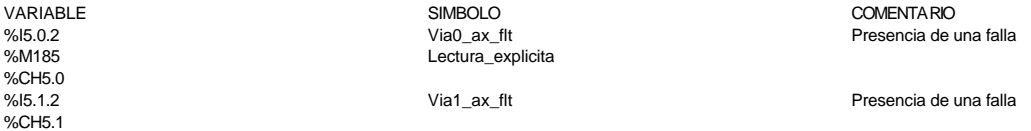

**! (\* filtrado para visualización del código de comando rechazado en el terminal ma gelis \*) Comando\_rechazado\_via0:=Via0\_cmd\_flt AND 16#00FF; Comando\_rechazado\_via1:=Via1\_cmd\_flt AND 16#00FF;**

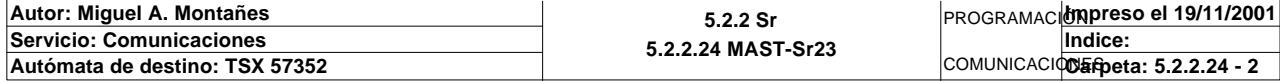

Lista de variables utilizadas en la sentencia:

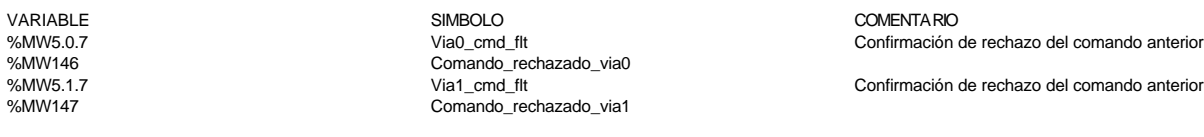

**! (\* maximo tiempo ejes \*) (\* movimiento en modo auto integrado o test que no se produzca en 10 segundos o que con eje referenciado en posicion 0 no se detecte la leva de origen \*) Max\_t\_movimiento\_ejes:=%X22.5.T>150 OR %X22.11.T>150 OR %X22.17.T>150 OR %X22.22 .T>150 OR %X22.25.T>150 OR %X22.30.T>150 OR %X22.31.T>150 OR %X22.37.T>150 OR %X22.43.T>150 OR %X22.50.T>15 0 OR %X22.51.T>150 OR %X22.56.T>150 OR %X22.57.T>150 OR %X22.58.T>150 OR %X22.59.T>150 OR %X22.60.T>150 OR %X22.61.T>15 0 OR %X22.62.T>150 OR %X22.63.T>150 OR %X22.64.T>150 OR(Via0\_ref\_ok AND Via0\_pos=0 AND NOT Via0\_home)OR(Via1\_ref\_ok AND Via1\_pos=0 AND NOT Via1\_home);**

Lista de variables utilizadas en la sentencia:

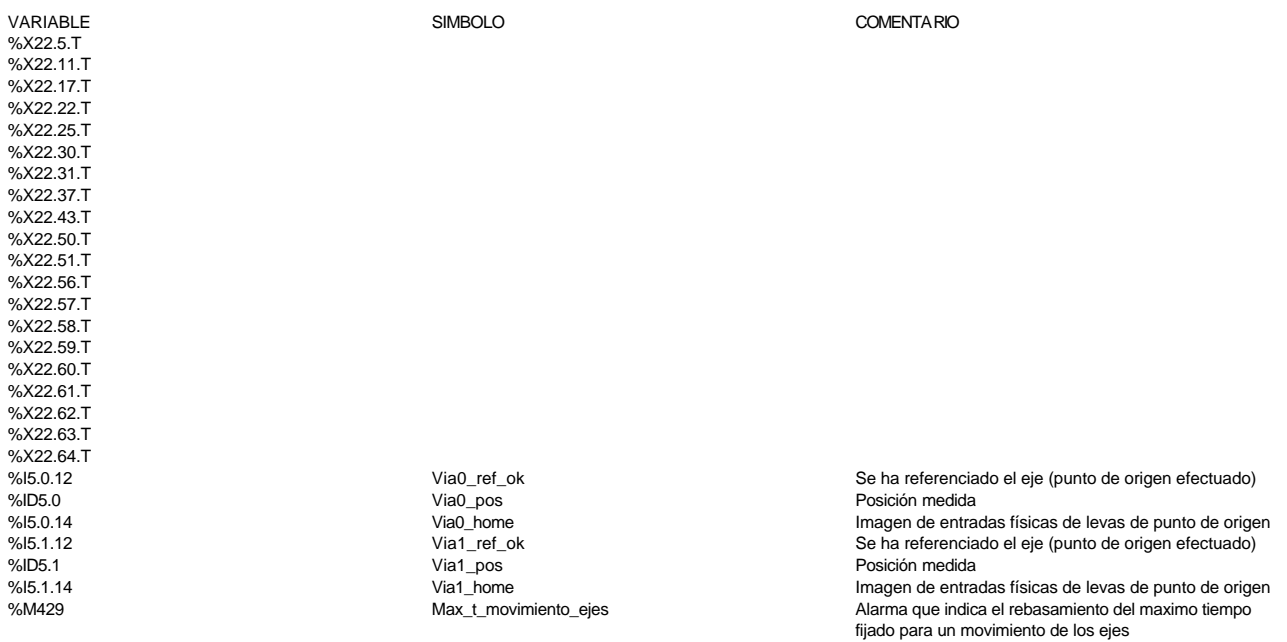

**! (\* Alarma por fallo en alguno de los módulos del autómata programable \*) Fallo\_modulo:=%I0.MOD.ERR OR %I1.MOD.ERR OR %I2.MOD.ERR OR %I3.MOD.ERR OR %I4.MO D.ERR OR %I5.MOD.ERR OR %I6.MOD.ERR;** Lista de variables utilizadas en la sentencia:

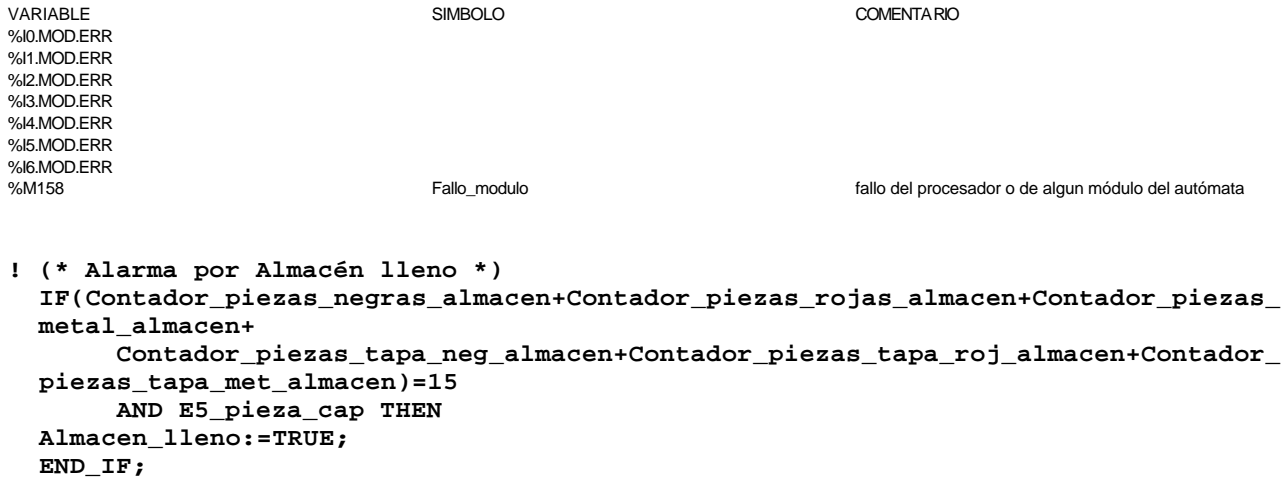

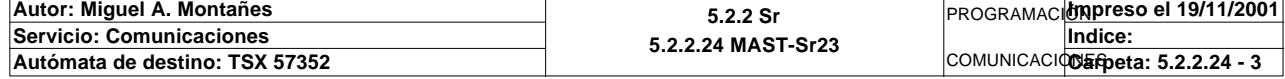

### Lista de variables utilizadas en la sentencia:

VARIABLE SIMBOLO COMENTARIO %MW991<br>%MW991 Contador\_piezas\_negras\_almacen<br>%MW992 Contador\_piezas\_rojas\_almacen %MW992 Contador\_piezas\_rojas\_almacen %MW993 Contador\_piezas\_metal\_almacen %MW993<br>%MW981 Contador\_piezas\_metal\_almacen<br>%MW981 Contador\_piezas\_tapa\_neg\_almacen<br>%MW982 Contador\_piezas\_tapa\_roj\_almacen %MW982 Contador\_piezas\_tapa\_roj\_almacen%<br>%MW999 Contador\_piezas\_tapa\_met\_almacen% %MW999 
8MW999

Sontador\_piezas\_tapa\_met\_almacen<br>
2011.6 %I1.6 extended to the matrix of the E5\_pieza\_cap<br>%M427 extended to Almacen\_Ileno

%M427 Almacen\_lleno Alarma que indica que el almacen esta lleno y tiene una pieza por almacenar (pieza, datos de la pieza)

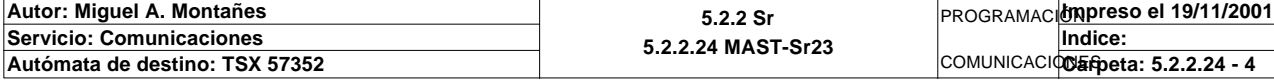

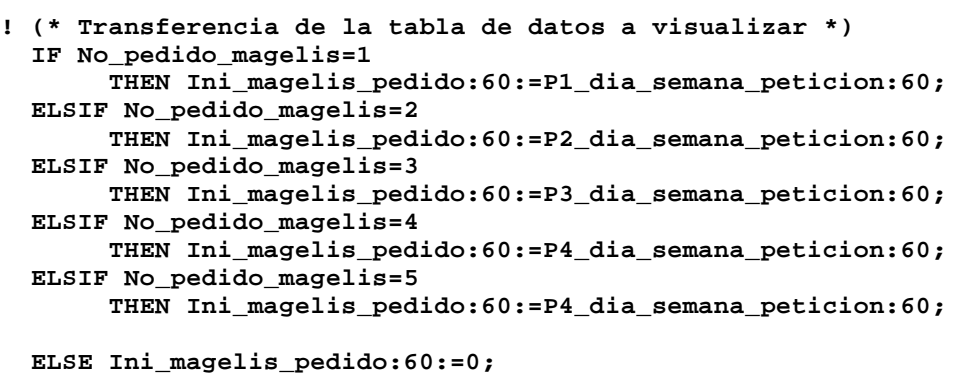

```
 END_IF;
 IF No_pedido_magelis>5 THEN
 No_pedido_magelis:=1;
```
#### **END\_IF;**

Comentario:

 Lista de variables utilizadas en la sentencia:

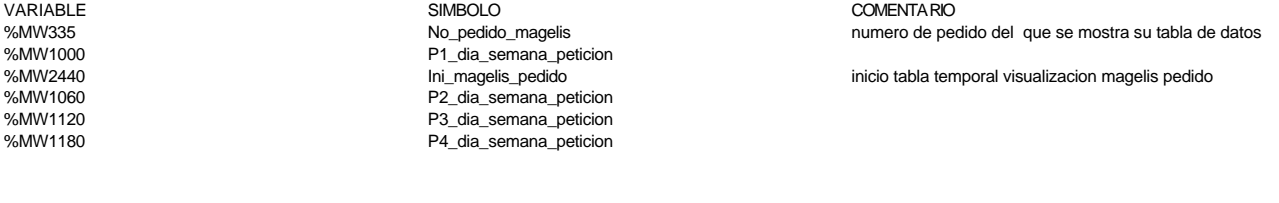

```
!
```

```
 (* código que se ejecuta en la página 61 *)
 (* selección del pedido que se desea visualizar *)
 IF Pagina_indicada_tactil1=61 OR Pagina_indicada_tactil2=61 THEN
      IF No_pedido_magelis=1 AND RE Inc_no_tabla_pedido THEN No_pedido_magelis:=2
 ;
      ELSIF No_pedido_magelis=2 AND RE Inc_no_tabla_pedido THEN No_pedido_magelis
 :=3;
      ELSIF No_pedido_magelis=3 AND RE Inc_no_tabla_pedido THEN No_pedido_magelis
 :=4;
      ELSIF No_pedido_magelis=4 AND RE Inc_no_tabla_pedido THEN No_pedido_magelis
 :=5;
      ELSIF No_pedido_magelis=5 AND RE Inc_no_tabla_pedido THEN No_pedido_magelis
 :=1;
      END_IF;
      IF No_pedido_magelis=1 AND RE Dec_no_tabla_pedido THEN No_pedido_magelis:=5
 ;
      ELSIF No_pedido_magelis=2 AND RE Dec_no_tabla_pedido THEN No_pedido_magelis
 :=1;
      ELSIF No_pedido_magelis=3 AND RE Dec_no_tabla_pedido THEN No_pedido_magelis
 :=2;
      ELSIF No_pedido_magelis=4 AND RE Dec_no_tabla_pedido THEN No_pedido_magelis
 :=3;
      ELSIF No_pedido_magelis=5 AND RE Dec_no_tabla_pedido THEN No_pedido_magelis
 :=4;
      END_IF;
      Inc_no_tabla_pedido:=Mas_numero_tabla_pedido;
      Dec_no_tabla_pedido:=Menos_numero_tabla_pedido;
 END_IF;
```
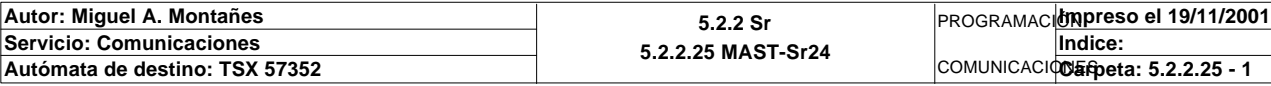

# **MAST-SR24 MAST-SR24**

Lista de variables utilizadas en la sentencia:

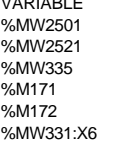

VARIABLE SIMBOLO COMENTARIO Pagina\_indicada\_tactil1 Pagina\_indicada\_tactil2<br>No\_pedido\_magelis Inc\_no\_tabla\_pedido Dec\_no\_tabla\_pedido

numero de pedido del que se mostra su tabla de datos

Mas numero tabla pedido boton incrementar numero tabla de pedido a visualizar (flecha arriba) %MW331:X7 Menos\_numero\_tabla\_pedido boton decrementar numero tabla de pedido a visualizar (flecha abajo)

**!** 

```
 IF Pagina_indicada_tactil1=64 OR Pagina_indicada_tactil2=64 THEN
        (*selección de la base y las piezas de un nuevo pedido *)
        Seleccion_base:=Magelis_elige_base;
        Seleccion_pieza1:=Magelis_elige_pieza1;
        Seleccion_pieza2:=Magelis_elige_pieza2;
        Seleccion_pieza3:=Magelis_elige_pieza3;
        IF Base_pedido_magelis=0 THEN Pieza1_pedido_magelis:3:=0;END_IF;
        IF Base_pedido_magelis=0 AND RE Seleccion_base THEN
            Base pedido magelis:=1;
             Pieza1_pedido_magelis:3:=1;
        END_IF;
        IF RE Seleccion_base THEN
        IF Base_pedido_magelis=1 THEN
             SET Cambia_a_base_blanca;
             IF Pieza1_pedido_magelis=1 THEN Pieza1_pedido_magelis:=8;END_IF;
             IF Pieza1_pedido_magelis=2 THEN Pieza1_pedido_magelis:=9;END_IF;
             IF Pieza1_pedido_magelis=3 THEN Pieza1_pedido_magelis:=10;END_IF;
             IF Pieza1_pedido_magelis=4 THEN Pieza1_pedido_magelis:=11;END_IF;
             IF Pieza1_pedido_magelis=5 THEN Pieza1_pedido_magelis:=12;END_IF;
             IF Pieza1_pedido_magelis=6 THEN Pieza1_pedido_magelis:=13;END_IF;
             IF Pieza1_pedido_magelis=7 THEN Pieza1_pedido_magelis:=14;END_IF;
             IF Pieza2_pedido_magelis=1 THEN Pieza2_pedido_magelis:=8;END_IF;
             IF Pieza2_pedido_magelis=2 THEN Pieza2_pedido_magelis:=9;END_IF;
             IF Pieza2_pedido_magelis=3 THEN Pieza2_pedido_magelis:=10;END_IF;
             IF Pieza2_pedido_magelis=4 THEN Pieza2_pedido_magelis:=11;END_IF;
             IF Pieza2_pedido_magelis=5 THEN Pieza2_pedido_magelis:=12;END_IF;
             IF Pieza2_pedido_magelis=6 THEN Pieza2_pedido_magelis:=13;END_IF;
             IF Pieza2_pedido_magelis=7 THEN Pieza2_pedido_magelis:=14;END_IF; 
             IF Pieza3_pedido_magelis=1 THEN Pieza3_pedido_magelis:=8;END_IF;
             IF Pieza3_pedido_magelis=2 THEN Pieza3_pedido_magelis:=9;END_IF;
             IF Pieza3_pedido_magelis=3 THEN Pieza3_pedido_magelis:=10;END_IF;
             IF Pieza3_pedido_magelis=4 THEN Pieza3_pedido_magelis:=11;END_IF;
             IF Pieza3_pedido_magelis=5 THEN Pieza3_pedido_magelis:=12;END_IF;
             IF Pieza3_pedido_magelis=6 THEN Pieza3_pedido_magelis:=13;END_IF;
             IF Pieza3_pedido_magelis=7 THEN Pieza3_pedido_magelis:=14;END_IF;
        END_IF;
        IF Base_pedido_magelis=2 THEN
             Base_pedido_magelis:=1;
             IF Pieza1_pedido_magelis=8 THEN Pieza1_pedido_magelis:=1;END_IF;
             IF Pieza1_pedido_magelis=9 THEN Pieza1_pedido_magelis:=2;END_IF;
             IF Pieza1_pedido_magelis=10 THEN Pieza1_pedido_magelis:=3;END_IF;
             IF Pieza1_pedido_magelis=11 THEN Pieza1_pedido_magelis:=4;END_IF;
             IF Pieza1_pedido_magelis=12 THEN Pieza1_pedido_magelis:=5;END_IF;
             IF Pieza1_pedido_magelis=13 THEN Pieza1_pedido_magelis:=6;END_IF;
             IF Pieza1_pedido_magelis=14 THEN Pieza1_pedido_magelis:=7;END_IF;
             IF Pieza2_pedido_magelis=8 THEN Pieza2_pedido_magelis:=1;END_IF;
             IF Pieza2_pedido_magelis=9 THEN Pieza2_pedido_magelis:=2;END_IF;
             IF Pieza2_pedido_magelis=10 THEN Pieza2_pedido_magelis:=3;END_IF;
             IF Pieza2_pedido_magelis=11 THEN Pieza2_pedido_magelis:=4;END_IF;
             IF Pieza2_pedido_magelis=12 THEN Pieza2_pedido_magelis:=5;END_IF;
Autor: Miguel A. Montañes 5.2.2 Sr
                                          5.2.2.25 MAST-Sr24
                                                               PROGRAMACIÓNImpreso el 19/11/2001
Servicio: Comunicaciones
                                                              COMUNICACIOS Speta: 5.2.2.25 - 2
                                                                      Indice: 
Autómata de destino: TSX 57352
```

```
 IF Pieza2_pedido_magelis=13 THEN Pieza2_pedido_magelis:=6;END_IF;
              IF Pieza2_pedido_magelis=14 THEN Pieza2_pedido_magelis:=7;END_IF; 
              IF Pieza3_pedido_magelis=8 THEN Pieza3_pedido_magelis:=1;END_IF;
              IF Pieza3_pedido_magelis=9 THEN Pieza3_pedido_magelis:=2;END_IF;
              IF Pieza3_pedido_magelis=10 THEN Pieza3_pedido_magelis:=3;END_IF;
              IF Pieza3_pedido_magelis=11 THEN Pieza3_pedido_magelis:=4;END_IF;
              IF Pieza3_pedido_magelis=12 THEN Pieza3_pedido_magelis:=5;END_IF;
              IF Pieza3_pedido_magelis=13 THEN Pieza3_pedido_magelis:=6;END_IF;
              IF Pieza3_pedido_magelis=14 THEN Pieza3_pedido_magelis:=7;END_IF;
        END_IF;
        IF Cambia_a_base_blanca THEN
        Base_pedido_magelis:=2;
        RESET Cambia_a_base_blanca;
        END_IF;
        END_IF;
        IF Base_pedido_magelis=1 THEN
              IF RE Seleccion_pieza1 THEN
                   IF Pieza1_pedido_magelis<7
                   THEN Pieza1_pedido_magelis:=Pieza1_pedido_magelis+1;
                   ELSE Pieza1_pedido_magelis:=1;
                   END_IF;
              END_IF;
              IF RE Seleccion_pieza2 THEN
                   IF Pieza2_pedido_magelis<7
                   THEN Pieza2_pedido_magelis:=Pieza2_pedido_magelis+1;
                   ELSE Pieza2_pedido_magelis:=1;
                   END_IF;
              END_IF;
              IF RE Seleccion_pieza3 THEN
                   IF Pieza3_pedido_magelis<7
                   THEN Pieza3_pedido_magelis:=Pieza3_pedido_magelis+1;
                   ELSE Pieza3_pedido_magelis:=1;
                   END_IF;
              END_IF;
        END_IF;
        IF Base_pedido_magelis=2 THEN
              IF RE Seleccion_pieza1 THEN
                   IF Pieza1_pedido_magelis<14
                   THEN Pieza1_pedido_magelis:=Pieza1_pedido_magelis+1;
                   ELSE Pieza1_pedido_magelis:=8;
                   END_IF;
              END_IF;
              IF RE Seleccion_pieza2 THEN
                   IF Pieza2_pedido_magelis<14
                   THEN Pieza2_pedido_magelis:=Pieza2_pedido_magelis+1;
                   ELSE Pieza2_pedido_magelis:=8;
                   END_IF;
              END_IF;
              IF RE Seleccion_pieza3 THEN
                   IF Pieza3_pedido_magelis<14
                   THEN Pieza3_pedido_magelis:=Pieza3_pedido_magelis+1;
                   ELSE Pieza3_pedido_magelis:=8;
                   END_IF;
              END_IF;
        END_IF;
   END_IF;
Lista de variables utilizadas en la sentencia:
VARIABLE SIMBOLO COMENTARIO
%MW2501<br>William Solution of Pagina_indicada_tactil1<br>Pagina_indicada_tactil2
%MW2521<br>William Pagina_indicada_tactil2<br>Magelis elige base
                             Magelis_elige_base
%M173 Seleccion_base
%MW99:X1 Magelis_elige_pieza1<br>%M174 Magelis_elige_pieza1
%M174 Seleccion_pieza1
                             Magelis_elige_pieza2
%M175 Seleccion_pieza2
Autor: Miguel A. Montañes 5.2.2 Sr
                                             5.2.2.25 MAST-Sr24
                                                                  PROGRAMACIÓNImpreso el 19/11/2001
Servicio: Comunicaciones
                                                                  COMUNICACIODErpeta: 5.2.2.25 - 3
                                                                          Indice: 
Autómata de destino: TSX 57352
```
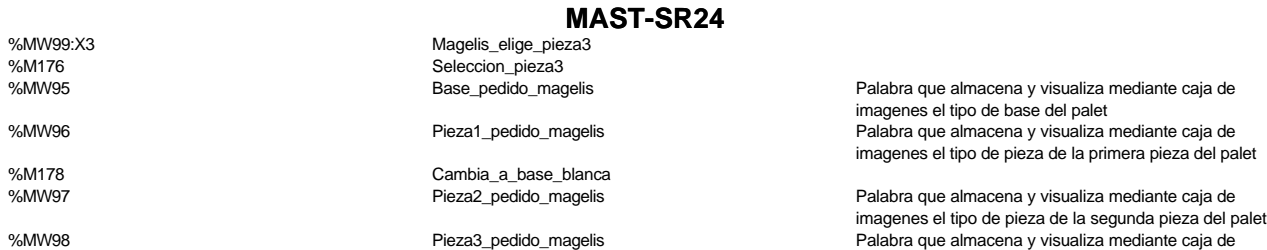

**! (\* Comprobación del pedido \*) IF Pagina\_indicada\_tactil1=64 OR Pagina\_indicada\_tactil2=64 THEN Lanza\_pedido:=Magelis\_lanza\_pedido;**

 **Pedido\_correcto\_magelis:=((Pieza1\_pedido\_magelis=2 OR Pieza1\_pedido\_magelis=3 OR**

imagenes el tipo de pieza de la tercera pieza del palet

 **Pieza1\_pedido\_magelis=4 OR Pieza1\_pedido\_magelis=5 OR Pieza1\_pedido\_magelis=6 OR Pieza1\_pedido\_magelis=7)AND (Pieza2\_pedido\_magelis=2 OR Pieza2\_pedido\_magelis=3 OR Pieza2\_pedido\_magelis=4 OR Pieza2\_pedido\_magelis=5 OR Pieza2\_pedido\_magelis=6 OR Pieza2\_pedido\_magelis=7)AND (Pieza3\_pedido\_magelis=2 OR Pieza3\_pedido\_magelis=3 OR Pieza3\_pedido\_magelis=4 OR Pieza3\_pedido\_magelis=5 OR Pieza3\_pedido\_magelis=6 OR Pieza3\_pedido\_magelis=7)AND Base\_pedido\_magelis=1)OR ((Pieza1\_pedido\_magelis=9 OR Pieza1\_pedido\_magelis=10 O R Pieza1\_pedido\_magelis=11 OR Pieza1\_pedido\_magelis=12 OR Pieza1\_pedido\_magelis=13 OR Pieza1\_pedido\_magelis=14)AN D (Pieza2\_pedido\_magelis=9 OR Pieza2\_pedido\_magelis=10 OR Pieza2\_pedido\_magelis=11 OR Pieza2\_pedido\_magelis=12 OR Pieza2\_pedido\_magelis=13 OR Pieza2\_pedido\_magelis=14)AN D (Pieza3\_pedido\_magelis=9 OR Pieza3\_pedido\_magelis=10 OR Pieza3\_pedido\_magelis=11 OR Pieza3\_pedido\_magelis=12 OR Pieza3\_pedido\_magelis=13 OR Pieza3\_pedido\_magelis=14)AN D Base\_pedido\_magelis=2); IF Pedido\_correcto\_magelis THEN Anim\_magelis\_pedido\_correcto:=1;ELSE Anim\_m agelis\_pedido\_correcto:=0;END\_IF; ELSE Lanza\_pedido:=FALSE; END\_IF; (\* Escritura del pedido,dia de la semana, fecha, hora, tipos de pizas y tipo de base \*) IF Lanza\_pedido\_tactil1 OR Lanza\_pedido\_tactil2 AND Pedido\_correcto\_magelis THEN IF RE Lanza\_pedido AND NOT Pedido\_magelis THEN Dia\_semana\_de\_peticion\_pedido:=DAY\_OF\_WEEK(); RRTC(Segundos\_de\_peticion\_pedido:4); IF Pieza1\_pedido\_magelis=2 OR Pieza1\_pedido\_magelis=9 THEN Tipo\_de\_pieza1:= 1;END\_IF; IF Pieza1\_pedido\_magelis=3 OR Pieza1\_pedido\_magelis=10 THEN Tipo\_de\_pieza1: =2;END\_IF; IF Pieza1\_pedido\_magelis=4 OR Pieza1\_pedido\_magelis=11 THEN Tipo\_de\_pieza1: =3;END\_IF; IF Pieza1\_pedido\_magelis=5 OR Pieza1\_pedido\_magelis=12 THEN Tipo\_de\_pieza1: =4;END\_IF; IF Pieza1\_pedido\_magelis=6 OR Pieza1\_pedido\_magelis=13 THEN Tipo\_de\_pieza1: =7;END\_IF;**

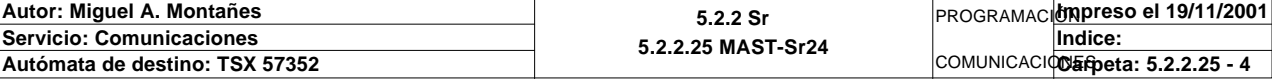

 **IF Pieza1\_pedido\_magelis=7 OR Pieza1\_pedido\_magelis=14 THEN Tipo\_de\_pieza1: =8;END\_IF; IF Pieza2\_pedido\_magelis=2 OR Pieza2\_pedido\_magelis=9 THEN Tipo\_de\_pieza2:= 1;END\_IF; IF Pieza2\_pedido\_magelis=3 OR Pieza2\_pedido\_magelis=10 THEN Tipo\_de\_pieza2: =2;END\_IF; IF Pieza2\_pedido\_magelis=4 OR Pieza2\_pedido\_magelis=11 THEN Tipo\_de\_pieza2: =3;END\_IF; IF Pieza2\_pedido\_magelis=5 OR Pieza2\_pedido\_magelis=12 THEN Tipo\_de\_pieza2:**  $=4$ ; END IF;  **IF Pieza2\_pedido\_magelis=6 OR Pieza2\_pedido\_magelis=13 THEN Tipo\_de\_pieza2: =7;END\_IF; IF Pieza2\_pedido\_magelis=7 OR Pieza2\_pedido\_magelis=14 THEN Tipo\_de\_pieza2: =8;END\_IF; IF Pieza3\_pedido\_magelis=2 OR Pieza3\_pedido\_magelis=9 THEN Tipo\_de\_pieza3:= 1;END\_IF; IF Pieza3\_pedido\_magelis=3 OR Pieza3\_pedido\_magelis=10 THEN Tipo\_de\_pieza3: =2;END\_IF; IF Pieza3\_pedido\_magelis=4 OR Pieza3\_pedido\_magelis=11 THEN Tipo\_de\_pieza3:**  $=3$ **; END** IF;  **IF Pieza3\_pedido\_magelis=5 OR Pieza3\_pedido\_magelis=12 THEN Tipo\_de\_pieza3: =4;END\_IF; IF Pieza3\_pedido\_magelis=6 OR Pieza3\_pedido\_magelis=13 THEN Tipo\_de\_pieza3: =7;END\_IF; IF Pieza3\_pedido\_magelis=7 OR Pieza3\_pedido\_magelis=14 THEN Tipo\_de\_pieza3: =8;END\_IF; IF Base\_pedido\_magelis=1 THEN Tipo\_de\_base:=2;**

 **ELSIF Base\_pedido\_magelis=2 THEN Tipo\_de\_base:=1; END\_IF; RESET Pedido\_vacio; SET Pedido\_magelis;**

 **END\_IF;**

 **END\_IF;**

Lista de variables utilizadas en la sentencia:

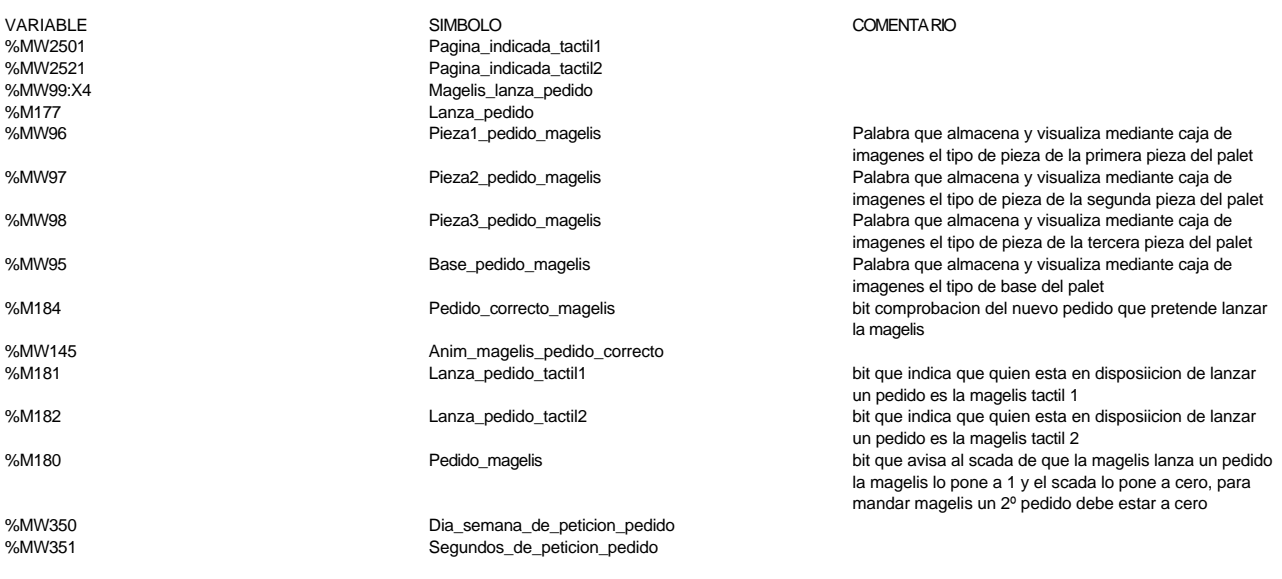

**Autor: Miguel A. Montañes 5.2.2 Sr 5.2.2.25 MAST-Sr24** PROGRAMACIÓN**Impreso el 19/11/2001 Servicio: Comunicaciones** COMUNICACIODErpeta: 5.2.2.25 - 5 **Indice:**  Autómata de destino: TSX 57352

%MW355 Tipo\_de\_pieza1 %MW356 Tipo\_de\_pieza2 %MW357 Tipo\_de\_pieza3 %MW358 Tipo\_de\_base %M35 edido\_vacion entre entre en la construcción de la estado en la estado en la estado en la estado en la est

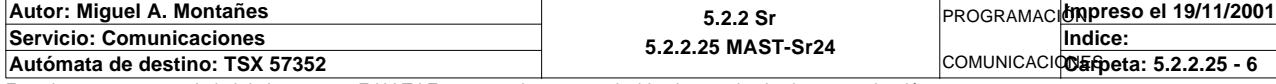

```
Comentario:
```
**!** 

```
 IF NOT Pedido_preparado THEN
  Oper2_dia_semana_inicio_pieza:19:=0;
  IF NOT Pedidos_ya_generados THEN
  IF Pieza_vacia THEN
        IF Pieza1_vacia THEN
             Direccion_inicio_piezas1:=353;
             RESET Pieza1_vacia;
        ELSIF Pieza2_vacia THEN
             Direccion_inicio_piezas1:=378;
             RESET Pieza2_vacia;
        ELSIF Pieza3_vacia THEN
             Direccion_inicio_piezas1:=403;
             RESET Pieza3_vacia;
        ELSIF Pieza4_vacia THEN
             Direccion_inicio_piezas1:=428;
             RESET Pieza4_vacia;
        ELSIF Pieza5_vacia THEN
             Direccion_inicio_piezas1:=453;
             RESET Pieza5_vacia;
        END_IF;
        IF Contador_piezas_produccion<5 THEN
             IF(Contador_piezas_negras_almacen+Contador_piezas_rojas_almacen+Contad
   or_piezas_metal_almacen+
                   Contador_piezas_tapa_almacen+Contador_piezas_negras_en_cola+Conta
  dor_piezas_rojas_en_cola+
                   Contador_piezas_metal_en_cola+Contador_piezas_tapa_en_cola+Contad
  or_piezas_produccion<15)THEN
                        Oper2_dia_semana_inicio_pieza:=%SW49;
                        Oper2_segundos_inicio_pieza:=%SW50;
                        Oper2_hora_minutos_inicio_pieza:=%SW51;
                        Oper2_mes_dia_inicio_pieza:=%SW52;
                        Oper2_siglo_año_inicio_pieza:=%SW53;
                        Oper2_camisa:8:=0;
                        Oper2_numero_pedido:=Contador_de_produccion;
             Oper2_camisa:=16#0202;
                   IF Pieza_necesaria=1 THEN
                        Oper2_tipo_pieza:=16#0001;
                        Contador_piezas_negras_producion:=Contador_piezas_negras_pro
   ducion+1;
                   ELSIF Pieza_necesaria=3 THEN
                        Oper2_tipo_pieza:=16#0003;
                        Contador_piezas_rojas_produccion:=Contador_piezas_rojas_prod
  uccion+1;
                   ELSIF Pieza_necesaria=7 THEN
                        Oper2_tipo_pieza:=16#0007;
                        Contador_piezas_metal_produccion:=Contador_piezas_metal_prod
  uccion+1;
                   ELSIF Pieza_necesaria=2 OR Pieza_necesaria=4 OR Pieza_necesaria=8
    THEN
                        Oper2_embolo:=16#0202;
                        Oper2_muelle:=16#0202;
                        Oper2_culata:=16#0202;
                        Oper2_pieza_con_tapa:=16#0202;
                        IF Pieza_necesaria=2 THEN
                             Oper2_tipo_pieza:=16#0002;
                             Contador_piezas_tapa_neg_produc:=Contador_piezas_tapa_n
  eg_produc+1;
                        ELSIF Pieza_necesaria=4 THEN
                             Oper2_tipo_pieza:=16#0004;
                             Contador_piezas_tapa_roj_produc:=Contador_piezas_tapa_r
  oj_produc+1;
                        ELSIF Pieza_necesaria=8 THEN
                             Oper2_tipo_pieza:=16#0008;
                             Contador_piezas_tapa_met_produc:=Contador_piezas_tapa_m
   et_produc+1;
Autor: Miguel A. Montañes 5.2.2 Sr
                                           5.2.2.26 MAST-Sr25
                                                                PROGRAMACIÓNImpreso el 19/11/2001
Servicio: Comunicaciones
                                                                COMUNICACIOS Epeta: 5.2.2.26 - 1
                                                                        Indice: 
Autómata de destino: TSX 57352
```

```
 END_IF; 
                   END_IF;
             Oper2_ultima_estacion:=1;
             Direccion_base_piezas[Direccion_inicio_piezas1]:16:=Oper2_dia_semana_i
   nicio_pieza:16;
             END_IF;
        END_IF; 
        Contador_de_produccion:=Contador_de_produccion+1;
        SET Pedido_preparado;
   END_IF;
   END_IF;
   END_IF;
Lista de variables utilizadas en la sentencia:
VARIABLE SIMBOLO COMENTARIO
%M32 Pedido_preparado
%MW1500 Oper2_dia_semana_inicio_pieza
%M280 Pedidos_ya_generados
%M31 Pieza_vacia
%M41 Pieza1_vacia<br>%MW973 Piezanthum Direccion_inic
%MW973 Direccion_inicio_piezas1
%M42 Pieza2_vacia
%M43<br>
%M44<br>
Pieza4_vacia
%M44<br>
%M45<br>
Pieza5_vacia
%M45 Pieza5_vacia<br>%MW986 Particle State of Contactor of Contactor of Contactor of Contactor of Contactor of Contactor of Contact
                             Contador_piezas_produccion
%MW991 Contador_piezas_negras_almacen%%<br>%MW992 Contador_piezas_roias_almacen%
%MW992 Contador_piezas_rojas_almacen
%MW993 Contador_piezas_metal_almacen
%MW994 Contador_piezas_tapa_almacen
%MW953 Contador_piezas_negras_en_cola
%MW954 Contador_piezas_rojas_en_cola
                             Contador_piezas_metal_en_cola
%MW956 Contador_piezas_tapa_en_cola
%SW49
%SW50
%MW1501 Oper2_segundos_inicio_pieza
%SW51
%MW1502 Oper2_hora_minutos_inicio_pieza
%SW52<br>%MW1503
                             Oper2_mes_dia_inicio_pieza
%SW53<br>%MW1504
%MW1504 Oper2_siglo_año_inicio_pieza
%MW1506 Oper2_camisa
                             Contador_de_produccion
%MW1515 Oper2_numero_pedido<br>%MW068<br>Pieza necesaria
%MW968 Pieza_necesaria
%MW1505 Oper2_tipo_pieza
%MW987 Contador_piezas_negras_producion
%MW988 Contador_piezas_rojas_produccion
%MW989 Contador_piezas_metal_produccion
%MW1507 Oper2_embolo
%MW1508<br>%MW1508<br>%MW1509 Oper2_culata
%MW1509 Oper2_culata
%MW1510                  Oper2_pieza_con_tapa<br>%MW1863                   Contador_piezas_tapa
                             Contador_piezas_tapa_neg_produc
%MW1864 Contador_piezas_tapa_roj_produc
%MW1865 Contador_piezas_tapa_met_produc
%MW1512 Oper2_ultima_estacion
                             Direccion base piezas
```
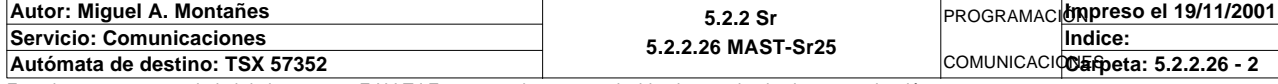

Comentario:

**! IF %MW214=5 OR %MW214=7 THEN IF %MW214=5 THEN Direccion\_inicio\_piezas1:=Direccion\_inicio\_piezas1+5; IF((Direccion\_base\_piezas[Direccion\_inicio\_piezas1])AND 16#00FF)=16#00 02 OR((Direccion\_base\_piezas[Direccion\_inicio\_piezas1])AND 16#00FF)=16#00 04 OR((Direccion\_base\_piezas[Direccion\_inicio\_piezas1])AND 16#00FF)=16#00 08 THEN Direccion\_inicio\_piezas1:=Direccion\_inicio\_piezas1+2; Direccion\_base\_piezas[Direccion\_inicio\_piezas1]:=16#0202; Direccion\_inicio\_piezas1:=Direccion\_inicio\_piezas1+1; Direccion\_base\_piezas[Direccion\_inicio\_piezas1]:=16#0202; Direccion\_inicio\_piezas1:=Direccion\_inicio\_piezas1+1; Direccion\_base\_piezas[Direccion\_inicio\_piezas1]:=16#0202; Direccion\_inicio\_piezas1:=Direccion\_inicio\_piezas1+1; Direccion\_base\_piezas[Direccion\_inicio\_piezas1]:=16#0202; Direccion\_inicio\_piezas1:=Direccion\_inicio\_piezas1-5; END\_IF; Direccion\_inicio\_piezas1:=Direccion\_inicio\_piezas1+1; Direccion\_base\_piezas[Direccion\_inicio\_piezas1]:=16#0202; Direccion\_inicio\_piezas1:=Direccion\_inicio\_piezas1+6; Direccion\_base\_piezas[Direccion\_inicio\_piezas1]:=1; Direccion\_inicio\_piezas1:=Direccion\_inicio\_piezas1-12; END\_IF; IF %MW214=7 THEN Direccion\_inicio\_piezas1:=Direccion\_inicio\_piezas1+6; Estado\_camisa:=Estado\_camisa+1; Direccion\_base\_piezas[Direccion\_inicio\_piezas1]:=16#0100+(Estado\_camis a AND 16#00FF); Direccion\_inicio\_piezas1:=Direccion\_inicio\_piezas1+6; Direccion\_base\_piezas[Direccion\_inicio\_piezas1]:=1; Direccion\_inicio\_piezas1:=Direccion\_inicio\_piezas1-12; END\_IF; SET Fin\_producir\_estacion1; END\_IF;** Lista de variables utilizadas en la sentencia: VARIABLE SIMBOLO COMENTARIO %MW214<br>%MW973 %MW973<br>%MW972 96MW972 %MW972 Direccion\_base\_piezas %MW962<br>%M90<br>Fin producir es

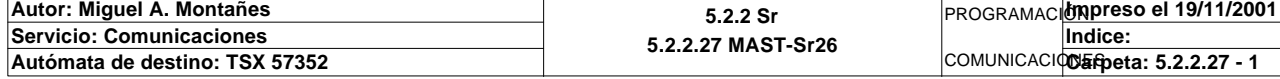

Este documento es propiedad de la empresa E.U.I.T.I.Z. y no puede ser reproducido ni comunicado sin su autorización.

Fin\_producir\_estacion1

```
MAST-SR27
```
Comentario:

```
! (*Lect. OK*)
  SR34;
   (*Tipo de Infor.*)
  IF Estacion_en_lectura_t1=1 THEN
        IF Palet_correcto_t1 AND NOT Palet_vacio_est1 AND NOT Palet_con_camisa_est1
   AND NOT Palet_con_pedido_est1 THEN
             Palet_vacio_t1:=MAX_ARW(Oper2_dia_semana_inicio_pieza:16);
             IF Palet_vacio_t1<=0 AND Oper2_check_sum=16#00D7 THEN
                  SET Palet1_vacio;
                  SET Palet_vacio_est1;
             ELSIF Oper2_camisa=16#0202 THEN
                  SET Palet_con_camisa;
                  SET Palet_con_camisa_est1;
             ELSIF Palet_vacio_t1>0 AND(Oper2_camisa=0 OR(Oper2_camisa AND 16#FF00)
   =16#0100)THEN
                  SET Palet1_con_pedido;
                  SET Palet_con_pedido_est1;
             END_IF;
        END_IF;
  ELSIF Estacion_en_lectura_t1=2 THEN
        IF Palet_correcto_t1 AND NOT Palet_vacio_est2 AND NOT Palet_con_embolo_est2
   AND NOT Palet_con_embolo_muelle_est2
             AND NOT Palet_con_pedido_est2 THEN
             Palet_vacio_t1:=MAX_ARW(Oper2_dia_semana_inicio_pieza:16);
             IF(Palet_vacio_t1<=0 AND Oper2_check_sum=16#00D7 OR(Oper2_camisa AND 1
   6#FF00)=16#0100 OR Oper2_camisa=0)THEN
                  SET Palet2_vacio;
                  SET Palet_vacio_est2;
             ELSIF Oper2_embolo=16#0202 AND(Oper2_muelle=0 OR(Oper2_muelle AND 16#F
  F00)=16#0100)THEN
                  SET Palet_con_embolo;
                  SET Palet_con_embolo_est2;
             ELSIF Oper2_embolo=16#0202 AND Oper2_muelle=16#0202 THEN
                  SET Palet_con_embolo_muelle;
                  SET Palet_con_embolo_muelle_est2;
             ELSIF Oper2_camisa=16#0202 AND(Oper2_embolo=0 OR(Oper2_embolo AND 16#F
  F00)=16#0100)
                  AND(Oper2_muelle=0 OR(Oper2_muelle AND 16#FF00)=16#0100)THEN
                  SET Palet2_con_pedido;
                  SET Palet_con_pedido_est2;
             END_IF; 
        END_IF;
  ELSIF Estacion_en_lectura_t1=3 THEN
        IF Palet_correcto_t1 AND NOT Palet_vacio_est3 AND NOT Palet_con_culata_est3
   AND NOT Palet_con_pedido_est3 THEN
            Palet vacio_t1:=MAX_ARW(Oper2_dia_semana_inicio_pieza:16);
             IF(Palet_vacio_t1<=0 AND Oper2_check_sum=16#00D7 OR(Oper2_embolo AND 1
   6#FF00)=16#0100
             OR(Oper2_muelle AND 16#FF00)=16#0100 OR Oper2_embolo=0 OR Oper2_muelle
  =0) THEN
                  SET Palet3_vacio;
                  SET Palet_vacio_est3;
             ELSIF Oper2_culata=16#0202 THEN
                  SET Palet_con_culata;
                  SET Palet_con_culata_est3;
             ELSIF Oper2_embolo=16#0202 AND Oper2_muelle=16#0202 AND(Oper2_culata=0
   OR(Oper2_culata AND 16#FF00)=16#0100)THEN
                  SET Palet3_con_pedido;
                  SET Palet_con_pedido_est3;
             END_IF;
        END_IF;
  ELSIF Estacion_en_lectura_t1=4 THEN
        IF Palet_correcto_t1 AND NOT Palet_vacio_est4 AND NOT Palet_verificado_est4
   AND NOT Palet_con_pedido_est4 THEN
             Palet_vacio_t1:=MAX_ARW(Oper2_dia_semana_inicio_pieza:16);
             IF((Oper2_camisa AND 16#FF00)=16#0100 OR Palet_vacio_t1<=0 AND Oper2_c
  heck_sum=16#00D7
                  OR(Oper2_culata AND 16#FF00)=16#0100 OR Oper2_culata=0)THEN
Autor: Miguel A. Montañes 5.2.2 Sr
                                           5.2.2.28 MAST-Sr27
                                                               PROGRAMACIÓNImpreso el 19/11/2001
Servicio: Comunicaciones
                                                               COMUNICACIODErpeta: 5.2.2.28 - 1
                                                                       Indice: 
Autómata de destino: TSX 57352
```
# **MAST-SR27 MAST-SR27**

```
 SET Palet4_vacio;
                SET Palet_vacio_est4;
           ELSIF Oper2_verificacion=16#0202 THEN
 SET Palet_verificado;
 SET Palet_verificado_est4;
           ELSIF Oper2_camisa=16#0202 AND Oper2_culata=16#0202
           AND(Oper2_verificacion=0 OR(Oper2_verificacion AND 16#FF00)=16#0100)TH
```
 **EN**

```
 SET Palet4_con_pedido;
      SET Palet_con_pedido_est4;
 END_IF;
```
 **END\_IF; END\_IF;**

Lista de variables utilizadas en la sentencia:

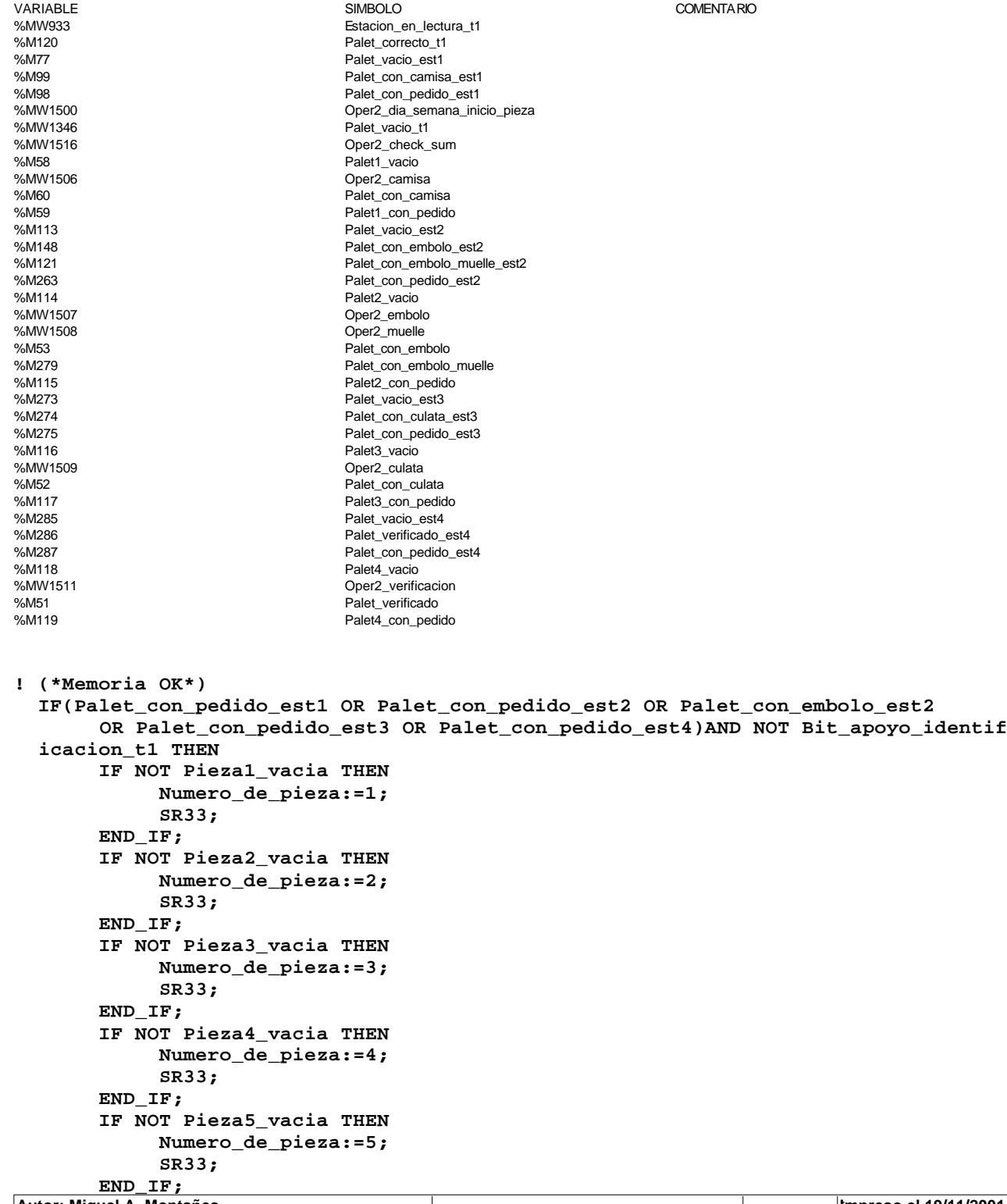

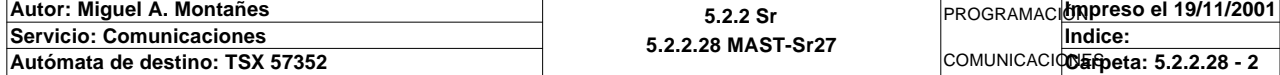

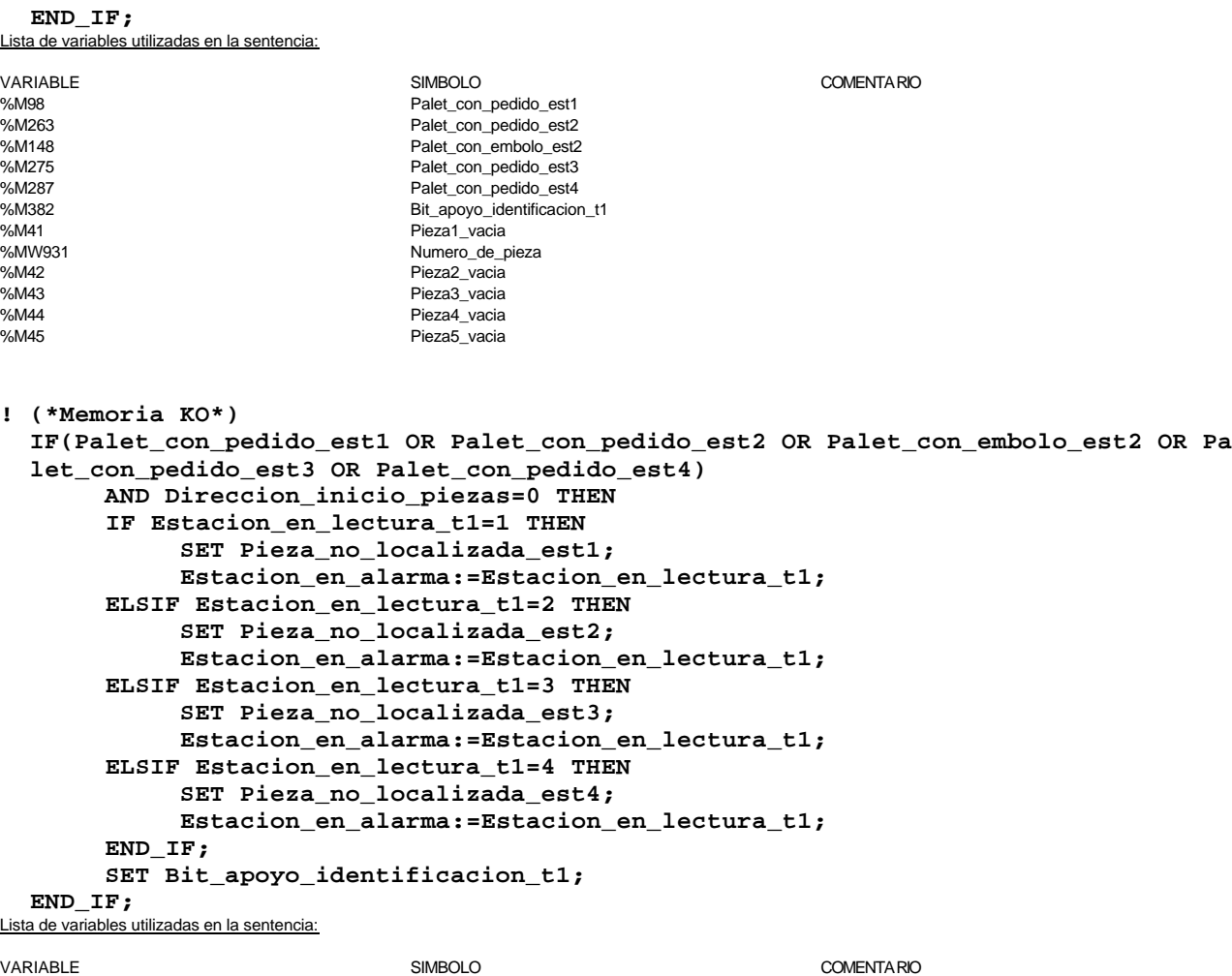

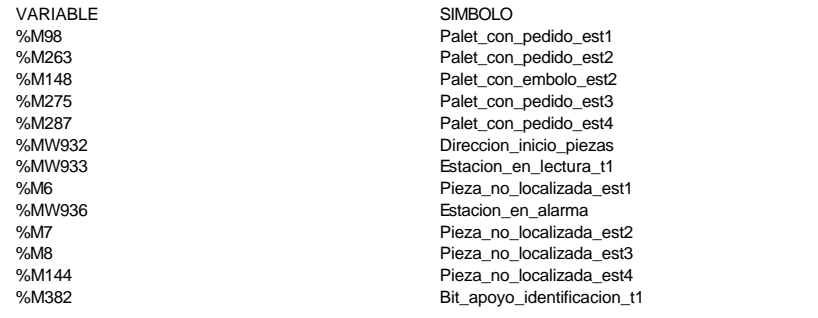

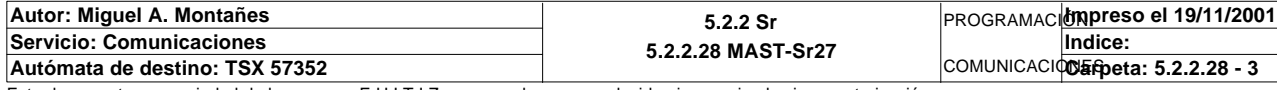

Comentario:

```
! 
  IF Palet_correcto_t2 AND NOT Palet7_vacio AND NOT Palet_con_placa AND NOT Palet7
   _con_pedido
   AND NOT Palet7_vacio_almacenar THEN
        IF NOT Placa_cargada AND(Estado_placa_t2=0 OR(Estado_placa_t2 AND 16#FF00)=
  16#0100)
             AND NOT Palet_sale_almacen THEN
             SET Palet7_vacio;
             %MW1646:=1;
             WRITE_VAR(ADR#{1.7}SYS,'%mw',497,1,%MW1646:1,Gestion_comunicacion_t2:4
   );
        ELSIF Placa_cargada AND Estado_placa_t2=16#0202
             AND(NOT Pieza1_cargada OR NOT Pieza2_cargada OR NOT Pieza3_cargada)
             AND NOT Palet_sale_almacen THEN
             SET Palet_con_placa;
             %MW1646:=2;
             WRITE_VAR(ADR#{1.7}SYS,'%mw',497,1,%MW1646:1,Gestion_comunicacion_t2:4
   );
        ELSIF(Placa_cargada AND(Base_negra_cargada OR Base_blanca_cargada)
             AND Pieza1_cargada AND Pieza2_cargada AND Pieza3_cargada AND NOT Palet
   _sale_almacen)THEN
             SET Palet7_con_pedido;
             %MW1646:=2;
             WRITE_VAR(ADR#{1.7}SYS,'%mw',497,1,%MW1646:1,Gestion_comunicacion_t2:4
   );
        ELSIF NOT Placa_cargada AND NOT Base_negra_cargada AND NOT Base_blanca_carg
  ada
             AND NOT Pieza1_cargada AND NOT Pieza2_cargada AND NOT Pieza3_cargada
             AND NOT Palet_almacenado AND Palet_sale_almacen THEN
             SET Palet7_vacio_almacenar;
             %MW1646:=2;
             WRITE_VAR(ADR#{1.7}SYS,'%mw',497,1,%MW1646:1,Gestion_comunicacion_t2:4
   );
        END_IF;
  END_IF;
   IF Palet7_con_pedido AND NOT Bit_apoyo_identificacion_t2 THEN
        IF NOT Pedido1_vacio THEN
             Compara_pedidos:=EQUAL(P1_dia_semana_peticion:5,Dia_semana_peticion_pe
  dido_t2:5);
             IF Compara_pedidos=-1 AND P1_estado_palet=Estado_palet_t2 THEN
                  Direccion_inicio_piezas7:=30;
                  RESET Informacion_distinta;
                  Numero_de_tabla:=30;
                  SR31;
                  IF Informacion_distinta THEN
                       SET Pedido1_no_corresponde_est7;
                  END_IF;
                  SET Bit_apoyo_identificacion_t2;
             END_IF;
        END_IF;
        IF NOT Pedido2_vacio THEN
             Compara_pedidos:=EQUAL(P2_dia_semana_peticion:5,Dia_semana_peticion_pe
  dido_t2:5);
             IF Compara_pedidos=-1 AND P2_estado_palet=Estado_palet_t2 THEN
                  Direccion_inicio_piezas7:=90;
                  RESET Informacion_distinta;
                  Numero_de_tabla:=90;
                  SR31;
                   IF Informacion_distinta THEN
                       SET Pedido2 no corresponde est7;
Autor: Miguel A. Montañes 5.2.2 Sr
                                           5.2.2.29 MAST-Sr28
                                                                PROGRAMACIÓNImpreso el 19/11/2001
Servicio: Comunicaciones
                                                                COMUNICACIOUS fipeta: 5.2.2.29 - 1
                                                                        Indice: 
Autómata de destino: TSX 57352
```

```
 END_IF;
                SET Bit_apoyo_identificacion_t2;
           END_IF;
      END_IF;
      IF NOT Pedido3_vacio THEN
           Compara_pedidos:=EQUAL(P3_dia_semana_peticion:5,Dia_semana_peticion_pe
 dido_t2:5);
           IF Compara_pedidos=-1 AND P3_estado_palet=Estado_palet_t2 THEN
                Direccion_inicio_piezas7:=150;
                RESET Informacion_distinta;
                Numero_de_tabla:=150;
                SR31;
                IF Informacion_distinta THEN
                     SET Pedido3_no_corresponde_est7;
                END_IF;
                SET Bit_apoyo_identificacion_t2;
           END_IF;
      END_IF;
      IF NOT Pedido4_vacio THEN
           Compara_pedidos:=EQUAL(P4_dia_semana_peticion:5,Dia_semana_peticion_pe
 dido_t2:5);
           IF Compara_pedidos=-1 AND P4_estado_palet=Estado_palet_t2 THEN
                Direccion_inicio_piezas7:=210;
                RESET Informacion_distinta;
                Numero_de_tabla:=210;
                SR31;
                IF Informacion_distinta THEN
                     SET Pedido4_no_corresponde_est7;
                END_IF;
                SET Bit_apoyo_identificacion_t2;
           END_IF;
      END_IF;
      IF NOT Pedido5_vacio THEN
           Compara_pedidos:=EQUAL(P5_dia_semana_peticion:5,Dia_semana_peticion_pe
 dido_t2:5);
           IF Compara_pedidos=-1 AND P5_estado_palet=Estado_palet_t2 THEN
                Direccion_inicio_piezas7:=270;
                RESET Informacion_distinta;
                Numero_de_tabla:=270;
                SR31;
                IF Informacion_distinta THEN
                     SET Pedido5_no_corresponde_est7;
                END_IF;
                SET Bit_apoyo_identificacion_t2;
           END_IF;
      END_IF;
      IF Direccion_inicio_piezas7=0 THEN
           SET Pedido_no_localizado;
           SET Bit_apoyo_identificacion_t2;
      END_IF;
 END_IF;
```
Parámetros de las funciones específicas:

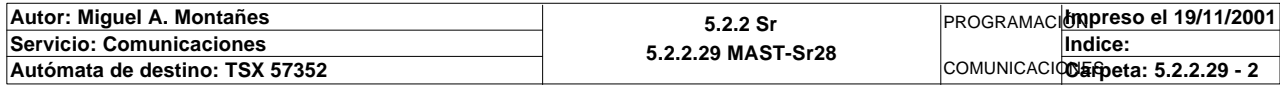
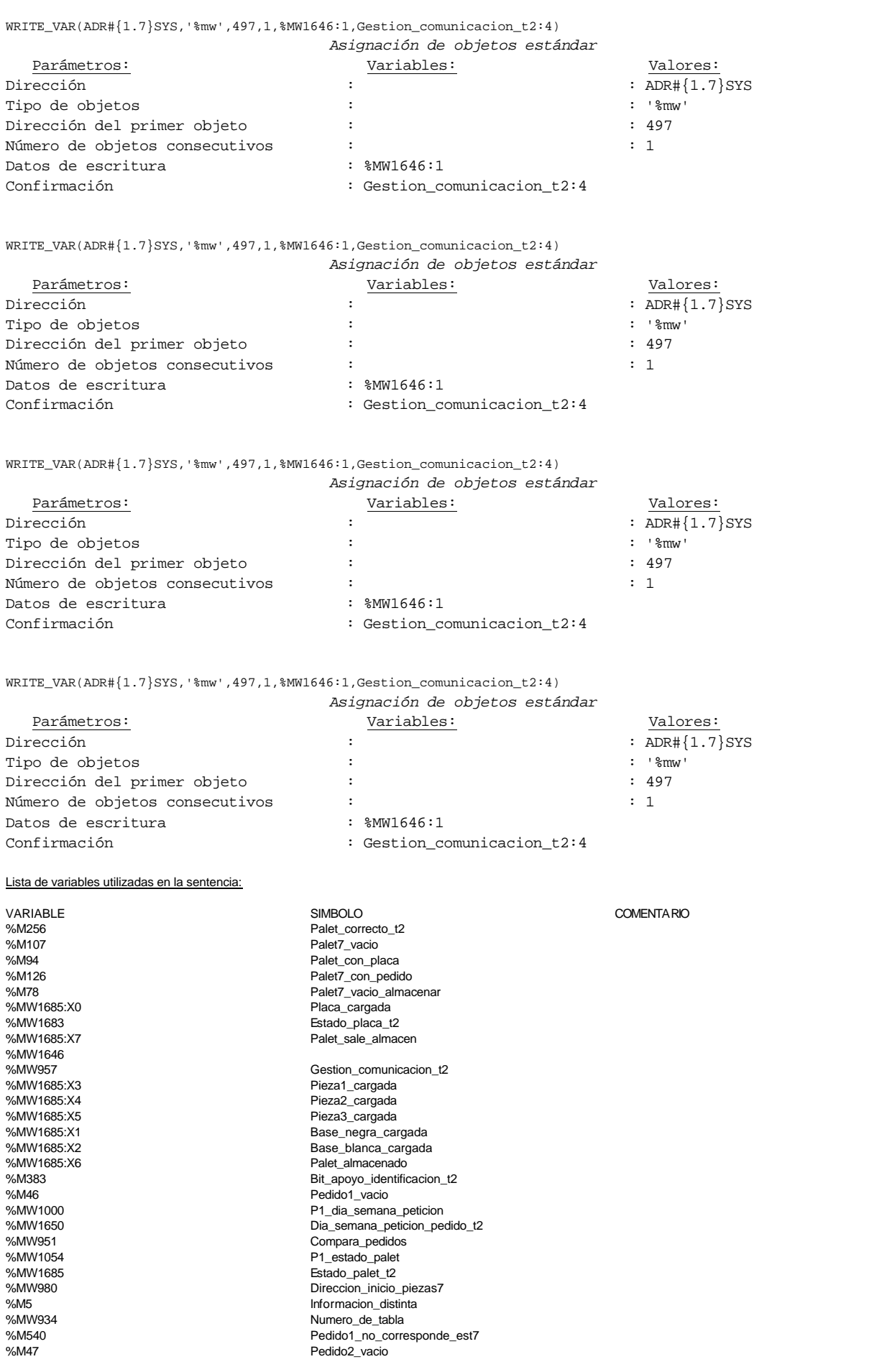

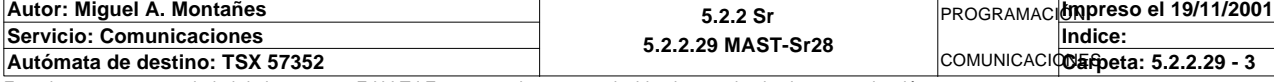

%MW1060 P2\_dia\_semana\_peticion %MW1114<br>
%MW1114<br>
%M541<br>
%M541<br>
Pedido2 no corr %M541<br>
%M541 Pedido2\_no\_corresponde\_est7<br>
%M48 Pedido3\_vacio %M48<br>
%MW1120<br>
%MW1120<br>
%MW1174<br>
P3\_dia\_semana<br>
%M542<br>
Pedido3\_no\_co %MW1120 P3\_dia\_semana\_peticion %MW1174 P3\_estado\_palet %M542 Pedido3\_no\_corresponde\_est7<br>%M49 Pedido4\_vacio %M49 Pedido4\_vacio %MW1180 **P4\_dia\_semana\_peticion** %MW1234 P4\_estado\_palet %M543 Pedido4\_no\_corresponde\_est7 %M50 edido5\_vacion entrance entrance entrance entrance entrance entrance entrance entrance entrance entrance e %MW1240 P5\_dia\_semana\_peticion %MW1294<br>%MW1294<br>%M544 Pedido5\_no\_corr %M544 Pedido5\_no\_corresponde\_est7 Pedido\_no\_localizado

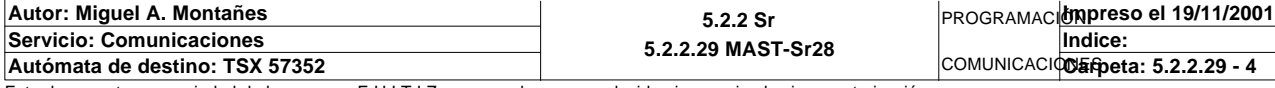

```
Comentario: 
! 
   IF Palet7_vacio THEN
        IF Peticion_almacenado THEN
             Dia_semana_peticion_pedido_t2:5:=Dia_semana_busqueda_pedido:5;
             Dia_semana_inicio_pieza1_t2:=Tipo_de_pieza1_busqueda;
             Segundos_inicio_pieza1_t2:=Tipo_de_pieza2_busqueda;
             Hora_minutos_inicio_pieza1_t2:=Tipo_de_pieza3_busqueda;
             Mes_dia_inicio_pieza1_t2:=Tipo_de_base_busqueda;
             WRITE_VAR(ADR#{1.7}SYS,'%mw',700,9,Dia_semana_peticion_pedido_t2:9,Ges
   tion_comunicacion_t2:4);
             Pedido_estacion7:=3;
             Dia_semana_peticion_pedido_t2:41:=0;
             Dia_semana_peticion_pedido_t2:41:=0;
        ELSE
             Pedido_estacion7:=2;
             Dia_semana_peticion_pedido_t2:41:=0;
        END_IF;
   ELSIF Palet7_con_pedido THEN
        Direccion_inicio_piezas7:=Direccion_inicio_piezas7+54;
        IF Direccion_base_pedidos[Direccion_inicio_piezas7]:X3
        AND Direccion_base_pedidos[Direccion_inicio_piezas7]:X4
        AND Direccion_base_pedidos[Direccion_inicio_piezas7]:X5
        AND NOT Direccion_base_pedidos[Direccion_inicio_piezas7]:X7 THEN
             Direccion_inicio_piezas7:=Direccion_inicio_piezas7-54;
             SR9;
             Estado_placa_t2:2:=16#0202;
             Dia_semana_finalizacion_t2:=%SW49;
             Segundos_finalizacion_t2:=%SW50;
             Hora_minutos_finalizacion_t2:=%SW51;
             Mes_dia_finalizacion_t2:=%SW52;
             Siglo_año_finalizacion_t2:=%SW53;
             Buffer_estacion7:41:=Dia_semana_peticion_pedido_t2:41;
             WRITE_VAR(ADR#{1.7}SYS,'%mw',700,41,Buffer_estacion7:41,Gestion_comuni
   cacion_t2:4);
             Pedido_estacion7:=1;
             Dia_semana_peticion_pedido_t2:41:=0;
             Dia_semana_peticion_pedido_t2:41:=0;
        ELSE
             Direccion_inicio_piezas7:=Direccion_inicio_piezas7-54;
             Dia_semana_peticion_pedido_t2:41:=0;
        END_IF;
   ELSIF Palet7_vacio_almacenar THEN
             Dia_semana_peticion_pedido_t2:44:=0;
             WRITE_VAR(ADR#{1.7}SYS,'%mw',700,41,Dia_semana_peticion_pedido_t2:41,G
  estion comunicacion t2:4);
             Pedido_estacion7:=1;
```
 **Dia\_semana\_peticion\_pedido\_t2:41:=0;**

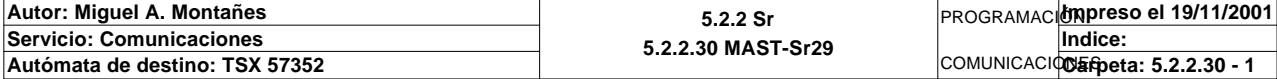

### **END\_IF;**

# **Estado\_placa:=Estado\_placa\_t2 AND 16#00FF;**

#### Parámetros de las funciones específicas:

WRITE\_VAR(ADR#{1.7}SYS,'%mw',700,9,Dia\_semana\_peticion\_pedido\_t2:9,Gestion\_comunicacion\_t2:4) *Asignación de objetos estándar* Parámetros: Variables: Valores: Dirección :  $\overline{DInt + (1.7)}$ SYS<br>Tipo de objetos : :  $\overline{DInt + (1.7)}$ SYS Tipo de objetos  $\cdot$  : Dirección del primer objeto : : 700 Número de objetos consecutivos : : 9 Datos de escritura  $\begin{array}{ccc} \text{Data} & \text{Data} & \text{Bessel} \\ \text{Confirmación} & \text{Bessel} & \text{Cominization} & \text{A2:4} \end{array}$ : Gestion\_comunicacion\_t2:4 WRITE\_VAR(ADR#{1.7}SYS,'%mw',700,41,Buffer\_estacion7:41,Gestion\_comunicacion\_t2:4) *Asignación de objetos estándar*

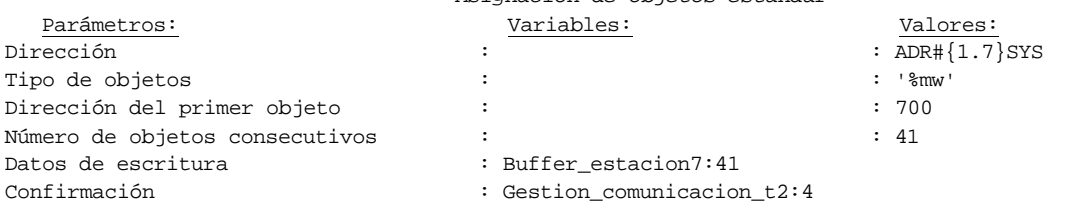

WRITE\_VAR(ADR#{1.7}SYS,'%mw',700,41,Dia\_semana\_peticion\_pedido\_t2:41,Gestion\_comunicacion\_t2:4)

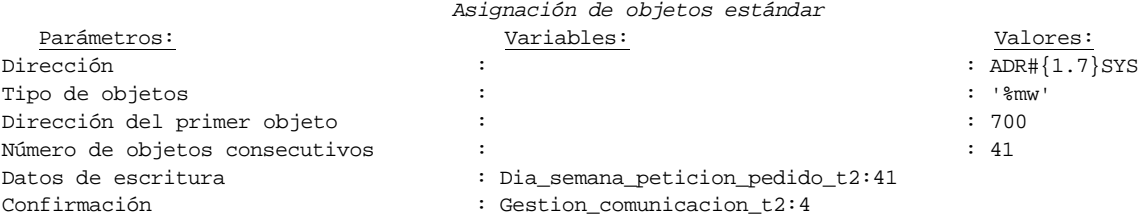

#### Lista de variables utilizadas en la sentencia:

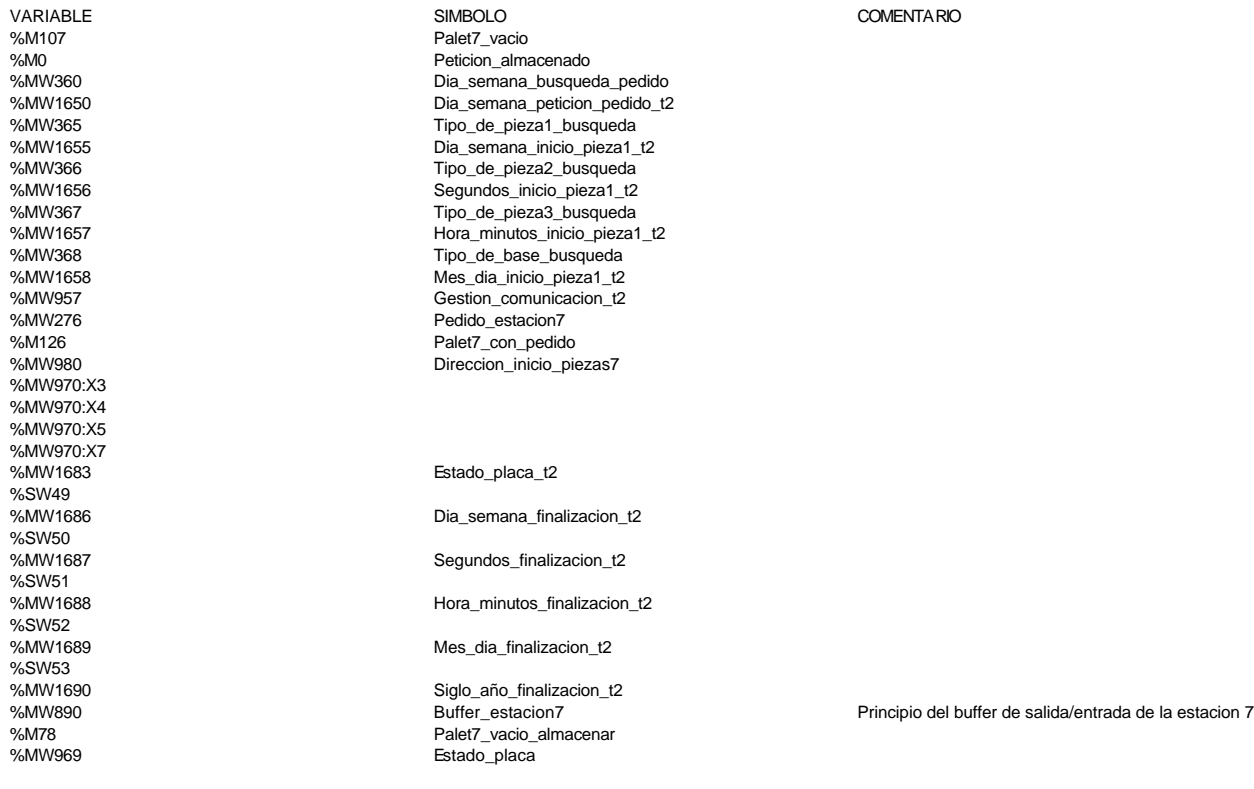

**Autor: Miguel A. Montañes 5.2.2 Sr 5.2.2.30 MAST-Sr29** PROGRAMACIÓN**Impreso el 19/11/2001 Servicio: Comunicaciones** COMUNICACIODErpeta: 5.2.2.30 - 2 **Indice: Autómata de destino: TSX 57352** 

**! IF Direccion\_inicio\_piezas7=30 THEN RESET Pedido1\_actualizado; SET Pedido1\_actualizado; ELSIF Direccion\_inicio\_piezas7=90 THEN RESET Pedido2\_actualizado; SET Pedido2\_actualizado; ELSIF Direccion\_inicio\_piezas7=150 THEN RESET Pedido3\_actualizado; SET Pedido3\_actualizado; ELSIF Direccion\_inicio\_piezas7=180 THEN RESET Pedido4\_actualizado; SET Pedido4\_actualizado; ELSIF Direccion\_inicio\_piezas7=240 THEN RESET Pedido5\_actualizado; SET Pedido5\_actualizado; END\_IF;**

Lista de variables utilizadas en la sentencia:

Comentario:

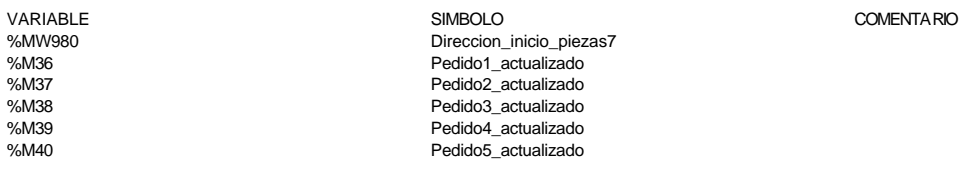

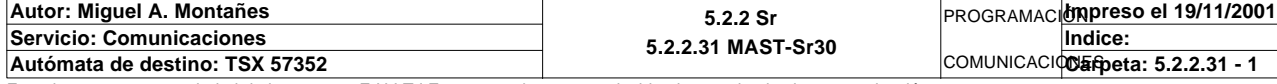

```
MAST-SR31
```
Comentario: **!** 

```
 Numero_de_tabla:=Numero_de_tabla+5;
  IF NOT((Direccion_base_pedidos[Numero_de_tabla])AND 16#00FF)=(Tipo_pieza1_t2 AND
   16#00FF)THEN
       SET Informacion_distinta;
  END_IF;
  Numero_de_tabla:=Numero_de_tabla+1;
  IF NOT((Direccion_base_pedidos[Numero_de_tabla])AND 16#00FF)=(Tipo_pieza2_t2 AND
   16#00FF)THEN
        SET Informacion_distinta;
  END_IF;
  Numero_de_tabla:=Numero_de_tabla+1;
  IF NOT((Direccion_base_pedidos[Numero_de_tabla])AND 16#00FF)=(Tipo_pieza3_t2 AND
   16#00FF)THEN
        SET Informacion_distinta;
  END_IF;
  Numero_de_tabla:=Numero_de_tabla+1;
  IF NOT((Direccion_base_pedidos[Numero_de_tabla])AND 16#00FF)=(Estado_tipo_base_t
  2 AND 16#00FF)THEN
        SET Informacion_distinta;
  END_IF;
  Numero_de_tabla:=Numero_de_tabla+1;
  IF NOT(Direccion_base_pedidos[Numero_de_tabla])=Dia_semana_inicio_pieza1_t2 THEN
        SET Informacion_distinta;
  END_IF;
  Numero_de_tabla:=Numero_de_tabla+1;
  IF NOT(Direccion_base_pedidos[Numero_de_tabla])=Segundos_inicio_pieza1_t2 THEN
        SET Informacion_distinta;
  END_IF;
  Numero_de_tabla:=Numero_de_tabla+1;
  IF NOT(Direccion_base_pedidos[Numero_de_tabla])=Hora_minutos_inicio_pieza1_t2 TH
  EN
        SET Informacion_distinta;
  END_IF;
  Numero_de_tabla:=Numero_de_tabla+1;
  IF NOT(Direccion_base_pedidos[Numero_de_tabla])=Mes_dia_inicio_pieza1_t2 THEN
        SET Informacion_distinta;
  END_IF;
  Numero_de_tabla:=Numero_de_tabla+1;
  IF NOT(Direccion_base_pedidos[Numero_de_tabla])=Siglo_año_inicio_pieza1_t2 THEN
       SET Informacion_distinta;
  END_IF;
  Numero_de_tabla:=Numero_de_tabla+8;
  IF NOT(Direccion_base_pedidos[Numero_de_tabla])=Numero_pedido_pieza1_t2 THEN
       SET Informacion_distinta;
  END_IF;
  Numero_de_tabla:=Numero_de_tabla+1;
  IF NOT(Direccion_base_pedidos[Numero_de_tabla])=Dia_semana_inicio_pieza2_t2 THEN
        SET Informacion_distinta;
  END_IF;
  Numero_de_tabla:=Numero_de_tabla+1;
  IF NOT(Direccion_base_pedidos[Numero_de_tabla])=Segundos_inicio_pieza2_t2 THEN
        SET Informacion_distinta;
  END_IF;
  Numero_de_tabla:=Numero_de_tabla+1;
  IF NOT(Direccion_base_pedidos[Numero_de_tabla])=Hora_minutos_inicio_pieza2_t2 TH
  EN
        SET Informacion_distinta;
  END_IF;
Autor: Miguel A. Montañes 5.2.2 Sr
                                           5.2.2.32 MAST-Sr31
                                                               PROGRAMACIÓNImpreso el 19/11/2001
Servicio: Comunicaciones
                                                                       Indice:
```
Este documento es propiedad de la empresa E.U.I.T.I.Z. y no puede ser reproducido ni comunicado sin su autorización.

Autómata de destino: TSX 57352

COMUNICACIOS Epeta: 5.2.2.32 - 1

 **Numero\_de\_tabla:=Numero\_de\_tabla+1; IF NOT(Direccion\_base\_pedidos[Numero\_de\_tabla])=Mes\_dia\_inicio\_pieza2\_t2 THEN SET Informacion\_distinta; END\_IF; Numero\_de\_tabla:=Numero\_de\_tabla+1; IF NOT(Direccion\_base\_pedidos[Numero\_de\_tabla])=Siglo\_año\_inicio\_pieza2\_t2 THEN SET Informacion\_distinta; END\_IF; Numero\_de\_tabla:=Numero\_de\_tabla+8; IF NOT(Direccion\_base\_pedidos[Numero\_de\_tabla])=Numero\_pedido\_pieza2\_t2 THEN SET Informacion\_distinta; END\_IF; Numero\_de\_tabla:=Numero\_de\_tabla+1; IF NOT(Direccion\_base\_pedidos[Numero\_de\_tabla])=Dia\_semana\_inicio\_pieza3\_t2 THEN SET Informacion\_distinta; END\_IF; Numero\_de\_tabla:=Numero\_de\_tabla+1; IF NOT(Direccion\_base\_pedidos[Numero\_de\_tabla])=Segundos\_inicio\_pieza3\_t2 THEN SET Informacion\_distinta; END\_IF; Numero\_de\_tabla:=Numero\_de\_tabla+1; IF NOT(Direccion\_base\_pedidos[Numero\_de\_tabla])=Hora\_minutos\_inicio\_pieza3\_t2 TH EN SET Informacion\_distinta; END\_IF; Numero\_de\_tabla:=Numero\_de\_tabla+1; IF NOT(Direccion\_base\_pedidos[Numero\_de\_tabla])=Mes\_dia\_inicio\_pieza3\_t2 THEN SET Informacion\_distinta; END\_IF; Numero\_de\_tabla:=Numero\_de\_tabla+1; IF NOT(Direccion\_base\_pedidos[Numero\_de\_tabla])=Siglo\_año\_inicio\_pieza3\_t2 THEN SET Informacion\_distinta; END\_IF; Numero\_de\_tabla:=Numero\_de\_tabla+8; IF NOT(Direccion\_base\_pedidos[Numero\_de\_tabla])=Numero\_pedido\_pieza3\_t2 THEN SET Informacion\_distinta; END\_IF; Numero\_de\_tabla:=Numero\_de\_tabla+7; IF NOT(Direccion\_base\_pedidos[Numero\_de\_tabla])=Estado\_palet\_t2 THEN SET Informacion\_distinta; END\_IF;** Lista de variables utilizadas en la sentencia: VARIABLE SIMBOLO COMENTARIO %MW934 Mumero\_de\_tabla %MW970 Direccion\_base\_pedidos %MW1660 Tipo\_pieza1\_t2 %M5 Informacion\_distinta %MW1667 Tipo\_pieza2\_t2 %MW1674 Tipo\_pieza3\_t2 %MW1681<br>%MW1655<br>Dia semana inicio p %MW1655 Dia\_semana\_inicio\_pieza1\_t2 Segundos\_inicio\_pieza1\_t2 %MW1657 Hora\_minutos\_inicio\_pieza1\_t2 %MW1658 Mes\_dia\_inicio\_pieza1\_t2 Siglo\_año\_inicio\_pieza1\_t2 %MW1661 Numero\_pedido\_pieza1\_t2 %MW1662 Dia\_semana\_inicio\_pieza2\_t2 %MW1663 Segundos inicio pieza2 t2 %MW1664<br>
%MW1665<br>
Mes dia inicio\_pieza2\_t2<br>
Mes dia inicio\_pieza2\_t2 %MW1665 Mes\_dia\_inicio\_pieza2\_t2 %MW1666 Siglo\_año\_inicio\_pieza2\_t2 %MW1668<br>%MW1669 Numero\_pedido\_pieza2\_t2<br>MW1669 Dia semana inicio pieza3 Dia\_semana\_inicio\_pieza3\_t2 %MW1670 Segundos inicio pieza3 t2 %MW1671 Hora\_minutos\_inicio\_pieza3\_t2 %MW1672 Mes\_dia\_inicio\_pieza3\_t2 %MW1673 Siglo\_año\_inicio\_pieza3\_t2 %MW1675 Numero\_pedido\_pieza3\_t2

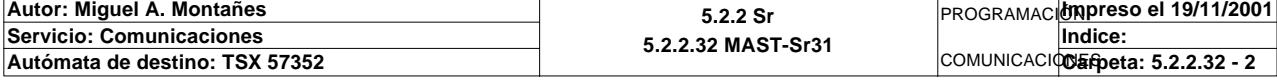

%MW1685 **Estado\_palet\_t2** 

# **MAST-SR31**

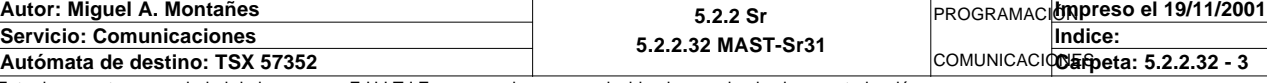

Comentario:

```
! IF FE Fin_lectura_t1 THEN
   (*Hacemos una rotacion de la tabla para que el status termine al final de la tab
   la*)
         SET Fin_de_lectura_palet_t1;
   END_IF;
   IF NOT Lectura_tabla1_t1 THEN
         IF Fin_de_lectura_palet_t1 AND NOT Lectura_correcta_t1 THEN
              ROR1_ARB(%MB3060:38);
              ROR_ARW(1,Oper1_dia_semana_inicio_pieza:19);
              Oper1_orden_tabla_intermedia:=SHR(Oper1_orden_tabla_intermedia,8);
              Oper1_check_sum:=Oper1_check_sum AND 16#00FF;
               IF Oper1_status_tabla_intermedia=16#3030 THEN
                    SET Lectura_correcta_t1;
                    IF Lectura_magelis THEN
                          SR6;
                    END_IF;
              END_IF;
         END_IF;
   ELSE
         IF Fin_de_lectura_palet_t1 AND NOT Lectura_correcta_t1 THEN
              ROR1_ARB(%MB3000:38);
              ROR_ARW(1,Oper2_dia_semana_inicio_pieza:19);
               Oper2_orden_tabla_intermedia:=SHR(Oper2_orden_tabla_intermedia,8);
              Oper2_check_sum:=Oper2_check_sum AND 16#00FF;
              IF Oper2_status_tabla_intermedia=16#3030 THEN
                    SET Lectura_correcta_t1;
   (*Si la lectura ha terminado, y tenemos la informacion correcta en la tabla
   invocamos al procedimiento de volcado a las tablas magelis*)
                    IF Lectura_magelis THEN
                          SR6;
                    END_IF;
              END_IF;
         END_IF;
   END_IF;
Lista de variables utilizadas en la sentencia:
variable<br>
Variable Simbolo Simbolo Simbolo Simbolo Comentario Comentario Comentario Simbolo Simbolo Simbolo Simbolo Sim<br>
Simbolo Simbolo Simbolo Simbolo Simbolo Simbolo Simbolo Simbolo Simbolo Simbolo Simbolo Simbolo Simbo
%M56 Fin_lectura_t1<br>%M61 Fin_de_lectura
%M61 Fin_de_lectura_palet_t1
%M88 Lectura_tabla1_t1<br>%M79 lectura_correcta
                               Lectura_correcta_t1
%MB3060
%MW1530 Oper1_dia_semana_inicio_pieza
%MW1547 Oper1_orden_tabla_intermedia
%MW1546 Oper1_check_sum
%MW1548 Oper1_status_tabla_intermedia
                               Lectura_magelis
%MB3000<br>%MW1500
%MW1500 Oper2_dia_semana_inicio_pieza
                               Oper2_orden_tabla_intermedia
%MW1516 Oper2_check_sum
%MW1518 Oper2_status_tabla_intermedia
```
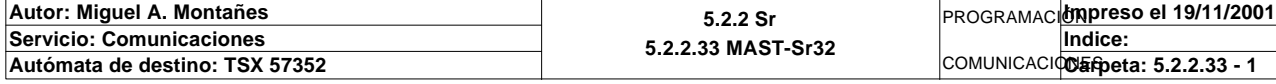

```
Comentario: 
! IF Numero_de_pieza=1 THEN Compara_piezas:=EQUAL(Pz1_dia_semana_inicio:5,Oper2_di
   a_semana_inicio_pieza:5);
   ELSIF Numero_de_pieza=1 THEN Compara_piezas:=EQUAL(Pz1_dia_semana_inicio:5,Oper2
   _dia_semana_inicio_pieza:5);
   ELSIF Numero_de_pieza=2 THEN Compara_piezas:=EQUAL(Pz2_dia_semana_inicio:5,Oper2
   _dia_semana_inicio_pieza:5);
   ELSIF Numero_de_pieza=3 THEN Compara_piezas:=EQUAL(Pz3_dia_semana_inicio:5,Oper2
   _dia_semana_inicio_pieza:5);
   ELSIF Numero_de_pieza=4 THEN Compara_piezas:=EQUAL(Pz4_dia_semana_inicio:5,Oper2
   _dia_semana_inicio_pieza:5);
   ELSIF Numero_de_pieza=5 THEN Compara_piezas:=EQUAL(Pz5_dia_semana_inicio:5,Oper2
   _dia_semana_inicio_pieza:5);
   END_IF;
   IF Compara_piezas=-1 THEN
        IF Numero_de_pieza=1 THEN Direccion_inicio_piezas:=353;
        ELSIF Numero_de_pieza=2 THEN Direccion_inicio_piezas:=378;
        ELSIF Numero_de_pieza=3 THEN Direccion_inicio_piezas:=403;
        ELSIF Numero_de_pieza=4 THEN Direccion_inicio_piezas:=428;
        ELSIF Numero_de_pieza=5 THEN Direccion_inicio_piezas:=453;
        END_IF;
        IF Estacion_en_lectura_t1=1 THEN Direccion_inicio_piezas1:=Direccion_inic
   io_piezas;
        ELSIF Estacion_en_lectura_t1=2 THEN Direccion_inicio_piezas2:=Direccion_ini
   cio_piezas;
        ELSIF Estacion_en_lectura_t1=3 THEN Direccion_inicio_piezas3:=Direccion_ini
   cio_piezas;
        ELSIF Estacion_en_lectura_t1=4 THEN Direccion_inicio_piezas4:=Direccion_ini
   cio_piezas;
        END_IF;
        Compara_piezas:=-2;
   IF Numero_de_pieza=1 THEN Compara_piezas:=EQUAL(Pz1_dia_semana_inicio:16,Oper2_d
   ia_semana_inicio_pieza:16);
   ELSIF Numero_de_pieza=1 THEN Compara_piezas:=EQUAL(Pz1_dia_semana_inicio:16,Oper
   2_dia_semana_inicio_pieza:16);
   ELSIF Numero_de_pieza=2 THEN Compara_piezas:=EQUAL(Pz2_dia_semana_inicio:16,Oper
   2_dia_semana_inicio_pieza:16);
   ELSIF Numero_de_pieza=3 THEN Compara_piezas:=EQUAL(Pz3_dia_semana_inicio:16,Oper
   2_dia_semana_inicio_pieza:16);
   ELSIF Numero_de_pieza=4 THEN Compara_piezas:=EQUAL(Pz4_dia_semana_inicio:16,Oper
   2_dia_semana_inicio_pieza:16);
   ELSIF Numero_de_pieza=5 THEN Compara_piezas:=EQUAL(Pz5_dia_semana_inicio:16,Oper
   2_dia_semana_inicio_pieza:16);
   END_IF;
        IF Compara_piezas<>-1 THEN
             IF Estacion_en_lectura_t1=1 THEN
                  IF Numero_de_pieza=1 THEN SET Pz1_no_corresponde_est1;
                 ELSIF Numero de pieza=2 THEN SET Pz2 no corresponde est1;
                  ELSIF Numero_de_pieza=3 THEN SET Pz3_no_corresponde_est1;
                  ELSIF Numero_de_pieza=4 THEN SET Pz4_no_corresponde_est1;
                  ELSIF Numero_de_pieza=5 THEN SET Pz5_no_corresponde_est1;
                  END_IF;
             ELSIF Estacion_en_lectura_t1=2 THEN
                  IF Numero_de_pieza=1 THEN SET Pz1_no_corresponde_est2;
                  ELSIF Numero_de_pieza=2 THEN SET Pz2_no_corresponde_est2;
                  ELSIF Numero_de_pieza=3 THEN SET Pz3_no_corresponde_est2;
                  ELSIF Numero_de_pieza=4 THEN SET Pz4_no_corresponde_est2;
                  ELSIF Numero_de_pieza=5 THEN SET Pz5_no_corresponde_est2;
                  END_IF;
             ELSIF Estacion_en_lectura_t1=3 THEN
                  IF Numero_de_pieza=1 THEN SET Pz1_no_corresponde_est3;
                  ELSIF Numero_de_pieza=2 THEN SET Pz2_no_corresponde_est3;
                  ELSIF Numero_de_pieza=3 THEN SET Pz3_no_corresponde_est3;
                  ELSIF Numero_de_pieza=4 THEN SET Pz4_no_corresponde_est3;
                  ELSIF Numero_de_pieza=5 THEN SET Pz5_no_corresponde_est3;
                  END_IF;
             ELSIF Estacion_en_lectura_t1=4 THEN
                  IF Numero_de_pieza=1 THEN SET Pz1_no_corresponde_est4;
                  ELSIF Numero_de_pieza=2 THEN SET Pz2_no_corresponde_est4;
Autor: Miguel A. Montañes 5.2.2 Sr
                                           5.2.2.34 MAST-Sr33
                                                               PROGRAMACIÓNImpreso el 19/11/2001
Servicio: Comunicaciones
                                                               COMUNICACIODErpeta: 5.2.2.34 - 1
                                                                       Indice: 
Autómata de destino: TSX 57352
```
 **ELSIF Numero\_de\_pieza=3 THEN SET Pz3\_no\_corresponde\_est4; ELSIF Numero\_de\_pieza=4 THEN SET Pz4\_no\_corresponde\_est4; ELSIF Numero\_de\_pieza=5 THEN SET Pz5\_no\_corresponde\_est4; END\_IF; END\_IF;**

 **END\_IF; SET Bit\_apoyo\_identificacion\_t1; END\_IF;**

Lista de variables utilizadas en la sentencia: VARIABLE SIMBOLO COMENTARIO %MW931 Numero\_de\_pieza %MW1325 Pz1\_dia\_semana\_inicio %MW1500 Oper2\_dia\_semana\_inicio\_pieza %MW975 Compara\_piezas %MW1350 Pz2\_dia\_semana\_inicio %MW1375 Pz3\_dia\_semana\_inicio %MW1400 Pz4\_dia\_semana\_inicio %MW1425 Pz5\_dia\_semana\_inicio<br>
%MW932 Pireccion inicio piezas Direccion\_inicio\_piezas %MW933 Estacion\_en\_lectura\_t1 Direccion\_inicio\_piezas1 %MW976 Direccion\_inicio\_piezas2 %MW977 Direccion\_inicio\_piezas3 %MW978 Direccion\_inicio\_piezas4 %M450 Pz1\_no\_corresponde\_est1 Emergencias de las comunicaciones %M451 Pz2\_no\_corresponde\_est1 %M452<br>
%M453<br>
%M453<br>
Para corresponde\_est1<br>
Para corresponde\_est1 %M453<br>
%M454<br>
%M454<br>
Pz5\_no\_corresponde\_est1 Pz5\_no\_corresponde\_est1 %M465 Pz1\_no\_corresponde\_est2 %M466 Pz2\_no\_corresponde\_est2 %M467 Pz3\_no\_corresponde\_est2 %M468 Pz4\_no\_corresponde\_est2 %M469 Pz5\_no\_corresponde\_est2 %M480 Pz1\_no\_corresponde\_est3 %M481 Pz2\_no\_corresponde\_est3 %M482 Pz3\_no\_corresponde\_est3 %M483 Pz4\_no\_corresponde\_est3 %M484 Pz5\_no\_corresponde\_est3 %M495 Pz1\_no\_corresponde\_est4

%M497 Pz3\_no\_corresponde\_est4 %M498 Pz4\_no\_corresponde\_est4 %M499 Pz5\_no\_corresponde\_est4

Pz2\_no\_corresponde\_est4

Bit\_apoyo\_identificacion\_t1

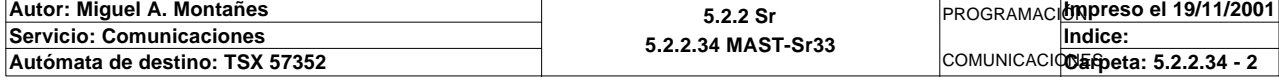

**! IF Lectura\_correcta\_t1 AND NOT Palet\_correcto\_t1 AND NOT Palet\_defectuoso\_t1 THE N Operacion\_correcta\_t1:=EQUAL(Oper2\_dia\_semana\_inicio\_pieza:16,Oper1\_dia\_sem ana\_inicio\_pieza:16); IF Operacion\_correcta\_t1=-1 THEN RESET Operacion\_incorrecta\_t1; RESET Palet\_defectuoso\_t1; SET Palet\_correcto\_t1; ELSIF NOT Operacion\_incorrecta\_t1 THEN SET Operacion\_incorrecta\_t1; RESET Palet\_defectuoso\_t1; RESET Palet\_correcto\_t1; ELSIF Operacion\_incorrecta\_t1 THEN RESET Operacion\_incorrecta\_t1; SET Palet\_defectuoso\_t1; Estacion\_en\_alarma:=Estacion\_en\_lectura\_t1; RESET Palet\_correcto\_t1; END\_IF;**

 **END\_IF;**

Comentario:

Lista de variables utilizadas en la sentencia:

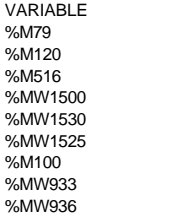

SIMBOLO COMENTARIO Lectura\_correcta\_t1 Palet\_correcto\_t1 Palet\_defectuoso\_t1 Oper2\_dia\_semana\_inicio\_pieza Oper1\_dia\_semana\_inicio\_pieza Operacion\_correcta\_t1 Operacion\_incorrecta\_t1  $K$  Estacion en lectura t1 Estacion\_en\_alarma

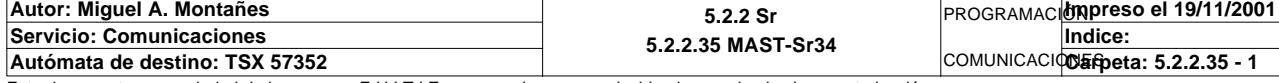

**! (\*Comprobamos estado del pedido en el palet\*) IF Lectura\_correcta\_t2 AND NOT Palet\_correcto\_t2 AND NOT Palet\_defectuoso\_t2 THE N Operacion\_correcta\_t2:=EQUAL(Dia\_semana\_peticion\_pedido\_t2:44,Compr\_dia\_sem ana\_peticion\_pedido:44); IF Operacion\_correcta\_t2=-1 THEN RESET Operacion\_incorrecta\_t2; RESET Palet\_defectuoso\_t2; SET Palet\_correcto\_t2; ELSIF NOT Operacion\_incorrecta\_t2 THEN SET Operacion\_incorrecta\_t2; RESET Palet\_correcto\_t2; RESET Palet\_defectuoso\_t2; ELSIF Operacion\_incorrecta\_t2 THEN RESET Operacion\_incorrecta\_t2; RESET Palet\_correcto\_t2; SET Palet\_defectuoso\_t2; Estacion\_en\_alarma:=Estacion\_en\_lectura\_t1; END\_IF; END\_IF;** Lista de variables utilizadas en la sentencia: VARIABLE SIMBOLO COMENTARIO %M288 Lectura\_correcta\_t2 %M256 Palet\_correcto\_t2 %M591 Palet\_defectuoso\_t2 %MW1650 Dia\_semana\_peticion\_pedido\_t2 %MW1555 Compr\_dia\_semana\_peticion\_pedido<br>%MW1526 Compr\_dia\_semana\_peticion\_pedido %MW1526 Operacion\_correcta\_t2 %M290 Operacion\_incorrecta\_t2 %MW933 Estacion\_en\_lectura\_t1 Estacion\_en\_alarma

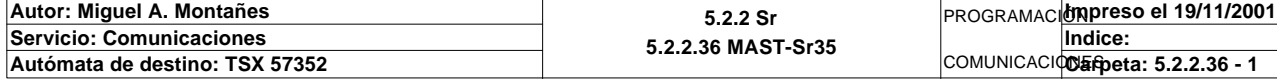

Este documento es propiedad de la empresa E.U.I.T.I.Z. y no puede ser reproducido ni comunicado sin su autorización.

#### Comentario:

```
Comentario: 
! IF FE Fin_lectura_t2 THEN
      SET Fin de lectura palet t2;
   END_IF;
   IF NOT Lectura_tabla1_t2 THEN
        (*Hacemos una rotacion de la tabla para que el status termine al final de l
   a tabla*)
        IF Fin_de_lectura_palet_t2 AND NOT Lectura_correcta_t2 THEN
             ROR1_ARB(%MB3300:88);
             ROR_ARW(1,Dia_semana_peticion_pedido_t2:44);
             Orden_tabla_intermedia_t2:=SHR(Orden_tabla_intermedia_t2,8);
             Check_sum_t2:=Check_sum_t2 AND 16#00FF;
             IF Status_tabla_intermedia_t2=16#3030 THEN
                  SET Lectura_correcta_t2;
             END_IF;
        END_IF;
   ELSE
        (*Hacemos una rotacion de la tabla para que el status termine al final de l
   a tabla*)
        IF Fin_de_lectura_palet_t2 AND NOT Lectura_correcta_t2 THEN
             ROR1_ARB(%MB3110:88);
             ROR_ARW(1,Compr_dia_semana_peticion_pedido:44);
             Compr_orden_tabla_intermedia:=SHR(Compr_orden_tabla_intermedia,8);
             Compr_check_sum_intermedia:=Compr_check_sum_intermedia AND 16#00FF;
             IF Compr_status_tabla_intermedia=16#3030 THEN
                  SET Lectura_correcta_t2;
             END_IF;
        END_IF;
   END_IF;
Lista de variables utilizadas en la sentencia:
VARIABLE SIMBOLO COMENTARIO
```
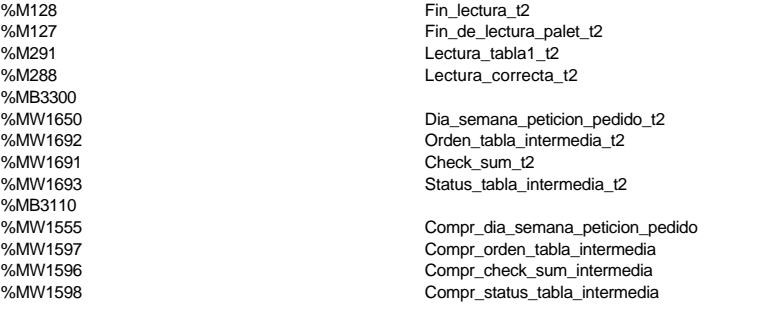

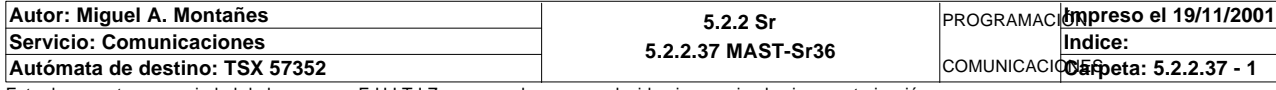

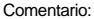

```
! IF Lectura_correcta_t2 AND NOT Escritura_correcta_t2 AND NOT Escritura_defectuos
  a_t2 THEN
       Operacion_correcta_t2:=EQUAL(Dia_semana_peticion_pedido_t2:41,Compr_dia_sem
  ana_peticion_pedido:41);
       IF Operacion_correcta_t2=-1 THEN
            RESET Escritura_incorrecta_t2;
             RESET Escritura_defectuosa_t2;
            SET Escritura_correcta_t2;
        ELSIF NOT Escritura_incorrecta_t2 THEN
            RESET Escritura_defectuosa_t2;
             RESET Escritura_correcta_t2;
             SET Escritura_incorrecta_t2;
        ELSIF Escritura_incorrecta_t2 THEN
             RESET Escritura_incorrecta_t2;
             RESET Escritura_correcta_t2;
             SET Escritura_defectuosa_t2;
             Estacion_en_alarma:=Estacion_en_lectura_t2;
       END_IF;
  END_IF;
```
Lista de variables utilizadas en la sentencia:

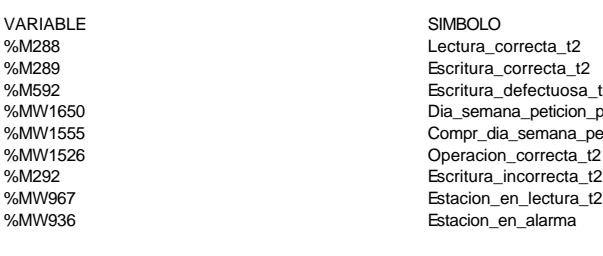

VARIA ESTE EN COMENTARIO COMENTARIO .\_<br>ctuosa\_t2 eticion\_pedido\_t2 mana\_peticion\_pedido ectura\_t2<br>arma

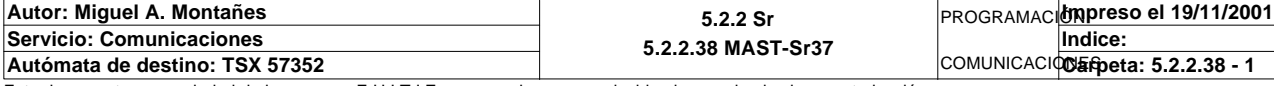

```
! IF %X1.29.T>10 AND NOT Pieza_mala AND NOT Pieza_buena THEN
        IF %MW208:X13 AND NOT %MW208:X14 AND NOT %MW208:X15 THEN
             SET Pieza_negra;
             RESET Pieza_roja;
            RESET Pieza_metalica;
        END_IF;
        IF %MW208:X13 AND %MW208:X14 AND NOT %MW208:X15 THEN
             RESET Pieza_negra;
             SET Pieza_roja;
             RESET Pieza_metalica;
       END_IF;
        IF %MW208:X13 AND %MW208:X14 AND %MW208:X15 THEN
             RESET Pieza_negra;
             RESET Pieza_roja;
             SET Pieza_metalica;
        END_IF;
        IF(Pieza_negra AND(Piezas_negras_totales<4 OR
             (Contador_piezas_tapa_neg_produc+Contador_piezas_tapa_neg_cola+Contado
  r_piezas_tapa_neg_almacen)<1))
             OR(Pieza_roja AND(Piezas_rojas_totales<4 OR
             (Contador_piezas_tapa_roj_produc+Contador_piezas_tapa_roj_cola+Contado
  r_piezas_tapa_roj_almacen)<1))
             OR(Pieza_metalica AND(Piezas_metal_totales<4 OR
             (Contador_piezas_tapa_met_produc+Contador_piezas_tapa_met_cola+Contado
  r_piezas_tapa_met_almacen)<1))THEN
            Pedido_estacion1:=12;
             SET Pieza_buena;
             RESET Pieza_mala;
        ELSIF Pieza_negra AND(Piezas_negras_totales+Contador_piezas_tapa_neg_produc
  +Contador_piezas_tapa_neg_cola+
             Contador_piezas_tapa_neg_almacen=5)
             OR Pieza_roja AND(Piezas_rojas_totales+Contador_piezas_tapa_roj_produc
  +Contador_piezas_tapa_roj_cola+
             Contador_piezas_tapa_roj_almacen=5)
             OR Pieza_metalica AND(Piezas_metal_totales+Contador_piezas_tapa_met_pr
  oduc+Contador_piezas_tapa_met_cola+
             Contador_piezas_tapa_met_almacen=5)THEN
             Pedido_estacion1:=14;
             RESET Pieza_buena;
             SET Pieza_mala;
       END_IF;
  END_IF;
```
Lista de variables utilizadas en la sentencia:

Comentario:

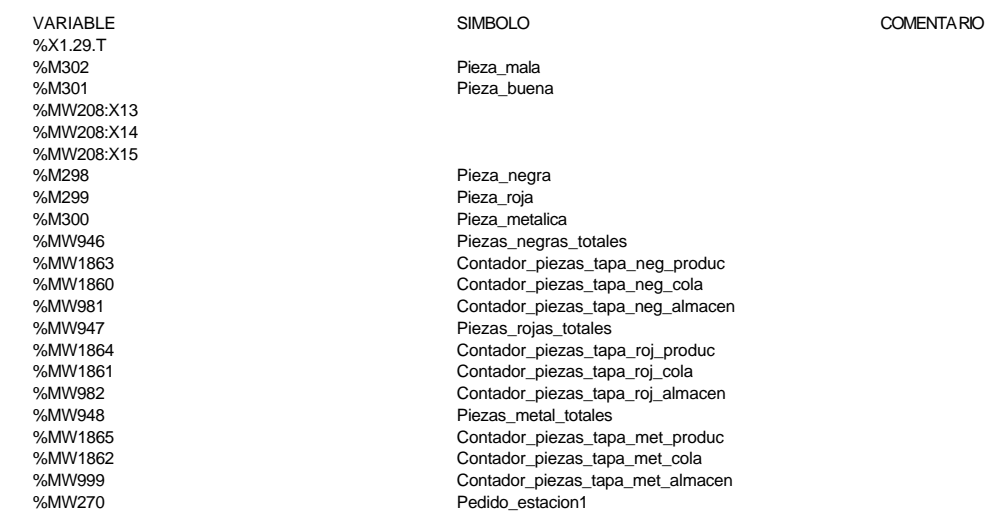

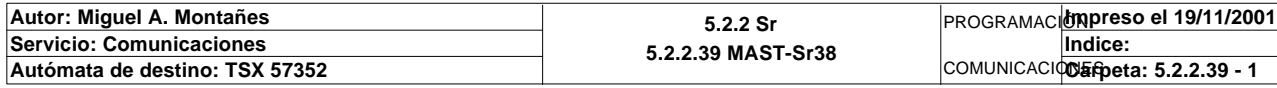

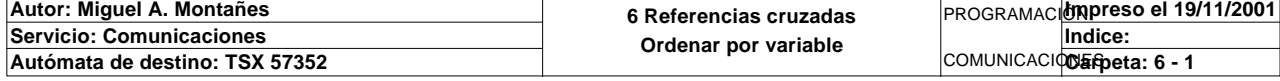

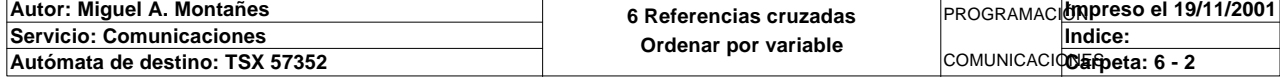

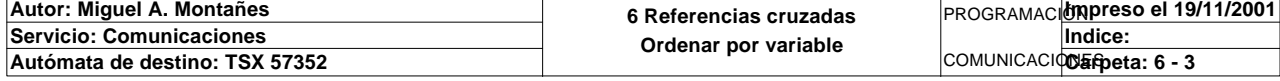

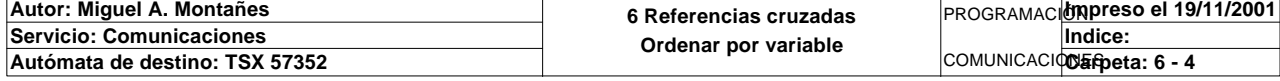

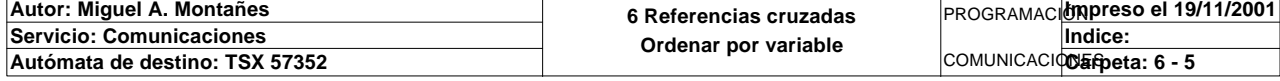

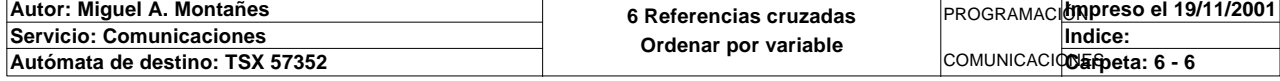

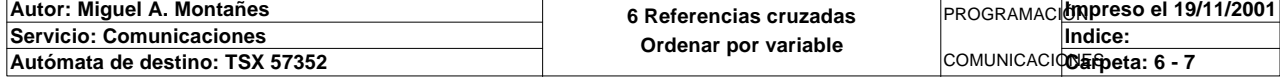

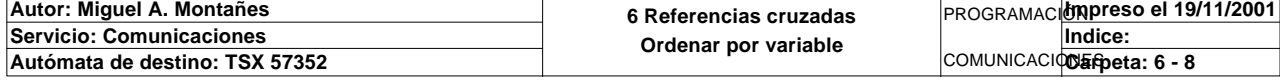

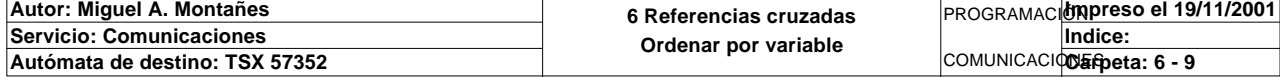

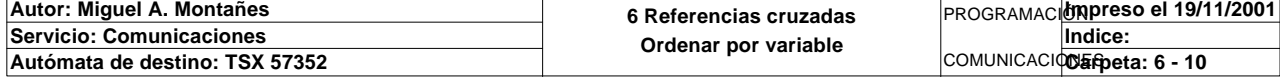

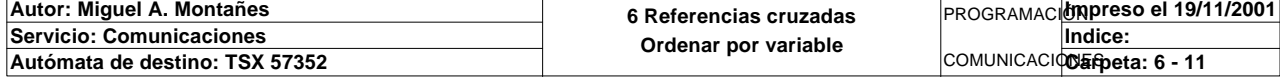

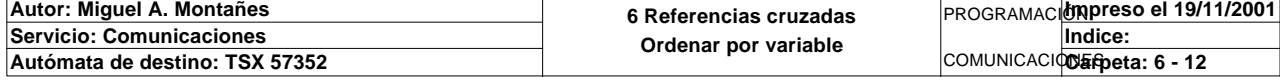

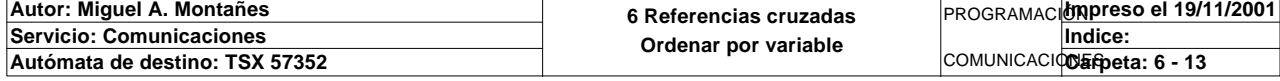

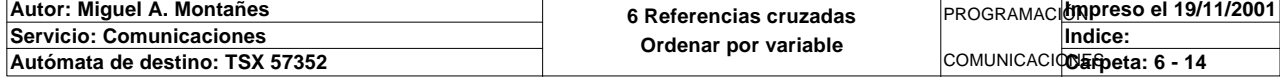

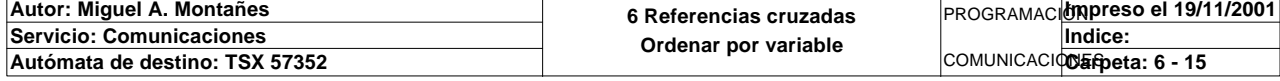

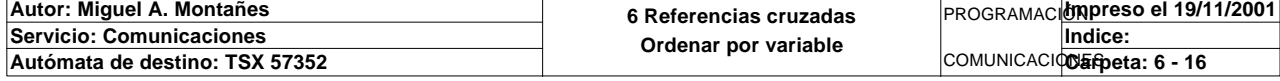

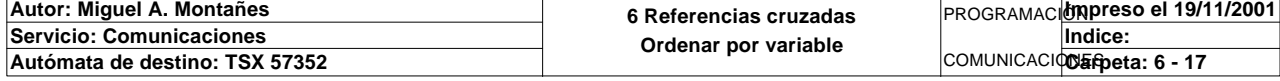

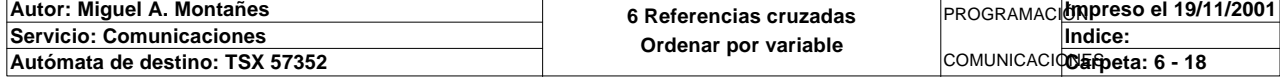

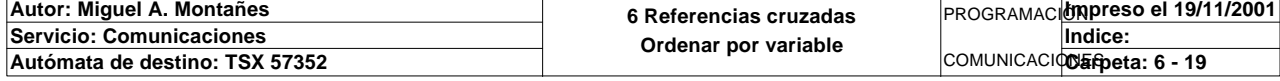

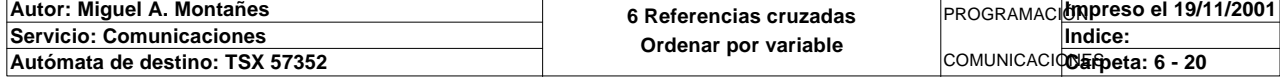
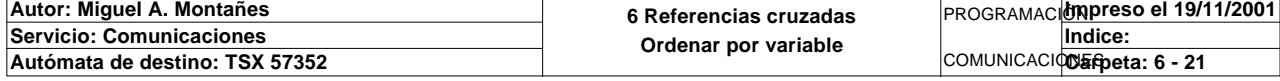

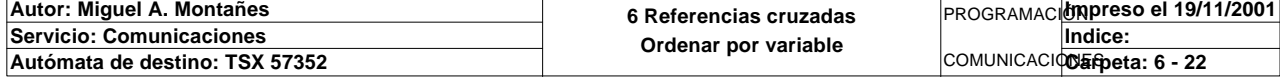

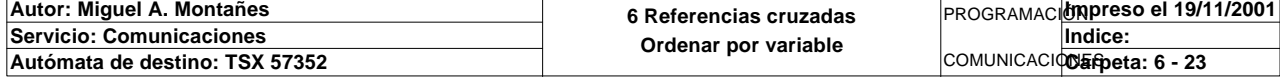

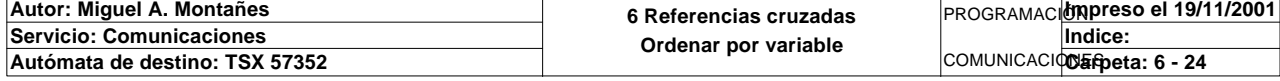

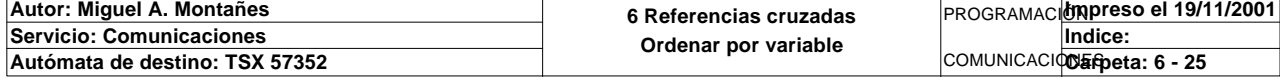

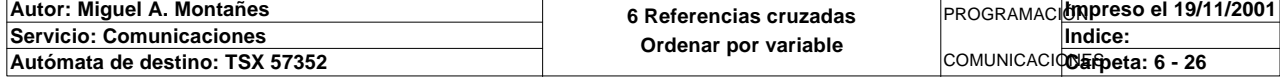

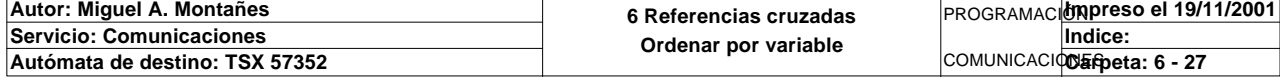

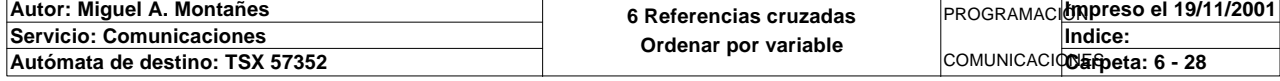

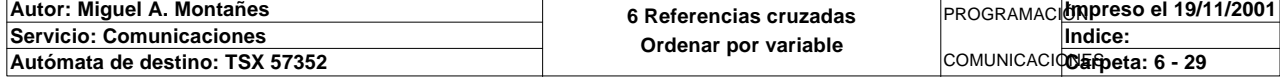

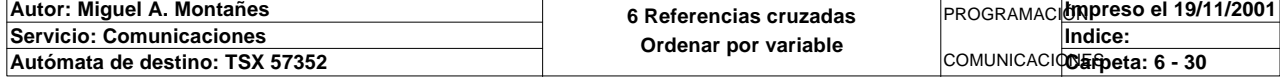

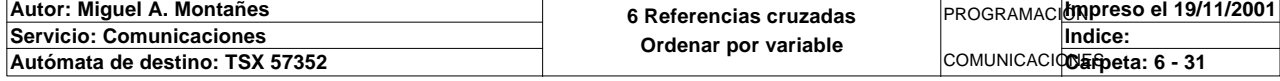

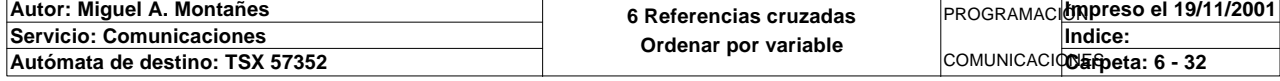

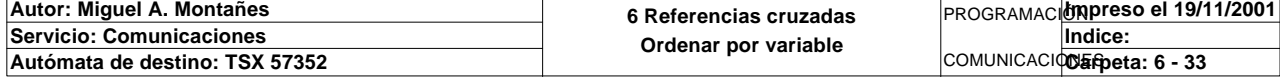

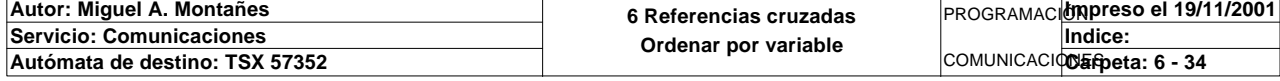

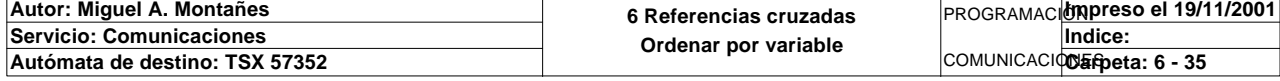

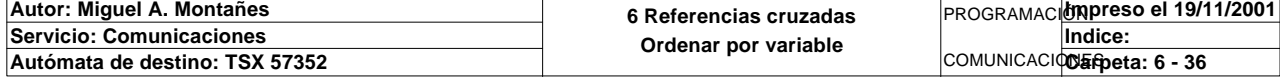

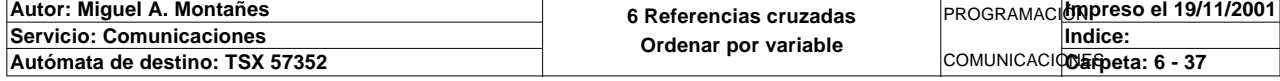

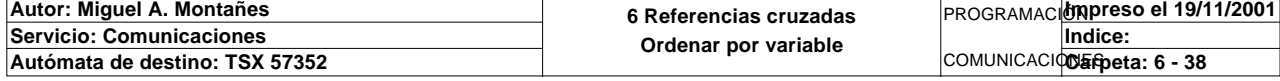

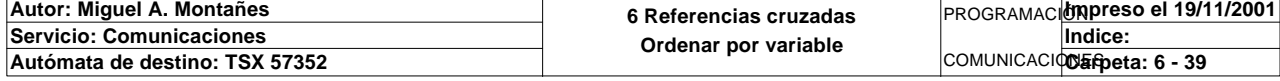

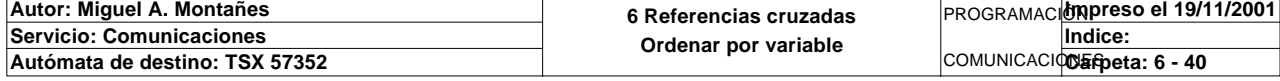

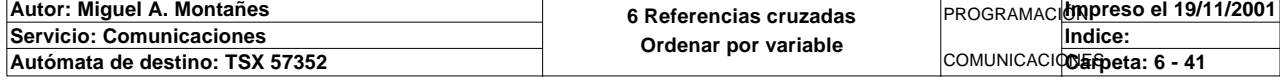

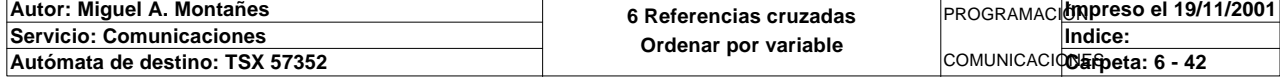

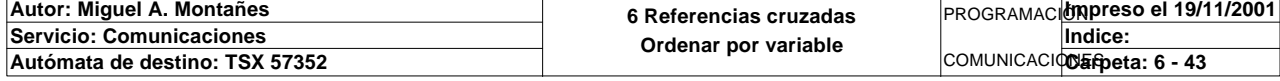

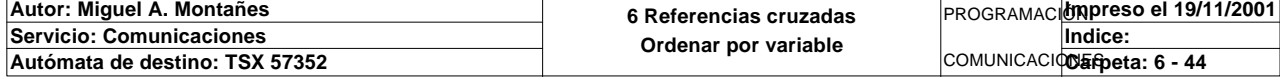

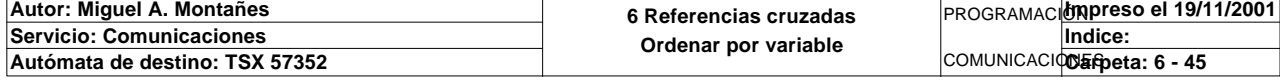

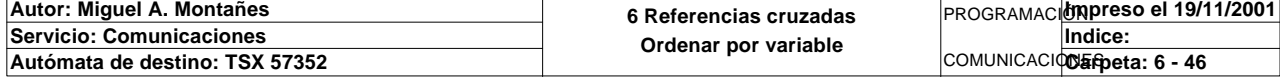

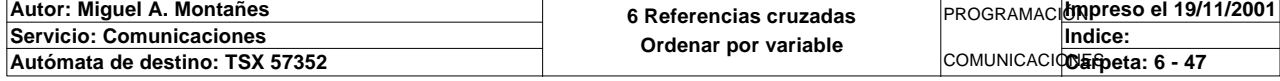

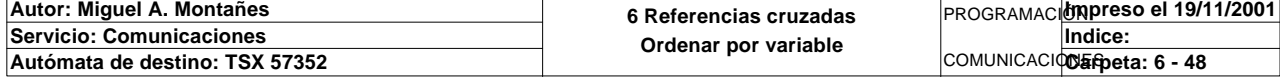

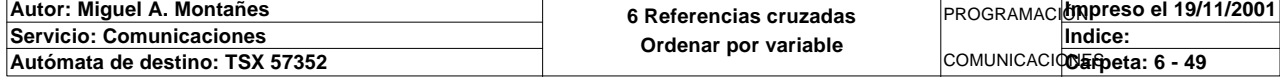

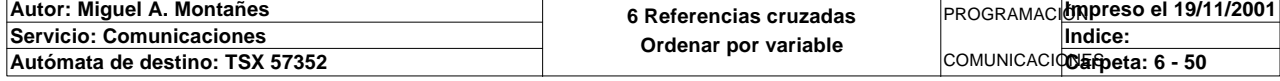

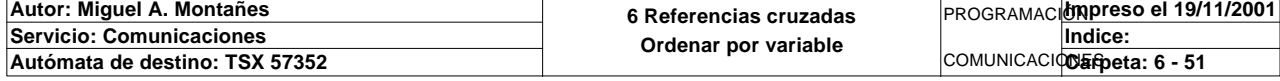

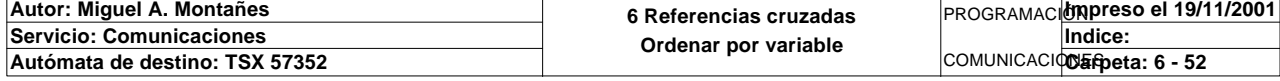

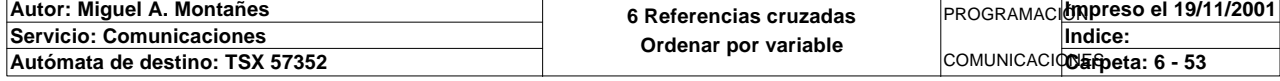

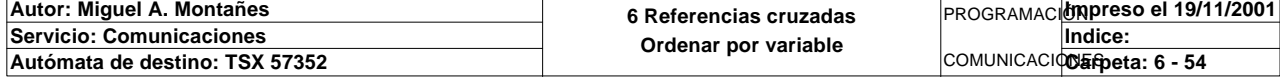

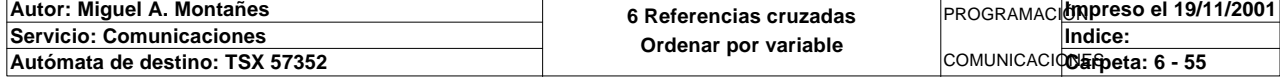

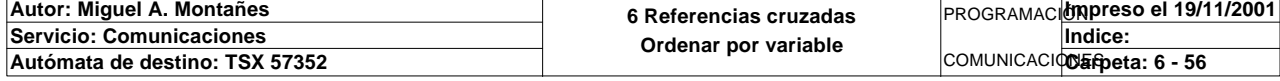
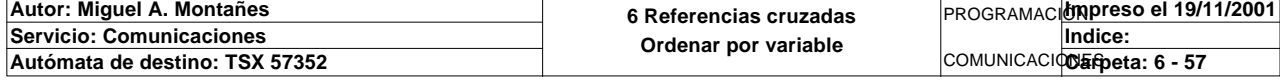

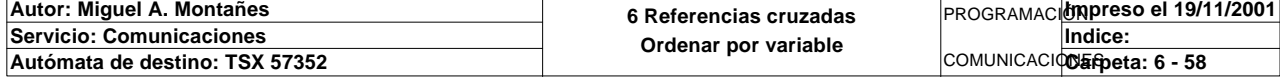

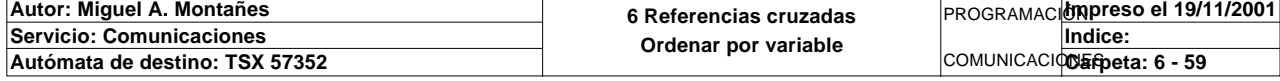

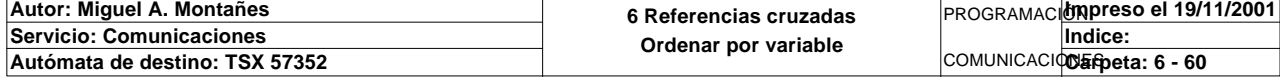

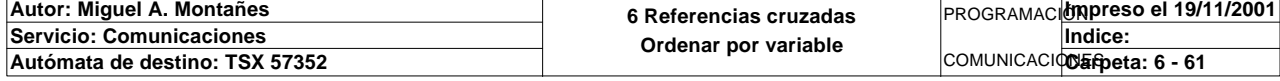

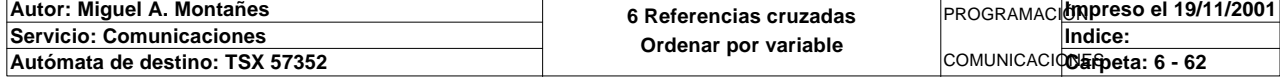

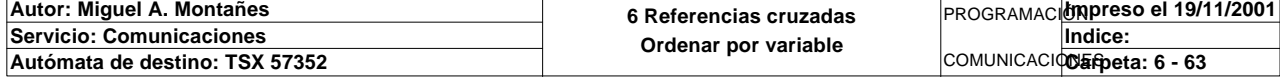

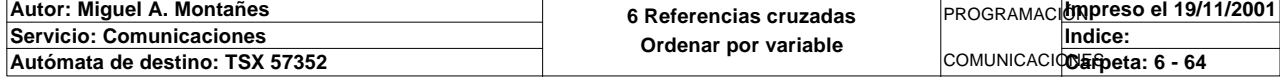

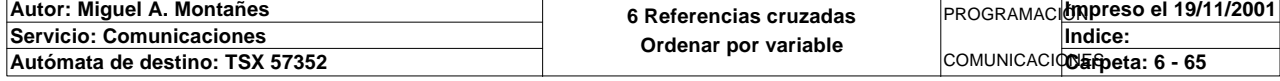

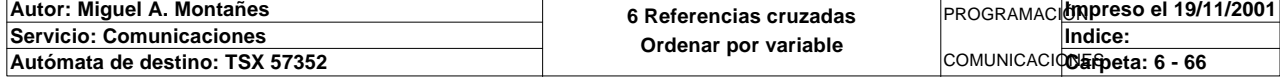

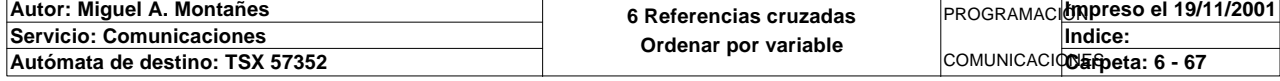

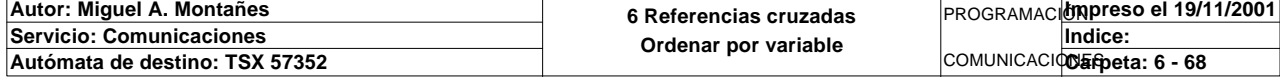

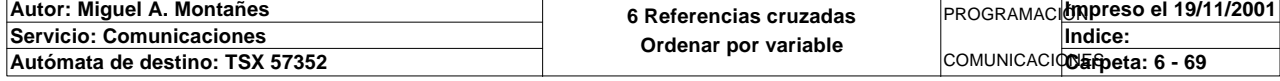

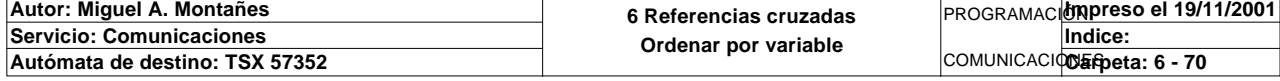

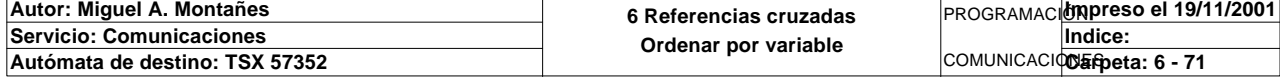

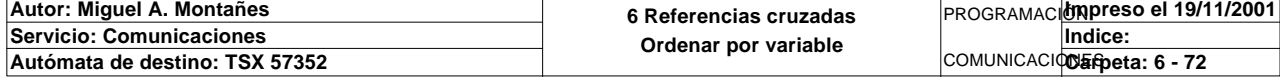

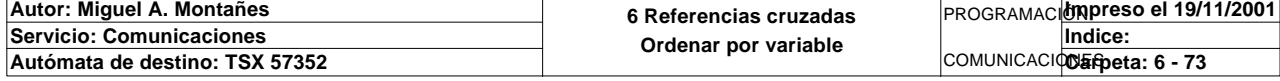

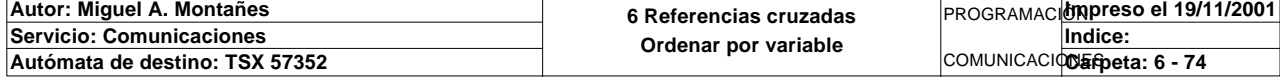

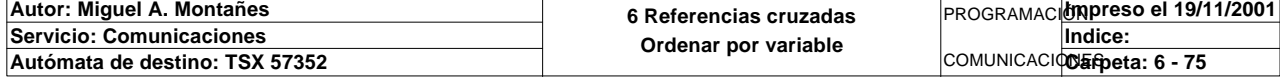

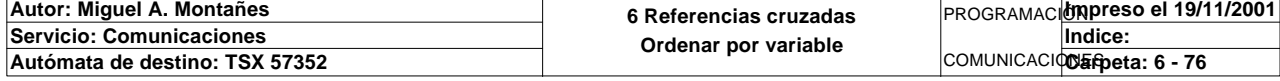

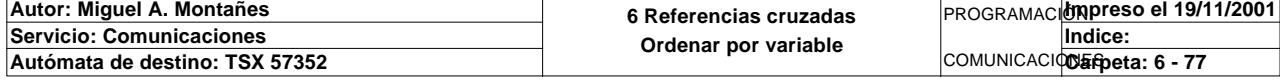

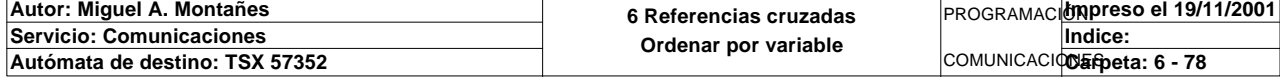

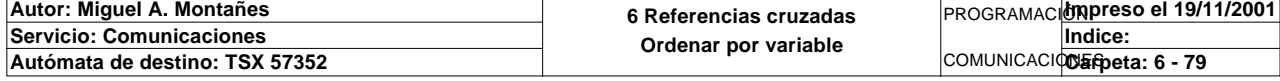

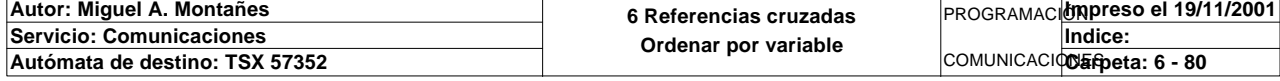

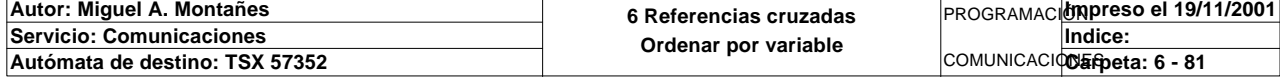

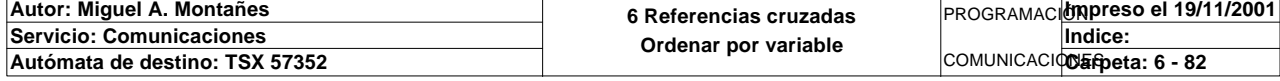

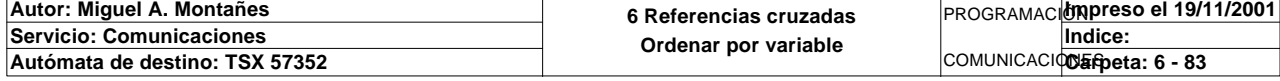

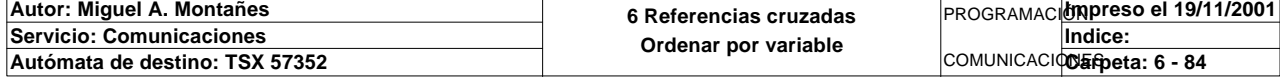

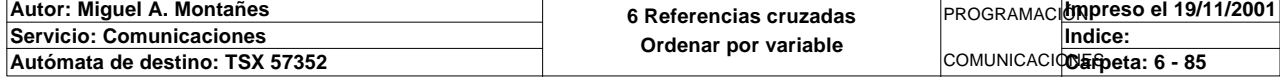

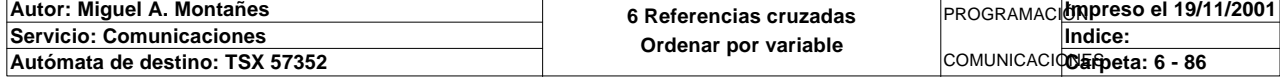

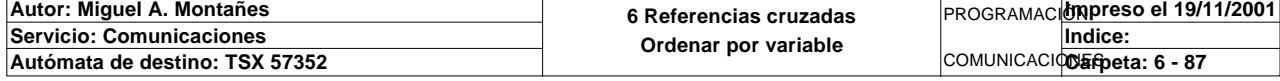

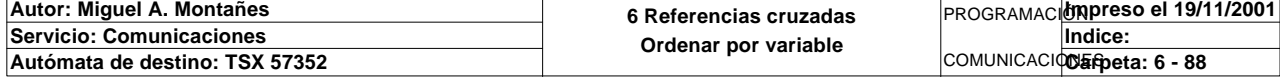

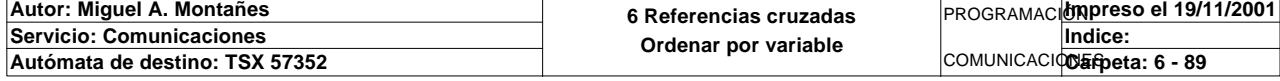

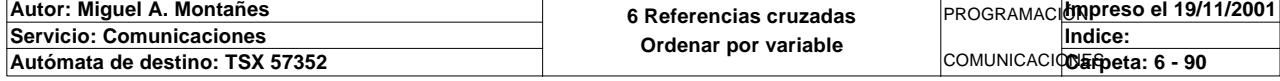

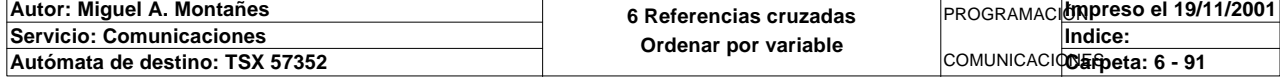

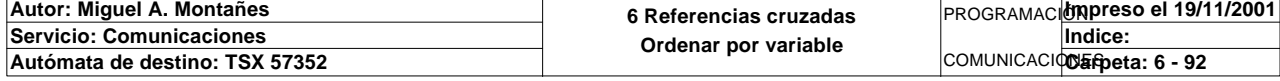
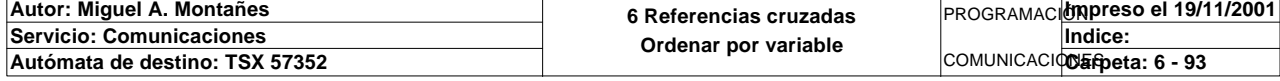

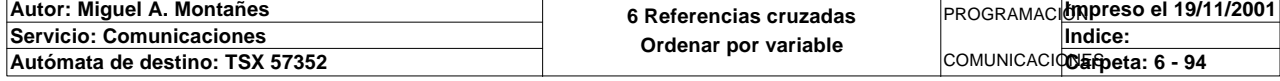

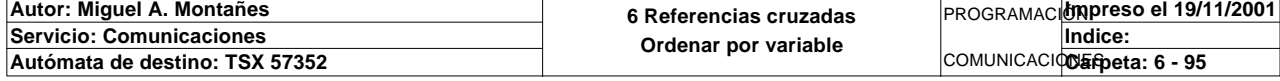

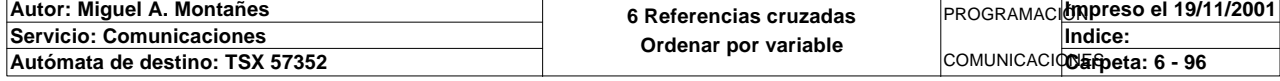

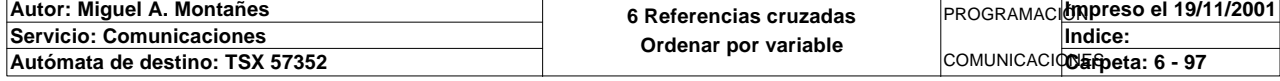

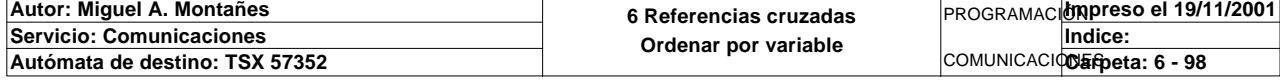

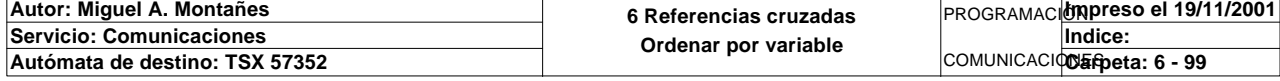

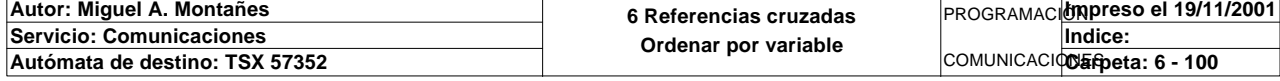

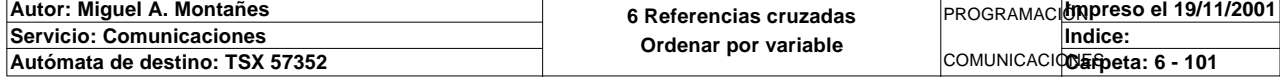

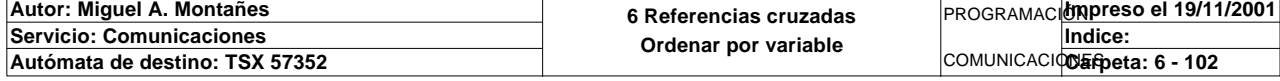

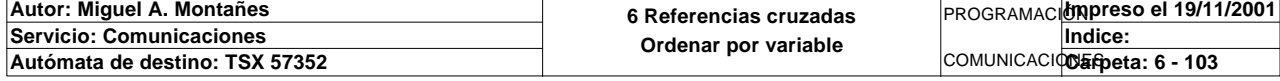

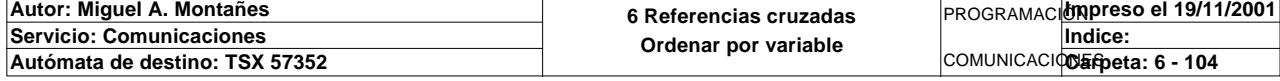

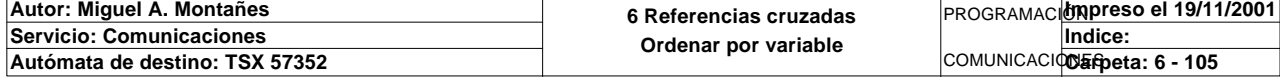

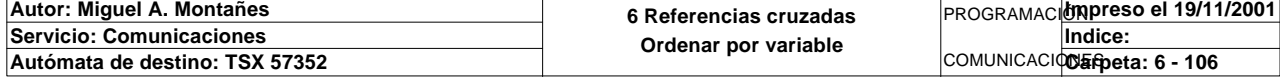

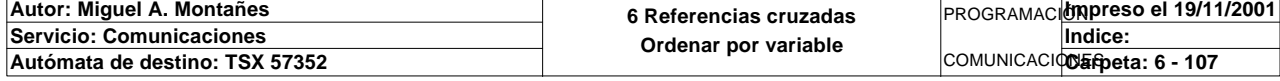

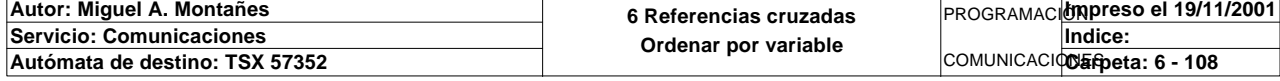

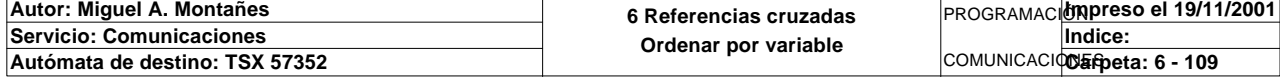

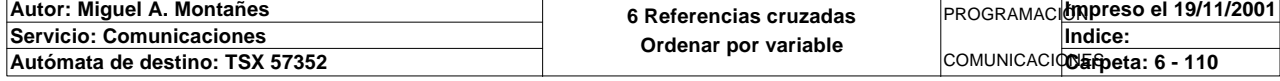

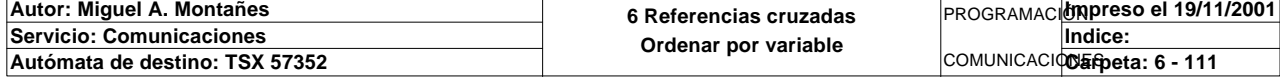

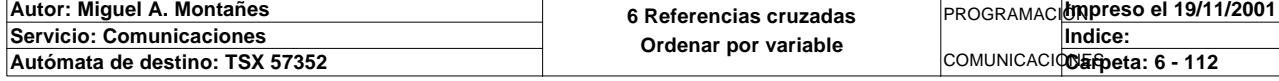

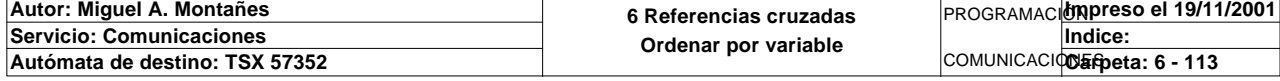

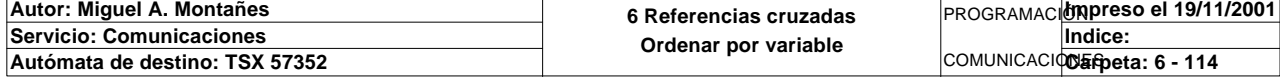

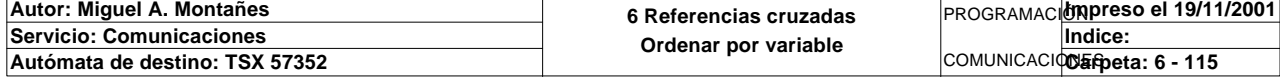

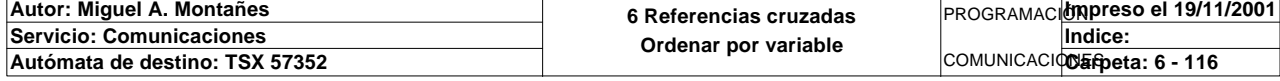

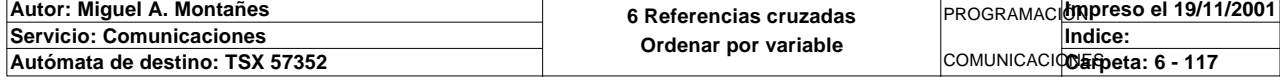

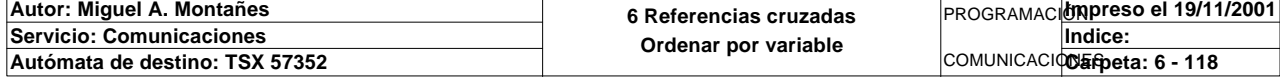

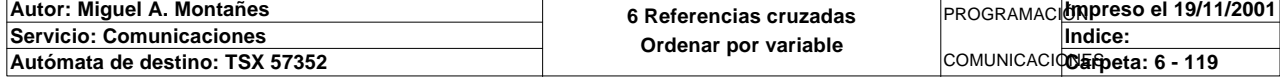

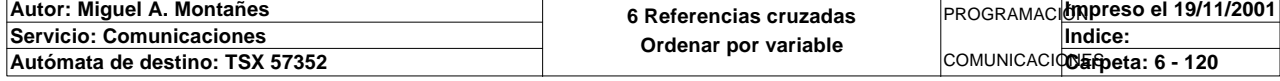

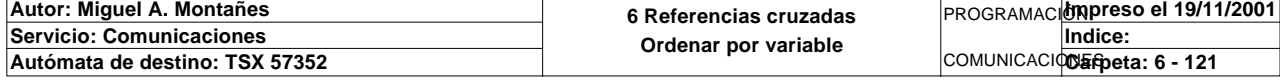

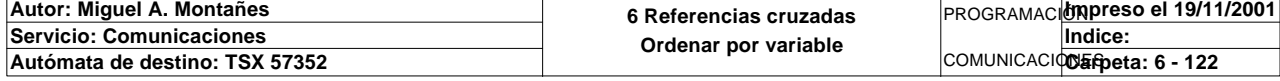

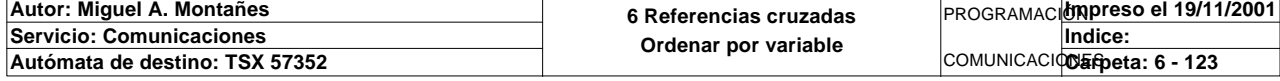

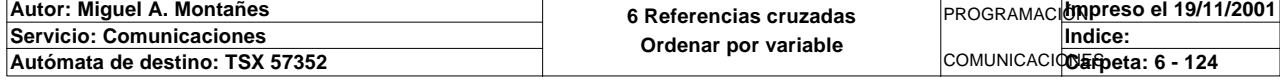

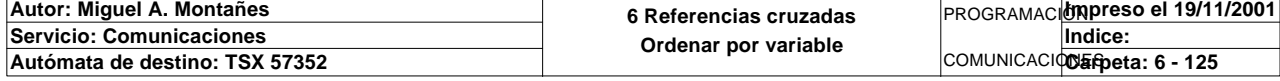

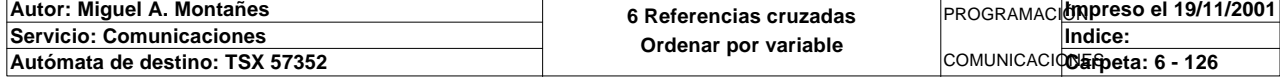

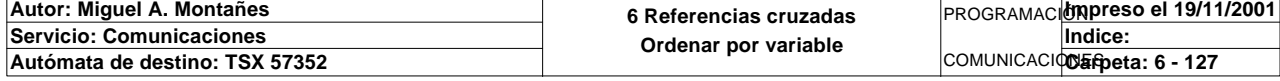

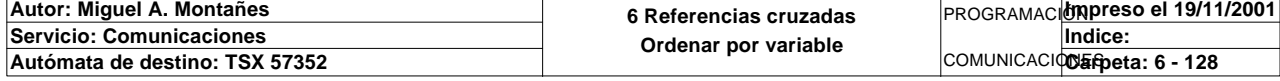
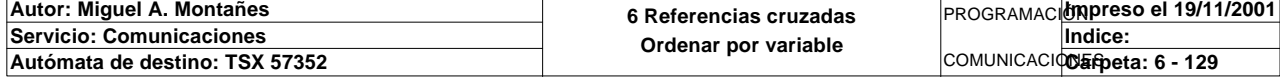

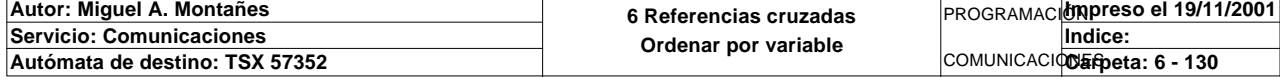

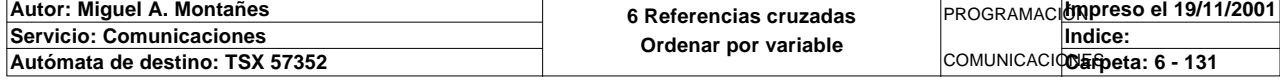

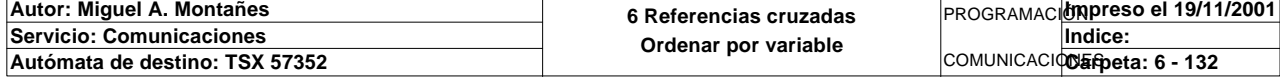

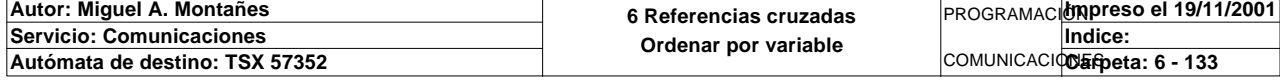

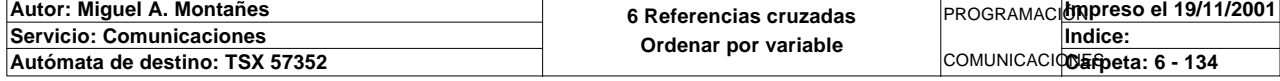

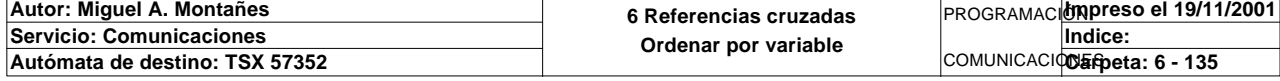

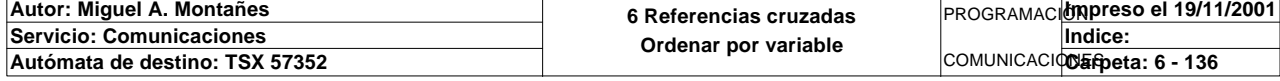

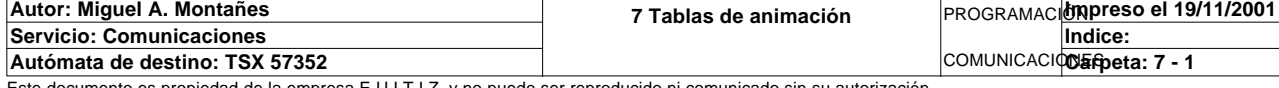

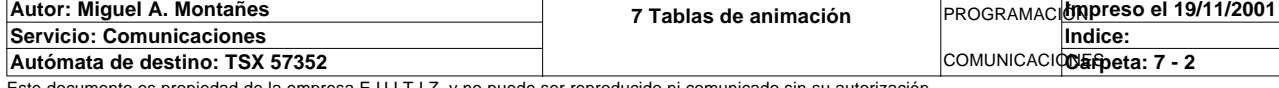

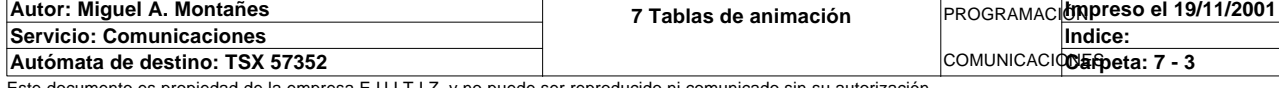

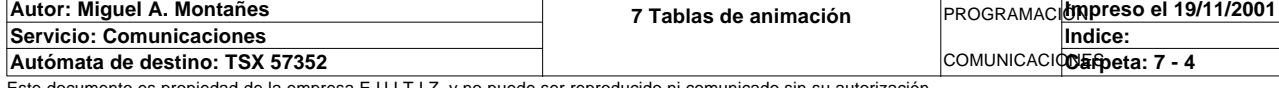

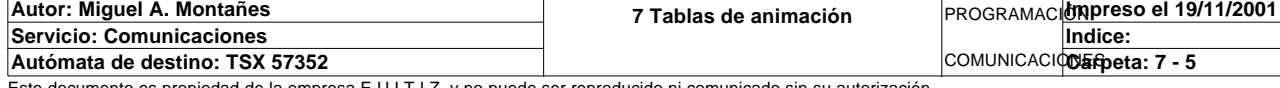

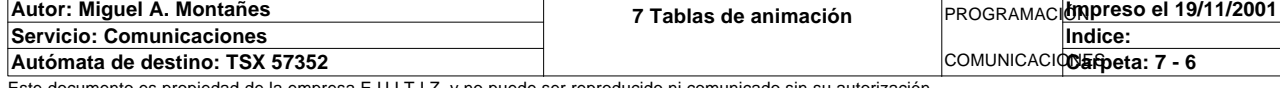

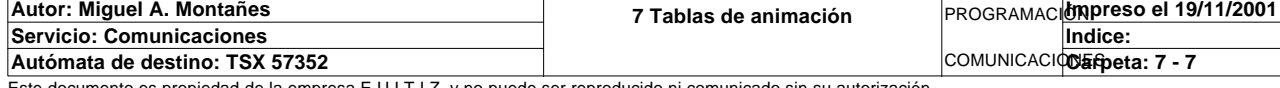

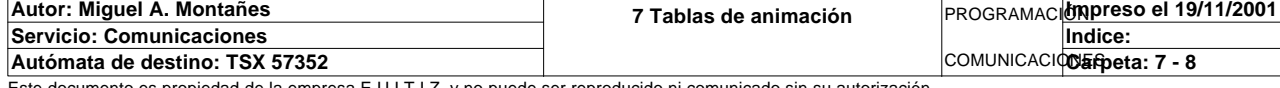

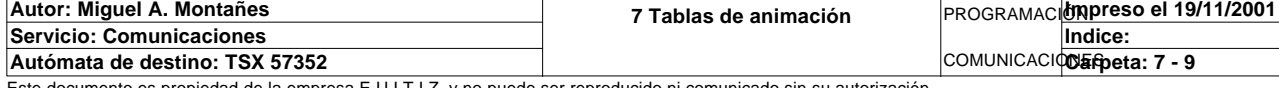

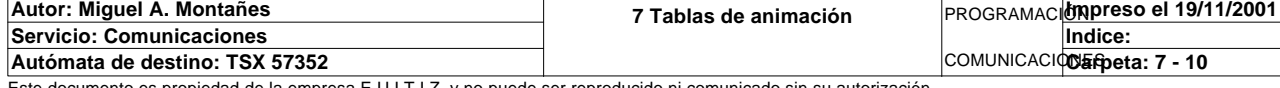

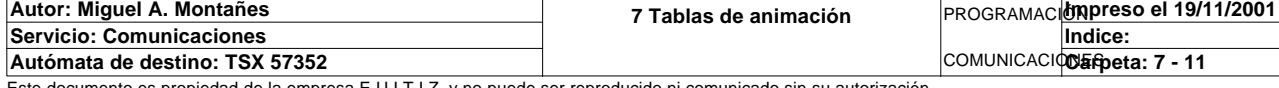

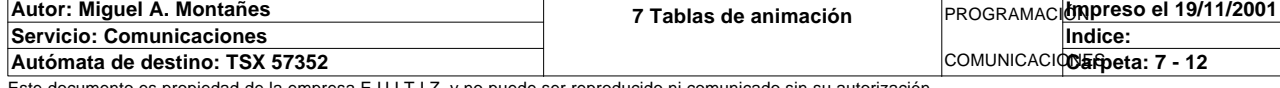

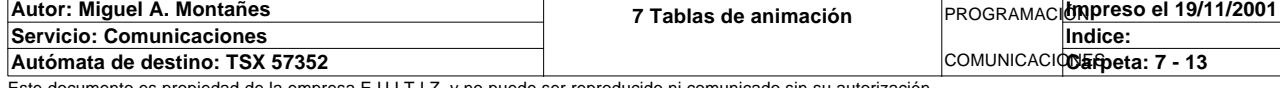

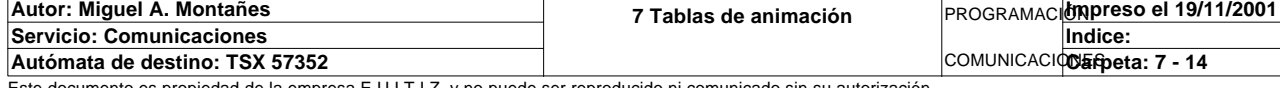

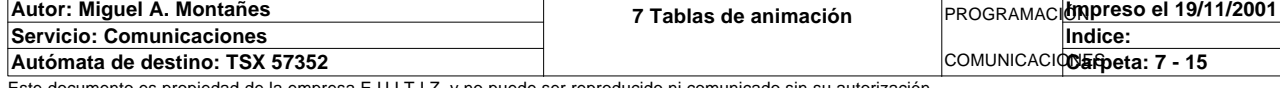

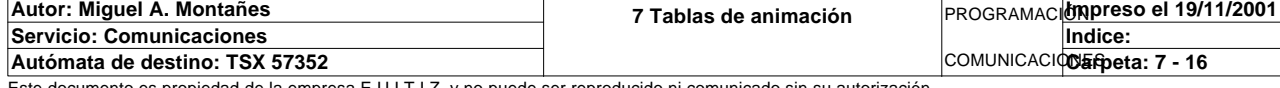

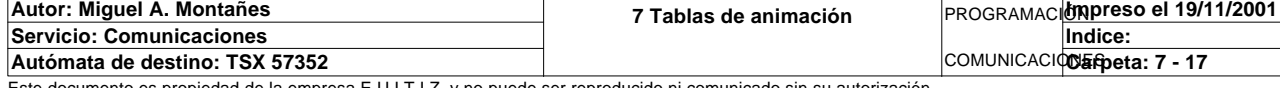

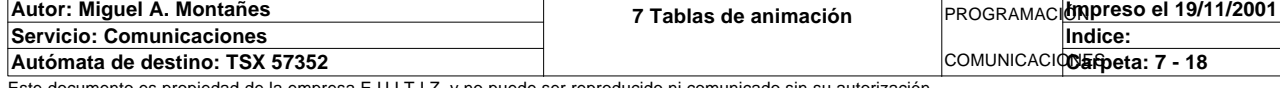

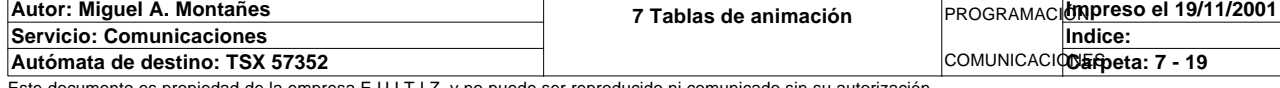

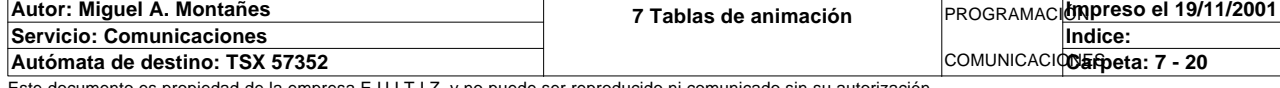

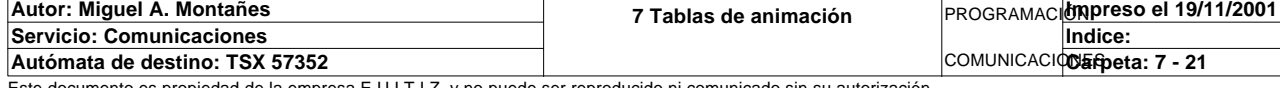

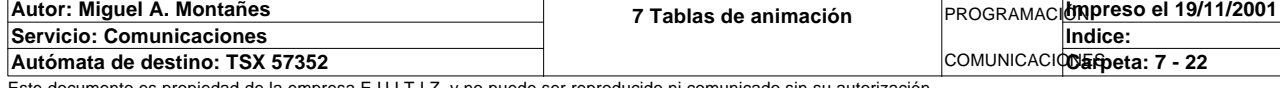

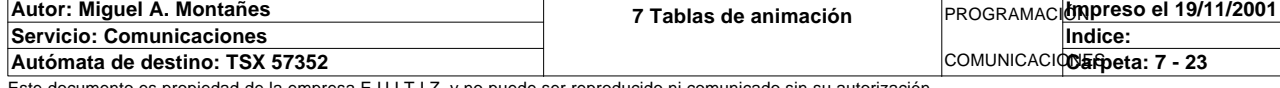

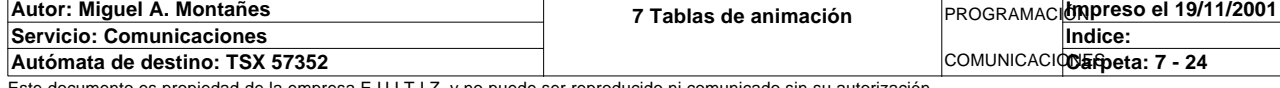

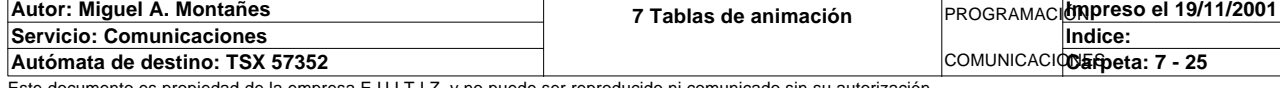

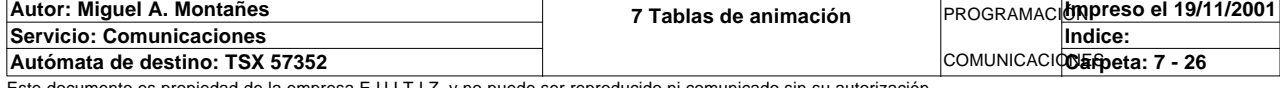

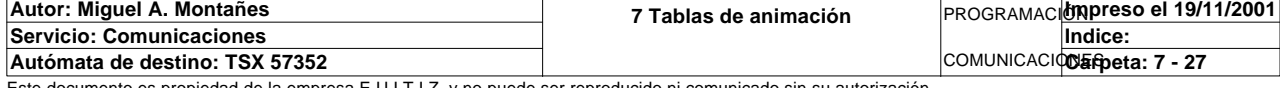

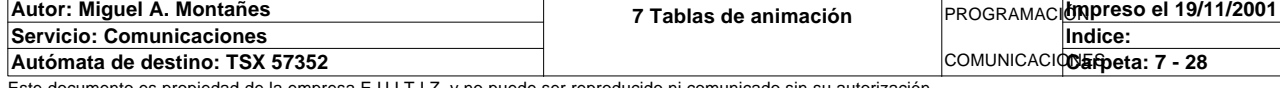
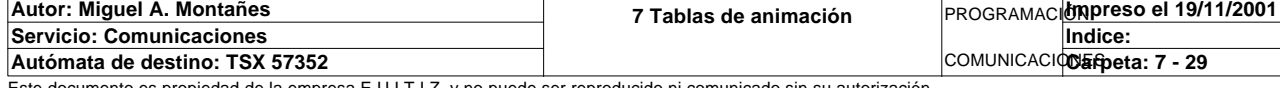

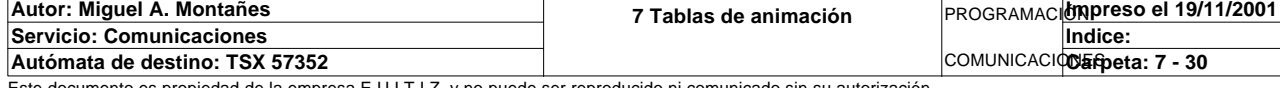

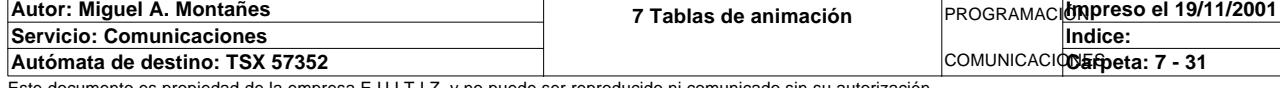

## **BIT(S) INTERNO(S)**

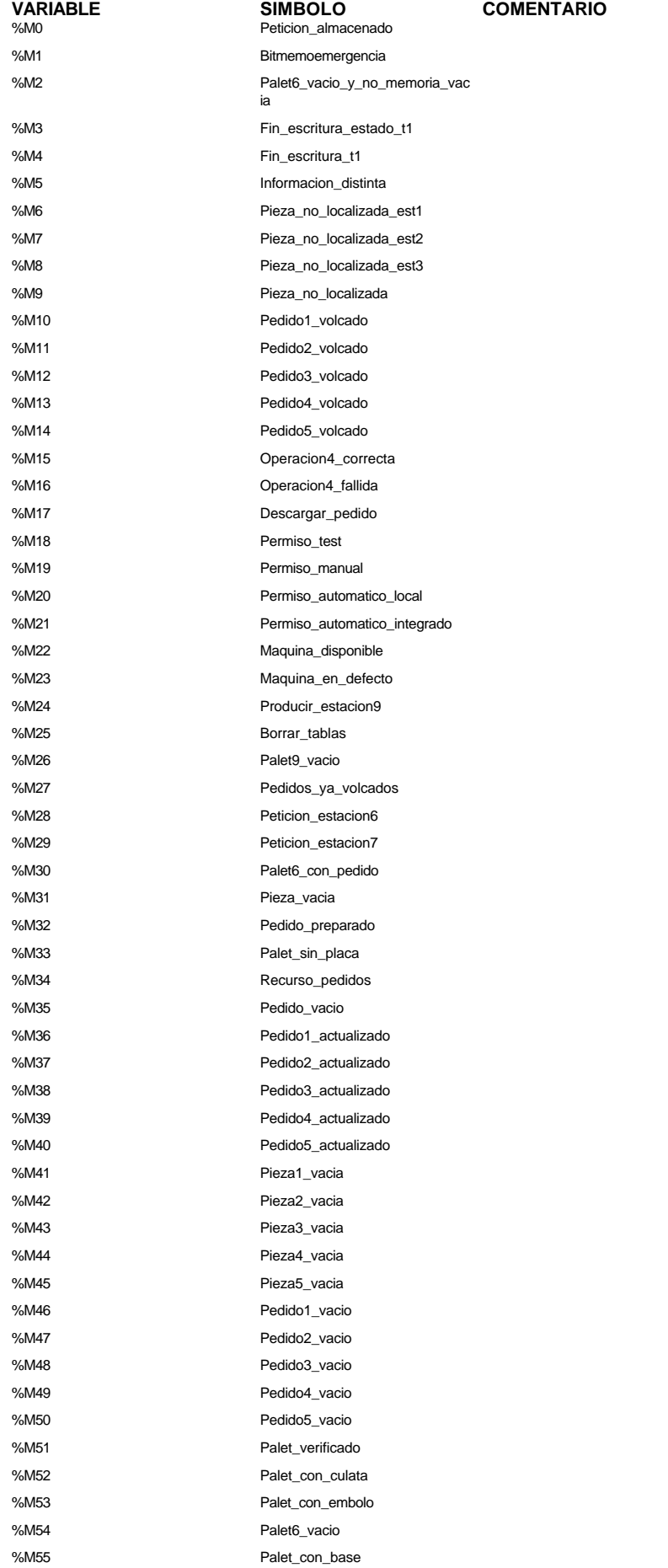

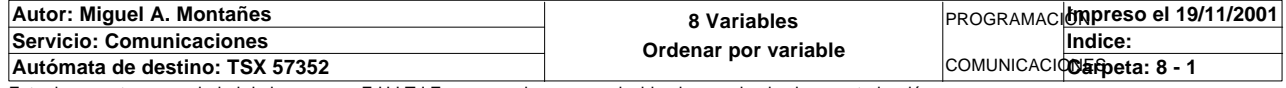

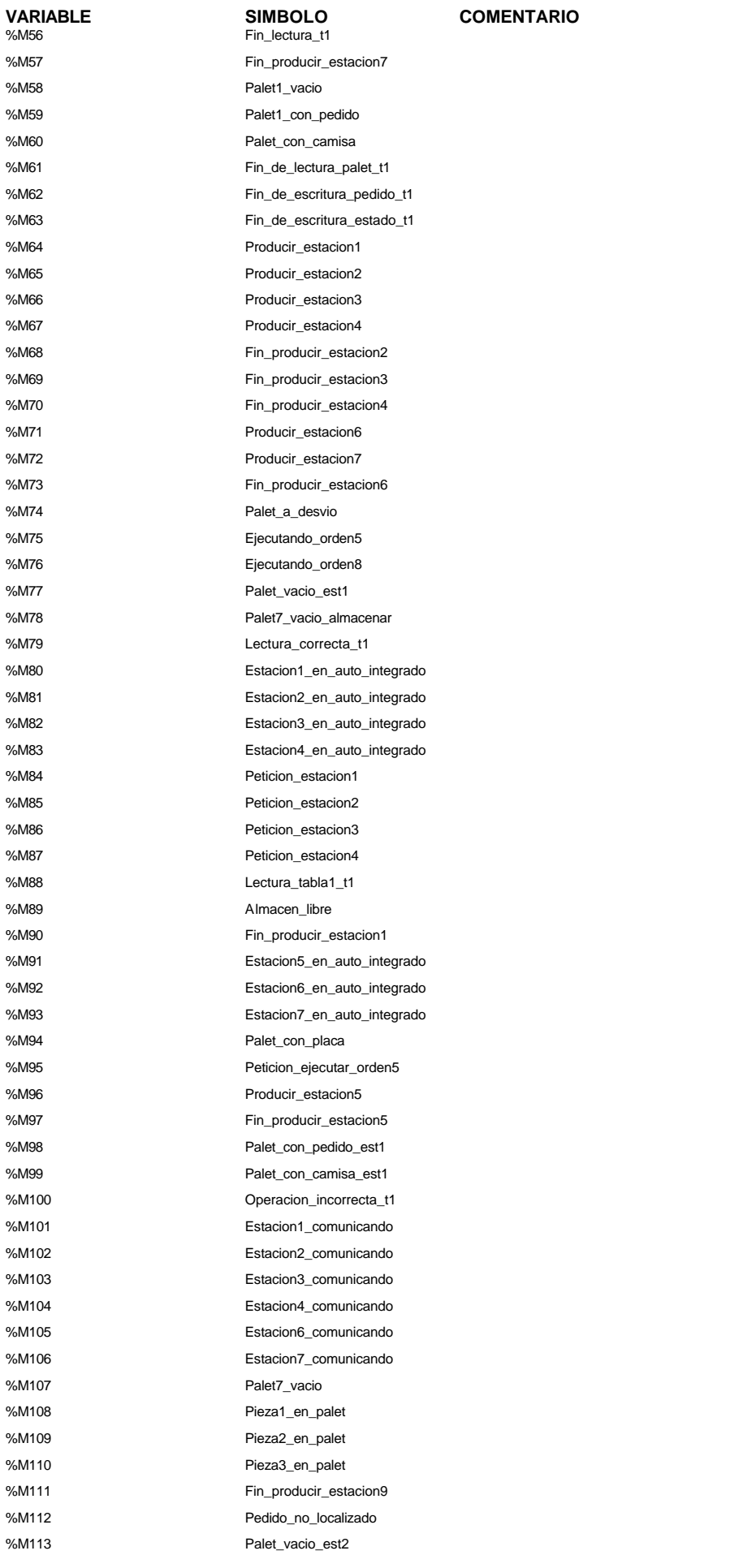

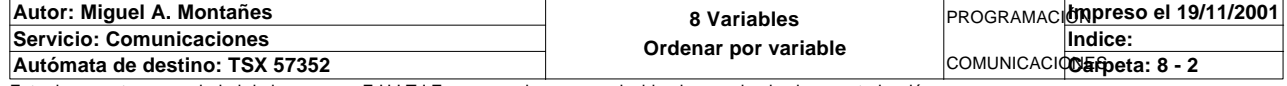

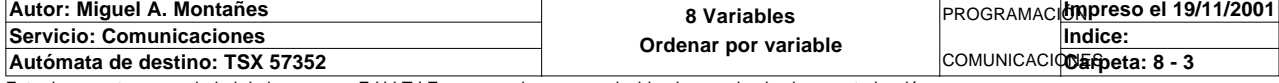

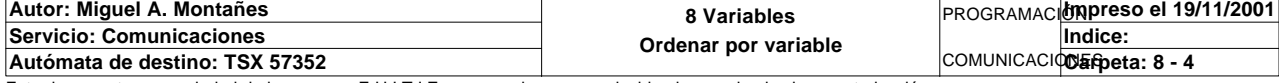

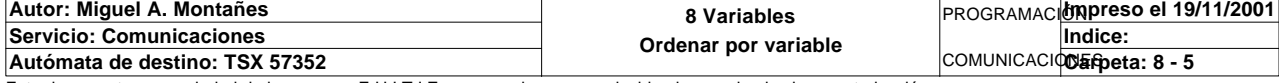

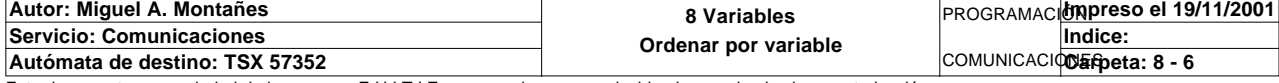

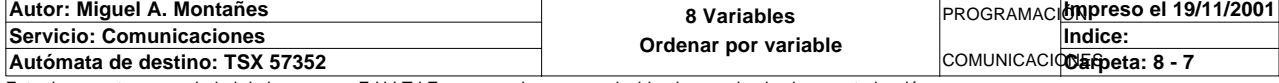

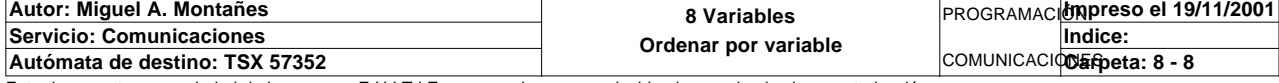

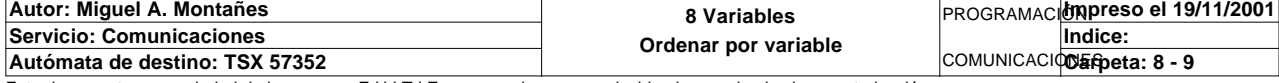

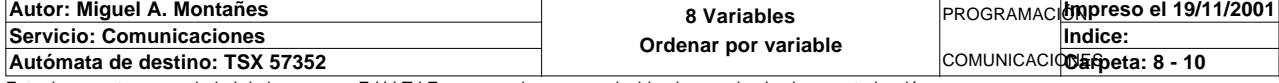

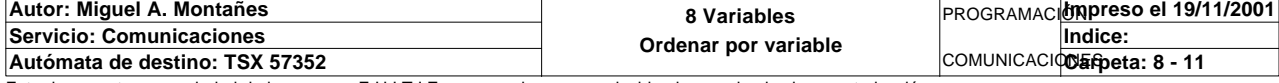

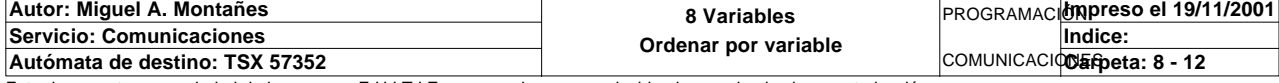

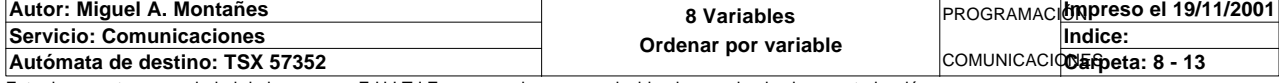

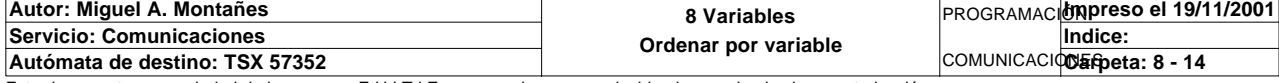

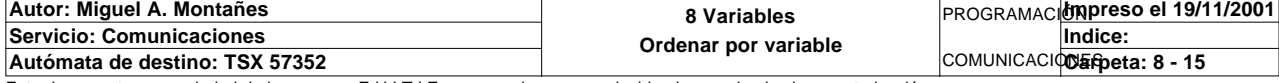

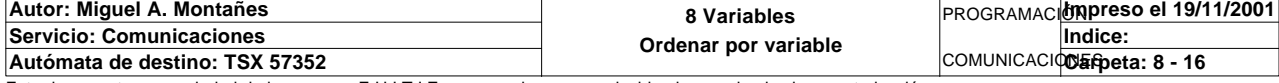

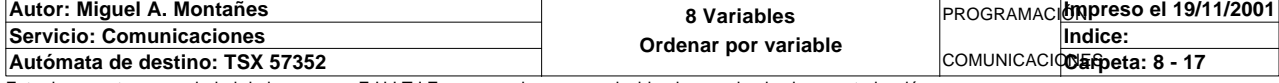

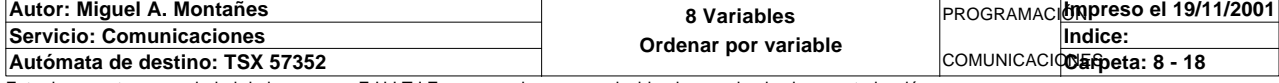

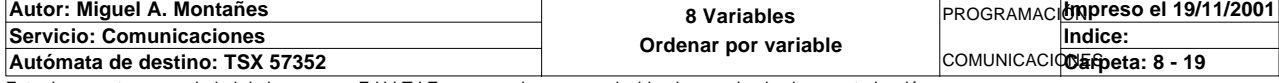

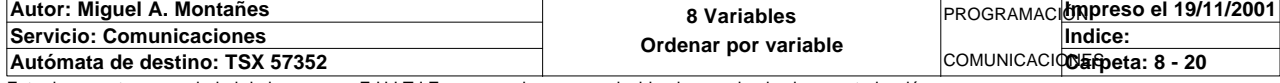

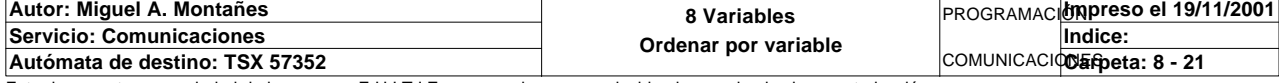

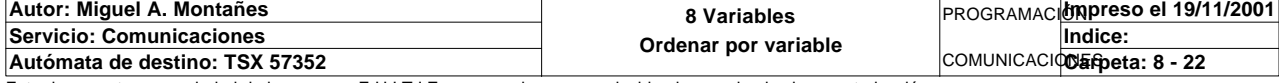

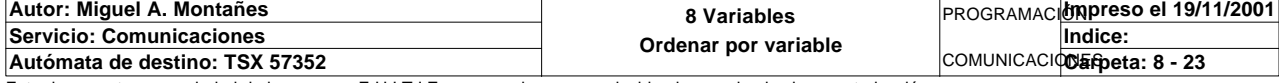

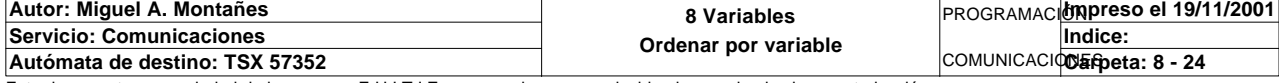

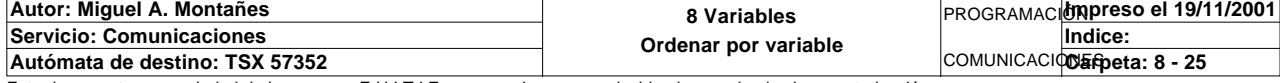

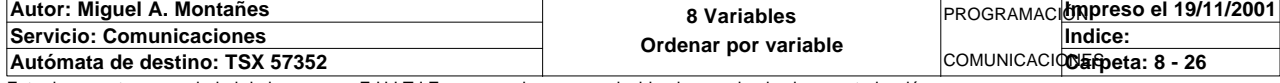

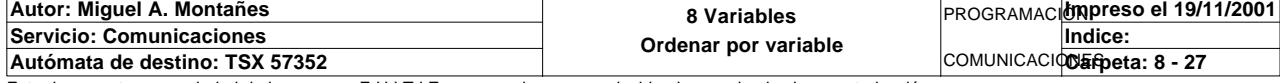

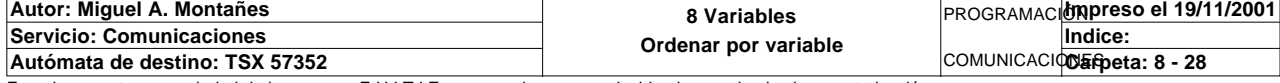

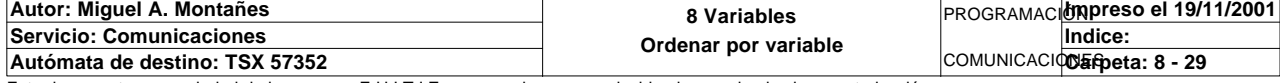

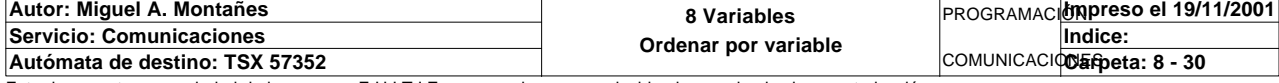

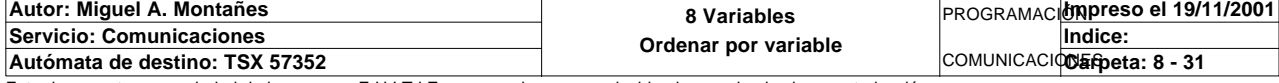

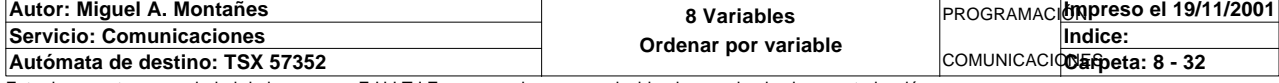

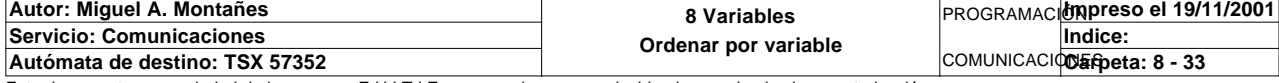
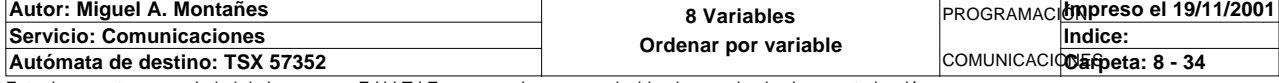

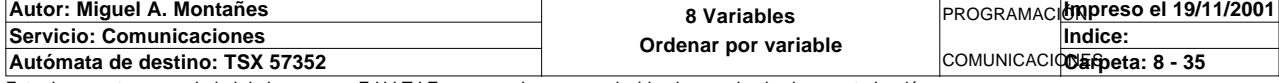

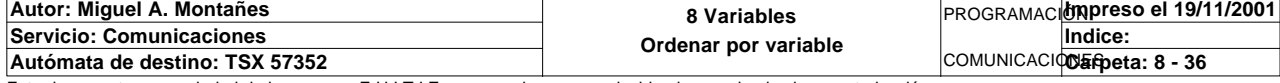

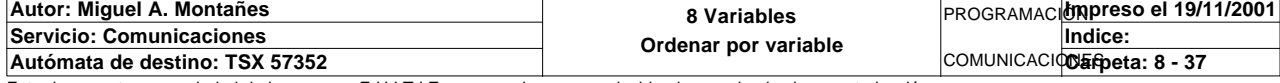

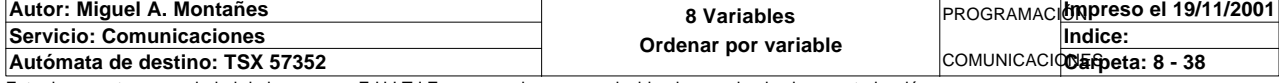

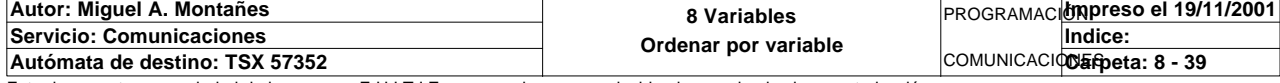